Prof. Edgar Serna M. (Ed.)

# **INVESTIGACIÓN FORMATIVA EN INGENIERÍA**

**Cuarta Edición**

**Medellín – Antioquia 2020**

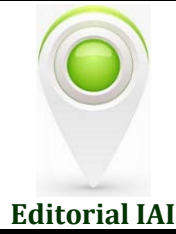

Prof. **Edgar Serna M.** (Ed.)

## Investigación Formativa en Ingeniería Cuarta Edición

ISBN: 978-958-52333-5-5 © 2020 Editorial Instituto Antioqueño de Investigación

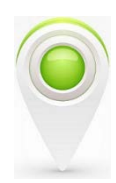

#### *Catalogación en la publicación – Biblioteca Nacional de Colombia*

Investigación formativa en ingeniería [recurso electrónico] / Edgar Serna M., Ed. -- 4a. ed. -- Medellín: Instituto Antioqueño de Investigación, 2020. Archivo en formato pdf (25 Mb). -- (Ingeniería y ciencia)

Incluye referencias bibliográficas al final de cada capítulo.

ISBN 978-958-52333-5-5

1. Ingeniería - Innovaciones tecnológicas - Investigaciones 2. Investigación industrial I. Serna M., Edgar, ed. II. Serie

CDD: 620 ed. 23 CO-BoBN- a1057399

Investigación Científica ISBN: 978-958-52333-5-5 DOI: http://doi.org/10.5281/zenodo.4031253

Investigación Formativa en Ingeniería Serie: Ingeniería y Ciencia © Editorial Instituto Antioqueño de Investigación

Cuarta Edición: septiembre 2020 ISBN: 978-958-52333-5-5 Publicación electrónica gratuita Hecho el Depósito Legal Digital

Copyright © 2020 Instituto Antioqueño de Investigación IAITM. Salvo que se indique lo contrario, el contenido y distribución de esta publicación está autorizado baj[o Creative Commons Licence](https://creativecommons.org/licenses/by-nc-sa/4.0/) CC BY-NC-SA 4.0.

Edición general: Instituto Antioqueño de Investigación IAI Diseño: IAI, Medellín, Antioquia. Editorial Instituto Antioqueño de Investigación es Marca Registrada del *Instituto Antioqueño de Investigación*. El resto de marcas registradas pertenecen a sus respectivos propietarios.

La información, hallazgos, puntos de vista y opiniones contenidos en esta publicación son responsabilidad de los autores y no reflejan necesariamente los puntos de vista del Instituto Antioqueño de Investigación IAI, y no se garantiza la exactitud de la información proporcionada en este documento.

Diseño, edición y publicación: Editorial Instituto Antioqueño de Investigación *editorial(AT)fundacioniai.org* Instituto Antioqueño de Investigación IAI [http://fundacioniai.org](http://fundacioniai.org/) *contacto(AT)fundacioniai.org* 

> © 2020 Editorial Instituto Antioqueño de Investigación Medellín, Antioquia

### Contenido

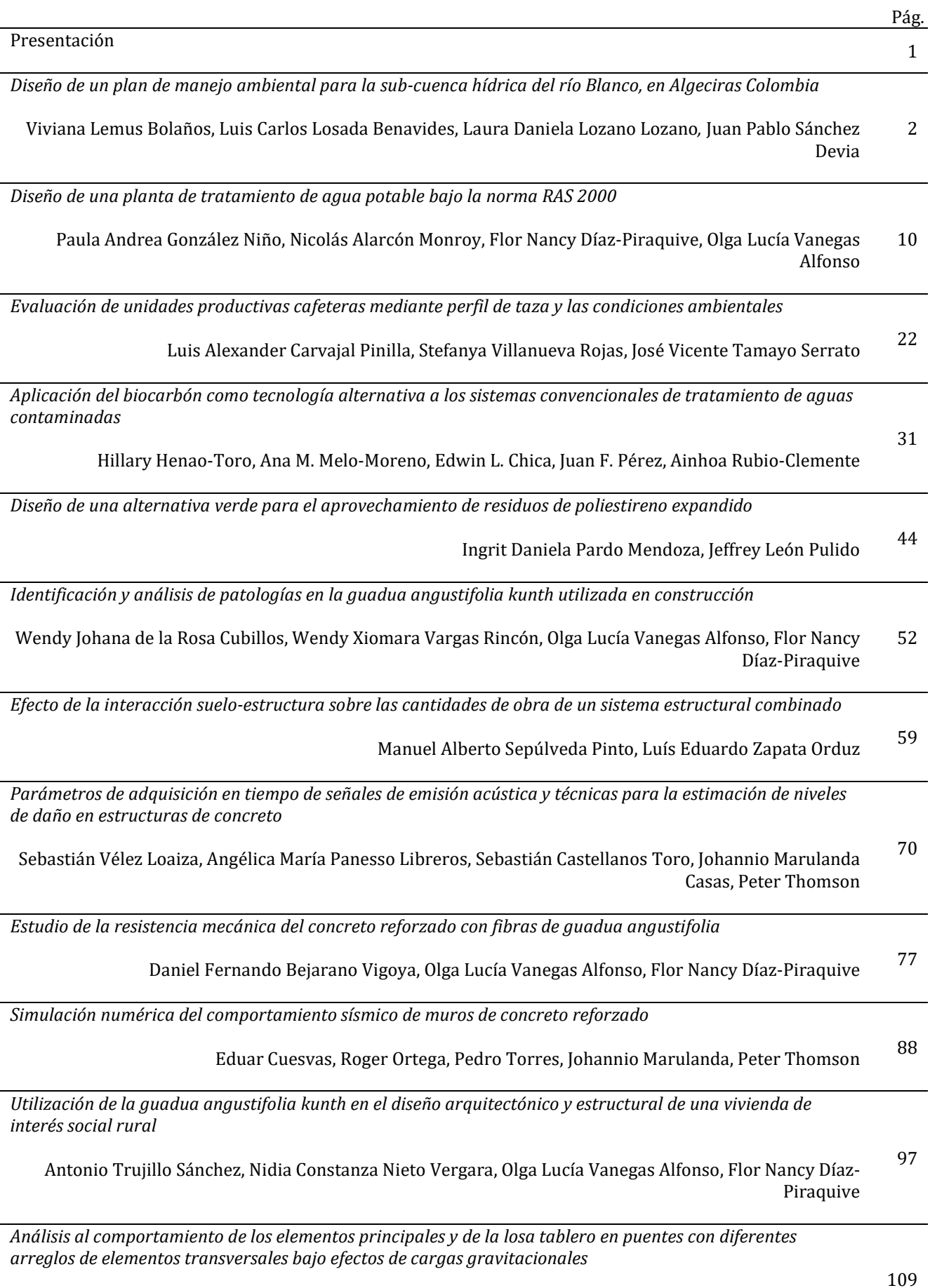

Belmar Alexis Mendoza Ordoñez, Julián Andrés Londoño Henao, Carlos Alberto Riveros Jerez

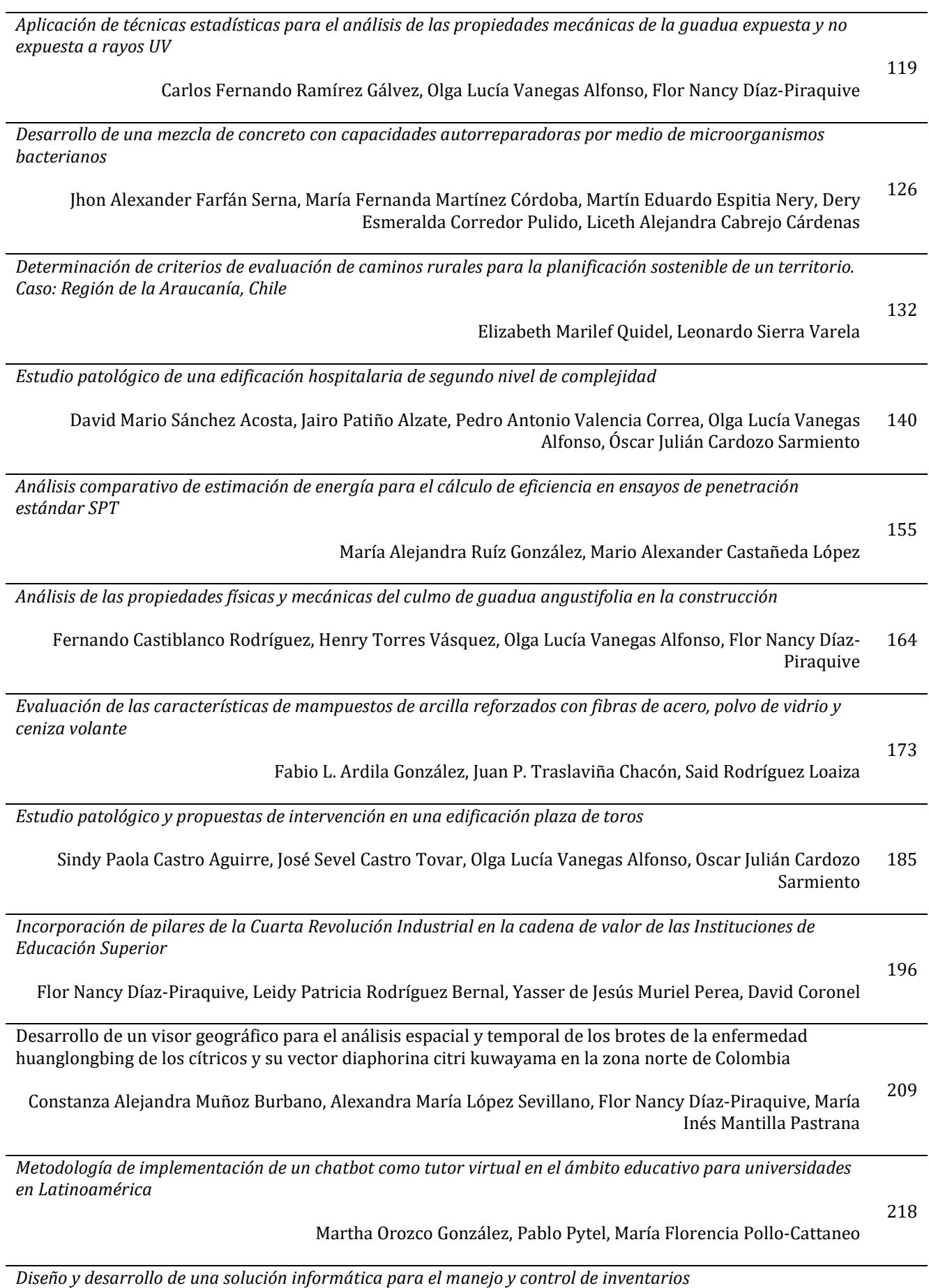

Karolayn Andrea Posada, Oscar Mauricio Murillo, Flor Nancy Díaz-Piraquive, Lizeth Fernanda Serrano Cárdenas 227

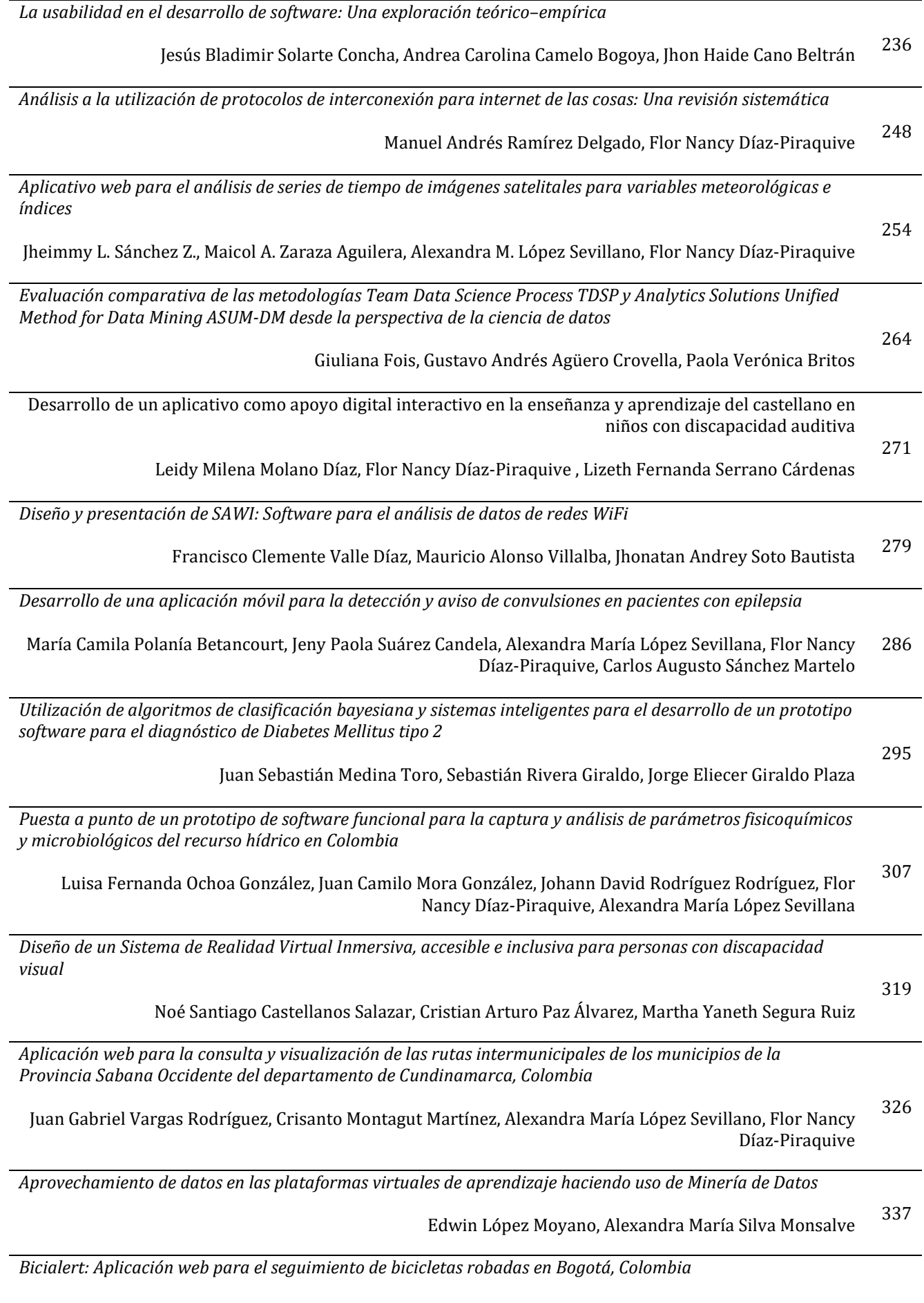

Vivian Ximena Fernández Pérez, Andrés Felipe Villamil Villamil, Alexandra María López Sevillano, Flor Nancy Díaz-Piraquive, María Inés Mantilla Pastrana 344 *Estructuración de una aplicación móvil para la captura de datos en una campaña geológica*

 $\mathcal{L}$ 

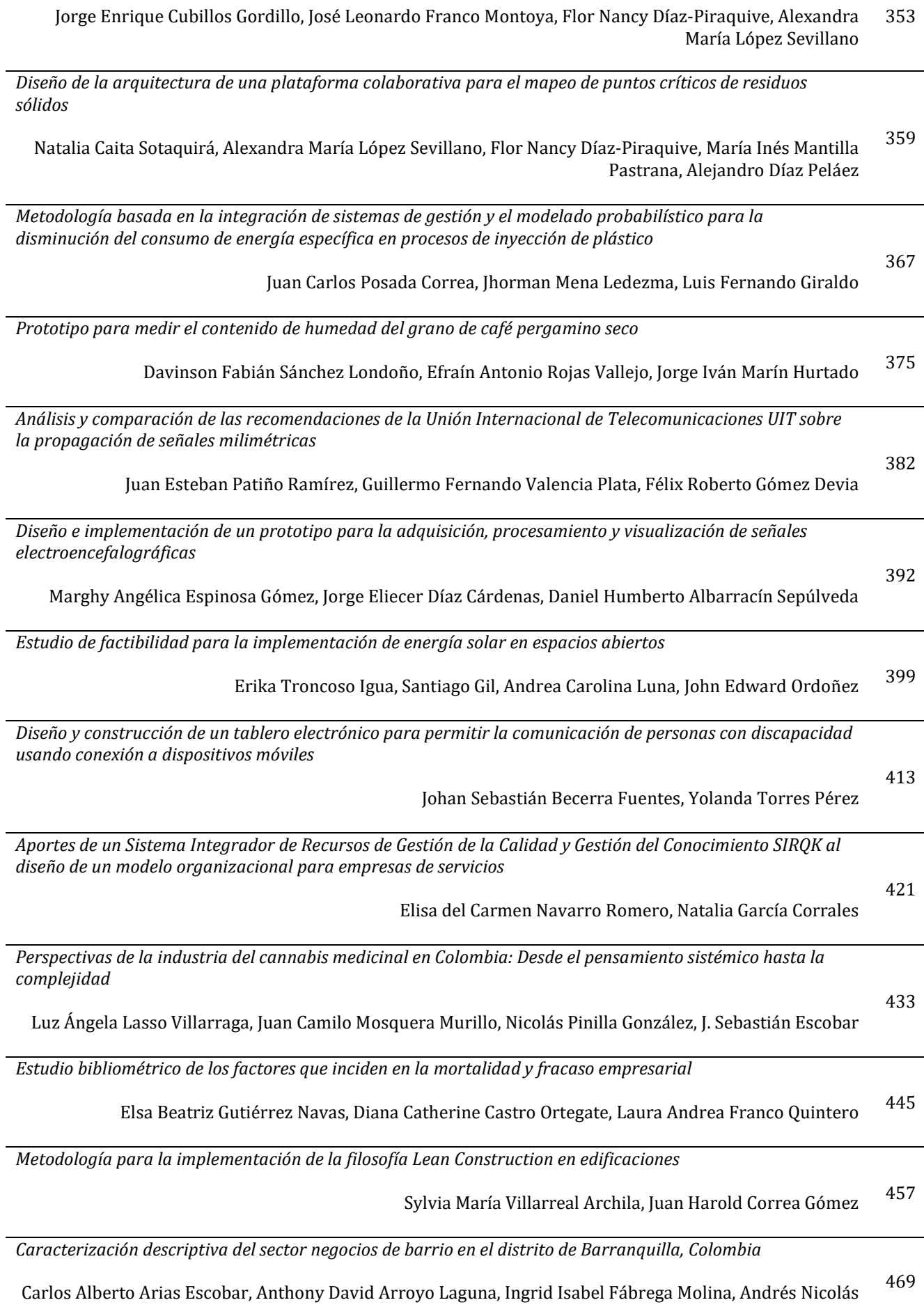

Ladino Ibáñez, Cindy Katherine Mercado Laguna, Mayerlin Paola Siado Ferrer, Edison Barrera Guarín

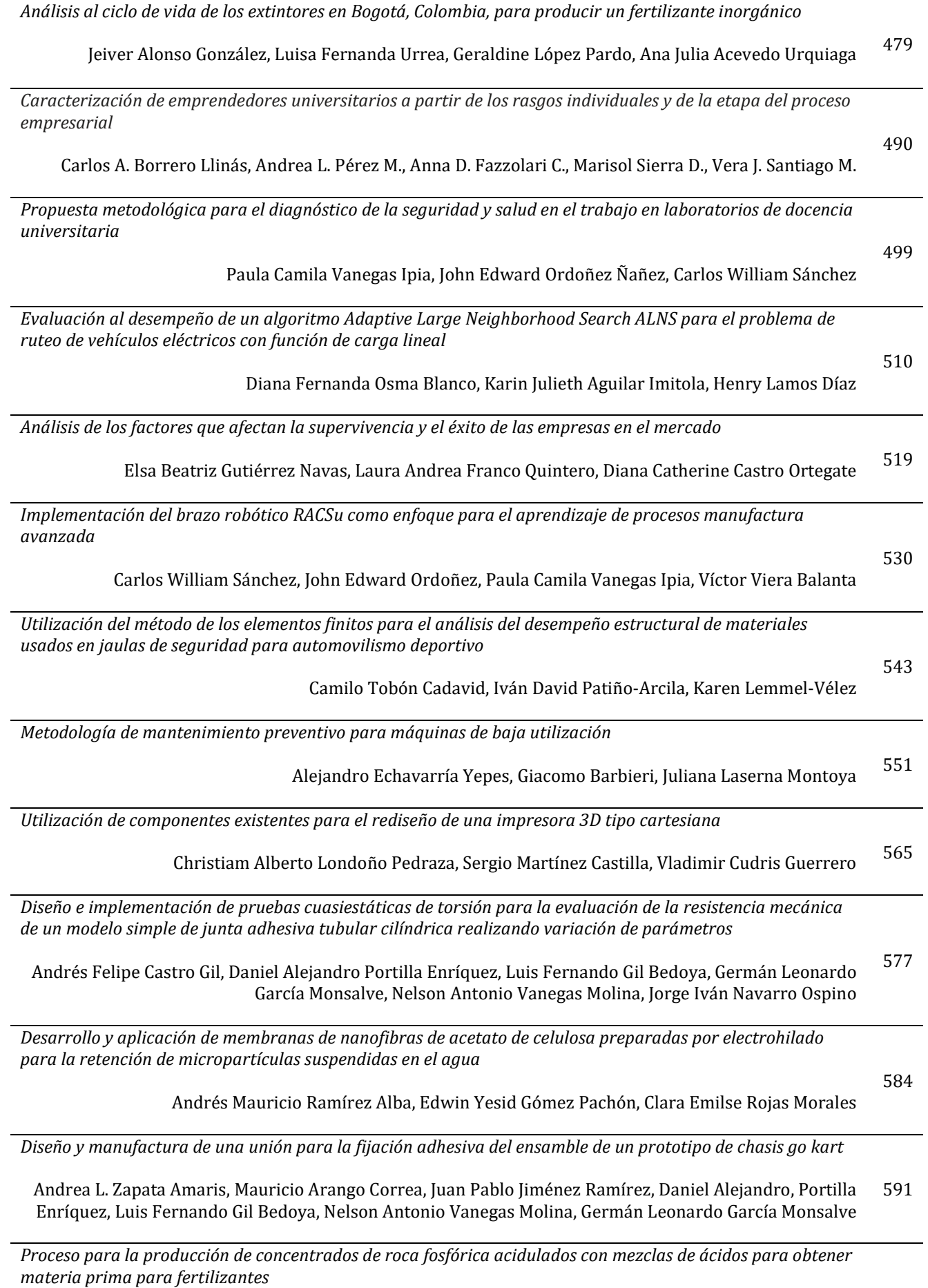

600

Sonia Quijano Zanguña, Luis Fernando Lozano Gómez, Yaneth Pineda Triana

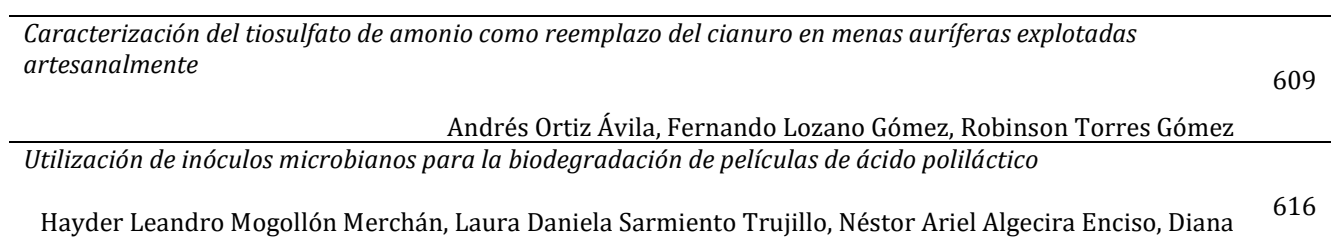

Milena Morales Fonseca

#### Presentación

Es muy grato para la Editorial IAI presentarle a la comunidad la cuarta edición de un libro en el que el trabajo de investigación, de escritura y de análisis lo realizan, en gran parte, estudiantes de pregrado. Ellos se vinculan a semilleros de investigación, son jóvenes investigadores, auxiliares de investigación o están presentando su trabajo para alcanzar el grado profesional. Esto engrandece la investigación formativa y motiva a otros a orientar sus intereses hacia la labor investigativa, porque como beneficio lograrán reconocimiento, a la vez que abren puertas para aportar al desarrollo de la sociedad desde diversas áreas del conocimiento.

En los diferentes capítulos que conforman este texto se observa un trabajo serio, organizado y dedicado, y los contenidos facilitan la lectura, ya que son amigables y en disciplinas tales como las Ciencias Computacionales y las ingenierías Ambiental, Industrial, Mecánica, Electrónica, Biomédica, Química, Civil, Aeronáutica, de Materiales y Mecatrónica. En resumen, se trata de un trabajo de amplia cobertura y de un contenido maravilloso, que le aporta a la academia, la industria, y a la ciencia en general, parte el conocimiento que se necesita para continuar con el nivel de desarrollo que han alcanzado hasta el momento.

El libro ha pasado por la revisión de pares que, luego de un arduo trabajo de revisión, determinaron que cumplía con todos los estándares y requisitos para considerarse como producto de investigación. La publicación es, por lo tanto, la materialización del esfuerzo de estudiantes y tutores, en cuya escritura invirtieron trabajo, amplias jornadas de análisis, procesos y reprocesos en los que observaron cómosurgía la estructuración de los capítulos que aquí se publican.

La editorial IAI les agradece a los autores, al editor, a los diagramadores, al corrector de estilo, a los revisores y todos los que, de una u otra manera, aportaron ideas y observaciones para que esta publicación fuese posible. Sin ellos no se hubiera logrado compilar, editar y publicar esta obra que hoy se presenta en sociedad, por lo que el agradecimiento puede quedarse corto cuando se vislumbra la grandeza del producto que logró este equipo de trabajo.

Estamos convencidos de que el esfuerzo invertido y el trabajo desinteresado de todo ellos se ve recompensado con la publicación de este libro: *Investigación Formativa en Ingeniería*, que arriba a su cuarta edición y que tenemos como objetivo seguir publicando por muchas ediciones más.

Diseño de un plan de manejo ambiental para la sub-cuenca hídrica del río Blanco, en Algeciras Colombia

> Viviana Lemus Bolaños Luis Carlos Losada Benavides Laura Daniela Lozano Lozano Juan Pablo Sánchez Devia Corporación Universitaria del Huila Colombia

La incorrecta distribución del agua en algunos lugares del mundo, ha traído consigo consecuencias negativas para las poblaciones que se abastecen del recurso hídrico, afectando por ejemplo a la producción agrícola. El Huila, a pesar de ser un departamento colombiano con una alta oferta de fuentes hídricas, sufre por el ordenamiento, planeación y aprovechamiento del agua, lo que genera problemáticas relacionadas con el desabastecimiento de agua potable, además de la generación de vertimientos que afectan la salud pública y el ecosistema en general. En razón de lo expuesto, la presente investigación diseñó un plan de manejo ambiental en la parte baja de la sub-cuenca del río Blanco, en el municipio de Algeciras despensa agrícola del departamento, en el cual se utilizaron diferentes herramientas tales como: encuestas a los habitantes de la zona de estudio, evaluaciones de impacto ambiental, matrices que permitieron identificar y evaluar los impactos y riesgos socio-ambientales y análisis fisicoquímicos que determinaron la calidad del agua; esto con el fin de conocer el estado actual de la zona de estudio, además de establecer medidas que permitan generar el aprovechamiento sostenible del recurso hídrico, y anticipándose así a los posibles eventos negativos producidos por las diferentes actividades desarrolladas en la zona de estudio.

#### **1. INTRODUCCIÓN**

Los problemas ambientales que se han desarrollado en las cuencas hidrográficas se generan principalmente por el crecimiento demográfico y la falta de educación ambiental de la población [1]. El recurso agua es un componente esencial para el avance de las comunidades en la región, este se encuentra ligado al desarrollo económico, social y cultural; es por esta razón que cuando se realizan planes de manejo ambiental en cuencas hidrográficas, sin duda alguna, el estudio de los factores que afectan este vital liquido, debe ser pilar fundamental en la estructuración de estrategias medioambientales, que permitan mejorar la calidad de vida de una población [2].

En una actividad, obra o proyecto, el producto después de realizar una evaluación ambiental; es el plan de manejo ambiental (PMA), este se define como el acumulado de acciones que se encuentran orientadas a prevenir, mitigar, corregir o subsanar, los impactos y efectos ambientales que se ocasionen el desarrollo del proyecto. Estos PMAs deben contener propuestas de acción, además de los programas de inversión necesarios para añadir las medidas alternativas de prevención de contaminación, cuyo propósito sea optimizar el uso de las materias primas e insumos, y minimizar o eliminar las emisiones, descargas y/o vertimientos, acorde a lo establecido en la normativa ambiental vigente [3].

El presente capitulo muestra un plan de manejo ambiental que orienta el uso sostenible de la parte baja de la subcuenca del río Blanco en el municipio de Algeciras, involucrando a las autoridades municipales y la población aledaña a dicha cuenca; para lograr este objetivo, se realizaron monitoreos al recurso hídrico, de igual forma que un diagnóstico experimental de observación y de presiones con enfoque cualitativo, el cual utiliza la recolección de datos sin medición numérica para descubrir o afinar preguntas de investigación en el proceso de interpretación [4].

#### **2. MÉTODO**

Algeciras es un municipio ubicado cerca de la cordillera oriental, entre límites del departamento del Huila y el departamento de Caquetá, pose una extensión de 570 Km2, en donde la actividad económica comprende varias líneas como la agricultura, actividad forestal, ganadería, minería, industria, comercio, turismo y servicios, entre otros; pero de las anteriores actividades, resalta la línea agropecuaria, especialmente las relacionadas con la caficultura y la ganadería, como la principal fuente de empleo en el municipio [5]. En esta zona de estudio, la investigación se desarrolló mediante tres fases descritas a continuación.

#### **2.1 Fase de diagnóstico**

#### **2.1.1 Caracterización de las condiciones socioeconómicas, culturales y socio-ambientales**

El método utilizado para la caracterización de las condiciones socioeconómicas, culturales y ambientales en la zona de estudio, se realizó con la información primaria, obtenida a través de encuestas realizadas a los habitantes, con el objetivo de identificar amenazas naturales, épocas de lluvia fuertes (inundaciones y deslizamientos), condiciones de salud y actividades desarrolladas [1].

#### **2.1.2 Caracterización físico-biótica**

La determinación de los parámetros fisicoquímicos del agua; color, turbidez, conductividad, oxígeno disuelto y pH, se realizó mediante tres campañas de muestreo durante seis meses en las estaciones de muestreo descritas en la Figura 1. Por otro lado, el reconocimiento de flora se realizó mediante transeptos de 100 metros, tomando como referencia cada punto de muestreo fisicoquímico de aguas, en donde se estableció la identificación de las especies arbóreas mediante el método de observación, con el fin de elaborar un barrido, e identificando el nombre común de la especie, nombre científico y familia.

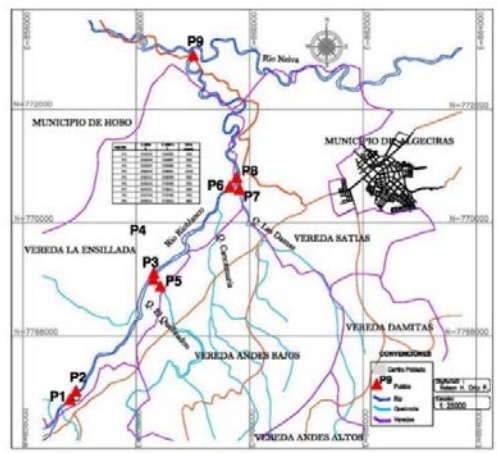

**Figura 1**. Área de estudio y puntos de muestreo de calidad de agua sobre el río Blanco

#### **2.1.3 Identificación y evaluación de los impactos ambientales**

Para la identificación de los impactos se realizó como primera medida la recopilación de información, que permitió evidenciar algunas de las actividades que más presión generaban sobre el recurso hídrico, posteriormente se efectuó un trabajo de campo que involucró la realización de recorridos por el área y el desarrollo de entrevistas con los residentes, lo que permitió hacer integral este proceso. Una vez obtenida la información se organizó y describió dentro del documento.

Seguidamente se continuó con el proceso de evaluación de los impactos, que tuvo como base la utilización de la metodología propuesta por Vicente Conesa [6], la cual consiste en el diseño de una matriz que, a través de criterios, permite determinar la importancia que cada efecto genera sobre el medio. Esta técnica es considerada como una herramienta que establece relaciones directas entre los elementos o componentes ambientales y las acciones impactadas asociadas al proyecto, obra o actividad [7], se basa en la calificación de 11 atributos que buscan describir de manera detallada el impacto ambiental. Cada atributo es evaluado de manera subjetiva, empleando escalas cualitativas o adjetivos (como alto, medio, bajo, etc.) a los cuales se les ha asignado un valor numérico, de manera que éste se incrementa en la medida que describe una situación indeseable. Por ejemplo, un impacto cuya extensión es puntual recibirá una calificación de 1, mientras que uno que afecte toda el área del proyecto (total) recibirá una calificación de 8. En la Tabla 2 se presentan los atributos empleados en la metodología [8]. Esta metodología define la importancia del impacto mediante la ecuación (1).

$$
I = \pm [(3 In) + (2 Ex) + Mo + Pe + Rv + Rc + Si + Ac + Ef + Pr]
$$
 (1)

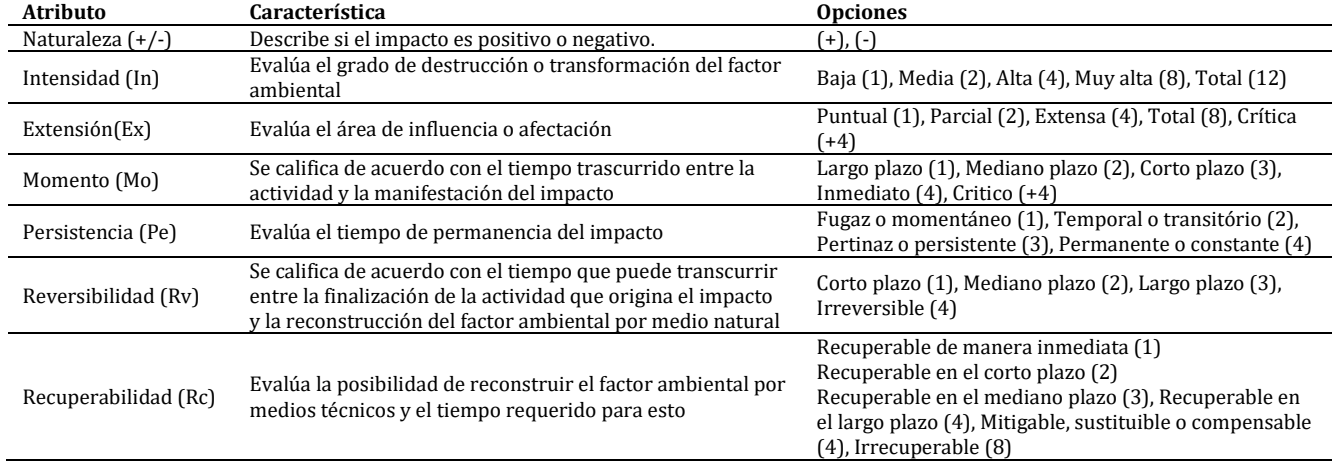

**Tabla 2**. Atributos de los impactos ambientales según la metodología cualitativa [7]

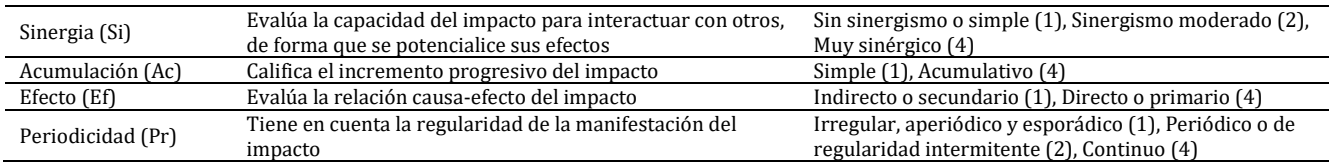

Para interpretar el resultado de la evaluación se aplica la escala mostrada en la Tabla 2.

**Tabla 2**. Escala de interpretación de la metodología cualitativa [7]

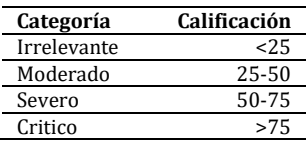

#### **2.1.4 Identificación de amenazas**, **vulnerabilidad y riesgo**

Este proceso se realizó en diferentes etapas, primero se inició con la solicitud de información a las personas que habitan cerca de la ronda de protección de la cuenca a través de la aplicación de una encuesta, posteriormente se realizó el análisis de los datos obtenidos, en donde se identificaron las zonas más afectadas por diferentes eventos naturales y antrópicos, seguidamente se realizó la evaluación de la información, que tuvo como base el conocimiento obtenido sobre el territorio, por último, se diseñó una matriz que priorizó los eventos de mayor relevancia sobre la sub-cuenca, y según la frecuencia de ocurrencia y sus consecuencias, se ubicó en un rango de calificación entre 1, 2 y 3, que representaban para cada una de las zonas la incidencia baja, media o alta respectivamente [9, 10].

#### **2.2 Fase prospectiva**

Esta fase se diseñó con base a los resultados de diagnóstico, los cuales brindaron la alternativa de posibles escenarios, y de esta manera predecir el incremento de los diferentes impactos y consecuencias que se presentan en la actualidad de los componentes suelo, agua y flora presentes en la cuenca [11].

#### **2.3 Fase de formulación**

El principal objetivo del plan de manejo ambiental, es especificar cada una de las actividades detalladas que fueron evaluadas ambientalmente y requieren de ser orientadas para prevenir, mitigar, corregir o compensar los efectos e impactos que generan la población aledaña al área de influencia de la parte baja del río blanco, para el logro de ese objetivo se plantearon programas de manejo ambiental que indican como dar un mejor aprovechamiento de los recursos naturales, estos programas a implementar se ajustaron a cada una de las necesidades que se evidenciaron y que requerían de un mejor manejo para reducir el impacto que ocasiona la población a la cuenca.

#### **3. RESULTADOS Y ANÁLISIS**

#### **3.1 Diagnóstico**

#### **3.1.1 Caracterización de las condiciones socioeconómicas, culturales y ambientales**

La Figura 2B, evidencia que la mayoría de la población se encuentra ubicada en la zona de estudios al menos con un año de antelación a la encuesta, conformado en su mayoría por personas que no superan el nivel básico de educación (Figura 2C), con preferencia al sistema de salud en el régimen subsidiado gratuito del estado (Figura 2D), desempeñándose principalmente como empleados en actividades en el sector agrícola y ganadero los cuales presenta alta demanda en la zona de estudio (Figura 2E), y no superan el estrato dos, además en su mayoría desconocen los objetivos de un plan de manejo ambiental en la zona de estudio (Figura 2F y 2G).

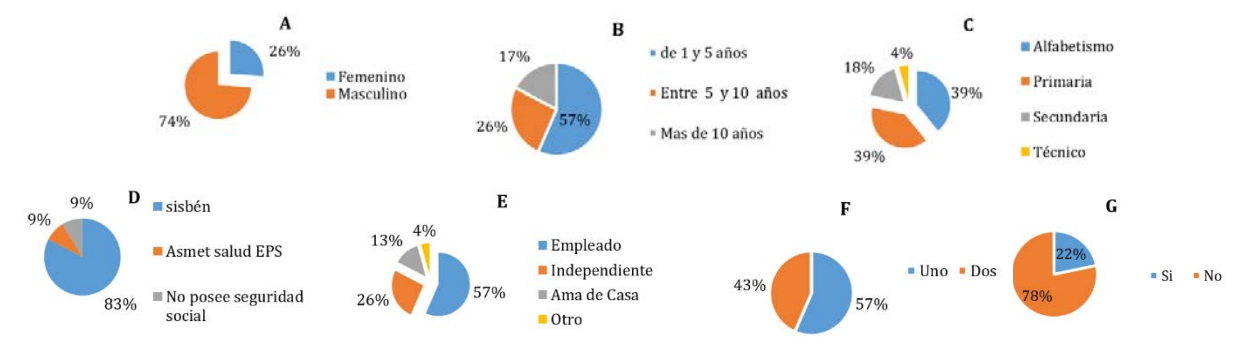

**Figura 2**. Resultados de la encuesta

La aplicación de la encuesta a los hogares u otros establecimientos aledaños a la parte baja de la sub-cuenca del río Blanco, permitió recolectar información referente a la zona de estudio y conocer las actividades que se desarrollan y que pueden generar impactos que perjudiquen el recurso hídrico. Durante la encuesta realizada a los habitantes en la zona de estudio se reflejó que gran parte de la información respecto al comportamiento del río Blanco y la dinámica del uso del suelo de los últimos años, fue aportada por el género masculino (74%) como se aprecia en la Figura 2A.

#### **3.1.2 Caracterización físico-biótica**

Se identificaron especies de árboles en la zona de estudio y se clasificaron dendrológicamente (Tabla 3).

| <b>Nombre Vulgar</b>    | <b>Nombre Científico</b> |                   |
|-------------------------|--------------------------|-------------------|
| Aguacate común          | Persea americana         | Lauraceae         |
| Guadua                  | Guadua angustifolia      | Poaceae           |
| Guayaba                 | Psidium guajava          | Myrtacea          |
| Plátano                 | Musa paradisica          | Musaceae          |
| Mango común             | Mangifera indica         | Anacardiaceae     |
| Zurrumbo                | Trema micrantha          | Cannabanaceae     |
| Yarumo                  | Cecropia peltata         | Urticaceae        |
| Chicható                | Muntingia calabura       | Muntingiaceae     |
| Cordoncillo             | Piper aduncum            | Piperaceae        |
| Iguá                    | Pseudosamanea guachapele | Fabaceae          |
| <b>Bilibil</b>          | Guarea trichilioides     | Meliaceae         |
| <b>Dinde</b>            | Clorophora tinctoria     | Moraceae          |
| Caña brava (Pindo)      | Gynerium sagittatum      | Poaceae           |
| Papiro                  | Cyperus papyrus          | Cyperacea         |
| Ginger                  | Alpinia purpurata        | Zinhiberacea      |
| Tabaco                  | Nicotiana tabacum        | Solanaceae        |
| Chirlobirlo             | Tecoma stan              | Bignoniaceae      |
| Higuerilla              | Ricinus communis         | Euphorbiaceae     |
| Mataratón               | Gliricidia sepium        | Fabaceae          |
| Sangregado              | Croton draco             | Euphorbiaceae     |
| Pasto elefante          | Pennisetum purpureum x   | Poaceae           |
| Pasto King Grass Morado | Pennisetum typhoides     | Poaceae           |
| Cámbulo                 | Erytrina poeppigiana     | Fabaceae          |
| Sauce playero           | Tessaria integrifolia    | Asteraceae        |
| Yuca                    | Manihot esculenta        | Euphorbiaceae     |
| Frijol                  | Phaseolus vulgaris       | Fabaceae          |
| Balso                   | Ochroma lagopus          | <b>Bombacaeae</b> |
| Arrayán                 | Myrcia sp                | Myrtaceae         |
| Vainillo                | Senna spectabilis        | Caesalpinaceae    |
| Tachuelo                | Zanthoxilum rhoifolium   | Rutaceae          |
| Ondequera               | Casearia corymbosa       | Salicaceae        |
| Varasanta               | Triplaris americana      | Polygonaceae      |
| Acalypha (Hierba)       | Acalypha sp              | Euphorbiaceae     |
| Paulinia (Bejuco)       | Paullinia sp             | Sapindaceae       |
|                         |                          |                   |

**Tabla 3**. Identificación del recurso natural en flora

Los resultados de la caracterización de los parámetros fisicoquímicos en el agua se pueden observar en la Tabla 4. Como se puede apreciar, la turbidez y el color alcanzan su máximo valor promedio en la tercera campaña de muestreo, la cual se realizó en el mes de noviembre de 2017, mes en el cual se presenta la mayor precipitación promedio durante el año [12], estos valores en los parámetros físico químicos se pueden relacionar con un aumento en las precipitaciones en la zona de estudio, que generó arrastre de sedimentos y materia orgánica hacia los cuerpos de agua, aumentando los sólidos en el agua y por lo tanto la turbidez y el color.

Los valores de conductividad están en un rango normal para aguas superficiales poco contaminadas, evidenciando poco impacto en el recurso hídrico, y aunque las fuentes de agua reciben contaminación de aguas domésticas, la capacidad de autodepuración del río juega un papel importante en la calidad del agua. Por su parte, la temperatura no evidencio alteración significativa, la máxima temperatura registrada fue de 25 °C, este valor está acorde a las temperaturas ambiente registradas en la zona de estudio [12], por lo tanto, descarta cualquier tipo de vertimiento de tipo industrial al sistema hídrico. Por otro lado, los valore de pH están cercanos a la neutralidad, el valor más elevado se pudo observar en la tercera campaña, es un valor ligeramente básico (pH=9.34) que probablemente es consecuencia de la época de lluvia que arrastró material calcáreo presente en la cuenca, y de esta manera afectar el valor de pH como lo describen algunos autores en otras áreas de estudio [13].

El oxígeno disuelto se encuentra en un rango óptimo, debido a que ningún valor está por debajo de 5 mg/L, límite el cual marca una posible hipoxia que puede producir la desaparición de organismos aerobios [14]; por último, las variaciones en los niveles del Oxígeno disuelto que se evidencian entre las tres campañas, se pueden asociar a variables climatológicas y las descargas de agua residual domesticas que se evidenciaron durante el reconocimiento de la zona de estudio.

| Parámetro                  | Campaña | Promedio | Valor máximo | Valor mínimo |
|----------------------------|---------|----------|--------------|--------------|
| Turbidez                   | Primera | 7,97     | 9,32         | 4,78         |
|                            | Segunda | 2,67     | 2,27         | 3,53         |
|                            | Tercera | 22,9     | 27,0         | 19,8         |
|                            | Primera | 75,7     | 110          | 50,0         |
| Color (UPC)                | Segunda | 71,4     | 110          | 30,0         |
|                            | Tercera | 117      | 140          | 70,0         |
|                            | Primera | 150      | 225          | 105          |
| Conductividad $(\mu S/cm)$ | Segunda | 110      | 119          | 108          |
|                            | Tercera | 150      | 324          | 113          |
| Temperatura $(^{\circ}C)$  | Primera | 20,6     | 22,5         | 18,7         |
|                            | Segunda | 21,6     | 23,0         | 19,3         |
|                            | Tercera | 23,3     | 25,0         | 20,0         |
| Oxígeno disuelto (mg/L)    | Primera | 6,48     | 7,11         | 5,69         |
|                            | Segunda | 7,40     | 7,63         | 7,25         |
|                            | Tercera | 6,31     | 6,95         | 5,54         |
| pH                         | Primera | 5,63     | 6,03         | 4,49         |
|                            | Segundo | 6,44     | 6,71         | 6,17         |
|                            | Tercera | 8,20     | 9,34         | 7,67         |

**Tabla 4**. Resultados del monitoreo de agua en los puntos seleccionados del río Blanco

Según los resultados obtenidos en la fase de diagnóstico, la principal causa antropogénica de la degradación del recurso hídrico, se puede asociar principalmente a la práctica de actividades de agricultura realizadas muy cerca de la ronda de protección ambiental, junto a la consolidación de las viviendas que vierten directamente aguas residuales resultantes de las actividades domésticas y productivas sin ningún tipo de tratamiento ni depuración.

#### **3.1.3 Identificación y evaluación de los impactos ambientales**

Como resultado de la recopilación de información basada en la búsqueda de documentos y la realización de visitas de campo, se identificaron 8 impactos agrupados en 3 componentes ambientales [15], los cuáles fueron relacionados con 9 actividades y evaluados a través de la metodología de Vicente Conesa [6], tal y como lo muestra la Tabla 5.

| Componente         | Impactos                                                                                 | Importancia | Magnitud   |
|--------------------|------------------------------------------------------------------------------------------|-------------|------------|
| Suelo y agua       | Contaminación del Agua y Suelo por el estiércol de ganado                                | $-26$       | Moderado   |
| Suelo y agua       | Contaminación del Agua y Suelo por escombros                                             | $-24$       | Compatible |
| Aire               | Contaminación del Aire por partículas suspendidas y degradación paisajística por cantera | $-32$       | Moderado   |
| Suelo              | Erosión del suelo y pérdida de Nutrientes por Agricultura                                | -44         | Moderado   |
| Agua               | Contaminación del Agua por vertimiento de aguas Residuales                               | -66         | Severo     |
| Aire y agua        | Contaminación del Aire y Agua por quema de basuras y hojarasca                           | $-23$       | Compatible |
| Agua y suelo       | Contaminación del Aire y agua por Residuos Sólidos                                       | $-34$       | Moderado   |
| Suelo y agua       | Erosión, Pérdida de Nutrientes y contaminación del Agua por tala de árboles              | -48         | Moderado   |
| Suelo y agua       | Sobre pastoreo, Erosión del Suelo y Contaminación del Agua                               | -46         | Moderado   |
| Agua, suelo y aire | Erosión del suelo y contaminación de aire por generación de metano en los bovinos        | $-23$       | Compatible |
| Aire               | Generación de Co2 por hornos para el procesamiento de tabaco                             | $-22$       | Compatible |
| Suelo              | Pérdida de cobertura vegetal por tala indiscriminada y Alteración de hábitat             | -48         | Moderado   |

**Tabla 5**. Identificación e importancia de impactos ambientales

De acuerdo a la información obtenida, las actividades que más impacto han generado en la zona de estudio son la agricultura, ganadería, deforestación, depósito ilegal de escombros, extracción de material de cantera, quema de basuras, actividades recreativas, incineración para el procesamiento de tabaco y actividades domésticas, siendo esta última la generadora de vertimientos de aguas residuales que conllevan a la contaminación del agua y al deterioro de su calidad, impacto con la más alta calificación (-66) dentro del proceso de evaluación, evidenciado con los análisis físico-químicos aplicados a la fuente. De igual forma se determinaron 7 impactos moderados, generados principalmente por la expansión agrícola y ganadera, actividades consideradas como base económica de la comunidad residente en el área de influencia.

#### **3.1.4 Identificación de amenaza, vulnerabilidad y riesgo**

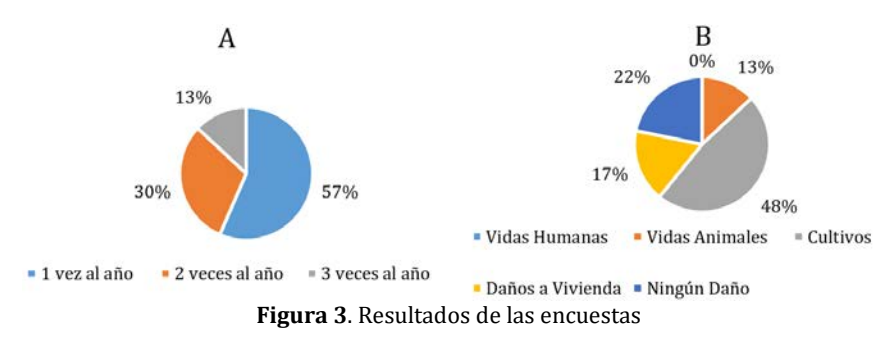

La Figura 3A, evidencia la frecuencia con la que se presentan en el área los deslizamientos, debido a que el municipio de Algeciras es una zona que presenta grandes fallas geológicas, por ende, el 57% de los encuestados indica que una vez al año se presenta este fenómeno, el 30% dos veces y el 13% tres veces. La Figura 3B, refleja las pérdidas ocasionadas por las avalanchas, teniendo en cuenta que el 48% indica que las mayores afectaciones se dan sobre los cultivos presentes en el área, seguido en un 17% por daños causados a viviendas, un 13% manifestó haber perdido animales por estos sucesos y un 22% declaró no haber tenido ningún tipo de daño. Los análisis de los datos obtenidos se encuentran consíganos en la tabla 6.

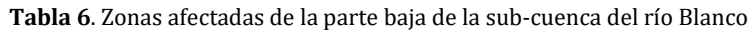

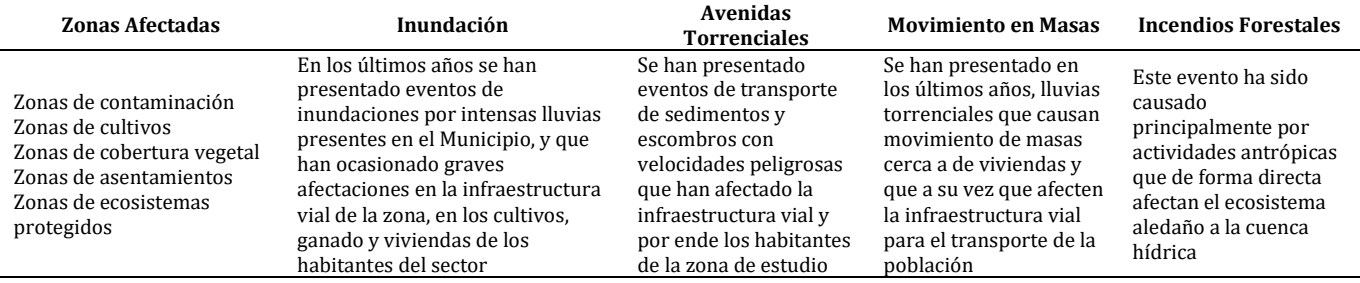

Teniendo como base la información recopilada y el conocimiento obtenido sobre el territorio, se evaluaron los eventos presentes en cada una de las zonas afectadas, la información ilustrada en la Tabla 7 refleja:

- Una incidencia alta de inundaciones, avenidas torrenciales e incendios forestales, principalmente para las zonas de contaminación y de cobertura vegetal.
- Una incidencia media por inundaciones en zonas de cultivo y ecosistemas protegidos, por movimientos en masa en lugares contaminados y por incendios forestales en áreas de cultivo.
- Una incidencia baja por inundaciones en áreas de asentamiento, por avenidas torrenciales en zonas de cultivo, cobertura vegetal, asentamientos y ecosistemas protegidos, por movimientos en masa específicamente en lugares de cultivo y por incendios forestales en lugares de contaminación y presencia de ecosistemas especiales.

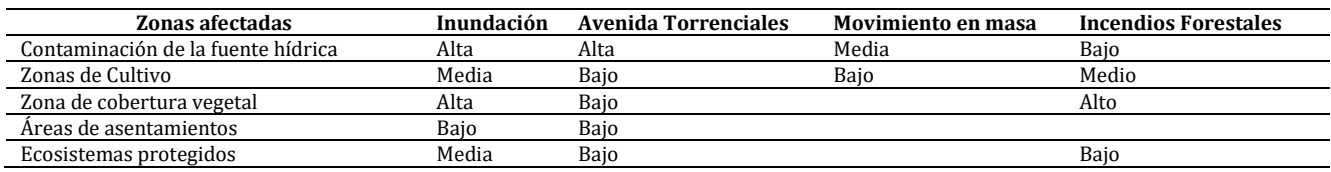

**Tabla 7.** Calificación Asignada a cada Nivel de Incidencia

#### **3.2 Fase prospectiva**

Se logró la identificación y clasificación de actores. Los actores sociales son, la sociedad civil y la comunidad ubicada en el área de influencia de la sub-cuenca río Blanco. Por su parte, en el sector institucional sobresalen la alcaldía, el consejo municipal y la corporación autónoma del alto magdalena (CAM). Respecto al suelo, actualmente en la zona de estudio se desarrollan actividades antrópicas, como la expansión agrícola y ganadera que invaden la ronda hídrica, dicha incursión desarrolla una serie de impactos ya sea por la limitación del uso del suelo o la calidad de la misma, debido a que estas actividades cambian sus propiedades y genera erosión. En el futuro deseado es vital el desarrollo de la integración del riesgo y ordenamiento territorial, para obtener un uso adecuado del suelo, con el propósito de anticipar la ocurrencia y vulnerabilidad que se pueda presentar en inundaciones o avenidas torrenciales.

El inadecuado manejo a los residuos líquidos debido a la baja cultura ambiental, desencadena una serie de consecuencias en los aspectos ambiental y social, la reducción de la calidad del recurso hídrico ocasiona un riesgo para la salud de los habitantes y al ecosistema. Es debido a loa anterior, que en el futuro deseado se debe realizar la integración de los habitantes a la preservación del afluente, y de esta manera se incrementar el sentido de pertenencia por su fuente fluvial y de esta manera se contribuirá a la preservación del recurso y a la mejora calidad.

En el aspecto sociocultural, el eje principal de la economía de Algeciras es la agricultura y la ganadería, es reconocido por la excelencia en sus productos, y se categoriza como la despensa agrícola y ganadera del departamento de Huila, pero de acuerdo al diagnóstico se identificó la falta de cultura y educación ambiental que presenta la población, la gran mayoría no desarrolla actividades sostenibles en un uso del suelo y el recurso hídrico, y de esta manera provocan daños progresivos al medio ambiente. En escenario deseado, se debe establecer una metodología adecuada que facilite el desarrollo de los actores involucrados en sus diferentes actividades agropecuarias, recreativas y culturales en armonía con el medio ambiente, obteniendo la sensibilización de preservación de los ecosistemas naturales.

La flora nativa se expone a su reducción de individuos o peor aún la extinción de especies debido a las actividades que se desarrollan en la zona de estudio, estas actividades tienen como consecuencia el deterioro del paisaje, la expansión agrícola reduce la franja y la zona de protección que requiere el río para su dinámica fluvial. En escenarios futuros, se debe centrar los esfuerzos en la aplicación de metodologías más amigable con el uso del suelo, reduciendo la deforestación a causa de la expansión agrícola, desarrollando sensibilización y uso sostenible de los recursos naturales, de esta manera se podrá obtener un equilibrio entre el ambiente y hombre para satisfacer las necesidades de las generaciones futuras.

#### **3.3 Fase de formulación**

Los investigadores proponen los siguientes programas en Plan del Manejo Ambiental de la parte baja de la sub-cuenca Rio Blanco (Tabla 8).

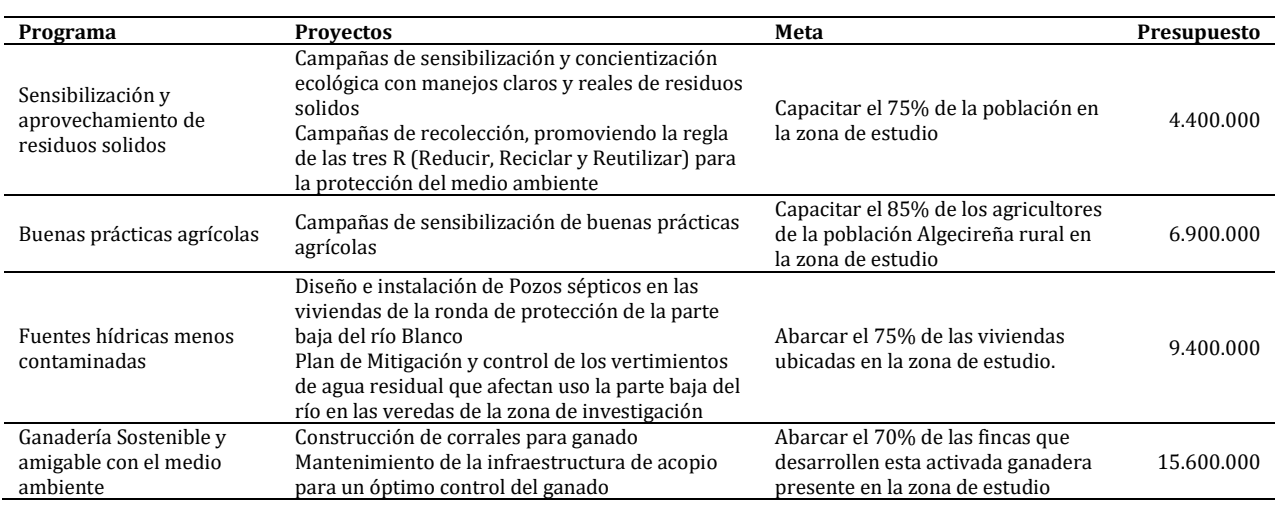

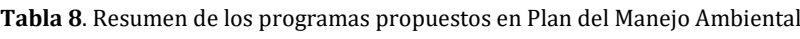

#### **3.4 Recomendaciones**

Teniendo en cuenta los resultados descritos anteriormente, los autores recomiendan las siguientes acciones a realizar en el futuro cercano, con el ánimo de mejorar las condiciones medioambientales en la cuenca.

Es indispensable la elaboración e implementación de un plan de manejo ambiental de la totalidad de la cuenca del río Blanco; esto con el fin de establecer procesos y metodologías que generen un equilibrio en la dinámica del uso del suelo, contribuyendo de igual forma con la prevención y/o mitigación del riesgo de acuerdo a los planes de ordenamiento territorial establecidos por las zonas que comprende.

Realizar la creación de comité regional medio ambiental en Algeciras en pro de la protección y control de las cuencas hídricas, de igual manera desarrollar la generación de redes para el fortalecimiento técnico agropecuario con el fin de general un bienestar socio ambiental en la zona.

Realizar estudios detallados de análisis de calidad de agua para determinar la carga de contaminantes presentes y sus fuentes, con el fin de establecer planes o estrategias que permitan reducir, controlar y mitigar las descargas de aguas residuales domésticas, de riego y drenaje con concentraciones de agroquímicos, al igual que los residuos sólidos arrojados al afluente por habitantes de la zona.

Desarrollar el inventario florístico y faunístico contribuyendo al control de los diferentes tipos de especies de flora o fauna y su cantidad estimada, esto con el fin de identificar especies endémicas e invasoras. Además de desarrollar la zonificación ambiental se debe ejecutar a partir de levantamiento cartográfico de la zona de estudio, lo cual permitirá demarcar las áreas de importancia ambiental y las áreas de restricción de la parte baja de la sub-cuenca del río Blanco que impiden el desarrollo de ciertas actividades en su interior que afecten el recurso hídrico.

#### **4. CONCLUSIONES**

Con el presente trabajo se logró generar un listado de componentes, actividades e impactos ambientales presentes en la parte baja de la cuenca del río Blanco, además de acuerdo con los criterios propuestos por la metodología de Vicente Conesa [6], fueron evaluados los efectos determinando así su importancia, y clasificación.

El desarrollo del plan permitió evidenciar los impactos ambientales actuales presentados en la dinámica de la cuenca hidrográfica del río Blanco; siendo los más relevantes, el crecimiento de la frontera agrícola y ganadera, enmarcados

principalmente en la demanda potencial sobre el recurso hídrico. El arraigo, las costumbres ancestrales, la fuerte presión antrópica y la falta de gestión sobre los recursos naturales, desencadenan una serie de consecuencias enfocadas en dos aspectos principalmente, el ambiente y social, alterando la calidad del recurso hídrico y por lo tanto generando riesgo a la salud de los habitantes y al medio ambiente.

Los impactos encontrados gracias al método de Vicente Conesa, fueron la contaminación del agua por vertimientos, la tala de árboles, la contaminación del suelo por escombros y presencia de residuos sólidos, la erosión y pérdida de nutrientes del suelo por actividades de agricultura, y la contaminación del aire por quema de basura; lo anterior refleja el deterioro del ecosistema, afectando a especies arbóreas como son el Zurrumbo (Trema micrantha ), el Yarumo (Cecropia peltata ), el Bilibil (Guarea trichilioides ), identificadas en la ronda de protección ambiental de la parte baja de la sub-cuenca del río Blanco.

#### **REFERENCIAS**

- [1] Plata, A. y Ibarra, D. (2016). Percepción local del estado ambiental en la cuenca baja del río manzanares. Revista Luna Azul, 42, 235-255.
- [2] Alatorre, N. (2006). La microcuenca como elemento de estudio de la vulnerabilidad ambiental. Recuperado: https://nanopdf.com/download/la-microcuenca-como-elemento-de-estudio-de-la-vulnerabilidad\_pdf.
- [3] Alcaldía de Bogotá. (2012). Guía general del proceso de construcción y consolidación de los planes ambientales locales (PAL). Recuperado: http://www.ambientebogota.gov.co/c/document\_library/get\_file?uuid=67677993-cdff-4249-8236- 0e4d66693aa1&groupId=21288.
- [4] Sampieri, R. (2018). Metodología de la investigación: Las rutas cuantitativa, cualitativa y mixta. McGraw-Hill.<br>[5] Municipio de Algeciras. (2016). Plan de desarrollo territorial. Recuperado: https://algecirashuila.mic
- [5] Municipio de Algeciras. (2016). Plan de desarrollo territorial. Recuperado: https://algecirashuila.micolombiadigital.gov.co /sites/algecirashuila/content/files/000042/2073\_plandedesarrollomunicipal20162019algeciras.pdf.
- [6] Conesa, V. (1993). Guía Metodológica para la evaluación del impacto ambiental. Mundi-Prensa.
- [7] Gerencia Ambiental de Proyectos Ltda. (2018). Componente Ambiental -Plan Parcial No. 7 Ciudad Lagos de Torca. Recuperado: http://www.sdp.gov.co/sites/default/files/6.estu\_amb\_cap\_5.pdf
- [8] Rosero, J. et al. (2016). Metodología para la evaluación de impactos ambientales. Editorial Universidad Nacional de Colombia.
- [9] Morales, D. et al. (2018). Riesgo ambiental por arsénico y boro en las cuencas hidrográficas Sama y Locumba de Perú. MediSan, 22(4), 406-414.
- [10] Barragan, M. et al. (2018). Guía metodológica para la formulación de los planes de manejo ambiental de microcuencas. Ministerio de ambiente y desarrollo sostenible.
- [11] Corporguajira. (2009). Complementación y evaluación de las fases de aprestamiento, diagnóstico y elaboración de las fases de prospectiva, formulación del plan de ordenamiento y manejo ambiental de la cuenca hidrográfica del río Tapias. Recuperado: https://repositorio.gestiondelriesgo.gov.co/handle/20.500.11762/22607.
- [12] Weather Spark. (2020). El clima promedio en Algeciras Colombia. Recuperado: https://es.weatherspark.com/y/22371 /Clima-promedio-en-Algeciras-Colombia-durante-todo-el-a%C3%B1o.
- [13] Fontalvo, F. y Tamaris, C. (2018). Calidad del agua de la parte baja del río Córdoba (Magdalena, Colombia), usando el ICA-NSF. Intropica, 13(2), 101-111.
- [14] Cuellar, J. et al. (2019). Monitoreo químico–microbiológico del agua de la cuenca alta del río Huaura. Infinitum, 9(1), 21-28.
- [15] Viloria, M., Cadavid, L. y Awad, G. (2018). Metodología para Evaluación de Impacto Ambiental de Proyectos de Infraestructura en Colombia. Ciencia e Ingeniería Neogranadina, 28(2), 121-156.

#### Diseño de una planta de tratamiento de agua potable bajo la norma RAS 2000

Paula Andrea González Niño Nicolás Alarcón Monroy Flor Nancy Díaz-Piraquive Olga Lucía Vanegas Alfonso Universidad Católica de Colombia Colombia

El recurso hídrico es un bien ambiental indispensable para el desarrollo de la vida humana y es el principal regulador de los ecosistemas naturales, según el Reglamento Técnico del sector de agua potable y saneamiento básico (Ministerio de desarrollo económico, 2000) se establece que el agua es sin lugar a dudas un elemento fundamental dentro de todas las comunidades, teniendo en cuenta la importancia de este recurso se encuentra que los habitantes de la vereda el Tablón, Cundinamarca, cuentan con un servicio que no es suficiente para lograr abastecer y satisfacer a cada uno de los hogares que allí se localizan. A consecuencia de esta problemática se ve la importancia de generar estrategias o mecanismos para asegurar la administración del agua mediante la implementación de un sistema de tratamiento de agua potable el cual contribuya a disminuir los índices de contaminación que afectan la salud de la población, a la cual está destinada la planta. Para la solución del problema fue importante entender los obstáculos que existen en la población a la cual va destinada la planta de tratamiento de agua potable (PTAP) y, a partir de estos datos se identificaron las características tanto económicas como geológicas con las que cuenta la zona donde se llevó a cabo la investigación y, finalmente se obtuvo el diseño para la planta de tratamiento de agua potable más adecuado, que logre satisfacer la demanda del recurso en la población objetivo, esperando que nuevas indagaciones fortalezcan la solución a esta problemática, mejorando la calidad de vida de los habitantes.

#### **1. INTRODUCCIÓN**

La preocupación por el agua potable se deriva de las necesidades humanas básicas y es así como la convención internacional busca garantizar agua limpia y segura para todos en todos los niveles de la sociedad [1]. Basados en lo anterior, este documento plantea una idea de solución para poder mejorar la calidad de vida de una comunidad donde un servicio tan fundamental como es el del agua potable presenta inconvenientes, ya sea a la hora de ser tratadas o a la hora de distribuirla a toda la comunidad rural o urbana.

Debido a que se presentan problemas de abastecimiento, se ve necesaria la construcción de una planta de tratamiento de agua potable con todos los parámetros estipulados en la norma RAS 2000 [2] pues esta solución resulta ser ideal para poder suministrar el servicio a la comunidad objetivo. Se comienza determinando el nivel de complejidad con el cual se va a trabajar y realizando un diseño de la planta de tratamiento de agua potable (PTAP), donde se analiza cada uno de los procesos y tanques donde se llevará a cabo el tratamiento del agua y, por último, se halla uno resultado positivo con la finalidad que el proyecto sea viable para su aplicación en el lugar a trabajar y dar solución a la problemática planteada a lo largo de la investigación.

#### **2. FUNDAMENTACIÓN TEÓRICA**

En un principio el municipio de Cucunubá, Cundinamarca estaba dotado de grandes abastecimientos de agua a tal punto que fue posible crear un sistema de vallados y desagües que permitieron ampliar las fronteras para la producción agropecuaria. Hoy en día es necesario realizar la captación del agua a 4 km de la vereda de Juaitoque, con una captación en invierno de 6 lt/sg, lo cual genera cortes en épocas de verano [3]. Debido a los cortes que se presentan en épocas de verano fue necesario implementar un pozo de captación de aguas subterráneas en la vereda aposentos, que debe ser conducida a la planta de tratamiento para su debido almacenaje por medio de sistemas de bombeo (ver Tabla 1). Esta solución no es viable puesto que la captación de aguas subterráneas para uso de la comunidad se tenía presupuestado como mínimo para el año 2050.

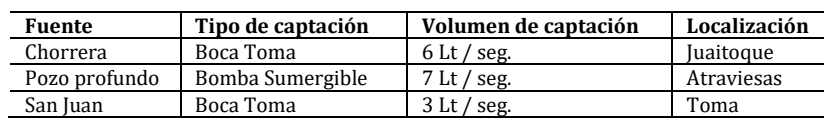

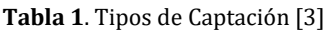

El municipio de Cucunubá, Cundinamarca, se encuentra ubicado a 2590 m.s.n.m, con unas coordenadas en su casco urbano de 05° 15' 11 Latitud Norte y 73° 46' 17 Longitud Oeste. El municipio cuenta con gran variedad de límites entre los cuales por el norte limita con los municipios de Ubaté y Lenguazaque, por el este limita con Lenguazaque y Suesca, por el sur con Suesca y por el oeste con Tausa, Sutatausa y Ubaté. Este municipio se encuentra distribuido en una cabecera municipal y 18 veredas de las cuales encontramos: El Tablón, Aposentos, Alto del Aire, etc. La vereda el tablón Se localizada en el extremo Nororiental del municipio, linda con las veradas de Buita, Juaitoque, La toma, el casco Urbano y el Municipio de Lenguazaque. La parte alta de la vereda está conformada por la zona del páramo que comparte y colinda con el Municipio de Lenguazaque y se continúa la Zona determinada como distrito de manejo

integrado de Juaitoque. En su territorio se localizan algunas explotaciones mineras las cuales se convierten en el principal renglón económico de la vereda, estas se complementan con actividades agropecuarias en su gran mayoría de pancoger

El clima que posee en la vereda el Tablón, Cundinamarca, muestra que los veranos son bastante largos y durante ese tiempo el clima se mantiene freso, en invierno tiende a ser frio presentando humedad durante todo el año. La vereda por lo general se mantiene entre temperaturas de 6°C a 18°C y muy rara vez la temperatura desciende a tal punto de bajar a menos de 1°C o sube a más de 20°C. La temperatura templada que posee la vereda dura de 4 meses y la máxima temperatura máxima que allí encontramos es de 17°C. Pronósticos del clima nos presentan una aproximación de cómo es la temperatura promedio por hora de todo el año, donde en el eje horizontal podremos encontrar el mes del año y en el eje vertical se tienen las horas. Donde se puede evidenciar que la vereda posee climas muy templados aproximándose a fríos durante todas las épocas del año (Figura 1).

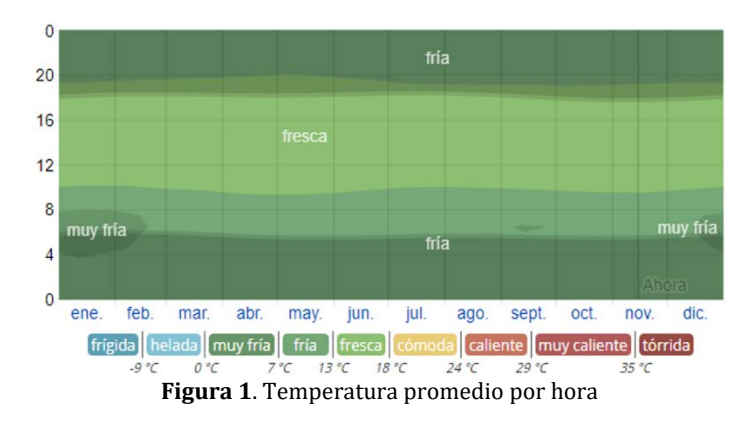

Para establecer un sistema como es la planta de tratamiento de agua potable es indispensable ver cada una de las fases como se desarrolla la construcción e implementación de cada uno de los procesos que se llevan a cabo [4]. Actualmente existen dos procesos los cuales permiten tener una mayor efectividad a la hora de realizar el tratamiento del agua: el primero es el proceso estándar de cloración solo utilizado por sus respectivos municipios, y el segundo, un procedimiento que consiste en coagulación, floculación, sedimentación, filtración y cloración. Etapas, específicamente diseñadas para maximizar la eliminación de su contenido radiactivo natural [5].

El sistema de desinfección más utilizado a nivel mundial, tanto en agua potable como en aguas residuales tratadas, es el cloro. Ya sea que el cloro se agregue por vía de cloración (cloro gas) o hipo cloración (hipoclorito de sodio ó de calcio), la reacción química por la que se obtiene la purificación y saneamiento del agua es la misma. Cuando se agrega cloro al agua, la acción desinfectante y sanitaria que resulta es efectuada mediante un agente químico intermedio, el ácido hipocloroso. El cloro y el agua reaccionan para formar el ácido hipocloroso de acuerdo con la ecuación de equilibrio:

Hidrólisis del cloro: Cl2 + 2 H2O -----> H3O 1+ + Cl1- + HClO

Disociación del ácido hipocloroso: HClO + H2O ----> H3O 1+ + ClO1-

Acidificación del hipoclorito de sodio: NaClO + H 1+ ----> Na1+ + HClO

El ácido hipocloroso HClO es el que realmente mata los microorganismos presentes en el agua cruda. El notable poder bactericida del ácido hipocloroso se atribuye a su capacidad de difundirse a través de las paredes de las células y de llegar así a las partes vitales de la célula bacteriana [6].

El cloro residual es el término que se aplica al cloro disponible que permanece después que la demanda de cloro (cantidad de cloro requerida para destruir las bacterias y la materia orgánica) ha sido satisfecha. La presencia de cloro residual disponible en una fuente de agua es un seguro contra la nueva contaminación. El objetivo principal del uso del cloro en el tratamiento de agua es el de desinfectarla, para así asegurar su potabilización [6]. En el proceso de desinfección del agua de consumo, se pueden diferenciar tres etapas, en las cuales es necesario aplicar procedimientos diferenciados:

 *Pre-cloración*: En esta etapa, se añade la cantidad de cloro necesaria para sobrepasar el punto de ruptura. De esta forma se garantiza que el nivel de cloro residual sea el adecuado para la posterior desinfección. Habitualmente, la dosificación del cloro se realiza de forma proporcional al caudal de agua que ha de ser tratada [6].

- *Desinfección-almacenaje-mantenimiento*: Esta etapa tiene lugar dentro del depósito y constituye el momento en que tiene lugar la desinfección propiamente dicha. Si el tiempo de permanencia es elevado, es necesario mantener un nivel residual de cloro que garantice que no ha habido una posible nueva contaminación microbiológica. Para realizar el correspondiente aporte de cloro, es necesario un sistema de monitorización y dosificación en el tanque La misma metodología de trabajo se aplicaría a tanques que actúan como pulmón y que reciben agua que ya ha sido previamente tratada o en un sistema cerrado como una piscina [7].
- *Post-cloración*: Una vez que el agua ha salido del tanque y se distribuye para su uso puede ocurrir que sea necesario un aporte adicional de cloro para garantizar que los niveles de cloro residual son los requeridos en los puntos de consumo. Se trata de estaciones de recloración en amplias redes de distribución. En este caso, el equipo de control en línea tiene gran importancia puesto que será el responsable final de mantener el nivel de cloro [7].

En el segundo método que se utiliza para purificar el agua se encuentra una secuencia de procesos que van desde la coagulación hasta la cloración, este proceso se puede evidenciar en la Figura 2.

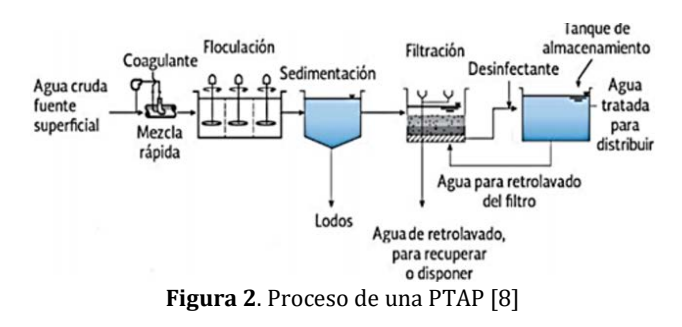

 *Floculación*: proceso químico mediante el cual, con la adición de sustancias denominadas floculantes, se aglutinan las sustancias coloidales presentes en el agua, facilitando de esta forma su decantación y posterior filtrado *[9]*. Los floculadores hidráulicos, los más usados son los de flujo horizontal y flujo vertical. Consisten de tanques con pantallas, en donde el agua circula con una velocidad fija que ocasiona cierta turbulencia en cada cambio de dirección del flujo, garantizando así, una floculación efectiva. Los de flujo horizontal, consisten en un tanque de concreto dividido por pantallas, dispuestas de tal forma que el agua realice un recorrido de ida y vuelta alrededor de los extremos libres de las mismas. Estos son usados para plantas pequeñas (Compactas), que trabajen con una caudal menor de 50 L/s [10]. Los de flujo vertical, son más compactos que el de flujo horizontal, pues puede hacerse más profundo (2–3 m) y por lo tanto requiere menor área superficial, por lo que son diseñados para plantas grandes. Su principal problema se basa en la acumulación de lodos en la parte inferior de los compartimientos, los cuales son difíciles de remover. En este tipo de floculador, el agua fluye hacia arriba y hacia abajo, por encima y por debajo de las pantallas que dividen el tanque.

La separación de solidos gruesos es una etapa indispensable por: 1) Proteger las obras de arribo de grandes objetos susceptibles de provocar taponamientos en los diferentes equipos, 2) Separar y remover las partículas voluminosas arrastradas por el agua cruda, que disminuyan las eficiencias de los tratamientos, como fibras, cascaras de frutas y legumbres, pitillos, colillas de cigarrillo, etc. Esta separación se puede hacer mediante la utilización de rejas o cribado, o con filtros rotativos.

- *Sedimentación*: consiste en promover condiciones de reposo en el agua, para remover, mediante la fuerza gravitacional. La sedimentación ocurre de maneras distintas, que varían según el tipo y concentración de sólidos y su grado de floculación. Este proceso consistes en la separación de los flóculos formados en el proceso de floculación, mediante el asentamiento de los mismos por acción de la gravedad. Este proceso se loga proporcionando las condiciones necesarias para que los flóculos se decanten, dentro de las condiciones esta mantener un tiempo de retención hidráulica, disminuir la agitación del agua, mantener una velocidad de caudal uniforme, disponer placas paralelas para acelerar la decantación, entre otras. Los sedimentadores pueden ser de dos tipos, de flujo horizontal o de flujo ascendente o vertical, y a su vez estos pueden ser rectangulares, circulares o cuadrados [26].
	- *Sedimentador de flujo horizontal*: (puede tener una estructura laminar con placas inclinadas) generalmente es un tanque rectangular dispuesto de manera que el agua salga del floculador e ingrese directamente al sedimentador con un caudal distribuido uniformemente a través de toda la sección transversal del mismo, además el agua debe mantener una velocidad longitudinal uniforme, de igual intensidad y dirección. Este tipo de sedimentador cuenta con varias zonas internas, dentro de las cuales encontramos una zona de entrada de agua como ya se mencionó, una zona de sedimentación, una zona de recolección de lodos y la zona de salida.
	- *Sedimentador de flujo ascendente o vertical*: generalmente consiste en una estructura cilíndrica con fondo cónico o con un gradiente de pendiente, al cual ingresa el agua por la parte inferior y asciende hasta la parte

superior donde se recoge el agua sedimentada y se continúa con su tratamiento. Este tipo de sedimentador combina los procesos de floculación y sedimentación. Los sedimentadores de flujo vertical pueden ser de manto de lodos o de módulos laminares.

- *Sedimentador con manto de lodos*: estos a su vez pueden clasificarse en dos tipos; manto de lodos de suspensión hidráulica y manto de lodos en suspensión mecánica. Deben tener un mecanismo que permita la extracción de lodos cuando estos superan la capacidad de retención del sedimentador.
- *Sedimentación de módulos laminares*: es un sistema en el cual se ubican placas que pueden ser de fibra de vidrio, madera o polietileno de alta densidad, acero inoxidable, entre otros; paralelas al flujo del agua, estas placas pueden ser lisas u onduladas. También pueden estar compuestas de tubos circulares, módulos cuadrados o módulos hexagonales a manera de colmena o panal. Existen acueductos donde los procesos de floculación y sedimentación se desarrollan en un mismo modulo, tal es el caso de las plantas compactas donde estos dos procesos se desarrolla en el mismo sistema modular de sedimentación [26].
- *Filtración*: consiste en hacer pasar el agua a través de un medio poroso en el cual actúan una serie de mecanismos de remoción cuya eficiencia depende de las características de la suspensión y el medio poroso [11]. La filtración es un proceso que consiste en eliminar las partículas no removidas en el proceso de sedimentación, esta puede clasificarse en filtración rápida y filtración lenta [26].
	- *Filtración rápida*: se conocen dos tipos, directa y convencional. En la primera el agua no necesariamente debió pasa por los procesos de coagulación, floculación y sedimentación. En la convencional el agua debió pasar antes por cada uno de los procesos ya mencionados y esta se emplea principalmente cuando se realizó una coagulación de barrido. La filtración rápida puede darse de forma ascendente por bombeo o descendente por gravedad.
	- *Filtración lenta*: la filtración lenta como tratamiento único puede emplearse como tratamiento final para remover características bacteriológicas y partículas muy finas. La filtración por diversas etapas debe utilizarse cuando las condiciones del agua superan la capacidad de remoción de la filtración lenta. Los equipos que permiten realizar la filtración se denominan filtros, los cuales obedecen a características específicas de diseño que varían según las condiciones del agua a filtrar, condiciones tales como presencia de microorganismos coliformes, turbiedad, color, entre otras.

Los filtros se pueden clasificar en:

- *Filtros rápidos*: estos se pueden clasificar de diferentes maneras, según la fuerza impulsora que hace pasar el agua por el filtro (filtros de gravedad y filtros a presión), según la estructura (abiertos y cerrados), según del lecho (monocapa y multicapa), según el flujo del agua (ascendentes y descendentes), y según la metodología de lavado (solo con agua, con agua y aire o lavado superficial). Para efectos de este trabajo nos centraremos en clasificarlos según el flujo del agua. De este modo podemos clasificarlos en dos grupos: 1) Filtro ascendente: el agua ingresa por la parte de abajo del filtro pasando por una grava soporte y posteriormente por el lecho filtrante hasta una estructura de reboce o de captación para el agua filtrada. 2) Filtro descendente: el agua ingresa por la parte de arriba del filtro pasando por el lecho filtrante, seguido de la grava soporte y finalmente depositándose en un falso fondo que recolecta el agua filtrada. Para ambos casos (filtro ascendente y descendente) el lecho filtrante puede estar conformado por un solo medio (arena o antracita), por un medio dual (arena y antracita), o por lechos mezclados (arena más antracita combinadas). Y el soporte del lecho filtrante debe ser de grava con unas características propias de diseño. La velocidad de filtración varía en gran parte según el lecho filtrante implementado y del diámetro o profundidad del mismo, entre otras variables. Por esta razón la velocidad de filtración puede oscilar entre  $< 120$  m<sup>3</sup> / (m<sup>2</sup> día) a los 400 m<sup>3</sup> / (m<sup>2</sup> día) [13]. En los filtros rápidos se pueden encontrar estructuras que combinen un doble filtrado alternando un filtro ascendente y luego descendente.
- *Filtros lentos*: generalmente son tanques en concreto que cuentan con una estructura de entrada, una zona de filtración, una zona de salida y un sistema de limpieza o desagüe. Internamente cuenta con un lecho filtrante compuesto de arena limpia, la cual debe tener un diámetro aproximado entre 0,35 a 0,55 mm y un espesor o profundidad del lecho de 0,8 y 1 m. el soporte del lecho filtrante debe estar constituido por grava limpia, libre de limos, arcillas y material orgánico. La velocidad de filtración puede variar entre 2,4 m<sup>3</sup> / (m<sup>2</sup>) día) a 7,2 m<sup>3</sup> / (m<sup>2</sup> día). Es importante que, para efectos del mantenimiento de estas estructuras, el retro lavado se encuentre funcionando en óptimas condiciones para evitar el lavado manual del mismo, ya que esto puede alterar los lechos filtrantes perjudicando la eficiencia y el funcionamiento óptimo del filtro [26].
- *Desinfección*: proceso físico o químico que permite la eliminación o destrucción de los organismos patógenos presentes en el agua. La dosificación debe aplicarse después de la última etapa del tratamiento cuando el agua sale. Se debe tener cuenta los siguientes factores:
- Microorganismos
- Naturaleza y concentración del agente<br>■ Temperatura del agua
- **Temperatura del agua.**<br>El pH del agua
- El pH del agua<br>■ Calidad del agu
- Calidad del agua.

El agente más utilizado es el cloro el cual se puede suministrar en gas, líquido o sal (hipoclorito de sodio) los cual son baratos y fáciles de conseguir.

 *Coagulación*: consiste en adicionar al agua una sustancia que tiene propiedades coagulantes, para poder remover la turbiedad y el color. Las partículas coloidales, las sustancias húmicas y algunos microorganismos presentan una carga negativa en el agua, lo cual impide la aproximación de las mismas. En el tratamiento del agua será necesario alterar esta fuerza iónica mediante la adición de sales de aluminio o de hierro o de polímeros sintéticos que provocan el fenómeno de la coagulación [12].

Actualmente se considera la coagulación como el resultado de la acción de cuatro mecanismos: Compresión de capa difusa; Adsorción y neutralización; Barrido; Adsorción y formación del puente. Coagulación por compresión de la doble capa. Este modelo explica el fenómeno de la desestabilización de un coloide por medio de un coagulante [13]. La introducción de un electrolito indiferente en un sistema coloidal causa un incremento de la densidad de cargas en la capa difusa y disminución de la esfera de influencia de las partículas, y ocurre la coagulación por compresión de la capa difusa. Concentraciones elevadas de iones positivos y negativos (fuerza iónica grande) en el agua acarrea un incremento del número de iones en la capa difusa que, para mantenerse eléctricamente neutra, necesariamente tiende a reducir su volumen, de modo tal que las fuerzas de Van der Waals sean dominantes, y se elimine la estabilización electrostática [14]. Es importante destacar dos aspectos interesantes sobre este mecanismo de coagulación: 1) La concentración del electrolito que causa la coagulación es prácticamente independiente de la concentración de coloides en el agua. 2) Es imposible causar el re-estabilización de las partículas coloidales con la adición de mayores cantidades de electrolitos debido a que ha ocurrido una reversión de la carga de las mismas, que pasa a ser positiva.

- *Coagulación por adsorción y neutralización de la carga*. La desestabilización de una dispersión coloidal consiste en las interacciones entre coagulante-coloide, coagulante–solvente y coloide–solvente. El efecto de adsorción y neutralización de la carga se encuentra estrechamente ligado al de compresión de la doble capa.
- *Coagulación por barrido*. Este fenómeno ocurre al agregar una concentración de coagulante muy alta, lo cual excede el límite de solubilidad del compuesto presente en el agua. Allí, se precipitan los hidróxidos formados por reacción de la alcalinidad y el agua misma con los coagulantes, lo que lleva a la producción de una masa esponjosa que atrapa en su caída los coloides y partículas suspendidas las cuales se ven forzadas a decantar, unidas dentro del precipitado que desciende. Es decir, con dosis de alúmina suficientemente altas, se forma un precipitado de hidróxido de aluminio que físicamente arrastra de la suspensión a las partículas coloidales. En este mecanismo se observa que la coagulación de las partículas coloidales en el tratamiento del agua es controlada principalmente por la química del hidróxido de aluminio. Este tipo de coagulación se presenta normalmente cuando el agua es clara y el porcentaje de partículas coloidales es mínimo. *[15]*
- *Coagulación por adsorción y puente químico*. La coagulación puede realizarse también usando una variedad significativa de compuestos orgánicos sintéticos y naturales caracterizados por grandes cadenas moleculares, que gozan de la propiedad de presentar sitios ionizables a lo largo de la cadena y de actuar como coagulantes. Este modelo explica, además, la relación existente entre la cantidad de coloides y la cantidad de coagulante agregado.
- *Aireación*: es el proceso donde se realiza la oxidación de la materia orgánica del agua eliminando sabores y olores desagradables y el oxígeno del aire permite que los gases atrapados en el agua puedan escapar.
- *Ablandamiento*: la descomposición de los causantes de la formación de depósitos en las tuberías y demás equipos utilizados en los sistemas de agua potable y agua de proceso [16].
- *Cribado*: proceso donde se eliminan los sólidos de mayor tamaño que se encuentran en el agua (ramas, madera, piedras, plásticos, entre otros) por medio de rejas, en las que estos materiales quedan retenidos [15]. Adicionalmente, para el diseño de una planta de tratamiento de agua, el cual es un recurso inorgánico más importante para los seres vivos y cubre un porcentaje del 71% de la superficie de la tierra, que se encuentra contenida en mares, océanos, lagos y ríos; para el consumo humano el agua tiene que estar sometida a todos los procesos de potabilización donde se tienen en cuenta las siguientes fases: el cribado el cual el cual es un proceso de separación de todos los residuos sólidos, la coagulación que consiste en adicionarle al agua un coagulante para poder remover la turbiedad que se refiere a la propiedad óptica del agua basada en la medida de luz reflejada y

dispersada por las partículas en suspensión [17] y el color, la floculación es la adición de químicos que aglutinan las sustancias coloidales presentes en el agua, facilitando de esta forma su decantación y posterior filtrado. Además de las otras fases se tiene en cuenta la mezcla rápida la cual se utiliza para dispersar diferentes sustancias químicas y gases originados por la aireación.

Por lo cual se dice que se pueden analizar el estado físico del agua para conocer los parámetros de turbiedad que es la propiedad óptica causada por la dispersión e interferencia de rayos luminosos que pasan a través de una muestra de agua, color, olor y sabor ayuda a conocer la presencia de materia orgánica e inorgánicas, temperatura es importante para diferentes procesos de tratamientos del agua (coagulación, sedimentación, etc.) y en el laboratorio puede afectar la viscosidad y la velocidad de reacciones químicas, sólidos y conductividad que es la capacidad de un material o sustancia para dejar pasar la corriente eléctrica a través de él [18]; analizar el estado químico del agua en el cual se debe tener un parámetro de alcalinidad el cual neutraliza los ácidos, acidez que ayuda a neutralizar las bases, dureza total, cloruros, calcio y magnesio; análisis de microbiológico del agua donde en un laboratorio determinar la presencia o ausencia, tipo y cantidad de microrganismos de una muestra de agua [19].

En el caso de la calidad del agua, se optó por que el resultado de las gráficas fuera expresado en porcentaje, debido a la cantidad de criterios sustentados por la norma. Se usaron las siguientes fórmulas para hallar el porcentaje de cumplimiento, no cumplimiento o no dato (ecuaciones (1), (2) y (3) [25]).

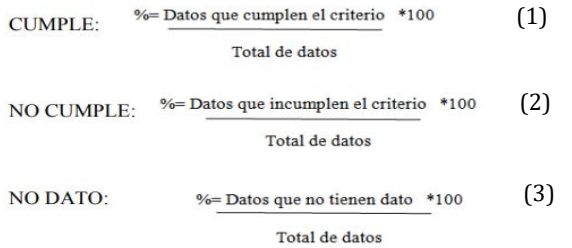

Gracias a al tratamiento que une procesos y operaciones que se realizan sobre el agua cruda, con el fin de modificar sus características físicas, químicas, microbiológicas y organolépticas, para que sea potable de acuerdo a las normas establecidas en la resolución 2115 de 2007 [8]*,* lograra obtener agua potable apta para el consumo humano, la cual debe cumplir con unas características físicas, químicas y microbiológicas.

Desde el punto de vista legal se consideró:

- Decreto 1575 de 2007, este decreto del ministerio de protección social cumple con el objetivo de establecer el sistema para el control de calidad del agua suministrada para el consumo humano (excluyendo el agua envasada), con la finalidad de prevenir riesgos para la salud de todo aquel que la consuma *[10]*.
- Los lineamientos de este decreto permiten cumplir las condiciones y características necesarias para ser consumida por la población humana sin tener repercusiones en la salud, el agua potable es apta cuando cumple con las características físicas, químicas y microbiológicas establecidas en el decreto 1575 de 2007 y reglamentadas en las normas de calidad del agua de Colombia.
- Decreto 3930 de 2010: Por el cual son dictados los usos del agua, residuos líquidos y otras disposiciones.
- Decreto 1077 de 2015: Donde es establecido que el ministerio de vivienda, ciudad y territorio tendrá como objetivo formular y ejecutar la política pública para asegurar la prestación de servicios públicos de agua potable y saneamiento.
- Resolución 2115 de 2007: En este decreto del ministerio de ambiente, vivienda y desarrollo territorial se señalan las características, los procedimientos, instrumentos básicos y las frecuencias de un sistema de control y vigilancia para la calidad del agua para el consumo humano.
- Resolución 0330 del 2017: El ministerio de vivienda, ciudad y territorio adopta el reglamento técnico para el sector de agua potable y saneamiento básico (RAS).
- Resolución 151 de la comisión de regulación de agua potable 2011: Se establece la regulación integral de los servicios públicos de acueducto, alcantarillado y aseo.
- Ley 373 de 1997: Por la cual se establece el programa para uso eficiente y ahorro de agua. Fue modificada por la ley 812 de 2003, publicada en el Diario Oficial No. 45.231, de 27 de junio de 2003, Por la cual se aprueba el Plan Nacional de Desarrollo 2003-2006, hacia un Estado comunitario.
- Ley 388 de 1997. Modifica la ley 9 de 1989 y es aquella mediante la cual se armonizan las normas urbanísticas medioambientales y en general de desarrollo urbano en Colombia.
- Ley 9 de 1979. Por la cual son dictadas medidas sanitarias (Código Sanitario).
- Ley 99 de 1993. Donde se da la creación del ministerio de medio ambiente y reorganización del sector público encargado del manejo del medio ambiente. Este ministerio es el encargado de la gestión y conservación del medio ambiente y los recursos naturales renovables.
- Ley 142 de 1994. Por la cual se establece el régimen de los servicios públicos domiciliarios y se dictan otras disposiciones. Se tiene en cuenta que esta ley aplica para todos los sistemas de alcantarillado y acueducto como servicios públicos brindados a la comunidad, esta ley se encuentra en el diario oficial No. 41.433 del 11 de julio de 1994.
- Ley 9 de 1989. A través de esta norma se dicta la reglamentación relacionada con los entonces planes de desarrollo municipal, compraventa y expropiación de tierra. En esta norma igualmente se establece los criterios y definiciones relacionados con el espacio público y sus elementos constructivos, su destinación, planes de renovación urbana, marco general para las infraestructuras urbanísticas entre otros.
- Decreto 1077 de 2015. Es a través de este decreto que se expide el decreto único reglamentario del sector de vivienda, ciudad y territorio. En dicho decreto (titulo 6). Podrían encontrarse aspectos relacionados con el trámite para la solicitud de licencias, sanciones, entre otros.
- Resolución 000890 del 2012. Por la cual se establece el diseño y los parámetros que deben contener las vallas informativas de las obras infraestructurales del instituto nacional de vías INVIAS.
- Resolución 02944 de 2008. Por la cual se establecen los parámetros mínimos de revisión para viabilizar los proyectos de inversión de infraestructura vial territorial.

#### **3. MÉTODO**

Para el diseño de la planta de tratamiento de agua potable (PTAP) fue necesario identificar y plantear los procesos a seguir con la finalidad de tener un proceso fijo y a partir de él dar solución a la investigación. La metodología de este proyecto se observa en la Figura 3.

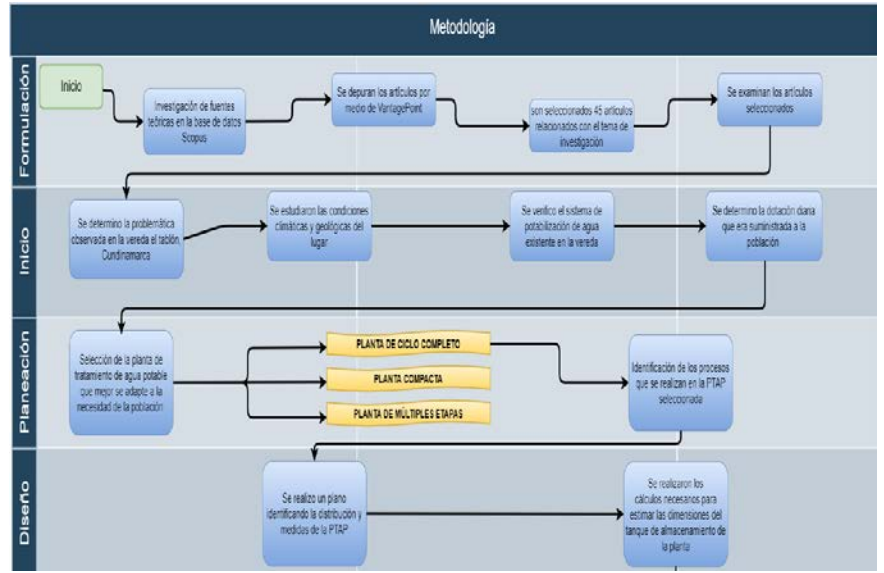

**Figura 3**. Metodología de la investigación

#### **3.1 FASE 1: Formulación**

Dentro de esta fase se selecciona el tema de investigación por medio de una base de datos llamada (SCOPUS) en la cual se realiza una ecuación de búsqueda donde se especifican las palabras más relevantes de la investigación y está a su vez arroja varias fuentes teóricas relacionadas con el tratamiento de agua potable. La Figura 4, da cuenta de los tópicos más relevantes de la plataforma SCOPUS en mapa conceptual de palabras en relación con el tema objetivo.

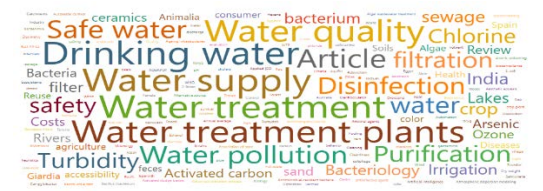

**Figura 4**. Tópicos de investigación y relación

Se selecciona los documentos con mayor número de publicaciones en determinados años para tomarlos como objeto de referencia y análisis, también se analiza los tópicos más relevantes por medio de la aplicación VantagePoint mostrados en la imagen en la cual se depuran las que no tienen coincidencia y se reduce a información más puntual sobre las plantas de tratamiento. Imagen tomada de la plataforma SCOPUS en mapa conceptual de palabras en relación al tema objetivo. Del total de los 101 artículos arrojados por SCOPUS fueron seleccionados 45 de mayor interés para el objeto de la investigación.

#### **3.2 FASE 2: Inicio**

El planteamiento de realizar una planta de tratamiento de agua potable se basó en identificar la población a la cual va dirigida, debido a que es el punto de partida para determinar la capacidad que debe poseer la PTAP y según la resolución N° 2000 [20], en la cual el nivel de complejidad está determinado por la población existente en el área de influencia como es mostrado en la Tabla 2.

| Nivel de complejidad | Población en la zona urbana | Capacidad económica |
|----------------------|-----------------------------|---------------------|
| Bajo                 | < 2500                      | Baia                |
| Medio                | 2501 a 12500                | Baia                |
| Medio Alto           | 12501 a 60000               | Media               |
| Alto                 | > 60000                     | Alta                |

**Tabla 2**. Dotación Neta Máxima [20]

Con base en el nivel de complejidad se pudo determinar la dotación neta máxima necesaria para poder abastecer a la población objetivo que cuenta con 500 habitantes que se verán beneficiados por esta planta de tratamiento de agua potable. Gracias a esta información se determina que la población hace parte de los <2500 habitantes por lo cual el nivel de complejidad que se utiliza es bajo. Teniendo en cuenta lo obtenido anteriormente se decide que el tanque de almacenamiento que estará en la planta cuente con una capacidad de  $3m^3/hab * dia$  lo cual resulta ser lo más adecuado, ya que, abastece a la población de tal modo que no se vean afectados en temporadas de clima frío y la distribución diaria tampoco se afecte por esta situación.

#### **3.3 FASE 3: Planeación**

Se comprende todo lo que tiene que ver con la selección de la planta de tratamiento de agua potable que mejor se adapte a las condiciones de la población seleccionada, así mismo la que genere un proceso adecuado y ordenado para poder suministrar el agua de modo eficiente [21]. Para nuestra investigación se decidió usar la planta de tratamiento de agua potable de ciclo completo, debido a que cuentan con los procesos de coagulación, sedimentación, filtración, cloración, sin precisar sobre el tipo de instalación existente para cada proceso [22] y se optó por darle una distribución a la planta siguiendo las normas mencionadas en la norma RAS 2000 [20] con el fin de tener un tratamiento de las aguas más eficiente.

#### **3.4 Fase 4: Diseño**

Se considera importante la realización de un plano donde fuera más fácil identificar la distribución que tiene la planta de tratamiento de agua potable debido a que puede presentar una eficiencia mayor a la hora de realizar los procesos de potabilización del agua, así mismo se realizaron los cálculos necesarios para conocer la capacidad del tanque de almacenamiento de la planta debido a que debe poder almacenar lo suficiente para abastecer a la población de la vereda el Tablón, Cundinamarca.

#### **3.5 Fase 5: Impacto**

Para el diseño de la PTAP se realizaron comparaciones de alternativas y se seleccionó aquella que resultara óptima para suplir a la población generando un efecto positivo para la prestación de los servicios públicos, desarrollando de manera integral soluciones prácticas [23].

#### **4. RESULTADOS Y ANÁLISIS**

Analizando el periodo de lluvia se establece que a Cucunubá le llega otro sistema de acueducto que es el de San Juan, que capta sus aguas de la quebrada con nombre La Toma, para de este modo abastecer a determinadas viviendas de la parte oriental del municipio.

La administración municipal de Cucunubá, Cundinamarca se encuentra en la construcción de un tanque extra con la finalidad de aumentar la capacidad de agua almacenada ya que actualmente no satisface las necesidades de los 7589 habitantes del municipio según registros del DANE. El tanque en construcción busca aumentar la capacidad a 365, por lo cual al ir aumentando la población exponencialmente esta capacidad seguirá sin ser suficiente para abastecer a los habitantes del municipio de manera satisfactoria.

En el esquema de ordenamiento territorial del municipio de Cucunubá [24] se menciona que hoy en día existe desde la planta de tratamiento 5 distribuciones por separado; la red de distribución principal es la que pertenece a la cobertura de cerca del 90% de la población urbana, la segunda es una conducción que abastece a 25 viviendas de la vereda el Tablón que se encuentra en cerca de 1 km de los tanques del acueducto; y las otras tres conducciones son las que pertenecen a los tres barrios para viviendas de interés social, lo cual nos ilustra acerca de cómo funciona la distribución del servicio público para abastecer a toda la población que la demanda.

#### **4.1 Tanque de almacenamiento**

Para el tanque de almacenamiento se necesita que estos contengan un volumen de 116.013, puesto que la PTAP está destinada para 904 personas de la vereda el tablón, Cucunuba, dato que es la proyección de la población tomado del DANE a 20 años en el futuro, y tomando que en promedio cada persona gasta 3,85 al mes (ver Figura 5).

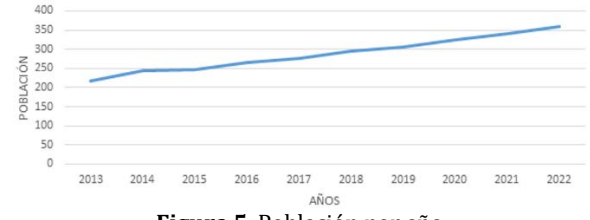

**Figura 5**. Población por año

Y el volumen por términos de practicidad se definirá como un cilindro con un diámetro interior de 5 m (ecuación (4)).

$$
V = \pi \left(\frac{5}{2}\right)^2 \text{ (h)} \tag{4}
$$

Por lo que se obtiene una altura de 5.908 m y se toma un grosor de 0,4 m para el tanque por lo cual su volumen se calcula con la ecuación (5).

$$
V = \pi \left( \left( \frac{5.4}{2} \right)^2 - \left( \frac{5}{2} \right)^2 \right) (5.908) = 19.303 \, m^3 \tag{5}
$$

Y puesto que es de PVC su masa es de y su peso es 249703.608 N, aplicado en un área de 3.267 (ver ecuación (6)).

$$
V = \pi \left( \left(\frac{5}{2}\right)^2 \right) (0,5) = 9.817 \, m^3 \tag{6}
$$

Y su parte interior cuya masa es de 12959.0697 Kg, con un peso de 126998.883 N que actúan en un área de 19.635

#### **4.2 Cámaras de filtrado**

Para poder determinar el número de unidades de filtración es necesario tener conocimiento del caudal del diseño y tener en cuenta que este debe estar en m3/día, para poder emplear la ecuación (7).

$$
N = 0.44 * \sqrt{Q(\frac{m^3}{dia})}
$$
 (7)

Sin embargo, este valor aun no es conocido por lo tanto se asumió N=2 unidades para las dimensiones del tanque se construirán 6\*5 placas de cemento de 0.61\*0.61m de área filtrante, con un total de 16 orificios de 5 $cm^2$  y un diámetro de 2.5cm cada uno de ellos. De acuerdo con lo anterior mencionado las dimensiones serán las siguientes: L=0.61\*6=3.66m, B=0.61\*5=3.05m y H= 5.8m.

Por lo tanto, el área de filtrado será de 11.16m<sup>2</sup> (ver Figura 6 y 7). Teniendo en cuenta las medidas de cada tanque es posible saber que un tanque de filtrado posee un volumen de 64.745m3, con los cuales obtenemos una masa de 150759.0164kg y un peso de 1477438.361N.

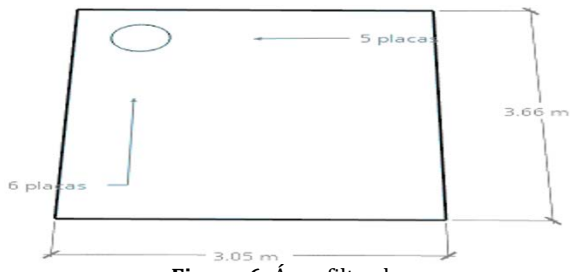

**Figura 6**. Área filtrado

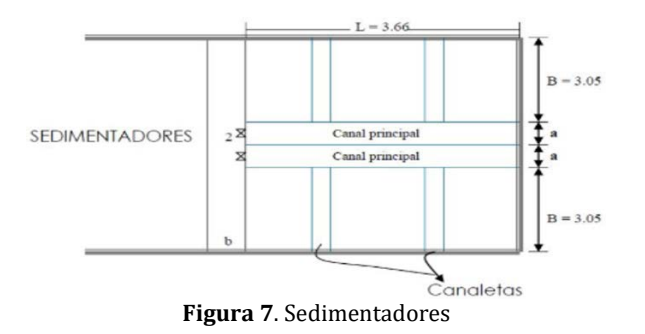

#### **4.3 Sistemas de floculación y coagulación**

Para este sistema se propuso un floculador de mezcladores hidráulicos de bafles en disposición horizontal y con un alto de 1,15m; ancho de 2,18m; un largo de 7.644; un grosor de 0,1m; un grosor en altura de 0,1m. Y cuanta con un total de 13 cámaras una de ellas con el ingreso de un tubo con espesor de 0.02m; y un diámetro nominal de 0,23m. Una cámara del floculador tiene un volumen de 1.474m<sup>3</sup> y una de estas posee un orificio en el cual pasa una tubería hueca (ver ecuación 8).

$$
1.474 \, m^3 - \left( \pi \left( \left( \frac{0.23}{2} \right)^2 - \left( \frac{0.21}{2} \right)^2 \right) (0.02) \right) = 1.47386 \, m^3 \tag{8}
$$

El volumen total de las 13 cámaras de hormigón armado, contando con que una de ellas tiene el espacio para el tubo es de 19.16086 $m^3$  lo cual no da, 44614.28753 kg y 437220.0178N. Para el tubo de PVC son 0.1825 kg y 1.788 N. Área sobre la cual actúa 16.664 $m<sup>2</sup>$ 

#### **4.4 Sedimentador**

Por norma se deben de diseñar 2 módulos sedimentadores, esto se debe hacer con el fin de no afectar el continuo funcionamiento del sistema y del mismo modo el caudal del diseño será dividido entre 2. Para el dimensionamiento del tanque la relación de longitud-ancho (L/B) del tanque debe ser mayor o igual a 2 y menor o igual a 5, para este caso, se pretende diseñar cada tanque con la relación de la ecuación (9).

$$
L = 4B \tag{9}
$$

Para una sección rectangular, el área superficial estará dada por la ecuación (10).

$$
As = B * L \tag{10}
$$

Teniendo en cuenta que L=13.22m y que B=3.305m el área superficial de la cual se dispondrá es de 43.69 $m^2$ . La altura del tanque se tomará de acuerdo con la Tabla 3.

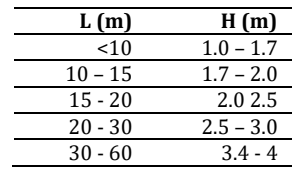

**Table 3**. Determinación de H teniendo L

Por lo tanto, se decidió tomar una altura H=2m. Ya teniendo los valores de L, B y H se procede a hallar el volumen del tanque con la ecuación (11), teniendo en cuenta que es un tanque de sección rectangular.

$$
(3.305m) * (13.22m) * (2m) = 87.38 m3
$$
 (11)

Y de este modo encontramos una masa de 203463.4562kg y un peso de 1993941.871N. El sedimentador debe poseer una zona de lodos que debe ocupar un espacio máximo del 10% al 20% del volumen por lo cual se buscó adaptar una zona de lodos del 15% del volumen, por lo anterior se obtuvo el siguiente volumen de lodos a partir de las ecuaciones (12) y (13).

$$
Vlodos = (0.15) * Vt \tag{12}
$$

$$
Vlodos = 13.107m^3 \tag{13}
$$

#### **4.5 Cámara de aquietamiento**

Para los siguientes cálculos se debe tener en cuenta que sus dimensiones son 1.5998m de ancho; 0.4739m de largo; un grosor de 0.1m; un grosor en altura de 0.1m; un alto de 1.6m y el ancho del canal de salida se asume de 0.4m (ver ecuación (14)).

$$
(1.5998m)*(0.4739m)*(1.6m) = 1.213 m3
$$
 (14)

El volumen de la cámara de aquietamiento, asumiendo que posee una forma cuadrada es de 1.213 $m<sup>3</sup>$  y sabiendo que sus costados son de hormigón armado con una densidad de 2328.49 kg/m^3, lo cual no da 2824.45837kg y 27679.69203N, y se encuentra actuando sobre un área de 0.7581m2 (ver Tabla 4).

|                                     | Peso (N)    | Area $(m2)$ |          |
|-------------------------------------|-------------|-------------|----------|
| Cámara de aquietamiento             | 27679,69203 | Cuadrada    | 0,7581   |
| Cámaras de filtrado                 | 2954876,772 | Cuadrada    | 22,32    |
| Sistema de foculación y coagulación | 437220,0178 | Cuadrada    | 16,664   |
| Sedimentador                        | 1993941,871 | Cuadrada    | 43,69    |
| Tanques de almacenamiento           | 376702.491  | Circular    | 22,902   |
|                                     | 5790420,844 |             | 106,3341 |

**Tabla 4**. Peso ejercido por área

#### **5. CONCLUSIONES**

Con base en los datos encontrados y teniendo en cuenta que el objetivo primordial de la investigación radica en el hecho de solucionar una problemática que genera en la población destino escasez de un recurso, que resulta ser fundamental para la supervivencia de los seres humanos, se planteó un diseño de una planta de tratamiento de agua potable el cual logre satisfacer a la población de la vereda el tablón, Cundinamarca.

Gracias a la implementación de esta planta de tratamiento de agua potable (PTAP) se mejorará la calidad de vida de la comunidad a la que va destinada, además de poder suministrar de manera eficiente un servicio público tan importante.

En el municipio de Cucunubá, Cundinamarca es posible mediante el proyecto dar solución a una de las problemáticas más grandes que este municipio presenta debido a que las condiciones y formas para que las personas de la vereda el Tablón consigan agua potable no son las más óptimas, por lo cual la elaboración de esta investigación resulta viable para poder abastecer a la población que en la actualidad no tiene a su disposición el recurso, Se estima que con un control continuo de los parámetros de diseño de los proyectos, significa la pronta y correcta ejecución de los mismos

#### **REFERENCIAS**

- [1] Korze, A. y Zeman, S. (2017). Natural cleaning systems as inovation approaches for clean water (in the case of cross-border region between mura and drava-gajsevsko lake). Podravina 16(31), 51-66.
- [2] Ministerio de vivienda. (2000). Resolución No. 1096. Por la cual se adopta el Reglamento Técnico para el sector de Agua Potable y Saneamiento Básico – RAS. Sección II. Título B: sistemas de acueducto y Titulo C.
- [3] Gobierno municipal de Cucunubá. (2016). Plan de desarrollo Cucunubá productiva y social 2016-2019.
- [4] Cárdenas, C. (2014). Diseño de una planta de tratamiento de agua potable: Caso de estudio un municipio de Santander. Escuela de ingeniería química. Bucaramanga, Colombia.
- [5] Baeza, A., Salas, A. y Legarda, F. (2008). Determining factors in the elimination of uranium and radium from ground waters during a standard potabilization process. Science of the Total Environment 406(1-2), 24-34.
- [6] Ramírez, J. (2012). Control del proceso de cloración de la red de agua potable de Colima y Villa de Álvarez. Biomedic. Eng. México.
- [7] Comisión Nacional del agua Manual de Agua Potable. (2016). Alcantarillado y Saneamiento.
- [8] Guerrero, C. (2017). Evaluación de la Planta de Tratamiento de Agua Potable del Sector La Loma de Cabí, en el Municipio De Quibdó. Tesis de maestría. Escuela Colombiana de ingeniería Julio Garavito.
- [9] Strungaru, S. et al (2019). An overview on the development and progress of water supply and wastewater treatment in Romania. Environmental Engineering and Management Journal 18(2), 407-416.
- [10] Ministerio de protección social. (2007). Decreto NO. 1575. Por el cual se establece el Sistema para la Protección y Control de la Calidad del Agua para Consumo Humano.
- [11] Haider, H. (2017). Performance assessment framework for groundwater treatment plants in Arid Environments: A case of Buraydah, Saudi Arabia. Environmental Monitoring and Assessment 189(11), Articfle 544.
- [12] Cooray, T. et al. (2019). Drinking-Water supply for CKDu affected areas of Sri Lanka, using nanofiltration membrane technology: From laboratory to practice. Water 11(12), Article 2512.
- [13] Al-Maadheed, S. et al. (2019). Antibiotics in hospital effluent and domestic wastewater treatment plants in Doha, Qatar. Journal of Water Process Engineering 28, 60-68.
- [14] Pérez, A., Escobar, J. y Torres, P. (2018). Risk assessment in water treatment processes for the development of a water safety plan – WSP. DYNA 85(206), 304-310.
- [15] Hurtado, G. (2018). Evaluación de los procesos de operación de la planta de tratamiento para potabilización de agua Villa Santana ubicada en la ciudad de Pereira. Universidad Nacional de Colombia.
- [16] Maryati, S., Humaira, A., Kipuw, D. (2018). From Informal to Formal: Status and Challenges of Informal Water Infrastructures in Indonesia. IOP Conference Series: Earth and Environmental Science 158(1), Article 012005.
- [17] Ministerio de ambiente, vivienda y desarrollo territorial. (2007). Características, instrumentos básicos y frecuencias del sistema de control y vigilancia para la calidad del agua para consumo humano.
- [18] El-Mekawy, A. et al. (2018). Bio-analytical applications of microbial fuel cell–based biosensors for onsite water quality monitoring. Journal of Applied Microbiology 124(1), 302-313.
- [19] Masciopinto, C. et al. (2017). A Suitable tool for sustainable groundwater management. Water Resources Management 31(13), 4133-4147.
- [20] Ministerio de ambiente, vivienda y desarrollo territorial. (2009). Por la cual se modifica parcialmente la Resolución número 1096 de 2000 que adopta el Reglamento Técnico para el sector de Agua Potable y Saneamiento Básico –RAS–.
- [21] Hernández, E. y Corredor, C. (2017). Diseño y construcción de una planta modelo de tratamiento para la potabilización de agua, se dispondrá en el laboratorio de aguas de la Universidad Católica de Colombia.
- [22] Zhang, C. et al. (2019). Visible-light-driven photocatalytic disinfection of human adenovirus by a novel heterostructure of oxygen-doped graphitic carbon nitride and hydrothermal carbonation carbon. App
- [23] Castro, L. y Cárdenas, C. (2014). Diseño de una planta de tratamiento de agua potable: Caso de estudio un municipio de Santander. Environmental 248, 11-21.
- [24] Pérez, P. (2000). Decreto No. 060 Esquema de ordenamiento territorial.<br>[25] Castro, L. y Velásquez, J. (2015). Análisis de los diseños de las plantas de
- [25] Castro, L. y Velásquez, J. (2015). Análisis de los diseños de las plantas de tratamiento de agua potable (ptap) y calidad del agua cruda y tratada en el departamento de Cundinamarca. Universidad Distrital Francisco José de Caldas.
- [26] Raigoso, N. y Hernández, M. (2014). Diseño del plan de mejoramiento de la planta de potabilización del acueducto comunitario de la vereda Agualinda Chiguaza. Universidad Distrital Francisco José de Caldas.

Evaluación de unidades productivas cafeteras mediante perfil de taza y las condiciones ambientales

> Luis Alexander Carvajal Pinilla Stefanya Villanueva Rojas José Vicente Tamayo Serrato Corporación Universitaria del Huila Colombia

El departamento del Huila es conocido por ser el mayor productor de café en Colombia, aunque muestra una excelente oferta en la economía del país, también deja impactos al medioambiente, siendo de manera prioritaria conocer el estado real de los efectos que el sector cafetero genera. Este proyecto buscó determinar el perfil de taza de las unidades productivas del café, diagnosticar el estado ambiental y realizar herramientas que permitan mejorar los métodos de producción de café en materia ambiental y la calidad de vida de las familias caficultoras en las veredas El Carmen y El Carmelo. A las familias cafeteras objeto de estudio se les implementó el método PHVA por medio de 3 etapas: 1) Encuesta diagnóstica comprendida por 3 capítulos: i) evaluación del sistema de desinfección, ii) criterios de selección de unidades productivas, iii) identificación de aspectos e impactos ambientales; 2) elaboración y entrega Plan de Manejo Ambiental (PMA) *Cultivando Sostenibilidad*; y 3) Plan de Buenas Prácticas Agrícolas (BPA), a partir del análisis físico y sensorial de muestras de café. Se realizaron un total de 83 encuestas, 51 en El Carmen y 32 en El Carmelo; la satisfacción con el sistema de desinfección de agua fue del 97%, los 4 criterios para la selección de las unidades productivas fueron: 1) más de 3.500 cafetos en la unidad productiva; 2) tener una de las siguientes variedades de café: caturra, castillo, f6, supremo, san bernardo o variedad Colombia; 3) producir más de 15 cargas de café húmedo; y 4) producir más de 8 de café seco. Finalmente se encontraron 13 impactos de importancia, entre los más significativos: deterioro del paisaje por fragmentación, disminución de cobertura vegetal para café y contaminación del agua. De los 83 PMA realizados, que contenían 7 programas ambientales, siendo los más frecuentes: para la contaminación del suelo por residuos orgánicos y la protección de la fauna, fueron entregados 23 PMA en El Carmen y 26 en El Carmelo. Los 49 BPA arrojaron resultados de café especial en el 76% de las muestras; no obstante, el análisis también arrojó 7 defectos en el café, principalmente: granos cristalizados, granos arrugados o averanados. Dados los resultados, con la empresa ESEPACOL se crearon recomendaciones para todos los defectos del café, las de mayor relevancia: asesorarse en nutrición del suelo, recoger únicamente granos maduros y énfasis en el proceso de secado. Las herramientas una vez puestas en marcha se espera que mitiguen y/o compensen los impactos ambientales en el paisaje cafetero.

#### **1. INTRODUCCIÓN**

El café es uno de los productos más reconocidos en Colombia por su calidad y su variedad [1], la producción de este fruto, es un proceso donde únicamente se aprovecha su almendra, es llevado a cabo en diferentes lugares de Colombia, distribuidos en zonas con alturas desde 800 msnm hasta 2.100 msnm [2, 3, 4]. El Huila es el departamento con más hectáreas cultivadas de café en toda Colombia, incluso superando a Antioquia, conocido como un departamento perteneciente al antiguo eje cafetero [1, 5].

El territorio Huilense se caracteriza por encontrarse entre dos cordilleras, por una parte, dentro de la vertiente oriental de la cordillera central y en la vertiente occidental de la cordillera oriental con diversidad de suelos lo que favorece la producción de cafés especiales. En los municipios de Paicol y Pital la principal actividad económica es la producción, beneficio y comercialización de café y, para llevar a cabo los dos primeros, el recurso hídrico es esencial.

La producción y beneficio del café de forma tradicional genera impactos ambientales que no han sido ampliamente estudiados [8, 14], por lo que se desconoce su importancia y magnitud en todos los componentes, alterando la flora, fauna, aire, agua, suelo y la comunidad [4, 5, 6, 11]. Durante el desarrollo y mantenimiento del cultivo se genera deforestación, erosión y contaminación del suelo; uso intensivo de insecticidas y matamalezas normalmente con productos químicos industriales que representan problemas al medio ambiente y a la salud [1, 7] y en el proceso de producción beneficio del café, se generan grandes cantidades de material orgánico (cascarilla) y aguas residuales provenientes del lavado, generando malos olores que provocan malestar y contaminación a cuerpos de agua cercanos, disminuyendo la calidad ambiental siendo difícil su recuperación, lo que convierte en prioritario conocer el estado real de los efectos que el sector cafetero genera [1, 5-8, 13 ].

Por lo anterior, este macro proyecto está en concordancia con el plan de desarrollo del departamento del Huila, literal 3.3.1.2.1.4. *Agua potable y saneamiento básico urbano constructor de bienestar y paz*, que hace referencia al incremento paulatino y a la inversión económica para el tratamiento de agua potable para beneficio de la salud humana y generar un valor agregado en procesos productivos y condiciones ambientales de fincas. Según reportes del Instituto Nacional de Salud sobre la calidad del agua potable en el departamento del Huila, los municipios de Paicol y Pital presentaron valores de IRCA en nivel de riesgo alto, razón por la cual el macro proyecto inicio con la potabilización del recurso hídrico, cuya influencia determina la calidad de vida en las zonas veredales de los municipios de Paicol y Pital [9].

El sector agroindustrial es considerado medianamente nocivo para el medio ambiente, en comparación con los demás sectores industriales; no obstante, todo tipo de sistema agrícola o agroindustrial produce impactos de naturaleza negativa para el medio ambiente, por lo que la sostenibilidad no debe ser una palabra ajena y desconocida para los

pequeños, medianos y grandes agricultores; dichos impactos ambientales se generan en muchas ocasiones por decisiones individuales de los productores y propietarios de cada finca, por el obstinado uso de métodos tradicionales y tecnologías inadecuadas, dependientes de recursos externos que pueden degradar el ambiente [1, 3, 5, 7, 10-12].

Este proyecto tuvo como objetivo evaluar las unidades productivas cafeteras mediante el perfil de taza y las condiciones ambientales del sector cafetero en 70 familias de la vereda el Carmen (municipio de Paicol) y vereda El Carmelo (municipio de Pital). A las familias que participaron en este estudio, les fueron aplicadas encuestas con el fin de realizar un diagnóstico y una evaluación ambiental de cada unidad productiva cafetera para determinar los impactos de mayor frecuencia e importancia que se están generando con sus procesos de producción y beneficio del café.

Los hallazgos obtenidos permitieron generar planes de manejo ambiental (PMA) dirigidos a cada unidad productiva a fin de mitigar, disminuir y compensar dichos impactos con la implementación de una serie de programas ambientales. Complementariamente, el presente proyecto incluyó una jornada de recolección de muestras de café para conocer el perfil de taza en el laboratorio especializado, centro de investigación surcolombiano del café-CESURCAFÉ de la Universidad Surcolombiana; Al realizar el análisis físico y sensorial se obtiene el puntaje de taza y en alianza con la Empresa de Servicios y Asesorías para Colombia y América Latina-ESEPACOL se diseñaron las buenas prácticas agrícolas (BPA). Las herramientas generadas PMA y BPA puestas en marcha pueden contribuir a mejorar la economía de las familias participantes del proyecto.

#### **2. MÉTODO**

#### **2.1 Área del Proyecto**

Las comunidades objeto de estudio fueron:

- *Vereda El Carmen, ubicada en el municipio de Paicol* (Figura 1)*:* cuenta con 153 viviendas y 517 habitantes, la temperatura varía entre los 14°C y 20°C, presenta un rango altitudinal de 1700 a 1950 msnm [17].
- *Vereda El Carmelo, ubicada en el municipio de Pital* (Figura 1)*:* cuenta con 149 viviendas y 514 habitantes, la temperatura varía entre los 22°C y los 30 °C, presenta un rango altitudinal entre 1600 y 1700 msnm [17].

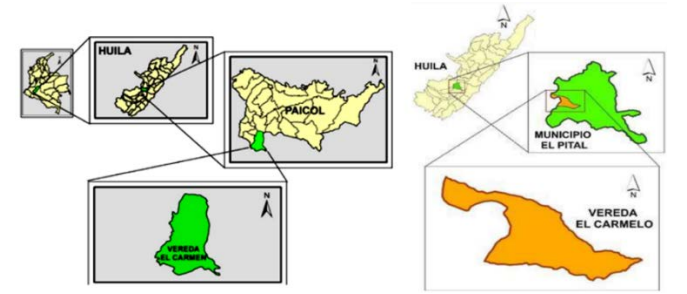

**Figura 1.** Localización área de estudio: veredas El Carmen y El Carmelo

#### **2.2 Método PHVA**

El método PHVA está comprendido por las fases Planear, Hacer, Verificar y Actuar. La fase planear, se inicia con la formulación de objetivos, alistamiento y revisión sistemática de procesos necesarios para alcanzar unos posibles resultados, mediante reuniones y establecimiento de la metodología de campo. Durante la fase hacer se diseñó la encuesta a fin de recolectar información cualitativa y cuantitativa de las unidades productivas cafeteras. En la fase verificar, se inició con la validación de la encuesta mediante la aplicación de encuesta piloto en cada una de las veredas para realizar los respectivos ajustes. Para la fase actuar, fue necesario establecer los 17 posibles impactos ambientales en los diferentes componentes que fueron seleccionados durante la validación (Tabla 1). Para llevar a cabo el método PHVA fue necesario desarrollarlo a través de tres etapas, que se describen a continuación.

#### **2.1.1 Primera etapa: Encuesta diagnóstica a cada unidad productiva**

- *Capítulo 1.* Evalúa la satisfacción de la población por uso del sistema de desinfección de agua instalado a los acueductos veredales, se tomaron como base las cualidades organolépticas: olor, sabor y apariencia.
- *Capítulo 2.* Criterios de selección de unidades productivas cafeteras, para su inclusión en la ejecución del proyecto; entre ellos se encuentran: 1) total de árboles de café, 2) variedad de café, 3) cargas de café húmedo y iv) cargas de café pergamino.
- *Capítulo 3.* Identificación de aspectos e impactos ambientales de las unidades productivas cafeteras, mediante la aplicación de la matriz de evaluación de impactos ambientales ajustada bajo la metodología de Vicente Conesa, la

cual toma los componentes flora, fauna, agua, suelo, aire, paisaje y comunidad, con sus posibles impactos evaluándolos bajo 11 criterios para determinar el índice de importancia (I) y la clase de impacto (Tabla 1) mediante recorrido por cada unidad productiva cafetera.

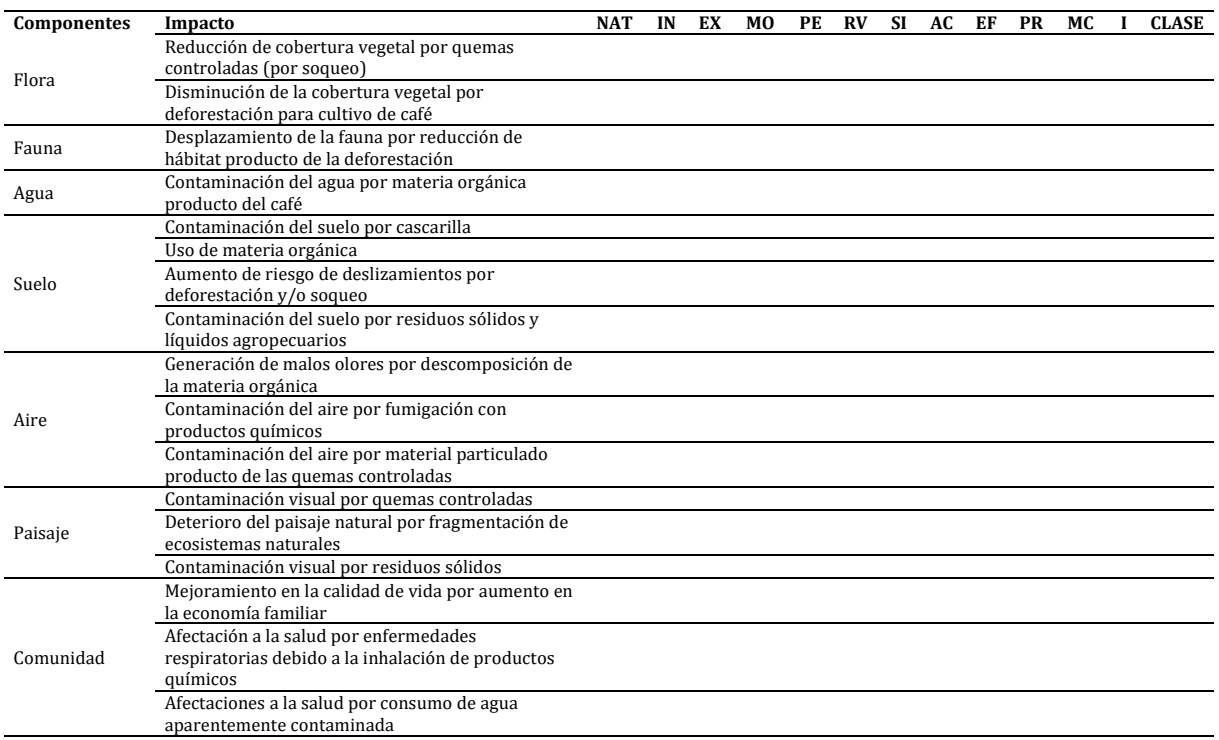

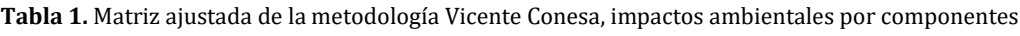

Esta metodología fue adaptada para ser aplicada específicamente al sector cafetero de las veredas El Carmen y el Carmelo, manteniendo los mismos criterios de evaluación (Tabla 1) y sus rangos de puntaje (Tabla 2), la clase de la importancia de los impactos pueden variar entre 13 y 100 unidades [18]. Para hallar la importancia del impacto ambiental, cada uno de los criterios (Tabla 2) se evaluó y se calificó de acuerdo con los rangos establecidos (Tabla 3), posteriormente, se obtiene la importancia (I) de las consecuencias ambientales del impacto, aplicando la ecuación (1).

$$
I = 3IN + 2EX + MO + PE + RV + SI + AC + EF + PR + MC \tag{1}
$$

**Tabla 2.** Criterios de evaluación de la matriz ajustada para el sector cafetero

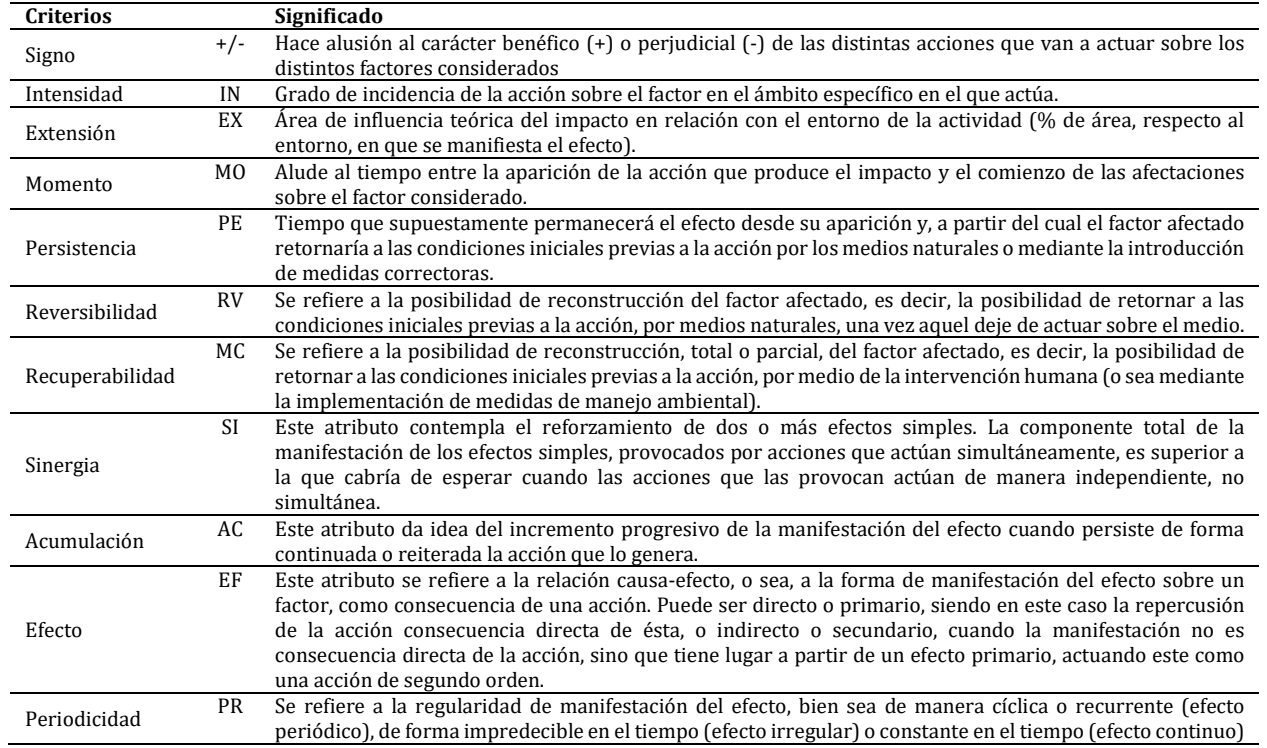

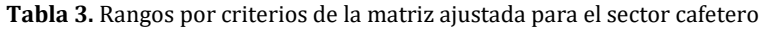

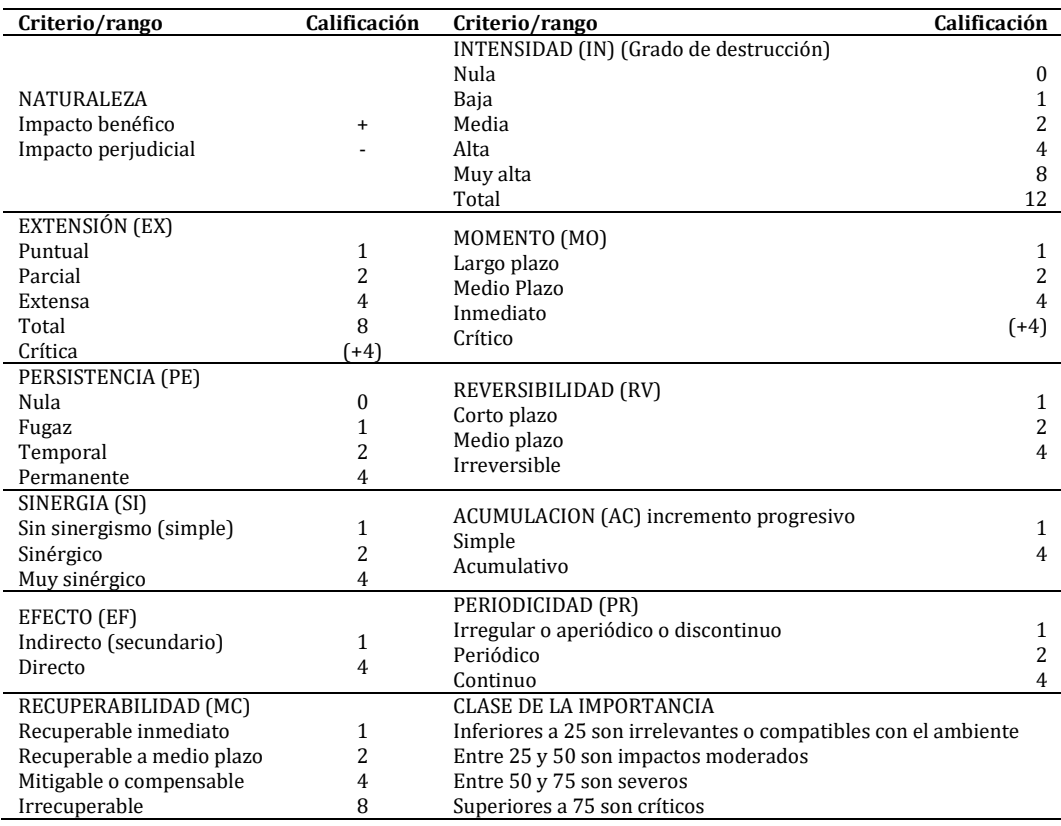

Para la aplicación de la matriz ajustada de evaluación de impactos ambientales, se tabularon las encuestas realizada por cada unidad productiva, tal como se señala en la Figura 2, así: nombre de cada propietario con todos los impactos encontrados -1-, luego se escriben los 11 criterios de evaluación -2-, asignación de puntuación -3-, aplicación del algoritmo de importancia y se obtuvo la respectiva clase de impacto -4-.

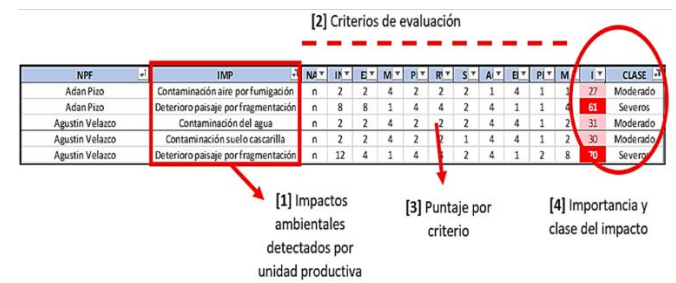

**Figura 2.** Procedimiento para tabulación de encuestas de aspectos e impactos ambientales

#### **2.1.2 Segunda etapa: Elaboración y entrega Plan de Manejo Ambiental**

El PMA a cada unidad productiva, pretende evitar y compensar los impactos ambientales generados durante las actividades productivas cafeteras y el diseño de programas ambientales compuestos por un listado de medidas a realizar y pasos a seguir por cada unidad productiva de café.

#### **2.1.3 Tercera etapa: Diseño y socialización de Plan de Buenas Prácticas Agrícolas BPA**

El BPA señala las recomendaciones que podrán dar solución a los defectos encontrados en el análisis físico y sensorial de las muestras de café de cada unidad productiva, estudio realizado en el Centro de Investigación Surcolombiano del Café-CESURCAFÉ.

#### **3. RESULTADOS Y ANÁLISIS**

#### **3.1 Primera etapa: encuesta diagnóstica a cada unidad productiva**

 *Capítulo 1*. Satisfacción de la población por uso del sistema de desinfección. De los 517 habitantes de la vereda El Carmen el 94% conocen de la existencia del sistema de desinfección de agua, pero el 61% no conoce su funcionamiento, mientras que el 71% está conforme con el sistema; en cuanto a características del agua, el 91% notó alguna diferencia agradable en el agua, así: 59% en el olor, 69% en el sabor y 67% en la textura.

Los 514 habitantes de la vereda El Carmelo conocen de la existencia del sistema de desinfección de agua, no obstante, el 72% no conoce su funcionamiento y el 63% está conforme con el sistema; en cuanto a características del agua, el 78% notó alguna diferencia agradable en el agua, así: 63% en el olor, el 66% en el sabor y el 57% en la textura.

 *Capítulo 2*. Criterios de selección de unidades productivas cafeteras. Para cumplir con los objetivos propuestos, de la participación de las 70 unidades productivas, a cada vereda le correspondería un cupo de 35 unidades, para ello fue necesario conocer la mayor cantidad posible de información de todas las unidades productivas suscritas al acueducto veredal.

Los criterios para la selección de las unidades productivas fueron: 1) más de 3.500 cafetos en la unidad productiva, 2) tener una de las siguientes variedades de café: caturra, castillo, f6, supremo, san bernardo o variedad colombia, 3) producir más de 15 cargas de café húmedo, y 4) producir más de 8 cargas de café seco.

En la Vereda El Carmen, de las 70 unidades productivas suscritas al acueducto, 51 unidades (73%) fueron encuestadas, los 19 restantes correspondieron a 5 viviendas que no poseen punto de acueducto y 14 viviendas por las siguientes razones: poseen 2 puntos de acueducto, no tienen producción de café, no participación por parte del propietario.

En la Vereda El Carmelo, de las 84 unidades productivas suscritas al acueducto, 32 unidades (38%) fueron encuestadas, los 52 (62%) restantes correspondieron a: 1) 22 (26%) propietarios no quisieron participar en el estudio, 2) 16 (19%) por no presentar producción de café, 3) 5 (6%) viviendas por pertenecer a otra vereda, 4) 5 (6%) por poseer doble punto de acueducto, y 5) 4 (5%) instituciones públicas.

 *Capítulo 3*. Identificación de aspectos e impactos ambientales. El impacto *Deterioro del paisaje por fragmentación de hábitats* para las dos veredas fue el de mayor importancia, en El Carmen se registró 87 puntos (crítico) y 72 en El Carmelo (severo), de forma simultánea fue el de mayor frecuencia, con 18 unidades productivas en El Carmen y 31 en El Carmelo. El impacto *Disminución de cobertura vegetal para cultivo del café* fue el segundo de mayor importancia con 41 puntos (moderado) en las dos veredas, en cuanto a frecuencia, con 35 unidades productivas en El Carmen y 15 en El Carmelo (Figuras 3 y 4).

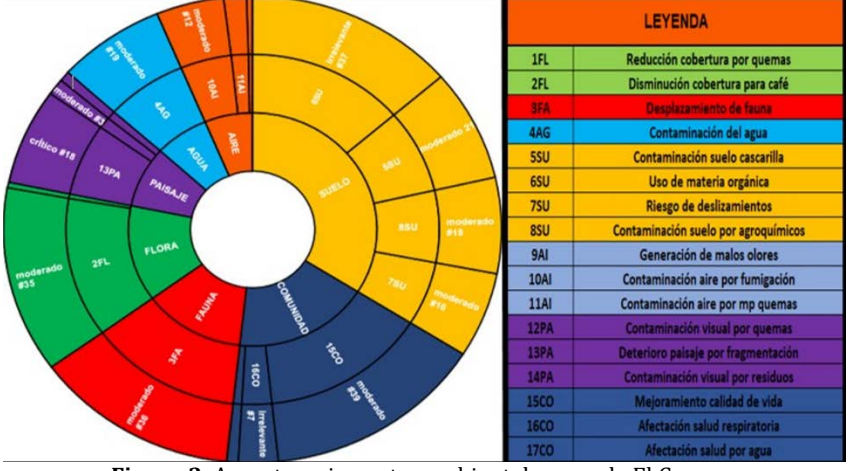

**Figura 3.** Aspectos e impactos ambientales vereda El Carmen

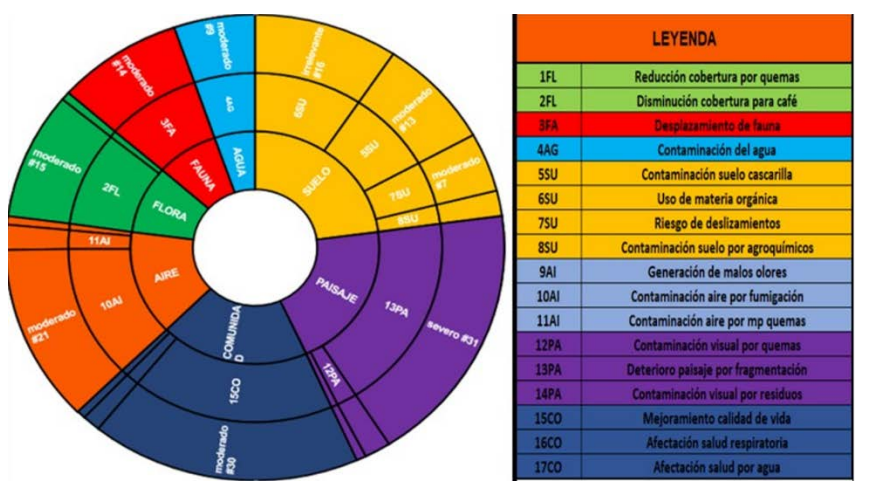

**Figura 4.** Aspectos e impactos ambientales vereda El Carmelo

#### **3.2 Segunda etapa: Plan de Manejo Ambiental**

Se diseñaron un total de 83 PMA, superando la expectativa de las 70 familias programadas; en el caso de la vereda El Carmen, de las 35 programadas se realizaron 51 PMA, sin embargo, para la vereda El Carmelo solo se realizaron 32 PMA.

El plan de manejo ambiental *CULTIVANDO SOSTENIBILIDAD* constó de: breve descripción del plan, explicación de sostenibilidad, información básica de la unidad productiva, lista de impactos ambientales encontrados y los programas ambientales para contrarrestar dichos impactos. De los 13 impactos más importantes detectados, se diseñaron los siguientes programas ambientales para: 1) Contaminación del suelo, 2) Impactos sociales-salud, 3) Contaminación del agua, 4) Contaminación del suelo por residuos orgánicos, 5) Prevención del riesgo por deslizamientos, 6) Protección de la fauna, y 7) Control de malos olores; cada programa está compuesto por objetivos, causas, medidas, e impactos a evitar (Tabla 4).

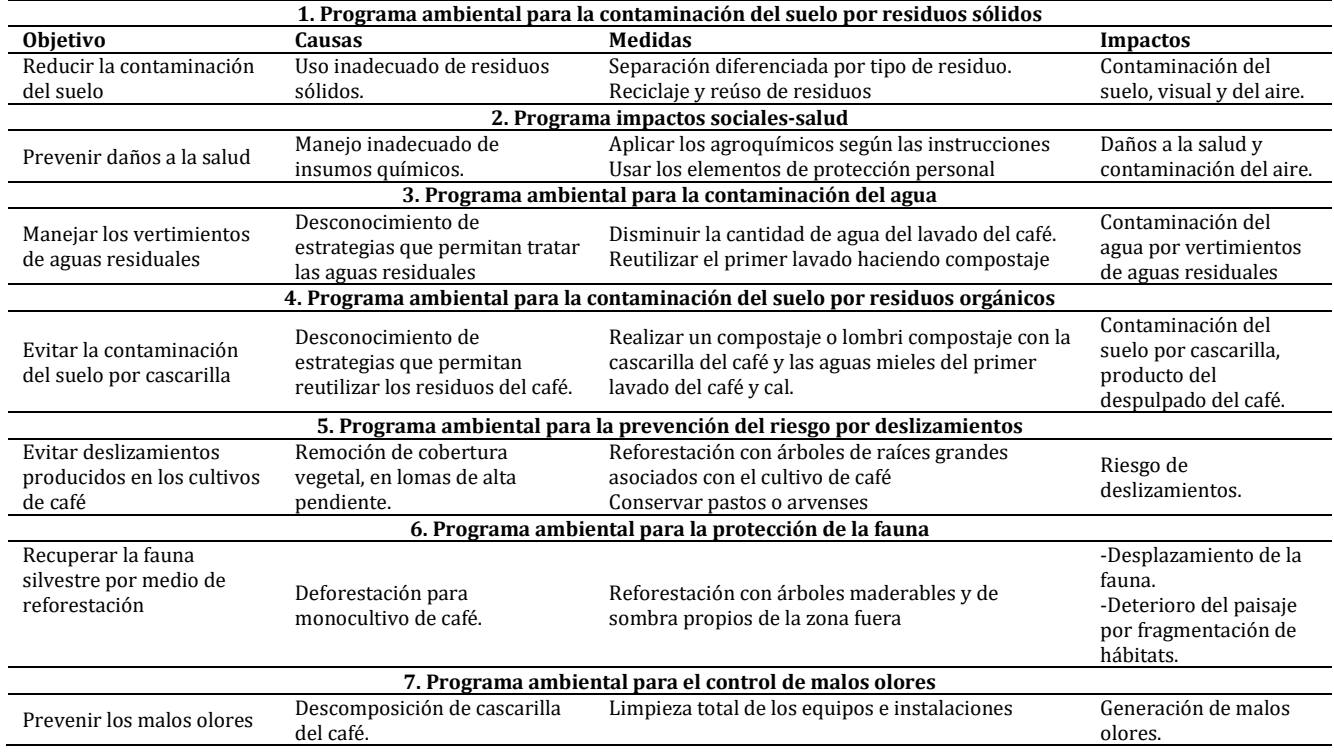

**Tabla 4.** Plan de Manejo Ambiental por programas ambientales

#### **3.3 Tercera etapa: Plan de Buenas Prácticas Agrícolas**

- *Recolección de las muestras de café:* Se recolectaron un total de 49 muestras de café recibidas por parte de la comunidad de las 70 unidades productivas programadas, 21 unidades productivas no entregaron la muestra de café por no estar debidamente preparados, como causa principal se encontró que ya había terminado la cosecha. Las muestras de café para todas las unidades productivas se recibieron bajo las condiciones requeridas por CESURCAFÉ (peso, humedad, rótulo, nombre propietario, teléfono, ubicación, altura y variedad del café) para realizar los análisis físicos y sensorial en el laboratorio.
- *Resultados de las muestras:* 37 muestras del total analizadas arrojaron categoría de café especial, 4 café no especial y 8 muestras presentaron porcentajes de humedad por encima del 12%, es decir por fuera del rango de humedad requerido por CESURCAFÉ, por tal motivo se rechazaron estas muestras como no posibles para catación. En la vereda El Carmen, de las 23 muestras analizadas, se presentaron 20 (80%) muestras con categoría de café especial con rango de valores de la SCA (Specialty Coffee Association) entre 80,50 y 94,00, únicamente se presentó una muestra con categoría de café no especial; por otra parte 4 muestras fueron rechazadas por porcentaje de humedad (Tabla 5).

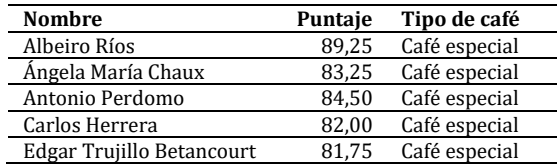

**Tabla 5.** Resultados del análisis de perfil de taza vereda El Carmen
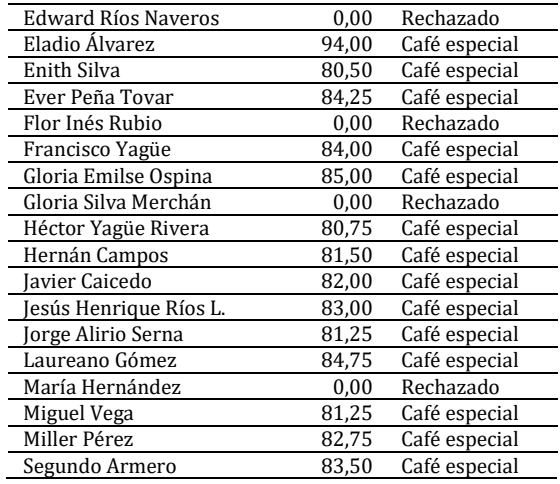

Para la vereda El Carmelo, de las 26 muestras analizadas, se presentaron 17 (71%) muestras con categoría de café especial con rango de valores de la SCA entre 80,75 y 87,50, 3 muestras con categoría de café no especial y 4 muestras fueron rechazadas por porcentajes de humedad alto (Tabla 6).

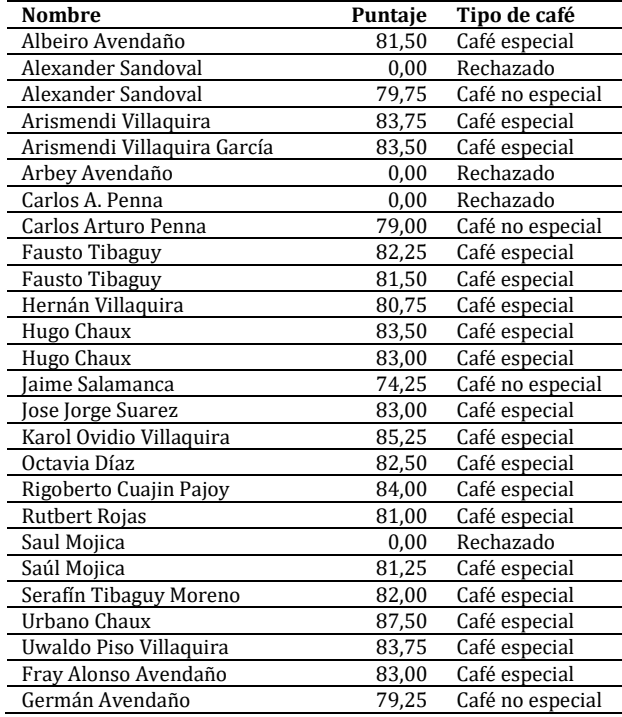

**Tabla 6.** Resultados del análisis de perfil de taza vereda El Carmelo

Se resalta que, el 76 % de las muestras fueron considerados como un café especial con puntaje por encima de los 80 puntos, según la SCA, un 8% fue considerado como café no especial, pero manteniéndose por encima de los 74 puntos; 16% fue rechazado por problemas de humedad. CESURCAFÉ identificó 7 defectos en el grano del café y sus posibles causas, información base para la generación de recomendaciones por parte de la empresa ESEPACOL (Tabla 7).

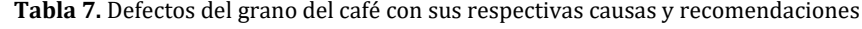

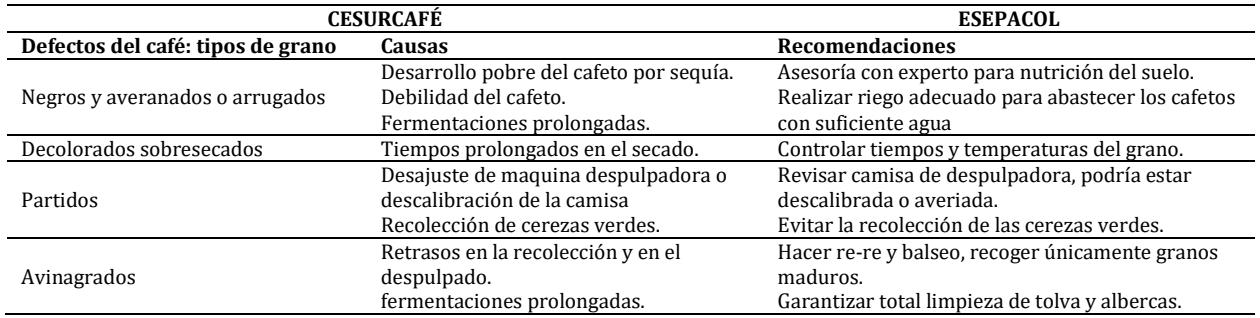

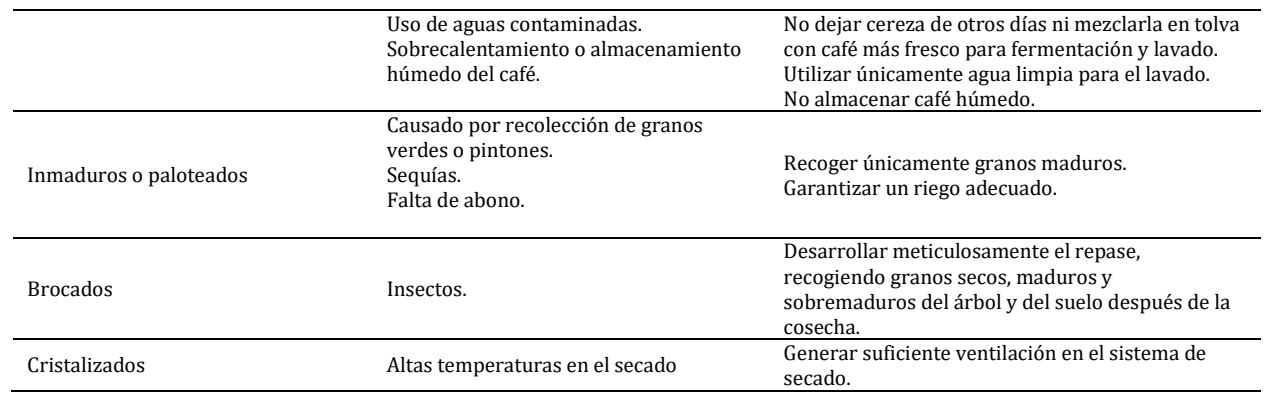

# **4. CONCLUSIONES**

Un resultado importante y que vale la pena resaltar es la calidad del café que se evidenció en los perfiles de taza de ambas veredas, siendo 80% café especial en el Carmen y 71% en El Carmelo; dejando claro que las veredas cuentan con café de alta calidad que no está siendo aprovechado adecuadamente por falta de conocimiento, por eso es importante el conocimiento sobre el café en todos sus procesos por parte de las familias caficultoras no solo para mejorar la calidad del café que se está comercializando sino también para mejorar la calidad de vida de los caficultores en cuanto a su economía.

Las comunidades agrícolas especialmente las caficultoras son una parte fundamental para el desarrollo económico del País, puesto que cuentan con grandes recursos naturales que explotan a gran escala ofreciendo productos de buena calidad, estas comunidades extraen dichos productos mediante conocimientos que han adquirido a través del tiempo; sin embargo, falta un mejor asesoramiento técnico y seguimiento, es allí donde las familias caficultoras agradecen de la mejor forma la iniciativa de participar y ser incluidos en proyectos de mejoramiento de producción, notando cada vez más la determinación de las familias caficultoras en cambiar sus métodos habituales de producción por métodos sostenibles, por ello es importante implementar y dar continuidad a proyectos que vayan en beneficio del desarrollo rural y del medio ambiente.

Durante el desarrollo del proyecto, al momento de entregar las dos herramientas técnicas como los PMA y BPA, se evidenció la iniciativa por parte de las comunidades para su implementación en sus fincas; estas herramientas son de gran importancia ya que cambian los métodos tradicionales por métodos ecoeficientes, que se espera minimicen o eviten los daños al medioambiente y a su vez mejoren la economía de las familias caficultoras mediante la mejora en la calidad de sus productos y aumento en el precio de venta de dichos productos.

La producción de café en el Huila está creciendo de manera exponencial, crece de tal manera que es importante conocer y evaluar de forma técnica el grado de afectación ambiental que este produce, el impacto de mayor importancia es *Deterioro del paisaje por fragmentación de hábitats*, impacto que deteriora de forma significativa el ciclo de vida de todos los componentes, ya que de él se derivan muchos impactos indirectos como la pérdida de biodiversidad de flora y fauna, pérdida de belleza paisajística, degradación de los suelos, contaminación de fuentes hídricas por escorrentía, riesgo de deslizamientos y disminución en la captura de CO<sub>2</sub>; por tal motivo es reiterativo el cambio en la forma actual de explotación y aprovechamiento de recursos naturales.

### **REFERENCIAS**

- [1] Arias, W. et al. (2018). Determinación de la huella de carbono en el sistema de producción de café pergamino seco de cuatro municipios del sur del departamento del Huila (Colombia). Revista de Investigación Agraria y Ambiental, 9(2), 109-120.
- [2] Pérez, J. (2013). Economía cafetera y desarrollo económico en Colombia. Universidad Jorge Tadeo Lozano.
- [3] Muñoz, L. (2014). Caficultura sostenible, moderna y competitiva. Federación Cafeteros.
- Ramírez, C. (2016). La producción de café de alta calidad y los impactos generados en el ámbito social, ambiental y económico en Colombia. Trabajo de grado. Universidad Nacional y a Distancia.
- [5] Ariza, W. y Arevalo, D. (2018). Estimación de la huella hídrica azul y verde de la producción cafetera en ocho cuencas en el sur del departamento del Huila. Revista de Investigación Agraria y Ambiental, 9(2), 337-353.
- [6] Pölönen, I., Hokkanen, P. y Jalava, K. (2011). The effectiveness of the finish EIA system- What works, what doesn't and what could be improved? Environmental Impact Assesment Review, 31, 120-128.
- [7] Rojas, Á., Hartman, K. y Almonacid, R. (2012). El impacto de la producción de café sobre la biodiversidad, la transformación del paisaje y las especies exóticas invasoras. Ambiente y Desarrollo, 16(30), 93-104.
- [8] Rodríguez, N. et al. (2015). Beneficio del café en Colombia. CENICAFÉ.
- [9] INS. (2018). Boletín de vigilancia de la calidad del agua para consumo humano. Instituto Nacional de Salud.<br>[10] Aguilar, L. (2003). Crisis del café y el desarrollo regional. Cuadernos de Economía, 21(38), 239-272.
- [10] Aguilar, L. (2003). Crisis del café y el desarrollo regional. Cuadernos de Economía, 21(38), 239-272.
- [11] Guhl, A. (2004). Café y cambio de paisaje en la zona cafetera colombiana entre 1970 y 1997. Cenicafé, 55(1), 29-44.
- [12] Arias, C., Prada, J. y Cerquera, O. (2017). La producción cafetera y su impacto en el crecimiento económico del departamento del Huila, Colombia. Ánfora, 24(42), 45-66.
- [13] Leff, E. (2012). La Complejidad Ambiental. Recuperado: http://journals.openedition.org/polis/4605.
- Pabón, J., Sanz, J. y Oliveros, C. (2008). Efecto de dos prácticas empleadas con café desmucilaginado mecánicamente en la calidad y el impacto ambiental. Cenicafé, 59(3), 214-226.
- [15] Montagnini, F. et al. (2015). Sistemas agroforestales. Funciones productivas, socioeconómicas y ambientales. CIPAV.<br>[16] Prates, J. et al. (2019). Agroecological coffee management increases arbuscular mycorrhizal fung
- Prates, J. et al. (2019). Agroecological coffee management increases arbuscular mycorrhizal fungi diversity. PLoS ONE, 14(1), 1-19.
- [17] DSR. (2018). Veredas del Departamento del Huila. Recuperado: https://extranet.aguasdelhuila.gov.co/site.aspx?Codigo= 4DBF4CF2-A65D-4E76-BBAA-B9DC62C55E48&p=/Reporte&ID=e713aa94-f1b1-417f-a0dc-9feb486ee3b4.
- [18] Arboleda, J. (2008). Manual para la evaluación de impacto ambiental de proyectos, obras o actividades. Medellín, Colombia.

Aplicación del biocarbón como tecnología alternativa a los sistemas convencionales de tratamiento de aguas contaminadas

> Hillary Henao-Toro1 Ana M. Melo-Moreno1 Edwin L. Chica1 Juan F. Pérez<sup>1</sup><br>Ainhoa Rubio-Clemente<sup>2</sup> <sup>1</sup>Universidad de Antioquia 2Institución Universitaria Tecnológico de Antioquia Colombia

El biocarbón es un material sólido carbonoso resultante de procesos de combustión de la biomasa por medios como la pirólisis, la gasificación o la carbonización hidrotermal. Este subproducto ha llamado la atención recientemente por parte de la comunidad científica debido a sus propiedades fisicoquímicas como el área de superficie y el volumen de poro, así como la presencia de grupos funcionales, que le confieren una alta capacidad de adsorción de contaminantes presentes en diferentes matrices ambientales, como son los recursos hídricos. En este trabajo se describen las características del biocarbón y su relación con el proceso de generación y el tipo de biomasa utilizada. De igual manera, se establecen los factores que intervienen en su capacidad de adsorción, demostrando la versatilidad asociada al uso de biocarbón para la eliminación de contaminantes presentes en las aguas. En este sentido, el biocarbón, considerado como un residuo procedente de la combustión de biomasa, se constituye como una alternativa eficiente e innovadora para la remediación ambiental de uno de los recursos preciados para el hombre: el agua.

# **1. INTRODUCCIÓN**

El biochar, biocarbón o carbón vegetal es un subproducto procedente de la combustión de biomasa; es decir, de materia orgánica de origen animal o vegetal, incluyendo madera, hojas, residuos orgánicos, estiércol, etc., susceptible a ser aprovechada con fines energéticos [1]. Además, el biocarbón es un subproducto sólido muy complejo desde el punto de vista químico y estructural [2]. Éste se produce mediante diferentes métodos, tales como la pirólisis, la gasificación y la carbonización hidrotermal; al tiempo que se generan otros subproductos en estado gaseoso (biogás) y líquido (bioaceite) [3].

A pesar de que el biocarbón es un residuo procedente de la generación de energía a partir de la combustión de biomasa, son varios los estudios presentes en la literatura en los que se le da un valor agregado a este material carbonoso, destacando el uso de biocarbón para la remediación de diferentes matrices ambientales, como son los recursos hídricos. Cabe destacar que las características que hacen del biocarbón una alternativa eficiente para la adsorción de contaminantes se ven fuertemente influenciadas por el tipo de materia prima empleada y el proceso de obtención del biocarbón [4]. Una fuente importante de biomasa son los residuos generados por la agricultura y las actividades forestales [5], los cuales son ricos en lignocelulosa, incluyendo celulosa, hemicelulosa y lignina.

Adicionalmente, estas materias primas son abundantes y pueden ser fácilmente utilizadas en estos escenarios. Es importante mencionar que, durante el proceso de combustión de la biomasa, como es la pirólisis, al aumentar la velocidad del calentamiento, se favorece la volatilización de sus constituyentes orgánicos y con esto, aumenta la porosidad [2]. A su vez, la velocidad de calentamiento también condiciona la porosidad y el área superficial a través de la transferencia de masa y resistencia al calor [5].

Por otro lado, se ha reportado en biocarbones obtenidos a partir de madera mediante procesos pirolíticos que la temperatura máxima de combustión altera tanto el área de superficie como la distribución y el tamaño de poro, lo cual resulta en la obtención de un material adsorbente con propiedades mejoradas para la eliminación de contaminantes en el agua [3]. Por su parte, en el proceso de gasificación de la biomasa se observa una mayor producción de hidrógeno (H2), monóxido de carbono (CO) y carbono (C) con el aumento de la temperatura [5]. Por otro lado, las altas temperaturas en la pirólisis pueden favorecer la aparición de grupos funcionales cargados positivamente, lo cual se relaciona con un incremento en la capacidad de intercambio aniónico; por el contrario, la baja temperatura favorece el intercambio catiónico por parte del material con el medio a tratar [2]. Esta propiedad aumenta la versatilidad de uso del biocarbón en el tratamiento de aguas contaminadas, dada la gran variedad de contaminantes presentes.

La obtención de biocarbón actualmente ha despertado gran interés debido a los usos potenciales en remediación ambiental. En el tratamiento de aguas se ha destacado dada su capacidad de adsorción de diferentes tipos de contaminantes tanto orgánicos como inorgánicos [6]. Dentro de estos contaminantes, se destaca el interés por conocer la capacidad del biocarbón para retener metales pesados como el plomo (Pb), cadmio (Cd), cromo (Cr), mercurio (Hg), cobre (Cu) y zinc (Zn), entre otros [7, 8, 9]; colorantes [10, 11] e inclusive se ha estudiado la capacidad para el tratamiento de aguas en las cuales hay presencia de los denominados contaminantes emergentes como son los productos farmacéuticos [12]. Asimismo, este material adsorbente es de gran interés en la

descontaminación de suelos y enmendación de éstos [13, 14], ya que se resalta la capacidad del biocarbón para retener nutrientes que son de vital importancia para mejorar la fertilidad de los mismos [2]. Además, puede emplearse en la mejora de los procesos de tecnologías de recuperación de energía, gracias a su alta porosidad, pH alcalino, composición mineralógica y estabilidad térmica [15]. A pesar de que el biocarbón tiene varias aplicaciones, es de especial relevancia el papel que desempeña en la descontaminación de aguas.

El bajo porcentaje de agua dulce existente en el planeta representa una preocupación a nivel mundial, teniendo en cuenta que este recurso no está disponible para todos y, además, no siempre se encuentra en condiciones aptas para su consumo o aprovechamiento, debido principalmente a las inadecuadas prácticas empleadas por el ser humano tanto en sus actividades domésticas, industriales y agropecuarias, al incremento de la población y al cambio climático [16]. Inclusive, estudios llevados a cabo por los satélites Gravity Recovery and Climate Experiment (GRACE) pronostican un futuro de escasez hídrica [17]. Las fuentes hídricas comúnmente se ven contaminadas por diferentes tipos de sustancias como metales pesados derivados de la presencia de la minería artesanal e ilegal [18], problema especialmente acuciante en Colombia; y pesticidas usados para el control de plagas en la agricultura, los cuales afectan los ecosistemas acuáticos [19].

Además, se pueden encontrar relativamente altas concentraciones de productos farmacéuticos y antibióticos que llegan al agua por medio de excreciones fecales y la orina [20], así como productos de cuidado y aseo personal, provocando efectos adversos sobre el conjunto de seres vivos, en general, y el ser humano, en particular. La problemática asociada a la contaminación del agua es, por tanto, un problema a nivel mundial que nos afecta a todos, no sólo por los niveles de sustancias contaminantes que se encuentran sino también por la variada tipología de éstas, haciendo que las plantas de tratamiento de aguas no sean lo suficientemente eficientes para la eliminación de estas sustancias contaminantes.

Teniendo en cuenta la problemática existente con el recurso hídrico y su contaminación, se hace necesaria la implementación de nuevas tecnologías para el mejoramiento del mismo, siendo el uso del biocarbón una alternativa de gran atractivo dadas sus características de adsorción de una gran variedad de contaminantes presentes en el agua. En el presente trabajo se recopila información extraída de diferentes bases de datos científicas con el fin de analizar y discutir los resultados obtenidos relativos a la implementación del biocarbón en la remediación de aguas; tratando desde los diferentes procesos de generación de este material adsorbente, materia prima utilizada y su influencia en las características fisicoquímicas del mismo, hasta aquellos factores que afectan la capacidad de adsorción de este material alternativo, evidenciando la eficiencia asociada al uso de este material alternativo para mejorar la calidad del recurso hídrico.

# **2. MÉTODO**

En este trabajo se realiza un análisis de la literatura científica sobre el uso del biocarbón, entendido como subproducto del proceso de combustión de la biomasa con fines energéticos, en el tratamiento de aguas contaminadas dado su potencial adsorbente asociado a su alta área superficial y volumen de poros formados. En primer lugar, se abordan las tecnologías utilizadas para la generación del biocarbón y su relación con las características fisicoquímicas de éste, las cuales también se ven influenciadas por las condiciones de operación del proceso de combustión de la biomasa y los constituyentes de la materia prima utilizada. De igual manera, se detallan los factores que afectan la capacidad de adsorción de compuestos tóxicos presentes en las aguas y algunas metodologías llevadas a cabo para retirar del biocarbón los compuestos adsorbidos. Finalmente, se mencionan los procedimientos implementados para mejorar, si cabe, las características de este material alternativo, así como los usos posibles una vez que se ha cumplido el ciclo de regeneración del biocarbón para la descontaminación de aguas. Todo ello, con fines de contribuir al modelo de desarrollo económico circular.

Para este propósito, se utilizaron colecciones de bases de datos científicas de carácter internacional, destacando Science Direct, Springer, Scopus, Web of Science y Wiley Online Library. La ruta de búsqueda fue [TITLE-ABS-KEY ("biochar" AND "water treatment") AND PUBYEAR > 1998]. Aunque el periodo de publicación seleccionado fue de 22 años, comprendidos entre 1999 y 2020, las referencias finalmente utilizadas corresponden principalmente al periodo del 2020 al 2016, con un peso del 78.6% respecto del total de estudios referenciados en el presente trabajo.

En la Figura 1 se muestran los estudios reportados por la base de datos Scopus para el periodo de tiempo referido anteriormente. Puede observarse que el tema de investigación es relativamente novedoso dado que es a partir del año 2006 cuando comienza a informarse a la comunidad científica sobre la obtención de biocarbones a partir de procesos termoquímicos de la biomasa para su posterior aplicación en el tratamiento de aguas contaminadas.

Adicionalmente, como criterio de inclusión, se consideró el tipo de trabajo publicado sobre la temática de interés. En este sentido, de los estudios encontrados en la literatura, se tuvieron en cuenta aquéllos procedentes de resultados de investigación y los trabajos de revisión, principalmente, para construir el presente estado del arte. En la Figura 2 se detallan los diferentes tipos de documentos encontrados sobre el área de estudio reportados en Scopus.

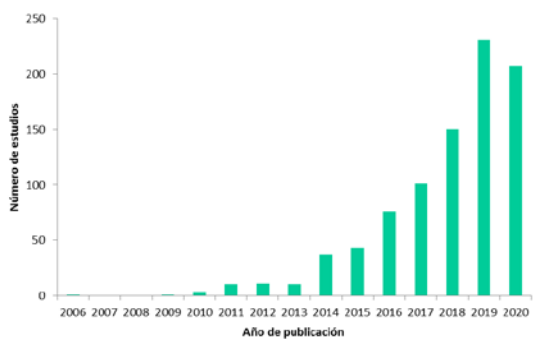

**Figura 1**. Documentos relacionados con la generación de biocarbones y su aplicación en el tratamiento de aguas vs. año de publicación (Scopus)

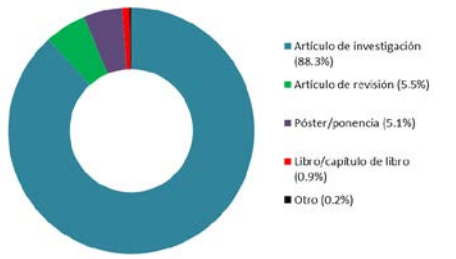

**Figura 2**. Documentos relacionados con la generación de biocarbones y su aplicación en el tratamiento de aguas (Scopus)

### **3. RESULTADOS Y ANÁLISIS**

### **3.1 Procesos de generación del biocarbón**

El proceso de generación de energía por medio de la combustión de la biomasa da lugar a un residuo denominado biocarbón, el cual se puede valorizar para su uso posterior en el tratamiento de diferentes matrices ambientales como son las aguas. Son varios los procesos por medio de los cuales se puede realizar la combustión de la biomasa. Entre ellos, se encuentran la pirólisis, la carbonización hidrotérmica y la gasificación, cuyas condiciones de operación confieren las características fisicoquímicas del biocarbón y, por tanto, sus aplicaciones posteriores. En esta sección, se describe cada uno de los procesos referidos de producción de biocarbón.

- *Pirólisis.* La pirólisis consiste en la descomposición térmica de un material en ausencia de oxígeno (O2). Este proceso genera como productos elementos gaseosos, incluyendo el CO, dióxido de carbono (CO2) y CH4; líquidos, como acetona (C3H6O) y ácido acético (CH₃COOH); y sólidos, que es conocido como biocarbón [21]. Este proceso se divide en pirólisis lenta, rápida y ultrarrápida en los que difieren los tiempos de residencia, la velocidad de calentamiento, la temperatura y el tamaño de la partícula. Es de notar que, con un incremento en la temperatura, el rendimiento del biocarbón disminuye y la síntesis de gases aumenta. Asimismo, se ha evidenciado que la velocidad de calentamiento condiciona las características del biocarbón, como el área superficial específica, el número y tipo de grupos funcionales, y las características de los poros generados [22]:
	- *Pirólisis lenta*. La pirolisis lenta está pensada para un proceso en el que se desee obtener más volumen de biocarbón y menos de líquidos y gases, dado que presenta un rendimiento de producto sólido entre el 35 y 50% [3]. La temperatura empleada durante este proceso oscila entre 300 y 800 °C con una velocidad de calentamiento comprendida entre 5 y 10 °C/min [23]. Cabe resaltar que la baja temperatura y tiempo de residencia conducen a un biocarbón altamente funcionalizado, ya que la degradación incompleta y el drenaje insuficiente del alquitrán, hacen que el biocarbón generado conserve parte de la estructura original de carbohidratos y fenoles presentes en la materia prima, manteniendo un alto contenido de grupos hidroxilo (- OH) y carboxilo (-COOH) [3].
	- *Pirólisis rápida.* Este proceso requiere una materia prima con menos del 10% en contenido de humedad. Durante este proceso, la transferencia y aumento de calor se realiza a gran velocidad empleando temperaturas entre 400 y 500 °C, y tiempos de residencia menores a 10 s [6]. La pirolisis rápida generalmente tiene como objetivo principal la generación del producto líquido; es decir, el bioaceite, con alto rendimiento [21]. Por otro lado, en cuanto a la aromaticidad, el biocarbon obtenido en este proceso tiene una aromaticidad mayor y una relación O/C menor en comparación con el biocarbón generado por pirólisis lenta manteniendo el mismo tiempo de residencia.
	- *Pirólisis ultrarrápida*. Durante la pirolisis ultrarrápida, la biomasa se piroliza a velocidades de calentamiento aún mayores y a tiempos de residencia más cortos (entre 1 a 5 s máximo) que con la pirólisis rápida. A su vez, este proceso se produce a una temperatura de entre 450 y 900 °C, aunque por lo general son cercanas a los 900 °C, dando lugar como productos principales bioaceite y gas, y una cantidad mínima de biocarbón [2].
- *Carbonización hidrotermal.* Normalmente, en el proceso de carbonización hidrotermal la biomasa permanece caliente en un recipiente a temperaturas bajas (150–350 °C) pero a alta presión [24], obteniéndose un rendimiento de biocarbón que varía entre 50 y 80% [22]. Este proceso también se denomina pirólisis húmeda, en el que el hidrochar obtenido es fácilmente biodegradable debido a su carácter orgánico; además, posee microporosidad deficiente y baja estabilidad [5]. Este producto es ampliamente utilizado en la industria química, para el secuestro de carbono (C) y la producción de bioenergía. Cabe destacar que este proceso es pionero en el campo de la utilización de biomasa debido a las bajas temperaturas que emplea en comparación con otros procedimientos como la gasificación y pirólisis [24]. Adicionalmente, la carbonización hidrotermal genera un biocarbón con mayor cantidad de C y más grupos funcionales que contienen oxígeno (O); si bien, se consume una mayor cantidad de energía dado que para que se lleve a cabo se requiere una biomasa con un alto contenido de humedad [3].
- *Gasificación.* Este es un proceso termoquímico de oxidación parcial que convierte la biomasa en productos gaseosos. Para este proceso se utilizan agentes gasificantes como aire, vapor, oxígeno  $(0_2)$  y CO<sub>2</sub>. Es de notar que este proceso es pensado, principalmente, para la obtención de gases; por lo cual, la cantidad de biocarbón resultante es baja (5–10%) [21]. El proceso de gasificación emplea temperaturas más altas (600–1200 °C) con tiempos de residencia especialmente cortos (10–20 s). Este proceso tiene como objetivo convertir la biomasa en gas de síntesis y gas productor [23]. El biocarbón generado como subproducto de este proceso contiene una alta variedad de elementos orgánicos e hidrocarburos aromáticos [23], así como una gran cantidad de minerales y carbono recalcitrante.

### **3.2 Composición y características fisicoquímicas del biocarbón**

 *Composición.* La estructura química del biocarbón es variable en función de la materia prima utilizada como biomasa, ya que ésta puede estar constituida de materiales orgánicos, desechos aprovechables y materiales maderables, entre otros [6]. El proceso de combustión y tiempo de residencia de éste también influyen sobre la composición química del biocarbón. Varios reportes en la literatura indican que su composición es similar a la del carbón que se produce como combustible; sin embargo, dado que su proceso de obtención es diferente, sus características fisicoquímicas también lo son. De hecho, el biocarbón cuenta con relaciones oxígeno/carbono (O/C) más altas que el carbón mineral, el cual se forma a partir de procesos geológicos, las cuales junto con las relaciones carbono/hidrógeno (C/H) gobiernan la estabilidad del biocarbón y permiten medir su grado de aromaticidad [3].

En rasgos generales, la biomasa está compuesta principalmente por celulosa, hemicelulosa y lignina, que mediante el proceso de combustión sufre una descomposición, dando lugar a nuevos compuestos [5]. Por ejemplo, la celulosa se degrada a una temperatura entre 315 y 400 °C, y con la pérdida de celulosa de alta calidad se mejora la estructura porosa del biocarbón. Por otro lado, la lignina se descompone en un rango comprendido entre 160 y 900 °C, y posee una estructura altamente aromática, lo cual influye positivamente en el rendimiento del biocarbón [25]. El contenido de C del biocarbón varía dependiendo del tipo de materia prima que se utiliza. En efecto, comparando los biocarbones generados a partir de lodos de depuradora, paja de arroz y corteza de madera, se observó un contenido de C igual a 29.9, 86.28 y 84.84, respectivamente [21].

Cabe resaltar que todos estos biocarbones fueron generados por procesos pirolíticos a una temperatura entre 450 y 500 °C [21]. En la literatura también existen reportes de biocarbones producidos a partir de estiércol por procesos de carbonización, dando como resultado un biocarbón con bajo contenido de C, O y H en comparación con el uso de materias primas basadas en lignocelulosa para la producción de este subproducto [26]. Según sea su contenido de C, el biocarbón se clasifica en 3 clases: (a) clase 1, cuando contiene alrededor del 60% o más de C; (b) clase 2, cuando su contenido está entre 30 y 60%; y, por último, (c) clase 3, si contiene aproximadamente entre 10 y 30% de C [6].

 *Características fisicoquímicas.* Además de la composición del biocarbón, sus características fisicoquímicas también son variables en función de los constituyentes que integran la materia prima de la que se obtiene y las condiciones de operación del proceso de generación. De hecho, la capacidad de intercambio catiónico (CIC) va desde unas pocas unidades hasta 40 cmol/kg. Se ha demostrado que la CIC puede ser muy baja cuando se usan bajas temperaturas en la pirólisis, pero aumenta significativamente a temperaturas de combustión más altas [2]. Por otro lado, las propiedades de adsorción superficial del biocarbón se pueden ver alteradas por sus características microquímicas, las cuales dependen de los aceites atrapados, la composición de la fase sólida, las propiedades electroquímicas y los grupos funcionales presentes en la superficie del biocarbón formados mediante la descomposición térmica de la biomasa [27].

Es de notar que la presencia de los grupos funcionales en la superficie del biocarbón juega un papel de vital importancia en la eficiencia del biocarbón en los procesos de remediación de la contaminación. Bajo este escenario, recientemente, se ha estudiado la aplicación de diversos métodos tanto físicos como químicos

encaminados a la modificación de su estructura y composición, en cuanto a grupos funcionales se refiere, del biocarbón, de modo que le otorguen mejores características para incrementar su eficiencia [5, 21]. El pH del biocarbón es otra característica fisicoquímica propia del proceso productivo. En efecto, el biocarbón generado a partir de madera suele tener un pH variable (4, 6–11, 4), en función de la temperatura de producción de este subproducto [3]. Por otro lado, el biocarbón tiene una densidad aparente baja (entre  $0,3$  -  $0,43$  g/cm<sup>3</sup>); característica que también está ligada a la temperatura empleada en el proceso de generación del biocarbón [27]. Todas estas propiedades influyen en la capacidad de adsorción del biocarbón. En cuanto a su aspecto físico, cabe destacar que el biocarbón es un sólido carbonoso de color negro [28].

Además de estas características fisicoquímicas, en la literatura se informa sobre la importancia del tamaño de los poros que forman parte del biocarbón para la adsorción de contaminantes. En este sentido, el tamaño del poro debe ser lo suficientemente grande como para alojar moléculas de contaminantes presentes en las aguas. A su vez, el número de poros presentes en el biocarbón son de suma importancia en la retención de contaminantes. Cabe destacar que la porosidad del biocarbón suele ser alta; el biocarbón está compuesto por micro, meso y macroporos, cuyos tamaños van de < 2 nm, 2-50 nm y > 50 nm, respectivamente [29]. Para el caso particular de los microporos, su generación está directamente relacionada con la temperatura de combustión, de modo que al aumentar la temperatura aumenta también la microporosidad [3].

De acuerdo con lo anterior, se puede evidenciar que el biocarbón presenta diversas propiedades fisicoquímicas, cuyos valores varían en función del tipo de proceso productivo, condiciones de operación del mismo y composición de la materia prima utilizada en la obtención de biocarbón. Esto permite que el biocarbón sea un material de gran versatilidad, al poder ser utilizado con diferentes fines, tales como la enmienda del suelo, la remoción de contaminantes en el agua y otras matrices ambientales, y producción de energía, entre otras aplicaciones [21], siendo la eliminación de contaminantes presentes en las aguas de especial importancia debido a que un gran número de los contaminantes presentes en esta matriz son de carácter persistente, y su eliminación se ve dificultada por medio de los procesos convencionales con los que operan las plantas de tratamiento de aguas.

### **3.3 Parámetros que intervienen en la remoción de contaminantes**

El fenómeno de adsorción es un proceso mediante el cual iones, átomos o moléculas de una sustancia (adsorbatos) en determinada fase son retenidos en la superficie de otra sustancia que se encuentra generalmente en fase sólida, denominada adsorbente. Los agentes adsorbentes contienen poros, o centros activos. Las propiedades de la superficie del biocarbón, como el área de superficie específica y su estructura porosa, permiten que se lleve a cabo la adsorción física de los contaminantes. Por otro lado, la adsorción química implica interacciones más complejas, como la atracción electrostática, acomplejación de la superficie e intercambio iónico [30]. Cabe destacar que el fenómeno de desorción es el proceso inverso al de la adsorción, en el cual la sustancia adherida al adsorbente es incorporada nuevamente a una matriz que posteriormente debe ser tratada.

Los procesos de adsorción y desorción son de gran importancia durante la descontaminación de aguas mediante el uso de materiales adsorbentes como el biocarbón, ya que permiten retirar del agua a tratar contaminantes tóxicos y persistentes que son difícilmente removidos por los procesos y unidades de operación con las que operan las plantas de tratamiento de aguas. De este modo, usando materiales alternativos de bajo costo se permite la mejora de la calidad del agua [31, 32]. Son varios los factores o parámetros que afectan el fenómeno de adsorción; entre ellos, destaca la materia prima que se utiliza para la obtención del biocarbón, así como la temperatura a la cual se produce la combustión de la biomasa. Adicionalmente, también influyen las características de la solución a tratar, como su pH y temperatura, la superficie, dosis y tamaño de partícula del biocarbón, y el tiempo de residencia.

 *Efecto de la materia prima y temperatura del proceso.* La materia prima y la temperatura empleada en los procesos de obtención del biocarbón son los parámetros principales que se varían al momento de la experimentación y los cuales otorgan al biocarbón las características más importantes que determinan su eficiencia como adsorbente, como se ha mencionado anteriormente.

Los grupos de materias primas encontrados con más frecuencia en la literatura para la obtención de biocarbón son madera, desechos animales, biosólidos y materias primas herbáceas [33]. El tipo de materia prima influye principalmente en parámetros como el carbono orgánico total, el carbono fijo y los elementos minerales del biocarbón [34]. El contenido de humedad es otro factor dependiente de la materia prima; de modo que la biomasa seca se asocia a madera y residuos agrícolas (contenido de humedad inferior al 30%), mientras que los lodos de depuradora, algas, desechos vegetales o animales pueden ser considerados como biomasa húmeda (contenido de humedad superior al 30%) [23].

Como ejemplo de la influencia de la materia prima en la eficiencia del biocarbón para remover contaminantes en el agua, en este caso en particular Pb y Zn, se produjeron tres biocarbones diferentes procedentes de paja de arroz (PA), estiércol de pollo (EP) y lodos de depuradora (LD)) mediante pirolisis. Se observó que el biocarbón procedente de PA logró una mayor remoción de los contaminantes debido a que su superficie estaba cargada negativamente, de modo que se favorecieron las interacciones electrostáticas entre el material adsorbente y los contaminantes. Adicionalmente, este tipo de biocarbón tuvo un pH mayor (10,3) en comparación con el resto de biocarbones obtenidos, lo cual benefició el intercambio catiónico.

Por último, el PA proporcionó un biocarbón con mayor cantidad de grupos funcionales, los cuales podrían interaccionar con los metales presentes en el agua y formar complejos [35]. Por su parte, en el trabajo realizado por Zhao y colaboradores, compararon diferentes tipos de biomasa para la producción de biocarbón a la misma temperatura (500 °C). El estiércol de vaca, los lodos procedentes de una planta de tratamiento de aguas residuales, la paja de trigo y la cáscara de maíz dieron como resultado áreas de superficie específica BET de 21.9, 71.6, 33.2 y 43.5 m2/g, respectivamente [34]. Niazi y colaboradores experimentaron con biocarbón producido a partir de madera de roble japonés (*Quercus acutissima*), la cual fue pirolizada a 500 °C para remover arsénico (As) [36]. En este estudio, se reportaron capacidades de adsorcion de As(V) y As(III) de 3.39 y 3.21 mg/g, respectivamente, las cuales fueron superiores en comparación a los resultados obtenidos en otras investigaciones reportadas en la literatura. Este hecho fue asociado al tipo de biomasa utilizado, la cual dio lugar a un biocarbón con una capacidad de adsorción relativamente alta, especialmente para la eliminación de As [36].

La temperatura de producción del biocarbón resulta ser otro de los factores más importantes a tener en cuenta en el momento de la producción de biocarbón [2]. En la literatura existe un amplio rango de temperaturas utilizadas para este fin (100–900 °C); si bien, las más empleadas suelen estar comprendidas entre 300 y 700 °C [33]. Teniendo en cuenta las temperaturas empleadas en los diferentes procesos de combustión pirolítica, cabe destacar que a mayor temperatura el rendimiento del biocarbón y el número de grupos funcionales ácidos disminuye [21], aunque aumenta el rendimiento de gases [5].

Por otro lado, la mayoría de las investigaciones consultadas resaltan la importancia de la temperatura en el desempeño del biocarbón como adsorbente debido a su gran influencia en el área superficial de éste, tamaños y número de poros, y tipo y número de grupos funcionales presentes en la superficie del biocarbón [3]. Se ha observado que el área superficial y el contenido de C aumentan conforme la temperatura excede de los 400 °C [27]. Igualmente, el aumento del área superficial se vuelve insignificante cuando se emplean temperaturas entre los 800 y 1000 °C, incluso estas altas temperaturas pueden destruir las paredes de los microporos adyacentes [27]. Debe notarse que una alta disponibilidad de microporos resulta en el incremento en los sitios activos de adsorción por parte del biocarbón [29]. A su vez, Salem y colaboradores realizaron una investigación en la que llevaron a cabo experimentos de adsorción empleando biocarbón generado a partir de paja de arroz mediante por pirólisis a tres temperaturas diferentes (400, 500 y 600 K) [37]. El biocarbón que mostró una mejor capacidad de adsorción fue el obtenido utilizando 500 K, debido a que proporcionaba una mayor cantidad de espacios disponibles en su superficie, así como un mayor volumen de poro con una eliminación de 56.0 mg/g de ibuprofeno (IBU), el cual fue su contaminante de estudio.

Cuando los autores referidos utilizaron temperaturas de 600 K, se perdieron sitios de adsorción [37]. Por su parte, en el estudio realizado por Mui se experimentó con biocarbón generado a partir de bambú y se evidenció que, al elevar la temperatura de producción del mismo, se perdió capacidad de adsorción del biocarbón debido a la descomposición de componentes que conforman alrededor del 70% de la materia prima utilizada; es decir, hemicelulosa y celulosa, ya que estos componentes a altas temperaturas se convierten en gases como CO, CO2 y CH4 [38]. Un comportamiento similar se evidenció con el rendimiento del biocarbón obtenido a partir de paja de arroz, cuya eficiencia disminuyó al emplear biocarbón pirolizado a 600 K, precisamente debido a la descomposición de hemicelulosa, celulosa y lignina presente en la materia prima utilizada en este caso [37].

De aquí, se resalta la importancia de conocer a fondo el tipo de materia prima que se está empleando, así como las implicaciones que tiene el efecto de la temperatura del proceso de producción del biocarbón en aras de aumentar su capacidad de adsorción de contaminantes presentes en las aguas.

 *Efecto del pH y temperatura de la solución.* Existen parámetros que influyen en la eficiencia del biocarbón, los cuales son externos a él; por ejemplo, el valor óptimo de pH de la solución puede variar dependiendo del tipo de contaminante o mezcla de contaminantes que se pretenda remover del agua en cada caso particular, ya que la forma iónica o molecular en la que estas sustancias se encuentran en las aguas dependen del pH básico, neutro o ácido de la solución a tratar. El pH del agua altera los grupos funcionales presentes en la superficie del biocarbón, la química de los elementos en el agua y su especiación [3].

En los estudios reportados en la literatura comúnmente varían estos valores de pH de la solución; es decir, que no existe un valor de pH óptimo para el cual se remueva todo tipo de contaminante. A modo de ejemplo, Abdelhafez utilizó dos clases de biocarbón (caña de azúcar (SC-BC por sus siglas en inglés) y cáscara de naranja (OP-BC por sus siglas en inglés)) obtenidos por pirolisis a 500 °C, con el fin de estudiar su capacidad de adsorción de Pb(II) [39]. El biocarbón SC-BC reportó mayor capacidad de eliminación del contaminante objeto de estudio (86,96 mg/g), mientras que el OP-BC mostró un rendimiento mucho menor (27,86 mg/g). Cabe resaltar que SC-BC resultó tener más grupos funcionales ácidos superficiales, como grupos fenólicos (-C6H6O) y carboxílicos (-COOH), de modo que para un pH 5 del agua a tratar se encontró un aumento significativo en la capacidad de remoción de Pb [40].

A esta misma conclusión llegó Liu y colaboradores, en cuya investigación reporta que el pH óptimo para la remoción de Pb es 5, empleando biocarbones generados a partir de madera de pino (P300) y cáscara de arroz (R300), los cuales contenía gran cantidad de grupos con oxígeno, dando lugar a una eliminación de Pb de 4,25 mg/g para P300 y 2,40 mg/g para R300 [39]. De igual manera, se encontró una mejor remoción de ácido salicílico (AS) e IBU a pH bajo, 2.5 y 3, respectivamente. Este comportamiento se atribuyó a que el punto de carga cero del biocarbón es más bajo que el pH de la solución a tratar y los valores de pKa de los contaminantes diana son mayores, de modo que para valores de pH bajos la repulsión electrostática disminuye, lo que hace aumentar la adsorción por enlaces de hidrógeno y otras interacciones presentes entre las moléculas a remover y el biocarbón [41].

Sin embargo, otros estudios reportan que a pH ácido se tiene una eliminación baja del contaminante objeto de estudio. Este comportamiento puede atribuirse a los grupos funcionales presentes en el biocarbón y su interacción con los iones hidrógeno o protones (H<sup>+</sup>) presentes en la solución, produciéndose un efecto de competencia entre éstos y los contaminantes a eliminar. Por otro lado, es importante mencionar que la mayoría de los iones metálicos precipitan en forma de hidróxidos a valores de pH básico [42]. En este sentido, no existe un único valor de pH de la solución a tratar óptimo, ya que depende de la matriz acuosa y del biocarbón utilizado.

La temperatura de la solución es otro factor que es constantemente estudiado. Comúnmente, se conoce que el proceso de adsorción se favorece a temperaturas bajas. Sin embargo, Abdelhafez observó el fenómeno contrario. En este trabajo se varió la temperatura del agua a tratar, notando que ésta influía en la adsorción de iones de Pb, encontrándose la máxima eficiencia para una temperatura de 25 °C. En este estudio, la adsorción del contaminante parecía ser un proceso endotérmico, de modo que no se veía favorecida a temperaturas menores a este. Se puede concluir, entonces, que el proceso de adsorción del Pb se ve beneficiado a las altas temperaturas [40].

 *Efecto de la superficie del biocarbón.* La superficie del biocarbón es de especial relevancia en la adsorción de contaminantes orgánicos, como se ha mencionado, las cuales se ven afectadas por las condiciones de operación del proceso de combustión, entre otros factores. En algunos estudios reportados en la literatura, al emplear la pirolisis como método de producción destacan el aumento en el área de superficie y en el tamaño de poro al aumentar el tiempo de residencia; si bien, cuando este excede las 2 h ambas características disminuyen rápidamente [21].

Cabe destacar que dentro de las propiedades asociadas a la superficie del biocarbón, se tiene el área de superficie, la densidad de carga y la estructura y distribución de poros [43], las cuales están fuertemente ligadas con las temperaturas empleadas en los procesos de obtención del biocarbón. De hecho, cuando el biocarbon está cargado con grupos que contienen oxígeno (-COOH, -OH y C6H6O) puede formar complejos con diferentes metales pesados (Cu, Zn, Cd, Pb) y se mejoran las interacciones electrostáticas y el intercambio catiónico [30]. Conforme a los estudios reportados en la literatura, la capacidad de adsorción del biocarbón se atribuye a los grupos funcionales orgánicos en combinación con partículas minerales orgánicas [44]. Destacan los grupos funcionales orgánicos en la superficie del biocarbón implicados en la adsorción de metales, tales como el grupo – OH, y su interacción con Cd, níquel (Ni) y Pb [45]. Por otro lado, el grupo funcional carbonílico (-CO) con Cu, entre otras interacciones químicas [45].

Las propiedades relacionadas con la superficie del biocarbón se ven afectadas por el tipo y tamaño de poros. Con el fin de estudiar la relación entre la porosidad del biocarbón y la capacidad de adsorción, Li y colaboradores, produjeron seis tipos de biocarbón a partir de diferentes materias primas (lignina, madera blanda, madera dura) y condiciones de pirólisis para tratar varios herbicidas (metolacloro, atrazina e isoproturon) [46]. Los resultados indican que la adsorción de herbicidas orgánicos fue determinada por el área mesoporosa del biocarbón, lo que lleva a concluir que una gran área de superficie no es suficiente en el momento de adsorber contaminantes orgánicos como los herbicidas, ya que la eficiencia del biocarbón con respecto a estos contaminantes va ligada al tamaño de poro en la superficie de adsorbente [46]. Con el fin de modificar la superficie del biocarbón, son varios los estudios que se están desarrollando, si bien en muchas ocasiones se incurren en procesos de acondicionamiento del biocarbón complejos que aumentan el costo de tratamiento de aguas contaminadas.

 *Efecto de la dosis de biocarbón.* La dosis de biocarbón utilizada depende en gran medida del tipo de contaminante que se esté tratando y su concentración, ya que para algunos contaminantes hay mayor adsorción con mayor cantidad de biocarbón en comparación con otros. Por ejemplo, el Hg fue removido del agua empleando un biocarbón producido a partir de raicillas de malta [47]. Se reportó que existe una mayor eficiencia de remoción con dosis de 1 g/L de biocarbón (cercanas al 100% de adsorción de Hg), en soluciones de Hg con concentraciones iniciales de 50, 100 y 200 mg/L, alcanzando una capacidad máxima de adsorción de 103 mg/g. Cabe resaltar que la efectividad del biocarbón se vio disminuida al aumentar la concentración del contaminante, debido a la saturación de los poros [47]. En otro estudio llevado a cabo por Liu y colaboradores se evidenció una mayor efectividad de adsorción de Pb al aumentar la concentración de este contaminante en la solución, debido a la alta interacción presente entre el biocarbón cuya dosis fue de 4 g/L con los iones de Pb que se alojaron en la estructura interna del biocarbón y no solo en la superficie externa.

Debe tenerse en cuenta que el biocarbón utilizado para este estudio presentaba, a su vez, altos porcentajes de H y O, lo cual determinó la existencia de sitios activados para que el proceso de adsorción tuviera lugar [39]. Por otro lado, para contaminantes como el As, Pb y Cd se tiene una gran eficiencia con dosis de biocarbón de 10 g/L obtenido a partir de corteza de roble, corteza de pino, madera de roble y madera de pino [48]. Comparando estos estudios, se evidenció que cada contaminante requiere para su adsorción cierta dosis de biocarbón para garantizar su eficiencia, la cual depende en gran medida de las interacciones que se lleven a cabo entre en el biocarbón y los contaminantes, así como de la existencia de sitios de adsorción disponibles sobre la superficie del biocarbón [48].

- *Efecto del tamaño de partícula del biocarbón***.** El tamaño de partícula resulta ser de los factores más importantes a tener en cuenta en el momento de estudiar el biocarbón como adsorbente; si bien, desde el conocimiento de los autores, son escasos los estudios que evalúan este parámetro. Destaca la investigación llevada a cabo por Mui y colaboradores, en la cual determinaron la eficacia del biocarbón producido a base de bambú para tratar el colorante AM en el agua. Los autores referidos procedieron a generar el biocarbón a una misma temperatura y se tamizó en partículas de diferente tamaño 1000–2000 y 500–710 µm. Los resultados obtenidos señalan que las partículas de menor tamaño poseen una mejor capacidad para adsorber el colorante objeto de estudio, al tener un área de superficie y volúmenes de poro mayores, pues las partículas de biocarbón con un tamaño comprendido entre 500 y 710 µm exhibieron una absorción significativa de AM por encima de 0.99 mmol/g [38].
- *Efecto del tiempo de retención hidráulico***.** El tiempo de retención hidráulico o de tratamiento varía conforme a la dosis del biocarbón, la concentración y el tipo de contaminante a tratar. En la literatura se encuentran diversos estudios en los que el tiempo de contacto entre el biocarbón y la solución a tratar es de minutos. En este sentido, destaca la investigación llevada a cabo por Salem y colaboradores en la cual evaluaron la capacidad de adsorción del IBU utilizando un biocarbón producido a 500 °C, obteniendo máximas remociones al cabo de 40 min de tratamiento, con un pico de adsorción entre los primeros 30 min y alcanzando el equilibrio a los 40 min. Estos resultados fueron asociados a la gran porosidad del biocarbón, la cual permitió proporcionar una alta cantidad de sitios de adsorción debido a su proceso de generación, dando lugar a una gran interacción electrostática entre el biocarbón y el contaminante [37].

Por otro lado, Liu y colaboradores determinaron un pico de equilibrio de adsorción para Pb del 95% dentro de las primeras 5 h de la experimentación llevada a cabo durante 24 h [39]. Por su parte, para otros contaminantes como el IBU y el AS se encontraron tiempos de equilibrio de 10 h; si bien, el tiempo de tratamiento se extendió hasta las 16 h para garantizar el equilibrio [44]. Asimismo, en el estudio realizado por Mui y colaboradores se trabajaron con tiempos de contacto de 21 d para estudiar la remoción de tintes sobre biocarbón de bambú, el cual exhibió una absorción significativa del colorante azul de metileno (AM) por encima de 0.99 mmol/g [38]. Conforme a estos reportes, puede destacarse que se encuentran comportamientos de adsorción eficaces en las primeras horas de tratamiento [47]. No obstante, comúnmente se procede a extender los tiempos de contacto entre el contaminante y el biocarbón para encontrar su punto máximo de equilibrio.

# **3.4 Uso del biocarbón como alternativa al tratamiento de aguas**

El tratamiento del agua con biocarbón tiene varios méritos potenciales en comparación con los métodos existentes de bajo costo, incluyendo la filtración de arena, ebullición, la desinfección solar y la cloración, ya que éste cuenta con varios aspectos positivos a destacar [6]. Debe mencionarse que el biocarbón es un adsorbente renovable y de bajo costo que se produce utilizando biomateriales fácilmente disponibles. Por otro lado, los métodos existentes de desinfección eliminan predominantemente patógenos, mientras que el biocarbón es capaz de eliminar contaminantes químicos, biológicos y físicos [49]. A su vez, la aplicación del biocarbón mantiene las propiedades organolépticas del agua, a diferencia de los métodos existentes, los cuales pueden asimismo generar subproductos cancerígenos, mutagénicos y teratogénicos en las aguas tratadas [42].

El área superficial específica alta, la estructura porosa y los grupos funcionales del biocarbón son características importantes implicadas en la alta eficiencia asociada al uso de éste para la eliminación de contaminantes presentes en aguas. Cabe destacar que, en los últimos años, se ha publicado un gran número de informes relacionados con la capacidad de adsorción por parte del biocarbón de diversos contaminantes [7]. En los estudios reportados en la literatura, la gran mayoría de investigaciones se refieren a la capacidad de eliminación del biocarbón para metales pesados presentes en las aguas [8, 45], así como contaminantes orgánicos [50, 51], destacando los denominados contaminantes emergentes [41]. En la Tabla 1 se recogen algunos de los estudios previamente reportados en los que se utiliza el biocarbón para el tratamiento de aguas contaminadas con sustancias de diversa naturaleza.

En aras de aumentar la capacidad de adsorción del biocarbón y, por lo tanto, su efectividad como adsorbente, se procede a activar el mismo. El proceso de activación del biocarbón puede ser físico o químico, entre los procedimientos físicos de activación, existe la activación por vapor y por gas; por otro lado, la activación química involucra el tratamiento con ácidos y álcalis, así como métodos de impregnación y de activación asistida por microondas [5]. De hecho, Ding y colaboradores evaluaron la capacidad de adsorción de Pb<sup>2+</sup>, entre otros metales pesados (Cd2+, Cu2+, Zn2+ y Ni2+), utilizando como combustible materia prima procedente del nogal (*Juglans regia*) para la obtención de biocarbón [8]. Las capacidades de adsorción de Pb fueron de 11.2 mg/g. Posteriormente, se activó el biocarbón con álcali, lo que representó una gran mejora de adsorción aumentando la capacidad hasta un 53.6 mg/g. Esta mejora se atribuye al aumento del área de superficie, la capacidad de intercambio catiónico y la presencia de grupos funcionales producto del proceso de activación del biocarbón [8].

Un comportamiento similar se presentó en un estudio con el cual tratan el biocarbón con ácido fosfórico (H3PO4) aumentando la cantidad de grupos funcionales en la superficie del biocarbón y su aromaticidad, al tiempo que se aumentó la capacidad de adsorción del biocarbón objeto de estudio [52]. Asimismo, con el fin de introducir en la matriz del biocarbón más grupos funcionales que contuvieran oxígeno en los carbonos, se ha estudiado la activación por aire, dando como resultado un incremento en la porosidad y adsorción de contaminantes orgánicos [53]. Cabe destacar que los biocarbones no modificados suelen mostrar una menor capacidad de adsorción de contaminantes que aquellos biocarbones que han sido modificados. A pesar de que el biocarbón modificado, en general, incrementa su capacidad de adsorción de contaminantes, en algunas ocasiones el método utilizado es costoso y la eficiencia obtenida puede llegar a ser comparable con la alcanzada con el biocarbón sin activar. Es por ello que no siempre la activación de este material adsorbente se convierte en la opción más adecuada para el tratamiento de aguas.

En el momento de seleccionar el biocarbón como alternativa de remoción de contaminantes en el medio acuoso también se debe proporcionar una solución adecuada al desecho del biocarbón que queda impregnado con dichos contaminantes una vez este biocarbón no pueda ser reutilizado. Con el fin de garantizar la viabilidad del uso del biocarbón como alternativa de remediación de aguas contaminadas, se debe tener en cuenta el proceso de desorción; es decir, la capacidad regenerativa del biocarbón. En este sentido, Bhomick y colaboradores, estudiaron la capacidad de regeneración del biocarbón utilizado como adsorbente en la eliminación de un colorante aniónico. Para la desorción del contaminante objeto de estudio del biocarbón, el cual se encontraba saturado con éste, se empleó hidróxido de sodio (NaOH), agitándose la solución durante 3 h; posteriormente, el biocarbón se filtró, lavó y secó, de modo que el porcentaje de eliminación de tinte usando el biocarbón regenerado fue de 90.13%, lo cual indicó que la eficiencia de la adsorción fue buena hasta el tercer ciclo de regeneración [54].

Por otro lado, Essandoh y colaboradores emplearon metanol para separar AS e IBU del biocarbón, ya que ambos adsorbatos son solubles en este solvente orgánico y el metanol a su vez es fácil de diluir con agua. Como resultado, los autores referidos obtuvieron que el metanol logró una desorción de hasta el 93% para el AS y el 88% para el IBU [41]. Cabe destacar que un posible uso del biocarbón después de su aplicación en la adsorción de contaminantes podría ser la obtención de energía debido al poder calorífico asociado. Si bien, la información presente en la literatura sobre este campo de interés es escasa. Por consiguiente, ésta se convierte en un área que debe ser investigada con mayor profundidad.

# **4. CONCLUSIONES**

El biocarbón resulta ser un material alternativo para el tratamiento de aguas contaminadas de diversa naturaleza, alcanzándose eficiencias de remoción cercanas al 100%. La versatilidad del biocarbón en el tratamiento de aguas contaminadas se debe a que existen múltiples variaciones que condicionan sus características fisicoquímicas y, por tanto, su comportamiento y efectividad durante el proceso de adsorción de contaminantes, desde el tipo de materia prima hasta su composición, seguido de las condiciones operacionales usadas durante el proceso de combustión de la biomasa y, por lo tanto, de la generación del biocarbón. Esto debe unirse a las características de la solución o agua a tratar, como su pH y temperatura, así como los constituyentes de la matriz acuosa y las interacciones entre el biocarbón con la solución a tratar asociadas a la superficie de éste, dosis y tamaño de partícula del biocarbón utilizado, y tiempo de contacto.

El uso de un residuo obtenido durante la generación de energía para el tratamiento de aguas contaminadas hace que el biocarbón se constituya como alternativa a los procesos convencionales de tratamiento de aguas contaminadas con sustancias tóxicas recalcitrantes, especialmente aquéllos de afino. De este modo, mediante el uso de esta tecnología de bajo costo y alta eficiencia se contribuye al desarrollo del modelo económico circular en detrimento de la actual e insostenible economía lineal.

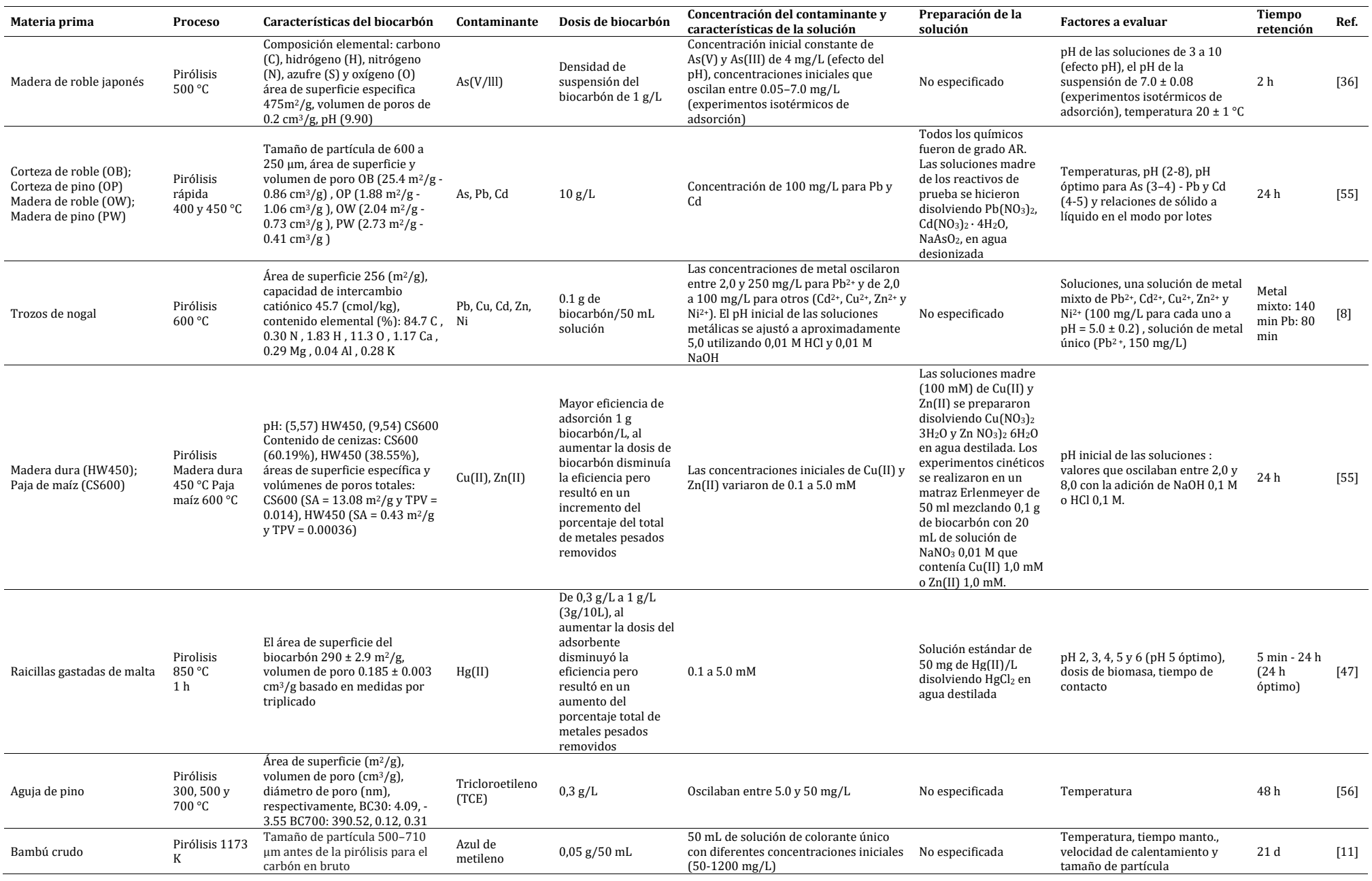

### **Tabla 1**. Tratamiento de aguas contaminadas usando biocarbón

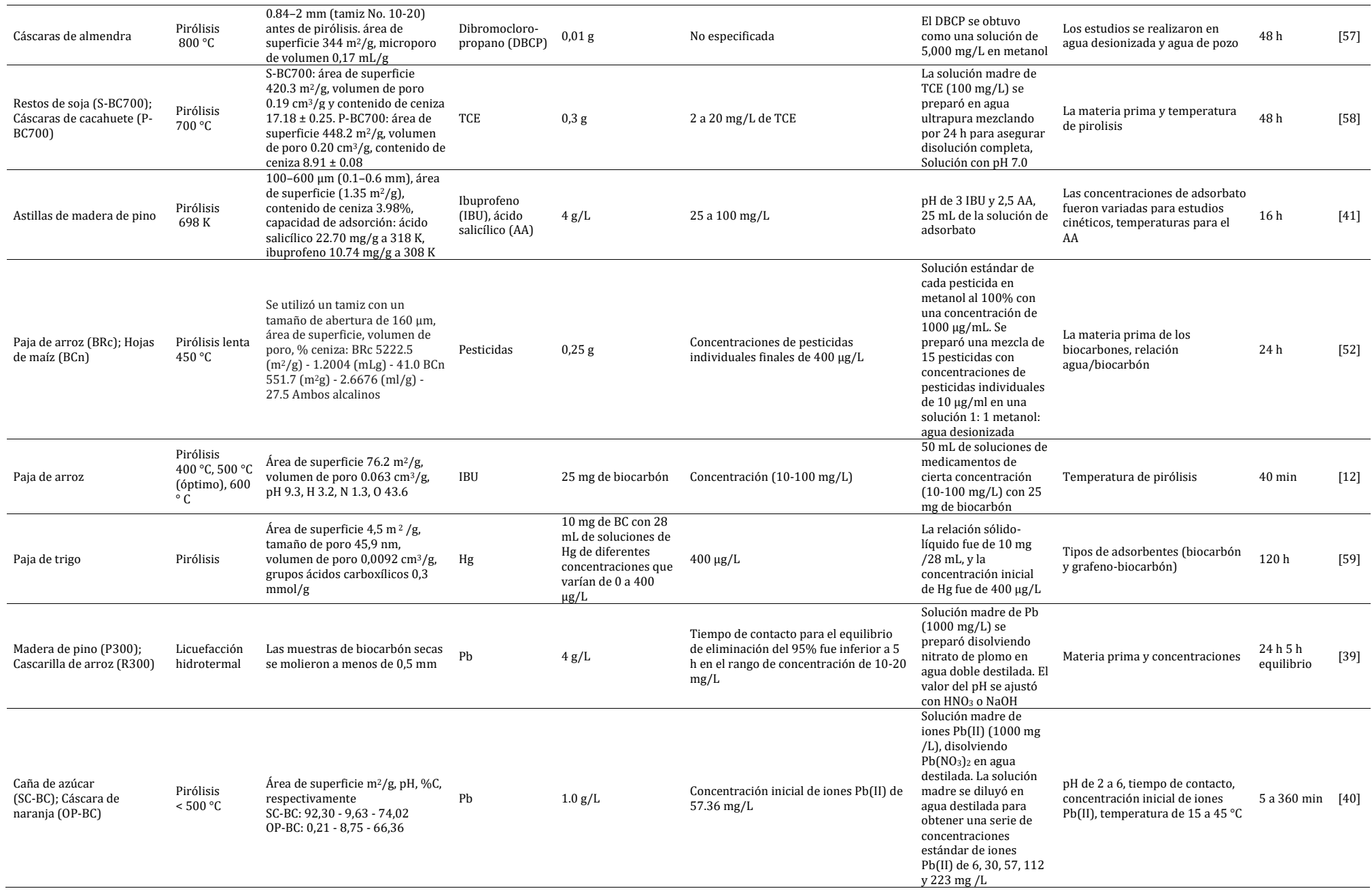

#### **Agradecimientos**

Los autores agradecen el apoyo financiero brindado por la Universidad de Antioquia y la Institución Universitaria Tecnológico de Antioquia.

#### **REFERENCIAS**

- [1] Sher, F. et al. (2020). Thermal and kinetic analysis of diverse biomass fuels under different reaction environment: A way forward to renewable energy sources. Energy Conversion and Management, 203, 112-126.
- [2] Pandey, D., Daverey, A. y Arunachalam, K. (2020). Biochar: Production, properties and emerging role as a support for enzyme immobilization. Journal of Cleaner Production, 67, 120-134.
- [3] Shaheen, S. et al. (2019). Wood-based biochar for the removal of potentially toxic elements in water and wastewater: A critical review. International Materials Reviews, 64(4), 216-247.
- [4] Srinivasan, P. et al. (2015). A feasibility study of agricultural and sewage biomass as biochar, bioenergy and biocomposite feedstock: production, characterization and potential applications. Science of the Total Environment, 512, 495-505.
- [5] Rangabhashiyam, S. y Balasubramanian, P. (2019). The potential of lignocellulosic biomass precursors for biochar production: performance, mechanism and wastewater application-a review. Industrial Crops and Products, 128, 405-423.
- [6] Mohan, D. et al. (2014). Organic and inorganic contaminants removal from water with biochar, a renewable, low cost and sustainable adsorbent–a critical review. Bioresource Technology, 160, 191-202.
- [7] Deng, R. et al. (2020). Recent advances of biochar materials for typical potentially toxic elements management in aquatic environments: A review. Journal of Cleaner Production, 255, 119-128.
- [8] Ding, Z. et al. (2016). Removal of lead, copper, cadmium, zinc, and nickel from aqueous solutions by alkali-modified biochar: Batch and column tests. Journal of Industrial and Engineering Chemistry, 33, 239-245.
- [9] Feng, Y. et al. (2020). Mechanistic investigation of mercury removal by unmodified and Fe-modified biochars based on synchrotron-based methods. Science of the Total Environment, 719, 137-143.
- [10] Kayan, B. et al. (2017). Adsorption of Malachite Green on Fe-modified biochar: influencing factors and process optimization. Desalination Water Treatment, 74, 383-394.
- [11] Mui, E. et al. (2010). Dye adsorption onto char from bamboo. Journal of Hazardous Materials, 177(1-3), 1001-1005.
- Salem, N. y Yakoot, S. (2016). Non-steroidal anti-inflammatory drug, ibuprofen adsorption using rice straw based biochar. International Journal of Pharmacology, 12(7), 729-736.
- [13] He, K. et al. (2020). Biochar amendment ameliorates soil properties and promotes Miscanthus growth in a coastal salinealkali soil. Applied Soil Ecology, 155, 103-113.
- [14] Wang, Y. et al. (2020). Stabilization of heavy metal-contaminated soils by biochar: Challenges and recommendations. Science of the Total Environment, 29, 139-148.
- [15] Waqas, M. et al. (2018). Development of biochar as fuel and catalyst in energy recovery technologies. Journal of Cleaner Production, 188, 477-488.
- [16] Everard, M. (2019). A socio-ecological framework supporting catchment-scale water resource stewardship. Environmental Science & Policy, 91, 50-59.
- [17] Rodell, M. et al. (2018). Emerging trends in global freshwater availability. Nature, 557(7707), 651-659.
- Budnik, L. y Casteleyn, L. (2019). Mercury pollution in modern times and its socio-medical consequences. Science of the Total Environment, 654, 720-734.
- [19] de Souza, R. et al. (2020). Occurrence, impacts and general aspects of pesticides in surface water: A review. Process Safety and Environmental Protection.
- [20] Mlunguza, N. et al. (2020). Determination of selected antiretroviral drugs in wastewater, surface water and aquatic plants using hollow fibre liquid phase microextraction and liquid chromatography-tandem mass spectrometry. Journal of Hazardous Materials, 382, 121-136.
- [21] Cha, J. et al. (2016). Production and utilization of biochar: A review. Industrial and Engineering Chemistry, 40, 1-15.
- [22] Qin, C. et al. (2020). Understanding structure-performance correlation of biochar materials in environmental remediation and electrochemical devices. Chemical Engineering Journal, 382, 122.139.
- [23] Lee, J., Sarmah, A. y Kwon, E. (2019). Production and formation of biochar. Elsevier.
- Khan, T. et al. (2019). Hydrothermal carbonization of lignocellulosic biomass for carbon rich material preparation: A review. Biomass and Bioenergy, 130, 105-112.
- [25] Qin, C. et al. (2020). Understanding structure-performance correlation of biochar materials in environmental remediation and electrochemical devices. Chemical Engineering Journal, 382, 122-131.
- [26] Novak, J. y Johnson, M. (2019). Elemental and Spectroscopic Characterization of Low-Temperature (350° C) Lignocellulosic-and Manure-Based Designer Biochars and Their Use as Soil Amendments. Elsevier.
- [27] Panahi, H. et al. (2020). A comprehensive review of engineered biochar: production, characteristics, and environmental applications. Journal of Cleaner Production, 89, 122-131.
- [28] Wang, J. y Wang, S. (2019). Preparation, modification and environmental application of biochar: a review. Journal of Cleaner Production, 227, 1002-1022.
- [29] Zhu, X. et al. (2018). Thermal treatment of biochar in the air/nitrogen atmosphere for developed mesoporosity and enhanced adsorption to tetracycline. Bioresource Technology, 263, 475-482.
- [30] Zhang, A. et al. (2020). Adsorption of potentially toxic elements in water by modified biochar: a review. Journal of Environmental Chemical Engineering, 234, 104-116.
- [31] Wu, J. et al. (2020). Thermodynamic and kinetic coupling model of Cd (II) and Pb (II) adsorption and desorption on goethite. Science of the Total Environment, 56, 138-145.
- [32] Lu, D. et al. (2020). Adsorption and desorption behaviors of antibiotic ciprofloxacin on functionalized spherical MCM-41 for water treatment. Journal of Cleaner Production, 121, 644-672.
- [33] Li, S. et al. (2019). Predicting biochar properties and functions based on feedstock and pyrolysis temperature: A review and data syntheses. Journal of Cleaner Production, 215, 890-902.
- [34] Zhao, L. et al. (2013). Heterogeneity of biochar properties as a function of feedstock sources and production temperatures. Journal of Hazardous Materials, 256, 1-9.
- [35] Zhao, M. et al. (2020). Mechanisms of Pb and/or Zn adsorption by different biochars: Biochar characteristics, stability, and binding energies. Science of the Total Environment, 717, 136, 894-912.
- [36] Niazi, N. et al. (2018). Arsenic removal by Japanese oak wood biochar in aqueous solutions and well water: Investigating arsenic fate using integrated spectroscopic and microscopic techniques. Science of the Total Environment, 621, 1642- 1651.
- [37] Salem, N. y Yakoot, S. (2016). Non-steroidal anti-inflammatory drug, ibuprofen adsorption using rice straw based biochar. International Journal of Pharmacology, 12(7), 729-736.
- [38] Mui, E. et al. (2010). Dye adsorption onto char from bamboo. Journal of Hazardous Materials, 177(1-3), 1001-1005.
- Liu, Z. y Zhang, F. (2009). Removal of lead from water using biochars prepared from hydrothermal liquefaction of biomass. Journal of Hazardous Materials, 167(1-3), 933-939.
- [40] Abdelhafez, A. y Li, J. (2016). Removal of Pb (II) from aqueous solution by using biochars derived from sugar cane bagasse and orange peel. Journal of the Taiwan Institute of Chemical Engineers, 61, 367-375.
- [41] Essandoh, M. et al. (2015). Sorptive removal of salicylic acid and ibuprofen from aqueous solutions using pine wood fast pyrolysis biochar. Chemical Engineering Journal, 265, 219-227.
- [42] Gwenzi, W. et al. (2017). Biochar-based water treatment systems as a potential low-cost and sustainable technology for clean water provision. Journal of Environmental Management, 197, 732-749.
- 
- [43] Jien, S. (2019). Physical characteristics of biochars and their effects on soil physical properties. Elsevier.<br>[44] Huang, F. et al. (2020). Qualitative and quantitative characterization of adsorption mechanisms for C Huang, F. et al. (2020). Qualitative and quantitative characterization of adsorption mechanisms for  $Cd^{2+}$  by silicon-rich biochar. Science of the Total Environment, 139, 163-172.
- [45] Hopkins, D. y Hawboldt, K. (2020). Biochar for the Removal of Metals from Solution: A Review of Lignocellulosic and Novel Marine Feedstocks. Journal of Environmental Chemical Engineering, 103, 975-985.
- [46] Li, S. et al. (2017). Relationship between biochars' porosity and adsorption of three neutral herbicides from water. Water Science and Technology, 75(2), 482-489.
- [47] Boutsika, L., Karapanagioti, H. y Manariotis, I. (2014). Aqueous mercury sorption by biochar from malt spent rootlets. Water, Air, & Soil Pollution, 225(1), 1805-1812.
- [48] Mohan, D. et al. (2007). Sorption of arsenic, cadmium, and lead by chars produced from fast pyrolysis of wood and bark during bio-oil production. Journal of Colloid and Interface Science, 310, 57-73.
- [49] Rajapaksha, A. et al. (2016). Engineered/designer biochar for contaminant removal/immobilization from soil and water: potential and implication of biochar modification. Chemosphere, 148, 276-291.
- [50] Li, L. et al. (2019). Biochar as a sorbent for emerging contaminants enables improvements in waste management and sustainable resource use. Journal of Cleaner Production, 210, 1324-1342.
- [51] Ahmed, M. et al. (2019). High-performance porous biochar from the pyrolysis of natural and renewable seaweed (Gelidiella acerosa) and its application for the adsorption of methylene blue. Bioresource technology, 278, 159-164.
- [52] Taha, S. et al. (2014). Adsorption of 15 different pesticides on untreated and phosphoric acid treated biochar and charcoal from water. Journal of Environmental Chemical Engineering, 2(4), 2013-2025.
- [53] Xiao, F. et al. (2018). Thermal air oxidation changes surface and adsorptive properties of black carbon (char/biochar). Science of the Total Environment, 618, 276-283.
- [54] Bhomick, P. et al. (2018). Pine Cone biomass as an efficient precursor for the synthesis of activated biocarbon for adsorption of anionic dye from aqueous solution: Isotherm, kinetic, thermodynamic and regeneration studies. Sustainable Chemistry and Pharmacy, 10, 41-49.
- [55] Chen, X. et al. (2011). Adsorption of copper and zinc by biochars produced from pyrolysis of hardwood and corn straw in aqueous solution. Bioresource Technology, 102(19), 8877-8884.
- [56] Ahmad, M. et al. (2013). Trichloroethylene adsorption by pine needle biochars produced at various pyrolysis temperatures. Bioresource Technology, 143, 615-622.
- [57] Klasson, K. et al. (2013). Activated biochar removes 100% dibromochloropropane from field well water. Environmental Chemistry Letters, 11(3), 271-275.
- [58] Ahmad, M. et al. (2012). Effects of pyrolysis temperature on soybean stover-and peanut shell-derived biochar properties and TCE adsorption in water. Bioresource Technology, 118, 536-544.
- [59] Tang, J. et al. (2015). Preparation and characterization of a novel graphene/biochar composite for aqueous phenanthrene and mercury removal. Bioresource Technology, 196, 355-363.

# Diseño de una alternativa verde para el aprovechamiento de residuos de poliestireno expandido

Ingrit Daniela Pardo Mendoza Jeffrey León Pulido Universidad EAN Colombia

El poliestireno expandido (EPS) es un plástico de producción masiva, este material tiene una estructura celular cerrada y rellena de aire (2% EPS- 98% aire) lo que le da propiedades importantes de aislamiento térmico, baja absorción de agua, baja densidad, alta capacidad de amortiguación e higiene, además de tener un bajo costo y fácil producción. Estas características lo convierten en uno de los polímeros más utilizados a nivel mundial, sin embargo, el ciclo de vida útil del EPS es muy corto ya que se usa una sola vez y se desecha rápidamente, esto sumado a la lenta tasa de degradación aumenta la problemática ambiental en los vertederos. Según Acoplásticos en el país se consumen alrededor de 80.000 ton/año de EPS de los cuales solo el 1% es reciclado El presente proyecto presenta una alternativa verde para el aprovechamiento del EPS, evitando el uso de procesos de alto consumo energético o solventes tóxicos (tolueno, benceno, ciclohexano, acetona entre otros), estos fueron reemplazados por d-limoneno y aceite de eucalipto, solventes naturales extraídos de desechos orgánicos. Algunos de los factores que afectan el proceso de disolución son el tipo polímero y solvente, temperatura de disolución, tiempo de disolución y concentración, factores que se evaluaron según los resultados de los laboratorios realizados. Se realizaron experimentos de disolución a distintas temperaturas (entre 294°K y 323°K) para determinar los perfiles de temperatura vs tiempo de disolución. Adicional se hicieron experimentos a distintas proporciones  $(1/10, 1/3, ½, 1/1, 1.25/1, 1.5/1)$  en relación peso/peso para determinar la mayor cantidad de EPS que puede disolver 1 g. del solvente, se obtuvo que 1 g. de limoneno puede disolver 1.25 g. de EPS y 1 g. de aceite de eucalipto puede disolver 1g. de EPS a condiciones estándar de presión y temperatura, con esta información se hicieron pruebas a mayor escala, en promedio la reducción del espacio ocupado por los residuos de EPS fue de 96%, obteniendo una resina traslucida, moldeable, con olor a cítricos y eucalipto, con aplicabilidad en distintos sectores para la fabricación de productos termoplásticos, si hacemos una comparación entre los dos solventes resulta más rentable el uso de D-limoneno ya que se obtienen mejores resultados a menor costo.

# **1. INTRODUCCIÓN**

Los plásticos son materiales sintéticos o semisintéticos hechos de polímeros, existen diversos tipos de plásticos con distintas propiedades físicas, entre ellos el cuarto plástico más consumido a nivel mundial es el poliestireno expandido (EPS), este material de producción masiva tiene una estructura celular cerrada y rellena de aire (2% poliestireno-98% aire) debido a su composición posee características como aislamiento térmico, aislamiento acústico, baja absorción de agua, baja densidad y alta capacidad de amortiguación, además de tener un bajo costo y fácil producción. Estas características lo convierten en uno de los polímeros más utilizados a nivel mundial, ya que se adapta a distintas necesidades, por ejemplo, en la industria de la construcción se usa como aislante térmico, acústico y como material de aligeramiento para estructuras, también es usado, para el envasado y trasporte de diversos productos como alimentos, piezas de vidrio y electrodomésticos entre otros [1].

Sin embargo, este material está causando importantes daños al medio ambiente, el problema radica en que los productos hechos de EPS tienen un corto tiempo de vida útil convirtiéndose rápidamente en residuos de gran volumen, la mayor parte de estos residuos terminan acumulándose en los rellenos sanitarios debido a la lenta tasa de degradación de este material y las pocas iniciativas viables para aprovecharlos. Pero no es solo una problemática ambiental sino también social, en los últimos años, los deslizamientos de basureros han enterrado a viviendas y personas bajo pilas de residuos, y son los más pobres los que suelen vivir cerca de los vertederos de basura y alimentan el sistema de reciclado de su ciudad a través de la recolección de desechos, lo que los hace susceptibles de sufrir consecuencias graves para la salud. La gestión inadecuada de los desechos está produciendo la contaminación de los océanos del mundo, obstruyendo los drenajes y causando inundaciones, transmitiendo enfermedades, aumentando los afecciones respiratorias por causa de la quema, perjudicando a los animales que consumen desperdicios, y afectando el desarrollo económico, por ejemplo, al perjudicar el turismo, afirmó Sameh Wahba, director de Desarrollo Urbano y Territorial, Gestión de Riesgos de Desastres, y Resiliencia del Banco Mundial [2].

Es imprescindible fomentar el reciclaje de plásticos a fin de minimizar el daño a los ecosistemas, el consumo de petróleo y energía, las emisiones de CO 2 y los costos, si bien la industria de los plásticos genera bastantes ingresos, solo en los Estados Unidos, tiene un valor de US \$ 1 billón y emplea a 1,1 millones de personas, lidiar con los desechos plásticos es muy costoso; retirar la basura, la mayoría de las cuales es de plástico, de la costa oeste de los Estados Unidos le cuesta a los contribuyentes \$ 520 millones cada año [3].

Si las tasas de consumo actuales continúan, el planeta tendrá otros 33 mil millones de toneladas de plástico para 2050. Esto llenaría 2,75 mil millones de camiones de recolección de basura, que se envolverían alrededor del planeta aproximadamente 800 veces si se colocan de extremo a extremo [3]. En Colombia se consumen alrededor de 80.000 ton/año de EPS, de los cuales el 1% es reciclado [4]. Los procesos de recuperación de residuos de EPS más usados:

 *Vertido*: Es la forma menos apropiada, pero más usada en nuestro país para tratar los desechos de EPS, en el cual son mezclados con todos los demás residuos y llevados a rellenos sanitarios ocupando grandes espacios.

- *Reciclaje mecánico*: Se basa en distintos procesos físicos para disminuir el volumen ocupado por los residuos, algunos de sus procesos son compactación para hacer fácil su trasporte y procesos de trituración y molienda para ser mezclados con otras sustancias. por ejemplo, se mezclan con otros materiales de construcción para fabricar ladrillos ligeros y porosos y hormigones ligeros [5].
- *Incineración*: Mediante la combustión de los residuos se genera energía, ya que los valores de calentamiento de los plásticos son comparables a los de la gasolina y superiores a los de la mayoría de los tipos de carbón. Sin embargo, la combustión de poliestireno en llamas de difusión en cualquier relación de equivalencia global, sin importar cuán rico en combustible o pobre en combustible, genera grandes cantidades de hollín e hidrocarburos aromáticos policíclicos (HAP). Tanto el hollín como la HAP son potencialmente peligrosos para la salud [6], el control de estas emisiones por medio de depuradores, precipitadores y filtros sofisticados es costoso, razón por la que a algunos expertos les preocupa que los países que carecen de leyes ambientales, o de una aplicación estricta, puedan intentar ahorrar dinero en los controles de emisiones. En 2016, los incineradores de desechos de EE.UU. lanzaron 12 millones de toneladas de dióxido de carbono, más de la mitad de los cuales provenían de plásticos [7].

Otra de opción es el reciclaje químico en donde se realiza reprocesamiento por medio de solventes, el problema de este método es que la gran mayoría de solventes estudiados son nocivos para el hombre y/o el medio ambiente entre ellos los más comunes son thinner, benceno, tolueno, xileno, tetrahidrofurano, cloroformo, 1,3-butanodiol, 2-butanol, acetona, nitrobenceno, y N- dimetilformamida [8]. Pensando en esta problemática ambiental y social proponemos como alternativa el uso de solventes biodegradables que no sean nocivos y así promover el consumo y producción sostenibles; imprescindibles para alcanzar los planes de desarrollo sostenible, minimizar los costos económicos, ambientales y sociales, estimularía la innovación y aumentaría el empleo en investigación y desarrollo.

# **2. MÉTODO**

Este proyecto se llevó a cabo por medio del estudio experimental y la investigación científica, para ello se indago el estado del arte de esta problemática ambiental, con esta información se planteó una alternativa que se llevó a cabo a través de prácticas de laboratorio en las instalaciones de la universidad EAN en la ciudad de Bogotá, Colombia.

### **2.1 Selección de solventes**

El poliestireno (PS) se obtiene de la polimerización del estireno, para que un solvente funcione necesita romper las interacciones polímero-polímero formadas en la polimerización y crear interacciones favorables con los segmentos de polímero. El PS tiene un anillo aromático que le da una ligera polaridad causada por el momento dipolar, esto permite que se disuelva por sustancias que contienen aromáticos o grupos polares. Otra de las bases para elegir el solvente es la teoría de Hildebrand, según la cual los polímeros son solubles en solventes con parámetros de solubilidad similares a los suyos, este parámetro presenta una estimación del grado de interacción entre materiales a través de las energías cohesivas que resultan de contribuciones de enlaces no polares, enlaces dipolo-dipolo y enlaces de hidrógeno.

Con base en ello se eligió el limoneno y aceite de eucalipto, ambos son compuestos aromáticos biodegradables obtenidos de materiales orgánicos. El d- limoneno es un terpeno en forma líquida e incolora a temperatura ambiente con olor a limón, es el componente principal del aceite extraído de las cáscaras de cítricos, se obtiene a través de separación centrífuga o arrastre con vapor, en la industria es usado en la manufactura de productos farmacéuticos, de limpieza y perfumes también es usado como insecticida y disolvente biodegradable. El aceite de eucalipto es un líquido incoloro a temperatura ambiente con olor a alcanfor, el principal componente de este aceite es el cineol (62.4% peso/peso) también contiene pineno, cimeno, terpineol y linalool, este aceite es obtenido de la destilación de las hojas de eucalipto y es usado en la industria cosmética y farmacéutica. La Tabla 1 muestra los parámetros del EPS y los solventes propuestos a 25°C.

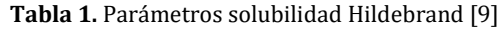

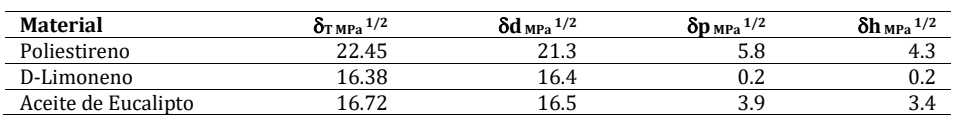

Donde:

*δ* d: parámetro de interacciones no polares o de dispersión

*δ* p: parámetro de interacción dipolar

*δ* h: parámetro de interacción de enlaces de hidrogeno

δtt: El parámetro de solubilidad total de Hildebrand se obtiene mediante la adición de los tres tipos de interacciones polares.

Algunas de las propiedades del limoneno y del aceite de eucalipto se presentan en la Tabla 2.

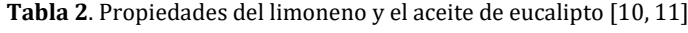

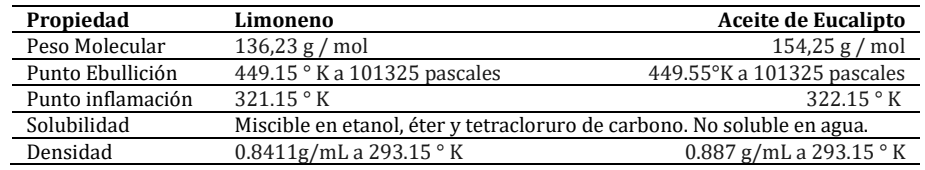

#### **2.2 Pretratamiento de las muestras**

Para el tratamiento del EPS es necesario hacer un pretratamiento de los residuos, el primer proceso es el lavado de los residuos para eliminar las distintas impurezas, se puede usar agua o agua con jabón si hay sustancias oleosas por ejemplo para los residuos del sector de los alimentos es indispensable este paso, sin embargo, la gran mayoría de residuos provenientes del trasporte de piezas delicadas como electrodomésticos pueden omitir el lavado, ya que el EPS no es higroscópico su secado es sencillo y rápido.

Luego de tener los residuos limpios se hace un proceso de trituración para aumentar la superficie de contacto y así mejorar la fenomenología, de este proceso se obtienen muestras de 1 cm3 ya que muestras más grandes son difíciles de disolver y muestras más pequeñas requieren gran gasto energético por el proceso adicional de molienda, además supone perdidas de material debido a las características de este, posterior al proceso de trituración se hace un tamizado con un tamiz de 3/8 pulgadas, las muestras que sobrepasan el tamaño estándar vuelven a triturarse, con las muestras que son inferiores se puede trabajar sin problema (Figura 1).

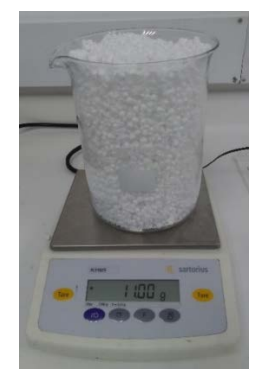

**Figura 1.** Muestras EPS 3 mm

### **2.3 Disolución del EPS**

Una vez las materias primas han sido acondicionadas se puede iniciar el tratamiento mediante la disolución en el solvente natural con agitación constante. Se realizaron distintos ensayos a diferentes temperaturas y proporciones para evaluar el desempeño de cada solvente. Para evaluar la incidencia de la temperatura en el tiempo de disolución se hicieron laboratorios a escala con pellets de EPS de aproximadamente 3 mm de diámetro a los que se les agrego 0,05 mL. del solvente a cuatro temperaturas distintas [ 294°K (temperatura ambiente), 303°K, 313°K y 323°K] (Figura 2) para determinar el tiempo que tarda en disolverse por completo cada muestra, en este proceso el solvente tarda más tiempo en degradar la superficie externa de los pellets una vez esto ocurre tarda apenas unos segundos más en disolver el resto de muestra, ya que los pellets son huecos debido a la composición y procesos de expansión a los que se someten. Con los datos obtenidos se realizaron las curvas de temperatura vs tiempo de disolución.

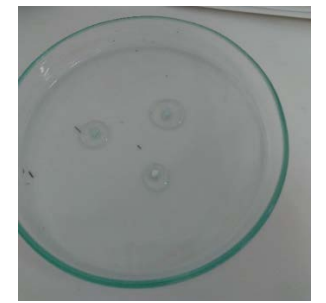

**Figura 2.** Disolución pellets de EPS

Para determinar la máxima cantidad de EPS que puede disolver cada sustancia se realizaron laboratorios a escala en donde 1 g. de solvente disolvió 0,01 g. de EPS, para los siguientes ensayos se mantuvo constante la cantidad de solvente, pero se aumentó gradualmente la cantidad de EPS (Figura 3). Una vez hallamos la solubilidad con cada solvente se realizaron laboratorios a mayor escala en los que se obtuvo una mezcla homogénea, que puede ser más o

menos viscosa dependiendo de la proporción de EPS, esta mezcla se puede separar, para recuperar parte del solvente, mediante la adición de etanol en proporción 1:1 con respecto al solvente, ya que ambos solventes son solubles e este alcohol, es decir el etanol hace interacciones con el solvente y de esta manera el PS se separa y precipita, una vez precipitado se filtra al vacío (Figura 4), la masa obtenida se lleva a moldes de acuerdo al uso final que se le quiera dar, en este caso se usaron cajas de Petri y se seca en un horno a 449°K. Con el líquido filtrado se puede hacer una destilación en una rota evaporadora a 338°K, para separar el etanol del solvente y reutilizarlos. El diagrama de proceso se describe en la figura 5.

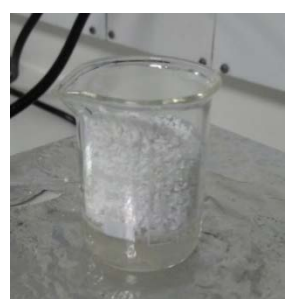

**Figura 3.** Disolución de EPS en D-limoneno

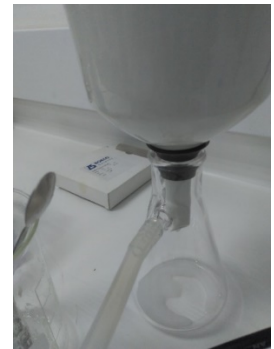

**Figura 4.** Filtración al vacío, mezcla de solventes

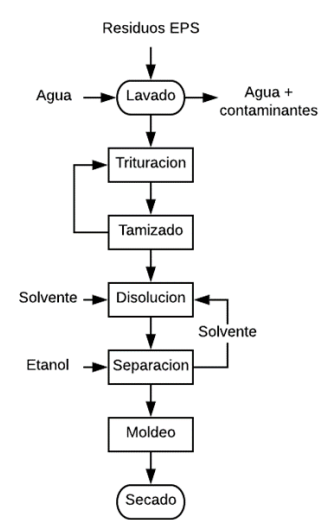

**Figura 5**. Diagrama proceso de recuperación EPS

En la Figura 6 se observa el proceso de separación del EPS, el cual se precipita al fondo de beaker luego de añadir etanol. En las Figuras 7 y 8 se observa el proceso de moldeo, que se realizó en cajas de Petri.

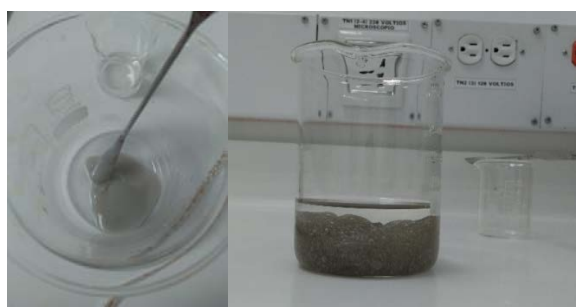

**Figura. 6** mezcla EPS, Limoneno y etanol

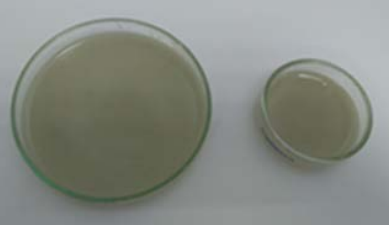

**Figura 7**. Moldeo de la resina obtenida a

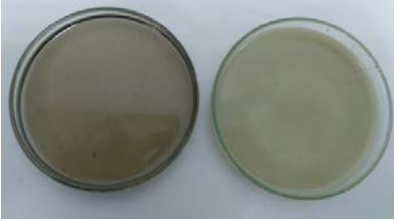

**Figura 8**. Moldeo de la resina obtenida b

# **3. RESULTADOS Y ANÁLISIS**

### **3.1 Aceite de eucalipto**

En la Figura 9 se representa el comportamiento inverso del tiempo de disolución con respecto a la temperatura de trabajo en la disolución EPS/aceite de eucalipto. Esto nos indica que los ensayos se pueden llevar a cabo a temperatura ambiente, aunque si incrementamos esta variable el tiempo de disolución disminuye en 1/3. En la Tabla 3 se describe los resultados obtenidos a distintas proporciones en condiciones de 74660,5 pascales y 294,15°K, estos nos indican que el máximo potencial de disolución del A. de eucalipto se da en la proporción 1:1.

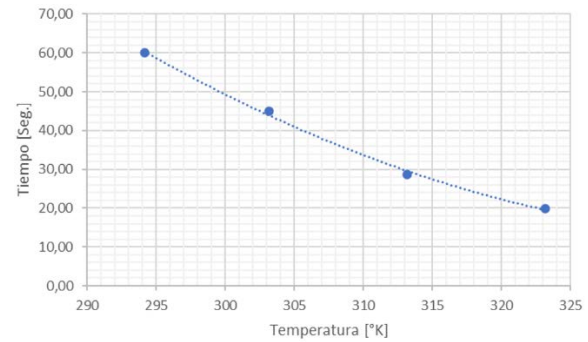

**Figura 9**. Diagrama temperatura vs. Tiempo, disolución EPS en aceite de eucalipto

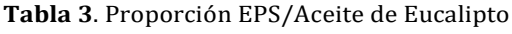

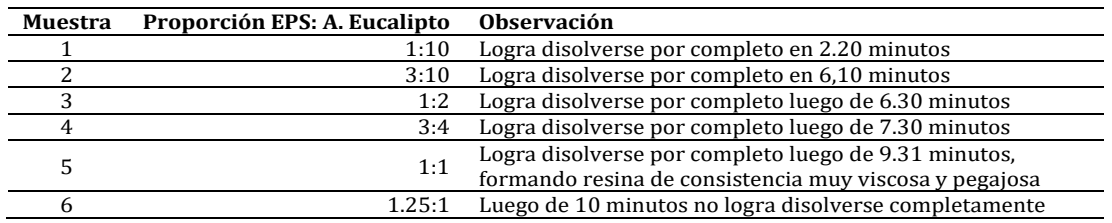

En la Figura 10 se observa como la muestra No. 6 de la Tabla 3 no logra disolver completamente los residuos de EPS, solamente logra disolver una parte que se aglomera, esto se debe a se llegó al punto de sobresaturación en el que el solvente no puede romper las interacciones en la muestra.

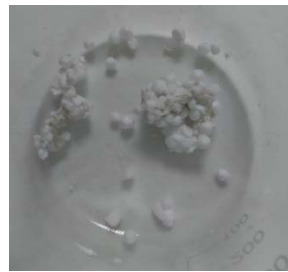

**Figura 10.** Muestra 6

#### **3.2 D-Limoneno**

En la Figura 11 se representa el comportamiento inverso del tiempo de disolución con respecto a la temperatura de trabajo en la disolución EPS/Limoneno, que en comparación al A. de eucalipto logra disolver las muestras más rápido con un menor gasto energético. En la Tabla 7 se describe los resultados obtenidos a distintas proporciones en condiciones de 74660,5 pascales y 294,15°K Al comparar estos resultados con los obtenidos para el aceite de eucalipto podemos ver que el limoneno tiene un mayor punto de solubilidad de EPS, esto nos indica la capacidad del EPS de romper más fácilmente las interacciones en los polímeros contrario a lo que se esperaba por los parámetros de solubilidad en donde el A. de eucalipto tiene un valor más cercano al EPS. Esto puede deberse a la similitud entre las estructuras químicas de los compuestos, el limoneno tiene mayor similitud al EPS que el aceite de eucalipto.

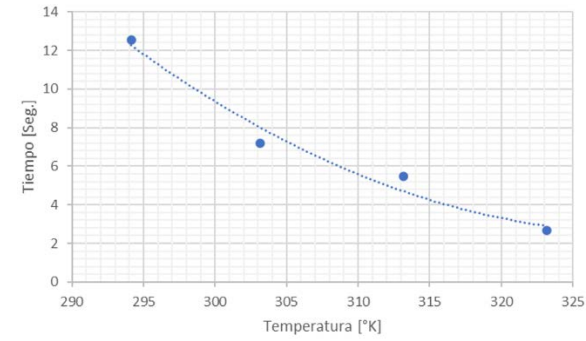

**Figura 11**. Diagrama temperatura vs. Tiempo, disolución EPS en D-limoneno

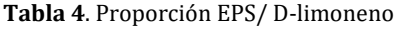

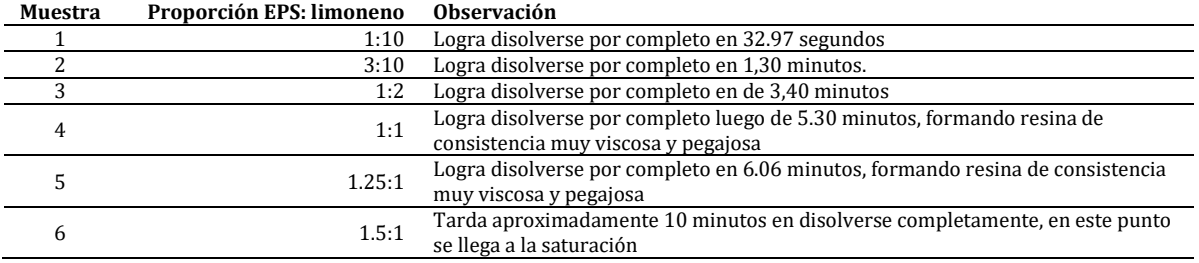

En la Figura 12 es la muestra No. 6 de la Tabla 4, luego de 10 minutos logra disolver completamente los residuos de EPS con presencia de algunas burbujas.

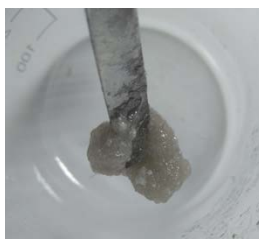

**Figura 12**. Muestras 6.b

En la Figura 13 se utilizó 6 mL de limoneno para disolver una muestra de 5 g. de EPS equivalentes a 225 cm3, la disolución tardo 5.63 minutos aproximadamente y el volumen final fue de 1,13 cm3. El punto de saturación del EPS en d-limoneno se logró con una relación máxima de 1.5: 1% en peso, mientras para el aceite de eucalipto se logró con una relación de 1: 1% en peso, es decir el limoneno puede disolver 50% más de EPS que el aceite de eucalipto, a pesar de que el parámetro de solubilidad total es similar, esto se debe a la diferencia en las contribuciones individuales y a la concentración de los mismos, que el aceite de eucalipto tiene una concentración del 62% y el limoneno del 90%.

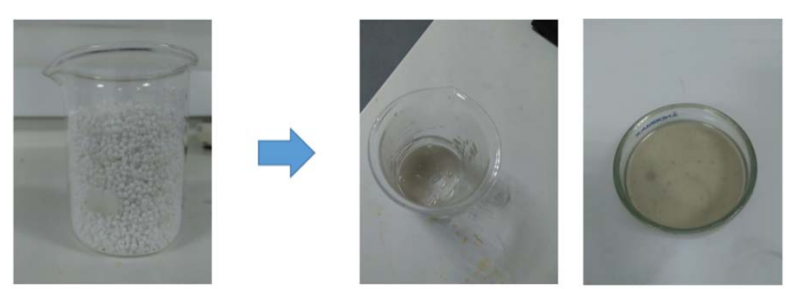

**Figura 13**. EPS disuelto en Limoneno

La diferencia en las concentraciones se debe a los costos de adquisición de cada solvente, obtener un aceite de eucalipto al 90% resulta muy costoso debido a las materias primas y a la dificultan de extracción de los aceites. Mientras 500 mL de d- limoneno en concentración del 90% cuestan 8.67 USD, la misma cantidad de aceite de eucalipto a concentración 65% cuesta 23.12 USD.

Las Figuras 14, 15 y 16 son tres de los productos poliméricos obtenidos en la disolución EPS- limoneno, en forma de placa redonda con características como impermeabilidad, aislamiento térmico, flexibilidad, olor a cítricos y plasticidad lo que permite fundirlo o prensarlo para obtener diferentes formas, como láminas, fibras, placas, tubos, botellas, cajas, etc., La diferencia en color y dureza es proporcional al EPS usado, a mayor EPS disuelto la muestra es más trasparente y más dura, Estas muestras se hicieron a 74660.5 pascales de presión y 294.15°K en proporción 1:1 EPS-Limoneno las dos primeras y 1.5: 1% la Figura 16, En general se logra reducir el 96.6% de el volumen inicialmente ocupado por lo residuos de EPS para su fabricación. A diferencia de los ensayos con limoneno, con el aceite de eucalipto en su mayor proporción no se obtiene una placa rígida, la muestra en vez tiene flexibilidad y textura similar a la plastilina, aunque rápidamente vuelve a su posición original.

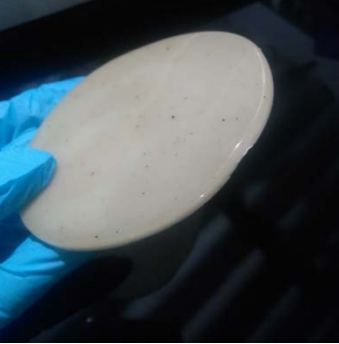

**Figura 14**. Placa No. 1

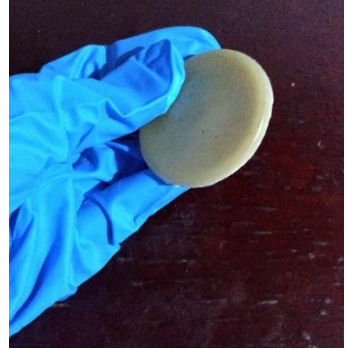

**Figura 15**. Placa No. 2

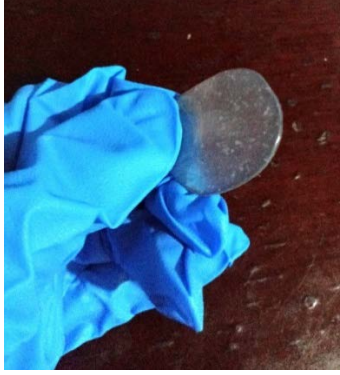

**Figura 16.** Placa No. 3

### **4. CONCLUSIONES**

En Colombia es indispensable generar cambios en la manera en que las sociedades consumen y producen para lograr la reducción de desechos y el desarrollo sostenible a nivel global. Este proyecto ofrece una alternativa para reducir el volumen de los desechos se EPS solucionando su problema de baja densidad, pero también es una iniciativa de producción de polímeros verdes a base de recursos naturales y desechos plásticos, En el tratamiento de los residuos de EPS se empleó aceite de eucalipto y limoneno solventes biodegradables que ofrecen una ruta alternativa a los procesos convencionales tóxicos o con altas demandas energética, el polímero obtenido puede ser usado por distintas

industrias al ser un sustituto del plástico convencional pero además tiene la ventaja de soportar mayores temperaturas respecto a los convenciones y puede mejorar algunas de sus características, como la dureza si se mezcla con otros residuos como el aserrín. Como idea de negocio sostenible promueve el cumplimiento de las metas 12.2, 12.4, 12.5, 12.6 12.8 y 12.a del duodécimo ODS y es una alternativa viable ya que aparte de tener una fácil elaboración no requiere grandes gastos energéticos en los procesos de elaboración.

La temperatura vs el tiempo de disolución es inversa, sin embargo, a pesar de que la temperatura nos ayuda a agilizar los proceso, estos se pueden llevar a cabo a temperatura ambiente para disminuir la energía consumida, además todos los procesos se llevan a cabo a condiciones estándar de presión.

El limoneno disuelve el EPS 6 veces más rápido el aceite de eucalipto, sin embargo, esta diferencia disminuye conforme se aumenta la temperatura, ya que si aumentamos casi 30° la diferencia en tiempo usando limoneno fue de 10 segundos, mientras con el aceite de eucalipto fue de 40 segundos, el d-limoneno logro disolver 50% más de cantidad que el aceite de eucalipto, los productos resultan similares en varios aspectos excepto la rigidez, a diferencia de las muestras hechas con A. eucalipto, las del limoneno son rígidas.

Los costos es uno de los factores más importantes para elegir el mejor solvente, mientras 500 mL de d- limoneno en concentración del 90% cuestan 8.67 USD, la misma cantidad de aceite de eucalipto a concentración 65% cuesta 23.12 USD. Teniendo en cuenta estos factores es más conveniente el uso de d-limoneno para reducir costos en la recuperación de los residuos de EPS.

### **REFERENCIAS**

- [1] EPS Recycling. (2020). EPS Recycling international. Recuperado: https://epsrecycling.org/
- Banco Mundial. (2018) Los desechos: Un análisis actualizado del futuro de la gestión de los desechos sólidos. Recuperado: https://www.bancomundial.org/es/news/immersive-story/2018/09/20/what-a-waste-an-updated-look-into-thefuture-of-solid-waste-management.
- [3] Rochman, C., Browne, M. y Halpern, B. (2013). Classify plastic waste as hazardous. Nature 494, 169–171.
- [4] Rochman, C., Browne, M., y Halpern, B. (2013). Classify plastic waste as hazardous. Nature 494, 169–171.
- [5] Acoplasticos. (2017). Consumo de icopor. Recuperado: https://www.acoplasticos.org/index.php/mnu-noti/154-ns-171023.
- [6] ANAPE. (2020). Reciclado de envases y embalajes de poliestireno expandido usados. Recuperado: http://www.anape.es /pdf/eco-eps.pdf.
- [7] Ergut, A. (2007). Emissions from the combustion of polystyrene, styrene and ethylbenzene under diverse conditions. Recuperado: https://doi.org/10.1016/j.fuel.2007.01.009.<br>National Geographic. (2019). ¿Es una buena
- [8] National Geographic. (2019). ¿Es una buena idea quemar los residuos plásticos? Recuperado: https://www.nationalgeographicla.com/planeta-o-plastico/2019/03/es-una-buena-idea-quemar-los-residuos-plasticos.
- [9] Gil, N. (2019). Dissolution and recovery of waste expanded polystyrene using alternative essential oils. Elsevier.<br>[10] García, M. (2009). Study of the solubility and stability of polystyrene wastes in a dissolution re
- García, M. (2009). Study of the solubility and stability of polystyrene wastes in a dissolution recycling process. Waste Management.
- [11] PubChem Database. (2020). D-Limonene, CID=44091. Recuperado: https://pubchem.ncbi.nlm.nih.gov/compound/D-Limonene.

# Identificación y análisis de patologías en la guadua angustifolia kunth utilizada en construcción

Wendy Johana de la Rosa Cubillos Wendy Xiomara Vargas Rincón Olga Lucía Vanegas Alfonso Flor Nancy Díaz Piraquive Universidad Católica de Colombia Colombia

La Guadua Angustifolia Kunth por ser una variedad endémica en Colombia para los departamentos de Santander, Nariño y la zona del Café entre otros, y por su tipo de estructuras es altamente sensible para el desarrollo de las construcciones, a pesar de esto, los antecedentes para la identificación de Las patologías son limitadas. A través de esta investigación, se llevará a cabo un enfoque cualitativo, que se realizó a través de una revisión exhaustiva de la literatura centrada en Guadua Angustifolia Kunth, esto nos lleva a definir que la guadua como material natural está expuesta a diferentes agentes nocivos clasificados en : bióticos como Hongos e insectos que tienen perforaciones en el cuerpo de la guadua y pérdida de resistencia, abióticos como el fuego o la exposición al clima (sol y lluvia) [1], según esta información, visitas a edificios en la guadua con diferente ubicación geográfica y edad. analizando y clasificando las patologías actuales, se creó una guía para la identificación de agentes con sus respectivos métodos de prevención, se basa en un registro fotográfico de cada patología. Con esta información podemos concluir que una construcción con inmunización adecuada y mantenimiento periódico puede durar más de 100 años siendo eficiente.

# **1. INTRODUCCIÓN**

La clase de guadua Angustifolia Kunth es un material idóneo para construcción como lo argumenta Orozco puede tenerse en cuenta y está altamente calificado para ayudar a solucionar a problemas en Latinoamérica de escases de vivienda en las poblaciones más vulnerables esto se debe principalmente a que tiene características como: resistencia, durabilidad, fácil accesibilidad y acelerada producción.

A pesar de las cualidades de este material, por ser natural, con alto contenido de humedad, está expuesto a diferentes agentes dañinos clasificados en: bióticos *como hongos e insectos los cuales generan perforaciones en el cuerpo de la guadua y pérdida de resistencia, abióticos como fuego o estar expuesto a la intemperie (sol y lluvia)* que generan deterioro en la estructura de los tallos, por esto, a través de los años se han establecido diferentes tratamientos para su cuidado distribuidos en dos tipos, químicos como: aspersión de bórax, inmersión, tratamientos por transpiración, procesos a presión como el boucherie y boucherie modificado y no químicos de conocimientos adquiridos empíricamente por campesinos como: factores importantes a tener en cuenta al momento de su poda, hora, fase de la luna, área de corte, entre otros.

Realizando está investigación se encontró que la información en cuanto a la prevención de patologías generadas por agentes bióticos o abióticos es limitada como lo confirman en el estudio de durabilidad en las estructuras en bambú guadua Angustifolia Kunth y algunas de las más sustanciales, como dice Cruz Ríos , han sido trasmitidas de generación en generación por campesinos expertos Colombianos, teniendo en cuenta lo mencionado con anterioridad en esta investigación se encuentra una recopilación de información acerca de la identificación de las patologías presentes en la guadua Angustifolia Kunth empleada en construcción, se detallan los agentes que generan dichas patologías y se clasifican las alternativas de tratamiento que se debe realizar para cada una de ellas, a través de una matriz de clasificación y se deja como resultado final un libro guía para la identificación, prevención y tratamiento de patologías.

# **2. MARCO TEÓRICO**

La Guadua Angustifolia Kunth es considerada como patrimonio natural renovable de producción y aprovechamiento constante que ha pertenecido a la cultura en el país desde tiempos ancestrales, siendo utilizado antes y en la actualidad tanto en el ámbito rural como urbano como material de construcción para vivienda, puentes, cubiertas, en la Ilustración 5 se muestran cada una de sus partes. *En 1806 Humboldt y Bonpland estudiaron en Colombia, y describieron con el nombre de Bambusa guadua; seguidamente en 1822 el alemán, botánico Kunth la clasifica como Angustifolia. Se establece como una planta nativa de las más representativas de los bosques nacionales*.

 *Patologías.* La Guadua Angustifolia Kunth por ser un material natural está expuesto a la afectación por diferentes factores; los bióticos como insectos y hongos, los abióticos como factores del ambiente. Puesto que el bambú es un material higroscópico (atrae agua), está expuesta a la generación de cambios dimensionales y la resistencia se ve disminuida de acuerdo con la alteración del contenido de humedad. el contenido de agua de los tallos de guadua usados para construcción debe estar cercano al contenido de humedad de equilibrio del lugar donde será usada, sin sobrepasar el 20% ni ser inferior al 10%. Esta condición es de gran importancia en la construcción con este material porque reducción de los cambios dimensionales y de forma de los culmos, disminución de la masa y la densidad de los culmos, generando los culmos del bambú como un material liviano apto para la construcción de estructuras sismo resistentes y el incremento de la exposición biológica de los tallos, disminuyendo así que sea propensa ante la pudrición y manchas producida por mohos y hongos.

 *Agentes bióticos*. Plagas y enfermedades: Por su condición de ser vivo la guadua está expuesta ataques de agentes tanto naturales como biológicos *El contenido de humedad en los tallos ya cortados es de gran importancia ya que en altos porcentajes puede que generar la proliferación de vectores y hongos que afectan sus propiedades de durabilidad*. Según [2], insectos como la Estigmina Chinensis y la Cyrtotrachelus Longipes, la larva de Aprathea vulgaris atacan los tallos en el crecimiento, generando tallos que crecen torcidos, delgados y con poca resistencia. *Tanto en Asia como en América el bambú es atacado por varios insectos, algunos de los cuales solo atacan a tallos vivos y otros como el Dinoderus Minutus ataca a los tallos cortados* (Figura 1).

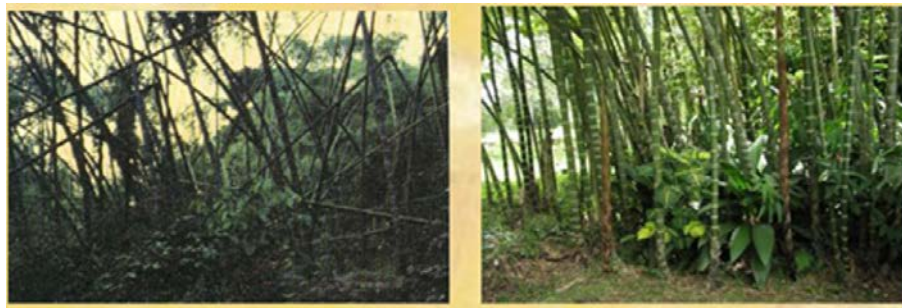

**Figura 1.** Bambú afectado por insectos (Ministerio del Medio Ambiente)

Y otros como el Dinodermus minutus como se muestra en las Figuras 2 y 3, pilifrons, Bostrichus parallelus, Stromatium barabatum que atacan tallos ya cortados generando perforaciones en el cuerpo de la guadua.

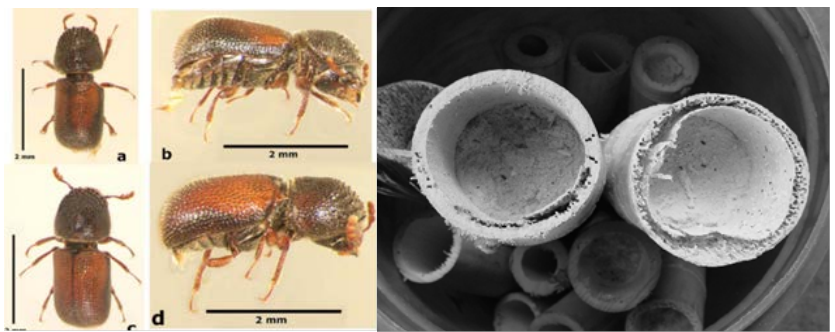

**Figura 2.** Insecto dinoderus minutus y Guadua atacada por el insecto dinoderus minutus

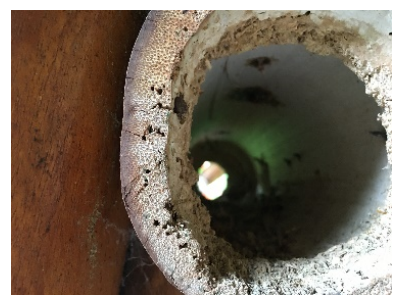

**Figura 3.** Ataque por insectos cromógenos

Como dice Montoya [4], el deterioro completo de la guadua se refleja por agentes bióticos como los insectos los cuales generan fisuras como se refleja en la Figura 4 en la Guadua Angustifolia Kunth afectando directamente las propiedades mecánicas de la guadua.

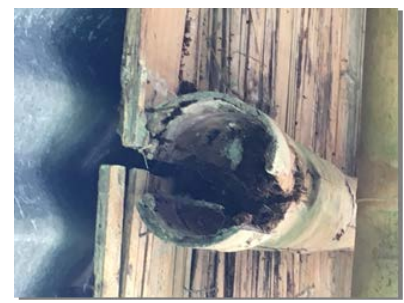

**Figura 4.** Ataque de termitas e insectos coleópteros

*Hongos como los cromógenos, hongos de pudrición y mohos que se alimenta de células vivas produciendo que la madera o la Guadua Angustifolia Kunth se torne de un color azul, pero generalmente no afecta a su resistencia, ya*  *que no interfiere con la pared celular. Sin embargo, se debe considerar que su aspecto es una señal de que hay un ambiente propicio para el crecimiento de hongos de pudrición*, los cuales se muestran en la Figura 5 y que se reproducen en ambientes con humedades mayores al 15% que generan cambios en su color y pudrición.

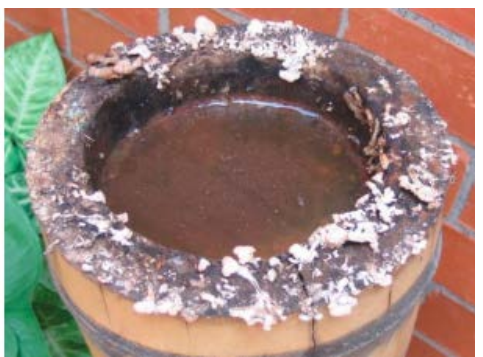

**Figura 5**. Guadua afectada por hongos

- *Agentes bióticos*. Los agentes bióticos que generan patologías en la guadua están clasificados entre hongos, mohos e insectos, los cuales se desarrollan en la estructura de la guadua a lo largo de la vida útil en construcción, como dice Montoya, el deterioro completo de la guadua se refleja por agentes bióticos como los insectos los cuales generan fisuras en la Guadua Angustifolia Kunth afectando directamente las propiedades mecánicas de la guadua [2] y como argumenta (Hisham, H) Los hongos medidos en gran porcentaje dentro de un culmo generan la pérdida de peso, reduciéndose considerablemente generando el envejecimiento del bambú [3]. Tanto en Asia como en América el bambú es atacado por varios insectos, algunos de los cuales solo atacan a tallos vivos y otros como el Dinoderus Minutus ataca a los tallos cortados.
- *Agentes abióticos.* La exposición de la guadua a la intemperie: La exposición de la guadua al sol y a la lluvia genera en ella daños tanto físicos como visuales, la exposición a los rayos UV del sol generan un cambio en su color. Produce deterioro por los repetidos cambios de dimensiones que se producen en las capas superficiales de las piezas que se encuentran a la intemperie [5]. Las estructuras en guadua expuestas a rayos UV que no han contado con una adecuada protección inicial, sufren una decoloración superficial grisácea y con posterioridad una desfibrarían superficial que con la colaboración del agua de lluvia y del viento puede llegar a ocasionar desigualdades superficiales de cierta importancia, produciendo la denominada meteorización de la madera.
- *Tratamientos no-químicos*
	- *Curado*: Tratamiento que es nativo de nuestros campesinos es que después de cortados los tallos se dejan en posición vertical de 8 a 15 días, en ocasiones sobre las mismas raíces de las que fueron cortados o sobre piedras, con el objetivo que pierdan cantidades de agua que poseen en su estructura, a este proceso le llaman *desjarrete*, aunque en la actualidad para procesos más industrializados se utilizan hornos de secado [6]. En el método en construcción los tallos se deben colocar directamente sobre apoyos permeables como concreto o piedra, puesto que estos materiales no transmiten humedad y previene el contacto directo con el suelo, *La experiencia y la tradición conducen a la fabricación de elementos sólidos en los cuales se apoyan las guaduas para evitarles el contacto con la humedad del suelo* [6].
- *Tratamientos químicos*
	- *Inmersión*: Después de cortar los tallos apropiados estos son sometidos a procesos de curación por medio del método de inmersión. *Este método consiste en introducir la guadua previamente agujerada por los tabiques (nudos de la guadua) preferiblemente con una varilla puntiaguda de 12.7 mm (1/2"), en un tanque que contiene la solución de ácido bórico y bórax en relación 2:1 al 3%, dejando allí la guadua en exposición prolongada por cuatro días, porque es el tiempo donde la guadua deja de absorber la solución* [4].
	- *Aspersión*: Al igual que en el método anterior el tratamiento se realiza con ácido-bórico en una relación 1:1 y se deben hacer perforaciones en los tallos, pero este químico se riega con aspersores manuales o eléctricos. Esto refleja la inmunización de la guadua por método de aspersión para la preservación de la misma [6].
	- *Método de desplazamiento de savia o boucherie modificado*: Este método consiste en penetrar el tallo por un extremo a presión hidrostática, químicos que empujan las soluciones líquidas de los tallos ocupando su sitio, este método se debe hacer dentro de las 12 horas posteriores a su poda. *El equipo prototipo consta de un recipiente o tanque que contiene la solución preservante y un sistema de presión (compresor) que ayuda a vencer la resistencia de la savia de la guadua al paso del líquido preservante, trabajando con una presión de 137.88 KPa (1,36 bares o 20 psi) para desplazar la savia de la guadua por una solución de ácido bórico y bórax al 3%.*

### **3. MÉTODO**

Esta investigación mantuvo un enfoque cualitativo el cual se llevó a cabo por medio de una revisión exhaustiva de bibliografía como, artículos de investigación, trabajos de grado, literatura científica, todas enfocadas a la Guadua Angustifolia Kunth y a la identificación de agentes patógenos bióticos y abióticos, en primera medida se realizó un análisis previo de las partes y composición de la guadua con el fin de conocer su estructura, siguiente, se revisó la literatura precisando la presencia de agentes bióticos o abióticos que producen alguna patología a lo largo de la estructura de la guadua y, posteriormente, se realizaron cuatro visitas a diferentes construcciones en guadua: el puente Jenny peatonal de la avenida calle 80, el puente y kiosco ubicados en el Jardín botánico de Bogotá, la casa de la naturaleza y una tienda de enseres ubicados en el Parque del Café y tres construcciones ubicadas en Montenegro, Quindío, en el Paraíso de la para la identificación en campo de diferentes patologías presentes en las estructuras.

El presente trabajo está basado en la investigación de patologías de la guadua, por medio de revisión bibliográfica y documental. La metodología está clasificada en fases: 1) identificación de patologías (Tabla 1), 2) análisis de las consecuencias por la presencia de patologías (Tabla 2), 3) clasificación de agentes patógenos (Tabla 3), y 4) procedimientos necesarios para prevención y tratamiento de patologías (Tabla 4).

**Tabla 1.** Identificación de patologías

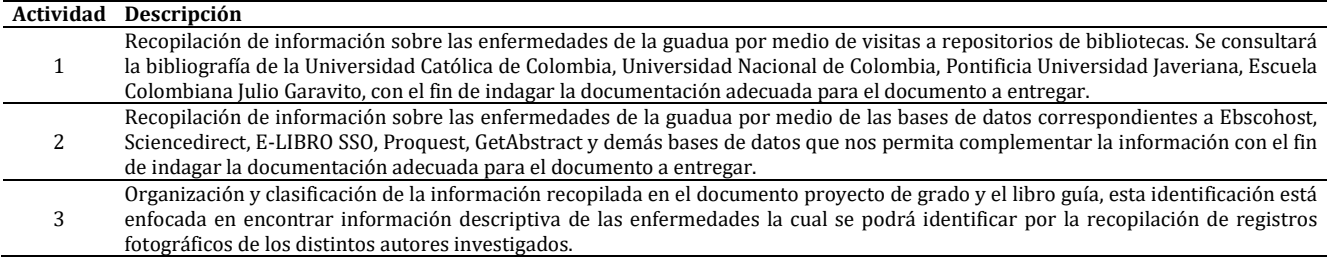

**Tabla 2.** Análisis de las consecuencias por la presencia de patologías

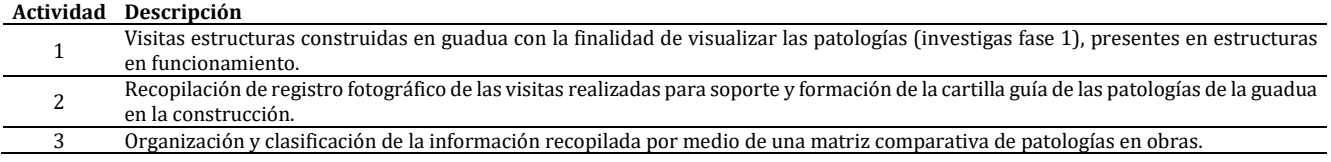

#### **Tabla 3.** Clasificación de agentes patógenos

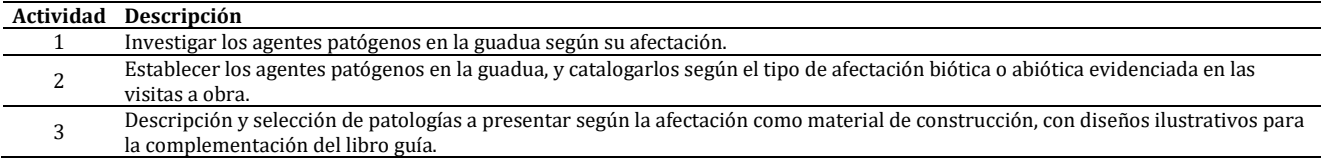

#### **Tabla 4.** Procedimientos necesarios para prevención y tratamiento de patologías

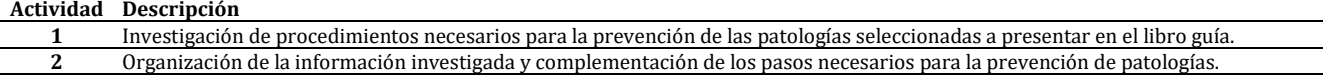

### **4. RESULTADOS Y ANÁLISIS**

Se encontraron patologías que no arriesgan directamente la estabilidad de la estructura, como se observa en la Figura 6: A. fisuras y grietas de menor tamaño, B. degradación, C. manchas, y D. moho; y patologías que afectan directamente su estabilidad: E. pudrición generada por hongos, F. Parda y G. Blanca.

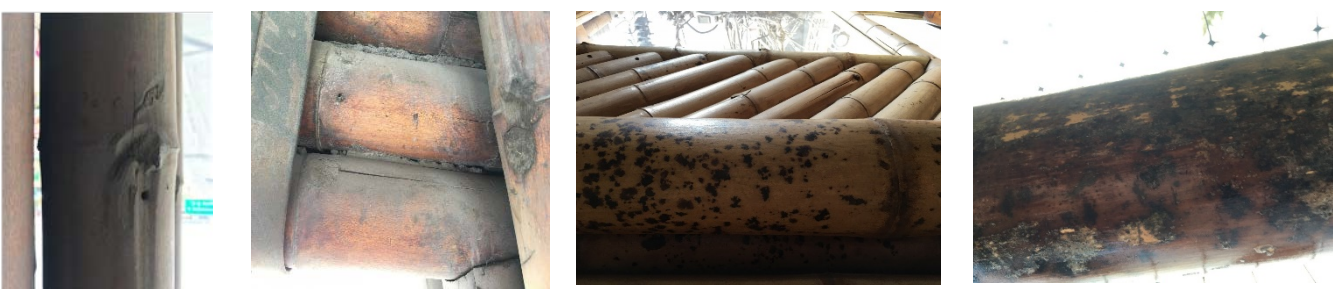

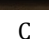

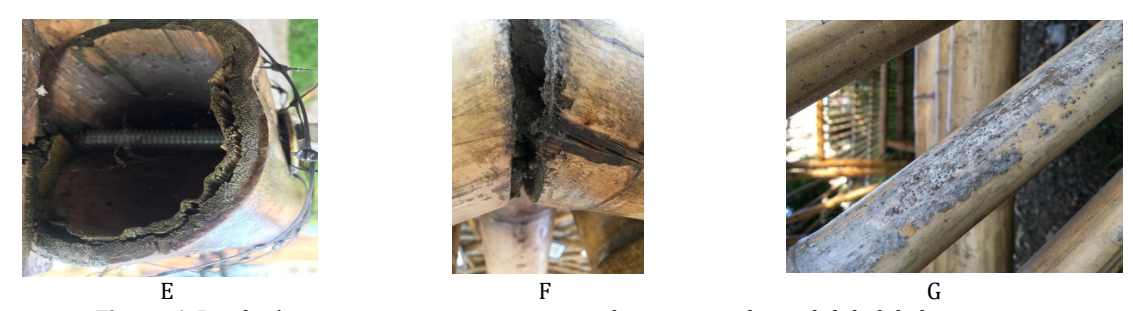

**Figura 6**. Patologías que arriesgan y no arriesgan directamente la estabilidad de la estructura

Teniendo en cuenta la antigüedad de las edificaciones se puede evidenciar que con un mantenimiento periódico y una inmunización adecuada las edificaciones en guadua podrían tener una mayor durabilidad, podemos comparar dos edificaciones (Figura 7): Jardín La Península, construido en 2014, en el cual encontramos patologías que interfieren con sus propiedades físicas como presencia de hongos de pudrición, mohos y termitas; y Restaurante Zafarrancho, en el cual se puede identificar que los deterioros por agentes bióticos o abióticos son menores, encontrando la daños menores generados por insectos como termitas y lignitos en solo dos de sus vigas.

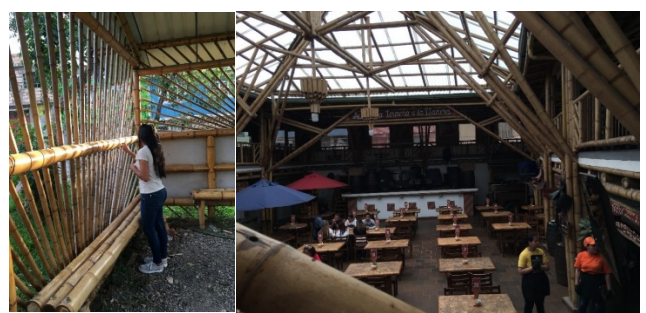

**Figura 7**. Jardín vertical la península y Restaurante Zafarrancho

También se evidencia que la frecuencia de aparición de patologías generadas por agentes bióticos o abióticos depende de la ubicación geográfica de la construcción, ya que una de las estructuras con mayor afectación por rayos solares es la construida por el Arquitecto Simón Vélez ubicada en la entrada del Paraíso del Bambú y la Guadua Montenegro, Quindío, en la cual la proyección de los rayos dan directamente con las columnas de la estructura generando perdida de humedad de la guadua (Figura 8).

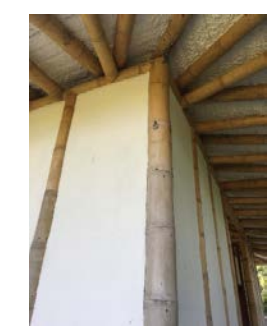

**Figura 8**. Entrada paraíso del bambú y la guadua

Se puede comparar la misma columna en la parte inferior donde dan directamente los rayos del sol y en la parte superior donde la cubierta genera una protección del paso los mismos, Como lo argumentan Mateo Gutiérrez y Patricia Takeuchi *La resistencia a la tensión paralela a la fibra presenta una variación importante cuando el contenido de humedad se encuentra por debajo del contenido de humedad de equilibrio del material* lo cual genera fisuras en las estructuras (Figura 9).

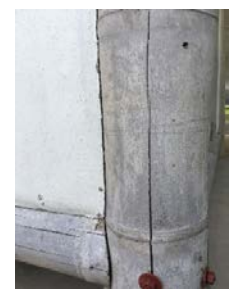

**Figura 9**. Entrada paraíso del bambú y la guadua

Estructuras que se encuentras rodeadas de fuentes de agua como ríos o lagos, o que estén ubicadas en un ambiente de humedad como el Jardín de la Península y el kiosco ubicado en el Jardín Botánico en Bogotá a pesar de ser estructuras relativamente nuevas evidencian mayor presencia de mohos, hongos de pudrición generadores de descomposición del material y que afectan las propiedades físicas de la guadua, al contrario de las ubicadas en ambientes secos como la casa El Secreto de la Naturaleza, el restaurante, la casa de los abuelos y la casa de huéspedes ubicada en el Paraíso del Bambú y la Guadua, generan mayor proliferación de insectos como Lictidos y Termitas.

Es importante tener en cuenta que el inició de una patología mínima trae con ella el desarrollo o nacimiento de otro agente que afecta por completo el elemento disminuyendo su capacidad de resistencia como material estructural al cual está sometido. Lo anterior es el caso de ejemplo del Jardín vertical La Península, donde se evidencia que los errores constructivos y de inmunización de la guadua han generado el deterioro en la estructura en un tiempo mínimo.

# **5. CONCLUSIONES**

En relación a lo expuesto anteriormente se puede deducir que la clasificación de agentes patógenos tanto bióticos como abióticos que afecten propiedades mecánicas y físicas de la Guadua Angustifolia Kunt son una herramienta para la identificación de su causa y el posible tratamiento. Se evidencia situaciones graves en la que los elementos estructurales están deteriorados y con el pasar del tiempo no funcionan estructuralmente, es por esto que según análisis y seguimiento realizado durante el proceso de esta investigación, permite ver que la guadua puede presentar fatiga y degradación según la patología como se evidencia en la categorización por medió de la matriz de comparación (anexo c) el cual permitió identificar las incidencias y la problemáticas presentadas en cada uno de los agentes patógenos según su ubicación geográfica y la intemperie a la que este expuesta, lo cual es importante tener en cuenta los cambios climáticos que es una de las variables que generan mayor degradación del material.

Patologías como la presencia de hongos cromógenos y mohos es un aviso en la estructura con la necesidad de mantenimiento y tratamiento preventivo, ya que estos generan la propagación de otras patologías como hongos de pudrición que constituyen más adelante un riesgo estructural, un problema en la construcción de alguna estructura como lo indica norma NRS-10 en título E y G no mayores a 2 niveles y con restricciones constructivas y mantenimiento preventivo.

Se identificaron patologías por medio de las visitas a estructuras construidas con guadua cuyas fichas de visitas se anexan al presente trabajo, se evidencio que hay patologías que no comprometen directamente la estabilidad de la estructura como: fisuras y grietas de menor tamaño, foto degradación, manchas, moho y patologías que afectan directamente su estabilidad, como pudrición generada por hongos como la llamada parda y blanca, o daños generados por termitas o insectos lictidos, lo que nos lleva a concluir la importancia de un mantenimiento preventivo y revisión preventiva para poder asegurar más años de utilidad y funcionamiento estructural.

Una adecuada inmunización al momento de su poda, inspecciones periódicas y un mantenimiento preventivo a las estructuras construidas en guadua Angustifolia Kunth previenen de forma eficaz la presencia de patologías en las estructuras y prolonga su vida útil, es importante conocer la diferente manera de prevención y capacitar a la comunidad para así poder evitar riesgos y estados de vulnerabilidad.

La evaluación de condiciones bioclimáticas es importante en el diseño para realizar un análisis de la carta solar y la dirección de los vientos los cuales fatigan el material en gran proporción, antes de su construcción la definición de su ubicación y diseño, es fundamental para la preservación estructural, es importante elegir bien el tipo de guadua según el diseño y el clima es un factor decisivo al momento de construir con este material.

Para prolongar la vida útil de las estructuras construidas en guadua Angustifolia Kunth se recomienda intervenir en tres fases claves del proyecto.

- 1. Los criterios importantes a tener en cuenta en el diseño de la construcción en guadua son:
	- Análisis y estudios de bioclimática, tomando en cuenta las condiciones climáticas de la región (sol, humedad, vegetación, lluvia).
	- El diseño de cubiertas amplias para protección de la estructura en guadua.
	- El uso de protecciones en concreto en los extremos que se encuentren en contacto con el medio ambiente o directamente con el suelo.
	- Ubicación de elementos arbóreos a su alrededor que generan protección de rayos UV o realizar la construcción con casas colindantes que protejan a la estructura.
	- Aplicaciones de barnices para madera que generen aislamiento y protección a los rayos UV.

# 2. Al momento de la poda:

 Utilizar dos o más métodos eficientes de inmunización descritos en la presente investigación con el fin de prevenir la presencia de agentes abióticos patológicos en la guadua.

- 3. A lo largo de la vida de la estructura:
	- Inspecciones periódicas con el fin de evidenciar la presencia de patologías menores y programar mantenimientos preventivos.
	- Métodos como aplicaciones de barnices para madera, inspecciones periódicas.

### **REFERENCIAS**

- [1] Barreto, W y Gutiérrez M. (2018). Estudio de durabilidad en las estructuras de bambú guadua angustifolia Kunth universidad la gran Colombia seccional armenia. Escola de Engenharia de Sao Carlos.
- [2] Hidalgo, O. (1976). Nuevas técnicas de construcción con bambú. Estudios técnicos Colombianos LTDA. Universidad Nacional de Colombia.
- [3] Hisham, H. et al. (2012). The decay resistance and hyphae penetration of bamboo gigantochloa scortechinii decayed by white and brown rot fungi. International Journal of Forestry Research, 56, 345-357
- [4] Montoya, J. (2008). Investigación tecnológica en métodos para la prevención de la guadua. Scientia et technica, 14(39), 449- 458.
- [5] Lozano, D. y Moreno, Y. (2016). Análisis de la incidencia de agentes patógenos en la estructura de guadua de la Universidad la Gran Colombia sede de Armenia. Trabajo de grado. Universidad la Gran Colombia.
- [6] Bonfante, P. y Bustos, K. (2014) Caracterización, clasificación y patología de las especies de maderas más usadas en la construcción como elementos estructurales permanentes en la ciudad de Cartagena. Trabajo de grado. Universidad de Cartagena.

Efecto de la interacción suelo-estructura sobre las cantidades de obra de un sistema estructural combinado

> Manuel Alberto Sepúlveda Pinto Luís Eduardo Zapata Orduz Universidad Industrial de Santander Colombia

En la práctica, el análisis estructural de edificaciones se basa en la suposición de que la estructura de cimentación se encuentra empotrada en la base (base fija), lo que en la práctica implica una desconexión entre el comportamiento del suelo y la estructura para efectos de diseño. Como es bien sabido, la realidad es que el suelo interactúa con la estructura de cimentación, por lo tanto, la verdadera respuesta de la estructura está ligada a esta interacción. El presente estudio se enfoca en comparar las cantidades de acero de refuerzo y volumen de concreto del sistema de resistencia sísmica de una edificación con sistema estructural combinado, a partir de un análisis dinámico lineal teniendo en cuenta la interacción suelo-estructura por medio de resortes elásticos lineales y un análisis dinámico lineal suponiendo la base fija. Los resultados evidencian una redistribución de las solicitaciones de la estructura inducida por la incorporación de la flexibilidad en la base respecto al modelo rígido, presentándose en algunos elementos estructurales aumento de sección y de acero de refuerzo, sin embargo, en otros elementos se presentó el efecto contrario; situación que generó una especie de compensación en las cantidades de obra (acero de refuerzo) en los elementos que hacen parte del sistema de resistencia sísmica.

# **1. INTRODUCCIÓN**

Un área importante de la ingeniería civil es el análisis y diseño estructural de edificaciones, en esta el ingeniero debe adoptar modelos adecuados, con base en una serie de suposiciones, con el fin de representar características de la estructura y los materiales [21]. Una de las suposiciones más comunes en la práctica del análisis de edificaciones es asumir que la base es fija [11], es decir, que el suelo es indeformable y que las condiciones de apoyo son de empotramiento perfecto. Sin embargo, la realidad es que el suelo es flexible y la respuesta dinámica de la estructura y el suelo se afectan entre sí [4]. Esta interrelación entre el suelo y la estructura se le conoce como interacción suelocimentación-estructura o interacción suelo-estructura. En este campo, investigaciones han mostrado que la respuesta dinámica de una estructura soportada sobre suelo flexible puede diferir significativamente de la respuesta de la misma estructura soportada sobre una base rígida [14]. Por lo tanto, resulta razonable incluir esta interacción en el análisis estructural en busca de obtener resultados más cercanos al comportamiento real del sistema [12]. Además, las características mecánicas del terreno tenidas en cuenta en el modelamiento pueden alterar la respuesta de la estructura [6], y de ser así, podría verse reflejado en las cantidades de obra.

En el presente trabajo se comparan los efectos en el diseño estructural de dos opciones de modelamiento de las condiciones de apoyo de una estructura en la base: un modelo en el cual se supone la base fija, contra un modelo que incorpora la flexibilidad del suelo adyacente por medio de resortes y amortiguadores viscosos, haciendo uso del software de diseño MIDAS GEN 2018. La comparación se realiza a un sistema estructural combinado, conformado por un pórtico de concreto resistente a momentos con muros estructurales. Esto con el fin de determinar la influencia del modelamiento de las condiciones de apoyo en la base, sobre las cantidades de obra del sistema de resistencia sísmica de una edificación ubicada en la zona metropolitana de Bucaramanga. En el presente estudio cuando se hace uso del término *cantidades de obra*, se hace referencia únicamente a cantidades de acero de refuerzo y volumen de concreto.

# **2. MARCO DE REFERENCIA**

# **2.1 Cantidades de obra**

El cálculo de cantidades de obra consiste en medir y contar los elementos estructurales de una edificación [15] y el propósito incluye estimación de costos, gerencia de costos, adquisiciones y planeación del cronograma de obra [13]. En la práctica, el método tradicional de cálculo de cantidades incluye la interpretación de planos de diseño y la medición de cada elemento de la edificación individualmente, teniendo en cuenta sus propias reglas de medición [10].

# **2.2 BIM**

El modelado de la información de la construcción (BIM por sus siglas en inglés) está surgiendo como una nueva forma de gestionar el flujo de información entre todas las partes interesadas durante un proyecto de construcción [16], la cual permite una representación digital de las características físicas y funcionales de una instalación [18] y como tal, sirve como un recurso de conocimiento compartido para la información acerca de una instalación, que constituye una base fiable para las decisiones durante su ciclo de vida desde el inicio en adelante. Por otro lado, BIM es un enfoque de modelamiento digital, que representa información semántica y geométrica de una instalación [19], por lo tanto, ha revolucionado el proceso de cálculo de cantidades de obra. En la práctica, las cantidades de obra pueden ser medidas automáticamente desde modelos BIM extrayendo los datos geométricos y propiedades semánticas de cada elemento [23], lo que permite un cálculo de cantidades más ágil y preciso.

## **2.3 Sistema estructural Combinado**

El reglamento colombiano de construcción sismo resistente NSR-10 [2], define un sistema estructural combinado como aquel en el cual:

- 1. Las cargas verticales son resistidas por un pórtico no resistente a momentos, esencialmente completo, y las fuerzas horizontales son resistidas por muros estructurales o pórticos con diagonales, o
- 2. Las cargas verticales y horizontales son resistidas por un pórtico resistente a momentos, esencialmente completo, combinado con muros estructurales o pórticos con diagonales, y que no cumple los requisitos de un sistema dual.

## **2.4 Interacción suelo-estructura**

La respuesta de una estructura sometida a cargas dinámicas, más específicamente, a cargas provocadas por sismo está afectada por las interacciones entre tres sistemas relacionados: La estructura, su cimentación y el suelo adyacente [7]. De esta manera, la estructura de la cimentación junto con las cargas que obran sobre ella y las reacciones que se provocan en el suelo se sujetará a una determinada configuración, igual a la que el suelo adoptará debido a las reacciones que éste aporta a la estructura de cimentación para su equilibrio [26]. Cuando la estructura se encuentra cimentada sobre roca o suelo duro, los movimientos inducidos por el sismo en el contacto suelo-estructura son similares a los que producen los movimientos sísmicos en ausencia de estructura. Por otro lado, cuando existe un suelo (blando), la cimentación no sigue las deformaciones del suelo, sino que la estructura induce una deformación en el suelo que la soporta y a su vez el suelo influenciado por la misma, produce movimientos sobre la estructura. A este fenómeno se le denomina interacción suelo-estructura [9]. La configuración de esfuerzos y deformaciones en la superficie de suelo en contacto con la cimentación dependerá de la rigidez de la estructura de la cimentación, de la deformabilidad del subsuelo y de la distribución de cargas que se apliquen sobre la estructura de la cimentación. La interacción entre la estructura de cimentación y el suelo consistirá en encontrar un sistema de reacciones que aplicadas simultáneamente a la estructura de cimentación y a la masa del suelo produzcan la misma configuración de desplazamientos diferenciales entre los dos elementos [27].

### **2.5 Fenómenos relacionados con la interacción suelo-estructura**

- *Interacción inercial*: La interacción inercial se refiere a los desplazamientos y rotaciones a nivel de cimentación de una estructura que resulta en fuerzas impulsadas por la inercia, tales como cortante de base y momento. La respuesta a las fuerzas inerciales pueden ser una fuente importante de flexibilidad y disipación de energía en el sistema suelo-estructura [20]. Estas fuerzas están directamente relacionadas con la modificación en la respuesta estructural causadas por la flexibilidad del suelo adyacente, lo cual trae consigo un incremento en el periodo natural de la estructura y un incremento en el amortiguamiento histerético del suelo, junto al producido por la radiación de ondas reflejadas hacia el exterior de la estructura (amortiguamiento por radiación) [4]. La forma más común de tener en cuenta los efectos de interacción inercial en la práctica es a partir de funciones de impedancia y amortiguadores viscosos. Sin embargo, es posible incorporar estos efectos a través de medios computacionales que incorporan métodos de análisis como el de los elementos finitos y el de elementos de frontera [14].
- *Interacción cinemática*: Se le llama interacción cinemática a la modificación de los movimientos de campo libre debido a la presencia de una fundación rígida en el suelo [4]. Para la mayoría de las estructuras convencionales resulta conservador efectuar solo el análisis de interacción inercial. No obstante, para algunas estructuras como las muy rígidas, poco esbeltas y de grandes dimensiones en planta se requiere incluir el análisis de interacción cinemática, a fin de predecir la respuesta estructural con mayor precisión [3]. En la práctica, los efectos de interacción cinemática pueden ser tenidos en cuenta por medio de funciones de transferencia que modifican la respuesta del movimiento de campo libre y permiten estimar un espectro del movimiento de entrada sobre la fundación [20].

### **2.6 Metodología de análisis de interacción suelo-estructura recomendada por NERPH consultants Joint Venture**

El proyecto conjunto de consultores del Programa Nacional para la Reducción del Riesgo Sísmico de Estados Unidos [20] desarrolló una serie de recomendaciones para la incorporación de la flexibilidad de la base y el amortiguamiento del sistema suelo-estructura, basado en los estudios de Pais y Kausel [22], Gazetas [8], Mylonakis, Nikolaou y Gazetas [17], Anoyatis y Mylonakis [1] y Stewart, Bielak y Dobry [24], entre otros. A partir de estas recomendaciones, es posible calcular valores de rigidez lineal elástica del sistema suelo-estructura (K\_sur) dependientes de la frecuencia, como resultado de suponer una propagación de onda unidimensional. Estos estudios incorporan modificadores dinámicos de rigidez (α) y factores de corrección por enterramiento de la cimentación (η), teniendo en cuenta la interacción inercial y el amortiguamiento por radiación del sistema. Las funciones de impedancia y las relaciones de amortiguamiento utilizadas, tienen como parámetros de entrada la frecuencia adimensional de la estructura  $(a_0)$ , el

módulo de corte del suelo para deformaciones unitarias grandes (G), el módulo de Poisson (ν), la profundidad de desplante (D) y, la mitad del ancho y largo de la cimentación (B y L). La rigidez final (k) de la base para zapatas aisladas, teniendo en cuenta los efectos dinámicos y de enterramiento, de acuerdo con la metodología utilizada en [20], y el coeficiente de amortiguamiento (ς) para cada grado de libertad deben ser calculados por medio de las ecuaciones (1) y (2), respectivamente. La frecuencia adimensional se calcula a partir de las ecuaciones (3) y (4).

$$
k = K_{sur} \cdot \alpha \cdot \eta \tag{1}
$$

Donde:

: Rigidez final para el grado de libertad.  $K<sub>sur</sub>$ : Rigidez estática de cimentación en superficie.  $\alpha$ : Modificador dinámico de rigidez.

 $\eta$ : Factor de corrección por enterramiento.

$$
\varsigma = \frac{2 \cdot k \cdot \beta}{\omega} \tag{2}
$$

Donde:

 $\beta$ : Relación de amortiguamiento por radiación de la fundación.

 $\omega$ : Frecuencia angular de la estructura.

: Rigidez final para el grado de libertad.

$$
\omega = \frac{2\pi}{T} \tag{3}
$$

Donde:

: Periodo de la estructura considerando la base fija.

$$
a_0 = \frac{\omega \cdot B}{V_s} \tag{4}
$$

Donde:

 $V_s$ : Velocidad de onda de corte del suelo.

El módulo de corte del suelo para deformaciones unitarias pequeñas  $(G_0)$  se obtiene de la ecuación (5).

$$
G_0 = \sqrt{V_{s\, prom}^2 \rho} \tag{5}
$$

Donde:

 $\rho_s$ : Densidad de la masa de suelo

Adicionalmente, es posible incorporar la heterogeneidad del estrato de suelo a partir del cálculo de la velocidad efectiva promedio del perfil ( $V_{s\ prom}$ ), utilizando la ecuación (6) [22] en una profundidad efectiva ( $Z_p$ ).

$$
V_{s\,prom} = \frac{z_p}{\sum_{i=1}^n \left(\frac{\Delta Z_i}{(V_{s,F}(z))_i}\right)}\tag{6}
$$

Donde:

 $Z_p$ : Profundidad necesaria para calcular la velocidad efectiva del perfil.

 $\Delta Z_i$ : Espesor de la capa.

 $\left(V_{s,F}(z)\right)_i$ : Velocidad de onda de corte corregida por sobrecarga para la profundidad z en el intervalo discreto  $\iota.$ 

El intervalo necesario para calcular una velocidad efectiva del perfil se calcula de forma independiente para cada grado de libertad [20] como se presenta en la Tabla 1. Para los grados de libertad horizontales de la ecuación (7) (X y Y), los intervalos comienzan en la base de la fundación, mientras que para los grados de libertad vertical en Z (ecuación (7)) y rotacionales (ecuación (8), ecuación (9)) a nivel del terreno. Los resortes lineales se colocaron en la parte inferior de los elementos verticales (columnas y muros estructurales) a nivel de borde superior de zapata.

Posteriormente, haciendo uso de la ecuación (10) (Adaptada de [20]), se corrigen los valores de velocidad de onda de corte en la profundidad debido al efecto de la sobrecarga:

$$
V_{S,F}(z) \approx V_S(z) \left( \frac{\sigma'_{\nu}(z) + \Delta \sigma'_{\nu}(z)}{\sigma'_{\nu}(z)} \right)^{\frac{n}{2}} \quad (10)
$$

Donde:

: exponente relacionado con el amortiguamiento de la fundación.

 $V_{sF}(z)$ : Es la velocidad de onda de corte corregida por sobrecarga para la profundidad z.

 $V<sub>s</sub>(z)$ : Velocidad de onda de cortante en campo libre a la profundidad z.

 $\Delta{\sigma'}_{v}(z)$ : Incremento del esfuerzo vertical debido al peso de la estructura en la profundidad z.

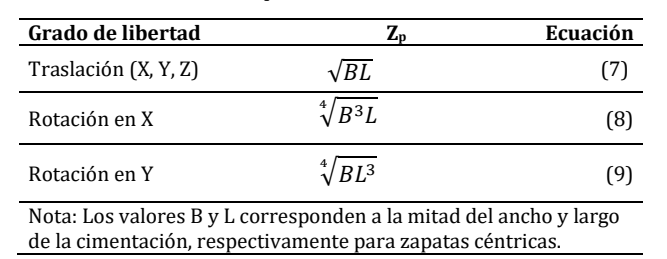

**Tabla 1.** Profundidad necesaria para el cálculo de velocidad efectiva del perfil

### **3. MÉTODO**

El presente estudio se enfoca en determinar la influencia del modelamiento de las condiciones de apoyo en la base de la estructura, sobre las cantidades de obra de los elementos que hacen parte del sistema de resistencia sísmica de una edificación con sistema estructural combinado, conformado por un pórtico resistente a momentos (sistema de resistencia de cargas verticales) combinado con muros estructurales (sistema de resistencia de cargas horizontales), localizado en la ciudad de Bucaramanga, Santander y cimentado sobre un perfil de suelo tipo D, clasificado a partir de los parámetros representativos para la zona metropolitana de Bucaramanga. A continuación, se exponen las diferentes características tenidas en cuenta y los procedimientos realizados para el desarrollo del presente trabajo.

#### **3.1 Características de la estructura y los materiales**

La edificación de estudio posee una configuración típica de edificios de baja altura de la zona metropolitana de Bucaramanga, Colombia, la cual consta un sistema estructural de 6 niveles conformado por un pórtico de concreto reforzado de 3 vanos en cada dirección, combinado con muros estructurales y un sistema de entrepiso que consta de una losa nervada en la dirección X del edificio. La estructura se encuentra cimentada sobre zapatas aisladas céntricas a 1m de profundidad de desplante, conectadas por vigas de amarre. La altura de entrepiso es de 2.75 m y los materiales establecidos en la fase de diseño, se presentan en la Tabla 2. El módulo de elasticidad del concreto fue calculado a partir de la ecuación (10), siguiendo los requisitos de la NSR-10.

$$
E = 4700 \sqrt{f'_c} \tag{11}
$$

**Tabla 2.** Características de los materiales

| Concreto                             |       |
|--------------------------------------|-------|
| $f_c$ [MPa]                          | 28    |
| Peso específico [kN/m <sup>3</sup> ] | 24    |
| Módulo de elasticidad [MPa]          | 24870 |
| Acero de refuerzo                    |       |
| $f_{v}$ [MPa]                        | 420   |
| Peso específico [kN/m <sup>3</sup> ] |       |

#### **3.2 Solicitaciones de la estructura**

A partir de las características del edificio, grupo de uso y zona de amenaza sísmica se determinaron las cargas que debe soportar la estructura de acuerdo con la NSR-10. Para los pasillos se incluyó carga muerta de 6.7 kN/m<sup>2</sup> y carga viva de 1.8 kN/m2, mientras que para los balcones se aplicó carga muerta de 6.7 kN/m2 y carga viva de 5.0 kN/m2. Un resumen de las consideraciones tomadas en cuenta para el análisis de carga muerta de la estructura se presenta en la Tabla 3. El peso propio de las viguetas  $(0.84 \, kN/m)$ , que hace parte de la carga muerta, se incluyó en el modelo de forma separada. Adicionalmente, se añadió carga muerta de 15.7 kN/m y carga viva de 13.0 kN/m provenientes de las reacciones de la escalera.

### **3.3 Solicitaciones de la estructura**

El análisis de la estructura se realizó por medio de un modelo matemático en el software MIDAS GEN 2018 (Figura 1), en el cual se incorporaron las propiedades de los materiales (Tabla 2), las características geométricas de la estructura y las solicitaciones de la estructura. Las vigas y columnas fueron modeladas como elementos tipo *frame*, mientras que los muros estructurales se incluyeron en el modelo matemático como elementos tipo membrana (con rigidez dentro y fuera del plano) con el fin de tener en cuenta su rigidez fuera del plano. Las cargas distribuidas sobre área se

incluyeron en el modelo como cargas puntuales verticales sobre vigas que soportan viguetas y vigas riostras; mientras que, en las vigas perpendiculares se aplicaron como cargas lineales iguales al peso de su área aferente.

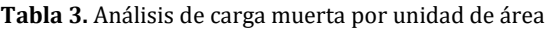

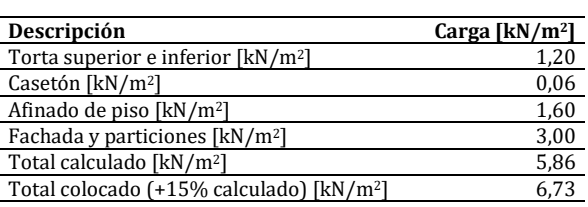

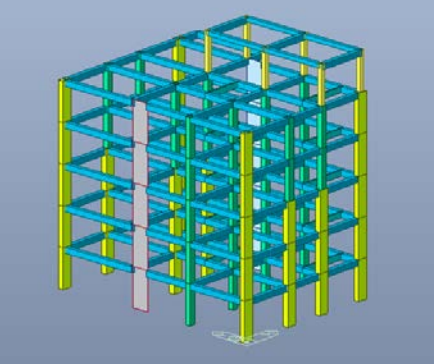

**Figura 1.** Modelo matemático de la estructura

### **3.4 Análisis dinámico lineal suponiendo la base fija**

El primer análisis sísmico de la edificación, fue realizado a partir de un modelo dinámico lineal (modal espectral) suponiendo la base fija, basado en el modelo matemático descrito. Con base en la información mostrada en la Tabla 4 se calculó el espectro de aceleraciones de la estructura de acuerdo con el Capítulo A.2 de la NSR-10 y se incorporó dentro del modelo. En el análisis se utilizaron 8 modos de vibración de la estructura (para un porcentaje de participación de masa del 90%) combinados por el método de la raíz cuadrada de la suma de los cuadrados. Los resultados obtenidos se debieron ajustar conforme a lo estipulado en el artículo A.5.4.5 de la NSR-10; después se verificaron los límites de deriva. Luego, se verificaron las derivas máximas en el centro de masa del diafragma, las cuales en concordancia con la NSR-10 no pueden exceder el 1% de la altura de entrepiso. Las secciones transversales de muros estructurales en los dos análisis se mantuvieron constantes en los dos análisis (1.7 m x 0.3 m). Se modeló el comportamiento del diafragma como rígido. No se tuvo en cuenta secciones agrietadas en el análisis.

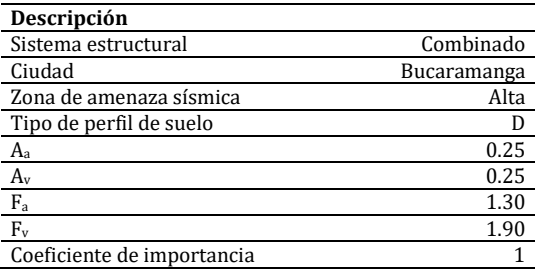

**Tabla 4.** Resumen parámetros que caracterizan los efectos locales

### **3.5 Determinación de los parámetros del suelo para el análisis de interacción suelo-estructura**

Para integrar las condiciones del suelo de cimentación en un modelo estructural y análisis sísmico fue necesario el uso de diferentes parámetros que caracterizan la flexibilidad y el amortiguamiento del sistema suelo-estructura. Las características mecánicas del perfil de suelo tomadas en cuenta en este trabajo, se basan en los parámetros comúnmente hallados en un estudio de suelos, es decir, número de golpes resultantes del ensayo de penetración estándar (SPT por sus siglas en inglés), valores de cohesión (c') y ángulo de fricción (φ'), determinados mediante la ejecución de ensayos de corte directo para muestras superficiales o correlaciones (Se utilizaron parámetros del suelo hipotéticos para el desarrollo del presente trabajo). Adicionalmente se calcularon los valores de velocidad de la onda de corte  $(V_s)$  de cada uno de los estratos de suelo, a partir de un promedio de la correlación obtenida por [25] y la interpolación entre el número de golpes de SPT y los valores límites de velocidad de onda de corte de la Tabla A.2.4- 1 de la NSR-10. El tipo de perfil de suelo utilizado en el presente estudio se clasifica como tipo D de acuerdo con el Capítulo A.2.4.4 de la NSR-10. Para obtener el módulo de corte reducido para deformaciones unitarias grandes, se consideró una relación  $G/G_0$  de 0.455 de acuerdo con la Tabla A-2.1-1 de la NSR-10.
### **3.6 Análisis dinámicos lineal de interacción suelo-estructura**

El segundo análisis sísmico realizado para el edificio incluyó los efectos de flexibilidad y amortiguamiento de la estructura a través del procedimiento de interacción suelo-estructura usado en la metodología recomendada en [20]. Se realizó un análisis sísmico de acuerdo con las características, solicitaciones y procedimientos descritos previamente, agregando esta vez resortes puntuales (para cada grado de libertad) y coeficientes de amortiguamiento viscoso en la base de los elementos estructurales verticales; con el fin de simular la rigidez y el amortiguamiento por radiación del sistema. Se modeló el comportamiento del diafragma como rígido y no se tuvo en cuenta secciones agrietadas en el análisis. Se utilizaron 8 modos de vibración de la estructura (para un porcentaje acumulado de participación de masa del 90%), combinados por método de la raíz cuadrada de la suma de los cuadrados. El procedimiento iterativo utilizado para el análisis sísmico incluyendo la interacción suelo-estructura, se presenta en la Figura 2. En el análisis sísmico se iteraron únicamente secciones de columnas (en la dirección X) y zapatas.

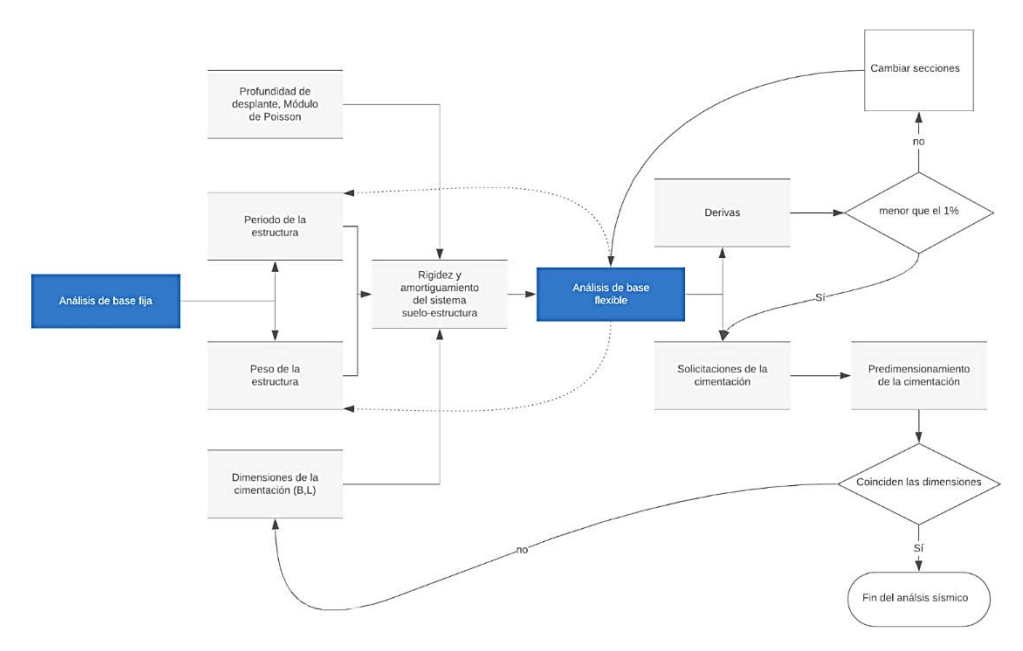

**Figura 2.** Flujo de trabajo análisis sísmico de interacción suelo estructura

# **3.7 Diseño de los elementos**

En esta fase, se identificaron las irregularidades de la estructura y se determinó el coeficiente de capacidad de disipación de energía de la estructura  $(R)$ , a partir de la ecuación (12) de acuerdo con lo estipulado en la NSR-10 en los Artículos A.3.7 y A.3.3.3, respectivamente.

$$
R = \phi_p \, \phi_a \, \phi_r \, R_0 \tag{12}
$$

Donde:

 $R_0$ : Coeficiente de disipación de energía básico (Tabla A.3.2 NSR-10).

 $\phi_n$ : Factor de reducción de resistencia por irregularidad en planta a partir de la Tabla A.3-6 NSR-10.

 $\phi_a$ : Factor de reducción de resistencia por irregularidad en altura a partir de la Tabla A.3-7 NSR-10.

 $\phi_r$ : Factor de reducción de resistencia por ausencia de redundancia según A.3.3.8.

Las estructuras analizadas en el presente estudio, presentaron irregularidades del tipo 3A y 2P, así como ausencia de redundancia en el sistema de resistencia sísmica. El coeficiente de disipación de energía básico  $R_0$  se determinó igual 7 de acuerdo con el Capítulo A.3.7 de la NSR-10. Por lo tanto, el coeficiente de disipación de energía (R) dio como resultado 4.25. Posteriormente se redujeron las fuerzas sísmicas por el valor de  $R$  y se incluyeron las combinaciones de carga del Capítulo B.2.4.2 de la NSR-10. Los elementos fueron diseñados con capacidad especial de disipación energía (DES), ya que la edificación se encuentra en una zona de amenaza sísmica alta según el capítulo A.2.3 de la NSR-10. Las combinaciones de resistencia utilizadas en el diseño de los elementos estructurales que hacen parte del sistema de resistencia sísmica son descritas en la Tabla 5. Adicionalmente, se verificó que las secciones de vigas utilizadas en los análisis sísmicos (Vigas 30x40) fueran adecuadas para resistir sus solicitaciones de diseño.

# **3.8 Modelamiento BIM**

Con los resultados del diseño de los elementos estructurales, se procedió a realizar un modelo BIM en el software Revit 2019 (licencia educativa), mediante el cual se representaron de manera detallada las características del diseño

estructural de los elementos que hacen parte del sistema de resistencia sísmica de la edificación para las dos alternativas estudiadas. Los modelos realizados incluyeron traslapos clase B para el acero longitudinal y confinamiento de los mismos acordes a la NSR-10. Posteriormente, se calcularon las cantidades de obra dentro del programa y se analizaron los resultados.

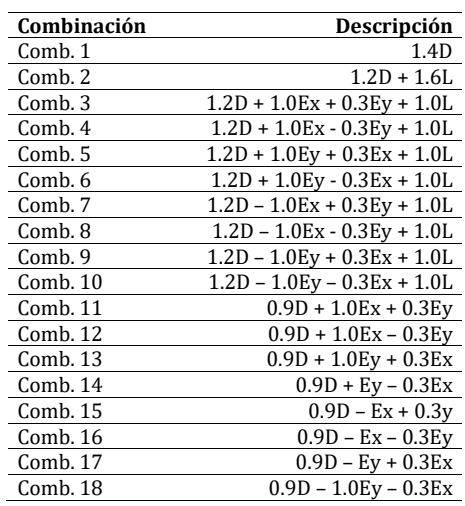

#### **Tabla 5.** Combinaciones de diseño

#### **4. RESULTADOS Y ANÁLISIS**

#### **4.1 Características del suelo**

En esta sección se disponen los resultados del cálculo de las características geotécnicas que se tuvieron en cuenta en el desarrollo del proyecto.

#### **4.2 Parámetros que determinan el diseño**

En esta sección se comparan los periodos fundamentales y el cortante sísmico de base para los dos modelos realizados, ya que son parámetros que influyen en forma directa en los resultados de diseño de una estructura y, por lo tanto, en las cantidades de obra.

En la Figura 3 se contrastan los periodos fundamentales para cada dirección luego del análisis sísmico, allí se muestra un aumento del 4% y 3% de los periodos en dirección X y en dirección Y, respectivamente, en el modelo de base flexible respecto al modelo de base fija. Adicionalmente, el periodo de control en la Figura 3, que corresponde al periodo de la estructura resultante en el modelo de base flexible, analizada suponiendo empotramiento en la base; sirvió como base para visualizar la influencia de la interacción suelo estructura sobre los periodos fundamentales en el modelo de base flexible, mostrando un aumento del 5% en la dirección X y del 3% en la dirección Y. Lo que corrobora uno de los efectos esperados de la interacción inercial, sin embargo, su incidencia es leve en la edificación de estudio en las dos direcciones principales.

Por otro lado, la Figura 4 muestra una diferencia del 1% en el cortante de base para los dos modelos realizados, lo cual no representa una variación importante en el cortante de base de diseño. Ya que, la edificación en los dos análisis se encontró en la zona de periodos cortos del espectro de aceleraciones a pesar que fue necesario limitarlo de acuerdo con el Artículo A.4.2 de la NSR-10, el cortante basal se mantuvo dependiente solamente de la masa de la estructura, la cual mostró una disminución del 0.2% en el modelo de base flexible.

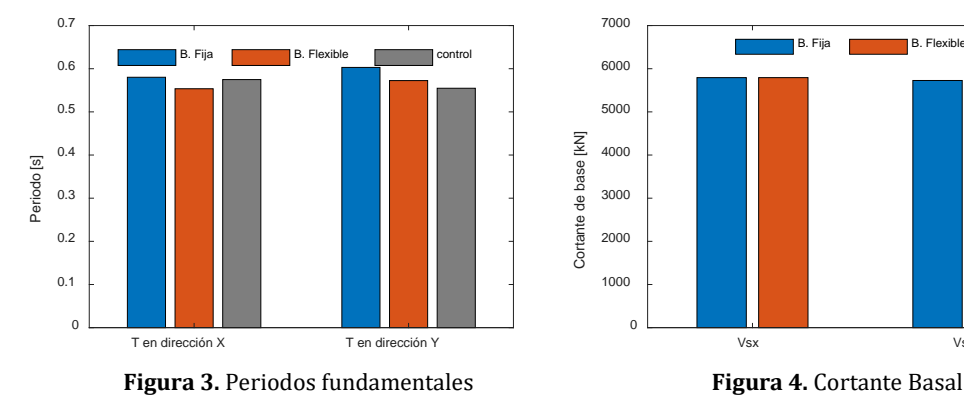

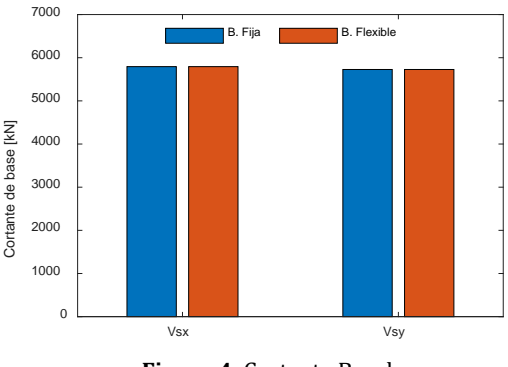

#### **4.3 Solicitaciones de diseño de los elementos estructurales**

En esta sección se contrastan los resultados más representativos del análisis estructural de la edificación para los elementos verticales (columnas y muros), los cuales expresan los valores máximos obtenidos de las combinaciones de diseño presentadas en la Tabla 5. Las direcciones indicadas en las gráficas comparativas de las solicitaciones y cantidades de obra, hacen referencia a los ejes globales del modelo estructural.

La Figura 5 muestra la carga axial máxima de diseño de la columna E1, la cual evidencia una disminución promedio del 4% en el modelo de base flexible para todos los pisos, comparado con el modelo de base fija. Esta misma comparación arrojó una disminución promedio del 2% para las columnas y un aumento promedio del 6% en la carga axial para los muros. Lo anterior indica una incidencia moderada de las consideraciones de interacción sueloestructura en la carga axial de los elementos.

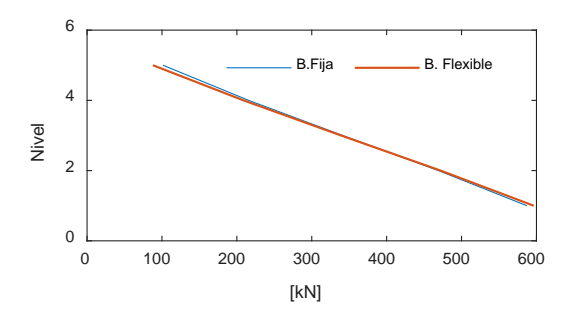

**Figura 5.** Carga axial máxima de diseño col E1

En la Figura 6 se evidencia una reducción del 15%, 11% y 15% en el momento máximo de diseño en la dirección X para los niveles 1, 3 y 5 del muro 2 en el modelo de base flexible, en contraste con los resultados obtenidos del modelo de base fija. En promedio, esta reducción es del 15% en la base y del 6% para ambos muros e incluyendo todos los pisos. Estos resultados para el caso específico de los muros son congruentes con los obtenidos del estudio de [5] para un sistema estructural conformado por columnas y muros estructurales.

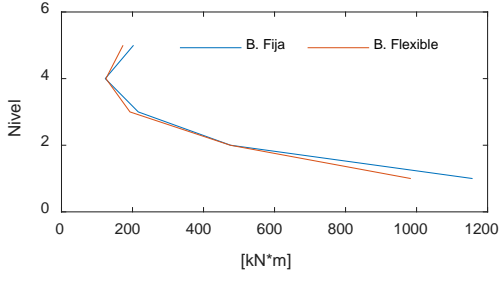

**Figura 6.** Momento máximo de diseño en X muro 2

La Figura 7 por su parte, muestra un incremento en la demanda de momento en la dirección X para la columna D1 del 17% para el modelo de base flexible comparado con el mismo elemento en el modelo de base fija. Es importante resaltar que esta tendencia se repite en las solicitaciones de momento en dirección X para las demás columnas, lo cual se ve reflejado en un aumento promedio del 15% del momento en la dirección X de las columnas en la base. Lo anterior representa un efecto inesperado de la interacción suelo-estructura sobre los momentos máximos de diseño en la base de columnas si se toma como referencia los resultados de [5], en el cual se presenta un aumento de las solicitaciones en la base de una estructura enterrada, conformada por muros y pórticos, únicamente cuando se tiene en cuenta una excesiva fisuración de los elementos. Sin embargo, en el presente estudio no se tuvo en cuenta la fisuración de los elementos y la estructura se encuentra cimentada sobre zapatas aisladas a poca profundidad. En el modelo de base flexible se presentó una disminución generalizada de la rigidez relativa de los muros estructurales respecto a las columnas, lo cual se ve reflejado en las solicitaciones máximas de diseño mostradas en esta sección.

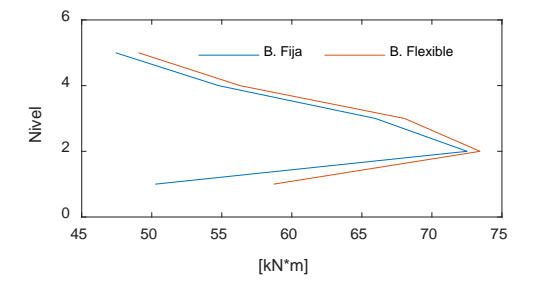

**Figura 7.** Momento máximo de diseño en X col. D1

En el caso del cortante en la dirección Y, como se detalla en la Figura 8, se evidenció un comportamiento regular para el muro 1, sin embargo, en los niveles 1 y 3 se presentaron reducciones del 15% y 13%, respectivamente en el modelo de base flexible. Estos mismos valores en promedio para muros mostraron una reducción del 15% y 12%, respectivamente en el modelo de base flexible.

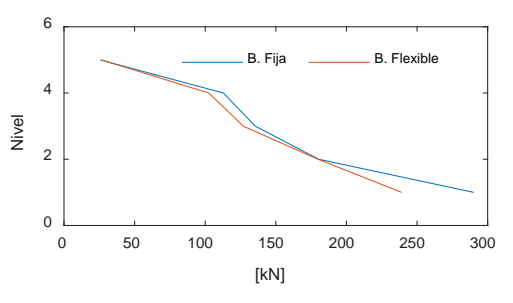

**Figura 8.** Cortante máximo de diseño en Y muro 1

En la Figura 9, el cortante máximo de diseño en la dirección Y para la columna A4 expresa en la base y en el nivel 5, un aumento del 24% y una disminución del 19%, respectivamente en el modelo de base flexible comparado con el análisis de base fija. En general, las columnas mostraron un comportamiento irregular de las variaciones entre modelos, sin embargo, es posible afirmar que en promedio mostraron un aumento del aproximadamente un 4% en el cortante en la dirección Y en el modelo de base flexible. Es importante indicar que este comportamiento no se vio afectado por variaciones de dirección de los ejes fuertes en columnas, sus efectos se deben únicamente a cambio de las dimensiones en la dirección X de la estructura y a la incorporación de los efectos de flexibilidad en la base y amortiguamiento por radiación en el modelo de interacción suelo-estructura.

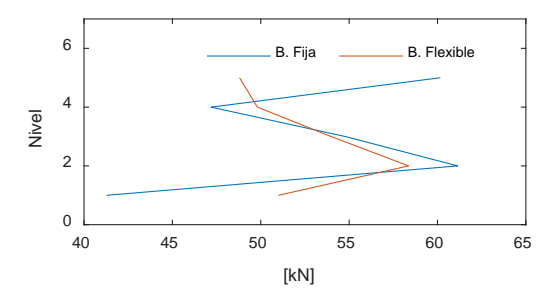

**Figura 9.** Cortante máximo de diseño en Y col. A4. muro 1

#### **4.4 Comparación de cantidades de obra entre modelos**

En esta sección se comparan las cantidades de obra en términos de volumen de concreto y acero de refuerzo (longitudinal y transversal) de los elementos que hacen parte del sistema de resistencia sísmica de la estructura.

 *Columnas y muros estructurales:* Las Figuras 10 y 11 comparan las cantidades resultantes del diseño de los elementos estructurales para las dos alternativas de modelamiento. La Figura 10 muestra una oscilación de la variación del volumen de concreto de los elementos estructurales entre los modelos. En general se presentó variación en el volumen de concreto para las columnas y muros estructurales del 0.7%, las cuales obedecen principalmente a una redistribución en las demandas de rigidez de los elementos de acuerdo a su localización en planta. En la Figura 11 se presentan las cantidades de acero de refuerzo de columnas y muros. Se puede observar que existe una variación considerable entre el acero de los muros que se diseñaron a partir de un modelo de base flexible, la cual representa reducción del 27% con respecto al modelo de base fija. En el caso de las columnas, se observa que aquellas diseñadas a partir de un análisis de base flexible necesitaron en general un 16% más de acero de refuerzo, en este caso, la redistribución de las solicitaciones por sismo en la estructura, así como los requerimientos de acero mínimo dio como resultado un aumento en la cantidad de acero de refuerzo colocado.

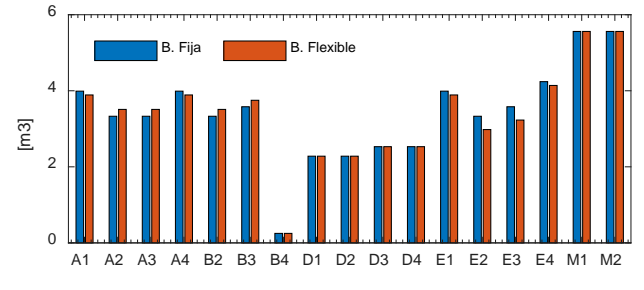

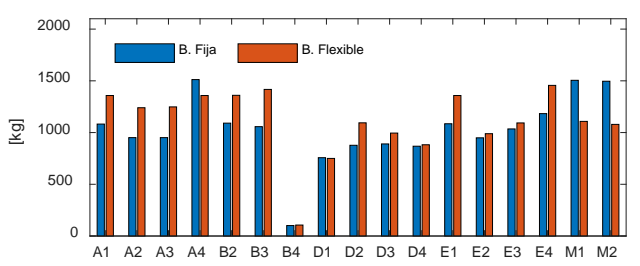

 **Figura 10.** Cantidad de concreto en columnas y muros **Figura 11.** Cantidad de acero de refuerzo en columnas y muros

 *Vigas:* En el caso de las vigas, los resultados se analizaron por piso. Con respecto al volumen de concreto no se presenta variación entre los dos análisis, ya que, para ambos casos las dimensiones de las vigas son las mismas. Sin embargo, las cantidades de acero de refuerzo en la Figura 12 muestran un aumento del 5.17% para el análisis de base flexible, con respecto al análisis considerando la base fija.

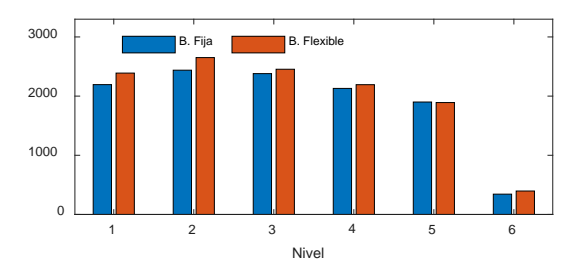

**Figura 12.** Cantidad de acero de refuerzo en vigas

 *Cimentaciones:* En las Figuras 13 y 14 se muestra la cantidad de concreto y acero de refuerzo de las zapatas, respectivamente. No se incluyeron las cantidades de las vigas que hacen parte del sistema de cimentación, ya que estas son exactamente las mismas en los dos modelos, pues se diseñaron únicamente como vigas de amarre en ambos casos. El volumen de concreto y acero de refuerzo en zapatas en el modelo de base flexible mostró reducción del 15% en el análisis considerando la base flexible. Estas variaciones están relacionadas con una disminución en las solicitaciones de servicio de la estructura.

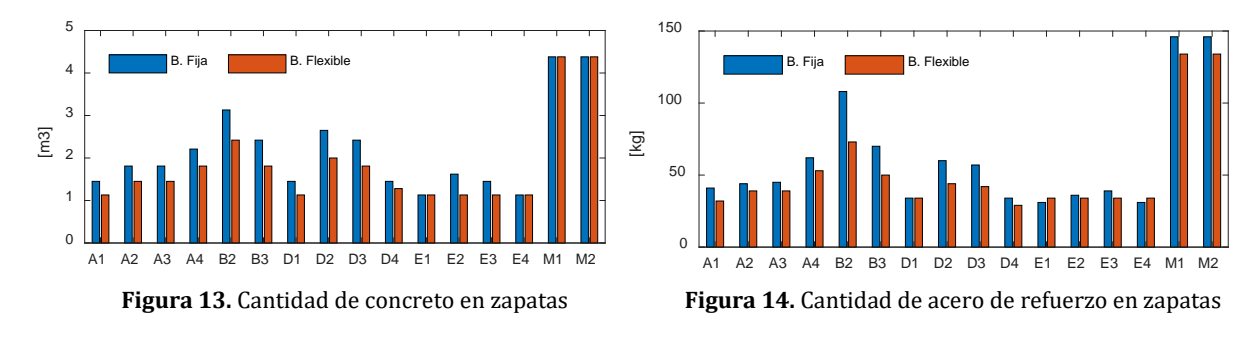

# **4.5 Cantidades totales**

En la Tabla 6 se encuentran consignadas las cantidades totales para los dos diseños realizados, estos resultados expresan una disminución del 4% en el volumen total de concreto de la estructura y un aumento del 6% en el acero de refuerzo para el modelo de base flexible en referencia al modelo de base fija.

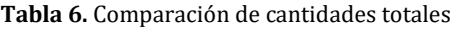

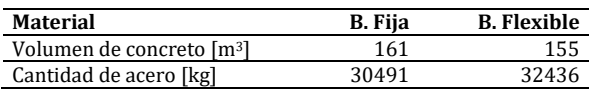

# **5. CONCLUSIONES**

Se analizaron las solicitaciones y las cantidades de obra de una edificación por medio de dos alternativas de modelamiento de las condiciones de apoyo en la base, teniendo en cuenta interacción suelo-estructura y suponiendo la base fija. Los resultados fueron mostrados y analizados, a partir de estos se obtuvieron las siguientes observaciones:

La flexibilidad de los apoyos en el modelo de base flexible, se vio reflejada en una elongación del 5% en el periodo fundamental de la estructura en la dirección X, lo que indica una influencia leve de los efectos de interacción sueloestructura sobre el periodo de la estructura analizada en el presente estudio.

La incorporación de la flexibilidad en la base y el amortiguamiento por radiación del sistema, no influyó de manera determinante el cortante basal de la estructura ya que presentó una variación del 1% en el modelo de base flexible con respecto al modelo de base fija. Esto se puede explicar, ya que el cortante basal en los dos análisis se mantuvo dependiente únicamente de la masa participante en los modos de vibración.

Al comparar las solicitaciones entre modelos (base flexible respecto a base fija) resalta el hecho que el momento máximo de diseño promedio para los muros en la base presente una reducción del 15%, mientras que en las columnas se presente un aumento del mismo valor. Esto se puede explicar como una redistribución de las solicitaciones, a causa de una disminución de la rigidez relativa entre muros y columnas para la edificación de estudio.

La inclusión de la flexibilidad en la base y el amortiguamiento por radiación en la edificación de estudio mostró en la edificación estudiada, un efecto de compensación sobre las cantidades de obra en muros estructurales y columnas del modelo de base flexible; lo que se vio reflejado en sus cantidades de acero de refuerzo en muros y columnas, mostrando una reducción del 27% en muros y un aumento del 16% en columnas con respecto al modelo de base fija.

Las cantidades de obra en vigas para los modelos estudiados, presentaron un aumento en el acero de refuerzo del 5% en el análisis de base flexible; esto revela una influencia moderada del tipo de modelamiento de la base para diseño, en las cantidades de acero de refuerzo en vigas.

En el modelo de base flexible las cantidades de obra en zapatas, se presentó una disminución del 15% en el volumen de concreto y acero de refuerzo en contraste con el modelo de base fija. Esto como consecuencia de una disminución en las solicitaciones de servicio para el dimensionamiento de las zapatas en la edificación de estudio.

La comparación de cantidades totales para la edificación de estudio, mostró una disminución del 4% en el volumen de concreto y un aumento en las cantidades de acero de refuerzo del 6% cuando se tienen en cuenta los efectos de interacción suelo estructura (flexibilidad en la base y amortiguamiento por radiación). Lo cual indica un efecto moderado de la consideración de los efectos de interacción suelo-estructura en las cantidades de obra.

### **REFERENCIAS**

- 
- [1] Anoyatis, G. y Mylonakis, G. (2012). Dynamic Winkler modulus for axially loaded piles. Géotechnique, 62(6), 521–536. [2] Asociación colombiana de ingeniería sísmica. (2010). Reglamento Colombiano de Construcción Sismoresistente: Títulos A, B, C y H.
- [3] Áviles, J. (1999). Interacción suelo-estructura: Conceptos de diseño. Revista de Ingeniería Sísmica, 61,23-55.
- Bolisetti, C. (2015). Site response, soil-structure interaction and structure-soil-structure interaction for performance assessment of buildings and nuclear structures. ProQuest Dissertations and Theses.
- [5] Choinière, M., Paultre, P. y Léger, P. (2019). Influence of soil-structure interaction on seismic demands in shear wall building gravity load frames. Engineering Structures, 198, 109-119.
- [6] Fatahi, B. et al. (2020). Three-Dimensional Simulation of Seismic Slope Foundation Structure Interaction for Buildings Near Shallow Slopes. ASCE, 20(1), 1–20.
- [7] FEMA. (2009). NEHRP Recommended Seismic Provisions for New Buildings and other Structures. Washington.<br>[8] Gazetas, G. (1991). Foundation vibrations. Springer.
- [8] Gazetas, G. (1991). Foundation vibrations. Springer.<br>[9] Jurado, C. (2012). Problemas de interacción suelo-e
- [9] Jurado, C. (2012). Problemas de interacción suelo-estructura en cimentaciones y muros de contención. Influencia de los fenómenos de despegue y deslizamiento. Disertación Doctoral. Universidad Politécnica de Madrid.
- [10] Khosakitchalert, C., Yabuki, N. y Fukuda, T. (2019). Improving the accuracy of BIM-based quantity takeoff for compound elements. Automation in Construction, 106, 102-116.
- [11] Khosravikia, F., Mahsuli, M. y Ghannad, M. (2018). Soil-Structure Interaction in Seismic Design Code: Risk-Based Evaluation. ASCE-ASME. Journal of Risk and Uncertainty in Engineering Systems, 4(4), 1–13.
- [12] Kim, D. y Ha, H. (2014). Effect of soil-basement interaction on seismic responses of structures. Korean Geotechnical Society.
- Liu, H., Lu, M. y Al-hussein, M. (2016). Advanced Engineering Informatics Ontology-based semantic approach for construction-oriented quantity take-off from BIM models in the light-frame building industry. Advanced engineering informatics, 30(2), 190–207.
- [14] Lou, M. et al. (2011). Structure-soil-structure interaction: Literature review. Soil Dynamics and Earthquake Engineering, 31(12), 1724–1731.
- [15] Monteiro, A. y Martins, J. (2013). Automation in Construction A survey on modeling guidelines for quantity takeoff-oriented BIM-based design. Automation in Construction, 35, 238–253.
- [16] Motamedi, A. y Hammad, A. (2009). RFID-Assisted Lifecycle Management of Building Components Using BIM Data. En 26th International Symposium on Automation and Robotics in Construction. Austin, USA.
- [17] Mylonakis, G., Nikolaou, S. y Gazetas, G. (2006). Footings under seismic loading: Analysis and design issues with emphasis on bridge foundations, 26, 824–853.
- 
- [18] National Building Information Modeling Standard. (2015). Overview, Principles and Methodologies. NBIMS. National Institute of Building Sciences. (2007). United States National Building Information Modeling Standard Version 1 -Part 1: Overview, Principles, and Methodologies. NIBS.
- [20] NEHRP Consultants Joint Venture. (2012). Soil-Structure Interaction for Building Structures. NEHRP.
- 
- [21] Nilson, A. (2001). Diseño de estructuras de concreto. McGraw-Hill. [22] Pais, A y Kausel, E. (1988). Approximate formulas for dynami Pais, A y Kausel, E. (1988). Approximate formulas for dynamic stiffnesses of rigid foundations. Soil dynamics and earthquake engineering, 7(8), 213-227.
- [23] Sacks, R. et al. (2018). BIM Handbook: A Guide to Building Information Modeling for Owners, Designers, Engineers, Contractors, and Facility Managers. Elsevier.
- [24] Stewart, J., Bielak, J. y Dobry, R. (2003). Revisions to Soil-Structure Interaction Procedures in NEHRP Design Provisions, Earthquake spectra, 19(3), 23-36.
- [25] Uchiyama, S., Tonouchi, K. y Imai, T. (1984). Measurement of S wave velocity of the ground and application of S wave velocity data for civil engineering. Oyo 52.
- [26] Zeevaert, L. (1980). Interacción suelo estructura de cimentación. Limusa.<br>[27] Zeevaert, L. (1980). Interacción de suelo-estructura superficiales y profund
- [27] Zeevaert, L. (1980). Interacción de suelo-estructura superficiales y profundas, sujetas a cargas estáticas y sísmicas. Limusa.

Parámetros de adquisición en tiempo de señales de emisión acústica y técnicas para la estimación de niveles de daño en estructuras de concreto

> Sebastián Vélez Loaiza Angélica María Panesso Libreros Sebastián Castellanos Toro Johannio Marulanda Casas Peter Thomson Universidad del Valle Colombia

El deterioro de estructuras de concreto ha llevado a que los investigadores hagan uso de técnicas no destructivas, las cuales permiten determinar el estado real de la estructura sin causar daño adicional. Una alternativa que ha sido implementada para el monitoreo de las estructuras en concreto es la emisión acústica (AE), ya que ha mostrado tener una alta capacidad en la detección del agrietamiento. Algunas de sus ventajas son: la detección y seguimiento de grietas sin el conocimiento previo del historial de carga, detección de daño en tiempo real, adaptable a diferentes metodologías y no requiere de una fuente de emisión de energía para el uso de los receptores que detectan el daño. Sin embargo, para la adquisición de señales de emisión acústica es necesario definir un conjunto de parámetros que controlan los datos que son guardados, en la mayoría de los casos no se hace una justificación de los valores definidos por los autores. Por esta razón este capítulo realiza una recopilación de los diferentes valores definidos en algunas investigaciones a través de los años en elementos de concreto. Adicionalmente, se realiza una recopilación de algunas investigaciones que utilizan diferentes metodologías para la clasificación del daño y se hace una descripción de dos metodologías como son la correlación entre la Tasa de Carga y la Tasa de Calma y la correlación de la Severidad y el Índice Histórico. Finalmente, se realiza un análisis de los parámetros en tiempo para la adquisición de señales de emisión acústica usados por diferentes autores.

# **1. INTRODUCCIÓN**

El deterioro continuo de estructuras de concreto ha generado que los investigadores desarrollen técnicas no destructivas (NDT) robustas, con el fin de determinar el estado actual de los elementos que las componen [1]. Una alternativa ampliamente utilizada para el monitoreo de estructuras de concreto en servicio es la emisión acústica (AE), debido a su alta capacidad para detectar daños como agrietamiento [2, 3]. El monitoreo por medio de emisión acústica tiene ventajas frente a otras técnicas NDT como: puede realizar una detección y un seguimiento de grietas sin el conocimiento previo del historial de carga de la estructura [4], permite detectar daños en tiempo real [5], es adaptable a diferentes geometrías, es relativamente fácil y rápido de instalar [6], y no es necesario suministrar energía para la detección [7].

La técnica AE usa la propagación de energía elástica liberada debida a micro-fracturas [8], en el caso de estructuras de concreto debido a la formación y crecimiento de grietas [6]. Esta técnica presenta diferentes estrategias de monitoreo como: el monitoreo local y global [9], los cuales permiten evaluar la integridad de la estructura completa o solo centrarse en un área particular, y a corto o largo plazo según sea el interés del usuario [10]. Además, puede tener dos enfoques: uno está basado en parámetros de la señal (clásico), que tiene la ventaja de realizar un procesamiento de datos más rápido ya que minimiza la cantidad de información, y el segundo enfoque basado en la señal completa (cuantitativo), es decir que adquiere formas de onda crudas y en algunos casos provee una mejor interpretación [7, 11]. En el caso del monitoreo de algunas estructuras de concreto el análisis paramétrico de la señal puede resultar más conveniente [12].

Los avances de las metodologías basadas en la emisión acústica han permitido que, además de tener un monitoreo continuo que permita detectar fallas, sea posible indicar el nivel de daño de las estructuras [13]. Sin embargo, para una identificación exitosa es muy importante realizar una configuración de parámetros de adquisición. Estos definen el criterio de inicio y finalización de los hits, la configuración de activación del registro transitorio, entre otros, los cuales afectan los datos que serán capturados por cada sensor [14]. En el presente trabajo se realiza una recopilación de los parámetros en tiempo que deben definirse para la adquisición de datos en ensayos de AE. También, se presenta una breve descripción de las diferentes variables obtenidas de un ensayo de AE con un enfoque paramétrico, la cuales son usadas para la estimación de daño en estructuras. Finalmente, se realiza una revisión de las diferentes metodologías usadas para determinar niveles de daño y se hace una breve explicación de dos de ellas que han sido ampliamente utilizadas.

# **2. MÉTODO**

Diferentes metodologías se han desarrollado con el fin de determinar el estado de deterioro de las estructuras. Además, estas metodologías usan el enfoque paramétrico de señales de emisión acústica para su aplicación, debido a que en estructuras grandes no es posible usar metodologías basadas en la señal [11]. Muchos autores han implementado la correlación entre la tasa de carga (LR) y la tasa de calma (CR) para la clasificación de daño por medio

de emisión acústica. Lovejoy en 2008 construyó vigas a escala real que fueron ensayas para diferentes protocolos de carga mientras eran monitoreadas por medio de AE. Lovejoy definió un criterio de inicio de actividad de AE para la determinación del LR, obteniendo resultados razonables con respecto al daño observado [15]. En 2011, Uchida y otros estudiaron los cambios en la actividad de AE de vigas de concreto reforzado bajo carga cíclica, encontrando que los resultados de la implementación de esta metodología están de acuerdo con los daños presentados en las vigas [16]. Larosche en 2015 también implementó esta metodología en tres especímenes de concreto, en su estudio concluyó que se obtienen mejores resultados cuando se calcula la tasa de calma usando el parámetro de *signal strength* en lugar de los hits [17]. Nguyen-Tat y otros en 2018 realizaron una caracterización del proceso de daño en vigas de 0.50 m de longitud, considerando la evolución de la tasa de calma y carga para ocho ciclos de carga, encontrando que los resultados concuerdan con las pruebas mecánicas realizadas [18].

Otra metodología ampliamente utilizada es la correlación entre el Índice histórico y la Severidad. Shahidan y otros en 2016, utilizaron estos parámetros para evaluar el nivel de daño en vigas de concreto reforzado sometidas a carga cíclica, encontrando que el uso de energía absoluta en el análisis puede determinar con precisión el nivel de daño [13]. En 2018, Nor realizó ensayos de fatiga en elementos de concreto reforzado y a través del análisis del Índice histórico y la Severidad, clasificó el daño en las vigas de forma razonable con respecto al patrón de grietas visualizado [19]. Banjara y otros, evaluaron la integridad de vigas de concreto propensas a fallar por corte por medio de esta metodología y obtuvieron que la predicción correspondía con el patrón de daño observado en la prueba [20].

#### **2.1 Correlación entre la tasa de carga y la tasa de calma**

La tasa de carga se define como la relación entre la carga a la que comienza a generarse emisión acústica durante la recarga y el nivel de carga máxima previa [21]. La tasa de calma consiste en la relación entre las actividades acumuladas totales de emisión acústica durante el periodo de descarga y las actividades totales de emisión acústicas durante todo el ciclo [21]. La norma japonesa 2421 (NDIS-2421) propone realizar la combinación de estos parámetros en un gráfico de CR vs LR con el fin de dividirlo en cuatro zonas de daño como se muestra en la Figura 1 [22]. Los límites para la clasificación de daño en vigas de concreto reforzado han sido definidos para LR en 0.90 y para CR en 0.05 [23]. Sin embargo, otros han propuesto modificaciones a la metodología de acuerdo con sus investigaciones, por ejemplo, usando *signal strength and absolute energy* para el cálculo de LR y CR [24]. También, se ha propuesto el uso de la deformación en el acero y el concreto para la definición de los límites de daño en elementos de concreto [25].

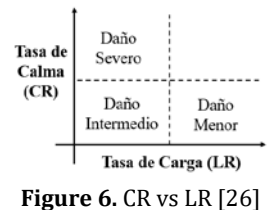

#### **2.2 Correlación entre Índice histórico y la severidad**

Esta metodología se denomina como análisis de intensidad y ha sido ampliamente utilizada debido a que tiene un enfoque estadístico y ha mostrado resultados satisfactorios en concreto [27]. El índice histórico se define como una medida del cambio en la intensidad de la señal durante la fase de carga (ecuación (1)) y el índice de severidad es la intensidad de señal promedio entre los valores numéricos más grandes de la señal (ecuación (2)) [10, 28].

$$
H(I) = \frac{N}{N-K} \left( \frac{\sum_{i=k+1}^{N} S_{oi}}{\sum_{i=1}^{N} S_{oi}} \right)
$$
(1)  

$$
S_r = \frac{1}{J} \left( \sum_{m=1}^{J} S_{om} \right)
$$
(2)

Donde:  $H(I)$ : es el índice histórico, N es el número de hits hasta un tiempo t,  $S_{oi}$  es la intensidad de la señal del i-ésimo hit, K es una constante derivada empíricamente con base al material,  $S_r$  es el índice de severidad, J es una constante derivada empíricamente con base al material y  $S_{om}$  es la intensidad el m-ésimo hit. El orden de m está relacionado con la magnitud de la intensidad de la señal. Por medio de estos valores se pueden determinar cinco zonas de daño como se muestra en la Figura 2 las cuales se describen en la Tabla 1 [29].

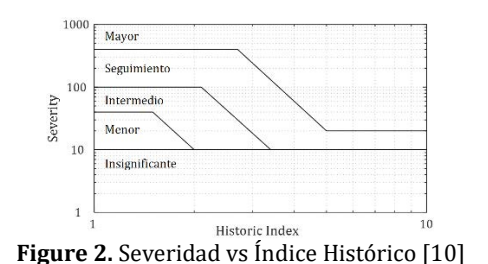

**Tabla 1.** Clasificaciones de niveles de daño por medio del análisis de intensidad

| Zona | Nivel de daño  | Descripción                                                                    |  |  |  |  |
|------|----------------|--------------------------------------------------------------------------------|--|--|--|--|
| A    | Insignificante | Presencia de AE no significativa.                                              |  |  |  |  |
| B    | Menor          | Defectos superficiales menores.                                                |  |  |  |  |
| ι.   | Intermedio     | Defecto que requiere una evaluación de seguimiento o análisis complementarios. |  |  |  |  |
| D    | Seguimiento    | Defecto significativo que requiere inspecciones de seguimiento.                |  |  |  |  |
|      | Mayor          | Defecto mayor que requiere cierre inmediato y seguimiento.                     |  |  |  |  |

### **3. RESULTADOS Y ANÁLISIS**

#### **3.1 Parámetros de tiempo para la adquisición**

Previo a la realización de ensayos de emisión acústica en una estructura, es necesario configurar ciertos parámetros del sistema de adquisición de datos de acuerdo al tipo de material y el nivel de ruido [30]. La calidad de los datos de AE dependen de estos parámetros de tiempo del sistema (system timing parameters), debido a que caracterizan la forma de onda en el tiempo [31]. Los principales parámetros en el tiempo son [32, 33]:

- *Hit Definition Time* (HDT): Constante en el tiempo que permite que el sistema de AE cierre el proceso de medición y almacene los datos medidos de la señal de AE.
- *Peak Definition Time* (PDT): Este parámetro en el tiempo proporciona control sobre cual pico es usado para reportar el tiempo de subida y la amplitud para las señales que tienen varios picos crecientes.
- *Hit Lockout Time* (HLT): Este parámetro permite tener un "tiempo muerto" después del final de un hit. El HLT previene que el canal adquiera una reflexión de la primera señal y la considere como una nueva.
- *Pre-Trigger*: Indica al sistema de AE cuanto tiempo debe registrarse antes del punto en el cual se excedió el límite por primera vez.
- *Muestreo*: Velocidad a la que el sistema de adquisición de datos muestrea las formas de onda por segundo.
- *Longitud*: Determina el número máximo de muestras adquiridas para cada forma de onda, es determinada como un múltiplo de 1024, por ejemplo, 2k es igual a 2048 muestras.

Diversos autores han identificado estas variables para los ensayos que han desarrollado, y aunque en general presentan una tendencia, es recomendable realizar un análisis de las variables para cada elemento en particular. La Tabla 2 muestra diferentes investigaciones con los valores utilizados para los ensayos.

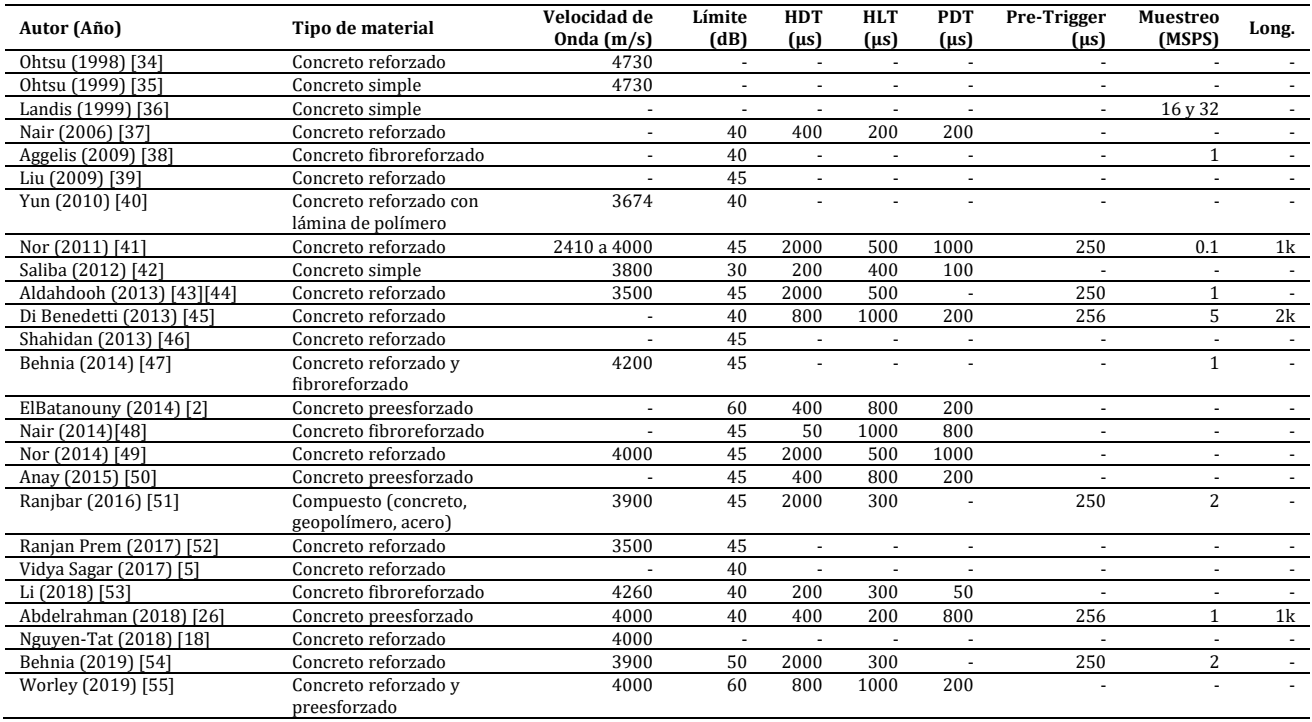

**Tabla 2.** Valores utilizados en investigaciones

De acuerdo con la revisión bibliográfica realizada se logró evidenciar una tendencia para los valores de los parámetros de tiempo que diversos autores definieron en sus investigaciones. En el caso de la velocidad de onda se encontró que la mayoría de investigaciones usaban un valor de aproximadamente 4100 m/s, sólo en el caso de los trabajos

realizados por Ohtsu antes del año 2000 se presentaron velocidades de onda superiores a 4600 m/s (Figura 3). Con relación al límite utilizado para definir cuales onda son guardadas, se evidencia una clara tendencia del uso de valores entre 40 dB y 45 dB. Solo en dos investigaciones el límite fue definido en 60 dB, el primero por ElBatanouny en 2014 y el segundo por Worley en 2019 quienes realizaron pruebas en concreto preesforzado. Con respecto, al límite de 30 dB soló Saliba en 2012 lo usó en elementos de concreto simple (Figura 4).

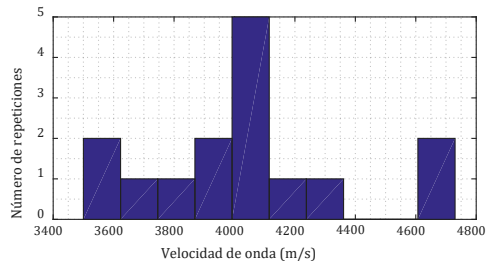

**Figura 3.** Histograma para la velocidad de onda

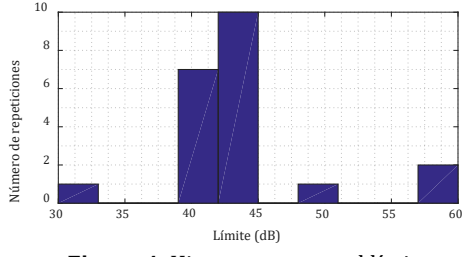

**Figura 4.** Histograma para el límite

Por otra parte, con respecto a los parámetros de tiempo como son el Hit Definition Time se evidencia que la mayoría de los autores utilizan valores menores a 500 µs, sin embargo, varios autores han utilizados un valor igual a 2000 µs quienes de igual formar obtuvieron buenos resultados en sus investigaciones (Figura 5). Para el caso del Peak Definition Time en la mayoría de los casos se utiliza un valor igual a la mitad del HDT, solo dos autores propusieron un valor de PDT mayor al HDT. Con relación al HLT, el cual permite evitar la recolección de ondas generadas por reflexión no es posible evidenciar una tendencia clara, la mayoría de autores definen valores menores a 520 µs, sin embargo, algunos autores han definido valores superiores a 800 µs (Figura 6). Para el caso del Pre-Trigger es muy común el uso de 250 µs y en el muestreo valores de 1 y 2 MSPS.

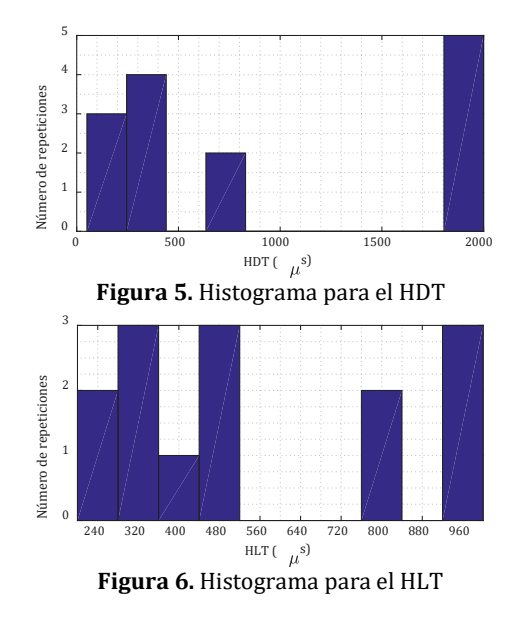

### **3.2 Enfoque paramétrico de señales de emisión acústica**

El enfoque paramétrico permite reducir o representar una señal de AE por medio de un conjunto de parámetros o variables, los cuales generalmente se correlacionan con el fin de realizar un seguimiento de su evolución [18]. El uso de múltiples parámetros de señales de AE permite agruparlos en diferentes clases, que corresponden a procesos destructivos individuales lo cuales pueden ser observados en el tiempo [56].

El enfoque paramétrico de señales de emisión acústica ha sido ampliamente utilizado debido a que proporciona resultados eficientes del estado de la estructura, con la ventaja de utilizar una cantidad mínima de datos en el proceso

de adquisición a comparación con el enfoque basado en la señal completa [7]. Con el fin de inferir los fenómenos físicos que suceden en la estructura cuando ocurre un daño, el enfoque clásico define un conjunto de parámetros de la señal como son (Figura 7) [29, 57, 58]:

- *Límite*: nivel de voltaje predeterminado que debe ser superado antes de que se detecte y procese una señal de AE. En estructuras de concreto generalmente el límite está definido entre 30-50 dB.
- *Hit*: Señal que excede el límite y hace que un canal del sistema acumule datos. De acuerdo con la imagen una onda corresponde a un hit.
- *Evento*: Conjunto de hits que son registrados por un grupo de sensores en un intervalo de tiempo que representan un cambio en el material.
- *Duración*: intervalo de tiempo entre la detección de la onda de emisión acústica y la desaparición de la onda (unidad μs).
- *Cuentas*: número de veces dentro de la duración, donde una forma de onda excede el umbral. En la figura se observan nueve cuentas dentro de un hit.
- *Amplitud*: magnitud del evento, está asociada al máximo pico de la onda (unidad dB).
- *Tiempo de subida*: intervalo de tiempo entre la detección de la onda y el pico con mayor amplitud (unidad μs).
- *Cuenta al pico*: número de cuentas entre el inicio de la onda y el pico de mayor amplitud.

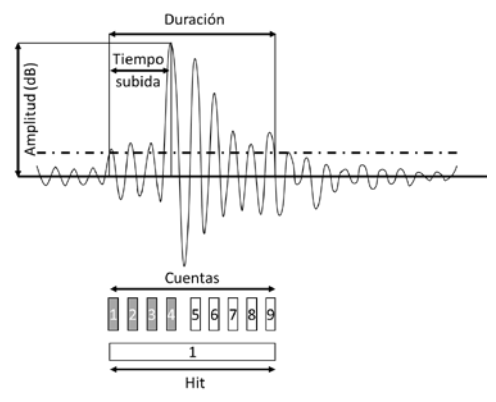

**Figura 7.** Parámetros de una señal del AE [50]

Además de estos parámetros que definen una forma de onda de emisión acústica, se han propuesto otros parámetros más robustos que permiten analizar la estructura de una forma más eficiente. Entre estos parámetros se encuentran [59, 60, 61]:

- *Energía*: Área debajo de la envolvente de señal rectificada.
- *Average Signal Level* (ASL): Representa la energía promedio de la señal, o el ruido de fondo.
- Root Mean Square (RMS): Medida estadística definida como la raíz cuadrada del promedio de los cuadrados de la amplitud de los hits.
- *Average frequency*: Equivale al número de cuentas de un hit dividido por su duración.
- *Reverberation Frequency*: Es calculada como la diferencia entre el número de cuentas y el número de cuentas al pico dividido por la diferencia entre la duración del hit y el tiempo de subida.
- *Initiation Frequency*: Indica la condición inicial en un espectro de AE, es calculada como la división entre las cuentas al pico y el tiempo de subida.
- *Signal Strength*: Matemáticamente definida como la integral de la señal en voltaje rectificada a lo largo de la duración. Esta difiere de la energía porque se calcula en todo el rango dinámico de la señal de AE y es independiente de la ganancia.
- *Absolute Energy*: Integral de la señal al cuadrado dividida entre la duración de la señal.

# **4. CONCLUSIONES**

La emisión acústica ha sido implementada en gran cantidad de investigaciones con el objetivo de identificar y clasificar niveles de daño. Con la revisión de literatura realizada se identificó que los diferentes parámetros de tiempo que configuran la adquisición de señales de AE generalmente no son justificados por los autores, ya que en su mayoría se definen con base en las recomendaciones del proveedor. Sin embargo, se logró identificar que la velocidad de onda generalmente es definida en 4100 m/s, el límite tiene valores entre 40 dB y 45 dB.

Para el caso del HDT la mayoría de las investigaciones usan valores menores a 500 µs, cabe aclarar que algunos casos usaron valores iguales a 2000 µs. A partir de este parámetro generalmente se definió el valor del PDT, en la mayoría de los casos es igual a la mitad del valor del HDT. Con respecto al HLT no se encontró una tendencia de los valores, la mayoría de los autores usaron valores menores a 520 µs. Finalmente, el Pre-Trigger fue definido por la mayoría de los autores en 250 µs y en el muestreo con valores de 1 y 2 MSPS.

La clasificación de niveles de daño usando emisión acústica ha mostrado buenos resultados en diversas investigaciones, en la mayoría de las revisiones realizadas se hizo uso del enfoque paramétrico de las señales mostrando que son una alternativa eficiente para clasificar daño. Por último, dos metodologías ampliamente usadas fueron descritas debido a que sus resultados en las diferentes investigaciones fueron satisfactorios.

### **REFERENCIAS**

- [1] Abdelrahman, M., ElBatanouny, M. y Ziehl, P. (2014). Acoustic emission based damage assessment method for prestressed concrete structures: Modified index of damage. Engineering Structures, 60, 258–264.
- [2] Elbatanouny, M. et al. (2014). Acoustic emission monitoring for assessment of prestressed concrete beams. Construction and Building Materials, 58, 46–53.
- [3] Yuyama, S. et al. (2007). Detection and evaluation of failures in high-strength tendon of prestressed concrete bridges by acoustic emission. Construction and Building Materials, 21(3), 491–500.
- [4] Zárate, B. et al. (2012). Deterministic and probabilistic fatigue prognosis of cracked specimens using acoustic emissions. Journal of Constructional Steel Research, 76, 68–74.
- [5] Sagar, R. (2015). Acoustic emission characteristics of reinforced concrete beams with varying percentage of tension steel reinforcement under flexural loading. Case Studies in Construction Materials, 6, 162–176.
- [6] Zárate, B. et al. (2015). Structural health monitoring of liquid-filled tanks: A Bayesian approach for location of acoustic emission sources. Smart Materials and Structures, 24(1), 15017.
- [7] Behnia, A., Chai, H. y Shiotani, T. (2014) Advanced structural health monitoring of concrete structures with the aid of acoustic emission. Construction and Building Materials, 65, 282–302.
- [8] Vogel, T., Schechinger, B. y Fricker, S. (2006). Acoustic emission analysis as a monitoring method for prestressed concrete structures. ECNDT, 2015, 1–13.
- [9] Maji, A., Satpathi, D. y Kratochvil, T. (1997). Acoustic Emission Source Location Using Lamb Wave Modes. Journal of Engineering Mechanics, 123(2), 154–161.
- [10] Nair, A. y Cai, C. (2010). Acoustic emission monitoring of bridges: Review and case studies. Eng. Stru., 32(6), 1704–1714.
- Sagar, R. y Prasad, B. (2012). A review of recent developments in parametric based acoustic emission techniques applied to concrete structures. Nondestructive Testing and Evaluation, 27(1), 47–68.
- [12] Desa, M. et al. (2018) Fundamental and assessment of concrete structure monitoring by using acoustic emission technique testing: A review. IOP Conference Series: Earth and Environmental Science, 140, 012142.
- [13] Shahidan, S., Zuki, S. y Jamaluddin, N. (2016). Damage grading system for severity assessment on concrete structure. Case Studies in Construction Materials, 5, 79–86.
- [14] Noorsuhada, M. (2016). An overview on fatigue damage assessment of reinforced concrete structures with the aid of acoustic emission technique. Construction and Building Materials, 112, 424–439.
- [15] Lovejoy, S. (2008). Acoustic emission testing of beams to simulate SHM of vintage reinforced concrete deck girder highway Bridges. Structural Health Monitoring, 7(4), 329–346.
- [16] Okamoto, M. y Ohtsu, M. (2011). Damage of Reinforced Concrete qualified by AE. Concrete Research Letters, 2(3), 286-289.<br>[17] Larosche, A. et al. (2015). Damage evaluation of prestressed piles to cast in place bent ca
- Larosche, A. et al. (2015). Damage evaluation of prestressed piles to cast in place bent cap connections with Acoustic Emission. Engineering Structures, 84, 184–194.
- [18] Nguyen-Tat, T., Ranaivomanana, N. y Balayssac, J. (2018). Characterization of damage in concrete beams under bending with Acoustic Emission Technique (AET). Construction and Building Materials, 187, 487–500.
- [19] Nor, N. (2018). Structural health monitoring through acoustic emission. Eco-efficient Repair and Rehabilitation of Concrete Infrastructures.
- [20] Banjara, N., Sasmal, S. y Srinivas, V. (2019). Investigations on acoustic emission parameters during damage progression in shear deficient and GFRP strengthened reinforced concrete components. Measurement, 137, 501–514.
- [21] RILEM Technical Committee. (2010). Recommendation of RILEM TC 212-ACD: Acoustic emission and related NDE techniques for crack detection and damage evaluation in concrete: Test method for damage qualification of reinforced concrete beams by acoustic emission. Materials and Structures/Materiaux et Constructions, 43(9), 1183–1186.
- [22] Barrios, F. y Ziehl, P. (2015). A Global Integrity Parameter with Acoustic Emission for Load Testing of Prestressed Concrete Girders. ACI Structural Journal, 112(1), 3-15.
- [23] Barbara, G. et al. (2012). Application of the Acoustic Emission (AE) method to bridge testing and diagnostics comparison of procedures. Proceedings of IEEE 2012 Prognostics and System Health Management Conference, PHM-2012.
- [24] Shahidan, S., Abdullah, S. y Ismail, I. (2015). Relationship between AE signal strength and absolute energy in determining damage classification of concrete structures, 78(5), 91–98.
- [25] Sagar, R., Prasad, B. y Sharma, R. (2012). Evaluation of damage in reinforced concrete bridge beams using acoustic emission technique. Nondestructive Testing and Evaluation, 27(2), 95–108.
- [26] Abdelrahman, M. et al. (2019). Signal processing techniques for filtering acoustic emission data in prestressed concrete. Research in Nondestructive Evaluation, 30(3), 127-148.
- [27] Shahiron, S. et al. (2011). Health Index Evaluation on Acoustic Emission Signal for Concrete Structure by Intensity Analysis Method. Advanced Materials Research, 403, 3729–3733.
- [28] Syed Mazlan, S. et al. (2017). A review of the application Acoustic Emission (AE) incorporating mechanical approach to monitor Reinforced concrete (RC) strengthened with Fiber Reinforced Polymer (FRP) properties under fracture. IOP Conference Series: Materials Science and Engineering, 271(1), 176-189.
- [29] Gostautas, R. et al. (2005). Acoustic Emission Monitoring and Analysis of Glass Fiber-Reinforced Composites Bridge Decks. Journal of Bridge Engineering, 10(6), 713–721.
- [30] Gholizadeh, S., Lemana, Z. y Baharudinb, B. (2015). A review of the application of acoustic emission technique in engineering. Structural Engineering and Mechanics, 54(6), 1075–1095.
- [31] Saidane, E. et al. (2017). Damage mechanisms assessment of hybrid flax-glass fibre composites using acoustic emission. Composite Structures, 174, 1–11.
- [32] Moradian, Z., Einstein, H. y Ballivy, G. (2016). Detection of cracking levels in brittle rocks by parametric analysis of the acoustic emission signals. Rock Mechanics and Rock Engineering, 49(3), 785–800.
- [33] Sagar, R. et al. (2018). Modeling mode-I fracture process in concrete at meso-scale: Computational aspects of lattice model and a comparison between results of two dimensional lattice simulation and acoustic emission measurements. Engineering Fracture Mechanics.
- [34] Ohtsu, M., Shigeishi, M. y Sakata, Y. (1998). Nondestructive evaluation of defects in concrete by quantitative acoustic emission and ultrasonics. Ultrasonics, 36(1–5), 187–195.
- [35] Ohtsu, M., Kaminaga, Y. y Munwam, M. (1999). Experimental and numerical crack analysis of mixed-mode failure in concrete by acoustic emission and boundary element method. Construction and Building Materials, 13(1–2), 57–64.
- [36] Landis, E. (1999). Micro-macro fracture relationships and acoustic emissions in concrete. Construction and Building Materials, 13(1–2), 65–72.
- [37] Nair, A. (2006). Acoustic Emission Monitoring and Quantitative Evaluation of Damage in Reinforced Concrete Members. LSU Master's Theses.
- [38] Aggelis, D. et al. (2009). Acoustic emission and ultrasound for damage characterization of concrete elements. ACI Materials Journal, 106(6), 509-519.
- [39] Liu, Z y Ziehl, P. (2009). Evaluation of reinforced concrete beam specimens with acoustic emission and cyclic load test methods. ACI Structural Journal, 106(3), 288.
- [40] Yun, H., Choi, W. y Seo, S. (2010). Acoustic emission activities and damage evaluation of reinforced concrete beams strengthened with CFRP sheets. NDT & E International, 43(7), 615–628.
- [41] Nor, N. et al. (2011). An investigation of an acoustic wave velocity in a reinforced concrete beam from out-of plane and in plane sources. En IEEE 7th International Colloquium on Signal Processing and its Applications. San Diego, USA.
- [42] Saliba, J. et al. (2012). Experimental study of creep-damage coupling in concrete by acoustic emission technique. Materials and structures, 45(9), 1389–1401.
- [43] Aldahdooh, M. y Bunnori, N. (2013). Crack classification in reinforced concrete beams with varying thicknesses by mean of acoustic emission signal features. Construction and Building Materials, 45, 282–288.
- [44] Aldahdooh, M., Bunnori, N. y Johari, M. (2013). Damage evaluation of reinforced concrete beams with varying thickness using the acoustic emission technique. Construction and Building Materials, 44, 812–821.
- [45] Di Benedetti, M. et al. (2013). Acoustic Emission Monitoring of Reinforced Concrete under Accelerated Corrosion. Journal of Materials in Civil Engineering, 25(8), 1022–1029.
- [46] Shahidan, S. et al. (2013). Damage classification in reinforced concrete beam by acoustic emission signal analysis. Construction and Building Materials, 45, 78–86.
- [47] Behnia, A. et al. (2014). Integrated non-destructive assessment of concrete structures under flexure by acoustic emission and travel time tomography. Construction and Building Materials, 67, 202–215.
- [48] Nair, A. et al. (2015). Acoustic emission monitoring of damage progression in CFRP retrofitted RC beams. Structural Monitoring and Maintenance, 1(1), 111–130.
- [49] Nor, N. et al. (2014). Diagnostic of fatigue damage severity on reinforced concrete beam using acoustic emission technique. Engineering Failure Analysis, 41, 1–9.
- [50] Anay, R. et al. (2015). On-Site Acoustic-Emission Monitoring for Assessment of a Prestressed Concrete Double-Tee-Beam Bridge without Plans. Journal of Performance of Constructed Facilities, 30(4), 356-365.
- [51] Ranjbar, N. et al. (2016). Fracture evaluation of multi-layered precast reinforced geopolymer-concrete composite beams by incorporating acoustic emission into mechanical analysis. Construction and Building Materials, 127, 274–283.
- [52] Prem, P. y Murthy, A. (2017). Acoustic emission monitoring of reinforced concrete beams subjected to four-point-bending. Applied Acoustics, 117, 28–38.
- [53] Li, B. et al. (2018). Effects of fiber type, volume fraction and aspect ratio on the flexural and acoustic emission behaviors of steel fiber reinforced concrete. Construction and Building Materials, 181, 474–486.
- [54] Behnia, A. et al. (2019). A novel damage index for online monitoring of RC slabs under monotonic loading by integration of process controlling into acoustic emission technique. Mechanical Systems and Signal Processing, 119, 547–560.
- [55] Worley, R. et al. (2019). Acoustic Emission Sensing for Crack Monitoring in Prefabricated and Prestressed Reinforced Concrete Bridge Girders. Journal of Bridge Engineering, 24(4), 04019018.
- [56] Goszczyńska, B., Świt, G. y Trąmpczyński. W.(2016). Application of the IADP acoustic emission method to automatic control of traffic on reinforced concrete bridges to ensure their safe operation. Archives of Civil and Mechanical Engineering, 16(4), 867–875.
- [57] Grosse, C. y Ohtsu, M. (2008). Acoustic Emission Testing. Pearson.<br>[58] Ohtsu, M. (2015). Acoustic Emission (AE) and Related Evaluation (
- [58] Ohtsu, M. (2015). Acoustic Emission (AE) and Related Evaluation (NDE) Techniques in the Fracture Mechanics of Concrete: Fundamentals and Applications. Woodhead Publishing.
- [59] Ali, S. et al. (2019). Observations of changes in acoustic emission parameters for varying corrosion defect in reciprocating compressor valves. Ain Shams Engineering Journal, 38, 234-245.
- [60] Boussetta, H. et al. (2017). Study of the filament wound glass/polyester composite damage behavior by acoustic emission data unsupervised learning. Applied Acoustics, 127, 175–183.
- [61] Khan, T. (2018). Structural Health Monitoring by Acoustic Emission Technique. Structural Health Monitoring from Sensing to Processing. IntechOpen.

# Estudio de la resistencia mecánica del concreto reforzado con fibras de guadua angustifolia

Daniel Fernando Bejarano Vigoya Olga Lucía Vanegas Alfonso Flor Nancy Díaz Piraquive Universidad Católica de Colombia Colombia

En la actualidad una nueva alternativa como material de construcción gracias a sus propiedades físicas de alta resistencia, es la guadua, la cual se utiliza especialmente como material estructural, pero que, sin embargo, se proyecta en nuevos usos, por esta razón en este capítulo se presentan los resultados del trabajo realizado como opción de grado, y cuyo propósito fue analizar el comportamiento del concreto reforzado con fibras de guadua y determinar si la resistencia a la compresión mejora, para lo cual se desarrolló una investigación experimental, en la cual se caracterizaron visualmente muestras de guadua identificado aspectos físicos, para luego tomarlas y procesarlas en fibras, tomándose una cantidad de fibras para exponerlas a radiación UV y otras dejándose en estado natural para luego ser usadas en la preparación de mezclas de concreto a las que posteriormente se sometieron a pruebas de compresión, obteniéndose como principal resultado, que la resistencia del concreto usando tanto guadua en estado natural como expuesta a radiación UV, mejora considerablemente respecto a un concreto convencional, por lo que puede ser usada como material de construcción y refuerzo para mezclas de concreto estructural.

# **1. INTRODUCCIÓN**

Durante los últimos años, el concreto ha sido uno de los materiales con mayor evolución, gracias a los avances de la ciencia, tiene variedad de usos, siendo así uno de los materiales de construcción más usado en el mundo de la Ingeniería Civil, ya que, desarrolla gran resistencia a la reacción con el agua, y puede ser moldeado para dar variedad de diseños gracias a su trabajabilidad; observándose en los últimos años, que el uso de las fibras como refuerzo de concreto ha tenido un auge importante en los diseños y la producción de la mezcla siendo empleada en la construcción de pisos industriales de alto desempeño, pavimentos rígidos, cubiertas para puentes, concretos lanzados, elementos estructurales entre otros usos; por lo que, los avances tecnológicos para la industria de la construcción han permitido desarrollar fibras de diversos materiales, siendo especialmente resistentes a los álcalis, materiales como polipropileno, polietilenos, acero, carbono, entre otros.

En este sentido y teniendo en cuenta que, el sector de la construcción constituye uno de los ejes principales en la economía y el desarrollo de un país, el aumento en la utilización de materiales alternativos, dentro del marco de lo que, en la actualidad se denomina desarrollo sostenible; la utilización de materiales naturales busca no solo la reducción en costos, sino aumentar la seguridad en cuanto a propiedades y resistencia según el uso. Así mismo, la construcción de cualquier proyecto en donde se utilicen materiales como el Concreto Reforzado, es un determinante en el crecimiento y desarrollo económico del país, el uso de nuevos materiales en el concreto para mejorar su resistencia, es uno de los estudios que se realizan al material. Es por ello que el estudio de su resistencia es un factor muy importante en el desarrollo de un proyecto de Ingeniería, determinando según sus características de resistencia los usos adecuados del material.

Al respecto, el reforzamiento del concreto para construcción, busca mejorar sus características mecánicas, especialmente sus resistencia, razón por la cual la guadua se viene considerando para esto, por cuanto la Sociedad Colombiana del Bambú junto con la Corporación Autónoma Regional del Quindío y CENICAFE señalan mediante una investigación realizada que la Guadua Angustifolia Kunth posee una composición de tejidos donde su fibra se acerca a un porcentaje del 40%, lo que la convierte y la ubica dentro de los materiales naturales óptimos en factores de resistencia en el sector de la construcción; destacándose de esta manera, el uso de la fibra de Guadua Angustifolia Kunth por sus propiedades físico mecánicas que aumentan la resistencia del concreto [1].

Esto se viene demostrando a través de estudios, aunque cabe resaltar que en la actualidad la investigación orientada al análisis de comportamiento de mezclas de cemento o concreto con adición de guadua como refuerzo, es muy poca, sin embargo, se pudo encontrar por ejemplo, el estudio realizado por Quintero & Neves (2018), cuyo objetivo principal fue estudiar el comportamiento mecánico de flexión de los compuestos reforzados con fibra hechos de cemento Portland blanco común combinado con bambú Guadua angustifolia Kunth sin ningún tipo de tratamiento, fabricándose muestras con 0.0, 4.0 y 8.0% en peso de fibras, y cuyos resultados mostraron que la resistencia a la flexión aumentaba a medida que aumentaba el contenido de fibra. También mostraron una muy buena impregnación del cemento en las fibras, lo que valida su uso [2].

Así mismo, el artículo publicado por la Agencia de Noticias de la Universidad Nacional de Colombia, en el cual después de extraer las fibras de guadua y recubrirlas con un compuesto de óxido de manganeso para evitar la degradación entran en contacto con el cemento y evitan así mismo daños, encontrándose que las fibras en el cemento evitan la contracción o expansión inadecuada de éste, por lo que se pueden usar en estructuras como paneles, techos corrugados, techos y elementos arquitectónicos; así mismo, los resultados mostraron como la ductilidad de los

materiales mejoró durante las pruebas mecánicas, así como los altos valores de absorción de energía total debido a la adición de fibras de guadua. Además, se encontró un aspecto importante relacionado con la longitud de las fibras durante las pruebas, ya que la resistencia a la flexión fue mayor con las fibras más largas (2.5 cms / 1 in) [3] .

Finalmente, se encontró una investigación que evaluó las propiedades mecánicas de una mezcla de concreto con adición de 1% de fibras de bambú, las muestras también contenían diferentes cantidades de cenizas volantes y sílice nanoestructurada como reemplazos parciales de cemento. Las muestras de concreto se analizaron a 7, 14 y 28 días. Los resultados mostraron una mayor compresión (22% más alta) y resistencia a la tracción (17% más alta) en las muestras con fibras vegetales en comparación con la resistencia del concreto sin fibras [4].

Dado lo anterior, se quiso analizar la resistencia mecánica del Concreto reforzado con fibras de Guadua Angustifolia Kunt, determinando si se pueden usar las fibras de guadua como material de refuerzo en el Concreto, contribuyendo con las mejoras que se pueden realizar al Concreto, empleando otros materiales naturales como la Guadua además de ofrecer versatilidad en el campo de la Ingeniería Civil.

# **2. MARCO TEÓRICO**

# **2.1 Mortero reforzado con fibras de bambú**

El bambú ha cumplido tradicionalmente dos funciones preponderantes a nivel social y ecológico; como material para construcción de vivienda rural y como proyectora de cauces y cuencas. *Actualmente la semi-industrialización de la transformación del culmo, abre nuevas perspectivas para el uso del recurso, al poder convertir el material de desecho (aserrín) en productos de alta calidad, o, en asocio con otros materiales, sustituir o mejorar el comportamiento de un material convencional o ayudar a economizar en su producción* [5].

Así mismo, un ejemplo de los posibles usos de la guadua, *son tableros estructurales o de cerramiento en cualquiera de los sistemas de cemento Portland (pasta, mortero o concreto) reforzados con bambú, para ser usados como matriz en paneles de tablillas o esterilla de bambú, cerramiento de puertas y ventanas, losetas para entrepisos, recubrimiento de superficies, cajas de empaque, etc.* [6].

Consideraciones Generales. De acuerdo con el Título D de la norma colombiana sismo resistente NSR-10, el mortero es *la mezcla, perfectamente dosificada, de un cementante, agregado fino y agua, resaltado que los materiales deben cumplir con las normas establecidas ASTM o las establecidas por el código de construcción de cada país o región* [7]. Así mismo, el Arbeláez (1997) establece que *mortero reforzado es un material constituido por una matriz, generalmente frágil, reforzada con una gama muy variada de materiales de origen natural (orgánicas o minerales) o artificial, colocados en forma continua o dispersa y con una orientación determinada o al azar* [5].

El mortero, normalmente está constituido por cemento Portland, arena natural y agua. Las proporciones en peso de Cemento/ Arena y Agua/Cemento, varían de acuerdo con el tipo de refuerzo, el sistema de mezclado y colocado y el uso final del producto. Entre los parámetros definen las propiedades de los morteros reforzados están:

- Tipo y calidad del cementante y los agregados
- Diseño de la mezcla
- Relación Agua/Cemento
- Porosidad del compuesto
- Características del refuerzo (tipo, calidad, cantidad)<br>■ Condiciones de humedad de refuerzo higroscónico
- Condiciones de humedad de refuerzo higroscópico
- Espesor de cubrimiento del refuerzo
- Supervisión y control de calidad del producto final

### **2.2 Resistencia a la compresión en cilindros de concreto**

La resistencia a la compresión simple *es la característica mecánica principal del concreto, dada la importancia que reviste esta propiedad, dentro de una estructura convencional de concreto reforzado, la forma de expresarla es, en términos de esfuerzo, generalmente en kg/cm2 y con alguna frecuencia lb/pulg2(PSI). La equivalencia que hay entre los dos es que 1 psi es igual a 0.07kg/cm2. Aunque hoy en día se ha acogido expresarla en MPa de acuerdo con el sistema internacional de unidades* [8].

En este sentido, Sánchez expone que, para evaluar la resistencia del concreto se deben realizar pruebas mecánicas, las cuales pueden ser destructivas por tanto se requiere de especímenes para fallas, o las no destructivas con las que se pueden hacer pruebas repetitivas de la muestra de *manera que se pueda estudiar la variación de la resistencia u otras propiedades con el paso del tiempo. Para las primeras se utilizan tres tipos de muestras: cilindros, cubos y prismas. Para las segundas hay diferentes sistemas* [8].

Las pruebas se realizan con ensayos a la compresión o de tensión; el ensayo de compresión es meramente lo contrario del de tensión con respecto a la dirección o el sentido del esfuerzo aplicado. *Las razones generales para la elección de uno u otro tipo de ensayo se establecieron. Asimismo, un número de principios generales se desarrolló a través de la sección sobre el ensayo de tensión sobre los cuales son igualmente aplicables al ensayo de compresión* [9].

# **2.3 Resistencia**

Los cilindros se deben centrar en la máquina de ensayo de compresión y cargados hasta completar la ruptura. El régimen de carga con maquina hidráulica se debe mantener en un rango de 0.15 a 0.35MPa/s durante la última mitad de la fase de carga. Se debe anotar el tipo de ruptura. La fractura cónica es un patrón común de ruptura. La resistencia del concreto se calcula dividiendo la máxima carga soportada por la probeta para producir la fractura entre el área promedio de la sección. ASTM C 39 presenta los factores de corrección en caso de que la razón longitud diámetro del cilindro se halle entre 1.75 y 1.00, lo cual es poco común. Se someten a prueba por lo menos dos cilindros de la misma edad y se reporta la resistencia promedio como el resultado de la prueba, al intervalo más próximo de 0.1 MPa [10].

#### $2.4$ **2.4 Guadua angustifolia kunth**

Guadua angustifolia, popularmente denominada guadua o tacuara, es una especie botánica de la subfamilia de las gramíneas Bambusoideae, que tiene su hábitat en la selva tropical húmeda a orillas de los ríos. Propia de las selvas sudestes venezolanas, y se extiende por las selvas de las Guyanas; y en Brasil, Ecuador, Colombia, Guyana, Perú, Surinam (Figura 1). Por sus excelentes propiedades físico-mecánicas, por su resistencia al ataque de insectos, por su belleza escénica y tal vez, por lo más importante la diversidad de aplicaciones no igualadas por ninguna especie forestal, representa una alternativa económica que ha coadyuvado a mitigar la problemática social en el campo.

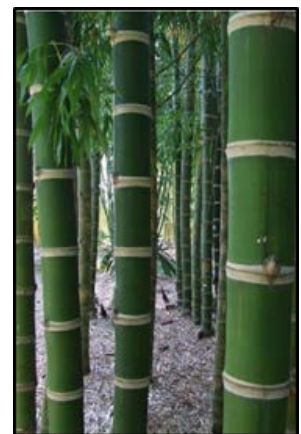

**Figura 1**. Guadua angustifolia kunt

Crece 15 a 20 m en 120 días; su diámetro máximo 2 dm, se aprovecha entre 4 a 5 años de plantado; su altitud ideal es entre los 400 y 1200 msnm; en suelos areno-limosos, arcillosos, profundos; y la T<sup>o</sup> entre 18 y 28 C<sup>o</sup>, con una precipitación superior a 1.200 mm y una humedad relativa de al menos 80% [11].

Las cañazas o tacuaras (Guadua angustifolia) son un género de plantas de la subfamilia del bambú, de la familia de las pomáceas. En el año de 1806 fue descrita por Alexander von Humboldt y Amadeo Bonpland quienes vieron esta planta en Colombia y la llamaron Bambusa guadua, luego en 1822 fue clasificada por Carl Sigismund Kunt como Guadua angustifolia. Se considera como una de las plantas nativas más representativas de los bosques andinos (Figura 2).

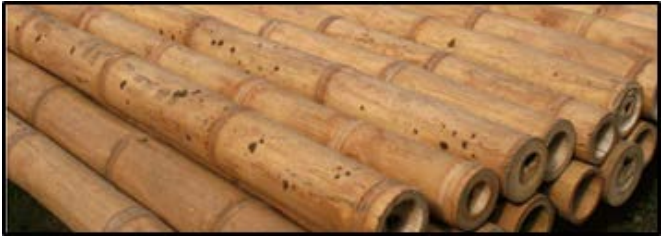

**Figura 2**. Guadua angustifolia kunt

Este recurso se utilizaba ya desde épocas remotas por parte de los primitivos pobladores de los Andes, y actualmente sigue siendo usada, especialmente en la región centro-occidental de Colombia. No se tiene certeza sobre el origen de la palabra guadua, *aunque ciertos especialistas creen que podría ser venezolano. Estas versiones emergen de las variantes Guaduas*, *guafa con las cuales se conoce esta planta en este país. Y también se suele emplear el término guasdua como nos recuerda la ciudad de Guasdualito, en Venezuela* [12].

# **3. MÉTODO**

Se desarrolló una investigación de tipo experimental, en la cual se realizaron pruebas de laboratorio aplicando los principios del método científico, para analizar los resultados encontrados. Por lo cual, se realizaron ensayos de laboratorio en los cuales se adicionó un porcentaje de fibras de guadua Angustifolia Kunth en su estado natural y otro porcentaje de fibras de guadua expuestas a radiación UVB, a una mezcla de concreto de cemento hidráulico; para luego realizar el estudio de la resistencia mecánica máxima de las muestras, y determinar si se puede usar la guadua como reforzante del concreto. La investigación se desarrolló en tres etapas, como se muestran en la Tabla 1.

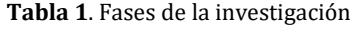

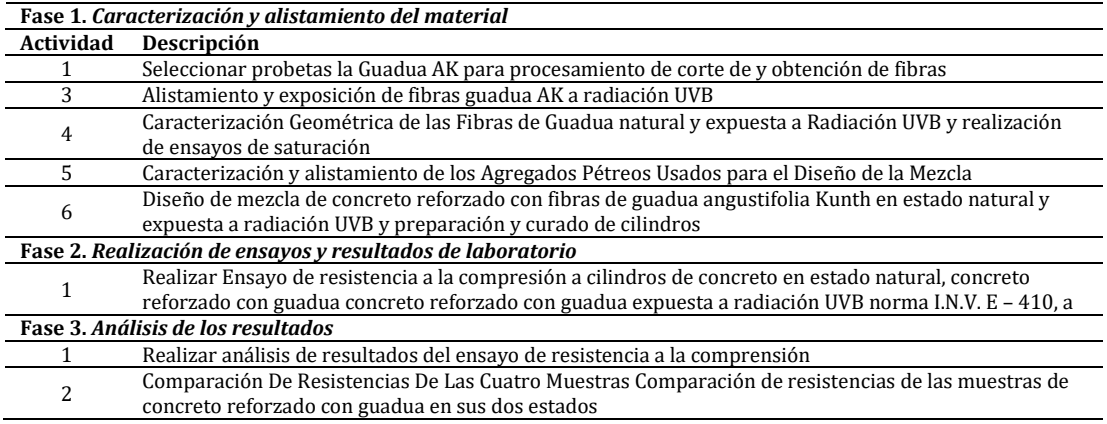

#### **3.1 Caracterización de la guadua**

- *Características Geométricas de las Fibras de Guadua natural y expuesta a Radiación UVB***.** Una vez se tuvieron las fibras de la guadua AK listas se procedió a determinar las siguientes características:
	- Altura promedio 6cm
	- Ancho promedio 1.5 mm
	- Largo promedio 1.5 mm
- *Humedad de las fibras de guadua*. Se realizó el ensayo de humedad a las fibras de guadua expuestas a radiación UVB y en estado natural, en donde se pudo observar la diferencia de coloración entre las dos muestras. Posteriormente, se procedió a llevar las fibras de guadua AK natural y expuesta al horno a 110ºC durante 24 horas, luego se volvió a tomar el peso de ambas muestras obteniéndose como resultado un peso de 10.8 gramos. Los resultados después del primer ensayo de la guadua AK fueron los siguientes (Tabla 2).

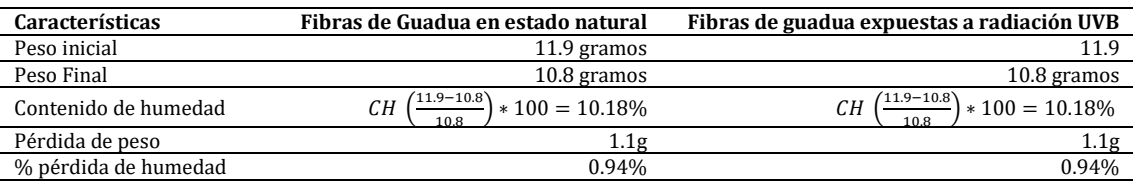

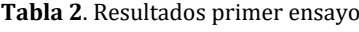

Como se puede observar las dos muestras de guaduas (natural y expuesta a radiación UVB), mostraron las mismas variaciones en cuanto a pérdida de peso y porcentaje de pérdida de humedad luego de ser puestas en el horno durante 24 horas. Posteriormente las muestras se sometieron a saturación durante 24 horas para conocer su capacidad de absorción y retención de humedad. Una vez saturas las muestras se tomaron nuevamente los pesos, posteriormente se pusieron nuevamente en el horno a 110ºC durante 24 horas. Nuevamente se pesaron las fibras de guadua natural y expuesta saturadas luego de estar en el horno durante 24 horas a 110ºC. Los resultados después del segundo ensayo de la guadua AK fueron los siguientes (Tabla 3).

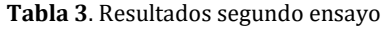

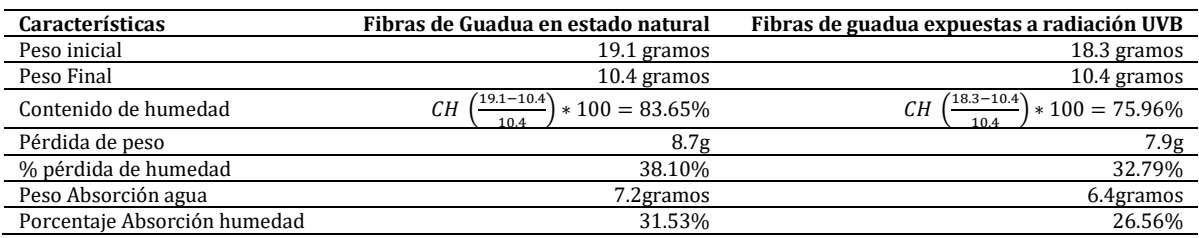

Como se puede observar la muestra de fibras de guadua expuesta a radiación UVB mostraron pequeñas diferencias en comparación con la guadua en estado natural luego del proceso de saturación destacándose que:

- El contenido de humedad de los dos tipos de fibras (natural y expuesta a radiación UVB) tuvo el mismo valor de CH=10.18%
- Después de saturar durante 24 horas los dos tipos de fibras, los resultados fueron los siguientes: para fibras de guadua en estado natural CH=83.65% y para fibras de guadua expuestas a radiación UVB – CH=75.96%.
- Estos valores de humedad muestran que las fibras de guadua expuestas a radiación tuvieron menor cantidad de absorción.
- La diferencia de contenido de humedad de la guadua expuesta a radiación UVB después de ser saturadas fue de 7.69% es decir, menor que la guadua en su estado natural.

### **3.2 Caracterización del concreto**

De acuerdo con lo establecido por la normatividad colombiana respecto a los materiales de construcción, el concreto debe cumplir con una serie de parámetros para la realización de las pruebas de laboratorio objeto de estudio. En este sentido la NSR-12 en su título C Estructuras en Concreto, estipula que Los ensayos de materiales y del concreto deben hacerse de acuerdo con las normas técnicas colombianas, NTC, es este caso, los materiales cementantes deben cumplir con la norma NTC 121. Por lo anterior, se usó una mezcla de concreto con agregados pétreo, pues, éstos permiten que se reduzca el uso de cemento por metro cúbico, contribuyendo además con la reducción de los cambios volumétricos resultantes del fraguado, curado y secado de la mezcla de concreto [13], además de garantizar que la mezcla tenga la calidad necesaria para los ensayos.

De acuerdo con lo anterior, para el diseño de la mezcla del concreto, se usaron agregados provenientes de la cantera CONCRESCOL ubicada en la ciudad de Bogotá, los cuales caracterizan las propiedades físicas de éstos de acuerdo con la normatividad para agregados en Colombia, obteniéndose por tanto las características de la Tabla 4.

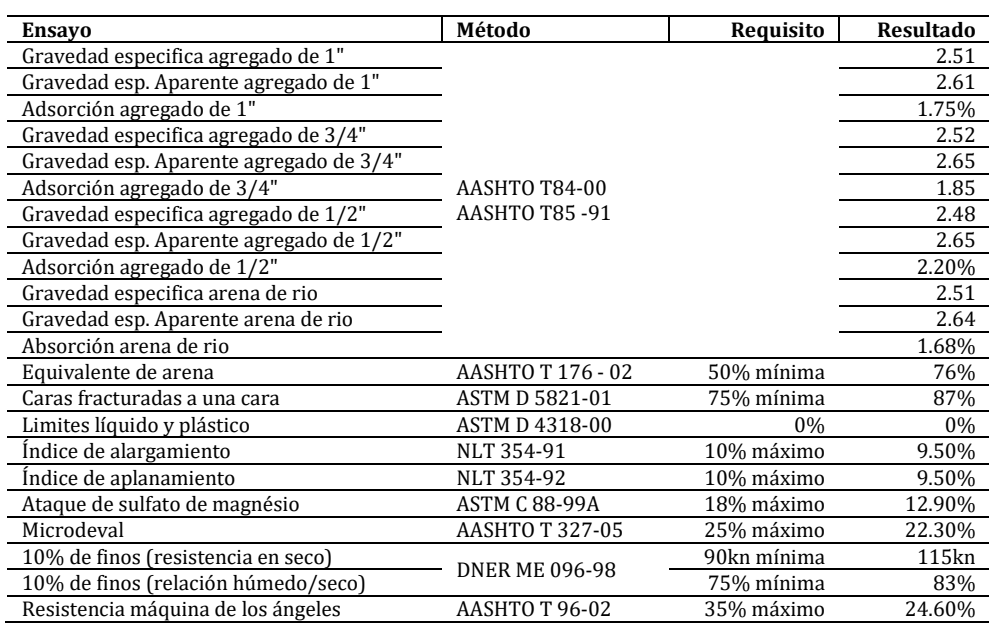

**Tabla 4**. Caracterización de los agregados pétreos usados para el diseño de la mezcla

Así mismo, se realizó el análisis granulométrico, para determinar la distribución de partículas de los agregados por medio de tamizaje. Este se realiza después de tener una muestra de agregado seco previamente pesada, se separa a través de una serie de tamices de aberturas progresivamente más reducidas para la determinación de la distribución de los tamaños de las partículas, donde se van registrando la cantidad en peso de material retenida en cada uno de los tamices [14], los cuales se realizaron teniendo en cuenta lo estipulado en la norma I.N.V. E -123 - 13 determinación de los tamaños de las partículas de los suelos una granulometría.

Según los datos que se obtuvieron de los porcentajes que pasan en la gradación éstos cumplen con parámetros máximos y mínimos estipulados en la especificación, por lo cual el material es apto para mezcla de concreto, obteniendo un módulo de finura de 2,68 (Tabla 5).

Adicionalmente, se usaron agregados con las siguientes características:

- Tamaño máximo nominal 1"
- Peso específico

 Cemento Hidráulico Holcim UG Este producto está cubierto por el sello de calidad Icontec para cemento de uso general de acuerdo con la norma NTC 121 (V. 2014) cuya densidad es de 2.75 g/cm.

|       | Peso retenido (kg) | % retenido | % ret. Acumulado | % que pasa | Módulo de finura |
|-------|--------------------|------------|------------------|------------|------------------|
|       | 0                  | 0          | $\Omega$         | 100        |                  |
| 3/4   | 257,03             | 5,52       | 5,52             | 94,48      | 94,48            |
| 1/2   | 763,69             | 16,4       | 21,92            | 78,08      |                  |
| 3/8   | 648,93             | 13,94      | 35,86            | 64,14      | 64,14            |
| 4     | 1225,93            | 26,34      | 62,2             | 37,5       | 37,5             |
| 8     | 300.43             | 6,45       | 68,65            | 31,35      | 31,35            |
| 16    | 406.27             | 8,73       | 77,38            | 22,62      | 22,62            |
| 30    | 499.09             | 10,72      | 88,1             | 11,9       | 11,9             |
| 40    | 226,98             | 4,87       | 92,97            | 7,03       |                  |
| 50    | 159,04             | 3,42       | 96,39            | 3,61       | 3,61             |
| 80    | 108,95             | 2,34       | 97,66            | 1,27       | 1,27             |
| 100   | 13,31              | 0,28       | 98,65            | 0,99       | 0,99             |
| 200   | 28,31              | 0,61       | 99,03            | 0,38       |                  |
| Fondo | 9,27               | 0,2        | 99,21            | 0,18       |                  |
| Total | 4647.23            |            |                  |            | 2,68             |

**Tabla 5**. Análisis granulométrico

### **3.3 Diseño de mezcla de concreto inicial**

En cuanto al concreto reforzado la NSR-12 Título C, hace referencia que para concreto compuesto por fibras dispersas de acero debe ser corrugado y cumplir con NTC 5214 (ASTM A820M). Las fibras de acero deben tener una relación de longitud a diámetro no menor a 50 y no mayor a 100. Así mismo establece que, el concreto reforzado con fibra de acero se considera aceptable para resistencia, si la masa de las fibras de acero corrugadas por metro cúbico de concreto es mayor o igual a 60 kg. De acuerdo con lo anterior, para el diseño de la mezcla con el uso de fibras de guadua AK, se tuvo en cuenta las estipulaciones y requerimientos de la NSR-12 para el uso de fibras de acero, siendo este el material que se desea reemplazar por la guadua. Por tanto, una vez se tuvieron los materiales para el diseño de la mezcla de concreta inicial se procede a determinar el diseño de la misma, como se muestra a continuación:

Para determinar la cantidad de cemento para la mezcla se aplica la ecuación (1).

$$
C = \frac{183}{0.62} = 297 \, kg \tag{1}
$$

- Cantidad de agua en l/m3 183 litros.
- La relación agua-cemento se termina con la ecuación (2).

$$
R = \frac{A}{c} = \frac{6}{9} = 0.62
$$
 (2)

De acuerdo con estos valores y los agregados pétreos se obtiene el siguiente diseño de la mezcla inicial (Tabla 6).

| <b>Material</b>                     | Peso (kg) | Mas desperdicio         | Peso (kg) | Porcentaje (%) |
|-------------------------------------|-----------|-------------------------|-----------|----------------|
| Grava Mixta                         | 16.890    |                         | 18579     | 25,45          |
| Grava Gruesa                        | 11.960    |                         | 13156     | 18,02          |
| Grava Fina                          | 4         | 10%                     | 4,40      | 0,01           |
| Cemento                             | 12.876    |                         | 14164     | 19,40          |
| Arena                               | 24.632    |                         | 27095     | 37,11          |
| Agua                                | h         |                         | 6,60      | 0,009          |
| Guadua (Natural y Expuesta a UVB)   | 0.082     | N/A                     | 0,09      | 0,0001         |
| Guadua (50% más que ensayo inicial) | 0.123     | N/A                     | 0.14      | 0,0002         |
|                                     |           | Total                   | 73.005    | 100            |
|                                     |           | Peso Aprox. 6 Cilindros | 12168     |                |

**Tabla 6**. Diseño de mezcla concreto inicial

### **3.4 Diseño de mezcla concreto reforzado con fibras de guadua angustifolia Kunth en estado natural y expuesta a radiación UVB**

Teniendo en cuenta el diseño de mezcla establecido en la Tabla 6, se procedió al alistamiento de materiales para fundir 18 cilindros de concreto reforzado discriminados de la siguiente manera (Figura 3):

- 6 Cilindros de concreto reforzado con fibras de guadua angustifolia kunth en estado natural
- 6 Cilindros de concreto reforzado con fibras de guadua angustifolia kunth expuesta a radiación UVB.
- 6 Cilindros de concreto reforzado con 50% más de fibras de guadua angustifolia kunth en estado natural

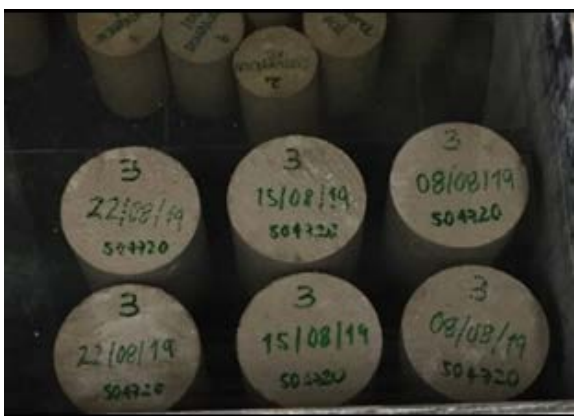

**Figura 3**. Curado de cilindros concreto reforzado

### **4. RESULTADOS Y ANÁLISIS**

### **4.1 Ensayo de resistencia a la compresión cilindros de concreto, norma I.N.V. E - 410**

Los cilindros de concreto fueron medidos tanto en altura como en diámetro para los tres tiempos de curado (7, 14 y 28 días), registrando su peso, para posteriormente aplicar la carga axial para determinar su resistencia a compresión (Figura 4).

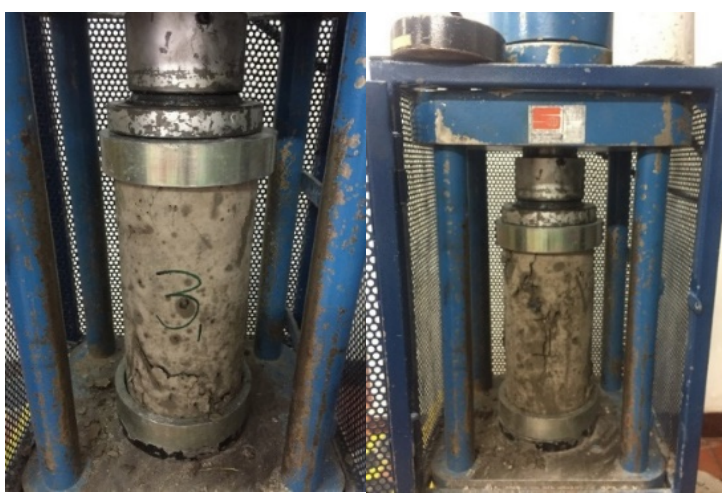

**Figura 4**. Compresión muestras de concreto

### **4.2 Resultados ensayo a compresión**

De acuerdo con el portal Construcción y Tecnología del Concreto, conocer la evolución de la resistencia a la comprensión de concreto en investigaciones y estudios, es de suma importancia pues, con esto se puede *predecir la resistencia que éste puede tener a los 28 días, respecto a la que posea a los 14 o 7 días e incluso, a una menor edad. Debido a las distintas variables que intervienen en la evolución de la resistencia a la comprensión con la edad, se hace complejo establecer alguna regla general para su predicción. Esta es la razón por la que se sugiere que debe determinarse la relación de las resistencias versus el tiempo de maduración* [15].

De acuerdo con lo anterior, se analizaron los resultados de los ensayos de resistencia a la comprensión del concreto en las diferentes muestras elaboradas, es decir, concreto estándar, concreto reforzado con fibras de guadua Angustifolia Kunth en estado natural, concreto reforzado con fibras de guadua Angustifolia Kunth expuesta a radiación UVB, y concreto reforzado con un 50% más de fibras de la mezcla inicial de guadua Angustifolia Kunth en estado natural, durante los períodos de análisis para cada una (7, 14 y 28 días), y así posteriormente, realizar la debida comparación de resultados de las 4 muestras y determinar en cual se evidencia mayor resistencia a la comprensión del concreto. A continuación, se puede observar los resultados (Tablas 7 a 10 y Figuras 5 a 8).

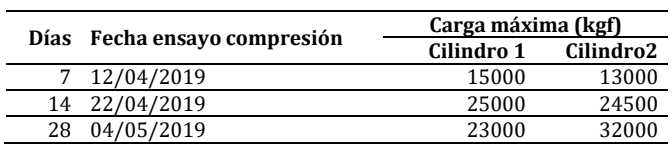

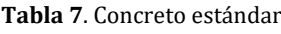

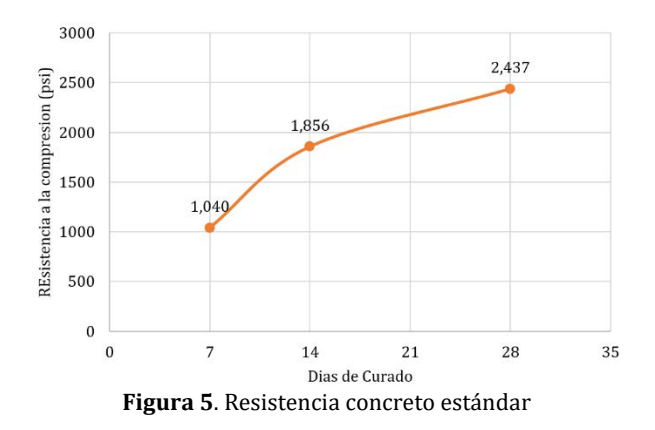

Realizando el respectivo ensayo de compresión a 7-14 y 28 días de curado la muestra de concreto estándar, se puede observar que éste no llegó a los 3000 psi, el dato de resistencia más alto (cilindro#2) a los 28 días fue 2437 psi, se obtuvo el 81.23% del valor de resistencia esperado.

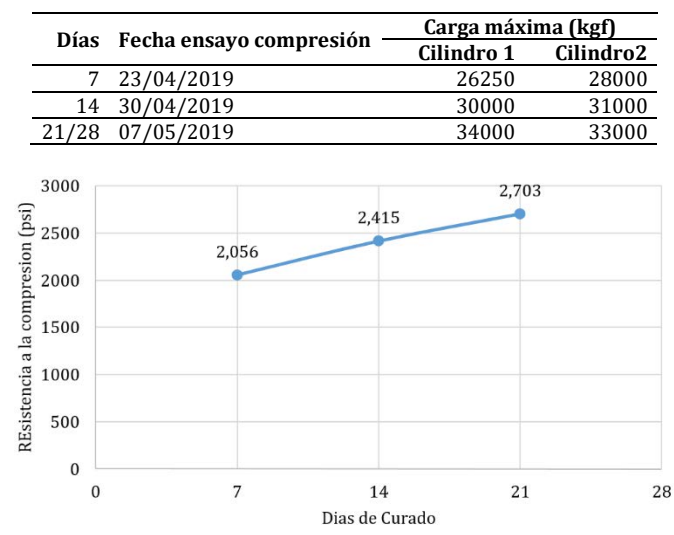

**Tabla 8**. Concreto con fibras de guadua AK estado natural

**Figura 6**. Resistencia concreto con fibras de guadua AK en estado natural

Realizando el respectivo ensayo de compresión a 7-14 y 21 días de curado, la muestra de concreto reforzado con fibras de guadua angustifolia kunth en estado natural, se obtuvo que a los 21 días de curado llegó a una resistencia de 2703 psi, con un porcentaje de resistencia de 90.1%, mientras que a los 21 días (faltando 7 días para su curado final), la muestra se encontraba en un rango de porcentaje muy favorable, lo que indicó que a 28 días, el valor de resistencia estará sobre los 3000 psi, este valor no se pudo establecer debido a limitaciones de tiempo en la realización de la investigación, por cuanto, y teniendo en cuenta el comportamiento que estaba presentando la muestra se estimó que seguiría mejorando.

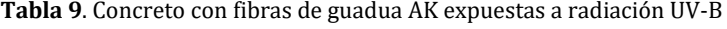

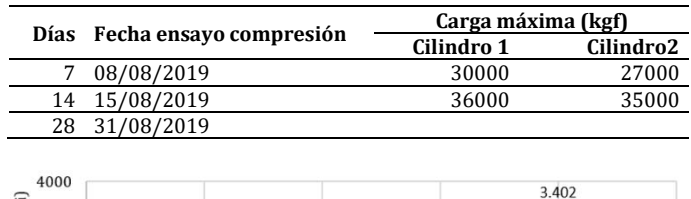

|                                           |       |       | Dias de Curado |       |    |
|-------------------------------------------|-------|-------|----------------|-------|----|
| $\mathbf{0}$                              | 7     | 14    | 21             | 28    | 35 |
| $\bf{0}$                                  |       |       |                |       |    |
| 500                                       |       |       |                |       |    |
| 1000                                      |       |       |                |       |    |
| REsistencia a la compresion (psi)<br>1500 |       |       |                |       |    |
| 2000                                      |       |       |                |       |    |
| 2500                                      | 2.249 |       |                |       |    |
| 3000                                      |       | 2.747 |                |       |    |
| 3500                                      |       |       |                |       |    |
|                                           |       |       |                | 3.402 |    |

**Figura 7**. Resistencia concreto con fibras de guadua AK expuestas a radiación UV-B

Realizando el respectivo ensayo de compresión a 7-14 y 28 días de curado la muestra de concreto reforzado con fibras de guadua angustifolia kunth expuestas a radiación UVB, se observó que éste continúa mejorando durante 17 días, llegando a una resistencia promedio a los 28 días de curado de 3402 psi superando el resultado esperado con un porcentaje de 113.4% del 100% de la resistencia total.

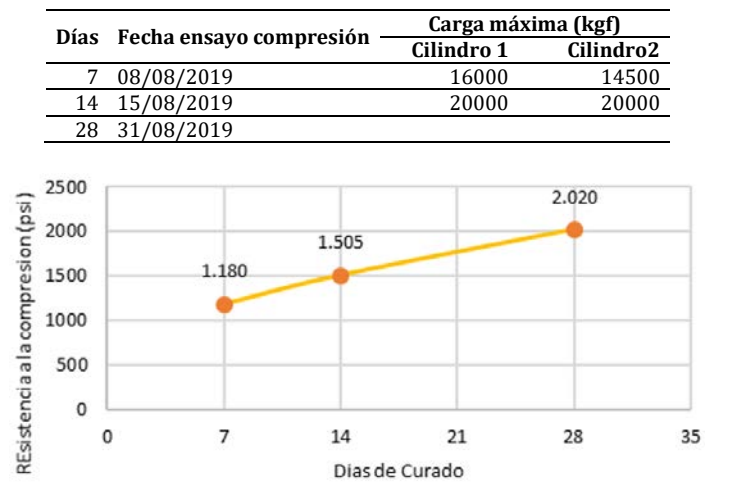

**Tabla 10**. Concreto con 50% más de fibras de guadua AK en estado natural

**Figura 8**. Resistencia concreto con 50% más de fibras de guadua AK en estado natural

Se quiso determinar si la resistencia del concreto mejoraría usando un 50% más de fibras de guadua (equivalente a 41 gramos), en comparación con el ensayo inicial (82 gramos) para un total de 123 gramos; observándose que los resultados de resistencia a 28 días de curado fueron 2020 psi con un porcentaje de resistencia del 67.3% es decir, que no presentó mejoras en la resistencia del concreto, sino que por el contrario se tuvo una disminución de 22.8%.

En este sentido, [6] expone que, como refuerzo para el concreto, la utilización de guadua tropieza con la poca adherencia que desarrolla en la matriz. La variación volumétrica del material responsable por la aparición de fisuras longitudinales en el concreto reforzado con bambú provoca la disminución de su carga y empeora la adherencia entre el concreto y el bambú; tales fisuras aumentan cuando el porcentaje de bambú en la matriz de concreto es alto, lo que se evidencia claramente con los resultados de la muestra del concreto con 50% más de guadua, quedando claro entonces que, a mayor cantidad de guadua, menor resistencia debido a fisuramiento del concreto.

#### **4.3 Comparación de resistencias de las cuatro muestras**

Para realizar el análisis comparativo se tomaron los resultados del ensayo de resistencia para las cuatro muestras de estudio en los tres tiempos de curado y se compararon, obteniéndose los resultados de la Figura 9.

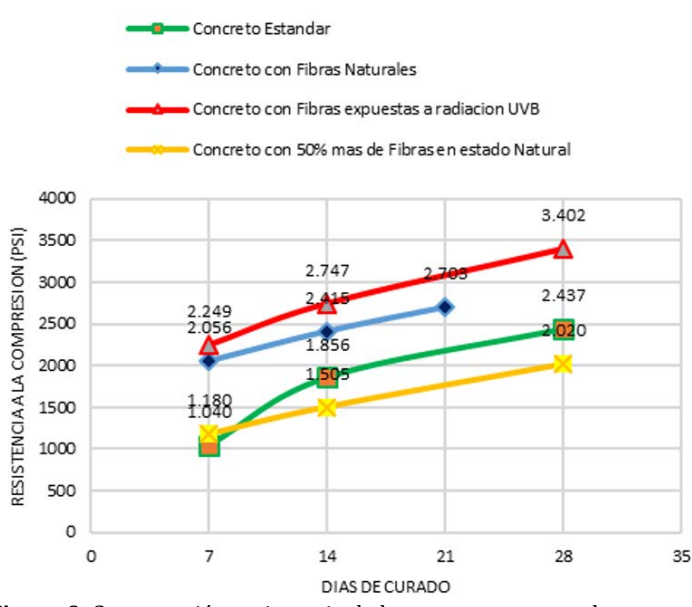

**Figura 9**. Comparación resistencia de las cuatro muestras de concreto

Como se puede observar la resistencia del concreto mejora notablemente con la adición de fibras de guadua en sus dos estados, sin embargo, la resistencia del concreto reforzado con fibras de guadua angustifolia Kunth expuesta a 17

días de radiación UVB, presenta un mejor comportamiento desde los primeros días de curado, evidenciándose a los 7 días una resistencia de 2.249 psi es decir que tuvo un 54% más de resistencia que el concreto estándar y un 9% más que el concreto reforzado con guadua en estado natural; mientras que para el curado a 28 días se tuvo un aumento en la resistencia a la comprensión de 40% respecto al concreto estándar y un 21% al concreto con guadua en estado natural.

### **4.4 Comparación de resistencias de las muestras de concreto reforzado con guadua en sus dos estados**

Al hacer la comparación de las resistencias obtenidas para las muestras del concreto reforzado con guadua en sus dos estados se puede observar las diferencias de la Tabla 11 y la Figura 10.

**Tabla 11**. Comparación de concreto reforzado con fibras de guadua AK en estado natural y expuestas a radiación UVB

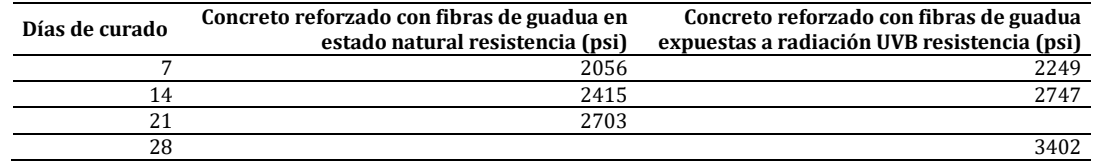

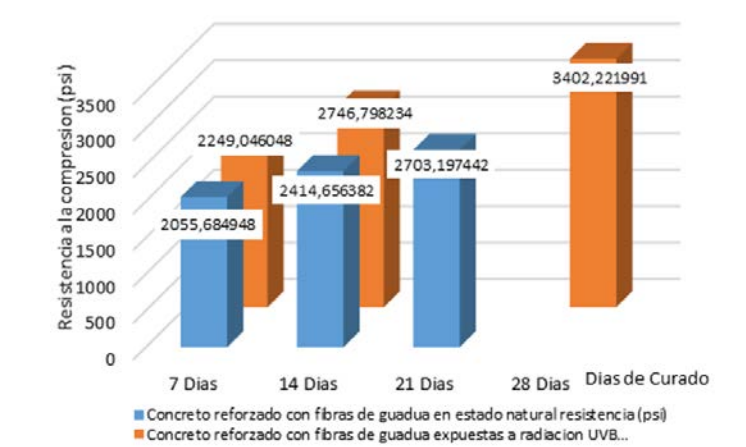

**Figura 10.** Comparación de concreto reforzado con fibras de guadua AK en estado natural y expuestas a radiación UVB

Como se puede observar, los resultados mostraron un mejor comportamiento de la resistencia del concreto con la guadua expuesta, sin embargo, no se ha podido establecer la razón de esta variación tan significativa, puesto que las investigaciones sobre los efectos de la radiación UVB en la guadua han mostrado cambios considerables en la densidad de fibras y el peso específico que presenta el material los cuales se ven afectados cuando varia su contenido de humedad [15], lo que podría ser el causante de las variaciones de las resistencia, sin embargo, esto solo se podrá comprar con el estudio de las propiedad químicas de la guadua natural y expuesta para analizar sus variaciones y cuáles pueden ser las causantes del mejoramiento de comportamiento de la resistencia del concreto.

# **5. CONCLUSIONES**

- La adición de fibras de guadua angustifolia kunth en estado natural (CH=10.8%) a la muestra de concreto, mejoró la resistencia a la compresión del concreto en comparación con el concreto estándar.
- La adición de fibras de guadua angustifolia kunth expuestas a radiación UVB (CH=10.8%) fue el mejor resultado de las 4 muestras de concreto que se prepararon, su resistencia a 28 días de curado sobrepaso el porcentaje esperado siendo este el valor de 113.4% (3.402 psi).
- El contenido de humedad inicial para los dos tipos de fibras (natural y expuestas) arrojo el mismo valor 10.8%, sin embargo, se pudo determinar que varias de las características de la guadua expuesta varían en comparación con la guadua natural.
- Se determinó usar un 50% más de fibras de guadua en estado natural (123gr.) que el ensayo inicial, para evaluar si el concreto aumentaría su resistencia a la compresión, el resultado no fue positivo, de igual modo el valor de resistencia obtenido a 28 días de curado con el porcentaje de guadua planteado inicialmente dio un valor superior al esperado, permitiendo determinar que el porcentaje ideal para obtener la máxima resistencia es muy cercano a 82 gramos de guadua angustifolia-kunth.
- En términos generales la fibra de guadua angustifolia kunth genera que el concreto sea más resistente, dúctil cuando es sometido a fuerzas axiales de compresión.

 Se determinó que el uso de guadua angustifolia kunth como material para la construcción es bueno gracias a sus propiedades de resistencia, por lo tanto, es posible diseñar un concreto reforzado con fibras naturales que presente mayor capacidad de carga y que a la vez sea más amigable con el medio ambiente.

### **Agradecimientos**

Los autores desean agradecer a los revisores anónimos por sus comentarios, los cuales ayudaron a mejorar el contenido del capítulo. Adicionalmente, los autores agradecen a la Universidad Católica de Colombia por la aprobación del proyecto *Construcción de un prototipo de vivienda de Guadua de un nivel*, mediante Acta de DCI No. 8 del 5 de diciembre de 2019 y por brindar el apoyo financiero para el desarrollo de esta investigación.

# **REFERENCIAS**

- 
- [1] Sociedad Colombiana de Bambu (2018). Investigaciones de Guadua a Sociedad. Recuperado: http://bambuguadua.org/. [2] Quintero, M. y Neves, M (2018). Composites of Portland cement and fibers of Guadua angustifolia Kunth from Colombia. Journal of Composite Materials, 53(7), 883-892.
- [3] Marrero, H. et al. (2017). Study of high-strength concrete reinforced with bamboo fibers. Materials for Energy, Efficiency and Sustainability: TechConnect Briefs, 6(7), 301-304.
- [4] Arbeláez, A. (2018). Morteros reforzados con fibras de bamboo. Universidad Nacional. Recuperado: http://bdigital.unal.edu.co/30049/1/28797-103428-1-PB.pdf.
- [5] González, S. (2001). Uso del bambú en el concreto reforzado. Universidad Nacional de Colombia.
- [6] Ministerio de Vivienda, Ambiente y Desarrollo Territorial de Colombia. (2012). Reglamento colombiano de construcción sismo resistente. NSR 10. Título D. Mampostería estructural. Asociación Colombiana de Ingeniería Sísmica.
- [7] Sánchez, D. (2001). Tecnología del concreto y del mortero. Pontificia Universidad Javeriana.
- [8] Alfaro, F. (2017). Briquetas. Recuperado: https://www.academia.edu/9919687/Briquetas.
- [9] Civilgeeks. (2018). Prueba de resistencia a la compresión del concreto. Recuperado: https://civilgeeks.com/ 2017/08/24/prueba-resistencia-la-compresion-del-concreto/.
- [10] Clayton, W., Harman, K. y Williamson, H. (2016). GrassBase The online world grass flora descriptions. Recuperado: http://www.kew.org/data/grasses-db.html.
- [11] Educalingo. (2017). Guadua. Recuperado: https://educalingo.com/es/dic-es/guadua.
- Sarta, H. y Silva, J. (2017). Análisis comparativo entre el concreto simple y el concreto con adición de fibra de acero al 4% y 6%. Universidad Católica de Colombia.
- [13] Icontec. (1994). Método para el análisis por tamizado de los agregados finos y gruesos. NTC-77. Bogotá.
- [14] Imcyc. (2013). Medida del desempeño real del concreto. Recuperado: http://www.imcyc.com/revistacyt /septiembre2013/pdfs/ingenieria.pdf.
- [15] Aguirre, C. (2018). Efectos de la radiación UV en presencia de humedad y temperatura en la Guadua. Universidad Católica de Colombia.

# Simulación numérica del comportamiento sísmico de muros de concreto reforzado

Eduar Cuesvas Roger Ortega Pedro Torres Johannio Marulanda Peter Thomson Universidad del Valle Colombia

Los muros estructurales de concreto reforzado (CR) son comúnmente los elementos más utilizados para resistir las fuerzas laterales de las edificaciones ubicadas en regiones con actividad sísmica importante. Sin embargo, diversas investigaciones y los eventos símicos ocurridos en Chile, en 2010, y Nueva Zelanda, en 2011, han evidenciado algunos problemas con su diseño y construcción. Con el fin de comprender mejor el comportamiento de estas estructuras, se propone el uso de un modelo de elementos finitos, en un software comercial ampliamente utilizado en las oficinas de cálculo, como una herramienta de modelización numérica y análisis de muros de CR. Para esto, se utilizó la formulación no lineal de elementos en capas (Shell Layered) del software ETABS. La eficiencia del modelo se evaluó mediante resultados de muros ensayados en campañas experimentales reconocidas, comparando la respuesta histerética en términos de la fuerza lateral y el desplazamiento superior de los muros. Los resultados mostraron que el modelo es capaz de capturar razonablemente bien la respuesta global en términos de resistencia, desplazamiento, degradación de rigidez y disipación de energía. El modelo numérico capturó de manera acertada patrones de falla típicos como flexión, cortante, flexión-cortante, excepto el mecanismo de falla por pandeo fuera del plano. Este estudio permite sugerir que el modelo Shell Layered desarrollado en el software ETABS es una herramienta práctica, y de bajo consumo computacional para estimar el desempeño de los muros de CR.

# **1. INTRODUCCIÓN**

Los muros estructurales de concreto reforzado (CR) son uno de los elementos más usados para rigidizar edificaciones, debido a su buen historial de comportamiento en eventos sísmicos. Sin embargo, investigaciones recientes han demostrado algunas deficiencias en su diseño y construcción. Estos elementos toman en ocasiones la mayor parte de la carga lateral de una edificación, por lo tanto, sus solicitaciones son altamente exigentes. Estas razones indican la necesidad de continuar analizando su comportamiento, para estimar con un mejor margen su respuesta en el campo inelástico.

Desde la década de los 70's se han realizado varias campañas experimentales y analíticas con el fin de evaluar y/o estimar la respuesta no lineal de muros de CR. Principalmente se han desarrollado dos tipos de modelos numéricos, clasificados según [1] en: modelos microscópicos y modelos macroscópicos.

Los modelos microscópicos están basados en el método de los elementos finitos y permiten una interpretación detallada del comportamiento local. Se caracterizan por una alta demanda computacional y cierto grado de complejidad en su desarrollo e interpretación de resultados. Los trabajos desarrollados por [2, 3]son buenos ejemplos de este tipo de modelización. Por su parte, los modelos macroscópicos capturan el comportamiento general con buenas aproximaciones y pueden llegar a ser más prácticos. Aunque presentan ciertas limitaciones a la hora de calcular deformaciones y capturar adecuadamente la interacción flexión-cortante [4]; además de no estar, en su mayoría, implementados en plataformas computacionales de uso común [5]. Trabajos como los de [5, 6] son realizados con este tipo de modelos.

En la Tabla 1 se muestran algunos de los modelos numéricos disponibles más representativos utilizados para el análisis del comportamiento de muros de CR.

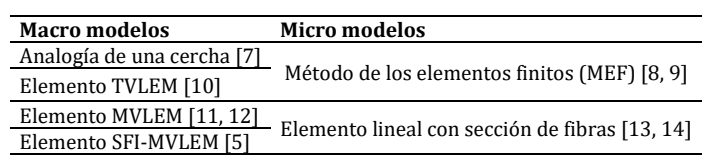

**Tabla 1.** Modelos numéricos disponibles para el análisis de muros

Por otro lado, con el auge del diseño basado en desempeño o desplazamiento, se requieren maneras de determinar el comportamiento realista de las estructuras bajo incursiones fuera del campo elástico [8]. Por lo cual, modelos numéricos que consideren el comportamiento no lineal podrían desempeñar un papel importante en el diseño sísmico de edificios nuevos y existentes.

Dadas estas razones, se propone en este estudio la implementación de un modelo numérico no lineal, disponible en un software comercial de uso común, que permita estimar de manera práctica la respuesta histerética general de muros de CR.

### **2. MARCO REFERENCIAL**

### **2.1 Modelo numérico Shell Layered**

ETABS permite modelar muros de concreto reforzado mediante objetos tipo área llamados Shell Layered. Esta formulación consiste en representar la sección trasversal de un elemento en la dirección del espesor y en distintas capas equivalentes, tal como se observa en la Figura 1a. Cada capa se define con una ubicación, espesor, comportamiento y material independientes [15]. Un elemento Shell en capas puede considerarse lineal, no lineal, o con comportamiento de material mixto. En este sentido, un muro de CR puede subdividirse en capas paralelas donde unas corresponderán al concreto y otras al refuerzo (Figura 1b).

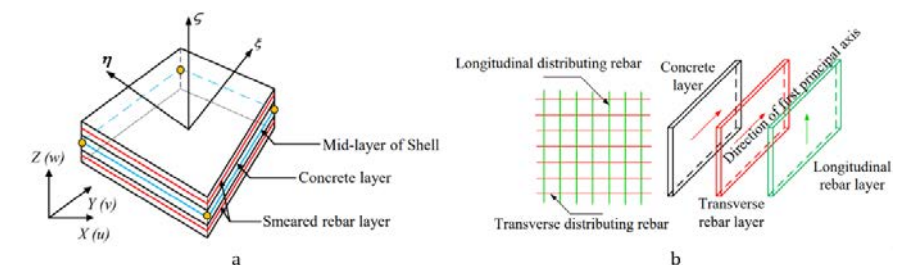

**Figura 1.** Representación de un modelo Shell Layered: a) caso general, b) en un muro de CR [16]

Para definir una sección tipo Shell Layered en ETABS, deben especificarse para cada capa los siguientes parámetros:

- Nombre de capa, espesor, material<br>■ Distancia de capa; distancia desde l
- Distancia de capa: distancia desde la línea de referencia de la sección, hasta el centro de la capa nueva.
- Tipo de capa (comportamiento): Membrana, Plate o Shell.
- Número de puntos de integración
- Ángulo de material de capa: medido respeto al eje del elemento o línea de referencia de la sección transversal.
- Comportamiento del material de la capa: acoplado o direccional. Un comportamiento tipo direccional es una opción práctica que permite escoger el comportamiento de las componentes direccionales del material. La elección de Acoplado forzará a que todas las tres componentes del material sean no lineales.
- Componente de material (S11, S22, S33): puede escogerse un comportamiento lineal, no lineal o inactivo para cada componente del material de la capa.

El refuerzo del muro se considera uniformemente distribuido en una dirección dada y se representa como una fracción del volumen de la sección, superponiéndose al concreto. Un aspecto primordial en la modelización por capas es la definición de las propiedades no lineales de los materiales. Para modelar los muros, utilizando el modelo Shell Layered de ETABS, se deben ingresar las curvas esfuerzo-deformación, y un modelo de comportamiento histerético que represente el comportamiento no lineal de los materiales que lo componen.

# **2.2 Comportamiento de los materiales**

# **2.2.1 Comportamiento histerético de los materiales**

Durante un sismo, los elementos estructurales de las edificaciones pueden presentar comportamiento dominado por flexión, es decir, alta ductilidad y baja perdida de resistencia, o cortante, donde hay pérdida súbita de resistencia sin desarrollar capacidad de deformación. Para capturar estos efectos en modelos numéricos, el comportamiento de los elementos puede caracterizarse mediante las curvas de histéresis de los materiales. Existen diversos modelos de histéresis que describen el comportamiento de diferentes tipos de materiales. Estos difieren en la cantidad de energía que disipan en un ciclo dado de deformación, y en cómo el comportamiento de disipación de energía cambia con una cantidad creciente de deformación.

Para este estudio, el modelo de histéresis empleado, de los disponibles en el programa ETABS, fue el propuesto por [17]. Este modelo se caracteriza por ser particularmente adecuado para miembros de concreto reforzado [15], debido a que permite reducir considerablemente el costo computacional frente a otros modelos, tiene parámetros que permiten controlar la degradación de la rigidez, y permite aplicar asimetría en sus ramas [18]. Este modelo se basa en la observación de que la descarga y la carga tienden a estar dirigidas hacia puntos específicos, llamados puntos de pivote, en el plano de carga-deformación (Figura 2).

Para ilustrar el comportamiento del modelo, se considera un ciclo que comienza en el cuadrante  $Q_1$ . Cuando la resistencia última es alcanzada, la descarga se desarrolla siguiendo una recta hacia el punto  $P_1$ , en el cuadrante  $Q_1$ . Al ingresar al cuadrante  $Q_2$ , la curva se dirige en dirección al punto  $PP_2$ , donde el ciclo continúa en dirección a  $P_2$  hasta alcanzar la fluencia. Cuando la resistencia última es alcanzada, la descarga se desarrolla siguiendo una recta hacia el punto  $P_3$ , en el cuadrante  $Q_3$ . Al ingresar al cuadrante  $Q_4$ , la curva se dirige en dirección al punto  $PP_4$ , donde el ciclo

comienza nuevamente en el cuadrante  $Q_1$ . Los parámetros  $\alpha_1$ ,  $\alpha_2$ ,  $\beta_1$ , y  $\beta_2$  deben ser definidos por datos experimentales o por un análisis de sensibilidad paramétrico. Estos parámetros definen los puntos de pivote  $P_1, P_2,$  $PP_2$ ,  $P_3$ ,  $P_4$  y  $PP_4$  de acuerdo con:

 $\alpha_1$ : Localiza el punto de pívot para la descarga a cero de la fuerza positiva

 $\alpha_2$ : Localiza el punto de pívot para la descarga a cero de la fuerza negativa

 $\beta_1$ : Localiza el punto de pívot para la carga inversa desde cero hacia la fuerza positiva

 $\beta_1$ : Localiza el punto de pívot para la carga inversa desde cero hacia la fuerza negativa

η: Determina el grado de degradación de las pendientes elásticas después de la deformación plástica

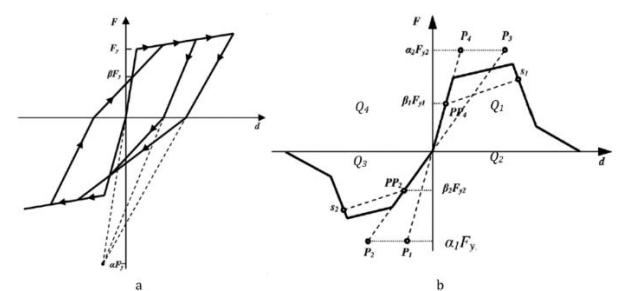

**Figura 2.** Modelo de histéresis Pívot: a) Parámetros básicos, b) Designación de puntos pívot y envolvente [19]

#### **2.2.2 Modelo constitutivo del concreto**

El comportamiento del concreto se caracteriza por presentar resistencia a la tracción y compresión diferenciada, teniendo mayor capacidad para soportar esfuerzos a compresión. Por lo que, en elementos estructurales, es necesario reforzar con acero, de tal manera que este resista las fuerzas de tensión inducidas por las fuerzas de diseño. Para fines de análisis, modelado y diseño de estructuras de concreto reforzado, además de la resistencia máxima a esfuerzos de compresión del concreto, es necesario definir propiedades mecánicas como las deformaciones unitarias máximas y últimas del material, para esto debe construirse la curva esfuerzo-deformación. El modelo constitutivo para el concreto confinado y no confinado, utilizados en esta investigación, fue el propuesto por Mander et al. [20]. Este modelo se caracteriza por considerar los efectos del confinamiento, el efecto de la carga cíclica y la velocidad de deformación del material (Figura 3).

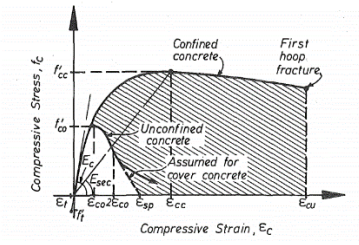

**Figura 3.** Curva esfuerzo-deformación a compresión para el concreto [20]

### **2.2.3 Modelo constitutivo del acero**

El acero es un material que posee gran resistencia a fuerzas de tensión, y se utiliza en el diseño estructural de elementos de concreto reforzado para compensar la baja resistencia a tensión del concreto y resistir las fuerzas de diseño. Existen varios modelos que describen la curva esfuerzo-deformación del acero, y a excepción del modelo elastoplástico perfecto, que ignora la capacidad del acero para soportar esfuerzos mayores a los de fluencia, se diferencian principalmente en la forma de definir la rama de endurecimiento por deformación, aquella que inicia después de la zona de fluencia. Para este estudio, se utilizó el modelo constitutivo propuesto por Park et al., [21] (Figura 4). Este modelo considera el endurecimiento por deformación (comportamiento inelástico) en la zona definida por el intervalo  $\varepsilon_{sh} \leq \varepsilon_s \leq \varepsilon_{su}$ , donde  $\varepsilon_{su}$  es la deformación última, y  $\varepsilon_{sh}$  es la deformación donde se inicia el endurecimiento del material.

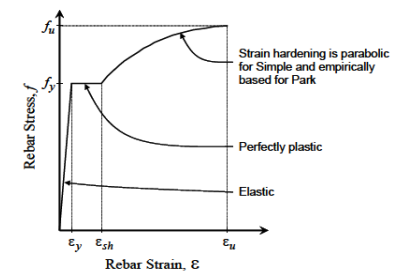

**Figura 4.** Curva paramétrica esfuerzo-deformación para el acero de refuerzo [22]

### **3. MÉTODO**

### **3.1 Muros modelizados**

Con el objetivo de verificar la capacidad del modelo Shell Layered de ETABS para capturar la respuesta de muros de CR sometidos a carga lateral, se construyeron modelos numéricos de muros ensayados en reconocidas campañas experimentales, y se comparó su respuesta histerética en términos de fuerza-desplazamiento. En la Tabla 2 se resumen las principales propiedades de algunos de los muros seleccionados para la calibración del modelo. Posteriormente se describen las condiciones bajo las cuales se realizaron los ensayos de cada uno de los muros.

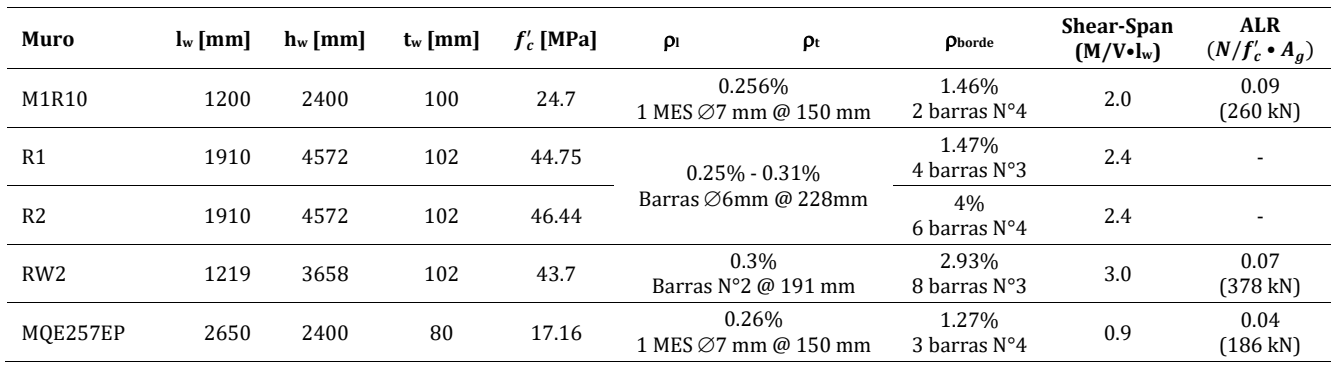

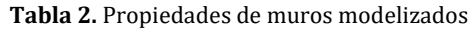

lw: longitud del muro, hw: altura del muro, tw: espesor del muro.

f'c: resistencia a la compresión del concreto.

ρl y ρt: cuantías de refuerzo longitudinal y transversal, respectivamente.

ρborde: cuantía de refuerzo longitudinal del elemento de borde.

M: momento actuante, V: cortante actuante.

ALR: nivel de carga axial.

N: carga axial, Ag: área bruta de la sección transversal del muro.

### **3.2 Muro M1R10**

Este muro fue ensayado por [23] en la Escuela de Ingeniería Civil y Geomática, de la Universidad del Valle. El refuerzo de este muro se dispuso en una sola capa en la mitad de la sección (Figura 5). El refuerzo vertical en el alma fue malla electrosoldada (MES), y el refuerzo en los extremos del muro fue del tipo convencional.

El muro fue sometido a un ensayo cíclico, con carga axial constante, con un protocolo de desplazamientos horizontales con fases de 3.6, 6.0, 8.4, 12, 18, 24, 36, 48 y 60 mm de amplitud, cada una conformada por dos ciclos.

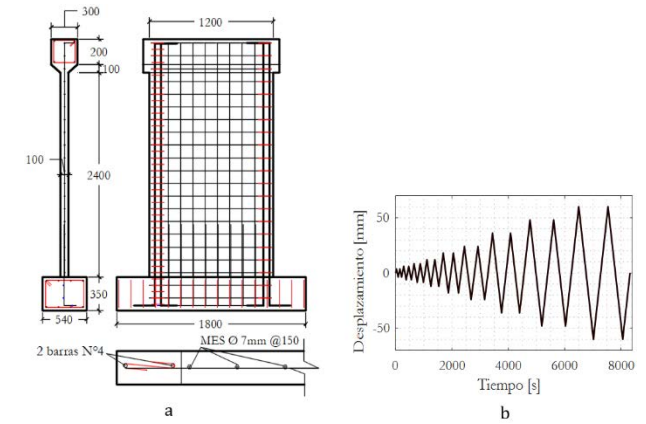

**Figura 5.** Muro M1R10: a) Geometría y refuerzo, b) Protocolo de desplazamientos

### **3.3 Muros R1 y R2**

Los muros R1 y R2 formaron parte de la campaña experimental desarrollada por [24] en los laboratorios de Portland Cement Association. En estos ensayos se evaluó la capacidad de 16 muros, variando su geometría, la cuantía de refuerzo y el nivel de carga axial.

Los muros fueron sometidos a un protocolo de desplazamientos horizontales con fases de 2.5, 5.8, 12.8, 26.0, 50.9, 102.0 y 128.0 mm de amplitud, con tres ciclos por cada fase (Figura 6).

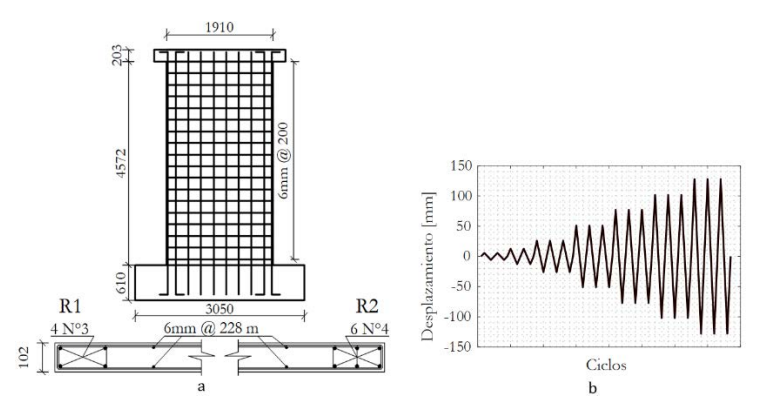

**Figura 6.** Muros R1 y R2: a) Geometría y refuerzo, b) Protocolo de desplazamiento

### **3.4 Muro RW2**

El muro RW2 fue ensayado por [25]. En esta campaña experimental se estudió la respuesta inelástica ante cargas horizontales cíclicas de muros con sección rectangular y con forma de T. Este espécimen en particular fue sometido a una carga axial de  $0.07f'_{c}A_{g}$  y a un historial de desplazamiento cíclico lateral de 2 ciclos por cada fase, con niveles de desplazamiento de 3.65, 9.14, 18.3, 27.4, 36.6, 54.8, 73.16 y 91.4 mm (Figura 7).

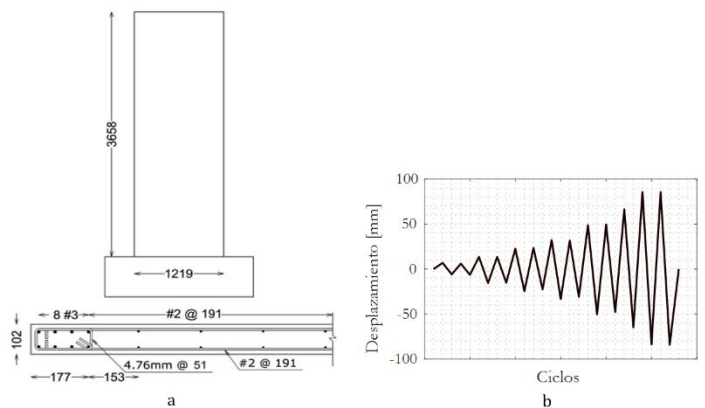

**Figura 7.** Muro RW2: a) Geometría y refuerzo, b) Protocolo de desplazamiento

# **3.5 Muro MQE257EP**

Recientemente, [26] desarrolló un estudio experimental de siete muros de CR de uso común en Perú. El muro MQE257EP representa en buena medida los resultados generales de esta investigación. Este muro presenta una sección transversal rectangular de 80 mm de espesor y su refuerzo principal consistió en una sola capa de refuerzo tipo MES (Figura 8). El protocolo de desplazamientos horizontales fue aplicado en fases de dos ciclos, con niveles de desplazamiento de 0.75, 1.5, 3, 6, 12 y 24 mm.

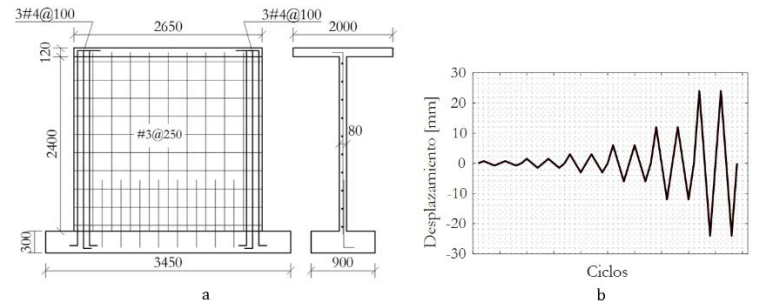

**Figura 8.** Muro MQE257EP: a) Geometría y refuerzo, b) Protocolo de desplazamiento

### **3.6 Condiciones del análisis numérico**

Las propiedades no lineales de los materiales se definieron según los reportes de cada ensayo experimental, y utilizando los modelos anteriormente descritos. Para todos los modelos se definió el protocolo de carga cíclico correspondiente mediante un caso de carga tipo direct-integration time-history analysis con una solución basada en el método de Hilber-Hughes-Taylor alpha disponible en ETABS. El control de la solución se realizó habilitando la opción Event-to-Event Stepping, en los parámetros no lineales de la solución, esto redujo el consumo computacional y proporcionó mejores resultados que el uso de iteraciones.

### **4. RESULTADOS Y ANÁLISIS**

### **4.1 Respuesta histerética de los muros**

Mediante el análisis time-history de cada muro modelizado, se obtuvo la respuesta global en términos de la resistencia lateral y el desplazamiento en la parte superior de los muros. En la Figura 9 se muestran estos resultados superponiendo la respuesta experimental y la numérica obtenida del modelo Shell Layered.

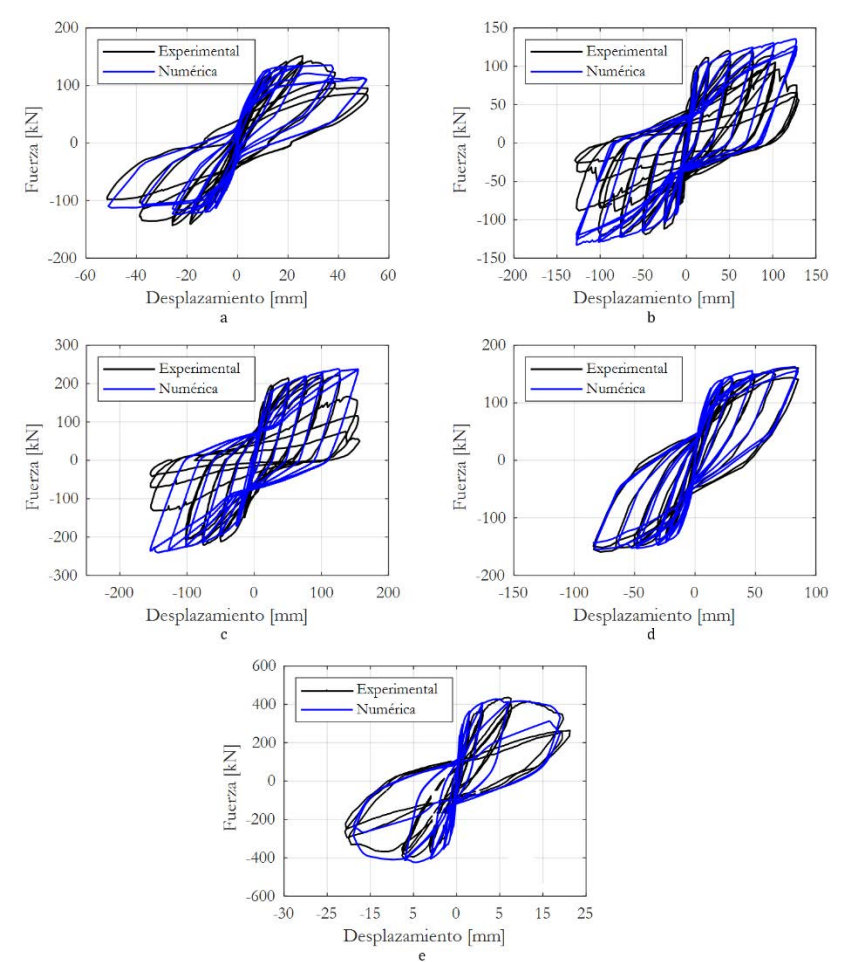

**Figura 9.** Comparación de la curva de histéresis experimental versus la numérica: a) Muro M1R10, b) Muro R1, c) Muro R2, d) Muro RW2 y e) Muro MQE257EP

# **4.2 Capacidad de carga lateral y desplazamiento**

La resistencia a carga lateral máxima (v<sub>max</sub>), el desplazamiento asociado a dicha resistencia ( $\delta$ <sub>max</sub>) y el desplazamiento último (δu), son tres de los parámetros más significativos en la respuesta experimental de un muro de CR. De la curva de histéresis obtenida en la simulación de cada muro se extrajeron los resultados de estos parámetros, y se compararon con los resultados experimentales (Tabla 3).

**Tabla 3.** Estimación numérica y resultados experimentales de la capacidad de carga lateral y desplazamiento.

| Muro            | $V_{\rm max}$ exp. | $V_{\text{max}}$ num. | Error                | $\delta_{\text{max}}$ exp. | $\delta_{\text{max}}$ num. | Error                      | $\delta$ <sub>u</sub> exp. | $\delta_{\rm u}$ num. | Error          |
|-----------------|--------------------|-----------------------|----------------------|----------------------------|----------------------------|----------------------------|----------------------------|-----------------------|----------------|
|                 | (kN)               | (kN)                  | $V_{\text{max}}(\%)$ | (mm)                       | (mm)                       | $\delta_{\text{max}}(\% )$ | (mm)                       | (mm)                  | $\delta_u$ (%) |
| M1R10           | 151.7              | 134.4                 | 11.4                 | 25.81                      | 25.51                      | 1.2                        | 38.74                      | 37.8                  | 2.4            |
| R1              | 119.2              | 129.3                 | 8.5                  | 99.84                      | 101.8                      | 2.0                        | 107.3                      | 127.8                 | 19.1           |
| R <sub>2</sub>  | 222.3              | 238.2                 | 7.2                  | 126.2                      | 125.5                      | 0.6                        | 125.1                      | 155                   | 24             |
| RW <sub>2</sub> | 160.3              | 160.8                 | 0.3                  | 85.46                      | 82.7                       | 3.2                        | 85.46                      | 83.79                 |                |
| MOE257EP        | 436                | 426                   | 2.3                  | 11.6                       | 10                         | 13.8                       | 24.36                      | 23.67                 | 2.8            |

Para el muro M1R10, el modelo determinó adecuadamente los desplazamientos, con un margen de error aceptable en la estimación de la capacidad máxima de carga lateral. Respecto a los muros R1 y R2, el modelo fue capaz de capturar apropiadamente la respuesta hasta un nivel de deriva de 2.2% y 2.76%, respectivamente, instantes en los cuales la capacidad de carga lateral fue máxima. En ambos muros no fue posible capturar con precisión los últimos ciclos de la respuesta histerética. Adicionalmente, el muro R2 presentó falla por inestabilidad fuera del plano [24], condición que no fue posible representar con el modelo. Para el muro RW2, el modelo numérico capturó bien los desplazamientos, capacidad de carga lateral y las propiedades histeréticas, sin embargo, se sobreestimó la rigidez inicial. En la respuesta numérica del muro MQE257EP se estimó correctamente la carga lateral máxima y los desplazamientos, pero se sobreestimó en cierto grado la rigidez inicial y la energía disipada.

Respecto a los desplazamientos últimos, calculados en el instante donde la resistencia a carga lateral se reduce un 80% de la capacidad máxima, el modelo arrojó buenos resultados para los muros M1R10, MQE257EP y RW2. Para los muros R1 y R2, los errores porcentuales reflejan la dificultad que se tuvo para representar la respuesta en los últimos ciclos.

### **4.3 Evaluación de la energía disipada y degradación de la rigidez**

Otro aspecto importante en la simulación numérica es poder capturar parámetros que se correlacionen bien con el daño en los elementos estructurales. Para este modelo se comparó la respuesta en términos de la capacidad de disipación de energía y la degradación de la rigidez. En la Figura 10 se muestra la comparación entre los resultados numéricos y experimentales de estas propiedades en función de los desplazamientos máximos de cada ciclo de carga.

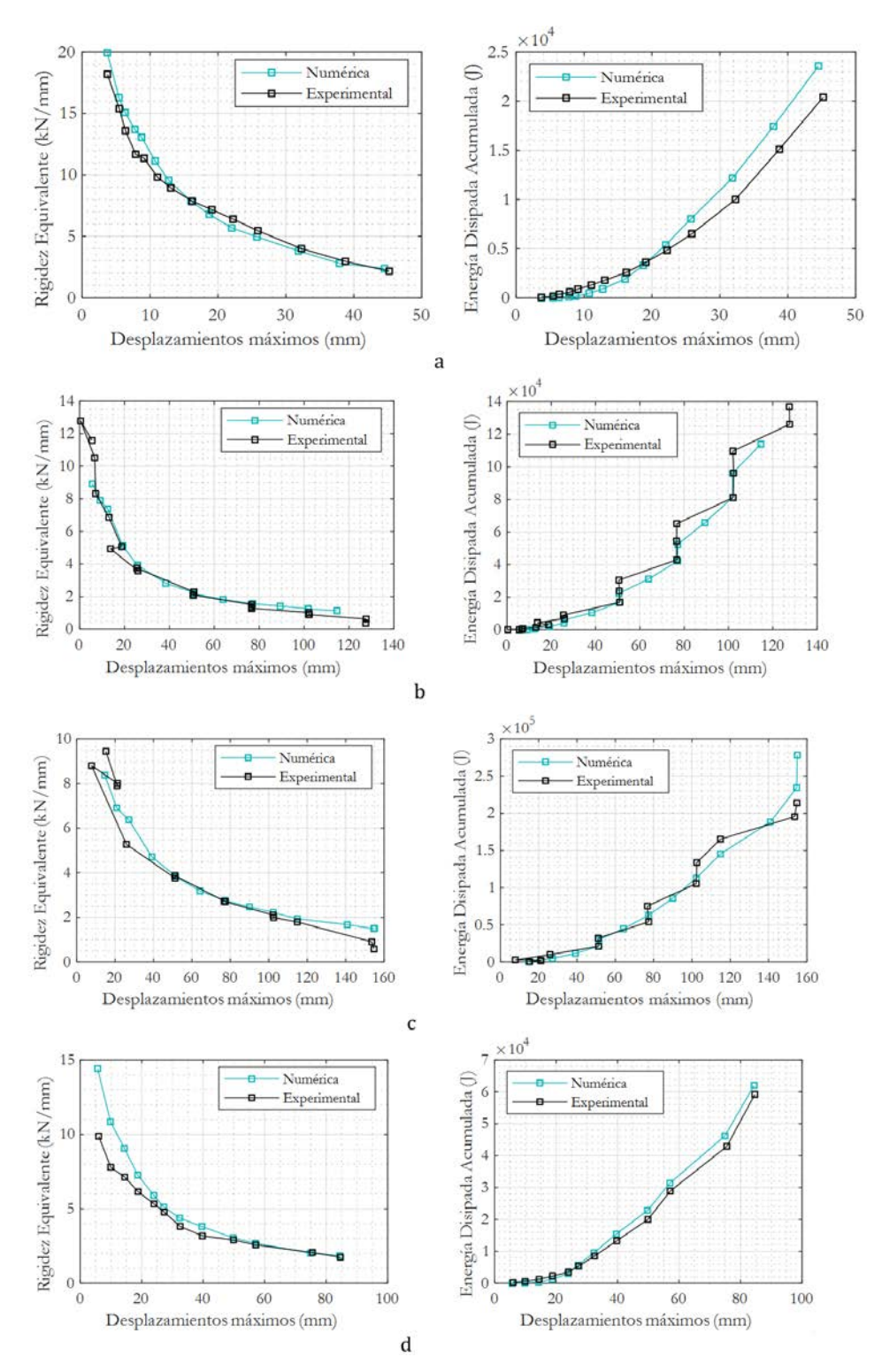

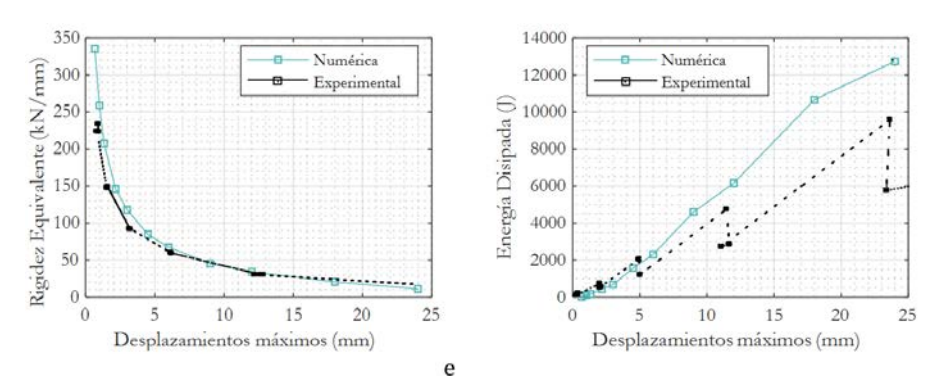

**Figura 10.** Rigidez lateral y energía disipada acumulada, numérica versus experimental: a) Muro M1R10, b) Muro R1, c) Muro R2, d) Muro RW2, e) Muro MQE257EP

En la Tabla 4 se muestran los errores relativos porcentuales promedio entre las curvas experimental y numérica para cada muro. El error se calculó punto a punto para cada curva y se tuvo en cuenta la sobreestimación o la subestimación del resultado numérico respecto al experimental, por lo cual un error relativo porcentual positivo indica que el modelo numérico, en general, subestimó la respuesta real, y un valor negativo, que la sobreestimó.

| Muro            | Error relativo promedio (%) |                            |  |  |  |  |
|-----------------|-----------------------------|----------------------------|--|--|--|--|
|                 | Rigidez equivalente         | Energía disipada acumulada |  |  |  |  |
| M1R10           | $-3.81$                     | 33.67                      |  |  |  |  |
| R1              | $-5.79$                     | 12.15                      |  |  |  |  |
| R <sub>2</sub>  | $-14.22$                    | $-5.00$                    |  |  |  |  |
| RW <sub>2</sub> | $-16.34$                    | 19.84                      |  |  |  |  |
| MOE257EP        | $-15.30$                    | $-35.43$                   |  |  |  |  |

**Tabla 4.** Error porcentual promedio entre curvas experimental y numérica

### **5. CONCLUSIONES**

En general, se obtuvo una buena correlación entre la respuesta experimental y numérica de los muros. La capacidad de carga lateral, el desplazamiento, la degradación de la rigidez, y la capacidad de disipación de energía fueron capturadas de manera apropiada con la simulación numérica. El modelo numérico Shell Layered permite simular el comportamiento sísmico de un muro de CR de forma práctica, con bajo costo computacional y con una aceptable aproximación.

La variación de los parámetros del modelo histerético, y del comportamiento no lineal de los materiales tiene un efecto importante en el estrangulamiento de los ciclos, en la degradación de la rigidez, y en la respuesta global, por lo que es clave una correcta definición de estos.

El modelo numérico no reprodujo de forma adecuada el mecanismo de falla por pandeo fuera del plano. No obstante, su versatilidad permite profundizar en la definición de propiedades para considerar este mecanismo.

#### **Agradecimientos**

Los autores desean expresar su agradecimiento la Universidad del Valle, entidad que mediante la Convocatoria Interna 120-2019 financió el proyecto N° 21079 denominado Evaluación numérica del comportamiento sísmico de edificaciones de muros delgados de concreto reforzado representativas del diseño y construcción en Colombia.

### **REFERENCIAS**

- [1] Jalali, A. y Dashti, F. (2010). Nonlinear behavior of reinforced concrete shear walls using macroscopic and microscopic models. Engineering Structures, 32, 2959–2968.
- [2] Dashti, F., Dhakal, R. y Pampanin, S. (2018). Validation of a numerical model for prediction of out-of-plane instability in ductile structural walls under concentric in-plane cyclic loading. Journal of Structural Engineering, 144, 1–22.
- 
- [3] Sengupta, P. y Li, B. (2014). Hysteresis behavior of reinforced concrete walls. Journal of Structural Engineering, 140, 1–18. [4] Tran, T. (2012). Experimental and analytical studies of moderate aspect ratio reinforced concrete structural walls. Disertación doctoral. University of California.
- [5] Kolozvari, K., Orakcal, K. y Wallace, J. (2015). Shear-flexure interaction modeling for reinforced concrete structural walls and columns under reversed cyclic loading. PEER Report 2015/12. Pacific Earthquake Engineering Research Center, 143.
- [6] Orakcal, K. y Wallace, J. (2006). Flexural modeling of reinforced concrete walls Experimental verification. ACI Structural Journal, 103, 196–206.
- [7] Vallenas, J., Bertero, V. y Popov, E. (1979). Hysteric behavior of reinforced concrete structural walls. NASA STI/Recon Technical Report No. 80, 27533.
- [8] Deierlein, G., Reinhorn, A. y Willford, M. (2010). Nonlinear structural analysis for seismic design. NEHRP Seismic Design Technical Brief No. 4, 1–32.
- [9] Dashti, F., Dhakal, R. y Pampanin, S.(2017). Numerical modeling of rectangular reinforced concrete structural walls. Journal of Structural Engineering, 143, 1–14.
- [10] Otanl, S. et al. (1984). Analysis of the full scale seven story reinforced concrete test structure. Special Publication, 84, 203– 239.
- [11] Kolozvari, T. y Kristijan, J. (2013). Analytical modeling of cyclic shear Flexure interaction in reinforced concrete structural walls. Disertación doctoral. University of California.
- [12] Colotti, V. (1993). Shear behavior of RC structural walls. Journal of Structural Engineerin, 119, 728–746.
- Fragiadakis, M. y Papadrakakis, M. (2008). Modeling, analysis and reliability of seismically excited structures: Computational issues. International Journal of Computational Methods, 5, 483–511.
- [14] Martinelli, P. y Filippou, F. (2009). Simulation of the shaking table test of a seven-story shear wall building. Earthquake Engineering & Structural Dynamics, 38, 587–607.
- [15] Computer & Structures. (2017). CSI Analysis Reference Manual.<br>[16] Xie, L. et al. (2014). Multi-layer shell element for shear walls in o
- [16] Xie, L. et al. (2014). Multi-layer shell element for shear walls in opensees. Computing in Civil and Building Engineering, 56, 955–965.
- [17] Dowell, R., Seible, F. y Wilson, E. (1998). Pivot hysteresis model for reinforced concrete members. ACI Structural Journal, 95(5), 607-617.
- [18] Martínez, C. et al. (2016). Diseño de sistemas de disipación pasiva de energía para rehabilitar construcciones antiguas en zonas sísmicas validado mediante análisis dinámico no lineal. Mecánica Computacional, 34, 583–599.
- [19] Sharma, A., Eligehausen, R. y Reddy, G. (2013). Pivot hysteresis model parameters for reinforced concrete columns, joints, and structures. ACI Structural Journal, 110, 217–227.
- [20] Mander, J., Priestley, M. y Park, R. (1989). Theoretical Stress-Strain model for confined concrete. Journal of Structural Engineering, 114, 1804–1826.
- [21] Park, R. y Paulay, T. (1975). Reinforced Concrete Structures. Christchurch, New Zeland.<br>[22] Computer & Structures. (2008). Material Stress-Strain Curves. Technical Note.
- [22] Computer & Structures. (2008). Material Stress-Strain Curves. Technical Note.<br>[23] Ortega, R. (2018)., Evaluación experimental del desempeño sísmico de muros
- [23] Ortega, R. (2018)., Evaluación experimental del desempeño sísmico de muros delgados de concreto reforzado sometidos cargas cíclicas. Tesis de maestría. Universidad del Valle.
- [24] Oesterle, R. et al. (1976). Earthquake resistant structural walls- tests of isolated walls. Report to National Science Foundation, Portland Cement Association, No. NSF/RA-76081S.
- [25] Thomsen, J. y Wallace, J. (1995). Displacement based design of reinforced concrete structural walls: An experimental investigation of walls with rectangular and T-shaped cross-sections. Report to National Science Foundation. Portland Cement Association, No. CU/CEE-9506.
- [26] Quiroz, L., Maruyama, Y. y Zavala, C. (2013). Cyclic behavior of thin RC Peruvian shear walls: Full-scale experimental investigation and numerical simulation. Engineering Structures, 52, 153–167.

Utilización de la guadua angustifolia kunth en el diseño arquitectónico y estructural de una vivienda de interés social rural

> Antonio Trujillo Sánchez Nidia Constanza Nieto Vergara Olga Lucía Vanegas Alfonso Flor Nancy Díaz Piraquive Universidad Católica de Colombia Colombia

En la actualidad, la guadua se constituye como un material de construcción alternativo y sostenible, gracias a sus propiedades físico mecánicas, que le brindan una resistencia comparada con el acero, por tanto, su uso como material estructural para viviendas se hace cada vez más fuerte. Por lo anterior en el presente capítulo se muestran los resultados de la investigación desarrollada, la cual tuvo como objetivo elaborar el diseño arquitectónico y estructural de una vivienda de interés social rural en guadua Angustifolia Kunth que cumpla con los requerimientos de sismo resistencia exigidos por normatividad colombiana, como alternativa de vivienda para poblaciones rurales.

# **1. INTRODUCCIÓN**

En Colombia las viviendas de interés social rural, se han convertido en una alternativa para mejorar las condiciones habitacionales en las que viven las personas que habitan estas zonas del país, y que presentan un alto índice de vulnerabilidad, pues la mayoría de las viviendas son construidas de forma artesanal por sus habitantes, sin tener en cuenta ningún tipo de requerimiento normativo, y usando materiales de poca durabilidad y resistencia.

En este sentido según información del DANE y CAMACOL para el año 2016 había *3 millones 300 mil viviendas en déficit, es decir que: tienen casa pero viven en condiciones por debajo de los estándares o no la tienen, así mismo, 1.3 millones de viviendas tienen un déficit cuantitativo, es decir que tiene casas pero viven en hacinamiento y 2 millones de viviendas tienen un déficit cualitativo, que significa que: la construcción de la casa no es de calidad y debe ser mejorada* [1] , así mismo, se tiene que adicional a las condiciones de hacinamiento e insalubridad que puede presentar la población rural dispersa, *también presentan vulnerabilidad ante los desastres naturales, dado que sus viviendas no se ajustan a las condiciones topográficas, de suelos y de sismicidad* [2] , esto debido a que son construidas con materiales precarios y de manera artesanal por los mismos pobladores, quienes no tienen el conocimiento suficiente sobre los requerimientos técnicos necesarios para que este tipo de construcciones sean habitables, seguras, resistentes y duraderas, lo que ocasiona que se deterioren rápidamente.

Sumado a lo anterior, se sabe que uno de los principales problemas de las viviendas rurales es que no satisfacen las necesidades básicas afectando la calidad de vida de la comunidad en general, la productividad y la competitividad de las regiones, pues muchas de estas viviendas no cuentan con las características mínimas de seguridad y confort, y según lo planteado por el Departamento Nacional de Planeación *tienen un limitado acceso a los servicios públicos básicos como agua potable, alcantarillado y energía, incluso vías de acceso; ni espacios acordes con el tamaño de las familias pues en muchos casos se observa que conviven juntas tres generaciones en una casa artesanal con 2 o 3 habitaciones* [3].

Además, que, los programas de vivienda que se ofrecen no son accesibles para las poblaciones vulnerables de zonas rurales, por lo que la adquisición de viviendas nuevas o de dinero para construirlas con las condiciones adecuadas, es otra de las problemáticas a las que se enfrentan las personas, pues *los sistemas de crédito no cubren este tipo de beneficiarios y por tanto no hay acceso de estas familias a los programas de adquisición convencionales* [4].

Según lo expuesto anteriormente, y teniendo en cuenta que los modelos constructivos del país se orientan al uso de materiales de construcción convencionales, la adquisición de vivienda para personas de bajos recursos se dificulta, por tanto, en la actualidad se observa como alternativa para la construcción de viviendas de interés social rural, económicas pero con las condiciones técnicas sismo resistentes y de calidad exigidas por la normatividad colombiana, el uso de materiales como la guadua Angustifolia Kunth considerada como el acero vegetal por sus grandes propiedades estructurales y de resistencia, porque al ser un material natural, contribuye a disminuir los altos niveles de contaminación y emisiones generados por otro tipo de materiales, convirtiéndolo así en un material sostenible.

En este sentido, investigaciones han demostrado que la guadua angustifolia kunth como material de construcción puede ser usada ampliamente, ya que sobresale por su relación resistencia/peso que lo define como un material idóneo para construcciones sismo resistentes, *pues según ensayos realizados a culmos, su resistencia supera resistencias nominales de hormigones de uso común y que el contenido de humedad en el que se utiliza el material como elemento estructural no afecta la resistencia a la tracción de las fibras* [4]; sin embargo, en ese sentido, un estudio sugiere que se debe tener presente el deterioro biológico del material, *pues puede ser una falencia para la protección* 

*de elementos de construcción externos como columnas, revestimientos o rejas, por tanto se deben utilizar recubrimientos porosos abiertos y realizar un mantenimiento exhaustivo cada 4 a 6 meses* [5] .

Finalmente, las investigaciones han advertido que la guadua es un material que funciona muy bien antes de las fuerzas axiales paralelas a las fibras del material, ya sea tensión o compresión, sin embargo, y a pesar que la guadua tiene una gran flexibilidad, para los elementos sometidos a flexión, los diseños deben ser altamente controlados por el aplastamiento debido a la poca resistencia a la compresión perpendicular del material, y a las deformaciones que se puedan presentar, por lo que se deben hacer verificaciones de los valores de esfuerzos admisibles, para que no sean excedidos por los valores de esfuerzos actuantes de la estructura.

Dado lo anterior, se desarrolló una investigación cuyo objetivo fue elaborar el diseño arquitectónico y estructural de una vivienda de interés social rural en guadua Angustifolia Kunth que cumpla con los requerimientos de sismo resistencia exigidos por normatividad colombiana, para lo cual se desarrollaron dos fases principales, la primera relacionada con la recopilación de información Bibliográfica y Documental cuyo fin fue identificar los parámetros y requisitos de diseño estipulados por la normatividad colombina para el uso de la guadua como material de construcción y los requisitos de arquitectónicos básicos que debe tener una vivienda de interés social, información con la cual se desarrolló la segunda fase que fue del cálculo y diseño arquitectónico y estructural de una vivienda de interés social rural en guadua Angustifolia Kunth.

# **2. MARCO TEÓRICO**

### **2.1 La guadua angustifolia kunth**

La guadua Angustifolia Kunth, es una gramínea bambusoideae gigante leñosa nativa de Colombia, Venezuela y Ecuador, que ha sido seleccionada como uno de los mejores bambúes del mundo debido a sus excelentes propiedades físico-mecánicas; una de sus características es que presentan un rápido crecimiento y propagación por lo cual sus tallos alcanzan hasta 30 metros de altura, aspecto éste que además *permite que no haya necesidad de replantarlo después del aprovechamiento adecuado, lo que representa ventajas productivas y económicas* [6], encontrándose fácilmente en climas tropicales-húmedos a orillas de quebradas, ríos y demás afluentes de agua.

Al respecto Gustavo Teneche, expone que, en Colombia, la guadua se desarrolla en condiciones óptimas desde los 900 hasta los 1600 m.s.n.m. *La especie requiere de suelos sueltos, fértiles, con mediana profundidad, húmedos, pero no inundables. Los suelos derivados de cenizas volcánicas y aluviales son los preferidos por la especie, especialmente suelos areno-limosos y arcillo-limosos de color amarillo o amarillo – rojizos. El rango óptimo de temperatura oscila entre 20 y 26ºC y una humedad relativa de 80%* [6]. Los bambús leñosos como la guadua Angustifolia Kunth se caracterizan por tener rizomas fuertes bien desarrollados, culmos (tallos o cañas) lignificados, brotes nuevos protegidos por hojas caulinares y complejos sistemas de ramificación. La Tabla 1 muestra la clasificación científica de la guadua angustifolia kunth.

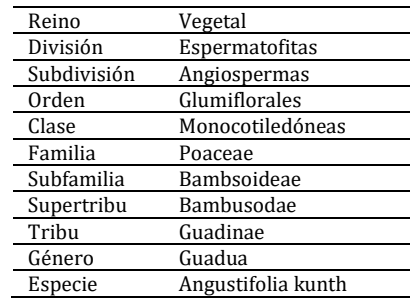

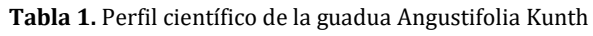

En cuanto a su composición química, la guadua presenta los mismos compuestos orgánicos que la madera, aunque también contiene *40% de Celulosa, 25% de Hemicelulosa y 25% de Lignina, en menor cantidad están los componentes solubles en el agua como azucares, almidones, ceras, taninos y sales inorgánicas que varía del 2 - 6%* [7] , en este sentido cabe resaltar que la según la cantidad de almidones la guadua presenta vulnerabilidad a ataques de insectos, por otro lado, la guadua también contienen *cenizas de 1 – 5%, siendo esto una indicación de la cantidad de silicatos (Dióxido de Sílice SiO2) es mayor el contenido externamente que internamente (capas epidérmicas – corteza) y se incrementa de la base al tope, es un comportamiento directamente proporcional al comportamiento de las fibras, consecuentemente los nodos contienen menor cantidad de silicatos que los internodos* [7].

La guadua presenta una durabilidad natural alta; sin embargo, ésta se puede ver alterada, ya que la resistencia natural de este material comparada con la de la madera es más baja debido al alto contenido de almidón y azúcares que contiene, así mismo es vulnerable a factores bióticos como el ataque de insectos xilófagos y factores abióticos como las condiciones ambientales – atmosféricas (Tabla 2), la presencia de grietas, rajaduras y daños por mal secado y la

vulnerabilidad al fuego, en este sentido investigadores de la Comisión Nacional Forestal de México, han observado que *la parte inferior de los tallos o culmos se deteriora más rápidamente que el resto del tallo, y que la parte interior del culmo es menos resistente que la parte exterior* [8].

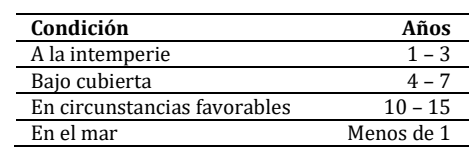

#### **Tabla 2.** Durabilidad de la guadua en diferentes condiciones

#### **2.2 Diseño arquitectónico y estructural en guadua**

El más usado es un sistema estructural de muros que se basa en la fabricación de paredes construidas con un esqueleto de guadua, cubierto con un revoque de mortero de cemento, que puede apoyarse en esterilla de guadua, malla de alambre, o una combinación de ambos materiales (Figura 1).

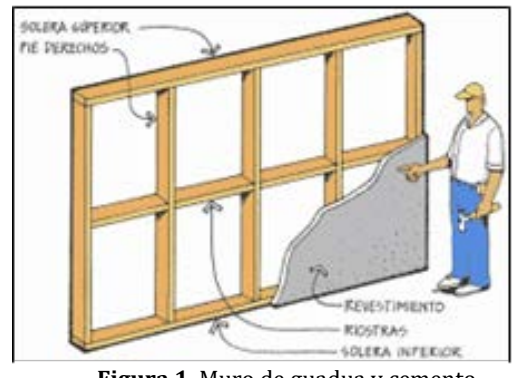

**Figura 1.** Muro de guadua y cemento

En Colombia la guadua se ha utilizado en cercas, bancas, panales, pisos, muebles, pulpa de papel, palillos, utensilios para la cocina e incluso como un elemento de decoración, y por supuesto ha sido muy notoria su participación en la industria de la construcción, su uso se implementa en grandes estructuras y hasta se empieza a utilizar en hermosas construcciones de lujo con magníficos acabados. Así mismo, los modelos constructivos de viviendas de interés social en guadua tienen ciertas ventajas en comparación con los modelos tradicionales como se muestra en la Tabla 3.

#### **Tabla 3.** Comparativo VIS en guadua Vs VIS en Concreto

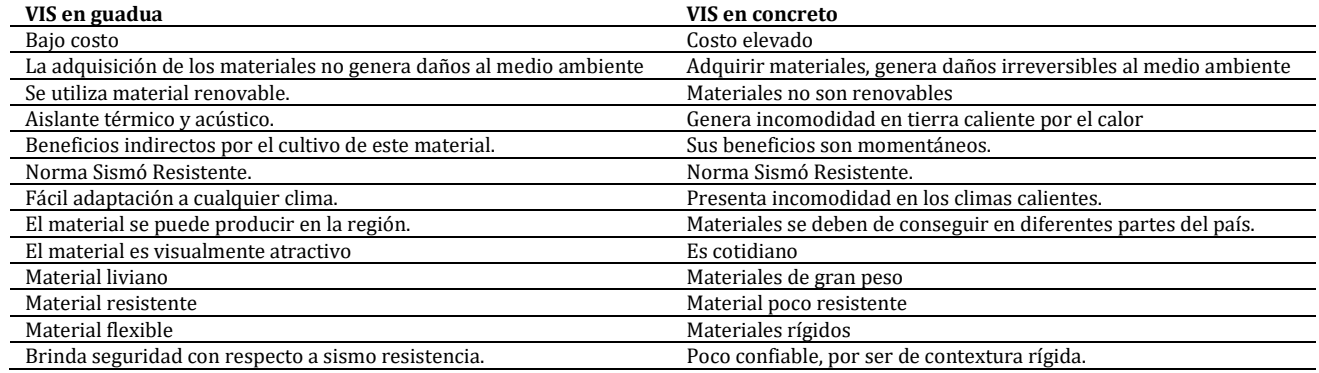

### **3. MÉTODO**

Se desarrolló una investigación descriptiva, en donde se identificó, determinó y relacionó información recopilada sobre construcción de viviendas de interés social rural teniendo en cuenta diseños, especificaciones técnicas, requerimientos normativos y uso de materiales sostenibles como la guadua. Así mismo, la investigación fue de carácter experimental, pues se tomaron variables como propiedades físico mecánicas, de absorción y humedad de la variedad de guadua proveniente del Municipio de Montenegro Quindío, esto mediante la realización de ensayos de laboratorio que determinaron la resistencia mecánica, flexión, tracción y compresión de la guadua Angustifolia Kunth, comprobando el cumplimiento del material según lo exigido en la normatividad colombiana.

La investigación se desarrolla en su etapa inicial con base en una revisión bibliográfica y documental acerca de las normatividades colombianas existentes sobre la construcción de viviendas de interés social y el uso de guadua como material de construcción. El diseño metodológico, por tanto, se divide en dos fases principales (Tabla 4).
**Tabla 4.** Fases del diseño metodológico

|    | Fase 1. Recopilación de información Bibliográfica y Documental                                                                     |
|----|----------------------------------------------------------------------------------------------------|
|    | Recopilar información de las normas que regulan la construcción de viviendas de interés social y el uso de guadua en edificaciones |
|    | Caracterizar los requisitos de calidad para la guadua estructural según la normatividad                                            |
|    | Determinar las bases y requerimientos técnicos para el diseño arquitectónico y estructural de viviendas (VIS) en guadua            |
| 4  | Identificar y describir los elementos de diseño de viviendas en guadua según la normatividad                                       |
|    | Fase 2. Diseño arquitectónico y estructural de una vivienda de interés social rural en guadua Angustifolia Kunth                   |
|    | Adquisición y selección de guadua para realizar los ensayos de laboratorio                                                         |
|    | Identificación de tratamientos de preservación aplicados a la guadua Angustifolia Kunth adquirida                                  |
|    | Realización de ensayos de laboratorio de resistencia mecánica a flexión, compresión paralela y tracción de la guadua               |
| 4  | Análisis de los resultados obtenidos en los ensayos de laboratorio                                                                 |
| .5 | Determinar parámetros de diseño arquitectónicos y estructural de una vivienda de interés social rural en guadua                    |
| h  | Realizar los cálculos de los diferentes elementos estructurales y arquitectónicos de la vivienda de interés social rural en guadua |
|    | Diseñar los planos de diseño estructural y arquitectónico de la vivienda de interés social rural en guadua                         |
| 8  | Modelación digital de la vivienda de interés social rural en guadua                                                                |
|    | Resultados finales y conclusiones de la investigación                                                                              |

## **4. RESULTADOS Y ANÁLISIS**

#### **4.1 Requerimientos para el uso estructural de la guadua**

En Colombia, todo material para ser usado en construcción, (especialmente de estructuras como casas y puentes) deben cumplir con ciertos parámetros y requerimientos de calidad, que para el caso de la guadua AK se detallan en el Título G capítulo G-12 de la Norma Sismo resistente Colombia NSR-10 de 2012, la cual establece que dichos parámetros pueden ser usados para diseños de estructuras construidas totalmente con guadua, o para estructuras mixtas de guadua y otros materiales, como es el caso de la presente investigación, ya que la casa de interés social rural que se diseña contempla usar la guadua AK para la estructura y otros materiales para revestimientos y demás, a continuación, en la Tabla 5, se detallan los requisitos de calidad para diseños estructurales en Guadua.

**Tabla 5.** Requisitos para diseños de estructuras en guadua AK según título G norma sismo resistente NSR-10

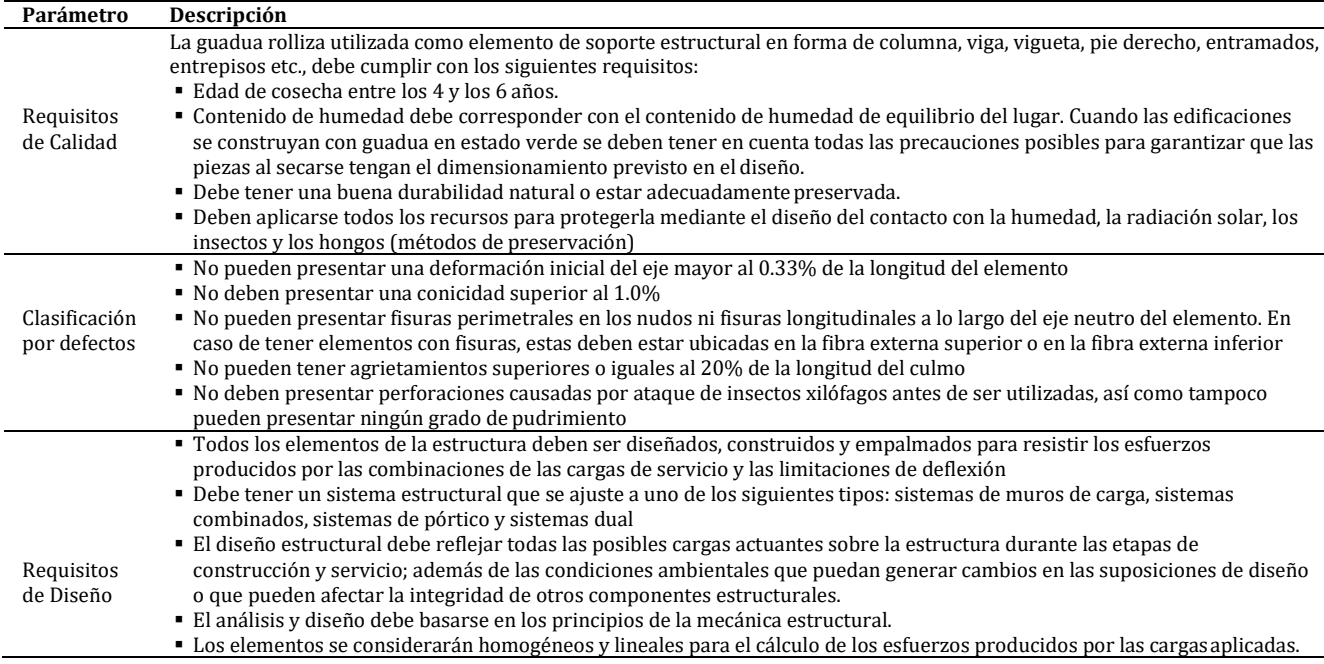

#### **4.2 Métodos de diseño estructural en guadua según normatividad**

La normatividad establece que todos los elementos de diseño estructural usando guadua AK deben diseñarse para que los esfuerzos aplicados, producidos por las cargas de esfuerzos admisibles y tener en cuenta además los módulos de elasticidad, destacando que todas las uniones usadas para estas estructuras al considerarse articuladas a las mismas, no generara *transmisión de momentos entre los diferentes elementos que conformen una unión, salvo si uno de los elementos es continuo, en este caso habrá transmisión solo en el elemento continuo* [9], de acuerdo con esto se deben tener en cuenta los Esfuerzos admisibles Fi (MPa), CH=12% y los Módulos de elasticidad, Ei (MPa), CH=12%.

Por otro lado, se determinó que, para el análisis de elementos estructurales se debe utilizar *E0.5, como módulo de elasticidad del material. El Emin se debe utilizar para calcular los coeficientes de estabilidad de vigas (CL) y de Columnas (Cp). El E0.05 se debe utilizar para calcular las deflexiones cuando las condiciones de servicio sean críticas o requieran un nivel de seguridad superior al promedio* [9].

#### **4.2.1 Requisitos generales de construcción sismo resistente**

 *Diseño Arquitectónico*. *La norma colombiana sismo resistente NSR-10 estable en su Título A los requisitos de diseño arquitectónico para construcciones, indicando los usos de cada una de las partes de la edificación y su clasificación, el tipo de cada uno de los elementos no estructurales y el grado de desempeño mínimo que deben tener* [10]. Para el momento del diseño, se debe tener en cuenta el coeficiente de importancia, cuyos valores se muestra en la Tabla 6, y que modifica el espectro, y con ello las fuerzas de diseño, de acuerdo con el grupo de uso a que esté asignada la edificación.

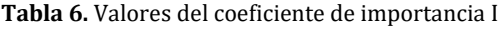

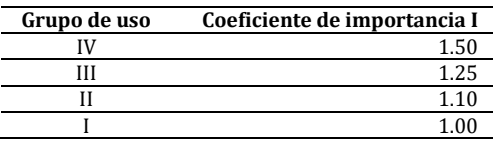

Así mismo, la normatividad establece algunos criterios especiales a tener en cuenta, primero el relacionado con construcciones ubicadas en zonas de amenaza y movimientos sísmicos, se específica que las estructuras se deben tener en cuenta los movimientos sísmicos de diseño, los cuales son definidos en función de la aceleración pico efectiva, representada por el parámetro Aa , y de la velocidad pico efectiva, representada por el parámetro Av, en este sentido, se determinó que la región del Quindío, región a la que se dirige el diseño de la casa de interés social rural en guadua propuesta, presenta una amenaza sísmica alta, pues tiene una aceleración pico efectiva Aa = 25 y Velocidad pico efectiva Av = 25.

Por otro lado, se tiene el criterio relacionado con el suelo, pues para el diseño de cualquier estructura se deben tener presentes datos geotécnicos como el perfil de suelo, el cual se debe basar en *los valores de los parámetros del suelo de los 30 metros superiores del perfil, medidos en el sitio* [10].

Otro requisito sismo resistente es el espectro de diseño, en donde la forma del espectro elástico de aceleraciones, se expresa como fracción de la gravedad, para un coeficiente de cinco por ciento (5%) del amortiguamiento crítico, que se debe utilizar en el diseño, utilizando para el cálculo de períodos de vibración menores de TC.

 *Cargas Vivas y cargas muertas.* El título B de la NSR – 10, en si numeral B2.3 combinaciones de carga para ser utilizadas con el método de esfuerzos de trabajo o en las verificaciones del estado límite de servicio, establece que, *excepto cuando así se indique en la parte correspondiente a cada uno de los materiales que se regulan en el reglamento NSR-10, deben tenerse en cuenta todas las cargas indicadas actuando en las combinaciones que se dan. El diseño debe hacerse para la combinación que produzca el efecto más desfavorable en la edificación, en su cimentación, o en el elemento estructural bajo consideración, según las combinaciones básicas. El efecto más desfavorable puede ocurrir cuando una o varias de las cargas no actúen* [11].

Así mismo, el numeral B2.4 Combinaciones de cargas mayoradas usando el método de resistencia, establece para las combinaciones básicas que, el diseño de las estructuras, sus componentes y cimentaciones debe hacerse de tal forma que sus resistencias de diseño igualen o excedan los efectos producidos por las cargas mayoradas

Por otro lado, la norma establece que las cargas muertas *cubren todas las cargas de elementos permanentes de construcción incluyendo su estructura, los muros, pisos, cubiertas, cielos rasos, escaleras, equipos fijos y todas aquellas cargas que no son causadas por la ocupación y uso de la edificación. Las fuerzas netas de pre-esfuerzo deben incluirse dentro de la carga muerta* [11]. Adicionalmente, se debe tener en cuenta los elementos no estructurales horizontales para las cargas muertas. En cuanto a los elementos no estructurales verticales para las cargas muertas, se deben tener en cuenta los valores mínimos establecidos en el título B.

- *Cargas vivas.* Las cargas vivas son aquellas cargas producidas por el uso y ocupación de la edificación y no deben incluir cargas ambientales tales como viento y sismo, de acuerdo con esto para el diseño se debe tener en cuenta los datos suministrados por el título B.
- *Fuerzas de viento.* Este elemento se usa para diseñar el sistema principal de resistencia de fuerzas de viento (SPRFV) de las edificaciones, sus componentes y elementos de revestimiento.

# **4.2.2 Requisitos para columnas en guadua**

La Norma sismo resistente establece en su Título E numeral E.7.9 que las columnas son elementos estructurales proporcionados para resistir cargas verticales, en forma aislada o en combinación con los muros estructurales. *Las columnas no deben considerarse componentes del sistema de resistencia sísmica en viviendas en bahareque en cementado. Así mismo aclara en cuanto a ubicación y diseño de las columnas, que éstas se deben localizar en puntos de*  *la edificación donde la magnitud o la posición de las cargas verticales transmitidas por cubiertas o entrepisos excedan la capacidad de los muros estructurales, o donde no se disponga de ellos, como es el caso de galerías abiertas, corredores y aleros* [12].

# **4.2.3 Requisitos para el uso de madera no estructural**

Teniendo en cuenta que en la vivienda de interés social propuesta se usará la guadua específicamente como material estructural, para los marcos de las ventanas se usará madera, los requerimientos establecidos para su uso son los siguientes:

- *Dimensiones y tolerancias*. De acuerdo con lo establecido en el Manual de Diseño para Maderas del grupo Andino, *las dimensiones de las maderas serán las usuales del comercio debiendo referirse al sistema métrico decimal al asignarse las medidas finales de las piezas secas de construcción. Permitiéndose una tolerancia similar a la usual en el aserrío y cote entre la medida nominal de una pieza y las del mercado* [13]. Por otro lado, cuando se ofrecen productos terminados como molduras, zócalos, machimbrados entre otros, la tolerancia es más estricta no permitiéndose dimensiones menores que la estipulada y mayores en no más de 2.5 mm para anchos y 1 mm para espesores.
- *Requisitos de calidad para ventanas*. La madera apara marcos y hojas de ventanas *debe ser durable naturalmente o estar preservada contra hongos e insectos; por tanto, debe poseer cualidades de trabajabilidad buena que permitan los rebajos, cortes y ensambles con máquinas ordinarias de carpintería. Además, deben ser lo suficientemente duras como para resistir el arranque o extracción de clavos y tornillos y clavos de la cerrajería tradicional* [13].

# **4.3 Requisitos técnicos para viviendas de interés social rural**

# **4.3.1 Características técnicas**

Las viviendas de interés social en Colombia tienen como objetivo mejorar las condiciones habitacionales de las personas ubicadas en la zona rural dispersa, por tanto, deben contemplar las siguientes características técnicas [14]:

- Una mampostería confinada y muros no estructurales de acuerdo a la NSR-10 Título E.
- Un área construida de 54,78 m2, distribuidos en espacios: tres alcobas, cocina, espacio múltiple (sala-comedor), baño dotado de sanitario y lavamanos, cuarto de herramientas, lavadero y tanque de almacenamiento.
- Sistema séptico prefabricado y su respectivo sistema de tratamiento de aguas residuales según lo estipulado en el Título J del RAS 2000.
- Los muros deben estar pañetados; la cubierta es en fibrocemento, los pisos con acabado en mineral, el piso de la totalidad del baño enchapado y los muros de la ducha hasta 1,0 m de altura.

# **4.3.1 Diseño arquitectónico y estructural**

En el diseño arquitectónico, las viviendas de interés social rural deben tener en cuenta los siguientes criterios básicos de arquitectura [15]:

- Teniendo en cuenta la ubicación de la vivienda, se debe garantizar la ventilación de las zonas de servicios, cocinas y baterías sanitarias.
- Procurar el manejo de pendientes en cubiertas dispuestas en una o dos aguas, con el fin de garantizar la recolección y optimización de las aguas lluvias.
- Procurar espacios de altura y media para climas cálidos y templados, esto permitirá la aireación de los espacios al interior de la vivienda.
- En climas fríos procurar una única altura en espacios a fin de conservar la temperatura de confort térmico al interior de la vivienda.
- Procurar que la distribución de los espacios contribuya a la iluminación de la vivienda, aprovechando al máximo la luz natural.
- Procurar que los baños, cocinas y eventualmente los cuartos de herramientas tengan accesos por fuera de la unidad de vivienda.

Adicionalmente, se deben realizar verificaciones para establecer que con el diseño arquitectónico no se presente afectaciones en el comportamiento estructural de la vivienda, pero teniendo en cuenta que no se presente detrimento de la calidad espacial. Por otro lado, para el diseño arquitectónico de una vivienda de interés social rural se deben proporcionar los siguientes planos planta arquitectónica, fachadas y cortes transversal y longitudinal.

# **4.4 Arquitectura bioclimática**

Teniendo en cuenta que la vivienda de interés social será rural y que estas zonas el clima varía, se tuvo en cuenta algunos aspectos relacionados con la arquitectura Bioclimática la cual se define como *un conjunto de elementos arquitectónicos, constructivos y pasivos, capaces de transformar las condiciones del microclima para lograr valores que lo acerquen a las condiciones de Bienestar termo fisiológico del ser humano, utilizando preferentemente energías pasivas, en pos de la reducción de los consumos de energía y minimización de impactos negativos al medio ambiente* [16].

De acuerdo con lo anterior, para el diseño arquitectónico se partió de la idea del diseño de una vivienda de interés social en Guadua con una arquitectura bioclimática relacionada con los procesos de ahorro energético, conservación ambiental y desarrollo sostenible debido a que el principal objeto en la actualidad es construir con el clima, por tanto, el diseño e ha enfocado en aprovechar el clima ya sea frio o cálido, teniendo en consideración la orientación de los vientos, para permitir una ventilación cruzada en la vivienda, el sol, la topografía, manejo del agua y la semejanza con los elementos de construcción. Con el diseño arquitectónico de la vivienda en guadua se quiere brindar un confort térmico, adaptación al ambiente, reducir los costos que implica un diseño constructivo, tomándose la guadua como una tecnología de construcción sostenible, que al mismo tiempo cumpla con las necesidades de las familias de escasos recursos, logrando nuevas alternativas espaciales que busquen restablecer el confort climático.

Por otro lado, es necesario utilizar todos los medios como la luz solar, ya que juega un papel muy importante a la hora de construir, por lo que es importante realizar un análisis exhausto del recorrido solar en las zonas donde se va a construir la casa, durante todo el año y así tener en cuenta los tipos de elementos constructivos que se necesitan a la hora de implementar un diseño y emplear diferentes estrategias con el fin de proporcionar calor o disminuir la emisión directa del sol evitando el sobrecalentamiento o el enfriamiento del mismo. *Así mismo, en el diseño arquitectónico se tuvo en cuenta la ventilación natural de la vivienda por medio de ventanas exclusivamente para ello, aprovechando las condiciones que se presentan en la zona rural, optimizando de una u otra manera la ventilación cruzada* [17], generando la salida y la entrada del viento, considerando las presiones altas y bajas que generan las corrientes de los vientos en la zona del Quindío.

En este sentido, Barranco (2015) e*xpone que, el hecho de que se perciba el confort en un espacio, no depende solamente de los materiales que se escojan para la construcción del edificio, sino también de una buena orientación y aprovechamiento de las fuentes naturales de energía. Estos y otros apuntes deberíamos tener siempre en cuenta a la hora del diseño, ya que no siempre diseñaremos para el mismo clima tropical húmedo, existen lugares muy fríos como otros aún más calurosos, o que sencillamente son lugares que poseen oscilaciones térmicas bastante fuertes durante el transcurso del día, entonces son muy calientes durante el día, y en la noche tienen temperaturas muy bajas* [16].

# **4.5 Diseño estructural**

El diseño estructural de las viviendas de interés social rural tiene el propósito de *estabilizar la edificación ante las cargas propias y de servicio y ante los eventos sísmicos para salvaguardar la vida, bienes y el patrimonio de los usuarios* [2]. Para el diseño se deben proporcionar planos que contemplen los siguientes aspectos validados y verificados según lo establecido en la NSR-10:

- Planta estructural de cimentación y cubierta.
- Vistas de corte.
- Cortes de muros, vigas, viguetas y columnas.
- Cortes transversales.
- Detalles de refuerzo en vigas y columnas.
- Detalles de refuerzo de elementos no estructurales.

De acuerdo con el Departamento Nacional de Planeación, la opción más adecuada para construcciones adecuadas de vivienda de interés social rural debe regirse según lo contemplado en el *Título 3 de la Norma Sismo Resistente – NSR – 10, mampostería confinada – muros no estructurales, que son aquellos muros que cumplen la función de separar espacios dentro de la casa y que no soportan ninguna carga adicional al peso propio* [2].

# **4.6 Caracterización de las propiedades físico mecánicas de la guadua angustifolia**

# **4.6.1 Caracterización visual**

La evaluación de calidad de la guadua, requiere tradicionalmente, realizar una caracterización visual, en la cual se analizan aspectos como color, diámetro, longitud, rectitud, tratamiento posterior, momento de corte, madurez y variedad, para que se tenga una idea precisa y confiable de la calidad de la pieza. En este sentido, para la presente investigación se tomaron 120 muestras de guadua angustifolia Kunth proveniente del Municipio de Montenegro Quindío, cuya temperatura es de 17°C y su humedad relativa del aire es de 63%. En cuanto a propiedades físicas

medidas y calculadas de las muestras analizadas, se tuvo que la altura oscilaba entre 297 mm y 334 mm, diámetros entre 116 mm y 146mm, elongación entre 12.79 mm y 30.68 mm.

Por otro lado, con la revisión visual de las muestras se encontró principalmente que, algunas de las fallas que pueden presentar la guadua son Fisuras Longitudinal e irregularidad en sección transversal T1, presentes en 34 de las 120 probetas; mientras que en una se encontró presencia de hongos internos y en unos golpes debajo del nudo (Figura 2)

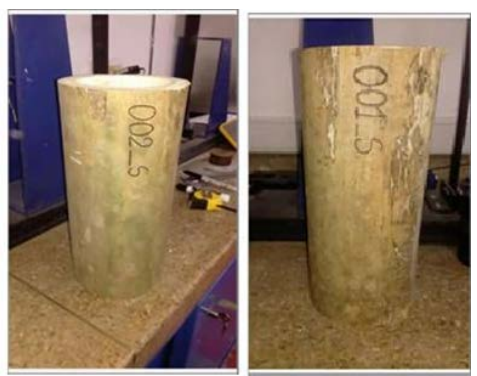

**Figura 2**. Daños Presentados en la Guadua AK

## **4.6.2 Ensayos de comprensión paralela**

Una vez realizada la caracterización visual de las muestras de guadua Angustifolia Kunth se procedió a realizar el ensayo de compresión paralela, bajo la supervisión de la ingeniera Olga Vanegas con formato para la presentación del ensayo. Para este ensayo se utilizaron un total de 15 muestras a una temperatura de 29°C y una humedad del 79%, en el que cada muestra fue sometida a una carga máxima de compresión (kg.f) y a una velocidad de carga constante de 0.01 mm/s. De acuerdo con lo anterior, los resultados obtenidos del ensayo de compresión paralela de las muestras de guadua A.K., fueron los siguientes (Tabla 7).

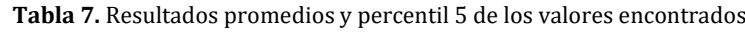

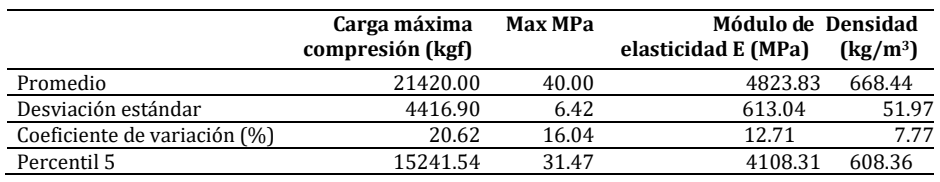

En cuanto al contenido de humedad de las muestras se tiene que éstas presentan una media de 14.2% (Tabla 8).

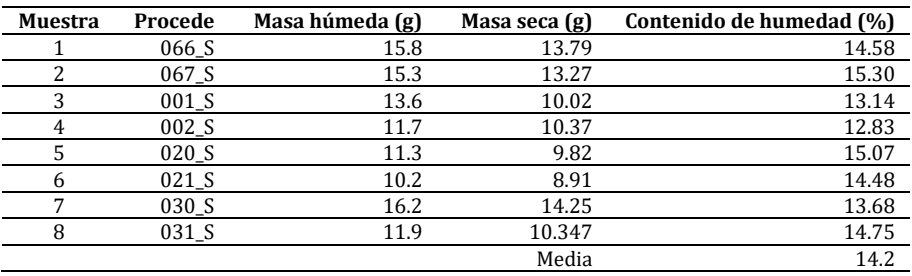

#### **Tabla 8.** Contenidos de humedad

Por otro lado, el numeral G12.7.7 expresa que la guadua al igual que la madera pierde resistencia y rigidez, a medida que aumenta su contenido de humedad, los valores de esfuerzos admisibles y módulos de elasticidad reportados en las tablas G.12.7-1 y G.12.7-2 fueron calculados para un contenido de humedad de la guadua de CH=12% si las condiciones medioambientales el sitio de construcción hacen variar el contenido de humedad de la guadua por encima del 12% se debe ajustar los valores de la Tablas G.12.7-1 y G .12.7-2

#### **4.6.3 Diseño arquitectónico y estructural de una vivienda de interés social rural en guadua**

Para el desarrollo y modelación del diseño propuesto de la vivienda de interés social (VIS) rural para el Departamento del Quindío cumpliendo los parámetros de diseño estructural descritos en el capítulo 2 del presente trabajo, se utilizó el programa ETABS v20.1. La casa de una (1) planta de 54 M2, compuesta por tres dormitorios, sala-comedor, un baño, cocina con cuarto de ropas como se muestra en la Figura 3.

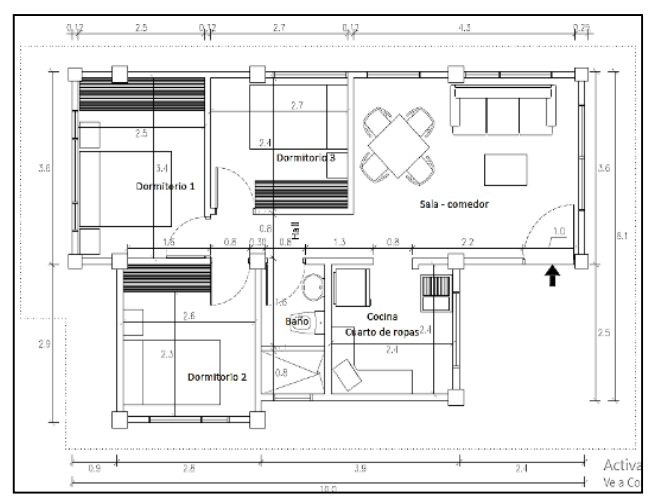

**Figura 3.** Plano distribución casa de interés social rural

En cuanto al diseño estructural que se utilizó para el modelo, se basó en una combinación de concreto y guadua, en el cual sus columnas son en guadua con refuerzos en barras de acero No.4 y cerchas en guadua, cumpliendo los diámetros mínimos para su resistencia a compresión y tensión de acuerdo a las cargas simuladas en el software, para soportar cargas verticales y laterales (sísmicas) definidas en la NSR-10 en el Título A. En cuanto a la cimentación, se determinó la zapata en concreto de 3000 PSI - 210 kg/cm2 con refuerzo en barras de acero No. 4 corrugada para su parrilla y canasta de fundición en concreto

Por otro lado, para las columnas, las cuales son en guadua angustifolia kunth, se diseñaron para que estén sobre un dado en concreto apoyado con refuerzos en barras de aceros para su fijación con pernos en acero; esto con el fin de evitar la humedad que se acumula en su base afectando las propiedades de físicas y mecánicas de la guadua.

# **4.7 Modelación digital diseño de la vivienda de interés social rural en guadua**

# **4.7.1 Modelación estructural de la vivienda de interés social rural.**

Una vez terminados los cálculos de los diferentes elementos que componen la vivienda de interés social rural en guadua, se presentan la modelación digital resultado los mismos (Figuras 4 a 13).

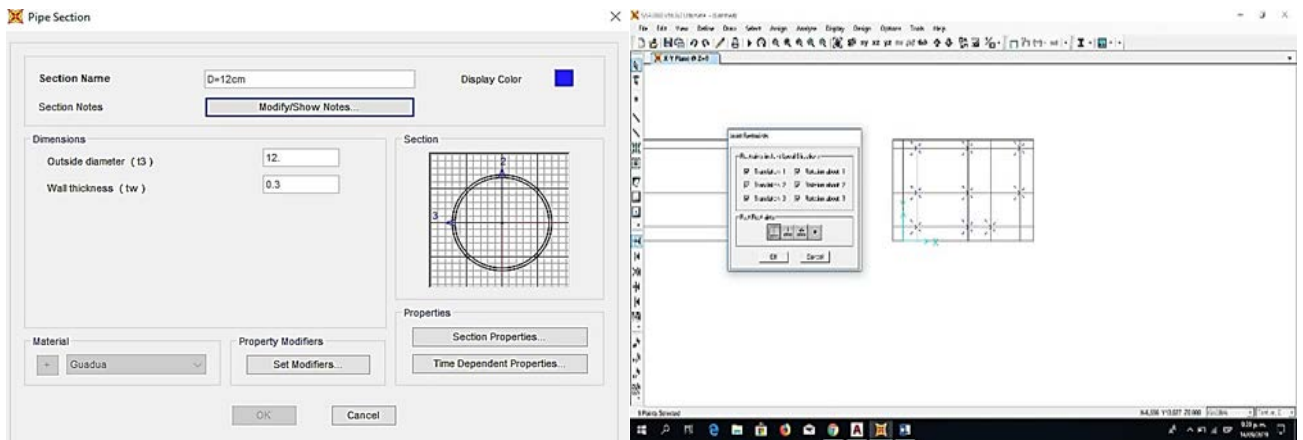

**Figura 4.** Definición de sección de las vigas

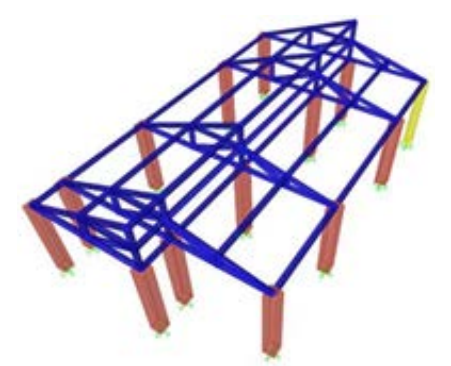

**Figura 5.** Estructura de las vigas casa VIS

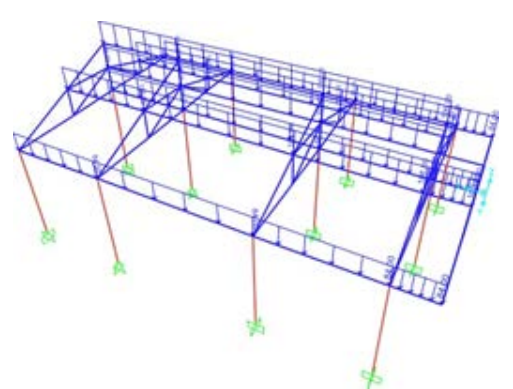

**Figura 6.** Asignación de carga muerta

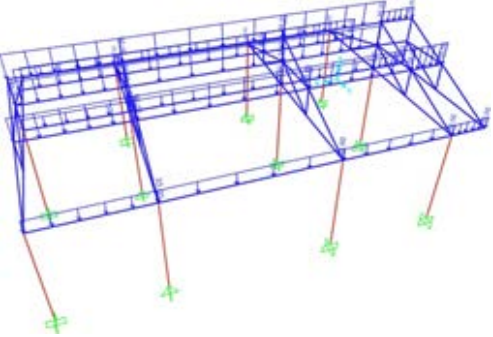

 **Figura 7.** Asignación de carga viva

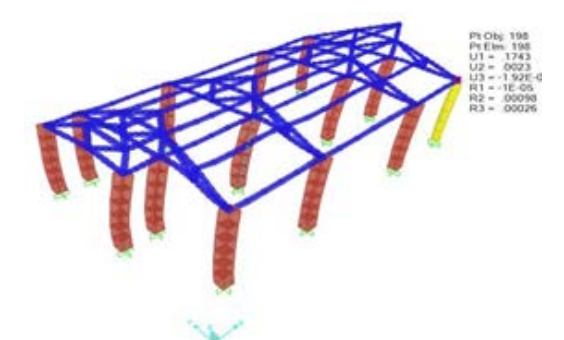

**Figura 8.** Desplazamiento en x

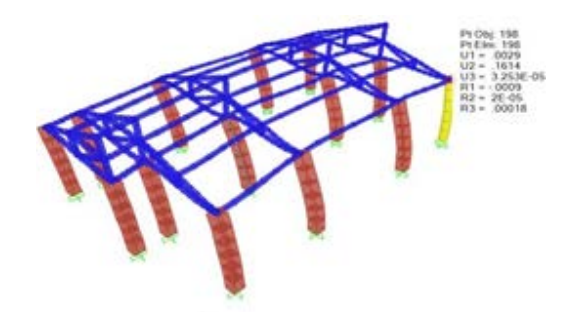

**Figura 9.** Desplazamiento en y

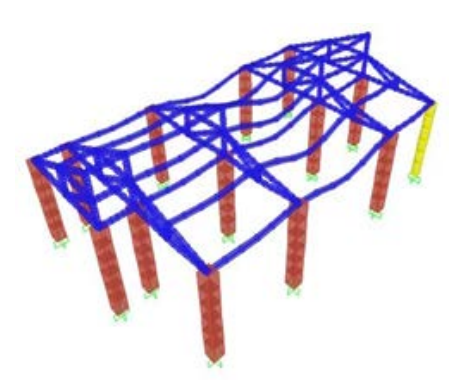

**Figura 10.** Estructura deformada

### **4.8 Render final casa de interés social rural en guadua**

A continuación, se puede observar la modelación 3D final de la vivienda de interés social rural propuesta.

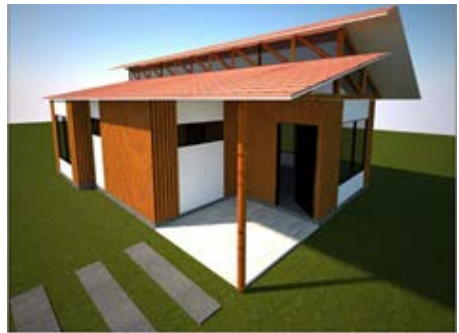

**Figura 11.** Vista frontal vivienda de interés social

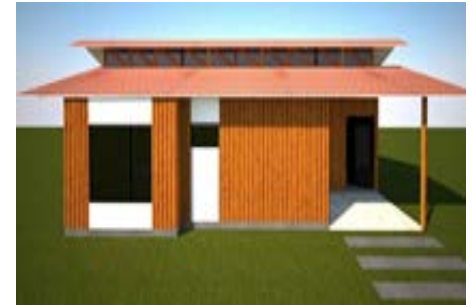

**Figura 12.** Vista lateral vivienda de interés social rural

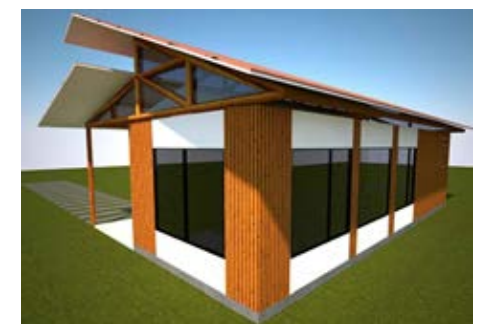

**Figura 13.** Vista lateral vivienda de interés social rural

# **5. CONCLUSIONES**

Una vez desarrollado el diseño arquitectónico y estructural para la construcción de una vivienda VIS en bambú, guadua angustifolia kunth, se presenta como una alternativa para mejorar la calidad de vivienda rural de las familias campesinas, que están expuestas a un alto índice de vulnerabilidad por el riesgo de las construcciones de forma artesanal.

La guadua ha sido catalogada como un material de construcción sostenible versátil debido a su alta resistencia y su condición de material amigable con el medio ambiente. En cuanto a su resistencia, la guadua AK muestra propiedades estructurales pendientes comparables con el acero y algunas fibras altamente tecnológicas, gracias a su capacidad de absorción de energía lo que le permite admitir altos niveles de flexión, siendo de este modo, ideal para usarse en la construcción de estructuras sismos resistentes seguros y de bajo costo. Por otro lado, la guadua AK muestra gran versatilidad al poder adaptarse a diferentes formas y estilos de diseño arquitectónico permitiendo de esta manera llevar a obtener múltiples acabados.

En Colombia las viviendas de interés social rural, se han convertido en una alternativa para mejorar las condiciones habitacionales en las que viven las personas que habitan estas zonas del país, y que presentan un alto índice de inseguridad, pues la mayoría de las viviendas son construidas de forma artesanal por sus habitantes, sin tener en cuenta ningún tipo de requerimiento normativo, y usando materiales de poca durabilidad y resistencia.

El diseño desarrollado cumple con El Reglamento Colombiano de Construcción Sismo Resistente (NSR-10) - título G, donde determina las condiciones mínimas y requerimientos para la construcción de estructuras en madera y Guadua AK teniendo en cuenta todos los parámetros de diseño estructural y diseño de espacio para una VIS rural, con respuesta estructural a un sismo favorable.

Se recomienda presentar el diseño realizado en entidades gubernamentales de la zona Montenegro Quindío para que sea tenido en cuenta como modelo de viviendas de interés sociales rural impulsadas por el gobierno y que beneficien a la población de bajos recursos.

Se sugiere adelantar una investigación en la cual se analice el comportamiento de la guadua respecto a los diferentes cambios climáticos de las zonas rurales de Colombia, identificando cambios en sus propiedades físico químicas.

Implementar la construcción de viviendas de interés social rural como una alternativa siendo un recurso natural abundante con propiedades estructurales sismo resistente comparado con el acero, fibras de alta tecnología.

Sugerimos impulsar el diseño propuesto para ser desarrollado en diferentes departamentos de eje cafetero, siendo un material natural y abundante en la región mencionada por su bajo costo en comparación con las construcciones de una VIS tradicional.

En consecuencia, a la problemática presentada en el país de viviendas rurales, recomendamos la búsqueda de opciones que permitan ejecutar los proyectos para mejorar el sistema constructivo de las VIS rural, por consiguiente, implementar el diseño propuesto que cumple los parámetros constructivos de diseño arquitectónico y estructural.

#### **Agradecimientos**

Los autores desean agradecer a los revisores anónimos por sus comentarios, los cuales ayudaron a mejorar el contenido del capítulo. Adicionalmente, los autores agradecen a la Universidad Católica de Colombia por la aprobación del proyecto *Construcción de un prototipo de vivienda de Guadua de un nivel*, mediante Acta de DCI No. 8 del 5 de diciembre de 2019 y por brindar el apoyo financiero para el desarrollo de esta investigación.

#### **REFERENCIAS**

- [1] RCN. (2016). Hay un déficit de 3 millones de vivienda en Colombia: Camacol y Dane. Recuperado: https://www.rcnradio.com/colombia/deficit-3- millones-vivienda-colombia-camacol-dane.
- [2] DNP. (2016). Construcción de vivienda de interés social rural. Recuperado: https://proyectostipo.dnp.gov.co/index. php?option=com\_k2&view=item&layout=item&id.
- [3] DNP. (2017). Construcción de vivienda de interés social rural. Subdirección Territorial y de Inversiones Públicas Construcción.
- [4] Rodríguez, D. (2017). Guadua, material sostenible para Viviendas de Interés Social (VIS). Universidad Técnica Particular de Loja.
- [5] Archila, H., Ansell, M. y Walker, P. (2012). Low carbon construction using guadua bamboo in Colombia. Key Engineering Materials, 517, 321-330.
- [6] Teneche, G. (2019). Guadua angustifolia. Recuperado: https://guaduaybambu.es.tl/Guadua-Angustifolia.htm.
- [7] Montoya, J. (2005). Técnicas de preservación de la guadua. Diplomado Silvicultura y manejo post-cosecha de la guadua. Universidad Tecnológica de Pereira.
- [8] Ordoñez, V., Mejía, M y Bárcenas, G. (2002). Manual para la construcción sustentable con bambú. Comisión Nacional Forestal de México.
- [9] Ministerio de Ambiente, Vivienda y Desarrollo Territorial. (2012). Reglamento colombiano de construcción sismo resistente. NSR 10. Título G. Estructuras de madera y estructuras de guadua.
- [10] Ministerio de Vivienda, Ambiente y Desarrollo Territorial. (2012). Reglamento colombiano de construcción sismo resistente. NSR 10. Título A- requisitos Generales de diseño y construcción sismo resistente.
- [11] Ministerio de Vivienda, Ambiente y Desarrollo Territorial. (2012). Reglamento colombiano de construcción sismo resistente. NSR 10. Título B- Cargas.
- [12] Ministerio de Vivienda, Ambiente y Desarrollo Territorial. (2012). Reglamento colombiano de construcción sismo resistente. NSR 10. Título E — Casas de uno y dos pisos.
- [13] Grupo Andino. (2000). Manual de Diseño para Maderas. Junta del Acuerdo de Cartagena.
- [14] DNP. (2012). Construcción vivienda de interés social rural Datos básicos. Recuperado: https://proyectostipo.dnp.gov.co /images/pdf/vivien dainteresrural/MGAvi.
- [15] Banco Agrario. (2018). Guía para la estructuración y presentación de proyectos de vivienda de interés social rural. Bogotá.<br>[16] Barranco, O. (2015). La arquitectura bioclimática. Modulo Arquitectura, 14(32), 123-132.
- Barranco, O. (2015). La arquitectura bioclimática. Modulo Arquitectura, 14(32), 123-132.

Análisis al comportamiento de los elementos principales y de la losa tablero en puentes con diferentes arreglos de elementos transversales bajo efectos de cargas gravitacionales

> Belmar Alexis Mendoza Ordoñez1 Julián Andrés Londoño Henao2 Carlos Alberto Riveros Jerez<sup>1</sup> 1Universidad de Antioquia 2L&L Ingenieros consultores Colombia

Los puentes esviados son susceptible a daño durante la ocurrencia de eventos sísmicos debido a rotaciones en el eje de las vigas y colisiones con los apoyos de las mismas, por tal motivo el análisis del comportamiento de puentes metálicos en vigas de sección I esviados con sesgo superior a 20° es necesario, dado que la Norma Colombiana de Puentes CCP-14 define la disposición de los elementos transversales (cross-frame) dependiendo del ángulo de sesgo y sugerencias de distribución con el fin de definir una distribución segura, óptima y económica. En este capítulo se analiza el comportamiento de los elementos principales o vigas longitudinales a la disposición de los elementos transversales (cross-frame) y el comportamiento de la losa tablero de la súper estructura del puente con diferentes arreglos de elementos transversales (cross-frame) bajo efectos de cargas gravitacionales. Para el análisis se diseña un puente metálico cumpliendo los requisitos mínimos definidos por la Norma Colombiana de Puentes CCP-14, el análisis se realizó para el caso de carga Servicio I o Estabilidad con el fin de cumplir los requisitos mínimos de estabilidad definidos en el capítulo 3 de la Norma Colombiana de Puentes CCP-14. Los resultados obtenidos para cargas gravitacionales son analizados en el contexto de resultados de investigaciones recientes que incluyen el efecto inercial de cargas gravitacionales.

#### 1. **1. INTRODUCCIÓN**

En los últimos años se ha modernizado la malla vial nacional con grandes inversiones económicas donde un gran número de puentes han sido construidos en los últimos años, si bien las altas especificaciones técnicas de las nuevas vías han llevado a la construcción de puentes de grandes luces, aspectos propios de una geografía escarpada hacen que se requiera también de la construcción de puentes donde su eje longitudinal no es perpendicular al eje de los estribos que dan apoyo al puente, este tipo de puentes definidos como puentes esviados son entonces necesarios con el propósito de ajustar alineamientos de vías de tal forma que se cumplan las correspondientes especificaciones de velocidad y alineamiento. En zonas urbanas también es común encontrar puentes esviados por la dificultad en conexiones viales propias del entorno urbano y limitación de espacio disponible para la construcción de infraestructura, restricción dominante en la mayoría de las ciudades colombianas.

Un importante aspecto que se debe considerar en el contexto nacional es el nivel de amenaza sísmica que se tiene en la mayoría de las zonas más pobladas de Colombia, donde el 87% de la población se encuentra localizada en zonas de amenaza sísmica intermedia o alta. A nivel de amenaza sísmica se debe resaltar que los movimientos sísmicos tienen tres componentes: dos horizontales y una vertical, para el caso de la componente vertical esta se incluye en los análisis sísmicos de puentes si se presentan fallas activas de campo cercano. Un gran número de estudios han mostrado que la componente más representativa de un movimiento sísmico se presenta alineada con la línea que conecta el epicentro con la estación que registra el movimiento sísmico, pero debido a la dificultad de determinar la localización del epicentro en la práctica, resulta imposible determinar la dirección principal de un movimiento sísmico, sin embargo los procedimientos de análisis sísmico en puentes generalmente asumen que las direcciones principales de acción del sismo actúan en las direcciones longitudinal y transversal del puente, aspecto que se aleja de la realidad especialmente en puentes esviados.

Algunos procedimientos de combinación de respuesta estructural bajo efectos sísmicos se han reportado en la literatura, principalmente enfocados en análisis espectrales, dentro de esos procedimientos se tienen el método de la raíz cuadrada de la suma de los cuadrados (SRSS), la regla de porcentaje 100/30, la regla de porcentaje 100/40 y la regla de la combinación cuadrática completa [1]. La regla de porcentaje 100/30 es recomendada por varios códigos de puentes dentro de los cuales se tiene la norma AASHTO LFRD [2], normativa base de la Norma Colombiana de Puentes CCP-14 [3]. Sin embargo, [4] demostraron que estas reglas de combinación presentan limitaciones teóricas generando subestimación de la demanda estructural bajo el efecto de componentes ortogonales de movimientos sísmicos. [4] estudiaron la respuesta de puentes esviados considerando la acción simultanea de componentes ortogonales de sismos, utilizando modelado no lineal del puente Painter Street Overpass (PSO) localizado en Rio Dell, CA y seis puentes adicionales, los autores resaltan que la determinación del ángulo crítico de incidencia de los movimientos sísmicos en puentes esviados depende de las características propias del puente y el nivel de desempeño sísmico en consideración, con lo cual se evidencia la necesidad de realizar estudios particulares que permitan determinar posibles afectaciones que puede sufrir un puente esviado durante un evento sísmico.

Otro aspecto importante que se debe considerar en el diseño sísmico puentes esviados está asociado con la concentración de daño que se presenta en esta tipología de puentes en las juntas de expansión entre el puente y los estribos de apoyo. [5] estudiaron los efectos de colisión en los estribos de puentes esviados resaltando que los daños

por este tipo de colisión aumentan con el ángulo de esviaje. [6] resaltan que el desplazamiento horizontal y la respuesta rotacional de un puente esviado se incrementan con el aumento del ángulo de esviaje, mientras que la fuerza de colisión y la deformación del lleno de estribos presentan una disminución. [6] también resaltan que, durante un evento sísmico de magnitud considerable, los elementos transversales de apoyo en estribos (shear keys) presentan un aumento en la demanda con el consecuente incremento en la demanda de las columnas sobre las que se apoyan estos elementos transversales.

[7] realizaron un estudio de respuesta no lineal para determinar la capacidad de puentes metálicos esviados, dentro del estudio los autores resaltan que los puentes esviados en Estados Unidos corresponden al 42%, donde esta configuración presenta una tendencia a distribuir parcialmente las cargas sísmicas tomando un camino más corto en el ángulo obtuso de las esquinas, por tal motivo la respuesta a flexión resulta en una interacción compleja de flexión en la losa perpendicular a los estribos y una predominante flexión en la dirección longitudinal del puente, este mecanismo de respuesta propio de puentes esviados, genera una disminución en los valores de momento en las vigas longitudinales, un incremento en los valores de momento transferidos a los elementos transversales (cross frame) con el correspondiente incremento de los valores de momento negativo en las esquinas con ángulos obtusos, y la posibilidad de ocurrencia de levantamiento de las esquinas agudas, adicionalmente se presenta momento torsional en el tablero del puente.

[7] utilizando un modelo de laboratorio, pruebas en campo y modelado 3D no lineal de puentes metálicos esviados, realizan un estudio paramétrico con ángulos de esviaje entre 0° y 60° llegando a la conclusión que, con valores altos de ángulos obtusos, el agrietamiento en la losa de concreto del tablero y la reducción en la efectividad de los elementos transversales (cross frame), causan reducción de la capacidad última de puentes esviados. Adicionalmente, [7] resaltan que la plasticidad del tablero limita la efectividad de los elementos transversales (cross frame) en la generación de trayectorias alternas de transmisión de carga durante la aplicación de carga en el sentido transversal de un puente esviado.

[8] en su estudio incluyen el efecto de interacción suelo estructura en puentes esviados con el propósito de determinar el efecto de la direccionalidad de movimientos sísmicos. Los autores usan modelado no lineal de puentes esviados de concreto reforzado con ángulos de esviaje entre 0° y 60° llegando a la conclusión que la máxima demanda de ductilidad por curvatura de las columnas de un puente esviado se tiene en ángulos diferentes a los ejes ortogonales del puente, resaltando que los efectos de direccionalidad de movimientos sísmicos son más pronunciados cuando se incluyen efectos de interacción suelo estructura. Finalmente, los autores demuestran que se presenta un aumento en la vulnerabilidad de estribos, elementos transversales de apoyo del puente en estribos, y apoyos elastoméricos, cuando se tienen componentes de movimientos sísmicos en direcciones diferentes a los ejes ortogonales del puente.

Es evidente que la direccionalidad de los movimientos sísmicos y los efectos de interacción suelo estructura juegan un papel relevante en la respuesta sísmica de puentes esviados pero también es importante considerar que los eventos sísmicos de magnitud considerable vienen acompañados de una serie de réplicas que incrementan la posibilidad de colapso estructural, entendiendo esta dificultad [9] presentan en su estudio un análisis de vulnerabilidad sísmica de puentes esviados de concreto reforzado bajos los efectos de secuencias de réplicas, utilizando modelado no lineal del puente PSO demuestran que el incremento en el ángulo de esviaje genera un aumento de la vulnerabilidad sísmica y que la direccionalidad de movimientos sísmicos es de gran importancia en la determinación de la vulnerabilidad sísmica de puentes esviados bajo los efectos de réplicas.

Si bien los efectos sísmicos presentan incremento en los valores de fuerzas inerciales cuando se incrementa la masa de la superestructura de un puente, es importante resaltar que la adecuada distribución de elementos transversales (cross frame) juega un papel importante en los mecanismos de transferencia de carga entre los diferentes componentes del puente durante una excitación sísmica de magnitud considerable, este aspecto cobra especial importancia en puentes esviados por los diferentes niveles de concentración de esfuerzos que se presentan en ciertas zonas de puentes esviados durante eventos sísmicos como se mencionó anteriormente. Los puentes metálicos al presentar un tablero con menor masa se presentan como una opción más favorable en el contexto de vulnerabilidad sísmica, pero es importante resaltar que durante un evento sísmico la adecuada respuesta estructural de un puente está altamente relacionada con la eficiencia del sistema para redistribuir cargas de zonas afectadas del puente a otras zonas con reservas de ductilidad, por tal motivo se debe tener especial cuidado en la distribución y conexión que se tiene entre elementos longitudinales y transversales en puentes esviados.

Un aspecto importante de los elementos transversales (cross frame) en puentes esviados metálicos, radica en su capacidad de reducir la longitud de pandeo de los elementos a compresión de las vigas longitudinales, adicionalmente las trayectorias de carga proporcionadas por los elementos transversales (cross frame) facilitan la distribución de cargas para de esta forma incrementar la capacidad del puente. [10] realizaron un estudio para evaluar la contribución en la distribución de esfuerzos de los elementos transversales (cross frame) en puentes esviados metálicos de vigas en sección I. [10] estudiaron configuraciones de elementos transversales (cross frame) en forma de K y X con arreglos alineados y alternados considerando también arreglos sin presencia de elementos transversales (cross frame), es

importante resaltar que elementos transversales (cross frame), con configuración en forma de K, están expuestos a menores esfuerzos que elementos en forma de X, y que la remoción de los elementos transversales (cross frame) incrementa en aproximadamente 10% los esfuerzos de flexión y la deflexión vertical para las vigas longitudinales con mayores esfuerzos. [10] con base en un estudio paramétrico de 25 modelos de puentes con ángulos de esviaje variando de 0° a 63°, demostraron que arreglos alternados causan mayores esfuerzos en las vigas longitudinales debido a un mayor gradiente de esfuerzo lateral a lo largo de los elementos transversales (cross frame).

Según [10] este aspecto debe ser cuidadosamente evaluado durante la etapa de diseño por cuanto se evidencian diferencias significativas con los enfoques tradicionales propuestos en los códigos de diseño de puentes. Los autores llaman la atención en la adecuada evaluación de elementos transversales (cross frame) en puentes esviados con el propósito de determinar esfuerzos laterales que puedan generar problemas de fatiga.

En el contexto nacional, aplican de igual forma todos los aspectos ilustrados en los párrafos anteriores, donde se evidencia la necesidad de elaborar modelos numéricos que permitan estudiar diferentes configuraciones de elementos trasversales en puentes esviados. En el caso particular de diseño de puentes metálicos de sección I, es importante definir los elementos que componen la estructura, y de acuerdo a las recomendaciones de la Norma Colombiana de Puentes CCP-14 [3], determinar la disposición del arrostramiento transversal teniendo de presente el grado de esviaje del puente, y si el puente está clasificado en menor a 20° o superior a 20° de sesgo.

El análisis de puentes metálicos con estribos esviados consiste evaluar el comportamiento de los elementos del puente como la disposición del elementos transversales (cross frame) transversal encargado de controlar las cargas de viento lateral o fuerzas laterales actuantes [3], donde el elementos transversales (cross frame) alineado de forma continua o discontinua [11] también conocer las afectaciones y comportamiento de los demás elementos que componen el puente los cuales son los elementos principales o longitudinales, la viga diafragma, y losa tablero en concreto. Un factor adicional importante que se debe analizar en un puente con sesgo considerable debe ser la afectación del proceso constructivo y la relación que este proceso tiene con las diferentes disposiciones de los elementos que componen un puente metálico.

# **2. MÉTODO**

Con base en lo anteriormente mencionado, se hace necesario estudiar en el contexto nacional puentes metálicos con ángulos de esviaje superiores a 20°, los cuales presentan recomendaciones y sugerencias de diseño diferentes de los puentes metálicos rectos o con ángulo de esviaje menor a 20°. Según la Norma Colombiana de Puentes CCP-14 [3], las recomendaciones de diseño generan cambios representativos en la disposición de algunos elementos que componen el puente como los elementos transversales (cross-frame), donde se tiene como parámetro importante de diseño el siguiente: *Una armadura transversal que conecta componentes adyacentes longitudinales sometidos a flexión o dentro de una sección tubular o cajón cerrado utilizada para transferir y distribuir las cargas verticales y laterales y para proporcionar estabilidad a las aletas en compresión* [3].

Con el cambio de disposición de los elementos transversales se pueden presentar afectaciones en los elementos longitudinales que se encargan de soportar las cargas a flexión y cortante, con el fin de conocer las afectaciones generadas por las diferentes disposiciones del arriostramiento transversal se ve necesario evaluar la estructura por estabilidad o por servicio I, donde la estructura se diseña sin mayorar las cargas actuantes. en el análisis de la estructura por servicio I, se debe tener en cuenta la importancia de comparar el proceso constructivo por etapas o inmediato, y definir los efectos que genera en un puente de sesgo superior a 20°.

En este trabajo se presenta un modelo numérico de un puente metálico esviado con una longitud de 11.60 m en sentido transversal al eje de la vía, apoyado en estribos esviados con sesgo superior a 20° con el fin de evaluar los efectos y solicitaciones sobre la estructura. El análisis numérico se desarrollará utilizando un software de elementos finitos SAP2000 [12] en donde se dispondrán diferentes modelos de puentes metálicos de sección tipo I con valores de ángulo de esviaje superiores a 20° aplicando la Norma Colombiana de Puentes CCP-14 [3], para de esta forma modelar las posibles disposiciones de los componentes del puente en el caso de carga de servicio I.

# **3. RESULTADOS**

El modelo del puente metálico esviado con vigas longitudinales en sección tipo I, diseñado según las recomendaciones la Norma Colombiana de Puentes CCP-14 [3] y la norma AASHTO LRFD [2], se analiza para valores de ángulo de esviaje de 21°, 30°, 40°, 50°, 60° y 65°. A continuación, se presenta el procedimiento de análisis para el modelo puente metálico con ángulo de esviaje de 45°, que es el mismo procedimiento de análisis utilizado para todas las variaciones de ángulo de esviaje. Para cada ángulo de esviaje se analizan modelos numéricos del puente con elementos transversales (cross frame) en arreglos continuos (alineados) e intermitente (alternados). Las Figuras 1 y 2 muestran los elementos transversales (cross frame) para un ángulo de esviaje de 45° en arreglos continuo e intermitente, respectivamente.

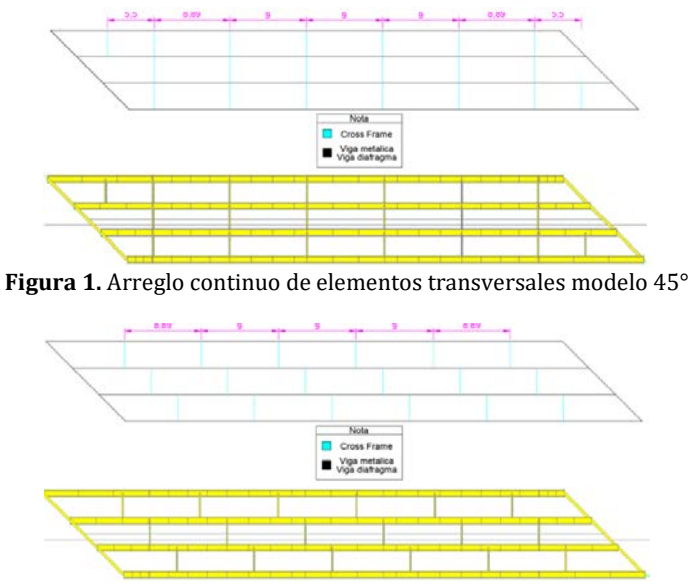

**Figura 2.** Arreglo intermitente de elementos transversales modelo 45°

Las Figuras 3 y 4 muestran las vistas 3D de los modelos numéricos en arreglos continuo e intermitente, respectivamente, donde es posible apreciar configuraciones en forma de K para los elementos transversales (cross frame).

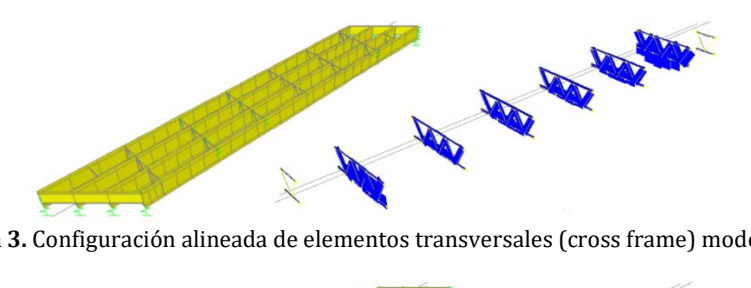

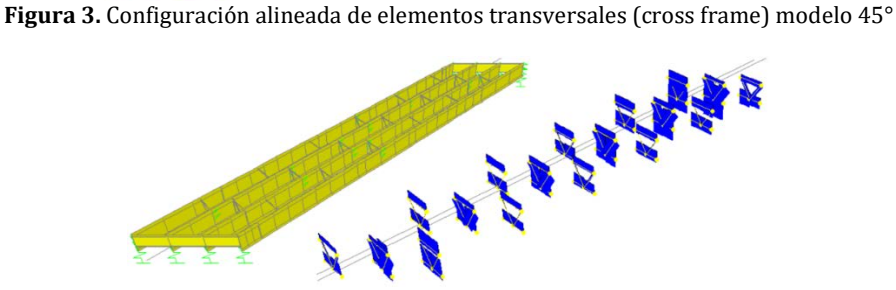

**Figura 4.** Configuración intermitente de elementos transversales (cross frame) modelo 45°

Con base en el análisis de solicitaciones se chequea cada uno de los elementos que componen los elementos transversales (cuerdas y diagonales), con el fin de determinar si las secciones transversales de diseño son satisfactorias para resistir los esfuerzos, debido a las cargas muerta y viva, a los cuales estarán sometidos. Posteriormente, se verifica que las cuerdas superiores y las diagonales poseen características (geometría y materiales) adecuadas para resistir las solicitaciones (tensión) a las cuales estarán sometidas, tanto para tracción como para compresión; sin embargo, las cuerdas inferiores están expuestas a solicitaciones mayores a los valores admisibles, por lo tanto, se ajusta la geometría en su sección transversal de dichos elementos con el fin de alcanzar una mayor resistencia. El análisis de comportamiento de los elementos longitudinales se realiza para cargas de servicio I determinando los valores de momento por flexión y deformaciones. Finalmente, se analiza el comportamiento de la losa tablero mediante la determinación de los máximos momentos por flexión en sentido longitudinal y transversal según se ilustra en las Figuras 5 y 6.

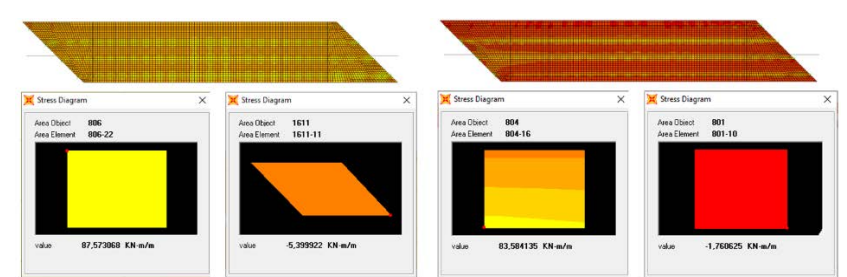

**Figura 5.** Momentos losa tablero sentido longitudinal y transversal arreglo continuo modelo 45°

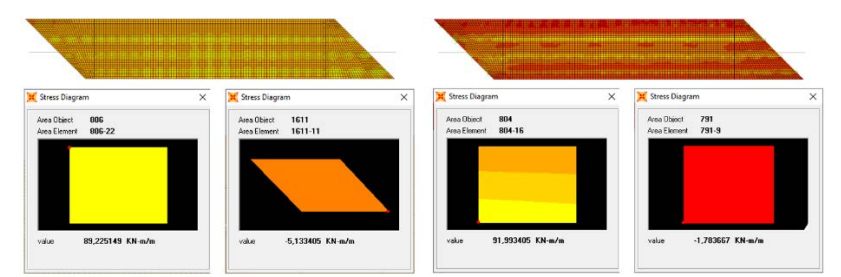

**Figura 6.** Momentos losa tablero sentido longitudinal y transversal arreglo intermitente modelo 45°

## **4. ANÁLISIS DE RESULTADOS**

Para el análisis de resultados se dispone a presentar tablas resúmenes con las cuales se procede a comparar los resultados de acuerdo a la disposición de los elementos transversales (cross frame) según el ángulo de esviaje, el comportamiento de los elementos longitudinales, además determinar la relevancia de la disposición de los elementos transversales en la estructura. Es importante resaltar que los resultados y el análisis esta solo relacionado al caso de carga de Servicio I.

En la Tabla 1 Se observa que para la disposición de elementos transversales (cross frame) intermitente es más desfavorable en las cuerdas superiores en tensión positiva y negativa, donde la diferencia con el arriostramiento transversal continuo puede ir de 10% hasta 190% para tracción y del 50% hasta 300% para compresión, de la disposición intermitente se observa un incremento más marcado con el aumento del ángulo de esviaje, con respecto a la disposición continua, para el análisis en el caso de carga de servicio I se tienen que las solicitaciones en la cuerda superior en ninguna de las dos distribuciones de los elementos transversales, supera los límites de tracción y compresión por lo tanto se tiene que para la cuerda superior, esta no se ve afectada por la ubicación de los elementos transversales (cross frame).

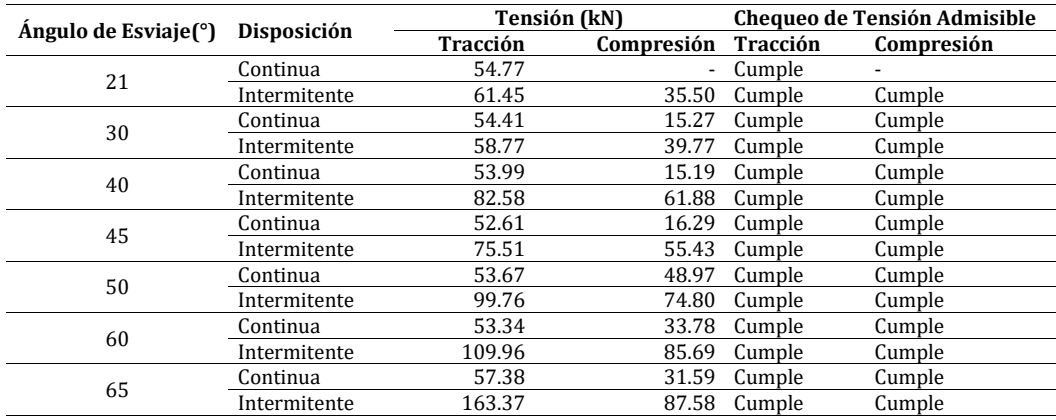

**Tabla 1.** Valores de tensión máxima y chequeo de tensión admisible en cuerda superior de los elementos transversales

En la Tabla 2 Se observa que para la disposición de arriostramiento transversal continuo es más desfavorable en las cuerdas inferiores en tensión negativa, donde la diferencia con el arriostramiento transversal continuo puede ir de 30% hasta 70% para tracción y del 30% hasta 60% para compresión, aunque para los elementos que componen los elementos transversales (cross frame) están más limitados en tensión negativa o compresión que a tracción, porque el limite a tracción del elemento tipo ángulo tiene una tensión positiva de 1092.06 kN. y el limite a tensión negativa de 187.62 kN, de la disposición continua se observa un incremento más marcado con el aumento del ángulo de esviaje, donde la cuerda inferior no cumple el chequeo por compresión lo cual lleva a utilizar doble elemento tipo ángulo en la cuerda inferior, de acuerdo a lo anterior se tiene que para los puentes esviados con ángulo de esviaje superior o igual a 30 grados y disposición continua de elementos transversales se debe disponer de un aumento en sección transversal de la cuerda inferior para satisfacer la solicitación a compresión, para tracción se observa que los elementos sin importar la disposición presentan solicitaciones tensiones menores a las admisibles.Con base en los resultados presentados en las Tablas 1 y 2 se tiene que para puentes metálicos esviados es mejor la distribución intermitente para soportar las solicitaciones a compresión en los elementos transversales con un solo elemento tipo ángulo el cual compone la cuerda inferior.

La Tabla 3 presenta los valores de tensión máxima y chequeo de tensión admisible en los elementos diagonales de los elementos transversales (cross frame), de la disposición continua se observa un incremento más marcado con el aumento del ángulo de esviaje, con respecto a la disposición, para el análisis en el caso de carga de servicio I se tienen que las solicitaciones en las diagonales ninguno de las dos distribuciones de los elementos transversales (cross frame)., supera los límites de tracción y compresión por lo tanto se tiene que para la diagonal no se ve afectada por la ubicación de los elementos transversales (cross frame).

| Ángulo de Esviaje (°) | Disposición  | <b>Tensión (kN)</b> |            | <b>Chequeo de Tensión Admisible</b> |            |
|-----------------------|--------------|---------------------|------------|-------------------------------------|------------|
|                       |              | Tracción            | Compresión | Tracción                            | Compresión |
| 21                    | Continua     | 219.41              | 156.51     | Cumple                              | Cumple     |
|                       | Intermitente | 144.96              | 92.73      | Cumple                              | Cumple     |
| 30                    | Continua     | 263.82              | 198.00     | Cumple                              | No Cumple  |
|                       | Intermitente | 152.43              | 109.48     | Cumple                              | Cumple     |
| 40                    | Continua     | 400.59              | 306.18     | Cumple                              | No Cumple  |
|                       | Intermitente | 204.22              | 151.86     | Cumple                              | Cumple     |
| 45                    | Continua     | 397.36              | 308.83     | Cumple                              | No Cumple  |
|                       | Intermitente | 192.18              | 143.04     | Cumple                              | Cumple     |
| 50                    | Continua     | 389.95              | 283.76     | Cumple                              | No Cumple  |
|                       | Intermitente | 149.24              | 106.41     | Cumple                              | Cumple     |
| 60                    | Continua     | 352.38              | 201.83     | Cumple                              | No Cumple  |
|                       | Intermitente | 208.97              | 121.33     | Cumple                              | Cumple     |
| 65                    | Continua     | 450.33              | 214.64     | Cumple                              | No Cumple  |
|                       | Intermitente | 308.53              | 124.86     | Cumple                              | Cumple     |

**Tabla 2.** Valores de tensión máxima y chequeo de tensión admisible en cuerda inferior de los elementos transversales

**Tabla 3.** Valores de tensión máxima y chequeo de tensión admisible en diagonales de elementos transversales

|                       |              |          | Tensión (kN) |                 | <b>Chequeo de Tensión Admisible</b> |
|-----------------------|--------------|----------|--------------|-----------------|-------------------------------------|
| Ángulo de Esviaje (°) | Disposición  | Tracción | Compresión   | <b>Tracción</b> | Compresión                          |
| 21                    | Continua     | 113.35   | 111.96       | Cumple          | Cumple                              |
|                       | Intermitente | 56.32    | 54.89        | Cumple          | Cumple                              |
| 30                    | Continua     | 142.56   | 141.16       | Cumple          | Cumple                              |
|                       | Intermitente | 55.45    | 54.02        | Cumple          | Cumple                              |
| 40                    | Continua     | 165.16   | 163.75       | Cumple          | Cumple                              |
|                       | Intermitente | 66.99    | 65.66        | Cumple          | Cumple                              |
| 45                    | Continua     | 165.01   | 163.66       | Cumple          | Cumple                              |
|                       | Intermitente | 61.47    | 60.14        | Cumple          | Cumple                              |
| 50                    | Continua     | 192.39   | 191.05       | Cumple          | Cumple                              |
|                       | Intermitente | 53.23    | 51.79        | Cumple          | Cumple                              |
| 60                    | Continua     | 173.06   | 171.60       | Cumple          | Cumple                              |
|                       | Intermitente | 68.76    | 67.30        | Cumple          | Cumple                              |
| 65                    | Continua     | 194.48   | 193.01       | Cumple          | Cumple                              |
|                       | Intermitente | 107.87   | 106.40       | Cumple          | Cumple                              |

El comportamiento de los elementos longitudinales de acuerdo a la disposición de los elementos transversales, según la Tabla 4, es despreciable donde se presenta menor momento en las vigas en la distribución continua, aunque en la distribución intermitente la viga 4 o la viga externa izquierda presenta un menor momento el cual no es representativo.

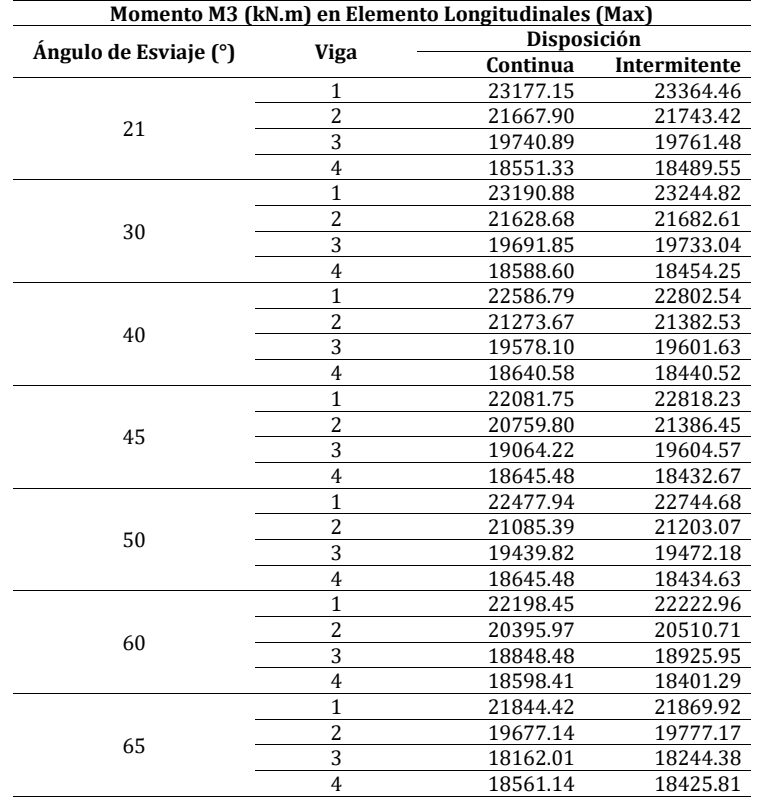

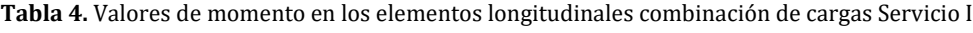

De lo anterior se dispone que los elementos longitudinales no se ven afectados por la distribución de los elementos transversales (cross frame) según se observa en la Figura 7 para el modelo de 45° solo carga muerta, pero observando detalladamente el momento en las vigas aumenta el momento desde el sesgo de 21° a 50°, pero decrece de 50° a 65° de lo cual indica que en los elementos longitudinales o vigas es más favorable para ángulos de esviaje mayor a 50°.

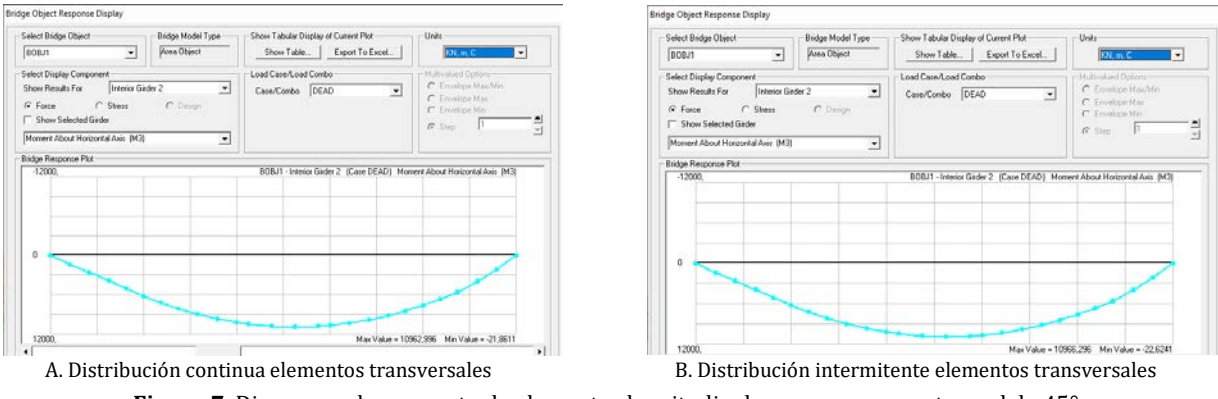

**Figura 7.** Diagramas de momento de elementos longitudinales por carga muerta modelo 45°

Es posible concluir con base en los resultados de las Tablas 5 y 6, que los elementos longitudinales bajo solo efectos de carga muerta cumplen el chequeo de constructibilidad, además se observa lo mismo en el análisis de los elementos longitudinales bajo cargas de servicio I, donde el momento aumenta de 21° a 50° y disminuye de 50° a 65°, también que la mayor solicitación se presenta en los elementos centrales donde ángulo de esviaje está entre 21° y 50°, para los elementos externos se presenta cuando el sesgo es superior a 50°. Para el cortante se observa que los elementos más afectados son las vigas externas las cuales se ven más afectadas por los voladizos.

| Momento M3 (kN.m) en Elemento Longitudinales (Max) |                |             |              |          |                                  |
|----------------------------------------------------|----------------|-------------|--------------|----------|----------------------------------|
| Ángulo de Esviaje (°)                              | Ubicación viga | Disposición |              |          | <b>Chequeo Constructibilidad</b> |
|                                                    |                | Continua    | Intermitente | Continua | Intermitente                     |
| 21                                                 | Interna        | 11107.07    | 11110.01     | Cumple   | Cumple                           |
| 30                                                 | Interna        | 11084.51    | 10965.85     | Cumple   | Cumple                           |
| 40                                                 | Interna        | 10962.91    | 10966.83     | Cumple   | Cumple                           |
| 45                                                 | Interna        | 10963.00    | 10966.30     | Cumple   | Cumple                           |
| 50                                                 | Externa        | 10809.93    | 10787.37     | Cumple   | Cumple                           |
| 60                                                 | Externa        | 10888.38    | 10868.77     | Cumple   | Cumple                           |
| 65                                                 | Externa        | 10984.48    | 10956.05     | Cumple   | Cumple                           |

**Tabla 5.** Comparación de elementos longitudinales solo carga muerta (momento)

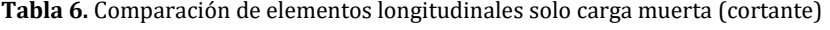

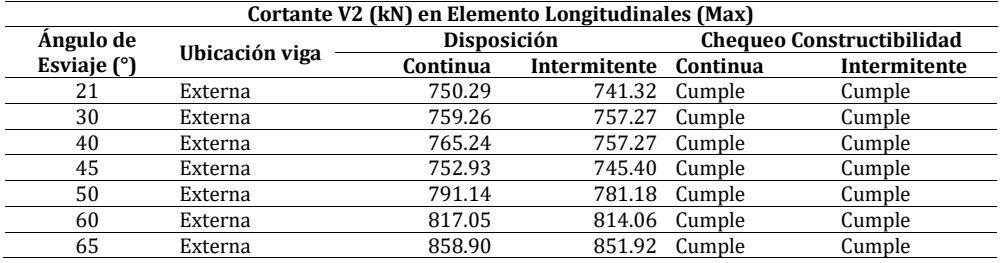

Es posible apreciar en la Figura 8 que los valores de cortante por carga muerta en vigas longitudinales presentan valores similares independientemente si se tiene configuración continua o intermitente.

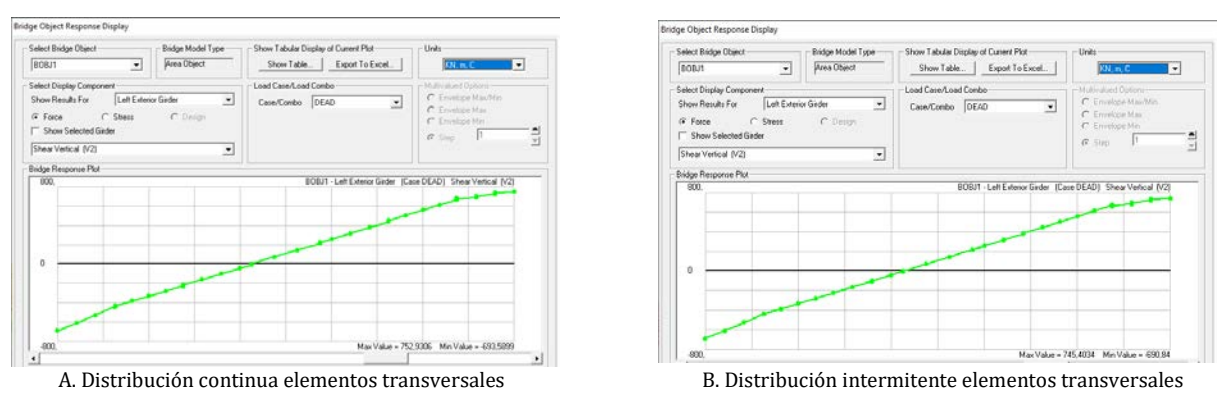

**Figura 8.** Diagramas de cortante de elementos longitudinales por carga muerta modelo 45°

Para el tablero se realiza un análisis de rigidez que consiste en comparar las máximas deformaciones que se presentan en los elementos longitudinales de acuerdo a los aportes de los elementos transversales (cross frame) y el ángulo de esviaje según los valores presentados en las Tablas 7 y 8, donde se tiene una diferencia mínima entre las deformaciones en el mismo ángulo de esviaje entre la distribución continua e intermitente, donde las deformaciones de la distribución intermitente son las más desfavorables. Se puede concluir que a mayor el ángulo de esviaje es menor las deformaciones que presenta el puente por carga viva, pero a mayor ángulo de esviaje el puente presenta mayor deformación por carga muerta.

| Desplazamientos por Carga Viva (mm) máximos |              |         |                |           |
|---------------------------------------------|--------------|---------|----------------|-----------|
| Ángulo de Esviaje (°)                       | Disposición  | U1      | U <sub>2</sub> | U3        |
| 21.00                                       | continuo     | $-2.00$ | $-3.00$        | $-103.00$ |
|                                             | intermitente | $-2.00$ | $-3.00$        | $-106.00$ |
| 30.00                                       | continuo     | $-2.00$ | $-3.00$        | $-103.00$ |
|                                             | intermitente | $-2.00$ | $-3.00$        | $-104.00$ |
| 40.00                                       | continuo     | $-3.00$ | $-3.00$        | $-93.00$  |
|                                             | intermitente | $-3.00$ | $-3.00$        | $-97.00$  |
| 45.00                                       | continuo     | $-3.00$ | $-3.00$        | $-94.00$  |
|                                             | intermitente | $-3.00$ | $-3.00$        | $-98.00$  |
| 50.00                                       | continuo     | $-3.00$ | $-3.00$        | $-92.00$  |
|                                             | intermitente | $-3.00$ | $-3.00$        | $-96.00$  |
| 60.00                                       | continuo     | $-4.00$ | $-3.00$        | $-88.00$  |
|                                             | intermitente | $-4.00$ | $-3.00$        | $-90.00$  |
|                                             | continuo     | $-4.00$ | $-3.00$        | $-88.00$  |
| 65.00                                       | intermitente | $-4.00$ | $-3.00$        | $-85.00$  |

**Tabla 7.** Comparación de desplazamientos de los elementos longitudinales por Carga Viva

**Tabla 8.** Comparación de desplazamientos de los elementos longitudinales por Carga Muerta

| Desplazamiento por Carga Muerta (mm) máximos |              |         |         |           |
|----------------------------------------------|--------------|---------|---------|-----------|
| Ángulo de Esviaje (°)                        | Disposición  | U1      | U2      | U3        |
| 21.00                                        | continuo     | $-1.00$ | 0.00    | $-106.00$ |
|                                              | intermitente | $-1.00$ | 0.00    | $-106.00$ |
| 30.00                                        | continuo     | $-2.00$ | $-1.00$ | $-106.00$ |
|                                              | intermitente | $-2.00$ | $-1.00$ | $-106.00$ |
| 40.00                                        | continuo     | $-3.00$ | $-2.00$ | $-108.00$ |
|                                              | intermitente | $-3.00$ | $-2.00$ | $-108.00$ |
| 45.00                                        | continuo     | $-3.00$ | $-2.00$ | $-108.00$ |
|                                              | intermitente | $-3.00$ | $-2.00$ | $-108.00$ |
| 50.00                                        | continuo     | $-3.00$ | $-3.00$ | $-109.00$ |
|                                              | intermitente | $-3.00$ | $-3.00$ | $-109.00$ |
| 60.00                                        | continuo     | $-5.00$ | $-5.00$ | $-112.00$ |
|                                              | intermitente | $-5.00$ | $-5.00$ | $-112.00$ |
| 65.00                                        | continuo     | $-5.00$ | $-6.00$ | $-115.00$ |
|                                              | intermitente | $-5.00$ | $-6.00$ | $-115.00$ |

El análisis del tablero consiste en comparar los valores de M11 y M22, máximos obtenidos de los modelos presentados en la Tabla 9, con la condición de no tener en cuenta las concentraciones puntuales, donde solo se compara los valores de las distribuciones representativas.

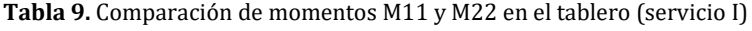

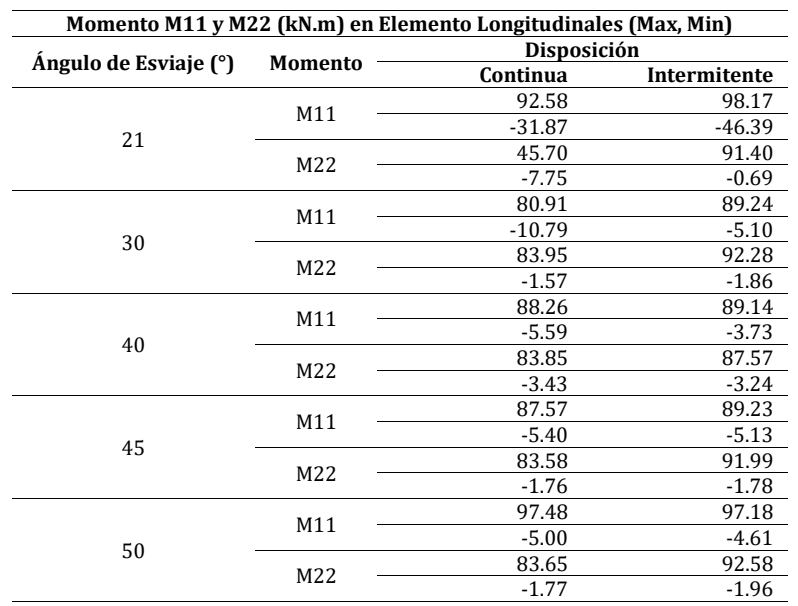

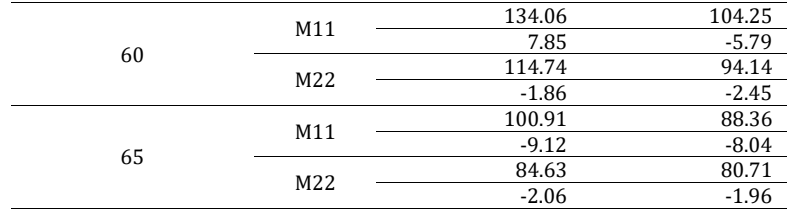

Atendiendo las recomendaciones técnicas proporcionadas por la Norma Colombiana de Diseño de Puentes CCP-14 [3] y la norma AASHTO LRFD [2], para la distribución del elementos transversales (cross frame) para ángulos de esviaje superiores a 20°, se debe realizar la disposición de los elementos transversales (cross frame) en forma paralela al ángulo de esviaje del puente en ángulos menores de 20° y si el ángulo de esviaje es mayor a 20°, es la componente perpendicular a los elementos longitudinales que actúa directamente sobre la estructura y de esta manera se deben disponer la distribución de los elementos transversales perpendiculares a los elementos tipo viga.

## **5. CONCLUSIONES**

Con base en los resultados numéricos presentados en esta investigación para las diferentes configuraciones de puentes esviados es posible dar algunas recomendaciones de diseño específicas:

- Con respecto a los elementos que componen los elementos transversales (cross frame), es decir elementos en arreglo K con su correspondiente cuerda superior e inferior y diagonales, se debe tener en cuenta que la cuerda inferior es el elemento que domina el diseño de estos elementos transversales y la distribución más desfavorable es la compuesta por elementos transversales (cross frame) con configuración continua, en el cual la cuerda inferior presenta solicitaciones superiores a las admisibles generando la necesidad de aumentar la sección del elemento tipo cuerda con el fin de satisfacer dichas solicitaciones.
- La disposición de los elementos transversales no afecta el comportamiento de los elementos longitudinales, en el presente estudio no se encuentran variaciones significativas en los valores máximos de cortante y momento, el agente encargado de afectar a la estructura es directamente es el ángulo esviaje, siendo más desfavorable para el diseño con ángulos de esviaje menores a 50°.
- La rigidez de la estructura fue relacionada con deformaciones donde se tiene que si se incrementa el ángulo de esviaje se presentan valores mayores de deformaciones por carga muerta, pero menores valores de deformaciones de carga viva, aunque entre las distribuciones del elementos transversales (cross frame) se tiene que la distribución intermitente presenta las mayores deformaciones, estos valores son despreciables porque la diferencia entre las máximas deformaciones de acuerdo a la distribución no supera los 4 mm.
- El diseño de la losa tablero no está relacionado con la distribución de los elementos transversales y tampoco con el ángulo de esviaje del puente.
- De acuerdo a los resultados y el chequeo de constructibilidad, se tiene que los elementos longitudinales que dominan el diseño en el proceso constructivo son las vigas intermedias en valores de ángulos de esviaje menores de 50°, aunque los elementos longitudinales externos dominan cuando el ángulo de esviaje presenta valores superiores a 50°, esto se debe a la geometría que obtiene el puente a mayor ángulo de esviaje.

Con base en la revisión del estado del arte de puentes metálicos esviados y los resultados numéricos presentados en esta investigación es posible dar algunas recomendaciones de diseño generales:

- El análisis numérico presentado en esta investigación solo considera el efecto de cargas gravitacionales donde se evidencia que los niveles de esfuerzo en elementos longitudinales no se ven influenciados por el tipo de arreglo seleccionado, es decir no hay diferencia entre un arreglo continuo y otro intermitente de elementos transversales (cross frame) en los valores de diseño a cortante y momento de los elementos longitudinales. Este resultado contrasta con resultados de investigaciones recientes que incluyen el efecto inercial de las cargas gravitacionales, estos estudios que han identificado una tendencia a distribuir cargas inerciales tomando un camino más corto en el ángulo obtuso de las esquinas de puentes esviados, generando de esta forma una disminución en los valores de momento en las vigas longitudinales, un incremento en los valores de momento transferidos a los elementos transversales (cross frame) y un incremento de los valores de momento negativo en las esquinas con ángulos obtusos. Es claro que el efecto inercial sí afecta los valores de cortante y momento de diseño de elementos longitudinales y que es recomendable realizar análisis cronológicos no lineales para identificar posibles problemas de fatiga en las conexiones entre elementos transversales y longitudinales.
- Se encuentra en el análisis por cargas gravitacionales presentado en este capítulo, que los valores de diseño de la losa tablero no están relacionados con la distribución de los elementos transversales (cross frame) y tampoco con el ángulo de esviaje del puente. Esta conclusión contrasta con los resultados de investigaciones recientes que incluyen efectos inerciales de las cargas gravitacionales evidenciando agrietamiento en la losa tablero de concreto

afectando de esta forma la generación de trayectorias alternas de transmisión de cargas en los elementos transversales (cross frame). Es importante resaltar que la direccionalidad de movimientos sísmicos es de gran importancia en la determinación de la vulnerabilidad sísmica de puentes esviados, por cuanto se ha evidenciado que existe concentración de daño en las juntas de expansión entre el puente y los estribos de apoyo bajo efectos inerciales de cargas gravitacionales.

 Finalmente, es importante resaltar que los efectos inerciales son relevantes en suelos blandos, los efectos de direccionalidad de movimientos sísmicos son más pronunciados cuando se incluyen efectos de interacción suelo estructura generando mayores demandas en estribos, elementos transversales de apoyo del puente en estribos y apoyos elastoméricos. Este aspecto evidencia la necesidad de análisis cronológicos no lineales que involucren todos los componentes de puentes esviados.

#### **REFERENCIAS**

- [1] Bisadi, V. y Head, M. (2011). Evaluation of combination rules for orthogonal seismic demands in nonlinear time history analysis of bridges. Journal of Bridge Engineering, 16, 711–717.
- [2] AASHTO. (2014). AASHTO LRFD bridge design specifications. American Association of State Highway Transportation Officials.
- 
- [3] AIS. (2014). Norma Colombiana de Diseño de Puentes CCP-14. Asociación Colombiana de Ingeniería Sísmica. [4] Bhatnagar, U. y Banerjee, S. (2015). Fragility of skewed bridges under orthogonal seismic ground motions, Structure and Infrastructure Engineering, 11(9), 1113-1130.
- [5] Huo, Y. y Zhang, J. (2012). Effects of pounding and skewness on seismic responses of typical multispan highway bridges using the fragility function method. Journal of Bridge Engineering, 18(6), 499–515.
- [6] Chen, J. et al. (2017). Effect of pounding on nonlinear seismic response of skewed highway bridges. Soil Dynamics and Earthquake Engineering, 103, 151-165.
- [7] Sofi, Y. y Steelman, J. (2019). Nonlinear flexural distribution behavior and ultimate system capacity of skewed steel girder bridges. Engineering Structures, 197, 109392.
- [8] Noori, H. et al. (2019). Effects of ground motion directionality on seismic behavior of skewed bridges considering SSI. Soil Dynamics and Earthquake Engineering, 127, 105820.
- [9] Omranian, E., Abdelnaby, A. y Abdollahzadeh, G. (2018). Seismic vulnerability assessment of RC skew bridges subjected to mainshock-aftershock sequences. Soil Dynamics and Earthquake Engineering, 114, 186-197.
- [10] McConnell, J., Radovic, M. y Keller, P. (2020). Holistic finite element analysis to evaluate influence of cross-frames in skewed steel I-girder bridges. Engineering Structures, 213, 110556.
- [11] White, D. et al. (2012). Guidelines for analysis methods and construction engineering of curved and skewed steel girder bridges. The National Academies Press.
- [12] CSI. (2010). CSI Analysis Reference Manual for SAP2000. ETABS and SAFE, Computer and Structures.

Aplicación de técnicas estadísticas para el análisis de las propiedades mecánicas de la guadua expuesta y no expuesta a rayos UV

> Carlos Fernando Ramírez Gálvez Olga Lucía Vanegas Alfonso Flor Nancy Díaz-Piraquive Universidad católica de Colombia Colombia

En este trabajo se realizaron las pruebas de resistencia a la compresión paralela a la fibra y de compresión perpendicular a la fibra, sobre dos grupos de guaduas previamente clasificadas (expuestas y no expuestas a rayos UV) y se implementó un análisis estadístico de los resultados obtenidos. Las muestras fueron caracterizadas, sometidas a la exposición a rayos UV-B durante 15 días y luego falladas en un equipo MTS, todo esto se realizó en los laboratorios de la Universidad Católica de Colombia. En términos generales, las muestras expuestas a rayos UV presentaron valores más altos en cuanto a resistencia a compresión y módulo de elasticidad se refiere. Con el desarrollo de este trabajo se busca determinar si la resistencia a la compresión paralela a la fibra y la resistencia a la compresión perpendicular a la fibra de la guadua, se ven afectados por la exposición del material a rayos UV.

# **1. INTRODUCCIÓN**

La guadua ha sido utilizada durante muchos años en procesos constructivos pequeños, especialmente en lugares donde crece de manera natural, utilizándola como material estructural, esto se lleva a cabo de forma artesanal y los métodos para su implementación son transmitidos a partir de una tradición oral y su uso es prácticamente empírico. La construcción en guadua por su parte, aún no cuenta con el desarrollo científico e investigativo suficiente para darle un tratamiento estructural con el mismo nivel de la confiabilidad de la madera, ya que un conocimiento profundo del comportamiento mecánico de los materiales es fundamental para el diseño confiable de cualquier estructura. Desde hace algunos años, la investigación en bambú se ha incrementado buscando convertirlos en materiales ampliamente aceptados y difundidos, considerando las grandes ventajas, estructurales, ambientales y sociales que conllevan [1].

La guadua, al ser un material de origen natural, se ve expuesto a diversos factores externos que pueden afectar sus propiedades, en este caso en particular, se busca identificar una relación entre la exposición a los rayos UV y las propiedades mecánicas de la guadua, más específicamente, compresión paralela a la fibra y compresión perpendicular a la fibra (compresión perpendicular a la fibra). Para esto se realiza una caracterización física del material de prueba con sus respectivas dimensiones y registro fotográfico; el material seleccionado se divide en dos grupos, de los cuales uno se somete a la radiación UV durante 15 días continuos y sin interrupciones. Al terminar el periodo de exposición se llevan a cabo los ensayos de laboratorio (compresión paralela a la fibra y compresión perpendicular a la fibra) en ambos grupos del material, para así obtener los datos necesarios y ejecutar el análisis estadístico, esto con el fin de realizar una comparación entre los resultados de los dos grupos de muestras e identificar algún tipo de afectación que pudiera causar la exposición UV.

# **2. MÉTODO**

Para el desarrollo del proyecto se seleccionaron muestras provenientes del departamento del Quindío, el procedimiento de corte de los culmos de guadua se realizó tomando en cuenta los aspectos más importantes de acuerdo a los fines estructurales. El material seleccionado presenta una edad entre 3 y 6 años, tiempo en el cual su resistencia se encuentra completamente desarrollada. Este procedimiento de adquisición, preparación y almacenamiento del material, fue realizado previamente por la Universidad Católica de Colombia, quienes desde un principio pusieron el material a disposición de los estudiantes para su uso en la realización de los trabajos de grado

Se seleccionaron culmos de tres diferentes diámetros aproximados: 5 cm, 10 cm y 15 cm (Figura 1), el corte se realizó para generar las probetas de 30 cm de longitud, variando el lugar de corte, es decir, algunas se cortaron en los nudos y otras entre ellos, de esta manera las muestras quedaron divididas en las que tienen nudo intermedio y en las que no. La identificación de las muestras se llevó a cabo utilizando una codificación para diferenciarlas según el número de probeta, su diámetro, presencia de nudo y grupo asignado al proyecto. Esto permitió llevar un control más adecuado del material (Figura 2).

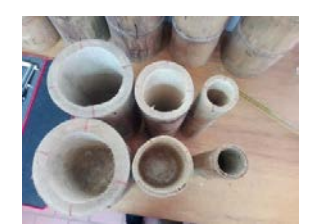

**Figura 1.** Muestras de diferentes diámetros

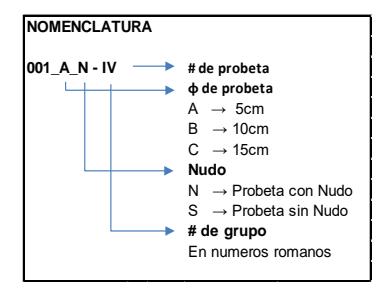

**Figura 2.** Nomenclatura para identificación de muestras

Una vez seleccionado e identificado el material, se continuó con la caracterización física del mismo. Primero se especificó el sentido de crecimiento y se marcó en la muestra, luego se identificaron puntos en las partes superior e inferior, de manera que quedara dividida en cuatro cuartos aproximadamente iguales, se le realizaron dos medidas de diámetros en la parte superior, dos en el centro (en el caso de presentar nudo, la medida se tomó en este) y dos en la parte inferior, estas se tomaron perpendiculares entre sí tomando como referencia los puntos previamente marcados. Posteriormente se midieron los espesores de pared, esta medida se realizó en los puntos en los cuales se tomaron los diámetros (perpendiculares entre sí) en los extremos de la muestra de guadua, de esta manera se obtuvieron ocho datos correspondientes al espesor de pared, cuatro en la parte superior y cuatro en la parte inferior. Finalmente se toman cuatro longitudes, una por cada punto marcado; estos datos son reportados en los formatos de caracterización (Figura 3).

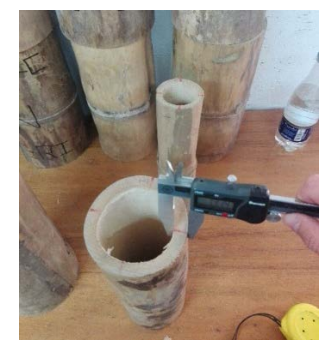

**Figura 3.** Medicina de espesor de pared

#### **2.1 Exposición a rayos UV**

Se tomó el material y se distribuyó debajo de las lámparas de tal manera que se garantizara que la luz emitida alcanzara a llegar de una manera equitativa a todas las muestras. Posteriormente, se finalizó cubriendo todo el sistema con plástico grueso, esto para evitar que los rayos UV-B pudiesen llegar a afectar al material restante almacenado en el lugar (Figura 4). La exposición se realizó durante 15 días continuos y sin interrupciones, es decir, aproximadamente 360 horas. Se tomó en cuenta que el extremo de las muestras sobre el suelo no recibiría la misma cantidad de rayos UV que si recibiría la parte superior, por esto, a los 8 días de comenzada la exposición, se volteó el material de tal manera que el extremo que estaba apoyado en el suelo, ahora estuviera en la parte superior, así se tendría el mismo tiempo de exposición para todo el material.

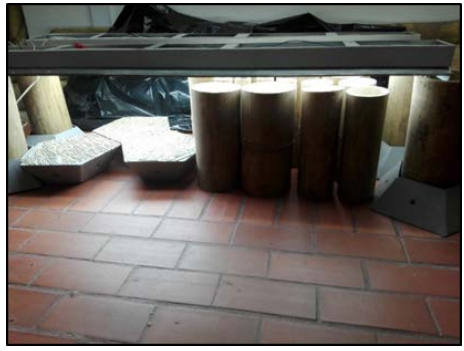

**Figura 4.** Exposición del material a rayos UV

#### **2.2 Resistencia a la compresión paralela a la fibra**

Para el ensayo de resistencia a la compresión paralela a la fibra, se ubicaron las probetas de 10 y 15 cm de diámetro en unas bases especiales para este tipo de ensayo, luego se acomodaron en la MTS de forma vertical y se dio inicio. Este ensayo se realizó una probeta a la vez, con el equipo graduado a una velocidad de 1,3 mm/min, esto con el fin de

obtener una cantidad mayor de datos para un resultado más acertado. Se tomó registro fotográfico de todas las probetas. Con los datos obtenidos, se realizaron los cálculos pertinentes con el fin de obtener la resistencia última del material a la compresión paralela y su módulo de elasticidad. Para determinar la resistencia a la compresión, se dividió la carga máxima presentada durante el ensayo por el área de la sección transversal de la muestra de guadua, aplicando la ecuación (1).

$$
\sigma \,ult = F \,ult \, / \, A \tag{1}
$$

Donde:

σ ult: Es el esfuerzo de compresión paralela a la fibra.

F ult: Es la carga de falla.

A: Es el área de la sección transversal de la muestra de guadua.

El módulo de elasticidad se halló mediante la determinación de la pendiente de la zona elástica de la curva esfuerzodeformación. Adicionalmente, también se halló mediante la ecuación (2).

 $E = \sigma / \varepsilon$  (2)

Donde:

E: Módulo de elasticidad o módulo de Young.

σ: Esfuerzo.

ε: Deformación unitaria.

Esto se realizó debido a que en algunos casos el comportamiento del material no describió una gráfica tan clara. Por ello también se hallaron los valores estadísticos para el grupo de datos del módulo de elasticidad, y de esta manera observar más a fondo el comportamiento de esta variable (Figura 5).

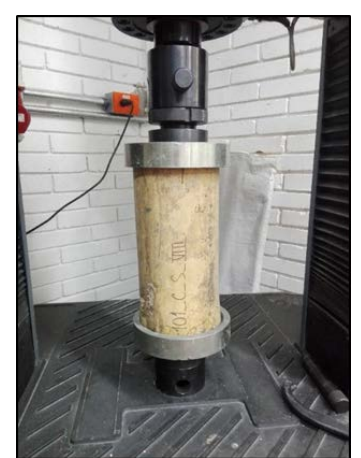

**Figura 5.** Ensayo a compresión paralela a la fibra, muestra de 15 cm de diámetro

# **2.3 Resistencia a la compresión perpendicular a la fibra**

Para el ensayo de resistencia a la compresión perpendicular, se ubicaron las probetas de forma horizontal en la MTS, procurando que la carga sea aplicada en el centro de estas. Este ensayo se realizó una probeta a la vez, con el equipo graduado a una velocidad de 1,3 mm/min, esto con el fin de obtener una cantidad mayor de datos para un resultado más acertado. Se tomó registro fotográfico de todas las probetas. Con los datos obtenidos, se realizaron los cálculos pertinentes con el fin de obtener la resistencia a la compresión perpendicular y su módulo de elasticidad. Este ensayo se realizó en base a investigaciones previas, de estas se aplicó la metodología del procedimiento y las ecuaciones utilizadas para la determinación de la resistencia a la compresión perpendicular, y el módulo de elasticidad circunferencial, realizando unas variaciones en las dimensiones de las muestras de guadua. Para determinar la resistencia a la compresión perpendicular, se implementó la ecuación (3) utilizada por [2].

$$
\sigma \,ult = (3DF) / (2Lt^2) \tag{3}
$$

Donde:

σ ult: Esfuerzo de compresión perpendicular a la fibra.

D: Diámetro externo promedio de la probeta.

F: Es la carga de falla.

L: Es la longitud promedio de la probeta.

t^2: Es el espesor promedio de la pared al cuadrado.

Para el módulo de elasticidad circunferencial se implementó la ecuación (4) [10].

$$
E\varphi = (\pi R/4A + R^3/I (\pi/4 - 2/\pi)) * S
$$
 (4)

Donde: R: Es el radio. I: Es la inercia. A: Área promedio de la sección comprimida. S: Es la pendiente de la curva carga vs deflexión.

Para el valor "S", correspondiente a la pendiente de la curva carga vs deflexión, se observó que en algunos casos el coeficiente de correlación daba valores por debajo de 0.85, lo cual indica que la relación lineal apenas si era significativa. En búsqueda de un resultado más óptimo, se trazó nuevamente el diagrama buscando un coeficiente de correlación igual o mayor a 0,85 (Figura 6).

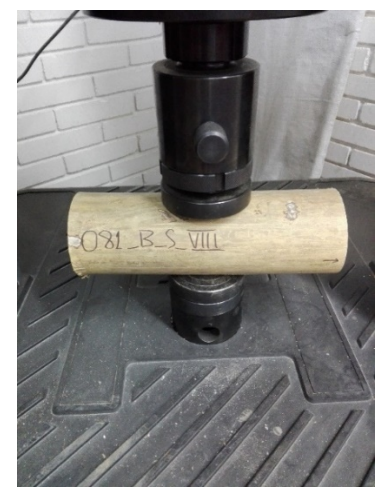

**Figura 6.** Ensayo a compresión perpendicular a la fibra, muestra de 10 cm de diámetro

# **3. RESULTADOS Y ANÁLISIS**

Para el análisis de los resultados, se emplean técnicas estadísticas de tendencia central y dispersión, esto con el fin de obtener una mejor comprensión de los mismos. Adicionalmente se comparan los datos obtenidos sobre las propiedades mecánicas evaluadas de las muestras expuestas y no expuestas a rayos ultravioleta.

#### **3.1 Resistencia a la compresión paralela a la fibra**

La Tabla 1 presenta los resultados de las medidas de tendencia central y dispersión de la resistencia a la compresión y módulo de elasticidad para el ensayo de resistencia a la compresión paralela a la fibra realizado a muestras expuestas a rayos UV. Se puede observar una resistencia a la compresión promedio de 19,15 MPa, sin embargo, presenta una varianza alta con respecto a la media, esto entrega un coeficiente de variación que pasa el 50 %, lo cual indica una alta variabilidad de los datos de estudio. Cuando se analizan los valores de los módulos de elasticidad, la variabilidad en los datos es mucho más delicada, no solo porque los valores de la mediana y la media son significativamente diferentes, sino también, porque el coeficiente de variación sobrepasa el 100 %.

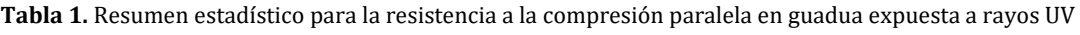

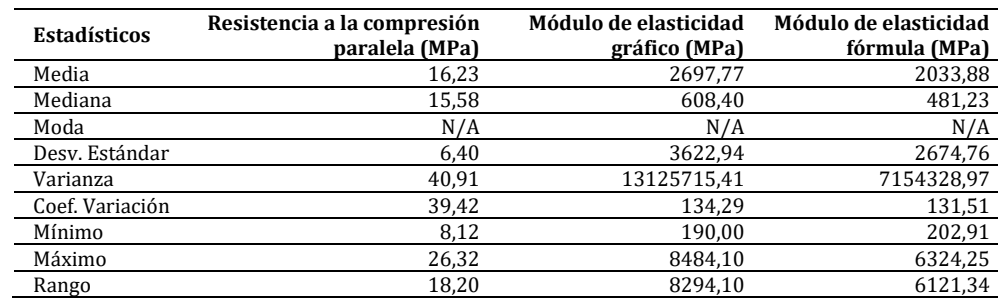

La Tabla 2 presenta los resultados de las medidas de tendencia central y dispersión de la resistencia a la compresión y módulo de elasticidad para el ensayo de resistencia a la compresión paralela a la fibra realizado a muestras no expuestas a rayos UV. Al observar los datos estadísticos obtenidos, se entiende que nuevamente la variabilidad en los

datos es significativa, sobre todo en el módulo de elasticidad, evidenciando un coeficiente de variación que nuevamente sobrepasa el 100 %, lo cual indica que la desviación estándar está muy alejada del promedio. De igual manera, cuando se analiza los valores para mínimos, máximos y rangos, se observa como el valor máximo y el rango están cercanos entre sí, pero muy alejados del mínimo, esto se puede considerar como la presencia de datos atípicos, por lo cual nuevamente estos valores no se deben considerar como medida del comportamiento del material.

| Resistencia a la compresión<br>paralela (MPa) | Módulo de elasticidad<br>gráfico (MPa) | Módulo de elasticidad<br>fórmula (MPa) |
|-----------------------------------------------|----------------------------------------|----------------------------------------|
| 19,50                                         | 4275,46                                | 3133,32                                |
| 14,35                                         | 543.34                                 | 410,73                                 |
| N/A                                           | N/A                                    | N/A                                    |
| 9,98                                          | 6173,84                                | 4391,11                                |
| 99,54                                         | 38116315,02                            | 19281887,45                            |
| 52,09                                         | 144.40                                 | 140,14                                 |
| 9,70                                          | 202,13                                 | 172,68                                 |
| 32,98                                         | 14268,00                               | 9180,68                                |
| 23,28                                         | 14065,87                               | 9006,00                                |
|                                               |                                        |                                        |

**Tabla 2.** Resumen estadístico para la resistencia a la compresión paralela en guadua no expuesta a rayos uv

En las Figuras 6 y 7 de frecuencia se observa la distribución de los valores correspondientes a resistencia a la compresión paralela y módulo de elasticidad, esto para muestras expuestas y no expuestas a rayos UV.

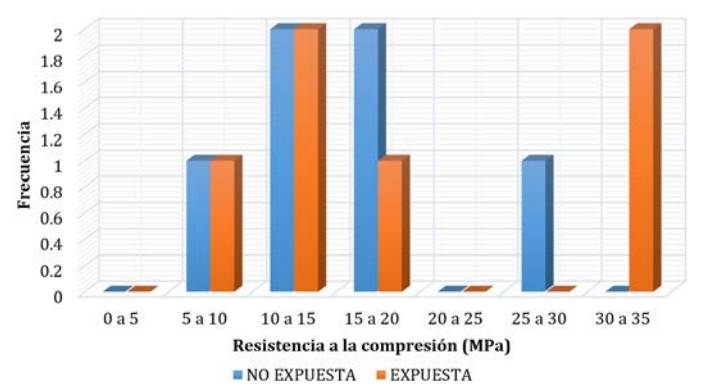

**Figura 6.** Histograma de frecuencias para la resistencia a la compresión paralela a la fibra

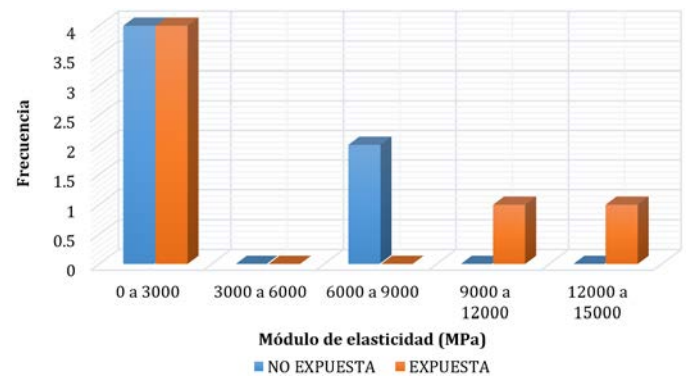

**Figura 7.** Histograma de frecuencias para el módulo de elasticidad.

#### **3.2 Resistencia a la compresión perpendicular a la fibra**

La Tabla 3 presenta los resultados de las medidas de tendencia central y dispersión de la resistencia a la compresión y módulo de elasticidad para el ensayo de resistencia a la compresión perpendicular realizado a muestras expuestas a rayos UV. Se puede observar una variabilidad significativa en los datos obtenidos en los resultados. El coeficiente de variación presenta un valor superior el 50 % tanto en la resistencia a la compresión perpendicular, como en el módulo de elasticidad circunferencial, lo cual indica la alta desviación estándar respecto a la media. También se evidencia una mayor variabilidad en los datos correspondientes al módulo de elasticidad circunferencial.

La Tabla 4 presenta los resultados de las medidas de tendencia central y dispersión de la resistencia a la compresión y módulo de elasticidad para el ensayo de resistencia a la compresión perpendicular a la fibra realizado a muestras no expuestas a rayos UV. Nuevamente se observa una variabilidad significativa en los datos, los coeficientes de variación en este caso vuelven a sobrepasar el 50 %, pero siendo mayores respecto a los resultados de las muestras que fueron expuestas a rayos UV. Se evidencia una dispersión mayor en los datos correspondientes al módulo de elasticidad circunferencial, sin embargo, la dispersión de las muestras no expuestas es un poco menor.

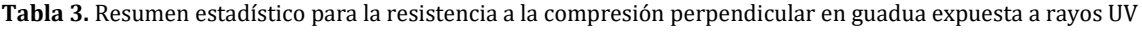

| Resistencia a la compresión<br>perpendicular (MPa) | Módulo de elasticidad<br>circunferencial (MPa) |
|----------------------------------------------------|------------------------------------------------|
| 15,20                                              | 998,43                                         |
| 12,80                                              | 687,74                                         |
| N/A                                                | N/A                                            |
| 8,55                                               | 611,32                                         |
| 73,10                                              | 373708,90                                      |
| 56,26                                              | 61,23                                          |
| 6,15                                               | 525,91                                         |
| 26,50                                              | 1973,63                                        |
| 20,36                                              | 1447,73                                        |
|                                                    |                                                |

**Tabla 4.** Resumen estadístico para la resistencia a la compresión perpendicular en guadua no expuesta a rayos UV

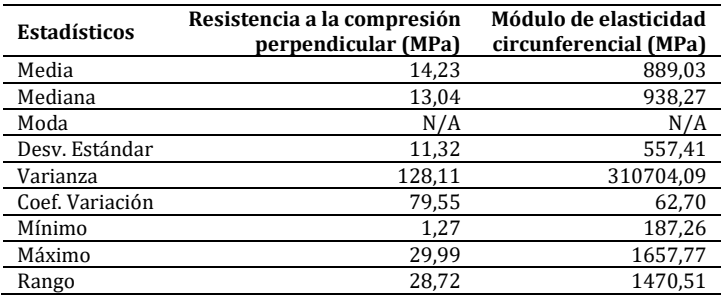

En las Figuras 8 y 9 de frecuencia se observa la distribución de los valores correspondientes a resistencia a la compresión perpendicular y módulo de elasticidad, esto para muestras expuestas y no expuestas a rayos UV.

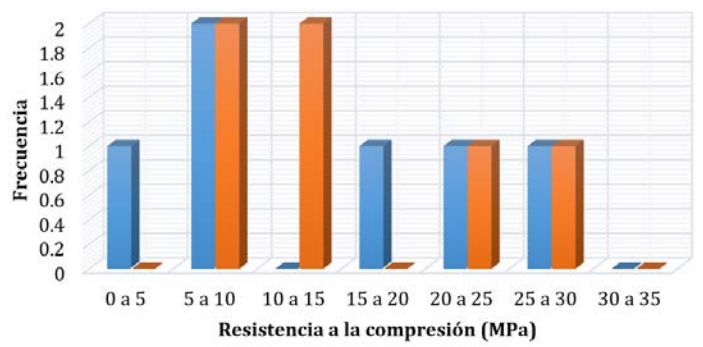

NO EXPUESTA EXPUESTA

**Figura 8**. Histograma de frecuencias para la resistencia a la compresión perpendicular a la fibra.

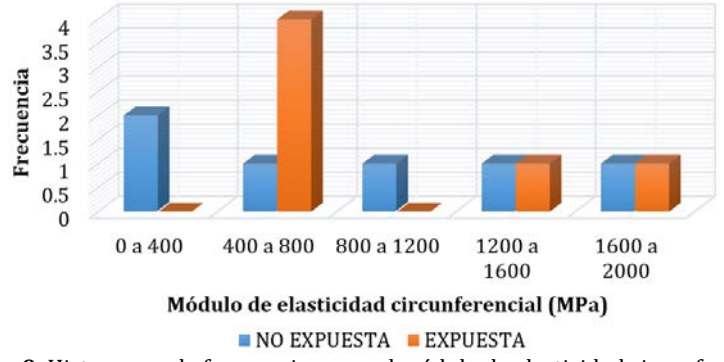

**Figura 9.** Histograma de frecuencias para el módulo de elasticidad circunferencial

## **4. CONCLUSIONES**

Se observa una alta variabilidad en los datos obtenidos como resultado de los ensayos que evalúan las propiedades mecánicas del material, esto se debe a la cantidad de factores que influyen en el desarrollo de los mismos, tales como humedad del material, humedad del ambiente, o simplemente el error al momento de realizar el ensayo. Al ser la guadua un material de origen natural, no presenta una geometría definida, lo cual a la hora de preparar el montaje de laboratorio no permite tener un adecuado procedimiento del ensayo, esto repercute en el resultado.

Los resultados obtenidos para el contenido de humedad, evidencian un porcentaje menor en las muestras que fueron expuestas a los rayos ultravioleta, lo cual se debe al efecto de estos, adicionalmente por la cercanía de los bombillos

al material, también se generó un leve aumento en la temperatura dentro de la incubadora, de tal manera que estos dos factores generaron una pérdida de humedad natural del material.

De acuerdo a los datos obtenidos mediante el desarrollo de los ensayos, se observa una mayor resistencia a la compresión paralela a la fibra en las muestras de guadua que fueron expuestas a los rayos ultravioleta, sin embargo, el módulo de elasticidad varía mucho de una muestra a otra, lo cual no genera un resultado confiable para este parámetro. Cuando se realiza el análisis estadístico para la resistencia paralela a la fibra, se evidencia a mayor escala lo dicho anteriormente, ya que en la mayoría de los casos el coeficiente de variación es cercano o superior al 50 %, y superior al 100 % para el módulo de elasticidad.

El ensayo de resistencia a la compresión perpendicular a la fibra presenta unos resultados un poco más lógicos, de igual manera la resistencia es mayor en las muestras expuestas a los rayos ultravioleta, pero ya que el procedimiento utilizado se basa en investigaciones previas, y no en una norma estandarizada, los resultados pueden verse influenciados por un espectro más amplio de factores que afecten el desarrollo del ensayo. Al realizar el análisis estadístico correspondiente, se evidencia una dispersión y variabilidad de datos alta, tanto para las muestras expuestas, como para las muestras no expuestas, si bien ningún coeficiente de variación se acerca al 100 %, en todos los casos, si superan el 50 %.

La alta dispersión y variabilidad de los datos para la totalidad de las muestras, no permite identificar patrones de comportamiento causados por la exposición a rayos ultravioleta, aun así, en términos generales, se observó que las muestras que estuvieron en la incubadora mejoraron su resistencia, esto debido a que a medida que la guadua aumenta su contenido de humedad, pierde resistencia y rigidez.

#### **Agradecimiento**

Los autores desean agradecer a los revisores anónimos por sus comentarios, los cuales ayudaron a mejorar el contenido del capítulo. Adicionalmente, los autores agradecen a la Universidad Católica de Colombia por la aprobación del proyecto *Construcción de un prototipo de vivienda de Guadua de un nivel*, mediante Acta de DCI No. 8 del 5 de diciembre de 2019 y por brindar el apoyo financiero para el desarrollo de esta investigación.

## **REFERENCIAS**

- [1] Aguirre, C. (2018). Efectos de la radiación UV en presencia de humedad y temperatura en la guadua. Trabajo de grado. Universidad Nacional de Colombia.
- [2] Alvarado, J. (2013). Análisis de las propiedades mecánicas de la guadua angustofolia mediante técnicas estadísticas y redes neuronales. Universidad Nacional de Colombia.
- [3] Amada, S. y Untao, S. (2001). Fracture properties of bamboo. Engineering.<br>[4] Benhua, F., Zhimin, G. y Zhijia, L. (2016). Biological, anatomical, and chemi
- [4] Benhua, F., Zhimin, G. y Zhijia, L. (2016). Biological, anatomical, and chemical characteristics of bamboo. Elsevier.
- [5] Ghavami, K., García, J. y Torres, L. (2007). A transversely isotropic law for the determination of the circumferential young's modulud of bamboo with diametric compression test. McGraw-Hill.

Desarrollo de una mezcla de concreto con capacidades autorreparadoras por medio de microorganismos bacterianos

> Jhon Alexander Farfán Serna1 María Fernanda Martínez Córdoba1 Martín Eduardo Espitia Nery1 Dery Esmeralda Corredor Pulido1 Liceth Alejandra Cabrejo Cárdenas<sup>2</sup> 1Corporación Universitaria Minuto de Dios 2Servicio Nacional de Aprendizaje SENA Colombia

En el ámbito de la construcción, son bastantes las obras a nivel mundial en las cuales se emplea el concreto como elemento principal en la composición de las edificaciones, no obstante, puede presentar agrietamiento a causa de diferentes factores, las grietas que se presentan en el concreto inicialmente poseen un tamaño imperceptible a simple vista, y cuando se detectan, su tamaño aumentado demanda un mantenimiento externo que no siempre garantiza la eliminación de los problemas que estas generan. Por tanto, nos planteamos: ¿cómo obtener una solución sin la necesidad de intervenir externamente? Esta investigación se enfocó en la elaboración de una mezcla de concreto que tenga capacidades autorreparatorias, por medio de microorganismos bacterianos que actuaran como agentes de sellamiento. Para este fin, se estudió la bacteria *Bacillus Cereus* debido que se encontraron ventajas que dan mayor viabilidad al proceso. A esta bacteria se le adicionaron en su fase de cultivo nutrientes que favorecen su crecimiento y su capacidad de segregar carbonato de calcio, el cual es el compuesto que tiene la función de sellar las grietas. La mezcla de concreto posee un nivel de pH: (Potencial de Hidrogeno) elevado, por lo cual, la bacteria podría contaminarse y/o morir perdiendo sus capacidades para el propósito de sellamiento autónomo, por ende, la bacteria se encapsuló en un material absorbente que garantice la protección para esta. Se demostró mediante imágenes captadas por un microscopio electrónico de barrido (SEM), que las grietas presentadas en las muestras elaboradas generaron sellamiento parcial, tanto interna como superficialmente, basándose en las causas por las cuales el material modificado no presentó resultados totalmente óptimos, se procede a mejorar el proceso de cultivo bacteriano y las proporciones de los materiales que componen la mezcla con el fin de garantizar a futuro su eficacia.

# **1. INTRODUCCIÓN**

En cada una de las áreas de la ingeniería civil, a diario podemos contemplar diferentes estructuras construidas en este material, en la geotecnia están las cimentaciones en concreto, en hidráulica se construyen canales revestidos, desarenadores y represas, en el área vial observamos bermas, taludes, cunetas y vías, además, edificaciones de diferentes usos en este material. El concreto es el material más utilizado en la construcción, debido a su alta durabilidad, su trabajabilidad, su cohesividad, resistencia, durabilidad, entre otras características, además, es un material que puede ser fabricado en cualquier parte del mundo, lo cual ayuda a economizar gastos en los proyectos a realizarse, sin embargo, puede presentar agrietarse por diferentes causas que pueden ser de origen químico como cambios derivados de la hidratación del cemento u oxidación del acero de refuerzo, o también, de origen físico dados por: asentamiento estructural, sobrecargas, expansión y contracción debido a las variaciones en la temperatura y demás [1].

Esto puede parecer inocuo, pero en ambientes donde el hormigón está expuesto al agua, puede significar un ingreso importante de sustancias agresivas, que van deteriorando las propiedades estructurales del material [2]. Cuando se presentan fisuras en el concreto, el daño genera una disminución en su resistencia debido a que estas permiten el ingreso de la humedad del ambiente en el que se encuentra el elemento, para contrarrestar y mitigar los daños que se puedan presentar, varios investigadores de ingeniería civil enfocados a los materiales para la construcción y de otras disciplinas han buscado formas para lograrlo.

Desde la microbiología se ha propuesto la utilización de bacterias para el mejoramiento de los materiales, por ejemplo, existen bacterias que al incorporarse a la mezcla del concreto se vuelven un elemento que garantiza las propiedades autorreparables para el material.

Diversos autores mencionan que las familias de *Bacillus Pasteurii* y *Bacillus Sphaericus* son los microorganismos que comúnmente se utilizan para el diseño de concreto autorreparable [3], la bacteria *B. Pasteurii* posee la capacidad de segregar carbonato de calcio fuera de la célula y perdurar en el medio ambiente por un tiempo más prolongado de lo común en otros microorganismos [4], se ha utilizado poliuretano para su encapsulamiento y la precipitación de calcita [5], por su parte, la bacteria *B. Sphaericus* tiene la habilidad de precipitar cristalinamente carbonato de calcio y potencializar la recuperación de las grietas [6], además cuenta con una ureasa con la capacidad de catalizar la hidrólisis de la urea, permitiendo así una mayor precipitación de carbonato de calcio [7].

Diversos artículos de la literatura han reportado prototipos de concreto autorreparable con adición de *Bacillus Subtilis* como microorganismo bacteriano de sellamiento, estudiando y analizando diferentes concentraciones a diferentes días de curado, evidenciando sellamientos totales [8-11].

Para este estudio se utilizó un microorganismo diferente a los reportados frecuentemente en artículos científicos, con el objetivo de analizar un nuevo proceso. Se escogió la bacteria *Bacillus Cereus*, ya que se hallaron características favorables como el mejoramiento de las propiedades mecánicas del hormigón, la facilidad de sus células para segregar calcita y disminuir el tamaño de las grietas [12].

La bacteria se debe incorporar a la mezcla de concreto impregnada en un árido liviano, el cual sirve para protegerla del mezclado energéticamente alto y del pH alcalino que se encuentra en la mezcla de concreto, garantizando que sobreviva y cumpla con las funciones para las cuales se ha incorporado [13, 14].

Varios investigadores evaluaron diferentes técnicas para la encapsulación de las esporas bacterianas [15], otros estudios han dado a conocer áridos livianos o polímeros funcionales como posibles materiales para encapsulamiento como: tierra de diatomeas [16], hidrogel [17,18], gel de sílice o poliuretano [19], arcilla expandida [20], esta última fue la utilizada en la presente investigación, debido que se demostró mejora en la resistencia del concreto hasta un 12% [21]. Además, a las bacterias se le adicionan aditivos que ayudan a su reproducción y crecimiento continuo, garantizando una larga vida útil, como el caldo nutritivo y el extracto de levadura. Para el proceso de autorrecuperación la fuente de calcio en su alimento es uno de los componentes más importantes para la bacteria, en vista que, al activarse la bacteria actuará como un precipitador de carbonato de calcio (CaCO3), compuesto que se encargará de reparar parcial o completamente las grietas encontradas en el material. La reacción química que se produce en la bacteria puede describirse en la ecuación (1), la cual también se puede expresar en la ecuación (2) [22].

 $CaC_6H_{10} + 60_2$   $\longrightarrow CaCO_3 + 5CO_2 + 5H_2O$  (1)

Lactato de Calcio + Oxigeno  $\longrightarrow$  Carbonato de calcio + Dióxido de Carbono + Agua (2)

El objetivo de este proyecto es desarrollar un concreto que tenga las propiedades requeridas para reparar de forma autónoma fisuras que puedan presentarse. En el estudio se comparó las modificaciones de las mezclas de concreto adicionando la bacteria con y sin material de encapsulamiento protector, y contrastando el comportamiento del microorganismo en su reproducción con y sin nutrientes, evaluando así la capacidad de la autorreparación del material y las posibilidades de optimizar el proceso para aplicarlo a una escala mayor. Varios autores han publicado resultados satisfactorios del sellado de las grietas presentes en el concreto mediante SEM, trabajando con diversas bacterias y métodos de encapsulación [2, 20, 23, 24].

# **2. MÉTODO**

# **2.1 Disposición de materiales**

En los procesos en los que fuera necesario el uso de agua, esta se destiló con antelación, también, los materiales y equipos que se utilizaron durante el cultivo de las baterías fueron cuidadosamente esterilizados y limpiados con el fin de evitar la contaminación y/o muerte celular de los microorganismos.

# **2.2 Pruebas biológicas API**

Las pruebas API son un sistema de pruebas bioquímicas y biológicas que permiten identificar las bacterias de forma precisa, permitiendo así un diagnóstico más acetado [25]. Para estas pruebas se realizó el protocolo estándar suministrado por la empresa de biotecnología Biomerieux.

# **2.3 Cultivo de bacterias**

Se realizaron siembras bacterianas con el fin de tener microorganismos dispuestos para diferentes procesos. Con ayuda de un asa circular que se flamea en un mechero para descontaminar, se tomó una colonia de la bacteria base, seguido a esto se dispuso en una caja de Petri que contenía agar nutritivo y posteriormente se ubicaron en una incubadora para su crecimiento durante 24 horas a una temperatura de 30°C.

- *Producción.* Pasadas 24 horas en la incubadora, las cepas con fines de producción finalizaron su proceso, fueron situadas en un refrigerador para preservación a una temperatura de 4°C para posteriormente disponerlas a diferentes procesos de cultivo, inoculación y conservación.
- *Inoculación.* Se prepararon medios de crecimiento disolviendo aditivos nutritivos en agua destilada. Se incorporaron colonias en agua destilada y se agitaron hasta obtener la concentración número 5 de McFarland y se agregaron en una cantidad equivalente al 10% del medio preparado para inocular, siguiente a esto, se ubicaron en una incubadora shaker durante 24 horas a 30°C y 120 RPM, dispositivo encargado de proporcionarles movimiento para su óptimo crecimiento. Las concentraciones de aditivos que se usaron fueron: caldo nutritivo: 8g/l; extracto de levadura: 1g/l; lactato de calcio: 18g/l.

 *Conservación.* Se realizó un proceso de conservación con ayuda de glicerol, sustancia que se utiliza en la crioprotección [26], en este, la cepa se agitó en agua destilada y después se almacenó en tubos Eppendorf junto con el glicerol en igual proporción dentro de un refrigerador a una temperatura de 4°C.

## **2.4 Diluciones seriadas**

Cuando los medios terminan la inoculación se realizaron diluciones, un proceso serial que consiste en pasar las bacterias de un tubo de ensayo a otro, se tomó un mililitro del medio inoculado y se mezcló junto con nueve mililitros de agua peptonada bufferada, fluido que anula los efectos de daño celular que puedan ocurrir, una vez se agitó se sustrajo nuevamente un mililitro y se introdujo en otro tubo con las mismas características, este proceso se realizó doce veces, posteriormente la sustancia que contenía cada tubo se mezcló con agar nutritivo en cajas de Petri y fueron incubadas por 24 horas a 30°C. En esta investigación se utilizó una concentración bacteriana de 85X10<sup>8</sup> células.

# **2.5 Encapsulación**

Al finalizar las diluciones se inició con la encapsulación de la bacteria en arcilla expandida, este árido se añadió en la proporción de 150g por cada 200ml de solución, la bacteria se impregnó por su propia cuenta a la arcilla, debido a su adhesividad y su capacidad de absorción. La arcilla fue previamente molida y tamizada, dejándola con un diámetro mayor a 4.75mm (No. 4) y menor a 9.5mm (No. 3/8) siguiendo los parámetros establecidos en la ASTM E11-09 [27] para que actuará como agregado grueso en la mezcla de concreto.

# **2.6 Elaboración de probetas**

Se elaboraron dos diferentes tipos de probetas utilizando tres mezclas de concreto, el primer tipo con un diámetro de 10cm y una altura de 20cm, dispuestas para ser sometidas a ensayos de resistencia a la compresión, se fabricaron 12 de cada mezcla; y el segundo tipo con un diámetro de 15cm y una altura de 10cm para generarles fisuras y analizar las muestras con técnicas de microscopía electrónica de barrido, se fabricaron 2 de cada mezcla.

# **2.7 Mezcla de concreto**

El material de encapsulación se agregó a la mezcla en una cantidad equivalente al 10% respecto al cemento necesario, se reemplazó por la misma de cantidad de agregado grueso debido al tamaño de sus partículas tamizadas, y la solución bacteriana en 10% respecto al agua, a la cual se le disminuyó esta misma cantidad (Tabla 1).

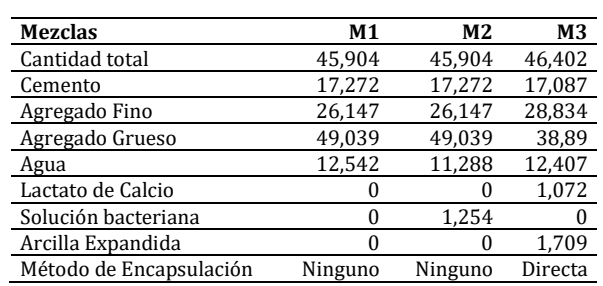

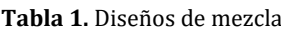

# **2.8 Pruebas de compresión**

Al pasar tres, siete, catorce y veintiocho días de curado, el primer tipo de fueron sometidas a pruebas mecánicas de compresión siguiendo la metodología descrita en la ASTM C39 [28], para analizar si las modificaciones en M2 y M3 afectaron la resistencia del concreto respecto a M1.

# **2.9 Análisis microscópicos**

Se realizó un análisis con ayuda del microscopio electrónico de barrido (SEM) JEOL JSM-6490LV, pasados tres, catorce y veintiocho días de curado del segundo tipo de probetas, para estas se hizo el mismo proceso de compresión, únicamente para generar grietas aproximadamente de un milímetro de espesor.

Se tomaron imágenes de grietas seleccionadas a las muestras de concreto que contenían bacterias encapsuladas en arcilla expandida y sin ningún material de encapsulamiento protector, pasados los días de curado descritos anteriormente, las muestras se dejaron secar a temperatura ambiente durante 24 horas con el fin de eliminar cualquier rastro de humedad que impida claridad y nitidez en las imágenes que proporciona el microscopio electrónico de barrido.

## **3. RESULTADOS Y ANÁLISIS**

#### **3.1 Microscopía electrónica de barrido**

En la Figura 1, se observa dos imágenes captadas por SEM a magnificación X300 en las cuales se presenta una grieta en una muestra de concreto con adición de bacterias sin árido de encapsulación protectora, a la cual se le hizo medición de espesores en tres diferentes puntos empleando el software ImageJ, pero en los mismos lugares tanto para la Figura 1A, imagen que fue tomada a los 3 días de curado de la muestra, como para la Figura 1B, imagen captada a los 28 días de curado de las muestras. En la Tabla 2 se presentan las mediciones para los espesores y porcentajes de recuperación para las imágenes de la Figura 1.

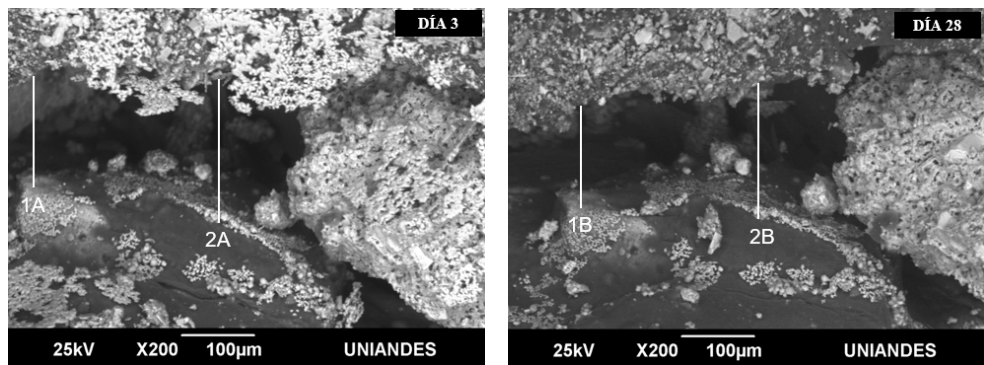

<sup>25</sup>kv x200 100<sub>H</sub> V 25kv x200 100H V UNIANDES 25kv x200 100<sub>H</sub> UNIANDES<br>**Figura 1.** Imágenes micrográficas de la evolución de la reparación de las fisuras de una muestra de concreto que cuenta con adición de bacterias sin árido de encapsulación; A) y B) tomadas a magnificación X200, tomadas a 3 y 28 días de curado respectivamente utilizando microscopia electrónica de barrido SEM

**Tabla 2.** Espesores y porcentajes de recuperación de la grieta presentada en la Figura 1

| Línea de análisis | Espesores (µm) | % Recuperación |
|-------------------|----------------|----------------|
| 1 A               | 137.106        | 2.26           |
| 1 B               | 134.013        |                |
| 2A                | 181.434        | 0.57           |
| 2B                | 180.403        |                |

Cotejando los resultados obtenidos del espesor de las líneas de análisis en la grieta observada en las Figura 1 y presentados en la Tabla 2, se puede evidenciar que el porcentaje de recuperación de las líneas análisis en las Figuras 1A y 1B que tuvieron un intervalo de 25 días entre la primera imagen captada y la segunda es casi nulo, esto debido que las bacterias adicionadas en la mezcla de concreto no se impregnaron en ningún árido para su protección, confirmando así que la bacteria debe estar encapsulada para que sobreviva y pueda darle al concreto propiedades autorreparables a través de un proceso de segregación de calcita [29, 30].

En la Figura 2, se presentan dos pares de imágenes tomadas por SEM en una muestra de concreto con adición de bacterias encapsuladas en arcilla expandida, las Figuras 2A y 2B fueron tomadas a los tres y veintiocho días de curado y a magnificación X100. En la Tabla 3, se muestran los resultados de las mediciones y porcentajes de medición para las imágenes de la Figura 2.

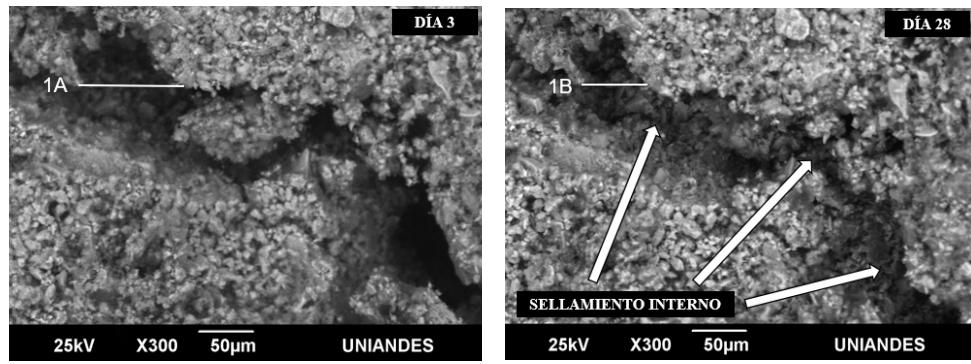

**Figura 2.** Imágenes micrográficas de la evolución de la reparación de las fisuras en una muestra de concreto con adición de la reparación de las fisuras en una muestra de concreto con adición de la reparación de las fisu bacterias encapsuladas en arcilla expandida; A) y B) tomadas a magnificación X300 tomadas a 3 y 28 días respectivamente utilizando SEM

**Tabla 3.** Espesores y porcentajes de recuperación de la grieta presentada en la Figura 2

| Línea de análisis | Espesores (µm) | % Recuperación |
|-------------------|----------------|----------------|
| 1 A               | 106.657        | 50.00          |
| 1 B               | 53.329         |                |

La Figura 2 permite ver resultados favorables, puesto que, en las imágenes se demuestra que el espesor en la línea de análisis se redujo en las Figuras 2A y 2B las cuales fueron tomadas después de tres y veintiocho días de curado respectivamente, además, en la imagen de la Figura 2B no solo se observan sellamientos superficiales sino también sellamientos internos respecto a la imagen de la Figura 2A, que refleja el trabajo realizado por los microorganismos bacterianos encargados de la recuperación, aunque en la Tabla 3 se muestra que no hubo una autorreparación total sino parcial en aproximadamente un 50%, se puede afirmar que la bacteria *B. Cereus* tiene la capacidad para segregar carbonato de calcio (CaCO₃) que actúa como componente para la reparación de las fisuras según lo plantea Jonkers et al (2010) [31].

# **4. CONCLUSIONES**

- La bacteria utilizada *B Cereus* tiene la capacidad de formar el componente autorreparador para la mezcla de concreto, sellando parcialmente las grietas encontradas en los especímenes de concreto modificado elaborado con adición de bacterias encapsuladas en arcilla expandida, generando un nuevo hallazgo en la materia de bioconcretos, ya que en la literatura no se han realizado publicaciones del estudio de este microorganismo.
- Teniendo en cuenta las razones por las cuales la resistencia a la compresión se redujo, se traza como objetivo, la optimización del uso de la arcilla expandida como agente de encapsulamiento y las proporciones de los diseños de mezcla para garantizar que esta cumpla con los parámetros de la mezcla control.
- A pesar que la bacteria posee capacidad autorreparatoria no se logró un sellamiento total después de veintiocho días a partir de la presencia de las grietas, por lo que se desconoce si la bacteria sigue actuando y continúa su proceso reparador con el tiempo, lo cual promueve a analizar las muestras en un periodo de tiempo mayor y mejorar el proceso de cultivo, adición de nutrientes, concentración de esporas y encapsulamiento de la bacteria para asegurar que en una futura investigación la reparación de las fisuras se complete en su totalidad.

## **REFERENCIAS**

- [1] Toirac, J. (2004). Patología de la construcción: Grietas y fisuras en obras de hormigón; origen y prevención. Instituto Tecnológico de Santo Domingo.
- [2] Wiktor, V. y Jonkers, H. (2011). Quantification of crack-healing in novel bacteria-based self-healing concrete. Cement and Concrete Composites, 33(7), 763-770.
- [3] Talaiekhozan, A. et al. (2014). Review of Self-Healing Concrete Research Development. Journal of Environmental Treatment Techniques, 2(1), 1-11.
- [4] Patil, H. et al. (2008). Bacterial concrete, a self-healing concrete. International Journal of Applied Engineering Research, 3(12), 1719-1727.
- [5] Bang, S., Galinat, J. y Ramakrishnan, V.(2001). Calcite precipitation induced by polyurethane-immobilized Bacillus Pasteurii. Enzyme and Microbial Technology, 28(4-5), 404-409.
- [6] Tittelboom, K. et al. (2010). Use of bacteria to repair cracks in concrete. Cement and Concrete Research, 40(1),157-166.<br>[7] Bravo, F., De Belie, N. y Verstraete, W. (2015). Production of non-axenic ureolytic spores fo
- Bravo, F., De Belie, N. y Verstraete, W. (2015). Production of non-axenic ureolytic spores for self-healing concrete applications. Construction and Building Materials, 93, 1034-1041.
- [8] Scwantes, N. et al. (2018). Crack filling in concrete by addition of Bacillus Subtilis spores Preliminary study. DYNA, 85(205), 132-139.
- [9] Huynh, N. et al. (2017). Bacillus Subtilis HU58 Immobilized in Micropores of Diatomite for Using in Self-Healing Concrete. Procedia Engineering, 171, 598-605.
- [10] Wang, J., Soens, H. y Verstraete, W. (2014). De Belie, Nele. Self-healing concrete by use of microencapsulated bacterial spores. Cement and Concrete Research, 56, 139-152.
- [11] Lemke, G. (2019). Análise do comportamento de fissuras em pasta cimentícia com biomineralização de Bacillus Subtilis. Universidade Federal de Santa Catarina.
- [12] Alshalif, A. et al. (2019). Improvement of mechanical properties of bio-concrete using Enterococcus faecalis and Bacillus Cereus. Environmental Engineering Research, 24(4), 630-637.
- [13] Tziviloglou, E. et al. (2015). Performance requirements to ensure the efficiency of bacteria-based self-healing concrete. En 9th International Conference on Fracture Mechanics of Concrete and Concrete Structures. San Diego, USA.
- [14] Zhang, J. et al. (2017). Immobilizing bacteria in expanded perlite for the crack self-healing in concrete. Construction and Building Materials, 148, 610-617.
- [15] Pungrasmi, W. et al. (2019). Evaluation of Microencapsulation Techniques for MICP Bacterial Spores Applied in Self-Healing Concrete. Scientific Reports 9.
- [16] Wang, J., De Belie, N. y Verstraete, W.(2012). Diatomaceous earth as a protective vehicle for bacteria applied for self-healing concrete. Journal of Industrial Microbiology, 39, 567-577.
- [17] Wang, J. et al. (2014). Application of hydrogel encapsulated carbonate precipitating bacteria for approaching a realistic selfhealing in concrete. Construction and Building Materials, 68, 110-119.
- [18] Wang, J. et al. (2018). A chitosan-based pH-responsive hydrogel for encapsulation of bacteria for self-sealing concrete. Cement and Concrete Composites ,93, 309-322.
- [19] Wang, J. et al. (2012). Use of silica gel or polyurethane immobilized bacteria for self-healing concrete. Construction and Building Materials, 26(1), 532-540.
- [20] Alazhari, M. et al. (2018). Application of expanded perlite encapsulated bacteria and growth media for self-healing concrete. Construction and Building Materials, 160, 610-619.
- [21] Espitia, M. et al. (2019). Mechanisms of encapsulation of bacteria in self-healing concrete: Review. DYNA, 86(210), 17-22.
- [22] González, Á. et al. (2018). Stuckrath Claudia. Hormigón autorreparable con bacterias para la infraestructura vial. En 13th Congreso Internacional PROVIAL. Santiago, Chile.
- [23] Jonkers, H. (2011). Bacteria-based self-healing concrete. Heron.<br>[24] Luo, M., Qian, C. y Li, R. (2015). Factors affecting crack rep
- Luo, M., Qian, C. y Li, R. (2015). Factors affecting crack repairing capacity of bacteria-based self-healing concrete. Construction and Building Materials, 87, 1-7.
- [25] Lata, S. (1995). Avances de la bacteriología médica el sistema API. Revista Médica Hondureña, 63(2), 45-56.<br>[26] Souza, P. et al. (2000). Criopreservación de Plasmodium (Novyella) juxtanucleare con glicerol. Parasitol
- [26] Souza, P. et al. (2000). Criopreservación de Plasmodium (Novyella) juxtanucleare con glicerol. Parasitología al día, 24(1-2), 22-26.
- [27] ASTM E11-09. (2009). Standard Specification for Wire Cloth and Sieves for Testing Purposes. ASTM International.<br>[28] ASTM C39/C39M-20. (2020). Standard Test Method for Compressive Strength of Cylindrical Concrete Spec
- [28] ASTM C39/C39M-20. (2020). Standard Test Method for Compressive Strength of Cylindrical Concrete Specimens. ASTM International.
- [29] Guevara, G. Et al. (2012). Efecto de la variación agua/cemento en el concreto. Tecnología en Marcha, 25(2), 80-86.<br>[30] Abril, M. y Ramos, A. (2017). Identificación de la variación en la resistencia del concreto debid
- [30] Abril, M. y Ramos, A. (2017). Identificación de la variación en la resistencia del concreto debido al origen del agregado grueso. Universidad Católica de Colombia.
- [31] Jonkers, H. et al. (2010). Application of bacteria as self-healing agent for the development of sustainable concrete. Ecological Engineering, 36(2), 230-235.

Determinación de criterios de evaluación de caminos rurales para la planificación sostenible de un territorio. Caso: Región de la Araucanía, Chile

> Elizabeth Marilef Quidel Leonardo Sierra Varela Universidad de La Frontera Chile

En Latinoamérica, es posible encontrar una gran brecha entre caminos pavimentados y caminos que no cuentan con ningún tipo de protección o estabilización. Apenas se puede encontrar 0,05 kilómetros pavimentados por kilómetro cuadrado de superficie, mientras que en países Europeos de la OCDE existen 2,1 kilómetros que presenta una infraestructura pavimentada por superficie [1]. Esta deficiente infraestructura vial existente en Latinoamérica, provoca un impacto negativo principalmente hacia las personas que viven aledañas al camino, lo cual se ve reflejado en las pocas posibilidades de desarrollo y en la mala calidad de vida que tienen [2]. Como las obras de infraestructura, contribuyen al progreso y mejorando la calidad de vida de las personas se ha vuelto indispensable generar un modelo de evaluación de Caminos Básicos, con el fin de que los encargados de determinar y asignar los recursos públicos de la región en el ámbito del Programa Caminos Básicos, puedan realizar una evaluación objetiva, para optimizar los recursos económicos de inversión. De esta forma este estudio busca generar una serie de criterios sostenibles que puedan influir en la toma de decisiones para la priorización de los Caminos Básicos. Para lograr el objetivo principal del estudio, en primer lugar, se realiza una revisión documental de literatura tanto internacional como nacional. Luego se procedió a verificar y complementar estos criterios preseleccionados, se realizan entrevistas semiestructuradas a experto conocedores del tema, lo cual buscaba conocer la contribución de los criterios. Una vez seleccionados los criterios se continuo con la validación es estos, mediante la aplicación de una encuesta a tomadores de decisiones los cuales conforman un panel multidisciplinario, en el cual se buscó conocer la importancia de los criterios en su totalidad. De esta manera, completando las distintas etapas se logra generar un listado de 11 criterios sostenibles, que son agrupados en dimensiones de carácter social, económico, técnico y ambiental. Para finalmente evaluar este conjunto de criterios y generar resultados viables.

# **1. INTRODUCCIÓN**

Desde un tiempo, la medición de las variables tanto económica, social y ambiental que interviene en la sostenibilidad de un proyecto ha tomado relevancia en la sociedad. Se han generado distintos métodos para evaluarlas, los cuales ven los aspectos económicos como ambientales, sin embargo, la evaluación social muchas veces no es considerada lo suficiente [3]. En Chile, la mayoría de las veces al realizar un estudio de viabilidad de un proyecto de infraestructura, se prioriza el aspecto económico, lo cual en este último tiempo ha debido de modificarse, por el hecho de que las sociedades buscan resguardar todos sus intereses y mejorar su calidad de vida [4].

En Chile la red vial presente hasta el año 2017 correspondía a un total de 85.220,860 km de la cual 50.359,804 km corresponden a caminos de ripio y tierra, lo cual es equivalente a un 59% de la red nacional [5]. Desde el año 2003 con el propósito de buscar una solución a los caminos que solo presentaban una rodadura de ripio o tierra, se crea el Programa Caminos Básicos, a través de la de la Dirección de Vialidad, el cual está orientado principalmente a zonas rurales y busca mejorar la calidad de vida en estos sectores. Un Camino Básico consiste en una estructura sin algún tipo de protección o estabilizado, *tienen la particularidad de tener un bajo tránsito medio diario anual (TMDA menor a 300), con no más de 75 vehículos pesados por día* [4]. Sin embargo, el método hasta el momento utilizado para evaluar la inversión y priorización del Programa Caminos Básicos no está claramente definido [6].

En el 2018 fue emitido un informe que genero la Contraloría General de la Republica que lleva por título Auditoria a los procesos de conservación de caminos en el que se presenta que las direcciones de vialidad regionales no cuentan con criterios objetivos para evaluar la selección de caminos a intervenir [7]. De esta manara este estudio tiene como principal objetivo generar criterios de evaluación de Caminos Básicos sostenibles para la Región de la Araucanía, con el fin de apoyar la toma de decisión de inversión en la infraestructura vial de la región de la Araucanía, para lo cual se utilizó un modelo de toma de decisión basado en un análisis multicriterio, el que se generó gracias a las diferentes fases de trabajos, desde la revisión bibliográfica, hasta las pruebas de estadística clásica, entregando en conclusión un listado de criterios sostenibles que pueden ser utilizados para caminos de bajo volumen de tránsito.

# **2. MÉTODO**

# **2.1 Revisión documental**

El punto de partida en esta investigación se da con la revisión documental, los cuales serán la base fundamental del proyecto. Aquí se estudiaron distintos tipos de literaturas, tanto nacionales como internacionales, para buscar principalmente criterios sostenibles empleados para la priorización de diferentes infraestructuras. Una vez estudiado los diferentes textos, se procedió a filtrar y analizar el uso lo los criterios sostenibles para su utilización en evaluaciones de caminos de bajo volumen de tránsito. Lo cual fue llevado a cabo mediante una mesa de trabajo. Seleccionados y discutidos cada uno de ellos en relación a su contribución social que presentaban, se preseleccionaron para luego ser complementados por un panel de especialistas multidisciplinario.

## **2.2 Toma de muestra**

La muestra se extrajo de una base de datos de Caminos Básicos de la Región de la Araucanía existente en la Dirección de Vialidad más una base de datos entregada por el Gobierno Regional, los cuales conformaron en conjunto a la población total de Caminos Básicos en la Región de la Araucanía, que corresponde a un total de 119 caminos de bajo volumen de tránsito. Con el fin de poder analizarlos de mejor manera se agruparon en 8 diferentes zonas los que se distribuyen a nivel regional. Este proceso se esquematiza en la Figura 1.

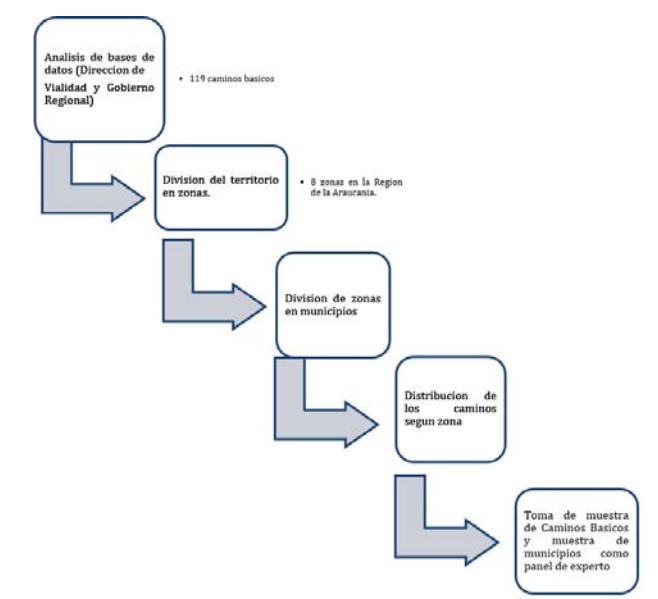

**Figura 1**. Proceso de selección de muestra

Para la toma de muestra se trabajó mediante el uso de muestra finita, la cual está definida por la ecuación (1), que es utilizada cuando el tamaño de la población es conocido [8].

$$
n = \frac{N \times Z^2 \times p \times q}{d^2 (N-1) + Z^2 \times p \times q} \tag{1}
$$

Donde:

N: tamaño de la población conocida.

Z: nivel de confianza.

p: probabilidad de éxito, o porción esperada.

q: probabilidad de fracaso.

d: error máximo admisible en términos de proporción (error).

# **2.3 Panel de especialistas**

El panel se conformó por actores de diferentes entidades tal como: el Departamento de Vialidad de la Región de la Araucanía del Ministerio de Obras Públicas, el Servicio Agrícola y Ganadero, el Gobierno Regional de la Araucanía (GORE), el Instituto de Desarrollo Local y Regional de la Universidad de la Frontera (IDER UFRO) y diferentes municipios de la Región de la Araucanía, que forman parte de la muestra del proyecto. A este panel de experto se les realizo una entrevista semiestructurada, la cual consistía en primera instancia en una presentación del estudio, con la finalidad de contextualizar el objetivo del proyecto. Mientras que la segunda parte el experto opinaba y planteaba los puntos que consideraba que debían de ser evaluados. Este panel de expertos tiene la finalidad de complementar la contribución de los criterios sostenibles preseleccionados anteriormente en la etapa de revisión documental.

# **2.4 Criterios sostenibles**

Con la información recopilada en las primeras fases de trabajo se logró generar un listado de criterios sostenibles, los cuales fueron agrupados en diferentes dimensiones. Estas dimensiones son las siguientes; social, técnicos, ambientales y económicos, lo que en su conjunto conforman un total de 11 criterios de evaluación sostenibles, que pueden ser utilizados en la evaluación de caminos de bajo volumen de tránsito.

# **2.5 Validación conceptual**

La validación de los criterios seleccionados es llevada a cabo a través de un modelo de toma de decisión, que está conformado por expertos conocedores del tema. Estos tomadores de decisión, componen un panel multidisciplinario,

conformando un total de 24 tomadores de decisión los que representan diferentes profesionales. La validación de los criterios se lleva a cabo mediante la aplicación de una encuesta online, en la cual se busca conocer el grado de importancia de cada uno de los criterios seleccionado en relación al total de estos, comparándolos en una escala de 1 a 9, donde 1 corresponde a menos importante y 9 como muy importante, siguiendo la escala de Saaty por la valoración de atributo [9] (Tabla 1).

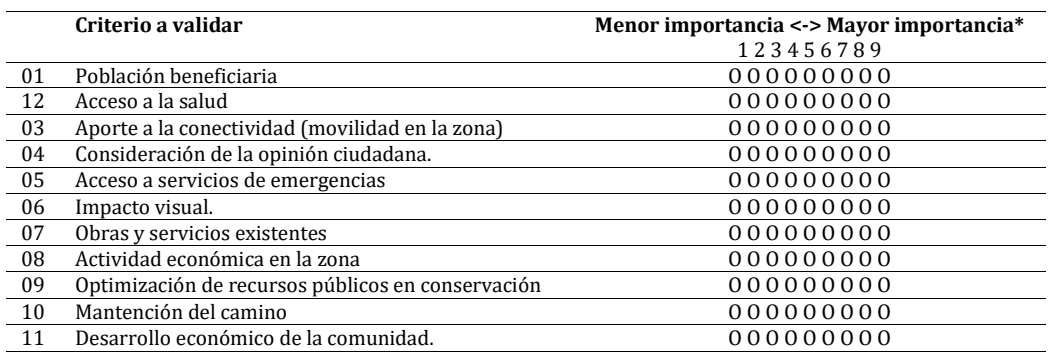

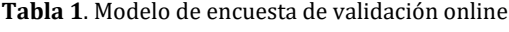

\*Rango de selección de respuesta, en el que se mide la importancia del criterio en relación al total de criterios sostenibles

A continuación, se presentan las profesiones y/o cargos de los tomadores de decisión que participaron en la validación de los criterios sostenibles del proyecto (Tabla 2). Estos tomadores de decisiones presentan características propias para que puedan participar en la validación de los criterios. Entre los puntos que se consideran para su participación, destacan su conocimiento sobre el tema, representar instituciones públicas y la disponibilidad que presentan al momento de realizarle las respectivas consultas.

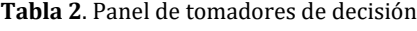

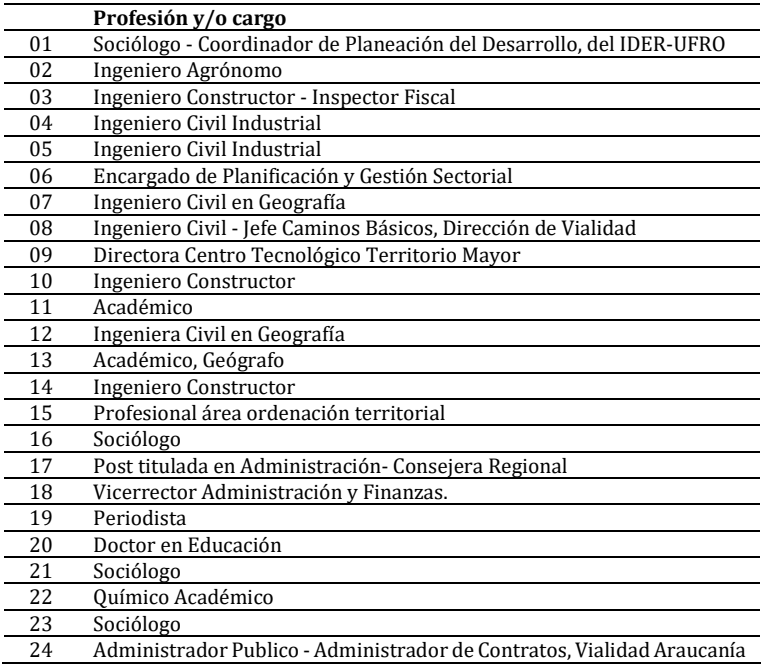

Finalmente, para evaluar la posibilidad de que los resultados sean confiables, se realizaron pruebas estadísticas clásica, que entregan un mejor calculo probabilístico de los resultados obtenidos, con el fin de asegurar que los datos analizados existen. Para lo cual se trabaja con un nivel de confianza del 95% por lo cual se toma un valor de aceptación de relación de variables para un valor p o de significancia, menor a 0,05. Para la evaluación estadística de este estudio se aplica el método de concordancia de Kendall, expresada en la ecuación (2).

Este coeficiente estadístico es útil para conocer el grado de acuerdo entre varios participantes, o la asociación de dos o más variables. Por su particularidad beneficia la medición de variables cualitativas con escalas de medición de tipo ordinal [10]. También corresponde a una de las pocas herramientas de estadística clásica para la medición del acuerdo ente expertos [11].

$$
W = \frac{S}{\frac{1}{12}K^2(N^3 - N) - K\sum Li}
$$
 (2)

Donde:

W: coeficiente de concordancia de Kendall

S: Suma de los cuadrados de las diferencias.

N: Tamaño de la muestra en función del número de tripletes, tetrapletes etc.

Li: Sumatoria de las ligas o empates de rangos**.** 

## **3. RESULTADOS Y ANÁLISIS**

#### **3.1 Listado de criterios sostenibles**

Los resultados obtenidos en las primeras fases de trabajos, entregan una lista de criterios sostenibles (Tabla 3). En la cual es posible observar cuatro columnas; dimensión, criterios, definición del criterio y su contribución. Esta tabla de criterios sostenible se construye mediante las revisiones bibliográficas, trabajo del equipo de investigación y las entrevistas semiestructuradas a los expertos conocedores del tema.

| Dimensión  | Criterio                                             | Definición del criterio                                                                                                    | Contribución                                                                                                    |
|------------|------------------------------------------------------|----------------------------------------------------------------------------------------------------|----------------------------------------------------------------------------------------------------|
| Social     | Población beneficiada                                | Todo aquel aspecto que esté relacionado<br>con la comunidad y los usuarios de forma<br>directa, del camino a meiorar                                                              | Promueve el bienestar social de la<br>comunidad en la cual se encuentra inserto<br>el camino a mejorar.                                            |
| Social     | Acceso a la salud                                    | Contempla los lugares en donde existe<br>una dependencia destinada a la salud.                                                                                                    | Favorece el acceso y la integración a los<br>centros de salud local y comunitaria.                                                                 |
| Social     | Movilidad en la zona                                 | Contempla los enlaces de la localidad y<br>con la urbe más cercana.                                                                                                    | Aporta conexiones dentro de la localidad y<br>con la ciudad más cercana.                                                                           |
| Social     | Consideración de la opinión<br>ciudadana             | Se refiere a las opiniones y solicitudes de<br>las familias, de acuerdo a las necesidades<br>de la comunidad.                                                                     | Apunta a la efectividad del proceso de<br>participación e interés ciudadano.                                                                       |
| Social     | Acceso a servicios de<br>emergencias.                | Hace referencia a la accesibilidad de las<br>personas a los servicios de seguridad y<br>emergencia (carabineros y bomberos)                                                       | Aporta en la facilidad al acceso ante una<br>emergencia                                                                                            |
| Económicos | Actividad económica en la zona                       | Hace referencia a las actividades<br>económicas existentes en la zona en que<br>se emplaza el camino a mejorar                                                                    | Favorece la comercialización en el<br>territorio                                                                                                   |
| Económicos | Optimización de recursos<br>públicos en conservación | Mejor aprovechamiento y disponibilidad<br>de los recursos públicos de conservación                                                                                                | Permite un mejor aprovechamiento de los<br>recursos del Ministerio de Obras Públicas<br>para atender otras necesidades de<br>conservación regional |
| Económicos | Mantención del camino                                | Corresponde al sistema de mantención<br>que se aplica en el camino a mejorar                                                                                                    | Identifica la contribución a la operación<br>por el ahorro en costos por mantención<br>para el camino.                                             |
| Económico  | Desarrollo económico de la<br>comunidad              | Considera todo aspecto que aporta a la<br>mejora del sustento familiar                                                                                                    | Contribuye a mejorar el sustento<br>económico familiar                                                                                             |
| Ambiental  | Impacto visual.                                      | Mide las variaciones visuales que podrían<br>generar las operaciones de un<br>mejoramiento de camino sobre un<br>entorno.                                                         | Resguardar cambios sobre el paisaje<br>respecto de la introducción de un camino<br>en el entorno.                                                  |
| Técnico    | Obras y servicios existentes                         | Hace referencia a los equipamientos<br>existentes u obras en desarrollo en el área<br>de influencia de la mejora del camino y<br>que complementan/ dificultan su<br>contribución. | Identificar la existencia o el estado de las<br>obras en el trazado del camino, que<br>aportan a la operación del proyecto.                        |

**Tabla 3**. Listado de criterios sostenibles

Adicionalmente a la generación del listado de criterios sostenibles, se fueron conociendo restricciones propias del Programa Caminos Básicos del Ministerio de Obras Públicas. Estas restricciones representan en su gran mayoría puntos técnicos que condicionan a los caminos de bajo volumen de tránsito para poder ser intervenidos mediante este programa. Estos puntos son apreciados en la Tabla 4.

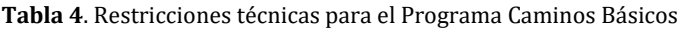

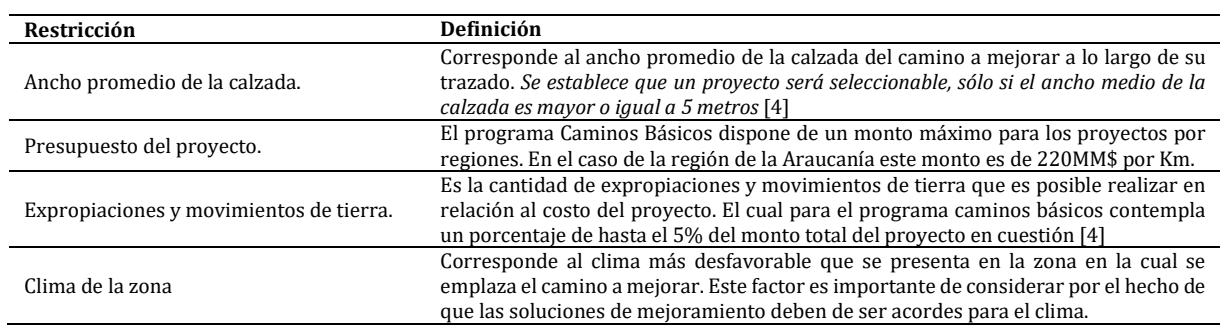
### **3.2 Muestra de trabajo**

La muestra con la cual se trabajó está dividida por zonas, las cuales se presentan en la Tabla 5. De esta muestra se seleccionaron los diferentes municipios que participaron en el panel de expertos, a los cuales se le aplicaba una entrevista semiestructura, que tenía como finalidad conocer las principales contribuciones que se producen por un camino de bajo volumen de tránsito. En total se obtuvo una muestra de 107 caminos básicos, distribuidos en las distintas zonas de la Región de la Araucanía.

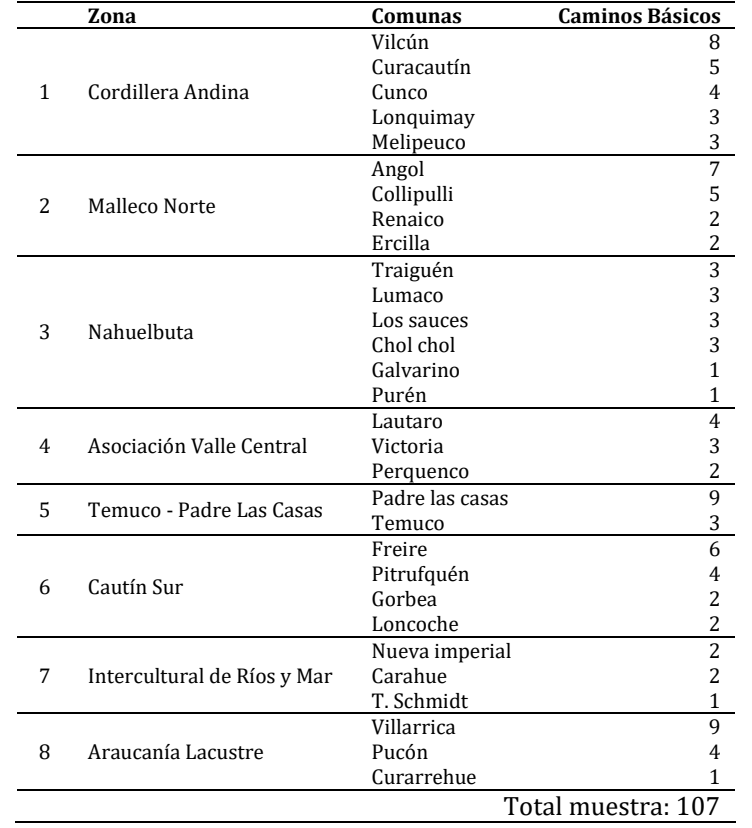

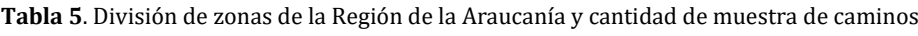

#### **3.3 Validación de criterios**

En base a la aplicación de la encuesta realizada a los tomadores de decisiones es posible observar los criterios evaluados que prevalecen para la priorización de Caminos Básicos. En la encuesta se consultó el grado de importancias de cada uno de los criterios sostenibles en relación al conjunto total en una escala de 1 (mínima importancia) a 9 (máxima importancia). La validación de consenso de los diferentes criterios se presenta a continuación, los cuales fueron agrupados según la dimensión a la cual pertenecen.

En la Figura 2, se presentan los 5 criterios sociales evaluados donde se ve una clara tendencia al analizar los datos entregados por la encuesta online. En el primer criterio, correspondiente a Población Beneficiaria, se presenta un grado de consenso de los tomadores de decisión, el cual indica que el criterio es considerado en la escala de valores entre 7 a 9, lo que representa un grado de importancia significativo, al igual que con Acceso a la Salud y Aporte a la Conectividad, que es considerado como de gran importancia, pues se presenta un mayor consenso en el valor 9.

Mientras que el criterio Consideración de la Opinión Ciudadana, se observa que la tendencia se presenta un poco más dispersa, sin embargo, es posible apreciar que esta se centra entre los valores 5, 6 y 7, lo que indica que este indicador representa para los tomadores de decisión una importancia moderada. Finalmente, los resultados para el criterio Servicios de Transporte Público y de Emergencias indican una tendencia entre los grados de importancia 7, 8 y 9, lo que representa que este criterio es considerado importante.

Mientras que los resultados de los criterios económicos se presentan en la Figura 3, en donde es posible observar que los tomadores de decisiones, consideran que el criterio Desarrollo Económico de la Comunidad es de mayor importancia dentro de esta dimensión. Además, se aprecia que los criterios Actividad Economía de la Zona y Optimización de los Recurso presentan una tendencia similar, en la que los valores se encuentran entre 6, 7, 8 y 9, lo que significa que estos son considerados como criterios de importancia moderada a alta. Por último, el criterio Mantención del Camino fue evaluado por los tomadores de decisión dentro de los valores de 7, 8 y 9, mostrando mayor consenso en el valor 7.

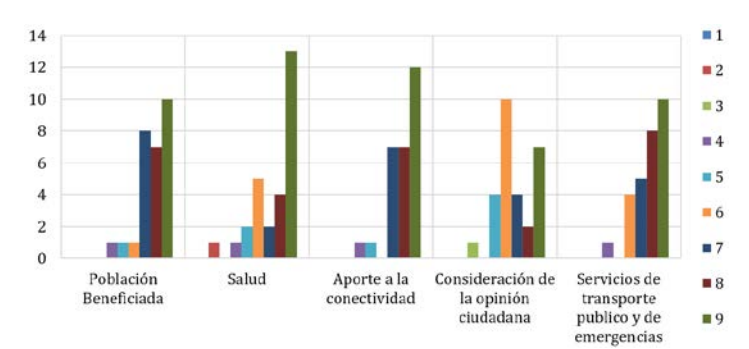

**Figura 2**. Representación de los resultados para criterios sociales obtenidos por la encuesta realizada

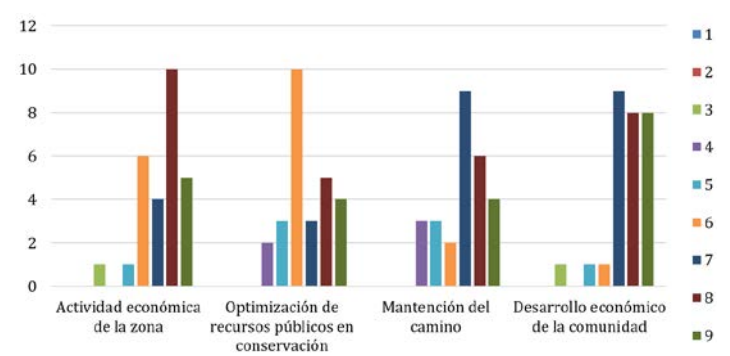

**Figura 3**. Representación de los resultados para los criterios económicos obtenidos por la encuesta realizada

En las Figuras 4 se exhiben los resultados obtenidos por el criterio ambiental que fue evaluado en la encuesta online. Dentro del resultado del criterio Impacto Visual, es posible observar que los tomadores de decisión consideran que este influye en la evaluación de los caminos con un grado de importancia medio, ya que este presenta una tendencia de respuestas entre los valores 4, 5 y 6, donde es posible observar una mayor elección al grado de importancia 5.

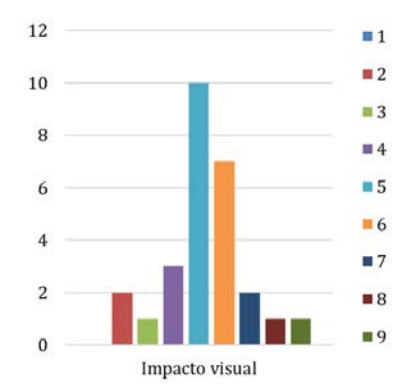

**Figura 4.** Representación del resultado para el criterio ambiental obtenidos por la encuesta realizada

Finalmente, el criterio Obras y Servicios Existentes presenta un grado de importancia medio a alto, como se observa en Figura 5. Este criterio presenta una tendencia de respuesta en el grado 7 de importancia, en el cual seleccionaron este valor 10 de 24 tomadores de decisión.

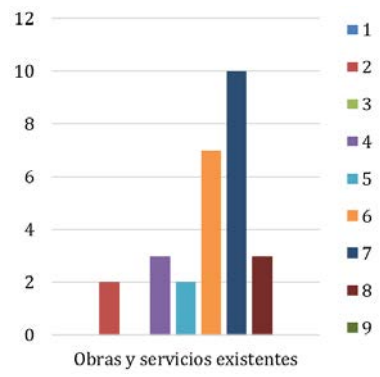

**Figura 5**. Representación del resultado para el criterio técnico obtenidos por la encuesta realizada

Para conocer el comportamiento total de los criterios evaluados y analizar su importancia en conjunto, se trabaja con el método de concordancia de Kendall. Este análisis de concordancia es aplicado para validar la consistencia y

coherencia entre las probabilidades de interacciones consultadas a los tomadores de decisiones. Para lo cual se determinan rangos promedios de los distintos criterios evaluados. Estos rangos promedios son representados en la Figura 6. En la cual se observan cada uno de los criterios sostenible evaluados, mostrando su nivel de importancia en relación al conjunto total.

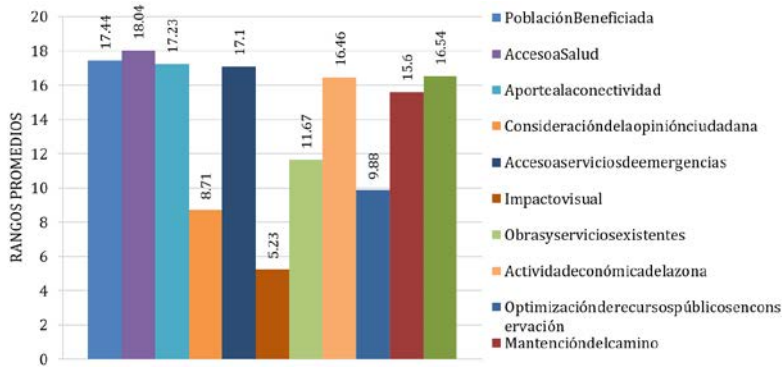

**Figura 6**. Rango de promedios de todos los criterios sostenibles evaluados

Finalmente, a modo de terminar el análisis estadístico se determina el coeficiente de concordancia de Kendall, el cual para considerarlo como valido debe de estar entre una media sobre 0,7 a 1 para W de Kendall y bajo 0,05 en valor p. Para este estudio se obtuvo el resultado presentado en la figura 7, en el cual es posible apreciar que existe una concordancia entre las respuestas de los tomadores de decisión, ya que se obtuvo un W de Kendall igual a 0,758, el cual está dentro del rango de aceptación para ser considerado como válido. Mientras que para el valor P se presentó un valor menor a 0.05, como se ve en la Figura 7.

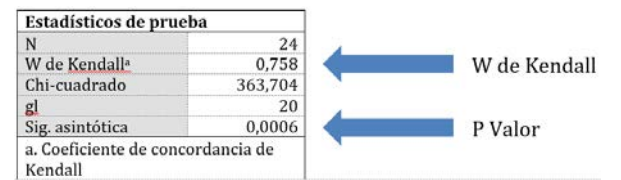

**Figura 7**. Resultado de validación método de concordancia de Kendall

## **4. CONCLUSIONES**

Se determinó un listado de 11 criterios sostenibles, de los cuales 5 pertenecen a la dimensión social, 4 a la dimensión económica, 1 a la dimensión técnica y 1 a la dimensión ambiental, cada uno con sus respectivas contribuciones sociales, que fueron validados a través de tomadores de decisiones.

También se dio a conocer las importancias de cada uno de los criterios en su conjunto, el que se destaca el criterio acceso a la salud, tomando una mayor importancia en relación al resto, lo cual significa que este criterio al momento de evaluar la priorización de los caminos, es uno de los más significativos.

Finalmente, es posible también apreciar la importancia de los criterios sociales en este tipo de proyectos, pues en la evaluación realizada a los tomadores de decisión, se observa que le son asignados en su mayoría un grado de importancia alto. Con esto es posible destacar que, al tratarse de un camino de bajo volumen de tránsito, la rentabilidad se presenta básicamente entorno a lo social.

## **Agradecimientos**

Se agradece al Fondo Nacional de Desarrollo Científico y Tecnológico (FONDECYT), el cual aporta financieramente al proyecto. De igual forma se agradece a los expertos y tomadores de decisión que participaron de forma voluntaria en el estudio.

## **REFERENCIAS**

- [1] Slawson, M. y Fay, M. (2017). Rethinking Infrastructure in Latin America and the Caribbean Spending Better to Achieve More. The Word Bank.
- [2] Technical Committee. (2013). Best practices for the sustainable maintenance of rural roads in developing countries. World Road Association.
- [3] Díaz, J. et al. (2016). Evaluation of existing sustainable infrastructure rating systems for their application in developing countries, 71, 491–502.
- [4] Fuenzalida, C. y Tuleda, A. (2009). Informe final de evaluación. Programa de caminos básicos.
- [5] Chilean Road Directorate. (2017). Red Vial Nacional-Dimensionamiento y Características 2017. Departamento de Gestión Vial, Subdirección de Desarrollo, Gobierno de Chile.
- 
- [6] Brito, L. et al. (2014). Modelo de Decisión: Optimización Caminos Comunales.<br>[7] Contraloría General de la Republica. (2018). Informe Consolidado No. 501 de [7] Contraloría General de la Republica. (2018). Informe Consolidado No. 501 de 2018, sobre Auditoría a los Procesos para la Conservación de Caminos. Contraloría de la República. Santiago de Chile.
- [8] Company News. (2015). ¿Cómo determinar el tamaño de una muestra? Recuperado: https://www.psyma.com/company/ news/message/como-determinar-el-tamano-de-una-muestra.
- 
- [9] Saaty, T. (1980). Analytic Hierarchy Process. The SAGE Dictionary of Quantitative Management Research.<br>[10] Morales, P. y Rodríguez, L. (2016). Aplicación de los coeficientes correlación de Kendall y Spearm Morales, P. y Rodríguez, L. (2016). Aplicación de los coeficientes correlación de Kendall y Spearman. Recuperado: http://www.postgradovipi.50webs.com/archivos/agrollania/2016/agro8.pdf.
- [11] Badia, D. (2012). Metodología de los mapas de concordancia para la estratificación de variables cuantitativas: Aplicación a la asignatura de medidas electrónicas. Disertación Doctoral. Universitat Ramón Llull. España.

# Estudio patológico de una edificación hospitalaria de segundo nivel de complejidad

David Mario Sánchez Acosta Jairo Patiño Alzate Pedro Antonio Valencia Correa Olga Lucía Vanegas Alfonso Óscar Julián Cardozo Sarmiento Universidad Santo Tomás Colombia

Las instituciones hospitalarias públicas han sufrido una transformación acelerada en los últimos años, en comienzo debido al ajuste de los desequilibrios financieros dada su cultura de facturación y la acumulación del pasivo prestacional, y subsiguientemente por la obsolescencia de la infraestructura física y su poca modernización frente a los fuertes cambios tecnológicos, así como a las necesidades de carácter médico y administrativo dentro del nuevo concepto Red de servicios. El Hospital estudiado no ha sido ajeno a dicha realidad y por tal razón son evidenciables los cambios en aspectos misionales y financieros; desafortunadamente en cuanto a la infraestructura física no se ha tenido el mismo grado de avance, aunque se cuenta con una planta física evidentemente en buen estado de mantenimiento, lo cierto es que su viabilidad está amenazada no solo por su baja funcionalidad y la debilidad frente a las necesidades tecnológicas, sino esencialmente por la inestabilidad de su planta física dado su sistema estructural que no cumple (Norma NSR-10) [1] con las condiciones de seguridad mínimas, propias de una edificación indispensable la cual debe y brindar calidez, confort y seguridad a los pacientes, personal y visitantes que utilizan el servicio en casos de desastres naturales, especialmente un evento sísmico, y continuar funcionando posterior al mismo.

## **1. INTRODUCCIÓN**

Con el presente estudio patológico, se pretende reducir al grado de vulnerabilidad funcional del Hospital, optimizando la infraestructura física que lo soporta, para que esté a la altura de los requerimientos y necesidades de los usuarios en los servicios de salud de baja complejidad. Esta consultoría es trascendental para garantizar continuidad en la atención en servicios de salud a la comunidad e incluso a habitantes de municipios cercanos, que con alguna frecuencia recurren a este Centro Hospitalario. Los resultados e implementación de este estudio cobrarán aún más vigencia e importancia de presentarse un evento sísmico de cercanía y magnitud significativa.

El Hospital es un paciente geriátrico y a pesar de ello, su sistema constructivo y el adecuado mantenimiento que se le ha dado no permiten evidenciar a simple vista lesiones estructurales. No obstante, en virtud a la edad de la edificación es altamente probable que no tenga una respuesta adecuada para afrontar solicitaciones sísmicas de consideración, porque no fue concebido, ni construido con la norma sismo resistente vigente y ni siquiera con la primera que hubo en nuestro país, o sea el Decreto 1400 de 1984 Código Colombiano de Construcciones Sismo resistentes.

Es así como este estudio se enfocará prioritariamente en la revisión detallada del tipo de cimentación y de las condiciones de los elementos estructurales en sus dos (2) pisos (Tabla 1), para plantear su ajuste a la normatividad vigente. Lo anterior no significa que no se diagnostiquen, analicen y propongan soluciones para lesiones menores como humedades y deterioro de algunos acabados. De acuerdo a lo anterior la solución al problema será una propuesta de reforzamiento estructural y de mejoramiento de la cimentación, si de acuerdo a los ensayos, estudio de suelos y análisis de cargas se requiere.

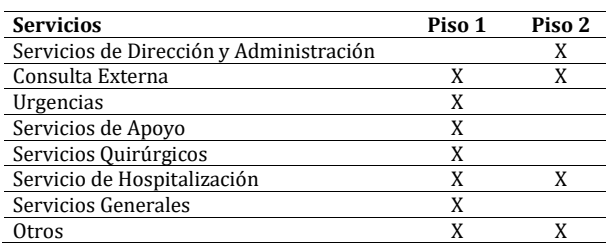

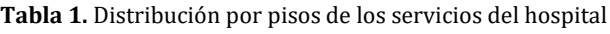

## **2. MÉTODO**

#### **2.1 Selección del paciente**

Teniendo en cuenta que el Hospital atiende una población superior a los treinta mil habitantes y que su ubicación es estratégica respecto a varios municipios cercanos, los cuales se encuentran en zona de Riesgo Sísmico Alta, haciéndolos más vulnerables a eventos tectónicos, se debe garantizar la preservación de las edificaciones esenciales ante la probabilidad de ocurrencia de estos sucesos. En ese orden de ideas, la prioridad es salvaguardar las edificaciones esenciales y en este caso vitales como es el Hospital. Por esa razón se escogió este paciente para hacer

un Estudio Patológico con enfoque preventivo, sin dejar de lado por supuesto el diagnóstico y la propuesta de intervención de otras lesiones primarias y secundarias que se detecten en el inmueble.

 *Datos generales del entorno.* El Hospital está en un lote totalmente independiente y aislado (Figuras 1 y Tabla 1), en el que no hay ningún tipo de edificación o construcción colindante y ni siquiera vecina. Su topografía es llana y sin cambios importantes de niveles. Se encuentra en un piso térmico templado en el que la temperatura promedio es de 23°C. El ambiente no presenta evidencias de ser abrasivo o corrosivo en el aire ni en el subsuelo.

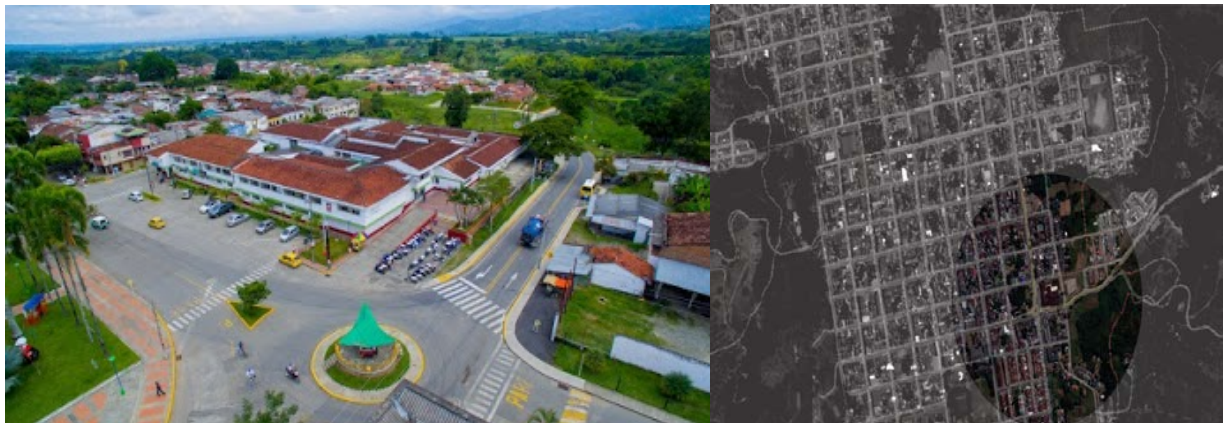

**Figura 1**. Vista General y Satelital del Hospital Municipal estudiado

- *Datos generales* 
	- **Nombre: Hospital Público Municipal<br>Localización: Zona de Amenaza Sísm**
	- Localización: Zona de Amenaza Sísmica Alta en Colombia
	- Uso: Hospitalario para atención de Segundo Nivel de Complejidad<br>■ Eecha de Construcción: Inicio 1942 Culminación 1944
	- Fecha de Construcción: Inicio 1942 Culminación 1944
- *Información existente.* A través de la investigación realizada se obtuvo información general y administrativa en la Alcaldía Municipal en el propio Hospital e información técnica consistente en Planos de Localización General, Arquitectónicos y algunos Planos Estructurales y el Estudio de Suelos completo realizado a finales del año 2018, el cual se encuentra vigente.
- *Fidelidad de los planos.* Los Planos Arquitectónicos, el de localización General, los Estructurales y los que contiene el Estudio de Suelos, corresponden con precisión a la realidad dimensional de la Edificación y por tal razón la información que de ellos se obtenga, ofrece confiabilidad para el presente Estudio Patológico

## **2.2 Fases del estudio**

En las Figuras 2, 3, 4 y 5 se encuentran sintetizadas las actividades que se desarrollaron en cada una de las fases del Estudio Patológico.

| <b>FASE 1</b>                                                                                         |                                                                                                    |                                |  |  |  |  |  |  |
|----------------------------------------------------------------------------------------------------|----------------------------------------------------------------------------------------------------|--------------------------------|--|--|--|--|--|--|
| <b>HISTORIA CLÍNICA</b>                                                                               |                                                                                                    |                                |  |  |  |  |  |  |
| RECOLECCIÓN, DEPURACIÓN Y ORGANIZACIÓN DE INFORMACIÓN TÉCNICA Y ADMINISTRATIVA DEL PACIENTE           |                                                                                                    |                                |  |  |  |  |  |  |
|                                                                                                    | <b>SÍNTESIS E IMÁGENES DE LA FASE 1</b>                                                                                                    |                                |  |  |  |  |  |  |
| <b>INFORMACIÓN TÉCNICA Y ADMINISTRATIVA</b>                                                           | <b>IMÁGENES</b><br><b>SÍNTESIS</b>                                                                                                    |                                |  |  |  |  |  |  |
| <b>ACTIVIDADES DESARROLLADAS</b>                                                                      | Como producto de las<br>visitas al Hospital y de                                                                                                    | V9 154                         |  |  |  |  |  |  |
| П<br>Visita y Entrevista a los Directivos del Hospital                                                | las reuniones con sus<br>directivos, se logró<br>recaudar información                                                                                                 | ⊕                              |  |  |  |  |  |  |
| Visita a la Alcaldía y al Registro Histórico del<br>E<br><b>Municipio</b>                             | técnica v<br>administrativa de alta                                                                                                    | <b>THEFFEREE REPORTER</b><br>€ |  |  |  |  |  |  |
| n<br>Revisión y depuración de Documentación<br>suministrada                                           | relevancia:<br>antecedentes de la<br>edificación y su<br>funcionamiento,<br>comportamiento ante<br>eventos sísmicos<br>pasados. También se<br>puedieron restituir los | 區<br>$\mathbf{u}$              |  |  |  |  |  |  |
| Investigación de antecedentes de sismicidad en la<br>lM<br>Zona (Comunidad y Directivos del Hospital) |                                                                                                    |                                |  |  |  |  |  |  |
| п<br>Consulta e Investigación de antecedentes de<br>sismicidad en el Servicio Geológico Colombiano    |                                                                                                    |                                |  |  |  |  |  |  |
| Organización de la Información<br>м                                                                   | planos Arquitectónicos<br>v Estructurales.                                                                                                    |                                |  |  |  |  |  |  |

**Figura 2.** Fase I del estudio patológico

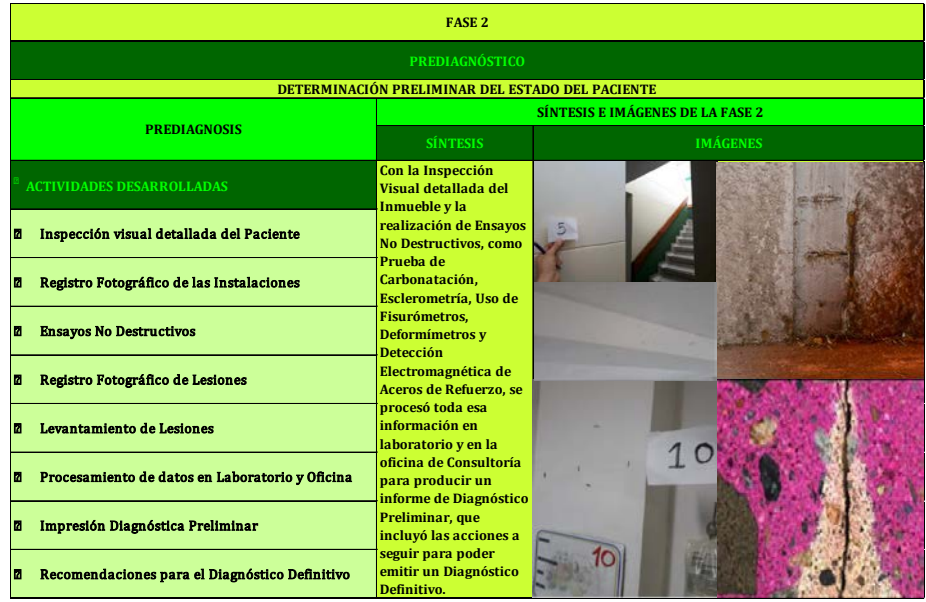

**Figura 3.** Fase II del estudio patológico **Definitivo.**

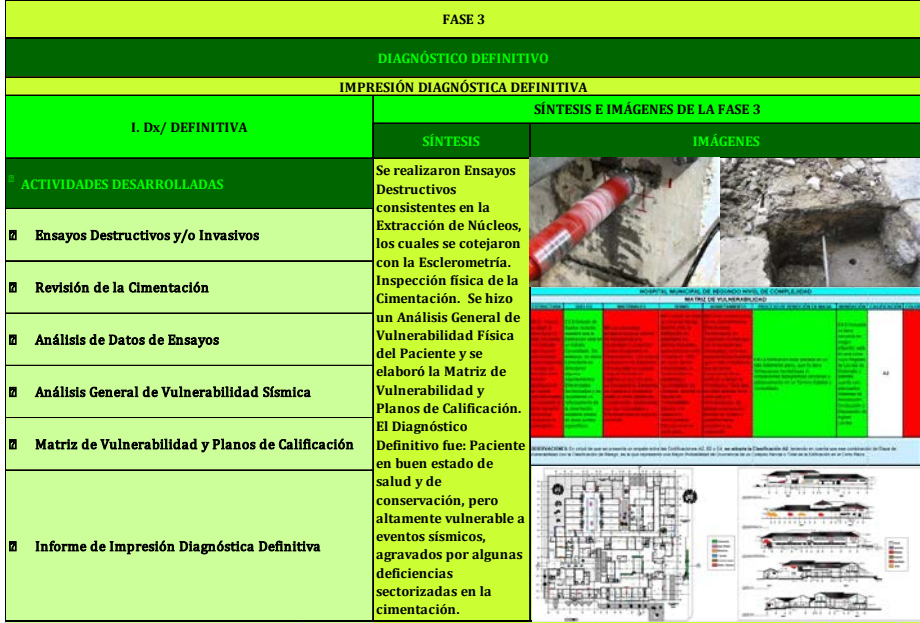

**Figura 4.** Fase III del estudio patológico

| <b>FASE 4</b>                                                                        |                                                                                                    |                                                             |  |  |  |  |  |
|--------------------------------------------------------------------------------------|----------------------------------------------------------------------------------------------------|-------------------------------------------------------------|--|--|--|--|--|
| <b>PROPUESTA DE INTERVENCIÓN</b>                                                     |                                                                                                    |                                                             |  |  |  |  |  |
| FORMULACIÓN DE ALTERNATIVAS DE INTERVENCIÓN, PRESUPUESTOS Y CRONOGRAMAS              |                                                                                                    |                                                             |  |  |  |  |  |
| PROPUESTA DE INTERVENCIÓN DETALLADA                                                  | <b>SÍNTESIS E IMÁGENES DE LA FASE 4</b>                                                                                                    |                                                             |  |  |  |  |  |
|                                                                                      | <b>SÍNTESIS</b>                                                                                                    | <b>IMÁGENES</b>                                             |  |  |  |  |  |
| <b>ACTIVIDADES DESARROLLADAS</b>                                                     | Para determinar como<br>se debe hacer el<br>reforzamiento                                                                                                    |                                                             |  |  |  |  |  |
| Estudio de Vulnerabilidad Sísmica<br>п                                               | estructural y de<br>cimentación según la<br><b>NSR-10 y las buenas</b><br>prácticas de<br>Ingeniería, se debe<br>hacer un estudio<br>detallado de<br>Vulnerabilidad<br>Sísmica, Con esa<br>Consultoría, se<br>formulan las<br>Alternativas de<br><b>Reforzamiento, los</b><br>respectivos<br><b>Presupuestos y</b><br>Cronogramas y se | Zapata de esquina<br>Zapata de medianera<br>Zapata centrada |  |  |  |  |  |
| Formulación de Alternativas de Reforzamiento de<br>п<br>Cimentación                  |                                                                                                    | Apigus 1<br><b>ZAPATAS AISLADAS</b>                         |  |  |  |  |  |
| Formulación de Alternativas de Reforzamiento<br>м<br><b>Estructural según NSR-10</b> |                                                                                                    | <b>CENTRADASY</b><br><b>DESCENTRADAS</b>                    |  |  |  |  |  |
| Elaboración de Presupuestos de Obra<br>м                                             |                                                                                                    | CONJUNTO DE ESQUINA-MEDIANERA                               |  |  |  |  |  |
| Elaboración de Cronogramas<br>п                                                      |                                                                                                    |                                                             |  |  |  |  |  |
| <b>Informe Final, Conclusiones y Recomendaciones</b><br>п                            | plasma en un Informe<br><b>Final del Estudio</b><br>Patológico con<br><b>precisas Conclusiones</b><br>v Recomendaciones.                                                                                                    |                                                             |  |  |  |  |  |

**Figura 5.** Fase IV del estudio patológico

## **3. RESULTADOS Y ANÁLISIS**

#### **3.1 Inspección preliminar**

Para realizar el estudio patológico en su primera fase, el procedimiento consistió en primera instancia, en hacer una visita preliminar para recopilar toda la información técnica y administrativa sobre las edificaciones que hacen parte  del inmueble, en el municipio y en el propio hospital. También se obtuvieron datos relevantes como son la georreferenciación, altura sobre el nivel del mar, temperatura promedio, humedad relativa. Estudio de suelos reciente completo y algunos planos estructurales. En una segunda visita, se obtuvo información técnica adicional, entre ella algunos planos como el de localización general y los arquitectónicos. También la realización de algunos ensayos y de un recorrido para inspección visual detallada del hospital, en el que realizamos la detección visual de algunas lesiones tomando un registro fotográfico de ellas (Figuras 6). 

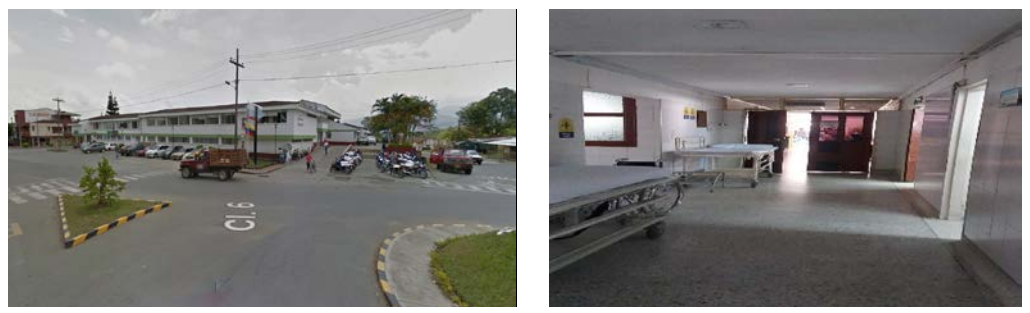

**Figura 6**. Aspecto general del paciente

# **3.2 Definición del equipo de trabajo que realizará la exploración**

### **3.2.1 Exploración visual y de campo**

La realizaron los autores del presente trabajo.

### **3.2.2 Exploración de suelos y geotécnica**

Se contrató un Ingeniero civil con amplia experiencia y experticia en este tipo de consultoría, quien aportó los equipos, así como su personal auxiliar de campo y de laboratorio.

#### **3.2.3 Extracción de núcleos**

Se contrató una ingeniera civil con amplia experiencia y experticia en este tipo de consultoría, quien aportó los equipos, así como su personal auxiliar de campo y de laboratorio.

#### **3.2.4 Mapeo de aceros**

Se contrató una ingeniera civil con amplia experiencia y experticia en este tipo de consultoría, quien aportó los equipos, así como su personal auxiliar de campo y de laboratorio. Que entrega el plano de la Figura 7.

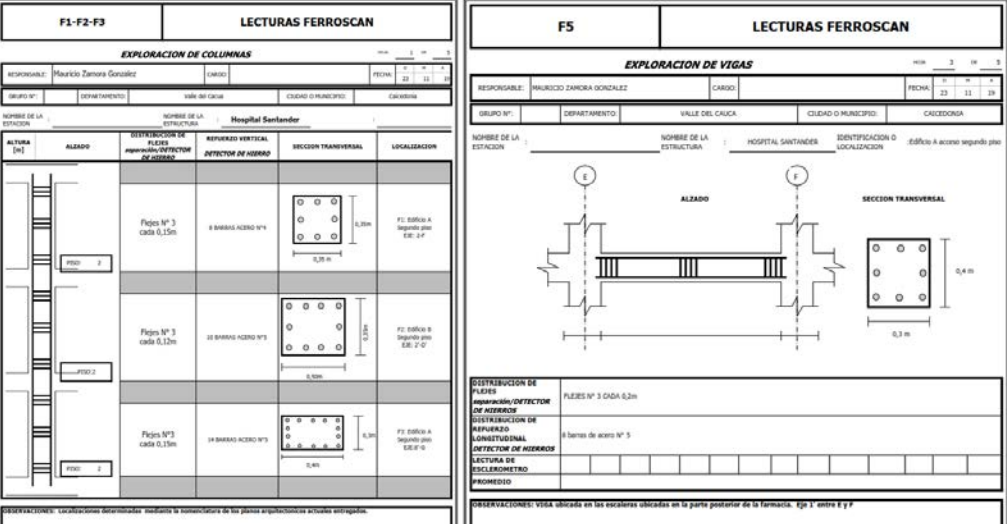

**Figura 7.** Mapeo de Aceros (Fuente: Empresa Consultora en Estructuras)

#### **3.2.5 Ensayo de carbonatación**

La realizaron los autores del presente trabajo y se observa en la Figura 8.

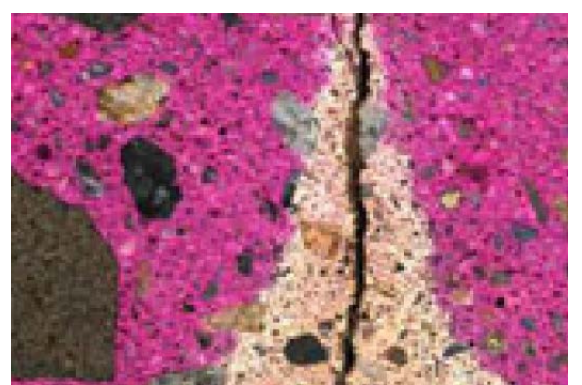

**Figura 8.** Ensayo de Carbonatación

#### **3.3 Definición de los medios para realizar la exploración**

#### **3.1.1 Económicos**

Los recursos económicos requeridos para las exploraciones y toma de muestras, estudios, ensayos y desplazamientos, fueron aportados por los autores.

#### **3.1.2 Técnicos y logísticos**

- Para el estudio de suelos se utilizaron el muestreador de cuchara partida (split spoon), el tubo shelby, barrenos manuales e instrumental de laboratorio.
- Para la obtención de núcleos se utilizó un extractor mecánico de tipo rotativo aportado por la ingeniera consultora contratada.
- Para el mapeo de aceros se utilizó un equipo Ferroscanner PS 200 de propiedad de la ingeniera consultora contratada.
- Para el ensayo de carbonatación se utilizó un atomizador con fenolftaleína y accesorios personales para seguridad industrial aportados por los autores.

## **3.4 Historia clínica**

#### **3.4.1 Responsables del estudio**

Ingeniero Civil Esp. David Mario Sánchez Acosta Ingeniero Civil M.Sc. Pedro Antonio Valencia Correa Ingeniero Civil Esp. Jairo Patiño Alzate Ingeniera Civil M.Sc. Olga Lucía Vanegas Alfonso Ingeniero Civil M.Sc. Óscar Julián Cardozo Sarmiento

#### **3.4.2 Fecha de realización del estudio**

Octubre 26 de 2019 a Julio 31 de 2020. Este lapso de tiempo contempla desde las visitas preliminares hasta la elaboración y presentación del presente documento.

#### **3.5 Sistema Estructural y Constructivo**

Para una mejor ilustración del sistema y técnica de construcción se divide en seis (6) edificaciones el Hospital, de acuerdo con el plano de la Figura 9.

Edificio Nº 1: Consulta externa Edificio Nº 2: Urgencias. Edificio Nº 3: Áreas de apoyo para salas de partos y cirugía Edificio Nº 4: Sala de partos y cirugía Edificio Nº 5: Hospitalización. Edificio Nº 6: Servicios generales

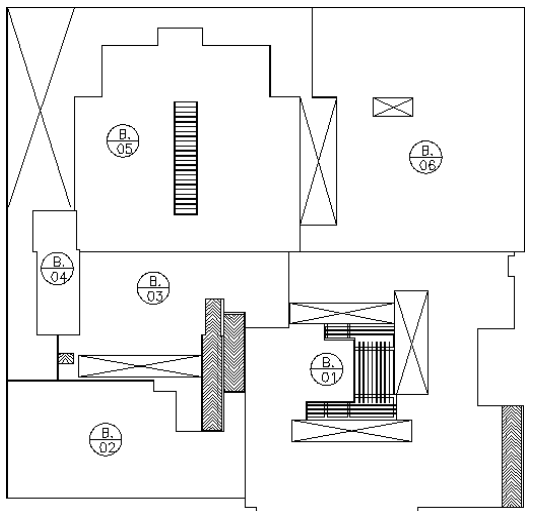

**Figura 9**. Planta Arquitectónica General del Hospital

## **3. RESULTADOS Y ANÁLISIS**

#### **3.1 Descripción de las estructuras**

Debido a que obedece los lineamientos de diseño y construcción relativos a su época, presenta ciertas falencias a la luz de la Norma NSR-10 [2], pero se evidencia una clara concepción arquitectónica y estructural de acuerdo a la época en que fue diseñado. A continuación, se describen cada una de las estructuras que lo componen.

#### *Edificio N° 1. Consulta externa*

- Estructura de dos (2) pisos
- Losa de entrepiso en una y dos direcciones
- Columnas en concreto reforzado
- Vigas de cubierta en concreto reforzado
- Muros perimetrales y divisorios en ladrillo
- Se encontró información del diseño estructural de este edificio
- Cimentación en zapatas aisladas con vigas de cimentación
- Muros perimetrales y divisorios en ladrillo
- Cielo falso en 2 tipos: repellado con malla, láminas de icopor
- Comparte elementos estructurales de borde con los Edificios de Urgencias y pensionados, Cafetería y Capilla, Urgencias y Consulta Externa

#### *Edificio N° 2. Urgencias*

- Estructura de dos (2) piso
- Se observan columnas en concreto poco definidas en el área de laboratorio urgencias
- Muros portantes área de rayos x y pensionados en segundo piso<br>■ Cubierta en teja de asbesto cemento y teja de barro
- Cubierta en teja de asbesto cemento y teja de barro<br>■ Cielo falso de dos tinos: primer piso repello con mal
- Cielo falso de dos tipos: primer piso repello con malla, segundo piso placas en *fiber glass*<br>■ No se encontró información del diseño estructural de este edificio
- No se encontró información del diseño estructural de este edificio<br>■ Muros de 35cm de espesor en la zona de Ravos X
- Muros de 35cm de espesor en la zona de Rayos X

#### *Edificio N° 3. Áreas de apoyo para salas de parto y cirugía*

- Estructura de dos (2) pisos
- Muros perimetrales y divisorios en ladrillo
- Losa de entrepiso en una dirección
- Columnas en concreto reforzado<br>■ Vigas de cubierta en concreto ref
- Vigas de cubierta en concreto reforzado<br>■ Cielo falso de dos tinos: primer niso repe
- Cielo falso de dos tipos: primer piso repello con malla, segundo piso placas en *fiber glass*
- No se encontró información del diseño estructural de este edificio

#### *Edificio N° 4. Sala de partos y cirugía*

- Estructura de un  $(1)$  piso
- Muros perimetrales y divisorios en ladrillo
- Cielo falso repellado con malla
- Cubierta en teja de barro
- No se encontró información del diseño estructural de este edificio

### *Edificio N° 5. Hospitalización*

- Estructura de un  $(1)$  piso
- Losa de entrepiso tipo reticular celulado con capiteles
- Columnas en concreto reforzado en pasillos
- Vigas perimetrales de amarre de cubierta en concreto reforzado
- Muros perimetrales y divisorios en ladrillo
- Cielo falso en dos tipos: Bajo losa malla cargada, en los cuartos estructura aluminio y placas de icopor<br>■ Cubierta en teja de barro con viguetería en concreto, muros de culata y losa en pasillos
- Cubierta en teja de barro con viguetería en concreto, muros de culata y losa en pasillos
- No se encontró información del diseño estructural de este edificio

#### *Edificio N° 6. Servicios generales*

- Estructura de un  $(1)$  piso
- Muros perimetrales y divisorios en ladrillo
- Cielo falso repellado con malla
- Cubierta de dos tipos: teja asbesto cemento y teja de barro y muros de culata
- El edificio no tiene estructura en concreto
- Vigas de amarre de muro en concreto reforzado
- No posee columnas<br>• Cubierta en teja de l
- Cubierta en teja de barro sobre loseta con viguetería prefabricada (correas) y muros de culata
- No se encontró información del diseño estructural de este edificio

#### **3.2 Irregularidades en planta y en altura de las estructuras**

A continuación, se presentan las irregularidades en planta y en altura que presentan cada una de las estructuras, de acuerdo con las Tablas A.3-6 y A.3-7 de la Norma NSR-10.

#### *Edificio Nº 1. Consulta externa*

- Irregularidades en planta: presenta irregularidades en niveles de piso
- Irregularidades en altura: Irregularidad Geométrica

#### *Edificio Nº 2. Urgencias*

No presenta irregularidades en planta. No presenta irregularidades en altura

#### *Edificio Nº 3. Áreas de Apoyo para Salas de Partos y Cirugía*

No presenta irregularidades en planta. No presenta irregularidades en altura

#### *Edificio Nº 4. Sala de partos y cirugía*

No presenta irregularidades en planta presenta irregularidades en altura

### *Edificio Nº 5. Hospitalización*

No presenta irregularidades en planta. No presenta irregularidades en altura

## *Edificio Nº 6. Servicios generales*

No presenta irregularidades en planta. Presenta irregularidades en altura.

## **3.3 Exploración de las estructuras**

*Juntas de dilatación*

- Se observan juntas de dilatación en 6 de los 6 edificios
- *Inspección de refuerzo en columnas* 
	- Se realizó el levantamiento de refuerzo en columnas con el detector de aceros Ferro Scanner PS 200

## *Inspección de la Cimentación*

 Como se encontraron los planos estructurales del edificio 1 se tomó para las edificaciones este tipo de cimentación, con el objetivo de conocer sus dimensiones, el nivel de cimentación y la existencia de vigas de cimentación que amarran la estructura.

## **3.4 Descripción del sistema estructural**

En general, se reconocen tres sistemas estructurales y/o su combinación en las edificaciones del hospital del municipal estudiado: sistema pórticos de concreto reforzado y sistema losa-columna y muros portantes. Para el Hospital en particular, estos sistemas estructurales están compuestos como se describe a continuación.

#### **3.5 Sistema pórticos de concreto reforzado**

Se caracteriza por la presencia de elementos verticales y horizontales de soporte (columnas y vigas). En el Hospital, estos pórticos están conformados por vigas inclinadas, vigas horizontales y columnas.

- *Losas de Entrepiso* 
	- *Losas aligeradas armadas en una dirección*
		- Espesor: 40cm<br>Expess de carga
		- Vigas de carga: 30x40cm
		- Viguetas: 20x40 y 15x40cm
- *Cubiertas* 
	- *Losas Macizas* 
		- **Espesor: 15cm**
	- *Sistema losa-columna* 
		- El sistema estructural Losa-Columna consiste en losas en dos direcciones del tipo Waffle Slab, o Sistema Reticular Celulado (viguetas en las dos direcciones ortogonales + un capitel o Droop Panel en la zona de la columna). Se clasifica como un sistema puntual de pórticos espaciales en las dos direcciones ortogonales.
		- El sistema reticular celulado es un sistema apropiado para solicitaciones de carga vertical, pero no responde adecuadamente a las solicitaciones de un sismo, debido a que, ante el fenómeno de inversión de momentos, no presenta refuerzo positivo en los capiteles, ni refuerzo negativo en vigas y viguetas, condición que genera una degradación excesiva de la estructura. En el caso del hospital el edificio No 1 cuenta con un área con este sistema.
		- En el caso específico del Hospital, este sistema presenta las siguientes características: espesor: 40 cm, vigas de borde: 15x40, 25x40, viguetas: 15x40 (Figura 10).

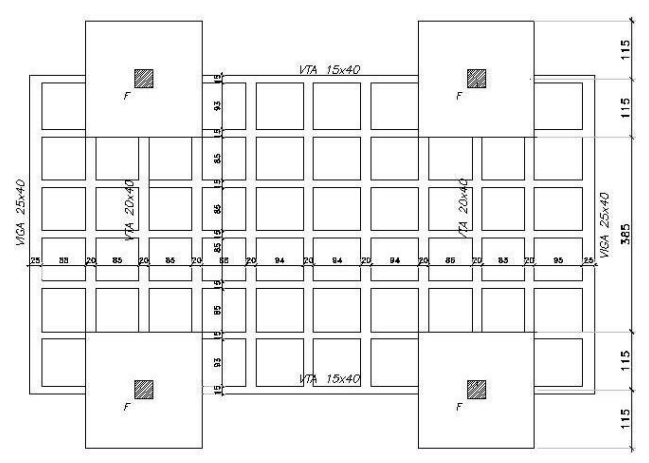

**Figura 10.** Distribución típica de losa reticular celulada

## **3.6 Normativa**

Aunque ya está en ciernes la NSR-20 no se ha terminado, ni sancionado como decreto ley. Por tal razón, la norma vigente que rige a la estructura del hospital es la NSR-10, la cual evidentemente por la fecha de construcción de la edificación, no cumple. Ni siquiera cumple con los requerimientos del primer Código Colombiano de Construcciones Sismo resistentes, que es el Decreto 1400 de 1984. Precisamente por esa razón este estudio patológico cuya prioridad es la prevención, se concentrará en el cumplimiento de ésta normatividad.

## **3.7 Asentamientos diferenciales puntuales**

Aunque no son generalizados y solo se detectaron 2 casos localizados de fisuras o grietas debidas a asentamientos diferenciales, éstas serán objeto del diagnóstico y de la propuesta de intervención.

#### **3.8 Tipo de cimentación**

La cimentación consiste en zapatas rectangulares aisladas de dimensiones variables. Por medio del estudio realizado, se comprobó que presentan elementos de amarre de dimensiones adecuadas. Debido a que no se presentan indicios

en la estructura de asentamientos excesivos, ni rotaciones de los edificios, se puede afirmar que la cimentación es apropiada [5]. Para los edificios que presentan el sistema de pórticos de concreto. La cimentación en los edificios 1, 2 y 3 donde se encuentra construidos con el sistema de pórticos consiste en zapatas rectangulares aisladas de dimensiones variables dimensiones adecuadas. Debido a que no se presentan indicios en la estructura de asentamientos excesivos, ni rotaciones de los edificios, se puede afirmar que la cimentación es apropiada

## **3.9 Altura**

Altura sobre el Nivel del mar: 1100 m.s.n.m. Altura promedio de entrepisos: Primer Piso: 2,40 m Segundo Piso: 2,53 m Altura promedio incluida Cubierta: 6,50 m

## **3.10 Área y número de pisos**

5884 m2 distribuidos en dos (2) pisos.

## **3.11 Estado general de la construcción**

En general el Hospital tiene un muy buen aspecto respecto a su mantenimiento y conservación. No se evidencian deflexiones o deformaciones visibles en los pórticos o cubiertas, ni se observaron columnas con efectos de pandeo, a excepción de algunas juntas de separación de bloques que se encuentran mal manejadas. Llaman la atención 2 fisuras puntuales que serán objeto de estudio, diagnóstico y parte de la propuesta de intervención.

Se presentan algunas lesiones menores como humedades y eflorescencias producto de ellas, carbonatación, fisuras leves, erosiones puntuales, las cuales también estarán contempladas y analizadas en el presente estudio.

No se presentan debilidades notables causadas por eventos extraordinarios tales como sismo, incendio, remodelaciones previas y el estado de los elementos no estructurales, especialmente los muros divisorios, muros culata y tabiques de fachada es bueno.

Sin embargo, aquejan a la estructura algunas lesiones propias de la humedad, carbonatación, fisuración y zonas con problemas de posibles ataques químicos o biológicos. El Hospital fue diseñado y construido antes de la vigencia de los códigos de diseño sismo resistente y por tal razón no es posible asegurar que se comporte satisfactoriamente ante la ocurrencia de un evento sísmico de importante magnitud.

En concordancia con el ordenamiento jurídico señalado en la Ley 400 de 1997 en función del Decreto 926 de 2010 por el cual se establecen los requisitos de carácter técnico y científico para construcciones sismo resistentes NSR-10 mediante la cual se adoptan normas sobre construcciones sismo resistentes, y la 715 del 2001, las cuales han establecido los plazos para la realización de los estudios e intervenciones en construcción de las edificaciones indispensables y de atención a la comunidad, dentro de las cuales se encuentran los hospitales.

Estas determinan las condiciones básicas, suficientes y necesarias que deben aplicar las Instituciones Prestadoras de servicios de salud en la planificación, diseño, construcción, remodelación y/o ampliación de las edificaciones y/o infraestructura física y su obligatoriedad en su ejecución por parte de todos los entes estatales.

## **3.11.1 Condiciones estructurales actuales del hospital**

El hospital presenta patologías y vulnerabilidad sísmica [6], a la luz de la Norma Colombiana de Diseño y Construcción Sismo Resistente -NSR 10:

- Sistema Estructural Losa-Columna no aceptado por la Norma NSR-10, en algunas áreas. Algunas áreas con sistemas estructurales de pórticos débiles, con disipación escasa de energía y No aceptados en las NSR-10, según el uso y la importancia de la estructura.
- **Pisos Débiles.**
- Juntas de dilatación mal manejadas.
- Baja capacidad de disipación de energía ante sismos.
- Patologías de fisuración, humedades.
- Aceros lisos y con cuantías por debajo de los exigidos en las NSR-10.

## **3.12 Constatación del estado del hospital**

El paciente es de aplicación patológica geriátrica y teniendo en cuenta que su edad es de más de setenta (70) años, después de las visitas de inspección, de los ensayos de campo y de laboratorio y del análisis de la información técnica recopilada, entre ella la proveniente de los Planos y del Estudio de Suelos, se pudo constatar de su estado lo siguiente: Su estado general es satisfactorio desde el punto de vista funcional y estético ya que, aunque presenta algunas lesiones de carbonatación, humedad, eflorescencias, erosiones y fisuras leves o moderadas, estos procesos patológicos de ser atendidos en el corto plazo no comprometerán la operación adecuada. Sin embargo, su estado actual en lo referente al sistema estructural, además de que no cumple con la normatividad vigente, no ofrece ninguna garantía ni seguridad para responder con solvencia ni para disipar adecuadamente las fuerzas sísmicas en caso de un evento de este tipo.

#### **3.13 Aplicación patológica**

La aplicación patológica para este paciente es de tipo forense-correctiva y preventiva.

- *Forense-correctiva*: porque se hará una revisión y diagnóstico con el objeto de plantear alternativas de intervención y reparación de las Lesiones encontradas.
- *Preventiva*: en razón a que se hará una detallada revisión estructural para comparar la situación actual de la Edificación respecto a la norma sismo resistente vigente y basados en este estudio proponer y presupuestar las alternativas y soluciones de reforzamiento estructural.

#### **3.14 Datos específicos de las lesiones**

#### **3.14.1 Afectaciones**

Se identificaron diversos tipos de lesiones (Tabla 2), por lo que es necesario realizar una clasificación [4].

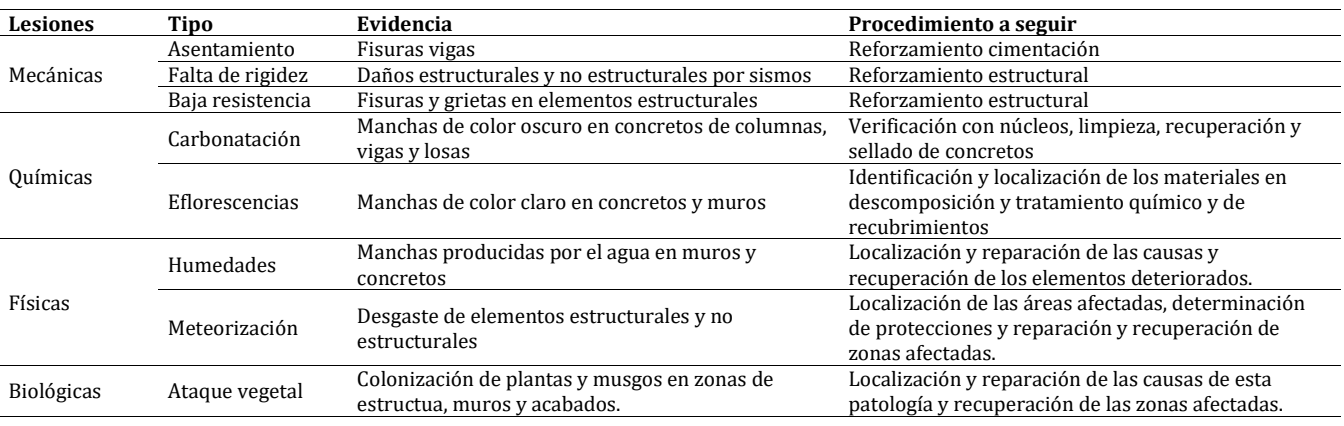

#### **Tabla 2**. Clasificación de lesiones

#### **3.14.2 Erosión**

La erosión física ocurre como consecuencia de los agentes atmosféricos externos. La presencia de agua en los poros de una edificación contribuye sobremanera y de forma directa a su destrucción. Se presentó erosión en el revoque de  la pared exterior ya que recibe agresiones ambientales como la lluvia, el sol y los agentes contaminantes, pero también se ve afectado por los problemas que sufre el sustrato al cual está adherido. Los signos de deterioro que se evidencian en los revoques debidos a ceménticos, calcáreos y yeso (Figura 11) son: descascaramiento, englobamiento, picaduras, grietas y fisuras.

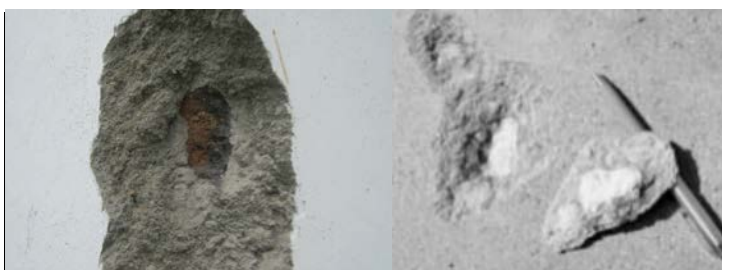

**Figura 11**. Erosíon en muros y elementos estructurales de concreto 

#### **3.14.3 Fisuras**

Se detectaron fisuras con un ancho menor a 0,4 milímetros (Figura 12). Por lo general no requieren ningún tratamiento. Son estáticas y se les denomina como telas de araña o telarañas. Se debe aplicar un recubrimiento elastomérico (en general, con tres manos es suficiente).

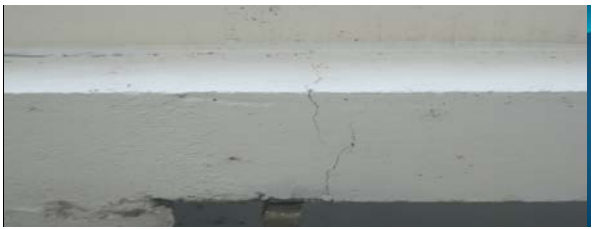

**Figura 12**. Fisuras leves es Vigas de Concreto 

# **3.14.4 Humedades por capilaridad**

Se presentan de forma ascendente desde el suelo hacia las paredes debido a la humedad por filtraciones de agua al terreno (Figura 13). Estas se detectaron en el patio, ya que el muro está construido en ladrillo tolete que posee una  alta y favorable porosidad para la ascensión del agua.

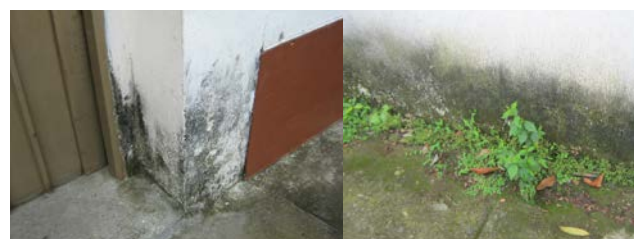

**Figura 13**. Humedades por capilaridad y absorción 

### **3.14.5 Asentamiento**

Se presentó un asentamiento diferencial ya que el cimiento quedo cimentado sobre un lleno limo arenoso de consistencia baja presentándose unas fisuras de carácter moderado en 2 puntos de la edificación (Figura 14), que requieren análisis, diagnóstico e intervención.

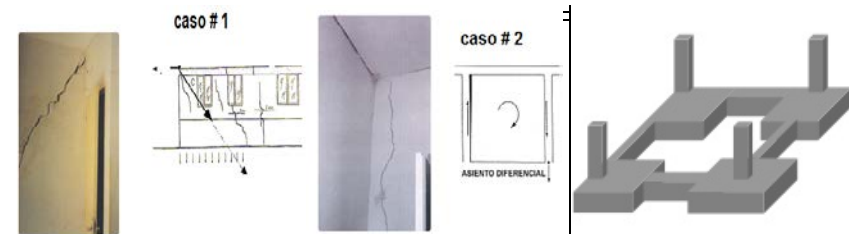

**Figura 14**. Grietas por asentamiento diferencial en zapatas

# **3.14.6 Carbonatación**

Durante las pruebas de carbonatación se encontró que la estructura no ha sido afectada considerablemente a través del tiempo por dicho fenómeno. Basados en la prueba estándar de fenolftaleína, se pudo determinar que existen pocas zonas y muy pequeñas con frente de carbonatación (Figura 15), en los diferentes elementos y que este fenómeno no está causando disminución significativa en el estado de salubridad de los aceros de refuerzo y en la resistencia del concreto.

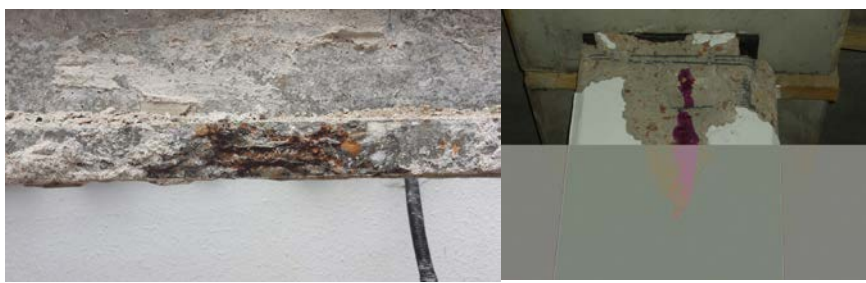

**Figura 15**. Carbontacaión en viga y columna

#### **3.14.7 Eflorescencia**

Las eflorescencias que se presentan son debidas a que el ladrillo utilizado es de un material muy poroso y contiene sales solubles y debido a la capilaridad se presenta mucha humedad (Figura 16). Esto obedece a la evaporación rápida del agua de exudación (sangrado) y al secado de la superficie (por el viento, el sol, o una baja humedad relativa del ambiente).

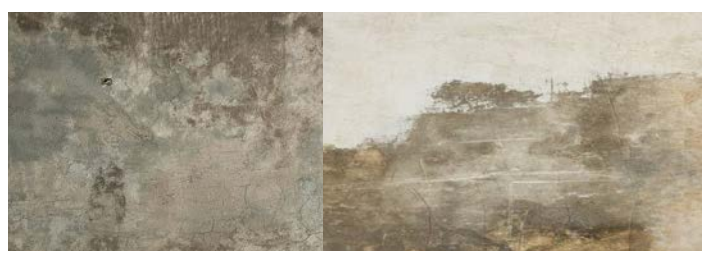

**Figura 16***.* Eflorescencias en muro y placa

#### **3.14.8 Delaminación**

La delaminación que se observó es una superficie delgada (aproximadamente de 3 mm) debido a la presencia de agua y aire de exudación atrapados debajo de la superficie (Figura 17). El área afectada en el consultorio de odontología es apenas de un metro cuadrado (1 m2).

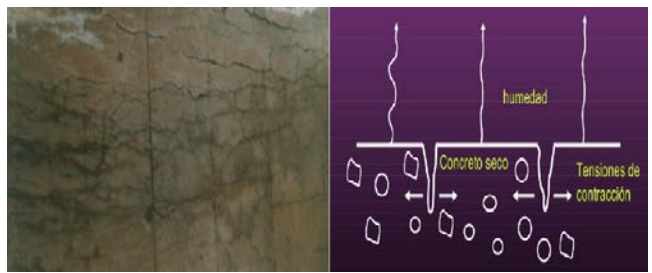

**Figura 17**. Delaminación en el concreto

# **3.15 Localización y levantamiento de daños**

#### **3.15.1 Clasificación y origen de las patologías** [3]

Se hizo un recorrido total con inspección visual detallada por las 2 plantas de la edificación y de manera perimetral pos sus fachadas. La Metodología utilizada para realizar el levantamiento de las Lesiones fue diseñar un formato de Ficha de Historia Clínica y diligenciar las siguientes diez (10) fichas:

- 1. Ubicación del Paciente
- 2. Ficha Resumen
- 3. Erosión
- 4. Fisuras
- 5. Humedades
- 6. Asentamiento
- 7. Carbonatación
- 8. Eflorescencia
- 9. Delaminación
- 10. Ataques Biológicos

## **3.15.2 Planos de calificación**

*Plantas primer y segundo piso*

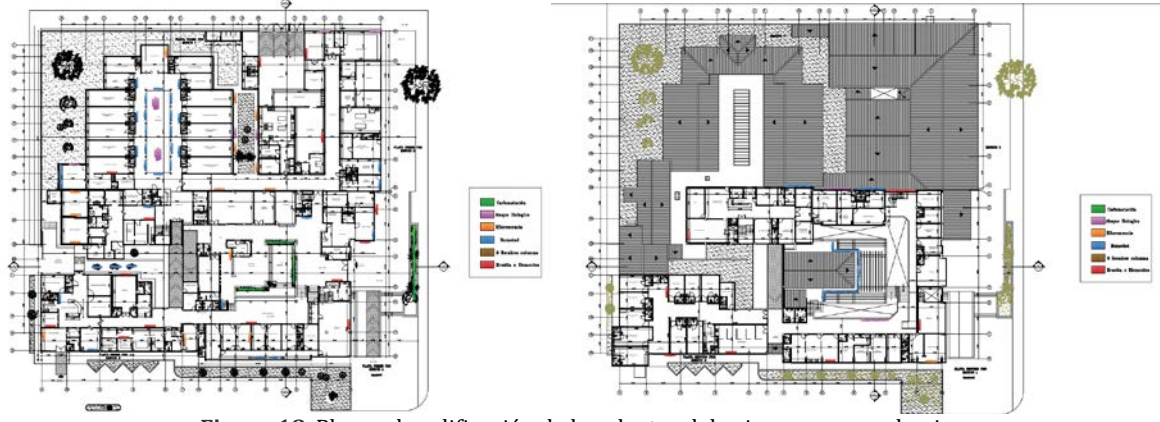

**Figura 18**. Planos de calificación de las plantas del primero y segundo piso

*Fachadas*

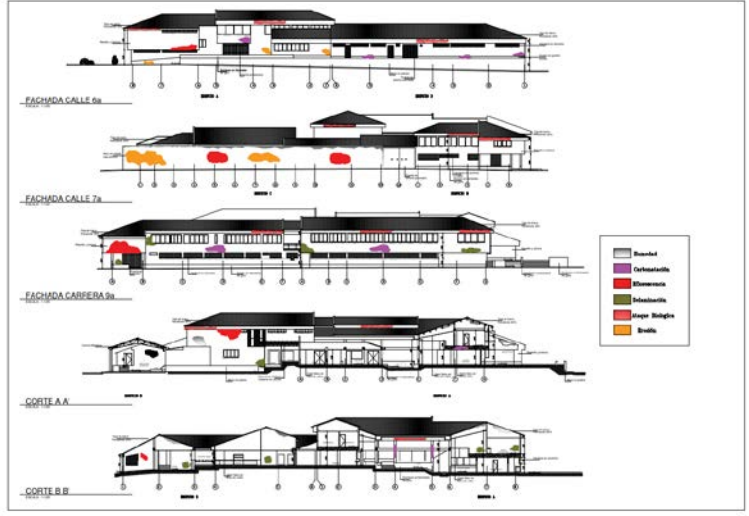

**Figura 19**. Plano de calificación fachadas

## **3.16 Evaluación física y mecánica y composición y estructura del concreto y/o materiales**

- *Concreto*. Para la evaluación de la resistencia del hormigón de las estructuras presentes en los diferentes edificios del Hospital se evaluó con el Ensayo de Núcleos, que en la actualidad es muy utilizada la evaluación de estructuras mediante ensayos destructivos, debido a su confiabilidad y exactitud. Este ensayo arroja resultados exactos al momento de evaluar la resistencia a la compresión del concreto, pues las muestras se extraen de los elementos estructurales y son llevadas al laboratorio para ser falladas a la compresión. Dentro de las recomendaciones que se tuvieron en cuenta para obtener resultados precisos se tienen:
	- Se debe demoler el repello que recubre en este caso las columnas para obtener un dato más preciso del hormigón La superficie debe presentar una textura lisa, debe pulirse la superficie, este material con el que se pula la estructura también influirá en la textura y la forma de la misma.
	- Al tomar los ensayos, se pudo observar una variabilidad en las resistencias del hormigón respecto a cada bloque esto es lógico debido a que la construcción del edificio se realizó en varias etapas y tiempos diferentes, sin embargo, las columnas presentes en conjunto de todo el edificio presentan a la vista un concreto de buena calidad lo que permite ver una estructura acorde con los tiempos en que se construyó, mas no acorde a la norma NSR-10.

Estos ensayos de núcleos son requeridos en la NSR-10 en el titulo C (C.5.6.5.2) — Si se confirma la posibilidad que el concreto sea de baja resistencia y los cálculos indican que la capacidad de soportar las cargas se redujo significativamente, deben permitirse ensayos de núcleos extraídos de la zona en cuestión de acuerdo con NTC 3658 (ASTM C42M).

 *Acero*. En la mayoría de las edificaciones se observó refuerzo longitudinal en barras corrugadas y refuerzo trasversal en barras corrugadas. Se estableció la resistencia a tracción característica de los aceros de estas estructuras en 4200 kg/cm2 para refuerzo longitudinal y 2600 kg/cm2 para refuerzo transversal.

## **3.17 Descripción de la patología más relevante en el paciente**

Definitivamente el proceso patológico más relevante y que requiere prioritaria atención, es el asentamiento diferencial que está produciendo fisuras en la mampostería. Hasta el momento solo se han detectado en dos (2) zonas puntuales de la edificación. Por sus dimensiones prácticamente ya estamos hablando es de grietas. Estas lesiones son consistentes con el enfoque del presente estudio patológico, cuya esencia es la revisión y mejoramiento de la cimentación y de la estructura. Como se mencionó de manera precedente en otro numeral de este trabajo, esto no le resta importancia al análisis e intervención de las demás lesiones primarias y secundarias que presenta la edificación.

## **3.18 Arquitectura (Descripción general)**

el Hospital se encuentra ubicado en zona urbana, en un sector predominantemente residencial y se accede a él por una vía principal que lo comunica con sectores y municipios cercanos. El Acceso a urgencias se encuentra sobre la fachada lateral norte y el acceso principal está sobre la fachada principal sector occidental: Estos accesos se encuentran ubicados estratégicamente de acuerdo al flujo vehicular y vías principales que lo circundan

#### **3.19 Materiales, sistema constructivo, proceso constructivo (Técnico y tecnológico)**

El Hospital se compone, como ya lo hemos anotado, de seis estructuras bien diferenciadas y separadas. La mayoría de ellas corresponden, en su estructura, a sistema de pórticos resistentes a momento, en concreto reforzado, con muros en ladrillo tolete, la mayoría sin confinar y cumpliendo su papel de muros divisorios.

En este caso, el proceso constructivo consistió en cimentación con zapatas y vigas de enlace, además de vigas bajo muros que no coincidieron con los ejes estructurales. Una vez construidos los pórticos y las losas de entrepiso (cuando las hay), se ejecutaron los muros adosados a la estructura aporticada. De este modo, los muros carecen de una estabilidad adecuada ante sismos.

En otros casos, los muros se levantaron antes y, adosados a ellos se vaciaron las columnas de pórticos, con lo que se obtiene una mayor estabilidad de muros, conformándose un sistema combinado no propuesto. En las zonas de muros confinados, se cuenta con columnas y vigas de amarre vaciada sobre los muros ya levantados.

## **3.20 Estructura (Descripción general)** [1]

- *Por diseño y construcción (A. 10.2.2.1-NSR10)*
	- *Calidad del diseño y la construcción de la estructura original.* De acuerdo a lo observado en el sitio, teniendo en cuenta además la época de la construcción de las estructuras que componen el hospital, se puede decir que la calidad del diseño es regular, por hallarse una combinación de sistemas estructurales que van desde un sistema de muros confinados hasta el sistema de pórticos resistentes a momento. Aunque para la época de diseño y construcción no se contaba con ninguna norma sismo-resistente en el país, sí debería haberse evitado este tipo de combinaciones en un sitio que fue concebido desde el comienzo como centro de atención en salud pública.

Es de anotar que, a la luz de los ensayos realizados a los concretos, su resistencia es buena, pero sus secciones y aceros son insuficientes, aunque esto obedece a la época en que se diseñaron las estructuras y al estado del arte para esos tiempos. Se hace importante tener en cuenta que esta estructura, en su historia, se ha visto sometida a la ocurrencia de muchos sismos, desde baja hasta mediana y alta intensidad, entre los que sobresalen los sismos de 1985 y de1999. Todo esto hace que los procesos de degradación de los materiales disminuyan su capacidad de respuesta a sismos fuertes o, incluso, medianos en su magnitud.

- *Por estado de la estructura (A. 10.2.2.1-NSR10)*
	- *Estado de la Estructura*. Debido a que obedece los lineamientos de diseño y construcción relativos a su época, presenta ciertas falencias a la luz de la Norma NSR-10, pero se evidencia una clara concepción arquitectónica y estructural de acuerdo a la época en que fue diseñado. Para calificar la estructura de acuerdo a la norma se deben tipificar sus componentes y dadas las características particulares de ésta edificación sectorizarla por bloques o edificaciones para posteriormente emitir el concepto [5].

*Edificio N° 1*. Estructura de dos (2) pisos. Losa de entrepiso en una y dos direcciones. Columnas en concreto reforzado. Vigas de cubierta en concreto reforzado. Muros perimetrales y divisorios en ladrillo. Se encontró información del diseño estructural de este edificio. Cimentación en zapatas aisladas con vigas de cimentación. Muros perimetrales y divisorios en ladrillo. Cielo falso en 2 tipos: repellado con malla, láminas de icopor. Comparte elementos estructurales de borde con los Edificios de Urgencias Y pensionados, Cafetería y Capilla, Urgencias y Consulta Externa.

*Edificio N° 2*. Estructura de dos (2) piso. Se observan columnas en concreto poco definidas en el área de laboratorio urgencias. Muros portantes área de rayos x y pensionados en segundo piso. Cubierta en teja de asbesto cemento y teja de barro. Cielo falso de dos tipos: primer piso repello con malla, segundo piso placas en fiber glass. No se encontró información del diseño estructural de este edificio. Muros de 35cm de espesor en la zona de Rayos X

*Edificio N° 3*. Estructura de dos (2) pisos. Muros perimetrales y divisorios en ladrillo. Losa de entrepiso en una dirección. Columnas en concreto reforzado. Vigas de cubierta en concreto reforzado. Cielo falso de dos tipos: primer piso repello con malla, segundo piso placas en fiber glass No se encontró información del diseño estructural de este edificio.

*Edificio N° 4*. Estructura de un (1) piso. Muros perimetrales y divisorios en ladrillo. Cielo falso repellado con malla Cubierta en teja de barro. No se encontró información del diseño estructural de este edificio.

*Edificio N° 5*. Estructura de un (1) piso. Losa de entrepiso tipo reticular celulado con capiteles. Columnas en concreto reforzado en pasillos. Vigas perimetrales de amarre de cubierta en concreto reforzado. Muros perimetrales y divisorios en ladrillo. Cielo falso en dos tipos: Bajo losa malla cargada, en los cuartos estructura aluminio y placas de icopor. Cubierta en teja de barro con viguetería en concreto, muros de culata y losa en pasillos. No se encontró información del diseño estructural de este edificio.

*Edificio N° 6*. Estructura de un (1) piso. Muros perimetrales y divisorios en ladrillo. Cielo falso repellado con malla. Cubierta de dos tipos: teja asbesto cemento y teja de barro y muros de culata. El edificio no tiene estructura en concreto. El edificio no tiene estructura en concreto. Vigas de amarre de muro en concreto reforzado. No posee columnas. Cubierta en teja de barro sobre loseta con viguetería prefabricada (correas) y muros de culata.

 *Evaluación de la estructura en general.* Considerando el uso de las estructuras, la época de diseño y construcción y su estado actual se califica el estado general de las estructuras como Regular.

### **3.21 Suelos y cimentaciones**

El estudio de suelos completo se adjunta en archivo magnético. Sin embargo, a continuación, se relaciona los aspectos que se contemplaron:

- Geología general del paciente [2]
- Detalle de actividades
- Método exploratorio
- Perforaciones y ensayos en sitio
- Ensayos de laboratorio
- Estratigrafía
- Nivel freático
- Tipos y dimensiones de las zapatas

#### **4. CONCLUSIONES**

- En términos generales, se pueden presentar fallas y daños graves ante la ocurrencia de un sismo fuerte en la zona, pues las estructuras componentes del hospital no cuentan con la capacidad de disipación de energía suficiente, hallándose en zona de amenaza sísmica alta.
- La Edificación no cuenta con elementos de suficiente rigidez ni con las cuantías de acero necesarias para responder ante las solicitaciones sísmicas.
- Hay zonas construidas en mampostería confinada y estructuras combinadas, lo que se hace inaceptable en la actualidad para este tipo de estructuras. Se establece que el estado de la estructura varía entre Regular, para las zonas aporticadas, hasta una condición Mala, en las zonas de muros confinados.
- El Inmueble presenta algunas lesiones propias de la humedad, carbonatación, fisuración y zonas con problemas de posibles ataques químicos o biológicos

#### **Recomendaciones**

- Reforzar en el corto plazo la cimentación para detener el asentamiento diferencial. Estudiar alternativas como micropilotes hincados, inyecciones de lechada, jet grouting y/o recalce y amarre de zapatas.
- Hacer un estudio detallado de vulnerabilidad sísmica.
- Diseñar y presupuestar al menos 2 alternativas de reforzamiento estructural.
- Intervenir en el corto plazo las lesiones menores para evitar el deterioro estético de la edificación y especialmente de las condiciones de salubridad que requiera el hospital.

### **REFERENCIAS**

- [1] AIS. (2010). Reglamento Colombiano de Construcción Sismo Resistente NSR-10 Título A.3.2.1 Tipos de Sistemas Estructurales. Bogotá.
- [2] AIS. (2010). Reglamento Colombiano de Construcción Sismo Resistente NSR-10 Título H.3 Caracterización Geotécnica. Bogotá.
- [3] ACI. (1993). 224.1 R-93. Causas, Evaluación y Reparación de Fisuras en Estructuras de Hormigón. Bogotá.
- .<br>[4] Broto, C. (2006). Tratado Broto de la Construcción Patología de los materiales de construcción. Links Internacional.<br>[5] Muñoz, H. (2001). Seminario Evaluación y Diagnóstico de las Estructuras de Concreto. ASOCRETO.
- [5] Muñoz, H. (2001). Seminario Evaluación y Diagnóstico de las Estructuras de Concreto. ASOCRETO.
- Salgado, M. (2010). Evaluación de la amenaza sísmica de Colombia. Actualización y uso en las nuevas normas colombianas de diseño sismo resistente NSR-10. Bogotá.
- [7] Díaz, P. (2014). Protocolo para los Estudios de patologías de la construcción en edificaciones de concreto reforzado en Colombia. Bogotá.

# Análisis comparativo de estimación de energía para el cálculo de eficiencia en ensayos de penetración estándar SPT

María Alejandra Ruíz González Mario Alexander Castañeda López Universidad Católica de Colombia Colombia

El empleo del ensayo de penetración estándar, SPT, para la exploración de suelos es ampliamente extendido a nivel internacional, dado que permite determinar las propiedades y el comportamiento del suelo de forma simple y económica. A partir de este, se obtiene el índice de resistencia a la penetración (N) y muestras alteradas para su caracterización, permitiendo así la estimación de parámetros de resistencia del suelo, así como de capacidad de carga. El índice de resistencia a la penetración es función de la energía entregada al muestreador a partir de un trabajo generado por el golpe del martillo, cuyo peso y altura de caída son estandarizados. De acuerdo con la normalización del ensayo y las características generales del equipo, se ha definido internacionalmente una eficiencia del 60% como valor de referencia para generar corrección por energía al número de golpes en campo (Nf). Los estimativos de eficiencia para el equipo son generalizados y varían según la práctica local, que a su vez depende en mayor medida de las características en la configuración del equipo; estos valores se encuentran en un rango del 45% al 72% de eficiencia esperada. Dada la importancia del cálculo de la energía entregada y la eficiencia real del equipo, autores brasileros han investigado la metodología Energía-Fuerza-Velocidad EFV, que racionaliza los datos de energía potencial a través del trabajo generado por el sistema de caída y la propagación de las ondas mecánicas en un intervalo de tiempo definido, teniendo en cuenta las fuerzas no conservativas que actúan en el sistema. El presente trabajo realiza un análisis comparativo con el fin de implementar esta metodología, y así poder determinar la energía y la eficiencia del sistema en un estudio de caso en Colombia. Se hace un análisis paramétrico para la cuantificación de la energía entregada, respecto a la configuración del equipo, la variabilidad del peso del martillo y la longitud del varillaje debido a la variabilidad que usualmente estos equipos presentan en el país. La obtención de una comparación directa entre los valores de referencia que se estipulan por la práctica colombiana (Eficiencia del 45%) y los valores de energía entregada al muestreador estimada por la metodología EFV. Dentro de los resultados obtenidos, se tiene que los suelos con mayores grados de compacidad presentan mayores pérdidas (menor eficiencia) en la operación, así como varillas más largas y pesos de martillos por debajo de la norma. Asimismo, se tiene que la práctica convencional de adoptar el 45 % subestima los valores de eficiencia, pudiendo llevar a sobredimensionamiento de cimentaciones superficiales, al subestimar la resistencia a la penetración real del suelo.

## **1. INTRODUCCIÓN**

El ensayo de penetración estándar SPT es el ensayo in-situ más utilizado en el mundo. Los valores de resistencia a la penetración obtenidos en campo (Nf) dependen tanto de factores intrínsecos del suelo explorado, como su grado de compacidad, presencia de nivel freático, y su naturaleza cohesiva o granular, como características del equipo empleado: mecanismo de caída del martillo, peso del martillo, y longitud de las varillas. Estos factores determinan la energía entregada por el martillo al muestreador. El valor de Nf sufre una serie de correcciones con el fin de obtener el valor de N, de referencia internacional, correspondiente a un equipo cuya eficiencia es del 60 % (N60). Tales correcciones dependen de la configuración del sistema y los valores recomendados dependen esencialmente de la práctica local, toda vez que es habitual que no sean verificados experimentalmente.

Investigaciones de autores brasileros como Odebrecht [3] han cuantificado la energía y han analizado la influencia de la configuración equipo para poder racionalizar estos parámetros y así disminuir la incertidumbre en los datos de eficiencia [1]. Los análisis parten del cálculo del trabajo realizado a partir de la fuerza aplicada y velocidad de las ondas a través del sistema de varillas para cuantificar la energía que se entrega al muestreador, donde se plantea que la energía potencial real entregada es igual a la sumatoria del producto entre una fuerza dinámica y la velocidad de la onda mecánica. En razón a la relación entre Energía-Fuerza-Velocidad el método es denominado EFV. Se realiza un análisis comparativo a través de un estudio de caso en Colombia, por medio del estudio de suelo elaborado por medio de perforación manual, ubicado en la AV. KR 50 # 1 D -23 – BOGOTÁ, en su perfil estratigráfico se encuentra un depósito aluvial compuesto por arenas finas y pequeños lentes de arena arcillosa. Como objetivo principal se busca realizar el análisis y posterior comparación entre las correcciones por energía semi empíricas, y las metodologías racionales basadas en el principio de conservación de energía y el método EFV. Obteniendo así valores de parámetro de resistencia dinámica (NSPT) y ángulo de fricción interno del suelo.

El análisis de datos se obtiene por medio de las correcciones que sufre el número de golpes en campo Nf, que determina el N1(60), realizando la obtención del ángulo de fricción interna del suelo tanto para la metodología convencional como para la metodología EFV, este es el parámetro empleado para la obtención de la capacidad de carga para cimentaciones superficiales en estudio, siendo determinada de esta manera la influencia del cálculo de capacidad portante de cimentaciones superficiales.

## **2. MÉTODO**

La metodología consiste en una revisión del método EFV, y a partir del mismo un análisis paramétrico del mismo, para su implementación en el caso de estudio, y finalmente verificar la influencia del método sobre los valores de capacidad

portante de una cimentación superficial. Debido a que la energía suministrada por los equipos depende de las características, se realiza un ajuste por energía. Esta corrección se realiza buscando establecer el número de golpes (N60) en caso que el equipo tuviera una eficiencia del 60% (E60). Para el caso colombiano se ha adoptado como práctica común tomarse como referencia un valor de eficiencia del 45 % (E45), siendo que el valor obtenido en campo (Nf) equivale tal eficiencia, como mostrado en la ecuación (1). En casos como Brasil, por ejemplo, es habitual un empleo del 72 % [6].

$$
N_{60} * E_{60} = N_f * E_{45} \tag{1}
$$

Así por ejemplo, un valor de Nf=20 en el caso colombiano, equivaldría a un N60=20\*(45/60)=15 golpes/pie, mientras que la misma lectura en un ensayo realizado en Brasil daría como resultado N60=20\*(72/60)=24 golpes/pie. Esto, dado que en la práctica brasilera los equipos empleados habitualmente tienen una mayor eficiencia en la entrega de la energía al muestreador. Es de anotar que la práctica colombiana de adoptar una eficiencia del 45 %, aunque muy generalizada, puede variar en casos específicos donde el fabricante asegura otro valor de eficiencia.

#### **2.1 Método EFV**

Por medio de la racionalización de datos se efectúa la interpretación del comportamiento de las ondas mecánicas en un medio infinito dadas las características controladas del ensayo como para el análisis de la propagación de onda y la calibración del equipo. La energía se interpretar como el trabajo realizado por el sistema SPT a partir de una fuerza aplicada y una distancia recorrida en un intervalo de tiempo definido como se observa en la ecuación (2). Cuando la longitud es constante se interpreta a partir de la velocidad. Determinado así la energía como producto de la fuerza por la velocidad a partir de las pérdidas generadas por el trabajo de fuerzas no conservativas.

$$
EFV = E = \int_0^t f(t)v(t)dt
$$
 (2)

A partir de esta metodología se determina la energía entregada al muestreador basándose en que, teóricamente, la energía dada por un equipo SPT equivale al trabajo realizado por el peso del martillo (Wm), desde una altura de caída H, como mostrado en la ecuación (3). A partir del principio de conservación de energía se emplea el método EFV donde se determinan las energías conservativas del sistema como la diferencia entre la energía potencial (sistema de caída) y la energía cinética (velocidad de propagación de onda).

$$
E_p = W_m * H = (63.5 \text{ Kgf}) * (0.76 \text{ m}) = 473 \text{ J}
$$
 (3)

Dónde: t1, t2 = intervalo te tiempo determinado,  $V(t)$  = Energía potencial entregada al muestreador a partir de las fuerzas no conservativas del sistema suelo-muestreador. La Figura 1 determina la diferencia entre la energía potencial entregada al muestreador a partir de las fuerzas que no se conservan en el sistema suelo-muestreador. El resultado del área bajo la curva de estos datos, genera una racionalización de la energía real entregada en el ensayo SPT, teniendo en cuenta las pérdidas en el sistema.

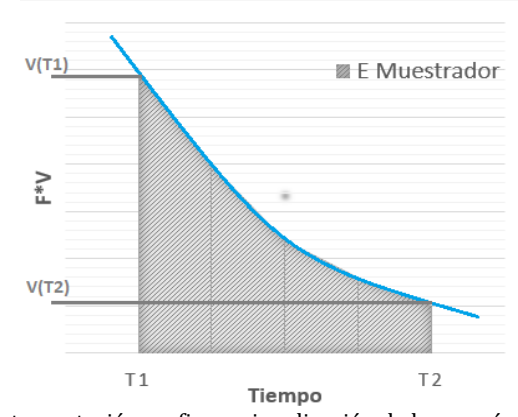

**Figura 1**. Interpretación grafica racionalización de la energía - método EFV

#### **2.1.1 Energía sistema suelo-muestreador**

Respecto al sistema de elevación y caída inicialmente genera una energía teórica según Er (porcentaje de energía de golpeo) donde se tienen en cuenta estos factores tomando el peso del martillo, la distancia de caída y la gravedad entregando la energía en términos de trabajo (Julios). Sin embargo, debido a las pérdidas de energía, ocurre una disipación tal que no es posible indicar que la totalidad llega al sistema suelo-muestreador. En tal sentido, diferentes investigaciones de Skempton, Seed y Cestary [6] mostraron que el método manual usado desarrolla una energía equivalente al 60% de la energía teórica, llevando a adoptar este como una referencia para realizar correcciones por

energía. Esta medida se estandarizó a nivel internacional, aunque no todos los equipos la cumplan. Así, localmente, y las configuraciones regionales del equipo se han adoptado valores de eficiencia  $(E_r)$  como es el caso del 45% en Colombia y 72% para Brasil [8], por lo cual se realiza una corrección a fin de llegar al valor internacional de N60 [2]. Tal tipo de corrección por eficiencia es mostrado en la ecuación (1). Así, para el caso de Colombia, los equipos SPT más comunes poseen un sistema con martillo de golpeo tipo donut, para el cual de forma convencional se adopta una eficiencia del 45 %, que, de acuerdo con la ecuación 3, equivale a una corrección por energía de 0.75 para obtener el valor de  $N_{60}$  [4].

La ecuación (4) expresa la variación de energía del sistema entre dos tiempos (t1 y t2), como función de la velocidad (V), para un sistema sin pérdidas de energía tal como se observa en la Figura 1. Esta energía es a su vez igual a la sumatoria de las fuerzas conservativas (Ws) y no conservativas del sistema (Wnc). En un ensayo SPT existen pérdidas, que son atribuidas a las fuerzas no conservativas del sistema. Para el caso de un sistema sin pérdidas, el cambio debería nulo, como mostrado en la ecuación (5) [3].

$$
\int_{t1}^{t2} d[V(t)]dt = \int_{t1}^{t2} d[Ws(t) + Wnc(t)] = 0 \qquad (4)
$$

La energía potencial del sistema suelo-muestreador se expresa en la ecuación (5) denominada PE m+v, esta interpretación es función de la energía nominal entregada al muestreador, donde Se suma la energía aportada por el sistema, expresado por la altura de caída (H), la penetración por golpe  $(\Delta P)$ , el peso del martillo (Wm) y el peso de las varillas (Wv) [7].

$$
PE_{m+v} = (H + \Delta P)Wm + \Delta P * Wv
$$
 (5)

A partir de la necesidad de calcular la energía entregada, son definidos factores de reducción  $\eta_1$ ,  $\eta_2$ ,  $\eta_3$  que afectan al martillo, al varillaje y a todo el sistema, respectivamente, tal como es mostrado en la ecuación (6) [9].

La relación ideal del sistema determinando variables y reemplazando según la configuración del equipo, a partir de esta se obtiene una energía potencial máxima a partir del principio de conservación de energía aplicado al ensayo SPT, expresada en la ecuación (6) donde la máxima energía potencial entregada (PEm+v) es considerada como un trabajo o transmisión de energía en el sistema y es asociado directamente con la penetración del muestreador en el suelo por cada (ΔΡ).

$$
E = \eta_3 [\eta_1 (H + \Delta P) * (Wm) + \eta_2 (\Delta P * Wv)] \quad (6)
$$

Los factores de calibración del equipo son determinados según la configuración convencional de los equipos, teoría que es sustentada por las investigaciones de Odebrecht [3], donde n1 y n2 toman valores contantes y n3 varía según la longitud de las varillas. Así, de acuerdo con la revisión bibliográfica, para el caso brasilero son recomendados los valores de las constantes de reducción [1] como  $\eta$ 1 = 0.76,  $\eta$ 2= 1 y  $\eta$ 3 = (1-0.0042 L) siendo L la longitud de la varilla, y ΔΡ el avance por golpe (30 cm/Nf). A partir de lo expuesto en la ecuación (6), se realiza un análisis paramétrico variando los pesos del martillo y las longitudes de varillas, en aras de establecer la influencia de estas dos variables y del grado de compacidad sobre el valor de eficiencia.

#### **2.1.2 Estudio de caso**

En colaboración con la empresa colombiana Americana de Construcciones MVC se obtienen los resultados del estudio de suelos vivienda multifamiliar ubicada en Bogotá y realizado en 2019 para un edificio de cuatro (4) pisos a través de un ensayo SPT de perforación manual. De acuerdo con la microzonificación sísmica de Bogotá la ubicación del predio se encuentra en un depósito aluvial 200, donde se encuentran sectores de lentes de arenas limpias. Conformado por arcillas limosas o arenas arcillosas, respecto a la geología se encuentra terraza baja. aluvial y complejo de conos aluviales

El depósito se encuentra conformado arenas arcillosas de compacidad media y lentes de arenas limpias encontrando nivel freático entre las cotas 3 y 4 metros. La variación de Nf con la profundidad es mostrada en la [Figura 2.](#page-166-0) Se da cuenta de un perfil cuya resistencia a la penetración se incrementa con la profundidad, aunque superficialmente es similar para los sondeos realizados, el estrato de cimentación es clasificado como SC, este se comprende entre 1.00 m hasta 3.00 m de profundidad y se compone de arena con finos color habano, de humedad media y consistencia, cuyo promedio valor de Nf se encuentra en 14 golpes/pie.

Considerando las características particulares del equipo empleado (especialmente peso del martillo y longitud del varillaje) así como mecanismo de caída del martillo, es calculado el valor de eficiencia del proyecto en estudio por medio de la metodología EFV. Asimismo, a partir de los resultados de SPT típicos del proyecto, es realizada la estimación de los parámetros de resistencia del suelo empleando tanto el valor convencional de eficiencia del 45 %, como el valor de eficiencia del proyecto, calculado por el método EFV.

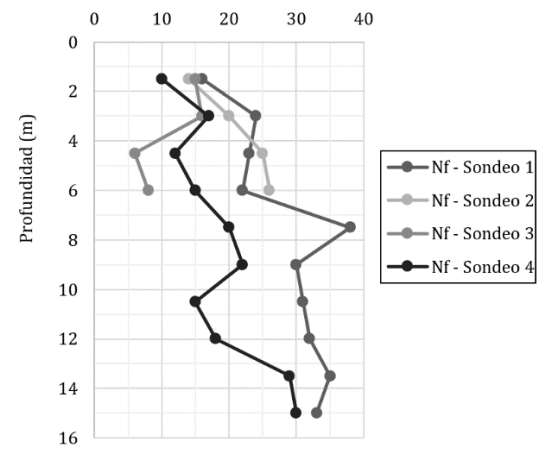

**Figura 2.** SPT - Estudio de caso: variación de N con la profundidad

#### <span id="page-166-0"></span>**2.2 Parámetros de resistencia y análisis de capacidad de carga de cimentación superficial**

Para el análisis de capacidad de carga se realiza un análisis de datos por medio de ábacos de diseño que contempla diferentes alternativas para la cimentación superficial, el cálculo se realiza partir de la teoría de capacidad de carga de Terzagui para cimientos superficiales cuadrados y con fines comparativos se determinan los factores del suelo como nivel de desplante y peso unitario del suelo tal cual los datos aportados por el estudio de caso, tomando un nivel de desplante de 1.2 m y un peso unitario de 16.3 Ton/m3.

## **3. RESULTADOS Y ANÁLISIS**

Para el estudio de caso se realizaron ábacos de diseño tomando los valores de SPT reportados con el fin de determinar las características mecánicas del suelo partir de las correcciones por energía realizando una comparación de los valores de N1(60) obtenidos tanto con un valor convencional de eficiencia (Er) del 45%, como por medio de la metodología EFV: N1(60) y N1(60)-EFV, por medio de la ecuación (7).

$$
(N1)60 = N_f * Er/60 * C_N * a * N.F.
$$
 (7)

Dónde: CN = (1/Rs)0,5 [5] (corrección por tensión vertical por sobrecarga en el terreno ref.), a = 0.75 (corrección por longitud de varillas L=3m ref.) y N.F. =1 (corrección por nivel freático)

## **3.1 Análisis paramétrico del método EFV**

Se efectuó un análisis paramétrico de la ecuación (7) considerando el caso ideal de calibración del equipo según la variación en la configuración del sistema en cuanto la longitud de las varillas (1 a 10 m) y al peso del martillo (60 a 70 kg). Es importante indicar que fueron adaptaron valores de coeficientes de reducción recomendados por autores brasileros [3].

Dentro de los resultados obtenidos se tiene que, a nivel general, bien sea variando la longitud de la varilla (Figura 3) o el peso del martillo (Figura 5) suelos con mayor grado de compacidad (N mayores a 20 golpes/pie) presentan mayores pérdidas en el sistema. No obstante, en ambos, ninguno de los valores de eficiencias es menor al 70%.

## **3.1.1 Variación de la longitud de las varillas**

Se define un peso de referencia, equivalente al estándar, de 63.5 Kg y se realizan variaciones en la longitud de las varillas de 1, 2, 5, y 10 metros, con el fin de determinar los cambios en la eficiencia del sistema, de acuerdo con la Figura 2. Los resultados indican que la variación de la eficiencia es mayor en el caso del empleo de varillas más largas, debido posiblemente a la mayor interacción de las mismas con el suelo durante la operación de penetración.

Respecto al número de golpes en campo (Nf) y su eficiencia se analizan en las Figuras 3 y 5, donde se observa una caída considerable en los primeros golpes esto dado a la compacidad del suelo. Se evidencia que en los estratos más sueltos con índices de penetración menores a 20 hay menores pérdidas de energía en el sistema, por lo tanto, el equipo llega a ser más eficiente en arenas sueltas, como es de esperarse.

Con relación al número de N60 como es mostrado en la Figura 4, independientemente del valor de N en campo, Nf, así como de la longitud del varillaje, el valor del N60 es superior al obtenido asumiendo un valor de eficiencia del 45 %; esto es, independientemente del caso, lo que apunta a que se está adoptando un valor de eficiencia inferior al obtenido por el método EFV.

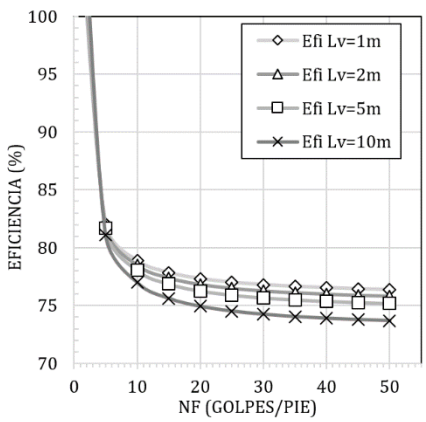

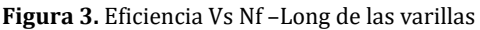

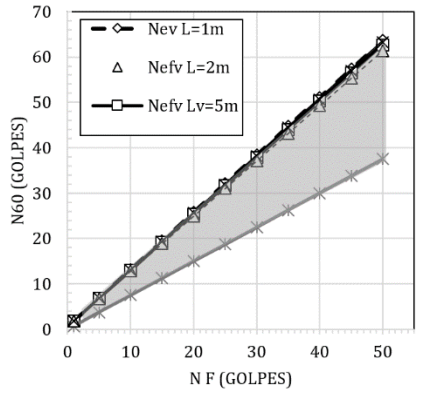

**Figura 4.** Corrección del Nf - Variación de Long. Varillas

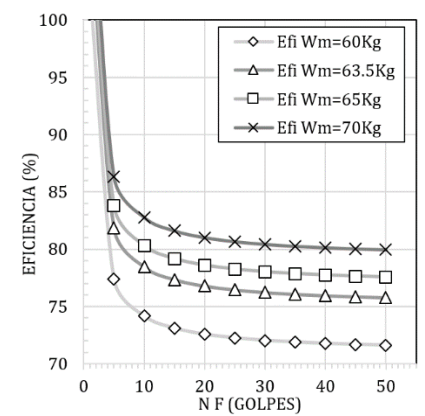

**Figura 5.** Corrección del Nf - Variación de Peso Martillo

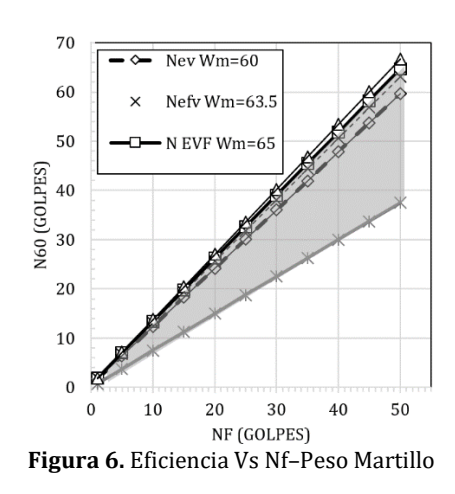

#### **3.1.2 Variación del peso del martillo**

Se plantea un segundo escenario en considerando una longitud, típica, de varilla de 3 m y se varían los pesos en 60, 63,5, 65 y 70 Kg, como mostrado en la Figura 3. Se encuentra una mayor variación de eficiencia al realizar alteraciones

en el peso del martillo que en el caso del varillaje, evidenciada en una mayor separación entre las series donde se producen cambios en la eficiencia hasta del 10%. Esto es, la eficiencia es más dependiente del peso del martillo. Adicionalmente, para el martillo más pesado se presenta mayor eficiencia, esto es, las pérdidas son comparativamente menores con respecto a la magnitud de la energía suministrada por el peso.

Con relación a los valores de N60 obtenidos, de forma análoga al análisis anterior, independientemente del peso del martillo, la eficiencia adoptada del 45 % es inferior a la calculada con el método EFV. Esto es, independientemente del caso, los valores de N60 calculados son mayores que los obtenidos por el método EFV.

Analizando las metodologías planteadas, una corrección convencional N60 considerando una eficiencia del 45% y la corrección por el método N60 EFV que tiene en cuenta cálculos a partir del análisis de la energía potencial, se observa que independiente de la configuración del sistema, la diferencia entre las dos correcciones es proporcional al número de golpes de campo esto por la pérdida de eficiencia que se refleja en Figura 4 y Figura 6. Adicionalmente, la metodología EFV considera de forma indirecta la compacidad del suelo al estimar los valores de eficiencia.

## **3.2 Análisis energía - Caso de estudio**

Desarrollando la ecuación 6 propuesta por Odebrecht et al [3] se obtiene el ábaco de la Figura 7. En la misma, se resalta el valor de peso del martillo y longitud de las varillas del proyecto (l=3 m y Wm= 63.5 kg) para un valor Nf de penetración típico de 16 golpes/pie (z=1,50 m), que generan una penetración permanente (ΔΡ) de 0.018 m.

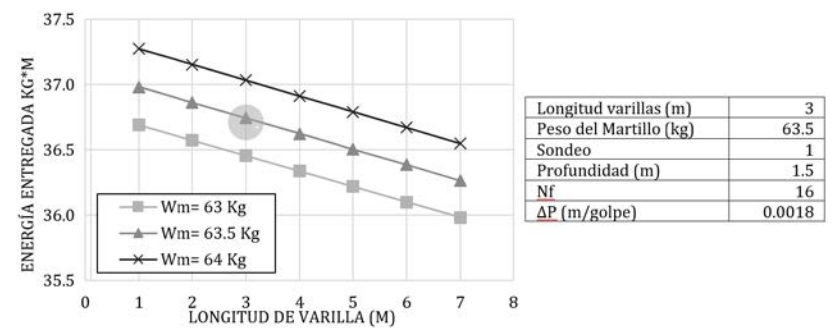

**Figura 7.** Eficiencia del equipo – Variación de características del sistema – Longitud de varilla y peso del martillo

Considerando las variables de eficiencia del sistema recomendados para Brasil,  $\eta$ 1 = 0.76 y  $\eta$ 2 = 1  $\eta$ 3 = 0.9, se obtiene una energía entregada de 360,4 J, que, comparada con la máxima teórica mencionada, 473,4 J se tiene una eficiencia del sistema del 76 %, siendo un valor superior al tradicionalmente empleado en Colombia (45%). Se llega a considerar notoria la sensibilidad de los datos al realizar cambios en el peso del martillo tal como se expone en ña Figura 8, en el caso particular de los datos analizados se determina un rango de ± 1 Kg en el peso del mismo tal como lo estipula la Norma Colombiana esto causa variaciones en un rango aproximado del 1.2% en la eficiencia del equipo.

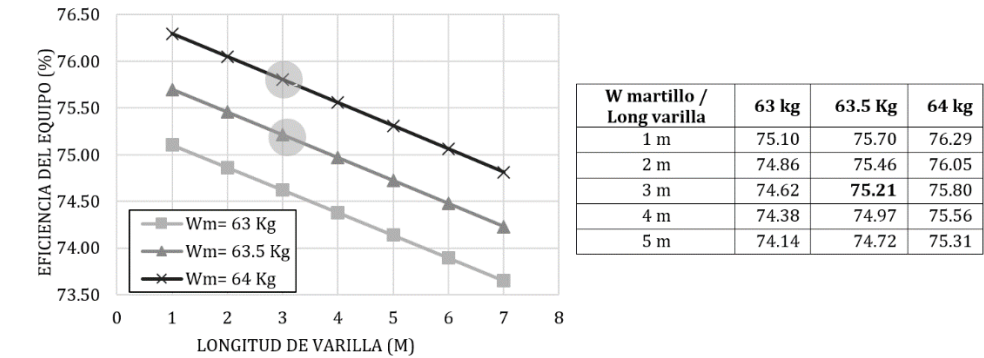

**Figura 8.** Energía entregada - Variación de Longitud de varillas – Peso de Martillo - Sondeo 1 - Z = 1.50 Nf

A continuación, se efectuó el mismo análisis sobre los diferentes valores de Nf, para todos los sondeos, obteniendo dos valores de N1(60) (uno para cada metodología: tradicional y EFV). Como es de esperarse, en las Figuras 9 a 12, se observa una diferencia, conservadora, debido a la subestimación de la eficiencia del equipo que realiza la metodología convencional.

Tal como advertido en el análisis paramétrico, las diferencias se acentúan en estratos con más altos grados de compacidad debido a que se entrega menos energía al sistema suelo-muestreador, observando una diferencia importante entre el N60 EFV y el N60 proporcional a la resistencia a la penetración que presenta el suelo, a mayor número de golpes mayor diferencia entre los datos analizados. No obstante, las tendencias en cuanto a la variación de resistencia del perfil estratigráfico son coherentes, respecto a la metodología convencional.

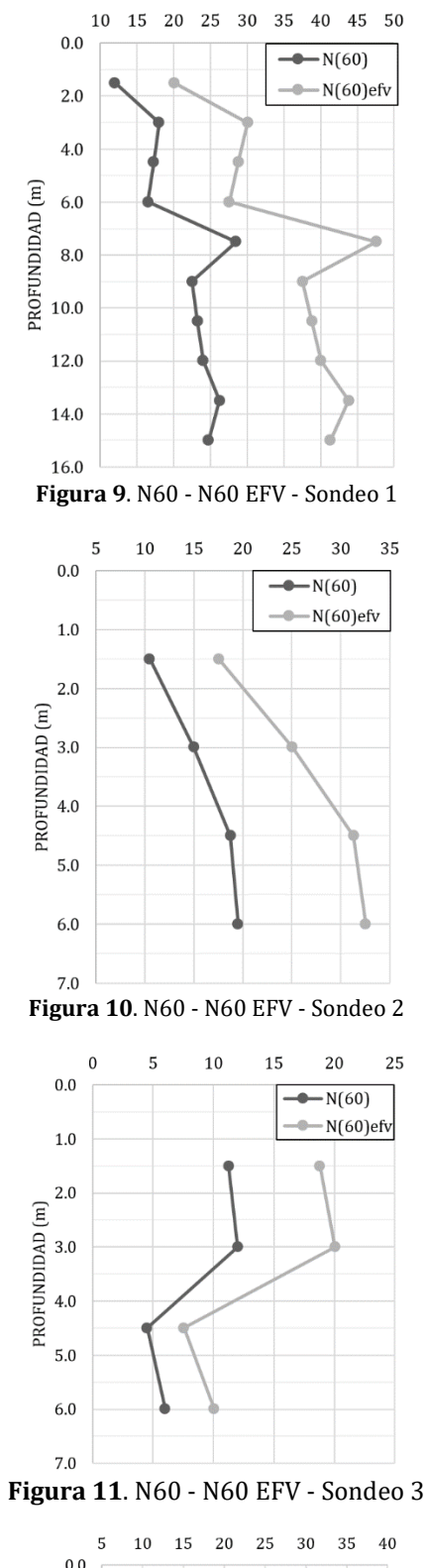

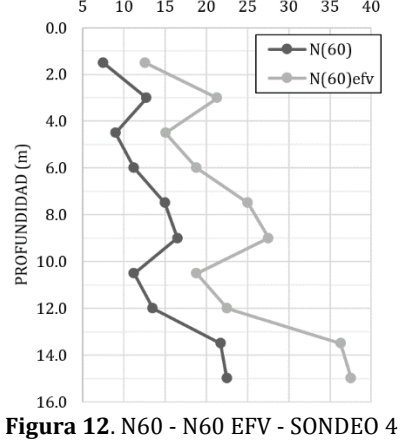

#### **3.3 Capacidad de carga**

A partir de los datos obtenidos se determina el ángulo de ficción interna del suelo mediante la ecuación (8) [6], para el primer estrato a 1.50 m, se realiza el cálculo del N1(60) a partir de la ecuación (7) considerando una corrección por longitud de varilla de 3 metros (a =0.75), corrección por nivel freático N.F = 1 y se realiza el cálculo de sobre carga del terreno (Cn) según Liao Whitman. Determinando el ángulo de fricción interna del suelo a partir de la ecuación 8, los resultados para el estrato de cimentación son presentados en la Tabla 1 para la metodología convencional (45% de eficiencia) y en la Tabla 2 (metodología EFV).

$$
\phi = 27.1 + 0.30 * N1(60) - 0.0054 * N1(60)^{2}
$$
 (8)

**Tabla 1.** Resumen datos metodología convencional 45% eficiencia – N1 60 corregido - ángulo de fricción - Z= 1.50 m

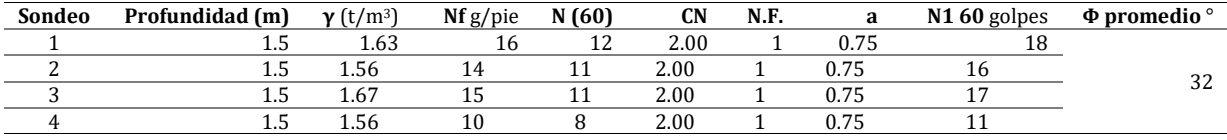

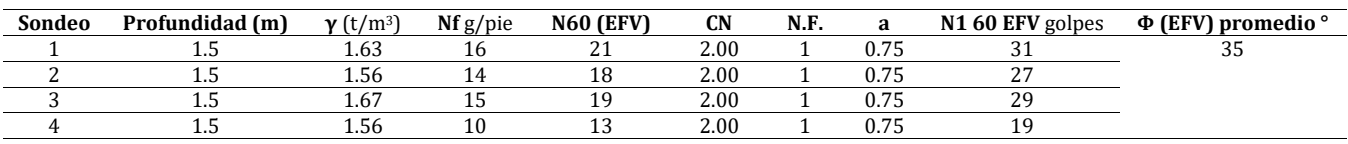

**Tabla 2.** Resumen datos metodología EFV – N1 60 corregido - ángulo de fricción - Z= 1.50 m

Así, partir de la corrección del número de golpes N1(60) se determinó un ángulo de fricción del suelo tipo para el método EFV de φEFV=35° y para el método convencional, φ=32° tomando un promedio de la corrección de Nf entre los 4 sondeos aportados en el estrato de cimentación (1.00 m – 3.00 m). La estimación de capacidad de carga de una cimentación superficial, cuadrada, fue realizada empleando la teoría de capacidad de Terzagui [6], y los resultados son mostrados en las Figuras 13 y 14, para φEFV y para φ, respectivamente.

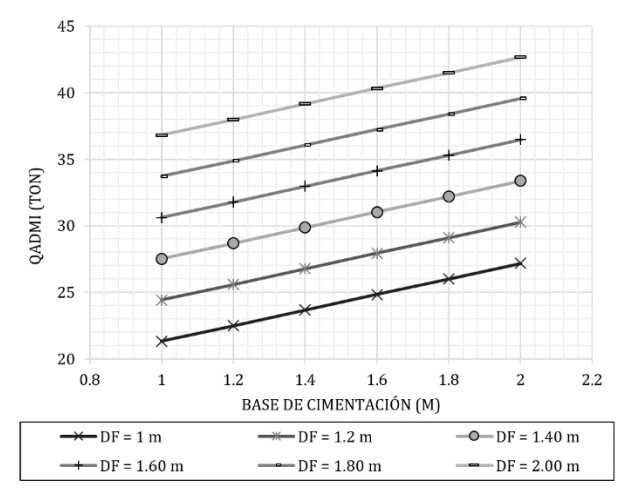

**Figura 13.** Abaco de diseño- Capacidad portante en Ton – Variación en base de la cimentación – Zapatas Cuadradas – Convencional - Φ 32°

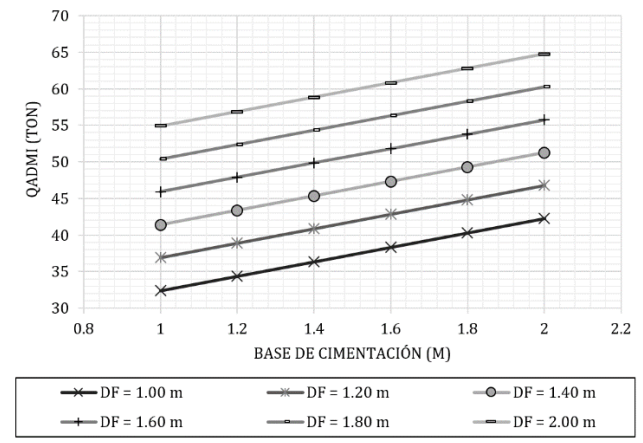

**Figura 14.** Abaco de diseño- Capacidad portante en Ton – Variación en base de la cimentación – Zapatas Cuadradas – Método EFV - Φ 35°

Las estimativas de capacidades portantes por la metodología EFV son mayores, en un orden del 60 %, respecto a la metodología convencional. Si bien esta subestimación habitual va en pro de la seguridad del proyecto, eventualmente se puede incurrir en sobrecostos (materiales, excavaciones y separación entre zapatas).

Así, por ejemplo, para una zapata que reciba una carga de 40 Tonf, una alternativa adecuada puede ser una zapata de 1,6 m x 1,6 m con un desplante de 2,0 m de acuerdo con la metodología convencional (Figura 13), mientras que por el análisis EFV para la misma carga una zapata del mismo tamaño ofrece la misma capacidad de carga, aunque con una menor excavación: un desplante de 1,2 m (Figura 14). Un análisis detallado de entrega de energía como lo es el método EFV puede llevar a una optimización de diseños de cimentaciones superficiales, bien sea a nivel de excavaciones o de tamaño de la cimentación.

## **4. CONCLUSIONES**

#### *Análisis paramétrico*

- Para la configuración convencional del equipo se observa una caída significativa en la eficiencia del sistema a medida que el índice de penetración aumenta. El número de golpes en campo y la eficiencia son inversamente proporcionales lo que puede llegar a causar cambios significativos en la eficiencia del sistema. Según el índice de resistencia a la penetración Nf para valores menores a 20 golpes se evidencias pequeñas variaciones en el sistema en cuanto a su eficiencia, para valores mayores a 20 se evidencian cambios significativos en la eficiencia lo cual está relacionado con el grado de compacidad en el suelo.
- Suelos con menores grados de compacidad tienen mayores valores de eficiencia en razón a la menor dificultad y menores pérdidas de energía durante la operación de penetración. Suelos densos afectan negativamente la eficiencia del equipo. Los métodos convencionales no tienen en cuenta los cambios de compacidad en el suelo ya que se basan en leyes de conservación de energía
- Se encuentra una mayor sensibilidad debido al peso del martillo provocando diferencias significativas en la energía potencial entregada al muestreador. Por otro lado, los cambios en las longitudes de las varillas comparativamente aportan mayor la dispersión en los resultados.

#### *Estudio de Caso*

Los resultados de eficiencia encontrados en el análisis del equipo convencional por medio de la metodología EFV establece un valor del 75.2% mostrando que los parámetros utilizados para la corrección por energía en Colombia (45%) son conservadores, subestimando la resistencia del suelo.

- El cálculo de la capacidad de carga para cimientos superficiales según los datos obtenidos, donde para un nivel de cimentación recomendado por el estudio de caso (B=1,0 m y Df=1.20 m) se obtiene una capacidad portante de 36.88 Tonf vs 24.43 Tonf para la metodología convencional.
- Se recomienda próximos estudios donde se definan coeficientes de reducción de energía implementando mediciones en los equipos bajo condiciones locales, aplicables al caso colombiano, midiendo la energía entregada al sistema suelo-muestreador.

## **REFERENCIAS**

- [1] Schnaid, F. et al. (2009). Prediction of soil properties from the concepts of energy transfer in dynamic penetration tests. Journal of Geotechnical and Geoenvironmental Engineering, 135(8), 1092-1100.
- [2] Skempton, Y. (1986). Standard penetration procedures and effects in sands of overburden pressure, relative density, practice size, ageing and overconsolidation. Geotechnique, 36(3), 425-447.
- [3] Odebrecht, E. (2003). Medidas de energia no ensaio SPT. Disertación doctoral. Universidade Federal do Rio Grande do Sul.<br>[4] INVIAS. (2013). INV E-111 Ensayo de penetración normal (SPT) y muestreo de suelos con el tu
- [4] INVIAS. (2013). INV E-111 Ensayo de penetración normal (SPT) y muestreo de suelos con el tubo partido. Instituto Nacional de Vías.
- [5] Whitman, R. et al. (1986). Overburden Correction Factors for SPT in Sand. Journal of Geotechnical Engineering, 112(3), 373- 377.
- [6] Das, B. (2006). Principios de Ingeniería de cimentaciones. Thomson.<br>[7] Echeverry, N. (2008). Obtención de rigidez dinámica del suelo a par
- Echeverry, N. (2008). Obtención de rigidez dinámica del suelo a partir de la medición de energía transferida en el ensayo SPT. Trabajo de grado. Pontificia Universidad Javeriana.
- [8] Associação Brasileira de Normas Técnicas. (1997). NBR 6484 Sondagens simples reconhecimento com SPT.
- [9] Da Silva, T.(2014). Interpretação racional de resultados de ensaios SPT com base em conceitos de energia. Tesis de Maestra. Escola de Engenharia de São Carlos da Universidade de São Pablo.

Análisis de las propiedades físicas y mecánicas del culmo de guadua angustifolia en la construcción

> Fernando Castiblanco Rodríguez Henry Torres Vásquez Olga Lucía Vanegas Alfonso Flor Nancy Díaz-Piraquive Universidad Católica de Colombia Colombia

En la presente investigación sobre la guadua angustifolia kunth, sus componentes, propiedades físicas y mecánicas, cultivo y aplicación en Colombia se realizaron con diámetros de aproximadamente 15cm, 10cm y 5cm con nudo y sin nudo limitados al culmo diferentes ensayos de laboratorio de contenido de humedad, compresión, densidad, contracción, flexión siguiendo los lineamentos estipulados en la norma técnica colombiana NTC 5525. Con los resultados obtenidos en los diferentes laboratorios y comparándolos con la NSR-10 se reafirma que es un material alternativo eficiente para la utilización en la construcción, pero que al ser expuesto a la intemperie sufre daños en su estructura reduciendo sus propiedades y por ende su durabilidad. Por esta razón se realiza un análisis de uno de los métodos más efectivos de inmunización de la guadua conocido como método de inmersión en ácido de bórax el cual consiste en sumergir los culmos de guadua en ácido de bórax por determinado tiempo y hacer la respectiva comparación con culmos en estado natural. Para realizar la respectiva comparación se analizan culmos de guadua inmunizadas y en estado natural en la universidad católica de Colombia mediante lámparas con rayos UV durante aproximadamente un mes para luego realizar un análisis exhaustivo en coloración y ensayo de laboratorio de compresión para observar la resistencia ultima de falla y concluir si este método de inmersión en acido de bórax es efectivo o no. Por último, se realizó una investigación exhaustiva sobre proceso de cultivo, técnicas de siembra y producción de la guadua angustifolia kunth, así como sus diferentes usos y aplicaciones en servicios ambientales o como materia prima para la elaboración de productos artesanales en todos los campos para una actividad económica que está creciendo en el emprendimiento colombiano.

## **1. INTRODUCCIÓN**

Según la problemática económica y ambiental que el mundo actual está atravesando, se han incrementado diferentes iniciativas por desarrollar e investigaciones que estén orientadas a hacer uso de recursos renovables y naturales, que puedan reemplazar o complementar materiales convencionales utilizados en la construcción actual (Mampostería en arcilla, cemento, acero, etc.) por otros materiales de menor costo ambiental, económico y energético.

La guadua es un material totalmente natural utilizado en Colombia y el mundo. Hace muchos años se considera como una de las plantas nativas más representativas de los bosques andinos por sus extraordinarias cualidades físicas, forma, peso liviano y propiedades estructurales que no solo superan a las de la mayoría de las maderas, sino que además pueden ser comparadas con las de acero y algunas fibras de alta tecnología.

Por estas razones la guadua ha sido uno de los materiales de construcción de uso más diversificado que haya existido; por su bajo costo y fácil disponibilidad ha sido utilizado particularmente utilizado por gente de escasos recursos económicos, en algunos países tanto asiáticos como latinoamericanos. En su historia pueblos indígenas, campesinos, colonizadores, ingenieros y arquitectos ya han construido varias estructuras como viviendas, miradores, puentes colgantes y atirantados de pequeña escala, pero con alto nivel de ingeniería con este material.

En los últimos años esta planta gramínea ha tomado gran importancia en el emprendimiento de Colombia, y se han generado programas de pequeñas plantaciones para servicios ambientales como la protección de riberas de los ríos y de taludes, controlar la erosión, regular caudales hídricos, embellecimiento del paisaje en cuanto biodiversidad de flora y fauna promocionando el ecoturismo colombiano y como materia prima para la elaboración de productos artesanales en todos los campos. El emprendimiento colombiano con guadua angustifolia kunth se ha convertido en una actividad económica que ha venido creciendo con el trascurso del tiempo en el mercado nacional e internacional por la buena calidad y duración de los objetos realizados con este material.

La guadua angustifolia kunth tiene una baja durabilidad a través del tiempo, por esta razón es necesaria la preservación para alargar su vida útil. Existen diferentes métodos y conservantes que tienen gran impacto para alargar la vida útil del bambú, algunos métodos de preservación utilizan aditivos químicos que tienen un impacto negativo en el medio ambiente. Por esta razón se evaluará uno de los métodos más prácticos y accesibles en cuanto a costos, mayor eficiencia, menor impacto negativo en el medio ambiente y sobre todo sin daño en la salud humana como el método de inmersión en acido de bórax.

Con base a todo lo anteriormente indicado, el presente trabajo de investigación busca analizar los diferentes componentes de la guadua para mejorar sus capacidades, propiedades físicas y estructurales mediante un método de preservación con ácido de bórax para analizar su reacción ante la intemperie (radiación ultravioleta, humedad, agentes contaminantes). Y realizar una investigación exhaustiva de su cultivo, producción y aplicaciones en Colombia.

## **2. MÉTODO**

La metodología llevada a cabo en el presente trabajo de investigación, basándonos en estudios ya realizados sobre el tema y la normatividad colombiana que reglamenta la utilización de la guadua como material en la construcción, realizamos la siguiente metodología para de esta forma cumplir con los objetivos a cabalidad y por ende con los resultados obtenidos realizar un análisis para poder concluir si la guadua es apta para utilización en las estructuras.

#### **2.1 Investigación de propiedades físicas y mecánicas de la guadua**

#### **2.1.1 Determinación del contenido de humedad**

Siguiendo los lineamentos estipulados en la norma técnica colombiana NTC 5525, tomando los pesos previos iniciales, dejándolos en el horno durante 24 horas (Figura 1) y registrando nuevamente un peso en estado seco, para poder realizar el cálculo del contenido de humedad existente.

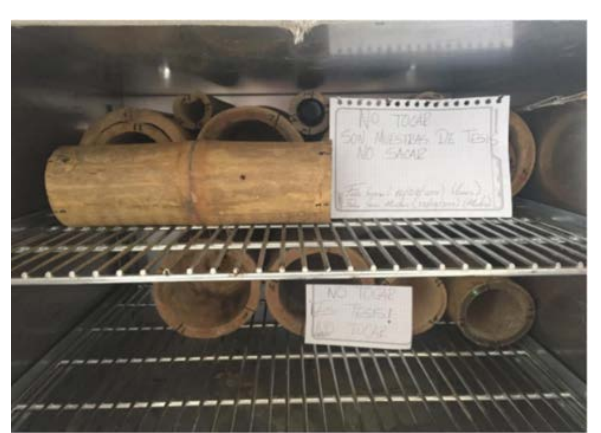

**Figura 1**. Probeta de guadua en estado verde puesto al horno

La humedad natural de la caña guadua es una variable característica de los troncos de esta, en función de la edad y el alto alcanzado en dicho periodo de vida, puede verse influenciada por la época ambiental de acuerdo con el mes o temporada climática, mostrando mayor humedad durante el periodo invernal y menor durante los periodos de sequía. (Tabla 1).

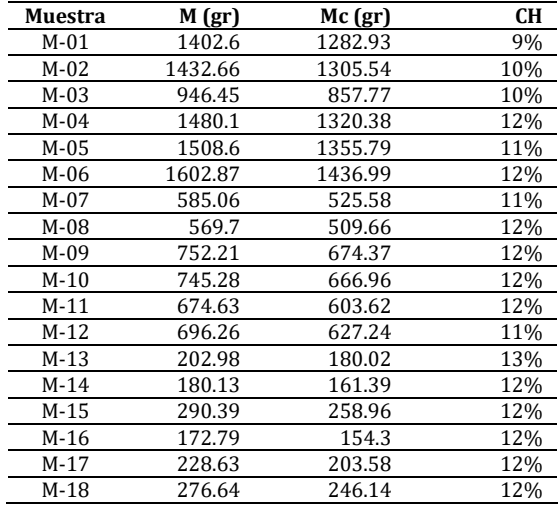

#### **Tabla 1.** Resultados contenidos de humedad de las muestras

El porcentaje de contenido de humedad es de suma importancia ya que este afecta los parámetros de resistencia y durabilidad de la guadua; entre mayor sea su contenido de humedad, menor será su resistencia ante cargas solicitadas, y menor será su esfuerzo admisible de acuerdo con la NSR-10. De acuerdo con la norma NSR-10 un porcentaje 12≤ se considera guadua seca la cual es apta para la utilización como material alternativo en la construcción cumpliendo toda la normatividad según el contenido de humedad realizado en el laboratorio de la universidad

## **2.1.2 Determinación densidad relativa**

Se conoce como densidad a la relación por cociente entre la masa y el volumen de un espécimen de caña guadua. Se evidencia en la Tabla 2 los cálculos respectivos para las 18 muestras de guadua puestas a prueba.

| Muestra | $M($ gr | Mo(gr)  | $Mo$ (kg) | Volumen (M3) | Peso Específico (kg/m <sup>3</sup> ) |
|---------|---------|---------|-----------|--------------|--------------------------------------|
| $M-01$  | 1402.6  | 1282.93 | 1.28293   | 0.00098014   | 1308.921036                          |
| $M-02$  | 1432.66 | 1305.54 | 1.30554   | 0.00101148   | 1290.726043                          |
| $M-03$  | 946.45  | 857.77  | 0.85777   | 0.0010347    | 829.0067461                          |
| $M-04$  | 1480.1  | 1320.38 | 1.32038   | 0.00125769   | 1049.848829                          |
| M-05    | 1508.6  | 1355.79 | 1.35579   | 0.00076383   | 1774.996749                          |
| $M-06$  | 1602.87 | 1436.99 | 1.43699   | 0.00128768   | 1115.956784                          |
| $M-07$  | 585.06  | 525.58  | 0.52558   | 0.00044912   | 1152.251879                          |
| $M-08$  | 569.7   | 509.66  | 0.50966   | 0.0006535    | 1134.788947                          |
| M-09    | 752.21  | 674.37  | 0.67437   | 0.00043695   | 1031.928561                          |
| $M-10$  | 745.28  | 666.96  | 0.66696   | 0.00048016   | 1526.409596                          |
| $M-11$  | 674.63  | 603.62  | 0.60362   | 0.0004428    | 1257.122059                          |
| $M-12$  | 696.26  | 627.24  | 0.62724   | 0.00015837   | 1416.524838                          |
| $M-13$  | 202.98  | 180.02  | 0.18002   | 0.00016188   | 1136.727179                          |
| $M-14$  | 180.13  | 161.39  | 0.16139   | 0.00025822   | 996.9829145                          |
| $M-15$  | 290.39  | 258.96  | 0.25896   | 0.0001293    | 1002.861421                          |
| $M-16$  | 172.79  | 154.3   | 0.1543    | 0.0015756    | 1193.38775                           |
| $M-17$  | 228.63  | 203.58  | 0.20358   | 0.00015768   | 1291.130283                          |
| $M-18$  | 276.64  | 146.14  | 0.14614   | 0.0001595    | 916.2669309                          |

**Tabla 2.** Resultados densidades para todas las muestras de guadua

Para obtener los valores de densidad aparente de los diferentes culmos de guadua, se realizaron pruebas a 18 culmos de diferentes espesores, diámetros tanto externos e internos, con nudo y sin nudo. Como se puede apreciar en las tablas anteriores se realizaron pruebas a 3 culmos de cada diámetro a usar (15 cm, 10 cm, 5 cm) clasificados con nudo o sin nudo y con una longitud promedio aproximada de 30 cm.

#### **2.1.3 Ensayo de contracción**

Para el cálculo de la contracción de las muestras de caña guadua, se toman con ayuda de un calibrador electrónico de precisión, las medidas del diámetro exterior, espesor de pared y las alturas para las 18 probetas de guadua. El valor máximo de contracción fue de 3.57% representando un valor aceptable dentro de las diferentes normas colombianas concluyendo que, para las muestras ensayadas en laboratorio de contracción éstas cumplen como material alternativo para el uso de edificaciones en Colombia.

En los resultados obtenidos de contracción que se presentan anteriormente, después de secadas las muestras en el horno, éstas disminuyen sus dimensiones al perder el agua que se encuentra en su estructura. Esto se presenta por el contenido de humedad existente en las fibras del culmo de guadua. Se logra observar que el espesor es una variable indispensable (Tabla 3).

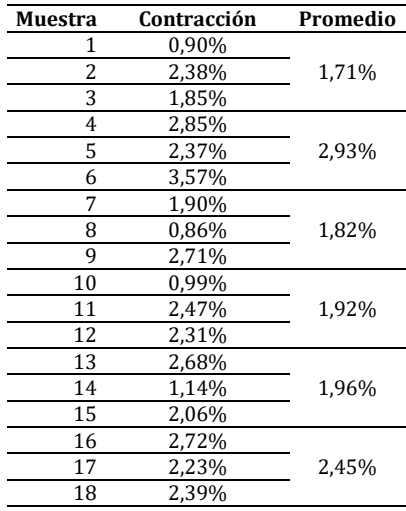

**Tabla 3.** Resultados finales contracción promedio en porcentajes

En los cambios de contracción se evidencia que, a mayor espesor, mayor va a ser su porcentaje de contracción como se puede observar en las diferentes muestras y el análisis en el laboratorio (Figura 2).

En el caso particular de las contracciones, los datos registrados en los cuadros en mención corresponden al análisis de los datos de laboratorio al pasar de una condición verde (contenido de humedad de campo) a una condición seca al horno (contenido de humedad mínimo). Dos aspectos característicos para determinar la contracción del material natural, está basado tanto a lo largo de la longitud del tronco, así como al espesor de las paredes. esta contracción es importante considerando el uso. La contracción de troncos verdes o jóvenes es mayor que en los trocos maduros.

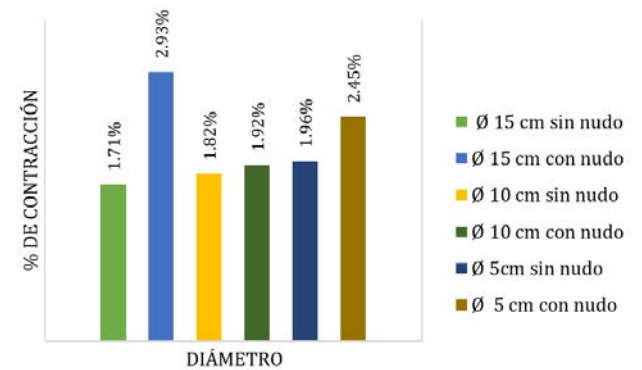

**Figura 2.** Porcentaje de contracción vs No. de muestras resultados generales

#### **2.1.4 Ensayo de compresión**

Al ensayar especímenes de bambú obtenemos una fuerza ultima de falla, un tipo de falla y con los datos de medición podremos realizar los cálculos respectivos. Se evaluó el comportamiento de dieciocho especímenes de caña guadúa ante el esfuerzo a compresión mediante la norma técnica colombiana NTC 5525 (Figura 3).

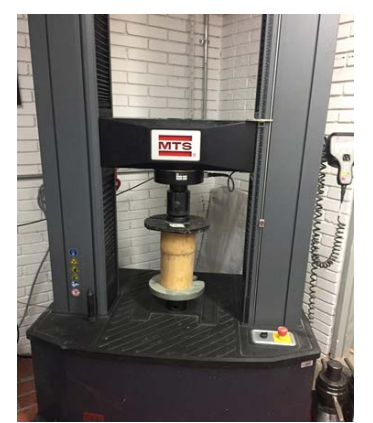

**Figura 3**. Máquina MTS universal para ensayos

En la Tabla 4 se observan los resultados para las 18 muestras de guadua sometidas a compresión y de esta forma se obtiene un valor promedio de los tres valores de resistencia a compresión en MPa para cada diámetro utilizado y según su característica natural con nudo o sin nudo para realizar un cálculo más acertado en la respectiva comparación de resistencia ultima de falla.

| Muestra | <b>Resistencia MPA</b> |             | Promedios Características                  |  |
|---------|------------------------|-------------|--------------------------------------------|--|
|         | 89,33534582            |             |                                            |  |
| 2       | 82.93549287            |             | 87,83313653 Culmos con nudo diámetro 10 cm |  |
| 3       | 91.22857088            |             |                                            |  |
| 4       | 64.42312684            |             |                                            |  |
| 5       | 47,56077881            |             | 59.75088993 Culmos sin nudo diámetro 10 cm |  |
| 6       | 67,26876414            |             |                                            |  |
| 7       | 157,0833663            |             |                                            |  |
| 8       | 129.9583454            | 138.5750467 | Culmos con nudo diámetro 5 cm              |  |
| 9       | 128.6834285            |             |                                            |  |
| 10      | 53,69274715            |             |                                            |  |
| 11      | 88.88499351            |             | 75.60093036 Culmos sin nudo diámetro 5 cm  |  |
| 12      | 84,22505044            |             |                                            |  |
| 13      | 77,55712683            |             |                                            |  |
| 14      | 76.93798812            |             | 77,75247825 Culmos sin nudo diámetro 15 cm |  |
| 15      | 78,76231979            |             |                                            |  |
| 16      | 73,96899867            |             |                                            |  |
| 17      | 92.07478345            | 80.60810168 | Culmos con nudo diámetro 15 cm             |  |
| 18      | 75.78052294            |             |                                            |  |

**Tabla 4.** Resultados compresión todas las muestras

A continuación, en la Figura 4 se muestra todos los valores promedio obtenidos para hacer la respectiva comparación entre mayor resistencia de diferentes diámetros con y sin nudo. El primer tipo de espécimen que se ensayó a compresión por aplastamiento es de 30 cm con el nudo propio de la caña en el medio de la muestra. El otro tipo de probeta ensayada es también de 30 cm, con la salvedad de que la muestra se tomó entre los nudos de la lata o tablilla extraída de la caña de bambú en su proceso de corte, con lo cual estas probetas no cuentan con dicha discontinuidad.

En el proceso constructivo se deben tener en cuenta aquellos culmos con mayor esfuerzo último, es decir en este caso los culmos de guadua con nudo propio en medio de la muestra tienen una mayor resistencia última de falla a compresión en comparación con las muestras sin nudo, con un valor por debajo en los diferentes diámetros utilizados.

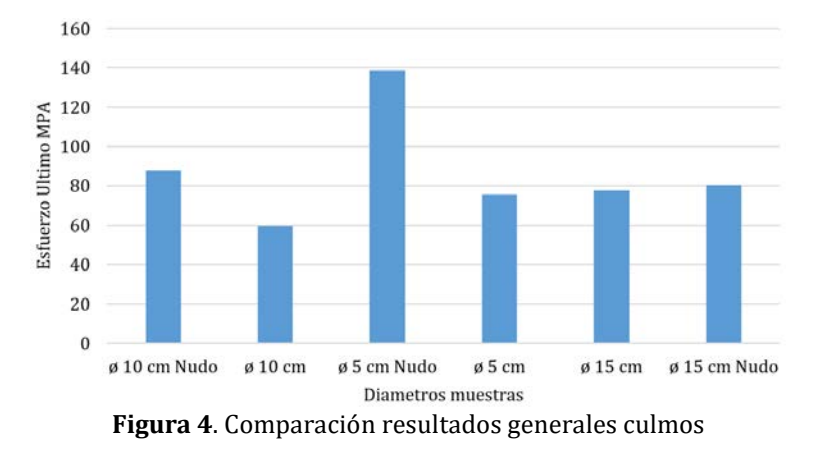

### **3. RESULTADOS Y ANÁLISIS**

Basados en la norma técnica colombiana NTC 5525, los especímenes tomados para evaluar la resistencia a la flexión son cañas de 30 cm de longitud aproximada. Este ensayo permite conocer las resistencias resultantes para elementos sometidos a cargas muertas y cargas vivas bajas, en los que los valores de deflexión sean poco importantes, así como vigas secundarias.

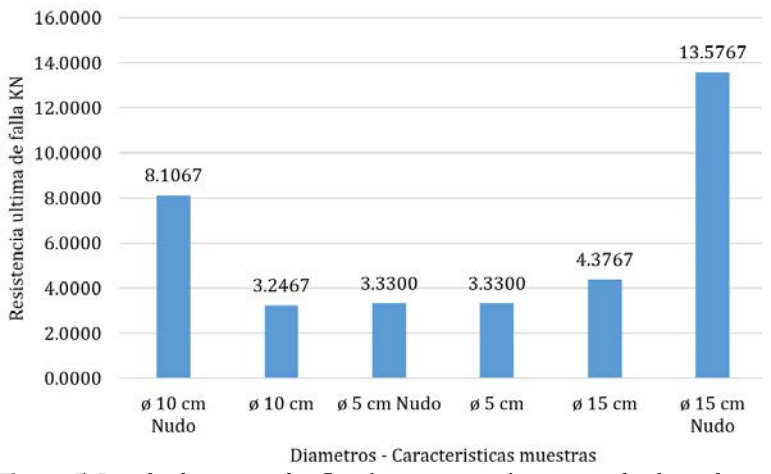

**Figura 5**. Resultados generales flexión comparación entre todos los culmos

El primer tipo de espécimen que se ensayó a Flexión es de 30 cm con el nudo propio de la caña en el medio de la muestra. El otro tipo de probeta ensayada de características similares con la salvedad de que la muestra no cuenta con nudo y dicha discontinuidad. Por ende, se puede apreciar en los resultados de laboratorio y en la gráfica anterior que las muestras con nudo tienen una mayor resistencia ultima de falla a flexión utilizadas para elementos sometidos a cargas muertas y cargas vivas bajas, en los que los valores de deflexión sean poco importantes, así como vigas secundarias.

#### **3.1 Método de preservación**

#### **3.1.1 Inmersión en ácido de borax**

Como ya se ha mencionado anteriormente, el bambú posee una durabilidad natural baja, misma que se puede aumentar aplicándole sustancias preservadoras que lo protegen contra el ataque de hongos e insectos o realizando un proceso de inmersión con diferentes químicos alargando su vida en servicio.

Existen varias opciones para tratamiento, pero por motivos prácticos de esta investigación se ha decidido realizar una investigación exhaustiva sobre el método de inmersión en acido de bórax, un compuesto químico muy apropiado (sino es el mejor) para tratar de forma satisfactoria la caña guadua. Este componente reduce el daño por hongos e insectos en casi un 100%, sin que esto implique un daño en la salud humana (Figura 6). Se realizó el procedimiento de inmersión de 4 culmos de guadua en tanques de agua con ácido de bórax para hacer el respectivo análisis y comparación.

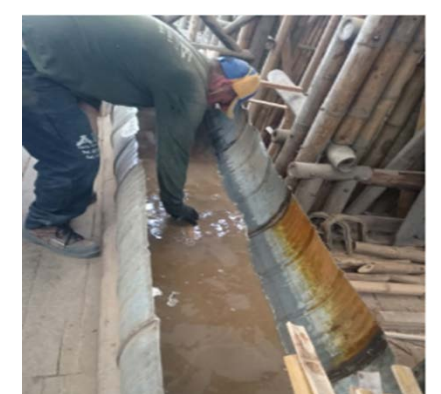

**Figura 6**. Culmos de guadua inmersos en acido de bórax

Se realizó un montaje en los laboratorios de la universidad católica de Colombia para realizar un análisis exhaustivo ante rayos ultravioleta de 4 culmos de guadua con tratamiento en acido de bórax y 4 culmos de guadua en su estado natural como se muestra en la siguiente ilustración (Figura 7).

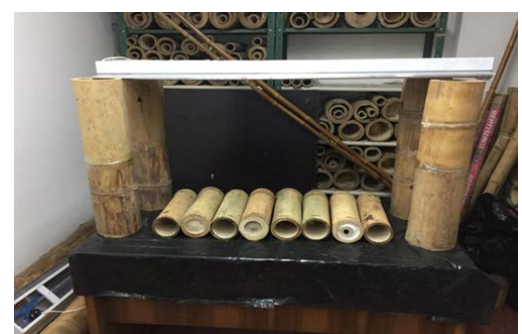

**Figura 7**. Montaje realizado para analizar culmos de guadua ante rayos UV

#### **3.1.2 Resultados exposición rayos UV**

Para la respectiva comparación entre los culmos expuestos a rayos UV se tomaron fotos de los diferentes culmos en estado natural e inmunizados, antes y después de la exposición de los rayos UV en el montaje realizado en la Universidad Católica de Colombia (Figura 8).

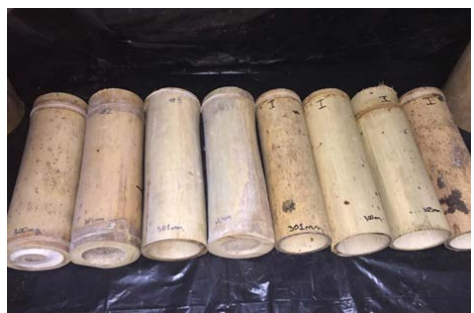

**Figura 8**. Culmos de guadua después de proceso de exposición a rayos UV

#### **3.1.3 Resultados ensayo de compresión**

A continuación, se muestran los resultados del esfuerzo último para cada una de las probetas inmunizadas (Tabla 5) y en su estado natural que sufrieron compresión por aplastamiento, para realizar la comparación (Figura 9).

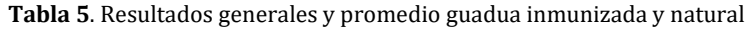

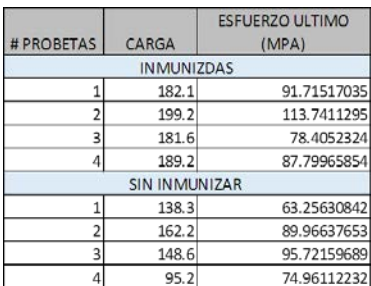

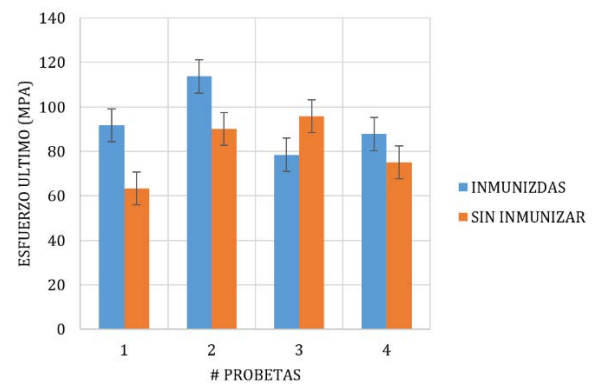

**Figura 9**. Promedio de esfuerzo ultimo muestras de guadua inmunizada y sin inmunizar

En la Figura anterior se observa que las probetas de guadua con proceso de inmunización tuvieron una mayor resistencia a comparación de las probetas en estado natural. El promedio del esfuerzo ultimo de las probetas inmunizadas fue de 92.2 (MPA) en comparación de las probetas sin inmunizar donde su esfuerzo último de falla fue de 80,97 (MPA). Según los resultados anteriores se deduce que las probetas inmunizadas con el método de inmersión en acido de bórax y expuestas a los rayos UV tienen una mejor reacción en cuanto a color, resistencia a compresión, y por ende una mayor duración para usos constructivos.

## **3.2 Cultivo, producción y aplicación de la guadua en Colombia**

Para la investigación de aspectos generales de la guadua angustifolia kunth, sus diferentes campos de acción, producción y aplicación, se asistió a la Biblioteca central de la universidad Nacional De Colombia y a uno de los viajes de la Universidad Católica De Colombia al paraíso del bambú y la guadua en Armenia, Quindío, donde se pudieron observar aspectos generales representados en la siguiente investigación.

Para el proceso de plantación de la guadua se deben tener en cuenta guaduales vigorosos es decir fuertes, gruesos y de buenas condiciones para recolectar de allí los chusquines o plántulas que se encuentren dentro de los guaduales. Esto para llevarlas a los terrenos que ya deben tener una preparación previa adecuada para la respectiva siembra con suelos franco-arenosos ricos en materia orgánica. Con respecto al terreno las aceras deben tener una separación de 1.20 m a 5 m entre cada siembra y orientándola de oriente a occidente con respecto al sol para que este le esté penetrando permanentemente.

Para garantizarle la vida al cultivo hay que regar las plantas con abundante agua ya que en sus inicios es muy exigente en hidratación. Por esta razón los germinadores o bancos de propagación deben tener fuentes hídricas cercanas, o deben tener forma de llevar agua al cultivo a través de riego mecánico o riego manual. En los siguientes 12 o 15 días después de sembrado se añade un fertilizante alrededor de la planta sembrada, y se cubre con abundante agua. Después de transcurridos 3 meses de un buen proceso de siembra, riego y fertilización se obtiene una plántula que ha echado otras plántulas. Esto quiere decir que, si se ha sembrado una plántula, en su proceso puede obtener entre 8 y 12 nuevas plántulas debido a su proceso de crecimiento óptimo.

En los siguientes 3 meses se hace un proceso de selección en el cultivo arrancándolas y llevándolas al banco de propagación para que sigan su proceso de siembra y otras a bolsas con una preparación previa con tierra negra cernida y zarandeada garantizando que no tenga piedras o terrones que obstaculicen el crecimiento de la planta y mezclada con cascarilla de arroz lo que disminuye el peso, dando así porosidad a la bolsa permitiendo albergar aire, agua y nutrientes. Luego durante 3 meses se llevan a la poli sombra para su crecimiento y proceso final de cultivo para hacer la entrega y distribución a proyectos de reforestación, para protección de fuentes hídricas y protección de suelo, o personas que quieren hacer plantación de guadua con interés comercial

Colombia cuenta actualmente con una producción de aproximadamente 55.000 hectáreas de guadua en su mayoría en el eje cafetero, con un aproximado de 33.000 hectáreas de las cuales 5000 tienen un proceso de plantación. Según Jorge Augusto Montoya director de ingeniería de procesos sostenibles de maderas y presidente de FEDEGUADUA explicó que la guadua es un recurso natural sostenible, ya que entre un 95% y 97% de los cultivos nadie los ha sembrado, son totalmente naturales, no requieren un mantenimiento y han crecido por características de suelo y clima de las regiones. En el país, la guadua se utiliza para:

- Objetos, muebles, accesorios
- Construcción
- Agricultura y ganadería
- Servicios ambientales
- Industrialización

### **4. CONCLUSIONES**

Con base en los resultados de la investigación y la pregunta de investigación ¿según sus propiedades físicas y mecánicas, la guadua Angustifolia Kunth, se podría utilizar como material alternativo en la construcción usando un método de protección a la intemperie que mejore su durabilidad?, pueden inferirse las siguientes conclusiones:

- La guadua angustifolia kunth sí cumple con los requisitos impuestos por la normativa NSR 10 TITULO G de manera que el uso de caña guadua como material estructural es aceptable en el uso constructivo.
- Se reafirmó y comprobó que la guadua angustifolia kunth es un material apto en el uso constructivo, pero que al ser un material expuesto a la intemperie sufre diferentes daños en su estructura reduciendo sus características de durabilidad. Es por esta razón que se debe aplicar un método de inmunización que no tenga efectos secundarios con la misma estructura o el medio ambiente, y que garantice mejorar sus propiedades físico-mecánicas y durabilidad.
- Según el análisis realizado y resultados experimentales obtenidos, con el método de inmersión en ácido de bórax se evidenció que después de este proceso en mención, las muestras de guadua inmunizadas tuvieron una resistencia significativamente alta en comparación de las probetas en su estado natural, y no mostraron ninguna coloración extraña ante los rayos UV en el montaje realizado.
- La resistencia ultima de falla a compresión y flexión de las muestras de guadua con nodos fueron significativamente más altas que las muestras con secciones sin nodo ya que estas muestras se tomaron entre los nudos de la lata o tablilla extraída de la caña de bambú en su proceso de corte y por ende estas muestras pierden características en cuanto a resistencia.

Además, se recomienda:

- Para la utilización de la guadua angustifolia kunth en la construcción se debe utilizar un método de inmunización adecuado ya que con el paso del tiempo sufre deterioro en su estructura debido a la radiación ultravioleta, humedad y agentes contaminantes disminuyendo su durabilidad y resistencia.
- En el caso de resistencia de las muestras de guadua ensayadas uno de los factores más determinantes fue el espesor de las paredes de los culmos ya que en la toma de medidas, las probetas no cuentan con un diámetro interno, espesor o longitud uniformes, sino que sus medidas cambian con respecto a las diferentes secciones del culmo debido a su crecimiento. Por esta razón no siempre a mayor diámetro se presentó mayor resistencia como se puede evidenciar en los resultados obtenidos, ya que hubo culmos de 5 cm de diámetro que tuvieron una mayor resistencia en comparación a culmos de 10 cm y 15 cm de diámetro
- Según la investigación realizada, la guadua ha tomado gran importancia en el emprendimiento colombiano, generándose programas de pequeñas plantaciones para servicios ambientales como la protección de riberas de los ríos y de taludes, controlar la erosión, regular caudales hídricos, embellecimiento de paisajes en cuanto biodiversidad de flora y fauna promocionando el ecoturismo colombiano y sobre todo como materia prima para la elaboración de productos artesanales en todos los campos. El eje cafetero colombiano con ayuda de la guadua angustifolia kunth se ha convertido en un departamento con una actividad económica que ha venido creciendo con el trascurso del tiempo en el mercado nacional e internacional por la buena calidad y duración de los objetos realizados con este material.

#### **Agradecimientos**

Los autores desean agradecer a los revisores anónimos por sus comentarios, los cuales ayudaron a mejorar el contenido del capítulo. Adicionalmente, los autores agradecen a la Universidad Católica de Colombia por la aprobación del proyecto *Evaluación de los efectos de la radiación UV en la Guadua*. Fase II, mediante Acta de DCI No. 4 del 2 de noviembre de 2018 y por brindar el apoyo financiero para el desarrollo de esta investigación.

### **REFERENCIAS**

- [1] Chih, L. et al. (2018). Effects of thermal modification on the surface and chemical properties of moso bamboo. Elservier.
- Michael, R. (2016). Engineered bamboo: State of the art. Recuperado: https://www.researchgate.net/publication/ 276836966.
- [3] Girón, C. y Ibáñez, D. (2013). La guadua: Una maravilla natural de grandes bondades. Recuperado: http://www.ecohabitar.org/la-guadua-una-maravilla-natural-de-grandes-bondades-y-prometedor-futuro/.
- [4] Romero, M. (2015). Estudio de la cadena desde la producción al consumo del bambú (Guadua angustifolia). Recuperado: https://bambuecuador.files.wordpress.com/2018/01/2015-estudio-de-la-cadena-desde-la-producciocc81n-al-consumodel-bambucc81-en-perucc81.pdf.
- [5] Londoño, X. (2006). Aspectos generales de los bambúes americanos. Revista electrónica Bio Bambú, 34, 45-56.
- [6] Janssen, A. (1981). Bamboo in building structures. Disertación doctoral. Eindhoven University.<br>[7] Correal, J. y Lopez, L. (2008). Mechanical properties of Colombian glued laminated bamboo. In
- Correal, J. y Lopez, L. (2008). Mechanical properties of Colombian glued laminated bamboo. In Xiao, Y., Inoue, M. y Paudel S. (Eds.), Modern Bamboo Structures (pp. 121–128). CRC Press.
- [8] Jules, J., y Janssen, A. (2000). Estudios comparativos realizados en la Universidad Técnica de Eindhoven, entre diversos materiales (acero, concreto, madera y bambú). Recuperado: http://www.itto.int/files/itto\_project\_db\_input/2869/ Competition/Completion%20Report%20\_INFORME%20DE%20CIERRE%20DEL%20PROYECTO%20BAMB%C3%9A%2 0PD428%20PDF.pdf.
- [9] Lee, C. (2018). Effects of thermal modification on the surface and chemical properties of bamboo. Guadua bamboo bamboo construction. Recuperado: https://www.guaduabamboo.com/about-guadua-bamboo.
- [10] ECOBAMBUSA. (2008). Empresa Colombiana de Negocios con Guadua Bambusa. Recuperado: https://repository. eafit.edu.co/bitstream/handle/10784/5451/7.%20MarcoTeorico.pdf?sequence=7&isAllowed=y.
- [11] AIS. (2010). Normas Colombianas de Diseño Sismo Resistente (NSR-10). Bogotá.
- Londoño, X. (1989). The american bamboos with emphasis in the genus guadua. Instituto Vallecaucano de Investigaciones Científicas.
- [13] Takeuchi, C. (2014). Caracterización mecánica del bambú guadua laminado para uso estructural. Disertación doctoral. Universidad Nacional de Colombia.
- [14] Salas, E. (2006). Actualidad y futuro de la arquitectura de bambú en Colombia. Disertación doctoral. Universidad Politécnica de Cataluña.
- [15] Londoño, X. (2011). Reseña científica- biotecnologia vegetal El bambú en Colombia. Omega.

Evaluación de las características de mampuestos de arcilla reforzados con fibras de acero, polvo de vidrio y ceniza volante

> Fabio L. Ardila González Juan P. Traslaviña Chacón Said Rodríguez Loaiza Universidad de La Salle Colombia

El ladrillo de arcilla como material tradicional de construcción ha adquirido a través de la historia una especial relevancia con respecto a su participación en obras de ingeniería. En la actualidad, la reutilización de materiales de desecho como insumos para la creación de elementos de construcción es cada vez mayor y su vinculación en estos procesos es frecuente. El objeto de este trabajo radica en el estudio del comportamiento de las características físico-mecánicas de mampuestos de arcilla reforzados con ceniza volante, polvo de vidrio y fibras de acero como materiales incorporados en una matriz de arcilla individualmente, y reforzado con una combinación de los tres materiales propuestos. Para este propósito, se realiza un estudio comparativo de la resistencia a la compresión, módulo de rotura y absorción en 75 probetas. Se presentan las características de los materiales utilizados y las propiedades que interfieren en la consolidación de las probetas. Los resultados demuestran que el mejor material evaluado es el de la fibra de acero ya que presenta un aumento en los valores de resistencia a la compresión y en el módulo de rotura cuando es incorporado a la mezcla de arcilla.

## **1. INTRODUCCIÓN**

A través de la historia, el ladrillo de arcilla ha adoptado gran relevancia en la construcción de edificaciones e infraestructura, siendo uno de los materiales de construcción más antiguos remontándose casi hasta los orígenes de la humanidad. La cocción, como uno de los procesos principales en la conformación del ladrillo, le permite adquirir al mampuesto una resistencia nominal elevada, con la ventaja de que en la producción ornamental se facilita manipular el material siendo un proceso de conformación simple y económico. Actualmente la conformación del ladrillo de arcilla pasó de ser una tarea empírica y manual, a ser una actividad que implementa nuevas técnicas de manufactura que industrializa el proceso de fabricación y lo convierten en un material estándar para la industria de la construcción.

La creciente producción de residuos sólidos y la progresiva demanda en la construcción de edificaciones destinadas a vivienda, ha generado la necesidad de reutilizar materiales de desecho como recursos alternos en distintos procesos de construcción. La reutilización de materiales como el vidrio reduce el consumo de recursos naturales, minimiza las emisiones de gases efecto invernadero y alivia la escasez de vertederos. Adicional a esto, por cada tonelada de vidrio reciclado, se conservan aproximadamente 560 kg de arena, 190 kg de ceniza de sosa, 176 kg de piedra caliza y 64 kg de feldespato [1]. La ceniza volante como residuo industrial, es un desecho producto de la combustión de residuos de carbón de termoeléctricas caracterizado por ser un factor contaminante para la alteración de los fenómenos meteorológicos debido a su alto grado de contaminación [2].

Es por esto, que en la actualidad se han formulado investigaciones referentes a la reutilización de desechos industriales en la fabricación de ladrillos de arcilla que no afecten el rendimiento en términos de resistencia del mampuesto y que no alteren sus propiedades básicas. Esta investigación tiene como propósito crear un mampuesto de arcilla reforzado con fibras de acero, polvo de vidrio y ceniza volante, estableciendo cuatros dosificaciones distintas para cada material, con la finalidad de establecer el porcentaje óptimo que se debe agregar de material en la mezcla a partir del comportamiento encontrado en los ensayos de flexión, compresión y absorción. Para llevar a cabo, se desarrollaron ensayos en el cual se obtiene una mezcla con todos los materiales que se evalúan por separado, utilizando los porcentajes óptimos de cada material con la finalidad de establecer el comportamiento a flexión, compresión y absorción del mampuesto conformado con la mezcla de todos los materiales mencionados.

### **2. MÉTODO**

La investigación expuesta en este documento se realizó en distintas fases con el fin de simplificar la información obtenida y facilitar la elaboración del documento. En la primera fase se realizó una recopilación de información teórica y técnica, los cuales permitieron delimitar la investigación y establecer tres tipos de material que desde un aspecto teórico podrían mejorar el comportamiento físico y mecánico de un mampuesto de arcilla. Los materiales que se escogieron son respectivamente polvo de vidrio, ceniza volante y fibra de acero. Se tomó como criterio principal de estos materiales la temperatura de fusión, el cual es la característica base en el desarrollo de un mampuesto en arcilla.

En la segunda fase de la investigación, se realizaron ensayos de laboratorio para caracterizar los materiales que se utilizaron en el desarrollo de los mampuestos, en primer lugar, para la arcilla se realizaron los ensayos de límite líquido, limite plástico, peso específico y granulometría con el fin de establecer con mayor detalle las propiedades del material arcilloso utilizado como matriz en el desarrollo de los mampuestos. Para la ceniza volante, polvo de vidrio y fibra de acero se realizaron pruebas de peso específico y granulometría.

En la tercera fase de la investigación, se fabricaron en total 195 ladrillos macizos de arcilla incluyendo las probetas correspondientes a la muestra patrón, con dimensiones modulares de 24.5cm x 12cm x 5cm, siendo estas medidas establecidas por parte de la ladrillera en donde se realiza la consolidación del mampuesto ya que la máquina de moldeado de ladrillos macizos utiliza estas medidas de forma predeterminada.

Cabe resaltar que se plantean cuatro dosificaciones distintas por cada material, realizando 15 muestras por cada dosificación, con el propósito de disponer de un minino de cinco muestras para los ensayos de flexión, compresión y absorción. En esta fase, se establece un porcentaje óptimo para cada material a partir de los datos obtenidos en los ensayos. Las dosificaciones utilizadas para realizar el análisis de cada material se muestran a continuación (Tabla 1).

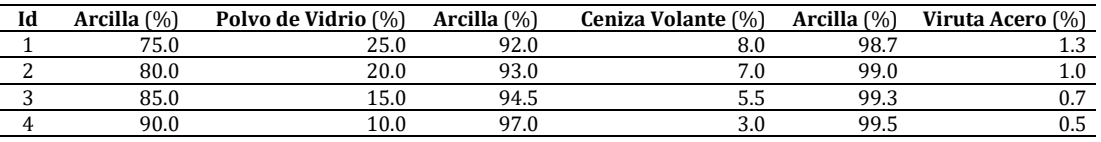

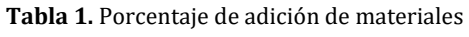

#### **2.1 Compresión simple**

Esta prueba se realizó para obtener la resistencia a compresión que tiene un mampuesto macizo consolidado con distintos aditamentos. Cabe resaltar que a partir de la Norma Técnica Colombiana 4017 (Métodos para muestreo y ensayos de unidades de mampostería y otros productos de arcilla), las muestras que son objeto de ensayo deben tener la mitad de su tamaño, en donde la obtención de las muestras por cualquier método de corte, no le produzca fisuras o fallas permitiendo obtener caras planas y paralelas. Cabe resaltar que este ensayo a partir de la NTC 4017 se calcula utilizando la ecuación (1).

$$
C \left[ MPa \right] = \frac{W \left[ N \right]}{A \left[ mm^2 \right]}
$$
 (1)

Donde:

C: resistencia del espécimen a la compresión.

W: carga máxima de rotura, indicada por la máquina de ensayo.

A: Promedio de las áreas brutas de las superficies superior e inferior del espécimen.

#### **2.2 Módulo de rotura**

Esta prueba se realiza con el fin de obtener el módulo de rotura del mampuesto, estableciendo la medida del esfuerzo en la fibra más extrema que se desarrolla al someter el mampuesto probeta a flexión, cabe resaltar que, para poder realizar las pruebas necesarias, se tuvieron en cuenta ciertos criterios previos mencionados en la Norma Técnica Colombiana NTC 4017 con respecto al ensayo de laboratorio. Se calcula el módulo de rotura a partir de la siguiente ecuación (2).

MR [MPa]= 
$$
3 * W
$$
 [N]  $* \frac{\frac{L}{2} - x}{b * d^2} \frac{[mm]}{[mm^3]}$  (2)

Donde:

MR: módulo de rotura de la muestra en el plano de falla.

W: carga máxima indicada por la máquina de ensayo.

L: distancia entre soportes (medida de centro a centro).

b: ancho neto (distancia de la cara a cara descontando el ancho de vacíos) de la muestra en el plano de falla.

d: profundidad (distancia desde la cara superior hasta el plano de apoyo) de la muestra en el plano de falla.

x: distancia promedio del plano de falla al centro de la pieza, medida en la dirección de la línea central de la superficie sometida a tensión.

#### **2.3 Absorción a 24 horas y absorción por ebullición a 5 horas**

Esta prueba se realiza para determinar la cantidad de vacíos que contiene el material después de sumergir los especímenes secos 24 horas y 5 horas por ebullición, a partir de la Norma Técnica Colombiana 4017. Con las masas secas y saturadas se realiza el cálculo de absorción para cada ensayo utilizando las ecuaciones (3) y (4).

Absorción por inmersión durante 24 horas [%] = 
$$
\frac{W_{s24} - W_d}{W_d} \frac{[kgf]}{[kgf]} * 100
$$
 (3)

Absorción por ebullición durante 5 horas [%] = 
$$
\frac{W_{bs} - W_d}{W_d} \frac{[kgf]}{[kgf]} * 100
$$
 (4)

También se calcula el coeficiente de saturación a partir de la ecuación (5).

Coefficiente de saturación = 
$$
\frac{W_{s24} - W_d}{W_{bs} - W_d} \frac{\text{[kgf]}}{\text{[kgf]}}
$$
 (5)

Donde:

Wd: peso seco de la probeta. Ws24: peso saturado después de 24 horas de inmersión en agua fría. Wb5: peso saturado después de 5 horas de inmersión en agua en ebullición.

### **3. RESULTADOS Y ANÁLISIS**

### **3.1 Arcilla**

La arcilla utilizada en la elaboración de los mampuestos fue extraída en la ciudad de Bogotá, en un depósito de suelo de ladera con sectores de Piedemonte C, descrito como un suelo de mediana capacidad portante, susceptible a problemas de estabilidad de taludes compuesto por gravas areno arcillosas compactas. Una muestra de material extraído se evidencia en la Figura 1. Para este material, se realizaron las pruebas de contenido humedad, límite líquido, límite plástico e índice de plasticidad y determinación de los tamaños de las partículas de suelos.

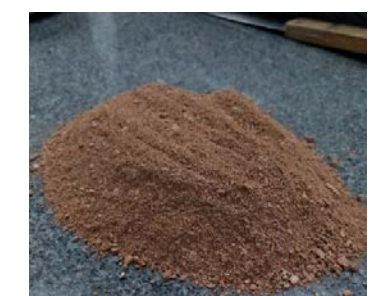

**Figura 1.** Distribución de zonas verdes para riego, Campus Universitario

#### **3.2 Granulometría de la arcilla**

Al realizar la granulometría de este material se obtienen los datos compilados en la Tabla 2 encontrando que el valor del coeficiente de gradación es mayor a 4, clasificándola a partir del Sistema Unificado de Clasificación de Suelos (S.U.C.S) como un suelo bien gradado con una buena uniformidad en la distribución de tamaños en el material analizado. Con respecto al coeficiente de curvatura, se tiene un valor de 2.073 estableciendo que está dentro de un rango entre 1 y 3, indicando que hay una buena correlación con respecto a la distribución de tamaños intermedios. La Figura 2 muestra la curva granulométrica del material.

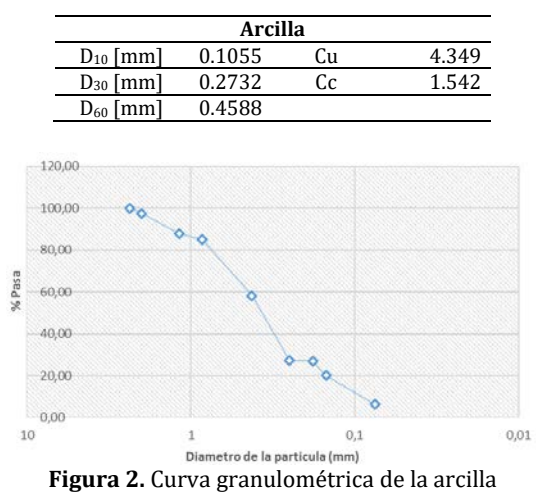

**Tabla 2.** Resultados de la granulometría

#### **3.3 Humedad, límite líquido y límite plástico de la arcilla**

Con respecto a los ensayos de humedad, Limite líquido, Limite plástico e índice de plasticidad, se encontró que el material al tener un índice de plasticidad mayor a 7 y al establecer un límite liquido menor a 50, se clasifica como una arcilla inorgánica de plasticidad media baja (CL) con presencia de arcillas con grava, arcillas arenosas, arcillas limosas o arcillas magras. Los datos obtenidos se compilan a continuación (Tabla 3).

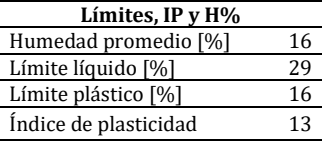

#### **3.4 Polvo de vidrio**

Este material fue suministrado por la empresa Asequímicos, la cual se encarga de reutilizar desechos de vidrio para darle una nueva vida útil ya sea como vidrio triturado o fibras de vidrio. Una muestra de material se evidencia en la Figura 3.

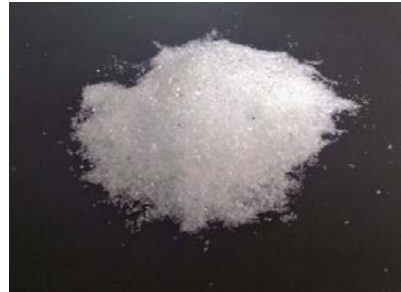

**Figura 3.** Polvo utilizado en la consolidación de ladrillos

Se presentan a continuación las especificaciones técnicas del material compiladas (Tabla 4). Las características físicas del polvo de vidrio fueron proporcionadas por la empresa Asequímicos.

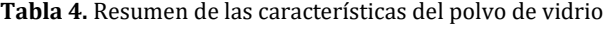

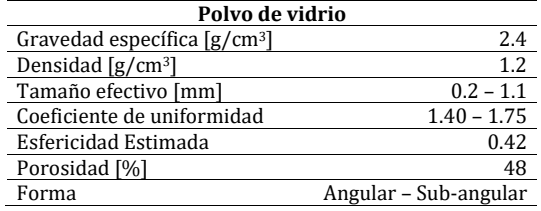

#### **3.5 Ceniza volante**

La ceniza utilizada en la investigación fue suministrada por la planta eléctrica Termopaipa, la cual es una empresa de servicios públicos mixta que se encarga de generar energía eléctrica. Una muestra proveniente del material utilizado se puede observar en la Figura 4.

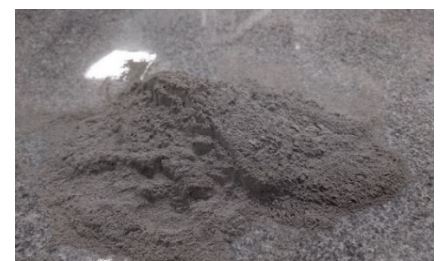

**Figura 4.** Polvo utilizado en la consolidación de ladrillos

Las siguientes propiedades físicas de la ceniza volante, fueron suministradas por la empresa de servicios públicos Termopaipa y se resumen a continuación (Tabla 5).

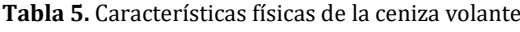

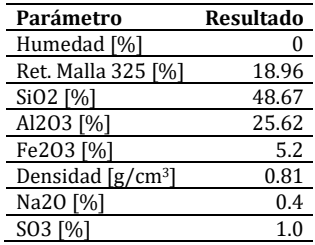

#### **3.6 Granulometría de la ceniza volante**

Se realizó la granulometría de la ceniza volante, en donde se determinó el diámetro máximo nominal, el cual es de 0.075 mm (Tamiz No. 200). Adicional a lo anterior al realizar la granulometría de este material, se logró obtener los diámetros correspondientes al 10%, 30% y 60% del material a partir de la curva granulométrica de la Figura 5, con el fin de estimar los coeficientes de uniformidad y el coeficiente de curvatura los cuales permiten establecer las condiciones granulométricas del material. Los datos obtenidos de la granulometría se muestran en la Tabla 6.

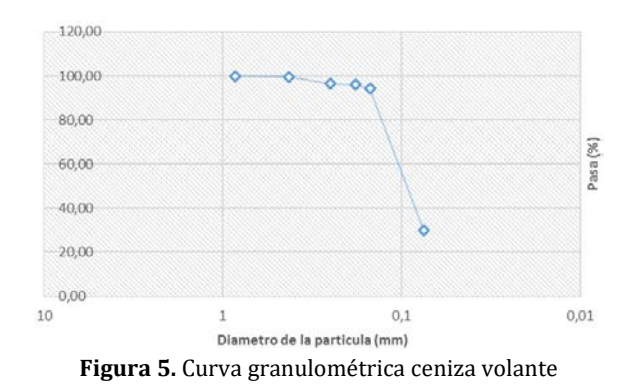

**Tabla 1.** Resultados de granulometría de la ceniza

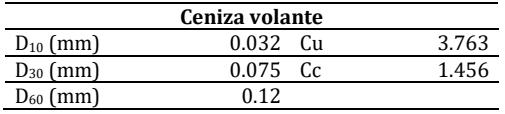

Se evidencia que es un material el cual se caracteriza por contener partículas muy finas, siendo este un residuo de una termoeléctrica el material tiene una distribución uniforme.

#### **3.7 Fibras de acero**

La Fibra de acero se extrajo como material desecho industrial. Este material, al ser residuo ornamental del corte de instrumentos, tiene partículas de tipo angular y alargada. Cabe resaltar que las propiedades principales del acero son la ductilidad, la maleabilidad, la resiliencia y la tenacidad, en donde cada uno cumple un papel fundamental en el desarrollo de las propiedades del material. La ductilidad como un a propiedad fundamental del material se establece como capacidad para absorber sobrecargas, la cual se mide por el porcentaje de alargamiento que sufre el material antes de romperse. [3] es decir, se establece la ductilidad como una propiedad del acero, que bajo la acción de una fuerza presenta una deformación plástica sin presentar fractura, la Figura 6 presenta una muestra del material utilizado para los ensayos.

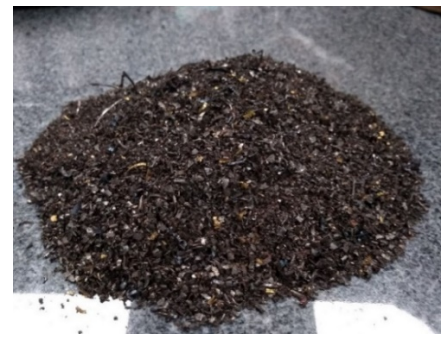

**Figura 6.** Fibra utilizada en la consolidación de probetas

Se determinó que el material utilizado tiene un diámetro nominal que varía entre 0,5 mm- 1,6 mm por lo que se puede caracterizar como un aglomerado grueso. La Tabla 7 evidencia los resultados obtenidos en la caracterización física de la fibra de acero.

**Tabla 2.** Resultados caracterización física fibra de acero

|  | <b>Fibras de acero</b> |                  |
|--|------------------------|------------------|
|  | Rango de Diámetro [mm] | $0.5 - 1.6$      |
|  | Parámetro              | Fibra gruesa (G) |
|  | Forma                  | Ondulada         |
|  | Densidad D [g/ $cm3$ ] | 5.3              |
|  | Absorción              |                  |
|  |                        |                  |

### **3.8 Compresión**

Se encontraron los valores de resistencia a la compresión a cada una de las cinco probetas realizadas y se establece un promedio aritmético en cada dosificación para cada material. Para establecer un punto de comparación, se determina como primera instancia los valores de resistencia a la compresión de las muestras patrón (caracterizadas por estar consolidadas en una matriz de arcilla sin ninguna adición) siendo estas probetas un referente teórico para esta investigación.

 *Ceniza volante.* Al aumentar el porcentaje de adición de ceniza en la consolidación de las probetas disminuye la resistencia a la compresión de forma directa. Los valores de resistencia a la compresión de las probetas que incorporan ceniza resaltan una disminución marcada de la resistencia a la compresión conforme se agrega ceniza (Figura 7). Este comportamiento puede radicar principalmente en la temperatura de fusión del material, ya que la ceniza volante como material residuo de una termo eléctrica (siendo esta una fracción no quemada de carbón que sale del proceso) necesita una temperatura de fusión mayor a 1000° C para generar un cambio significativo en su estructura y resistencia. La temperatura de cocción del ladrillo en el proceso de fabricación es de 1000° C. infiriendo que este resultado podría deberse a la temperatura de calcinación, que al adicionar este material necesitaría una temperatura alrededor de 1050 °C para alcanzar una mayor resistencia [4]. Siendo la temperatura media de cocción de los ladrillos, una propiedad que se debe tener en cuenta en la conformación del mampuesto cuando se incorpore ceniza volante como se observa en la Tabla 8.

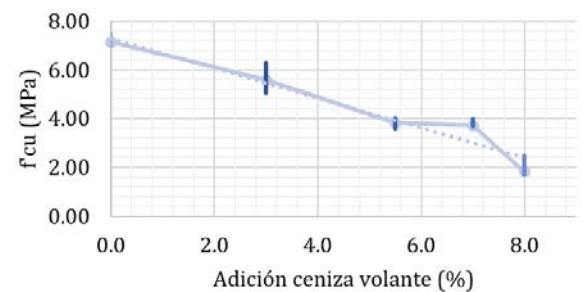

**Figura 7.** Resistencia a la compresión de probetas con contenido de ceniza volante

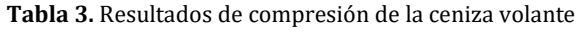

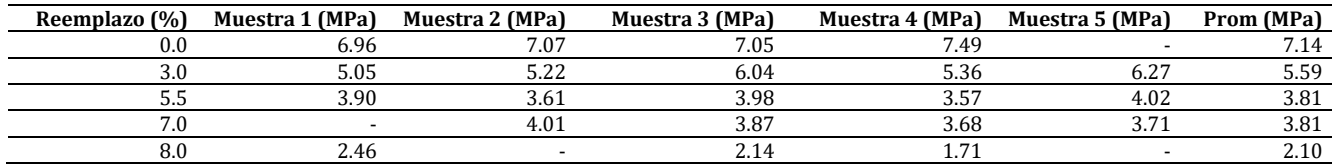

 *Fibra de acero.* Los resultados de los ensayos a compresión, con respecto a los mampuestos con adición de fibra de acero, arrojaron un aumento en la resistencia a la compresión en todas las dosificaciones (Tabla 9). Esto se evidencia desde el primer porcentaje de adición del material, en general, las adiciones de aditivos de fibra provocan que los especímenes presenten mejor comportamiento [5]. La resistencia arroja que, al disminuir el porcentaje de reemplazo aumenta la resistencia a la compresión como se puede observar en la Figura 8.

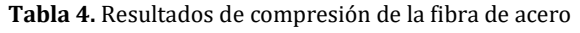

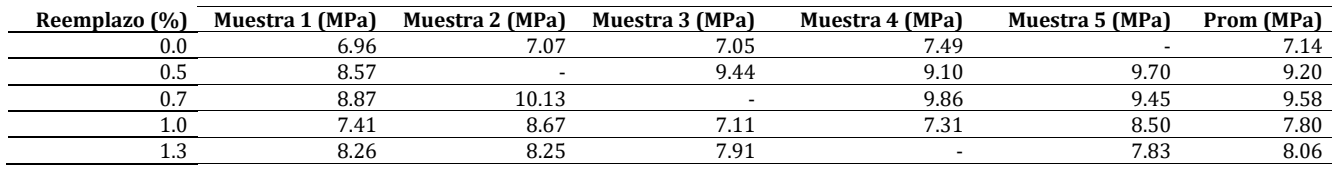

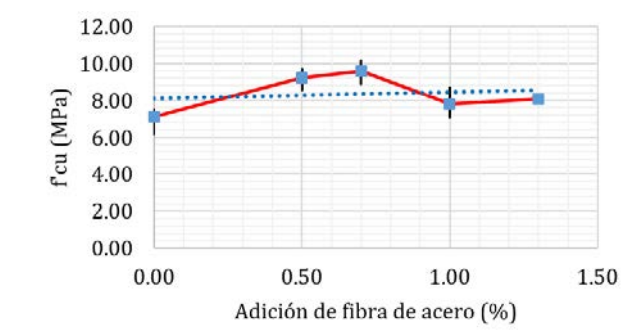

**Figura 8.** Resistencia a la compresión de probetas con contenido de fibra de acero

 *Polvo de vidrio.* Los resultados obtenidos con respecto a los ensayos de resistencia a compresión para mampuestos con adición de polvo de vidrio arrojaron una disminución de la resistencia para todas las probetas ensayadas como se observa en la Tabla 10 y la Figura 9, siendo los porcentajes de 15% y 25% de reemplazo los menores ponderados de resistencia con valores de 3.94 MPa y 3.90 MPa respectivamente.

| Reemplazo (%) | Muestra 1 (MPa) | Muestra 2 (MPa) | Muestra 3 (MPa) | Muestra 4 (MPa) | Muestra 5 (MPa) | Prom (MPa) |
|---------------|-----------------|-----------------|-----------------|-----------------|-----------------|------------|
| 0.0           | 6.96            | 7.07            | 7.05            | 7.49            |                 | 7.14       |
| 10.0          | 4.06            | 5.13            | 5.08            | 5.29            | 4.09            | 4.73       |
| 15.0          | 4.65            | 3.79            | 3.62            |                 | 3.68            | 3.94       |
| 20.0          | 6.30            |                 |                 | 6.05            | 6.21            | 6.19       |
| 25.0          | $\sim$          |                 | 4.26            | 3.57            | 3.42            | 3.90       |

**Tabla 5.** Resultados de compresión del polvo de vidrio

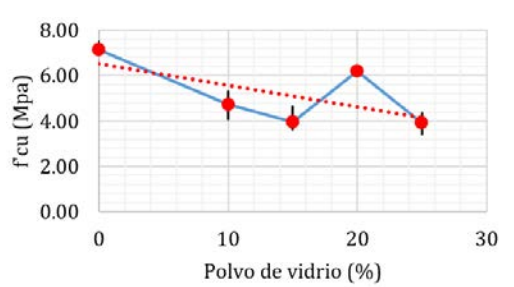

**Figura 9.** Resistencia a la compresión de probetas con contenido de polvo de vidrio

### **3.9 Flexión**

Se encontraron los valores de resistencia a flexión para cada una de las probetas realizadas, estableciendo un valor ponderado de cinco probetas ensayadas en cada dosificación para cada material.

 *Ceniza volante.* A partir de los resultados obtenidos en el ensayo de resistencia a flexión, para el caso de la ceniza volante, al aumentar la cantidad de reemplazo de ceniza en la consolidación de las probetas, disminuye el módulo de rotura de forma directa. Como se observa en la Tabla 11 para un porcentaje de reemplazo de 3.0% de ceniza volante, el desarrollo de la resistencia a flexión se establece en un porcentaje de 77.06% con respecto a la muestra patrón, es decir, desarrolla un valor de resistencia equivalente menor a la flexión. Los valores de las probetas con adición de ceniza encontrados anteriormente resaltan una disminución de la resistencia del módulo de rotura conforme se aumenta el porcentaje ceniza contenida en la mezcla como se observa en la Figura 10.

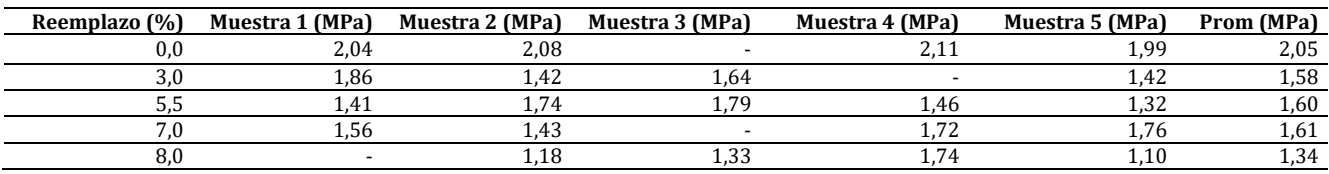

**Tabla 6.** Resultados de módulo de rotura en probetas con ceniza volante

 $3.00$ 2.50  $\begin{array}{c}\n\textcircled{\scriptsize{8}} 2.00 \\
\textcircled{\scriptsize{8}} 1.50 \\
\textcircled{\scriptsize{5}} 1.00\n\end{array}$  $0.50$ 0.00  $0.00$ 2.00 10.00 4.00 6.00 8.00 Adición de Ceniza volante (%)

**Figura 10.** Módulo de rotura de probetas con contenido de ceniza volante

 *Fibra de acero.* Los resultados de los ensayos obtenidos con respecto a los mampuestos con adición de fibra de acero arrojaron un valor máximo que se encuentra en el 1.0% de reemplazo de fibra de acero que fue de 1.91 MPa, por lo cual los datos obtenidos para la fibra de acero son valores que dieron por debajo de la muestra patrón. El módulo de rotura acorde aumenta la dosificación con contenido fibra de acero en la mezcla, disminuye su valor, infiriendo que, al aumentar la cantidad de fibra de cero, el material tiende aumentar la cantidad de vacíos presentes entre las fibras y la matriz de arcilla. Para el promedio se utilizaron mínimo los datos de 3 muestras, eliminando los valores atípicos como se observa en la Tabla 12. La Figura 11 describe el comportamiento del módulo de rotura con respecto al porcentaje adición de fibra de acero, en donde se observa una disminución en el módulo de rotura

hasta llegar al 0.5% de la adición del material, cuando se aumenta el porcentaje a partir de este valor se evidencia un aumento del módulo de rotura.

| Reemplazo (%) | Muestra 1 (MPa) | Muestra 2 (MPa)          | Muestra 3 (MPa) | Muestra 4 (MPa) | Muestra 5 (MPa) | Prom (MPa) |
|---------------|-----------------|--------------------------|-----------------|-----------------|-----------------|------------|
| $_{0.0}$      | 2,11            | 2,08                     | 2,04            | .99             |                 | 2,05       |
| כ.ו           | 1,10            | $\overline{\phantom{0}}$ |                 | 1,39            | 1,00            | 1,16       |
|               | 1,20            |                          | 1,33            | 1,20            | 1,69            | 1,35       |
|               | 2,03            | 1,86                     | 2,03            |                 | 1,70            | 1,91       |
|               | 1.49            |                          | 1,23            | 2.10            | 1,70            | 1,63       |
| 3.00          |                 |                          |                 |                 |                 |            |

**Tabla 7.** Resultados de módulo de rotura en probetas con fibra de acero

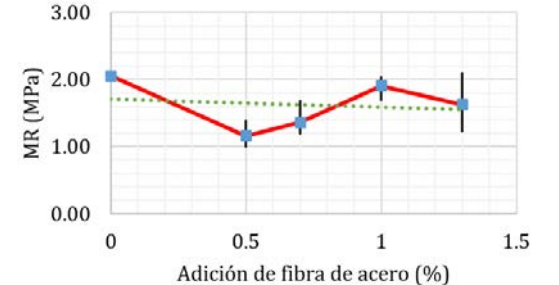

**Figura 1.** Módulo de rotura de probetas con adición de fibra de acero

 *Polvo de vidrio.* Los resultados de los ensayos obtenidos con respecto a los mampuestos con adición de polvo de vidrio arrojaron un aumento en el módulo de rotura en los porcentajes de 10%, 15% y 20%, por lo tanto, se evidencia que al aumentar considerablemente el material de polvo de vidrio en la mezcla del mampuesto obtendrá una mayor resistencia al módulo de rotura, obteniendo los valores de 2.05 MPa, 2.15 MPa, y 2.61 MPa respectivamente, siendo así un material óptimo para el mejoramiento de la resistencia a flexión del mampuesto como se observa en la Tabla 13.

La Figura 12 describe el comportamiento del módulo de rotura con respecto al porcentaje adición de fibra de acero, en la que se demuestra el aumento considerable de la resistencia conforme al aumento de los porcentajes de adición de polvo de vidrio. Además, se evidencia la varianza de los datos obtenidos para estas muestras.

| Reemplazo (%) | Muestra 1 (MPa)          | Muestra 2 (MPa) | Muestra 3 (MPa) | Muestra 4 (MPa) | Muestra 5 (MPa) | Prom (MPa) |
|---------------|--------------------------|-----------------|-----------------|-----------------|-----------------|------------|
|               | 2.04                     | 2.08            |                 | 2.1.            | 1.99            | 2,05       |
| 10.0          | $\overline{\phantom{a}}$ | 2,34            | 2.16            | 1.62            | 2.07            | 2,05       |
| 15.0          | 2.19                     | 2.23            | 2.18            | 2.02            |                 | 2,15       |
| 20.0          | 3.24                     | $\angle 04$     | 1,84            | 3.34            |                 | 2,61       |
| 25.0          | 2.34                     | 2.30            | 2.38            |                 | 2.32            | 2,33       |

**Tabla 8.** Resultados de módulo de rotura en probetas con contenido de polvo de vidrio

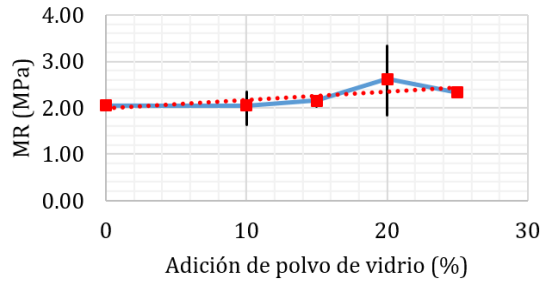

**Figura 2.** Módulo de rotura de probetas con adición de polvo de vidrio

### **3.10 Absorción**

Se determinaron los valores de absorción a las 24 horas y 5 horas por ebullición para cada una de las probetas realizadas, estableciendo un valor ponderado de 5 probetas ensayadas en cada dosificación para cada material y para cada ensayo.

 *Ceniza volante.* A partir de los resultados obtenidos en el ensayo de absorción de 24 horas, para la ceniza volante, a medida que se va aumentando la cantidad de ceniza en el mampuesto, aumenta la absorción del material, infiriendo que al momento de incorporar este material a la mezcla de las probetas se crea una mayor cantidad de vacíos, como por ejemplo en la Figura 13 para la muestra que contiene 7.0% de reemplazo de ceniza volante en peso, se encuentra un aumento de 5.12% más con respecto a la muestra patrón, por lo cual a mayor cantidad de ceniza volante, el mampuesto tendrá la capacidad de contener una mayor cantidad de agua.

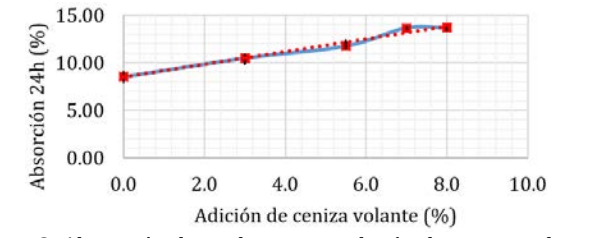

**Figura 3.** Absorción de probetas con adición de ceniza volante a 24 horas

Conforme los resultados obtenidos en las pruebas de absorción por ebullición durante 5 horas, para la ceniza volante, se encuentra un aumento en la absorción con respecto a la muestra patrón, por ejemplo, para la muestra con adición de 7.0% en peso de ceniza volante se obtuvo un valor promedio de 14.11%, evidenciando un aumento en el porcentaje de agua retenida en el mampuesto de 4.78% con respecto a la muestra patrón (Figura 14).

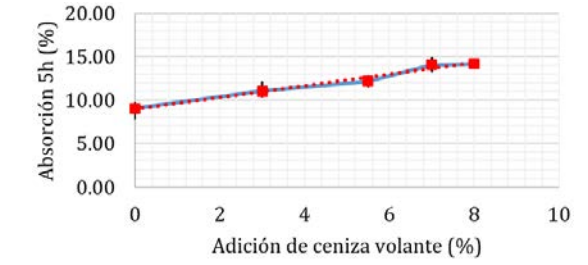

**Figura 4.** Absorción de probetas con adición de ceniza volante a 5 horas por ebullición

 *Fibra de acero.* Conforme los resultados obtenidos en las pruebas de absorción de 24 horas, para la fibra de acero, se evidencia un aumento en la absorción para cada porcentaje de material agregado comparada con la muestra patrón. Esto debido a que la fibra de acero al tener un punto de fusión de aproximadamente de 1300 °C al ser incorporada en la matriz de arcilla y al llevarla a cocción a más de 1000 °C, no presenta ninguna variación en sus propiedades físicas, ocasionando que la matriz arcillosa alrededor de las incrustaciones de acero generen pequeños vacíos que aumentan en cierta manera la absorción del material, por ejemplo, para la muestra modificada con 1.0% de reemplazo en peso de fibra de acero se encuentra un valor 10.33% de absorción con respecto a la muestra patrón que fue respectivamente de 8.54% (Figura 15).

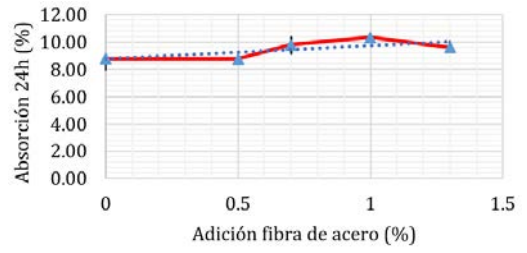

**Figura 5.** Absorción de probetas con adición de fibra de acero a 24 horas

Con respecto a las pruebas de absorción por ebullición durante 5 horas, para las probetas con adición de fibra de acero, se evidencia un crecimiento en la absorción al aumentar el porcentaje de reemplazo de fibra de acero con respecto a la muestra patrón, excepto para las probetas con un porcentaje de reemplazo de 1.0% en peso como se observa en la Figura 16 en donde el porcentaje de absorción alcanza un valor promedio de 11.27% mostrando un decrecimiento con respecto a los valores promedio encontrados para las probetas con adición de fibra de acero de 0.5% y 0.7% y 1.3%.

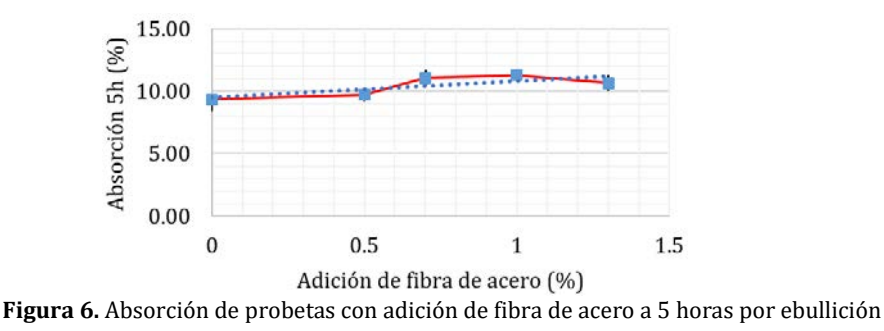

 *Polvo de vidrio.* Acorde los resultados obtenidos en las pruebas de absorción a 24 horas para las probetas con adición de polvo de vidrio, se encuentra un aumento en la absorción para todas las dosificaciones comparada con la muestra patrón, esto indica que el mampuesto realizado crea vacíos en la matriz arcillosa cuando se realiza la consolidación del material, indicando que absorberá una mayor cantidad de agua en el mampuesto. Por ejemplo, la muestra patrón tiene un porcentaje promedio de absorción de 8.78%, comparada en este caso con una muestra con adición de polvo de vidrio, la cual tiene un porcentaje de reemplazado en peso de 25.0% de vidrio, se obtiene un valor 8.89% de absorción (Figura 17).

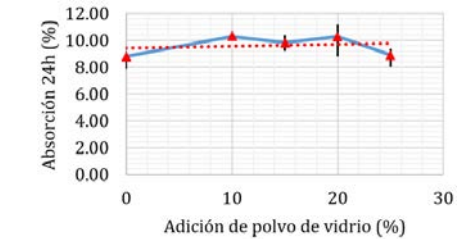

**Figura 7.** Absorción de probetas con adición de polvo de vidrio a 24 horas

En cuanto a los resultados obtenidos en las pruebas de absorción por ebullición durante 5 horas para las probetas con adición de polvo de vidrio, se evidencia que, a mayor cantidad de polvo de vidrio en el mampuesto, aumenta la absorción de las probetas con respecto a la muestra patrón, pero no se evidencia una tendencia definida en el comportamiento del material para este ensayo como se muestra en la Figura 18, donde la muestras que presentan el valor promedio más elevado de absorción son las de 15% y 20% con valores de 11.46% y 11.38% de absorción respectivamente; mientras que las probetas con porcentajes de adición de 10% y 25% presentan valores respectivos de 10.85% y 9.99% (Figura 18).

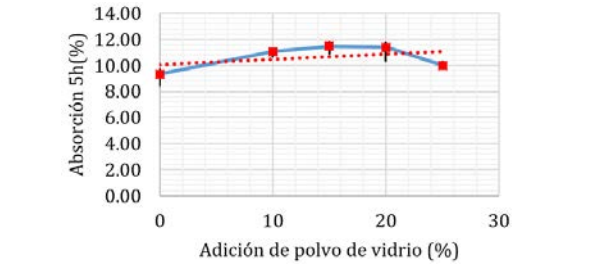

Adición de polvo de vidrio (%)<br>**Figura 18.** Absorción de probetas con adición de polvo de vidrio a 5 horas por ebullición

### **3.11 Coeficiente de saturación**

 *Ceniza volante.* Con respecto a las probetas realizadas con adición de ceniza volante, se encontraron coeficientes de saturación cercanos a 1.0, lo cual representa que el mampuesto es muy absorbente y que deben ser usados en espacios cerrados en los cuales no se encuentren en contacto con él agua siendo el valor más elevado de coeficiente de saturación en mampuestos con reemplazo de ceniza es de 7.0% de reemplazo en peso, obteniendo un coeficiente de saturación de 0.97 respectivamente. Al incorporar ceniza volante en una matriz de arcilla, el coeficiente de saturación aumenta con respecto a la muestra patrón, estableciendo que los mampuestos que incorporan este material tendrán la capacidad de absorber grandes cantidades de agua conllevando a que el mampuesto tenga una capacidad de exponerse a la intemperie baja, según lo establecido en la NTC 4205. Por lo tanto, los mampuestos realizados con ceniza volante que se encuentran por encima de 0.8 en su coeficiente de saturación tendrán un uso básico en lugares que no se encuentren a la intemperie o en constante exposición al agua como se evidencia en la Figura 19.

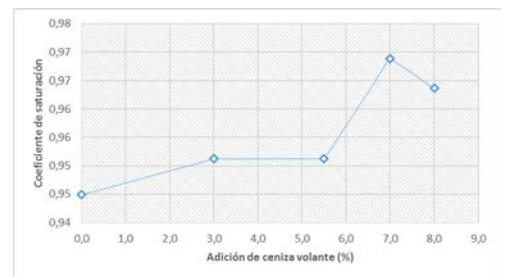

**Figura 19.** Coeficiente de saturación con respecto a la adición de ceniza volante

 *Fibra de acero.* A partir de los resultados obtenidos en la Figura 20, se determina que las probetas correspondientes a porcentajes de remplazo de fibra de acero de 0.7%, 1.0% y 1.3% tienen un valor cercano a 1.0 siendo su coeficiente de saturación respectivamente de 0.91, 0.93, y 0.93, estableciendo que estas probetas tienden a disminuir su coeficiente de saturación con respecto a la muestra patrón, que al tener una mayor adición de fibra de acero, esta tendrá la capacidad de contener una menor cantidad de agua. Por lo tanto, los mampuestos

realizados con fibra de acero que se encuentran por encima de 0.8 en su coeficiente de saturación, serán más susceptibles a procesos de meteorización estableciéndolos con un uso comercial que radica en lugares que no se encuentren a la intemperie o en constante exposición al agua [6 ] , adicional a esto, para los mampuestos que se encuentren cercanos a 0.8 , como por ejemplo las probetas con reemplazo de fibra de acero de 0.5% pueden utilizarse como mampostería con exposición a condiciones de intemperie.

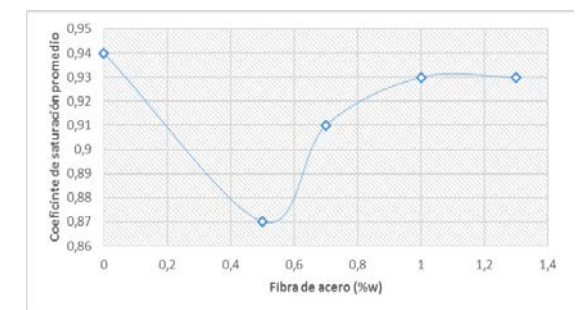

**Figura 20.** Coeficiente de saturación con respecto a la adición de fibras de acero

 *Polvo de vidrio.* Con respecto a las probetas con adición de polvo de vidrio, se calcularon los coeficientes de saturación para los porcentajes de remplazo de polvo de vidrio, encontrando que al incorporar en mayor cantidad este material, disminuye el coeficiente de saturación, como por ejemplo en la Figura 21, para las probetas con porcentajes de reemplazo de 25% y 20% se obtienen coeficientes de saturación de 0.87 en los dos casos, mientras que los porcentajes de 15% y 10% se obtienen valores de 0.91 y 0.94 respectivamente, estableciendo que se maneja una tendencia que a mayor cantidad de polvo de vidrio incorporado en las probetas, menor será el coeficiente de saturación del mampuesto, por lo tanto el polvo de vidrio genera una disminución en el coeficiente de saturación del mampuesto.

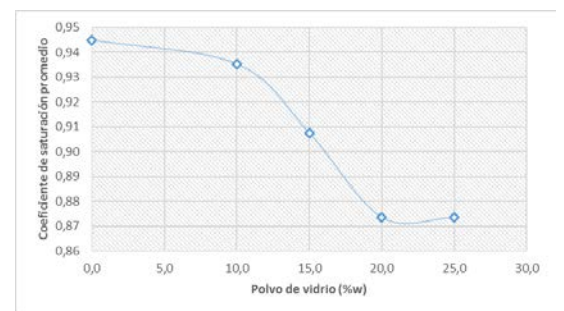

**Figura 21.** Coeficiente de saturación con respecto a la adición de polvo de vidrio

### **4. CONCLUSIONES**

Para cada tipo de mampuesto evaluado con adiciones en diferentes proporciones, se evaluaron las propiedades físicomecánicas, donde los resultados demostraron que las unidades de mampostería con fibras de acero presentan una mayor resistencia a compresión y flexión, incluso superando la resistencia de las muestras patrón. Con respecto al mampuesto con adición de polvo de vidrio, se generó una pérdida de resistencia en el comportamiento a flexión y compresión y sus propiedades físicas fueron desfavorables, por lo tanto, este tipo de unidades no son convenientes para las aplicaciones de la mampostería en arcilla. La ceniza volante produjo reducción en la resistencia a compresión y a flexión, debido a una alta capacidad de retención de agua, lo que hace que el mampuesto tienda a fracturarse con una menor cantidad de carga.

Se encontró que las probetas con adición de polvo de vidrio y fibra de vidrio tienen un valor mayor de absorción con respecto a la muestra patrón, indicando que los mampuestos realizados crean vacíos en la matriz arcillosa cuando se realiza la consolidación del material en el proceso de cocción en los lugares donde se ubican las partículas de material agregado.

Con respecto a las probetas con ceniza volante, se encontraron coeficientes de saturación cercanos a 1.0, lo cual representa que el mampuesto es muy absorbente y que deben ser usados en espacios cerrados sin contacto con agua, para esta investigación el valor más elevado de coeficiente de saturación en mampuestos con reemplazo de ceniza es el porcentaje de 7.0% de reemplazo en peso, obteniendo un coeficiente de saturación de 0.97 respectivamente.

#### **REFERENCIAS**

[1] Mohajerani, A. et al. (2017). Practical recycling applications of crushed waste glass in construction materials: A review. Construction and Building Materials, 156, 443-467.

- [2] Agudelo, A. y Espinosa, B.(2017). Análisis de la resistencia a la compresión de las mezclas de concreto con adición de ceniza volante de Termopaipa. Universidad Católica de Colombia.
- 
- [3] Zapata, J. (1995). Diseño de elementos de máquinas I. Omega.<br>[4] Abbas, S. et al. (2017). Production of sustainable clay bricks Abbas, S. et al. (2017). Production of sustainable clay bricks using waste fly ash: Mechanical and durability properties. Journal of Building Engineering, 14, 7-14.
- [5] Oskouei, A., Afzali, M. y Madadipour, M. (2017). Experimental investigation on mud bricks reinforced with natural additives under compressive and tensile tests. Construction and Building Materials, 142, 137-147.
- [6] Mamlouk, M. y Zaniewski, J. (2009). Materiales para Ingeniería Civil. Pearson.

# Estudio patológico y propuestas de intervención en una edificación plaza de *toros*

Sindy Paola Castro Aguirre José Sevel Castro Tovar Olga Lucía Vanegas Alfonso Oscar Julián Cardozo Sarmiento Universidad Santo Tomás Colombia

El presente estudio Patológico se direccionó a las lesiones que presenta en la planta física de la plaza monumental de toros en el municipio de Aipe, considerada para el municipio como una de las estructuras emblemáticas de la región, el propósito es realizar un diagnóstico detallado que permita establecer las condiciones actuales de la estructura, y determinar cuáles las propuestas de intervención resultantes, enfocadas a su reparación y puesta en funcionamiento. Una vez identificadas las lesiones del paciente, se pudo determinar que las más comunes son las lesiones físicas y mecánicas. Se detecta un porcentaje alto de alteraciones físicas, humedades, corrosión en acero, desprendimiento del concreto y fisuras en toda la estructura, por el deficiente manejo de las aguas lluvias, posible calidad del material, diseño en el recubrimiento del acero. La solución planteada con el fin de reaperturar el funcionamiento de la plaza, para la utilización de eventos masivos consiste en realizar una cubierta en la zona de graderías, realizar un correcto sistema de drenaje de aguas lluvias, tratar las zonas de fisuras de acuerdo a su grado de complejidad, con sellamiento con epoxicos, reforzamiento de las columnas y vigas afectadas, impermeabilización de parte de la estructura expuesta a la intemperie, pañete impermeabilizante y pintura.

### **1. INTRODUCCIÓN**

Las estructuras de concreto generalmente son diseñadas y construidas para satisfacer un conjunto de requisitos arquitectónicos, funcionales, estructurales, de comportamiento, de estabilidad y de seguridad, durante un cierto periodo de tiempo, sin que se generen costos inesperados por mantenimiento o reparación. Este periodo de tiempo constituye la vida proyectada en servicio; de lo cual se estipula un tiempo de 50 años para edificaciones convencionales y otras pueden plantear hasta los 100 años de vida en servicio. las estructura de concreto simple o reforzado están expuestas, no solamente a la acción mecánica de las cargas de servicio; sino también, a otros factores que tiende a deteriorarla y destruirla como: acciones físicas (cambios bruscos de temperatura y humedad); algunas veces a agresiones de carácter químico o biológico; y eventualmente, a otras acciones mecánicas, se hace indispensable profundizar, no solo, en el diseño y especificaciones de las mezclas de concreto ( desde el punto de vista de su durabilidad); sino también, en la concepción y el diseño de los elementos estructurales y arquitectónicos; en los procesos y técnicas de construcción; en la metodología de protección, curado y puesta en servicio; y, en los procedimientos de inspección y mantenimiento de las estructuras.

La funcionalidad es una cantidad cuantificable que está en función de la capacidad de carga de la estructura. La funcionalidad (o capacidad de carga) se cuantificará en este estudio basándose en el tiempo que se pretende dure la estructura. Cuando el concepto tiempo entra en juego en la evaluación de la funcionalidad de una estructura, varios factores externos (o factores de degradación) resultan en un primer plano. Como la funcionalidad está relacionada con la durabilidad de una estructura, se puede definir como la habilidad de mantener la funcionalidad requerida [1].

El reporte de la Red Temática DURAR [2] propone una definición clara para el concepto de vida útil de una estructura: periodo en el que la estructura conserva los requisitos del proyecto sobre seguridad, funcionalidad y estética, sin costos inesperados de mantenimiento. Es decir, si la estructura careciera de cualquiera de estas tres propiedades (seguridad, funcionalidad y estética), ésta ya sobrepasó el periodo de su vida útil. En el diseño de estructuras por durabilidad el requerimiento de la vida útil de la estructura puede ser definido de antemano por el cliente, por lo que se le llamará vida útil de servicio, sin embargo, también se pueden asociar el concepto de durabilidad residual, el tiempo a partir del momento que la estructura alcanza el anterior límite aceptable (fin de la vida útil) [3]. Este es el periodo en el que la estructura necesitaría reparación, remodelación o completa renovación para que regrese a su estado de servicio original; esto es que sea segura, funcional y estética. En pocas palabras, la etapa de vida residual es el tiempo que tiene el dueño de la estructura, o elemento estructural, para repararla antes que la degradación avance hasta el límite de posible colapso.

De acuerdo a las diferentes conceptualizaciones acerca de la vida útil de las estructuras, en el sector de la construcción se han realizado diversos estudios, analíticos y numéricos con el fin de predecir el tiempo máximo de duración que se contempla durante la etapa de diseño, sin embargo las exactitudes pueden variar, lo anterior teniendo en cuenta que para la duración se deben contemplar escenarios más detallado, por ejemplo el caso de los procesos constructivos, que los la actividades que se realizan para lograr en conjunto la construcción final de cualquier tipo de edificación, donde además se debe tener en cuenta, las condiciones propias ambientales y particulares de cada sitio, la calidad de los materiales a implementar, el uso y cuidado de estos antes , durante y después de su utilización, empleando técnicas, que garanticen la efectividad del tratamiento de dichos materiales que ayudan a contribuir en la ampliación de la duración de la vida útil de nuestras estructuras.

Para el caso de estudio se contempló, la Plaza de Toros del Municipio de Aipe la cual es considerada como sitio emblemático, direccionando las lesiones que presenta en la planta física considerada para el municipio como una de las estructuras emblemáticas de la región, el propósito es realizar un diagnóstico detallado que permita establecer las condiciones actuales de la estructura, y determinar cuáles las propuestas de intervención resultantes, enfocadas a su reparación y puesta en funcionamiento, dado que desde el año 2018 se encuentra fuera de funcionamiento con el fin de evitar la aglomeración de eventos masivos tales como eventos culturales y folclóricos albergando a más 5.000 personas actuando como carga viva, lo cual pone en entre dicho la seguridad y vida útil de la estructura, sabiendo que desde su construcción en el año 1989 no se le ha realizado ningún tipo de mantenimiento correctivo eficaz, con el fin de garantizar la estabilidad y durabilidad de la estructura.

## **2. MÉTODO**

Esta investigación tiene enfoque cualitativo el cual se llevó a cabo por medio de una revisión exhaustiva mediante auscultación en el sitio del proyecto y apoyado con base en la información suministrada por parte de la Alcaldía municipal de Aipe, como actividad inicial se recopiló la información contextual del sitio, en lo referente a los aspectos físicos propios de la estructura y de las edificaciones cercanas a éste. Luego se procedió con la ayuda del archivo municipal con la búsqueda de los archivos correspondientes propios de la Plaza de toros, seguidamente se realizó levantamiento en sitio, de las principales lesiones, una vez levantada las lesiones se realizaron fichas de levantamiento con el fin de identificar las lesiones y posibles causas.

Por último, con los datos recopilados se realizó diagnóstico general del estado de la estructura, realizando una pequeña verificación de vulnerabilidad y recomendando la metodología de intervención para la estructura, con el propósito de darle continuidad al uso del escenario teniendo en cuenta que lleva 2 años suspendida. Las fases desarrolladas se describen en la Tabla 1.

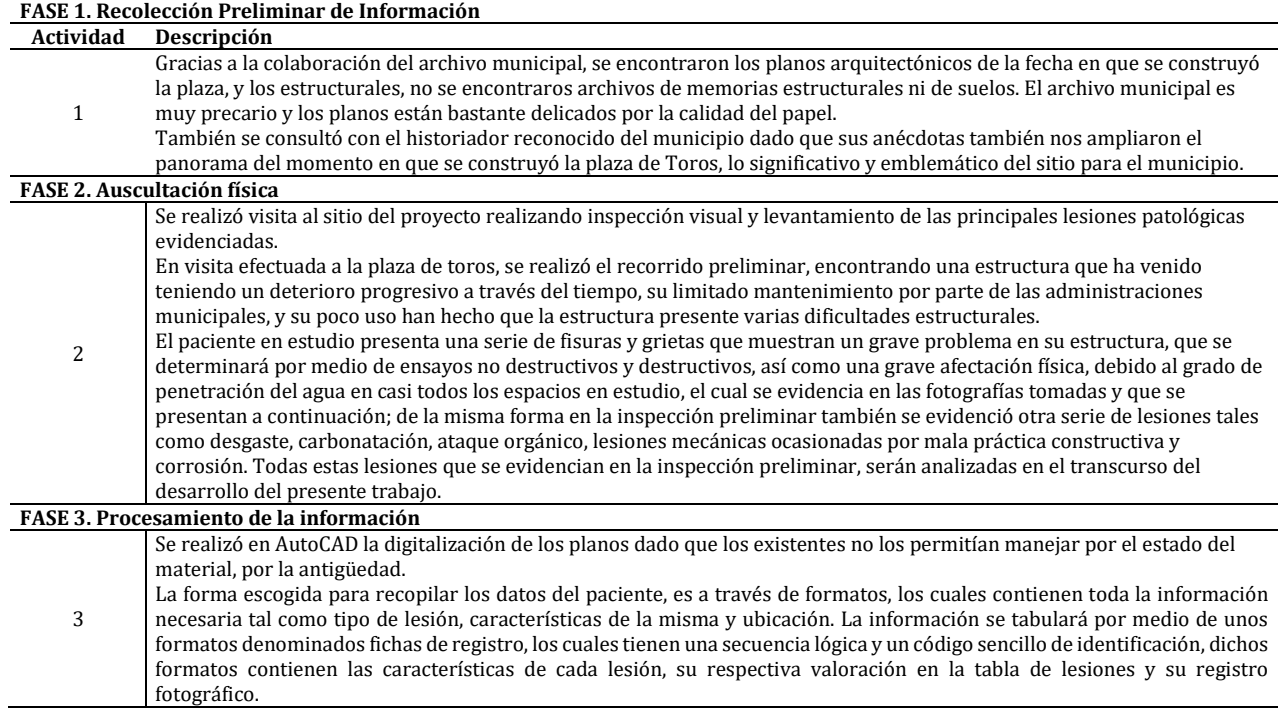

#### **Tabla 1.** Fases de ejecución

#### **3. RESULTADOS Y ANÁLISIS**

#### **3.1 Información preliminar del paciente**

#### **3.1.1 Uso previsto actual**

En la zona urbana en cercanías a la Avenida Nuevo Milenio, barrio Chicalá, se encuentra localizada toda la infraestructura correspondiente a la Plaza de Ferias, que lo integran: una plaza de toros que recibe el nombre de La Monumental, la cafetería, el corral para exposición de bovinos, equinos y muestras de especies menores, con un remate final compuesto por un vivero donde se reproducen especies arbóreas nativas para reforestación y frutales, con un complemento adicional de dos (2) lagos artificiales que hacen parte del sitio denominado Parque Bosque. Esta obra de la Arquitectura moderna, se construyó en las Administraciones de los Alcaldes populares: Luis Felipe Conde Lasso y Constanza Arias Perdomo, en el periodo comprendido entre 1.989 y 1.992.

#### **3.1.2 Sistema constructivo y estructural**

La Plaza de Toros La Monumental, fue construida con estructura en concreto reforzado y concreto. Cuenta con una capacidad de 3.000 espectadores aproximadamente, callejón, ruedo de toros con las especificaciones técnicas requeridas para este tipo de escenarios, iluminación interior y exterior y servicios de baños. El área de construcción se estima en 5.152 metros cuadrados aproximadamente. Sistema aporticado: Un sistema aporticado es aquel cuyos elementos estructurales principales consisten en vigas y columnas conectados a través de nudos formando pórticos resistentes en las dos direcciones principales de análisis (x, y). En la Figura 1 y en las Tablas 2 y 3 se detallan las partes de la estructura de la plaza y sus alturas.

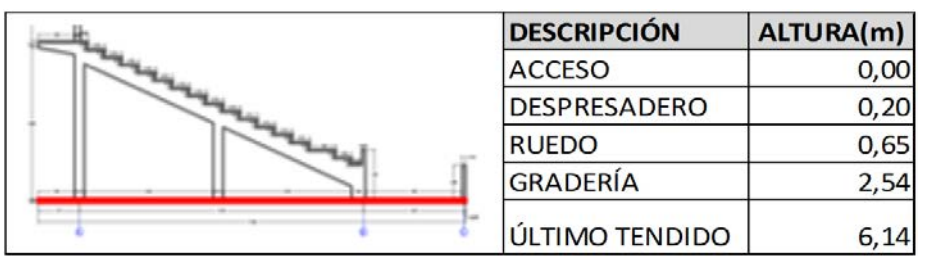

**Figura 1**. Alturas de zonas en perfil

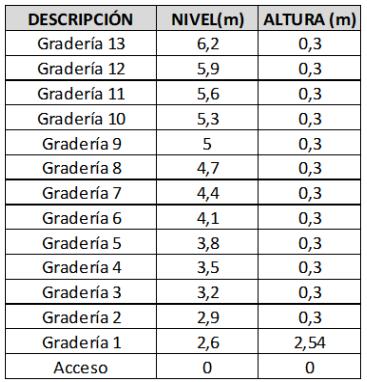

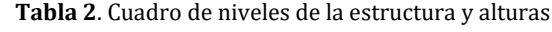

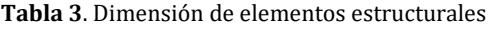

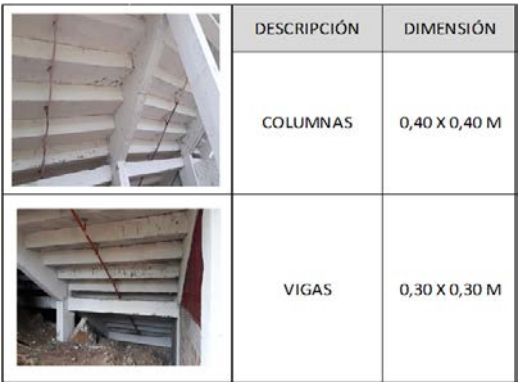

#### **3.1.3 Normativa actual que lo rige**

Teniendo en cuenta que fue construido desde el año 1989, para dicha época El Código Colombiano de Construcciones Sismo Resistentes expedido por medio del Decreto-Ley 1400 de 1984 fue un primer intento de normalización del diseño y construcción de estructuras en el medio nacional y estuvo vigente durante 14 años. En la actualidad la normatividad existente para estructuras sismos resistentes es la NSR 10 [4], la cual apróximamente sufrirá un cambio a la NSR 20 y por norma 916 del 2004 sobre normatividad en plazas de toros.

#### **3.1.4 Datos generales del entorno**

La plaza monumental de toros se encuentra ubicada en un lugar estratégico del municipio de Aipe, a su alrededor limita con la vía principal hacia la carretera nacional rumbo al municipio de Neiva, las construcciones que hacen parte contextual de la plaza corresponde a zona de baños, zona de cafetería, corrales para exposición de bovinos, equinos y muestras de especies menores.

### **3.1.5 Medio ambiente**

En Aipe, los veranos son cortos, muy caliente, bochornosos y mayormente nublados y los inviernos son cortos, caliente, opresivos, mojados y nublados. Durante el transcurso del año, la temperatura generalmente varía de 23 °C a 35 °C y rara vez baja a menos de 22 °C o sube a más de 37 °C.

## **3.1.6 Pluviosidad**

Un día mojado es un día con por lo menos 1 milímetro de líquido o precipitación equivalente a líquido. La probabilidad de días mojados en Aipe varía considerablemente durante el año. La temporada más mojada dura 8,3 meses, de 24 de septiembre a 4 de junio, con una probabilidad de más del 36 % de que cierto día será un día mojado. La probabilidad máxima de un día mojado es del 56 % el 5 de noviembre. La temporada más seca dura 3,7 meses, del 4 de junio al 24 de septiembre. La probabilidad mínima de un día mojado es del 15 % el 9 de agosto.

### **3.1.7 Fuentes de emisiones contaminantes**

La principal fuente contaminante corresponde a la producción de CO2, emitida por los vehículos que pasan por la vía principal que conduce hacia el municipio de Neiva, por ser vía Nacional principal presenta un alto flujo vehicular de carga pesada, especialmente en horas de la mañana y la noche, con el propósito de abastecer la capital del departamento del Huila.

### **3.2 Información existente**

Se realizó consulta en el archivo municipal, donde reposa toda la información del municipio, en éste solo se encontró carpeta física con planos a mano alzada y algunos en AutoCAD Versión 2., no se evidenció presencia de levantamiento topográfico ni estudio de suelos. Al respecto nos corresponde realizar el levantamiento topográfico y realizar los estudios de suelos.

### **3.2.1 Estado general de conservación**

Respecto al estado de conservación se podría decir que de forma general conserva el 85% de su estructura original diseñada, se ha realizado en diversas ocasiones pinturas y resanes a la estructura en concreto. En la Figura 2, se muestra una comparación fotográfica entre 1989 en su inauguración versus 2018 en el mes de octubre. En la actualidad la plaza se encuentra cerrada para usos de eventos de corridas de toros y las ferias y fiestas del municipio, lo anterior por no contar con un estudio patológico y de vulnerabilidad sísmica que permita establecer si es prudente seguir utilizando en eventos masivos, o si se deben tomar medidas contingentes para evitar futuros desastres de colapso.

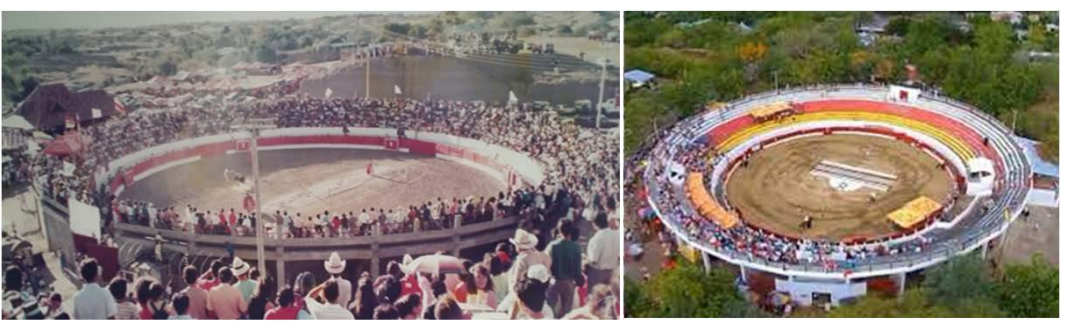

**Figura 2**. Fotografía comparativa plaza de toros Aipe (1984- 2018)

En las Figuras 3 y 4 se presenta registro fotográfico del estado actual de la estructura en las graderías en la zona exterior, interior, mostrando algunas lesiones típicas que se presentan en más del 80% de la estructura.

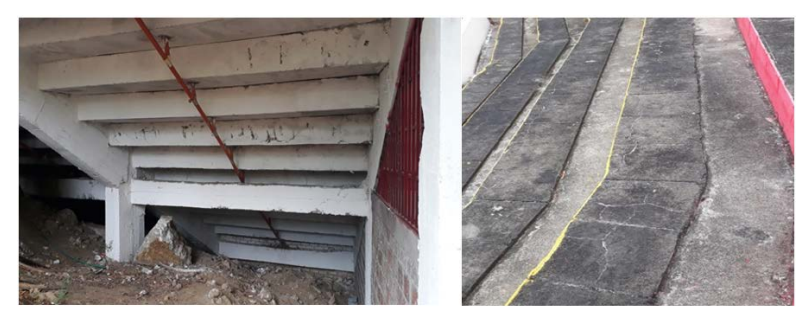

**Figura 3**. Estado actual de la estructura (graderías)

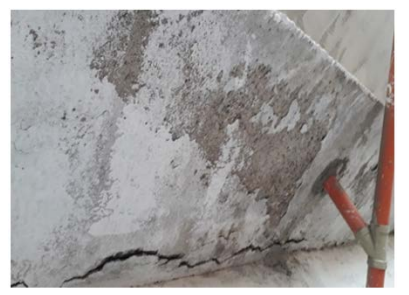

**Figura 4**. Lesiones comunes de la estructura

### **3.2.2 Lesiones más relevantes**

En la Figura 5 se presenta el consolidado con las lesiones más comunes identificadas de forma visual mediante visita técnica al sitio de estudio. Dentro de las cuales se destacan alteraciones superficiales, desprendimiento de concreto, corrosión fisuras y humedades.

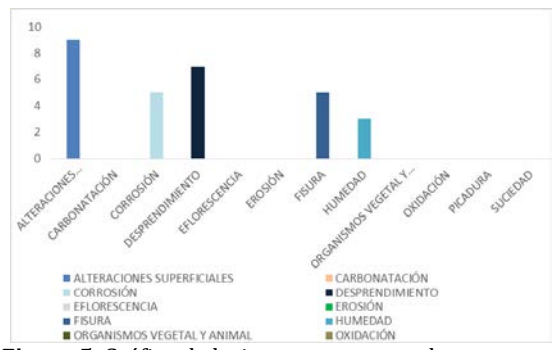

**Figura 5**. Gráfico de lesiones comunes en la estructura

### **3.2.3 Topografía**

No se cuenta con planos topográficos, por lo cual resulta necesario realizar el levantamiento topográfico, como parte del trabajo de grado. Una de las grandes ventajas del terreno consiste es que según el POT del Municipio es zona rocosa plana el sitio de ubicación de la plaza de toros.

### **3.2.4 Arquitectura**

Respecto a la arquitectura, se rescataron los planos en planta y corte de fachadas y fueron digitados en versión reciente de Autocad, el diseño de la plaza es típico español, cuenta con los espacios requeridos y estipulados convencionalmente en las plazas de toros a nivel mundial,

### **3.2.5 Estructura**

Respecto a la estructura se encontraron pocos planos sobre el diseño estructural, no se encontraron memorias de cálculo. Se cuenta con plano de despiece de graderías, vigas y de cimentación representados en las Figuras 6 y 7.

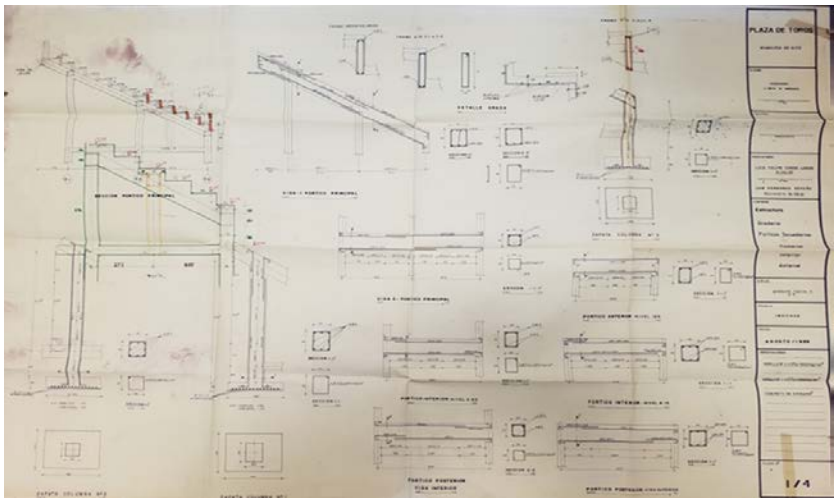

**Figura 6**. Planos de estructura y cimentación (Alcaldía Municipal de Aipe)

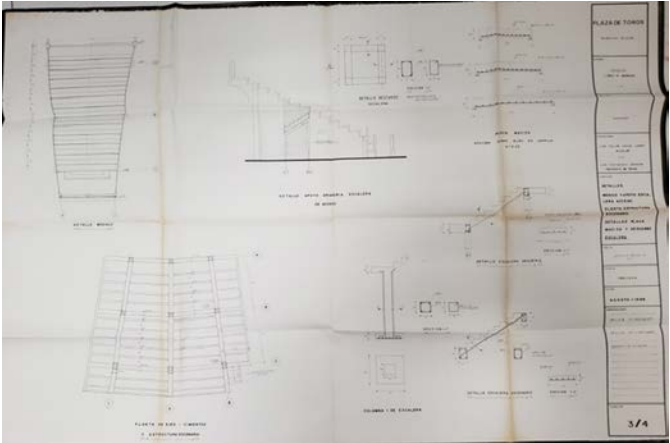

**Figura 7**. Despieces (Alcaldía Municipal de Aipe)

### **3.2.6 Vulnerabilidad sísmica**

La plaza de toros del Municipio de Aipe es una estructura en su 100% compuesta por elementos estructurales así:

- Vigas secundarias (gradas en forma de L) en concreto rígido
- Vigas principales concreto rígido
- Columnas en concreto rígido
- Vigas de sobre cimiento en concreto rígido<br>■ Zanatas en concreto rígido
- Zapatas en concreto rígido

Se encontraron planos estructurales en un estado muy descuidados estaban contaminados, algunos tenían comején y además el color amarillo oscuro por su descuido casi no se veían las cotas y algunos de talles estructurales estaban borrosos, y no se encontró por ningún lado memorias de cálculo. Y en cuanto a la obra pues por estar a la intemperie siempre se le notan humedades, y como se ha dicho siempre las bancas inicialmente no tenían desagües para evacuar el agua lluvia, es claro que las gradas están a nivel y por eso el agua se estanca y no sale por no tener pendientes o inclinaciones, en el año 2004 se les hicieron un desagüé por grada, pero tampoco fue suficiente y eso se arriesgaron a debilitar la grada perforándola en un diámetro de 2, traspasando su espesor de 10 centímetros para conectarla al sistema de aguas lluvias, esta perforación la hicieron centrada donde la grada (viga secundaria) trabaja a esfuerzos de compresión por encima y tensión por debajo, pues el riesgo esta es por donde trabaja a compresión.

Todas estas exploraciones se hicieron en diciembre de 2019, y además también se encontraron en las graderías que empezando de abajo hacia la más alta tenemos 12 gradas con un ancho de 75 centímetros y 40 centímetros lo ocupa la persona sentada y 35 centímetros es por donde pueden circular las personas y también para poner los pies del que está en la grada superior. Algunas de las gradas presentan afloramientos o descascarmientos del concreto y se puede ver en algunas partes de la grada por debajo los aceros y están ya con corrosión, aun no se les ha medido el diámetro a las varillas para ver cuanta área de refuerzo han perdido a causa de la corrosión. Y el otro detalle que se observo es que el sistema de evacuación de agua interna dentro del ruedo sobre suelo natural no funciona ya se han colmatado todas las tuberías según planos es un sistema tipo espina de pescado, y cuenta con 4 cajas de inspección. Cuenta con 4 torres con reflectores y cuenta con dos combos de baterías sanitarias.

En la Figura 8 se observa cómo se instaló el sistema de evacuación de aguas lluvias después de 15 años de construida la obras, y esto hace que se debiliten las graderías estructuralmente y además donde no quedo bien sellado la incrustación del tubo PVC con la gradería presentaban filtraciones y esto ocasiona y se comience el proceso carbonatación y por qué estas estructuras son de muy poco espesor y de muy poco recubrimiento hace que la carbonatación avance y llegue muy rápido a la barras de acero y comience el proceso de corrosión y esto si ya trae consecuencia a la estructura (Figura 9).

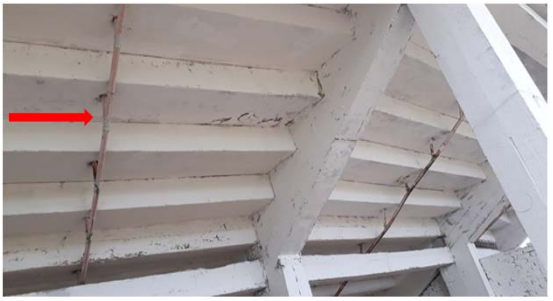

**Figura 8**. Instalación de sistema de evacuación de aguas lluvias

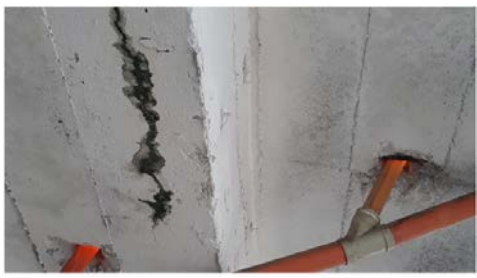

**Figura 9**. Conexiones mal hechas y filtraciones

En la Figura 10, se ve el gris oscuro debido a la inclemencia del tiempo, por el tiempo de construcción se refleja el desgaste del concreto, dejando entre ver el sentido transversal de los estribos de la grada, como lo indica las flechas.

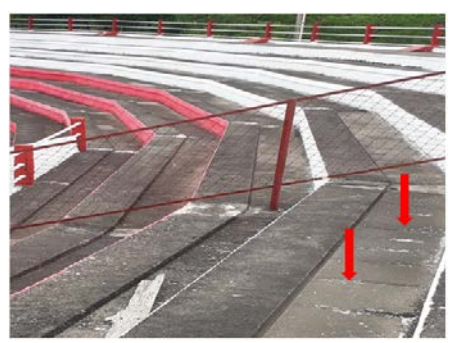

**Figura 10**. Graderías a la intemperie

Como se mencionó anteriormente las filtraciones hacen su trabajo, penetran el concreto y comienza el proceso de carbonatación y cuando este llega al acero existe el humedecimiento se cierra el circuito y comienza el movimiento de electrones. Así, cuando la superficie de un elemento de acero es expuesta a la humedad o a ambientes contaminantes (SO₂ salinidad atmosférica) se forma el electrolito y se da inicio al proceso de corrosión electroquímica, formando herrumbre. Los aceros comienzan su proceso de corrosión aumentando su espesor y este a su vez ejerce presión sobre la capa de recubrimiento y la desprende, tal y como se aprecia en la Figura 11.

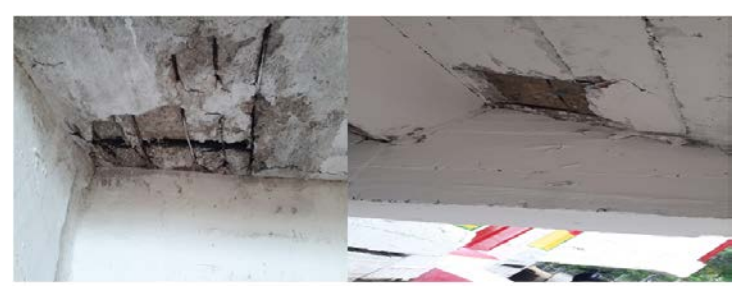

**Figura 11**. Desprendimientos, exposición de aceros

En la Figura 12, vemos el centro del ruedo en terreno naturales, de acuerdo a los planos se instaló un sistema de evacuación de aguas lluvias tipo espina de pescado, el cual con el paso del tiempo se ha colmatado y no funciona causando inundación en épocas de invierno sirviendo además como criadero de zancudos y malos olores por la putrefacción del agua.

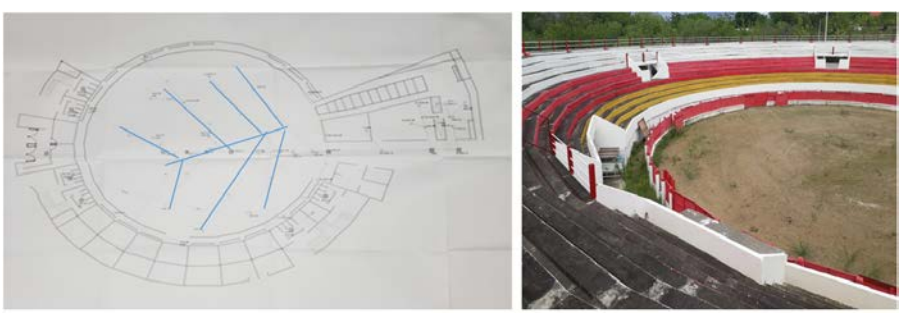

**Figura 12**. Sistema de evacuación diseñado, sin funcionamiento actual

Una vez realizado el ejercicio cualitativo de matriz de vulnerabilidad de riesgos para la parte más afectada de la plaza de toros se obtiene clasificada dentro de riesgo Alto, con una probabilidad de ocurrencia moderado, Clasificación 2B. Tal como se observa en la Figura 13.

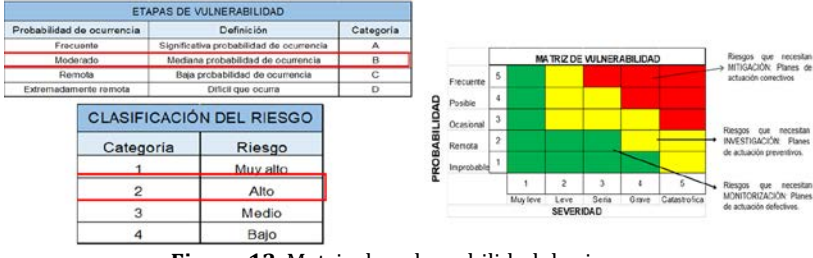

**Figura 13**. Matriz de vulnerabilidad de riesgos

# **3.2.7 Estado del sistema estructural (A.10.2.2) NSR-10**

- *A.10.2.2.1- Calidad del diseño y la construcción de la estructura original*. Teniendo en cuenta que no se cuenta con la información soporte de diseño de la estructura, no se cuenta con especificaciones técnicas, ni tampoco que tecnología empleada en la época de construcción, sin embargo, se supone que dicho diseño y construcción se realizó según lo reglamentado en el decreto ley 1400 de 1984, de acuerdo a las consultas de algunos trabajadores de la época, se refieren a concreto realizada in situ.
- *A.10.4 Criterios de evaluación de la estructura existente*. El municipio de Aipe se encuentra al norte del Departamento de Huila, nos ubicamos en la Región Andina, y esto nos ubica de acuerdo al mapa de amenazas sísmicas de Colombia pertenecemos a la Región No.5, presentando un coeficiente de disipación de energía horizontal pico efectiva de 0,25, lo cual nos indica que el proyecto se ubica en zona alta sísmica, lo cual obliga a los constructores a tener mucho cuidado con las construcciones que están construidas antes de la NSR-98, de igual forma se debe revisar respecto a la actual norma NSR-10. Se sabe que por el uso pertenece al Grupo II Estructuras de Ocupación Especial, pues son graderías y albergan más de 2.000 personas.
- *A.10.4.2.1- Movimientos sísmicos para un nivel de seguridad equivalente al de una edificación nueva*. Dada la poca o nula información de los cálculos estructurales sólo se puede precisar el acero de refuerzo que utilizaron en las estructuras; gracias a la auscultación realizada en el sitio, para estribos es de 2400 Kg/cm<sup>2</sup>=35000 P.S.I, este tipo de acero es liso, y de acuerdo a la NSR-10, en DES se considera obligatorio el uso de estribos de Fy=4200KG/cm², y estos deben iniciar de la cara del apoyo a 5 centímetros.
- En cuanto a las *distribuciones* cumple de acuerdo con la NSR-10 pues las separaciones mínimas en las zonas de confinamiento están a cada 9 centímetros.

### **3.3 Estudio de suelos**

Para el caso de estudio y teniendo en cuenta que en los archivos municipales no reposa información de los estudios de suelos realizados en la época de construcción, se toma como referencia los estudios de suelos realizados para la construcción del asilo municipal del municipio el cual se encuentra ubicado aproximadamente a menos de 500 m tal como se muestra en la Figura 14. El perfil estratigráfico del suelo explorado, corresponde a depósitos de tipo aluvial conformado por capas de arenas finas, con finos limosos de nula plasticidad, poco densas, humedad baja, subyace a esta capa un conglomerado polimíctico medianamente consolidado con matriz arenosa de grano fino, con material cementante ferruginoso oxidado de colores pardo a rojizo con presencia de alguna gravilla redondeada presencia de partículas arenisca altamente meteorizada de diámetros grandes. Tal como se evidencia en el estudio de suelos.

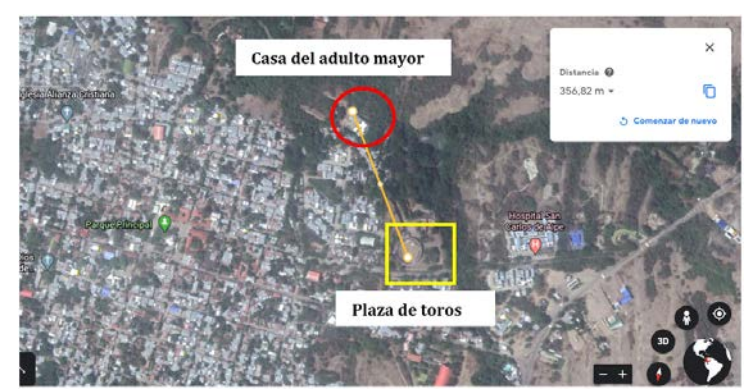

**Figura 14**. Distancia entre la plaza de toros y el sitio de exploración del suelo

#### **3.4 Propuesta de intervención plaza de toros**

De forma inicial se debe garantizar una correcta evacuación de las aguas reposadas durante la época de invierno, realizando el levantamiento de la tubería existente, y reemplazándola en su totalidad, se deberá verificar la pendiente de colocación con el fin de evitar represamiento en el ruedo el cual tiene suelo natural (Figura 15).

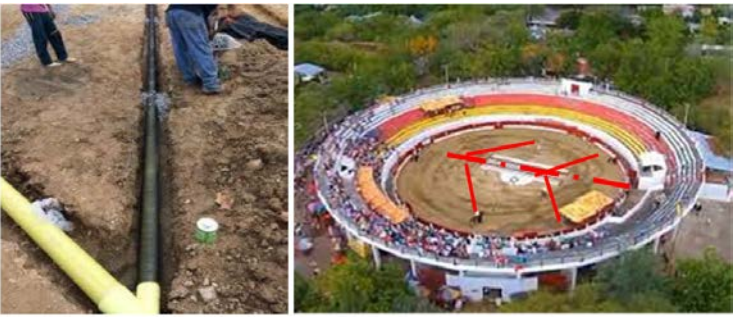

**Figura 15**. Esquema de drenaje espina de pescado [3]

Como complemento al esquema de drenaje de espina de pescado mencionado, también se plantea una alternativa básica y económica que contribuya a la filtración y manejo de aguas empozadas en la zona del cerramiento del ruedo, dicha zona carece de cunetas que permita una fácil evacuación que trate de direccionar las aguas en un mismo sentido final.se plantea el uso de geodren y geotextil no tejido con el propósito de construir un sistema filtrante que permita el paso de agua y remita las aguas al punto de evacuación direccionado. Tal como se muestra en la Figura 16.

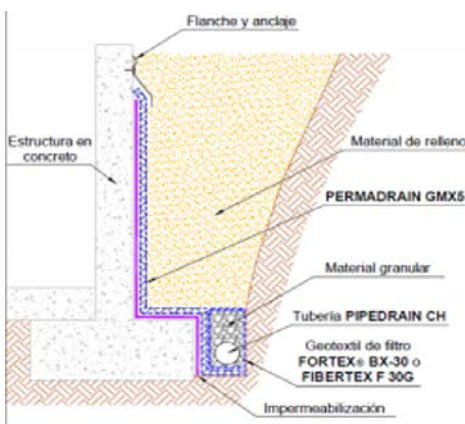

**Figura 15**. Instalación de filtro Geodren

Para resolver el problema de las filtraciones en las graderías, se deberá realizar el sello de las juntas que se forman por la unión de gradería y espaldar, se hará una limpieza utilizando una hidrolavadora para retirar cualquier tipo de suciedad en las juntas, se deja secar las juntas, como la junta supera la relación recomendada ancho alto para aplicar en forma de cordón directamente, se debe instalar el sello que tenga propiedades de impermeabilizante y de recubrimiento evitando el paso de filtración de agua. Se aconseja revisar el estado del sello por lo menos dos veces al año, con el propósito de garantizar el buen funcionamiento

En las columnas principales de la estructura existen varias posibilidades, la primera contempla la realización de encamisado de la estructura con acero de refuerzo y posterior fundida con concreto fluido, sin embargo gracias a los avances tecnológicos también se puede intervenir el encamisado con manto de fibra de carbono lo cual resulta más fácil y permite maniobrar fácilmente, sin embargo la utilización de dicho material proporciona un aumento considerable, en cuanto a la comparación de costos entre el sistema convencional de encamisamiento y el sistema RFP. En las Figuras 17 y 18, se muestra la comparación visual de las intervenciones propuestas para las columnas. Una vez realizado el recalce se debe pañetar con impermeabilizante y se procede con la utilización de pintura repelente al agua. Para el caso del inicio de las columnas y con el fin de mitigar y evitar un posible paso de humedad por capilaridad se realizará en cada una la instalación de pletinas en la zona de inicio de la columna la cual tiene contacto directo con el suelo.

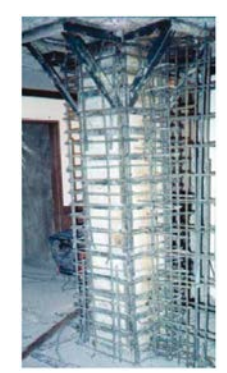

**Figura 17**. Sistema convencional

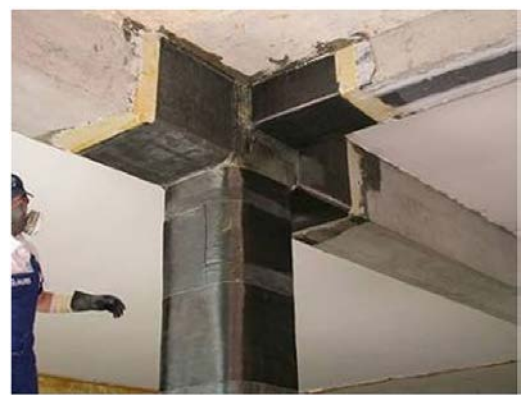

**Figura 18**. Sistema RFP (manto fibra carbono)

En las graderías donde trabajan como viga plan no se puede colocar fibra de carbono, ni hacerle reforzamiento por debajo, entonces le vamos a sugerir en el estudio hacer una adición con perfiles metálicos o en viga I, para que absorban las fuerzas producidas por las cargas vivas cuando la carga viva este en movimiento.

En la Figura 19, vemos un tipo de reforzamiento con adición de perfiles, es el mejor método para reemplazar la demolición, puesto que las gradas tienen un grado de responsabilidad de recibir otras cargas. Para usar este tipo de reforzamiento hay que tener en cuenta lo siguiente:

- La parte donde va anclado el perfil en los extremos el concreto debe ofrecer una buena resistencia, o sea que se debe analizar la resistencia para que pueda soportar la carga que le va a trasmitir el perfil a la viga principal inclinada, este perfil va anclado mediante pernos y van hincados con epoxicos especiales.
- El perfil para que funcione como un solo elemento junto con grada, debe quedar bien asegurado con la parte inferior de la placa y la parte superior del perfil ya sea con pernos que obliguen al perfil para que no haya un golpeteo entre grada y perfil, esto para que el perfil absorba las cargas y así se evitara el colapso de la grada y otras más que dependen de ella. Y de esta forma se haría con todas las gradas afectadas.

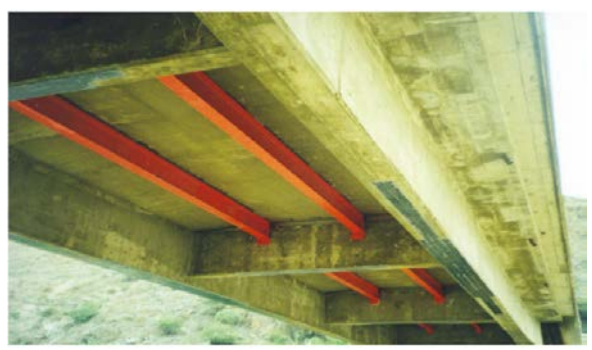

**Figura 19**. Reforzamiento con adición de perfiles

Finalmente, se plantea el diseño y construcción de cubierta liviana con estructura metálica con el propósito de evitar futuras filtraciones de humedades en la zona de graderías para evitar el resurgimiento de nuevas fisuraciores afectaciones y desgaste del material de concreto**.** Tal como se muestra en la Figura 20.

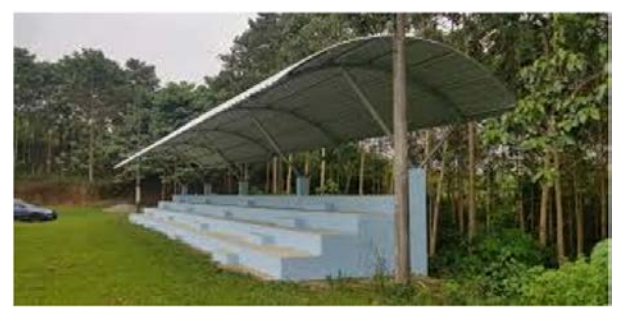

**Figura 20**. Cubierta liviana con estructura metálica

## **4. CONCLUSIONES**

 Después de realizar el diagnóstico de la plaza de toros, se comprueba la necesidad de realizar una intervención inmediata, enfocada en recuperar este importante monumento.

- El diagnóstico nos permitió mostrar un nivel de detección de problemas bien sea físicos, químicos o mecánicos, el 90% de las lesiones identificadas se presentan por causas de mal diseño, no se han realizado mantenimientos preventivos, no se conoce, específicamente los cálculos estructurales.
- Se concluye que con el reforzamiento se incrementa la resistencia y/o rigidez de la estructura.
- Gracias a la ciencia y a la tecnología hoy en día podemos darles larga vida a las estructuras de concreto reforzado, aumentando, su capacidad de resistencia, porque que previene sus colapsos, disminuyendo la vulnerabilidad de los elementos de las estructuras.
- Se recomienda realizar apuntalamientos directos sobres las columnas y vigas principales.
- Se debe realizar ensayos destructivos con el fin determinar la calidad de materiales y el tipo de acero utilizado.
- Teniendo en cuenta que el estudio realizado es netamente académico, se recomienda realizar verificación de diseño con modelación.

### **REFERENCIAS**

- [1] Vesikari, S. (2016). Durability design of concrete structures. RILEM Report 14.
- [2] Durar, R. (1997). Programa Iberoamericano de ciencia y tecnología para el desarrollo. Subprograma XV Corrosión/Impacto Ambiental sobre materiales. Manual de inspección, evaluación y diagnóstico de corrosión en estructuras de hormigon armado. Venezuela.
- [3] Hosser, Q. (2018). Estudio patológico y propuestas de intervención de la zona sur de Bogotá. Unisa.
- [4] Ministerio de Ambiente, vivienda y desarrollo sostenible. (2010). NSR-10. Norma Sismo Resistente Colombiana. Bogotá.

Incorporación de pilares de la Cuarta Revolución Industrial en la cadena de valor de las Instituciones de Educación Superior

> Flor Nancy Díaz-Piraquive Leidy Patricia Rodríguez Bernal Yasser de Jesús Muriel Perea David Coronel Universidad Católica de Colombia Colombia

Las revoluciones tecnológicas han traído consigo cambios importantes a nivel social, económico y ambiental. Algunos de esos cambios han sido muy abruptos, llegaron a generar grandes problemas, pero también muchas soluciones a obstáculos que no permitían un avance significativo y mejorar la calidad de vida de la humanidad. En esta era llego con mucha fuerza el concepto de Industria 4.0 que trae consigo grandes cambios y que en algunos países ya se siente la mutabilidad en los trabajos, formas de adquirir bienes y servicios entre otros. Teniendo en cuenta el panorama anterior, en la actualidad las Instituciones de Educación Superior IES se enfrentan a un gran reto debido a los avances tecnológicos que son cada vez más sofisticados y exigentes en términos de adaptación. Respondiendo a esta problemática se formula el proyecto *Propuesta de estrategias de la cuarta revolución industrial aplicadas a la cadena de valor en Instituciones de Educación Superior en Bogotá*, el cual se desarrolla con orientación a tres objetivos específicos: 1) elaborar un diagnóstico estratégico de las IES en Colombia, 2) establecer el estado actual de aplicación de pilares de la Cuarta Revolución Industrial en los procesos de la cadena de valor de IES acreditadas en la ciudad de Bogotá y sus respectivos impactos; y 3) proponer estrategias de adopción de los pilares de la Cuarta Revolución Industrial en las IES. Para el desarrollo de los objetivos específicos se aplicará el análisis PESTEL para el diagnóstico del entorno genérico, el análisis de las cinco fuerzas de Porter para el análisis del entorno especifico, el diseño de aplicación de una encuesta a instituciones de Educación Superior sobre la aplicación de pilares de la Cuarta Revolución Industrial en sus procesos, para concluir con un análisis DOFA y una traducción de estas un mapa estratégico concepto empresarial incorporado por los autores Kaplan y Norton. Como conclusión principal de la investigación se puede destacar que la incorporación de estos pilares en la cadena de valor de las IES exige sobre todo un reto pedagógico, que incluye la formación de sus profesores y la inversión en laboratorios y tecnologías para responder con pertinencia a las necesidades del entorno actual.

# **1. INTRODUCCIÓN**

El futuro del trabajo en América Latina y el Caribe estará marcado por dos grandes tendencias: el tsunami tecnológico y el envejecimiento de la población. Cómo sea el mercado laboral del mañana dependerá de cómo actuemos en el presente; trabajadores, empresas y estados. El Banco Interamericano de Desarrollo BID menciona como la Tecnologías va transformando la manera de hacer las cosas y como las personas deben ir adquiriendo nuevas competencias para enfrentar la adopción de tecnologías disruptivas en los empleos [1].

Los resultados a nivel Colombia son el reflejo de su interés sobre este gran reto, así lo menciona el foro económico mundial en el informe de competitividad global de 2019. Este informe estudia los aspectos más relevantes que trae la cuarta revolución industrial en todos los niveles. Se basan en 12 pilares de los cuales hay cuatro por destacar: Pilar 3: Adopción de TIC, Pilar 6: Habilidades (educación), Pilar 8: Mercado Laboral, Pilar 12: Capacidad de innovación, en los cuales el país tiene una calificación sobre el promedio con un puntaje de 62,7 sobre 100 a nivel general La cuarta revolución toma ritmo: capital humano, agilidad, resiliencia e innovación como premisa en su desarrollo. Encontrar un equilibrio entre la integración de la tecnología y las inversiones de capital humano será fundamental para mejorar la productividad en la próxima década. En el ranking del informe Colombia se encuentra en el puesto 57 de 141 [2].

Unido a lo anterior y teniendo en cuenta la estricta relación que tiene el trabajo con el empleo la Asociación Colombiana de Universidades ASCUN, en el panel titulado Cuarta Revolución Industrial y Educación Superior, donde participaron especialistas en empleo y educación, se expusieron las siguientes ideas en lo referente revolución industrial y su impacto en el sector educativo:

- Estamos en un mundo donde las competencias se reevalúan permanentemente y los modelos de negocio se transforman.
- No existen suficientes científicos de datos que cubran las nuevas necesidades del mercado digital.
- Hay una disrupción digital que requiere transformación en las capacidades para ser más competitivos y prever ambientes simulados.
- Las organizaciones están reentrenando en alianza con las universidades, e incluso algunas están desarrollando sus propias escuelas de formación.
- Las empresas ya no están pidiendo como requisito profesiones sino capacidades, a partir de competencias específicas en cortos tiempos de preparación.
- La tendencia de las universidades es ofrecer experiencias conectadas, investigación sin límites, aprendizajes de por vida.
- Los trabajos están cambiando y se debe propiciar el acceso a todos a la tecnología para reducir la brecha digital.
- Los estudiantes asumen ahora un papel activo en la renovación de empresas y se deben propiciar proyectos multidisciplinares compartidos con las empresas.
- Oferta de posibilidades de aprendizaje fuera del aula.
- Cambio del rol del profesor.
- Dificultad de compaginar el trabajo conjunto de empresas y universidades porque están a tiempos distintos.
- Las empresas no encuentran egresados con capacidad de cuestionarse y de innovar.
- La planeación curricular debe tener muy en cuenta el desarrollo de competencias socioemocionales y estar acorde con el contexto [3].

En este sentido, el papel protagónico que toman las Instituciones de Educación Superior con el cambio disruptivo que trae la adopción de tecnologías se plantea el proyecto titulado Propuesta de estrategias de la cuarta revolución industrial aplicadas a la cadena de valor en Instituciones de Educación Superior en Bogotá el cual está orientado a realizar un diagnóstico estratégico de la Educación Superior en la ciudad, indagar sobre estrategias de la cuarta revolución que han implementado las IES y que han permeado su cadena de valor.

A continuación, se presentan los principales conceptos asociados a la Cuarta Revolución Industrial:

- *Internet de las Cosas*: es la relación entre las cosas productos, servicios, lugares, etc.-, y las personas y procesos hecha posible mediante las tecnologías conectadas a través de diversas plataformas [4].
- *Inteligencia Artificial*: es el desarrollo de técnicas que permiten a los computadores actuar tal manera que parecen un organismo inteligente [5].
- *Cloud Computing*: provisión externa de TI y servicios del negocio accedidos vía Internet [6].
- *Sistemas Ciberfísicos*: es la integración entre la computación y procesos físicos [7].
- *Big Data*: Es el manejo de grandes volúmenes de datos de diverso tipo, los cuales permiten la toma de decisiones y la automatización de procesos [4].

### **2. MÉTODO**

### **2.1 Tipo de investigación**

La presente investigación tiene un enfoque descriptivo el cual es definido por Sampieri como: Los diseños transaccionales descriptivos tienen como objetivo indagar la incidencia de las modalidades o niveles de una o más variables en una población. El procedimiento consiste en ubicar en una o diversas variables a un grupo de personas u otros seres vivos, objetos, situaciones, contextos, fenómenos, comunidades, etc., y proporcionar su descripción. Son, por tanto, estudios puramente descriptivos y cuando establecen hipótesis, éstas son también descriptivas de pronóstico de una cifra o valores [8].

### **2.2 Fuentes de información**

Para el desarrollo de esta investigación se utilizaron fuentes primarias, para lo cual se realizó una encuesta a seis universidades acreditadas ubicadas en la ciudad de Bogotá. El uso de fuentes secundarias esta representado en consultas realizadas en los portales web de varias IES, planes de desarrollo Nacional, revistas, libros y artículos que traten la temática de la cuarta revolución industrial y su impacto en la educación superior.

### **2.3 Diseño metodológico**

El desarrollo de la investigación se desarrolla en tres fases que se detallan a continuación:

### **2.3.1 Fase 1: Diagnóstico estratégico**

El diagnóstico estratégico del proyecto se desarrolla a través de la exploración de variables del entorno genérico y especifico. A continuación (Tabla 1), se muestran las variables seleccionadas para el análisis de entorno genérico a través de la herramienta de Análisis PESTEL y las respectivas fuentes de información a consultar.

#### **Tabla 1.** Variables y Fuentes PESTEL

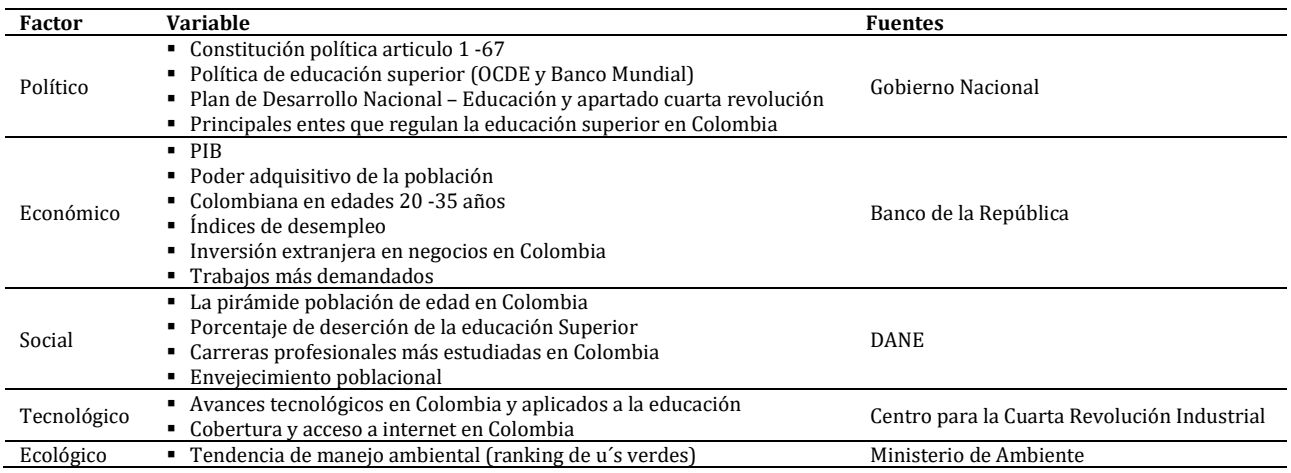

A continuación, se describe las variables a analizar para el análisis del entorno especifico o análisis del sector según el modelo de las 5 fuerzas de Michael Porter (Tabla 2).

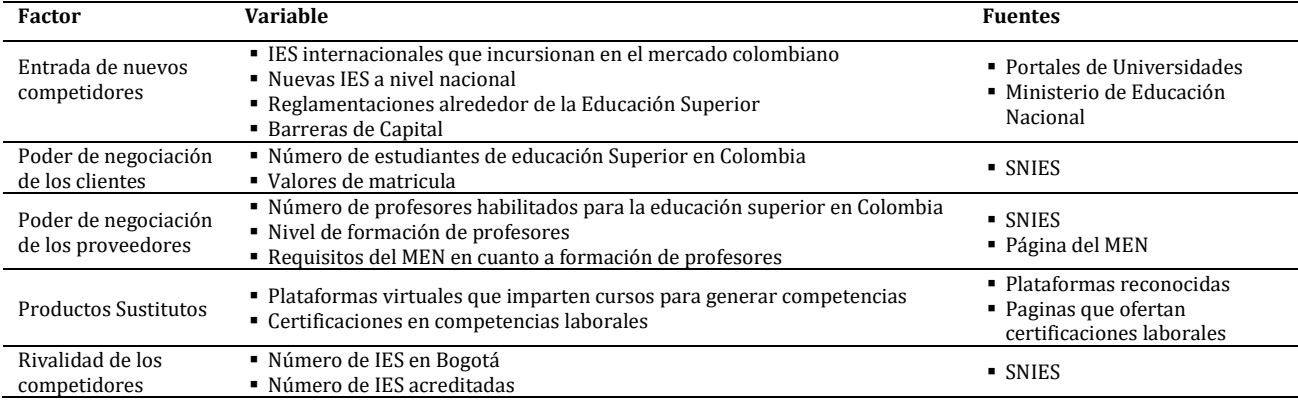

#### **Tabla 1**. Variables y Fuentes 5 fuerzas de Porter

## **2.3.2 Fase 2: Diseño y aplicación de encuestas a seis universidades acreditadas en Bogotá**

El instrumento con las preguntas y opciones de respuesta se observa en la Tabla 3.

#### **Tabla 3**. Encuesta para aplicar

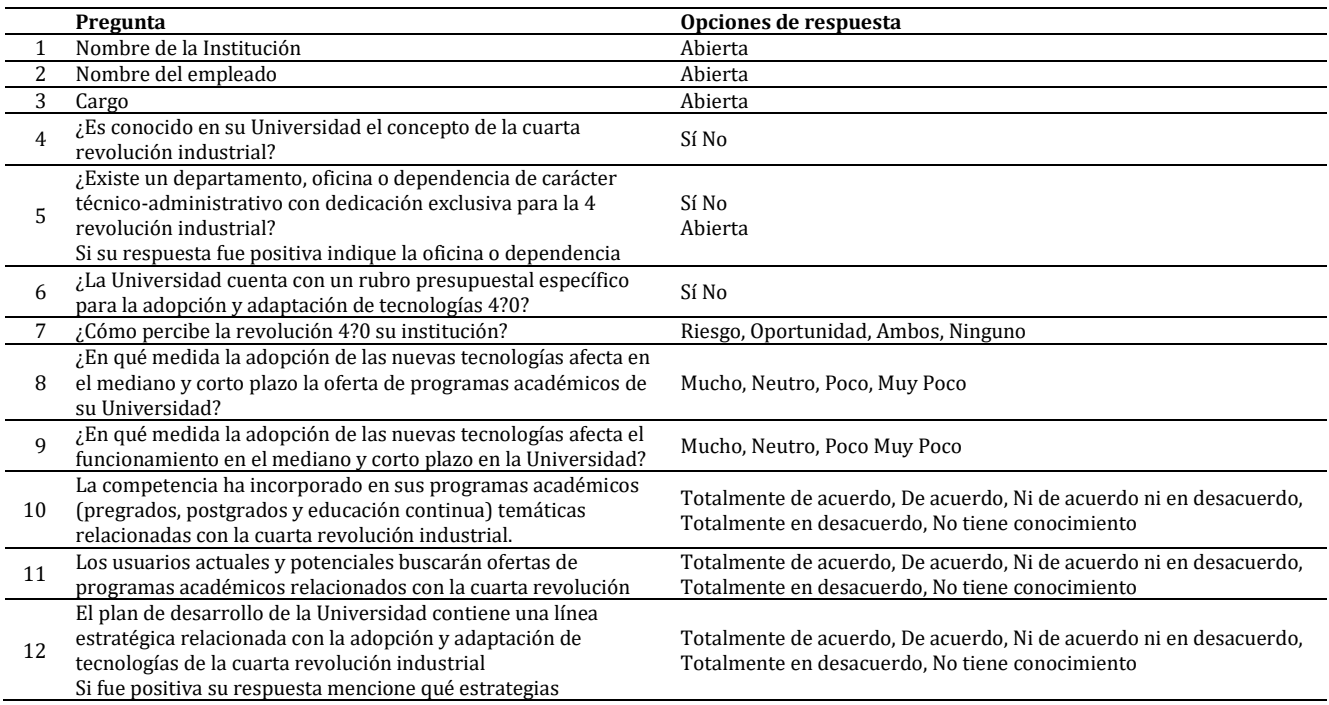

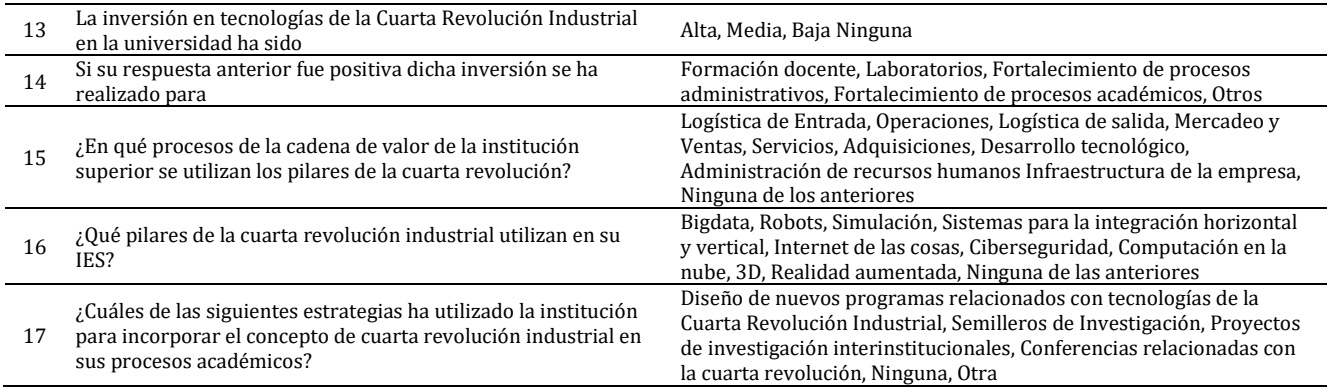

### **2.3.3 Fase 3: Desarrollo del DOFA**

Mediante el cual se generan las estrategias y su traducción en un mapa estratégico que permite clasificar las estrategias en las siguientes perspectivas:

- Aprendizaje y crecimiento
- **Procesos**
- Financiera<br>■ Clientes
- Clientes

## **2.4 Muestreo**

Se utilizó para el desarrollo del proyecto la técnica de muestreo por conveniencia para la aplicación de las encuestas a seis (6) IES acreditadas ubicadas en la ciudad de Bogotá. El criterio principal de selección es que la IES cuente con acreditación de alta calidad, para poder realizar deducciones locales, bajo el supuesto de que lo que ocurra en estas IES es un indicador de lo que pueda presentarse o no en las que no están acreditadas.

#### **3. RESULTADOS**

A continuación, se presentan los resultados de los tres objetivos específicos planteados.

#### **3.1 Entorno genérico**

A continuación, se presenta el resultado del análisis de entorno genérico realizado a través de cada una de las variables que mayor impacto tienen en la Educación Superior a nivel Colombia (Tabla 4).

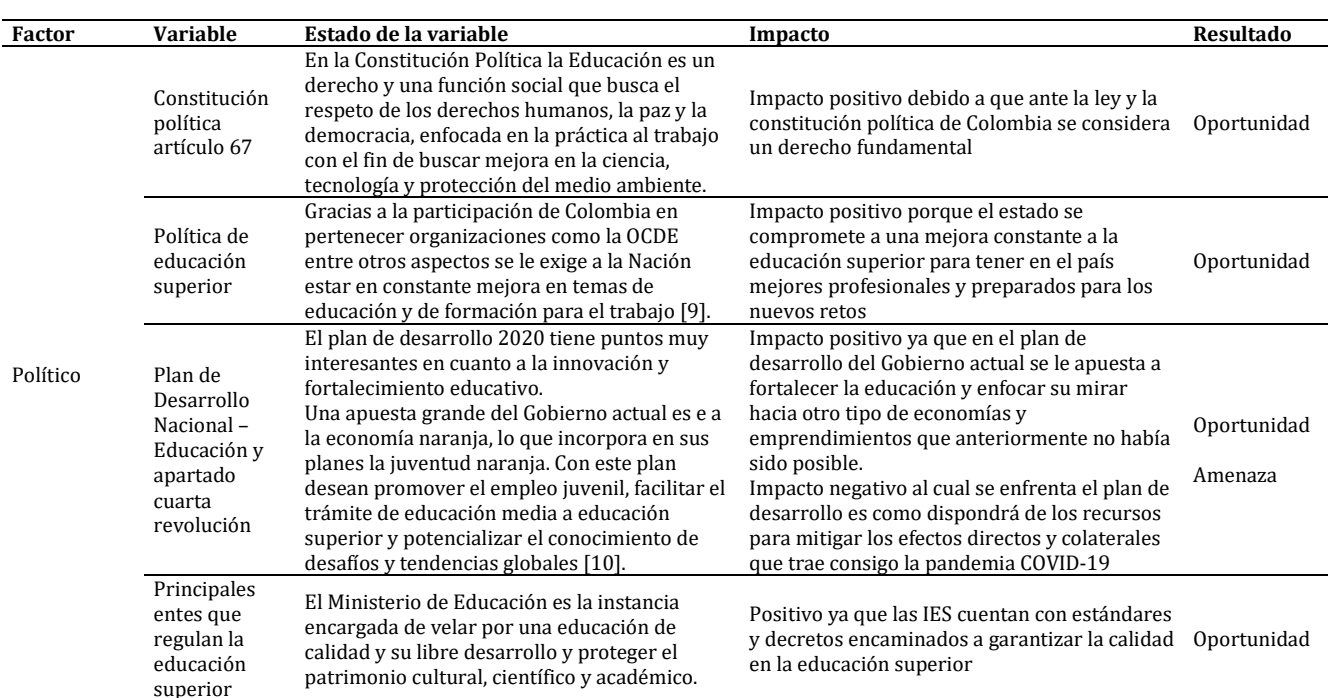

#### **Tabla 4**. Análisis PESTEL

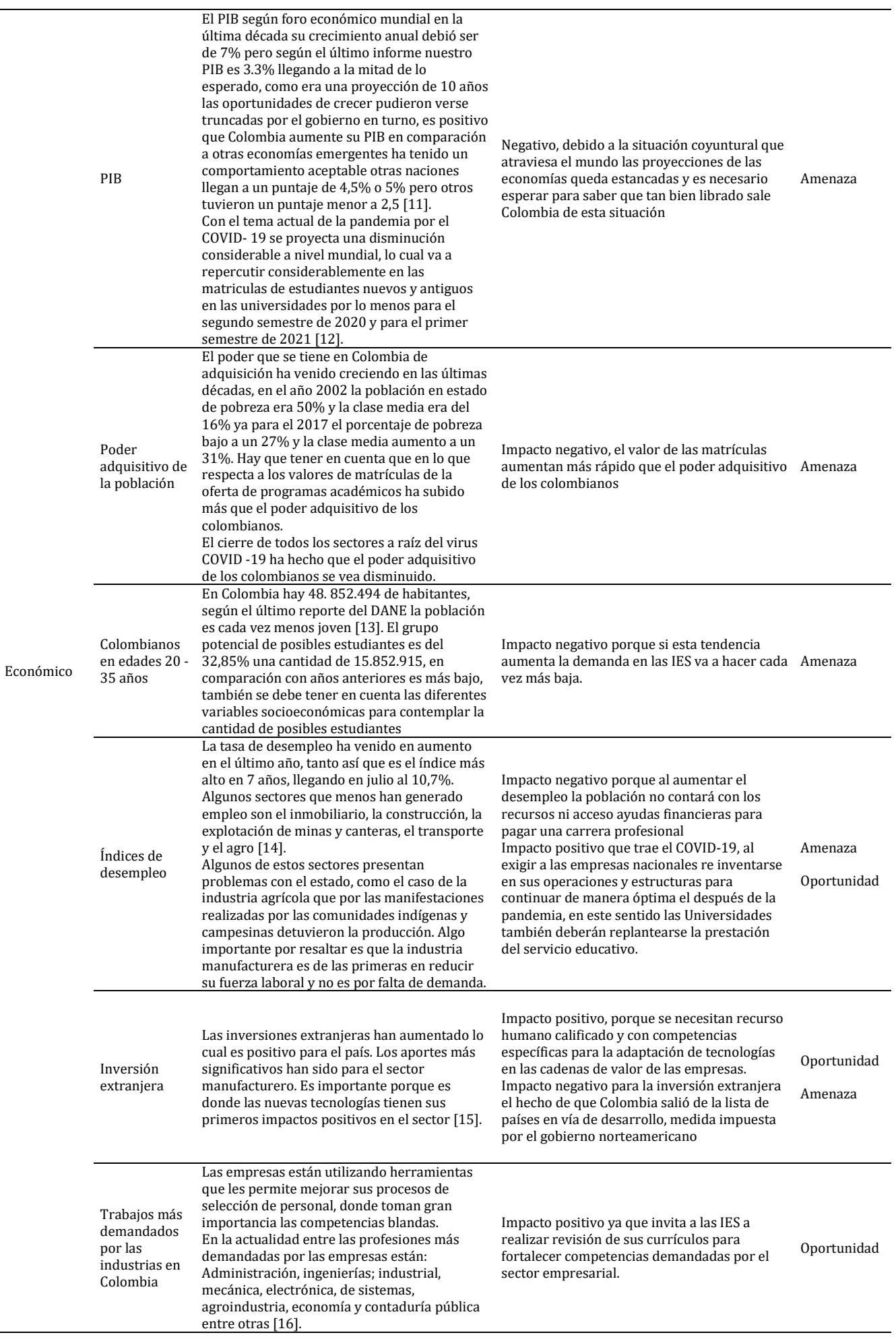

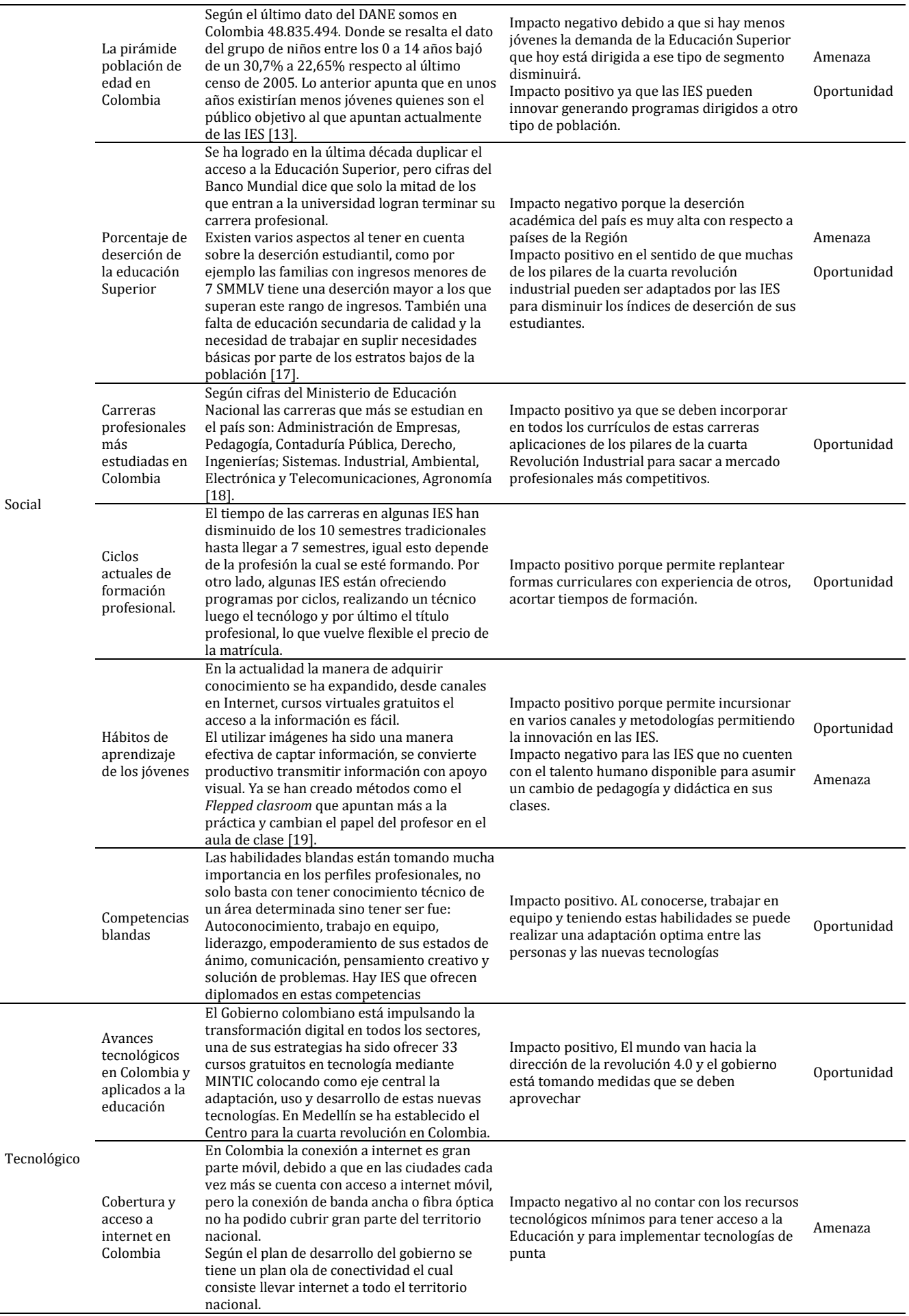

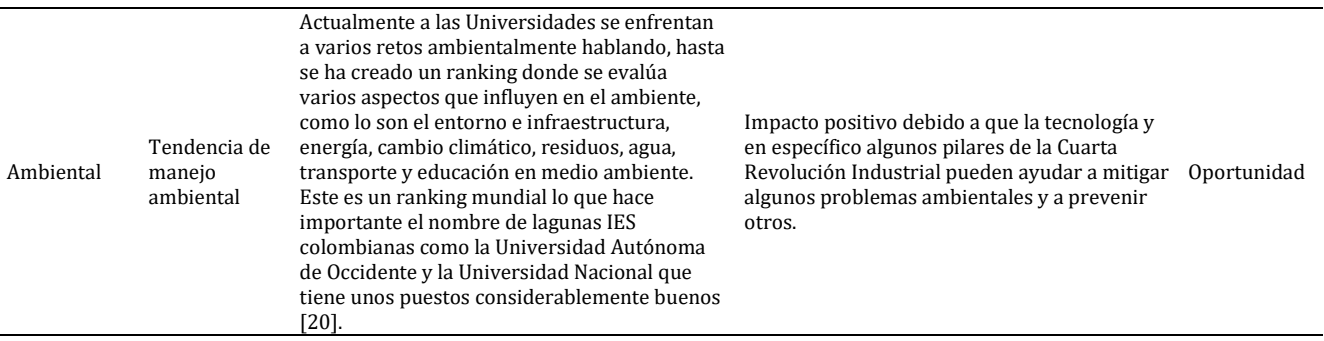

#### **3.2 Análisis del sector**

A continuación, se presentan los resultados del análisis del entorno especifico, el cual se realizó a través del modelo de las cinco fuerzas propuesto por Michael Porter.

### **3.2.1 Entrada de nuevos competidores**

 *IES Nuevas.* Los nuevos competidores con los que se enfrentan las IES colombianas son en algunos de los casos Universidades del exterior que han incursionado en el mercado colombiano ofreciendo facilidades académicas a través de sus plataformas digitales con programas atractivos, reducidos en tiempo de formación y ofreciendo un buen soporte académico y tecnológico. Un ejemplo de lo anterior es la llegada al mercado colombiano de la Fundación Universitaria Internacional de la Rioja – UNIR- la cual tiene convenio con el SENA y ofrece pregrados en Ingeniería Informática, Administración de Empresas y Contaduría Pública. Adicionalmente, cuenta en su oferta educativa diplomados en Ciberseguridad, Neurotecnología Educativa, Inteligencia de Negocios (Big Data) y Gestión Estratégica Organizacional. En los planes de estudio se incorporan competencias de la cuarta revolución, algo que hace muy llamativa la oferta académica de es esta institución. Otra de las universidades jóvenes en Bogotá es la Universidad Virtual Internacional; Esta cuenta con los programas de Administración de empresas, Contaduría Pública, Publicidad y Diseño Digital por ciclos. Su plan de estudios se divide por trimestres.

También es importante mencionar que Universidades colombianas de trayectoria que han ofrecido programas presenciales han incursionado en los últimos años con programas virtuales, un ejemplo de estas universidades es: La Universidad EAN, la Universidad del Área Andina y la Universidad Nacional Abierta y a distancia UNAD. Algunas de ellas ofrecen programas como; Administración de empresas, Economía, Negocios internacionales, Contaduría pública, Mercadeo, Ingeniería de sistemas, Ingeniera de producción, Ingeniería industrial, Lenguas modernas, Psicología, además de tecnólogos y cursos de educación continua. Otras instituciones de mucho reconocimiento como Harvard y el MIT cuenta con cursos virtuales de Administración y Negocios, Arte y Diseño, Leyes y Política, Matemáticas, análisis de datos entre varios temas más.

- *Barreras Legales.* En cuanto a la reglamentación para poder crear una IES en Colombia, se debe contar con una personería jurídica otorgada por la autoridad competente. Como requisitos institucionales se exige demostrar la existencia de mecanismos de selección y evaluación de estudiantes y profesores, de una estructura administrativa y académica flexible, ágil y eficiente al servicio de la misión de la institución, desarrollo de una cultura de autoevaluación que genere un espíritu crítico y constructivo entre otros. El trámite de solicitudes, renovaciones y acreditaciones de alta calidad lo realiza el Ministerio de Educación Nacional con el apoyo de pares académicos y con los integrantes de la Comisión Nacional Intersectorial para el Aseguramiento de la Educación Superior (CONACES). A través de estos procesos el MEN realiza un análisis riguroso que permiten los permisos requeridos para ofertar y desarrollar un programa de educación superior con las condiciones requeridas [21].
- *Acreditación de alta calidad.* Adquirir este reconocimiento se ha convertido en una finalidad para las IES ya que esto les permite mejorar su reputación como universidades ante los diferentes públicos de interés. Para los estudiantes es importante que el lugar donde se están formando cuenten con este reconocimiento debido ha que ayuda para otorgar créditos educativos y adicional el Observatorio Laboral señala que un egresado de una IES con alta calidad tiene una remuneración económica un poco mayor al de un egresado de una IES sin esta acreditación. Para el año 2018 los créditos del ICETEX no podrán usarse en IES que no cuenten con la acreditación de alta calidad. De acuerdo con el MEN esto supone la garantía de unas condiciones básicas de calidad, cuando las instituciones de educación superior alcanzan una etapa de consolidación y madurez lo ideal es que se preparen para una evaluación rigurosa [22].

Para otros especialistas consideran que este requisito debería ser obligatorio y es un requisito mínimo para que una IES pueda funcionar. Pero obtener el certificado de alta calidad no garantiza tener los mejores resultados, solo once Universidades de Colombia están en el ranking QS.

 *Barreras de Capital.* Para la acreditación de alta calidad es necesario invertir en varios procesos de la institución. Dentro de los objetivos de la acreditación esta incentivar a los académicos, obtener reconocimiento nacional e internacional en los programas y la investigación, favorecer la construcción y consolidación de comunidades académicas y científicas. Para lograr esas mejoras y otras que se necesitan y que permiten obtener ese reconocimiento se debe contar con un considerable recurso financiero [23].

### **3.2.2 Poder de negociación de los clientes**

Los estudiantes son los *clientes* principales de las IES, ellos tienen una gran oferta en cuanto a IES con diferentes programas académicos, en jornadas nocturnas y diurnas. Los precios de un semestre para pregrado están entre 3.500.000 y 21.000.000, siendo medicina la carrera más costosa. La universidad de los Andes es la institución de Educación Superior que presenta matriculas más costosas. En este punto se puede concluir que, en la actualidad, los estudiantes tienen un poder de negociación alto al contar con amplia oferta, sin embargo, ese poder disminuye en cuanto avanzan en su carrera profesional, ya que el costo de cambio de una universidad a otra será mayor.

## **3.2.3 Poder de negociación de los proveedores**

La docencia en educación superior cuenta con 148.592 profesores, los cuales están divididos en: Profesores sin título 1.572, con Doctorado 13.659, con especialización 39.298, con maestría 60.343, universitarios 27.079 [24], el lugar donde más se concentran profesores es en Bogotá con 55.401 lo cual es coherente ya que es la ciudad que tiene más IES en el país. La situación de los profesores es que son más los que trabajan por cátedra que por medio tiempo o tiempo completo, según las cifras 62.282 profesores dictan por hora o cátedra, seguidos por los contratos a términos fijos con 51.626. Según estos indicadores el poder de negociación con los profesores depende de su nivel de formación académica, teniendo en cuenta que los profesores con Doctorado son pocos en el país. y para que las IES cuenten con acreditación de alta calidad y en sus programas se exige una formación académica alta en sus profesores y que cuenten con investigación científica con publicaciones en revistas indexadas. En Colombia la oferta de profesores con doctorado es baja, actualmente se está exigiendo este tipo de títulos a los profesores de las IES, lo cual lleva a que varias universidades empiecen a mejorar su selección de personal o mejorando su planta académica, permitiendo negociación con los académicos. En este sentido los proveedores de este sector tienen un poder medio de negociación.

## **3.2.4 Productos sustitutos**

En Colombia hay varias instituciones que brindan cursos o certificaciones en una habilidad específica, donde primero se recurre para realizar estas prácticas es en el SENA pero no solo acá se están ofreciendo este tipo de prácticas, hay organizaciones como EDX que es una plataforma confiable creada por la Universidad de Harvard y el MIT que ofrece cursos que van desde datos e informática hasta cursos de liderazgo y comunicación, es una entidad sin ánimo de lucro, permite realizar cursos gratuitos y otros programas más completos tiene un valor determinado. Por otro lado, tenemos COURSERA que también ofrece variedad de cursos en tecnología, artes, negocios, salud, matemática, física y astronomía, ingeniería, idiomas entre otros, sus prácticas tienen un valor que depende del cual se esté cursando. Otras plataformas; INTELIGENT TRAINING con sedes en Bogotá y Medellín con un enfoque hacia las ventas y cursos de tecnología y desarrollo, otra empresa independiente de capacitación con operación en América Latina es NETEC que centra sus ofertas en tecnología como Cisco, Programación, Microsoft, PMI, SCRUM, AWS, Oracle, Java, entre otras más.

# **3.2.5 Rivalidad de los competidores**

En la actualidad Colombia cuenta con 139 Universidades entre privadas, públicas y formación militar. Bogotá es el lugar donde más alberga IES con 30 Universidades. Departamentos como Antioquia cuenta con 18 IES, Atlántico cuenta con 7, Santander con 10, Boyacá con 6, el Valle del Cauca con 15 instituciones, Huila con 2 instituciones, Bolívar con 6. Estas son las más representativas, algunos departamentos cuentan con 1 o con ninguna IES [25]. Los aspectos más relevantes que determinan la rivalidad de los competidores en el Sector son:

- *Acreditación de alta calidad.* A nivel de acreditación de alta calidad los datos del Sistema Nacional de Información de la Educación Superior -SNIES - muestran que en Colombia hay 76 IES acreditadas. En Bogotá hay 19 Universidades que cuentan con esta certificación, Antioquia con 9, Atlántico con 5, Bolívar con 5, Boyacá con 5, Caldas con 4, Huila con 1, Magdalena 2, Santander con 5, Valle del Cauca con 8. Departamentos como el Tolima no cuentan con IES acreditadas [25].
- *Ranking QS.* La organización británica Quacquarelli Symonds (QS), brinda un estudio de Universidades a nivel mundial, donde toman las siguientes variables: reputación académica, reputación del empleador, proporción de profesores por alumno, personal con Doctorado, red internacional de investigación, Citas por publicación, Trabajos por facultad, impacto web. Las primeras Universidades en aparecer en este prestigioso ranking se encuentran Massachusetts Institute of Technology, Stanford University, Harvard University, University of Oxford y así entre Universidades de Estados Unidos, Europa y asiáticas. La primera IES Latinoamérica que se encuentra es la Universidad de Buenos Aires (UBA) en el puesto 74, seguida de la Universidad Nacional Autónoma de México en

el puesto 103, La Universidad de Sao Paulo en el puesto 116, La pontificia Universidad Católica de Chile se encuentra en el 127. En cuanto a las IES de Colombia, la que primero se encuentra en el rankig es la Universidad de los Andes ocupando el puesto número 234, La Universidad Nacional está en el puesto 253, Universidad Pontificia Javeriana ubicada en el puesto 468, Universidad del Externado en el 480, Universidad Pontificia Bolivariana en el rango de 551 – 560, por último, mencionamos la Universidad de Antioquia entre 651 – 700 [26].

 *Valores matrícula de Universidades en Colombia.* Una de las carreras que más demanda tiene es Administración de empresas en la Sabana su precio está entre 8.800.000 y 10.200.000, depende de los ingresos y el estrato social, en el externado tiene un precio de 7.600.000. En el Cesa y los Andes, el semestre cuesta 13.5000.000 y 14.000.000, respectivamente. Existen otras instituciones que cuentan con historia y renombre y manejan un valor menos en sus matrículas que se encuentran entre 3.000.0000 y los 6.000.000.

Algunas IES manejan un sistema por ciclos propedéuticos lo que permite bajar un poco el costo de su matriculas, teniendo un valor cuando se está cursando el tecnólogo y cuando entra en la línea profesional entra en otro cobro de matrícula, esos ciclos están entre 2.830.000 y 3.3620.000 para el tecnólogo y el profesional entre 3.419.000 y 5.121.000. En lo que respecta a la educación virtual las IES que han incorporado este modelo sus precios están entre los 2.500.000 y 4.000.000, dependiendo de la carrera y la institución.

### **3.3 Análisis de la cadena de valor**

La cadena de valor como herramienta de diagnóstico permite medir la competitividad que tiene una empresa u organización. El concepto empresarial divide las actividades empresariales en 2 categorías: actividades primarias y actividades secundarias. Actividades primarias:

- *Logística de entrada*: se compone por subprocesos, como el proceso de admisiones (inscripción, selección y aceptación del estudiante), manipulación de información académica, donde se encuentra materias cursadas y desempeño del estudiante, también la planeación semestral para la creación de horarios, asignación de profesores hacen parte de este componente la inscripción semestral.
- *Operaciones*: La operación primordial de una IES es el desarrollo de enseñanza, un aprendizaje a través de actividades docente, investigación y extensión.
- *Logística de salida*: Labor de soporte al desarrollo de vinculación de estudiantes, egresados y servicios al entorno.
- *Mercadeo*: se crean actividades para la promoción y divulgación de los programas que puede ofrecer una IES, se realiza en diferentes medios de comunicación.
- *Servicios*: El conocimiento es cambiante en factor de la cadena de valor representada por la comunidad de egresados y la educación continua.
- *Actividades secundarias o de apoyo.*
- *Adquisiciones*: Proceso de compra de insumos para el desarrollo de actividades primarias y de respaldo de las IES.
- *Desarrollo Tecnológico*: compone las funciones vinculadas con el uso de las tecnologías para sostener actividades primarias.
- *Recursos Humanos*: proceso de clasificación y valoración de las personas del área administrativa y docentes. Se incluye los procesos de bienestar.
- *Infraestructura*: En esta actividad las IES tiene áreas orientadas a: Planeación administrativa, Planeación académica, Administración de planta física, gestión académica, evaluación institucional, entre otros. Un aspecto significativo es la planeación curricular donde se determina las competencias y habilidades que debe adquirir el estudiante en su proceso de formación. En la Figura 1 se muestra la cadena de valor de una IES [27].

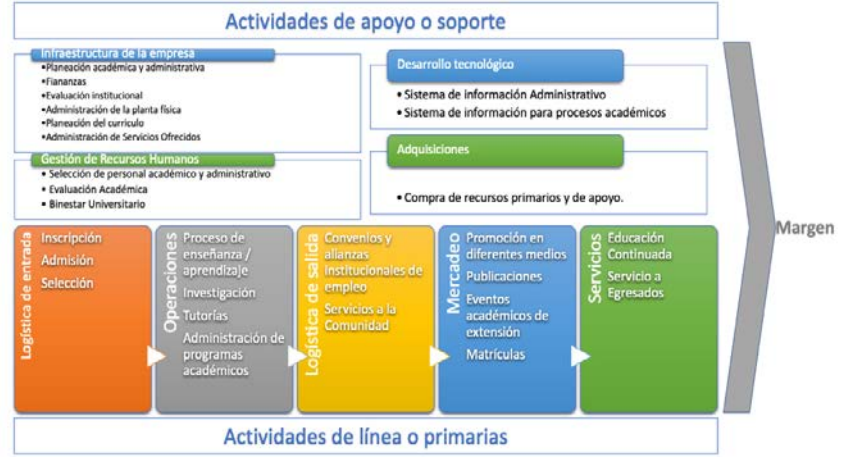

**Figura 1.** Cadena de Valor de una IES [27]

### **3.3.1 Resultados de la encuesta**

La encuesta fue aplicada a ocho universidades acreditadas en la ciudad de Bogotá. Las universidades que respondieron fueron: U. Libre, U. Central, U. Tadeo, U. Javeriana, U. Catolica, U. Salle, U. Rosario, U Andes (Tabla 5).

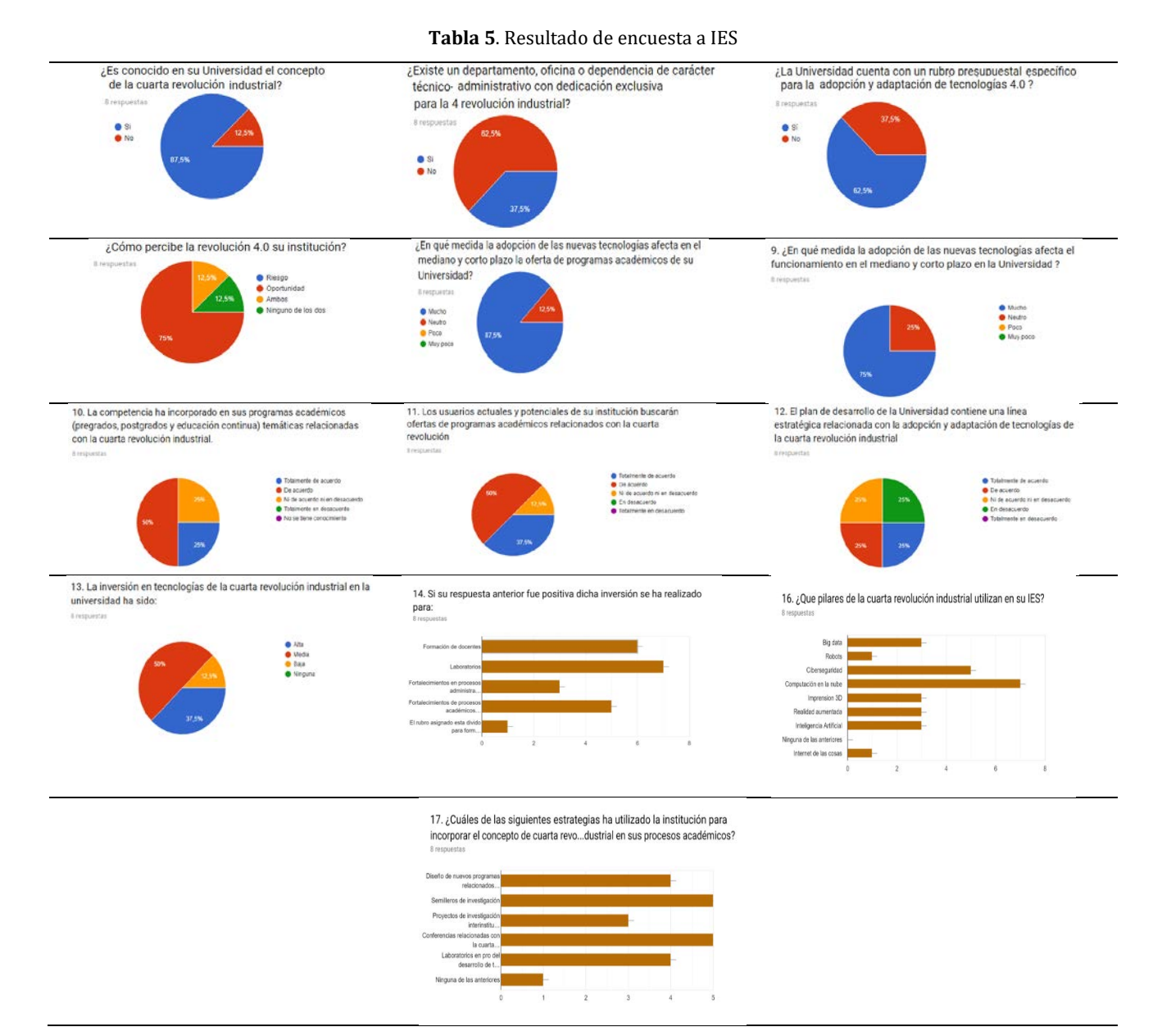

### **3.4 Análisis DOFA**

A continuación (Tabla 6), se presenta el análisis DOFA realizado con las estrategias planteadas.

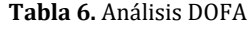

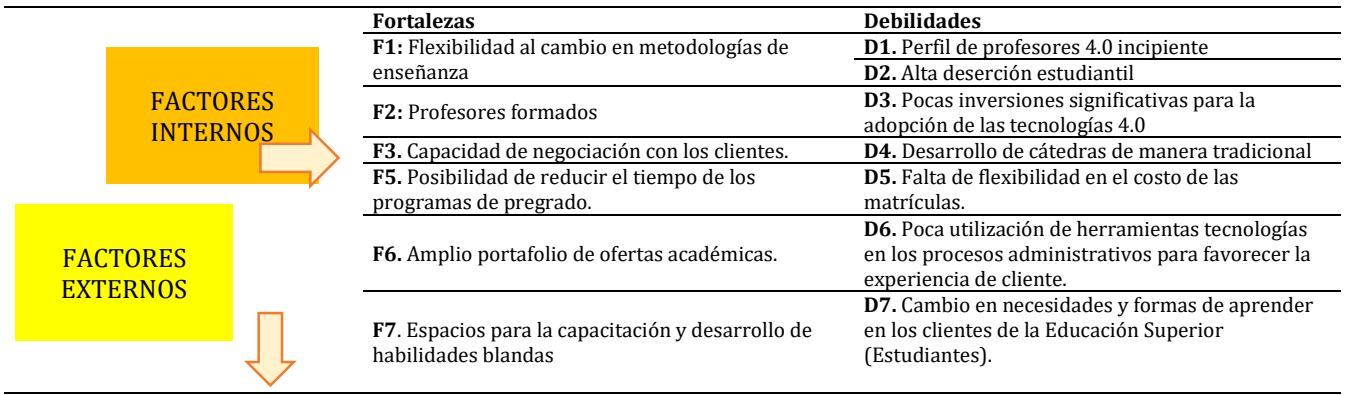

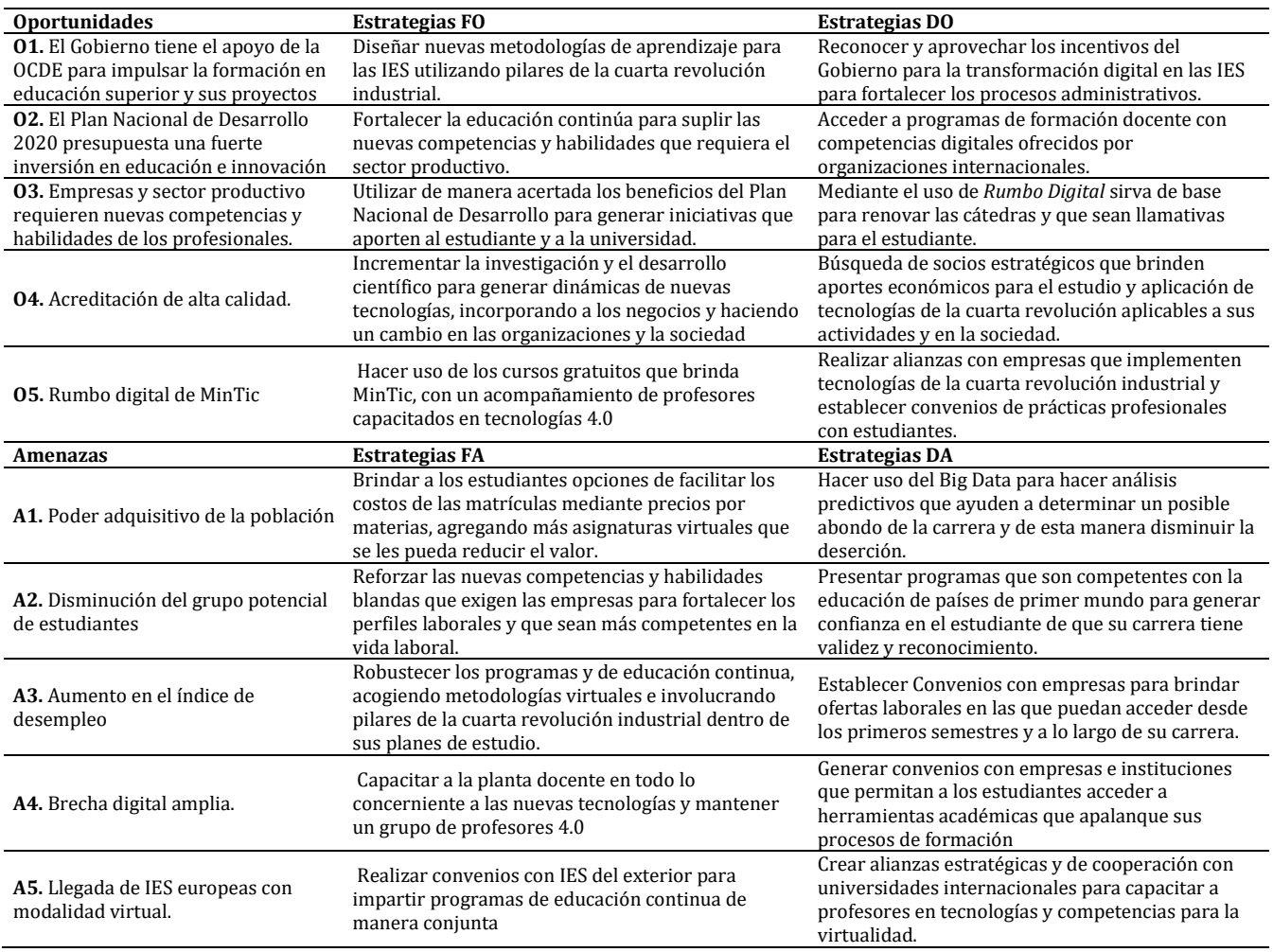

## **3.5 Mapa estratégico**

De acuerdo con las estrategias generadas en el análisis DOFA, se presenta una traducción de estas estrategias en un mapa estratégico (Figura 2).

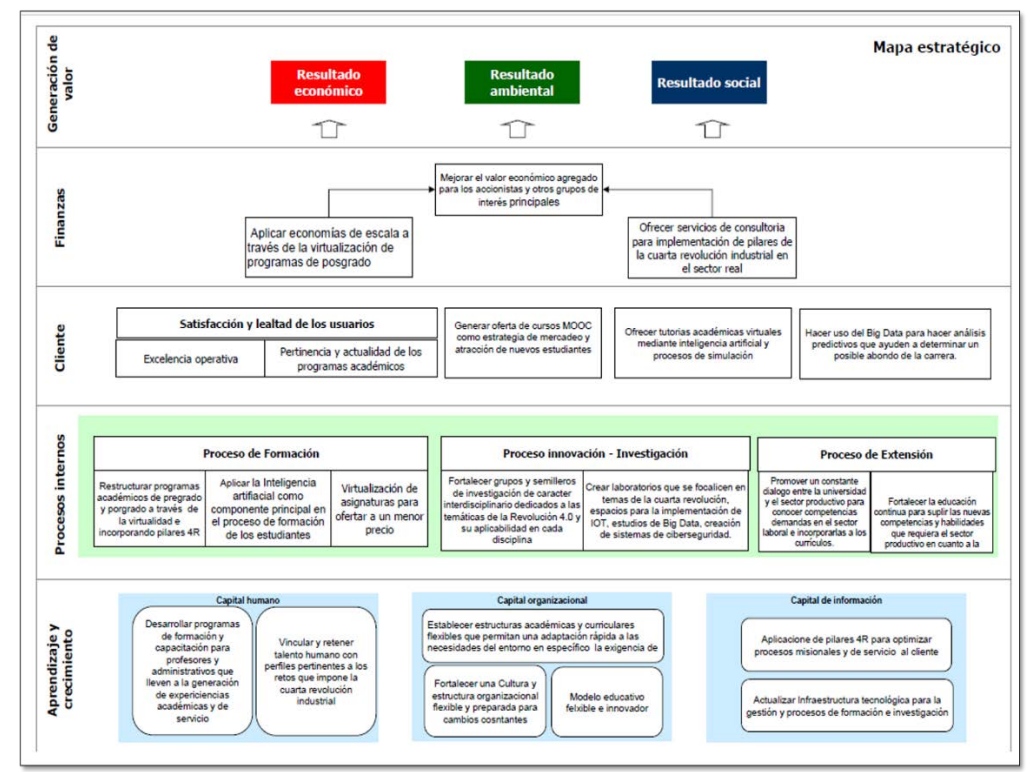

**Figura 2.** Cadena de Valor de una IES [27]

### **4. ANÁLISIS DE RESULTADOS**

Se encuentra un interés y avance de las IES en el uso de los pilares de la cuarta revolución industrial que permite esperar que a futuro continúe creciendo. No obstante, no se puede hablar de un avance considerable y la velocidad que lo requieren los cambios del entorno. Existen varios factores que inciden en la situación: profesores, acceso a infraestructura tecnológica, y resistencia al cambio.

En cuanto a los profesores, de acuerdo con datos del SNIES, la expansión cuantitativa de la Educación Superior en Colombia se dio a finales de los años 90 y a comienzos de los años 2000. Esto significa que gran parte de los profesionales que existen hoy y que son profesores de las IES se formaron en espacios tradicionales con pocos estudiantes, y además mucho antes de que masificará el uso de internet en la sociedad colombiana. Por lo tanto, es un cuerpo profesoral, en su mayoría conservador a de los métodos tradicionales. Por esta razón es fundamental, la sensibilización a los profesores, ya que pueden llegar a ser un factor estimulados o inhibidor en la incorporación de nuevos paradigmas en los procesos académicos y administrativos de las Universidades.

Respecto al acceso a los recursos tecnológicos, la mayoría de los estudiantes de Educación Superior en Colombia son personas de los estratos 1, 2 y 3. En consecuencia, muchos de ellos, tienen restricciones económicas para contar con los equipos y conectividad requerida para el uso pleno de las tecnologías de la cuarta revolución industrial. En este sentido, es conveniente que el estado defina políticas que faciliten el acceso a la infraestructura para poder masificar la adopción de la industria 5.0 en la Educación Superior.

En cuanto a la resistencia al cambio, el sector de la Educación históricamente ha sido un sector que ha adoptado los cambios del entorno de manera más lenta que otros. Esto se da, quizá, porque la Educación debe ser el garante de la permanencia de la cultura de una sociedad. Por esto además de la voluntad de los públicos de interés, es probable, que se requieren cambios externos del entorno general que creen la necesidad de uso de la cuarta revolución industrial en los procesos de enseñanza – aprendizaje y en las actividades administrativas de las IES. Esto se observa en lo ocurrido este año con la emergencia de salud COVID-19 que, de una parte, por supuesto tiene aspectos negativos y retadores para toda la sociedad, pero, de otra parte, se ha convertido en un catalizador para la incorporación del uso de las Tecnologías de la Información y las Comunicaciones y en general de la industria 4.3 en las IES en Colombia.

No se puede afirmar que se requieren situaciones negativas para que se den los cambios en la educación, sino que se requiere una combinación del interés y acciones del entorno interno, específico y general para que la incorporación de la industria 4.0 en la Educación sea efectiva, El desarrollo de políticas estatales y de las IES pueden representar una alternativa.

### **5. CONCLUSIONES**

- Uno de los aspectos más importantes a destacar en el análisis del sector es la incursión de varias universidades internacionales con ofertas académicas innovadoras lo cual se constituye en una amenaza y un reto académico y administrativo para las IES nacionales en cuanto a la competencia.
- El desarrollo del trabajo de campo, donde se logró llegar algunas Instituciones de alta calidad en Bogotá, se pudo observar que hay tres IES que en temas de adaptación, formación y desarrollo cuentan con un dinamismo por destacar. Por su parte, una de las Universidades encuestadas tiene un trabajo avanzado en cuanto a la aplicación de pilares de la cuarta revolución en la cadena de valor. Se pueden destacar la utilización de herramientas como: Big Data, IA, IOT, Sistemas Ciber físicos, impresión 3D, computación en la nube y aplicaciones de Ciber seguridad.
- El análisis de entorno especifico presenta una amenaza en cuanto a productos sustitutos del sector, como lo son los cursos virtuales cortos colocados plataformas tecnológicas de acceso libre, sin embargo, estas plataformas no pueden suplir una de las funciones principales de las IES que son la generación de conocimiento
- En el trabajo de campo se observó que casi todas las instituciones ya ven como una prioridad abordar los pilares de la cuarta revolución y están diseñando planes estratégicos y suministrando en sus rubros presupuestales para la implementación y desarrollo de estas tecnologías. Algunas IES avanzan un poco más rápido que otras, pero la percepción en general está orientada hacia dicho cambio.
- La incorporación de pilares de la cuarta revolución industrial en la cadena de valor de las IES exige sobre todo un reto pedagógico que incluye la formación de sus profesores y la inversión en laboratorios y tecnologías para responder con pertinencia a las necesidades del entorno actual.
- Es necesario el debate académico continuo del papel fundamental de las IES como formadores de profesionales, y ciudades con criterios éticos sobre las tecnologías emergentes y su buen uso, para un crecimiento en paralelo con los retos que la sociedad y el mundo se enfrentan hoy en día.
#### **REFERENCIAS**

- [1] BID. (2019). Factor Trabajo 2 Octubre 2018. Recuperado: https://blogs.iadb.org/trabajo/es/como-sera-el-futuro-deltrabajo-en-america-latina-y-el-caribe/.
- [2] Word Economic Forum. (2020). Global Competitiveness Report 2019. Recuperado: https://es.weforum.org/reports/ global-competitiveness-report-2019.
- [3] ASCUN. (2019). Panel educación superior y Cuarta Revolución Industrial. Recuperado: https://ascun.org.co/noticias/ detalle/panel-educacion-superior-y-cuarta-revolucion-industrial-cf5.
- [4] SCchwab, K. (2016). The fourth industrial revolution. Word Economic Forum.<br>[5] Raynor, W. (1999). The international dictionary of artificial intelligence. Glenl
- [5] Raynor, W. (1999). The international dictionary of artificial intelligence. Glenlake pub.<br>[6] MIT. (2017). Six imperatives for to prepare your company fort Cloud Computing. Cente
- [6] MIT. (2017). Six imperatives for to prepare your company fort Cloud Computing. Center For Information System Research.<br>[7] Laka, J. (2015). Industria 4.0. DYNA 90, 45-56.
- [7] Laka, J. ( 2015). Industria 4.0. DYNA 90, 45-56.
- [8] Sampieri, H. (2014). Metodología de la Investigación. MacGraw Hill.<br>[9] OCDE. (2019). Una relación de beneficio mutuo. Recuperado: https:/ [9] OCDE. (2019). Una relación de beneficio mutuo. Recuperado: https://www.oecd.org/centrodemexico/laocde/colombia-yla-ocde.htm.
- [10] DNP. (2019). Presupuestos de Inversión Plan Nacional de Desarrollo. Recuperado: https://www.dnp.gov.co/DNPN/ Paginas/Presupuestos-de-inversion-Plan-Nacional-de-Desarrollo-para-Pactos.aspx.
- [11] Díaz, C. (2019). Sin Freno y sin impulso. Recuperado: https://www.dinero.com/opinion/columnistas/articulo/sin-frenoy-sin-impulso-por-camilo-diaz/276000.
- [12] BID. (2020). Políticas y proyecciones para América Latina y el Caribe en tiempos del Covid-19. Recuperado: https://blogs.iadb.org/ideas-que-cuentan/es/politicas-y-proyecciones-para-america-latina-y-el-caribe-en-tiempos-delcovid-19/.
- [13] DANE. (2019). ¿Cuántos somos? Recuperado: https://www.dane.gov.co/index.php/estadisticas-por-tema/demografia-ypoblacion/censo-nacional-de-poblacion-y-vivenda-2018/cuantos-somos.
- [14] DANE. (2020). Boletín Técnico Principal de Indicadores del Mercado laboral. Recuperado: https://www.dane.gov.co/files /investigaciones/boletines/ech/ech/bol\_empleo\_ene\_20.pdf.
- [15] Presidencia de la República. (2020). En primer trimestre de 2019. Inversión Extranjera Directa en Colombia registró su mayor crecimiento desde 2011. Recuperado: https://id.presidencia.gov.co/Paginas/prensa/2019/190604-En-primer-
- trimestre-de-2019-Inversion-Extranjera-Directa-en-Colombia-registro-su-mayor-crecimiento-desde-2011.aspx. [16] Ministerio de Educación Nacional. (2019). Sistema Nacional de Información. Recuperado: https://www.mineducacion.gov.co/sistemasinfo/Informacion-a-la-mano/212400:Estadisticas.
- [17] Ministerio de Educación Nacional. (2019). Factores Determinantes de la Educación Superior. Recuperado: https://www.mineducacion.gov.co/1759/articles-358136\_recurso.pdf..<br>Ministerio de Educación Nacional. (2019). Base
- [18] Ministerio de Educación Nacional. (2019). Base de Datos SIE. Recuperado: <https://www.mineducacion.gov.co/sistemasinfo/Informacion-a-la-mano/212400:Estadisticas˃ .
- [19] Blogthinkbig. (2020). El modelo educativo actual y las nuevas fórmulas pedagógicas. Recuperado: https://blogthinkbig.com/el-modelo-educativo-actual-y-las-nuevas-formulas-pedagogicas.
- [20] Green Metric. (2019). Overall rankings 2018. Recuperado: http://greenmetric.ui.ac.id/overall-ranking-2018/.
- [21] Ministerio de Educación Nacional. (2019). Creación de programas académicos. Recuperado: https://www.mineducacion.gov.co/1759/w3-article-235796.html?\_noredirect=1.
- [22] Revista Dinero. (2020). ¿Por qué pocas Universidades tienen reconocimiento de Calidad? Recuperado: https://www.dinero.com/edicion-impresa/caratula/articulo/que-es-el-reconocimiento-de-calidad-de-las-
- universidades/245929.<br>CESU. (2014). Acuerdo [23] CESU. (2014). Acuerdo 03 del 2014. Recuperado: https://ole.mineducacion.gov.co/portal/Contenidos/ Documento/380400:Acuerdo-03-de-2014-Lineamientos-de-acreditacion-institucional.
- [24] Ministerio de Educación Nacional. (). Información población docentes. Recuperado: http://hecaa.mineducacion.gov.co /consultaspublicas/content/poblacional/index.jsf.
- [25] SNIES. (2020). Módulo de Consultas. Recuperado: https://snies.mineducacion.gov.co/portal/.
- [26] Q. W. U. Ranking. (2019). Report world university ranking. Recuperado: https://www.qs.com/rankings/.
- [27] Muriel, Y. (2011). Gobierno de TI en instituciones sin ánimo de lucro: Caso instituciones privadas de educación superior en Bogotá. Tesis de maestría. Universidad de los Andes.

Desarrollo de un visor geográfico para el análisis espacial y temporal de los brotes de la enfermedad huanglongbing de los cítricos y su vector diaphorina citri kuwayama en la zona norte de Colombia

> Constanza Alejandra Muñoz Burbano1 Alexandra María López Sevillano1 Flor Nancy Díaz-Piraquive2 María Inés Mantilla Pastrana3 1Universidad Distrital Francisco José de Caldas, Colombia2Fundación Universitaria Internacional de La Rioja UNIR, España 3Universidad Popular del Cesar, Colombia

Con el desarrollo tecnológico de un visor geográfico en las actividades de vigilancia del HLB de los cítricos y el insecto vector Diaphorina citri (Hemiptera: Phsyllidae) en departamentos de la Zona Norte del país, se permite la visualización de los casos positivos a la bacteria, en el insecto vector y en planta, representados como capas temáticas durante los años 2016 a 2018. Con la observancia de la distribución espacio temporal de la plaga es posible contar con una herramienta para definir medidas de vigilancia a través del monitoreo del vector en las zonas citrícolas de importancia económica para el país. Los datos iniciales corresponden a las lecturas del rastreo en campo, tomadas en las visitas de inspección, vigilancia y control; las que se estructuraron en formato *shapefile*, para generar nuevas capas por medio de modelos en QGIS. El resultado obtenido fue la reutilización de GeoServer para el almacenamiento y XAMPP para la publicación web.

# **1. INTRODUCCIÓN**

Las enfermedades en los cultivos generan pérdidas económicas a los productores, así como escasés de alimentos por disminución en la producción de las especies sembradas. En el contexto general del estatus fitosanitario de un país se requiere contar con la información espacio-temporal de una plaga de importancia económica que se ha introducido en Colombia para conocer los factores que afectan el proceso y diseminación de plagas en las especies vegetales cultivadas.

El Huanglongbing o HLB abreviatura de la palabra de origen chino que significa: enfermedad del brote amarillo. Es una enfermedad de las plantas de cítricos como el limón, la naranja, mandarina y toronja principalmente, asociada a la presencia de la bacteria Candidatus Liberibacter en el floema de los cítricos u otras especies de la familia Rutaceae. No tiene curación y los árboles infectados mueren en el transcurso de algunos años.

Sólo se ha comprobado la transmisión de la enfermedad mediante dos vías: primero el insecto vector conocido como Psílido Asiático de los Cítricos (Diaphorina citri), el cual al alimentarse de los fotoasimilados transportados en el floema de una planta enferma, adquiere la bacteria y puede trasmitirla a plantas sanas. La segunda forma de transmisión es la utilización de yemas infectadas con la bacteria en el momento de la injertación en la etapa de vivero.

El Instituto Colombiano Agropecuario ICA a través de la Subgerencia de Protección Vegetal trabaja para garantizar la sanidad agrícola del país, reduciendo los riesgos de introducción, dispersión y establecimiento de plagas, enfermedades y malezas, para asegurar la calidad fitosanitaria y la inocuidad de los productos de origen vegetal. Dirige el desarrollo de los planes, programas y proyectos en materia de mejoramiento del estatus fitosanitario de la producción vegetal, mediante el desarrollo de campañas para el control y erradicación de plagas de control oficial.

### **2. BASES CONCEPTUALES**

La Epidemiología Agrícola, es la ciencia que estudia los diversos factores que afectan el proceso y diseminación de las enfermedades en poblaciones de plantas cultivadas. Es una disciplina de la ciencia que involucra fenómenos espaciales y sistémicos que vincula hospederos, agentes infecciosos, vectores, geografía, infraestructura, equipamientos y actividad humana [1, 2].

En Colombia la entidad responsable de la inspección, vigilancia y control de riesgos fitosanitarios, es el Instituto Colombiano Agropecuario ICA, a través de programas, planes, proyectos y acciones estratégicas a especies priorizadas por su importancia económica y social entre las que se incluyen los cítricos como naranja, tangelo, lima, y mandarina [1, 2] Dentro de las actividades de inspección, vigilancia y control (IVC) de plagas de importancia económica para el país se requiere contar con una herramienta tecnológica que agilice la visualización de la dispersión de plagas principalmente cuando ingresan por primera vez al país, que permita tomar medidas de manejo y control para evitar su expansión a zonas libres.

Actualmente la información de campo, registrada sobre las actividades de inspección, vigilancia y control de Huanglongbing y su vector, genera escasas herramientas de interpretación, análisis y validación geográfico espacial y temporal que permitan visualizar la dispersión de estas plagas en plantas de cítricos de la Zona Norte de Colombia;

por tanto, se hace difícil aplicar estrategias puntuales que contengan la enfermedad y se mitigue el impacto económico en los productores citrícolas del país. La definición de estrategias y medidas de control y erradicación de estos problemas fitosanitarios, deben estar ligados a las cartografías generadas en cada región con la información de los casos positivos en el tiempo y lugares donde se han presentado los brotes de la enfermedad y se ha determinado que el vector efectivamente porta la bacteria.

La implementación de un Geo Visor es una herramienta de fácil usabilidad en las actividades de IVC de plagas de importancia económica en plantas de cítricos de la Costa Norte de Colombia, que permitirá tener acceso a la información espacial y temporal de forma sencilla y práctica sobre la dispersión actual y los posibles riesgos de la dispersión de la enfermedad en las zonas citrícolas de Colombia desde el año 2016; con el fin de tomar decisiones de manejo, control y contención de estas plagas. Para la presente investigación se utilizó la siguiente conceptualización:

- *Brote*. Población de una plaga detectada recientemente, incluida una incursión o aumento súbito importante de una población de una plaga establecida en un área [4].
- *Contención*. Aplicación de medidas fitosanitarias dentro de un área infestada y alrededor de ella, para prevenir la dispersión de una plaga [4].
- *Dispersión*. Expansión de la distribución geográfica de una plaga dentro de un área [4].
- *HLB*. Huanglongbing o HLB de los cítricos cuyo agente infeccioso es la bacteria Candidatus Liberibacter asiaticus, americanus y africanus es una enfermedad que tapona o degenera los vasos del floema de los tejidos de la planta, causando grandes pérdidas en la citricultura mundial. Recibió su nombre en la China en alusión a los síntomas de brotes amarillos en algunas partes de las plantas de cítricos. Es conocida como enverdecimiento o greening de los cítricos. Se transmite por el insecto vector Diaphorina citri (Hemiptera: psyllidae), a través de material de propagación de cítricos u otras plantas de la misma familia de las rutáceas, como el azahar de la India [4].
- Sistemas de Información Geográfica (SIG). Conjunto de herramientas que integra y relaciona diversos componentes (usuarios, hardware, software, procesos) que permiten la organización, almacenamiento, manipulación, análisis y modelización de grandes cantidades de datos procedentes del mundo real que están vinculados a una referencia espacial, facilitando la incorporación de aspectos sociales- culturales, económicos y ambientales que conducen a la toma de decisiones de una manera más eficaz [5]. La razón fundamental para implementar un SIG es poder tener un control de la información espacial. Funciona como una base de datos geográfica que contiene elementos que pueden ser visualizados e identificados de manera general o especifica según la necesidad del usuario, estos elementos que lo conforman tienen información alfa numérica que los hacen únicos y permiten establecer una estructura de almacenamiento eficaz [4].
- *Base de datos*. Es la administración de un conjunto de datos interrelacionados entre sí, que son almacenados en un sistema de información para ser utilizados o procesados en la aplicación SIG.
- *Cartografía*. Son archivos que componen algún plano geográfico, cada una de ellas puede contener polígonos, puntos, líneas. etc. [6].
- *Datos espaciales*. Representan información sobre la ubicación física y la forma de objetos geométricos. Los tipos de datos espaciales se refieren a formas como puntos, líneas y polígonos [4].
- *Datos espacio-temporales*. Los SIG facilitan la gestión y representación de datos espaciales, permitiendo modelar comportamientos de diversas actividades en un contexto espacial y que interactúan con atributos temporales [4]. Los datos espaciales son una representación del mundo real y su representación implica la incorporación de modelos dinámicos, dependientes de las variables espaciales y temporales [4]. El tiempo es una dimensión fundamental para entender y modelar la evolución de los fenómenos geográficos, se considera que los fenómenos y actividades espacio-temporales dependen, directamente, de la transformación del espacio geográfico [7].

Por su parte la distribución espacial es una de las propiedades más características de las especies, porque produce parámetros que las segregan y estos son expresiones poblacionales del comportamiento a nivel individual. Se le puede definir como el producto de la heterogeneidad ambiental y el crecimiento de la población y reproducción, actuando sobre procesos aleatorios y dirigidos de movimiento y mortalidad [7, 8]. Por lo tanto, el tiempo y el espacio son inseparables. Las entidades geográficas presentan una ruta espacio-temporal, que inicia en el momento de la toma de los geodatos y termina en el momento que se destruyen los geodatos [9].

Bajo la anterior descripción, los datos espacio-temporales se representan como una inserción de la dimensión tiempo en entidades geográficas concebidas, donde el espacio geográfico se organiza en capas temáticas que incluyen la información de captura en un tiempo determinado [9].

- *Geoportal*. Es un espacio web que permite acceder vía internet a información espacial o geográfica, a servicios de consulta, edición y análisis, entre otros. Estos geoportales son la esencia de la IDE (infraestructura de datos espaciales) los cuales son la base y conjunto de estándares tecnológicos, políticos y recursos institucionales que operan con información espacial para adquirir, procesar, almacenar y distribuir información geográfica [4].
- *Geoserver*. Servidor cartográfico que propone un conjunto de herramientas para desarrollar SIG [6,10].
- *Navegador*. Es un programa utilizado para ver, descargar, cargar, navegar o acceder a otros documentos (páginas) en la World Wide Web. Los navegadores pueden basarse en texto, lo que significa que no mostraran gráficos o imágenes, pero la mayoría se basan en texto y gráficos. Los navegadores leen etiquetas o páginas codificadas [6].
- *Servidor Web* (Apache). Un servidor web es un programa que implementa el protocolo HTTP (hypertext transfer protocol). Este protocolo está diseñado para transferir lo que llamamos hipertextos, páginas web o páginas HTML (hypertext markup language): textos complejos con enlaces, figuras, formularios, botones y objetos incrustados como animaciones o reproductores de sonidos, él es el encargado de interpretar PHP [6].
- *Visor web SIG*. Es una herramienta de software que publica mapas por intranet o internet y es el instrumento principal de un geoportal para la visualización de la información espacial de la base geográfica a través de mapas interactivos disponibles para consulta y tiene como fin la toma de decisiones [6]. Suelen ser softwares sencillos que permiten desplegar información geográfica a través de una ventana que funciona como visor y donde se pueden agregar varias capas de información [10].
- *El HLB de los citricos y su vector Diaphorina citri* (Hemiptera: Psyllidae). El Huanglongbing (HLB) es el nombre común reconocido y adoptado por la Organization of Citrus Virologists (Da Graca y Korsten, 2004) y la sociedad de fitopatología Americana, Timmer et al., 2000 en [12]. Esta enfermedad fue descrita por vez primera por Lin, Kung-Hsiang en el año 1956 y se ha catalogado como la enfermedad más importante de los cítricos en el mundo, afectando seriamente la producción citrícola en la India, Asia Sudoriental, la Península Arábiga y África reduciendo el ciclo del cultivo entre 5 y 8 años [12]. En el estado de la Florida la enfermedad fue reportada en el año 2005 reduciendo para el año 2011 la producción citrícola en un 23% [1, 2].

En el continente americano la enfermedad ha sido reportada por países como Brasil (2004), Estados Unidos (Florida (2005), Texas (2012)) y California (2012)), Cuba (2006), República Dominicana, México (2009), Honduras (2008), Belice (2009), Guatemala (2010), Nicaragua (2010) Costa Rica (2011) y Jamaica (2011) (ICA, 2012). Robles-González et al. (2013) citados por citados por ARAQUE, 2016; reportan que el HLB fue introducido a México en el año 2009 ocasionando impactos socio–económicos y productivos con pérdidas de 17,3% al 60%.

Los síntomas de la enfermedad varían con la variedad y la edad de la planta siendo afectados por la temperatura. Inicialmente los síntomas suelen aparecer en una sola rama del árbol en la que se observan brotes amarillos. Las hojas presentan manchas cloróticas o de un verde más claro, de bordes difusos y con asimetría respecto a la nervadura central de la hoja, lo que se conoce como un moteado asimétrico. Las flores son pequeñas y con frecuencia estériles, por lo que suelen caer. Los frutos de las ramas afectadas son pequeños, asimétricos y con inversión de color o manchas redondeadas de bordes difusos [4], por lo que carecen de valor comercial, pues es una fruta desprovista de características organolépticas atractivas para el consumidor.

La enfermedad se encuentra asociada a las tres especies de proteobacterias restringidas al floema: Candidatus liberibacter asiaticus (Las), Ca. Liberibacter africanus (Laf) y Ca. Liberibacter americanus (Lam); trasmitidas a la planta por el psílido vector Diaphorina citri , el cual para el caso de Colombia se encontró reportado en el año 2010 para los departamentos de Antioquia, Córdoba, Cundinamarca, Caldas, Tolima, Risaralda, Quindío, Valle del Cauca, Norte de Santander, Casanare, Atlántico, Meta. Otra forma de transmisión del HLB es la vegetativa siendo particularmente importante a nivel de vivero [6].

 *Teoría de los SIG*. La necesidad de almacenar, manipular, analizar y actualizar espacial y temporalmente la información geográfica generó la necesidad de crear Sistemas de Información Geográfica capaces de cumplir con los diferentes requerimientos, de manera que el usuario pueda pasar de una cartografía análoga (en papel) a una cartografía automatizada que responda a diversas inquietudes espacio–temporales [12]. El sistema de información geográfica separa la información en diferentes capas temáticas y las almacena independientemente, permitiendo trabajar con ellas de manera rápida y sencilla, y facilitando al profesional la posibilidad de relacionar la información existente a través de la topología de los objetos, con el fin de generar otra nueva que no podríamos obtener de otra forma. La información puede ser almacenada en formato raster o vectorial [9].

El modelo de SIG raster o de retícula se centra en las propiedades del espacio más que en la precisión de la localización. Divide el espacio en celdas regulares donde cada una de ellas representa un único valor. Cuanto mayor sean las dimensiones de las celdas (resolución) menor es la precisión o detalle en la representación del espacio geográfico [9]. En el caso del modelo de SIG vectorial, el interés de las representaciones se centra en la precisión de localización de los elementos sobre el espacio y donde los fenómenos a representar son discretos, es decir, de límites definidos. Para modelar digitalmente las entidades del mundo real se utilizan tres objetos espaciales: el punto, la línea y el polígono [9].

 *Teoría de la Dispersión*. El análisis de la dispersión es necesario para comprender la estructura, la dinámica y la evolución de las poblaciones de insectos y sirve como modelo para desarrollar estrategias de manejo exitosas (Agencia de Noticias UN., 2012). Piedemonte, citada por la Agencia de Noticias UN [2], afirma que, con la disminución en la cantidad de recursos y el aumento de la densidad de los miembros de un hábitat, aumenta la presión por la competencia de recursos y esto motiva al insecto a desplazarse hacia otro parche. Según la definición de las normas internacionales para medidas fitosanitarias NIMF No. 5 la dispersión (de una plaga) es la expansión de la distribución geográfica de una plaga dentro de un área [4].

Con relación a la implementación de un visor geográfico web en una entidad del estado que sirva para la toma de decisiones de tipo geográficas, el Sistema de Información Geográfica es una herramienta complementaria que fortalece la gestión de la IVC de plagas en las especies de importancia agrícola del país; toda vez que facilita la definición de medidas de contención, manejo, control y erradicación mediante la visualización geográfica de la presencia de plagas en los cultivos. Además, permite mejorar el proceso general de tratamiento y presentación de la información generada de las actividades de IVC del instituto por medio de un visor que permita a los usuarios del sistema visualizar y consultar información sobre la presencia del HLB de los cítricos y el insecto vector, en el transcurso del tiempo.

Ante la presencia del insecto vector Diaphorina citri trasmisor de la bacteria HLB de los cítricos en el departamento del Tolima [1] realizó el acompañamiento a la implementación de un SIG en la vigilancia del HLB de los cítricos y su insecto vector como apoyo estratégico en la modelación de escenarios de riesgo de dispersión de la enfermedad y toma de decisiones en el manejo del vector. Con este estudio se pretendió predecir la ruta biológica de la bacteria a través del vector a partir de la distribución de la población, teniendo en cuenta que la distribución espacial del vector y la densidad de población del mismo, serán determinantes en la forma y velocidad en que se distribuya la enfermedad del HLB una vez ingrese al departamento del Tolima [1, 2]. En su trabajo concluye que como resultado de la implementación de un SIG se identificó como principal productor de cítricos del departamento del Tolima al municipio del Guamo, teniendo en cuenta el número de productores y el área cultivada.

Con base a la interpolación de los años 2014 a 2016 se observó que las poblaciones de Diaphorina citri aumentaron para el 2016 definiendo un corredor biológico de dispersión del HLB de los cítricos con poblaciones altas en los municipios de Guamo, Saldaña, Espinal, Flandes y Coello, en donde la velocidad de dispersión del HLB será mayor debido a que se requiere un alto número de insectos para lograr una buena trasmisión de la enfermedad [9]. [1, 2] indican que las recomendaciones se formularon a partir de un mapa de análisis de riesgo y toma de decisiones, que reúne los elementos de análisis en un único producto cartográfico en el que se describen las áreas de interés para definir las rutas de monitoreo en plantas de cítricos y otros hospederos; así como, para tomar acciones en la elaboración de medidas de manejo y control de esta enfermedad y su vector.

# **3. MÉTODO**

Este trabajo propone la implementación de un Geovisor para la visualización geográfica de los casos positivos a la enfermedad HLB de los cítricos en la Zona Norte del país, tanto en plantas como en el insecto vector, con los datos tomados en las actividades de IVC que realiza el ICA a las plagas de control oficial como el HLB de los cítricos y su vector Diaphorina citri Kuwayama. El planteamiento metodológico empleado para el desarrollo e implementación del visor geográfico GeoHLB para el instituto, corresponde a la metodología orientada a la reutilización, que está encaminada a desarrollar tareas para servicios web que se despliegan de acuerdo a estándares en los que se habilita la invocación remota. Cuentan con colecciones de objetos desarrollados como paquetes que se integran a un marco de trabajo y además con un desarrollo ágil; metodología que corresponde a la Metodología Ágil. Esta se caracteriza por las fases de definición y análisis de requerimientos, revisión de componentes, diseño del sistema de reúso, desarrollo e implementación y pruebas de funcionamiento; como se muestra en la Figura 1.

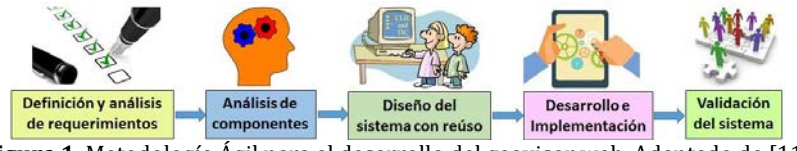

**Figura 1**. Metodología Ágil para el desarrollo del geovisor web. Adaptado de [11]

En la fase de análisis se identificaron las necesidades para lograr el objetivo general, se tuvo en cuenta la búsqueda y análisis de componentes antiguos para aplicar la metodología de reúso, se determinaron los requerimientos funcionales y no funcionales del sistema, restricciones y desarrollo. Se procede a identificar y documentar los casos

de uso. Posteriormente se definen los componentes que permitan las funcionalidades requeridas para implementar las especificaciones del sistema.

En la fase de diseño se tuvo en cuenta la definición e integración de la arquitectura, el análisis de interoperabilidad de los componentes y la reestructuración de los mismos mediante la reutilización de componentes físicos, a partir de los que se definió la interfaz del usuario.

Para el desarrollo e implementación se permitió la generación del visor web geográfico a partir de la base de datos correspondiente al rastreo de la enfermedad HLB de los cítricos en planta e insecto vector durante los años 2016, 2017 y 2018 en la Zona Norte de Colombia.

En la fase de validación se integraron los servicios, se configuró la disposición a los usuarios y se definieron los estilos de visualización de la información.

El sistema no genera estadísticas de análisis, no permitirá la exportación de mapas ni de ningún reporte a otras extensiones, no permite el cambio de parámetros del sistema. Generará información geoespacial admitiendo la visualización de datos soportada con información cartográfica actualizada y veraz. Permitirá consultas básicas y navegación dinámica sobre el mapa.

### **4. RESULTADOS Y ANÁLISIS**

Como resultado de la ejecución de la metodología para la implementación del geovisor GeoHLB, en la etapa de planificación y diseño se hizo el análisis de los requerimientos, descritos en el Anexo A, relacionados con los parámetros que debe permitir el visor como las herramientas de visualización, selección de capas y ubicación de coordenadas. Se define así los casos de uso representados gráficamente en la Figura 2, donde se indica la interacción entre el entorno del visor y el usuario, se permite acceder a una visión general del funcionamiento y si se da cumplimiento al objetivo planteado.

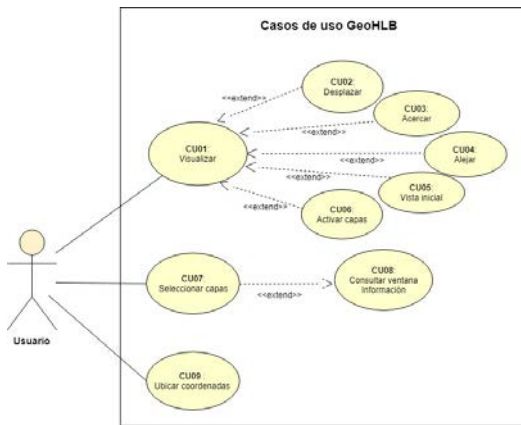

**Figura 2**. Diagrama de casos de uso

Así mismo se consideró los Requerimientos No Funcionales, que se describen en el Anexo B, relacionados con las características de usabilidad, operacionalidad, desarrollo, confiabilidad, seguridad, desempeño y adaptabilidad; teniendo en cuenta que el acceso a la aplicación se realizara a través de un navegador de gran uso, en este caso Firefox. De acuerdo a las funcionalidades para el visor Geo HLB se realizó el diseño de la arquitectura de software teniendo en cuenta la vista de despliegue, implementación y el modelo de persistencia que permiten obtener una visión más detallada del funcionamiento del sistema. En la Figura 3 se puede evidenciar el diagrama de componentes.

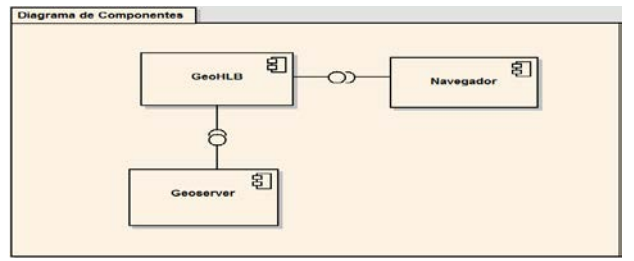

**Figura 3.** Diagrama de Componentes

Contando con los componentes en la vista de despliegue se visualiza la arquitectura para el geovisor Geo HLB, que se muestra en dos nodos, los que corresponden al del cliente y el servidor de aplicaciones; como se representa gráficamente en la Figura 4.

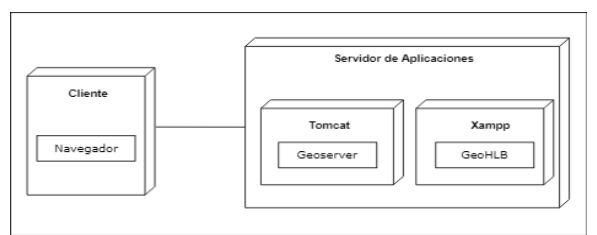

**Figura 4**. Diagrama de Despliegue

## **4.1 Estructuración de los insumos geográficos**

Para la generación de la información geográfica relacionada con la presencia de la bacteria HLB de los cítricos en el insecto vector y en planta, según el reporte de laboratorio, durante los años 2016 a 2018 en los departamentos de Atlántico, Bolívar, Cesar, La Guajira, Magdalena y Norte de Santander se realizó la estructuración de los datos alfanuméricos tomados en campo en los rastreos que realiza el ICA en las actividades de inspección, vigilancia y control. La información resultante de estos datos de campo se encuentra consignada, por los responsables de la actividad, en formatos excel diseñados por la Dirección Técnica de Epidemiología Agrícola y Vigilancia Fitosanitaria (DTEAVF) del ICA y consta de los siguientes campos: Número, Departamento, Municipio, Sitio, Latitud, Longitud, Hospedante, Material Analizado, Presencia de Candidatus liberibacter asiaticus, Código Laboratorio Nacional de Diagnóstico Fitosanitario, Fecha del diagnóstico.

Se usó como cliente SIG, para la elaboración de los insumos geográficos, el software libre y de código abierto QGIS. Este sirvió como herramienta para generar los shapefile y la simbología de la información geográfica mediante el esquema XML. Los estilos generados en Qgis se exportaron a SLD (Style Layer Descriptor) para aplicarlos a las capas de GeoServer. Estos se asignaron como representación gráfica para cada capa de información con el fin de permitir diferenciar la visualización por parte del usuario final, y en este caso, de los reportes positivos a la presencia de la plaga tanto en planta como en el insecto vector por año en departamentos de la Zona Norte del país. Se empleó software libre, teniendo en cuenta que los componentes son de código abierto y es posible modificar sentencias, toda vez que la metodología empleada es de reúso, por tanto, se dio la restructuración y modificación de componentes para el geovisor.

## **4.2 Generación de los geoservicios**

Después de la estructuración de los insumos geográficos, se generaron los servicios web geográficos. Para presentar el visor GeoHLB se definió como herramienta de interacción el navegador web Firefox, por ser uno de los navegadores de mayor frecuencia de uso. Como servidor de aplicaciones se definieron los entornos de ejecución para Geoserver (Versión 2.15.0), utilizando estándares abiertos de la Open Geoespacial Consortium OGC, a través del cual se hizo la publicación de los servicios web geográficos.

GeoServer como servidor de software de código abierto escrito en Java permite a los usuarios compartir y editar datos geoespaciales. Diseñado para la interoperabilidad, publica datos de cualquier fuente de datos espacial importante utilizando estándares abiertos [11]. GeoServer es la implementación de referencia de los estándares del Servicio de características web WFS y del Servicio de cobertura web WCS de Open Geospatial Consortium OGC, así como un Servicio de mapas web (WMS) que cumple con la certificación de alto rendimiento. GeoServer forma un componente central de la Web geoespacial [11].

Para generar los servicios WMS en el servidor de mapas, se agregó un nuevo espacio de trabajo denominado geohlb, que se enlaza con la dirección URL de servidor localhost. Luego se agregó los nuevos almacenes que se conectan a la base de datos con la información a espacializar, posteriormente se generan las capas donde se diligencia los campos para identificar el conjunto de datos como: nombre, título, resumen, palabras clave, sistema de referencia, cuadro delimitador para la extensión del mapa y simbología asociada.

En Geoserver fue posible editar los puntos de las capas, toda vez que permite configurar colores, tamaños, el tipo de DATUM entregado por defecto, capas e iconos entre algunas posibilidades, para moldear de la manera requerida los datos almacenados; para ello se carga con anterioridad los estilos creados con extensión .sld, con el fin de asociar una simbología a cada una de las capas a publicar. Geoserver se ubicó sobre el servidor de aplicaciones Tomcat para la elaboración de la aplicación web de mapas que funciona como un puente donde se publicaron las capas que contienen la información de los casos positivos, reportados por el laboratorio, a HLB de los cítricos tanto en planta como en insecto vector en los años 2016 a 2018.

Publicada la información la herramienta permitió visualizar las capas en diversos formatos de salida a través de OpenLayers en: KML, GML, PNG, GIF, JPEG, entre otros. Esta pre visualización con OpenLayers admite comprobar en cualquier momento la existencia de errores o detalles a mejorar debido a que es un cliente ligero que permite tener una idea de cómo se visualizará en los navegadores web.

### **4.3 Construcción de la aplicación**

Se hizo la instalación de XAMPP como servidor de aplicaciones independiente, plataforma de código libre que permitió instalar de forma sencilla Apache y Tomcat (servidores web) en el ordenador con el fin de facilitar la usabilidad y la capacidad de interpretar páginas dinámicas. XAMPP emplea la metodología de reúso que permitió la personalización de componentes del visor web geográfico. En el servidor de aplicaciones XAMPP se instaló el Framework Heron, que se personalizó para ajustarlo a las necesidades de las capas que se quiere mostrar. En este trabajo se nombra como geohlb, donde se describen las capas a presentar y el espacio para su representación.

### **4.4 Implementación del geovisor**

Como se mencionó anteriormente, entre las tareas de desarrollo se hizo la publicación de las capas geográficas como servicios WMS y su consumo con el geovisor geohlb (Heron) para los casos positivos a HLB de los cítricos en planta e insecto vector en la Zona Norte del país. Se usó el código dispuesto en este para seleccionar una capa base como lo indica la Figura 5.

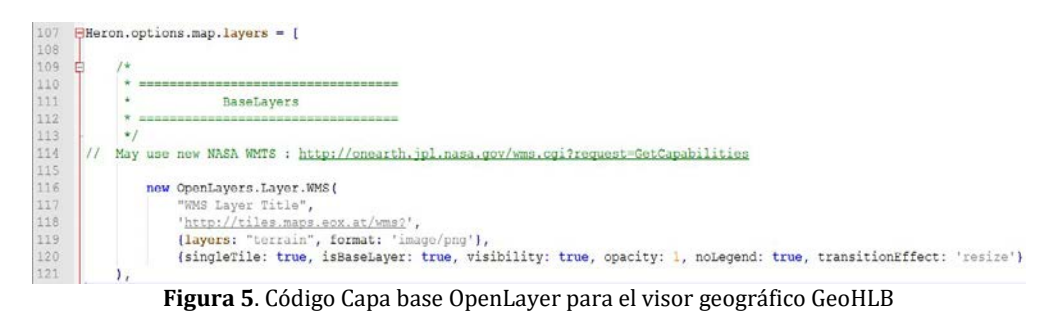

El resultado de la capa base en el geovisor se observa en la Figura 6. Se deja las capas restantes de GeoHLB inactivas.

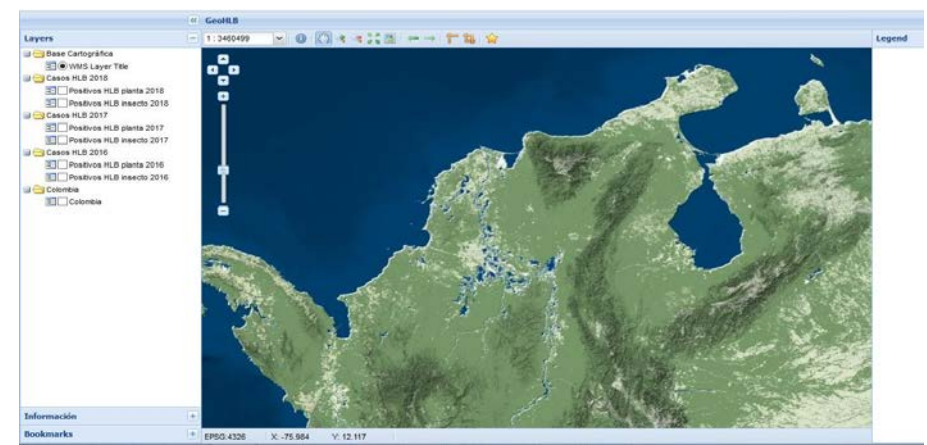

**Figura 6**. Capa base OpenLayer para el visor geográfico GeoHLB

La información geográfica se encuentra alojada en el servidor de aplicaciones Geoserver, por tanto, desde GeoHLB se define el llamado a las capas geográficas, con algunos parámetros que las detallan, como un servicio de visualización WMS para que se muestre en el visor; como lo indican las sentencias de la Figura 7.

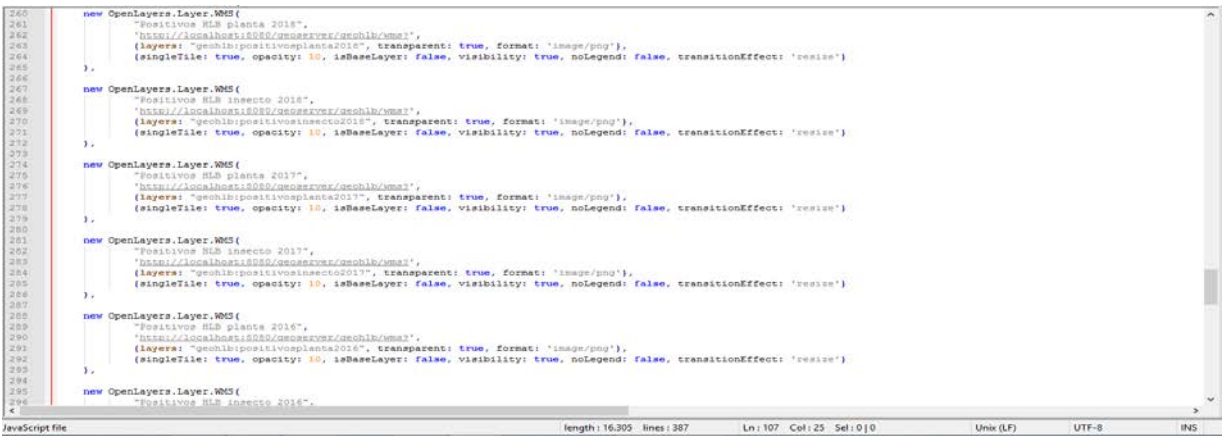

**Figura 7**. Código llamado de Capas en Herón

Al acceder desde el navegador, en este caso Firefox, se visualiza el visor geográfico GeoHLB con la capa base que se definió anteriormente y las capas activadas correspondientes a países del mundo, división política de Colombia y asos positivos a HLB de los cítricos en planta e insecto en los años 2016, 2017 y 2018. Al lado derecho se puede observar la leyenda de las capas que se activan en el visor, como lo indica la Figura 8.

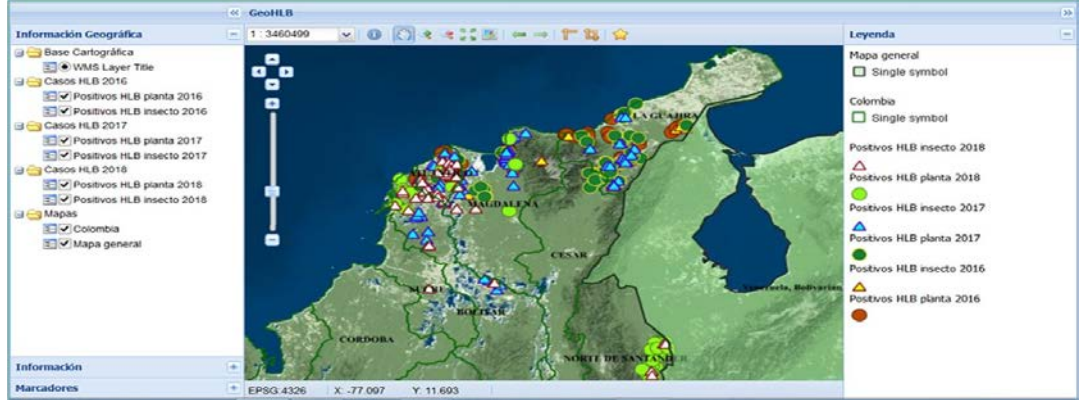

**Figura 8**. Geovisor GeoHLB

GeoHLB permite la visualización de la distribución espacio temporal de los casos reportados como positivos, por el laboratorio en planta e insecto vector Diaphorina citri (Hemiptera: psyllidae) Kuwayama, de la bacteria conocida como Huanglongbin (HLB) de los cítricos causada por Candidatus Liberibacter asiaticus en los años 2016 a 2018 en los departamentos de Atlántico, Bolívar, Cesar, La Guajira, Magdalena y Norte de Santander.

# **5. CONCLUSIONES**

Con el uso de Geoserver como servidor de aplicaciones, fue posible el cargue del mapa en el visor geográfico GeoHLB, que a través del visor pre configurado Heron se cumplieron los casos de uso definidos en este proyecto.

Como una de las herramientas de cartografía vía web en los SIG el visor geográfico Geo HLB permite al usuario final visualizar la información geográfica relacionada con los casos positivos a HLB de los cítricos en planta e insecto vector en la Zona Norte de Colombia durante los años 2016 a 2018, con el fin de ofrecer una mejor percepción de información orientada a cualquier tipo de usuario; que brinda un elemento potencial para la elaboración de medidas de manejo, control y contención de la enfermedad en las zonas citrícolas del país.

El visor geográfico GeoHLB sirve como instrumento para reglamentar áreas regionales de control (ARCOs) en donde se detecten brotes con insectos infectivos o presencia de la enfermedad en plantas, tanto de cultivo como de traspatio y viveros productores y/o distribuidores de material vegetal de cítricos.

Con el uso de software libre y de código abierto para elaborar las aplicaciones web de mapas, se permite al productor de información reducir costos en la elaboración y en la forma como se comparte los datos con el usuario. Así mismo permite optimizar las aplicaciones web generando servicios web geográficos de visualización y de consulta garantizando la adaptabilidad de sus componentes a actualizaciones y mejoras.

La arquitectura diseñada para el visor geográfico GeoHLB permite ser usada en diferentes proyectos que ejecuta el instituto para la visualización del comportamiento espacio temporal de diferentes plagas en las especies agrícolas de importancia social y económica para el país.

Para futuros trabajos se recomienda la inclusión de las bases de datos creadas a partir de los registros tomados en campo en las actividades de IVC en cada especie agrícola incluyendo las áreas sembradas por especie y las lecturas de campo que son negativas a la presencia del problema fitosanitario del caso; que permita la toma de decisiones al diseñar estrategias de manejo, control y contención de plagas de importancia económica en los cultivos del país, con la información actualizada en tiempo real..

# **REFERENCIAS**

- [1] IGAC. (2004). Fundamentos de Sistemas de Información Geográfica. Generalidades de los Sistemas de Información Geográfica. Instituto Geográfico Agustín Codazzi.
- [2] Agencia de Noticias UN. (2012). Dispersión de insectos, clave para controlar plagas. Universidad Nacional de Colombia.<br>[3] Díaz, J. y Torres, J. (2016). Desarrollo de visor geográfico como soporte para el plan básico d
- Díaz, J. y Torres, J. (2016). Desarrollo de visor geográfico como soporte para el plan básico de ordenamiento territorial del municipio de Tibú sobre el suelo urbano y rural. Universidad Santo Tomas.
- [4] March, I. y Midence, S. (1989). Guía práctica preliminar para el uso de sistemas de información geográfica y sensores remotos en el estudio y manejo del habitat de fauna silvestre. Universidad Nacional de Costa Rica.
- [5] Domínguez, D. y Gómez, H. (2016). Implementación de un geovisor de mapas para la visualización e identificación de amenaza por movimiento de masa e inundación, prueba piloto del barrio trece de noviembre en el municipio de Medellín. Universidad de Manizales.
- [6] FAO. (2018). Normas Internacionales para Medidas Fitosanitarias NIMF 5. Glosario de términos fitosanitarios. Organización de las Naciones Unidas para la Alimentación.
- [7] Esguerra, L. y Castellanos, W. (2017). SIG-Funza visor geográfico web del marco del plan básico de ordenamiento territorial del municipio de Funza (Cundinamarca). Universidad Distrital Francisco José de Caldas.
- [8] Marín, Y., Mazo, N. y Olivo, V. (2016). Diseño e implementación de un sistema de información geográfico orientado a la web para la gestión agrícola municipal. Manizales, Colombia. Universidad de Manizales.
- [9] Olaya, V., Turton, I., y Fonts, O. (2017). Servidores remotos y clientes. Web Mapping. Recuperado: http://volaya.github.io /libro-sig/chapters/Cliente\_servidor.html.
- [10] OSGF. (2019). GeoServer 2.15.x User Manual. Open Source Geospatial Foundation.<br>[11] Servidores PNOA. (2019). Servidores WMS libres para datos e
- Servidores PNOA. (2019). Servidores WMS libres para datos e imágenes satélite. Recuperado: http://www.gisandbeers.com/servidores-wms-libres-datos-e-imagenes-satelite/.

Metodología de implementación de un *chatbot* como tutor virtual en el ámbito educativo para universidades en Latinoamérica

> Martha Orozco González Pablo Pytel María Florencia Pollo-Cattaneo Universidad Tecnológica Nacional, Facultad Regional Buenos Aires Argentina

El objetivo del presente capítulo es proponer una metodología de implementación de un chatbot como tutor virtual en el ámbito educativo para universidades en Latinoamérica. Como es sabido, los servicios de mensajería instantánea y las redes sociales son muy populares en todas partes del mundo, especialmente entre los adolescentes, y son frecuentemente utilizados para compartir información relacionada con el proceso de aprendizaje de un tema específico. Dicha práctica está dando buenos resultados, por lo cual es posible mejorarla con la implementación de una herramienta más estructurada y con los conocimientos de un experto, que pueda llenar el hueco generado por los inconvenientes de comunicación en el aula. Motivados por la problemática planteada, este trabajo presenta conceptos vinculados a Inteligencia Artificial, procesamientos de lenguaje natural, aprendizaje automático, chatbots o tutores virtuales y, por supuesto, la implementación de este tipo de herramientas en el ámbito educativo. Adicionalmente, se plantea una metodología de desarrollo de chatbot, aplicable en el ámbito educativo, con la finalidad de que la misma pueda ser capaz de brindar información a partir de las palabras de entrada y responder de forma similar como estuviera interactuando con otro ser humano. La metodología propone una serie de diferentes fases, actividades y tareas requeridas para la implementación de un chatbot que sea capaz de interpretar y responder satisfactoriamente las preguntas realizadas por los estudiantes y docentes.

# **1. INTRODUCCIÓN**

En los últimos años, se ha oído hablar mucho de proyectos basados en Inteligencia Artificial (IA) que prometen revolucionar tanto la enseñanza como el aprendizaje [1], identificando a este tipo de tecnología como una alternativa que permite ampliar las posibilidades de las Universidades, al hacer más eficientes sus procesos y las gestiones realizadas por los miembros de la comunidad universitaria. Se ha identificado que los chatbot actualmente están siendo utilizados como complemento en el proceso enseñanza- aprendizaje de algunas universidades en Latinoamérica. Los mismos tienen la capacidad de interactuar con los estudiantes para brindarles información, realizar tutorías e incluso tomar exámenes, entre otros, así como también apoyar el trabajo de los docentes permitiéndoles hacer seguimiento a la evolución de los estudiantes [2].

Actualmente es posible encontrar en la red diversas investigaciones relacionadas con el desarrollo e implementación de chatbots utilizados como trabajos de grado y posgrados. Tal es el caso de [3], que implementa un prototipo de chatbot que ayuda a responder las preguntas frecuentes referentes a becas en la Universidad Técnica Particular de Loja en Ecuador; [4] diseña un asistente virtual, para la creación de PQR´s de primer nivel mediante el uso de la tecnología chatbot en la corporación San Isidro, Colegio Anglo Americano en Colombia; y [5] que desarrolla un asistente virtual para la plataforma Facebook Messenger con la finalidad de mejorar el servicio de atención al cliente de la Universidad Privada de Tacna en Perú. De igual manera, existen otras investigaciones y proyectos de este tipo, los cuales hacen parte de la bibliografía utilizada en el desarrollo de la investigación que ha dado origen al presente trabajo.

No obstante, se han identificado algunas problemáticas por las cuales un tutor virtual o chatbot no puede emular al 100% una conversación fluida y coherente como lo haría un interlocutor humano. Además, es importante resaltar que los principales referentes de estos desarrollos tienen su base de conocimiento en idioma inglés. Una las principales razones de esto es que el inglés es un idioma más estandarizado y fácil de parametrizar, mientras que el español presenta una problemática mayor debido a la variación lingüística del lenguaje [6] y, la interpretación pragmática de la conversación.

En este contexto, el Grupo de Investigación en Metodologías de Ingeniería de Software (GEMIS), dependiente del Departamento de Ingeniería en Sistemas de Información (DISI), de la Facultad Regional Buenos Aires de la Universidad Tecnológica Nacional (UTN.BA), propone la construcción de una Metodología de Implementación de un chatbot como Tutor Virtual en el ámbito Educativo para Universidades de Latinoamérica. El mismo tiene como finalidad apoyar al docente en el proceso enseñanza aprendizaje de una asignatura dentro y fuera del aula. El desarrollo de este proyecto se basa en el área de Inteligencia Artificial y NLP, puesto que se trabajan conceptos técnicos relacionados con la evolución en el desarrollo de herramientas chatbot aplicados en diferentes ámbitos.

La metodología propuesta contempla la definición de seis fases, con sus respectivas actividades y tareas que describen los pasos requeridos para la correcta implementación del chatbot. De esta manera, se permite la generación de nuevos conocimientos en el área de la Ingeniería de Software con la aplicación de tecnologías no convencionales provenientes del Aprendizaje Automático (Machine Learning), por lo que sus actividades se desarrollan dentro del ámbito del PID con incentivos UTN UTI5103TC, y una Tesis de Maestría.

A partir de un estudio comparativo de estos casos [7] es posible establecer que queda mucho trabajo por hacer en el desarrollo de chatbots, ya que se identifican varios aspectos que se deben ser profundizados y mejorado al momento de realizar una implementación de este tipo. Se puede afirmar que muchas de las metodologías implementadas no abarcan todos los aspectos importantes del desarrollo del chatbot, dejando así limitaciones que deben ser solucionadas.

# **2. MARCO TEÓRICO**

En esta sección se menciona los tipos de chatbots existentes, los inconvenientes de implementar chatbots en lenguaje español, así como también, se presentan el uso de chatbots en el ámbito educativo, se describe la inclusión de los chatbots en la docencia Universitaria, y por último se hace referencia a la Estructura Básica de la Arquitectura de un chatbot.

### **2.1 Tipos de chatbots existentes**

El mundo de la Inteligencia Artificial es una disciplina que ha sido altamente explotada por la industria cinematográfica. Sin embargo, todavía es muy lejano pensar que la IA implemente en la realidad escenas de una película de ciencia ficción. De todas maneras, gracias a la evolución reciente en términos tecnológicos, la IA se encuentra presente en nuestras vidas de muchas maneras. Teniendo en cuenta el apoyo que brinda el Procesamiento de Lenguaje Natural (NLP) al desarrollo y evolución de Agentes Conversacionales, chatbots, y Asistentes Virtuales [8], ha sido posible que dichas tecnologías sean utilizadas en la actualidad en diferentes ámbitos. A continuación, se menciona de algunos de los tipos de chatbots existentes en el mercado actualmente.

- *Agente Conversacional* o chatbot: es un programa diseñado para simular una conversación inteligente con una o más personas, o con otros sistemas computacionales, a través de métodos auditivos o textuales [9].
- *Asistentes Virtuales*: son un tipo especial de Agente Conversacional que ayudan a los usuarios a buscar eficazmente información en un conglomerado de recursos web. La principal potencialidad de ellos es que los usuarios pueden realizarles consultas en lenguaje natural, al igual que si fueran personas humanas, para navegar y acceder a un conglomerado de recursos en la web [10].

### **2.2 Inconvenientes del lenguaje español**

El idioma español es considerado el segundo lenguaje del mundo por la cantidad de personas que lo utilizan como lengua materna. No obstante, existen muy pocos desarrollos en este idioma para el Procesamiento de Lenguaje Natural [11], por la dificultad que implica construir la base de conocimiento en dicho lenguaje.

El principal problema para realizar Procesamiento de Lenguaje Natural (NLP) en idioma español es la variación lingüística del lenguaje [6], el cual consiste en que un mismo concepto se puede expresar de formas diferentes mediante modificaciones en la expresión, como el empleo de sinónimos, alteraciones en la estructura sintáctica, entre otros. Es un hecho conocido que una misma oración puede tener intenciones o interpretaciones diferentes, según el contexto en el que se enuncia. Esto genera, que al desarrollar un chatbot, uno de los problemas más importantes corresponde a la interpretación pragmática de la conversación [12]. Generalmente, los chatbots no son capaces de seguir el hilo de una conversación por mucho tiempo, aunque pueden dar respuestas satisfactoriamente a preguntas o frases armadas, tales como ¿Qué edad tienes tú? o ¿Cuál es el nombre de tu creador? [12].

En [11] se recomienda trabajar sobre el análisis semántico y análisis pragmático con la finalidad de encontrar nuevos modelos que permitan una correcta simulación informática del lenguaje español. Entonces, para realizar correctamente el procesamiento gramatical, es necesario realizar el análisis de las palabras, así como también, la interpretación del contexto utilizado en cada frase [13] para generar una respuesta satisfactoria a la entrada.

#### **2.3 Uso de chatbots en el ámbito educativo**

Actualmente existe una variedad de herramientas tecnológicas que son utilizadas como complemento en el proceso enseñanza-aprendizaje, y su desarrollo se encuentra basado en los conceptos de desarrollo de chatbots, algunas de ellas son mencionadas a continuación:

- 1. *Asistente Virtual de Clase* (ACV): un Agente especializado en uno o más campos del conocimiento [14]. Tiene la capacidad de interactuar con los alumnos para brindarles información, realizar tutorías e incluso tomar exámenes.
- 2. *Sistemas Tutores Inteligentes*: un sistema de enseñanza asistido por computador que utiliza técnicas de Inteligencia Artificial, principalmente para representar el conocimiento y dirigir una estrategia de enseñanza [15].
- 3. *Sistemas Compañeros de Aprendizaje*: son agentes pedagógicos no autoritarios que se desempeñan en actividades de aprendizaje colaborativas o competitivas y apoyan a los estudiantes desde la perspectiva de un compañero [16].
- 4. *Objetos de Aprendizaje* (OA): no existe un consenso generalmente aceptado acerca de la noción de Objetos de Aprendizaje. En un sentido amplio van desde los que incluyen personas, objetivos, organizaciones y eventos, hasta los que son considerados como cualquier entidad digital que puede ser usada o referenciada durante una experiencia de aprendizaje apoyada en tecnología computacional o de telecomunicaciones [17].

Con la finalidad de ampliar los conceptos mencionados anteriormente, a continuación, se hace referencia a aplicaciones de chatbots que están siendo utilizados con en la actualidad con fines educativos. El primer caso corresponde a Diego, un chatbot diseñado para conversar en idioma español, desarrollado por la empresa argentina BotGenes [18], de la misma empresa, se cuenta con Ariel [19], quien tiene la capacidad de interactuar con alumnos de forma online en idioma español sobre numerosos temas relacionados a la gestión de tecnologías de información y comunicación. Por otro lado, está, DAVE que es un bot virtual que emula la función de un maestro de inglés para practicar dicho idioma [20]. Finalmente, Jill Watson [21] ha sido diseñado específicamente para manejar el alto número de mensajes en un foro de estudiantes. El chatbot tiene la capacidad de simular ser una profesora ayudante en un curso en línea, que es requisito para el programa de ciencias de la computación del Instituto Tecnológico de Georgia.

### **2.4 Inclusión de chatbots en la docencia universitaria**

Los Asistentes Virtuales pueden proporcionar un flujo continuo de información sobre el progreso del estudiante [22]. Dicha información es de suma importancia para el docente, como, por ejemplo, para llevar adelante un sistema de evaluación continua con cierto grado de control. Sin embargo, al incluir esta tecnología en la educación universitaria, debe ser necesario tener en cuenta algunos aspectos especiales de su implementación, el chatbot debe contar con expresividad, motivación y adaptabilidad para captar la atención del usuario.

Se han encontrado algunas comunidades y/o equipos de personas impulsadas por Universidades Latinoamericanas que se encuentran trabajando en la construcción de chatbots, como es el caso de Zona IA en la Universidad Autónoma de Bucaramanga (UNAB en Colombia), que es una comunidad dedicada al desarrollo de conocimiento relacionados a temas de Inteligencia Artificial, chatbots y machine learning [23], y la Universidad CEFONTEC de Costa Rica, donde un grupo de estudiantes diseñaron un chatbot, utilizando sistemas de Inteligencia Artificial de Oracle, para atender diferentes problemáticas que afecta a la comunidad josefina de La Carpio [24].

### **2.5 Estructura básica de la arquitectura de un chatbot**

La arquitectura de un chatbot debe constar de la siguiente estructura básica [11]:

- 1. El conocimiento humano debe introducirse en la base de conocimiento del chatbot
- 2. El usuario hace una solicitud vía texto, o voz, mediante la interfaz de usuario
- 3. La solicitud es analizada por el chatbot y su Inteligencia Artificial, utilizando el motor de inferencia
- 4. El chatbot responde en tiempo real mediante una conversación utilizando la interfaz de usuario

En la Arquitectura de la Figura 1 se puede observar la estructura de un chatbot, y cómo interactúan sus componentes entre sí, de manera tal, que el mismo es capaz de sostener una conversación satisfactoria con los usuarios. El diseño desarrollado en la Figura 1 se ha construido utilizando como base la definición dada por Dion Hinchcliffe en 2016 [25], y se adaptó para mostrar todos los componentes con los que cuenta un chatbot.

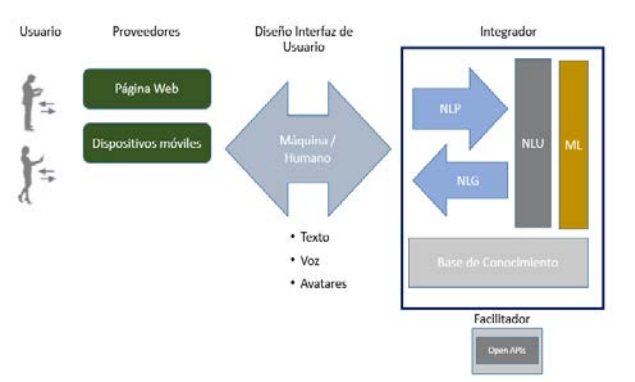

**Figura 1.** Visión general del chatbot

Basado en la visión general del chatbot proporcionada por la Figura 1, se identifican una serie de componentes que lo conforman. A continuación, se menciona dichos componentes:

- 1. Iniciando desde el Usuario que interactúa a través a de un canal, el cual se denomina Proveedor. Éste se define como la interfaz mediante la cual el usuario se comunica con el chatbot, para lo que se pueden utilizar dos tipos de canales de conversación que pueden ser aplicados a los chatbot (Página Web o Dispositivos móviles).
- 2. La Interfaz de Usuario indica cómo el chatbot se comunica con el Usuario, es la encargada de recibir la entrada generada por el usuario y la envía al Integrador, luego recibe la respuesta procesada por el Integrador y la envía como salida al usuario.
- 3. El Integrador es la pieza clave de un chatbot, ya que es la parte de Inteligencia Artificial, que hace las veces del Motor de Inferencia. Sin ella, el chatbot son solo reglas predefinidas [26].

## **3. MÉTODO**

### **3.1 Hipótesis de Investigación**

En el presente trabajo se presentan resultados parciales del proyecto de investigación. Este proyecto define como hipótesis, que existe dificultad para desarrollar e implementar un chatbot con mejor calidad de dialogo y generación de respuestas, así como también, la pertinencia de desarrollar e implementar una herramienta software que apoye el proceso enseñanza aprendizaje en idioma español en universidades de Latinoamérica. La hipótesis aquí definida resulta relevante para el inicio de la investigación, aunque es posible que se vaya adaptando a medida que el proyecto avance, según los resultados que se vayan obteniendo. La pregunta que guía el proyecto de investigación es ¿Es factible desarrollar e implementar un chatbot con mejor calidad de dialogo y generación de respuestas, que apoye el proceso enseñanza aprendizaje en idioma español en universidades de Latinoamérica?

### **3.2 Objetivos de la investigación**

A partir de la hipótesis, se presenta como objetivo general Proponer una metodología que determine todas las fases, actividades y tareas de la construcción de un chatbot de manera que cuente con mejor calidad de diálogo y respuesta en idioma español, y que pueda ser aplicada exitosamente en el ámbito educativo universitario. De esta manera se espera asistir a un equipo de desarrollo de software en las actividades de análisis, diseño e implementación de un chatbot para ser aplicado en una asignatura de grado de una carrera de grado de una Universidad Latinoamericana logrando satisfacer las necesidades de estudiantes y docentes. Los objetivos específicos definidos para el proyecto son:

- 1. Especificar las acciones necesarias para identificar los objetivos del chatbot junto con las características de la asignatura de grado y el alcance del proyecto.
- 2. Establecer las acciones necesarias que permitan generar los modelos de diseño del chatbot, teniendo en cuenta los requisitos recolectados.
- 3. Definir un conjunto de pasos para seleccionar la herramienta software más adecuada para el desarrollo del chatbot, teniendo en cuenta las características del proyecto.
- 4. Identificar los recursos técnicos con los que se cuenta para realizar el desarrollo del chatbot, así como establecer los pasos necesarios para llevar a cabo la implementación de cada uno de sus componentes.
- 5. Determinar las acciones necesarias para asegurar la calidad del chatbot construido.
- 6. Estipular los pasos requeridos para realizar apropiadamente la puesta en marchar del chatbot.
- 7. Efectuar una prueba de concepto para demostrar la validez de la aplicación de la nueva metodología.

### **3.3 Metodología**

Se busca definir una metodología que asista a un ingeniero para llevar a cabo la implementación de un chatbot en idioma español, indicando cómo recolectar los datos según el problema y el dominio, cómo se debe hacer el entrenamiento del chatbot, cómo evaluarlo para validar que genera empatía en el ambiente educativo en una Universidad de Latinoamérica, y por último implementarlo.

La presente investigación opta por el Constructivismo Social [27] como Visión Filosófica y, utiliza la Estrategia de Investigación Cualitativa [27] propuesta por el mismo autor. Por otro lado, se implementa un Diseño de Investigación Explicativo [28], y por supuesto, el método para la recolección de la información necesario en el desarrollo del presente proyecto es el Análisis Documental [29]. Luego, se realiza un análisis de los soportes científicos recolectados con la finalidad de definir el modelo para resolver el problema planteado y la manera óptima de implementarlo en el ámbito educativo.

### **4. RESULTADO Y ANÁLISIS**

En esta sección se presenta la propuesta de solución a la problemática planteada. Para el desarrollo de la solución propuesta, se desarrollaron las secciones descripción general de la propuesta que, como su nombre lo indica, describe de manera general la propuesta planteada, y definición de fases/actividades/tareas, en la cual se detalla cada una de las fases, actividades y tareas que deben ser ejecutadas para el desarrollo del proyecto.

#### **4.1 Descripción general de la propuesta**

Para llegar al planteamiento de la solución propuesta, ha sido necesario realizar un análisis exhaustivo de la información recopilada en el transcurso de la investigación, con base en los datos recopilados y las necesidades identificadas, se propone la construcción de una Metodología de Implementación de un chatbot como tutor virtual en el ámbito educativo para universidades de Latinoamérica. La metodología propuesta contempla la definición de seis fases, con sus respectivas actividades, tareas y la relación entre ellas, en cada tarea se describen los pasos requeridos para la correcta implementación del chatbot y el respectivo entregable generado.

#### **4.2 Definición de fases, actividades y tareas**

En esta sección se realiza una descripción de la metodología propuesta. Para ello se expone una definición clara de las fases, actividades y tareas a llevar a cabo durante la ejecución del proyecto, en un orden lógico y apropiado. La Figura 2 presenta la estructura del modelo propuesto.

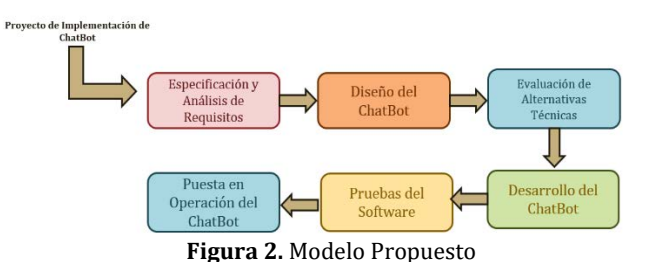

## **4.2.1 Fase I - Especificación y análisis de requisitos**

- *Objetivo*: buscar una clara definición de los requisitos, establecidos por los futuros usuarios, para la implementación de un chatbot aplicado a una asignatura. La correcta definición de los requisitos va a permitir desarrollar un producto de calidad y buen rendimiento, logrando satisfacer las necesidades de los usuarios (es decir docentes y estudiantes).
- *Actividades:* En la Figura 3 se pueden ver las actividades y tareas necesarias en el desarrollo de esta fase.

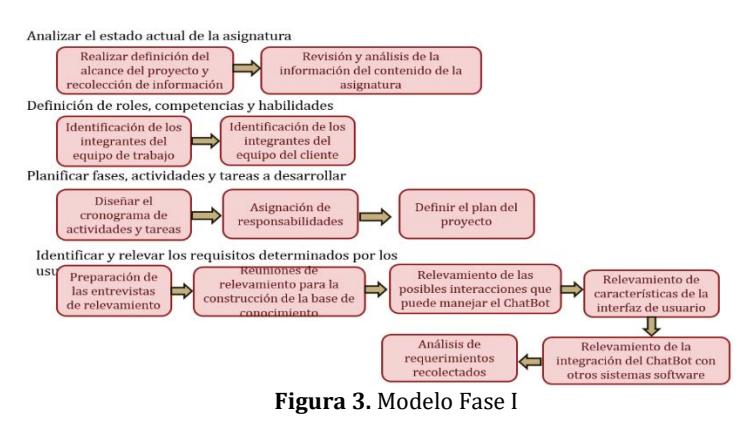

- 1. Analizar el estado actual de la asignatura: en esta actividad se busca recopilar y analizar la información del contenido de la asignatura en la que se va a aplicar el chatbot.
- 2. Definición de roles, competencias y habilidades: en esta actividad se busca realizar la identificación de los equipos de trabajo del proyecto y sus integrantes, especificación del rol de cada uno de los integrantes dentro del equipo al que pertenece, y por supuesto, definir los conocimientos, habilidades y actitudes de cada rol.
- 3. Planificar fases, actividades y tareas a desarrollar: luego de haber analizado el estado actual de la asignatura, y tener identificados los roles, competencias y responsabilidades de los integrantes del proyecto, es necesario elaborar un plan de trabajo que permita programar y organizar las fases, actividades y tareas de implementación del chatbot.

4. Identificar y relevar los requisitos determinados por los usuarios: esta actividad es la más importante de la Fase I, ya que en ella se realiza el relevamiento detallado de las necesidades identificadas por el cliente para el desarrollo del chatbot propuesto.

### **4.2.2 Fase II - Diseño del chatbot**

- *Objetivo*: realizar el diseño del chatbot, así como en el de cualquier otra clase de software necesaria para su funcionamiento. Para ello se debe tomar en cuenta los requisitos funcionales y no funcionales, definidos a través de casos de uso, escenarios, definición de interfaces, modelo de datos, modelos de implementación, y, por supuesto, el modelo de despliegue de la conversación, el cual hace referencia a las capacidades para el manejo del lenguaje natural.
- *Actividades*. En la Figura 4 se pueden ver las actividades y tareas necesarias en el desarrollo de esta fase.

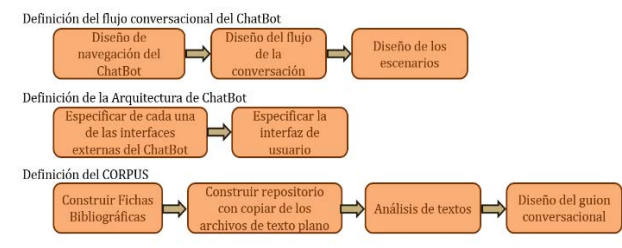

**Figura 4.** Modelo Fase II

- 1. Definición del flujo conversacional del chatbot: en esta actividad se define el flujo conversacional que el chatbot podría tener para interactuar con el usuario. Esta actividad tiene como objetivo establecer como el chatbot puede intercambiar información con docentes y estudiantes.
- 2. Definición de la Arquitectura de chatbot: en esta actividad se busca diseñar modelos que especifiquen los componentes de la estructura básica del chatbot. Algunos aspectos de la estructura interna del chatbot no se van a indicar en esta actividad, debido que estos dependen de la herramienta o framework a utilizar para el desarrollo del chatbot.
- 3. Definición del CORPUS: esta actividad consiste en realizar el diseño del CORPUS o base de conocimiento del chatbot, a partir de la información recopilada en la Fase I y de los resultados obtenidos en las actividades anteriores de la Fase II.

### **4.2.3 Fase III - Evaluación de alternativas técnicas**

- *Objetivo*: realizar la selección de la herramienta o framework a utilizar para construir el chatbot, teniendo en cuenta las necesidades de la asignatura identificadas en las fases anteriores.
- *Actividades.* En la Figura 5 se pueden ver las actividades y tareas necesarias en el desarrollo de esta fase.

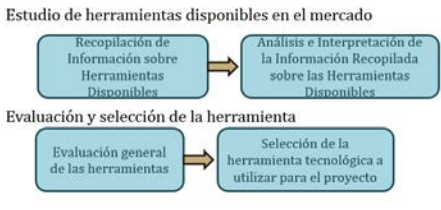

**Figura 5.** Modelo Fase III

- 1. Estudio de herramientas disponibles en el mercado: esta actividad propone realizar un estudio de mercados que permita identificar y analizar comparativamente herramientas disponibles para creación de chatbots. Para llevar a cabo esta actividad, es de vital importancia tener en cuenta que el dominio de aplicación del chatbot es el ambiente educativo, así como también, las necesidades de la Asignatura identificados en la Fase de Especificación y Análisis de Requisitos y los entregables generados en la Fase de Diseño del chatbot.
- 2. Evaluación y selección de la herramienta: esta actividad busca realizar la evaluación y selección de la mejor herramienta a utilizar en el proyecto para realizar el desarrollo, implementación y pruebas del nuevo chatbot.

### **4.2.4 Fase IV - Desarrollo del chatbot**

 *Objetivo*: llevar a cabo la construcción de los componentes del chatbot. Para ello se utilizan los entregables obtenidos en las fases anteriores, así como también la herramienta seleccionada.

A*ctividades.* En la Figura 6 se pueden ver las actividades y tareas necesarias en el desarrollo de esta fase.

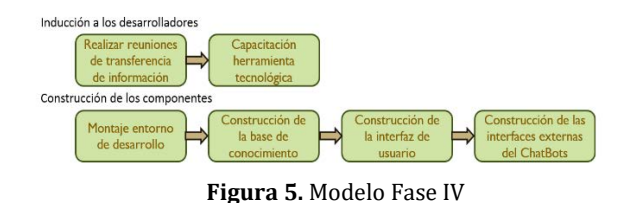

- 1. Inducción a los desarrolladores: en esta actividad se busca hacer inducción al grupo de desarrolladores en la temática del chatbot, explicar cada uno de los entregables generados en le fase de diseño del chatbot y garantizar el correcto manejo de la herramienta de desarrollo de chatbot seleccionada.
- 2. Construcción de los componentes: esta es la actividad más importante de la fase de desarrollo del chatbot, en ella se programa el código a partir del diseño del chatbot propuesto, y se genera el producto que va a ser utilizado por los estudiantes y docentes en clase.

### **4.2.5 Fase V - Pruebas del software**

- *Objetivo*: medir el nivel de calidad del chatbot, así como también, el nivel de satisfacción de los usuarios. De esta manera es posible confirmar su correcto funcionamiento.
- A*ctividades.* En la siguiente imagen (Figura 6), se pueden ver las actividades y tareas necesarias en el desarrollo de esta fase.

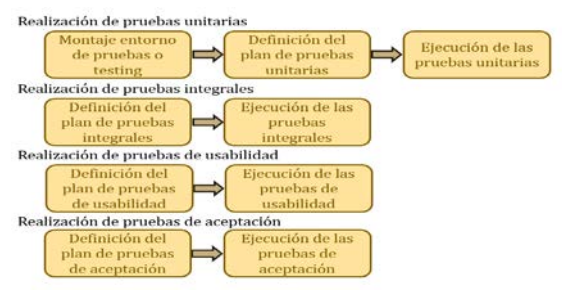

**Figura 5.** Modelo Fase V

- 1. Realización de pruebas unitarias: las pruebas unitarias deben ser establecidas antes de iniciar la Fase de Desarrollo del chatbot, y deben ser ejecutadas de manera constante ante cada modificación de algún componente del chatbot. La base para el correcto diseño de las pruebas unitarias son los entregables establecidos en la Fase II Diseño del chatbot.
- 2. Realización de pruebas integrales: esta clase de prueba se puede realizar de diversas maneras, no obstante, la presente investigación se ha decidido utilizar la técnica propuesta por Juan Carlos Cobos Torres en su tesis [12], en la cual propone la aplicación de una prueba que permite evaluar todos los niveles del análisis lingüístico.
- 3. Realización de pruebas de usabilidad: para realizar esta prueba se propone aplicar una encuesta utilizando el cuestionario de System Usability Scale (o SUS) definido por [30 que ayuda determinar la precisión, funcionalidad, efectividad y satisfacción de la interfaz de la aplicación.
- 4. Realización de pruebas de aceptación: en esta prueba se realiza la evaluación de las características y funcionalidades generales del chatbot que son visibles y revisables por parte del Cliente, la misma tienen como finalidad garantizar que el chatbot cumple con los requisitos propuestos por la Asignatura.

#### **4.2.6 Fase VI - Puesta en operación del chatbot**

- *Objetivo*: poner en Operación del chatbot. Para ello no basta con verificar las configuraciones básicas de conexión, también se debe evaluar la integración de los componentes entre sí y con otros sistemas software.
- *Actividades*. En la Figura 6, se pueden ver las actividades y tareas necesarias en el desarrollo de esta fase.
	- 1. Capacitaciones: para llevar a cabo un buen proceso de capacitación, se debe diseñar un plan en el cual se define una serie de pasos que guiaran e informaran a usuarios y administradores sobre la utilización del chatbot. Además, el plan de capacitación debe incluir acciones que tengan como objetivo explicar el funcionamiento de cada módulo y/o funcionalidad del chatbot. Como soporte de las capacitaciones es necesario contar con los manuales de uso del Chatbot.

2. Instalación del chatbot: antes de dar inicio al uso del chatbot, es necesario que el equipo de desarrollo despliegue la aplicación, y la ponga disponible para que pueda ser accedida por los usuarios, esta actividad depende mucho de la herramienta de desarrollo de chatbot seleccionada.

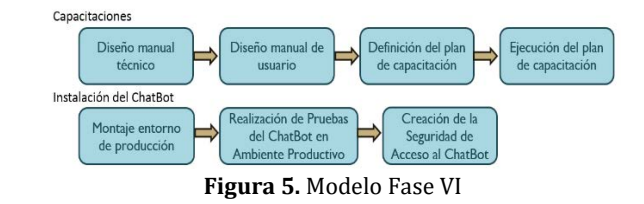

### **5. CONCLUSIONES**

En el desarrollo de las actividades realizadas, se ha examinado y reflexionando tanto la complejidad, como los beneficios que proporciona el uso de chatbots en el aula en universidades de Latinoamérica. Se ha identificado que los chatbots son aplicaciones que han tenido un gran auge en la actualidad, y que junto con las redes sociales hacen parte de la modernización digital que viven diferentes sectores, incluyendo por su puesto el ámbito académico. Esto, se ve reflejado mediante la disponibilidad que se tiene de internet y el gran uso que se les está danto a estos asistentes en diferentes organizaciones a nivel mundial.

Del mismo modo, se ha identificado que la aplicación de este tipo de herramientas tecnológicas va de acuerdo con el comportamiento y las características de la población actual de estudiantes universitarios. Esto es posible, ya que con la aplicación de técnicas de Procesamiento de Lenguaje Natural PNL (Natural Language Processing), se pueden desarrollar chatbots empleando cualquier idioma y adaptarlo a la jerga de los estudiantes, en función de lo que buscan.

De igual manera ha sido posible descubrir que con la implementación de un Chatbot, es posible apoyar a los docentes en el desarrollo de sus actividades, así como también a la Universidad ayudando a los estudiantes a resolver dudas de manera más rápida y efectiva.

En este contexto, el presente trabajo propone una metodología de implementación de un chatbot como tutor virtual en el ámbito educativo para universidades en Latinoamérica, se especifican sus actividades y herramientas necesarias. Actualmente, esta Metodología se encuentra en la fase de validación, en la Universidad Tecnológica Nacional, Facultad Regional Buenos Aires, Argentina, mediante la implementación de un chatbot como herramienta de aprendizaje que interactúa con docentes y estudiantes de la asignatura Sistemas y Organizaciones. Como primer alcance del proyecto inicialmente el chatbot responde preguntas relacionadas con información administrativa y el tema Organigramas (herramienta de modelado que aprenden los alumnos durante el cursado de la asignatura).

#### **REFERENCIAS**

- [1] Universia. (2018). 6 usos de los chatbots en la Universidad. Recuperado: https://noticias.universia.es/cienciatecnologia/noticia/2018/11/12/1162419/6-usos-chatbots-universidad.html.
- [2] Infante, A. (2018). 6 Usos de los chatbots en la Universidad. Recuperado: https://elblogdelabogadoblog.com/2018/11/12/6-usos-de-los-chatbots-en-la-universidad/.
- [3] Toledo, A. y Cordero, J. (2018) Desarrollo de un chatbot que ayude a responder a preguntas frecuentes referentes a becas en la Universidad Técnica Particular de Loja. Universidad Técnica Particular de Loja.
- [4] García, L. y Menéndez, R. (2018). Asistente Virtual tipo chatbot. Universidad Católica de Colombia.
- [5] Condori, W. (2017). Desarrollo de un asistente virtual utilizando Facebook Messenger para la mejora del servicio de atención al cliente en la Universidad Privada de Tacna. Universidad Privada de Tacna.
- [6] Ferro, J. (2006). Aplicaciones del procesamiento de lenguaje natural en la recuperación de información en español. Universidad de Alicante.
- [7] Orozco, M., Pytel, P., Pollo-Cattaneo, M. (2018). Estudio de herramientas y metodologías disponibles para la implementación de chatbots como tutores virtuales. En 6to Congreso Nacional de Ingeniería Informática y Sistemas de Información. Buenos Aires, Argentina.
- [8] Van Grove, J. (2016). Do people want to talk to bots? The San Diego Union-Tribune.
- [9] Jiménez, P. y Sánchez, J. (2015). De Eliza a SIRI: La evolución. Revista de Ciencia, Tecnología y Medio ambiente 13, 1-30.
- Medina, J., Cabeza, E. y Peña, J. (2013). Asistentes virtuales en plataformas 3.0. Revista Iberoamericana de Informática Educativa 18, 41-49.
- [11] Cobos, J., Fernández, J. y Martin, F. (2013) Integración de chatbot como habilidad de un robot social con gestor de diálogos. Tesis de Maestría. Universidad Carlos III de Madrid.
- [12] Rodríguez, J., Merlino, H. y Fernández, E. (2014) Comportamiento adaptable de chatbots dependiente del contexto. Universidad de Buenos Aires.
- [13] Hohendahl, A. y Zelasco, J. (2006). Algoritmos eficientes para detección temprana de errores y clasificación idiomática para uso en procesamiento de lenguaje natural y texto.
- [14] Dorfman, M., Grondona, A., Mazza, N., & Mazza, P. (2010) Asistentes Virtuales de Clase en la Educación Universitaria. Universidad de Buenos Aires. VIII Workshop de Investigadores en Ciencias de la Computación. Buenos Aires, Argentina.
- [15] Ferrer, A., Rey, E. y Servetto, A. (2006). Modelo de sistemas tutores inteligentes multiagente. Universidad de Buenos Aires. Kuz, A. et al. (2015). Agent SocialMetric: Herramienta de asistencia al docente para determinar el clima social y la
- estructura del aula. Revista Iberoamericana de Informática Educativa 22, 25-34.
- [17] Morales, R. y Agüera. A. (2002). Capacitación basada en objetos reusables de aprendizaje. Boletín IIE.
- [18] Chatbots.org<br>[19] https://www
- https://www.chatbots.org/conversational/agent/botgenes\_bg200k\_spanish\_nlp\_brain/ http://www.alicefoundation.org/
- [20] Georgia Profesional Tech Education. (2020). Meet Jill Watson: Georgia Tech's first AI teaching assistant.
- [21] Pereira, J., Medina, H. y Díaz, O. (2016). Uso de Chatbots en la Docencia Universitaria. Ticai 34, 97-105.<br>[22] Zona IA. (2019). Zona IA: Comunidad de Inteligencia Artificial y Chatbots en Colombia.
- [22] Zona IA. (2019). Zona IA: Comunidad de Inteligencia Artificial y Chatbots en Colombia.
- [23] Universidad CEFONTEC. (2019). Estudiantes crean Chatbot para solucionar problemas identificados por jóvenes de la Carpio. CEFONTEC.
- [24] Hinchcliffe, D. (2016). How Chatbots and Artificial Intelligence Are Evolving the Digital/Social Experience. Recuperado: https://dionhinchcliffe.com/2016/04/13/how-chatbots-and-artificial-intelligence-are-evolving-the-digitalsocialexperience/.
- [25] Cornejo, P. (2018). Arquitectura de un chatbot. Recuperado: https://medium.com/@patcornejo/arquitectura-de-unchatbot-cb2d1c5f86c7.
- [26] Creswell, J. W. (2002) Research design, Qualitative, Quantitative, and mixed methods approaches. 2a ed.<br>[27] Yin, R. (1994). Investigación sobre Estudios de Casos. Diseño y Métodos. Applied Social Research Methoo
- [27] Yin, R. (1994). Investigación sobre Estudios de Casos. Diseño y Métodos. Applied Social Research Methods Series 5, 1–35.
- Vélez, M. (2007). Un acercamiento metodológico al aprendizaje organizacional y el proceso de toma de decisiones. Sinéctica 3, 21–38.

# Diseño y desarrollo de una solución informática para el manejo y control de inventarios

Karolayn Andrea Posada Oscar Mauricio Murillo Flor Nancy Díaz-Piraquive Lizeth Fernanda Serrano Cárdenas Universidad Católica de Colombia Colombia

A través del tiempo, el hombre ha tenido la necesidad de contar con herramientas que permitan llevar un registro y control de sus recursos, revisiones que pudieran optimizar el cuidado y la buena distribución de estos. Se ha evidenciado que los pueblos incas utilizaron registros, censos y contabilizaciones de cosechas, donde podían reservar la producción agrícola y productos de minería. Con el paso del tiempo surgen las grandes computadoras y con ello la necesidad de sistemas para la planificación del inventario, a finales de los años 50, los sistemas creados para la planificación y control de material bélico por las fuerzas militares, transformó su uso a sistemas productivos. Con el adelanto tecnológico surgieron sistemas dedicados al manejo de inventarios y creció el número de empresas que hacían uso de estas herramientas. En la actualidad, todas las empresas requieren de una base de datos que identifique cada uno de los artículos que se comercializan, de esta manera pueden tener el conocimiento de sus existencias en cualquier momento, mejorando los planes de reposición y reduciendo costos de almacenaje por mercancía con poca rotación. Hoy en día la tecnología juega un papel muy importante, permite crear herramientas que facilitan el manejo y control de los inventarios, a sí mismo permiten la toma de decisiones optimizando los costos y mejorando los procesos de almacenaje. El objetivo es el diseño y desarrollo de una solución informática para el manejo y control de inventarios, aplicando la herramienta de desarrollo Java. Se empleará el proceso de ingeniería del software que suministra un enfoque para asignar tareas y responsabilidades dentro de una organización de desarrollo, proporcionando técnicas que deben seguir todos los miembros del equipo de trabajo con el fin de aumentar la productividad en el proceso de desarrollo. El resultado entregado es un software en el que se evidencie una solución efectiva para el control de inventarios, con el fin de favorecer, sistematizar y ahorrar tiempo en el proceso ya descrito, dando paso a la ampliación del software con investigación para centralizar la información procedente de la empresa.

# **1. INTRODUCCIÓN**

El mercado actual se ha caracterizado por sus constantes cambios y actualizaciones, es por esto por lo que, las compañías modernas presentan la necesidad de mantener una estructura organizacional eficiente y eficaz para poder mantenerse en el negocio. La cadena de producción como parte fundamental de una empresa, puede afectar considerablemente el desarrollo de las actividades, si se posee una estructura de trabajo consolidada y planificada correctamente, se refleja en todas las áreas del proceso positivamente, si, por el contrario, la compañía no posee la correcta planificación, se reflejarán problemas en cada fase del desarrollo de las actividades [1]. Generalmente estos procesos se destacan por los múltiples actores que participan, al igual que por la interacción entre los mismo, con la finalidad de alcanzar un único objetivo [2].

Como consecuencia del gran número de actores que intervienen a lo largo de cada proceso y de la falta de comunicación, se presentan ciertas inconsistencias a nivel general de la organización, esta problemática en repetidas ocasiones no se evidencia con facilidad, debido a que si se ve desde un punto de vista específico, cada departamento está realizando el procedimiento más adecuado para el fin del mismo, pero al observar desde un punto de vista más general se evidencia que el proceso que realiza cada uno repercute en los procesos de los otros, esto se puede ver claramente cuando desde un área se ordena la compra de material para producción pero la parte logística no está preparada para la organización de dicho material [3]. Es así como, las empresas han optado por soluciones tecnológicas para las ayudas en la organización, esto debido a que son soluciones que se adaptan a las necesidades de la situación actual, además de ser fáciles de mantener y actualizar. Generalmente estos sistemas de información ayudan para la toma de decisiones gerenciales, organización de la información, circulación de los datos, comunicación asertiva entre los usuarios, entre muchas otras [4].

Para la gestión de cadenas de suministro (SCM), los sistemas de información (SI) tienen gran relevancia, debido a que benefician a las organizaciones desde varios puntos de vista, principalmente abordando los factores de riesgo para la operación, ámbitos entre los que se destacan el tecnológico, el organizacional, los ambientales e inter organizacionales [5]. Es así como, los SI para dar solución a estas problemáticas, tratan de sintetizar cuantitativamente los datos obtenidos en la SCM ayudando en el potencial financiero de las empresas, permitiendo ampliar su conocimiento en el desarrollo y así llegar a tomar decisiones integrales y eficientes, ayudando en el crecimiento de cada entidad [6]. El impacto específicamente en las Instituciones Prestadoras de Salud (IPS) ha sido generalmente positivo, ya que ayuda en la gestión de medicamentos y suministros, jugando un papel vital en los sistemas de salud. Desarrollado para apoyar la interacción y la comunicación entre los distintos usuarios finales. Esto da como resultado una satisfacción con el sistema, el cual tiene un impacto positivo, tanto individualmente como en la organización [7]

Uno de los factores determinantes para incrementar el aumento de las IPS han sido los sistemas de información, su importancia a nivel económico se basa en la optimización de procesos organizacionales, incrementando la productividad y como consecuencia aumentando los ingresos percibidos por el negocio [8], abriendo posibilidades de crecimiento, con nuevas formas de comercio de diferentes bienes y servicios, disminuyendo tiempos de acción en la empresa por medio de una globalización inmediata a través de servicios web, como lo especificaron Zhu y sus colegas [9]. Actualmente las IPS gestionan sus procesos administrativos y operativos empleando diferentes herramientas tecnológicas, como lo son varios sistemas de información como se muestra en la Figura 1.

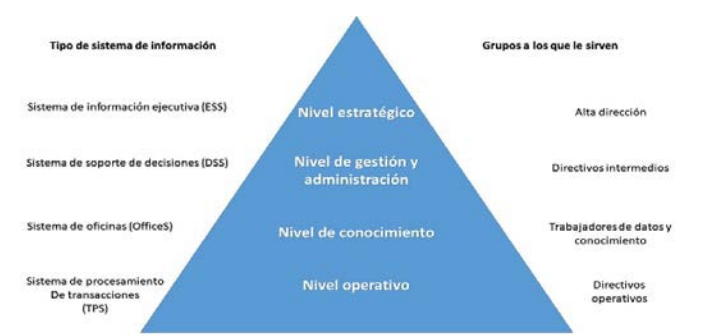

**Figura 1**. Pirámide de ubicación de los sistemas de información en la estructura organizacional de una empresa

Como las tecnologías deben ajustarse según los distintos niveles, especialidades y trabajadores de una IPS, es por esto que se pueden ver los distintos tipos de herramientas tecnológicas, desde dos puntos de vista, uno funcional, que dependerá de las actividades que se realizan, y otra que dependerá de los grupos a los que se les presta servicio [10]. Esta distribución puede ser analizada en la Tabla 1.

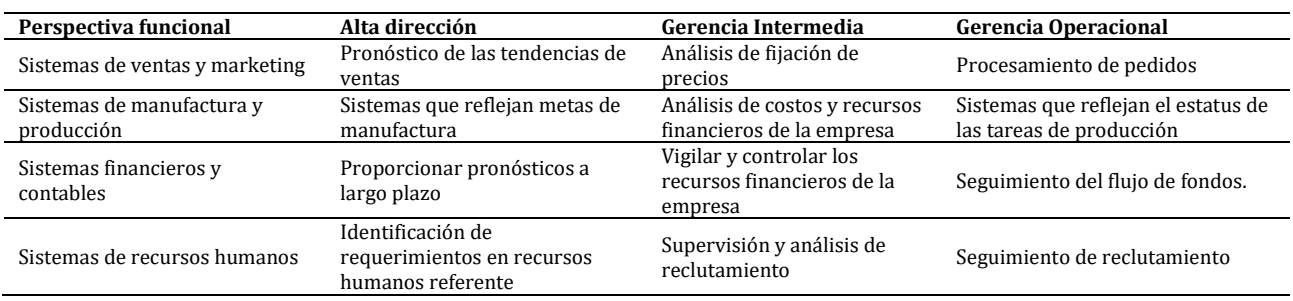

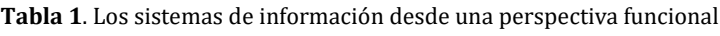

## **2. FUNDAMENTACIÓN TEÓRICA**

#### **2.1 Los Sistemas de Información**

Los SI han sido un tema de investigación continuo en las organización ya que es capaz de procesar grandes cantidades de datos y representarlas mediante gráficos, tablas y diagramas, dando más confianza términos científicos y rompiendo el paradigma de metodologías empíricas a las que son sometidas hoy en día las organizaciones, permitiendo ampliar las limitantes de los datos, siendo el mayores recursos de estos sistemas [11]. Para definirlo de forma más sencilla un SI, según Whitten, Bentley y Dittman [12] es un conjunto de personas, datos, procesos y tecnología de la información que interactúan para recoger, procesar, almacenar y proveer la información necesaria para el funcionamiento de la organización, que tiene unas características específicas:

- *Entrada*: Así se describe a la captura de datos en bruto, ya sea del entorno interno y externo de la organización. La recolección de esta información para el software puede presentarse de manera manual, o automática, la veracidad de esta información se evalúa en las salidas del sistema.
- *Almacenamiento*: Es el archivo de la información en bases de datos.
- *Procesamiento*: La información se convierte en valiosa al momento de procesarla permitiendo llevar a cabo el análisis y operaciones complejas.
- *Salida*: Es la información procesada y convertida en informes o reportes, la cual se utiliza para la toma de decisiones [13].

#### **2.2 Sistema de salud**

Se conforma de un conjunto de recursos e instituciones, que para su funcionamiento necesita personal, suministros y financiación, con el objetivo de llevar actividades encaminadas a la mejora de la salud mediante tratamientos y servicios que suplan las necesidades de la población. El responsable del desempeño del Sistema de Salud es el gobierno de cada país. Independiente sea del sector, público o privado, tiene que cumplir las principales funciones definidas como: la provisión de servicios, la generación de recursos, la financiación y la gestión [14].

- *Empresas Promotoras de Salud* EPS: Estas empresas se encargan de la afiliación del Sistema General de Seguridad Social en Salud en Colombia. También son entidades intermedias encargadas de garantizar la salud por medio de las IPS.
- *Instituciones Prestadoras de Servicios* IPS: Son instituciones encargadas de prestar servicios de salud, ya sea en centros de servicios y emergencias, como en clínicas y hospitales, sean propias de las EPS o contratadas por una red de atención, para afiliados y beneficiarios dentro de los parámetros y principios establecidos por la Ley [15].

# **2.3 Gestión de inventario**

Es definida como el seguimiento exhaustivo de los bienes que almacena la organización y tiene como objetivo de brindar conocimiento a los responsables para que determinen el momento exacto de reponer existencias [16]. Es por esto que la gestión de inventarios es fundamental para el funcionamiento de una empresa, debido a que garantiza que la actividad de almacenamiento sea desarrollada correctamente, en consecuencia, la organización estará segura de que posee los bienes necesarios para satisfacer con éxito la demanda del mercado. Es importante resaltar que en economías emergentes esta tarea se complica, debido a factores que no se pueden tener en cuenta desde un inicio, como podrían ser económicos, cuantitativos y políticas propias de países con estas características, es así que se debe tener en cuenta ante estas situaciones realizar una revisión acerca de los factores que inciden sobre la gestión de los sistemas de inventario, tomando en cuenta aspectos operativos y de tipo estratégicos que son relevantes para su adecuada administración [17].

# **2.4 Teoría General de Sistemas**

La finalidad de TGS es de proporcionar una definición de sistemas en general, destacando la forma de construcción y como es el comportamiento de los mismos [18], otro punto a destacar es la ventaja organizacional, debido que permite entender el funcionamiento de cada subsistema con la finalidad de prever el resultado final del sistema completo. Todos los sistemas existentes se componen de las siguientes partes, las entradas, entendiéndose como los ingresos del sistema, sean recursos como materiales o insumos, luego de esto va el proceso, que es la trasformación de una entrada en una salida del sistema, este se refiere a una acción, o a una trasformación del material, por ultimo las salidas que son los resultados obtenidos en el proceso de las entradas [19]. La Ley 100 define la responsabilidad de cada uno de los actores en cuanto a la información, especialmente la del Gobierno (Nacional y regional) de generar y difundir información relacionada con la salud, que incluya el estado de salud de la población, así como indicadores de precios, gestión y calidad [20]. El Plan de Desarrollo 2006-2010 (Ley 1151 de 2007) en la descripción de los principales programas de inversión establece la formulación de un Plan Nacional de Tecnologías de la Información y la Comunicación (TIC), para promover el aprovechamiento de las tecnologías [21].

En el tema de salud plantea como objetivo lograr altos niveles de calidad y cubrimiento de los servicios de salud, a partir de la instalación de infraestructura tecnológica y la apropiación y uso eficaz de las TIC en el sector. La Ley 1438 de 2011 y define la obligatoriedad de la digitalización de todas las historias clínicas a partir de diciembre de 2013. [22]. Hoy en día en Colombia hay empresas y/o instituciones que ofrecen soluciones a las distintas problemáticas presentadas en las IPS. Por ejemplo, se destaca la empresa Sotosoft, la cual es una firma de desarrolladores de software especializada en sistemas de información para distintos tipos de empresas. Para el caso de las IPS ofrece un software llamado Y-Khoa el cual es un sistema de información especializado para la gestión y administración de IPS y consultorios médicos, principalmente enfocado al control de inventarios, agendar citas y optimizar el proceso de historias clínicas [23], otra es la firma IEO Ingeniería es una empresa de tecnología que desarrolla proyectos de software y seguridad electrónica, enfocándose principalmente en la administración y gestión de pymes y empresas, además, se puede mencionar la empresa Impormedical que importa y comercializa productos médicos y ayudas técnicas para el apoyo de pacientes en recuperación o la vida diaria de los mismos. Cabe resaltar que posee su propio sistema de información, en donde se destaca un módulo abierto al público que consiste en un catálogo online de los productos que la empresa fabrica y/o distribuye [24].

# **3. MÉTODO**

Para llevar a cabo el desarrollo del Sistema de Información, se inició con la revisión y análisis de la literatura, la cual se describe en la Figura 2. Adicionalmente se planteó usar la metodología de desarrollo conocida como Proceso Unificado Racional RUP, junto con el Lenguaje Unificado de Modelado UML, puesto que emplear esta metodología permite visualizar los flujos de todo el desarrollo en las iteraciones sin que el equipo de trabajo pierda su propósito de alcanzar los objetivos y entregar los más rápido posible cada incremento de software, dando como resultado una mejora en la calidad del producto, además de dar la opción de trabajar las especificaciones de forma creciente.

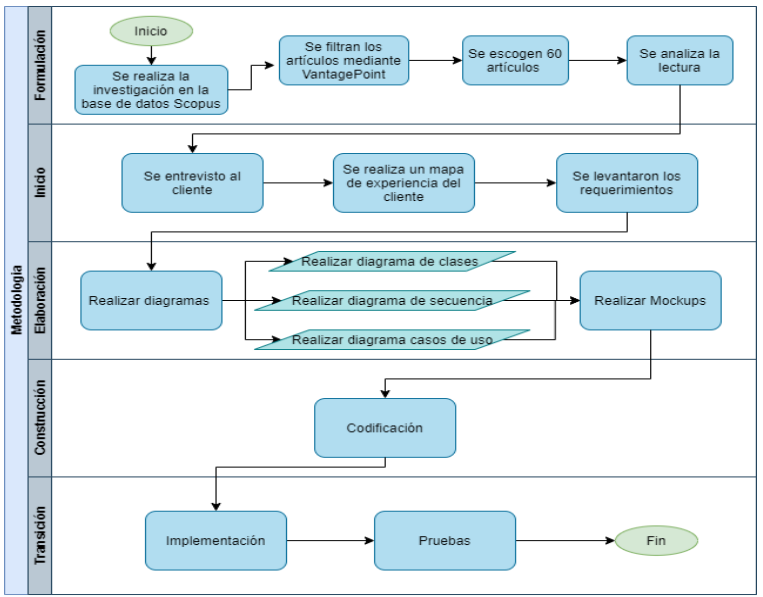

**Figura 2**. Descripción de la metodología

# **3.1 Metodología RUP**

El proceso unificado (Rational Unified Process) es una técnica de desarrollo de software que trabaja en conjunto con UML, caracterizado por ser centrado en la arquitectura, además de iterativo e incremental [25]. La estructura de RUP cuenta con dos dimensiones, tal como se muestran en la Figura 3.

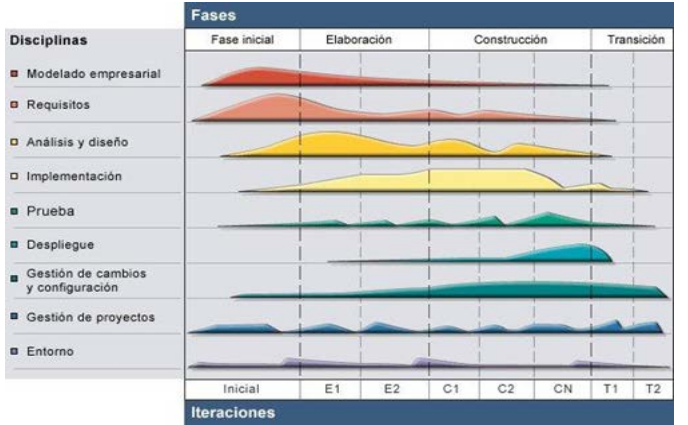

**Figura 3**. Ciclo de vida del software

### **3.2 Fases**

- *Fase de inicio*: Es la comunicación con el cliente con el de obtener una especificación de los requerimientos del sistema, además de la planeación de un cronograma de actividades. Las tareas que se realizaron en esta fase son:
	- 1. Especificar la visión final del producto y sus casos de negocio
	- 2. Afinar el alcance del proyecto
	- 3. Establecer los servicios del negocio a desarrollar
- *Fase de elaboración*: En esta fase se crea el modelo arquitectónico para el sistema y los diagramas UML necesarios para el proyecto, teniendo un mayor dominio del problema siendo evidente el uso de 2 computadores, las tareas que se realizaron en esta fase son:
	- 1. Definir la arquitectura del sistema
	- 2. Definir y especificar los servicios
	- 3. Definir la interfaz gráfica del usuario (*Mockups* y *wireframes*)
- *Fase de construcción*: El objetivo de esta fase es la codificación, pruebas y la integración de todos los módulos del software, con su respectiva documentación. En esta fase se realizaron las siguientes tareas:
	- 1. Desarrollo del aplicativo
	- 2. Desarrollo de los servicios, casos de uso y los módulos del sistema de información
	- 3. Realizar pruebas funcionales de cada uno de los servicios, casos de uso y los módulos a medida que se vayan desarrollando

 *Fase de transición*: Esta última fase es la encargada de la entrega al usuario final y la realización de pruebas en un entorno real para el cual es necesario tener la página web alojada en un hosting con el objetivo de lograr la transición desde el producto a la comunidad de usuarios donde se incluye la entrega, soporte y mantenimiento de este [26].

## **3.3 Disciplinas**

- *Modelado empresarial*: Es la comprensión de los procesos del negocio de la organización y se modelan utilizando casos de uso. Su alcance es:
	- 1. Evaluar el estado actual de la organización y su capacidad de adaptar nuevos sistemas
	- 2. Explorar los procesos actuales del negocio
	- 3. Identificar y evaluar estrategias potenciales para modificar los procesos, si es necesario
- *Requerimientos*: Se definen los actores que interaccionan con el sistema y se desarrollan casos de uso para modelar los requerimientos del sistema. Su alcance es:
	- 1. Plantear acuerdos sobre cuál es la funcionalidad que se espera
	- 2. Dar a conocer a los desarrolladores una descripción clara del software
	- 3. Definir los límites de este
- *Análisis y diseño*: se crea un modelo del diseño utilizando modelos arquitectónicos, de componentes, de objetos y de secuencia, su alcance es:
	- 1. Transformar los requisitos en el diseño del sistema a implementar
	- 2. Definir la arquitectura del sistema
	- 3. Adaptar el diseño al ambiente de implementación
- *Implementación*: Su finalidad es:
	- 1. Dar a conocer cómo se va a organizar el código fuente del software
	- 2. Implementar todos los elementos de diseño
- *Prueba*: En esta disciplina se evaluó la calidad del producto, validaron las funciones del mismo y se documentaron los fallos.
- *Despliegue*: El alcance de este, es garantizar la disponibilidad del aplicativo a los usuarios cuyas modalidades son: 1. Instalación personalizada
	- 2. Oferta del producto
	- 3. Acceso del software a través de internet
- *Configuración y gestión de cambios*: Esta disciplina permite la gestión de los productos de trabajo que hacen parte del sistema de software.
- *Gestión de proyectos*: Se centra en la gestión del riesgo y la planificación para cada proceso de negocio.
- *Entorno*: Su objetivo es proporcionar a los desarrolladores, las herramientas que den soporte al equipo de desarrollo [27].

### **3.4 Ventajas**

- 1. Permite cambios de objetivos en cada una de sus fases
- 2. Excelente para proyectos de innovación
- 3. Sigue los pasos intuitivos necesarios a la hora de desarrollar el software, lo cual lo hace sencillo al momento de usar

### **3.5 Desventajas**

- 1. Muy flexible lo cual ocasiona errores en proyectos muy sensibles
- 2. El cliente deberá ser claro y conciso para lograr el acuerdo de un alcance respecto al proyecto

# **4. RESULTADOS Y ANÁLISIS**

Como resultados de la fase de inicio se establecieron los requerimientos del SI en los que se destacan:

- Registrar paciente
- Registrar empleado
- Registrar productos<br>■ Consultar inventario
- Consultar inventario<br>■ Registrar empresa
- Registrar empresa
- Llenar formato de mantenimiento
- Agregar imágenes a la galería
- Auto gestionar la pagina<br>■ Consultar producto
- Consultar producto<br>■ Generar informes
- Generar informes
- Subir documentos<br>■ Notificar al correo
- Notificar al correo<br>■ Consultar docume
- Consultar documentos<br>■ Asignar fechas
- Asignar fechas<br>• Mostrar lista d
- Mostrar lista de usuarios<br>■ Mostrar inventario
- $Mostrar$  inventario
- Modificar fecha de cotización

En la fase de elaboración del proyecto se realizaron el diagrama modelo relacional en el que se estableció el modelo de la IPS, que consiste en el almacenamiento de la base de datos compuesta por las tablas, las filas y columnas, como se muestra en la Figura 4.

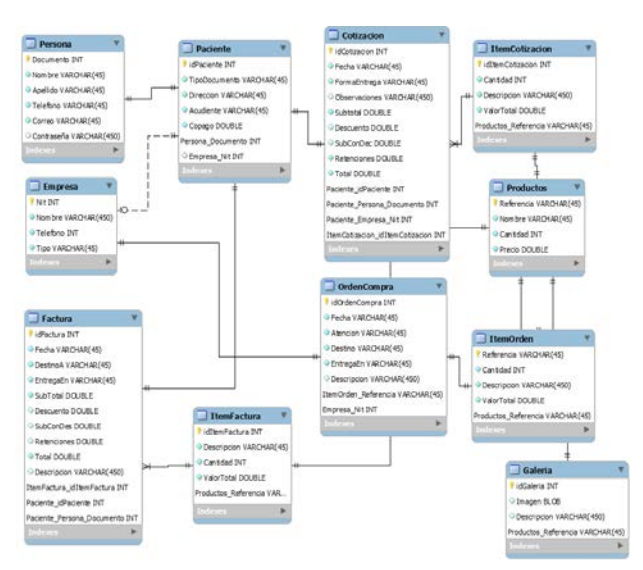

**Figura 4**. Modelo relacional

Junto a este modelo se realizaron los *Mockups* pertinentes a cada interfaz que se requiere, se pueden visualizar de las Figuras 5 a 14. Estas interfaces servirán de guía en el momento de codificar las interfaces del sistema de información requerido por la IPS MRM Tech.

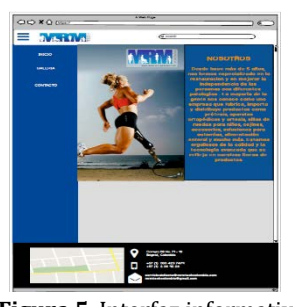

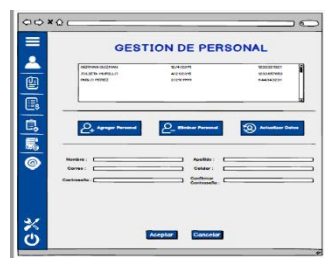

 **Figura 7**. Gestión de personal **Figura 8**. Gestión de cotizaciones

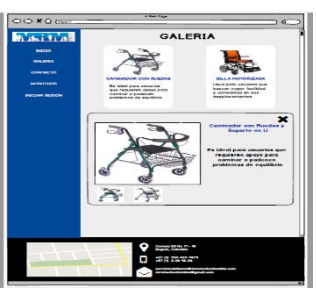

 **Figura 5**. Interfaz informativa **Figura 6**. Galería de productos

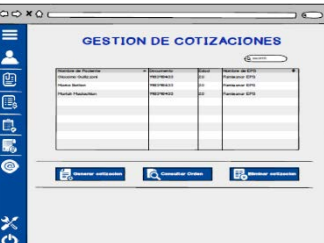

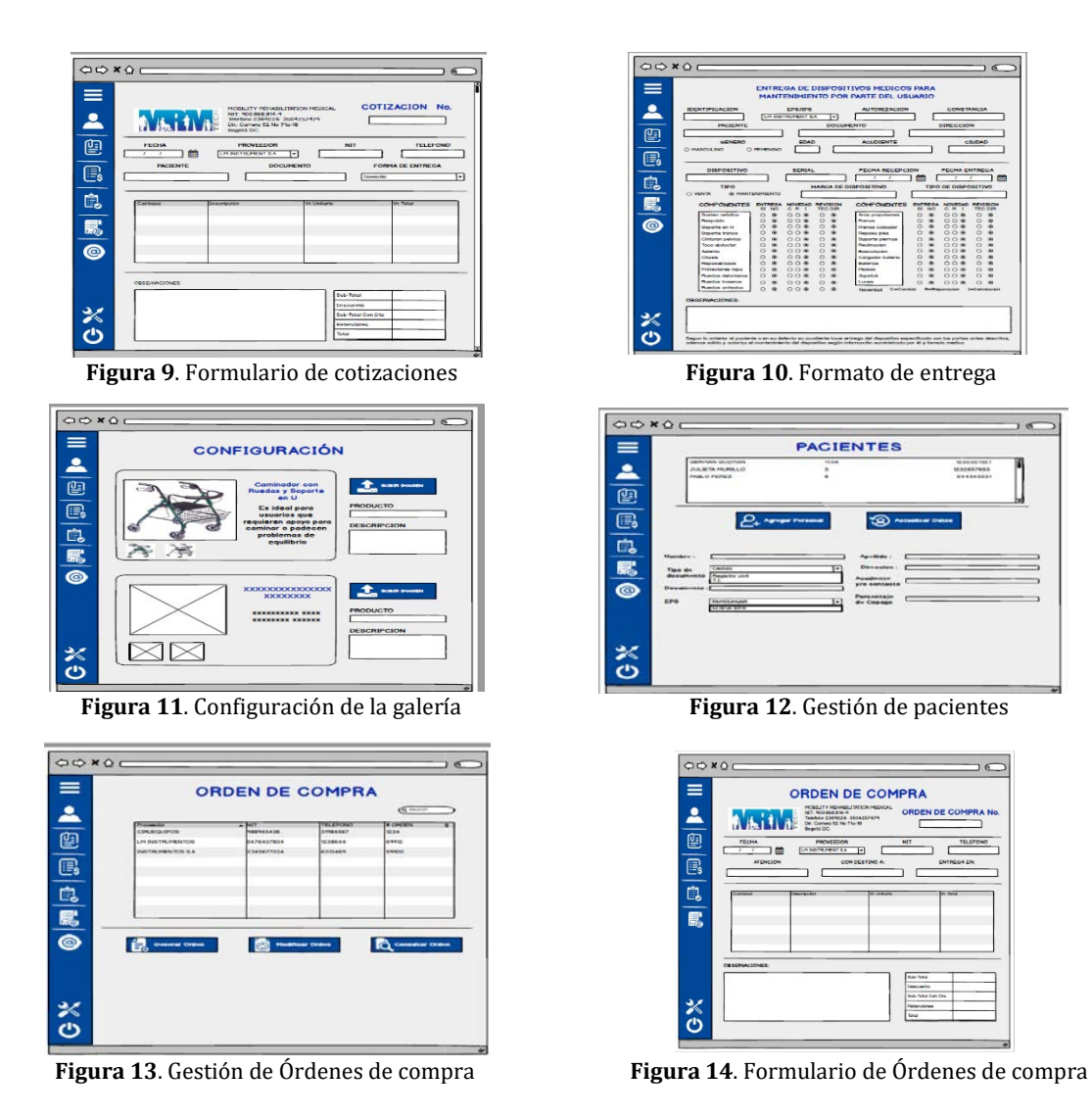

En la Figura 15 se encuentra el Diagrama de Ejecución se muestran solo los nodos que hacen parte a la infraestructura a nivel de hardware que tendrá el aplicativo, como el servidor web, permitiendo el acceso a la aplicación, dos servidores de base de datos empleados para almacenar, recuperar, y administrar los datos de la empresa, también se implementara dos servidores de aplicaciones las cuales se encargaran de la petición de transacciones y la respuesta de las mismas, distribuyendo las cargas a los servidores mediante un balanceador auto escalable al igual que el DNS, implementando firewalls para la seguridad.

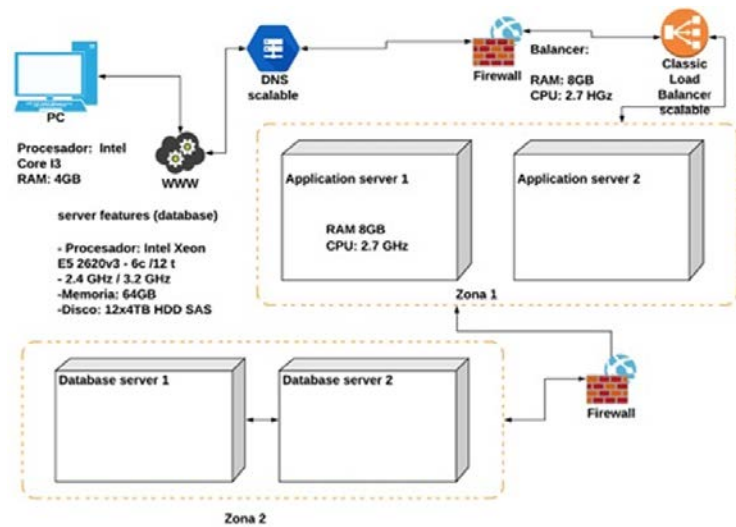

**Figura 15**. Diagrama de Ejecución

En el Diagrama de Despliegue se ven los nodos físicos con la tecnología que se utilizara en los respectivos, como es la distribución del aplicativo siendo Modelo, Vista y Controlador, y a nivel de persistencia en juntos nodos el responsable Mysql en sus últimas versiones estables, es conveniente para este proyecto mantener la seguridad por lo tanto se

implementaran firewalls en distintos puntos estratégicos. También se contará con un balanceador de carga y DNS auto escalable según se muestra en la Figura 16.

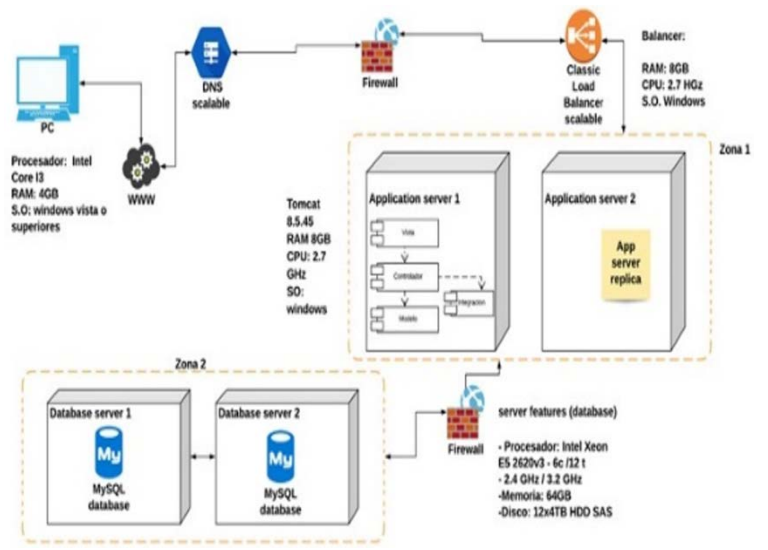

**Figura 16**. Diagrama de Despliegue

## **5. CONCLUSIONES**

Hoy en día las entidades de salud se encuentran en constante cambio con la finalidad de mejorar la calidad de atención que les brinda a sus pacientes, puesto que impacta directamente el aumento de su rentabilidad, por lo cual es de suma contar con las tecnologías necesarias, para realizar distintas tareas entre las que se encuentra principalmente el análisis de información de sus pacientes y varias enfermedades, de forma eficaz y eficiente, por lo cual la implementación de los sistemas de información juegan un papel vital en lo que se refiere análisis y gestión de la información ayudado de forma positiva en la toma de decisiones, además, en conjunto con la inteligencia artificial permiten analizar gran cantidad información de forma precisa conllevando a la obtención de mejores de resultados en corto tiempo como por ejemplo en la creación de una vacuna y una mejor atención de sus pacientes.

En un futuro se piensa agregar un módulo al sistema de información el cual permita agendar citas médicas además de gestión de las historias clínicas de cada paciente debido a gran crecimiento que está teniendo la IPS MRM TECH para la cual se desarrolló el sistema de información, con el objetivo de que la entidad logre un crecimiento económico considerable.

#### **REFERENCIAS**

- [1] Liu, Y. et al. (2020). A coordinated location-inventory problem with supply disruptions: A two-phase queuing theory– optimization model approach. Computers & Industrial Engineering 142, 106-120.
- [2] Silbermayr, L. (2020). A review of non-cooperative newsvendor games with horizontal inventory interactions. Omega 92, 10-21.
- [3] Dong, C. (2020). A dual sourcing inventory model for modal split transport: Structural properties and optimal solution. European Journal of Operational Research 283(3), 883-900.
- [4] Mabirizi, D. et al. (2018). Implementing an Integrated Pharmaceutical Management Information System for Antiretrovirals and Other Medicines: Lessons From Namibia. Global Health: Science and Practice 6(4):, 723-735.
- [5] Yang, Y. et al. (2020). Synergy between green supply chain management and green information systems on corporate sustainability: an informal alignment perspectiv. Environ Dev Sustain 22, 1165–1186.
- [6] Mangalaraj, G., Jeyaraj, A. y Prater, E. (2020). Differential effects on assimilation stages for supply chain management information systems. Journal of Computer Information Systems 60(1), 34-48.
- [7] Kurniawan, D. et al. (2019). Evaluation of drug management information system to improve quality and users satisfaction: Case study at a primary health center. Evaluation of drug management information system to improve quality and users satisfaction: Case study at a primary health center 10(2), 525-530.
- [8] Castro M., Contreras, S. y Pazmiño, I. (2018). Los sistemas de información y su importancia en la transformación digital de la empresa actual. Revista Espacios 39(45), 3-13.
- [9] Zhu, K. et al. (2006). Innovation diffusion in global contexts: Determinants of post-adoption digital transformation of European companies. European Journal of Information Systems volume 15, 601–616.
- 
- [10] Heredero, C. et al. (2012). Organizacion y transformacion de los Sistemas de Informacion en la empresa. Esic Editorial. Rizk, A. y Elragal, A. (2020). Data science: Developing theoretical contributions in information systems via text analytics. Journal of Big Data 7(7), 53-68.
- [12] Benley, W. (2014). Analisis de SIistemas diseño y metodos. McGraw-Hill.
- [13] Benítez, D. (2012). Sistemas de información, aplicación en empresas. Servicios Académicos Intercontinentales SL. [14] OMS. (2005). ¿Qué es un sistema de salud? Recuperado: https://www.who.int/features/qa/28/es/.
- [14] OMS. (2005). ¿Qué es un sistema de salud? Recuperado: https://www.who.int/features/qa/28/es/.
- [15] Ministerio de Salud. (2018). Recuperado: https://www.minsalud.gov.co/salud/Paginas/Glosario.aspx.
- [16] Frías, J. (2019). Casos en un proceso de gestión de inventarios y beneficios para la empresa. Revistadigital, 23, 45-63.
- [17] Peña, O. y Silva, R. (2016). Factores incidentes sobre la gestión de sistemas de inventario en organizaciones venezolanas. Revista de Estudios Interdisciplinarios en Ciencias Sociales 18(2), 187-207.
- [18] Estrada, E. (1996). Teoria General de Sistemas Aplicada a la solucion integral de problemas. Universidad del Valle.
- [19] Trejo, O. (2018). Teoria general de sistemas. Sound Recording.<br>[20] Congreso de la República. (1993). Ley 100 de 1993. Bogotá.
- 
- [20] Congreso de la República. (1993). Ley 100 de 1993. Bogotá. [21] Gobierno Colombiano. (2020). SuperVigilancia: Medidas especiales para servicios en Centros Comerciales. Circular Nº 20201300000255. Recuperado: https://www.supervigilancia.gov.co/index.php?idcategoria=4033#.
- [22] MinTIC. (2010). Recuperado: http://www.sotosoft.co/version-producto/version-comercial-sistema-de-informacion-paragestion-y-.
- [23] IEO Ingenierías SAS. (2019). Software como servicio. Recuperado: http://ieo.com.co/.
- Rational Unified Process. (2006). Classic RUP for SOMA. Recuperado: https://cgrw01.cgr.go.cr/rup/RUP.es/ LargeProjects/index.htm#core.base\_rup/guidances/supportingmaterials/introduction\_to\_rup\_36B63436.html.
- [25] Rational Unified Process. (2006). Classic RUP for SOMA: Contraloría General de la Nación. Recuperado: https://cgrw01.cgr.go.cr/rup/RUP.es/LargeProjects/index.htm#core.base\_rup/customcategories/rup\_lifecycle\_100BF29 8.html.
- [26] Rational Unified Process. (2006). Classic RUP for SOMA: Que debe utilizar RUT. Recuperado: https://cgrw01.cgr.go.cr/rup/RUP.es/LargeProjects/index.htm#core.base\_rup/customcategories/disciplines\_327AE3EF. htm.

# La usabilidad en el desarrollo de software: Una exploración teórico–empírica

Jesús Bladimir Solarte Concha Andrea Carolina Camelo Bogoya Jhon Haide Cano Beltrán Universidad Cooperativa de Colombia Colombia

En la actualidad el éxito o fracaso de una aplicación no solo depende de que ésta cumpla con la funcionalidad requerida por el cliente, su diseño entra a jugar un papel considerable para determinar el factor de aprobación del usuario del producto final. En este caso por el diseño no solo se refiere a la arquitectura de la aplicación o el modelo de datos, también se relaciona a cómo el usuario final ve e interactúa con una aplicación. Mediante la revisión de literatura especializada acerca de la usabilidad en el desarrollo de *software* y de cómo los diferentes autores abordan el tema, se pretende identificar de manera experimental como las diferentes actores de la ingeniería de sistemas como ven y abordan dicho tema, por tal motivo y gracias a la teoría encontrada se realiza un análisis empírico en las personas que ejercen las diferentes fases del desarrollo de una aplicación en la ciudad de Santiago de Cali, Valle del Cauca, en el año 2020.

# **1. INTRODUCCIÓN**

El proceso de desarrollo de software tanto web como tradicional comprende básicamente cinco etapas: análisis, diseño, codificación, pruebas/validación y mantenimiento. Durante las fases de análisis y diseño, la mayor importancia recae específicamente sobre el sistema, la arquitectura o tecnología y no en el usuario final, es decir, el personal que realiza dichas actividades se centra en los requerimientos funcionales, aquellos comportamientos que debe tener la solución de *software* y la información que se debe manejar, dejando de lado la utilidad, el beneficio e interés que debería producir al usar la aplicación. Jakob Nielsen [1], introduce el concepto usabilidad como un atributo de calidad de *software*, el cual tiene dos factores principales: uno hace referencia al aspecto funcional del sistema y el otro a cómo los usuarios pueden usar dicha funcionalidad. Refiriéndose así a métodos para mejorar la facilidad de uso durante el proceso de diseño.

Hoy en día se evidencia dificultad para integrar el desarrollo del software con la usabilidad del sistema, dado que se presta mayor atención a componentes relacionados con el rendimiento o confiabilidad, pero se está dejando en segundo plano la realización de un diseño interactivo que mantenga la atención del usuario final, un diseño que se adecue a las particularidades de cada usuario y que muestre rápidamente la información requerida.

La consistencia y coherencia en los diseños de software es fundamental para la construcción de una aplicación, pero encontramos equipos de desarrollo que buscan realizar la funcionalidad puntual requerida por el cliente pasando por alto la experiencia del mismo frente a la solución dada y otro grupo que por intentar diseños totalmente originales en las aplicaciones, para que estas sean distintas a las demás, generan traumatismos en los usuarios finales dado que dichos cambios son drásticos para el sistema. Se debe contemplar que los usuarios prefieren aplicaciones sólidas que no genere errores al momento de usarla, puesto que en una aplicación el objetivo no es tener mensajes claros del error, sino es orientar al usuario final para que no se generen errores.

Un mal diseño puede afectar negativamente en los resultados y hasta condenar una aplicación, ya que lo que se pretende conseguir es mejorar la experiencia positiva de los usuarios. Si el diseño no es usable, se pierde tráfico de usuarios y disminuye los tiempos de estancia en la aplicación.

Al momento de evaluar un proyecto de software es necesario conocer el contexto en el que se ejecutará la aplicación, por lo que se debe identificar las tareas que se han de realizar y el perfil de usuarios que van a utilizar el sistema, esto consiste en examinar la calidad y la utilidad del funcionamiento de una interfaz por parte de varios usuarios (evaluadores expertos), a partir del cumplimiento de unos principios reconocidos de usabilidad: las heurísticas. que permitan llegar a un análisis en el desarrollo de *software*.

## **2. MARCO DE REFERENCIA**

### **2.1 La usabilidad: Concepto e importancia**

Usabilidad es una palabra derivara del inglés *usability,* en donde su traducción más acertada seria facilidad de uso, utilidad y simplicidad de uso de un artículo u objeto, pero este concepto no hace parte de la Real Academia Española (RAE), sin embargo, no existe una palabra que logre abarcar el significado propio de la palabra, es por ello que se convirtió en un neologismo por su uso habitual en el mundo de la informática y la tecnología. Para la norma internacional ISO 9241-11 [2], la usabilidad es *la medida en que un producto puede ser utilizado por determinados usuarios para conseguir objetivos específicos con efectividad, eficiencia y satisfacción en un contexto de uso específico*. Esta definición hace énfasis a los atributos internos y externos del *software*, los cuales contribuyen a su funcionalidad

y eficiencia. La usabilidad depende no sólo del producto sino también del usuario. Un software difícil de usar desperdicia el tiempo del usuario, causa preocupación, frustración y desalienta el uso del software [3].

La primera publicación científica relacionada con la usabilidad se dio por John Benner [4] quien fue el primero en utilizar el término para describir la efectividad del desempeño humano. Por otro lado, el profesor Shackel definía la usabilidad como *la capacidad de algo para ser utilizado por humanos de una manera fácil y efectiva, donde: fácil es un nivel especificado de satisfacción subjetiva y efectiva es un nivel especificado de desempeño humano* [5]. En los inicios del siglo XXI el profesor Ricardo Baeza-Yates define a la usabilidad como *un concepto que engloba a una serie de métricas y métodos que buscan hacer que un sistema sea fácil de usar y de aprender. Al hablar de sistema la referencia se hace a cualquier dispositivo que tenga que ser operado por un usuario. En esta categoría caen los Sitios Web, aplicaciones de software, hardware, etc.* [6].

Jakob Nielsen quien es considerado como el padre de la usabilidad, la definió como *el atributo de calidad que mide lo fáciles de usar que son las interfaces Web* [7]. Es decir, un sitio Web es usable cuando los usuarios pueden interactuar de la forma más fácil, cómoda, segura e inteligente posible. La usabilidad es descrita por Nielsen como un atributo de calidad dado que es el sello en la creación de cualquier producto, el cual cobra una importancia relevante para determinar si un producto es mejor o peor que otro, por lo tanto, la usabilidad permite la medición y comparación de un sistema que satisface las partes interesadas, evaluando la facilidad de uso de las interfaces de los usuarios, esto se refiere a la facilidad de los procesos en el diseño de *software*. Teniendo en cuenta que los equipos de desarrollo de software a diario se encuentran en el desafío de realizar entregas de productos de software en tiempos mínimos y con pocos recursos, teniendo en cuenta esta limitación, a menudo ellos priorizan los requerimientos funcionales dado que estos son cruciales para la entrega [9]. Esto conlleva a que, durante el desarrollo, la calidad del software, cumplimiento de estándares, la documentación y la facilidad del mantenimiento futura disminuye considerablemente [10].

El planteamiento de Ginny Redish escritora y consultora estadounidense de usabilidad en los objetivos de las personas que trabajan con ésta es proporcionar a los usuarios herramientas para que puedan: 1) encontrar lo que necesitan, 2) entender lo que encuentran, 3) actuar apropiadamente sobre ese entendimiento, y 4) hacer todo esto con el tiempo y el esfuerzo que crean necesarios [8].

La usabilidad en un desarrollo de *software* es importante ya que, si una aplicación no es útil y fácil de usar para el usuario final, se pierde tiempo y dinero puesto que al no satisfacer las necesidades de éste se presenta sobre diseño, mayor número de cambios posteriores a los requeridos en el producto, aumento en costos de mantenimiento y reduce la competitividad en el mercado. Así que es importante recalcar que la usabilidad y utilidad son significativas en un *software* que puede cumplir con los requisitos funcionales, pero si el usuario no puede navegar en la interfaz o recordar su forma de uso es un *software* destinado a no utilizarse nunca.

Teniendo en cuenta que los equipos de desarrollo de software a diario se encuentran en el desafío de realizar entregas de productos de software en tiempos mínimos y con pocos recursos, teniendo en cuenta esta limitación, a menudo ellos priorizan los requerimientos funcionales dado que estos son cruciales para la entrega [9]. Esto conlleva a que durante el desarrollo, la calidad del software, cumplimiento de estándares, la documentación y la facilidad del mantenimiento futura disminuye considerablemente [10]. El concepto de usabilidad universal es la particularidad de un sistema que pretende ser utilizado por:

- El tipo específico de usuario
- La tarea para la cual el sistema se ha hecho
- El contexto en el que se da la interacción

Para desarrollar un software que sea útil para los usuarios, hay que tener en cuenta las técnicas que conforman el ciclo de vida de la usabilidad, al principio del proyecto se deben definir las especificaciones de usabilidad que reflejaran el nivel de ésta en el sistema, se debe primero conocer a fondo a qué usuarios específicos está destinada la aplicación, cuáles son sus características principales [11], describir el conjunto de técnicas que el usuario considera necesario para realizar una determinada tarea y se deben establecer las especificaciones de usabilidad como objetivos cuantitativos de ésta, esto se realiza antes de iniciar con el diseño del sistema [12].

Para diseñar la interacción del sistema se debe crear un concepto el cual pueda ser comprendido y asimilado fácilmente por el usuario, estos diseños desembocan en la creación de un prototipo para ser evaluado por los usuarios, es importante involucrar al usuario final ya que el sistema está dirigido a ellos, estos prototipos requieren ser en de conocer el nivel de usabilidad a la que se llegó.

En la Figura 1 se resume lo que es el ciclo de vida de la usabilidad. La usabilidad va más allá del tamaño, color y formato. Se trata de diseñar e implementar sistemas que conozcan su mercado objetivo, las capacidades motoras, cognitivas y preceptúales de sus usuarios. Es proveer como herramientas a las aplicaciones y esto no se logra solo con adornar la interfaz para el usuario.

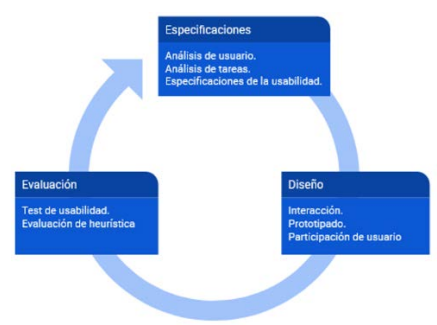

**Figura 1.** Ciclo de vida de la usabilidad

### **2.2 Usabilidad vs experiencia de usuario**

Actualmente se encuentra que se utiliza de forma indistinta los términos usabilidad y experiencia de usuario, empleándolos probablemente como sinónimos uno del otro, en el capítulo anterior se indagó acerca del concepto de usabilidad, ahora para hablar de experiencia de usuario se usará la abreviación UX por sus siglas en inglés *User eXperience.*

La norma ISO 9241-210 [13] define la experiencia de usuario *como el* resultado de las percepciones y respuestas de una persona por el uso y uso anticipado de un producto, sistema o servicio. Por lo tanto, se puede afirmar que la UX es la evaluación de las interacciones entre los usuarios y los productos tecnológicos con la finalidad de determinar una experiencia de gran calidad en la utilización de cualquier sistema [14]. Hacer desarrollos orientados hacia la UX es crear aplicaciones orientadas a la satisfacción del usuario no solo durante el uso de esta sino a las percepciones que quedan después de la navegación. Roylan Galeano precisa que el diseño de experiencias centrado en el usuario, como una metodología de diseño de interfaces en donde se tiene en cuenta permanentemente al usuario y que *permite encontrar una solución visual y funcional a diversos requerimientos comunicativos y funcionales en sistemas informáticos* [15]. La UX ha incluido aspectos que van más allá de lo instrumental y en la actualidad se tiene en cuenta: 1) el estado interno del usuario, 2) las características del sistema, y 3) el proceso de interacción entre otros [16].

Al hablar de usabilidad se hace referencia a que un producto puede ser usado para conseguir objetivos específicos de manera satisfactoria, efectiva y con eficiencia, por lo tanto, es lograr que la aplicación sea fácil de utilizar, por otra parte, la UX hace referencia a la satisfacción conseguida en el usuario durante su interacción con el sitio, por consiguiente la usabilidad responde a la pregunta de que si *¿el usuario ha podido alcanzar el objetivo que se había marcado?,* mientras que la UX responde a que si *¿el usuario ha tenido una experiencia lo más satisfactoria posible?* [17] Para proporcionar una buena experiencia de usuario se requieren sitios web usables, capaces de dar al usuario lo que quiere de una forma fácil y agradable, es por ellos que la usabilidad está inmersa en la UX. En términos de UX, un diseño sólo triunfa cuando satisface las necesidades del cliente que lo ha encargado y proporciona una buena experiencia a los usuarios destinatarios. Los productos o servicios que ofrecen una mala experiencia de usuario, o no logran satisfacer sus expectativas, más temprano que tarde terminarán siendo reemplazados por mejores diseños.

Una aplicación puede ser mejorada desde diferentes acercamientos, en donde la usabilidad termina siendo uno más de ellos, permitiendo la aparición de otros con similar importancia que se deben tener en cuenta al momento de hacer el rediseño de una aplicación, estos acercamientos son denominados como las Facetas de la Experiencia del Usuario, y corresponden a los siguientes [18]:

- *Útil*: es importante identificar si nuestros desarrollos y sistemas son útiles, aplicando nuestro conocimiento para concretar soluciones innovadoras que apoyan la utilidad.
- *Usable*: concierne a la facilidad de uso o Usabilidad, la cual es un aspecto fundamental, necesario, pero no suficiente, por lo que se debe complementar con las demás facetas.
- *Deseable*: sabemos que los sitios deben ser eficientes, pero se debe equilibrar con los demás valores del diseño emocional ya sean imágenes, sonidos, animaciones.
- *Navegables*: las aplicaciones deben permitirles a los usuarios encontrar lo que necesitan.
- *Accesible*: se refiere a que determinada información pueda llegar a la mayor cantidad de personas sin importar la forma en que naveguen.
- *Creíble*: Se debe trasmitir confianza con la aplicación y sobre todo velar que nuestro sitio cumpla con pilares de la seguridad de la información
- Valioso: ofrecer valor para nuestros usuarios.

## **3. MÉTODO**

La revisión sistemática permite combinar la información de diversos estudios, en donde se buscan los artículos relevantes, criterios reproducibles y explícitos de selección, valoración del diseño, características de los estudios y síntesis e interpretación de los resultados a través de las bases de datos Scopus, Springer journal, Google Patents, ScienceDirect, blogs de escritores relacionados al tema principal, esta revisión se basa en la metodología cualitativa, a través de la cual se analizó el proceso de la usabilidad en el desarrollo de aplicaciones de software. Para realizar la búsqueda de la información se definieron las necesidades de información y se precisó cuál es el concepto clave y el objetivo de la búsqueda. Una ecuación de búsqueda consiste en una combinación de palabras claves y de operadores para expresar una necesidad de información. Para realizar un análisis a las heurísticas que permiten el desarrollo de la usabilidad, se requiere estudiar y conocer cuáles son los atributos y propiedades de la usabilidad, éste es un tema de estudio secundario puesto que durante el proceso de revisión sistemática se examinan literaturas las cuales tienen como base la misma pregunta.

Para este estudio se utilizaron los siguientes procesos de búsqueda aplicada en la base de datos bibliográfica de resúmenes y citas de artículos de revistas científicas donde se formulan palabras claves como usabilidad, año de publicación, países; por ejemplo.

TITLE-ABS-KEY ( usability AND principles ) AND PUBYEAR > 2011 AND ( LIMIT-TO ( AFFILCOUNTRY , "United States" ) OR LIMIT-TO ( AFFILCOUNTRY ,"Germany" ) OR LIMIT-TO ( AFFILCOUNTRY ,"United Kingdom" ) OR LIMIT-TO ( AFFILCOUNTRY , "Canada" ) OR LIMIT-TO ( AFFILCOUNTRY , "Spain" ) ) AND ( LIMIT-TO ( SUBJAREA , "COMP" ) OR LIMIT-TO ( SUBJAREA , "ENGI" ) ).

usability AND heuristics AND user AND interface AND design AND ( LIMIT-TO ( SUBJAREA , "COMP" ) OR LIMIT-TO ( SUBJAREA , "SOCI" ) OR LIMIT-TO ( SUBJAREA , "ENGI" ) ) AND ( LIMIT-TO ( PUBYEAR , 2020 ) OR LIMIT-TO ( PUBYEAR , 2019 ) OR LIMIT-TO ( PUBYEAR , 2018 ) OR LIMIT-TO ( PUBYEAR , 2017 ) OR LIMIT-TO ( PUBYEAR , 2016 ) OR LIMIT-TO ( PUBYEAR , 2015 ) OR LIMIT-TO ( PUBYEAR , 2014 ) OR LIMIT-TO ( PUBYEAR , 2013 ) OR LIMIT-TO ( PUBYEAR , 2012 ) OR LIMIT-TO ( PUBYEAR , 2011 ) ).

### **4. RESULTADOS Y ANÁLISIS**

### **4.1 Heurísticas de la usabilidad**

Para la Real Academia Española (RAE) una heurística es la manera de buscar la solución de un problema mediante métodos no rigurosos, como por tanteo, reglas empíricas. El filósofo húngaro Imre Lakatos define una heurística como *un conjunto de reglas metodológicas no necesariamente formalizadas, positivas y negativas, que sugieren o establecen cómo proceder y qué problemas evitar a la hora de generar soluciones y elaborar hipótesis*. Nielsen expuso las 10 heurísticas que se deben tener en cuenta al momento de hacer diseño de interacción, mediante la Tabla 1 de forma gráfica se realiza el resumen las heurísticas que Nielsen propone [19], estas heurísticas permiten detectar una gran cantidad de errores de usabilidad sin necesidad de tener usuarios probando tu producto.

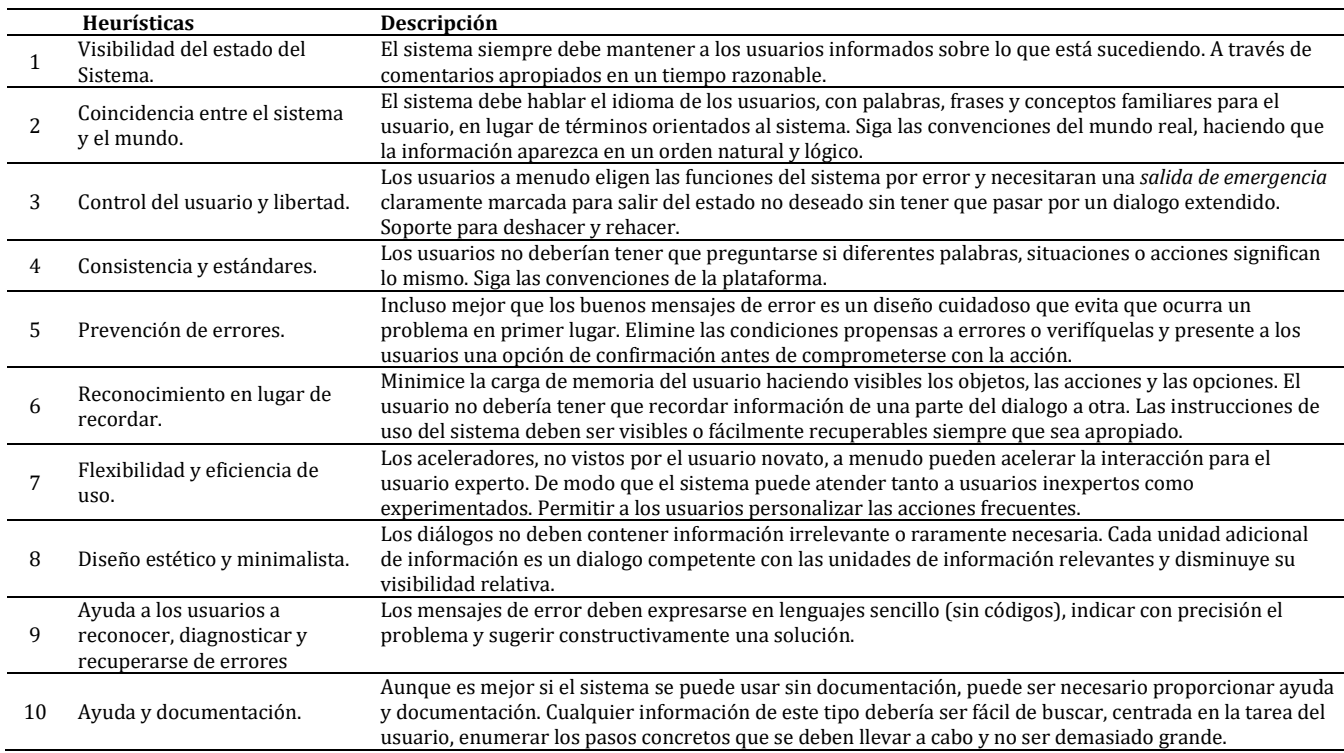

**Tabla 1.** Construcción propia a partir de las heurísticas de la usabilidad de Jacok Nielsen

Aunque las heurísticas planteadas por Nielsen probablemente son las más populares y utilizadas, existe una gran cantidad de listas creadas por otros expertos del sector que son igualmente válidas y útiles, para su uso se deben valorar cuáles son las adecuadas según el tipo de interfaz, el dispositivo y el contexto de uso. El conjunto de heurísticas presentadas en la Tabla 1 ha sido punto de partida para la creación de numerosas listas de comprobación, como las lista de ítems desarrollada por Deniese Pierotti, quien añade 3 huertistas al conjunto propuesto por Nielsen, cabe mencionar que también subdividió todas las categorías en preguntas las cuales son utilizadas durante el proceso de evaluación [20] (Tabla 2).

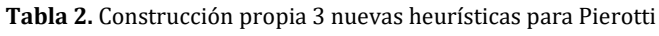

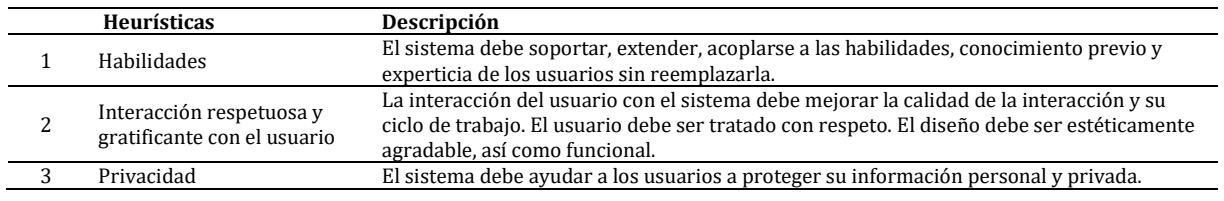

Ben Schneiderman [21] presentó las 8 reglas de oro (Tabla 3) las cuales son aplicables en la mayoría de los sistemas interactivo.

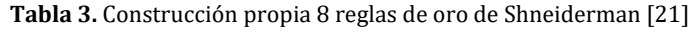

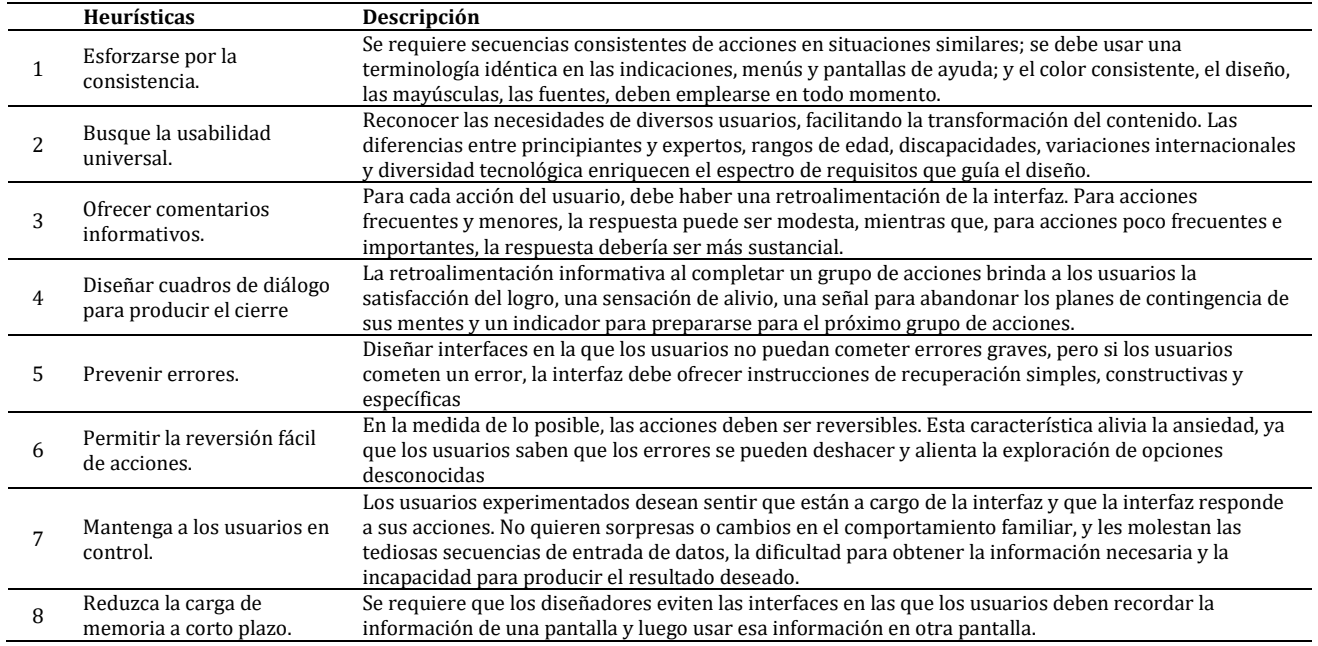

En 2009 se publicó un conjunto de heurísticas que se obtuvieron fusionando las propuestas de Nielsen y Molich, Shneiderman, Instone, Tognazzini, Constantine y Mayhew. Se obtuvo un conjunto de cuatro categorías que se descomponían en criterios heurísticos los cuales se subdividían en preguntas heurísticas [22] (Tabla 4).

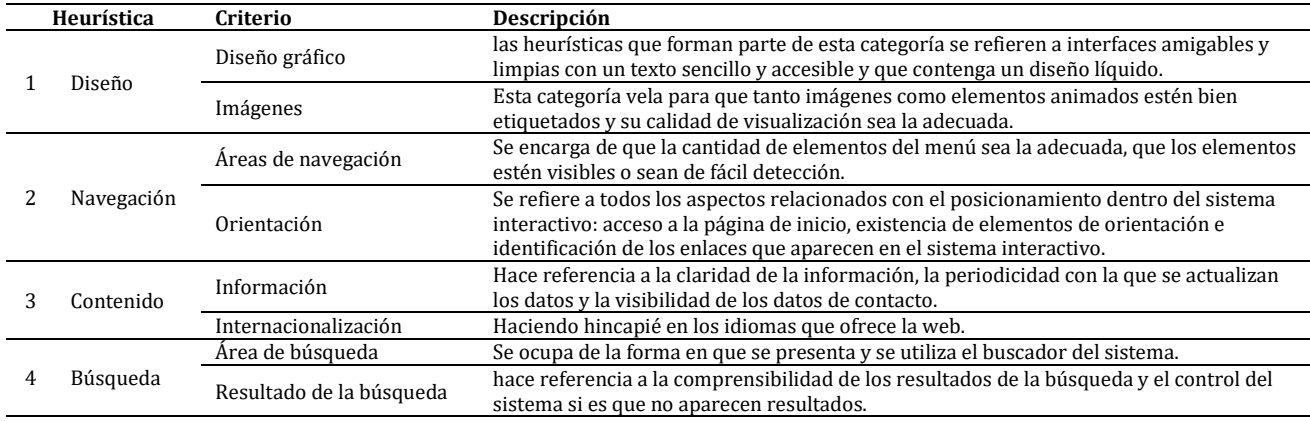

**Tabla 4.** Construcción propia heurísticas y criterios de [22]

Las heurísticas de usabilidad ayudan a cuantificar algo cuyo origen es cualitativo.

### **4.1.1 Evaluación heurística**

Las heurísticas como herramientas de evaluación han permitido no solamente evaluar la usabilidad sino también desarrollar metodologías que contribuyen a su despliegue y aplicación de la heurística, [36-39]; en ese orden de ideas, se puede afirmar que la evaluación heurística no es solo cumplir con una serie de principios heurísticos, es necesario un criterio sólido por parte de los evaluadores y expertos en experiencias de usuario, y además considerar la creación de otras herramientas para no depender exclusivamente de la capacidad del experto para interpretar los principios.

Una evaluación heurística es una herramienta para identificar los problemas de usabilidad de un producto digital, es una forma rápida, fácil y barata de identificar problemas de la usabilidad en un producto [23], implica que un diseñador de UX examine el producto y juzgue su cumplimiento con los principios de usabilidad definidos en las heurísticas y les asigne una calificación dentro de un rango predefinido, se debe tener en cuenta que una evaluación heurística no es un sustituto de pruebas de usabilidad con usuarios reales. Este análisis da como resultado una lista de posibles problemas de usabilidad cuantificados, que son la base para definir métricas de usabilidad.

Las métricas de la usabilidad ayudan a definir dónde se encuentra el producto en relación con la competencia o con las expectativas de los usuarios para enfocar esfuerzos y recursos donde puedan tener mayor impacto para mejorarlo: las áreas en donde los usuarios lo encuentran confuso, ineficiente o frustrante.

La finalidad de las métricas de usabilidad siempre debe proveer respuestas a las preguntas que son críticas para el equipo que desarrolla tecnología y que no pueden ser resueltas de ninguna otra manera ya que éstas miden algo relacionado con las personas, sus comportamientos y actitudes. Debido a que las personas son increíblemente diversas y diferentes entre sí, es común que sea complicado definirlas o intentar estandarizarlas.

La evaluación heurística implica que un pequeño grupo de evaluadores examine la interfaz y juzgue su cumplimiento con las heurísticas de la usabilidad, por medio de un procedimiento de evaluación heurística y rediseño de la experiencia de usuario [24], como se muestra en la Figura 2.

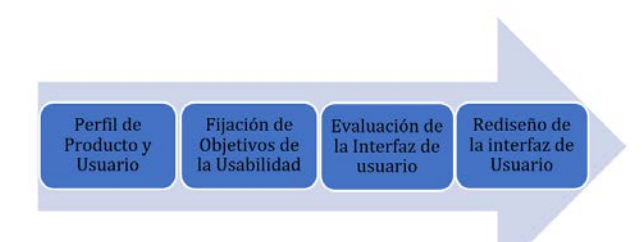

**Figura 2** Proceso de evaluación de heurísticas y diseño

- *Elaboración de perfiles de productos y usuarios*: El proceso comienza con los diseñadores donde forman la entrada para la configuración del objeto de la usabilidad, en este proceso hay que tener en cuenta la plataforma, el costo y los usuarios de destino.
- *Fijación de los objetivos de la usabilidad*: se establece y se prioriza los objetivos del producto por criterios con los que se evalúan el producto.
- *Evolución de la interfaz de usuario:* se realiza la revisión usando la experiencia con la guía de las heurísticas de la Tabla 1.
- *Rediseño de la interfaz de usuario*: aquí es donde se rediseñan los cambios registrados en la evaluación estableciendo nuevos objetivos para la mejora de la aplicación.

En la realización de una evaluación heurísticas se tiene en cuenta la seguridad para el usuario final, existen cuatro objetivos los cuales son [25]:

- *Protección de los datos*: Las medidas de seguridad para la protección de los datos personales de los usuarios deben estar presentes y ser efectivas. Los fallos en la implementación de medidas de seguridad eficaces pueden tener influencias negativas en la satisfacción del usuario.
- *Eficiencia*: Las medidas de seguridad deben respetar los recursos de los usuarios, en particular el conocimiento, el tiempo disponible y la capacidad cognitiva. Si las medidas de seguridad ponen grandes cargas a los usuarios, es probable que los usuarios rechacen [26].
- *Trasparencia:* Las medidas de seguridad deben ser transparentes para los usuarios, es decir, comprensibles, verificables y evaluables [27]. La transparencia es el requisito de confianza de una aplicación, donde se edifica la seguridad de los datos y la privacidad.

 *Autodeterminación*: Los usuarios deben tener el control de sus datos. Esto solo puede lograrse si los usuarios están facultados para expresar sus demandas de privacidad de una manera eficaz y eficiente, y si hay sistemas que respeten o hagan cumplir estas demandas [28].

### **4.2 Atributos y propiedades de la usabilidad en el desarrollo de software**

Jakob Nielsen define cinco componentes de calidad para la usabilidad [1], para el mejoramiento y facilidad de uso de las interfaces de usuario, también mejorar la facilidad en el proceso de diseño:

- *Capacidad de aprendizaje*: Indica qué tan fácil es aprender la funcionalidad básica del sistema, como para ser capaz de realizar correctamente las tareas que desea llevar a cabo cualquier tipo de usuario, es decir ¿Qué tan fácil es para los usuarios realizar tareas básicas la primera vez que se encuentran con el diseño?
- *Eficiencia*: una vez que los usuarios han aprendido el diseño, determina la rapidez con que se pueden desarrollar las tareas, una vez que se ha aprendido a usar el sistema, este componente responde a la pregunta de ¿con qué rapidez pueden realizar las tareas?
- *Fiabilidad*: cuando los usuarios vuelven al diseño después de un período de no usarlo, ¿con qué facilidad pueden recordarlo?
- *Errores*: Muestra cómo el sistema previene los errores que el usuario puede realizar mientras se encuentra operándolo ¿Cuántos errores cometen los usuarios?, ¿qué tan graves son estos errores y con qué facilidad pueden recuperarse de los errores?
- *Satisfacción*: Este atributo se acerca al efecto de agrado que tienen los usuarios en el uso del sistema ¿Qué tan agradable es usar el diseño?

A los atributos definidos por Nielsen se le suman:

- Presentación visual apropiada: En el diseño de la interfaz gráfica de usuario se recomienda tener en cuenta una serie de normas provenientes del campo del diseño gráfico sobre cómo elegir los colores, tipo de letra, la disposición de los elementos [8].
- Nivel de seguridad: La calidad no puede existir sin seguridad, esta constituye un factor importante en la usabilidad de una aplicación, porque genera mayor confianza en los usuarios [29].

La norma ISO/IEC 9126 y Comercial Of-The-Shelf Component Quality Model COTS-QM definen la usabilidad en términos de sub características que, en el caso de los componentes, se pueden definir así:

- *Comprensibilidad*: capacidad del componente para permitir al desarrollador de sistemas comprender si el componente es adecuado, y cómo puede usarse en tareas y condiciones de uso particulares.
- *Operabilidad*: capacidad del componente para permitir al desarrollador de sistemas operar con él y controlarlo.
- *Atracción*: capacidad del componente para resultar atractivo a los usuarios. Como los usuarios considerados no son usuarios finales del sistema, esta sub característica no parece ser relevante en este contexto.
- *Conformidad de Usabilidad*: capacidad de un componente para adherirse a estándares, convenciones, guías de estilo o regulaciones relacionadas con la usabilidad. Actualmente no conocemos ningún estándar que afecte a la Usabilidad de los componentes y, por tanto, no vamos a considerar esta sub característica.

Dromey enumera un conjunto de propiedades (Tabla 5) que definen/caracterizan o son manifestaciones de usabilidad [30]. Las propiedades de la usabilidad que utiliza para su definición son:

- *Facilidad en el aprendizaje*: cuánto de fácil es el sistema para aprender a utilizarlo.
- *Transparencia*: una vez se ha aprendido su funcionalidad, cuánto de sencillo es el recordarla para futuros usos.
- *Operabilidad*: cuánto de eficiente y de fácil es el utilizar las funciones del sistema.
- *Capacidad de ser receptivo*: cualidad del sistema de cumplir las funciones en el tiempo debido.
- *Capacidad de personalizar*: indica si el sistema puede adaptar las interfaces a las necesidades del usuario.
- *Soporte de lenguas extranjeras*: capacidad para cambiar el idioma del sistema.
- *Comandos susceptibles al contexto*: muestra los comandos apropiados dependiendo del contexto.
- *Operaciones directas*: proporciona comandos para una ejecución directa.
- *Teclas de acceso rápido*: para aquellas funciones usadas más frecuentemente.
- *Consistencia*: indica el grado en el que los comandos son consistentes con el entorno donde se ejecuta la aplicación.

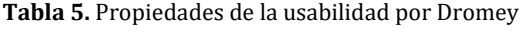

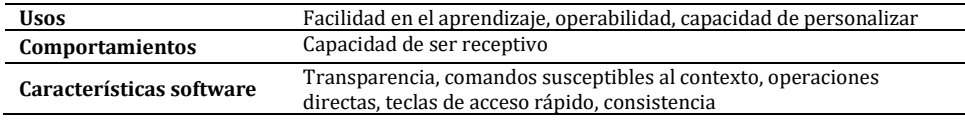

#### **4.3 La visión psicológica del diseño UX**

La psicóloga y científica cognitiva Susan Weinschenk [31] explica cómo su ciencia participa en el diseño de UX, a través de la historia de un elefante, ella sostiene que la visión del diseño es diversa dado que las personas tienen diferentes orígenes, educación y experiencia. Un diseñador visual aborda el diseño de UX desde un punto de vista, el diseñador de interacción desde otro y el programador desde otro. Puede ser útil comprender e incluso experimentar la parte del elefante que otros están experimentando. Weinschenk y el profesor David Barker, escribieron sobre el punto de vista del psicólogo sobre el diseño de UX, enumerando una serie de datos sobre la mente humana que se pueden aplicar directamente al diseño de la interfaz:

- *Control del usuario*: la interfaz permitirá al usuario percibir que tiene el control y permitirá el control adecuado.
- *Limitaciones humanas*: la interfaz no sobre cargará los límites cognitivos, visuales, auditivos, táctiles o motores del usuario.
- *Integridad modal*: la interfaz se ajustará a las tareas individuales dentro de cualquier modalidad que se esté utilizando: auditiva, visual o motora / cinética.
- *Alojamiento*: La interfaz se ajustará a la forma en que cada grupo de usuarios trabaja y piensa.
- *Claridad lingüística*: la interfaz se comunicará de la manera más eficiente posible.
- *Integridad estética*: La interfaz tendrá un diseño atractivo y adecuado.
- *Simplicidad*: La interfaz presentará elementos de manera simple.
- *Predictibilidad*: la interfaz se comportará de manera tal que los usuarios puedan predecir con precisión lo que sucederá a continuación.
- *Interpretación*: la interfaz hará conjeturas razonables sobre lo que el usuario está tratando de hacer.
- *Precisión*: la interfaz estará libre de errores.
- *Claridad técnica*: La interfaz tendrá la mayor fidelidad posible.
- *Flexibilidad*: la interfaz permitirá al usuario ajustar el diseño para uso personalizado.
- *Cumplimiento*: La interfaz proporcionará una experiencia de usuario satisfactoria.
- *Propiedad cultural*: la interfaz coincidirá con las costumbres y expectativas sociales del usuario.
- *Tempo adecuado*: la interfaz funcionará a un tempo adecuado para el usuario.
- *Consistencia*: La interfaz será consistente.
- *Soporte al usuario*: la interfaz proporcionará asistencia adicional según sea necesario o solicitado.
- *Precisión*: la interfaz permitirá a los usuarios realizar una tarea exactamente.
- *Perdón*: La interfaz hará que las acciones sean recuperables.
- *Capacidad de respuesta*: la interfaz informará a los usuarios sobre los resultados de sus acciones y el estado de la interfaz.

Estudios realizados en el campo de la psicología han demostrado que las necesidades psicológicas son cualidades particulares de la UX. Ya que todas las personas deben ser motivadas por las necesidades psicosociológicas mostrando entradas necesarias y así conducir a la motivación del usuario; porque los seres humanos siempre los afecta los rasgos negativos, en un sesgo de negatividad que es la tendencia de los seres humanos a prestar más atención o dar más peso a las experiencias negativas que a las neutrales o positivas [32]. Esto lleva que a una sola falla de usabilidad en un software pesara más que las muchas características positivas, por eso para dejar una buena impresión positiva y duradera, las interfaces deben ser excelentes eliminando los defectos de diseño por que los usuarios funcionan de acuerdo a las expectativas y siempre se van a llevar la primera impresión.

Una de las 10 principales heurísticas de la usabilidad aconseja promover el reconocimiento sobre la recuperación en las interfaces de usuario, porque la memoria se hace más fácil por las señales que recibimos del contexto que son almacenadas en la memoria de los seres humanos, cuantas más señales se tengan, más fácil es recuperar los contextos correctos, por tal motivo un software debe ser diseñado con la mayor información posible, de fácil acceso para su facilidad de reconocimiento en los usuarios [33].
#### **4.4 Una aproximación empírica a la usabilidad en las empresas de desarrollo de software de Santiago de Cali, Colombia**

Hoy en día se evidencia dificultad para integrar el desarrollo del software con la usabilidad del sistema, dado que se presta mayor atención a componentes relacionados con el rendimiento o confiabilidad, pero se está dejando en segundo plano la realización de un diseño interactivo que mantenga la atención del usuario final, un diseño que se adecue a las particularidades de cada usuario, y que muestre rápidamente la información requerida.

Donde varios autores reconocen que hay una gran deuda con la usabilidad en la práctica [34]. Afirmando que *las herramientas pueden apoyar la identificación de defectos y diseñar deudas en un proyecto, pero no otros tipos de deudas que han encontrado los desarrolladores como la documentación y la deuda de usabilidad* [35], para la cual se identifican deficiencia en los proyectos en cuanto a la usabilidad de acuerdo con la no aplicación de las heurísticas de la usabilidad de Nilsen.

Esta investigación se basó en la metodología cualitativa, a través de la cual se analizará el proceso de la usabilidad en el desarrollo de aplicaciones de software, mediante una revisión sistemática de literatura a estudios referentes a la usabilidad. En la recopilación de datos se obtiene información de ingenieros, estudiantes de ingeniería y tecnólogos que estén involucrados o sean cercanos al desarrollo de software en alguna de sus etapas (análisis, diseño, construcción, pruebas, implementación), se pretende analizar la información proporcionada por ellos, sobre opiniones, actitudes o sugerencias a través de un cuestionario.

El cuestionario cuenta con una serie de preguntas para identificar los encuestados en que rama de la ingeniera se desempeñan y su conocimiento sobre la usabilidad. También cuenta con cinco preguntas basadas en los componentes de calidad para la usabilidad expuestos por Jakob Nielsen, tales como el diseño, facilidad de aprendizaje, realizar tareas básicas dentro de un sitio, rapidez para realizar las tareas y mensajes de advertencia.

El formulario se realizó en la ciudad de Santiago de Cali, enfocándose en las empresas desarrolladoras de software y estudiantes de ingeniería de sistemas de las diferentes universidades. Luego de realizar la limpieza de los datos se encuentran 140 respuestas aptas para realizar el análisis:

1. El nivel de educación máximo encuestado fue Doctorado con 5 participantes y el menor es técnico con 1 registro, el formulario se dividió como se muestra en la Tabla 6.

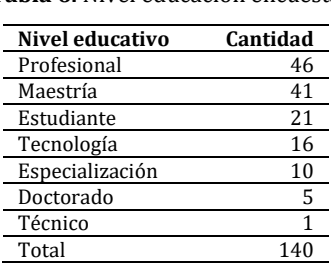

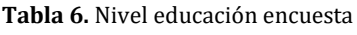

2. El 32% de los encuestados se desempeñan en la etapa de construcción de software y tan solo el 7% en la etapa pruebas, el 22% manifiesta no desempeñar ningunas de las etapas del desarrollo del software (Figura 3).

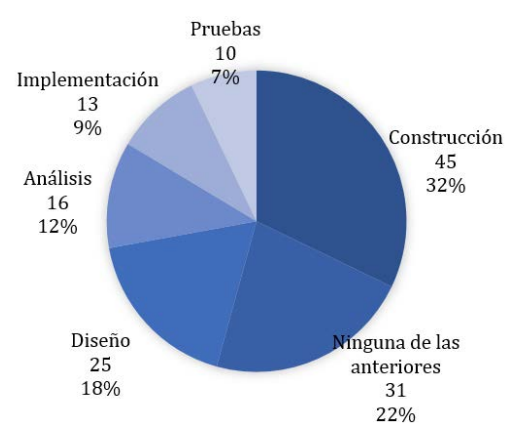

**Figura 3.** Encuestados en las etapas de desarrollo

A través de la minería de texto se identifican las palabras más usadas para la respuesta a la pregunta ¿qué es la usabilidad? como se visualiza en la Tabla 7.

|    | Palabras       | Frecuencia |
|----|----------------|------------|
| 1  | usuario        | 60         |
| 2  | software       | 36         |
| 3  | facilidad      | 32         |
| 4  | uso            | 31         |
| 5  | sistema        | 25         |
| 6  | característica | 9          |
| 7  | fácil          | 8          |
| 8  | manejar        | 8          |
| 9  | experiencia    | 7          |
| 10 | eficiente      | 7          |
| 11 | satisfacción   | 5          |

**Tabla 7.** Palabras más usadas

#### **4.5 Fortalezas y debilidades en el desarrollo de software para la usabilidad**

Al analizar las heurísticas propuestas por Nielsen se debe tener en cuenta el fortalecimiento de las debilidades de los desarrolladores sobre las usabilidad en las aplicaciones, por lo cual se realiza un análisis empírico a profesionales de casas de desarrollo de Cali, Valle del Cauca, y estudiantes de ingeniería de sistemas por medio de una encuesta, donde se define que la usabilidad es un atributo de calidad (Figura 4), el cual se determina y se plantea para cada proyecto dado que el contexto y los usuarios finales son quienes poseen los perfiles acordes al proyecto, usar un software sencillo, fácil y amigable en cuanto a UX. Para la encuesta se tuvieron en cuenta los componentes de la usabilidad:

- Diseño
- Facilidad de aprendizaje
- Realizar tareas básicas dentro del sitio
- Rapidez para realizar las tareas
- Mensajes de advertencia

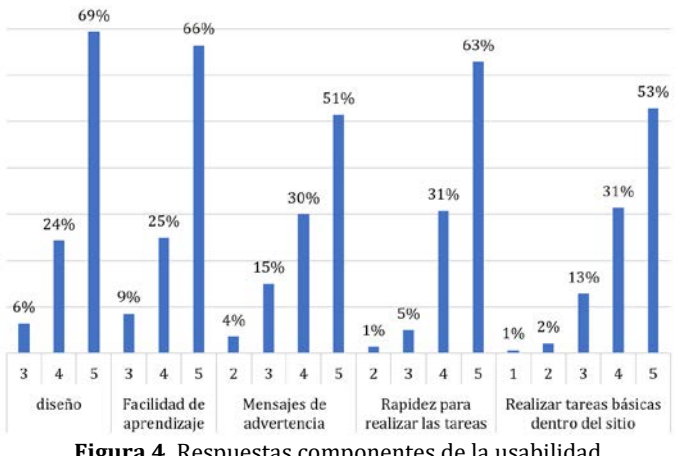

**Figura 4.** Respuestas componentes de la usabilidad

Se logró determinan las debilidades en los desarrollos de software, donde se identifica que realizar tareas básicas dentro del sitio y mensajes de advertencia son los componentes de menor importancia para el desarrollo de una aplicación, estos componentes apuntan a las siguientes heurísticas: Control del usuario y libertad, prevención de errores, flexibilidad y eficiencia de uso, ayuda a los usuarios a reconocer, diagnosticar y recuperarse de errores.

La revisión realizada determina que la etapa de diseño es una de las principales fases del desarrollo de *software*; si el diseño es enfocado en el cliente y para el cliente se evitan pérdida de recursos como tiempo y dinero, por otro lado las instituciones de educación superior como las universidades deben disponer de materias referentes a la usabilidad en las aplicaciones en las carreras afines con el desarrollo del *software* debido a que los egresados son personas altamente técnicas que poseen debilidades en aspectos como la usabilidad en el hecho de no saber cómo crear aplicaciones de que le brinden una experiencia positiva y agradable al usuario, ellos se encaminan básicamente en crear aplicaciones que cumplan con lo solicitado por el cliente, esto se da a conocer por que los encuestados en un 70.7% ratifica que durante el tiempo de su educación superior, su plan de estudio no contaba con un curso que abordará el tema de la usabilidad.

## **5. CONCLUSIONES**

En el desarrollo de la revisión sistemática de literatura se logra identificar las heurísticas o principios de usabilidad, las cuales se deben tener en cuenta en el desarrollo de aplicaciones y páginas web, estas se deben analizar para dar un enfoque de las heurísticas poco aplicadas.

El uso de la usabilidad beneficia a los desarrolladores y usuarios finales: desarrolladores en reducción en los costos y tiempos, reducción en el mantenimiento del software, mejora de la calidad del software y menor soporte técnico al usuario. Para los usuarios finales/clientes los beneficios será en la facilidad del aprendizaje del software, trabajo realizado de manera rápida y eficiente, menos pérdida de tiempo, aumento de la confianza en el uso del producto y mejoramiento de la calidad de vida o sea menos estrés y mayor satisfacción.

La rutina diaria trae consigo la interacción con más de una aplicación web en donde existen diversos sitios que solucionan la necesidad con la que se cuenta, debido a existen grandes posibilidades para escoger, por lo cual el usuario ya no se enfocará únicamente en que funcione bien o que no tenga errores, si no que pueda lograr sus objetivos en el menor tiempo, sentir que él tiene dominio sobre el sitio web y no a la inversa.

Al momento de evaluar un proyecto de software es necesario conocer el contexto en el que se desarrolla la aplicación, por lo que se debe identificar las tareas que se han de realizar y el perfil de usuarios que van a utilizar el sistema, puesto que la usabilidad no es universal, sino que se genera dependiendo del proyecto.

Según la encuesta realizada, las casas de desarrollo deben focalizarse en la etapa de diseño ya que se refleja debilidades en la aplicación de las heurísticas en la usabilidad quedando en deuda con esta etapa, porque los profesionales no se apropian de los principios que la usabilidad propone para el desarrollo de software por desconocimiento en dicho aspecto, esto evidencia que hay una necesidad en la formación académica centrándose en el diseño para los usuarios.

#### **REFERENCIAS**

- [1] Nielsen, J. (2012). Usability 101: Introduction to usability. Recuperado: https://www.nngroup.com/articles/usability-101 introduction-to-usability.
- [2] ISO 9241-11 (2018). Organización Internacional de Normalización. Recuperado: https://www.iso.org/standard /63500.html
- [3] Bevan, N. (1994). Usability measurement in context. Behaviour / & Information Technology, 56, 132-145.<br>[4] Bennett, H. (1979). The Commercial Impact of Usability in Interactive Systems. Pearson.
- [4] Bennett, H. (1979). The Commercial Impact of Usability in Interactive Systems. Pearson.<br>[5] Shackel, B. (1990). Human factors and usability. Elsevier.
- [5] Shackel, B. (1990). Human factors and usability. Elsevier.<br>[6] Baeza, R., Rivera, C. y Velasco, J. (2004). Arquitectura
- [6] Baeza, R., Rivera, C. y Velasco, J. (2004). Arquitectura de la información y usabilidad en la web. El profesional de la información, 123, 168-178.
- [7] Nielsen, J. (1999). Usabilidad, diseño de sitios web. Anaya.<br>[8] Redish, J. (1999). Practical Guide to Usability Testing. Able.
- [8] Redish, J. (1999). Practical Guide to Usability Testing. Ablex Publishing Corporation.<br>[9] Guo, Y., Seaman, C. y da Silva, F. (2016). Costs and obstacles encountered in techni
- Guo, Y., Seaman, C. y da Silva, F. (2016). Costs and obstacles encountered in technical debt management A case study. Journal of Systems and Software, 45, 156-169.
- [10] Lehman, M. (1996). Feedback in the software evolution process. Information and Software Technology, 234, 681-686.<br>[11] Hix, D. y Hartson, H. (1993). Developing User Interfaces: Ensuring Usability Through Product and.
- [11] Hix, D. y Hartson, H. (1993). Developing User Interfaces: Ensuring Usability Through Product and. McGraw-Hill.
- [12] Whiteside, J., Bennett, J. y Holtzblatt, K. (1988). Usability Engineering: Our Experience and Evolution. North-Holland.<br>[13] ISO 9241-210. (2019). Ergonomics of human-system interaction.
- [13] ISO 9241-210. (2019). Ergonomics of human-system interaction.<br>[14] Hassenzahl, M. y Tractinsky, N. (2006). User Experience a resear
- [14] Hassenzahl, M. y Tractinsky, N. (2006). User Experience a research agenda. Behaviour and Infor. Technology, 123, 91-97.
- [15] Galeano, R. (2008). Diseño centrado en el usuario. Recuperado: https://revistas.upb.edu.co/index.php/revista\_Q/ article/view/7831/7150.
- [16] O'Brien, H. (2010). The influence of Hedonic and Utilitarian Motivations on User Engagement: The case of online shopping experiences. Interacting with Computers, 43, 344-352.
- [17] Spool, J. (2017). Deliver Better Design. Recuperado: https://archive.uie.com/brainsparks/2007/03/16/the-differencebetween-usability-and-user-experience/.
- [18] Morville, P. (2005). Ambient Findability. Elsevier.
- [19] Nielsen, J. (1994). Ten usability heuristics. Recuperado: https://www.nngroup.com/articles/ten-usability-heuristics/.
- Pierotti, D. (2004). Heuristic Evaluation A System Checklist. Recuperado: http://eitidaten.fh-pforzheim.de /daten/mitarbeiter/blankenbach/vorlesungen/GUI/Heuristic\_Evaluation\_Checklist\_stcsig\_org.pdf.
- [21] Shneiderman, B. (1987). Designing the User Interface: Strategies for Effective Human-Computer Interaction. Addison-Wesley.
- [22] González, M. et al. (2009). Quantitative analysis in a heuristic evaluation experiment. Advances in Engineering Software, 78, 1271-1278.
- [23] Nielsen, J. (1992). Finding usability problems through heuristic evaluation. En SIGCHI conference on Human factors in computing systems. Boston, USA.
- [24] Lakshmi, T. y Herold, P. (2019). Heuristic Evaluation and User Experience Redesign of 'Think & Link' Learning Environment - A Case Study. Interdisciplinary Program in Educational Technology. Indian Institute of Technology Bombay.
- [25] Feth, D. y Polst, S. (2019). Heuristics and Models for Evaluating the Usability of Security Measures. Session 6: Safety, Security and Privacy. Pearson.
- [26] Rudolph, M., Feth, D. y Polst, S. (2018). Why users ignore privacy policies–a survey and intention model for explaining user privacy behavior. Human-Computer Interaction. Theories, Methods, and Human Issues, 167, 587–598.
- 
- [27] Rost, M. y Bock, K. (2011). Privacy By Design und die Neuen Schutzziele. Datenschutz und Datensicherheit.<br>[28] Rudolph, M., Polst, S. y Doerr, J. (2019). Enabling Users to Specify Correct Privacy Requirements. Require Rudolph, M., Polst, S. y Doerr, J. (2019). Enabling Users to Specify Correct Privacy Requirements. Requirements Engineering: Foundation for Software Quality, 456, 39–54.
- [29] ISO/IEC 25000. (2005). System and Software Quality Requirements and Evaluation.
- [30] Dromey. (1998). Software Product Quality: Theory, Model and Practice. Australia.<br>[31] Weinschenk, S. y Barker, D. (2000). Designing Effective Speech Interfaces. Wiley.
- [31] Weinschenk, S. y Barker, D. (2000). Designing Effective Speech Interfaces. Wiley.<br>[32] Loranger, H. (2016). Negativity bias UX. Recuperado: https://www.nngroup.com
- [32] Loranger, H. (2016). Negativity bias UX. Recuperado: https://www.nngroup.com/articles/negativity-bias-ux/.
- Budiu, R. (2014). Memory Recognition and Recall in User Interfaces. Recuperado: https://www.nngroup.com/articles/ recognition-and-recall/.
- [34] Potdar, A. y Shihab, E. (2014). An Exploratory Study on Self-Admitted Technical Debt. In IEEE International Conference. New York, USA.
- 
- [35] Zazworka, N. et al. (2013). A case study on effectively identifying technical debt. Pearson.<br>[36] Jiménez, C. et al. (2012). Evaluating a methodology to establish usability heuristics. En 31s [36] Jiménez, C. et al. (2012). Evaluating a methodology to establish usability heuristics. En 31st International Conference of the Chilean Computer Science Society. Madrid, Spain.
- [37] Van Greunen, D., Yeratziotis, A. y Pottas, D. (2011). A three-phase process to develop heuristics for specific application domains. McGraw-Hill.
- [38] Hermawati, S. y Lawson, G. (2015). A user-centric methodology to establish usability heuristics for specific domains. ELsevier.
- [39] Quiñones, D. y Rusu, C. (2019). Applying a methodology to develop user eXperience heuristics. Computer Standards & Interfaces, 58, 34-45.

Análisis a la utilización de protocolos de interconexión para internet de las cosas: Una revisión sistemática

> Manuel Andrés Ramírez Delgado Flor Nancy Díaz-Piraquive Universidad Católica de Colombia Colombia

Internet de las cosas (IoT) es un concepto que abarca varios objetos de comunicación y métodos para intercambiar información entre dispositivos. Hoy, IoT es una visión del universo que se refiere a un mundo hiperconectado a Internet donde todos los dispositivos, objetos y personas estarán conectados y podrán comunicarse entre sí en entornos globales. Actualmente se estima que hay aproximadamente 30 mil millones de dispositivos conectados a internet.

# **1. INTRODUCCIÓN**

Internet de las Cosas (IoT) es un concepto que abarca varios objetos y métodos de comunicación para intercambiar información entre dispositivos. Hoy IoT es una cosmovisión que hace referencia a un mundo hiperconectado a la internet donde todos los dispositivos, objetos y personas estarán conectados y serán capaces de comunicarse entre sí en entornos globales. Actualmente se estima que hay aproximadamente 30 mil millones de dispositivos conectados a internet [1]. Es decir, 1,5 dispositivos por persona según un estudio realizado por Big Data en 2015; mientras que para el 2024 la tecnología 5g cuadruplicará la cifra del 2020 según la compañía sueca Ericsson [2]. De ahí que estamos ante una revolución tecnológica sin precedentes que plantea muchos desafíos a nivel de seguridad, interoperabilidad y estandarización de tecnologías y protocolos que establezcan los lineamientos adecuados para implementar dispositivos, tecnologías y arquitecturas dentro de entornos globalizados IoT [3]. En contexto general, estamos hablando de lograr la comunicación eficiente de aproximadamente 50 mil millones de dispositivos conectados a Internet para el año 2020 con un aumento de 13% anual en un mercado que se espera que alcanzará ganancias de 490 mil millones de dólares, siempre y cuando [4].

Por lo anterior, este capítulo propone, mediante una revisión sistemática, varios protocolos de interoperabilidad para IoT que tienen las capacidades óptimas para ser estandarizados y reglamentados, tomando como base racional la integración de múltiples estudios seleccionados previamente bajo unos criterios de inclusión y calidad que permiten reducir el sesgo subjetivo en cada etapa de la revisión y dan como resultado aquellos protocolos de interoperabilidad que fueron seleccionados basados en a su alto nivel de referenciación, sus especificaciones técnicas y su capacidad de adaptación en la industria y el hogar.

# **2. FUNDAMENTACIÓN TEÓRICA**

Internet ha sido un gran éxito desde su creación, ya hace casi 50 años, pasando de una pequeña red para estudios académicos a una red de acceso global que cuenta con más de 4 mil millones de usuarios a nivel mundial [5]. Esto fue posible fundamentándose en un complejo sistema bautizado como red informática mundial WWW por sus siglas en inglés, que integraba un protocolo de transferencia de hipertexto HTTP y un lenguaje de marcado HTML para lograr la transferencia de información a través de los protocolos de red TCP/IP que permitieron la comunicación entre los ordenadores pertenecientes a una misma red sin importar la distancia recorrida [6].

Pero la visión de internet de las cosas va más allá de redes computacionales interconectadas. IoT lleva al límite las comunicaciones y nos presenta un escenario mundial donde cada objeto cotidiano está constantemente en línea con el propósito de interactuar con otros elementos de la red para automatizar tareas y tomar decisiones que terminan redundando en el beneficio del ser humano tanto a nivel personal como profesional [7].

Desde hace 11 años que el académico de la MIT Kevin Ashton, propuso el término Internet de las cosas para referirse a cosas que tienen la capacidad de sentir, ver y escuchar [8], han sido muchos los estudios realizados en torno a este nuevo campo de investigación, no obstante, debido a que es relativamente nuevo, se presentan nuevos estudios exploratorios que diversifican el abanico de posibilidades que IoT puede ofrecer y por consiguiente los campos de investigación. Algunos estudios presentan la forma como la IoT puede contribuir para lograr monitorear el estado de atención médica de los usuarios continuamente y transmitir los datos directamente a centros remotos a través del paradigma de computación en la nube [9], mientras que otros estudios, continuando la misma línea de investigación, presentan la manera como los dispositivos inteligentes integrados con sensores para la detección de variables físicas, serán fundamentales en el futuro de la investigación médica [10].

De la misma manera se presentan otro tipo de estudios que, aunque transversales a la IoT, se enfocan en campos de investigación diametralmente opuestos, por ejemplo, el estudio Attack Scenarios and Security Analysis of MQTT Communication Protocol in IoT System, presenta la manera como se pueden vulnerar protocolos y tecnologías para internet de las cosas basadas en el protocolo de transmisión MQTT de manera sistemática, que por consiguiente,

puede poner en riesgo la salud, la economía, la información personal y en general todo el orden social de una comunidad [11]. Por ejemplo, hace menos de un año, el Washington Post registró el caso de un hacker que consiguió manipular remotamente una cámara de seguridad en la habitación de una niña pequeña de ocho años y, a través del micrófono integrado de la cámara, dio órdenes a la niña que, afortunadamente, no ejecutó y no pasó a mayores consecuencias [12]. Sin embargo, este, y otros casos similares demuestran que aún quedan muchos desafíos por solucionar para lograr la implementación de la IoT, como, por ejemplo, la interoperabilidad, la estandarización y la seguridad. Esta última variable debe ser abordada con mayor detenimiento, ya que una de las que más genera preocupación entre la comunidad tecnológica debido al alto impacto que puede tener en caso de ser vulnerada y manipulada por agentes externos con propósitos desconocidos [13].

No obstante, esta investigación pretende demostrar categóricamente como la estandarización de protocolos y normas, son la base fundamental en torno a la cual se puede construir una solución integral que sirva como punto de referencia para encontrar soluciones a todos los demás desafíos presentados en estos ambientes, siguiendo líneas de trabajo similares a proyectos de investigación promovidos por la asociación mundial de ingenieros IEEE, como el IEEE P2413 enfocado en identificar características técnicas similares en diversos entornos IoT con el propósito de proporcionar un marco de referencia transversal a las necesidades de todos los ambientes y garantizar la interoperabilidad entre sistemas a nivel global [14]. Otra iniciativa que trabaja en lograr los mismos objetivos de la IEEE P2413 es la IoT-A cuyo propósito principal está enfocado en ofrecer arquitecturas estandarizadas presentando marcos de referencia que puedan ser utilizados para lograr altos niveles de interoperabilidad [15], y cuya labor coopera con proyectos de código abierto impulsados por la Open Connectivity Foundation (OCF) como el proyecto IoTivity, cuyos principales promotores son las empresas multinacionales Samsung e Intel [16].

Sin embargo, para que estos marcos de referencia sean lo suficientemente efectivos deben integrarse con protocolos que satisfagan las necesidades de la actividad donde se desea implementar, teniendo en cuenta muchas otras variables que también afectan directa o indirectamente la interoperabilidad, por ejemplo, la investigación Applying the MQTT Protocol on Embedded System for Smart Sensors/Actuators and IoT Applications presenta pautas y técnicas para aplicar el protocolo MQTT en sistemas integrados por sensores y actuadores inteligentes [17], mientras que otros trabajos presentan la eficiencia energética y la seguridad como características fundamentales dentro de la interoperabilidad, y lo demuestra en el campo de la domótica haciendo uso del protocolo AMQP integrando algoritmos de seguridad como RSA y AES [18].

Sin embargo, se debe tener en cuenta que estos protocolos deben ser lo suficientemente abiertos para interactuar con otros ya existentes y estandarizados como IP y más específicamente IP en su Versión 6, cuya principal novedad es el aumento en la cantidad de transferencia de datos y la posibilidad de proveer una gran cantidad de direcciones IP, estamos hablando de 340 sextillones de direcciones IP, lo que permitirá que cada dispositivo de la tierra tenga su propio identificador de red, eliminando la necesidad de utilizar las redes NAT y PAT [19].

Comprendiendo esta necesidad, aparecen protocolos de comunicación como 6LowPAN, cuya principal ventaja reside en la capacidad de comunicar dispositivos IoT de bajo consumo energético a través de redes de área personal (PAN), haciendo uso de IPv6 [20], muy similar en funcionamiento a tecnologías para áreas pequeñas como Lora [21] y Zwave, pero este último tiene la característica de ser un estándar cerrado cuyas licencias de divulgación e implementación solo pueden ser otorgadas por Silicon Labs [22]. No obstante, en materia de domótica, Z-wave no es el único protocolo capaz de suplir esa necesidad, también hay protocolos muy completos como SigFox y Zigbee, este último tiene licencia de código abierto y es capaz de interoperar en pequeños ambientes integrando tecnologías de bajo consumo como Bluetooth de bajo consumo BLE, por sus siglas en inglés [23]. Mientras que por el lado de Sigfox, aunque no está especializado en la domótica, puede adaptarse a este ambiente sin problemas haciendo uso de redes Sigfox que pueden llegar a ser una alternativa viable frente tecnologías como 5G cuyo consumo energético es alto [24] respecto a Sigfox.

En conclusión, la mayoría de estos estudios presentan visiones estrictamente subjetivas a la visión del autor pero no abarcan el contexto general de la IoT, es decir, los autores están resaltando las ventajas de ciertos protocolos de interoperabilidad, autenticación y seguridad, basándose en un escenario en concreto o integrándose a una tecnología específica, como por ejemplo, el estudio Integrating Electrical Substations Within the IoT Using IEC 61850, CoAP, and CBOR que presenta ambientes de subestaciones eléctricas IoT bajo protocolos de comunicación como COAP utilizando estilos arquitectónicos como REST [25], cuya solidez en términos de escalabilidad e interoperabilidad lo hacen ideal para IoT [26], o en contraste utilizar CoaP para simular redes con el simulador Cooja [27].

Incluso, adaptar protocolos a dispositivos IoT y realizar ataques externos para comprobar vulnerabilidades en redes inalámbricas de sensores WSN [28]. Por lo anterior, presentamos el resultado de una revisión sistemática mediante el compendio de múltiples estudios seleccionados previamente con el propósito de integrar la información para obtener aquellos protocolos más referenciados en múltiples campos de estudio de la IoT para finalmente dar una base racional al momento de tomar decisiones, como ya lo habrían presentado otros estudios comparativos sobre sistemas industriales [29] o sobre plataformas de prueba como InterOpT [30], pero de una manera más generalizada.

## **3. MÉTODO**

La investigación planteada en este trabajo de tesis cuyo objetivo principal se basa en realizar una revisión sistemática, se basa en la metodología de trabajo propuesta por la investigadora de la universidad Keele en Australia, Barbara Kitchenham [31-32], debido a que sus lineamientos son apropiados para esta investigación aplicada, que se desarrolla sobre la base de estudios descriptivos y correlacionales donde se evalúan relaciones entre estudios técnicos de protocolos asociándolos a niveles de calidad, seguridad e interoperabilidad representados por variables independientes, generalmente cuantitativas, y siguiendo un método hipotético-deductivo, es decir, partimos de una población de miles protocolos para IoT y mediante una serie de criterios de elegibilidad definidos por la metodología, reducimos estos a una cantidad pequeña de protocolos, que son aquellos que cumplen con los criterios definidos [33]. La metodología de trabajo utilizada se desarrolla en tres etapas, como se muestra en la Figura 1.

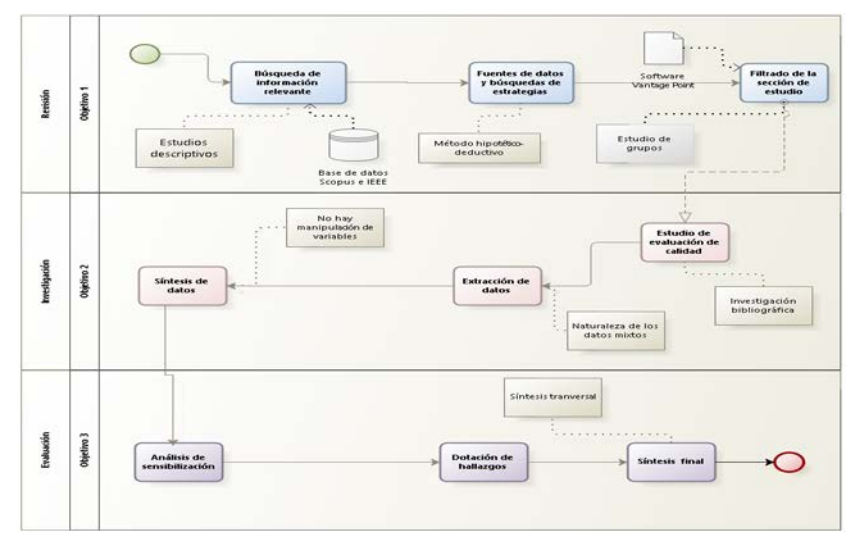

**Figura 1**. Metodología de la investigación

Como paso inicial de búsqueda se observó que los resultados obtenidos con la ecuación de búsqueda 'IoT AND protocol\* AND interoper?, teniendo como resultado 440 artículos. Estos resultados fueron filtrados con el software Vantage Point mediante una serie de criterios de inclusión, tomando la vinculación de las palabras claves y un rango de tiempo no mayor a 10 años de antigüedad. Se analizaron los resultados y se extrajeron los protocolos IoT más citados dentro de estos artículos, dando como resultado los plasmado en la Tabla 1.

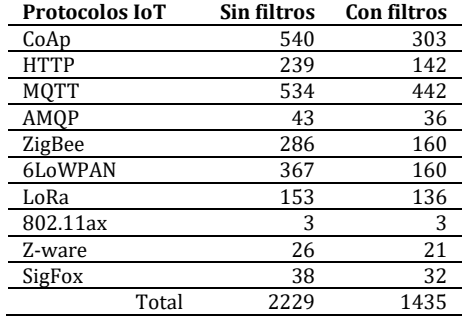

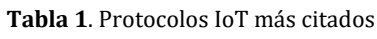

La cantidad de citaciones de los protocolos nos permitieron obtener los 55 artículos que conforman esta investigación de donde se parte el estudio técnico. Finalmente se registra la investigación en el documento y se entrega una síntesis final haciendo uso de recursos gráficos como, diagramas circulares, gráficos de barras y tablas. teniendo en cuenta otros estudios similares ya realizados en el campo de esta investigación y mencionados en la fundamentación teórica.

#### **4. RESULTADOS Y ANÁLISIS**

#### **4.1 Revisión de literatura**

Los resultados obtenidos, después de realizado todo el proceso de extracción, nos permitió obtener 45 artículos de investigación donde tras analizarlos detalladamente, fueron organizados acorde al enfoque de su investigación, por ejemplo, algunos artículos presentan resultados de efectividad en la interconexión de protocolos de interoperabilidad para IoT en el área de la domótica con dispositivos de bajo presupuesto [34] [35]. Mientras que otros presentan resultados de investigación enfocados en solucionar problemas para la industria IoT [36], integrándose con la

industria 4.0 [37] o, por el contrario, algunas de estas investigaciones presentan resultados para las ciudades inteligentes presentando la manera de conectarlos dentro de entornos IoT [38]. En la Figura 1 se puede ver la clasificación realizada sobre estos documentos.

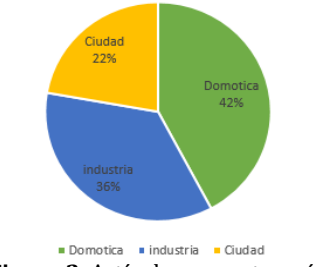

**Figura 2**. Artículos por categoría

Como se puede ver, la domótica tiene el 42% de los artículos que corresponde a 19 de estos; seguidamente, la industria con el 36% contiene 16 artículos, y finalmente las ciudades inteligentes con el 22% del material seleccionado posee 10 artículos especializados en este campo.

## **4.2 Investigación y análisis**

Se estudian las fuentes de las bases de datos que se extraen de los distintos artículos seleccionados, luego de leer cada uno de ellos se extrae los datos pertinentes, a través de la herramienta VOSviewer (herramienta de minería de datos) [39] el cual ayudó para realizar levantamiento de resultados el cual permiten enriquecer el conocimiento y así poder explorar, recolectar y organizar la información debidamente, mejorando los períodos de tiempos y resultados de las investigaciones realizadas que son los pasos asociados a la metodología de Barbara Kitchenham [40]

## **4.3 Interpretación de la información y síntesis**

Dentro de la categorización y la extracción realizada en los pasos anteriores, se han sustraído los protocolos IoT acorde a su nivel de citación su relevancia, la calidad de la información y la vigencia de los datos, cuyos parámetros fueron definidos dentro de los criterios de elegibilidad [41]. Como se puede ver en la Tabla 2, anteriores, los protocolos seleccionados fueron encontrados más de 5 veces dentro de la categoría a la que pertenecen. Por lo que fueron extraídos para realizar una evaluación técnica de cada uno de estos y plasmar los resultados mediante el uso de herramientas gráficas como tablas y diagramas.

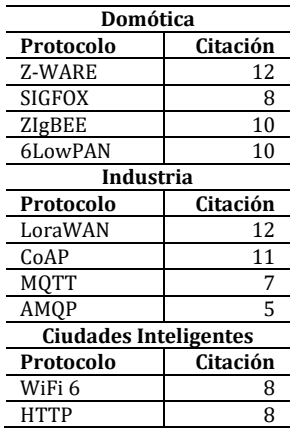

#### **Tabla 2**. Protocolos seleccionados

## **5. CONCLUSIONES**

Los artículos de investigación definidos y estudiados a lo largo de este documento han presentado a la internet de las cosas como una red mundial de dispositivos informáticos con identificadores únicos que les permite interactuar unívocamente con todos los elementos de la red. Sin embargo, debido a su gran variedad de tecnologías se hace importante lograr una estandarización de protocolos a nivel de interoperabilidad. En este sentido, la revisión sistemática de protocolos de interoperabilidad realizada en esta investigación permitió ofrecer como propuesta, una lista de diez protocolos para internet de las cosas, seleccionados metódicamente mediante una revisión sistemática y una metodología adecuada para este tipo de trabajos [42]. Adicionalmente, se ha realizado un estudio técnico de cada protocolo para poder realizar un análisis de ventajas y desventajas que sirvan de apoyo a los desarrolladores al momento de tomar decisiones respecto a los protocolos de interoperabilidad más apropiados para integrar a sus proyectos.

- *Identificación de los enfoques más comunes para la solución de la problemática planteada*. La revisión de artículos en diferentes bases bibliográficas nos ha permitido obtener la información más importante acerca de los protocolos de intercomunicación para internet de las cosas más relevantes y referenciados actualmente tanto en la industria como en el hogar basándonos en una revisión sistemática exhaustiva en las bases de datos de la ingeniería y siguiendo los lineamientos de la revisión sistemática de la metodología de Bárbara Kitchenham [43].
- *Proceso de revisión sistemática de estudios primarios*. Para la ejecución de este objetivo, se desarrolló la revisión sistemática de artículos en diferentes bases bibliográficas donde se identificaron los principales enfoques y resultados de la extracción de la información teniendo en cuenta la metodología de trabajo y la metodología de la investigación [44], proporcionando como conclusión 10 de los protocolos más referenciados de la industria de la IoT según su nivel de referenciación.
- *Síntesis de la información recopilada en la revisión sistemática*. Después de efectuar el proceso del objetivo anterior, se realizó la síntesis de la información de los aspectos más relevantes de cada uno de los 45 artículos utilizados para esta Revisión Sistemática. Adicionalmente cabe destacar que, se evidencio en el transcurso de la revisión que no hay muchas investigaciones publicadas en Colombia, enfocadas en Internet de las cosas [45] y más específicamente en interoperabilidad debido a que es un tema relativamente nuevo en el ámbito nacional.

#### **REFERENCIAS**

- [1] Computerworld, (2015). La analítica Big Data, rentable para las empresas y las nuevas líneas de negocio. Recuperado: https://www.computerworld.es/sociedad-de-la-informacion/la-analitica-big-data-rentable-para-las-empresas-y-lasnuevas-lineas-de-negocio.
- [2] Armenta, M. (2019). La 5G cuadruplicará dispositivos conectados a internet en 2024: Ericsson. Recuperado: https://www.forbes.com.mx/la-5g-cuadruplicara-dispositivos-conectados-a-internet-en-2024-ericsson/.
- [3] Sharma, C. y Gondhi, N. (2018). Communication protocol stack for constrained IoT systems. En International Conference On Internet of Things: Smart Innovation and Usages. Bhimtal, India.
- [4] Perera, C. et al. (2014). A survey on internet of things from industrial market perspective. IEEE Access 2, 1660-1679.
- Lamkimel, M. et al. (2018). The internet of things: Overview of the essential elements and the new enabling technology 6LoWPAN. En IEEE International Conference on Technology Management, Operations and Decisions. Marrakech, Morocco.
- [6] Kang, B., Kim, D. y Choo, H. (2017). Internet of everything: A large-scale autonomic IoT gateway. IEEE Transactions on Multi-Scale Computing Systems 3, 206-214.
- [7] Abdelouahid, R., Oqaidi, M. y Marzak, A. (2018). Towards to a new IoT interoperability architecture. IEEE International Conference on Technology Management, Operations and Decisions. Marrakech, Morocco.
- [8] Pramukantoro, E. y Anwari, H. (2018). An event-based middleware for syntactical interoperability in internet of things. International Journal of electrical and computer engineering 8(5), 78-90.
- [9] Karamitsios, K., Dagiuklas, T. y Orphanoudakis, T. (2016). Evaluation of IoT-based distributed health management systems. En 20th Pan-Hellenic Conference on Informatics. Patras, Greece.
- [10] Sarierao, B. y Prakasarao, A. (2018). Smart healthcare monitoring system using MQTT protocol. En 3rd International Conference for Convergence in Technology. Pune, India.
- [11] Andy, S., Rahardjo, B. y Hanindhito, B. (2017). Attack scenarios and security analysis of MQTT communication protocol in IoT system. 4th International Conference on Electrical Engineering, Computer Science and Informatics. Yogyakarta, Indonesia.
- [12] Chiu, A.(2019). Washingtonpost. Recuperado: https://www.washingtonpost.com/nation/2019/12/12/she-installed-ringcamera-her-childrens-room-peace-mind-hacker-accessed-it-harassed-her-year-old-daughter/?arc404=true.
- [13] Krejčí, R., Hujňák, O. y Švepeš, M. (2017). Security survey of the IoT wireless protocols. En 25th Telecommunication Forum. Belgrade, Serbia.
- [14] IEEE. (2019). Draft Standard for an Architectural Framework for the Internet of Things (IoT). IEEE SA Board<br>[15] Martin, B. et al. (2011). Internet of Things Architecture IoT-A Deliverable D1.5 Final architectural
- Martin, B. et al. (2011). Internet of Things Architecture IoT-A Deliverable D1.5 Final architectural reference model for the IoT v3.0. UniS.
- [16] Dang, T. et al. (2017). On evaluating IoTivity cloud platform. Computational Science and Its Applications 137-147.<br>[17] Nuratch, S. (2018). Applying the MQTT protocol on embedded system for smart sensors/actuators and
- Nuratch, S. (2018). Applying the MQTT protocol on embedded system for smart sensors/actuators and IoT applications. En 15th International Conference on Electrical Engineering/Electronics, Computer, Telecommunications and Information Technology. Chiang Rai, Thailand.
- [18] Adiono, T. et al. (2017). Intelligent and secured software application for IoT based smart home. En 6th Global Conference on Consumer Electronics (GCCE). Nagoya, Japan.
- [19] Adiono, T. et al. (2017). Evaluation and recommendations on IPv6 for the Internet of Things. En IEEE 2nd World Forum on Internet of Things. Milan, Italy.
- [20] Shah, M. y Sharma, L. (2018). Study on 6LoWPAN routing protocols with SD aspects in IoT. En 2nd International Conference on I-SMAC. Palladam, India.
- [21] Huh, H. y Kim, J. (2019). LoRa-based mesh network for IoT applications. En IEEE 5th World Forum on Internet of Things. Limerick, Ireland.
- [22] An, P. y Kim, T. (2018). A study of the Z-Wave protocol: Implementing your own smart home gateway. En 3rd International Conference on Computer and Communication Systems. Nagoya, Japan.
- [23] Rahman, T. (2018). Provisioning technical interoperability within ZigBee and BLE in IoT environment. En 2nd International Conference on Electronics, Materials Engineering & Nano-Technology. Science City, Kolkata.
- [24] Marcondes, G. et al. (2018) An outdoor localization system based on sigfox. En IEEE 87th Vehicular Technology Conference. Porto, Portugal.
- [25] Iglesias, M. et al. (2019). Integrating electrical substations within the IoT using IEC 61850, CoAP, and CBOR. IEEE Internet of Things Journal 6, 7437-7449.
- [26] Iacono, H. (2017). RESTful IoT authentication protocols. Mobile Security and Privacy 217-234.<br>[27] Naik, y Joshi, U. (2017). Performance analysis of constrained application protocol using Cooja
- Naik, y Joshi, U. (2017). Performance analysis of constrained application protocol using Cooja simulator in Contiki OS. En International Conference on Intelligent Computing, Instrumentation and Control Technologies. Kannur, India.
- [28] Mahony, G. Harris, P. y Murphy, C. (2018). Analyzing the vulnerability of wireless sensor networks to a malicious matched protocol attack. En International Carnahan Conference on Security Technology. Montreal, Canada.
- [29] Jaloudi, S. (2019). Communication protocols of an industrial internet of things environment: A comparative study. Future Internet 11(66), 1-18.
- [30] Demirel, S. et al. (2019). InterOpT: A new testing platform based on oneM2M standards for IoT systems. En International Symposium on Networks, Computers and Communications. Istanbul, Turkey.
- [31] Pearl, B. et al. (2007). Lessons from applying the systematic literature review process within the software engineering domain. Journal of Systems and Software 80(4), 571-583.
- [32] Kitchenham, B. et al. (2009). Systematic literature reviews in software engineering A systematic literature review. Information and Software Technology 51(1), 7-15.
- 
- [33] Hernández, R. (2014). Metodología de la investigación. McGrawHill.<br>[34] Olaf, A. (2012). CoAP-gateway for smart homes. En Internat Olaf, A. (2012). CoAP-gateway for smart homes. En International Conference on Computing, Networking and Communications. Maui, USA.
- [35] MarkelIglesias, A. (2017). Analysis of CoAP Implementations for Industrial Internet of Things: A Survey. Procedia Computer Science 109, 188-195.
- [36] MarkelIglesias, A. (2017). Analysis of CoAP Implementations for Industrial Internet of Things: A Survey. Procedia Computer Science 109, 188-195.
- [37] Petrolo, R., Loscri, V. y Lille, I. (2016). Connecting Physical Things to a SmartCity-OS. En International Conference on Sensing, Communication and Networking. London, UK.
- [38] MarkelIglesias, A. (2017). Analysis of CoAP Implementations for Industrial Internet of Things: A Survey. Procedia Computer Science 109, 188-195.
- [39] Petrolo, R., Loscri, V. y Lille, I. (2016). Connecting Physical Things to a SmartCity-OS. En International Conference on Sensing, Communication and Networking. London, UK.
- [40] Eck, J. (2020). Recuperado: https://www.vosviewer.com/.<br>[41] Kitchenham, B. et al. (2009). Systematic literature revie
- Kitchenham, B. et al. (2009). Systematic literature reviews in software engineering A systematic literature review. Information and Software Technology 51(1), 7-15.
- [42] Kitchenham, B. et al. (2009). Systematic literature reviews in software engineering A systematic literature review. Information and Software Technology 51(1), 7-15.
- [43] Kitchenham, B. et al. (2009). Systematic literature reviews in software engineering A systematic literature review. Information and Software Technology 51(1), 7-15.
- [44] Namakforoosh, M. y Naghi, R. (2005). Metodología de la investigación. Limusa.
- [45] Urbano, O. (2018). Diseño y validación de un framework para IoT basado en tecnología RFID. Tesis de máster. Universidad Politécnica de Valencia.

Aplicativo web para el análisis de series de tiempo de imágenes satelitales para variables meteorológicas e índices

> Jheimmy Lizzette Sánchez Zambrano1 Maicol Alejandro Zaraza Aguilera1 Alexandra María López Sevillano1 Flor Nancy Díaz-Piraquive2 1Universidad Distrital Francisco José de Caldas, Colombia 2Fundación Universitaria Internacional de La Rioja, España

Las predicciones climáticas apoyan la gestión del riesgo y la prevención de desastres naturales. Asimismo, proporcionan los elementos de apoyo necesario para tomar decisiones acerca del manejo y planificación de las actividades sensibles al clima para hacer frente a posibles desastres naturales como las inundaciones o sequias lo cual repercute enormemente en la actividad socioeconómica, ya que los sistemas de alerta temprana pueden impedir la pérdida de vidas, medios de sustento y bienes al alertar a las poblaciones de amenazas específicas y mejorar su nivel de preparación. A su vez el monitoreo y predicciones del estado vegetativo de cultivos, pastos, bosques y demás apoyan la seguridad alimentaria teniendo en cuenta que los agricultores pueden adaptar sus fechas de plantación, sembrar la mejor combinación de cultivos y elegir aquellos resistentes a las enfermedades y que se adaptan a las condiciones que se tengan en determinados meses del año. A través del aplicativo desarrollado es posible realizar predicciones o valores estimados de variables meteorológicas (evapotranspiración, acumulación de precipitación, humedad del suelo, temperatura y velocidad del tiempo) e índices (NDVI, EVI, NBRT, NDWI), para determinado día, sin estar limitado ya sea por la resolución temporal de los sensores remotos o por la disponibilidad de las estaciones climáticas en tierra, ya que a través de las series de tiempo de imágenes, es posible definir un patrón de comportamiento y así poder realizar predicciones a través de un modelo de regresión estimado de dicho comportamiento, en este caso, de las variables meteorológicas e índices de vegetación y agua, con el fin de predecir el comportamiento de la serie en fechas futuras o en días en los que no se cuenta con datos, permitiendo el análisis de riesgos climáticos, planificación de acciones y toma de decisiones

# **1. INTRODUCCIÓN**

El clima es el conjunto fluctuante de las condiciones atmosféricas, caracterizado por los estados y evoluciones del tiempo, durante un período y un lugar o región. Debido a que el clima se relaciona generalmente con las condiciones predominantes en la atmósfera, este se describe a partir de variables atmosféricas como la temperatura y la precipitación, denominados elementos climáticos o variables meteorológicas1; sin embargo, se podría identificar también con las variables de otros de los componentes del sistema climático2 [1-5].

El conocimiento del comportamiento de las variables meteorológicas es fundamental para hacer un uso sustentable de los recursos naturales como el agua, para el desarrollo de la navegación, la agricultura, pronósticos y alertas oportunas de fenómenos meteorológicos, como tormentas, vientos fuertes, mareas de tempestad, entre otros, convirtiéndose en una herramienta valiosa para la prevención de desastres, planificación de acciones y toma de decisiones para la gestión del riesgo [6, 7]. Sin embargo, los procesos climáticos presentan una variabilidad espacial y temporal, por lo cual son tan complejos y aleatorios que se hace necesario abordar las variables meteorológicas desde la estadística, a través de la cual es posible disminuir la incertidumbre referidas al clima y sus componentes.

El aplicativo desarrollado, nace de la necesidad de deducir de manera fiable mediante series de tiempo e imágenes satelitales, el comportamiento futuro de ciertas variables meteorológicas (evapotranspiración, acumulación de precipitación, humedad del suelo, temperatura y velocidad del tiempo) e índices de vegetación y agua (NDVI, EVI, NBRT, NDWI), superando las limitantes de la escasa o nula disponibilidad de estaciones meteorológicas en tierra y la resolución temporal de los sensores remotos en algunas regiones del país puesto que en las regiones ubicadas en el Ecuador la cobertura de nubes es un gran limitante y en algunos casos las imágenes satelitales no están disponibles en determinadas fechas [8, 9] lo puede ser insuficiente al momento de generar predicciones en tiempo real, en determinado día o fecha específica.

De esta forma, las imágenes satelitales permiten detectar diversos factores relacionados con el tiempo y el clima; de hecho, los datos reunidos de esta manera han ayudado a compilar información meteorológica a corto y largo plazo, que son utilizados en las series de tiempo.

## **2. BASES CONCEPTUALES**

La atmósfera es la capa gaseosa que rodea nuestro planeta. Además de contener el aire, incluye partículas sólidas y líquidas en suspensión o aerosoles y nubes. La composición de la atmósfera y los procesos que en ella se desarrollan tienen gran influencia en la actividad humana y en la variabilidad ambiental en general. Estos afectan, en uno u otro grado, los procesos de producción, intercambio y consumo de bienes y servicios, el bienestar y la seguridad de la población, las relaciones sociedad-naturaleza y los procesos en otras esferas del medio natural. De ahí la necesidad de hacer seguimiento continuo de la dinámica de la atmósfera, su circulación, las variaciones en su composición y de los fenómenos que en ella ocurren [1-5].

Debido a que el clima se relaciona generalmente con las condiciones predominantes en la atmósfera, este se describe a partir de variables atmosféricas como la temperatura y la precipitación, denominados elementos climáticos [1-5]. Para establecer cuál es el estado de la atmósfera en un lugar y momento determinado o para describir y explicar el clima de una región, se debe obtener información sobre el comportamiento de las variables meteorológicas.

Para cumplir con las demandas de información de la sociedad en relación con el estado de la atmósfera, el tiempo y el clima, se cuenta con una red de estaciones de medición y observación meteorológica, la cual se ocupa de la generación y el acopio permanente de la información y de la dinámica y estado del medio natural. A pesar de ello, las estaciones de monitoreo presentan limitaciones como su disponibilidad, puesto que hay zonas que no cuentan con un número considerable de estaciones y en muchos casos no hay; también ocurre que las estaciones no se encuentran distribuidas uniformemente por lo cual no ofrecen una cobertura global, debido a que una estación representa un solo punto de observación y su generalización podría verse limitada con respecto al área de estudio [41]. De esta forma, la disponibilidad de las estaciones y, por ende, la disponibilidad de la información puede limitar los pronósticos del clima.

Debido a esto, la puesta en marcha en los últimos años de nuevos programas espaciales de observación de la Tierra amplía las posibilidades de mejorar la vigilancia ambiental; es así como la teledetección, provee una nueva forma de monitorear las variaciones del tiempo atmosférico y el clima a mayor escala, en comparación con las estaciones de monitoreo en tierra, puesto que las imágenes satelitales ofrecen amplia cobertura espacial y media resolución temporal.

Los datos obtenidos por los instrumentos ópticos, infrarrojos, de ondas de radio y de microondas a distancia revolucionaron la ciencia de la meteorología y la climatología, ya que brindan una cobertura global potencial y, por consiguiente, un mejor acceso a las áreas que tienen un número limitado de estaciones meteorológicas (áreas con poca información) o que no están cubiertas en absoluto por las observaciones convencionales. Los datos de teledetección complementan las observaciones convencionales y son ampliamente utilizados en la predicción numérica del tiempo, para el monitoreo y análisis del clima que agregan valor y mejoran la habilidad de los pronósticos del tiempo, la precisión del análisis de tendencias de las variables meteorológicas, etc. [10-12].

No obstante, existe una serie de factores que condicionan la calidad de la información recogida a distancia y por ende la información meteorológica obtenida en este caso, factores como la triple resolución (espacial, espectral y temporal) de los satélites y la calidad de las imágenes (ausencia de ruido, nubosidad, entre otros), siendo un factor clave de los datos meteorológicos para su uso en la predicción, es la frecuencia temporal de las observaciones.

La resolución temporal se define como la frecuencia de paso del satélite por un mismo punto de la superficie terrestre, es decir, cada cuánto tiempo pasa el satélite por la misma zona de la Tierra. Este tipo de resolución se sujeta a las características de la órbita como: altura, velocidad e inclinación; también al diseño del sensor, principalmente al ángulo de observación y abertura. La resolución espacial, temporal o espectral disponibles, pueden ser insuficientes para resolver determinados problemas, detallar trazos y distinguir áreas de contrastes pequeños, lo cual afecta la estimación de las variables meteorológicas y de los índices ambientales. Además, la presencia de nubes puede limitar temporalmente la frecuencia temporal proporcionada en sistemas con sensores en la banda óptica, porque no pueden discriminarse, mediante una imagen de satélite, cambios en la profundidad de la superficie [13, 14].

## **2.1 Variables meteorológicas**

Debido a que el clima se relaciona generalmente con las condiciones predominantes en la atmósfera, este se describe a partir de variables meteorológicas como la temperatura y la precipitación, denominados también elementos climáticos; Los elementos del clima son entendidos como las condiciones, variables o propiedades físicas de la atmósfera utilizadas para medir y describir el clima en un momento dado [1-5]. A continuación, se describen brevemente las variables meteorológicas que componen el aplicativo desarrollado:

- *Evapotranspiración:* es la transmisión de agua de la tierra a la atmósfera por procesos de evaporación de la superficie del suelo y transpiración de las plantas [15]. Es un fenómeno complejo que controla el intercambio de masa y energía en el sistema atmosférico global y se considera como una herramienta útil para el monitoreo del cambio de energía y transferencia de humedad del suelo a la atmósfera, pues es gobernado por diversas variables climáticas, como radiación, temperatura, velocidad del viento, humedad atmosférica y su efecto en la humedad del suelo, y el albedo [15-17]. La evapotranspiración, es un parámetro clave en el balance de energía del sistema Tierra-Atmósfera, importante en el proceso del uso y manejo del agua, en la detección de estrés hídrico vegetal, en la predicción del rendimiento de los cultivos, en el cálculo del balance hídrico y en la caracterización climática de las distintas zonas, por nombrar algunos aspectos [18-21].
- *Precipitación:* es el término con el cual se denominan las formas de agua en estado líquido o sólido que caen directamente sobre la superficie terrestre. La fuente principal de las precipitaciones son las nubes, pero no se

llegan a producir hasta que las diminutas partículas que las constituyen consiguen un tamaño suficientemente grande como para vencer la fuerza ascendente de las corrientes atmosféricas. La cantidad, frecuencia y distribución espacial y temporal de las precipitaciones es muy variable, razón por la cual ha sido objeto de intenso estudio por parte del hombre, en la determinación de los climas y el aprovechamiento de los recursos hídricos. Los patrones de precipitación varían en una escala muy localizada debido a las interacciones entre la energía y los flujos de agua y las características de la topografía [20].

- *Humedad del Suelo:* Se entiende por humedad del suelo a la cantidad de agua contenida por volumen de tierra que hay en un terreno. La determinación de la humedad natural del suelo es primordial para resolver problemas vinculados a las necesidades de agua de riego, consideraciones ambientales y determinación de los excedentes hídricos. La humedad del suelo influye en muchas propiedades físicas, tales como la densidad aparente, espacio poroso, compactación, penetrabilidad, resistencia al corte, consistencia, succión total de agua y color del suelo. La humedad del suelo es muy dinámica y depende del clima, vegetación, profundidad del suelo, y de las características y condiciones físicas del perfil [22, 23].
- *Temperatura*: como parámetro climático, se refiere al grado de calor específico del aire en un lugar y momento determinados, así como a su evolución temporal y espacial en las distintas zonas climáticas. La temperatura del aire varía en función de la latitud, la elevación y las circulaciones atmosféricas a gran escala, y es sensible a los patrones climáticos predominantes y a las diferencias en las condiciones de la superficie local. Constituye el elemento meteorológico más importante en la delimitación de la mayor parte de los tipos de climas, estando en función directa de la mayor o menor cantidad de radiación solar recibida. Es uno de los principales factores que influyen en la variabilidad del clima [24, 25].
- *Velocidad del viento*: El viento es la variable de estado de movimiento del aire es causado por las diferencias de temperatura existentes al producirse un desigual calentamiento de las diversas zonas de la Tierra y de la atmósfera. En meteorología se estudia el viento como aire en movimiento tanto horizontal como verticalmente. Los movimientos verticales del aire caracterizan los fenómenos atmosféricos locales, como la formación de nubes de tormenta. Se denomina propiamente viento a la corriente de aire que se desplaza en sentido horizontal. El viento se caracteriza por su dirección y su velocidad. Para el cómputo de la evapotranspiración, la velocidad del viento es una variable importante [26, 27].

## **2.2 Índices de vegetación**

Los índices de vegetación son medidas cuantitativas, basadas en los valores digitales, que tienden a medir la biomasa o vigor vegetal. Usualmente el índice de vegetación es una combinación de las bandas espectrales, siendo el producto de varios valores espectrales que son sumados, divididos, o multiplicados en una forma diseñada para producir un simple valor que indique la cantidad o vigor de vegetación dentro de un píxel, permitiendo estimar y evaluar el estado de salud de la vegetación, en base a la medición de la radiación que las plantas emiten o reflejan, con el fin de dar un buen manejo de los recursos ambientales y la toma de decisiones [28]. Estos índices, son utilizados para mejorar la discriminación entre el suelo y la vegetación, minimizan la influencia de factores distorsionantes, como el efecto del relieve en la caracterización espectral de las diferentes cubiertas, el suelo, la irradiancia solar, el ángulo de elevación del Sol y la propia atmósfera [29, 30].

 *Índice Diferencial de Vegetación Normalizado NDVI:* El Índice de Vegetación de Diferencia Normalizada provee información que permite monitorear el estado de la vegetación [7]. Este índice aprovecha el contraste de las características de dos bandas de un dataset ráster multiespectral: las absorciones de pigmento de clorofila en la banda roja y la alta reflectividad de los tejidos de las plantas en la banda cercana al infrarrojo (NIR). Se utiliza para hacer un seguimiento de las sequías, supervisar y predecir la producción agrícola, ayudar en la predicción de las zonas con riesgo de incendio y cartografiar la desertización [31, 32]. El índice diferencial de vegetación normalizado (NDVI) se genera a partir de las bandas de IR Cercano y Rojo de cada escena con la ecuación (1), y su valor varía de -1.0 a 1.0.

$$
NDVI = (IRC - ROJO)
$$
  

$$
(IRC + ROJO)
$$
 (1)

 *Índice de Vegetación Mejorada EVI*: El EVI es un índice de vegetación que optimiza la señal de la vegetación aumentando su sensibilidad en casos de altas densidades de biomasa, mediante la separación de la señal proveniente de la vegetación de las influencias atmosféricas. Provee información que permite monitorear el estado de la vegetación en caso de altas densidades de biomasa. Fue optimizado a partir del NDVI para reducir la influencia de la atmósfera, por ejemplo, por la dispersión de aerosol, ruido atmosférico, saturación, entre otros. Por lo tanto, este índice es más apropiado para zonas con escasa cobertura vegetal y fuerte efecto del suelo desnudo y no presenta problemas de saturación como el NDVI en zonas con altas densidades de biomasa [7]. El Índice de Vegetación Mejorada se genera a partir de las bandas de IR Cercano, Rojo y Azul de cada escena (ecuación (2)), y su valor varía de -1.0 a 1.0.

$$
(IRC - ROJO)
$$
  

$$
EVI = (IRC + 6ROJO - 7.5AZUL) + 1
$$
 (2)

 *Relación de Quema Normalizada*: El NBRT es un índice de vegetación que sirve para determinar la gravedad del área quemada. Posibilita la identificación de las zonas donde la pérdida de vegetación ha sido más elevada. Esto es debido a la combinación de dos bandas espectrales que responden al fuego de manera más acusada y contrastada: el infrarrojo cercano (IRC), cuya reflectividad desciende debido a la desaparición de la vegetación activa, y el infrarrojo medio de onda corta (SWIR), cuya reflectividad incrementa por pérdida de humedad, mayor exposición del suelo y las menores sombras proyectadas por la vegetación [33, 34]. El NBRT se genera a partir de las bandas de infrarrojo cercano, infrarrojo medio (2215 nm) y térmica [35] (ecuación 3), y tiene un rango de -1.0 a 1.0.

$$
(IRC-SWIR(TERMAL))NBRT = 1000(IRC+SWIR(TERMAL))
$$
 (3)

 *Índice de Agua de Diferencia Normalizada NDWI*: El índice es sensible a los cambios en el contenido de agua de la vegetación, es decir, provee información del estrés hídrico de la vegetación. El índice NDWI utiliza la combinación de las reflectancias a 0.86 µm y 1.24 µm eliminando las variaciones inducidas por la estructura interna de los tejidos vegetales y su contenido de materia seca, mejorando la precisión en la determinación del contenido de agua de la vegetación [7]. Se deriva de la banda de IR cercano y una segunda banda de IR, ≈1.24μm cuando está disponible y, de lo contrario, la banda de IR más cercana disponible [36], (ecuación 4). Su valor varía de -1.0 a 1.0. Esta relación se basa en las diferentes capacidades de absorción de la señal del agua en las dos bandas utilizadas, siendo más sensible la banda de 1.24 µm.

$$
NDWI = (IRC - SWIR)
$$
  
(IRC + SWIR) (4)

#### $2.3$ **2.3 Terraclimate**

TerraClimate es un conjunto de datos de clima mensual y balance hídrico climático para superficies terrestres globales desde 1958-2015. Estos datos proporcionan insumos importantes para estudios ecológicos e hidrológicos a escalas globales que requieren una alta resolución espacial y datos que varían en el tiempo. Utiliza la interpolación asistida por el clima, que combina las normales climatológicas de resolución espacial alta del conjunto de datos WorldClim4, con una resolución espacial más basta, pero datos que varían con el tiempo de CRU Ts4.05 y el Reanalysis japonés de 55 años (JRA55) con un tiempo de resolución más grueso (por ejemplo, mensualmente) [37, 38].

#### **2.4 Google Earth Engine**

Es una plataforma sin ánimo de lucro, la cual aloja imágenes satelitales y las almacena en un archivo de datos públicos que incluye imágenes históricas de la Tierra que se remontan a más de cuarenta años. Earth Engine obtiene las imágenes diariamente y proporciona acceso fácil basado en la web a un extenso catálogo de imágenes satelitales y otros datos geoespaciales para el análisis científico. También proporciona una APIs en JavaScript y Python que facilita la comunicación y permite usar las funciones de la plataforma para el análisis de grandes conjuntos de datos [39].

#### **2.5 Series de tiempo a partir de sensores remotos**

Una serie de tiempo se puede definir como una colección de observaciones ordenadas a través del tiempo, en el caso de las imágenes satelitales dichas observaciones corresponden a valores de reflectancia de las bandas espectrales, de tal forma para cada pixel se tienen los datos de todas las imágenes multiespectrales disponibles en el intervalo de tiempo de la serie [32]. Las series de tiempo proveen una poderosa herramienta para conocer de eventos pasados, monitorear las condiciones actuales y preparación para futuros cambios [37]. Autores como [40] indican que las series de tiempo desde datos de sensores remotos son importantes para el monitoreo regional y global en la estimación y análisis de variaciones debido a las sequias u otros eventos extremos como el fenómeno del Niño.

#### **2.6 Métodos para establecer pronósticos**

Como indica [18] no hay un solo modelo para establecer pronósticos que sea el mejor. De hecho, existen bastantes métodos para realizar estimaciones que se puedan usar. Estos métodos se dividen de dos tipos clásicos: métodos cualitativos y cuantitativos. Los métodos cualitativos tienen en cuenta la experiencia y opinión para establecer pronósticos que predicen en forma subjetiva, hechos futuros, este tipo de método es útil cual los datos históricos son pocos o no están disponibles, con respecto a los métodos cuantitativos hacen uso de información histórica para estimar valores futuros de la variable de interés, a su vez se subdividen en dos clases: univariados y causales. Los métodos univariados predicen el futuro de una serie con base en su comportamiento histórico propio, son bastante

útiles si el patrón detectado en el pasado se mantiene en el futuro; los modelos causales requieren la identificación de otras variables que se relacionan de la manera cusa efecto con la variable que se desea predecir, con base a dichas variables relacionadas se construye el modelo estadístico, los modelos de regresión lineal simple y los modelos de regresión lineal múltiple son los más conocidos de este grupo [18].

# **2.7 Modelo de regresión**

El objetivo de un modelo de regresión es estimar los parámetros asociados con una relacional funcional (ecuación 5), de la cual se supone que existe entre el valor esperado de la variable dependiente y las independientes, minimizando la suma de los cuadrados de los errores de una muestra de n observaciones que satisfagan la relación [21]. Para analizar y poder establecer la relación la variable dependiente y las variables independientes, se hace uso de una regresión lineal múltiple a través del método de estimación de Mínimos Cuadrados Ordinarios (MCO) el cual presenta propiedades estadísticas que lo convierten mucho más intuitivo y matemáticamente más sencillo, [41-45], a través de dicha forma de estimación de obtiene una regresión.

$$
y = B0 + B1 \cdot X1 + B2 \cdot X2 + B3 \cdot X3 + \dots + Bn \cdot Xn \tag{5}
$$

El análisis del modelo de regresión se relaciona en gran medida con la estimación y/o predicción de la media o valor promedio de la variable dependiente, con base en los valores conocidos o fijos de las variables explicativas [38].

# **3. METODO**

Se empleó una metodología ágil de programación extrema combinada con la metodología orientada a la reutilización, en donde se realizan cambios en los requisitos sin que las existencias de los mismos afecten sustancialmente las funcionalidades principales. También, disminuye los tiempos utilizados para el desarrollo, la personalización y ajustes para que cumpla con los requisitos y aplicar pruebas unitarias que fomenten un proceso incremental.

A continuación, en la Figura 1 se describe la metodología se desarrolló en tres diferentes fases. La Fase 1, inicia con el levantamiento y la especificación de los requisitos, los cuales son validados para poder continuar con el análisis de componentes que integran el sistema que hacen parte de la Fase 2, además del diseño del sistema con reutilización e implementación y validación de componentes independientes. Finalmente, la Fase 3, comprende las actividades de desarrollo e integración del sistema, validación de la integridad del sistema y pruebas funcionales. Cabe anotar que la metodología planteada para el proyecto tiene como característica principal ser adaptativa al proceso evolutivo del sistema.

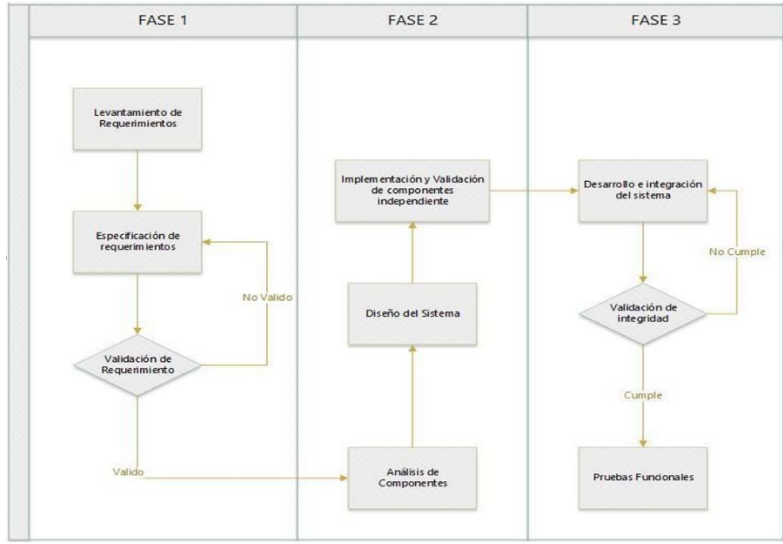

**Figura 1**. Diagrama Metodológico

## **4. RESULTADOS Y ANÁLISIS**

## **4.1 Fase 1: Análisis de requisitos**

La fase de levantamiento de requisitos permitió identificar los requisitos funcionales que se describen en la Tabla 1. Adicionalmente, se identifican los requisitos no-funcionales en aspectos como visualización, desempeño, persistencia y escalabilidad (Tabla 2). Es importante tener en cuenta que los requisitos no funcionales son necesidades que condicionan el comportamiento del sistema, por lo que un cambio significativo en alguno de ellos impacta directamente la estructura del sistema, es decir, la arquitectura.

#### **Tabla 1**. Requisitos funcionales

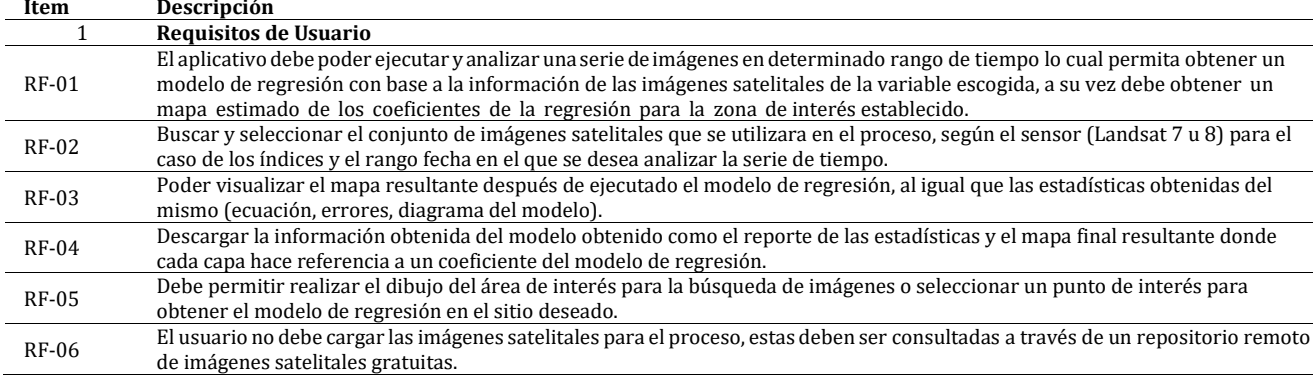

**Tabla 2**. Requisitos no-funcionales

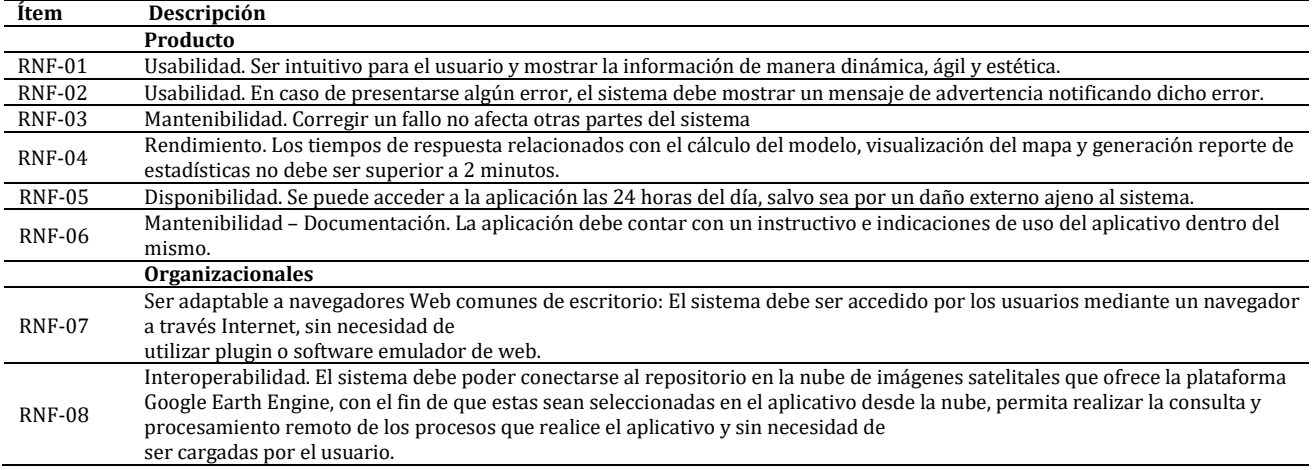

#### **4.2 Fase 2: Diseño**

En esta fase, mediante diferentes modelos basados en lenguaje UML, se busca representar la relación y estructura de los diferentes elementos lógicos y físicos que participan en la generación de la arquitectura de software para el desarrollo de un aplicativo web geográfico.

*Casos de uso.* Con base a lo establecido en la fase de requisitos se establecieron 11 casos de uso (Figura 2).

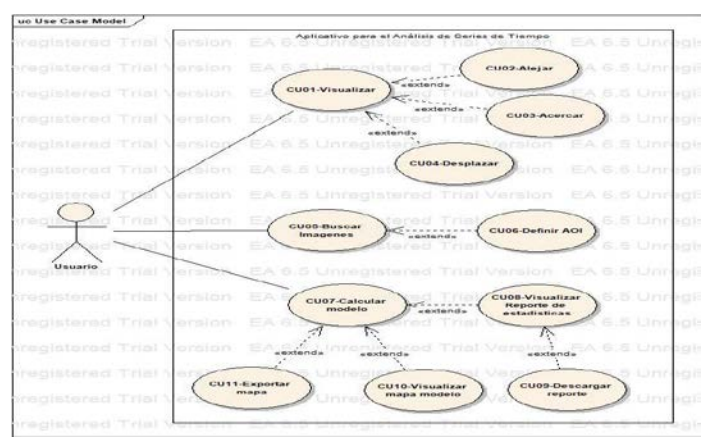

**Figura 2**. Casos de uso

- Visualizar (CU-01): Permite a los usuarios visualizar el mapa base para hacer uso de las diversas funcionalidades que provee el aplicativo web.
- Alejar (CU-02): Permite a los usuarios alejar la vista del mapa base cuando así lo requiera.
- Acercar (CU-03): Permite a los usuarios tener más detalle de la vista del mapa base cuando así lo requiera.
- Desplazar (CU-04): Permite a los usuarios desplazarse a lo largo y ancho del mapa base cuando así lo requiera.
- Buscar Imágenes (CU-05): Permite a los usuarios acceder a la búsqueda de la imagen satelital que se utilizara para realizar el modelo de regresión, teniendo en cuenta la variable escogida, la zona de interés, la fecha y el tipo de sensor para el caso de los índices.
- Definir AOI (CU-06): Permite a través de una herramienta de dibujo, definir el área o punto de interés en que se buscaran las imágenes satelitales, sin necesidad de cargar algún archivo shapefile.
- Calcular Modelo (CU-07): Permite a los usuarios calcular el modelo de regresión seleccionado con base a la variable, rango de tiempo, área o punto de interés establecidos; con base a los resultados obtenidos se generará el mapa para cada coeficiente del modelo según la variable.
- Visualizar reporte de estadísticas (CU-08): Permite a los usuarios visualizar las estadísticas resultantes del modelo de regresión obtenido e información detallada del modelo tales como la ecuación del modelo, el error obtenido o r2 al igual que un diagrama en donde se encuentran indicados los valores encontrados para el punto de interés establecido y según el rango de tiempo, junto con la gráfica de la ecuación del modelo.
- Descargar reporte (CU-09): Permite a los usuarios descargar el reporte del modelo de regresión obtenido, sea como una imagen en formato png del diagrama con la ecuación del modelo, la gráfica de la ecuación del modelo y la distribución de los valores encontrados para el punto de interés a lo largo del rango de tiempo establecido o una tabla en formato csv en el cual se encuentran los valores de la variable para cada una de las fechas en las que se encontró valores válidos.
- Visualizar mapa modelo (CU-10): Permite a los usuarios visualizar el mapa obtenido del modelo de regresión ejecutado con base a la variable establecida y demás criterios de búsqueda, en donde cada capa resultante es un coeficiente de la ecuación del modelo obtenido.
- Exportar mapa (CU-11): Permite a los usuarios descargar el mapa obtenido del modelo de regresión en un archivo de tipo ráster (.TIFF) según el área de interés establecida, el orden de las bandas del archivo exportado es el mismo que el indicado en el selector de bandas del mapa.

La arquitectura lógica permite ofrecer soporte a los requisitos funcionales, lo que el sistema debe proveer en términos de servicios a sus usuarios. En el presente documento, para esta sección se mostrará el diagrama de clases que indica una concepción acerca de las entidades, objetos, relaciones, que modelan el objetivo del aplicativo a desarrollar, de igual manera se desarrolla el diagrama de secuencias con el fin de representar las interacciones entras las clases definidas y a su vez poder refinar los métodos establecidos para cada clase establecida, adicional a dichos diagramas se incluye el modelo de componentes y de despliegue.

 *Diagrama de clases.* El siguiente modelo muestra las clases conceptuales significativas establecidas con base a los requisitos del cliente y los casos de uso establecidos, tiene como propósito ilustrar las relaciones, métodos y atributos que tendrán cada uno de los objetos definidos para el aplicativo lo cual permita entender y comprender el problema y a su vez permitir el modelamiento de series de tiempo de diferentes variables meteorológicas e índices en una zona y rango de fecha específico a través de imágenes satelitales, los elementos descritos en la Figura 3 ayudan a entender y modelar el problema, para ello se establecieron 8 clases.

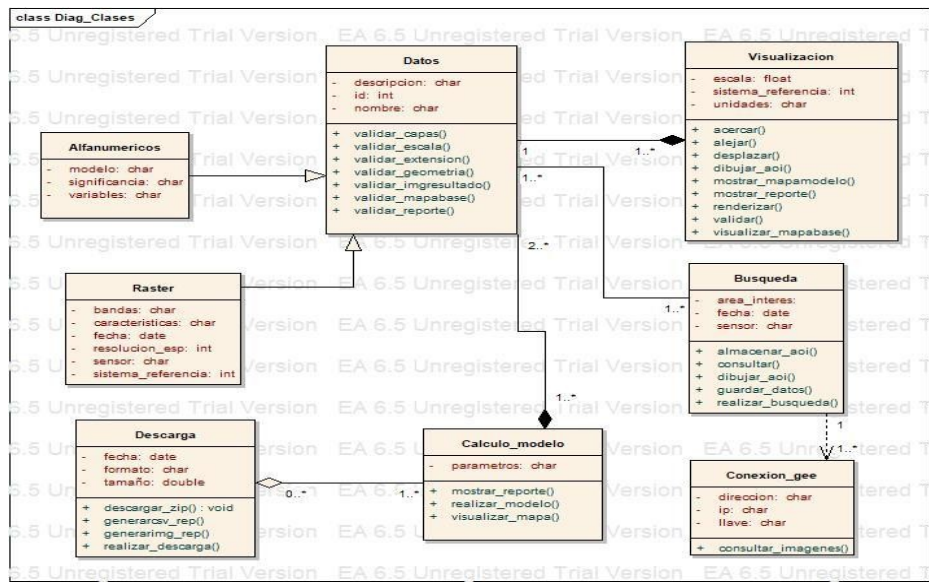

**Figura 3**. Diagrama de clases

En el modelo obtenido se muestra las clases que estructuran las funcionalidades y entorno visual de la aplicación, sus atributos y las operaciones que las componen; su clase principal es Datos, que a su vez posee dos tipos (ráster, y alfanumérico (reportes)), esta clase se encuentra asociada con todas las demás clases definidas y permite realizar todas las validaciones de los datos que maneja el aplicativo con el fin de que los resultados obtenidos y los parámetros de entrada sean válidos para ejecutar los diferentes procesos y que el aplicativo cumpla su objetivo. Secundaria a dicha entidad se tienen las clases de búsqueda, visualización, calculo y descarga, las cuales se componen de una serie de operaciones que denotan cada uno de los procesos a realizar con el fin de cumplir el objetivo del aplicativo.

- *Diagrama de secuencias.* El diagrama de secuencia permite representar la interacción entre el usuario y las distintas clases que permiten representar a través de los métodos aquellas órdenes dadas por el usuario según los requisitos definidos, a su vez este modelo permite refinar los métodos y funciones establecidas inicialmente para cada una de las clases, con el fin de establecer una adecuada descripción de los casos de uso establecidos, a continuación se detallan los diagramas de secuencia más importantes del proceso.
- *Diagrama de paquetes.* Los modelos de subsistema o de paquetes como lo denomina [23] se exponen los agrupamientos lógicos de objetos en subsistemas coherentes. Se representan mediante una forma de diagrama de clase en el que cada subsistema se muestra como un paquete con objetos encerrados. Con el fin de exponer los agrupamientos lógicos de objetos en subsistemas coherentes, y teniendo en cuenta que el desarrollo del aplicativo está soportado por ocho clases, se estableció que estas clases se pueden agrupar en un solo paquete, que en este caso se denotó como Aplicativo para el Análisis de Series de tiempo para Imágenes Satelitales ASTIM. Este paquete contiene la lógica y el código de la interfaz gráfica, de igual manera contiene la clase definida como la conexión a Google Earth Engine GEE, la cual permite después de la conexión hacer uso de los algoritmos para realizar la búsqueda de imágenes, la serie de tiempo y el cálculo del modelo de regresión, siendo parte de la estructura base del aplicativo Si bien se utilizaran características propias de GEE a través de su API, la conexión la gestiona el aplicativo propiamente no GEE, de tal manera que se establecieron todas las clases en un único paquete.
- *Modelo de despliegue.* Por ultimo en cuanto al modelo de despliegue, para el aplicativo a realizar se identificaron y establecieron tres nodos, el primero de ellos el API de Google Earth Engine como el encargado de realizar el cálculo del modelo de regresión y de alojar las imágenes satelitales que el usuario podrá consultar, este nodo se encuentra alojado en la nube , por parte del nodo del cliente se tiene asociado el navegador web, mientras que por el lado del servidor se encuentra alojado el aplicativo web ASTIM.

## **4.3 Fase 3: Desarrollo**

El desarrollo de la aplicación web, se hace a través del producto Google App Engine de la plataforma de Google Cloud la cual proporciona la infraestructura necesaria para crear sitios web con escalabilidad, alta disponibilidad y seguridad, accesible a través de cualquier navegador web, a su vez hace uso de Google Maps API para integrar los mapas base al aplicativo. Dicho producto permite realizar la conexión con las librerías de Google earth engine [43], la cual es una plataforma que permite realizar análisis geoespaciales en la nube haciendo uso de su amplio catálogo de imágenes satelitales y datos derivados de ellas a nivel global sin necesidad de descargarlos ni ocupar memoria para la ejecución de los análisis, sino se hace uso de los servidores de Google (Figura 4).

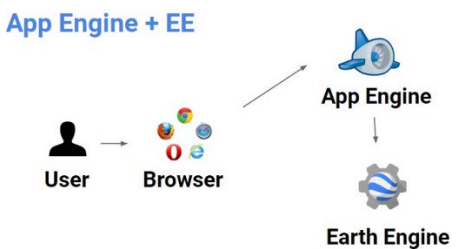

**Figura 4**. Modelo de trabajo App Engine + EE

La parte lógica y del aplicativo se desarrolló en Python y JavaScript haciendo uso de las distintas librerías que componen la plataforma de App Engine y Google Earth Engine, de igual manera el lenguaje HTML para la estructuración de la visualización y el lenguaje CSS para los estilos del aplicativo en la web; la configuración del entorno para el aplicativo App Engine se realizó en el sistema operativo Linux.

El aplicativo web elaborado permite realizar análisis de series de tiempo de imágenes satelitales para variables meteorológicas e índices de vegetación y agua, estableciendo un modelo de regresión a partir de los valores analizados en el rango de tiempo que se desee, permitiendo que a través de dicho modelo se establezcan mapas y valores predichos de la variable consultada en cualquier fecha futura que se desee, la aplicación ofrece un rápido despliegue y procesamiento de toda la información analizada y a su vez es accesible de manera fácil y sencilla desde cualquier ordenador o dispositivo, ya que no depende de ningún sistema operativo o instalador para su despliegue. La aplicación permite la descarga de los reportes del modelo obtenido al igual que la imagen donde cada banda es un coeficiente del modelo para el área establecida lo cual sirve para la realización de las proyecciones a la fecha que se desee para la toma de decisiones.

## **5. CONCLUSIONES**

Con base al cumplimiento de los requisitos funcionales y no funcionales y la definición de los componentes se pudo establecer la integración del aplicativo con la API de Google Earth Engine y el uso de la plataforma App Engine

permitiendo que el aplicativo posea escalabilidad, alta disponibilidad, seguridad y sea accesible a través de cualquier navegador web, a pesar de que el proceso de configuración fue bastante engorroso por el entorno en que estableció (Linux) y las librerías a instalar para ejecutar todas las funcionalidades requeridas.

El aplicativo desarrollado permite realizar procesamientos de manera bastante rápida y eficiente puesto que sus tiempos de respuesta son bastante altos en relación a la gran cantidad de información que se puede llegar a procesar ya que no demora más de un minuto en realizar el procesamiento de más de 150 imágenes para toda Colombia, posee una variedad de contenido y resultados lo cual es de gran ayuda para aquellos profesionales que trabajan en el análisis de las variables allí incluidas, permitiendo que no consuman tiempo en procesamientos masivos o instalen algún software especializado para realizar este tipo de procesos, a su vez ofrece al usuario variedad en cuanto a los formatos de descarga, y se proporcionan distintos datos del proceso como las imágenes y las estadísticas del modelo y demás.

La interfaz gráfica del aplicativo es bastante intuitiva para cualquier tipo de usuario, sin embargo, al momento de analizar e interpretar los resultados se deben tener conocimientos previos en temas relacionados de estadística e imágenes satelitales por lo que sí se puede ver limitado su entendimiento, en cuanto a la evaluación de la usabilidad se obtuvo que es excelente (4.64) con algunos aspectos por mejorar.

Se logró desarrollar un aplicativo web que permite a través del modelo de regresión estimado, predecir variables meteorológicas e índices de vegetación, mejorando los sistemas de pronóstico limitados por las observaciones convencionales (restringidos a las ubicaciones de las estaciones meteorológicas) o por la temporalidad de la toma de imágenes satelitales, puesto que al hacer uso de las series de tiempo es posible analizar toda la información disponible y a partir de ello poder generar modelos de estimación para realizar predicciones para el día deseado, con lo cual el usuario especializado logra obtener datos y análisis oportunos para la toma de decisiones.

#### **REFERENCIAS**

- [1] IDEAM. (2018). Documento metodológico estadísticas variables meteorológicas. Recuperado: http://sgi.ideam.gov.co/generacion-de-conocimiento?p\_p\_id=110\_INSTANCE\_oQy6Kr66xwgC&p\_p\_lifecycle=0&p\_p\_ state=normal&p\_p\_mode=view&p\_p\_col\_id=column-1&p\_p\_col\_count=1&\_110\_INSTANCE\_oQy6Kr66xwgC\_struts\_action= %2Fdocument\_library\_display%2Fview\_file\_entry&\_110\_INSTANCE\_oQy6Kr66xwgC\_fileEntryId=72093442.
- 
- [2] IDEAM. (2005). Atlas climatológico de Colombia. Instituto de Hidrología, Meteorología y Estudios Ambientales.<br>[3] IDEAM. (2014). CLIMA IDEAM. Instituto de Hidrología, Meteorología y Estudios Ambientales.
- [3] IDEAM. (2014). CLIMA IDEAM. Instituto de Hidrología, Meteorología y Estudios Ambientales.<br>[4] ISO. (2019). ISO 25010. Recuperado: https://iso25000.com/index.php/en/iso- 25000-standar [4] ISO. (2019). ISO 25010. Recuperado: https://iso25000.com/index.php/en/iso- 25000-standards/iso-25010.<br>[5] SIAC. (2018). Predicción - IDEAM. Sistema de Información Ambiental de Colombia.
- 
- [5] SIAC. (2018). Predicción IDEAM. Sistema de Información Ambiental de Colombia.<br>[6] SNIA. (2015). NDVI. Sistema Nacional de Información Agropecuaria.
- [6] SNIA. (2015). NDVI. Sistema Nacional de Información Agropecuaria.<br>[7] Zhang, J. (2010). Multi-source remote sensing data fusion: Status [7] Zhang, J. (2010). Multi-source remote sensing data fusion: Status and trends. International Journal of Image and Data Fusion, 1(1), 5-24.
- [8] Zhu, Z. et al. (2015). Generating synthetic Landsat images based on all available Landsat data: Predicting Landsat surface reflectance at any given time. Remote Sensing of Environment, 162, 67-83.
- [9] Wski, S., Parks, S. y Hegewisch, K. (2018). TerraClimate, a high- resolution global dataset of monthly climate and climatic water balance from 1958–2015. Scientific Data, 5, 170-191.
- [10] Kennedy, R. et al. (2018). Implementation of the LandTrendr Algorithm on Google Earth Engine. Remote Sensing, 10(5), 691-708.
- [11] Kuleshov, Y. et al. (2016). Analysis of meteorological variables in the Australasian region using ground and space-based GPS techniques. Atmospheric Research, 176-177, 276-289.
- [12] Chuvieco, E. (1995). Fundamentos de Teledeteccion Espacial. Omega.<br>[13] Claros, I. y Collazos, C. (2006). Propuesta metodológica para la eva
- [13] Claros, I. y Collazos, C. (2006). Propuesta metodológica para la evaluación de la usabilidad en sitios web: Experiencia Colombiana. CRC.
- [14] Wang, K. y Dickinson, R. (2012). A review of global terrestrial evapotranspiration: Observation, modeling, climatology, and climatic variability. Reviews of Geophysics, 50(2), 345-356.
- [15] Wulder, M. et al. (2008). Landsat continuity: Issues and opportunities for land cover monitoring. Remote Sensing of Environment, 112(3), 955-969.
- [16] Shenbin, C., Yunfeng, L. y Thomas, A. (2006). Climatic change on the Tibetan Plateau: Potential Evapotranspiration Trends from 1961–2000. Climatic Change, 76(3), 291-319.
- [17] Sarmiento, E. (2008). Predicción con series de tiempo y regresión. Panorama, 2(4), 2-13.<br>[18] Segura, M. y Ortiz, C. (2017). Modelación de la evapotranspiración potencial mensual a
- Segura, M. y Ortiz, C. (2017). Modelación de la evapotranspiración potencial mensual a partir de temperaturas máximasmínimas y altitud. Tecnología y ciencias del agua, 8(3), 93-110.
- [19] AstroMia. (2017). Precipitación (meteorología) Diccionario de astronomía. Recuperado: https://www.astromia.com/ glosario/precipitacion.htm.
- [20] Botero, S. y Cano, J. (2008). Análisis de series de tiempo para la predicción de los precios de la energía en la bolsa de Colombia. Omega.
- [21] Reyna, T. et al. (2011). Importancia de la determinación de la humedad en estudios de infiltración y escorrentía superficial para períodos largos. Ambiente & Água - An Interdisciplinary Journal of Applied Science, 6(2), 91-110.
- 
- [22] Sommerville, I. (2011). Software Engineering. McGraw-Hill.<br>[23] FECYT. (2004). Meteorología y climatología: Unidad didá [23] FECYT. (2004). Meteorología y climatología: Unidad didáctica: Semana de la Ciencia y la Tecnología 2004. Fundación Española para la Ciencia y la Tecnología.
- [24] NIMBUS. (2018). Capítulo 7: El viento. Weather Services.
- [25] Parra, F. (2018). Modelos de regresión armónica. Recuperado: https://docplayer.es/92073763-Modelos-de-regresionarmonica.html.
- [26] Díaz, C. (2015). Estudio de índices de vegetación a partir de imágenes aéreas tomadas desde UAS/RPAS y aplicaciones de éstos a la agricultura de precisión. Recuperado: https://eprints.ucm.es/31423/.
- [27] Muñoz, P. (2013). Apuntes de Teledetección: Índices de vegetación. CRC.
- NASA, USGS, LPdacc, NSIDC, SEDAC, & ORNL DACC. (2018). AppEEARS. Recuperado: https://lpdaacsvc.cr.usgs.gov /appeears/.
- [29] ESRI. (2016). Función NDVI-Ayuda | ArcGIS for Desktop. Recuperado: http://desktop.arcgis.com/es/arcmap/ 10.3/manage-data/raster-and-images/ndvi-function.htm.
- [30] Galindo, G. et al. (2014). Protocolo de procesamiento digital de imágenes para la cuantificación de la deforestación en Colombia. V 2.0. Instituto de Hidrología, Meteorología y Estudios Ambientales.
- [31] Navazo, G., Nieto, A. y Moreno, G. (2016). Análisis de incendios forestales mediante sistemas de información geográfica y teledetección. Estudio de caso en Sierra de Gata. Omega.
- [32] Chen, J. et al. (2011). A simple and effective method for filling gaps in Landsat ETM+ SLC-off images. Remote Sensing of Environment, 115(4), 1053-1064.<br>Harris. (2016). Burn Indices
- [33] Harris. (2016). Burn Indices Background. Recuperado: https://www.harrisgeospatial.com/docs/ BackgroundBurnIndices.html.
- [34] Gao, B. (1996). NDWI A normalized difference water index for remote sensing of vegetation liquid water from space. Remote Sensing of Environment, 58(3), 257-266.
- [35] Van Leeuwen, W. et al. (2006). Multi-sensor NDVI data continuity: Uncertainties and implications for vegetation monitoring applications. Remote Sensing of Environment, 100(1), 67-81.
- [36] Villareal, F. (2016). Introducción a los Modelos de Pronósticos. Recuperado: http://www.matematica.uns.edu.ar /uma2016/material/Introduccion\_a\_los\_Modelos\_de\_Prono sticos.pdf.
- [37] Google. (2017). App Engine & Earth Engine Overview | Google Earth Engine API. Recuperado: https://developers.google.com/earth- engine/app\_engine\_intro
- [38] Colditz, R. et al. (2008). TiSeG: A Flexible Software Tool for Time-Series Generation of MODIS Data Utilizing the Quality Assessment Science Data Set. IEEE Transactions on Geoscience and Remote Sensing, 46(10), 3296-3308.
- [39] Crespo, A. y Cristina, L. (2016). Estimación de la concentración de material particulado menor a 10 micras a través de sensores remotos en el área urbana de la ciudad de Cuenca. Recuperado: http://dspace.ucuenca.edu.ec /handle/123456789/25484.
- [40] Gibson, D. (2018). Earth Engine \x26 Google App Engine. Recuperado: https://docs.google.com/presentation/d/ 1KNeXdXM7yVQi5q6836pHmx82Bk\_a82pDxapVc UT0IFs.
- [41] Google. (2016). Google Earth Engine. Recuperado: https://earthengine.google.com.
- [42] Gujarati, D. y Porter, D. (2010). Econometría. McGraw-Hill.
- Justice, C. et al. (2002). An overview of MODIS Land data processing and product status. Remote Sensing of Environment, 83(1–2), 3-15.

Evaluación comparativa de las metodologías Team Data Science Process TDSP y Analytics Solutions Unified Method for Data Mining ASUM-DM desde la perspectiva de la ciencia de datos

> Giuliana Fois Gustavo Andrés Agüero Crovella Paola Verónica Britos Universidad Nacional de Río Negro Argentina

En proyectos de ciencia de datos es importante planificar para abordar el problema y llegar a una solución. Para ello se utilizan metodologías que organizan las actividades. En este trabajo de investigación se realizará un estudio comparativo de las metodologías Team Data Science Process TDSP, o Proceso del Equipo de Ciencia de Datos, y Analytics Solutions Unified Method for Data Mining ASUM-DM, o Método unificado de soluciones de análisis para la minería de datos, donde se evaluarán las ventajas y desventajas de su utilización.

# **1. INTRODUCCIÓN**

La ciencia de datos es una disciplina que en los últimos años ha tenido un gran crecimiento. Tanto las personas como los sensores y dispositivos de comunicación utilizados, han ido generando grandes volúmenes de datos. La Ciencia de Datos (o Data Science) surge a partir de la insuficiencia de métodos y análisis clásicos para procesar los grandes volúmenes de datos. Si bien el término mencionado es relativamente nuevo, los orígenes se remontan a la década de 1960 - 1970 donde Turkey [1, 2] ya se preocupaba por los grandes conjuntos de datos y proponía poner énfasis en el análisis de datos para sugerir hipótesis a probar. Por otra parte, la ciencia de datos se establece como multidisciplinar ya que involucra la estadística, la matemática y la ingeniería de datos entre otros campos, para desarrollar procesos, técnicas y sistemas que extraigan conocimiento de grandes volúmenes de fuentes de información diversas y complejas. Fayad, et al. [3] en 1996 definieron el término Descubrimiento de Conocimiento en Bases de Datos (o Knowledge Discovery in Databases, KDD) como un proceso que identifica patrones válidos, novedosos, potencialmente útiles y comprensibles de una manera no trivial.

La Minería de Datos (o *Data Mining*) es una parte central dentro del proceso de descubrimiento en bases de datos, lo cual requiere que se ejecuten pasos que definan procesos y tecnologías que transformen en conocimiento la información. A partir de ello, surge la explotación de información que es una sub-disciplina que aporta a la inteligencia de negocio las herramientas para la transformación de información en conocimiento y define la búsqueda de patrones interesantes y de regularidades importantes en grandes masas de información [4], para eso, define un grupo de tareas relacionadas lógicamente que, a partir de un conjunto de información con un cierto grado de valor para la organización, se ejecuta para lograr otro, con un grado de valor mayor que el inicial [5].

Britos, en 2008 [6] propone como procesos de explotación de la información lo siguiente: descubrimiento de reglas de comportamiento, descubrimiento de grupos, descubrimiento de atributos significativos (atributos importantes para el entorno de negocio que se aplica), descubrimiento de reglas de pertenencia a grupos y ponderación de reglas de comportamiento o de pertenencia a grupos. Cada proceso tiene asociadas técnicas de minería de datos para descubrir patrones a través de su aplicación. En la ciencia de datos, planificar cómo abordar el problema para llegar a una solución es de suma importancia. Para ello se utilizan metodologías que nos ayudan a organizar y planificar las actividades. En este trabajo de investigación se realizará un estudio comparativo de las metodologías TDSP [7] y ASUM-DM [8], donde se evaluarán las ventajas y desventajas de su utilización.

Estas metodologías fueron propuestas por dos de las empresas más renombradas en la industria del software durante décadas alrededor del mundo: Microsoft e IBM. Ambas han tenido protagonismo en distintos hitos de la historia de la informática y en el desarrollo de las grandes áreas de estudio que devinieron de la creciente capacidad de cómputo.

En los últimos tiempos, han surgido metodologías para la Ciencia de Datos que siguen la filosofía ágil que ha adoptado la Ingeniería de Software. En este caso, se trata de un conjunto de técnicas y métodos iterativos e incrementales, apropiados para proyectos que tienen requerimientos cambiantes, que generan poca documentación y que se propone lograr un desarrollo a corto y mediano plazo [9]. Las metodologías ágiles persiguen principios claves [10]: satisfacer al cliente, aprovechar el cambio para obtener una ventaja competitiva con el cliente, hacer entregas de calidad con frecuencia, involucrar al cliente en todo el proceso, organizar el equipo de trabajo, reflexionar cómo ser más eficaz, promover el desarrollo sostenible, mantener conversaciones fluidas entre el equipo de trabajo y la simplicidad son esenciales.

Resulta de interés entender cómo se traslada este concepto a la Ciencia de Datos y cómo se aplica en las metodologías que vamos a analizar. Sánchez y Félix Serrano [11], señalan que, ante la disrupción de tecnologías, el contexto social dinámico, los nuevos modelos de negocio y gestión, debemos ampararnos en el agilísimo, para ello, es vital trabajar colaborativamente, y los proyectos de ciencia de datos no están excluidos.

TDSP [7] fue propuesta por Microsoft en 2017 y es una metodología de ciencia de datos ágil e iterativa para ofrecer soluciones de análisis predictivo y aplicaciones inteligentes de manera eficiente, que pretende mejorar el aprendizaje y colaboración del equipo sugiriendo roles que funcionan mejor juntos. Dentro de la misma hay un apartado dedicado al desarrollo ágil de proyectos en Ciencias de Datos. El mismo explica los pasos a seguir para planificar un sprint, agregar ítems de trabajo a uno (características, historias de usuario, tareas o bugs) y crear una plantilla de ítem de trabajo dentro de las etapas del ciclo de vida.

La metodología desarrollada en 2015 por IBM Analytics ASUM-DM [8] es un proceso iterativo para implementar un proyecto de minería de datos o análisis predictivo. ASUM [12] utiliza la implementación de metodologías ágiles y los principios tradicionales de la Ingeniería del Software para lograr sus objetivos y proporcionar un resultado óptimo. Estos principios son:

- El proyecto es evaluado para la aplicación de principios ágiles.
- El alcance del proyecto concuerda con los objetivos de la organización.
- Tanto el personal de negocios como el de tecnología de la información forman parte integral del equipo de implementación del proyecto.
- Los requisitos se aclaran y ajustan a través de un número de sprints iterativos de prototipos.
- Según el número y la prioridad de los requisitos, el cronograma y recursos disponibles, se adopta una implementación por etapas para alcanzar los objetivos.
- Los resultados de la creación de prototipos se comparan con los requisitos totales para evaluar logros y determinar nuevas iteraciones.
- El desarrollo iterativo e incremental se utiliza para finalizar la configuración y construcción.
- Después de pruebas realizadas a lo largo del ciclo de vida del proyecto, se pone en marcha la primera etapa de la solución.
- Las etapas restantes del proyecto siguen la misma dinámica de prototipos de sprints (iterativos e incrementales desarrollados en la primera etapa.
- Los resultados de las etapas implementadas son monitoreados continuamente en la fase Operar y optimizar y si se producen desviaciones, se tiene lugar a nuevas rondas de desarrollo.

## **2. MÉTODO**

Para hacer un estudio comparativo de las metodologías, como primera instancia observamos una serie de atributos que destacan sus rasgos más pronunciados en cuanto a sus características. Según ASUM [8] su comienzo inicia como una extensión del estándar abierto de proceso CRISP-DM (del acrónimo en inglés *Cross Industry Standard Process for Data Mining*) [13], en cambio TDSP [7] no da cuenta de su origen.

Por otro lado, analizamos la rigurosidad de la metodología de IBM, en contraposición de Microsoft que propone una flexibilidad que permite personalizaciones ad hoc para adaptarse a herramientas y técnicas requeridas. La estructura de cada metodología tiene elementos en común y elementos dispares, para los cuales haremos un análisis específico que se pueden ver en las Tablas 1 y 2.

En la Tabla 1 se pueden ver los ejes conceptuales definidos para comparar las metodologías. Con estos se tiene una visión global de las similitudes y las diferencias que hay entre ellas.

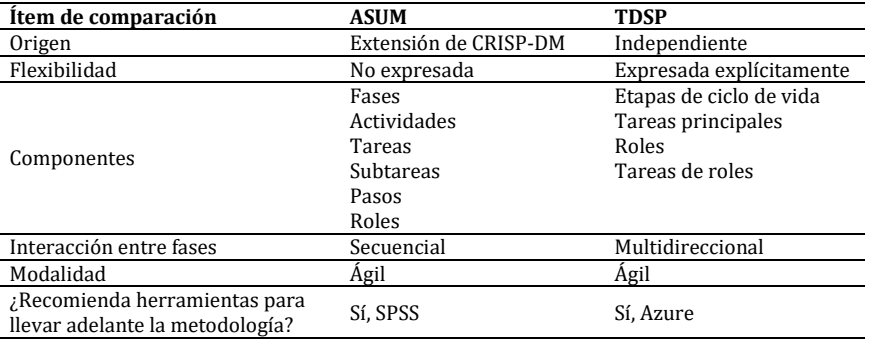

#### **Tabla 1.** Ejes de las metodologías

Se seleccionan dos de los componentes con mayor nivel de abstracción, indicando los elementos que los integran, estos se pueden observar en la Tabla 2.

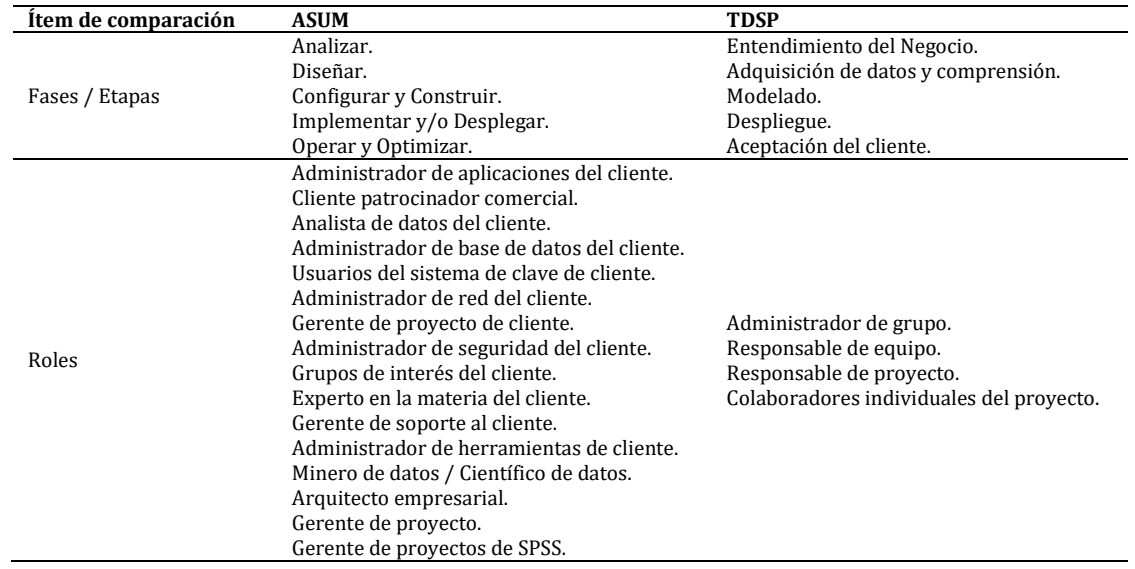

**Tabla 2.** Componentes analizados de las metodologías

La secuencia en que ocurre cada fase o etapa, tiene una disposición diferente: si bien se trata de fases iterativas, en general, ASUM establece un orden secuencial (Figura 1), mientras que TDSP dispone estadíos en paralelo con múltiples posibilidades de inter-comunicaciones (Figura 2). Como se expuso anteriormente, ambas metodologías persiguen la modalidad ágil, a pesar de sus diferentes formas de aplicación.

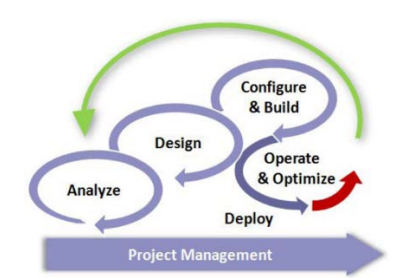

**Figura 1.** Analytics Solutions Unified Method ASUM

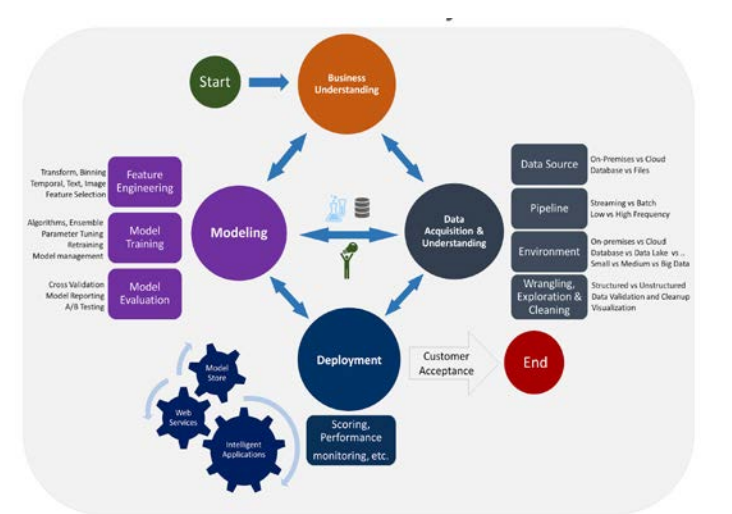

**Figura 2.** Team Data Science Process TDSP

## **3. RESULTADOS Y ANÁLISIS**

Para hacer un análisis más profundo se comparan diferentes estratos que se corresponden en Fases/Etapas, Actividades o Tareas en la Tabla 3. Al tratarse de componentes de distinta dimensión o alcance, no se trata de una comparación en relación de elementos equivalentes, sino una relación en que un elemento está contenido en el otro. Cabe aclarar que los componentes de menor nivel en ASUM (actividades y tareas) no han sido considerados para este análisis, se prevé a hacerlo posteriormente. Para poder identificar el nivel de desagregación de los distintos componentes se realiza la siguiente notación: 1) en **negrita** las Fases/Etapas, 2) las Actividades de ASUM en correspondencia con las Tareas de TDSP se señalan en *cursiva*, y 3) las tareas que presentan mayor desagregación de la primera metodología mencionada en este párrafo, con letra normal.

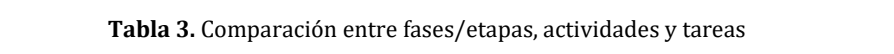

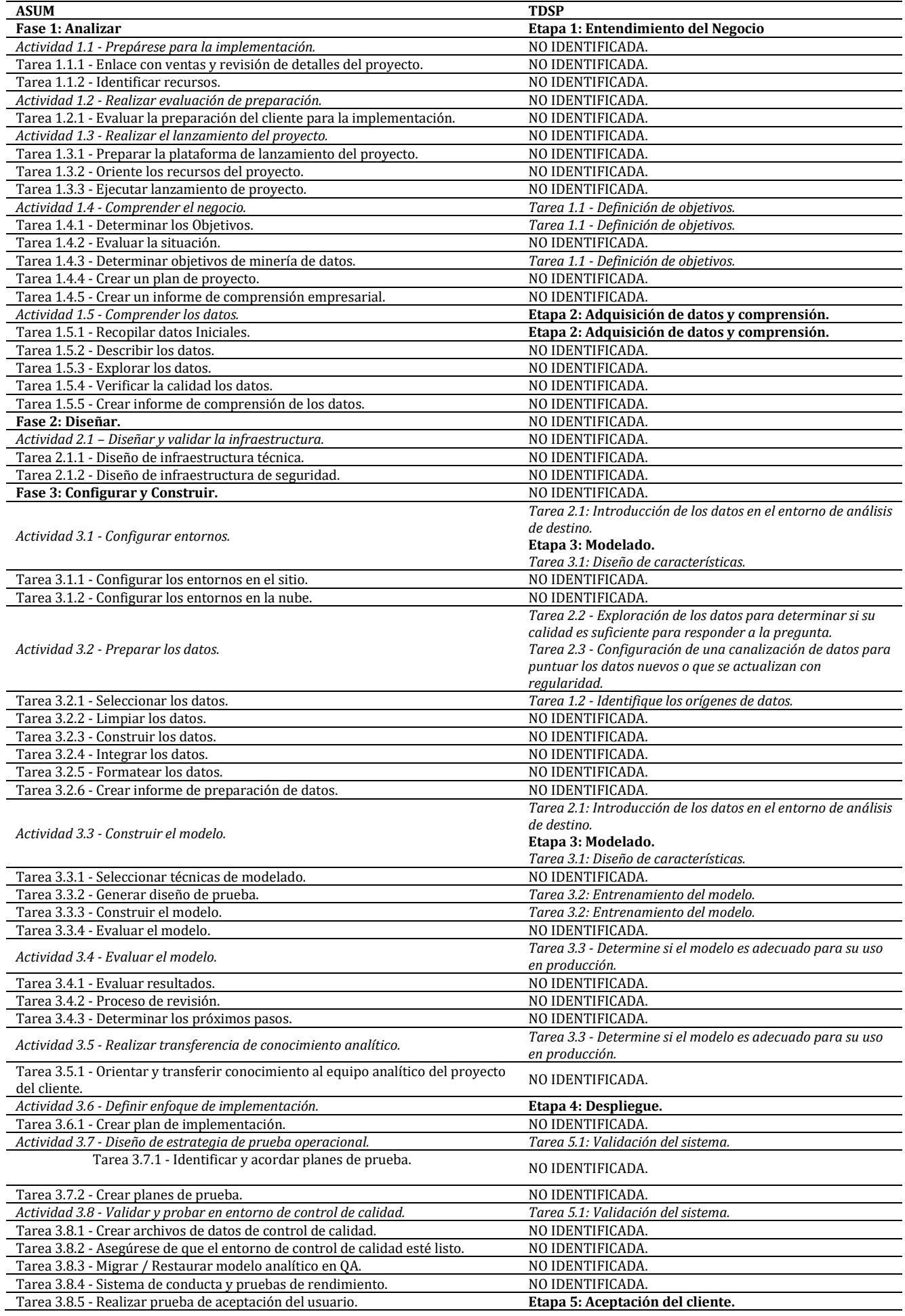

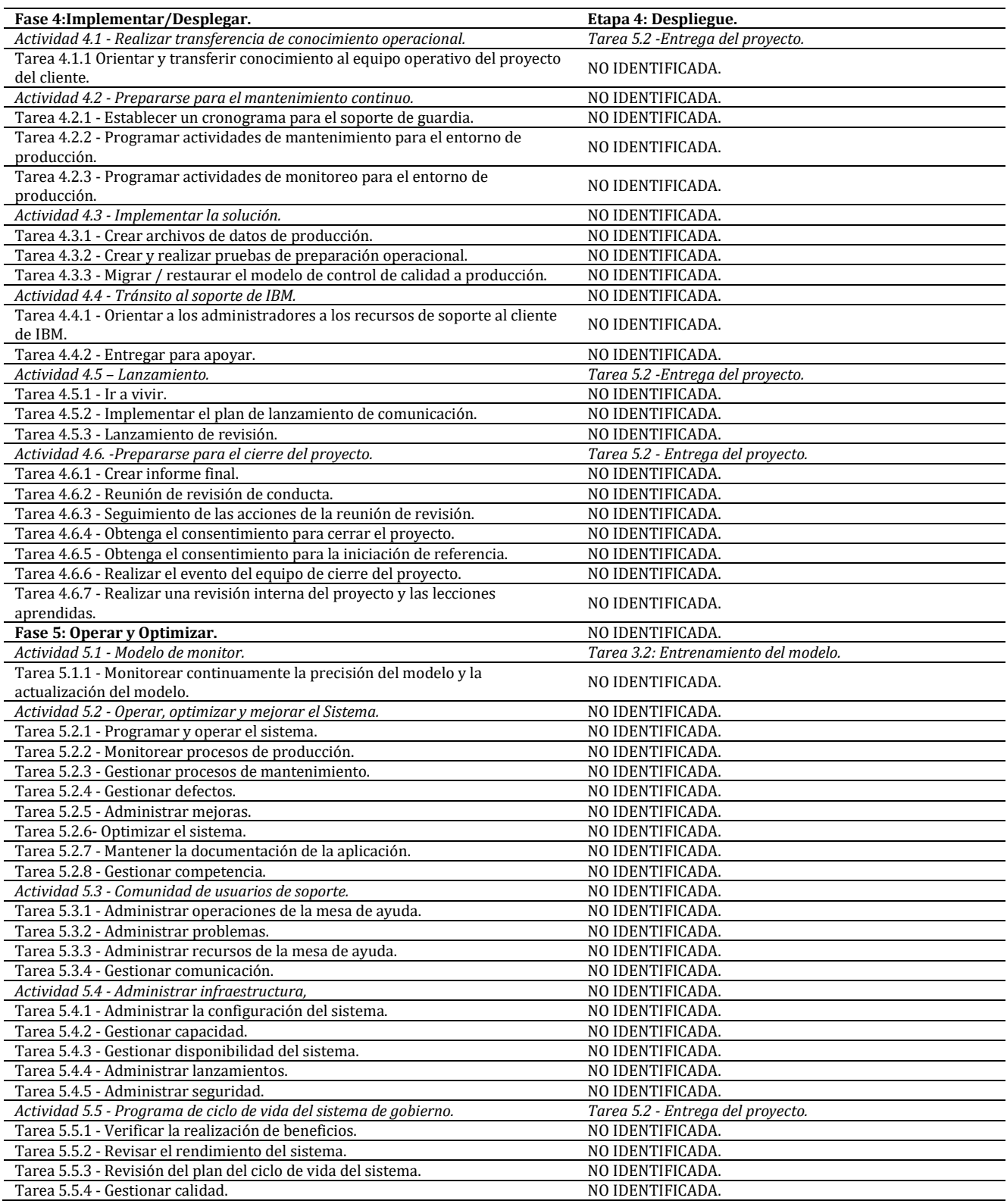

Como se puede observar en la tabla anterior, ASUM tiene componentes que se nombran de la misma manera, pero se diferencian en el nivel de profundidad. Por ejemplo, la *Actividad 3.3 - Construir el modelo* (hace referencia a las múltiples iteraciones que ejecutan los modelos utilizando los parámetros predeterminados y luego ajustan los parámetros o vuelven a la actividad) *y* Tarea 3.3.3 - Construir el modelo (Ejecutar la herramienta de modelado en el conjunto de datos preparado para crear uno o más modelos).

Lo mismo ocurre con la Tarea 3.3.4 - Evaluar el modelo (Determina qué modelo(s) son lo suficientemente precisos o efectivos para ser definitivos) y *Actividad 3.4 - Evaluar el modelo.* (Evaluar los modelos utilizando los criterios de éxito empresarial).

Los componentes citados permiten encontrar puntos comunes dentro de cada metodología, y aquellos en donde las tareas están asignadas en distinto orden o momento de avance del proyecto. Además, resulta visible el nivel de detalle y desglose de componentes de ASUM, frente a los de TDSP que se enuncian y describen con mayor abstracción. Además de los elementos que determinamos como comparables y semejantes, se identifican estratos que no presentan correspondencia entre las metodologías.

Finalmente, se realizó un análisis de roles de cada metodología, cabe aclarar que las mismas no establecen la cantidad de personas que participan dentro del proyecto, y que un integrante puede ocupar más de un rol, como así también un rol podría ocuparlo un grupo de integrantes. En la Tabla 4 se resumen las diferencias y similitudes de roles mencionadas.

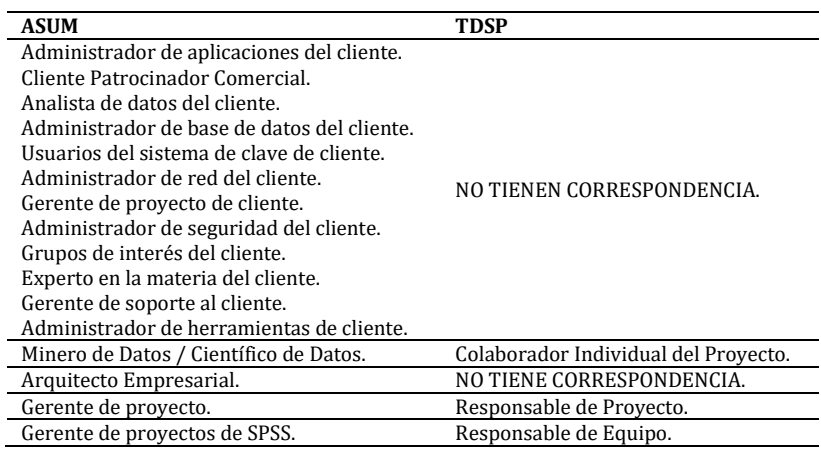

#### **Tabla 4.** Comparación entre Roles

#### **4. CONCLUSIONES**

Como se vió en la Tabla 1, se identifican distintos elementos presentes en las metodologías con características comunes y dispares. En ambos casos se reconoce el carácter ágil con etapas iterativas e incrementales y propósitos semejantes. Sin embargo, estas fases/etapas transcurren y se retroalimentan de distinto modo. También, cada empresa propone herramientas de software para abordar proyectos de Ciencias de Datos.

De acuerdo a la comparación realizada en la Tabla 3, se observa que ASUM es más estructurada y detallista que TDSP, mientras que esta última se presenta flexible y abierta. Además, la fase de diseño de la primera metodología, no se encuentra reflejada en la segunda. En otro orden, todas las tareas de TDSP tienen una correspondencia con ASUM en mayor o menor medida.

En cuanto a la comparación de roles (Tabla 4), se observa que el rol de Arquitecto Empresarial no tiene un paralelo en la metodología TDSP. Podemos interpretar entonces que ASUM identifica los roles según las responsabilidades distribuidas a los fines del proyecto, mientras que TDSP organiza los roles en función de la gestión del equipo de trabajo en Ciencia de Datos, a través de distintos proyectos. En ASUM la figura del cliente tiene mayor presencia, ya que se le atribuyen un conjunto de roles que TDSP no reconoce dentro de la metodología.

Finalmente, podemos concluir que ambas metodologías, tienen una impronta ágil como respuesta a la vorágine de proyectos de todas las áreas de sistemas con necesidades tan inmediatas como cambiantes. La elección de una metodología u otra está fundada en cada caso por la experiencia del equipo de trabajo en proyectos.

#### **REFERENCIAS**

- [1] Tukey, J. (1962). The future of data analysis. Ann. Math. Stat., 33(1), 1e67.<br>[2] Tukey, J. (1977). Exploratory data analysis. Addison-Wesley.
- [2] Tukey, J. (1977). Exploratory data analysis. Addison-Wesley.<br>[3] Favyad, U. et al. (1996). Advances in knowledge discovery an
- [3] Fayyad, U. et al. (1996). Advances in knowledge discovery and data mining. AAAI Press.
- [4] Martins, S. (2014). Derivación del proceso de explotación de información desde el modelado del negocio. Revista Latinoamericana de Ingeniería de Software, 2(1), 53-76.
- [5] García, R., Britos, P. y Rodríguez, D. (2013). Information mining processes based on intelligent systems. Lecture Notes on Artificial Intelligence, 7906, 402-410.
- [6] Britos, P. (2008). Procesos de explotación de información basados en sistemas inteligentes. Disertación doctoral. Universidad Nacional de La Plata.
- [7] Microsoft. (2020). Team data science process. Recuperado: https://docs.microsoft.com/en-us/azure/machinelearning/team-data-science-process.
- [8] IBM. (2015). Analytics Solution Unified Method (ASUM). Recuperado: http://gforge.icesi.edu.co/ASUM-DM\_External/index.htm#cognos.external.asum-DM\_Teaser/deliveryprocesses/ASUM-DM\_8A5C87D5.html.
- [9] Beck, K. et al. (2001) Manifiesto Ágil. Recuperado: https://agilemanifesto.org/.
- Beck, K. et al. (2001) Principios Ágiles. Recuperado: http://agilemanifesto.org/principles.html.
- [11] Sánchez, C. y Félix Serrano, M. (2020). Ciencia de datos, producto y agilidad. Recuperado: https://jeronimopalacios.com/ product-delivery/ciencia-de-datos-producto-y-agilidad/.
- [12] IBM. (2016). Analytics solutions unified method implementations with agile principles. Recuperado: ftp://ftp.software.ibm.com/software/data/sw-library/services/ASUM.pdf
- [13] Chapman, P. et al. (1999). CRISP-DM 1.0 Step by step BIguide. Edited by SPSS. Recuperado: http://www.crispdm.org/ CRISPWP-0800.pdf.

Desarrollo de un aplicativo como apoyo digital interactivo en la enseñanza y aprendizaje del castellano en niños con discapacidad auditiva

> Leidy Milena Molano Díaz Flor Nancy Díaz-Piraquive Lizeth Fernanda Serrano Cárdenas Universidad Católica de Colombia Colombia

En Colombia la enseñanza y el aprendizaje de la lengua escrita (castellano) como segunda lengua en la educación básica primaria en personas con discapacidad auditiva (sordos), es no solamente un reto para los docentes, sino para los escolares que acceden por primera vez a un aprendizaje formal del castellano lecto-escrito en instituciones educativas .El aprendizaje de esta segunda lengua, para los niños sordos es algo peculiar y en algunos casos complicado en la medida que se enfrentan a las aulas inclusivas, debido a que el estudiante está más familiarizado con la Lengua de Señas Colombiana (LSC), forma de comunicación gestual visual que ha empleado desde muy temprana edad. En la actualidad, una de las formas en las que se enseña, aprende y se afianza el conocimiento, es mediante el uso de herramientas tecnológicas, debido a que los niños jóvenes, adolescentes e incluso adultos pasan una gran parte de su tiempo empleando una herramienta de uso tecnológico ya sea un celular, tableta o computador. Por lo anterior, el presente capítulo pretende analizar, el apoyo que tiene el uso de las herramientas educativas digitales como el desarrollo de software interactivo en el aprendizaje del castellano como segunda lengua en niños con discapacidad auditiva. A través del diseño y desarrollo del aplicativo como recurso digital interactivo didáctico se facilita la comprensión, uso y apropiación de los temas asociados con el aprendizaje del lenguaje lecto-escrito. El desarrollo del aplicativo inicia con una revisión de literatura en bases de datos especializadas, indagando los diferentes softwares del mercado a nivel nacional como internacional, que se usen para el aprendizaje o similares, para seguidamente, identificando los requerimientos de entrada y diseño del recurso digital, se logre cumplir con el objetivo. Este diseño y desarrollo del aplicativo, arroja como resultado mayor comodidad y facilidad en el aprendizaje y enseñanza de la lengua escrita en los niños sordos, quienes no solamente podrán reforzar lo que vean en las aulas inclusivas de clase, sino que mientras juegan podrán ir aprendiendo nuevas palabras que le ayudarán a tener una comunicación escrita con un oyente. Es importante mencionar que el crear una herramienta tecnológica o software aplicativo, no siempre será algo que genere en la persona momentos de ocio, si no que como lo es en el caso de este desarrollo, se apoya para una población que busca mejorar su aprendizaje.

#### **1. INTRODUCCIÓN**

La educación, y el aprendizaje son facetas de la vida diaria de toda persona a lo largo de su vivencia, donde incluso una de estas, es un derecho básico fundamental del ser humano, debido a que la educación es uno de los medios que permite la adquisición de distintos conocimientos que aportan al desarrollo económico, social y cultural del humano, sin embargo [1], hoy día el acceso a una educación de calidad es algo que no se ha cumplido en su totalidad y menos en las personas que presentan algún tipo de discapacidad sensorial.

Actualmente, el número de estudiantes con discapacidad auditiva matriculados, en instituciones públicas y demás programas que manejan el tema de la inclusión, ha venido en aumento no solo a nivel nacional, sino a nivel global [2], razón por la cual muchos países, en la Conferencia Mundial sobre Educación para Necesidades, han hablado del modelo inclusivo de educación, en el que se incluya un modelo social, para trabajar en pro de los derechos de todos los niños, y jóvenes a ser educados sin importar su tipo de discapacidad [3].

En Latinoamérica, la inclusión educativa se convierte en un enfoque que motiva a la diversidad humana, consolidando el paradigma que reconoce una diversidad y se plantea como una estrategia adecuada para comprender la educación de los seres humanos, entendiendo que estos son por naturaleza diversos en múltiples sentidos (culturales, sociales, capacidades) [4], en el caso de Colombia el reconocimiento de esta diversidad, comprendida como discapacidad, comenzó a ser visible en la década de los cincuenta con la creación del Instituto Nacional para Ciegos INCI y el Instituto Nacional para Sordos INSOR, acorde con lo institucionalizado en el documento Discapacidad Colombia, en el que se le dan los mismo derechos a estas personas con discapacidades, ya que al igual que un oyente es una persona participe de la sociedad.

En la actualidad, muchas de las instituciones educativas que se centran en la formación de personas con discapacidad auditiva requieren de condiciones especiales como la flexibilidad y la adecuación de las estrategias de aprendizaje, la capacitación de los docentes, la presencia y acción de un equipo especializado en los modelos lingüísticos e intérpretes educativos que apoyen al estudiante sordo a obtener buenas experiencias dentro del aula inclusiva [5]. Es debido al reto de la educación inclusiva que está presente en Colombia, la cual necesita de la creación de tecnologías (software) inclusivas, con las que se ayude al estudiante con discapacidad auditiva a entender un nuevo modelo lingüístico, como es el castellano, al que el estudiante sordo colombiano tiene derecho no solamente para crecer a nivel lingüístico, sino para poder tener acceso a los demás beneficios que se le brinda a la población de personas con discapacidad auditiva.

El objetivo de esta investigación hace referencia a las personas con discapacidad auditiva, junto con los retos que estos presentan en su proceso de aprendizaje y adquisición de una segunda lengua. La persona sorda en Colombia enfrenta

distintos desafíos para poder desenvolverse con facilidad en los distintos escenarios que nos rodean (académico, laboral, social, económico, entre otros); sin embargo, este proyecto, centra su interés en la formación educativa del individuo sordo.

La percepción que se tiene de la persona con discapacidad auditiva ha ido variando a lo largo de la historia, a tal modo que hoy día la persona con discapacidad auditiva ha sido reconocida como un sujeto integrante de una comunidad lingüística minoritaria y desde ello, se inserta dentro del planteamiento de la corriente bilingüe (lengua de señas colombiana (LSC) - español lecto-escrito) para las personas sordas, permitiéndole desarrollar de su identidad lingüística, cultural, personal y social [6]. La lengua de señas, es una lengua natural de tipo gestual visual, que tiene estructuras gramaticales definidas por cada país y totalmente distintas a la gramática del castellano, la lengua de señas es el canal de comunicación más común en la persona sorda, pero esto no significa que sea la única lengua que deba de saber una persona que presente discapacidad auditiva [7].

En Colombia la asignatura del plan de estudios es el castellano, lengua que a la mayoría de las personas sordas se les dificulta, ya que el memorizar, entender y reconocer códigos escritos de la comunidad oyente implica que esta comunidad deba aumentar la capacidad de concentración que posee.

Partiendo de lo anterior, se evidencia la importancia y el eje central del presente trabajo, el cual busca aportar una herramienta tecnológica que facilite el aprendizaje y la adquisición de nuevo vocabulario en el aprendizaje del castellano como segunda lengua para sordos.

# **2. FUNDAMENTACIÓN TEÓRICA**

Los derechos básicos del hombre defienden los principios de una educación inclusiva, propone que todos los alumnos tienen el derecho a desarrollarse de acuerdo con sus potencialidades y a desarrollar las competencias que les permitan participar en sociedad. Para alcanzar este objetivo, el sistema escolar tiene la responsabilidad de ofrecer una educación de calidad a todos los alumnos [8], en donde se evidencie una permanencia estudiantil del niño, niñas, adolescente o joven discapacitada que ingrese a una educación inclusiva formal.

Hacer efectivo el derecho a la educación exigen, garantizar que todos los niños, niñas y jóvenes tengan, en primer lugar, acceso a la educación, pero no a cualquier educación sino a una de calidad con igualdad de oportunidades [9], es decir que se deben reducir las barreras de distinta índole que impidan o dificultan el acceso, la participación y el aprendizaje de calidad, con especial atención en los alumnos más vulnerables o desfavorecidos, por ser éstos los que están más expuestos a situaciones de exclusión y los que más necesitan de una buena educación. El objetivo de este capítulo no es analizar cómo es la educación inclusiva para sordos, sino en centrarse en Colombia, país donde todas las épocas los educadores de sordos han abordado su labor siguiendo las directrices que consideran más correctas para el logro de las metas educativas [10], dejando a un lado el uso de las tecnologías que hoy día son de vital importancia para la formación de toda persona.

Contextualmente, la lengua de señas es un tipo de comunicación visual, gestual y no oral, usado propiamente por la comunidad con discapacidad auditiva. Esta lengua posee su propia estructura gramatical y es muy diferente de la lengua oral, en cuanto al uso de tiempos verbales y conectores, por tanto, no se da una correspondencia entre la estructura gramatical de ambas lenguas, ya que cada una se aprende de forma completamente distinta [11]. En el caso de Colombia, la lengua de señas fue reconocida hasta el año 1996, bajo el mandato del Presidente Ernesto Samper Pizano, en la ley 324, artículo 2, el cual reza así: El estado colombiano reconoce la lengua de señas como propia de la comunidad sorda del país [12] La característica de esta lengua es que es visual y corporal, ya que hace uso del cuerpo para expresar las palabras y, por tanto, la parte visual es un factor importante para reconocer lo que se está tratando de comunicar. Aunque la persona sorda no presenta ningún tipo de incapacidad intelectual o cognitiva, es necesario contar con algunos servicios especiales para garantizar una adecuada educación , como: intérpretes de la lengua de señas, películas y videos subtitulados, localización preferencial en el aula de clases como por ejemplo en la primera fila para facilitar la lectura hablada en la sala de clases, entrenamiento de locución y sistema auditivo por parte de un especialista para aquellas personas que tienen capacidad auditiva residual, y sistemas de amplificación en el aula de clase, entre otras [13]. Se debe tener en cuenta que los estudiantes sordos, poseen una mayor dificultad a la hora de aprender el vocabulario, expresiones, el orden de las letras en el alfabeto y otros aspectos de la comunicación.

Por la anterior razón, se hace necesario el uso temprano de métodos visibles de comunicación, tales como la lengua de señas, el alfabeto manual, la palabra complementada, y en el caso de niños con capacidad auditiva residual el uso de amplificadores y entrenamiento oral para evitar en lo posible, un atraso en el lenguaje [14].

Según Sorino, alfabetizar a una persona es un proceso complejo en sí mismo pues involucra una serie de aspectos de orden social y también individuales [15], es decir que en una educación y tecnología inclusiva, se debe de tener en cuenta el contexto habitual del niño sordo, el cual presenta dificultades en su desarrollo cognitivo, imposibilitándole de esta forma tener una comunicación y un buen desarrollo del lenguaje más común en su entorno, el castellano, es

decir que el niño, joven y adolescente presenta dificultades para vincularse en el entorno social, semejante a lo que dice Herrera, quien por su parte mira el proceso de alfabetización de la población sorda como un gran desafío que se debe de enfrentar; ya que la competencia lectora le permite a todo individuo sin importar su condición de discapacidad reflexionar sobre lo que se realiza e incluso le permite enriquecerse con nuevas estructuras gramaticales [16], en cuanto al uso de las TIC para brindar oportunidades de alfabetización de jóvenes sordos, Baéz señala que el uso de estas ayudan a la población para practicar un lenguaje con el que no están familiarizados, pero para que este objetivo se cumpla se debe de desarrollar un software que se adapte a un contexto que ayude a la persona a tener clara su identidad, de igual manera el autor afirma que a partir de las nuevas tecnologías de escritura y para la comunicación, muchos miembros de esta comunidad han avanzado en el conocimiento del español escrito.

Los jóvenes, y especialmente los jóvenes sordos, han hallado en los mensajes de texto, en los de correo electrónico y en las redes sociales, un modo efectivo de comunicarse con otros [17], similar a lo que dice Baéz, Mesa quien enfatiza en que hoy día ley 1341 de 2009 o ley de TIC en Colombia ha generado que el uso de tecnologías en un contexto educativo permiten el acceso, desarrollo, tratamiento y procesamiento de la información, sin el límite condicionante que imponen las barreras espacio temporales y con el beneficio adicional de potenciar en buena medida, la interactividad y el asincronismo entre los actores educativos de cada plantel formativo [18], es decir que las tecnologías de alguna u otra forma ayudan a una inclusión educativa que es el objetivo de todos los países.

A nivel conceptual, se reconoce a nivel latinoamericano, a un estudiante hipoacústsico, cuando este posee una pérdida parcial o total en la capacidad de percibir o entender sonidos naturales [19], un estudiante con hipoacusia, se diferencia de un estudiante sordo en las capacidades de audición, debido a que el sordo es todo aquel individuo que no posee audición suficiente y no puede sostener una comunicación y socialización natural y fluida en la lengua oral [13], es debido a estas necesidades que presenta el sordo, que en su proceso de aprendizaje en las aulas inclusivas, no solamente se le enseña la Lengua de Señas Colombiana, la cual se caracteriza por ser la lengua natural de la comunidad de sordos colombianos, esta hace parte del patrimonio y cultural de la comunidad no hablante [20], sino que también se les enseña el castellano lecto escrito, el cual genera que el estudiante, sea caracterizado como un sordo bilingüe, el cual se caracteriza por ser capaz establecer una comunicación tanto con la comunidad sorda que utiliza la Lengua de Señas, como con la comunidad oyente que usa el castellano como forma de comunicación [21].

En la actualidad, muchas personas han tenido presente la necesidad de utilizar tecnologías adaptadas en la educación de personas sordas e hipoacusias, con el fin de favorecer el proceso de lectoescritura [22], y comunicación con la población oyente, a nivel internacional se han desarrollado distintas herramientas tecnológicas que ayudan a la población sorda fortalecer el uso del castellano, un claro ejemplo de esto, se evidencia con la aplicación storysign, diseñada por la empresa huawei en el año 2018, el objetivo de esta aplicación, es ayudar a los niños sordos a leer mediante la traducción de textos infantiles en la lengua de señas [23], esta aplicación está diseñada en la lengua de señas español y en la lengua de señas británica, por lo que su uso en Latinoamérica no es tan común, por otra parte Padam Chopra, Aryaman Agrawa y Keshav Maheshwari, tres jóvenes de India que diseñaron la aplicación Practikality, la cual emplea inteligencia artificial, dando solución a tres distintos problemas en una sola herramienta [24], el diseño que estos jóvenes brindaron alrededor del año 2018, cuenta con 3 módulos de ayuda, en donde uno de ellos ayuda a personas con discapacidad en el habla, la otra de estas esta dirigidas personas con discapacidad auditiva, para ser el último modulo diseñados a personas con discapacidad visual.

El objetivo de estos tres módulos es ayudar a las personas que presenten ya sea una o las tres discapacidades a poder comunicarse con su entorno mediante el uso de una herramienta tecnológica, tomando estas ideas de los jóvenes de India, salió al mercado en el año 2019 Hablalo!, una herramienta digital, diseñada y desarrollado por un Mateo Salvatto, un joven argentino que puso en marcha una aplicación para que personas hipoacusicas, sordas, con TEA, ELA o con cualquier tipo dificultad que afecte su comunicación con el otro, pueda participar de una práctica normal con otra persona que no posea ninguna imposibilidad en su habla o dialecto [25], esta aplicación se caracteriza por funcionar sin internet y ser muy intuitiva para quienes la usan, las aplicaciones mencionadas anteriormente no implementan la idea del juego como forma de aprendizaje, mientras que Expressive Hand, desarrollada por ByteoSftware en el 2013, es una herramienta enfoxada a la enseñanza del abecedario dactilológico esto por medio de videos los cuales se hace uso de modelos para las manos en 3D acompañado de una descripción de los movimientos necesarios para la seña [26]

Ahora bien, a nivel Colombia, son muchas las universidades e instituciones de educación superior que le han apostado al diseño y desarrollo de herramientas tecnológicas que permitan ayudar en el aprendizaje y uso del castellano en la población sorda, AIUTA es un trabajo de grado realizado por Olga Sarmiento y Diego Valdeblánquez de la Pontifica Universidad Javeriana en el año 2010, este desarrollo se orienta al apoyo en las terapias de logogenia, para la enseñanza den niños con problemas auditivos [27], de igual forma . Manos que hablan, es una aplicación en Android para personas con o sin discapacidad auditiva, que se centra en al alfabeto de la comunidad sorda, esta cuenta con muy pocas palabras para el vasto vocabulario que comprende el leguaje español, mostrando simplemente la seña que corresponde, sin presentar un contexto que permita un mejor entendimiento de la palabra que se desea aprender [28], para finalizar con el traductor de lengua de señas para sordos, desarrollado por el ingeniero de sistemas Jorge

Enrique Leal, quien presentó este desarrollo como tesis de grado, iniciativa que fue premiada en 2012 por el Banco Interamericano de Desarrollo (BID) en el Concurso I-LAB: Ideas Disruptivas [29].

En cuento al diseño de la herramienta tecnológica interactiva, que se tiene planeado hacer para los estudiantes colombianos sordos de primero de primaria, es una herramienta tecnológica interactiva didáctica que emplee la lengua de señas Colombia y el castellano, esta propuesta permite no solo que el niño aprenda, memorice y se apropie de la segunda lengua, sino que de igual forma es un material didáctico el docente puede emplear en las aulas inclusivas, esto se hace debido a que actualmente, se ve el juego como herramienta que permite brindar apoyo en el proceso de aprendizaje y enseñanza, debido a que actualmente las herramientas tecnológicas añaden un gran valor educativo no solo a docente, estudiantes, sino que el país que implementa nuevas estrategias pedagógicas [30], debido a que la enseñanza y aprendizaje del castellano como segunda lengua se debe de ver de una forma distinta, pues un sordo no aprende mediante una lectura fonológica, es debido a esto que la creación de una herramienta interactiva digital ayuda a fomentar dinámicas de trabajo cooperativo en niñas, niños y jóvenes, en las que estos pueden desarrollar habilidades a nivel de valores como el respeto, la libertad y la responsabilidad, de igual forma se señala que las aplicaciones como forma de enseñanza en el aula de clase colabora a que los estudiantes aumenten sus emociones, fortaleciendo de esta manera la educación integral entre e docente y el estudiante [31, 32].

# **3. MÉTODO**

El tipo de investigación, empleado en el presente trabajo corresponde a la adaptación de la metodología para solución de problemas Design Thinking, y la metodología de desarrollo de videojuegos SUM. Para el desarrollo del diseño de la herramienta tecnológica, se hace necesario emplear la metodología Design Thinking, cuyo fin es resolver interrogantes originados de la realidad de una comunidad en específico [22, 33], la cual en este caso será la comunidad sorda del Colegio San Francisco Institución Educativa Distrital, donde la realidad hace referencia a las dificultades que afrontan la mayoría de los estudiantes en el proceso de aprendizaje de una segunda lengua que los ayuda a crecer socialmente y a volverse sordos bilingües. El modelo de investigación consta de cinco etapas que se describen en la Figura 1 y en los siguientes apartados; cabe mencionar que esta metodología, fue adaptada de acuerdo con los objetivos planteados.

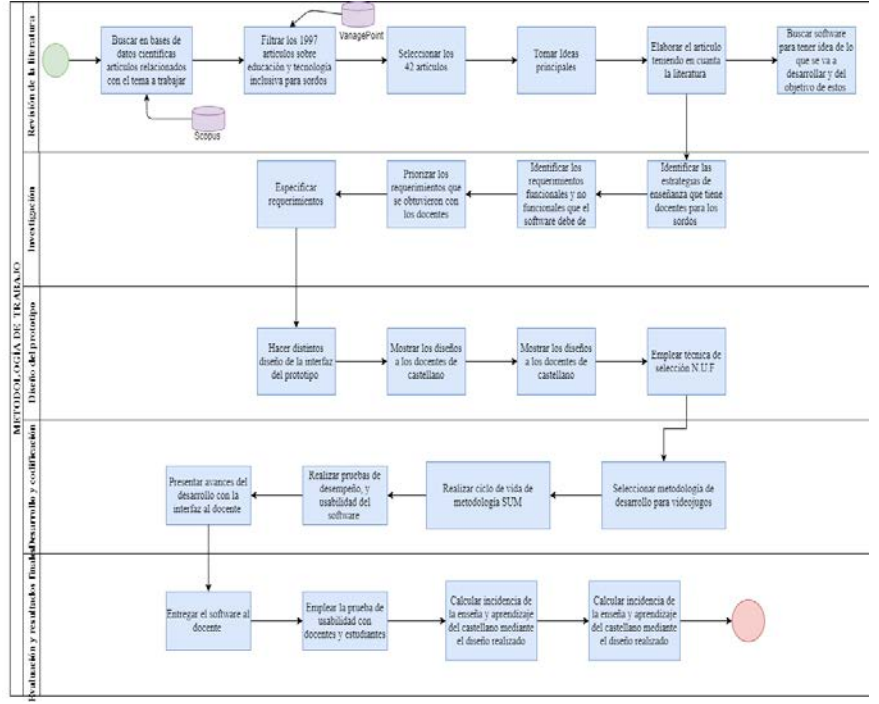

**Figura 1**. Metodología de trabajo

## **3.1 Etapa 1- Revisión de la literatura**

En esta etapa inicial, se buscó en la base de datos Scopus artículos que tuvieran relación con el tema de la educación para sordos, empleando una ecuación de búsqueda, se obtuvieron 1997 artículos, de los cuales Estados Unidos es el primer país en contar con mayor número de publicaciones, seguido de Brazil, país en el que se encuentra la autora Soraia Silva Prietch, quien es la más citad hasta el momento junto con Suranga Chandima Nanayakkara, quienes en su mayoría tienen artículos publicados en revistas de ciencias sociales y ciencias de la tecnología. A estos artículos se les aplico un filtro mediante el software vantage Point, lo que permitió reducir el número de artículos a leer, de acuerdo al tema a trabajar que es la educación para sordos mediante tecnología, finalmente se seleccionaron 42 artículos los cuales permitieron la elaboración del presente capítulo.

## **3.2 Etapa 2- Investigación**

En esta segunda etapa se realizó la investigación necesaria para determinar los requerimientos funcionales y no funcionales que el diseño debe de tener; donde en primer lugar, se identificaron las formas y condiciones más adecuadas con las que un estudiante sordo puede aprender y con las que el docente puede enseñar el castellano como segunda lengua. Para esto se realizaron consultas bibliográficas sobre el proceso cognitivo que lleva una persona sorda, debido a que esta población presenta entre sus características la afectación de las sensopercepciones y muy unidas a estas, una disminución de la atención [33]. Una vez que se identificó la forma en la que los docentes imparten las clases de enseñanza para el castellano, mediante el desarrollo de una encueta se identificó cuáles eran las necesidades más apremiantes que presentaban los estudiantes en la asignatura de castellano.

# **3.3 Etapa 3- Diseño del prototipo**

En esta tercera etapa de trabajo, se realizó el diseño de la herramienta interactiva digital, tiendo en cuenta los requerimientos y la metodología pedagógica de enseñanza para niños sordos, lo que permitió definir el concepto del juego y la realización de distintos prototipos que fueron enseñados a los docentes de castellano, quienes mediante la mediante la técnica de selección N.U.F (evaluar que la idea sea novedosa, útil y factible), evaluaron los prótidos diseñados es el que más se adapta al proceso de enseñanza y aprendizaje que manejan en las institución.

# **3.4 Etapa 4-Desarrollo y codificación**

Una vez se tuvo el diseño y los requerimientos claros, se procedió a trabajar en la etapa del desarrollo del prototipo. Como punto de partida, se tomaron los diseños UML realizados en la etapa de diseño, lo que permitirá identificar los procesos principales que intervienen en el desarrollo de la aplicación, para luego seleccionar el entorno de desarrollo de la aplicación y empezar con codificación de esta.

# **3.5 Etapa 5- Evaluación y resultados finales**

En esta última etapa, se realizó una prueba de usabilidad de la herramienta diseñada y ya funcional, en donde el cliente interactuó con el desarrollo, y dio su opinión sobre este, para esto el diseño fue empelado por el docente y el estudiante sordo en el aula de clase, en donde se observó si el diseño fue realmente un apoyo en el proceso tanto de enseñanza como aprendizaje.

# **4. RESULTADOS Y ANÁLISIS**

En la revisión de la literatura se observó como la tecnología es un gran factor positivo para mejorar la calidad de vida de los estudiantes, quienes se pueden apoyar en distintas herramientas tecnológicas para afianzar sus conocimientos dentro del aula de clase. Para cumplir con la etapa de investigación, se aplicó una entrevista cualitativa a una muestra por conveniencia de 10 docentes para estudiantes sordos, quienes resaltaron que la actividad que más se les dificulta los estudiantes dentro de la asignatura de castellano es la aprender la lectura y escritura de palabras vistas en clase con el 40% de los votos, seguido del uso de los tiempos verbales el cual conto con un 30%, estos datos se evidencian en la Figura 2.

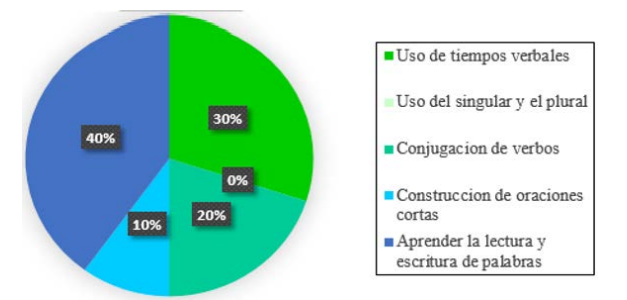

**Figura 2**. Resultados de la entrevista aplicada a los docentes

Luego de conocer la actividad que se le dificulta más al estudiante en la asignatura de castellano, se realizaron distintos prototipos teniendo en cuenta los requerimientos funciónales y no funcionales que este debía de tener el software, estos prototipos fueron enseñados a los docentes, quienes mediante la técnica de selección N.U.F. seleccionaron el diseño que consideraron más innovador, útil y funcional para emplear en el aula de clase (Figura 3).

El diseño que fue seleccionado por los docentes es el del software que puede ser empleado desde los computadores, el cual presenta colores neutros que centran la atención del estudiante a momento de realizar actividades lúdicas y didácticas que motivan al estudiante a seguir aprendiendo y hacer uso del castellano dentro del aula de clase. Este diseño cuenta con tres actividades (ahorcado, completar y buscar la pareja), actividades que son conocidas por los

estudiantes lo que genera que el emplear este software sea más sencillo, cabe mencionar que el diseño contempla el uso de una animación que le explique al niño como hacer cada actividad, motivo que llamo la atención del docente.

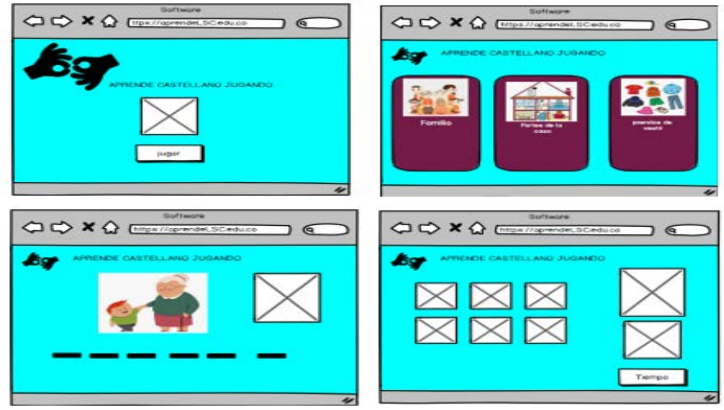

**Figura 2**. Diseño seleccionado por los docentes

Partiendo del diseño seleccionado y de las funcionalidades que este tendrá para el uso del aprendizaje del castellano, se realizó un diagrama de uso, el cual representa la funcionalidad del diseño a nivel de usuario. En este diagrama se encuentran dos actores uno de estos el estudiante, mientras que el otro es la base de datos del diseño el cual almacenara todos los datos del jugar, esto permitirá que el docente posteriormente pueda evaluar que tanto ha aprendido el niño sordo el castellano (Figura 4).

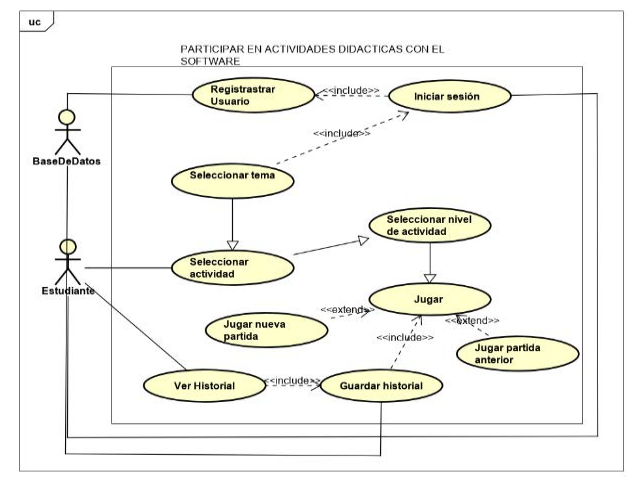

**Figura 3**. Diagrama de casos de uso

Partiendo del diseño seleccionado por los docentes se procedió a realizar más prototipos no funcionales para tener en cuanta al momento de programar el software educativo, de igual forma en estos prototipos no funcionales se tuvo en cuenta el diagrama de caso de uso (Figuras 5 y 6). Para llevar a cabo el desarrollo del software educativo, se empleó la arquitectura modelo vista controlador (MVC), esta arquitectura se empleó debido a que separa los componentes de la aplicación como lo es la interfaz de usuario, los datos que se emplean en la misma y la lógica del desarrollo lo que permite tener un buen orden al momento de desarrollar el software educativo.

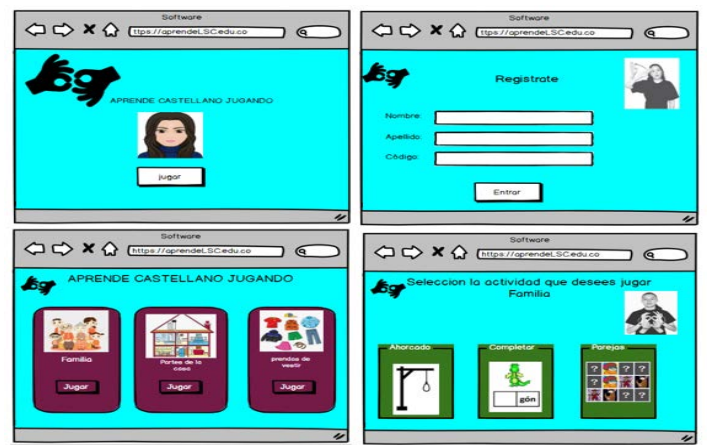

**Figura 5**. Interfaces de usuario 1

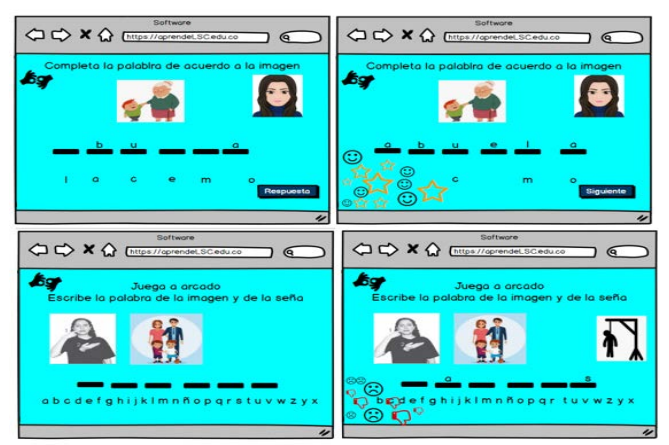

**Figura 6**. Interfaces de usuario 2

# **5. CONCLUSIONES**

Una vez realizada la investigación podemos decir que las caracterizaciones de los estudiantes sordos matriculados en Colombia cuentan con herramientas tecnológicas que los ayudan en su proceso de aprendizaje y apropiación del castellano como segunda, la única falencia que se encuentra de estas es que no son empleadas por las instituciones que trabajan bajo la ley de inclusión colombiana.

La propuesta que se está desarrollando para la Institución Educativa Distrital San Francisco ubicada en la localidad de Ciudad Bolívar cuenta con el valor agregado sobre el diseño del software, debido a que este tendrá una animación que le interprete al estudiante todo lo que debe de hacer, de igual forma esta animación al estar acompañada por texto promueve que el estudiante pueda leer algunas palabras.

El proceso de investigación recolección de datos, es una tarea que conlleva demasiado tiempo y esfuerzo, ya que requirió de un trabajo de campo donde se solicitaba a la institución educativa el apoyo de los docentes de castellano y de los estudiantes sordos para poder realizar encuentras en las que se puedan identificar los requerimientos funcionales y no funcionales que debe de tener el desarrollo, al aplicar las entrevistas cualitativas se evidencio como los materiales de trabajo con los que cuentan los docentes de la institución son pocos y muchos de estos están en mal estado razón por lo que los docentes no emplean materiales para apoyar sus clases de castellano sino que ellos mismos realizan materiales que consideren acordes al tema a trabajar.

El diseño del software que obtuvo mayor votación por parte de los docentes es un diseño en donde los colores ayudan a que el estudiante se centre su atención en las actividades que se proporcionan en el software, dentro de esta etapa de trabajo realizo una inmersión cognitiva en donde se vivenciaron las clases que los docentes proporcionan a los estudiantes con el fin de adaptar las actividades del desarrollo al aula de clase para que el estudiante se sintiera comando al momento de emplear el software educativo.

En el análisis y desarrollo del software educativo para estudiantes sordos, se adquirió un nuevo conocimiento referente al lenguaje de señas colombiana, además de que muestra una realidad actual que no es explotada por los profesionales de sistemas en donde se involucre más con la parte social. Contar con una tecnología adecuada para cubrir las necesidades de las personas discapacitadas auditivamente, permite obtener un mejor aprendizaje al igual que activar su propio potencial y mejorar su calidad de vida, razón por la que este trabajo en futuras versiones beneficiaria a niños de grados más avanzados que tengan temas de conocimiento más amplios en el castellano como lo es el uso de los tiempos verbales, la escritura, la conjunción de verbos y demás aspectos que les sean útiles para la presentación de la prueba de estado que se realiza en Colombia.

## **REFERENCIAS**

- [1] UNESCO. (2019). El Derecho a la Educación. Recuperado: https://es.unesco.org/themes/derecho-a-educacion.
- [2] Stinson, M. et al. (2008). Deaf and Hard-of-Hearing Students Memory of Lectures With Speech-to-Text and Interpreting/Note Taking Services. The Journal of Special Eduction, 43, (1), 56-67.
- [3] Xie, Y., Potměšil, M. y Peters, B. (2019). Children who are deaf or hard of hearing in inclusive educational settings: a literature review on interactions with peers. Journal of Deaf Studies and Deaf Education, 19(4), 123-130.
- [4] Goico S. (2017). The impact of inclusive education on the language of deaf youth in Iquitos, Peru. Sign Language Studies, 19(3), 456-464.
- [5] Cortes, P., Martínez, J. y Vegrel, M. (2019). Rules for teaching to deaf students: A creative action that overpass the inclusive education. Journal of Physics: Conference Series, 1408, 12-20.
- [6] Medina, R. y Cols, R. (2007). Plataforma web para aplicaciones tecnológicas que faciliten el aprendizaje escolar y laboral en personas sordas y con deficiencia auditiva. Una construcción interdisciplinar: Ingeniería de software y fonoaudiología. Areté Fonoaudiología, 7, 45-56.
- [7] Hernández, C., Poludo, J. y Arias, J. (2015). Las tecnologías de la información en el aprendizaje de la lengua de señas. Revista de Salud Pública, 17, 78-87.
- [8] Domínguez, A. (2017). Education for the inclusion of deaf students. Revista Latinoamericana de Educación Inclusiva, 34, 123-131.
- [9] Mel, A., Booth, T. y Dyson, A. (2006). Improving schools, developing inclusion. Routledge.
- [10] Tovar, L. (1998). Reflexiones acerca de la educación de los sordos colombianos para el siglo XXI. Revista lenguaje, 26, 34- 43.
- [11] Hernández, C., Márquez, H. y Martínez, F. (2016). Tecnológica para el Mejoramiento de la Educación y la Inclusión Social en los Niños Sordos. Formación universitaria, 8(6), 78-89.
- [12] INSOR. (2013). Lenguaje a Señas. Recuperado: http://www.insor.gov.co.
- [13] Domínguez, A., Alonso, P. y Rodríguez, P. (2003). ¿Se puede enseñar conocimiento fonológico a los niños sordos? Infancia y aprendizaje, 26(4), 456-463.
- [14] Cáceres, R. y Mata F. ( 2006). El proceso de planificación en la expresión escrita de alumnos sordos: Estudio de casos en educación secundaria. Revista de educación, 339, 5-12.
- [15] Sorino, S. (2016). La Pedagogía por Proyectos de Aula: Una alternativa para enseñar castellano escrito a niños y niñas de primer ciclo. Educação & Realidade, 41(3), 156-167.
- [16] Herrera, V. (2014). Alfabetización y bilingüismo en aprendices visuales. Aportes desde las epistemologías de sordos. Educación y educadores, 17(1), 23-35.
- [17] Baéz, M. (2014). Las TIC: Oportunidades para la alfabetización de los jóvenes y adultos sordos. Programa de Estudios Interdisciplinarios en Alfabetización e Interculturalida.
- [18] Mesa, W. (2012). Las TIC como herramientas potenciadoras de equidad, pertinencia e inclusión educativa. Trilogía Ciencia Tecnología Sociedad, 4(7), 31-40.
- [19] Suárez, A., Suárez, H. y Rosales, B. (2008). Hipoacusia en niños. Archivos de pediatría del Uruguay, 78(4), 5-14.<br>[20] Tovar, L. (2010). La creacion de neologismos en la lengua de señas colombiana. Lenguaje, 38(2), 46
- [20] Tovar, L. (2010). La creacion de neologismos en la lengua de señas colombiana. Lenguaje, 38(2), 46-56.
- Gutiérrez, R. (2013). Actitudes hacia la escritura en alumnos sordos y oyentes integrados en contextos escolares bilingües. Profesorado, 17(1), 29-39.
- [22] Ministerio de Eduación de España. (2011). Logopedia escolar digitalizada. España.
- [23] Huawei. (2018). Storusign, helping deaf children to learn to read. Recuperado: https://consumer.huawei.com /en/campaign/storysign/.
- [24] Agrawal, A., Chopra, P. y Maheshwari, K. (2012). Practikality. Microsoft. Recuperado: https://imaginecup.microsoft.com /en-us/Team/45e3304e-cb54-45cf-a9db-1402bf54f7b3.
- [25] CNN Radio Argentina. (2019). Háblalo, una app solidaria para ayudar a personas sordas. Recuperado: https://cnnespanol.cnn.com/radio/2019/08/02/hablalo-una-app-solidaria.
- [26] Expressive Hand. (2017). Recuperado: http://www.expressivehand.com/.<br>[27] Sarmiento, O. y Valdeblánquez, D. (2010). AIUTA: Software de apoyo a las
- [27] Sarmiento, O. y Valdeblánquez, D. (2010). AIUTA: Software de apoyo a las terapias de logogenia en niños sordos de 8 a 12 años. Pontificia Universidad Javeriana.
- [28] Pérez, J. (2015). Prototipo de Aplicación en Android para el Aprendizaje del Alfabeto Dactilológico para Colombia. Universidad Distrital Francisco José de Cladas.
- [29] El País. (2013). Un ingeniero colombiano crea traductor de lenguaje de señas para sordos. Recuperado: https://elpais.com /economia/2013/08/12/agencias/1376333214\_062494.html.
- [30] The LEGO foundation. (2018). Aprendizaje a través del juego. Recuperado: https://www.unicef.org/sites/ default/files/2019-01/UNICEF-Lego-Foundation-Aprendizaje-a-traves-del-juego.pdf.
- [31] Cacheiro, M., Sánchez, C. y González, J. (2016). Recursos tecnológicos en contextos educativos. Universidad Nacional de Educación a Distancia.
- [32] Kavousi, S. et al. (2019). Modeling metacognition in design thinking and design making. International Journal of Technology and Design Education, 45-35-53.
- [33] Machado, M., Márquez, A. y Suárez, P. (2019). La concentración de la atención en escolares sordos implantados de primer grado. Atlante Cuadernos de Educación y Desarrollo, 67, 12-20.

# Diseño y presentación de SAWI: Software para el análisis de datos de redes WiFi

Francisco Clemente Valle Díaz Mauricio Alonso Villalba Jhonatan Andrey Soto Bautista Universitaria Agustiniana Colombia

Al momento de realizar estudios asociados al uso de las redes inalámbricas WiFi, el software libre Kismet diseñado como un sniffer de redes se convierte en un valioso aliado para cualquier entusiasta de la seguridad informática. Sin embargo, para capturas que involucran una gran cantidad de datos no se cuenta con herramientas de software que faciliten el análisis de los datos o la identificación de patrones globales en cuanto al uso de las redes. En el presente documento se introduce la versión 1.0 del software llamado SAWI, concebido con la idea de facilitar el análisis de los datos obtenidos mediante el sniffer Kismet. SAWI en su primera versión está diseñado en el lenguaje de programación Python como un ejecutable (no requiere instalación) para la plataforma Windows 10.

# **1. INTRODUCCIÓN**

En los últimos años se aprecia que las inversiones en soluciones de ciberseguridad han aumentado, sin embargo, aún es posible identificar ataques exitosos debido a la falta de conocimiento que poseen algunos individuos en temas de seguridad informática. [1] En el campo particular de las redes WiFi se evidencian importantes esfuerzos de parte de la comunidad académica, enfocados en demostrar prácticas inseguras, las cuales al ser divulgadas de manera pública ayudan a generar un nivel global de formación y concientización en ciberseguridad [2-5].

El software Kismet [6] operado principalmente desde sistemas operativos GNU/Linux y empleado en el monitoreo de redes inalámbricas [7], como sniffer de datos, en ejercicios de wardriving [8] [9], o como sistema de detección de intrusos [10], trabaja con interfaces WiFi, Bluetooth y algunos equipos SDR (software defined radio), por su versatilidad es eficaz al momento de capturar información asociada a las redes WiFi, sin embargo, la cantidad de datos que se obtienen al utilizarlo pueden llegar a ser abrumadoras y obtener información valiosa de estos se puede convertir en un verdadero desafío debido a la falta de herramientas de software diseñadas para facilitar dicha tarea.

En el presente estudio introducimos un software diseñado para ayudar a analizar la data capturada con Kismet llamado SAWI.

Esperamos que el software SAWI sea de provecho para toda la comunidad académica enfocada en estudiar las redes WiFi, contribuyendo así en el esfuerzo de educar y mantener un alto nivel de concienciación en ciberseguridad.

## **2. MÉTODO**

En el desarrollo del software se empleó el lenguaje de programación Python, nos enfocamos en crear una herramienta para el análisis de datos, y así facilitar el desarrollo de investigaciones. A continuación, se describen las diferentes partes del código escrito para el desarrollo del software.

## **2.1 Primera parte del código: MAIN**

En el archivo main es donde iniciaria el software subdividiendolo por partes, dandole un orden especificio de ejecución. En el cual se invoca un metodo para llamar la interfaz gráfica desde otro archivo(Interface) para la realizacion y visualizacion de la ventana principal.

#Aqui inicia el programa from Interface import GUI #Importamos de la clase interface el metodo GUI el cual contendra la parte grafica  $if\_name__ == "__main__":$ GUI() #Llamamos la funcion GUI de Interface

## **2.2 Segunda parte del código: Interface**

En el archivo Interface se implementan todas las ventanas del software por diferentes métodos desde el anexo del archivo XML (Figura 1) hasta la ventana principal en el cual el usuario podrá interactuar.

En la ventana principal se encontrará dos botones donde se podrá anexar el archivo nombrado anteriormente y el siguiente botón para poder continuar a realizar el escaneo (Figura 2).

Después de eso se abrirá una segunda ventana con 5 botones para ver las diferentes tablas de la captura de una forma más detallada (Figura 3).
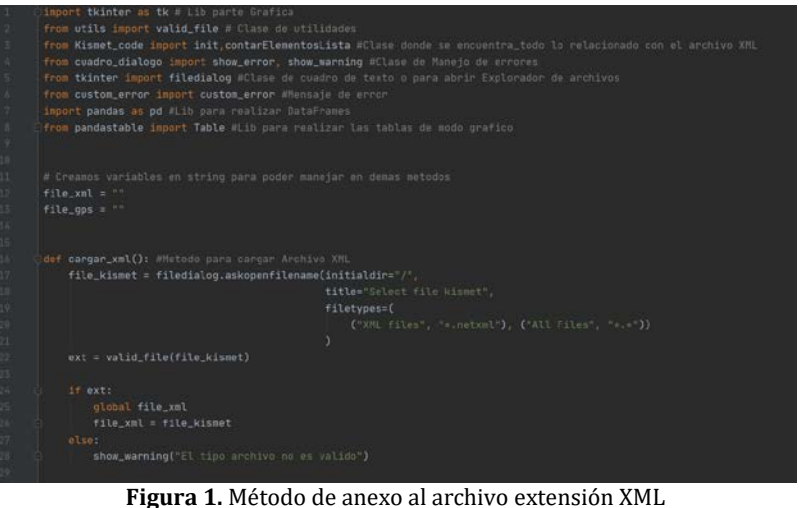

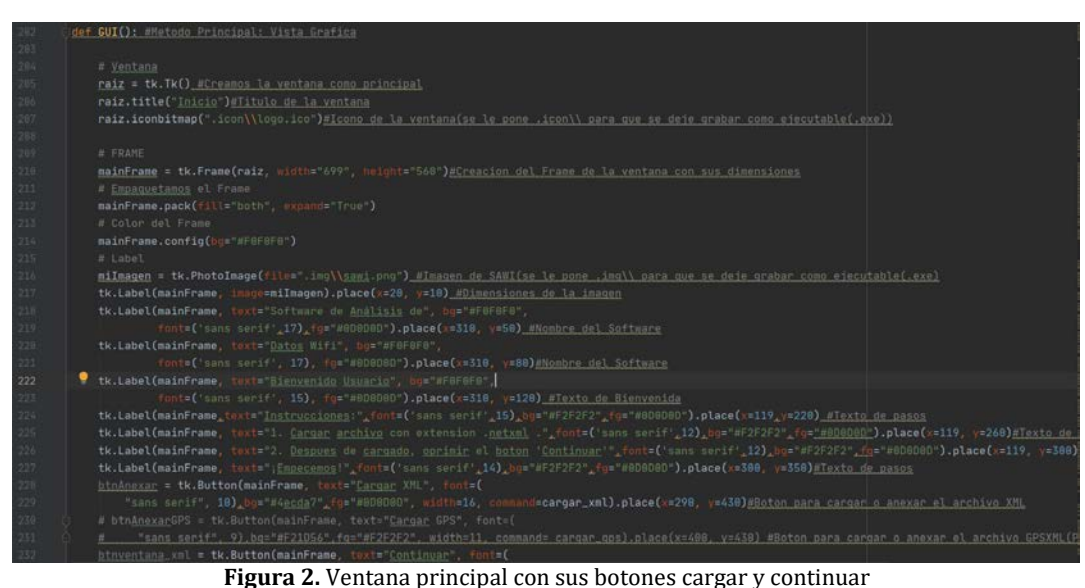

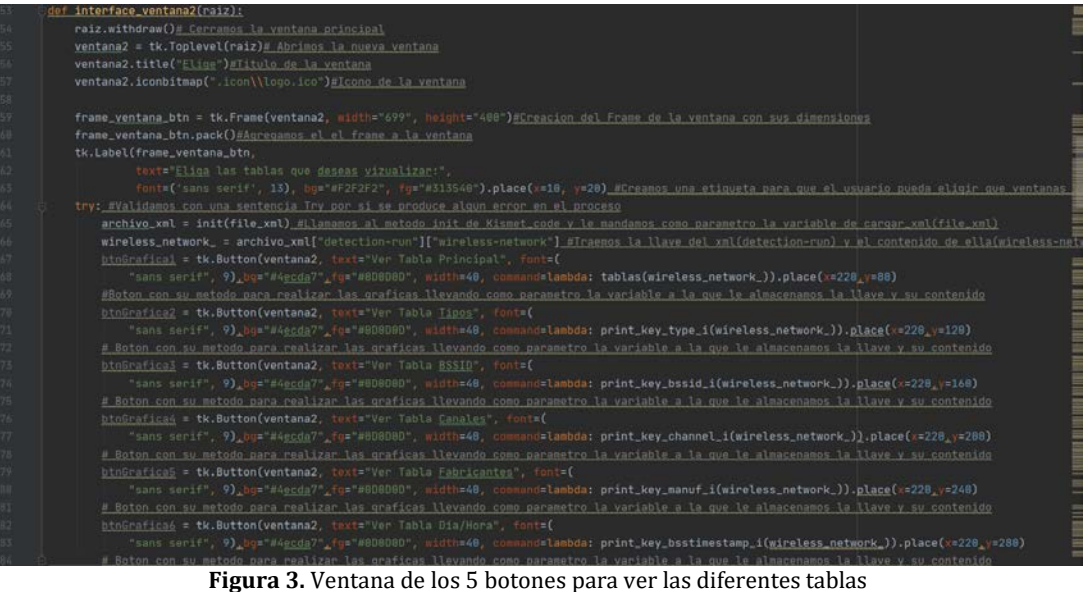

### **2.3 Tercera parte del código: Kismet\_code**

En este archivo se encuentra la estructura del archivo XML, en el cual se ejecuta la conversión del archivo a un formato JSON para que pueda ser leído por Python, se le da la estructura de un *dict* (diccionarios) en el cual consta de una llave principal y el contenido que hay en él, facilitando la estructura y el análisis de datos (Figura 4). Además de esto hay muchos más métodos para llevar el software cumpliendo con validaciones por si se llega a presentar algún error pueda ser notificado al usuario.

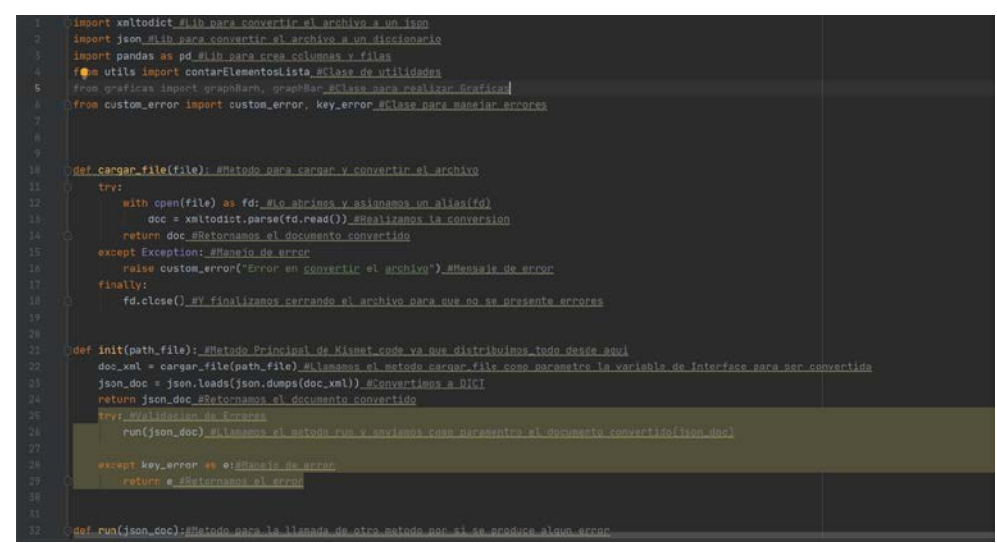

Figura 4. Método cargar\_file() encargado de la conversión a JSON y demás métodos de validación

### **2.4 Cuarta parte del código: Graficas**

Aquí se realiza las gráficas de las tablas para ver una información mucho más detallada, de modo que los usuarios tengan una opción gráfica de identificar los datos, se importa en esta parte una librería que contiene variedad de estilos de manera que el usuario pueda escoger la de su preferencia:

```
import matplotlib.pyplot as plt #Lib para realizar graficas
#NO SE UTILIZA EN EL MODO GRAFICO
def graphBarh(setsVal, sizew, sizeh, title):#Metodo para la graficas con parametros de valores. 
ancho,alto,titulo MODO HORIZONTAL
   fig = plt.figure(figsize=(sizew, sizeh)) #define el ancho y alto
   plt.barh(range(len(setsVal)), list(setsVal.values()), align='center', edgecolor='black') #Valores de 
kismet_code
   plt.yticks(range(len(setsVal)), list(setsVal.keys())) #Trae las llave de los valores
   plt.title(title)#Titulo de la grafica
def graphBar(setsVal, sizew, sizeh, title):#Metodo para la graficas con parametros de valores. 
ancho,alto,titulo MODO VERTICAL
   fig = plt.figure(figsize=(sizew, sizeh))#define el ancho y alto
   plt.bar(range(len(setsVal)), list(setsVal.values()), align='center', edgecolor='black')#Valores de 
kismet_code
   plt.xticks(range(len(setsVal)), list(setsVal.keys()))#Trae las llave de los valores
   plt.title(title) #Titulo de la grafica
```
# **2.5 Quinta parte del código: Cuadro diálogo**

En esta parte del código se le notifica al usuario de posibles errores que se cometan en la ejecución del software valiéndose para ello de ventanas emergentes con el mensaje del error:

from tkinter import messagebox #Lib tkinter importamos la propiedad de mensaje por ventana o caja de texto

def show\_error(message):#Metodo para definir mensaje messagebox.showerror(message=message, title="Error") #Definimos el tipo de mensaje que deseamos mostrar

def show\_warning(message):#Metodo para definir mensaje messagebox.showwarning(message=message, title="Warning")#Definimos el tipo de mensaje que deseamos mostrar

### **2.6 Sexta parte del código: Custon error**

Esta parte del código cumple una función semejante a la anterior, es utilizada para notificar excepciones en caso de que no se llegue a leer correctamente el archivo JSON o notificar al usuario si se presenta una ruptura en su estructura: class custom\_error(Exception): #Creamos la clase para traer la excepción aquí pass #Se ejecutará de todas formas

class key\_error(Exception):#Creamos la clase para traer la excepción aquí pass #Se ejecutará de todas formas

### **2.7 Séptima parte del código: Utils**

En el apartado se incluyen las extensiones (ya que en el desarrollo del software se emplean algunos métodos que son complementos) necesarias para realizar para el recorrido del *dict* y se detalla la visualización de la información:

import os #Lib para abrir explorador de archivos Windows

def contarElementosLista(lista): #Creamos un metodo para recorrer y almacenar la llave de todos los metodos return {i:lista.count(i) for i in lista} #Recorremos y retornamos en i def from\_list(f, l): #Ciclo para recorrer GPS(Produccion) return $[f(y)]$  for y in  $\prod$ def valid\_file(path\_file): #Metodo para validar extensiones extensiones = [".netxml", ".gpsxml"] #Agregamos las extensiones que soporta el software \_,ext=os.path.splitext(path\_file) for i in extensiones: if i == ext:#Validamos si son iguales con las extensiones return True return False

# **3. RESULTADOS Y ANÁLISIS**

Al ejecutar el software se exhibe la ventana principal, desarrollada de manera que sea de fácil uso para cualquier usuario, se indica la carga del archivo brindado por Kismet desde el explorador de archivos. Una vez cargado, se procede mediante el botón *continuar* para el análisis de la data (Figura 5).

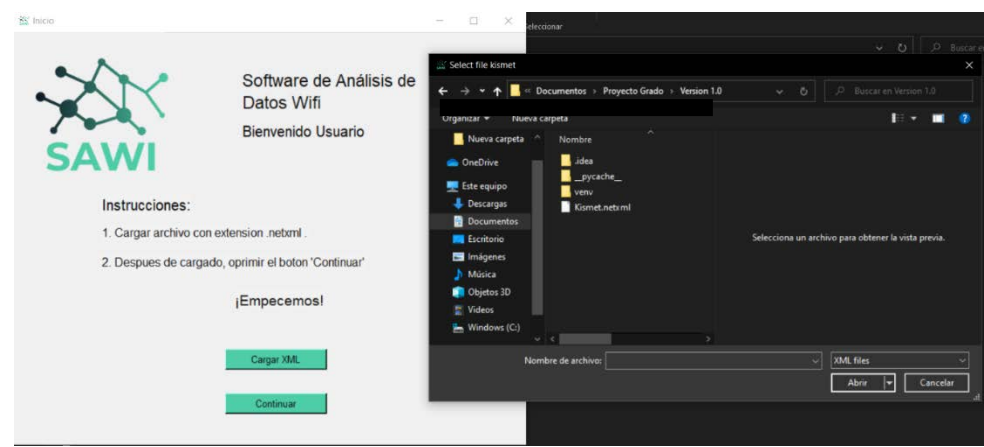

**Figura 5.** Explicación interfaz principal

En la segunda ventana el usuario podrá elegir a su gusto si ver toda la tabla de datos completa o presentar la información de manera parcial. La selección se realiza mediante botones tal y como se muestra en la Figura 6.

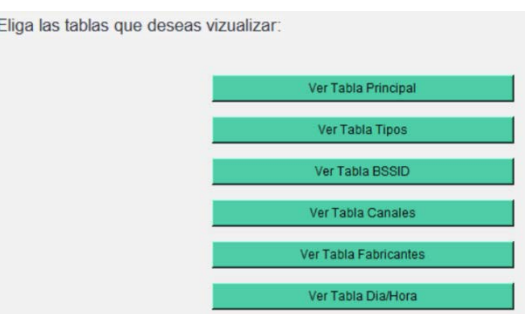

**Figura 6.** Tipos de tablas

# **3.1 Identificación de fabricantes**

En la sección de *ver Tabla de Fabricantes* se revela información relacionada con los fabricantes de los diferentes *access point* identificados en la captura. la información puede ser visualizada en tablas (Figura 7) o en una variada selección de gráficos según la preferencia del usuario (Figura 8).

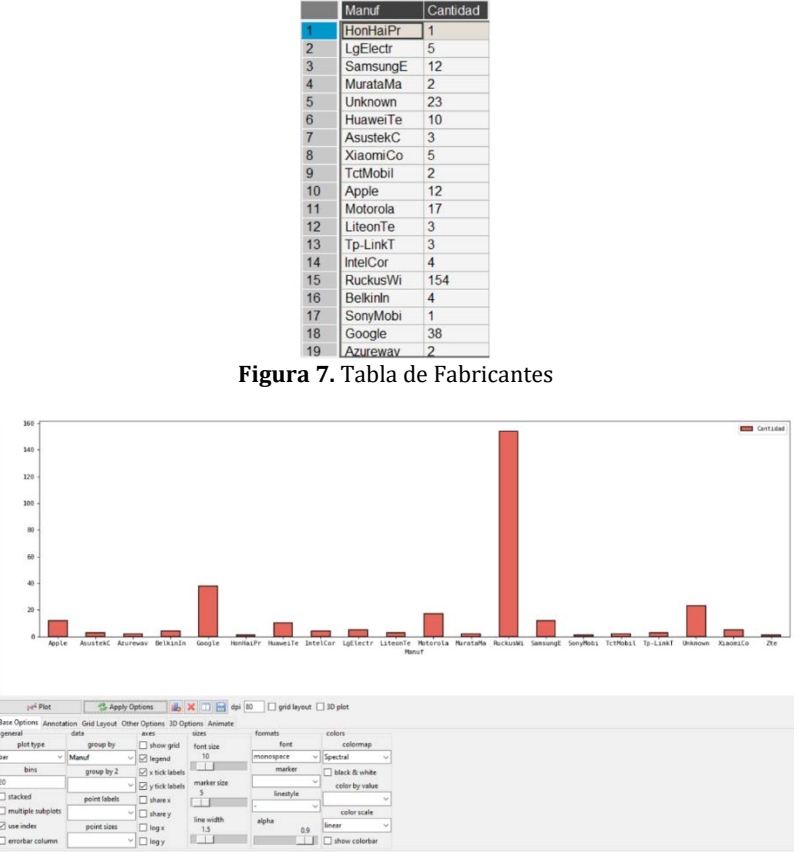

**Figura 8.** Gráfico en forma de barras de los fabricantes

### **3.2 Identificación de tramas**

El software también permite identificar 3 tipos de tramas: 1) tipo beacon, emitidas por los *access point*, 2) tipo probe, enviadas por los diferentes dispositivos clientes de las redes, y 3) las tramas que contienen datos en sí, las cuales son enviadas tanto por los AP como por los clientes. Esta información puede ser visualizada como tabla (Figura 9) o como grafica (Figura 10)

| <b>IDO</b>     | Cantidad |
|----------------|----------|
| probe          | 149      |
| infrastructure | 149      |
| data           |          |

**Figura 9.** Identificación de tramas en tabla

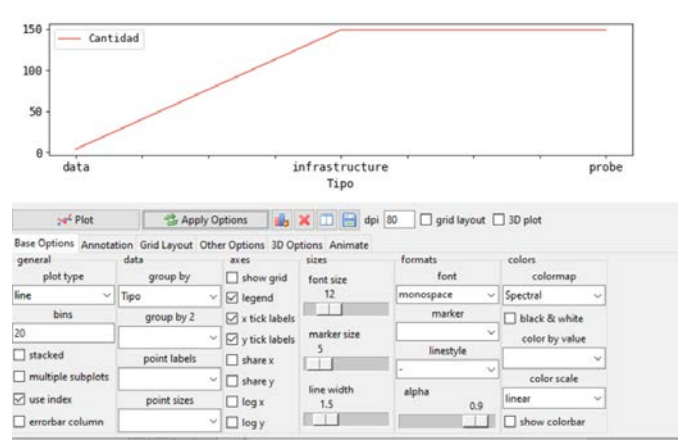

**Figura 10.** Identificación de tramas en formato gráfico

### **3.3 Identificación de canales en la frecuencia 2.4GHz y 5 GHz**

El software también tiene un espacio dedicado para el análisis de los canales utilizados en la comunicación inalámbrica, de manera que se puedan realizar estimaciones en cuanto al uso eficiente del espectro radioeléctrico. La información asociada al uso de los canales también puede ser visualizada tanto en modo de tabla (Figura 11) como de un gráfico personalizado (Figura 12). La identificación del canal puede servir para validar información de tramas tipo probe emitida por los terminales que preguntan por las redes WiFi en las cuales usualmente se conectan.

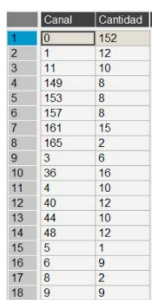

**Figura 11.** Identificación de Canales en tabla

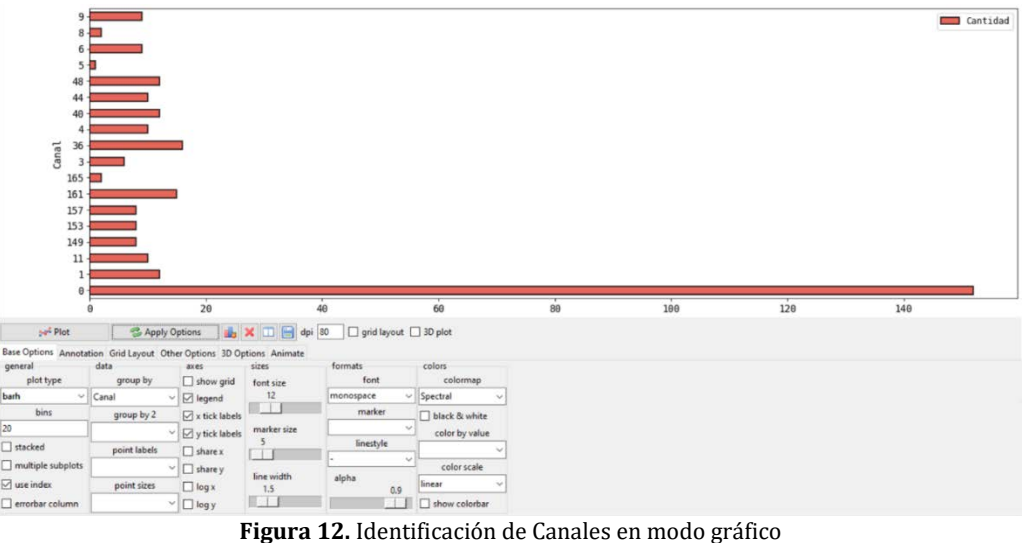

# **3.4 Identificación de BSSID**

Se presenta también la individualización de cada Basic Service Set Identifier BSSID. Dicho análisis puede ayudar en el reconocimiento de equipos que estén suplantando la identidad de otros. Su visualización de puede realizar en tablas o figuras, sin embargo, cuando la cantidad de dispositivos identificados es alta, se recomienda su despliegue solo como tabla (Figura 13).

|                        | <b>BSSID</b>      | Cantidad                |  |
|------------------------|-------------------|-------------------------|--|
| 00:24:2C:28:68:89<br>1 |                   | 1                       |  |
| $\overline{2}$         | 00:57:C1:B7:4A:C8 | $\overline{\mathbf{1}}$ |  |
| 3                      | 00:87:01:1D:C3:22 | 1                       |  |
| $\overline{4}$         | 00:9D:6B:3D:4F:B8 | $\overline{1}$          |  |
| 5                      | 00:FF:01:FF:26:F4 | 1                       |  |
| 6                      | 02:22:51:B5:61:6C | 1                       |  |
| $\overline{7}$         | 02:60:D7:59:10:2C | 1                       |  |
| 8                      | 02:ED:3C:7D:4E:C1 | 1                       |  |
| $\overline{9}$         | 04:02:1F:41:A6:DB | $\overline{1}$          |  |
| 10                     | 04:1B:6D:DC:47:FD | 1                       |  |
| 11                     | 08:C5:E1:67:60:DF | $\overline{1}$          |  |
| 12                     | 0A B4 F2 A7 AF 69 | $\overline{1}$          |  |
| 13                     | 10:F1:F2:27:DC:02 | 1                       |  |
| 14                     | 18:31:BF:D4:3B:30 | 1                       |  |
| 15                     | 1E:91:75:62:D2:63 | $\overline{1}$          |  |
| 16                     | 1E:AC:B9:52:19:6C | 1                       |  |
| 17                     | 20:34:FB:C6:D4:00 | $\overline{1}$          |  |
| 18                     | 22:83:D3:C1:B7:21 | $\overline{1}$          |  |
| 19                     | 24:0A:11:1F:B1:2D | 1                       |  |
| 20                     | 24:18:1D:1C:85:81 | 1                       |  |
| 21                     | 24:46:C8:73:76:2A | $\overline{1}$          |  |
| 22                     | 24:DF:6A:AE:68:D6 | 1                       |  |
| 23                     | 2C:20:0B:C6:16:38 | 1                       |  |
| 24                     | 2E:F6:8D:79:C8:0F | $\overline{1}$          |  |
| 25                     | 30:4B:07:27:2E:16 | $\overline{1}$          |  |
| 26                     | 30:4B:07:57:B6:95 | 1                       |  |
| 27                     | 30:4B:07:D7:18:AB | $\overline{1}$          |  |
| 28                     | 32:4D:C9:41:1C:71 | 1                       |  |
| 29                     | 36:DF:5B:62:83:7E | 1                       |  |
| 30                     | 38:80:DF:11:0F:80 | 1                       |  |
| 31                     | 3C:A0:67:A0:5E:2F | $\overline{1}$          |  |
| 32                     | 3C:DC:BC:82:52:6B | $\overline{1}$          |  |
| 33                     | 40:3F:8C:3C:42:BA | 1                       |  |
| 34                     | 44:91:60:80:66:71 | 1                       |  |

**Figura 13.** Identificación de BSSID

### **3.5 Identificación de la fecha de la captura**

Se expone la información de la fecha de la captura. Se puede visualizar en una tabla la hora y el día en el que se realizó la captura de cada trama (Figura 14).

|                | Dia/hora        | Cantidad       |
|----------------|-----------------|----------------|
| 1              | Aug 30 15:12:49 | 1              |
| $\overline{2}$ | Aug 30 15:18:16 | 2              |
| 3              | Aug 30 15:10:00 | 1              |
| $\overline{4}$ | Aug 30 15:14:35 | 1              |
| 5              | Aug 30 15:04:53 | $\overline{c}$ |
| 6              | Aug 30 15:06:01 | 1              |
| $\overline{7}$ | Aug 30 15:06:55 | $\overline{2}$ |
| 8              | Aug 30 15:06:43 | 1              |
| 9              | Aug 30 15:22:51 | 1              |
| 10             | Aug 30 15:22:45 | 1              |
| 11             | Aug 30 15:05:57 | 1              |
| 12             | Aug 30 15:08:16 | 1              |
| 13             | Aug 30 15:13:58 | 1              |
| 14             | Aug 30 15:16:44 | 1              |
| 15             | Aug 30 15:06:30 | 1              |
| 16             | Aug 30 15:18:44 | 1              |
| 17             | Aug 30 15:08:29 | 1              |
| 18             | Aug 30 15:07:01 | 1              |
| 19             | Aug 30 15:06:46 | 1              |

**Figura 14.** Identificación de fecha

### **4. CONCLUSIONES**

Para capturas realizadas con el sniffer Kismet, en las que no se utilice GPS, la versión 1.0 del software SAWI resuelve problemas de perfilamiento y segmentación de los datos, facilitando así el análisis de estos en su conjunto, permitiendo la identificación de tramas tipo probe, beacon, o data, así como individualizar las direcciones MAC de los equipos reconocidos en la captura. De igual manera ayuda a determinar la proporción del uso de los canales en las frecuencias de los 2.4 GHz y los 5 GHz e información de los fabricantes más utilizados por los administradores y usuarios de las redes WIFI.

Luego de explorar el archivo de captura desarrollado con Kismet, se identifica que el método más importante en la realización del software es la conversión a un formato JSON el cual facilita de manera considerable el análisis de los datos. Dentro del lenguaje de programación Python.

Al cruzar las diferentes fuentes que presenta Kismet como resultado de una captura, se pueden diferenciar elementos interesantes en el campo de ciberseguridad, se resalta entre ellos el poder identificar información de las tramas probe, que puedan servir para establecer un perfil de usuario, así como establecer casos de suplantación de identidad.

### **REFERENCIAS**

- [1] Eleven Paths. (2019). Informe de tendencias en ciberseguridad. Recuperado: https://www.elevenpaths.com/es/informede-tendencias-en-ciberseguridad-2019/index.html.
- [2] Xiong, J. y Jamieson, K. (2013). SecureArray: improving wifi security with fine-grained physical-layer information. En 19th Annu. Int. Conf. Mob. Comput. Netw. Porto, Portugal.
- [3] He, L. et al. (2017). Talking aboat WIFI's new security. En MATEC Web Conf. San Diego, USA.
- Bartoli, A. Medvet, E. y Onesti, F. (2018). Evil twins and WPA2 Enterprise: A coming security disaster? Comput. Secur., 74, 1–11.
- [5] Valle, F., Herrera, C. y Pedraza, C. (2019). Hacking en servicios Web a través de redes WiFi abiertas. En Serna M., E. (Ed.), Desarrollo e Innovación en Ingeniería (pp. 178–194). Instituto Antioqueño de Investigación.
- [6] Recuperado: https://www.kismetwireless.net/.<br>[7] Singh, R. y Kumar, S. (2018). A Comparative Stu
- Singh, R. y Kumar, S. (2018). A Comparative Study of Various Wireless Network Monitoring Tools. En First International Conference on Secure Cyber Computing and Communication. Jalandhar, India.
- [8] Dobrilovic, D. et al. (2016). A method for comparing and analyzing wireless security situations in two capital cities. Acta Polytech. Hungarica, 13(6), 67–86.
- [9] Akram, Z., Saeed, M. y Daud, M. (2018). Wardriving and its Application in Combating Terrorism. En 1st International Conference on Computer Applications and Information Security. México, México.
- [10] Nasr, K. Kalam, A. y Fraboul, C. (2012). Performance Analysis of Wireless Intrusion Detection Systems. Internet and Distributed Computing Systems.

Desarrollo de una aplicación móvil para la detección y aviso de convulsiones en pacientes con epilepsia

> María Camila Polanía Betancourt1 Jeny Paola Suárez Candela1 Alexandra María López Sevillana1 Flor Nancy Díaz-Piraquive2 Carlos Augusto Sánchez Martelo3 1Universidad Distrital Francisco José de Caldas, Colombia 2Fundación Universitaria Internacional de La Rioja, España 3Universidad Manuela Beltrán, Colombia

En la actualidad los Smartphone hacen parte de nuestra forma de vida, y así mismo la aparición de aplicaciones que facilitan la realización de las diferentes actividades cotidianas. Viendo la manera de realizar un aporte en este escenario surgió el proyecto de grado EpiAlert una aplicación móvil que tiene como objeto detectar convulsiones epilépticas de un paciente con esta condición, enviando una alerta, por medio de un mensaje de texto a un contacto definido, que muestra la ubicación geográfica y dirección donde se presenta el episodio. Todo lo anterior con el fin de mejorar la calidad de vida del usuario de esta aplicación. En el contenido del documento se evidencia la metodología, la arquitectura lógica, física y de hardware implementadas para la ejecución.

# **1. INTRODUCCIÓN**

En el presente proyecto se propone la creación de una aplicación móvil, como una herramienta que permita a las personas que padecen epilepsia enviar un aviso antes o durante una convulsión a los contactos de emergencia que el usuario determine. En la problemática a tratar, se describen los antecedentes históricos tanto de la problemática como de las herramientas existentes que proponen una solución a la misma, adicionalmente se desarrolla la hipótesis sobre la que se basa el proyecto y finalmente se definen las limitaciones y el alcance en los que se encuentra enmarcado.

Los objetivos a desarrollar se enmarcan en la creación de una aplicación móvil para personas que sufren de epilepsia con el fin de enviar una alerta manual o automáticamente, de un episodio de convulsión, determinando los requerimientos funcionales y no funcionales de la aplicación móvil para establecer el diseño, desarrollando el prototipo funcional para verificar la funcionalidad de la aplicación y validando el prototipo de la App móvil con el propósito de medir la usabilidad.

Para alcanzar los objetivos fue necesario recopilar información bibliográfica, de los conceptos y teorías que tienen influencia sobre el desarrollo. En la fundamentación teórica se realiza una exposición de las bases teóricas y conceptuales en las que se encuentra enmarcado este proyecto.

# **2. FUNDAMENTACIÓN TEÓRICA**

Los ataques sufridos por personas que padecen epilepsia representan uno de los síntomas de esta enfermedad, que más afecta su vida y la de sus familias, y se manifiesta por una serie de convulsiones o movimientos corporales repetitivos e incontrolados [1]. El constante miedo a las posibles consecuencias de estos ataques generalmente conlleva a una disminución radical de la independencia del paciente, pudiendo desencadenar en otros males como depresión y baja autoestima.

En estudios recientes investigadores de Universidad de Oxford y el Instituto Karolinska han demostrado que una persona con esta condición presenta un 10% más de probabilidad de muerte por suicidio o accidentes [2]. Además, algunos estudios sugieren que cada año se presenta aproximadamente un caso de muerte súbita e inesperada por cada 1000 personas con epilepsia, siendo las personas con mayor dificultad para controlar las crisis las que presentan una mayor incidencia en estas muertes [3].

La epilepsia es una de las condiciones neurológicas más comunes y afecta a personas de todas las edades; según la OMS, se estima que en el mundo hay cerca de 50 millones de personas que la padecen [14]. En Colombia, la cifra es cercana a las 450.000, según la Asociación Colombiana de Neurología [4].

Debito a los factores planteados anteriormente es importante buscar herramientas que permitan a todas las personas que padecen la enfermedad recuperar la autonomía en su vida cotidiana y a la vez mantener a sus allegados informados de sus condiciones, permitiéndoles tener un control sobre los episodios de ataques. En los últimos años se han desarrollado herramientas tecnológicas que permiten detectar un ataque epiléptico en el momento de su ocurrencia, a través de sensores que generan una señal de alerta al percibir una actividad irregular en el movimiento o condiciones de paciente, su uso disminuye la probabilidad de consecuencias graves al permitir manejar mejor las situaciones, pero el alto costo de estos dispositivos los hace poco asequibles para toda la población que padece la enfermedad.

En este proyecto se propone la creación de una aplicación para dispositivos móviles tipo Smartphone, que funcionan con sistema operativo Android; en la que se envié una alerta a las personas más cercanas al paciente cuando se detecten movimientos bruscos y repetitivos producidos por una convulsión, esto por medio del uso de sensores integrados normalmente en estos dispositivos, adicionalmente la aplicación enviará la ubicación geográfica en tiempo real a la(s) persona(s) previamente definidas como contactos de emergencia por el usuario, además el usuario tendrá la posibilidad de realizar un envió manual de alerta, en caso de presentar síntomas que lo alerten previamente o cancelar una alerta automática antes de ser enviada, en caso de tratarse de una falsa alarma.

Por medio del desarrollo de este proyecto se espera crear EPIALERT, una aplicación para dispositivos móviles que permita a pacientes de epilepsia enviar una alertar y dar a conocer su ubicación geográfica en tiempo real a sus contactos personales más cercano, en el momento en que esta sufra una convulsión espontanea o sienta que requiere ayuda. La iniciativa de este proyecto surge debido a la necesidad de la población que padece epilepsia de contar con una herramienta gratuita que le permita optimizar la reacción en caso de sufrir un ataque o tener síntomas anormales, que requieran de una atención pronta, y de esta forma mejorar su calidad de vida al aumentar su independencia y autonomía.

Buscando optimizar el tiempo de desarrollo de la aplicación, a la vez que se cumple con los objetivos planteados, se empleó la metodología Scrum y el entorno de desarrollo de software MIT App, estas y otras características importantes en el desarrollo del proyecto se encuentran más ampliamente descritas adelante en el texto. Se espera que este proyecto beneficie tanto a las personas que padecen epilepsia como a sus allegados, al permitirles afrontar de una forma más eficiente las crisis que la enfermedad supone, principalmente en lo que refiere a las convulsiones espontaneas.

Para la realización de este proyecto fue necesaria la conceptualización de ciertos términos y definiciones, fundamentales para el desarrollo de EPIALERT. Estos términos son ampliamente usados a lo largo de este documento, por tal razón este capítulo se centra en la recopilación y definición clara de dichos conceptos.

- *Aplicación móvil:* Una app móvil es un programa de software, diseñado con el fin de cumplir al menos una función determinada que supla una necesidad requerida por un público definido, por medio de la interacción con el hardware del dispositivo móvil [5]. Para el caso de este proyecto se plantea una aplicación móvil debido que este tipo de software permite cumplir con los requerimientos ya que se ejecuta en dispositivos que cuentan cuenta con e, hardware y el software necesario para suplir las necesidades que aquí se plantean.
- *Sensor:* Un sensor se define como un dispositivo que presenta sensibilidad a la variación de una magnitud física o química en un medio determinado, siendo capaz de detectar acciones o estímulos [6]. Para el desarrollo de EpiAlert se usarán dos sensores incluidos en la mayoría de dispositivos móviles que existen actualmente, uno la detección del movimiento (acelerómetro) y otro para la identificación de la ubicación geográfica del usuario en tiempo real.
- *Acelerómetro:* Por medio de este sensor se mide la aceleración en m/s2 que sufre el dispositivo en un movimiento realizado en al menos una de las tres dimensiones, y será utilizado dentro de EpiAlert para la detección de movimientos bruscos y repetitivos que posiblemente correspondan a un episodio de convulsión. La aceleración es medida por este dispositivo, teniendo en cuenta las siguientes componentes vectoriales:
- *xAccel:* El valor de la aceleración en X será 0 cuando el teléfono se encuentre en reposo sobre una superficie plana, positivo cuando el teléfono está inclinado hacia la derecha (es decir, su lado izquierdo está levantado) y negativo cuando el teléfono está inclinado hacia la izquierda [7].
- *yAcel:* El valor de la aceleración en Y será 0 cuando el teléfono se encuentre en reposo sobre una superficie plana, positivo cuando se levanta la parte inferior y negativo cuando se levanta la parte superior [7].
- *zAccel:* El valor de la aceleración en Z será igual a -9.8 (la gravedad de la tierra en metros por segundo cuando el dispositivo está en reposo paralelo al suelo con la pantalla hacia arriba, 0 cuando está perpendicular al suelo y +9.8 cuando está hacia abajo. El valor también puede ser afectados por la aceleración [7].
- *GPS*: Este componente proporciona la ubicación del dispositivo Android, utilizando el GPS si está disponible o un método alternativo en caso contrario, como pueden ser las torres de telefonía móvil o las redes inalámbricas conocidas.
- *LocationSensor*: es un componente no visible que puede proporcionar información sobre la ubicación, incluyendo longitud, latitud, altitud (si el dispositivo posee esta capacidad), y la dirección. Este componente también puede proporcionar geocodificación, la conversión de una dirección dada (no necesariamente la actual) a una latitud (con el método LatitudeFromAddress) y una longitud (con el método LongitudeFromAddress). Para funcionar, el componente debe tener la propiedad Enabled establecida, y el dispositivo debe tener habilitada la detección de localización a través de satélites GPS (hallándose con cobertura del sistema) o un método alternativo.

### *Propiedades:*

- Accuracy: Indica la exactitud del dispositivo Android, en metros.
- Altitude: Altitud del dispositivo Android, si está disponible.
- AvailableProviders: Lista de los proveedores de servicio disponibles, como el GPS o la red<br>■ CurrentAddress: Dirección de la posición del dispositivo Android
- CurrentAddress: Dirección de la posición del dispositivo Android.
- Enabled: Si se establece, la información de ubicación está disponible.
- HasAccuracy: Si se establece, el dispositivo Android puede informar sobre su exactitud.<br>■ HasAltitude: Si se establece, el dispositivo Android puede proporcionar su altitud
- HasAltitude: Si se establece, el dispositivo Android puede proporcionar su altitud.
- HasLongitudeLatitude: Si se establece, el dispositivo Android puede proporcionar su longitud y latitud.<br>■ Latitude: Latitud del dispositivo Android
- Latitude: Latitud del dispositivo Android.
- Longitude: Longitud del dispositivo Android.<br>■ ProviderLocked: El dispositivo no cambiará e
- ProviderLocked: El dispositivo no cambiará el proveedor de servicio.<br>■ ProviderName: El proveedor de servicio activo
- ProviderName: El proveedor de servicio activo.<br>■ Eventos: LocationChanged(number latitude num
- Eventos: LocationChanged(number latitude, number longitude, number altitude)
- Se dispara cuando el dispositivo Android cambia de ubicación.<br>Se dispara al cambia
- StatusChanged(text provider, text status): Se dispara al cambiar el proveedor de servicio.

### *Métodos:*

- LatitudeFromAddress(text locationName): Determina la latitud de la dirección indicada.
- LongitudeFromAddress(text locationName): Determina la longitud de la dirección indicada.

Este proyecto se centra en la idea de crear una herramienta que les permita a las personas con epilepsia mejorar su calidad de vida, y esto se basa en la afirmación de que esta enfermedad afecta a quien la padece en diferentes ámbitos de su vida cotidiana, por esta razón en este capítulo se busca exponer las teorías científicas, que, desde la psicología, nos permiten sustentar dicha afirmación.

- *Epilepsia:* En búsqueda de una definición más practica en el ámbito clínico, para 2014, La Liga Internacional contra la Epilepsia (ILAE), se propuso modificar el concepto que desde el año 2005, se tenía de la epilepsia, que hasta ese momento era definida como un trastorno cerebral caracterizado por una predisposición continuada a la generación de crisis epilépticas [8]. Como resultado de las modificaciones propuestas desde la ILAE se concluyó que: La epilepsia se considere una enfermedad cerebral definida por cualquiera de las situaciones siguientes:
	- 1. Aparición de al menos dos crisis no provocadas (o reflejas) con una separación >24 h.
	- 2. Aparición de una crisis no provocada (o refleja) y probabilidad de que aparezcan más crisis durante los 10 años siguientes similar al riesgo de recurrencia general (al menos el 60 %) después de dos crisis no provocadas
	- 3. Diagnóstico de un síndrome epiléptico. Se considera que la epilepsia está resuelta en los sujetos que presentan un síndrome epiléptico dependiente de la edad y han superado la edad correspondiente y en los que se han mantenido sin crisis durante los 10 últimos años sin haber tomado medicación antiepiléptica desde hace al menos 5 años [8].
- *Calidad de Vida en Pacientes con Epilepsia:* La calidad de vida, en adelante CV, es un concepto ampliamente usado en estudios psicológico y dentro de nuestra vida cotidiana, sin embargo, su definición representa una amplia discusión en los ámbitos médicos y sociales, por lo cual es considerado un concepto subjetivo que se enmarca dentro de diferentes factores que definen la condición de un individuo y/o una población. En la Tabla 1, se presenta una recopilación encontrada de diferentes definiciones del término calidad de vida

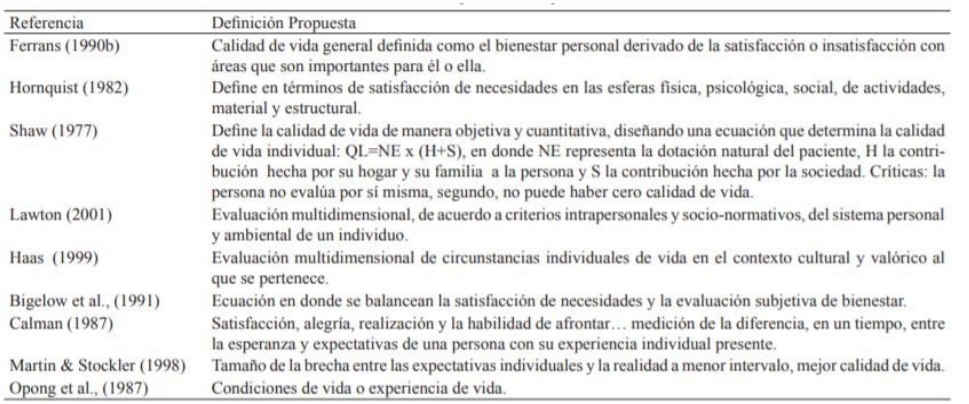

#### **Tabla 1**. Diversas definiciones para el concepto de calidad de vida [9]

# **3. ESTADO DEL ARTE**

En los últimos años se han desarrollado herramientas tecnológicas que permiten detectar un ataque epiléptico en el momento de su ocurrencia, a través de sensores de movimiento que generan una señal de alerta a sus allegados al

percibir una actividad irregular en el movimiento de paciente, su uso disminuye la probabilidad de consecuencias graves al permitir manejar mejor las situaciones, pero el alto costo de estos dispositivos los hace poco asequibles para toda la población que padece la enfermedad.

Una de las cuestiones más importantes que surgen al lidiar con un paciente de epilepsia es cómo va a tratarse a largo plazo su asistencia médica. Diversos estudios mencionan la necesidad de mejorar el sistema para poder proporcionar mejores cuidados a los pacientes, quienes, a su vez, deben estar debidamente educados sobre su enfermedad [10].

El objetivo de todo paciente es el de ser capaz de controlar las crisis a través de un tratamiento eficaz y poder mejorar su calidad de vida. De esta forma se deduce que cualquier seguimiento de un paciente con epilepsia debe centrarse en dos objetivos: el control de las crisis y el control de los efectos adversos que se puedan sufrir a causa de la medicación. Durante las revisiones, el neurólogo debe encargarse de comprobar el grado de cumplimiento terapéutico, así como el posible consumo de tóxicos por parte del paciente [10-11].

Actualmente, ya sea debido al grado de epilepsia o a la irregularidad con la que sufran las crisis, hay muchos pacientes que pasan largas temporadas hospitalizados para la realización de una monitorización prolongada. Las características de las convulsiones y su frecuencia pueden ser evaluadas mediante la apropiada monitorización [10, 12].

El método más extendido es el examen de las ondas cerebrales a través de electroencefalograma (EEG), mediante el cual se mide la actividad eléctrica del cerebro. Para su realización, se han de colocar unos electrodos a lo largo de todo el cuero cabelludo del paciente. Los electrodos están conectados a una grabadora que convierte las señales eléctricas en patrones para facilitar su posterior interpretación. Sin embargo, esta técnica requiere personal especializado, no pudiendo dejar al paciente sin atención [10, 13-14].

El uso de EEG puede combinarse con la monitorización por vídeo. De esta forma se consigue un registro simultáneo del estado del paciente y de su actividad cerebral. El desarrollo de esta técnica se ha expandido sobre todo en los últimos años y debido al avance tecnológico y al abaratamiento de costos, es una técnica ampliamente usada [10].

Para evitar que los pacientes pasen largos periodos de tiempo hospitalizados, existen algunos métodos que permiten reproducir en casa un ambiente de monitorización a distancia. En estos casos, los sensores son los encargados de realizar la tarea de seguimiento del paciente a través de, por ejemplo, acelerómetros. Uno de los principales retos en cuanto al uso de sensores que permitan la monitorización desde casa es la aceptación de esa tecnología por parte del paciente. Es importante encontrar un equilibrio entre la relevancia al estudio que aporte la tecnología y la comodidad para el paciente.

Este método de monitorización ha supuesto una gran reducción de la tasa de mortalidad, así como de pacientes que llegaban de urgencia al hospital. Esto le añade un valor extra al cuidado médico además de disminuir los gastos hospitalarios [10].

Este trabajo se centra en la aplicación del sensor acelerómetro presente en Smartphone para desarrollar algoritmos de detección de ataques de epilepsia. Especialmente útil para que aquellas personas que sufren epilepsia crónica, y sus seres queridos puedan afrontar mejor la enfermedad en los episodios de crisis.

# **4. MÉTODO**

De acuerdo con el alcance y los requerimientos establecido para este proyecto se implementará la metodología de Scrum con las siguientes fases:

- 1. *Recopilación de datos*: Por medio de formulación se pretende recaudarla información de pacientes que padecen de epilepsia para posteriormente realizar pruebas.
- 2. *Técnicas gráficas*: Se establecerá un cronograma de acuerdo con la complejidad que lleva cada proceso para el desarrollo del sistema, así mismo un documento en el cual se diferencien los temas sobre los cuales se debe indagar más para el correcto proceso en cada paso que se requiera.
- 3. *Técnicas de modelado*: Desarrollo va a estar orientado a objetos
- 4. *Documentación*: Se documentará diariamente el avance realizado para diseñar la aplicación con el fin de detectar falencias y así poder corregirlas de forma oportuna.
- 5. *Control y Evaluación*: Con base en la documentación generada encada fase del proyecto se podrán evaluar factores de riesgo y así buscar la manera de controlar y mitigar cada inconsistencia que se presente.
- *Herramientas Software*: Para el desarrollo de EpiAlert se utilizó App Inventor 2, una página web desarrollada en su primera versión por Google que permite el desarrollo de App Móviles para dispositivos con sistema operativo

Android. A través de su desaparecido Google Labs, pero dejó de soportarlo en diciembre de 2011. De todos modos, el Massachusetts Institute of Technology decidió proseguir con su desarrollo y mantenimiento, a través de su Center for mobile learning, motivo por el cual sigue disponible para quien desee utilizarlo. (Copyright 2008 Google, 2012).

De acuerdo con [13], MIT App Inventor se define como un entorno de programación visual intuitivo que permite a todos, incluso a los niños, crear aplicaciones totalmente funcionales para teléfonos inteligentes y tabletas. Aquellos que son nuevos en MIT App Inventor pueden tener una primera aplicación simple en funcionamiento en menos de 30 minutos. Y, lo que, es más, nuestra herramienta basada en bloques facilita la creación de aplicaciones complejas y de alto impacto en mucho menos tiempo que los entornos de programación tradicionales. El proyecto MIT App Inventor busca democratizar el desarrollo de software al permitir que todas las personas, especialmente los jóvenes, pasen del consumo de tecnología a la creación de tecnología [15-16].

 *Herramientas Hardware*: Para el desarrollo de este proyecto se empleó un computador de escritorio en el que se desarrolló el diseño de la interfaz de usuario y código para la ejecución. Por otro lado, para la realización de las pruebas de las diferentes funcionalidades se utilizaron dos teléfonos celulares tipo Smartphone, en uno de ellos se instaló aplicación MIT App Inventor y el otro se utilizó para la verificación de la conexión y la recepción correcta del mensaje SMS.

### **5. RESULTADOS Y ANÁLISIS**

### **5.1 Definición de actores**

En la Tabla 2, se presenta la descripción del único actor definido para el funcionamiento correcto de EpiAlert, que corresponde al usuario.

#### **Tabla 2**. Definición de actores

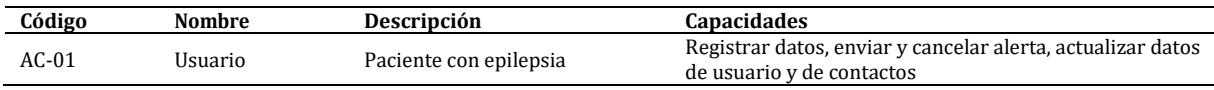

#### **5.2 Definición de casos de uso**

A continuación, en la Figura 1 y la Tabla 3 se relata la explicación de los casos de uso.

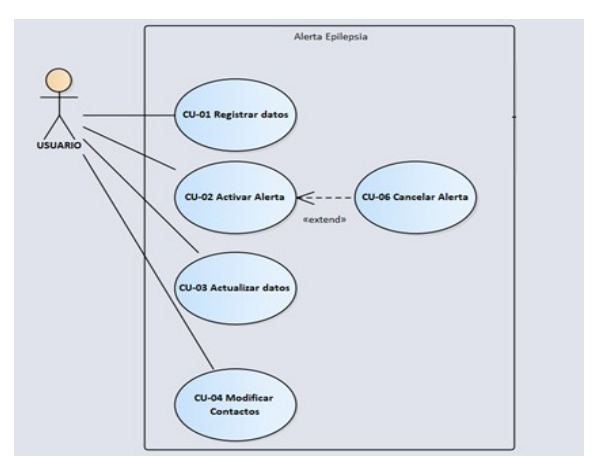

**Figura 1**. Casos de uso de la aplicación

**Tabla 3**. CU-01 Registrar Datos

| NOMBRE      | Registrar datos                           | <b>IDENTIFICADOR</b>                    | $CLJ-01$                                 |                                                                                                    |
|-------------|-------------------------------------------|-----------------------------------------|------------------------------------------|----------------------------------------------------------------------------------------------------|
|             | ITERACIÓN Focalizar PRIORIDAD             | <b>TIPO</b><br>Alta                     | Necesario                                |                                                                                                    |
|             |                                           |                                         |                                          | RESUMEN: Permite al usuario personalizar su perfil en la aplicación ingresando sus datos personales o enlazando directamente a su perfil  |
|             |                                           |                                         |                                          | en la red social de su preferencia o a través de su correo electrónico personal, además le permite ingresar los datos de sus contactos de |
|             | emergencia requeridos por el sistema.     |                                         |                                          |                                                                                                    |
| ACTOR(ES)   |                                           |                                         |                                          |                                                                                                    |
| Primario(s) | Usuario                                   | Soporte                                 | Administrador                            |                                                                                                    |
|             |                                           |                                         |                                          |                                                                                                    |
|             | INFORMACIÓN NECESARIA                     |                                         |                                          |                                                                                                    |
|             | Información Datos del usuario y contactos | Responsible(s)                          |                                          | Todos los usuarios                                                                                                    |
| Flujo       | Ítem                                      | Características Evento                  |                                          |                                                                                                    |
| Entrada     | Nombre                                    |                                         | Texto (40), Obligatorio, Cuadro de texto | El usuario ingresa su nombre                                                                                                    |
|             | Fecha de Nacimiento                       | Fecha (3), Obligatorio, Cuadro de texto |                                          | El usuario ingresa su fecha de nacimiento                                                                                                 |
|             |                                           |                                         |                                          |                                                                                                    |

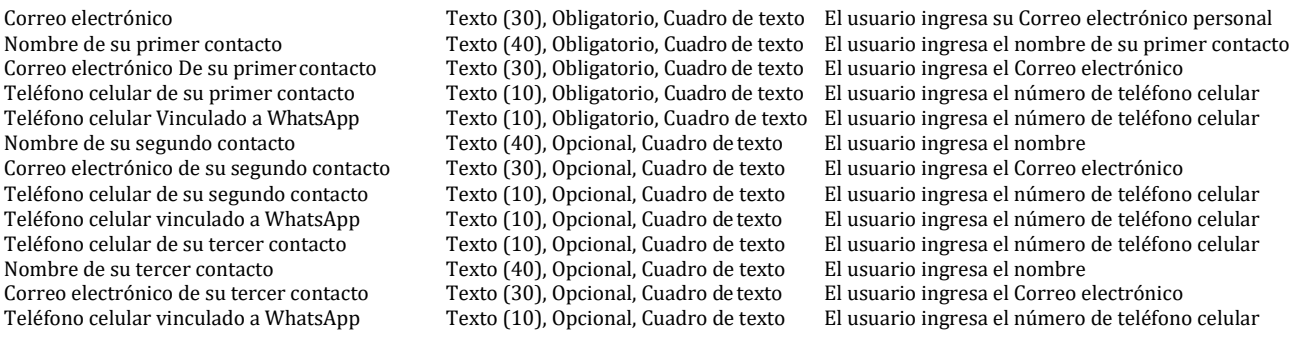

#### *Salida*

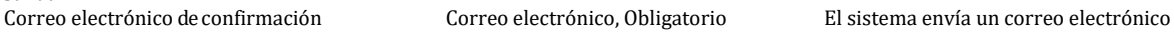

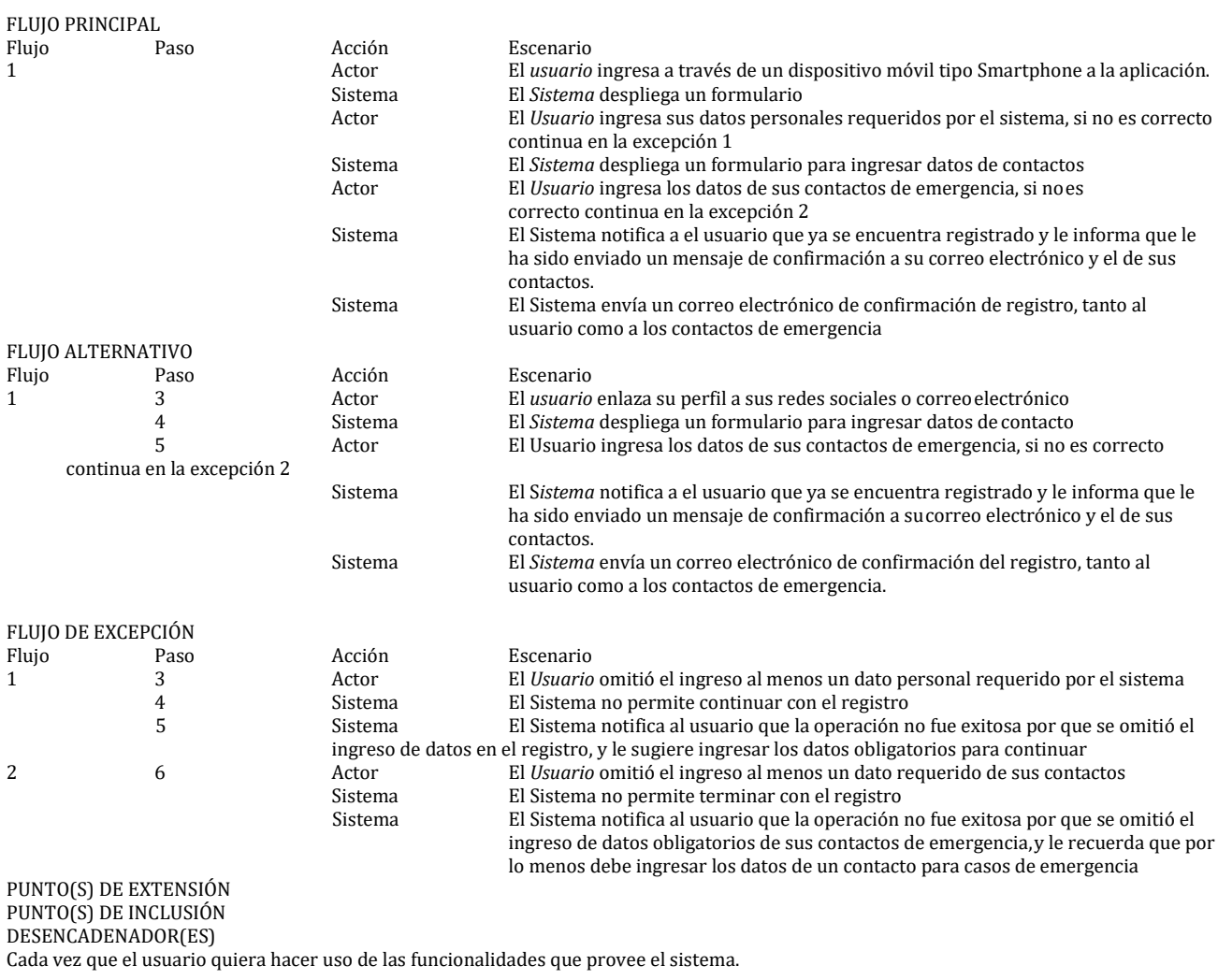

#### SUPUESTO(S)

FECHA

El Usuario tiene acceso a internet

El Sistema está instalado y activo en el dispositivo

PRECONDICIÓN(ES)

La aplicación se encuentra instalada y activa en el dispositivo móvil del usuario

POSTCONDICIÓN(ES) En caso de haberse realizado el procedimiento de manera exitosa El Sistema envía un correo electrónico de confirmación de registro tanto

AUTOR

al usuario como a los contactos. María Camila Polanía B. Cargo Ingeniero de Requerimientos

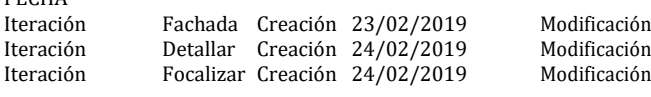

### **5.3 Ejecución de la propuesta**

Para la ejecución de la propuesta fueron necesarios una serie de pasos indispensables para poder cumplir con los casos de uso establecidos previamente, los cuales se describen a continuación:

- 1. Primero que todo fue crucial establecer el entorno de desarrollo a usar, después de investigar se llegó a la conclusión que MIT App Inventor, es un entorno muy intuitivo y de fácil manejo, así también se consultó sobre proyectos realizados anteriormente en este y que líneas de código se podían usar para EpiAlert.
- 2. Se realizó una línea de Código la cual permitiera al usuario registrar los datos principales requeridos para general el registro en la aplicación, tales como Nombre, Apellido, Fecha de nacimiento, Teléfono y correo electrónico de contacto; Así mismo definir la contraseña que se va a utilizar para poder acceder a la aplicación.
- 3. Seguidamente se estableció una línea tal que el Usuario pueda ingresar a EpiAlert digitando la contraseña y el correo registrados en el paso anterior, y un botón que permita recordar estos datos.
- 4. Para que la App pudiera generar la alerta manual y/o automática fue necesario verificar como activar los sensores disponibles en Un Smartphone para utilizarlo en la detección de una convulsión, para este caso el acelerómetro, GPS y temporizador; Mediante el código se configuro bajo que circunstancia se debía activar cada sensor, su tiempo de duración y precisión: Así mismo se configuraron los permisos necesarios para que la App pudiese hacer uso del servicio de envío de mensajes instantáneos y acceder a la agenda de contactos.
- 5. Después de comprobar la funcionalidad de los sensores, se establecieron y relacionaron entre si las 5 interfaces con las que cuenta la App se diseñó el módulo de ayuda conjunto con los manuales del uso de la Ap.
- 6. Ya verificando que se habían creado todas las líneas de código, y que EpiAlert realizaba todos los casos de uso establecidos, se procedió a trabajar en la parte estética de la App, se diseñó el logo de EpiAlert, las tonalidades y fuentes de letra a usar.
- 7. Por último y después de haber realizado las validaciones pertinentes y verificar que la App funciona correctamente en su totalidad, se generó el archivo .apk que se instala en el celular, y así el usuario pueda hacer uso de EpiAlert.

# **5.4 Productos**

A continuación, se presentan los productos resultantes del desarrollo de la propuesta, presentada en este trabajo.

- *Requerimientos de EpiAlert*: Este producto corresponde a el actor y los requerimientos tanto funcionales como no funcionales de la aplicación.
- *Requerimientos Software*: En la Tabla 3, se presentan los requerimientos funcionales definidos para EpiAlert.

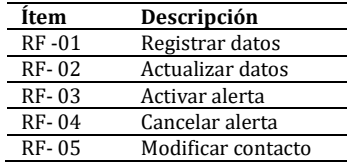

**Tabla 3**. Especificaciones de Requerimientos de Software

*Requerimientos no-funcionales:* En la Tabla 4, se resumen los requerimientos no funcionales.

#### **Tabla 4.** Requerimientos no-funcionales

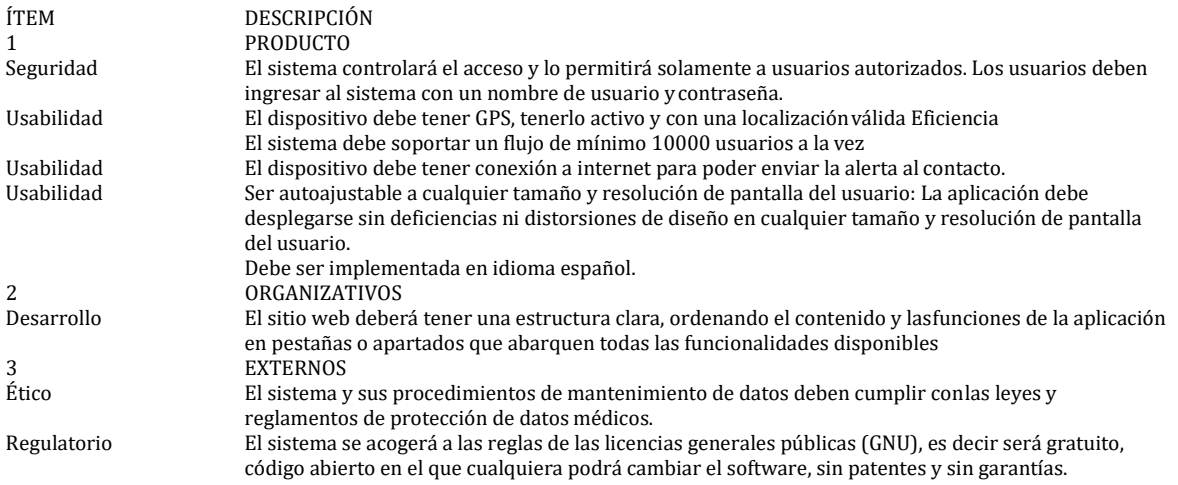

 *App EpiAlert:* Después de terminar el diseño se obtuvo la primera versión funcional de EpiAlert, La cual cuenta con 4 flujos principales los cuales se explican detalladamente en cada uno de los apéndices. A continuación, se muestra como se ve la App instalada en el celular y la interfaz principal de esta (Figuras 2 y 3).

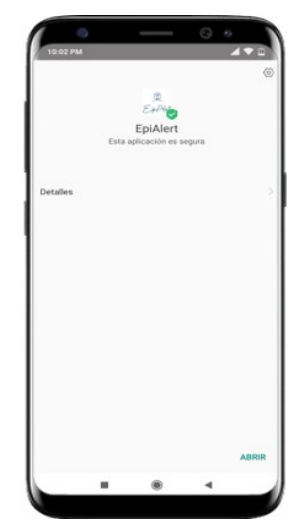

Figura 2. Interfaz de inicio de EpiAlert

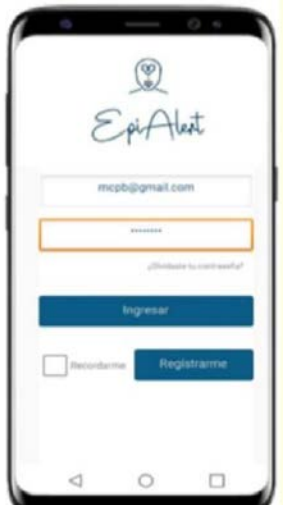

**Figura 3***.* Mensaje enviado PorEpiAlert

 *Formulario de Validación:* Con el fin de realizar la validación del correcto funcionamiento de EpiAlert se distribuyó la App (Figura 4) y se realizó una encuesta, en la cual se realizan preguntas sobre cada uno de los casos de uso y el diseño de la misma.

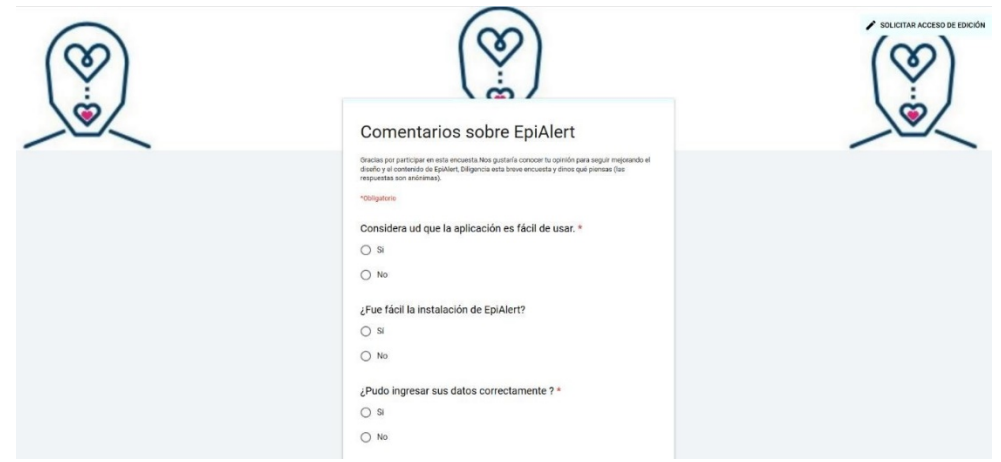

**Figura 4**. Formulario de validación

### **6. CONCLUSIONES**

Establecer una metodología adecuada teniendo en cuenta el tipo de proyecto a realizar, es fundamental para llevar a cabo la ejecución de este, en los tiempos establecidos cumpliendo los objetivos planteados.

Identificar los objetivos de manera clara permitirá establecer los límites y alcances que tiene el proyecto.

Mediante los diagramas de Casos de usos se describen las actividades que debe realizar una aplicación móvil, y así mismo obtener los requerimientos del sistema.

Para modelar la estructura Lógica de un sistema se desarrollan modelos de dominios de interacción, de clases, por medio de los cuales se expresa cuáles son los componentes lógicos (subsistemas, o macro-funciones) y actores que participan en nuestra solución, y así mismo la relación entre ellos.

La arquitectura de hardware nos permite establecer el conjunto de dispositivos físicos que hacen posible el funcionamiento de una aplicación, así mismo los parámetros de tamaño desempeño y calidad, esto se representa mediante los diagramas del modelo de despliegue, diagrama del modelo de persistencia.

### **REFERENCIAS**

- [1] El mundo. (2013). Obtenido de las personas con epilepsia tienen 10 veces más riesgo de muerte prematura. Recuperado: https://www.elmundo.es/elmundosalud/2013/07/19/neurociencia/1374247895.html.
- [2] Bueri, J. (2013). Relacionan la epilepsia con una mayor probabilidad de muerte prematura. Recuperado: https://www.hospitalaustral.edu.ar/2013/07/relacionan-la-epilepsia-con-una-mayor-probabilidad-de-muerteprematura/.
- [3] National Institute of Neurological Disorders. (2015). Esperanza en la investigación. Recuperado: https://espanol.ninds.nih.gov /trastornos/crisis\_epilepticas.htm.
- [4] Ministerio de Salud y Protección Social. (2017). Epilepsia: Mucho más que convulsiones. Recuperado: https://www.minsalud.gov.co/Paginas/Epilepsia-mucho-mas-que-convulsiones.aspx.
- [5] Vittone, J. (2013). Diseñando apps para móviles. Buenos Aires.<br>[6] Corona, L., Abarca, G. y Meres, J. (2014). Sensores y Actuadores
- [6] Corona, L., Abarca, G. y Meres, J. (2014). Sensores y Actuadores. Grupo editorial Patria.<br>[7] Google. (2011). Aprende AppInventor. Recuperado: https://sites.goo
- https://sites.google.com/site/aprendeappinventor/ documentacion/componentes-de- sensores.
- [8] Fisher, R. (2014). Definición clínica práctica de la epilepsia. Informe oficial de la ILAE.
- [9] Urzúa M. y Caqueo, A. (2012). Calidad de vida: Una revisión teórica del concepto. Terapia Psicológica.
- [10] Asociación Gipuzkoana de Epilepsia. (2019). Qué es la epilepsia. Recuperado: https://epilepsiagipuzkoa.eus/ epilepsia/historia-y-origen.
- [11] Google. (2012). MIT app inventor. Recuperado: https://sites.google.com/site/aprendeappinventor/home.<br>[12] Figueroa, A. y Campell, Ó. (2004). Aspectos psicosociales de la epilepsia. SciELO.
- [12] Figueroa, A. y Campell, Ó. (2004). Aspectos psicosociales de la epilepsia. SciELO.
- [13] Massachusetts Institute of Technology. (2012). MIT App Inventor. Recuperado: http://appinventor.mit.edu.
- [14] OMS. (2007). Los trastornos neurológicos afectan a millones de personas en todo el mundo. Recuperado: https://www.who.int/mediacentre/news/releases/2007/pr04/es/.
- [15] Pascual, J. (2018). Computerhoy. Recuperado: https://computerhoy.com/listas/tecnologia/estos-son-todos-sensores-quetiene-tu- movil-te-contamos-que-sirve-cada-311415.
- [16] Sanabria, A. (2016). Teoría de la mente y epilepsia criptogámica del lóbulo frontal. Barcelona.

Utilización de algoritmos de clasificación bayesiana y sistemas inteligentes para el desarrollo de un prototipo software para el diagnóstico de Diabetes Mellitus tipo 2

> Juan Sebastián Medina Toro Sebastián Rivera Giraldo Jorge Eliecer Giraldo Plaza Politécnico Colombiano Jaime Isaza Cadavid Colombia

Este capítulo presenta el desarrollo de un prototipo se software para el diagnóstico padecimiento de la Diabetes Mellitus tipo 2, haciendo uso de algoritmos de clasificación basados en el teorema de Bayes y de sistemas inteligentes. La metodología de trabajo consistió en la caracterización y selección de las variables para el diagnóstico con el apoyo de expertos en el tema y revisión de literatura; el modelamiento del sistema, tanto para el clasificador como para el sistema inteligente; la construcción del prototipo en un ambiente web y finalmente, la validación mediante pruebas de precisión, exhaustividad con información proporcionada por uno de los expertos. Como conclusión principal, se puede evidenciar que el uso de técnicas de inteligencia artificial en los procesos de diagnóstico de enfermedades garantiza una mayor precisión debido al gran procesamiento de información e inclusión de variables relacionadas con el entorno y dominio.

# **1. INTRODUCCIÓN**

La Diabetes Mellitus tipo 2 (DM2) es una enfermedad donde el cuerpo por sí mismo no puede regular la cantidad de azúcar en la sangre, debido a un mal control glucémico por parte de un paciente, esto, a razón de su estilo de vida o condiciones hereditarias [1]; así mismo, puede acarrear riesgos en la vida del paciente al no poseer un diagnóstico certero. El diagnóstico correcto de la DM2 es el tema principal del presente documento, así como el uso de las tecnologías de la Inteligencia Artificial y el uso de estadística para brindar una solución apropiada.

Los sistemas inteligentes (SI) son aquellos sistemas capaces de resolver problemas complejos y multidisciplinares, propios de un ser humano, de una forma autónoma y eficiente. Los SI cuentan con la capacidad de razonar, aprender y tomar decisiones; en este orden de ideas, estos sistemas ofrecen soluciones viables en una gran cantidad de áreas disciplinarias, incluyendo la medicina [2].

A esto se suma que, los SI pueden hacer uso de la estadística y técnicas matemáticas para procesar la información y obtener resultados sólidos además de consistentes. Los algoritmos de clasificación se describen como aquellos con la capacidad de realizar *clasificaciones* de elementos a partir de datos proporcionados para estas tales como repositorios [3]. Dichos algoritmos también son vistos como una herramienta de predicción y evaluación probabilística que, basado en el teorema de Bayes, aumenta su nivel de precisión en la presentación de resultados apoyados de repositorios de datos [4]. El diagnóstico de la DM2 por lo general siempre ha presentado inconvenientes en sus resultados, debido a la falta de precisión y al alto margen de error a la hora de la presentación de resultados, en el momento de diagnosticar la DM2 en pacientes, debido al uso de pocas variables en el mencionado proceso y falta de análisis probabilístico [5]. A esto se suma la carencia de sistemas de información y repositorios de datos que soporten adecuadamente esta tarea, así como lo describen en [6].

En [7] se menciona que la problemática de los sistemas existentes es: No poseen análisis probabilísticos y no hacen uso de clasificadores Bayesianos para el análisis multivariable. En complemento a esto, en [8] así como en [9] describen que el análisis pobre de variables en un entorno probabilístico y la ausencia de aplicaciones inteligentes genera un espectro muy amplio de errores en los diagnósticos.

Por ende, se evidencia que el problema radica en que se usan pocas variables a la hora de realizar diagnósticos, lo que lleva a imprecisión en los resultados finales, pues no existe una conexión entre los resultados de exámenes de laboratorio y estilo de vida del paciente; en complemento a lo anterior, la falta de uso de algoritmos de clasificación que se apoyen del teorema de Bayes, imposibilita un análisis probabilístico conveniente de los resultados, así como apoyarse de históricos de información, y finalmente, la falta de implementación de sistemas inteligentes para este tema hace parte importante del problema.

Teniendo como objetivo diagnosticar la Diabetes Mellitus Tipo 2 para cualquier perfil de persona, en [10] postulan la importancia de los avances tecnológicos, tales como sistemas de información de escritorio, sensores, lectores de sangre, exámenes de laboratorio, entre otros, para la detección de la DM2, además de que en [11] describe la importancia de contar con sistemas de información funcionales.

Así pues, en [8] se describe la importancia de los sistemas inteligentes y su aplicabilidad efectiva gracias a la lógica proposicional y de predicados, siendo una excelente solución para el procesamiento de la información; en [12] mencionan la utilidad de la lógica difusa para proporcionar varias opciones de resultado así como sistemas de razonamiento para manipular grandes volúmenes de información, en este orden de ideas, en [13] muestra la utilidad

de los algoritmos de clasificación Bayesianos para el procesamiento de muchas variables usando la estadística, distribuciones de probabilidad y modelos matemáticos, para la generación de diagnósticos en el campo de la medicina además del análisis probabilístico para generar datos útiles a un médico.

Con este trabajo se pretende desarrollar un prototipo de software de diagnóstico que, apoyado de algoritmos de clasificación Bayesiana (teorema de Bayes) además de sistemas inteligentes, los médicos encuentren un apoyo tecnológico para la toma de decisiones y diagnosticar a un paciente sobre el padecimiento de DM2.

El resto del documento de organiza de la siguiente manera: en la sección 2 se presenta el método, donde se muestra la caracterización de las variables para el cálculo de la DM2; luego en la sección 3 se presentan los resultados y análisis donde se muestra arquitectura propuesta, detalles de los aspectos de implementación en cuanto a las librerías, tecnologías web utilizadas y la validación del prototipo. En la sección 4 se presentan las conclusiones y trabajo futuro.

# **2. MÉTODO**

### **2.1 Caracterización de las variables de pronóstico de la DM2**

En esta sección se describe la caracterización de las variables, tomando como punto de partida la revisión de literatura de investigaciones relacionadas con el cálculo de diagnósticos de DM2. Luego se procedió a entrevistar a expertos para levantar información relevante en los diagnósticos. Finalmente se seleccionó un conjunto de variables para que hagan parte del diseño del mecanismo de razonamiento del sistema inteligente.

### **2.2 Revisión de literatura para identificación de variables**

Para la caracterización de las variables, se realizó y una revisión de literatura de diferentes trabajos relacionados, identificando las diferentes variables para el diagnóstico de DM2 que fueron usadas, estas se encuentran consolidadas en la Tabla 1 que se muestra a continuación.

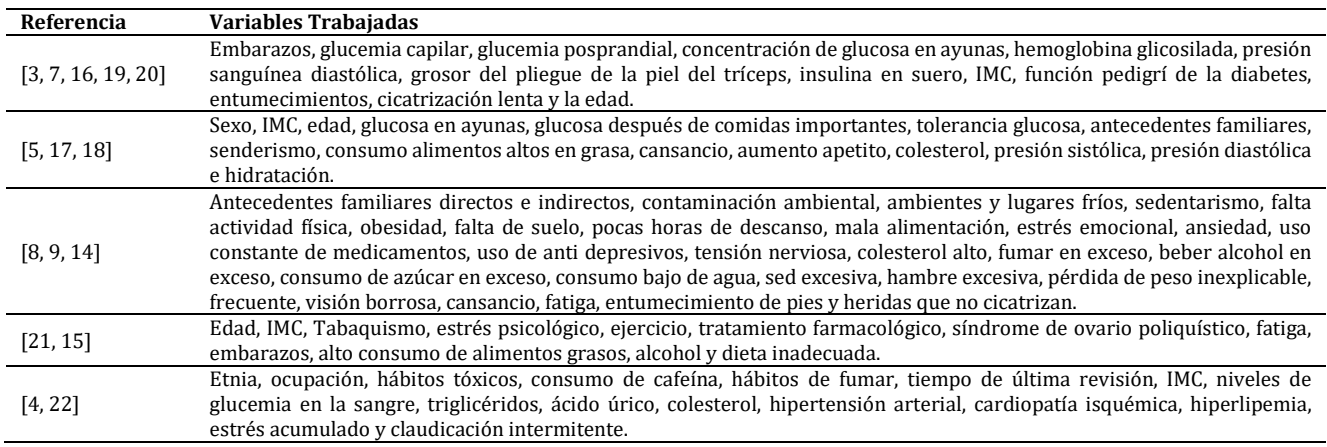

#### **Tabla 1.** Trabajos y variables

#### **2.3 Consulta a especialistas**

Para la realización de la consulta a especialistas médicos, se hizo disposición de llamadas telefónicas para la verificación de la información respecto a las variables a implementar. A continuación, se detalla cada una de las entrevistas:

- *José Domínguez Marchelino Ortiz***.** Define que variables importantes para el diagnóstico son la glucosa en ayunas, la presión sanguínea, niveles de insulina, edad, sexo, triglicéridos, glucemia capilar, espesor del pliegue cutáneo de los tríceps y niveles de hemoglobina glicosilada en la sangre. El médico también menciona que los embarazos son importantes ya que se puede generar una diabetes gestacional dejando secuelas de problemas en el azúcar al paciente, tanto la glucemia capilar, como prepandial y posprandial deben ser considerados y por supuesto, la hemoglobina. Para los valores de variable, el médico definió que en los embarazos no importan el número, lo importante es que al menos exista la ocurrencia de un embarazo, con una sola es suficiente para generar el factor de riesgo gestacional, por ende, las mujeres son más propensas a ser diabéticas por este aspecto. El médico definió que los rangos usados en las reglas donde intervienen las variables que menciona son aproximados y pueden ser útiles para el diagnóstico.
- *Mateo Pineda Álvarez***.** Define variables importantes para el diagnóstico las mismas mencionadas por el médico José Domínguez además de hacer especial énfasis en la glucemia posprandial, prepandial y capilar, pero especifica

que los rangos para estas variables deben tener una holgura por la amplia variedad según el estilo vida del paciente; por consiguiente, además de la holgura, el médico sugiere la evaluación del tratamiento farmacológico si se encuentra en alguno, si la persona se ejercita, si la persona bebe, si fuma, consumo de alimentos grasos, si se cansa con facilidad, si padece de vista borrosa por momentos o no, si sufre de entumecimiento de partes del cuerpo por momentos, si el paciente al hacerse una herida el proceso de cicatrización es lento y si es persona sedentaria.

El médico define el resultado de las variables mencionadas por él, como elementos de *Si o No* de evaluación, clasificados por rango de prioridad, estos se resumen en nivel de relevancia, los cuales tienen mayor relevancia los alimentos grasos y alcohol seguidos con el ejercicio físico y si fuma, seguidos de una relevancia menor el sedentarismo y el tratamiento farmacológico, le sigue visión borrosa y entumecimiento, finalmente, con menor valor de relevancia la fatiga ya que esta puede ser evaluada desde ámbitos diferentes a la DM2. Los valores asignados para la base de conocimiento, afirma el médico, son útiles en relación a su distribución en peso, pero se debe tener en cuenta que el padecimiento en conjunto aumenta los valores de peso que pueden designarse.

 *Estefanía Pineda Álvarez*. En complemento a la información suministrada por el médico Mateo y José David, es sumamente importante evaluar el colesterol de un paciente para las pruebas de diagnóstico de DM2, a razón de su influencia con la grasa que genera taponamientos en las venas, y aportar al entumecimiento que es un síntoma notorio de una persona que padece la enfermedad. Más de 200 ml/dl en lo que tiene que ver con el colesterol genera la prediabetes y diabetes en escalas. El médico José David define la glucemia capilar como elemento de evaluación importante, pero, además de este elemento, debemos considerar la glucemia prepandial para antes de cada comida y la posprandial para después de cada comida importante (desayuno, almuerzo y comida), además, en el estilo de vida de una persona, se debe evaluar el índice de masa corporal para el conocimiento de obesidad en una persona, elemento de mucha consideración para el diagnóstico de DM2.

Los valores designados en las reglas de la base de conocimiento sugieren generar rangos superiores para aumentar la consistencia de los intervalos propuestos, considera para las glucosas que tengan limites superiores de 450 aproximadamente en adelante, con la insulina 800 aproximadamente y 600 colesterol aproximadamente respetando aspectos de holgura para aumentar la precisión, considera los elementos propuestos como apropiados pero mejorables.

 *Claudia Marcela Hernández*. Especialista en área, define que además de los elementos propuestos por los demás médicos, se debe utilizar un elemento llamado *Pedigrí de la Diabetes,* donde se evalúa la familia de un paciente y generando líneas hereditarias de padecimiento en relación a la genética y parentesco con los familiares, a más de estos elementos existan mucho mejor, además, en el estilo de vida de un paciente es importante considerar su estado de ánimo, el estrés que maneje.

Se considera de importancia la vista borrosa, fatiga, tratamientos farmacológicos, así como el tabaquismo, consumo de alimentos grasos y alcoholismo. Se ajustaron algunos de los rangos de ciertas reglas, más específicamente los valores de los triglicéridos y las glucemias respetando la holgura mencionada y se define la función de pedigrí con un rango de salida de 0 a 2.5 donde a más grande sea el número, más se estima que va a tener DM2 a raíz de una línea sanguínea familiar.

# **2.4 Definición de las variables**

Con base en la revisión de la literatura y las entrevistas, se explica cada una de las 25 variables que fueron seleccionadas y usadas para el diagnóstico, siendo de apoyo las definiciones mostradas en [23] para cada variable:

- *Variable 1 Número de Embarazos (NDE).* Número de veces que una mujer queda encinta y se calcula preguntando al paciente.
- *Variable 2 Glucemia Prepandial (GEA).* Cantidad de azúcar en la sangre estando en ayunas y se calcula mediante el uso de un Glucómetro.
- *Variable 3 Presión Sanguínea Diastólica (PSD).* Presión que la sangre ejerce cuando el corazón se relaja para volver a llenarse de sangre y se calcula mediante el uso de un Esfigmomanómetro.
- *Variable 4 Espesor Pliegue Cutáneo Tríceps (EPC).* Se trata de un pellizco al espesor de la capa de piel del tríceps y se calcula mediante un Body Fat Caliper.
- *Variable 5 Insulina (INS).* Hormona polipeptídica que interviene en el aprovechamiento metabólico de los nutrientes y se calcula mediante análisis de sangre.
- *Variable 6 Índice Masa Corporal (IMC).* Razón matemática que asocia la masa y la talla de un individuo para identificar la obesidad. Se calcula usando la ecuación (1).

$$
IMC = \frac{PESO}{ALTURA^2}
$$
 (1)

 *Variable 7 - Función Pedigrí Diabetes (FPD).* Función que provee una síntesis de la historia de la DM2 en familiares y relaciones genéticas de un paciente y se calcula usando la ecuación (2):

$$
DPF = \frac{\sum_{i} K_{i} (88 - ADM_{i}) + 20}{\sum_{j} K_{j} (ALC_{j} - 14) + 50}
$$
 (2)

Donde:

i: Rango de todos los familiares que han desarrollado DM2. j: Rango de todos los familiares que no han desarrollado DM2. Kx: % Genes compartido con el familiar X. ADMi: Edad en años del pariente X cuando le fue diagnosticado DM2. ALCj: Edad en la que el pariente J se le diagnóstico que no poseía DM2.

- *Variable 8 Edad (EDA).* Años que ha vivido una persona y se calcula: Fecha actual menos la fecha de nacimiento.
- *Variable 9 Sexo (SEX*). Género de la persona y se calcula preguntando al paciente.
- *Variable 10 Nivel de Estrés (NES).* Nivel de sobrecarga mental y fatídica de un paciente y se calcula por medio de un test de pregunta al paciente.
- *Variable 11 Ejercicio Físico (EFI).* Realización de actividad motriz del cuerpo y se calcula Preguntando al paciente si realiza o no.
- *Variable 12 Sedentarismo (SED).* Falta de actividad física además de quietud prolongada y se calcula preguntando al paciente si es o no sedentario.
- *Variable 13 Fuma (FUM).* Consumo de tabaco y se calcula preguntado al paciente si consume o no tabaco.
- *Variable 14 Alcohol (ACH).* Consumo de bebidas embriagantes y se calcula preguntando al paciente si bebe o no alcohol.
- *Variable 15 Alimentos Grasos (ALI).* Consumo de alimentos insanos para la salud donde el consumo de grasas es excesivo y se calcula preguntando al paciente si consume o no estos alimentos.
- *Variable 16 Visión Borrosa (VIS).* Incapacidad de ver de forma adecuada en determinada distancia y se calcula mediante exámenes con el oftalmólogo y preguntando al paciente.
- *Variable 17 Fatiga (FAT).* Padecimiento de cansancio constante sin realización de actividades de esfuerzo evidente, se calcula preguntando al paciente.
- *Variable 18 Dolor/Entumecimiento manos o pies (ENT).* Padecimiento de perdida de movilidad en brazos o piernas a raíz de realización o no de una actividad física evidente, se calcula preguntando al paciente.
- *Variable 19 Colesterol (COL).* Lípido que se encuentra en la membrana plasmática que regula la entrada y salida de sustancias a las células de un paciente y se calcula por medio de exámenes de médicos.
- *Variable 20 Triglicéridos (TRI):* Se trata del tipo más común de grasa en el cuerpo de un paciente y se calcula por medio de exámenes médicos.
- *Variable 21 Cicatrización Lenta (CIC):* Demora en el proceso de reconstrucción de células muertas de un paciente y se calcula preguntando al paciente si ha tenido o no demora en la cicatrización.
- *Variable 22 Glucemia Capilar (GLU):* Medida de concentración de glucosa libre en la sangre en cualquier momento del día, define directamente el azúcar y se calcula por medio del glucómetro.
- *Variable 23 Glucemia Posprandial (GPO):* Medida de concentración de glucosa en la sangre después de la ingesta de una comida principal, se calcula mediante el uso de glucómetro.
- *Variable 24 Hemoglobina Glicosilada (HGL):* Resultado de la glucosa con la hemoglobina en la sangre combinado con elementos carbonatados en la sangre, es decir, otros alimentos y se calcula mediante exámenes de laboratorio.
- *Variable 25 Tratamiento Farmacológico (TFA):* Definición de tratamientos diferentes al de la DM2 donde influye el consumo de medicamentos farmacéuticos y se calcula preguntando al paciente si está o no en alguno de estos tratamientos.

En la Tabla 2 se consolidan las variables seleccionadas de acuerdo a la revisión de literatura previamente realizada, y en conjunto con los expertos, la tabla comprende el nombre de la variable, la sigla, el tipo de dato y el rango de valores que puede tomar la variable respectivamente. En la primera columna se tiene la numeración de la variable, en la segunda columna se tiene el nombre descriptivo de la variable, en la tercera columna se tiene la sigla, la cuarta columna define el tipo de dato de la variable (INT para enteras, BOOL para las booleanas y DECI para las decimales) y finalmente la columna rango.

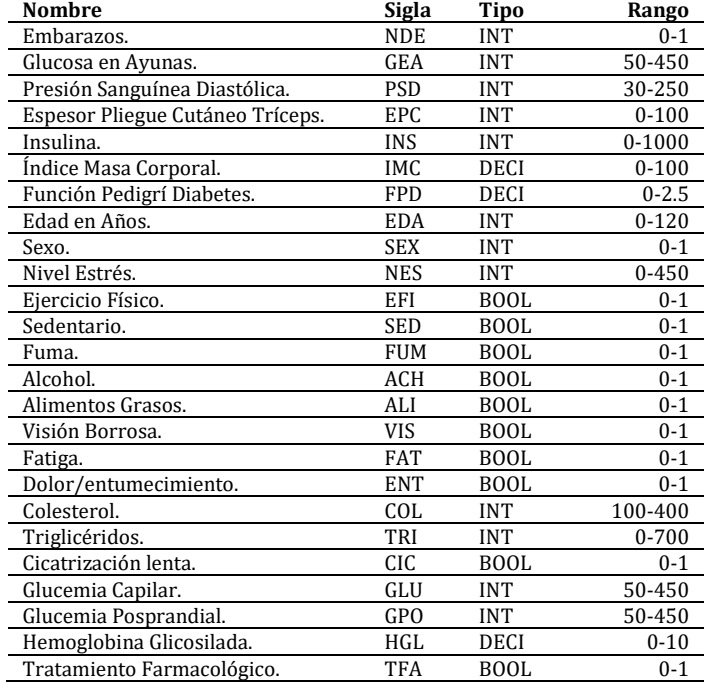

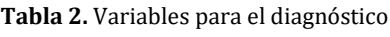

### **3. RESULTADOS Y ANÁLISIS**

### **3.1 Arquitectura del sistema**

La arquitectura propuesta para el prototipo de software esta basada en un sistema de compontes que, a través de su interacción generar un flujo que permite la captura de datos del paciente y la generación de un diagnóstico final. En la Figura 1 se observa la estructura general de la arquitectura.

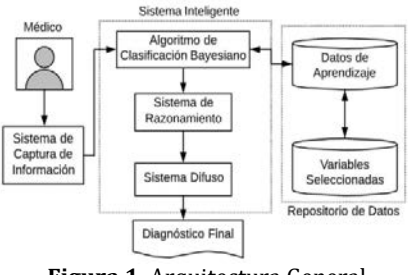

**Figura 1.** Arquitectura General

El médico registra el valor de las 25 variables en el sistema de captura. Luego, las variables son clasificadas, se realiza luego el proceso de aprendizaje haciendo uso del repositorio de datos de histórico de pacientes, luego, se procesan las variables y allí, se genera la probabilidad de que la variable sea tenida en cuenta y que no sea tenida en cuenta, aplicando distribuciones de probabilidad según el tipo de variable (Binomial o Numérica). Luego, se aplicó el teorema de Bayes, donde, se evalúa estas probabilidades con la información del repositorio, generando 2 clases (Aceptada y Rechazada), cada una con un valor, si Aceptado es mayor que Rechazado, entonces la variable pasa al sistema de razonamiento. Las variables pasan a un sistema de razonamiento y genera una salida llamada PESO, mediante el uso de una base de conocimiento, luego, es enviado este peso a un sistema difuso, el cual, procesa el PESO junto con las variables GEA, GLU, GPO y HGL, precisando la salida final y generando así el diagnóstico de DM2.

#### **3.2 Repositorio de datos**

Para el repositorio (Datos de aprendizaje) que es una parte fundamental de todo algoritmo de aprendizaje supervizado [24]. Para el Clasificador Bayesiano, se usaron los repositorios de Uci Machine Learning Repository &

Department of Biostatistics at Vanderbilt University, la información fue convertida en datos JSON para representar la información y acceder más fácilmente a ella, además, de contener el valor de aceptación o no para el diagnóstico gracias a su estructura.

#### **3.3 Sistema inteligente**

Para el desarrollo del sistema inteligente, que permite el procesamiento de información, de forma óptima y efectiva para la toma de decisiones [25] ,primero se procede a diseñar el algoritmo de clasificación Bayesiano para procesar las variables, y seleccionar las que serán tenidas en cuenta en el diagnóstico, luego, se diseñó el sistema de razonamiento (SR) para procesar las variables clasificadas y generar una sola salida para ser procesada en el sistema difuso (SD), el cual, genera la salida final del prototipo.

 *Algoritmo de clasificación Bayesiano:* Se implementó el uso del algoritmo de clasificación de Bayes Ingenuo para trabajar el teorema de Bayes, que es útil para los diagnósticos en diferentes áreas multidisciplinarias. Este tipo de algoritmo, resulta muy útil para la clasificación de varios elementos con características independientes, para este caso, variables numéricas y binomiales.

Para este trabajo, el teorema de Bayes usa dos clases. Las clases: Aceptada y Rechazada, donde evalúa la probabilidad de cada variable para el diagnóstico de DM2 sea o no tenida en cuenta para el diagnóstico Cada variable se le realiza un proceso de aprendizaje soportado por el repositorio de datos. Luego, para cada variable se calcula la media y la varianza y luego, se calcula la probabilidad a priori la cual se describe en la ecuación (3).

$$
Probabilidad_a\_Priori = \frac{c_F}{c_P}
$$
 (3)

Donde CF son los elementos registrados en el repositorio pertenecen a esa clase, mientras que CP son el total de casos que se tienen listados. Luego, se aplica una distribución de probabilidad, si se trata de una variable numérica, se hace uso la distribución Gaussiana la cual se emplea con la siguiente ecuación (4).

$$
p(x = v|c) = \frac{1}{\sqrt{2\pi\sigma_c^2}}e^{-\frac{(v-\mu_c)^2}{2\sigma_c^2}}
$$
(4)

Y si se trata de una variable binomial se hace uso de la distribución Bernoulli que se emplea con la siguiente expresión (ecuación (5)).

$$
p(x \mid C_k) = \prod_{i=1}^n P_{k_i}^{x_i} (1 - P_{k_i})^{(1 - x_i)} \tag{5}
$$

En la ecuación (2) X es el nombre de la variable, V es el valor de la variable ingresada, C es la clase, es decir, *Aceptada* o *Rechazada* (cálculo para ambas) y  $\sigma^2$  así como  $\mu$  son los valores calculados con el repositorio de datos (Varianza y Media respectivamente).

En la ecuación (3) todas las variables binomiales registradas son procesadas al mismo tiempo. En la ecuación, X es el nombre de las variables binomiales a ser procesadas y  $C_k$  es la clase. Para  $P_{k_i}^{x_i}$ ,  $x_i$  es el valor de la variable X (1 o 0),  $k_i$  es la clase que puede ser *Aceptada* o *Rechazada* y  $P_{k_i}$  es la probabilidad condicional de incluir o no la variable.

En este orden de ideas, si la variable binomial llega con valor de *Si*, (1 − P<sub>ki</sub>) en la ecuación tendrá el valor de 1 y  $P_{k_l}^{x_i}$ tendrá el valor de la probabilidad condicional y será multiplicada por el valor de las demás variables, lleguen o no con valor 1; en caso contrario,  $P_{k_i}^{x_i}$  tendría el valor de 1, lo que quiere decir que (1  $-P_{k_i}$ ) sería el valor de lo que le faltaría a  $P_{k_i}$  para ser 1 y ser multiplicado con las demás variables. Finalmente,  $(1 - x_i)$  en la ecuación hace parte de la distribución de Bernoulli para evaluar cada variable X que ingrese al clasificador.

Luego de aplicar las distribuciones, al final se genera una probabilidad llamada Probabilidad Condicional, dicha probabilidad es la que será usada con el mismo nombre en el teorema de Bayes. Luego, se aplica el teorema de Bayes, usando la ecuación (6).

$$
p(C|F_1, \dots, F_n) = \frac{p(c)p(F_1, \dots, F_n|C)}{Evidence(a)}
$$
(6)

Donde P(C) es la probabilidad a priori calculada para la variable en una clase específica (Aceptada y para Rechazada), luego  $p(F_1, ..., F_n | C)$  es la probabilidad condicional de que la variable sea *Aceptada* o *Rechazada* de acuerdo con la distribución de probabilidad aplicada (Bernoulli o Gaussiana).

Lo anteriormente mencionado es dividido por la evidencia, siendo  $p(F_1, ..., F_n)$  que es la constante probabilística que permite que los valores obtenidos por el teorema oscilen entre 0 y 1 para ser evaluados en un proceso de argumento máximo; ahora, se aplica directamente el teorema de Bayes, el cual, arroja finalmente el valor de la clase *Aceptada* y de la clase *Rechazada* para cada variable y luego, se aplica el argumento máximo empleando la ecuación (7), el cual, evaluó cual clase tiene el valor mayor.

$$
Arg\_max P(C_j | x_i) \forall j \in \{1, 2, \dots m\} \land i \in \{1, 2, \dots n\}
$$
 (7)

Donde, m es diferente de n ya que, m es el número de clases que se evaluan, para el caso del diagnóstico de DM2 se evalua solamente 2, la clase *Aceptada* y la *Rechazada*, n por otra parte, es el número de variables, que en total son 25 pero son procesadas de 1 en 1 en el argumento máximo. Por lo cual se emplea la siguiente expresión (ecuación (8)).

Si P(Aceptada | 
$$
x_i
$$
)  $\geq$  P(Rechazado |  $x_i$ )  $\stackrel{S}{\rightarrow}$  C =  $x_i$  Aceptada para diagnóstico (8)

Donde, si la probabilidad a posteriori que llega desde el Teorema de Bayes de la clase *Aceptada* para la variable (# de embarazos, colesterol, etc.) es mayor a probabilidad a posteriori de la clase *Rechazada* también para la variable  $x_i$ , entonces, la variable es aceptada para hacer parte del diagnóstico y es enviada al sistema inteligente. Dado el caso que la condición no se cumpla, la variable  $x_i$  es omitida y no será tenida en cuenta para el diagnóstico en el sistema inteligente.

 *Sistema de razonamiento:* Para el diseño de este sistema, se define: el conjunto de hechos, las acciones a realizar, el valor de las variables dentro de este sistema y las reglas de razonamiento.

*Hechos.* Respuesta a partir de la ejecución de una regla:

- $\blacksquare$  Hecho A1 Se Incluye Variable.
- $\blacksquare$  Hecho A2 No se Incluye Variable.
- Hecho A3 Diabetes Normal.
- $\blacksquare$  Hecho A4 Pre-Diabetes.
- $Hecho A5 Diabetes.$
- Hecho A6 Peso Total.

*Acciones.* Métodos que ejecutan una serie de instrucciones a partir de la activación de una regla:

- Acción 1 variables Seleccionadas $(x)$
- Acción 2 sumarAPesoTotalSE(x);
- Acción  $3$  pesoCadaSalida(x,y);

Las variables a procesar estan consolidadas en en la Tabla 3, la cual esta esta compuesta por la columna de la sigla representativa, la columna condición para determinar el valor del peso de la variable dado el caso de ser tenida en cuenta por el clasificador y finalmente la columna peso. El peso es asignado a cada variable según la regla que sea ejecutada por la condición, los pesos son sumados para posteriormente generar la salida.

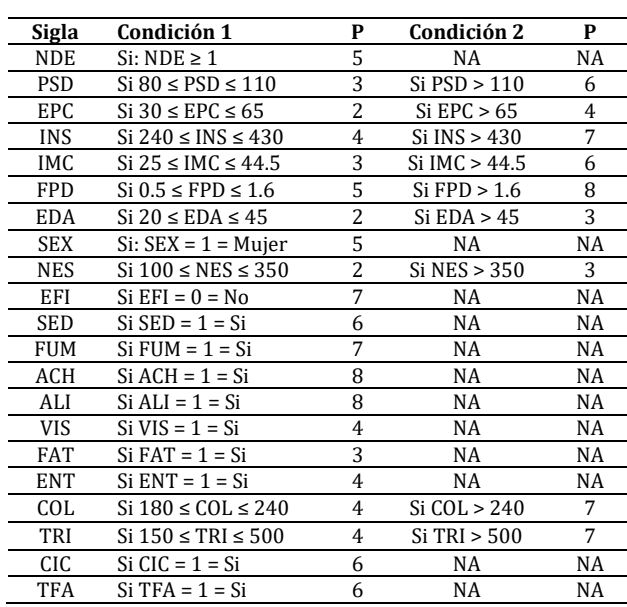

#### **Tabla 3.** Variables de SR

Este apartado cuenta con 33 reglas para procesar la variables, las cuales tiene el siguiente comportamiento con el siguiente ejemplo: R3 Si (variablesSeleccionadas(EFI))  $\rightarrow$  sumarAPesoTotalSE(7) ^ pesoCadaSalida (EFI,7).

- *Sistema difuso:* Para el diseño del sistema difuso, se implementan un conjunto de variables de entrada, un conjunto de variables de salida y un conjunto de reglas independientes a las del sistema experto anteriormente definido.
	- *Conjuntos de entrada.* Para las variables de entrada se hace uso de la función trapezoidal apoyada del modelo de Mamdani para representar las variables, en la Figura 2 se ve la representación de la glucosa capilar.

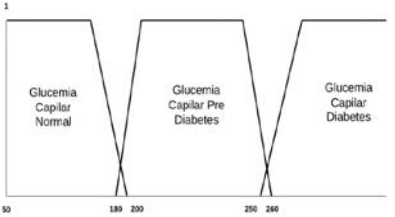

**Figura 2.** Esquema trapezoidal para GLU

 *Conjuntos de salida.* El conjunto de salida es expresado con la función triangular del modelo de Mamdani, generando el resultado del diagnóstico. En la Figura 3 se muestra la representación de la salida.

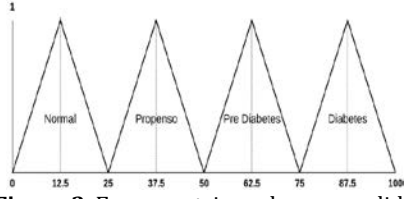

**Figura 3**. Esquema triangular para salida

 *Reglas.* Se tiene un total de 243 reglas para el funcionamiento de esta parte del sistema y tienen el siguiente comportamiento, como se ve en la regla 15: GEA = *normal* && GLU = *normal* && GPO = *prediabetes* && HGL = *prediabetes* && PESO = *diabetes* Diagnostico = *Pre-Diabetes*

### **3.4 Diseño de la salida del Diagnóstico**

Para el diseño de la salida del diagnóstico, se mostró mediante el uso de un formulario web la información proporcionada por el paciente tal como su documento de identidad y el nombre, además, se muestra las variables clasificadas por el Clasificador Bayesiano con información de cada una de ellas, las variables procesadas e el sistema de razonamiento, el peso y las reglas ejecutadas junto con la descripción de por que cada regla se ejecuto y, finalmente, las variables trabajdas en el sistema difuso seguido con la regla ejecutada por el sistema difuso que muestra el dianóstico final. En la figura 4 se muestra el esquema de salida final del diagnóstico.

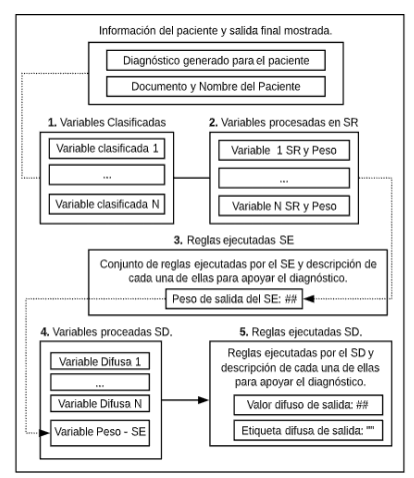

**Figura 4.** Diseño de salida final diagnóstico

### **3.5 Construcción del prototipo**

Para la construcción del prototipo para diagnosticar la DM2, se planteó la utilización de herramientas de desarrollo de sistemas de web además del uso del algoritmo de clasificación y sistemas inteligentes. En la Tabla 4 se consolida la información de las tecnologías usadas en el prototipo, lenguajes de programación, librerías y base de datos.

| HTML5, CSS3 y Bootstrap 4.     |
|--------------------------------|
|                                |
| Node JS.                       |
| Node JS con librería mathis.   |
| Node JS con librería nools.    |
| Node JS con librería es6-fuzz. |
| MongoDB.                       |
| Visual Studio Code.            |
| GitHub.                        |
| Heroku.                        |
|                                |

**Tabla 4.** Tecnologías implementadas

Para el desarrollo del prototipo, se sigue el modelo datos mostrado en la Figura 5 donde se detalla los aspectos de control a nivel de software y como será controlada la información en la base de datos que se implementó. Se evidencia que se tiene un paciente, el cual le es asignado un médico, estos tienen varios pacientes a quienes se les hace diagnóstico, el paciente ingresa información de las variables descritas y estas son enviadas a procesamiento, mediante el uso de reglas lógicas aplicadas según las variables se genera el diagnóstico personalizado para cada paciente.

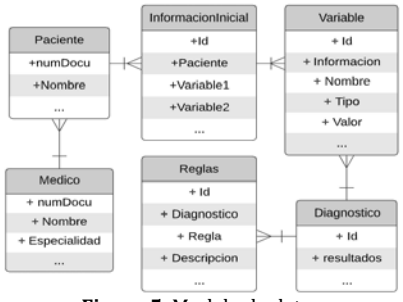

**Figura 5.** Modelo de datos

El prototipo tiene el sistema de captura, que es el que recoge toda la información con la que se realizara el diagnostico. En la Figura 6 se muestra el diseño de los campos en los cuales se ingresa la información.

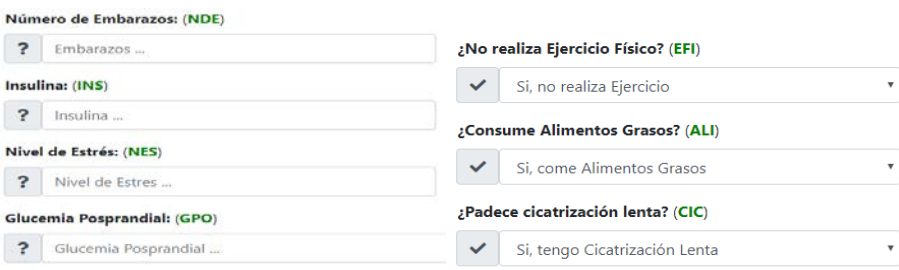

**Figura 6.** Campos del formulario de ingreso

Para la salida del sistema de diagnóstico, se muestra todos los resultados tanto del clasificador, sistema de razonamiento y sistema difuso. Todo esto para tener información para respaldar la toma de decisiones que dispone el medico que use el sistema. En la Figura 7 se muestra como el diseño de la presentación de la información de las variables seleccionadas del clasificador, así mismo en la salida del diagnóstico como la del sistema difuso.

|    | Variable Clasificada                   | <b>Distribución</b>       | <b>Valor</b> | # | Regla     | <b>Descripción</b>                                                                  |                                                                                     |                                                                                     |
|----|----------------------------------------|---------------------------|--------------|---|-----------|-------------------------------------------------------------------------------------|-------------------------------------------------------------------------------------|-------------------------------------------------------------------------------------|
|    | <b>Glucosa Preprandial</b>             | Distribución Gaussiana    | 160          |   | Regla 164 | La Glucemia en Ayunas o Glucemia                                                    |                                                                                     |                                                                                     |
| 2  | Presión sanguinea diastolica           | Distribución Gaussiana    | 90           |   |           | Prepandial se encuentra entre los niveles<br>peligrosos de Diabetes (Sin ingesta de |                                                                                     |                                                                                     |
| 3  | Grosor del pliegue cutáneo del triceps | Distribución Gaussiana    | 10           |   |           |                                                                                     |                                                                                     | alimentos en el inicio del día), la Glucemia<br>Capilar se encuentra en los niveles |
| 4  | Insulina                               | Distribución Gaussiana    | 95           |   |           |                                                                                     | Normales, La Glucemia Posprandial se<br>encuentra en entre los niveles Normales, la |                                                                                     |
| 5  | Indice de masa corporal                | Distribución Gaussiana    | 27           |   |           |                                                                                     | Hemoglobina Glicosilada se encuentra en                                             |                                                                                     |
| 6  | función de pedigree de diabetes        | Distribución Gaussiana    |              |   |           | los niveles Normales y el Peso, como<br>resultado de salida para las variables      |                                                                                     |                                                                                     |
|    | Edad                                   | Distribución Gaussiana    | 27           |   |           |                                                                                     | representantes del estilo de vida del<br>paciente conmutadas además de otras        |                                                                                     |
| 8  | Colesterol                             | Distribución Gaussiana    | 100          |   |           |                                                                                     | relacionadas con exámenes más<br>elaborados se encuentra en los niveles             |                                                                                     |
| 9  | No ejercicio Fisico                    | Distribución de Bernoulli | Verdadero    |   |           | riesgosos de Pre Diabetes.                                                          |                                                                                     |                                                                                     |
| 10 | Alcohol                                | Distribución de Bernoulli | Verdadero    |   |           | <b>SALIDA DIFUSA:</b><br>37.5                                                       |                                                                                     |                                                                                     |
| 11 | Alimentos grasos                       | Distribución de Bernoulli | Verdadero    |   |           | <b>ETIQUETA LINGÜISTICA DIFUSA:</b>                                                 |                                                                                     |                                                                                     |
| 12 | <b>Farmacos</b>                        | Distribución de Bernoulli | Verdadero    |   |           |                                                                                     | <b>Propenso</b>                                                                     |                                                                                     |

**Figura 7.** Variables seleccionadas por Clasificador y salida sistema difuso

### **3.6 Validación del prototipo**

A continuación, se muestra la validación del prototipo de diagnóstico de DM2 mediante la evaluación de precisión y exhaustividad además del uso de pruebas de software para verificar la validez de la información de salida que fue mostrada.

*Evaluación de precisión y exhaustividad.* Según se menciona en [26] y [27], para el cálculo de la precisión y exhaustividad del prototipo, ambos cálculos deben ser realizados en forma conjunta, puesto que van de la mano. La precisión del prototipo obedece a contestar la siguiente pregunta: ¿Qué proporción de predicciones positivas fue correcta? Para contestar esta pregunta, se hace uso de la ecuación (9) que se muestra a continuación para el cálculo de la precisión Pr.

$$
Pr = \frac{TP}{TP + FP} \tag{9}
$$

Por otra parte, la exhaustividad obedece a contestar la pregunta ¿Qué proporción de observaciones realizadas se predijo correctamente? Para contestar esta pregunta, se hace uso de la ecuación (10) que se muestra a continuación para el cálculo Re.

$$
Re = \frac{TP}{TP + FN} \tag{10}
$$

Tanto para la ecuación(9) como para la ecuación(10), TP indica los verdaderos positivos, es decir, el número de veces que el prototipo acepto una determinada variable o ejecutó una regla en el caso del SR o SD teniendo un valor que debería ser aceptado; FN indica los falsos negativos, es decir, el número de veces que el prototipo rechazó una determinada variable o ejecutó una regla en el caso del SR o SD teniendo un valor que debería ser aceptado y FP indica los falsos positivos, es decir, el número de veces que el algoritmo acepto una determinada variable o ejecutó una regla en el caso del SR o SD teniendo un valor que debería ser rechazado.

Se consideraron 20 diagnósticos proporcionados por el médico José Domínguez Marchelino Ortiz además de exámenes de algunos pacientes allegados a él, donde se expresa otros resultados; la información fue adaptada al modelo de trabajo del presente documento y se ajustaron los elementos de las variables binomiales para el estilo de vida del paciente, puesto que, dichos elementos fueron evaluados con la información personal de los pacientes del médico, por lo que a solicitud de este, se debe adaptar la información para que no se comprometiera los datos del paciente por temas legales, no publicar la información, además que la información es con únicos fines educativos.

La información fue sometida a una evaluación de precisión y exhaustividad mediante el uso de las ecuaciones (9) y (10). en la tabla 5, se realiza las pruebas para los 20 diagnósticos dados por el experto y luego relacionarlos con los resultados dados en las pruebas para las variables. En la primera columna se tiene al paciente, las 4 siguientes columnas se señala cual fue el resultado dado por el prototipo (normal, propenso, prediabetes, diabetes), en la columna siguiente si fue correcto o no respecto a los resultados dados por el médico en su diagnóstico general y, finalmente, las últimas dos columnas para definir la precisión y exhaustividad.

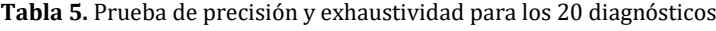

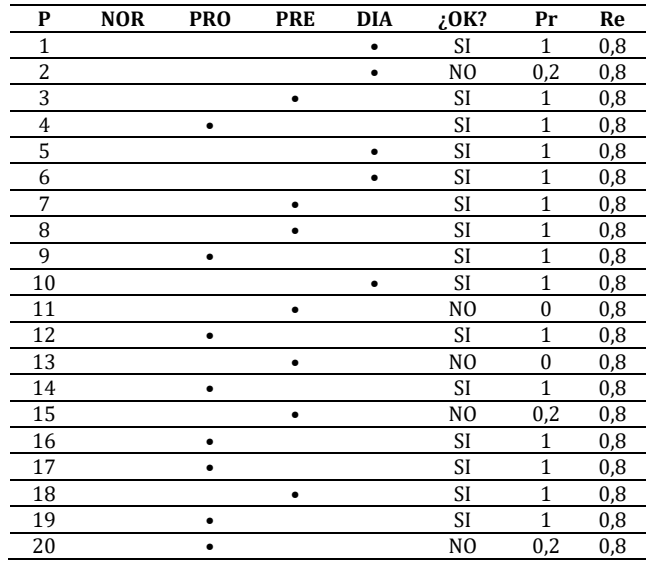

Como se puede apreciar en la tabla 12, 15 de los resultados arrojados por el prototipo coinciden con la respuesta dada por el diagnóstico proporcionado por el médico, mientras que las otras 5 pruebas no coincidieron con el resultado, lo

que supone un *80*% en la precisión promedio de los resultados arrojados por el prototipo y una exhaustividad constante promedio del *80%* por la naturaleza de la información, el margen de error, al igual que en la evaluación de las variables, oscila entre 3% a 10% por la cantidad de información que hay en el repositorio y es usada por el prototipo para realizar las operaciones.

Finalmente, reuniendo la información de las anteriores pruebas obtenemos la validación de precisión y exhaustividad de todo el prototipo presentada en la Figura 19, donde se aprecia que, la precisión del diagnóstico y la precisión de las variables está en valores iguales o superiores al 80% respecto a la exhaustividad ya que, la mayoría de las predicciones fueron realizadas correctamente, la intersección entre la precisión de las variables y la precisión de los diagnósticos a partir de la exhaustividad de las pruebas coincide en un valor promedio del 82,25%, pudiendo concluir que el prototipo posee en total una fiabilidad del 82,25% que puede ser mejorado aumentando la cantidad de información del repositorio y trabajos a futuro en el esquema algorítmico.

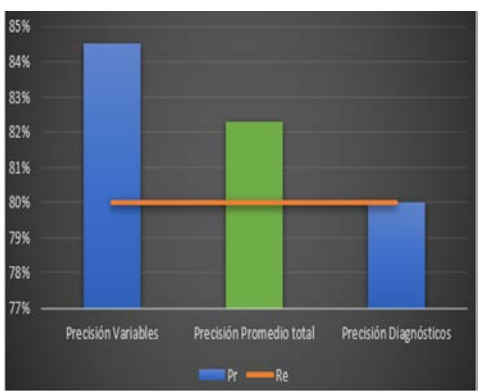

**Figura 19.** Gráfica conglomerada final de evaluación de precisión y exhaustividad del prototipo

# **4. CONCLUSIONES**

Los sistemas de información para la detección de DM2, no evalúan suficientes variables para ser precisos en definir si un paciente padece o no la enfermedad, adicionalmente a esto, no poseen metodologías que permiten la clasificación de variables además de sistemas inteligentes que apoyen la clasificación y, por ende, la inclusión de más elementos de evaluación para ser tenidos en cuenta en un diagnóstico tal como el estilo de vida del paciente, por lo que la imprecisión en un diagnóstico dado solo por exámenes de laboratorio es evidenciado.

Es por ello, que el sistema propuesto en el presente trabajo ofrece una novedad, debido a que usa la Clasificación basada en el teorema de Bayes para el procesamiento de un gran número de variables, entre exámenes de laboratorio y estilo de vida del paciente, apoyándose de un repositorio de datos mediante el uso de modelos matemáticos además distribuciones de probabilidad y, haciendo uso de sistemas inteligentes que procesan la salida de la información del clasificador para precisar el diagnóstico de un paciente, todo esté presente trabajo, construido mediante una metodología con similitudes al ciclo de vida de un software con la finalidad de diagnosticar a un paciente en si padece o no de DM2.

Con base a la revisión de literatura e información proporcionada por los expertos en el tema, fue posible construir el prototipo, pudiendo determinar la forma más conveniente de unificar el clasificador bayesiano y el sistema inteligente para que fuera generada una salida numérica y representar esta por medio de una etiqueta lingüística para representar el diagnóstico final; sin embargo, se pudo observar la necesidad de poseer más información en el repositorio de datos, pero, por razones de seguridad y políticas de privacidad de la información, solo se pudo conseguir los datos usados, teniendo limitaciones con la precisión final.

Aun así, el prototipo desarrollado tiene la capacidad de adaptarse y poder ser mejorado, maximizando la precisión de sus resultados, además, se evidencia la utilidad de usar clasificadores apoyados del teorema de Bayes para generar diagnósticos en el campo de la medicina y, su complemento con sistemas inteligentes permite procesar la información útil clasificada, aportando a la facilidad de la toma de decisiones por parte de los médicos además de poder optimizar la tarea de diagnosticar.

En este orden de ideas, se propone como trabajos futuros, aumentar la información del repositorio de datos para maximizar la precisión final de salida, tanto del clasificador como el sistema inteligente, mejorar la interfaz de usuario dispuesta para ingresar la información de las variables además de la interfaz que muestra el resultado del sistema de razonamiento, sistema difuso y clasificador.

También como trabajos futuros, considerar tener un solo sistema de razonamiento y no dos como se usa en este trabajo, experimentar con otros algoritmos de clasificación para comprobar cuál podría ser más preciso además de

generar comparativas, la evaluación de más variables entre estilo de vida del paciente y exámenes de laboratorio, la inclusión de un módulo para los médicos para asignarlos a los pacientes, además, de un módulo CRUD más completo para generación de reportes, envíos por correo electrónico, edición de diagnósticos entre otros elementos más propios de un sistema de información web completo.

De igual manera, aumentar la interactividad con el usuario (es decir, el médico) y ofrecerles una experiencia más amigable a para usar el aplicativo web y generar con esta información útil de diagnóstico a un paciente.

### **REFERENCIAS**

- [1] Sánchez, S. et al (2016). Conocimientos y autocuidado en pacientes con diabetes mellitus tipo 2. Revista Archivo Médico de Camagüey, 20(3), 244-252.
- [2] Ocaña, F., Valenzuela, A. y Garro, L. (2019). Inteligencia artificial y sus implicaciones en la educación superior. Propósitos y Representaciones, 7(2), 536-568.
- [3] Sombra, R. (2018). Aplicação do algoritmo Naïve Bayes para classificação de papers no Mendeley. Disertación doctoral. Universidade Federal do Rio de Janeiro.
- [4] Mosquera, R., Castrillón, D. y Parra L. (2018). Máquinas de Soporte Vectorial, Clasificador Naïve Bayes y Algoritmos Genéticos para la Predicción de Riesgos Psicosociales en Docentes de Colegios Públicos Colombianos. Información tecnológica, 29(6), 153-162.
- [5] Gutiérrez, C. y López S. (2015). Un Sistema experto difuso en la Web para diagnóstico de diabetes. Research in Computing Science, 107, 145-155.
- [6] Cuenca, M. (2019). Sistema Experto Basado en Reglas Fuzzy para controlar la Diabetes Mellitus Tipo 2 en pacientes. Tesis de maestría. Universidad de Guayaquil.
- [7] Castrillón, D. et al. (2017). Sistema Bayesiano para la Predicción de la Diabetes. Información tecnológica. Información tecnológica, 28(6), 161- 168.
- [8] López, F. et al. (2016). Statistical Model for Prediction of Diabetic Foot Disease in Type 2 Diabetic Patients. MediSur, 14(1), 42-52.
- [9] Delgado, D. (2018). Sistema Experto y uso de Lógica Proposicional para el diagnóstico preventivo de la diabetes tipo 2 para determinar la potencial existencia de la enfermedad. Revista UTEPSA Investiga, 3, 5-38.
- [10] Ramírez, B. et al. (2018). Tecnología para la prevención y cuidado de personas con diabetes. Avances: Investigación en Ingeniería, 15(1), 194-203.
- [11] Jácome, J. et al. (2018). Mapeo sistemático del uso de las tecnologías de la información y la comunicación en la diabetes tipo 2. Revista Cubana de Información en Ciencias de la Salud, 29(4), 1-14.
- [12] Giraldo, S., Gómez, D. y Blandón, J. (2013). Control y monitoreo de temperatura para un horno de curado de prendas índigo utilizando lógica difusa y controles pi. Revista Politécnica, 9(17), 69-81.
- [13] Hernández, I. (2016). Clasificador bayesiano ingenuo en RapidMiner. Tesis de maestría. Benemérita Universidad Autónoma de Puebla.
- [14] Díaz, C., Fuentes, A. y Reyes, A. (2017). Conocimientos, prácticas y actitudes en pacientes con Diabetes Mellitus tipo 2. Revista Médica Hondureña, 85(3), 92-94.
- [15] Terreros, A., Vega, A. y Pupo, J. (2019). Aplicación del Teorema de Bayes en la selección de persona para disminuir la deserción laboral. 593 Digital Publisher CEIT, 4(6), 27-40.
- [16] Lukmanto, B., Nugrobo, A. y Akbar, H. (2019). Early Detection of Diabetes Mellitus using Feature Selection and Fuzzy Support Vector Machine. Procedia Computer Science, 157, 46-54.
- [17] Gutiérrez, V. y López, S. (2015). Un sistema experto difuso en la Web para diagnóstico de diabetes. Research in Computing Science, 107, 145-155.
- [18] Sisodia, D. y Sisodia, S. (2018). Prediction of diabetes using classification algorithms. Procedia computer science, 132, 1578- 1585.
- [19] El Jeriawi, S. y Abu-Naser, S. (2018). Diabetes prediction using artificial neural network. International Journal Advanced Science and Technology, 121, 55-64.
- [20] Vijayashree, J. y Jayashree, J. (2017). An Expert System for the Diagnosis of Diabetic Patients using Deep Neural Networks and Recursive Feature Elimination. International Journal of Civil Engineering and Technology, 8, 633-641.
- [21] Meza, R. et al. (2018). Sistema experto difuso para el control metabólico en pacientes con diabetes mellitus tipo 2. Acta universitaria, 28(2), 67-74.
- [22] López, R. et al. (2016). Modelo estadístico predictivo para el padecimiento de pie diabético en pacientes con diabetes mellitus tipo II. Medisur, 14(1), 42-52.
- [23] Merck Manual. (2020). Merk Manual for the Professional. Recuperado: https://www.merckmanuals.com/professional.
- Benichou, T. et al. (2018). Heart rate variability in type 2 diabetes mellitus: A systematic review and meta-análisis. PloS one, 13(4).
- [25] Carrascal, E., Carrascal, A. y Saldarriaga, G. (2015). Minería de datos: aportes y tendencias en el servicio de salud de ciudades inteligentes. Revista politécnica, 11(20), 111-120.
- [26] Prashar, P. y Choudhury, T. (2018). Suicide forecast system over linear regression, decision tree, naïve bayesian networks and precision recall. En 8th International Conference on Cloud Computing, Data Science & Engineering. Noida, India.
- [27] Kynkäänniemi, T. et al. (2019). Improved precision and recall metric for assessing generative models. Advances in Neural Information Processing Systems, 32, 3927-3936.

Puesta a punto de un prototipo de software funcional para la captura y análisis de parámetros fisicoquímicos y microbiológicos del recurso hídrico en Colombia

> Luisa Fernanda Ochoa González1 Juan Camilo Mora González1 Johann David Rodríguez Rodríguez1 Flor Nancy Díaz-Piraquive2 Alexandra María López Sevillana1 1Universidad Distrital Francisco José de Caldas, Colombia 2Fundación Universitaria Internacional de La Rioja, España

Actualmente, existe gran cantidad de soluciones tecnológicas para la mayoría de necesidades de los sectores económicos. En el caso del monitoreo ambiental, la optimización de tiempo, la entrega de resultados más elaborados y garantizar la trazabilidad e integridad de los datos dentro del proceso es de vital importancia para las empresas. Dadas estas necesidades, surgió el propósito de encontrar cuáles son las mejores herramientas tecnológicas que faciliten y optimicen la recolección, análisis y visualización en el trascurso del tiempo de los parámetros fisicoquímicos y microbiológicos evaluados en los muestreos ambientales del recurso hídrico en Colombia. Así, por medio de una metodología ágil con la aplicación de un modelo de reutilización, se desarrolló un prototipo funcional conformado por un recolector de datos en campo que transfiere sus capturas a un servidor, desde el cual un visor geográfico web accede a la información y la renderiza espacialmente, contando con funcionalidades de análisis de series temporales de los parámetros, así como de indicadores ambientales de calidad y contaminación.

# **1. INTRODUCCIÓN**

En Colombia es posible identificar de manera clara sectores productivos de alto impacto sobre los recursos naturales dada su intervención directa al hacer explotación de los mismos, o la gravedad de las repercusiones de las actividades asociadas a dichos procesos productivos.

Tal es el caso del sector de hidrocarburos que, por su alta complejidad ha obligado a las autoridades ambientales a exigir entre otros, la evaluación, manejo técnico y monitoreo ambiental de las áreas susceptibles a degradación de los ecosistemas; sin embargo, con el paso del tiempo las metodologías asociadas al monitoreo de parámetros ambientales han cambiado y la evolución y surgimiento de nuevos métodos y tecnologías asociadas implica el mejoramiento de los procesos de análisis y con ello la generación de productos informativos que se consolidan como base fundamental para la toma de conciencia sobre el estado real de los recursos naturales, lo cual permite la mejor gestión de los mismos y, por ende, una correcta toma de decisiones.

Con base en lo anterior, se hace necesaria la actualización de las herramientas base para la captura y representación de los parámetros exigidos para el monitoreo de las variables propias de matrices ambientales. Todo esto dentro del marco de los diferentes protocolos de monitoreo creados por el IDEAM y de obligatorio cumplimiento.

Es así como surge MonAmb, un conjunto de aplicaciones desarrolladas con el fin de repercutir en la captura, transporte y visualización de los datos propios de los parámetros fisicoquímicos y microbiológicos exigidos por la autoridad ambiental para evaluar la calidad y el estado de las matrices ambientales del recurso hídrico, correspondientes a agua superficial, agua subterránea, agua potable, agua marina, agua residual doméstica y agua residual industrial. Con tal desarrollo se pretende solucionar principalmente la ocurrencia de errores asociados a las actividades de digitalización y sistematización de los resultados de monitoreo.

El presente documento resulta ser testigo del proceso de desarrollo del prototipo funcional del conjunto de aplicaciones MonAmb, el cual consta de una aplicación móvil para la recolección de datos en campo que transfiere sus capturas a un servidor, desde el cual un visor geográfico web accede a la información y renderiza los puntos de muestreo a los cuales se asocian funcionalidades de análisis de series temporales de parámetros fisicoquímicos y microbiológicos, así como de indicadores ambientales de calidad y contaminación, para facilitar su compresión e interpretación y detectar posibles afectaciones asociadas al desarrollo de actividades de hidrocarburos.

El desarrollo de este prototipo funcional se realizó en tres fases, la primera fase abarcó la adquisición y depuración de los datos existentes, así como la especificación de los requisitos funcionales y no funcionales, el análisis de componentes y el diseño de la arquitectura lógica y física del sistema.

La siguiente fase comprendió el desarrollo, la implementación y la evaluación de cada uno de los productos a entregar, todo bajo una metodología de desarrollo ágil de tipo SCRUM con la aplicación de un modelo orientado a la reutilización para la optimización de tiempos y costos y aumentar la fiabilidad y la eficiencia. Finalmente, la última fase comprende la elaboración del presente documento, a través del cual se presenta al lector el desarrollo del prototipo funcional, los resultados obtenidos en cada una de las fases mencionadas anteriormente y las conclusiones y recomendaciones a las que se llegaron luego de realizar todas las actividades propuestas para alcanzar los objetivos del proyecto.

# **2. MARCO DE REFERENCIA**

Las empresas dedicadas a la ejecución de monitoreo ambiental en el territorio colombiano y a la interpretación de sus resultados con el fin de producir información cuantitativa para los estudios o análisis ambientales requeridos por las autoridades competentes, no cuentan con herramientas tecnológicas óptimas y articuladas que permitan a usuarios no especializados capturar, visualizar, consultar y analizar los datos históricos de forma óptima e integral.

Actualmente, la captura de los datos en la fase de campo se realiza de forma manual a través de formatos impresos, obligando a la ejecución de procesos adicionales de digitalización y alimentación de la base de datos corporativa por parte de terceros con poco conocimiento sobre las características propias de los lugares de monitoreo. Estas intervenciones adicionales aumentan la probabilidad de errores, lo cual afecta los procedimientos posteriores asociados a la generación de reportes, análisis y documentos técnicos.

Asimismo, la organización de las series temporales para su análisis en los respectivos documentos técnicos se realiza de forma manual, consultando uno a uno los reportes de resultados disponibles hasta el momento y copiando la información en archivos de texto, lo cual ralentiza los procesos e incrementa la probabilidad de cometer errores durante la transferencia de la información y puede conllevar a una interpretación inadecuada.

Desde la década de 1960 se reconoce la degradación creciente del medio ambiente a nivel global, lo que ha impulsado cambios en los paradigmas de la gestión ambiental en el desarrollo y en la forma en que la sociedad interactúa con la naturaleza, dándole mayor importancia al conocimiento y análisis interdisciplinario de la compleja problemática socio-ambiental. A partir de esa fecha se han firmado múltiples tratados internacionales, promoviendo el establecimiento del concepto del desarrollo sustentable, entendido como aquel que garantice las necesidades del presente sin comprometer las posibilidades de las generaciones futuras para satisfacer sus propias necesidades [1- 6]. Por lo tanto, desde este enfoque de sustentabilidad, para solucionar o por lo menos mitigar los efectos negativos producidos por la intervención humana sobre el medio ambiente, es indispensable identificar previamente los factores de presión antropogénica y la situación ambiental general en un territorio y tiempo determinados, lo que permite evaluar la magnitud de los cambios sucedidos, detectar sus dinámicas evolutivas y proponer las medidas adecuadas de respuesta.

A inicios de 1990 ya algunas organizaciones y compañías en Norteamérica y en Europa empezaban a acumular una gran cantidad de información espacial digital pero no había aún estrategias claras y comunes que permitieran compartir datos en un mismo lenguaje. El uso de distintos modelos de datos y modelos tecnológicos, dispersión y duplicidad de información y falta de acuerdos en codificación, limitaban los esfuerzos para lograr la implementación de plataformas para compartir información geográfica en la red.

En 2007, durante un taller regional en el que participó la Comisión Intergubernamental del Océano/Flandes, LAC-ICAM y los países miembros (Chile, Perú, Ecuador y Colombia), se planteó el diseño de una propuesta de proyecto sobre manejo costero integrado para la región, el cual recibió el nombre de Red de información y datos del Pacífico Sur para el apoyo a la Gestión Integrada del Área Costera SPINCAM, el cual es un proyecto promovido por la Comisión Permanente del Pacífico Sur CPPS, asesorado por la Comisión Intergubernamental del Océano COI y el gobierno de Flandes (Bélgica) dirigido a fortalecer la capacidad técnica y gerencial de los países miembros de la CPPS: Chile, Perú, Ecuador y Colombia, con el propósito de desarrollar reportes de las zonas costeras basados en indicadores e incluyendo sus representaciones espaciales en el contexto de los programas para el Manejo Integrado de las Zonas Costeras ICAM, tanto a nivel nacional como regional [7-10].

SPINCAM surge del análisis realizado por los países de América Latina y el Caribe sobre el nivel de implementación y los modelos institucionales establecidos para el ICAM, y de la necesidad de establecer un marco de referencia que permita generar información útil para los tomadores de decisiones dentro del contexto de desarrollo sostenible. Para el avance del proyecto se han considerado dos etapas, una primera dirigida a establecer el marco de referencia de los indicadores y una segunda para desarrollar el Sistema de Información. En Colombia, SPINCAM hace parte de las actividades de planificación institucional ambiental que desarrolla el Ministerio de Ambiente, Vivienda y Desarrollo Territorial MAVDT. Es una herramienta que acopia y genera información estadística relacionada con los ambientes marinos y costeros de Colombia, representándola de modo que se evidencian sus variaciones temporales y espaciales. Este sistema se concibe como una herramienta de divulgación de los indicadores de estado y gestión de las zonas marinas y costeras y está dirigido a tomadores de decisiones y actores involucrados en el manejo integrado de las zonas costeras. [7-10].

Posteriormente, la falta de nuevas tecnologías, sistemas de alertas tempranas, integración tecnológica e investigación en procesamiento de datos, conllevo a que en el año 2012 en Colombia se definieran los elementos básicos para la construcción de una Política de Información Ambiental, en el marco de los cuales se avanzó en la creación y progresiva consolidación del Sistema de Información Ambiental de Colombia SIAC, donde las tecnologías de la información han permitido el desarrollo del Visor SIAC, el cual es una plataforma que centraliza la información geográfica oficial de las

distintas instituciones involucradas en el sector ambiental, para la visualización, manejo, y análisis de esta, que sirve como apoyo para la planificación, toma de decisiones sobre el territorio, evaluación de impactos ambientales, programación de actividades productivas, identificación de tendencias, generación de pronósticos y predicción de alertas ambientales.

Adicionalmente, el Instituto de Investigaciones Marinas y Costeras INVEMAR, a través del Sistema de Información Ambiental Marina SIAM, desarrolla los instrumentos de acopio, análisis y gestión de la información ambiental y de uso de los recursos marinos y costeros de Colombia como elementos de apoyo a la generación de conocimiento, a la toma de decisiones y a la gestión orientada al desarrollo sostenible en un entorno que favorezca la participación ciudadana. Para ello, utiliza geoservicios como mecanismo de divulgación de la información georreferenciada marinocostera. Uno de estos, es el Visor geográfico de la Red de Vigilancia para la Conservación y la Protección de las Aguas Marinas y Costeras de Colombia REDCAM, el cual presenta el estado de la calidad de las aguas en los litorales Caribe y Pacífico, permitiendo la consulta de la cartografía temática de variables indicadoras de procesos naturales y antropogénicos, así como algunos cambios actuales e históricos de las condiciones del recurso hídrico marino-costero en Colombia para apoyar la elaboración de diagnósticos, conceptos técnicos y situaciones ambientales de emergencia.

# **3. BASES CONCEPTUALES**

Al considerar que el objetivo del proyecto es la creación de un conjunto de aplicaciones tendientes al mejoramiento de los procedimientos de captura y análisis de datos de calidad del recurso hídrico, se hace necesario discutir los resultados de este trabajo respecto a las teorías generadas en los campos del desarrollo económico con perspectiva ambiental y el análisis de datos cuantitativos partiendo de aproximaciones estadísticas.

# **3.1 Teorías de explotación de los recursos naturales**

Es importante partir de la apreciación de la explotación de los recursos naturales, tal como lo proponen en [11], concibiendo este proceso de extracción como la relación conceptual entre el hombre y la naturaleza, siendo el estado de esta última la dependiente del actuar de un hombre quien separó su alma del cuerpo y alejó la sensibilidad de la inteligencia. Este postulado no puede ser más claro, los procesos de la utilización de los recursos naturales carecen de la apreciación de la naturaleza más allá de considerarla como el motor de la economía, por lo cual es menester el cambio de paradigma de naturaleza a ecosistema dentro del concepto del ambiente. Así mismo, los paradigmas para el entendimiento del uso de los recursos ecosistémicos han variado, permitiendo una mejor aproximación a teorías que conciben visiones menos utilitarias en pro de la conservación de los recursos para las generaciones futuras.

# **3.2 Teoría General de Sistemas**

La teoría general de sistemas es capaz de describir a los conjuntos de elementos y las interrelaciones entre ellos, lo que se traduce en que el todo es más que la suma de las partes [12-14]. De igual manera, en [15] describen de manera amplia la Teoría General de Sistemas como la forma sistemática y científica para lograr una aproximación y representación de la realidad, esto partiendo de una perspectiva holística que privilegia las relaciones y los conjuntos que a partir de ellas surgen. Con lo anterior, se puede afirmar que las intervenciones sobre el ambiente resultan en un abanico amplio de impactos, positivos y/o negativos, los cuales consideran más afectaciones a las evidentes que se presentan de manera directa.

# **3.3 Teoría del desarrollo sostenible**

En segunda instancia, el marco económico dentro del cual se desarrollan las actividades generadoras de impactos objeto de análisis, permite traer a discusión la visión de país que se tiene sobre el estado en que se quiere se encuentren los recursos naturales y servicios ecosistémicos asociados a la riqueza que posee Colombia. Por lo tanto, el desarrollo sostenible entendido como la forma de satisfacer las necesidades del presente sin afectar la capacidad de las generaciones futuras para satisfacer las suyas [16], resulta ser fundamental para el desarrollo de proyectos que pretendan aprovechar los recursos naturales más allá de una visión meramente utilitarista de los mismos.

En tal sentido, la construcción del presente trabajo encuentra un lugar pertinente, dado que los productos generados con este desarrollo pretenden generar un marco de información sobre las afectaciones de los ecosistemas, basados en los análisis que se realicen sobre parámetros fisicoquímicos y microbiológicos de la calidad del recurso hídrico. Con todo esto se permitiría evaluar la calidad de la información generada, en tanto esta sea de utilidad para la sabia toma de decisiones que logren esa visión de país que le asegure la disponibilidad de recursos a las generaciones futuras.

# **3.4 Auto-correlación espacial**

La auto-correlación espacial es la concentración o dispersión de los valores de una variable que refleja el grado en que objetos o actividades en una unidad geográfica son similares a otros objetos o actividades en unidades

geográficas próximas. Se basa en la Primera Ley Geográfica de Waldo Tobler: Todas las cosas están relacionadas entre sí, pero cosas más próximas en el espacio tienen una relación mayor que las distantes [12].

# **3.5 Auto-correlación temporal**

Similar a la teoría expuesta anteriormente, y dado el análisis que se pretende realizar al considerar la variabilidad de los resultados obtenidos para los parámetros fisicoquímicos y microbiológicos del recurso hídrico en el tiempo, la auto-correlación temporal concluye que los datos próximos en el tiempo tienden a ser más parecidos entre sí que los más lejanos [12].

# **3.6 Serie temporal**

Una serie temporal es una colección de observaciones de una variable realizadas de forma secuencial en el tiempo, en las que el orden de observación es importante. Los valores de una serie temporal van ligados a instantes de tiempo, de manera que el análisis de una serie implica el manejo conjunto de dos variables: la variable en estudio propiamente dicha y la variable tiempo. El análisis de series temporales presenta un conjunto de técnicas estadísticas que permiten, además de estudiar y modelizar el comportamiento de un fenómeno que evoluciona a lo largo del tiempo, realizar previsiones de los valores que se alcanzarán en el futuro. Cuando las observaciones corresponden a una única variable, el análisis de series temporales suele tener como objetivo construir un modelo para explicar la estructura (descripción) y prever la evolución (predicción) de la variable de interés. Cuando se observa simultáneamente un grupo de variables, el objetivo que se persigue consiste generalmente en analizar las posibles relaciones entre las variables observadas y su evolución conjunta [17-19].

# **3.7 Información geográfica**

Previamente se definió la información como un conjunto de datos que han sido adecuadamente procesados. Bajo esta definición, se habla de información geográfica cuando alguno de los datos que la componen es un dato geográfico. La información geográfica tradicionalmente ha sido almacenada en formato analógico. Este formato tiene varias limitaciones relacionadas con la presentación y el contenido de la información, dependiendo de la escala, el grado de generalización y el tipo de mapa. Hoy en día, la información geográfica se maneja como muchos otros tipos de información en sistemas computarizados. Algunas de las principales consideraciones que deben tenerse en cuenta a la hora de trabajar con información geográfica son [12]:

- Es multidimensional: Dos coordenadas deben ser especificadas para definir una localización; puede ser un par X e Y o una Latitud y Longitud. También se puede incluir la dimensión Z que representa las alturas y la dimensión T que representa los tiempos.
- Es voluminosa: Es posible alcanzar altos volúmenes de información en poco tiempo de trabajo
- Puede ser representada a diferentes niveles de resolución espacial: los elementos o fenómenos a representar pueden tener diferentes representaciones dependiendo de la escala.
- Puede ser representada de varias maneras en un sistema informático; dependiendo de si la información geográfica a representar es continua o discreta es posible escoger entre un modelo de representación ráster o uno vectorial.
- Generalmente debe ser proyectada en superficies planas.
- Requiere una gran variedad de métodos especiales para su análisis.
- Los análisis pueden llevar largos períodos de tiempo.
- A pesar de que mucha información geográfica sea estática, los procesos de actualización suelen ser complejos y costosos.
- La representación de la información geográfica en un formato de mapa requiere la recolección y el manejo de grandes volúmenes de datos

# **4. ESTADO DEL ARTE**

En el campo de las aplicaciones web geográficas se ha visto una evolución tecnológica en cuanto a su diseño, usabilidad, eficiencia y funcionalidades para todo tipo de usuarios, desde los no especializados hasta los especializados. A nivel internacional se identifican visores geográficos con gran funcionalidad analítica como el Sistema de Información Geoestadística de Andalucía creado por el IECA Andaluz en 2014, el cual permite la visualización de los datos estadísticos asociados a su jurisdicción territorial. De acuerdo con el Instituto de Estadística y Cartografía de Andalucía, esta plataforma integra ventanas dinámicas como lo son el mapa, los gráficos y las tablas para una mejor visualización de los datos e integración con las funciones de análisis territorial, espacial y temporal, así como la exportación de dichos resultados. Esta plataforma tuvo su origen gracias al Plan Estadístico y Cartográfico de Andalucía en el que utilizaron la herramienta NcomVA impulsado por el National Center for Visual Analytics NCVA como un avance en las técnicas de visualización [2].

Otro ejemplo, es el Sistema de Indicadores Territoriales de Aragón desarrollado por la Infraestructura de Datos Espaciales de Aragón, el cual despliega información asociada a variables e indicadores cuantitativos y cualitativos sociodemográficos y socioeconómicos con el objeto de realizar seguimiento y evaluación del modelo territorial establecido en la Estrategia de Ordenación Territorial de Aragón que impacten en su uso del suelo, Gobierno de Aragón [20].

Este sistema maneja cerca de 132 indicadores de distintas instituciones oficiales en las que se encuentra el Instituto Aragonés de Estadística, Instituto Nacional de Estadística y la Dirección General de Ordenación del Territorio del Gobierno de Aragón. De acuerdo con la descripción técnica del sistema, esta fue desarrollada en JavaScript, base de datos Oracle, ArcIMS para los mapas por indicadores, servicios WMS, y librerías de software libre como Open Layers y JQuery [21].

En Colombia, se ha evidenciado la transición tecnológica de los visores geográficos estatales adaptándose a las nuevas necesidades del mercado, a los dispositivos actuales y a los distintos usuarios que consultan su información, como es el caso del visor geográfico del IGAC enfocado al Ordenamiento Territorial – SIG-OT – en el que renovó su interfaz gráfica y funcionalidades para el año 2018, Infraestructura Colombiana de Datos Espaciales [22].

Mapas Bogotá es la plataforma del distrito para el acceso a la información generada por sus diferentes entidades por los ciudadanos. La herramienta cuenta con opciones de análisis de datos en el que se despliegan dashboards o tableros de control para entender los datos que se manejan, calcular rutas y georreferenciar los elementos que las entidades carguen al sistema. La plataforma de Mapas Bogotá he experimentado igual que el SIG-OT actualizaciones a lo largo de su vida útil añadiendo nuevas funcionalidades para los usuarios, como en 2018, cuando se introdujo la herramienta de Calcular Ruta.

Así como estas herramientas han renovado su interfaz, añadiendo nuevas funciones y mejorado la usabilidad, otros visores geográficos oficiales como el del INVEMAR, Jardín Botánico de Bogotá, DANE, SGC, IDEAM, entre otros, se han sumado a esta iniciativa para no simplemente desplegar capas geográficas sino además generar información dentro de estas herramientas. El geoportal del DANE despliega tanto información espacial como estadísticas para los niveles municipales, regionales y nacional de los diferentes sectores y temáticas enmarcados en el uso de datos abiertos, involucrando la participación de los usuarios en la actualización de información geográfica mediante un servicio de cartografía colaborativa tal como lo mencionan en el documento de experiencias del Geoportal [23].

En cuanto a las aplicaciones móviles de recolección de datos en campo, encontramos a nivel nacional la aplicación GisData, el cual es un sistema de mapeo para la gestión de datos en el que recolecta, visualiza, analiza y reporta los datos a través de dos entornos, uno móvil y otro web, para poder acceder a funciones como la elaboración de formularios, administración de usuarios, análisis de datos y reportes. Adicionalmente, se encuentra la aplicación Fulcrum, la cual a diferencia de la anterior se enfoca en la recolección de datos en campo sin funcionalidad de análisis. Maneja dos ambientes, la aplicación móvil o core del negocio y su ambiente web que se encarga de la elaboración de formularios, administración de usuarios, manejo y descarga de datos.

Así como las aplicaciones mencionadas anteriormente, existen Colector, Survey123 y Collector for ArcGIS desarrollados por ESRI, Qfild de la plataforma de QGIS, entre otros.

# **5. MÉTODO**

Para la elección de la metodología de desarrollo del proyecto se evaluaron los requisitos y alcances establecidos previamente. Dicho lo anterior, se empleará una metodología ágil ya que es la que mejor se adapta al tiempo estimado de desarrollo (3 meses) y a las características de los aplicativos.

Bajo estas condiciones, se hace pertinente el uso de una metodología de tipo SCRUM, la cual permite ir realizando avances parciales de los aplicativos, evaluar sus funcionalidades y, en caso de ser necesario, adaptarse fácilmente a los cambios de requisitos o necesidades para el correcto funcionamiento del *core* de negocio. Al considerar los *sprints*, se logra la adaptabilidad a las posibles variaciones de las exigencias que se puedan presentar de improvisto, así como la revisión y evaluación con el fin de medir el grado de ajuste del aplicativo a las necesidades identificadas en la fase de levantamiento de requisitos hasta alcanzar el nivel del prototipo.

Junto a esta metodología se considera pertinente la aplicación del modelo orientado a la reutilización, esto con el fin de verificar y no repetir desarrollos que ya hayan sido hechos y que se puedan adaptar a los requisitos del proyecto. Con la aplicación de dicho modelo se estaría logrando una optimización de los tiempos con el fin de no atrasar el cronograma de entrega, por tal motivo, se eligió Django como marco de trabajo. De acuerdo con Usaola [24], otras ventajas de la implementación de este tipo de modelo de desarrollo son:

- El tiempo de desarrollo es reducido debido al uso de componentes disponibles evitando el desarrollo desde cero. Como el tiempo y costo de desarrollo tienen una correlación positiva, reducir los tiempos de desarrollo trae un ahorro en los costos del proyecto.
- Aumentar la fiabilidad, siempre que se utilicen elementos reutilizables procedentes de suministradores seguros.
- Aumentar la eficiencia, sobre todo si se reutiliza software desarrollado bajo el enfoque planificado o proactivo, porque los desarrolladores implementarán versiones optimizadas de algoritmos y de estructuras de datos.

### **5.1 Fases**

La determinación de las fases contemplando la metodología y el modelo nombrados en el apartado anterior, busca cumplir con el desarrollo de la solución dentro de los límites previstos en relación con los alcances determinados y a un tiempo máximo de desarrollo de tres meses. Es con todo esto que se plantea la utilización de los procesos propios dentro de las siguientes fases a fin de dar pleno cumplimiento de los objetivos (Figura 1).

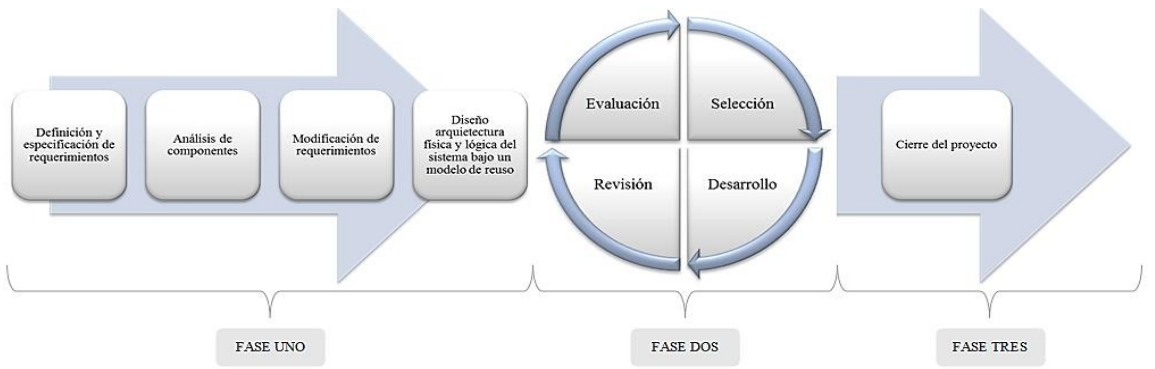

**Figura 1**. Esquema de la metodología empleada para el desarrollo del software

Como se observa en la Figura 1, la integración del modelo de reutilización dentro de la metodología SCRUM, hace que ésta tenga una pequeña variación al contemplar los elementos necesarios para lograr que el desarrollo de la solución incluya elementos ya existentes e implementados en herramientas de entornos similares. En tal sentido se conservan las fases propias de la metodología con las siguientes características:

#### **5.1.1 Fase uno**

Tradicionalmente en esta fase se contempla la planeación del proyecto, razón por la cual se determinan los objetivos generales y la arquitectura que tendrá el software. Se considera pertinente que los elementos fundamentales del modelo orientado a la reutilización [25] que se incluyen en este apartado, según lo cual dicha planeación constaría de:

- Especificación de requisitos: actividad necesaria independiente de la perspectiva que se toma, en esta se hará la traducción de la información base recopilada, dentro de la elicitación y el análisis, en un conjunto fijo de requisitos.
- Análisis de componentes: de utilidad en la especificación de los requisitos, es una búsqueda de componentes para implementar dichas especificaciones.
- $\blacksquare$  Modificación de requisitos: análisis de los requisitos usando información acerca de los componentes que han sido descubiertos, a partir de lo cual estos últimos son modificados con relación a los componentes disponibles.
- Diseño de sistema con rehúso: durante esta etapa, el marco de trabajo del sistema es diseñado o es rehusado algún otro preexistente. Es de tener en cuenta que, según los componentes a reutilizar, se debe organizar el marco de trabajo para incluir dichos elementos. Claramente dependiendo de las condiciones del proyecto puede ser necesario el diseño de nuevos componentes.

#### **5.1.2 Fase dos**

Las series de sprint corresponden a intervalos de tiempo prefijados durante los cuales se crea un incremento del producto utilizable, es decir, potencialmente entregable. Cada sprint cuenta con una definición de lo que se va a construir, un diseño y un plan flexible que guiará la construcción del plan, el trabajo, y el producto resultante. Para el caso del presente proyecto se plantearon siete sprints, en su mayoría de dos semanas, los cuales se especifican en el cronograma.

### **5.1.3 Fase tres**

Cierre del proyecto, de manera general dentro de esta fase se contempla la culminación de la documentación requerida [25].

# **6. RESULTADOS Y ANÁLISIS**

Como primera fase del proceso de ingeniería de Monamb se presenta la identificación y levantamiento de requisitos funcionales, no funcionales, actores y casos de uso para ambos aplicativos (recolector de datos y visor geográfico).

### **6.1 Fase especificación de requisitos**

Con el fin de llegar a la consecución del objetivo planteado, en el presente apartado se hace mención de los requisitos tanto funcionales como no-funcionales que determinarán el desarrollo del conjunto de aplicaciones de monamb. En este sentido, los requisitos son entendidos como la descripción de los servicios proporcionados por el sistema y sus restricciones operativas, los mismos deben reflejar las necesidades de los clientes [25].

### **6.1.1 Requisitos funcionales**

En [25] se describen los requisitos funcionales como aquellas declaraciones de los servicios que debe proporcionar el sistema, de la manera en que éste debe reaccionar a entradas particulares, así como el comportamiento que debe tener ante eventos específicos. De igual manera, los mismos se pueden declarar en sentido de acciones que el sistema no debe hacer. En la Tabla 1 se presenta la definición de los requisitos funcionales para el prototipo funcional Monamb conformado por un recolector de datos y visor geográfico web.

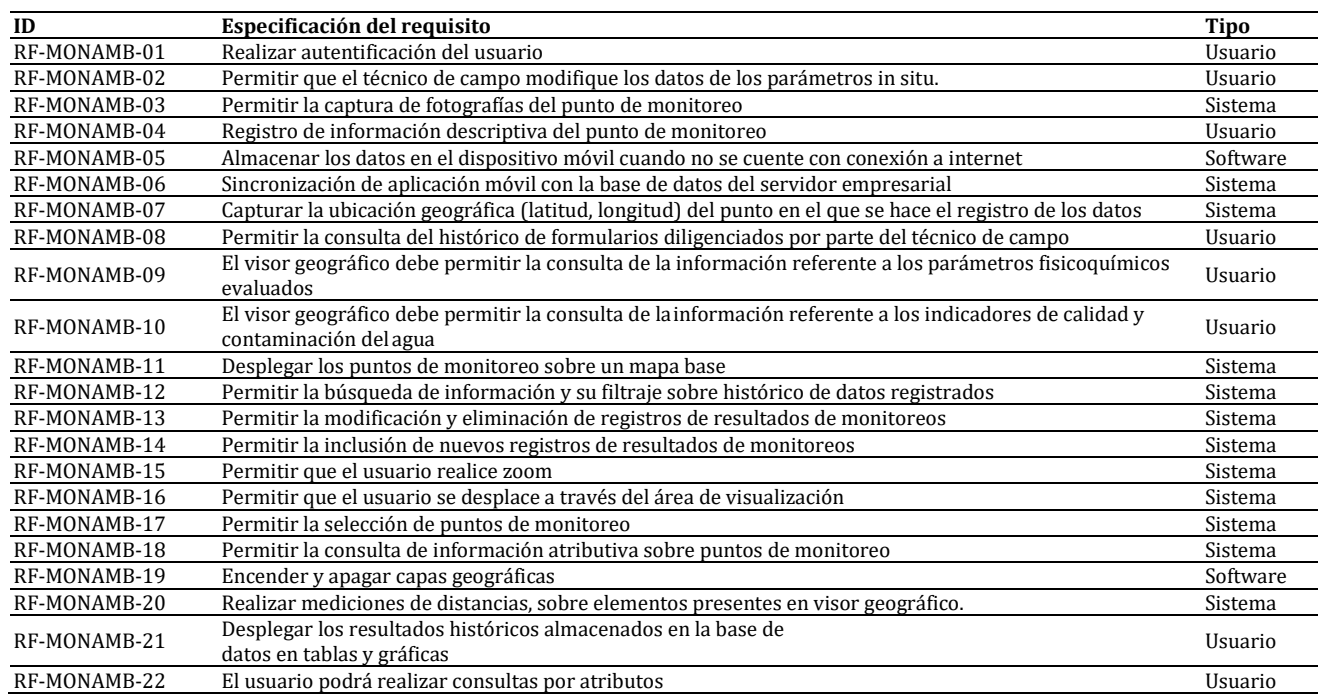

### **Tabla 1**. Requisitos funcionales del prototipo funcional MonAmb

### **6.1.2 Requisitos no-funcionales**

Estos son entendidos como aquellas limitantes de los servicios o funciones ofrecidas por el sistema [25] (Tabla 2).

| ID            | Especificación del requisito                                                                                    | Tipo                          |
|---------------|----------------------------------------------------------------------------------------------------|-------------------------------|
| RNF-MONAMB-01 | La aplicación móvil debe ejecutarse en Android                                                                  | De producto -<br>Portabilidad |
| RNF-MONAMB-02 | La captura de datos de la aplicación móvil debe de estar sujeta a su conexión permanente de<br>internet         | De producto                   |
| RNF-MONAMB-03 | Los datos se deben sincronizar una vez el dispositivo se conecte a internet                                     | De producto                   |
| RNF-MONAMB-04 | El prototipo debe ser intuitivo para el usuario y mostrar la información de manera dinámica,<br>ágil y estética | De Producto                   |
| RNF-MONAMB-05 | Se debe implementar en idioma español                                                                           | Organizacional                |
| RNF-MONAMB-06 | Baja tolerancia a fallas                                                                                        | De producto                   |

**Tabla 2**. Requisitos no-funcionales del prototipo funcional MonAmb

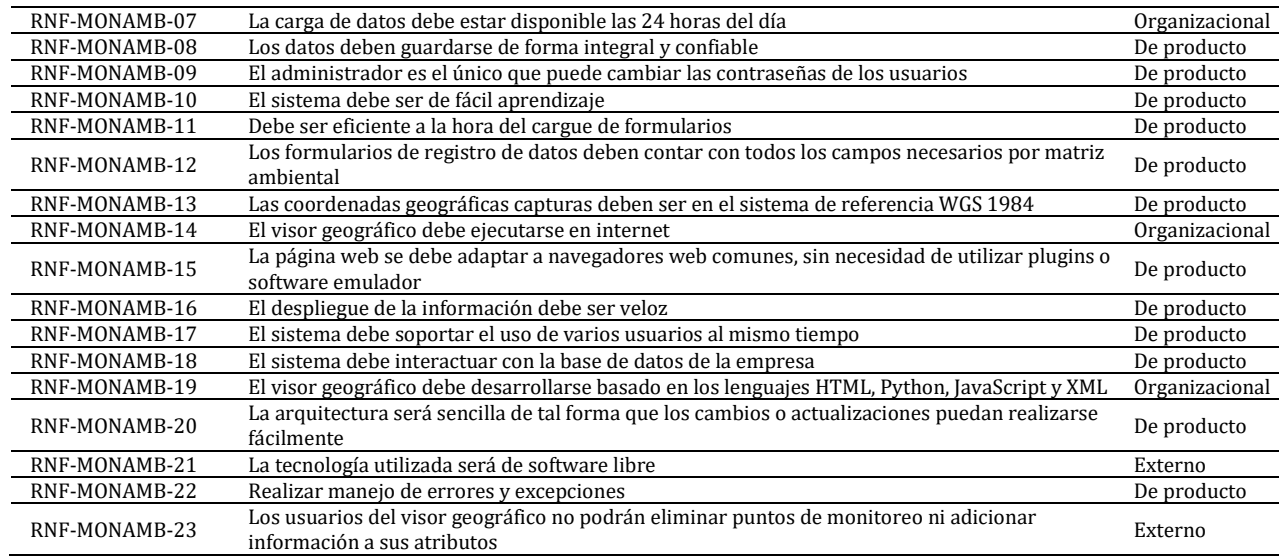

### **6.2 Actores**

Al realizar el análisis de actores que intervienen dentro del prototipo funcional MonAmb se encuentran la información de la Tabla 3.

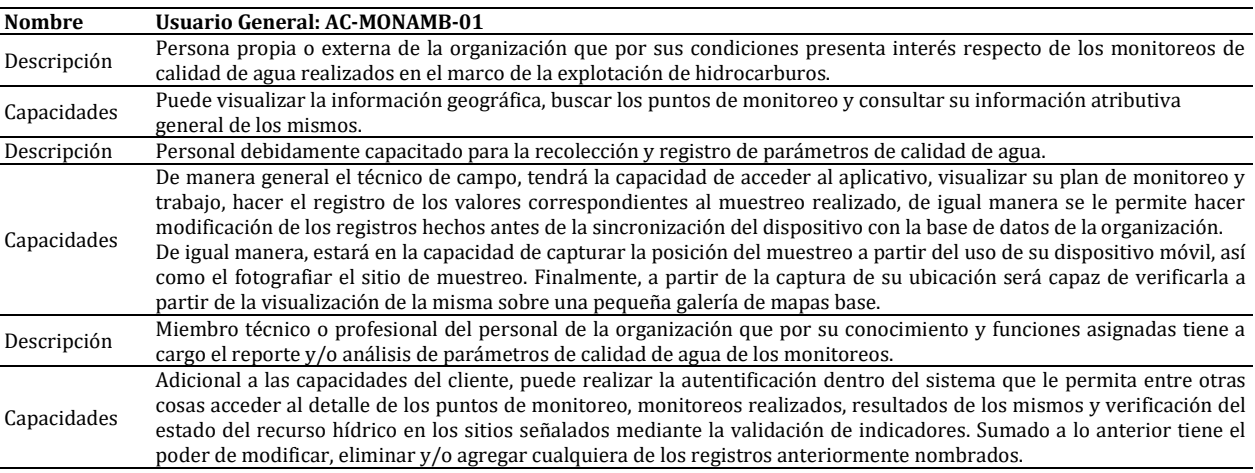

#### **Tabla 3**. Actores que intervienen en el sistema

#### **6.3 Casos de uso**

Considerando los requisitos planteados para el prototipo funcional MonAmb, se procedió a evaluar la mejor forma de responder a estos mediante el planteamiento de casos de usos. Es de esta manera que, al involucrar los actores anteriormente descritos, se puede plantear aquellas rutinas que se desarrollarían sobre el conjunto de aplicaciones, respondiendo así a las necesidades identificadas. Los principales casos de usos establecidos son los siguientes:

- *Autentificación*: Tanto en el visor geográfico como en el recolector de datos, este caso de uso permite la validación de identidad para el posterior acceso a funcionalidades que involucran la creación y modificación de registros de monitoreo de calidad de agua.
- *Visualización de capas geográficas*: caso de uso descrito de manera principal para el visor geográfico, mediante este se posibilita el acceso a la información espacial pertinente para una correcta interpretación sobre la distribución de los puntos de monitoreo evaluados, así como otras variables espaciales que influyen en los resultados de los muestreos realizado sobre dichos sitios de interés.
- *Capturar datos*: funcionalidad requerida para la aplicación móvil (recolector de datos), mediante esta se permite el registro de los datos necesarios para la caracterización del sitio de muestreo, dentro de la misma se incluyen otros casos de uso que por su relevancia resultan ser obligatorios: captura de posición geográfica y fotografiar. Considerando la trascendentalita del caso de uso al ser este el que posibilita el llenado de parte de la base de datos, éste también se debe de incluir dentro del visor geográfico aumentando de esta forma las plataformas habilitadas para el registro de datos.
- *Agregar nuevos registros de parámetros*: caso de uso considerado para el visor geográfico, que permite el registro

de los resultados de los parámetros ambientales requeridos para las diferentes matrices de calidad de agua. Este se ve complementado por otros como la consulta de información histórica de parámetros, la modificación de registro de datos y el eliminar registros.

 *Guardar offline*: funcionalidad descrita para satisfacer la necesidad del recolector de datos de almacenar la información capturada en ocasiones en que no sea posible la sincronización automática con la base datos.

# **6.3.1 Diagrama casos de uso**

Estos son diagramas donde cada caso representa una tarea discreta que involucra una interacción externa con el sistema [25-27]. Considerando las funcionalidades descritas anteriormente, así como otras necesarias para cumplir con los requisitos, se plantea el diagrama de casos de la Figura 2.

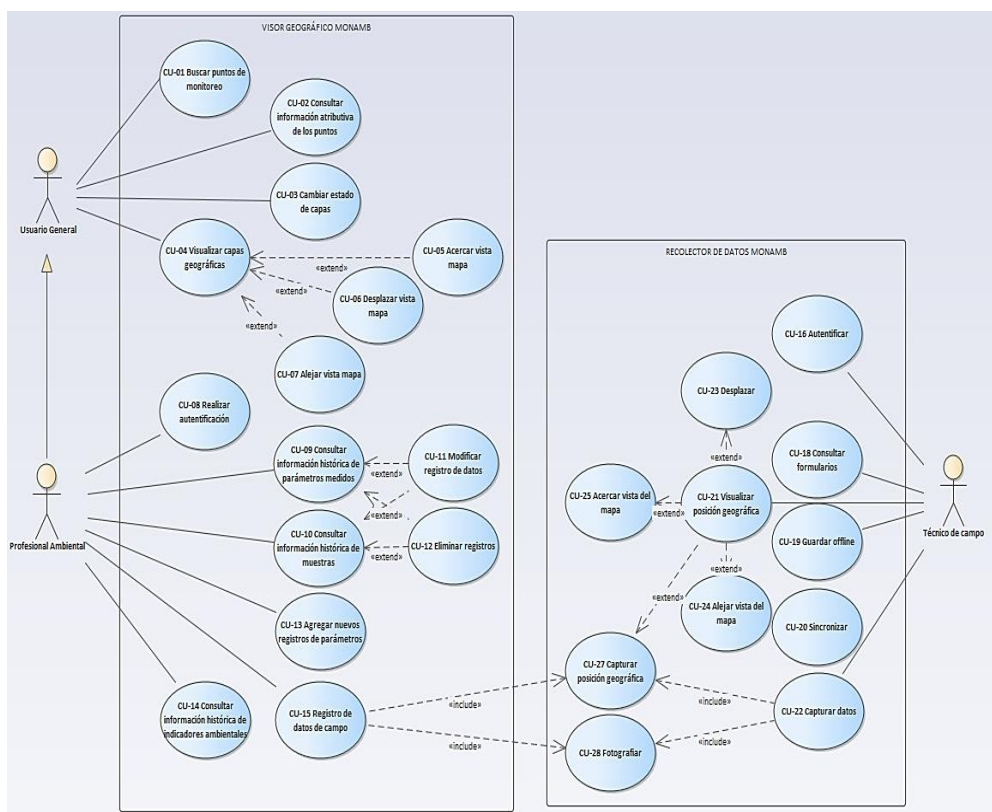

**Figura 2**. Diagrama de casos de uso para el prototipo funcional MonAmb

# **6.4 Implementación**

El desarrollo del prototipo funcional MonAmb utiliza varios componentes de software con el fin de cumplir con los requisitos funcionales y no funcionales descritos. Cada componente tiene una función dentro de las aplicaciones ya sea en el recolector de datos, la visualización, almacenamiento o análisis de datos. A continuación, en la Tabla 4 se presentan el software, los frameworks y ambientes de ejecución utilizados junto a su versión y función dentro del ecosistema MonAmb.

**Tabla 4**. Listado de programas empleados para el desarrollo de la aplicación

| <b>Software</b> | Versión | <b>Función</b>                                     |
|-----------------|---------|----------------------------------------------------|
| KoboToolbox     |         | Recolector de datos                                |
| PostgreSQL      | 11      | Sistema Manejador de Base de Datos                 |
| PostGIS         |         | Componente espacial de la base de datos            |
| Leaflet         | 12.14   | Librería JavaScript para Web Mapping Applications  |
| Tableau         | 2020-1  | Herramienta de Inteligencia de Negocios            |
| Node.js         |         | Interfaz entre recolector de datos y base de datos |
| Django          | 3.0.3   | <b>Framework Web Applications</b>                  |

El desarrollo del prototipo funcional MonAmb inició con la definición y estructuración del modelo de base de datos a través del sistema manejador de base de datos PostgreSQL (DBMS) junto con su extensión espacial PostGIS (Figura 3), siendo el componente central de los distintos aplicativos que MonAmb demanda. La base de datos, como cualquier solución de software, actuará como eje estructural entre los aplicativos de recolección de datos, almacenamiento, visualización geográfica, gestión y análisis de datos de MonAmb estableciendo las tablas, relaciones, dominios, usuarios y triggers (en el cálculo de indicadores).
```
CREATE OR REPLACE FUNCTION 1coph()
RETURNS trigger AS
BEGIN
IF new nonbres'1077' DIEN
INSERT INTO indicador(nombre, resultado, categoria, cod_nuestra)
VALUES ('icoph', (exp(-31.08-(3.45<new.resultado)))/(1+(exp(-31.08+(3.45*new.resultado)))),CASE
       WHEN (exp(-31.08-(3.45=new.resultado)))/(1-(exp(-31.08-(3.45=new.resultado))))>=0 AND (exp(-31.08-(3.45=new.resultado)))
        /(1+(exp(-31.08+(3.45*new.resultado))))<=0.2 THEN 'Contaminacion Huy Baja'
       WHEN (exp(-31.08-(3.45*new.resultade)))/(1-(exp(-31.08-(3.45*new.resultade))))>0.2 AND (exp(-31.08-(3.45*new.resultade)))
        /(1-(exp(-31.08-(3.45*new.resultado))))(+0.4 THEN 'Contaminacion Baja'
        WHEN (exp(-31.08-(3.45*new.resultado)))/(1-(exp(-31.08+(3.45*new.resultado))))>0.4 AND (exp(-31.08+(3.45*new.resultado)))
        /(1+(exp(-31.08+(3.45*new.resultade))))<=0.6 THEN 'Contaminacion Media'
        WHEN (exp(-31.08-(3.45×new.resultado)))/(1-(exp(-31.08+(3.45+new.resultado))))>0.6 AND (exp(-31.08-(3.45×new.resultado)))
        /(1+(exp(-31.08+(3.45*new.resultado))))<=0.8 THEN 'Contaminacion Alta'
         (HEN (exp(-31.88-(3.45×new.resultado)))/(1+(exp(-31.88+(3.45×new.resultado))))>8.8 THEN 'Contaminacion Muy Alta
       END, new.cod_nuestra);
END IF
RETURN NEW:
                 Figura 3. Cálculo de indicadores de calidad ambiental por nuevo registro
```
La recolección de los datos en campo y cumpliendo con los requisitos inicialmente definidos, se escogió la herramienta de software libre KoboToolbox, la cual permite el diseño de formularios a medida, funcionamiento offline, geolocalización, aseguramiento de la integridad de los datos y disponibilidad inmediata de los registros una vez cargados. Por medio de la interfaz web, se realiza un monitorio constante de los registros cargados a los distintos formularios desplegados y un análisis primario a los datos recogidos. KoboToolbox permite la creación de formularios a través del Form Builder propio o la importación de archivos XLS Form el cual es un formato estándar de formularios.

Con el diseño del formulario de recolección de monitoreos ambientales se realizaron pruebas de funcionamiento utilizando su aplicativo móvil Kobo Collect o cualquier otro recolector de datos como ODK Collect o GeoODK. Teniendo en cuenta el contexto en el que se usa el recolector de datos sin disponibilidad de red el 100% del tiempo, se procede a apoyar el servicio de geolocalización con un archivo MBtiles de Colombia ya que los mapas base disponibles en el aplicativo no tiene un guardado offline o temporal en el dispositivo [28].

Por medio del ambiente de ejecución Node.js se realiza la transferencia de datos, partiendo de la creación de un script que permite la conexión a KoboToolbox (Figura 4), esto al hacer uso del cliente http axios el cual posibilita el acceso a la información recolectada después de realizar la autentificación por medio de un token habilitado por la plataforma. Los datos almacenados dentro del formulario consultado responden a un formato tipo JSON el cual, por su sencillez y su estructura clave valor, facilita la interpretación de los registros.

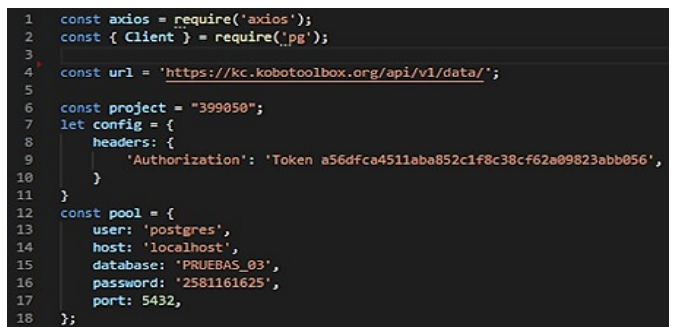

**Figura 4**. Conexión del recolector de datos con la base de datos empresarial

Dentro del mismo script se hace necesaria la conexión con la base de datos MonAmb, para lograr esto se utilizó el módulo pg, el cual permite hacer consultas de PostgreSQL en JavaScript. Al tener estos dos elementos en el mismo proceso se realiza el cargue de datos bajo un query básico de Insert Into generando la equivalencia entre los valores almacenados en los formularios y sus correspondientes campos en las diferentes entidades establecidas en la base de datos. Con el fin de garantizar la calidad de los datos se realizan validaciones previas a la transferencia de información, se considera entre otros aspectos, la última fecha de carga que se encuentra registrada en la base de datos, la existencia o no del punto a cargar y el tipo de matriz de calidad de agua evaluada. De esta forma se certifica la no repetición de valores dentro de la base de datos [29-30].

# **7. CONCLUSIONES**

La construcción del aplicativo web se realizó mediante el framework de Django gracias a sus características de metodología ágil y el uso del modelo MTV (Model-Template-View) el cual simplifica la generación de código para el desarrollo de la página web de MonAmb con el uso de las vistas basadas en clase (TemplateView, CreateView, UpdateView, DeleteView). Adicionalmente, permite la configuración del sistema de autentificación de usuarios brindado capas de seguridad al aplicativo y estableciendo niveles de acceso a los tipos de usuario. El proyecto se dividió en tres aplicativos, cada uno enfocado a una funcionalidad o temática:

- *Home*: Visor geográfico y listado de puntos de monitoreo de las distintas matrices ambientales.
- *Laboratorio*: Vistas de los parámetros fisicoquímicos e indicadores de calidad ambiental.
- *Proyectos*: Registros por cada matriz ambiental.

La identificación, análisis, especificación y validación de los requisitos funcionales y no funcionales del prototipo funcional MonAmb permitieron definir la línea base para establecer los tiempos y recursos necesarios para el desarrollo del proyecto, así como los criterios de aceptación del producto final. Con el análisis de requisitos se evidenció que el proyecto era viable desde el punto de vista técnico.

Con el modelamiento de la arquitectura física y lógica del sistema a través de los diagramas UML, fue posible establecer de forma clara el comportamiento y la estructura deseados de todas las aplicaciones del prototipo funcional, haciendo más eficiente el desarrollo y la implementación del mismo.

El recolector de datos cumple con los requisitos planteados inicialmente permitiendo la captura de datos geográficos, información descriptiva, resultados cuantitativos y registro fotográfico, de acuerdo a los lineamientos establecidos por el modelo de almacenamiento de datos geográficos de la ANLA, de los puntos de monitoreo de las matrices ambientales del recurso hídrico en zonas con o sin acceso a internet, almacenando los datos en el dispositivo móvil y sincronizándolos posteriormente con el servidor empresarial.

El empleo del recolector de datos como reemplazo de los formatos impresos permite la optimización de los tiempos no solo en la captura de la información sino en su organización e incorporación en la base de datos. Adicionalmente, asegura que la información obligatoria exigida por el modelo de almacenamiento de datos geográficos de la ANLA llegue completa y cuente con un respaldo o copia de seguridad.

Las pruebas realizadas permitieron confirmar que el tiempo de transferencia de la información recolectada en campo a la base de datos empresarial se reduce considerablemente, pues el procedimiento tradicional de diligenciamiento en formatos impresos y posteriormente la digitalización de los resultados para incorporarlos a la base de datos tiene una duración aproximada de 48 horas, ya que los formatos impresos deben llegar a las instalaciones de la compañía para poder digitalizar la información manualmente; no obstante, con el recolector de datos, el tiempo de diligenciamiento y transferencia de la información se reduce a cinco minutos.

La metodología SCRUM basada en un modelo de reutilización de componentes facilitó la construcción del visor geográfico y sus funcionalidades de acuerdo a los requisitos establecidos, dando como resultado una aplicación que permite a los empleados visualizar de una forma sencilla y rápida los lugares que son objeto de monitoreo del recurso hídrico por encontrarse dentro del área de influencia de sistemas de transporte de hidrocarburos.

Asimismo, el visor geográfico facilita a los empleados el acceso a los resultados históricos de los parámetros fisicoquímicos y/o microbiológicos evaluados en cada punto de monitoreo del recurso hídrico, presentándose mediante gráficos de dispersión su comportamiento en el tiempo, los cuales permiten identificar fácilmente datos atípicos o datos críticos respecto a la calidad del recurso.

Se desarrolla un prototipo funcional con una interfaz sencilla, intuitiva y de fácil manipulación para aquellos usuarios no especializados en sistemas de información geográfica, construido principalmente con componentes de software libre, lo que lo hace un producto de bajo costo y con la posibilidad de mantenerlo y escalarlo a nuevos requisitos.

Respecto a la evaluación de los productos obtenidos con el desarrollo del software, se obtuvo que en promedio los empleados se encuentran satisfechos con la calidad del recolector de datos y el visor geográfico al interactuar con ellos. Los criterios con mejor puntuación correspondieron a usabilidad y funcionalidad; mientras que, el criterio de menor puntuación corresponde al de comprensibilidad. Por lo tanto, puede afirmarse que para el usuario final el prototipo de software desarrollado es funcional, lo que garantiza su usabilidad

## **REFERENCIAS**

- [1] IDEAM. (2018). Hoja metodológica del indicador Índice de Calidad del Agua (versión 1.0). Instituto de Hidrología Meteorología y Estudios Ambientales.
- [2] IDEAM e INVEMAR. (2017). Protocolo de monitoreo del agua. Instituto de Hidrología, Meteorología y Estudios Ambientales e Instituto de Investigaciones Marinas y Costeras José Benito Vives de Andréis.
- [3] INVEMAR. (2014). Indicadores marinos y costeros de Colombia. Instituto de Investigaciones Marinas y Costeras José Benito Vives de Andréis.
- [4] Instituto Geográfico Nacional. (2016). Bases geográficas. Recuperado: https://www.ign.es/web/resources/docs/ IGNCnig/CBG-BD.pdf.
- [5] ANH. (2017). La cadena del sector hidrocarburos. Agencia Nacional de Hidrocarburos:  $[6]$  Gutiérrez, C. y Catellanos, L. (2017). ¿Qué son bases de datos geoespaciales? Centro
- [6] Gutiérrez, C. y Catellanos, L. (2017). ¿Qué son bases de datos geoespaciales? Centro de Investigación en Geografía y Geomática de México.
- [7] Ministerio para la Transición Ecológica. (2018). Aguas superficiales. Recuperado: https://www.miteco.gob.[es/es-](http://www.miteco.gob.es/es-) /agua/temas/estado-y-calidad-de-las-aguas/aguas-superficiales/.
- [8] Corporación Colombia Digital. (2012). Sistemas operativos móviles. Recuperado: https://colombiadigital.net /actualidad/articulos-informativos/item/1341-sistemas-operativos-oviles.html.
- [9] OMS. (2006). Guías para la calidad del agua potable (Vol. I). Organización Mundial de la Salud.
- [10] PNUMA. (1980). Agua, desarrollo y medio ambiente en América Latina. Programa de las Naciones Unidas para el Medio Ambiente.
- [11] Ramírez, V. y Antero, J. (2014). Evolución de las teorías de explotación de recursos naturales: Hacia la creación de una nueva ética mundial. Luna Azul, 45, 291-313.
- [12] Universidad de la República Uruguay. (2019). ¿Qué son los datos espaciales y los sistemas de información geográfica? Recuperado: https://eva.fing.edu.uy/pluginfile.php/152501/mod\_resource/content/2/Módulo%201.pdf.
- [13] Universidad de Murcia. (2014). Medio ambiente y teoría de sistemas. Recuperado: ht[tps://www.u](http://www.um.es/sabio/docs-cmsweb/materias-pau-)m.es/sabio/docscmsweb/materias-pau- bachillerato/tema\_1\_medio\_ambiente\_y\_teorIa\_de\_sistemas.pdf.
- [14] Universidad Peruana Cayetano Heredia. (2009). Los hidrocarburos. Recuperado: http://www.une.edu.pe/docentesune /jjhoncon/Descargas/Fasciculos%20CTA/Los%20Hid rocarburos.pdf.
- [15] Arnold, M. y Osorio, F. (1998). Introducción a los conceptos básicos de la teoría general de sistemas. Universidad de Chile.<br>[16] Tavera, F. (1995). La Calidad en la Enseñanza de la Ingeniería ante el siglo XXI. Méxic
- [16] Tavera, F. (1995). La Calidad en la Enseñanza de la Ingeniería ante el siglo XXI. México D.F.: Limusa.
- [17] Esparza, C. (2010). Series Temporales. Recuperado: http://humanidades.cchs.csic.es/cchs/web\_UAE/tutoriales /PDF/SeriesTemporales.pdf.
- [18] Espigares, M., Pérez, J. y Gálves, R. (1985). Aspectos sanitarios del estudio de las aguas. Universidad de Granada.
- Leyva, P. (2001). El medio ambiente en Colombia. Instituto de hidrología, meteorología y estudios ambientales, Ministerio del medio ambiente.
- [20] Agafonkin, V. (2019). Leaflet. Recuperado: https://leafletjs.com.
- [21] Open Data Kit. (2019). Open Data Kit Documentation. Recuperado: https://docs.opendatakit.org.
- [22] Domínguez, D. y Gómez, H. (2016). Implementación de un geovisor de mapas para la visualización e identificación de amenaza por movimiento de masa e inundación, prueba piloto del barrio trece de noviembre en el municipio de Medellín. Trabajo de grado. Universidad de Manizales.
- [23] Alonso, F. (2006). Bases de datos relacionales. Recuperado: https://www.um.es/geograf/sigmur/temariohtml /node63\_mn.html.
- [24] Usaola, M. (2013). Desarrollo de software basado en reutilización. UOC.
- [25] Sommervile, I. (2011). Ingeniería de Software. Pearson.<br>[26] DesarrolloWeb. (2003). ¿Qué es Python? Recuperado: h
- [26] DesarrolloWeb. (2003). ¿Qué es Python? Recuperado: https://desarrolloweb.com/articulos/1325.php.<br>[27] Tableau Software. (2018). Tableau. Recuperado: https://www.tableau.com/es-es.
- [27] Tableau Software. (2018). Tableau. Recuperado: ht[tps://www.ta](http://www.tableau.com/es-es)bleau.com/es-es.
- [28] Díaz, A., Arias, M. y Sanz, J. (2014). Servidores. Recuperado: https://panorama-sig-libre.readthedocs.io /es/latest/servidores/index.html.
- [29] Django Software Foundation. (2013). GeoDjango. Recuperado: https://docs.djangoproject.com/en/3.0/ref/contrib/gis/.<br>[30] Django Software Foundation. (2015). Why Django? Recuperado: https://www.djangoproject.com/start/o
- [30] Django Software Foundation. (2015). Why Django? Recuperado: https:/[/www.djangoproject.com/start/overview/.](http://www.djangoproject.com/start/overview/)

Diseño de un Sistema de Realidad Virtual Inmersiva, accesible e incluyente para personas con discapacidad visual

> Noé Santiago Castellanos Salazar Cristian Arturo Paz Álvarez Martha Yaneth Segura Ruiz Universitaria Agustiniana Colombia

Un sistema de Realidad Virtual Inmersiva incluye hardware y software que hace posible que las personas que acceden a este se encuentren en un mundo virtual posible. Las personas que presentan algún tipo de discapacidad visual no tienen el mismo acceso a este tipo de sistemas, ya sea por desconocimiento o por no contar con las herramientas adecuadas. El Sistema de Realidad Virtual Inmersiva Accesible e Inclusiva permite a las personas con discapacidad visual ya sea leve o severa, tener la oportunidad de acceder y utilizar el sistema para cerrar la brecha tecnológica existente. En este trabajo se presenta el diseño y desarrollo de un software en Realidad Virtual Inmersiva, que se utiliza con unas gafas de realidad virtual y una palanca de mando o joystick que permite al usuario con discapacidad visual ubicarse dentro del mundo virtual. Se genera el desarrollo y realización de un prototipo funcional (sistema software con un periférico de entrada) buscando facilitar el uso de la tecnología de Realidad Virtual para personas con discapacidad visual en el marco del proyecto de investigación *VRI-A Uniagustiniana: Aplicación de Realidad Virtual Inmersiva accesible y escalable basada en microservicios modulares* del grupo de investigación OpenSgroup.

# **1. INTRODUCCIÓN**

El proyecto Sistema de Realidad Virtual Inmersiva Accesible e Inclusiva para personas con discapacidad visual pretende constituirse en una herramienta para las personas que presentan discapacidad visual moderada o grave, con la cual puedan experimentar un acercamiento con las últimas tecnologías. *La accesibilidad universal es aquella condición que deben cumplir los entornos, procesos, bienes, productos y servicios, así como los objetos o instrumentos, herramientas y dispositivos, para ser comprensibles, utilizables y practicables por todas las personas en condiciones de seguridad, comodidad y de la forma más autónoma y natural posible* [1].

La accesibilidad y la inclusión son orientadas por el diseño universal o diseño para todos, se busca diseñar productos o servicios que puedan ser utilizados por el mayor número de personas, teniendo en cuenta la variedad de capacidades funcionales en el ser humano.

La realidad virtual simula mundos o entornos virtuales que permiten al ser humano interactividad e inmersión. La construcción de software de Realidad Virtual Inmersiva debe concebirse a partir un análisis profundo de las múltiples necesidades y deseos de usuarios diversos.

Este proyecto tiene como objetivo generar una experiencia en las personas que presentan discapacidad visual basado en el diseño universal por medio de audio descripción y sonidos inmersivos que le ayuden a moverse por la Universitaria libremente como en el mundo real, (sonido de puertas, viento, juegos, personas) pero dentro de un espacio virtual (modelo 3D) en el cual la persona pueda identificar cada uno de los escenarios en los que se encuentra. Permitiendo ubicar a la persona en el mismo escenario real (modelado), sintiendo una inmersión total.

Un principal inconveniente que tienen las personas ciegas o con baja visión al usar la tecnología es la accesibilidad, la tecnología principalmente no brinda un mundo accesible, por lo que manejar una aplicación simple para celular les resulta muy complicado e incluso imposible, mucha de la nueva tecnología en Realidad Virtual e Inmersiva, no incluye a las personas con este tipo de discapacidad, y así no se les brinda una atención específica ¿tienen accesibilidad las personas con baja visión a las nuevas tecnologías de Realidad Virtual Inmersiva?

Se realiza el diseño y desarrollo de un prototipo funcional de un software de realidad virtual MOD-RIV-VC por medio de sonidos envolventes y audios los cuales guíen a la persona por un recorrido virtual de la Institución, para poder identificar en qué escenario se encuentra ubicado sin necesidad de encontrarse físicamente en él, e implementar el uso de nuevas tecnologías en la Universitaria Uniagustiniana. Adicionalmente, para las personas que presentan discapacidad visual moderada se presenta un sistema de subtítulos en español que les permite visualizar los contenidos.

Este proyecto se enfocará principalmente en personas con ceguera total *significa que la persona no puede ver nada y no ve la luz* [2], o personas con ceguera cortical*. La ceguera cortical es la abolición de la visión, no por una lesión en el ojo, sino por una lesión en las áreas cerebrales relacionadas con la función visual. Concretamente en la corteza visual primaria (lóbulos occipitales), o en las vías que se encargan de la información visual* [3]. Además, se empleará el uso de sonidos envolventes como guía e interacción a los usuarios para la ubicación en lugares dentro de la Institución y objetos a interactuar, asimismo se incluirán en el proyecto periféricos para la inmersión entre la persona y el software, se manejarán dos tipos de periféricos los cuales son gafas de realidad virtual y un joystick.

## **2. MÉTODO**

Para el presente proyecto se adaptará la *Metodología para el desarrollo de Aplicaciones de Realidad Virtual Inmersiva que cumpla los principios del diseño universal* [4]. La metodología incluye cuatro fases (Tabla 1).

| 4 Fase de<br>Transición   | Verificar y Validar<br>Aplicación VRI-A                        | Realizar Pruebas de<br>Usabilidad | Ajustes y corrección<br>Aplicación VRI-A              | Entregar Aplicación VRI-A |  |
|---------------------------|----------------------------------------------------------------|-----------------------------------|-------------------------------------------------------|---------------------------|--|
| 3 Fase de<br>Construcción |                                                                |                                   |                                                       | Multimedia                |  |
|                           | <b>Codificar Scripts</b>                                       |                                   | Integrar                                              | Modelos 2D v 3D           |  |
| 2 Fase de<br>Elaboración  | Definir Arquitectura Sistema y de Software                     |                                   | Refinar                                               | Análisis                  |  |
|                           |                                                                |                                   |                                                       | Diseño                    |  |
| 1 Fase de Inicio          | Analizar Requisitos Funcionales y No Funcionales<br>Accesibles |                                   | Construir Diseño Rápido Accesible<br>Aplicación VRI-A |                           |  |

**Tabla 1.** Fases de la metodología de desarrollo de software de Realidad Virtual Inmersiva

#### **2.1 Fase de inicio**

*Se realiza el reconocimiento del entorno u organización, se definen los objetivos, identifican las necesidades para realizar el análisis de requerimientos, el diseño de especificaciones de software a partir de los requisitos funcionales y no funcionales teniendo como fundamento los principios del diseño universal. Artefactos a entregar en esta fase, documento visión, y Especificación de Requisitos de Software* [4].

El análisis de los requisitos dentro del MOD-RIV-VC se establece por medio de los requisitos funcionales y no funcionales, teniendo en cuenta la accesibilidad para personas ciegas o con baja visión. Se tiene en cuenta para el diseño del software la ceguera como la pérdida de la visión que no se puede corregir con lentes convencionales o con el uso lentes de contacto. Además, se incluye la ceguera cortical provocada por lesiones generadas en las áreas cerebrales, y la baja visión cuando se pierde cierta cantidad de visión que resulte difícil o imposible realizar muchas actividades de la vida diaria. Se muestra en Figura 1 como percibe el mundo una persona con dicha discapacidad.

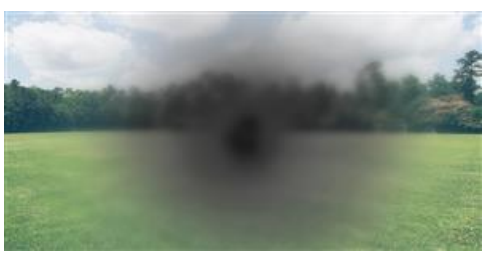

**Figura 1.** Baja visión. Obtenido de American Academy of Ophthalmology

En el proceso de realización del software se planteó un diseño rápido inclusivo en Unity en el cual se implementaron para el usuario con discapacidad unos pequeños audios para observar la forma de interacción y cómo se realizaban los audios envolventes dentro de la aplicación, lo cual se muestra en la Figura 2.

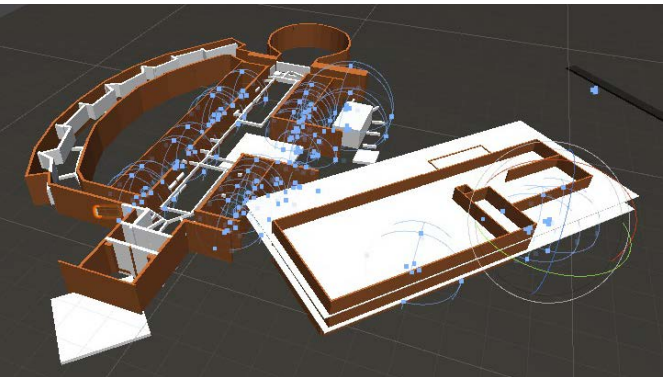

**Figura 2.** Diseño-Rápido

#### **2.2 Fase de elaboración**

*Se describe la arquitectura del sistema y del software de realidad virtual Inmersiva. Se realiza el diseño rápido del entorno virtual inmersivo usando VRML, y creando guiones gráficos y técnicos. En esta etapa se realiza el refinamiento de la Aplicación. Artefactos a entregar, documento de la arquitectura del sistema y de software* [4]. En la Figura 3 se modela la disposición física de los artefactos del sistema en nodos mediante un diagrama de despliegue de UML. Se aprecia la interacción de los componentes del sistema, tanto el hardware como del software usado.

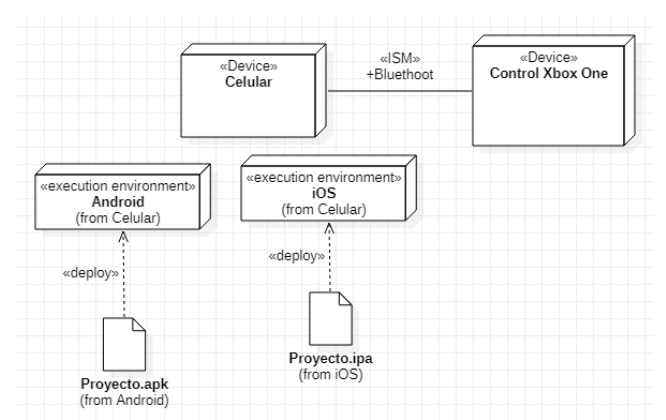

**Figura 3.** Diseño de la Arquitectura del Sistema

Para el diseño del software MOD-RIV-VC se implementan principalmente tres tipos de hardware diferentes y una conexión por medio de (bluetooth). Como principal hardware se utiliza como medio de transmisión de imagen el celular o móvil ya sea (Android o IOS) ya que este módulo se realiza para el uso multiplataforma, este hardware debe venir acompañado con unas gafas de realidad virtual las cuales deben ser compatibles con el uso de un teléfono celular. Para el movimiento del personaje e interacción del usuario, se implementa un mando de videojuegos (Xbox One), el cual permite al software tener una interacción directa con el usuario por medio del joystick, y así dar una mejor inmersión al usuario. Se definió la arquitectura del software (Figura 4) por medio del diagrama de contexto del Modelo C4, para definir la estructura de los componentes que interactúan mediante interfaces.

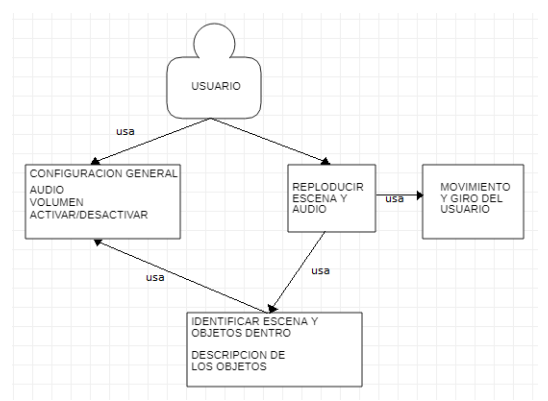

**Figura 4.** Diseño de la Arquitectura del Software

A su vez, se realizó un refinamiento del software en la parte de la codificación ya que la realizada en un principio no cumplía con las necesidades de interacción del usuario, por lo cual se realizó un cambio para así poder reproducir varios audios dependiendo de la posición del usuario.

## **2.3 Fase de construcción**

*En esta fase se realiza la codificación de los scripts, la integración de los componentes multimedia del entorno virtual inmersivo y modelado 2D y 3D. Para el desarrollo del software se utilizan herramientas tecnológicas actuales. El artefacto a entregar es una primera versión de la Aplicación de Realidad Virtual Inmersiva* [4].

Durante la construcción del software se realizaron los diseños en 3D de la sede Tagaste de la Agustiniana (Figura 5), mediante el modelado se representan las instalaciones de forma casi exacta a las reales y los planos que guiaran a las personas con discapacidad visual (Figura 6).

Dentro del software se encuentra una gran cantidad de codificación en C# (Figura 7), uno de los principales códigos usados dentro de la aplicación es el de colisión (Figura 8) el cual se usa para la reproducción de audios mediante el recorrido del usuario.

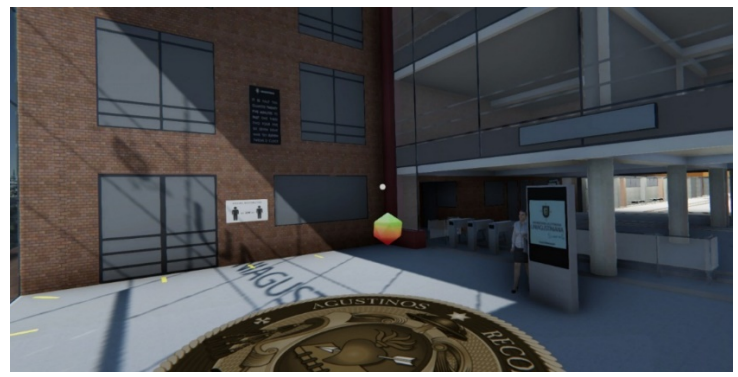

**Figura 5.** Modelado en 3D de Uniagustiniana

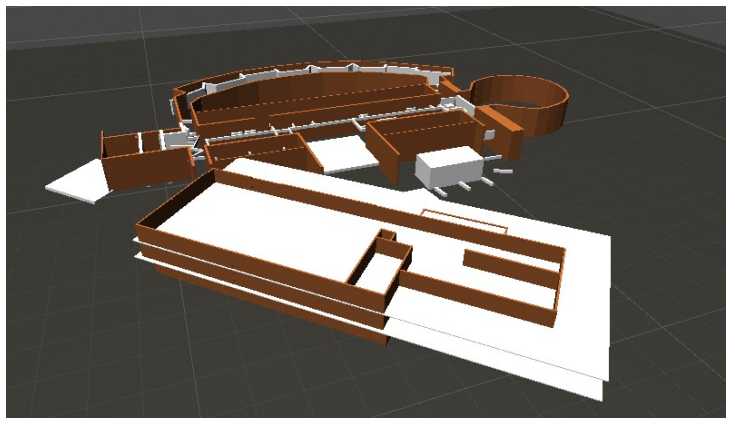

**Figura 6.** Planos en 3D para guiar a los usuarios de Uniagustiniana

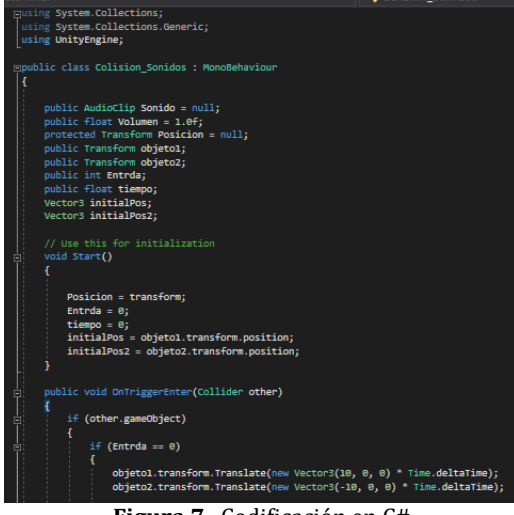

**Figura 7.** Codificación en C#

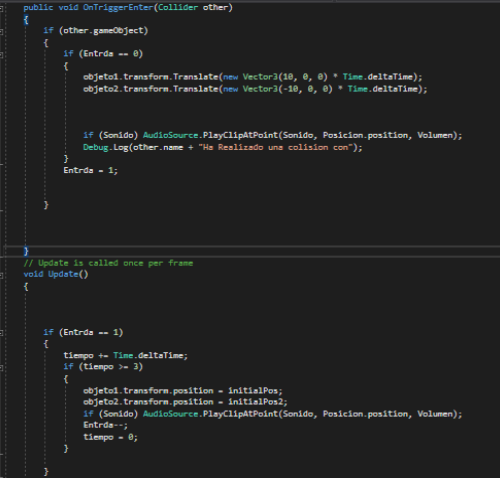

**Figura 8.** Codificación en C# de las colisiones

## **2.4 Fase de transición**

*La fase final incluye la Verificación y Validación de la Aplicación VRI-A. Se incluyen Pruebas de usabilidad con usuarios reales, usuarios que pueden presentar algún tipo de discapacidad. Es necesario en esta fase realizar los ajustes y correcciones necesarias. Se entrega la versión final del software de Realidad Virtual Inmersiva operativa y funcional. Se concluye la documentación del proceso de desarrollo de software y el producto. Como artefactos de la fase, se incluyen las Pruebas de Software, Usabilidad y Aceptación, se entrega el producto final* [4]. Para esta fase se espera realizar las pruebas con usuarios reales en un escenario post COVID-19, con el fin de efectuar los ajustes necesarios al software a partir de las necesidades de los usuarios con discapacidad visual.

# **3. RESULTADOS Y ANÁLISIS**

## **3.1 Perspectiva del producto**

Se diseña un Sistema de Realidad Virtual Inmersiva para personas con baja visión o ciegas MOD-RIV-VC que permita ayudarlas en el uso de las nuevas tecnologías mediante un recorrido virtual de la Universitaria Agustiniana (Uniagustiniana). Además, permita que por medio de audios y sonidos inmersivos pueda interactuar y tener una breve descripción de los objetos que tiene a su alrededor y así ofrecer un recorrido de las instalaciones de la Universitaria sin antes conocerla.

Según [5] la *Inclusión TIC* beneficia a las personas con baja visión o discapacidad visual a través del uso de las TIC, dando cumplimiento a lo establecido en la Ley Estatutaria 1618 de 2013, la cual está relacionada con los derechos de las personas con discapacidad. Por lo tanto, se pretende promover las buenas prácticas en el desarrollo de software de realidad virtual en la Uniagustiniana con el fin de garantizar la inclusión de todo tipo de personas.

## **3.2 Funcionalidad del producto**

La apropiabilidad del software cumple con tareas específicas además de los objetivos del usuario como guiarse en el espacio virtual donde se encuentra ubicado, el software explicará igualmente, dará instrucciones mediante grabaciones de audio las cuales se van reproduciendo en el recorrido. La tarea del software es dar libre recorrido o un recorrido limitado, dependiendo de las preferencias del usuario donde el usuario podrá utilizar o no los periféricos. En la Figura 9 se muestra la funcionalidad del software mediante un diagrama de casos de UML.

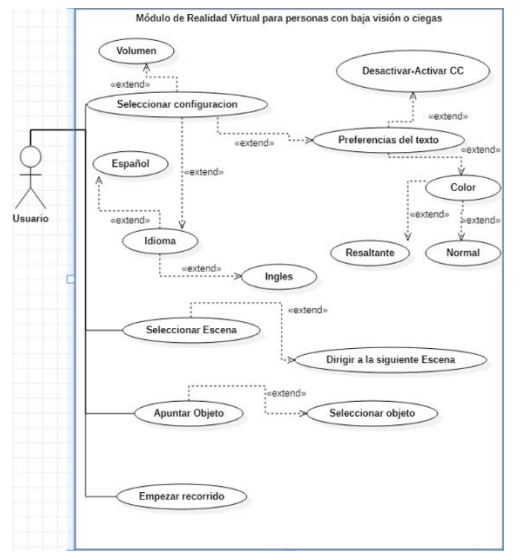

**Figura 9.** Diagrama de Casos de Uso en UML mostrando la funcionalidad

## **3.2.1 Requisitos funcionales**

- Los audios deben guiar al usuario.
- El usuario puede seleccionar el idioma: inglés o español.
- El usuario debe moverse libremente por la Institución.
- El usuario debe poder interactuar con las configuraciones generales.
- El sistema deberá dar una breve descripción del objeto que el usuario este señalando.<br>■ El sistema deberá verificar los objetos de cada escena y cargarlos para así optimizar el r
- El sistema deberá verificar los objetos de cada escena y cargarlos para así optimizar el rendimiento de la aplicación.
- El sistema deberá verificar la escena en la que se encuentra el usuario y así cargar los objetos que se encuentren dentro de la escena.
- El sistema deberá desactivar y activar los sonidos del ambiente mediante el usuario avanza dentro del recorrido.
- El sistema permitirá al usuario escoger el tipo de (audio, volumen).
- El sistema deberá ir guiando al Usuario por medio del recorrido.
- Los audios que se implementan deben activarse y desactivarse a medida del recorrido del usuario

#### **3.2.2 Requisitos no-funcionales**

- El sistema deberá ser intuitivo.
- Se desarrollará en el motor de videojuego multiplataforma Unity.
- El lenguaje de programación a usar es (C Sharp" C#")
- El sistema debe ser funcional por medio del joystick
- El sistema debe ser funcional a partir de la versión de Android 7.0

#### **3.2.3 Atributos de calidad del software**

El atributo más importante del sistema es la accesibilidad, seguido de la usabilidad para una persona que tenga baja visión o una visión nula, por lo que cuando el usuario utilice el software no tendrá inconveniente mayor al momento de entender el funcionamiento de la aplicación. Otro atributo que se implementó es la simplicidad que se le ofrece al usuario al momento de interactuar con el software y los audios envolventes, los cuales dan un ambiente realista para una mejor interacción.

Se resalta su flexibilidad ya que permite al programador realizar cambios repentinos que pueden ser necesarios tanto por un cambio de requerimiento, como por la detección de un error que deba ser corregido. Al momento del software realizar un proceso, este no debe de sobre pasar el 30% del uso del CPU, la carga en memoria no debe superar a los 10 Kb, 20 Kb. Se establece un tiempo límite en el cual el 90% de las acciones realizadas por el software se deben realizar en un transcurso de menos a un minuto. El uso del hardware al momento de la utilización de la aplicación es muy importante ya que tener un rendimiento de la CPU, memoria y la optimización de cada uno de los recursos al máximo ayuda al rendimiento del módulo. En la Figura 10 se observa el acceso al software de Realidad Virtual Inmersiva para personas con discapacidad visual.

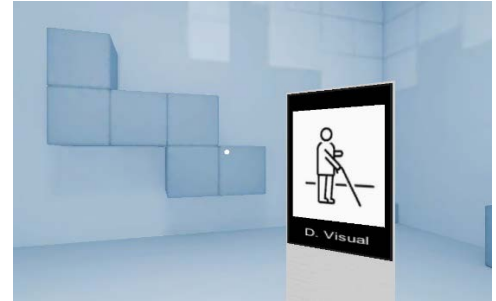

**Figura 10.** Ingreso al software MOD-RIV-VC

## **3.2.4 Restricciones**

Las principales restricciones del software son:

- La aplicación debe ser compatible con periféricos conectados mediante bluetooth.
- El software debe ser compatible con sistemas móviles Android con versiones desde la 7.0 en adelante.
- El software debe ser ergonómico para los usuarios.
- El Software debe ser compatible con móviles que incluyen giroscopio.

## **3.2.5 Suposiciones y dependencias**

El usuario debe tener el software instalado en el teléfono celular, un archivo apk y tener los periféricos correspondientes, las gafas de realidad virtual y el sistema de mando para su uso correcto.

## **4. CONCLUSIONES**

Como resultado de la realización del software de Realidad virtual se refleja la accesibilidad e inclusión que se les puede dar a las personas con baja visión o ciegas por medio de los sonidos envolventes, los sonidos envolventes ayudan a la persona a ubicarse dentro de un lugar sin necesidad de llegar a conocerlo ya que gracias a estos se realiza un ambiente en el cual una persona que tenga algún problema de visión pueda identificar que está pasando a su alrededor.

El diseño del software de Realidad Virtual Inmersiva para personas con baja visión o ciegas se enfoca principalmente en ayudar a las personas con discapacidad visual a tener una mejor interacción con las nuevas tecnologías, las cuales no vienen diseñadas para el uso accesible e intuitivo por parte de personas con problemas de visión. Este software tiene como finalidad adentrar al usuario dentro de un mundo virtual en el cual pueda ubicarse por medio de sonidos los cuales le den al usuario una perspectiva de su alrededor.

Para la realización del diseño del software de Realidad Virtual Inmersiva para personas con baja visión o ciegas MOD-RIV-VC se utilizó como principal herramienta de hardware las gafas de realidad virtual con las cuales el usuario puede tener una mejor interacción con el mundo de la realidad virtual, como principal herramienta para la inmersión del usuario de utilizan audio recorridos y audios ambientales los cuales guían al usuario por su recorrido y le dan una mejor perspectiva del sitio en donde se encuentra durante su trayectoria.

Se espera en el desarrollo futuro de aplicaciones de Realidad Virtual Inmersiva aplicar la metodología enfocada al diseño universal que permita disminuir la brecha entre la tecnología y las personas con diversas capacidades.

#### **REFERENCIAS**

- [1] COCEMFE. (2019). Observatorio de la accesibilidad. Recuperado: https://www.observatoriodelaaccesibilidad.es/ accesibilidad/accesibilidad/definicion/.
- [2] MedlinePlus. (2019). Ceguera y pérdida de la visión. Recuperado: https://medlineplus.gov/spanish/ency /article/003040.htm.
- [3] Vithas. (2016). Ceguera cortical. Recuperado: https://neurorhb.com/blog-dano-cerebral/ceguera-cortical/.
- Segura, M. y Fonseca, R. (2018). Methodology for the development of VR immersive virtual reality applications that comply with universal design principles. Case study: Uniagustiniana immersive virtual tour. En Jornadas Iberoamericanas de Ingeniería de Software e Ingeniería del Conocimiento. Lima, Perú.
- [5] Ministerio de Tecnologías de la Información y las Comunicaciones. (2019). Inclusión TIC. Recuperado: https://mintic.gov.co/portal/inicio/Ministerio/Direccion-de-Apropiacion-de-TIC/Subdireccion-de-Procesos-de-Apropiacion-TIC/48118:Inclusion-TIC.

Aplicación web para la consulta y visualización de las rutas intermunicipales de los municipios de la Provincia Sabana Occidente del departamento de Cundinamarca, Colombia

> Juan Gabriel Vargas Rodríguez1 Crisanto Montagut Martínez1 Alexandra María López Sevillano1 Flor Nancy Díaz-Piraquive2 1Universidad Distrital Francisco José de Caldas, Colombia2Fundación Universitaria Internacional de La Rioja, España

Las aplicaciones web juegan un papel importante en la divulgación del conocimiento en la sociedad, gracias a los dispositivos móviles y a conexiones de internet cada vez más veloces su uso ha venido en alza y se han convertido en parte de la vida cotidiana. Uno de sus usos más extendidos se da en el área del transporte público de pasajeros, pues el usuario requiere saber con exactitud y prontitud los recorridos de las rutas que emplea cotidianamente para desplazarse por la ciudad. En este contexto, en este trabajo se propone el desarrollo de una aplicación web responsiva que permita realizar la consulta y visualización de las rutas de transporte intermunicipal en la provincia de la Sabana Occidente en el departamento de Cundinamarca, Colombia, con el fin de responder a la necesidad creciente de los usuarios que emplean estas rutas para desplazarse hacia sus sitios de trabajo o de estudio, con el fin de reducir tanto los costos como los tiempos de desplazamiento.

# **1. INTRODUCCIÓN**

Actualmente el uso extendido de herramientas y servicios web, dada por la penetración cada vez más profunda de la internet en la sociedad, ha propiciado el surgimiento de nuevas necesidades por parte de los usuarios; algunas de estas necesidades se enfocan en la interacción del usuario con información de su entorno para la toma de decisiones en el transcurso de la vida diaria, muchas de estas decisiones tienen como componente principal la interacción con información geográfica, por ejemplo, planear una ruta, elegir un restaurante o buscar un establecimiento bancario.

La dinámica poblacional de los municipios aledaños a la ciudad de Bogotá ha tenido una tendencia de crecimiento en los últimos años, dada por el auge de la industria de la construcción en estas zonas, este fenómeno ha ejercido presión sobre el transporte público de pasajeros pues estas ciudades se han convertido en ciudades dormitorio con respecto al centro urbano principal que corresponde a la Ciudad de Bogotá; diversos estudios evidencian que los tiempos de desplazamiento entre la ciudad y los municipios se han venido incrementando de manera significativa impactando directamente en la calidad de vida de los habitantes de estos, así mismo se ha encontrado que las herramientas disponibles para la consulta de estas rutas no ofrecen las funcionalidades y la información suficiente para entregar al usuario herramientas para el adecuado uso de este medio de transporte.

En este contexto se plantea el desarrollo de una aplicación web que permita a los usuarios de transporte público intermunicipal consultar, visualizar la información de las rutas autorizadas desde y hacia Bogotá y entre los municipios, así como planificar la ruta o combinaciones de rutas intermunicipales que le permitan dirigirse a su destino optimizando tanto el tiempo de desplazamiento como el costo del viaje, esto con el propósito de brindar una herramienta para que los usuarios del servicio tomen decisiones más acertadas sobre su movilidad personal y mejoren su calidad de vida tanto a corto como a largo plazo.

# **2. MARCO CONCEPTUAL**

# **2.1 Aplicación Web**

Una aplicación web es un tipo de aplicación cliente/servidor desarrollada para ser ejecutada desde un navegador web, en estas generalmente se distinguen tres niveles: un nivel superior donde se lleva a cabo la interacción con el usuario, un nivel intermedio que se encarga del procesamiento de los datos y un nivel inferior donde se almacenan los datos [1-2], e igualmente tanto el cliente (usuario) como el servidor y el protocolo de comunicación entre estos se hallan estandarizados y no es necesario que el programador los cree; el cliente en un aplicación web consta de un software que interactúa con el usuario y se encarga de solicitar al servidor los recursos mediante un protocolo de comunicación como HTTP, generalmente está conformada por el código HTML y por los diversos scripts en un lenguaje interpretable por el navegador como JavaScript, también puede contener aplicaciones pequeñas o plugins según las funcionalidades que posea la aplicación; el servidor es un programa que está atento permanentemente a las solicitudes del cliente, y están conformadas por documentos estáticos escritos en HTML, recursos multimedia y programas o scripts que se ejecutan a petición de este. [1-2]

# **2.2 Protocolo HTTP**

La comunicación entre el cliente y el servidor se lleva a cabo generalmente mediante el uso del protocolo HTTP el cual es considerado como un protocolo de la capa de aplicación, este permite las transferencias de información a través de

la World Wide Web, mediante el uso de documentos como HTML, su propósito inicial fue para la comunicación entre navegadores y servidores web, sin embargo se han empleado para otros propósitos como transmitir contenido multimedia o compartir información entre servidores; este protocolo tiene la particularidad de que no posee estado, lo que implica que el servidor no almacena datos entre dos peticiones; en este protocolo el cliente y el servidor se comunican al intercambiar mensajes individuales, los mensajes enviados por el cliente se denominan peticiones y los enviados por el servidor se denominan respuestas, si bien es transmitido generalmente mediante el protocolo TCP, puede emplearse cualquier protocolo fiable que evite la pérdida silenciosa de mensajes [3]; una variante del protocolo HTTP es el HTTPS, el cual fue concebido para brindar conexiones seguras a aplicaciones web que emplean datos sensibles como aplicaciones bancarias o aplicaciones de correo electrónico, este emplea un cifrado de seguridad de textos SSL/TLS que crea un canal cifrado más adecuado para el tráfico de datos sensibles, de tal forma que un atacante no pueda acceder fácilmente a estos [4-5].

## **2.3 Arquitectura Cliente-Servidor**

Como se ha mencionado anteriormente la aplicaciones web se basan en una arquitectura cliente/servidor, la cual consiste en un conjunto de dispositivos enlazados mediante una red que actúan como cliente o como servidor, generalmente un servidor es un ordenador con altas prestaciones que se dedica a gestionar diferentes recursos como unidades de almacenamiento, impresoras y/o escáneres, tráfico de redes, bases de datos o aplicaciones, mientras que los clientes son dispositivos con poca capacidad de procesamiento que emplean los recursos ofrecidos por los servidores; esta arquitectura implica que existe una relación entre las peticiones y las respuestas, pudiéndose ejecutar en uno o varios procesadores del servidor, igualmente implica que puedan realizarse aplicaciones distribuidas, su principal ventaja es que permite separar las funciones del servidor de acuerdo al servicio, permitiendo que estas funciones sean ejecutadas en la plataforma más adecuada.

Anteriormente se hablaba de los clientes como un conjunto de ordenadores que se comunicaban con un servidor, sin embargo actualmente una gran cantidad de dispositivos móviles se conectan con aplicaciones y servicios por lo que funcionan como clientes, pero por sus características requieren consideraciones de diseño especiales para que la información sea visualizada correctamente, este inconveniente es resuelto mediante el uso de diseño responsivo, el cual se enfoca hacia ofrecer una visualización adecuada de los contenidos bajo el concepto de desarrollar un solo sitio que pueda ofrecer una experiencia de usuario diferente en función del dispositivo cliente, para lo cual existen diferentes *frameworks,* como Bootstrap, que facilitan su implementación en los sitios web, sus principales ventajas radican en la reducción de costos derivados dedesarrollar una única solución que funcione bien para cada dispositivo, eficiencia de actualización pues solo es necesario actualizar una vez el sitio o aplicación para que se está despliegue, también contribuye enormemente en la usabilidad al permitir acceso multiplataforma pues sólo se depende del navegador web [1, 2].

## **2.4 Programación por capas**

De igual manera las aplicaciones web generalmente se basan en un enfoque de programación por capas, la mayoría de las veces se encuentra una capa de presentación, una capa de negocio y una capa de datos; la capa de presentación corresponde a la interfaz gráfica con la que el usuario interactúa, permitiendo que este se comunique con la aplicación realizando las peticiones necesarias; en la capa de negocio se ejecutan los programas, se reciben las peticiones de los usuarios y envían las respuestas una vez se procesan las peticiones, en esta capa se encuentra la llamada lógica de negocio que consiste en las reglas, y procedimientos que constituyen el núcleo de actividad principal de la aplicación, finalmente se encuentra la capa de datos donde se almacenan y se acceden a los datos, está conformada por uno o varios sistemas gestores de bases de datos que realizan las tareas de almacenamiento y administración, igualmente también reciben las solicitudes de recuperación desde la capa de negocio; estas capas pueden estar almacenadas en un mismo servidor o en varios dependiendo de la escala y niveles de aseguramiento que requiera la aplicación, cuando las tres capas se encuentran alojadas en un mismo servidor se considera que la aplicación es de tres capas y un nivel, pero lo más común es que cada capa se encuentre hospedada en un servidor distinto lo que hace que la aplicación sea considerada como multinivel [6].

## **2.5 Modelo OSI**

A medida que se agregan capas y niveles a la aplicación esta requiere mayor especificidad, el modelo más común para el desarrollo aplicaciones y sistemas multinivel es el modelo Open System Interconnection OSI, el cual se basa en una arquitectura de siete capas conformadas de la siguiente manera y de forma jerárquica desde la más superficial hasta la física: 1) Aplicación: encargada de mostrar la interfaz al usuario, 2) Presentación: se encarga de convertir los datos recibidos en un formato entendible para la aplicación receptora, 3) Sesión: es la encargada del mantenimiento de las conexiones entre el cliente y el servidor, 4) Transporte: capa responsable de la transmisión de los datos a través de la red, 5) Red: aquí se establece el destino de los datos que entran y salen, 6) Enlace: convierte la información en paquetes que se transmiten hacia las capas superiores, y 7) Física: conformada por el hardware que conforma la red, proporciona la arquitectura para enviar y recibir los datos. Sin embargo, no siempre es necesario dedicar un servidor a la gestión de cada capa por lo cual se pueden agrupar dependiendo de los requisitos de la aplicación [6-8].

Como se ha mencionado en apartes anteriores la capa de datos, es la que se encarga de almacenar los datos, sin embargo, el almacenamiento de los datos debe estructurarse para que las reglas de negocio de la aplicación puedan emplearse de manera correcta y eficiente, esto se logra al emplear una base de datos, esta es considerada como un conjunto de datos estructurado y almacenado de manera sistemática de forma tal que se facilite su utilización.

Sin embargo, para que esto sea efectivo se hace necesario que dichos datos se encuentren almacenados en un Sistema Gestor de Bases de Datos SGBD, el cual comprende un conjunto de programas que pueden acceder y gestionar datos, el uso de una base de datos estructurada adecuadamente permite mejorar la eficiencia a la hora de consultar, manipular y emplear los datos, así mismo posee la ventaja de mantener la integridad de los datos, así como ofrecer acceso controlado y compartido de estos, manteniendo su independencia de los usuarios y las aplicaciones que los emplean, logrando gran disponibilidad de los datos, minimizando la redundancia de estos entre otros aspectos y características que permiten que los datos sean de calidad, pertinentes y reutilizables [7].

# **2.6 Bases de datos relacionales**

Desde su creación las bases de datos han empleado múltiples modelos y paradigmas en función del volumen de datos que manejan; los paradigmas más comunes en la actualidad son el enfocado a relaciones y el enfocado a objetos; las bases de datos que emplean un enfoque relacional se conocen como bases de datos relacionales que emplean un esquema basado en tablas las cuales contienen los datos y que poseen un número finito de registros (filas) y campos (columnas), en este modelo la relación entre las tablas de la base de datos es tan importante como los datos per se, y se llevan a cabo conectando campos comunes entre dichas tablas, conocidos como llaves foráneas, de igual manera para garantizar la eficiencia en este modelo se hace necesario dotar a cada tupla de datos de un identificador único que facilite las consultas conocido como llave primaria; su mayor ventaja consiste en ofrecer una estructura eficiente y fácil de entender pues las relaciones se fundamentan en la teoría de conjuntos lo que dota a la base de datos de elementos de consistencia y persistencia [9].

# **2.7 Bases de datos geográficas**

Dentro de las bases de datos en general, pueden encontrarse subdivisiones de acuerdo a los tipos de datos y al propósito que cumplen, las bases de datos espaciales son un ejemplo, estas bases de datos en particular independientemente del modelo que empleen poseen la peculiaridad de que están en capacidad de almacenar datos que poseen geometrías y carácter geográfico así como información temática sobre dichas geometrías, sin embargo dotar a un SGBD de las características y funciones que le permitan gestionar datos geográficos no es fácil, aunque hoy en día existen extensiones diseñadas específicamente para este fin y para diversos SGBD; así mismo los tipos de geometría más comunes que pueden ser almacenados por una BDE, corresponde a puntos, líneas y polígonos, aunque actualmente existen gestores que permiten manipular datos con características tridimensionales, formalmente un punto se define como un par coordenado representado sobre un plano cartesiano [1-2].

Sin embargo, para la información geográfica corresponde a la unidad mínima de representación, la cual no posee dimensión alguna, por lo que un punto se define como una geometría de dimensión cero (Dim 0), la cual indica una ubicación discreta sobre la superficie terrestre relacionada a un sistema de coordenadas específico, luego se encuentran las geometrías de tipo línea, matemáticamente una línea se define como una sucesión infinita de puntos en el espacio [10].

Extrapolando esta definición al ámbito geográfico, una línea puede considerarse como una sucesión infinita de puntos que posee un punto de inicio y uno de fin en un SRC dado, debido a esta característica la principal propiedad de una línea radica en su longitud, por lo cual se considera que esta es una geometría de dimensión uno (Dim 1), finalmente se encuentran la geometría de tipo polígono, la cual se define matemáticamente como el área rodeada por conjunto de segmentos de línea conectados entre sí de manera tal que su punto de inicio y fin son el mismo [11], geográficamente se define de igual manera solo que el polígono también incluye los segmentos de línea que lo conforman, esta característica hace que el polígono poseen dos propiedades geométricas que son el área y el perímetro respectivamente lo que hace de este una geometría de dimensión tres (Dim 2), estas geometrías en el ámbito de la información geográfica se consideran primitivas y a partir de ellas se pueden construir los denominados objetos complejos [9].

## **2.8 Modelo vectorial**

Cuando se almacenan objetos geométricos dentro de una base de datos espacial, necesariamente se habla de que esta emplea un modelo de almacenamiento vectorial, matemáticamente un vector se define como un segmento orientado sobre una recta, este posee un punto de inicio y uno de fin asi como magnitud y dirección; en el ámbito geográfico el modelo vectorial representa los objetos del espacio geográfico mediante entidades discretas de carácter geométrico, modelando este en función de las geometrías primitivas anteriormente mencionadas, las cuales recogen la componente espacial, mientras que la componente temática queda asociada a los atributos (campos) asociados [9].

## **2.9 Topología**

Una particularidad derivada del uso de un modelo de almacenamiento vectorial es la topología, esta se refiere a que las capas poseen relaciones entre los elementos que la componen y a la relación de dichos elementos con elementos de otras capas, una ventaja implica que las relaciones entre los elementos se mantienen sin importar que tanto se distorsionen las geometrías, adicionalmente esta constituye un elemento de calidad en los datos pues mantiene la coherencia espacial y evita que se formen líneas o polígonos de un tamaño muy pequeño [9]; una de las principales aplicaciones del uso de topología corresponde al análisis de redes el cual consiste en aprovechar las relaciones topológicas entre los nodos de la red y las líneas que los conectan para determinar rutas óptimas o áreas de cubrimiento, uno de los algoritmos más empleados en el análisis de redes es el algoritmo de Djikstra, el cual consiste en el cálculo de las distancias más cortas entre un vértice origen y uno destino, dados los demás vértices que componen el grafo de manera iterativa hasta completar el recorrido óptimo [11].

Una de las principales aplicaciones de las rutas óptimas y del algoritmo de Djikstra es la determinación de matrices de origen/destino las cuales son ampliamente empleadas en transporte, en este ámbito consisten en una representación de los viajes generados de un sitio a otro. Las filas representan el origen y las columnas el destino, cada celda contiene la cantidad de viajes que se realizan desde cada origen a cada destino; Estas matrices son una herramienta muy utilizada para los modelos de planificación del transporte de una región y son un dato de entrada fundamental para el análisis de la red [8].

## **2.10 Teoría General de Sistemas**

Es un esfuerzo de estudio interdisciplinario que busca encontrar las propiedades comunes a entidades, los sistemas que se presentan en todos los niveles de la realidad, pero que son objetos de disciplinas académicas diferentes. Para Ludwig Von Bertalanffy, según la definición anterior debe ser un mecanismo de integración entre las ciencias naturales y sociales, un instrumento básico para la preparación y formación de científicos, el valor científico de la teoría general de sistemas se da en la medida en que se puedan generalizar propiedades comunes a los sistemas así como la posibilidad de realizar generalizaciones sobre dichas propiedades para explicar de manera satisfactoria un fenómeno dado, además se centra en el análisis y diseño de un todo depreciando el análisis de los componentes individuales, llevando a que esta sea un proceso de síntesis.

Esta orienta una parte de sus esfuerzos hacia la estructuración de principios elementales que agrupan conocimientos sobre los sistemas independientemente de su naturaleza, así mismo se trata de una metodología cuyo propósito es estudiar un sistema de manera global e integral usando como base sus componentes, analizando las interrelaciones entre estos al aplicar estrategias científicas que llevan al entendimiento general de este [5].

## **2.11 Teoría de Grafos**

En 1736 el matemático suizo Leonard Euler publicó un artículo llamado la solución de un problema referente a la geometría de posición donde aparece la solución al famoso problema de los puentes de Konigsberg, en este se planteaba la siguiente pregunta: ¿Será posible caminar por toda la ciudad cruzando cada uno de los siete puentes exactamente una vez? De ahí parte una definición básica un grafo G = (V, A) es una colección de puntos llamados vértices V, unidos por líneas llamadas aristas A y cada arista une dos vértices (Figura 1). Las aristas no necesariamente son líneas rectas, pueden ser arcos, segmentos curvos, etc.

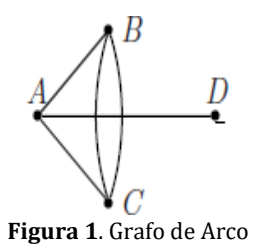

 $V = {A,B,C,D}$  $A = [{A,B}, {A,C}, {A,D}, {B,C}, {B,C}]$ 

De igual manera en los grafos pueden distinguirse los grafos dirigidos y no dirigidos, los grafos dirigidos consideran la dirección de paso, mientras que en los no dirigidos no es necesariorealizar esta consideración, por tanto la relación existente es completamente simétrica; así mismo dentro de la teoría se definen algunos elementos que se derivan de la resolución tanto de los grafos dirigidos como no dirigidos, estos principalmente se refieren a los Caminos, Bucles, Circuitos, y Ciclos; un Camino es la ruta que se debe seguir para ir de un punto A a un punto B, los buclesson conexiones de un vértice consigo mismo, los circuitos son caminos que retornar al punto de inicio y los ciclos se obtienen a partir de los circuitos al omitir la dirección de estos, es decir se trata de una cadena cerrada.

En los grafos también deben considerarse propiedades propias de estos como el grado de recepción que se refiere a la cantidad de arcos que llegan a un vértice de este, el grado de emisión que se define como la cantidad de arcos que salen de un vértice, la ramificación que se da cuando el grado de emisión de un vértice es mayor a uno, y la conexidad que enuncia que un grafo es conexo si y solo si para todo par de puntos A y B, existe un camino que los conecta. Cuando en un grafo los vértices se conectan con más de una arista se dice que este es un multigrafo, cuando en un multigrafo existe al menos un bucle se denomina pseudografo; cuando para un grafo existe una y solo una representación plana de este, de manera que los arcos se cruzan únicamente en los vertices, se dice que el grafo es plano, finalmente si un camino pasa por todos los arcos del grafo se dice que este es euleriano [10, 13].

# **3. MÉTODO**

Para el desarrollo del proyecto se ha optado por emplear la metodología SCRUM, que hace parte de las metodologías agiles para el desarrollo de software, y consiste en un marco de trabajo de procesos para gestionar el desarrollo del producto con el fin de minimizar el riesgo y garantizar el éxito del proyecto. Nos permitió realizar avances parciales e ir ajustando el desarrollo iterando e ir incrementando el avance del desarrollo del producto final. Nos permitió optimizar los recursos físicos y el tiempo del proyecto, el tamaño del equipo de desarrollo permitió que se redujera la iteración y agilizar las entregas.

- *Transparencia*: Se utilizó un lenguaje común por parte de todos los miembros del equipo de trabajo.
- *Inspección*: Se realizó la inspección periódica de los artefactos detectando variaciones en el proceso sin afectar el trabajo del equipo ni los tiempos del desarrollo del proyecto.
- *Adaptación*: Se corrigieron las desviaciones encontradas en los procesos garantizando los objetivos propuestos.

# **3.1 Roles**

- *Dueño del Producto*: Se asignó un dueño a cada producto con capacidad y autoridad suficiente para tomar decisiones acerca del producto.
- *Equipo de Desarrollo*: El equipo está conformado por desarrolladores con el amplio conocimiento y experiencia en el proyecto.
- *Master Scrum*: Fue el encargado de promover la metodología y apoyo en la misma, encargado de garantizar el cumplimiento de las reglas.

## **3.2 Eventos**

- *SPRINT*: Se definieron cuatro Sprint cada uno de dos semanas, cada sprint se planeó adecuadamente de modo que al terminarlo inmediatamente se iniciara el siguiente. No se canceló ningún sprint, todos se terminaron en el tiempo definido y se desarrollaron en su totalidad.
- *Reunión de Planificación*: Se realizaron jornadas de 6 horas para la planificación de cada sprint definiendo las características de cada entrega de cada producto.
- *Scrum Diario*: Se realizaron reuniones diarias de 15 minutos al inicio de cada jornada para analizar el avance diario del desarrollo.
- *Revisión Sprint*: Se realizó la revisión de cada sprint revisando el estado actual de las tareas obteniendo el avance real del desarrollo.
- *Retrospectiva de los sprint*: En esta reunión se identificaron fallas y posibles mejoras al proceso, al equipo y cómo aplicarlas en el siguiente sprint.

## **3.3 Equipos y herramientas de desarrollo**

Para la ejecución del proyecto se optó por emplear como lenguaje de desarrollo HTML5, CSS3 y JavaScript, pues permite crear páginas web de manera sencilla, así mismo se emplearon diversos frameworks para JavaScript que facilitaron tanto el diseño de la aplicación, como la implementación de las diferentes características y así responder a los requisitos funcionales.

## **4. RESULTADOS Y ANÁLISIS**

## **4.1 Análisis de requisitos**

La aplicación web se encuentra enfocada principalmente hacia la consulta de rutas por parte del usuario; sin embargo, también debe existir un administrador que se encarga de actualizar la información de las rutas y paraderos existentes en la base de datos, así como de agregar nuevas rutas y paraderos conforme estas sean identificadas.

#### **4.2 Requisitos funcionales**

- Visualizar el recorrido de las rutas junto con los puntos de referencia más relevantes, y la ubicación de los puntos de inicio y finalización.
- Consultar el recorrido, paraderos y valor del pasaje de acuerdo con la ruta.
- Consultar la ubicación individual de los paraderos, así como los que se encuentren más cercanos a la ubicación del usuario.
- Consultar la ruta o combinación de rutas óptimas entre dos municipios.
- Actualizar los recorridos y paraderos de las rutas conforme sean cartografiadas.

#### **4.3 Requisitos no-funcionales**

- Poseer una interfaz gráfica agradable para el usuario.
- Poseer un menú de ayuda interactiva sencillo y entendible.
- Ser implementada en español.
- Seguridad https en el dominio de la aplicación.
- Soportar un buen volumen de usuarios concurrentes.<br>Poseer una interfaz adantable a cualquier dispositivo
- Poseer una interfaz adaptable a cualquier dispositivo sea móvil o de escritorio.

#### **4.4 Casos de Uso**

Para el correcto funcionamiento de la aplicación se han concebido 11 casos de uso (Figura 2) que responden a los requisitos funcionales tanto por parte del Usuario que realizará las diversas consultas y emplea el módulo de planificación de rutas, como del Administrador que se encargará de mantener actualizada la información de las rutas y paraderos en la base de datos para que esta sea desplegada correctamente por la aplicación.

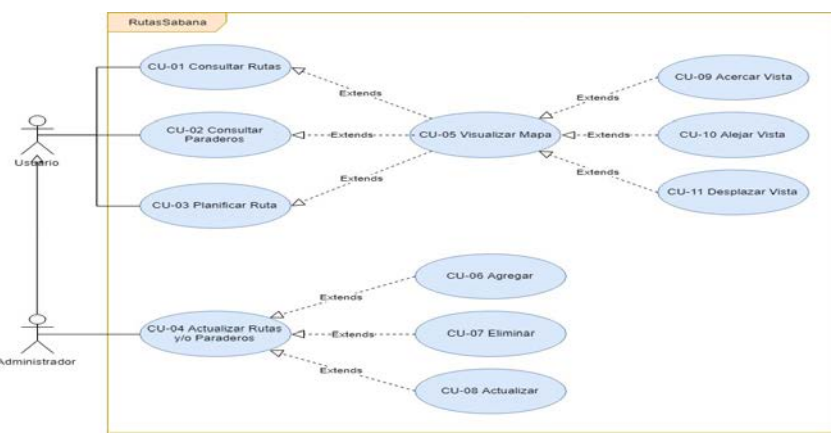

**Figura 2**. Diagrama casos de uso

## **4.5 Diseño**

- *Definición de Arquitectura.* Rutas Sabana es una aplicación web responsiva, que funciona desde cualquier dispositivo bien sea móvil o de escritorio, se empleó como motor de base de datos SQLite y su extensión espacial SpatiaLite, finalmente como contenedor para la aplicación se eligió la plataforma de desarrollo colaborativo GitHub pues provee herramientas para control de versiones y publicación web, mediante la herramienta GitHub Pages.
- *Diagrama de Componentes*. En la Figura 3 se muestra el diagrama de componentes.

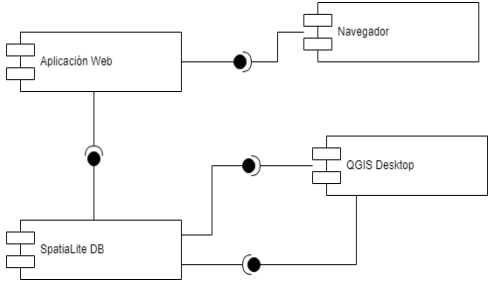

**Figura 3**. Diagrama de componentes

*Diagrama de Despliegue*. El cual se muestra en la Figura 4.

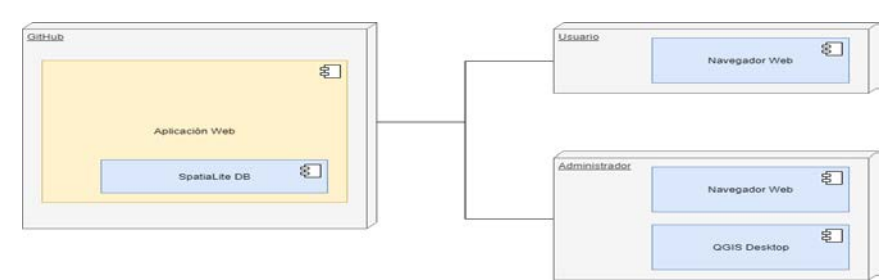

**Figura 4**. Diagrama de despliegue

 *Modelo de persistencia.* Para cumplir con los requisitos funcionales de plantea un modelo entidad relación (Figura 5) con cuatro entidades correspondientes a Empresa, Ruta, Parada, Municipio, con sus respectivos atributos y relaciones para garantizar la integridad referencial de la base de datos, así mismo el Administrador es quien realiza las respectivas operaciones dentro de la base de datos para garantizar que esta se encuentre actualizada y así poder brindar al usuario de manera oportuna**.** 

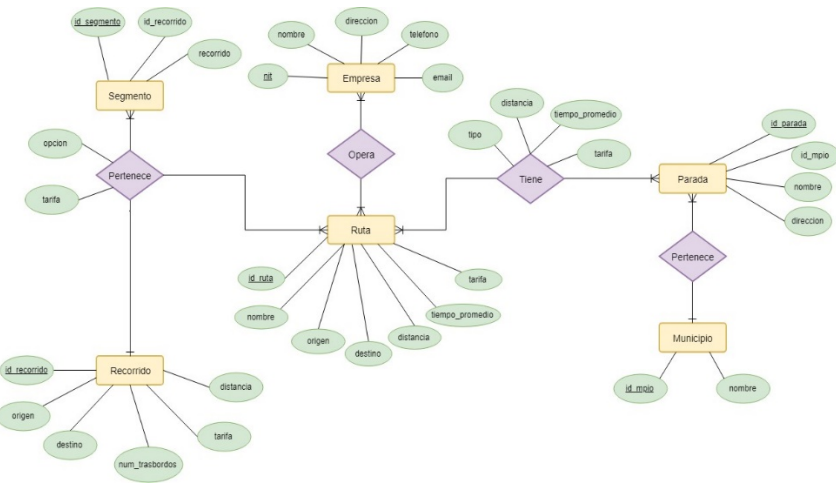

**Figura 5**. Modelo de persistencia

 *Modelo Racional.* En el modelo relacional (Figura 6) se han representado las entidades mencionadas anteriormente, agregando una tabla de paso para permitir la relación entre las entidades ruta y parada pues esta posee una cardinalidad muchos a muchos [14, 15].

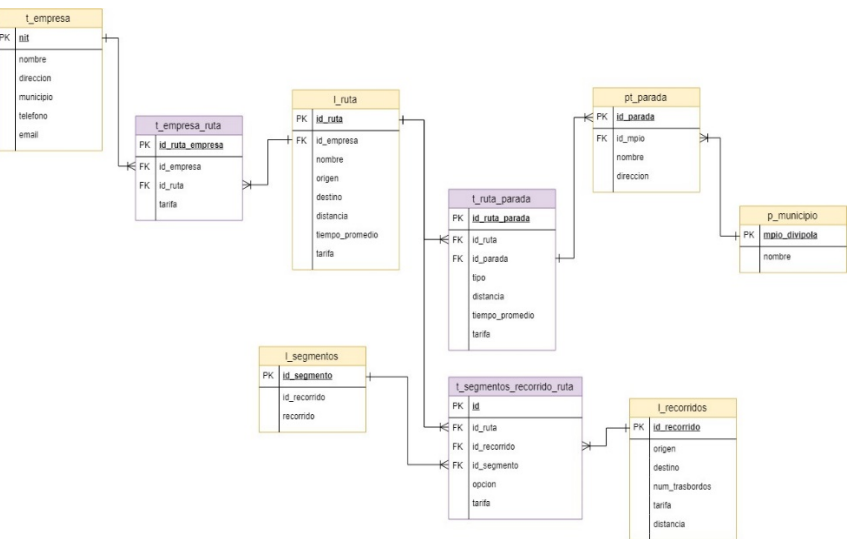

**Figura 6**. Modelo racional

 *Prototipado.* Para el prototipado de la aplicación se empleó el modelo de maquetado digital, mediante un prototipo horizontal, para ello se empleó el software WireframeSketcher, en el que se crearon los mockups para las diferentes ventanas y así responder tanto a los requisitos funcionales como no funcionales. Debido a que la aplicación debe funcionar de igual manera tanto en entornos de escritorio como en dispositivos móviles se han planteado dos tipos diferentes de prototipo en función del dispositivo.

*Dispositivos móviles y entorno de escritorio*. Que se describen en la Figura 7.

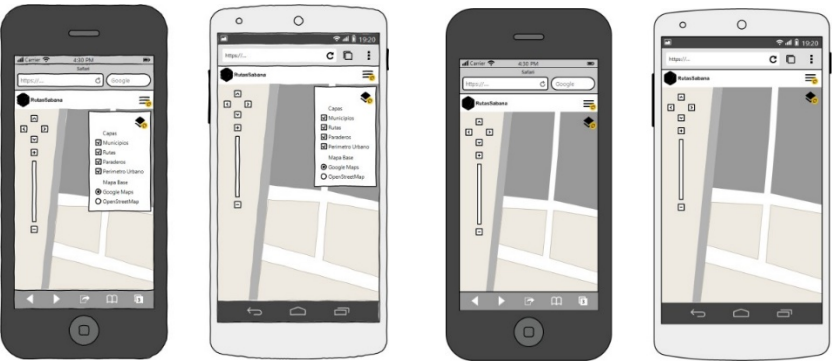

**Figura 7**. Dispositivos móviles

 *Implementación de bases de datos*. Para implementar el modelo de persistencia en la base de datos se generaron las tablas en QGIS Desktop 3.4 LTR, y luego mediante la funcionalidad nativa del software para leer bases de datos de Spatialite, estas se subieron a la base de datos de la aplicación.

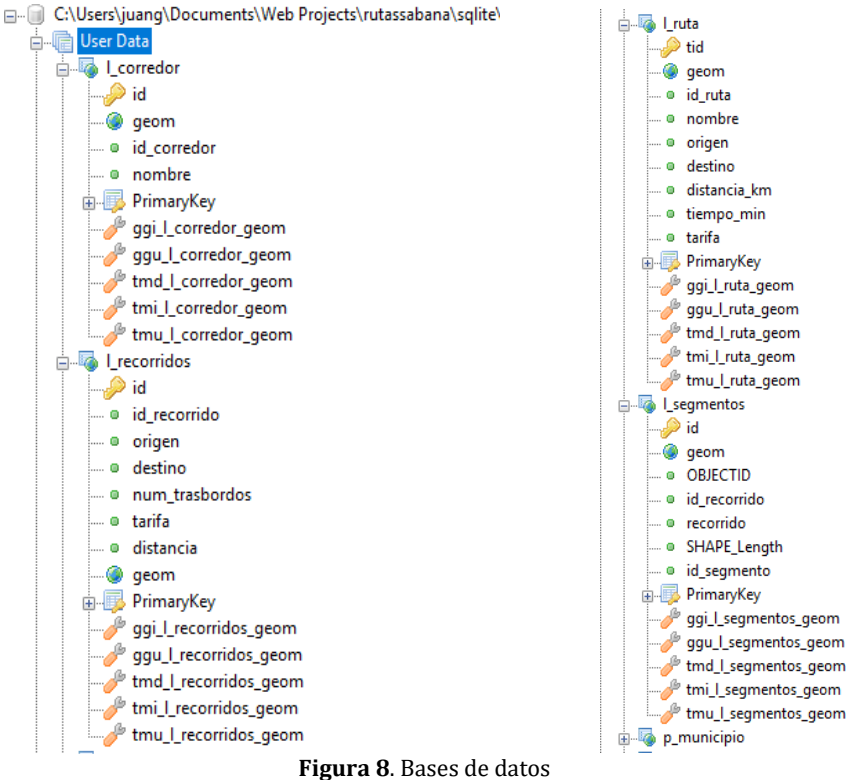

*Apariencia final – Entorno de escritorio*. La cual se puede observar en la Figura 9.

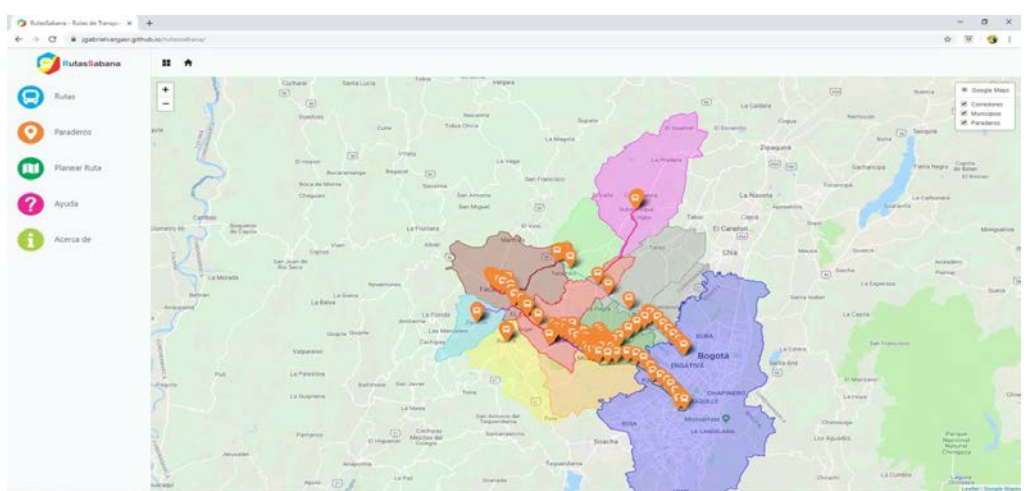

**Figura 9**. Apariencia final

 *Rutas*: Muestra las rutas cargadas y permite buscar por origen o destino (Figura 10). Al seleccionar la ruta y activar la opción mapa muestra el recorrido con sus respectivos paraderos (Figura 11). Al dar click en un paradero muestra su información básica (Figura 12).

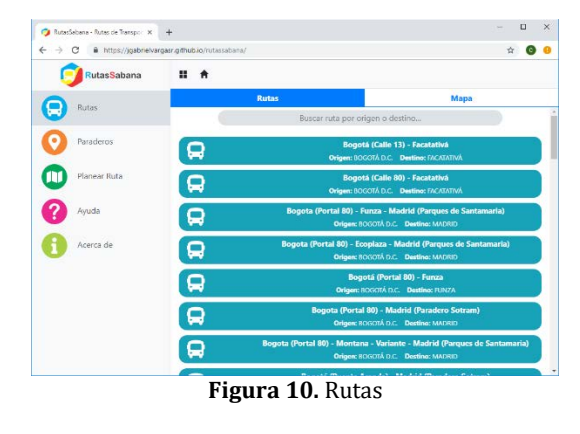

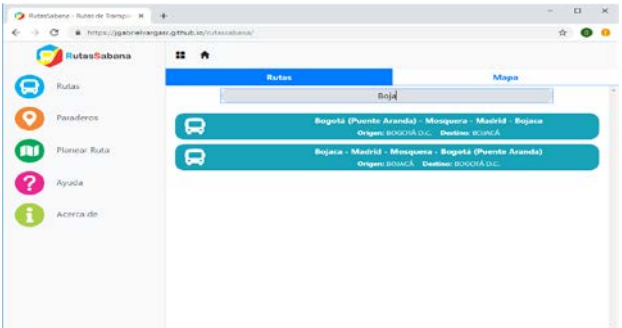

**Figura 11.** Rutas y paraderos

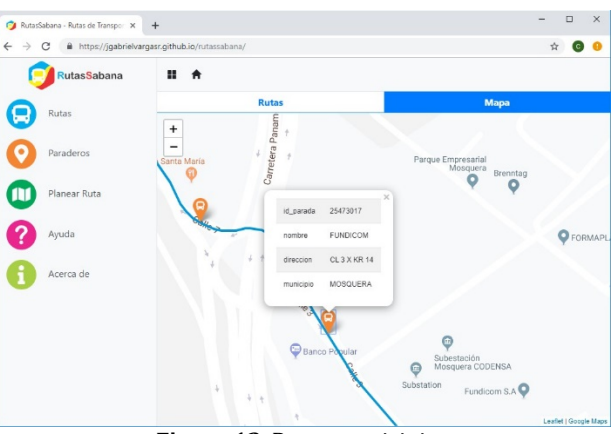

**Figura 12**. Rutas municipios

 *Paraderos:* Permite buscar y mostrar un paradero en el mapa (Figura 13), también es posible ubicar los paraderos más cercanos de acuerdo a la ubicación actual (Figura 14).

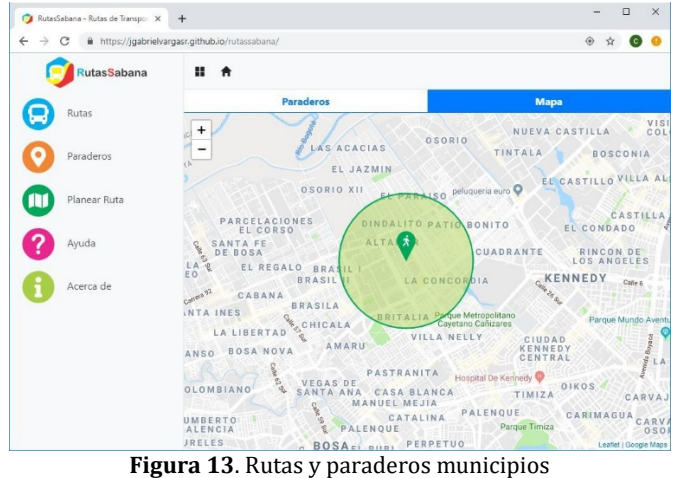

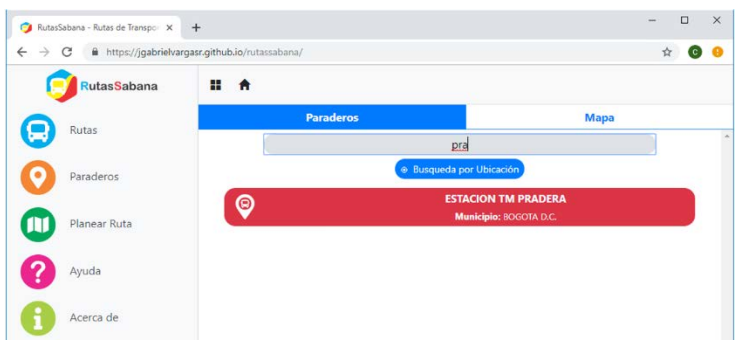

**Figura 14**. Rutas y paraderos municipios

 *Planear Ruta:* Permite planear un viaje seleccionando un origen y destino (Figura 15), además, la aplicación hace el cálculo de las mejores rutas teniendo en cuenta la distancia y el costo del viaje dándole las mejores opciones al usuario (Figura 16).

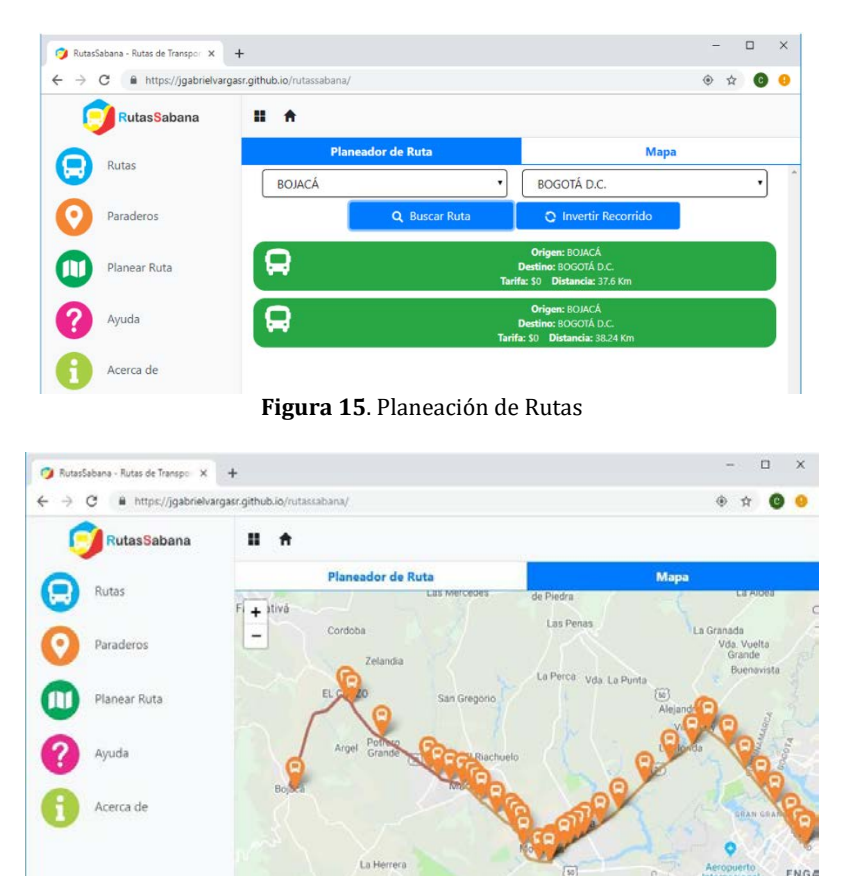

 $\sqrt{m}$ FONTIBÓN  $\left(\widehat{\mathfrak{m}}\right)$ La Ci  $\overline{m}$ 

**Figura 16**. Planeación de rutas y paraderos municipios

## **5. CONCLUSIONES**

- Durante el desarrollo del proyecto, no se encontraron páginas aplicaciones web orientadas a rutas de transporte intermunicipal de la sabana de occidente. que contaran con las funcionalidades contempladas en nuestro proyecto.
- La funcionalidad de la aplicación que permite calcular las mejores rutas posibles para los usuarios del transporte intermunicipal de la sabana de occidente, brinda la opción planear un viaje de una manera fácil y dinámica.
- Los Sistemas de Información geográfica aplicados al transporte son una herramienta muy importante para mejorar la interacción entre las empresas y los usuarios, mejoran la calidad del servicio y brindan una solución adecuada a la necesidad de conocer las rutas y planear mejor un viaje.
- Las herramientas utilizadas para el desarrollo de la aplicación web muestran una forma no muy compleja de implementar soluciones geográficas sin necesidad de contar con una gran infraestructura.

#### **REFERENCIAS**

- 
- [1] Luján, S. (2001). Programación en Internet: Clientes WEB. Club Universitario.<br>[2] Luján, S. (2002). Programación de aplicaciones web: Historia, principio Luján, S. (2002). Programación de aplicaciones web: Historia, principios básicos y clientes web. Editorial Club Universitarios.
- [3] Mozilla. (2019). MDN web docs. Recuperado: https://developer.mozilla.org/es/docs/Web/HTTP.
- [4] Rubio, M. (2013). ¿Qué es Diseño Adaptativo? Recuperado: https://magazine.joomla.org/es/ediciones-anteriores /sept-2013/item/1514-que-es-diseno- adaptativo.
- 
- [5] Tamayo, A. (1999). Teoría General de Sistemas. Revista Departamento de Ciencias, 56, 84-89. https://www.elingesor.com/ 2019/05/31/introduccion-al-modelo-osi/.
- [7] Castillo, J. (2018). Modelo OSI: Qué es y para qué se utiliza. Recuperado: https://www.profesionalreview.com /2018/11/22/modelo-osi/#Que\_es\_el\_modelo\_OSI
- [8] Amézquita, L., Durán, D. y Fajardo, D. (2016). Matriz origen-destino y eficiencia en modos de transporte urbano: Un análisis de la Movilidad de Bogotá. Universidad de Medellín.
- [9] Olaya, V. (2014). Sistemas de Información Geográfica. Recuperado: http://www.icog.es/TyT/files/Libro\_SIG.pdf.
- [10] Álvarez, M. y Parra, J. (2013). Teoría de grafos, seminario para optar al título de profesor de enseñanza media en educación matemática. Universidad Bio Bio.
- [11] Djikstra, E. (1959). A note on two problems in connexion with graphs. Numerische Mathematik, 35, 269–271.
- [12] Huertas, A. y Manzano, M. (2002). Teoría de Conjuntos. Omega.
- Schwaber, K. y Sutherland, J. (2013). La guía definitiva de Scrum: Las reglas de juego. Recuperado: https://www.scrumguides.org/docs/scrumguide/v1/scrum-guide- es.pdf.
- [14] Macho, M. (2002). Topología General. Universidad del Paiz Vazco.
- Marcotte, E. (2010). Diseño Web Responsivo. Recuperado: [http://xn--d](http://xn--/)iseowebresponsive- q0b.org/? utm\_source=redirects&utm\_medium=dise%25C3%25B1owebresponsivo.com.a r&utm\_campaign=301\_Redirects.

Aprovechamiento de datos en las plataformas virtuales de aprendizaje haciendo uso de Minería de Datos

> Edwin López Moyano Alexandra María Silva Monsalve Universidad Santo Tomás Colombia

Se plantea la implementación de una herramienta que permita aprovechar la información generada por las interacciones de los estudiantes en las plataformas virtuales, buscando con ello obtener información que permita identificar entre otros, las actividades que realizan al ingresar a su espacio académico virtual. Con la implementación de esta propuesta se pretende desarrollar una aplicación que permita el análisis de datos obtenido de las interacciones de los estudiantes con la plataforma virtual de la universidad. Se desarrollarán módulos de consulta y generación de informes de acuerdo al perfil de usuario (Estudiantes, Profesores, Directivos) asignando atribuciones específicas para cada uno de ellos, los cuales no tendrán relación con los ya existente en la plataforma Moodle. De acuerdo con las necesidades de la Universidad se generarán Consultas estructuradas a las Bases de Datos, generando informes que faciliten la toma de decisiones. Para el perfil de Estudiante, se brindará la información respecto a su registro en la plataforma virtual, datos históricos de calificaciones y materias y modelos predictivos que faciliten la búsqueda de información en la Biblioteca Virtual de acuerdo a las materias en las que se encuentre matriculado actualmente. Para los Profesores, se diseñará una interfaz que permita visualizar el nivel de sus estudiantes agrupándolos por semestre, carrera y otros criterios. También podrá consultar información histórica que le permita conocer la tendencia respeto a las calificaciones de sus estudiantes en determinada materia o los temas con mayor dificultad, con el fin de tomar medidas preventivas de acción que acompañen de manera oportuna a sus estudiantes en el proceso de aprendizaje. Para los Directivos, se diseñará un módulo de generación de informes de tipo Gerencial que mediante gráficas descriptivas suministre datos claros y precisos de cada carrera, decanatura, etc. Facilitando la toma de decisiones a fin de mejorar la competitividad y ganar participación en el mercado.

# **1. INTRODUCCIÓN**

En las últimas décadas la educación virtual y a distancia ha tenido un crecimiento muy importante a nivel mundial [1]. Han sido muchos los paradigmas a los que se ha visto sometida esta modalidad de educación, pero poco a poco se ha demostrado su importancia y solución a las necesidades de la sociedad. En este sentido, los recursos tecnológicos deben ser vistos como alternativas pedagógicas que evolucionan constantemente, así, las instituciones están apuntando a la inversión de tecnologías de punta en plataformas de gestión del aprendizaje. Las plataformas de educación virtual hacen parte de los sistemas de gestión de aprendizaje, Learning Management System (LMS), las cuales están tomando fuerza en la actualidad, con el auge de las nuevas tecnologías y la facilidad con la que se cuenta en gran parte del país para el acceso a internet, permitiendo a las instituciones de educación la diversificación en la oferta de programas a nivel de pregrado y posgrado, al igual que capacitaciones empresariales, entre otras. Estas LMS facilitan la administración de la información suministrada a los estudiantes por parte de los tutores o docentes, brindando herramientas de aprendizaje, consulta, documentos de apoyo, foros y evaluaciones.

En este orden de ideas, se hace necesario que las mediaciones tecnológicas se conviertan en un apoyo a las instituciones educativas, no solo para que sirven como soporte a la documentación y materiales que se comparten a los estudiantes, es necesario entender que las plataformas educativas pueden incorporar herramientas que permitan hacer rastreo de la interacción que los estudiantes realizan en las diferentes actividades al construir su ruta de aprendizaje, así una plataforma educativa virtual es un programa que engloba diferentes tipos de herramientas destinadas a fines docentes. Su principal función es facilitar la creación de entornos virtuales para impartir formación, también se definen como programas que permiten hacer tareas como: organizar contenidos y actividades dentro de un curso online [2], gestionar las matriculaciones de los estudiantes, tener un seguimiento de trabajo durante el curso, resolver dudas y crear espacios de comunicación interactiva, evaluar los progresos de los estudiantes [3].

El uso de estos recursos genera información relacionada con las interacciones del estudiante con la plataforma, esta información puede ser de gran apoyo para las instituciones, no solo para conocer las tendencias de estudio de los estudiantes [4], también es de utilidad para determinar si el programa implementado cuenta con la acogida correcta, si se encuentra relación entre los logros académicos, la gestión realizada sobre las plataformas y la cantidad de tiempo que se hace uso de los recursos, etc. Esta información de la actividad del estudiante queda registrada en los *Learnig Managment System* LMS, dejando registrados datos que pueden ser de gran utilidad para las instituciones educativas.

Dicha información debe ser clara y de fácil entendimiento, generalmente si se requieren realizar análisis de la información, este se debe hacer mediante la aplicación de procesos como el de Minería de Datos, mediante la implementación de algoritmos, actualmente se encuentran en el mercado herramientas que brindan una interface amigable para el usuario, pero de alto costo, tanto en las licencias como en los soportes o capacitaciones. Otras aplicaciones de LMS cuentan con sus propios recursos para análisis de información [5], pero en versiones recientes lo cual exige comprar una nueva licencia o un paquete de actualización, en otros casos, estas herramientas de análisis son desarrolladas por universidades para el análisis de plataformas propias. Lo anterior muestra la deficiencia que se tiene en herramientas que permitan interpretar los registros que quedan almacenados en las plataformas.

#### **2. MARCO CONCEPTUAL**

#### **2.1 El proceso de análisis de datos educativos**

Aunque desde hace unas décadas se habla de Minería de datos, los métodos empleados en la minería de datos en la educación suelen diferir de los métodos más generalistas, explotando explícitamente los múltiples niveles de jerarquía presentes en los datos. Métodos psicométricos suelen ser integrados con métodos de aprendizaje máquina y textos de minería de datos para lograr los objetivos. Por ejemplo, obteniendo datos sobre cómo los estudiantes eligen utilizar el software educacional, puede ser realmente útil considerar datos a distintos niveles sobre las pulsaciones de teclas, nivel de respuestas, del estudiante, de la clase o de la escuela entera. Otros temas como el tiempo, secuencia o incluso el contexto juegan papeles importantes en el estudio de datos educacionales [6].

Como ya se ha mencionado, la utilización de recursos y plataformas educativas, se realiza desde ya hace mucho tiempo dependiendo del enfoque y la direccionalidad de la institución de educación, en la actualidad las plataformas de educación virtual se presentan como una herramienta para brindar oportunidades de educación a infinidad de personas, generando una interacción en un ambiente virtual, los cuales podrían ser medidos o cuantificados. Gracias a estas interacciones se genera una cantidad de información importante la cual correctamente analizada le permite a una institución de educación comparar las interacciones tales como acceso a recursos, aportes a foros, visitas a links del estudiante contra los resultados académicos [7]. Otro de los factores a tener en cuenta es la información relacionada con los tutores, ya que esta en ocasiones no es tenida en cuenta al momento de las mediciones para [8] se habla de herramientas de analítica visual basada en tiempos de entrega de los trabajos contra las notas obtenidas, para este caso realizan el análisis de la información adquirida de la herramienta Sakai (Un software educativo de código abierto desarrollado en 2013) donde se realiza el desarrollo de la herramienta *OnlineData* basada en iteraciones.

Se hace referencia a diferentes herramientas de gestión de aprendizaje, o LCM por sus siglas en inglés, tales como Moodle, Sakai y Chamilo, las métricas que se pueden aplicar para su validación, aunque se carece de modelos de evaluación e indicadores hace referencia a las normas ISO/TEC 9126 para la calidad del software entre otros conceptos relacionados a la calidad. Por otra parte, se documentó el análisis de la implementación de LMS BlikBook en un ambiente educativo [9], esta aplicación analizó las métricas y pudo identificar posibles riesgos de la metodología, el nivel de interacción y la aceptación de la herramienta por parte de los estudiantes, gracias a la información obtenida se desarrolló un módulo nuevo para pregrado.

Así también, con ayuda de las huellas digitales se realiza la creación de modelos predictivos haciendo uso de la información histórica de los estudiantes y de las interacciones en tiempo real en una LMS durante un tiempo específico, buscando reducir las diferencias presentadas entre los estudiantes de bajo y alto rendimiento, esto ayudo a que los estudiantes mejorar a nivel académico [10]. De igual manera, en la 9 Conferencia Internacional sobre Análisis y Conocimiento del Aprendizaje [11] se adelanta el tema de los modelos predictivos en MOOC donde consideran que las ofertas educativas se deben basar de acuerdo con las interacciones de las ofertas anteriores, ya que estas pueden dar una idea de que es lo que espera el estudiante y que es lo que se está ofertando, adicional se realiza un análisis de los niveles de deserción. En la Tabla 1 se muestra algunas aplicaciones para el análisis de información educativa.

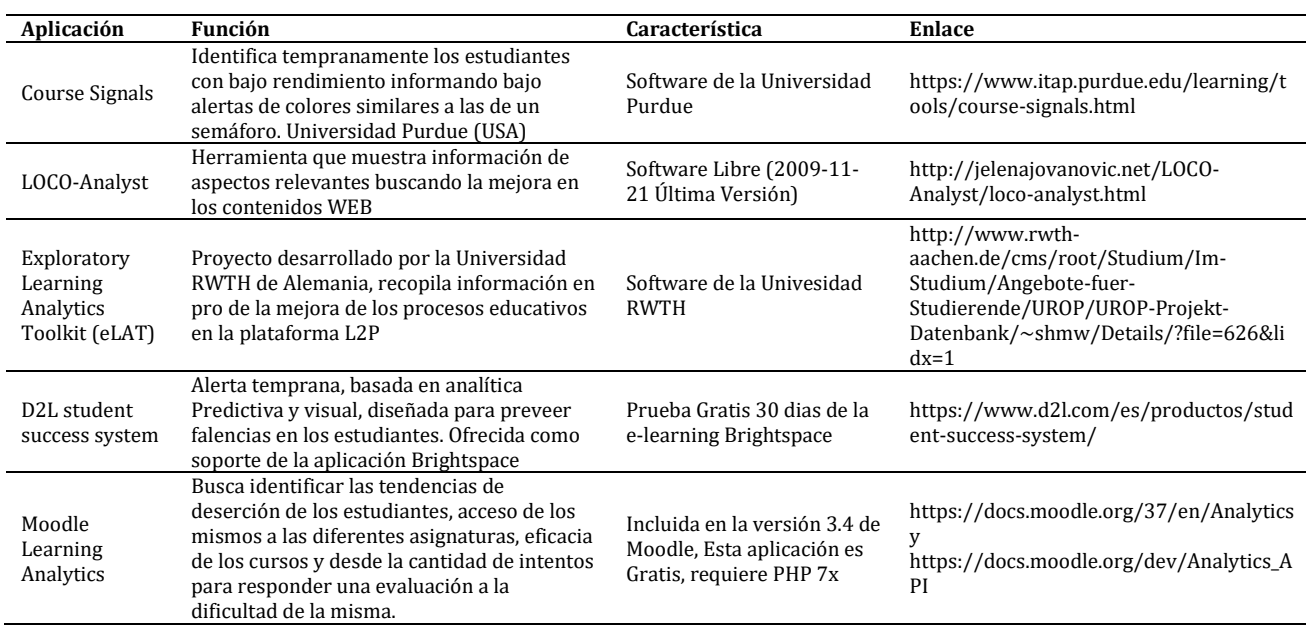

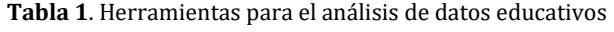

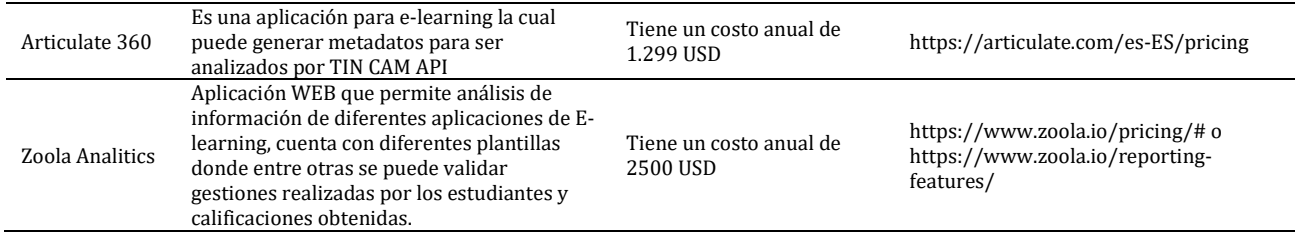

#### **2.2 Software libre para análisis de datos**

Para el análisis de información se implementan el uso de las múltiples herramientas de *software* libre, las cuales cuentan con algoritmos supervisados y no supervisados, estos algoritmos son líneas de código, ya desarrolladas ofrecidas como código abierto, las cuales permiten el análisis de grandes cantidades de información de una forma práctica, en este desarrollo se hará uso de algoritmos suministrados por la aplicación de minería de datos *Weka,* la cual fue desarrollada por la universidad *Waikato.* Por otra parte, se hace uso de la metodología Cross Industry Standard Process for Data Mining CRISP-DM, ya que cuenta con la versatilidad para la implementación en desarrollos enfocados a minería de datos, adicional se puede implementar las fases de manera ágil.

*Weka* es una herramienta de tipo software para el aprendizaje automático y minería de datos diseñado a base de Java y desarrollado en la universidad de Waikato en Nueva Zelanda en el año 1993, esta herramienta por su nombre en inglés (Waikato Environment for Knowledge Analysis) además, es una herramienta de distribución de licencia GNU-GLP o software libre. Weka contiene una colección de algoritmos para realizar análisis de datos y modelado predictivo, también tiene herramientas para la visualización de estos datos, además provee una interfaz gráfica que unifica las herramientas [12]

# **3. MÉTODO**

Teniendo en cuenta que se requiere una metodología que permita orientar esta propuesta hacia la Minería de Datos, se considera que CRISP – DM [13] permitirá estructurar el desarrollo del proyecto, con esta metodología se describe detalladamente cada una de las fases y actividades, estas fases se pueden aplicar de manera flexible, lo que permite la organización del proyecto en etapas, facilitando el cumplimiento de los objetivos propuestos. Así, el análisis de datos educativos, hace parte de la Minería de Datos y especialmente cobra vigencia para el aprovechamiento de datos masivos en educación.

La primera fase corresponde a la comprensión del negocio, es vital identificar cual es el objetivo de la minería de datos, que se quiere obtener con el análisis de la información obtenida, la identificación de las necesidades y la definición del problema. Seguidamente para la segunda fase de comprensión de datos, es donde se toma la data obtenida de la plataforma analizando sus contenidos e identificando los atributos de la información y su usabilidad. Para la tercera fase haciendo uso de la información obtenida en las fases anteriores, se realiza la preparación de la información, esto corresponde a preparar los archivos para el análisis a ejecutar con los algoritmos supervisados o no supervisados dependiendo de la necesidad de información requerida por el usuario.

Luego en la fase de modelado se hace uso de las herramientas analíticas, se tiene en cuenta los diferentes algoritmos con los que se va a analizar la información y si los resultados obtenidos cumplen con los requisitos del cliente, en esta fase es posible que sea necesario volver fases atrás para validar si la información se encuentra correctamente estructurada. Seguidamente en la fase de evaluación se analiza si los modelamientos obtenidos en la fase anterior son correctos, teniendo en cuenta que cumplan con los criterios de rendimiento especificados. Por último, la etapa de distribución que corresponde a la implementación de los reportes finales en las decisiones de tipo académico de acuerdo a los análisis realizados con ayuda de la minería de datos [14].

Por otra parte, el desarrollo de la aplicación se realizará con *Java* por la versatilidad de su código, el cual permite generar contenidos dinámicos, recopilar información en formularios, adicional los algoritmos a usar para el análisis de la información se encuentran desarrollados en este lenguaje. Asimismo, se utilizarán los algoritmos que implementan mediante *WEKA*, aplicación de *software* libre para Minería de Datos que permite extraer los algoritmos y aplicarlos embebidos junto con otro lenguaje de programación que implemente la interfaz y facilite la accesibilidad a los usuarios.

## **4. RESULTADO Y ANÁLISIS**

Inicialmente la metodología empleada se orientó a la implementada para el desarrollo del *software* identificando tanto los requisitos funcionales y no-funcionales para la aplicación que realizará la carga de la información que se obtiene de la plataforma y que posteriormente se le aplicaron los algoritmos. Primero se presenta la identificación de los requisitos funcionales y no-funcionales.

#### **4.1 Requisitos no-funcionales**

Se identificaron requisitos no-funcionales a nivel de seguridad de la información, el usuario que suministra el archivo es el directo responsable de la información mostrada en la aplicación, la ruta de donde se toma el archivo debe encontrarse en las unidades seguras de cada dependencia. También, se propone la disponibilidad en el producto final. Por otra parte, a nivel de rendimiento se hará uso de los recursos disponibles garantizando la ejecución de la aplicación.

Por otra parte, los datos generados en la plataforma Moodle por la interacción de los estudiantes en sus diferentes módulos. Para este proceso es necesario crear usuarios para cada funcionario ya que de la plataforma *Moodle* solo se hará uso de archivos exportados en formato csv, los cuales contienen la información general de la plataforma. Dentro de los módulos a desarrollar se encuentran las opciones que permiten seleccionar los algoritmos para la consulta requerida. A continuación, se presentan parte de los diagramas que hicieron parte del análisis y diseño de la aplicación. En la Figura 1 se evidencia el caso de uso relacionado al usuario seleccionando una de las opciones de consulta que se encuentran disponibles para la aplicación.

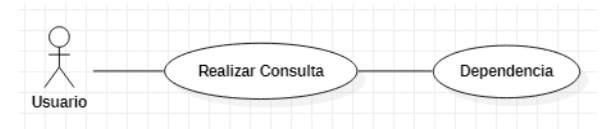

**Figura 1**. Diagrama de caso de uso consulta de la dependencia

Por otra parte, en la Figura 2 se evidencia al usuario y las opciones de seleccionar archivo desde su ruta.

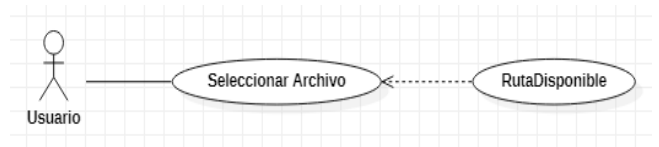

**Figura 2**. Diagrama de caso de uso seleccionar archivo

De igual manera, en la Figura 3 se resalta la acción que puede ejecutar el usuario y la opción para visualizar a información, al generar el reporte.

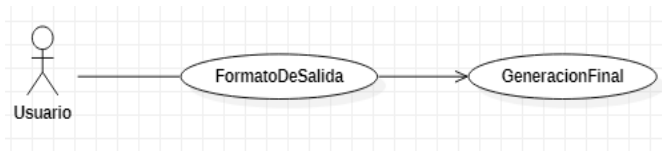

**Figura 3**. Diagrama caso de uso seleccionar formato de salida

Otro de los diagramas que permite visualizar detalladamente el proceso de ejecución de la aplicación, es el diagrama de comportamiento del sistema, como se presenta en la Figura 4.

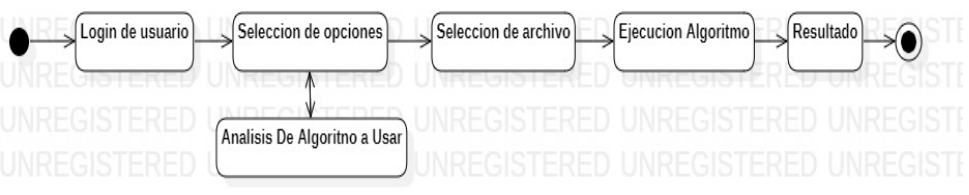

**Figura 4**. Diagrama de comportamiento del sistema

Por otra parte, para llevar a cabo la implementación del proceso de Minería de Datos, y como ya se mencionó se implementó mediante la metodología CRISP\_MD. De acuerdo con la metodología seleccionada en la fase de comprensión del negocio se logró identificar cual podría ser el marco de implementación de los algoritmos disponibles partiendo de la data generada por *Moodle,* uno de los métodos más comunes para el análisis de información es mediante los árboles de decisión, el cual toma el atributo con mayor valor nominal, estableciéndolo como parámetro de decisión y de allí parte la ramificación del árbol teniendo en cuenta las clases y sus respectivas listas.

Seguidamente en la fase de comprensión de datos se identificó la información contenida en la cabecera de la data, del archivo con extensión *csv* resultado de la consulta efectuada en la plataforma Moodle, esta información se usa para la identificación de los atributos. Este proceso hace parte de la minería de datos, seguidamente se implementaron las fases que se proponen en las metodologías CRISP MD como se presenta en la Figura 5.

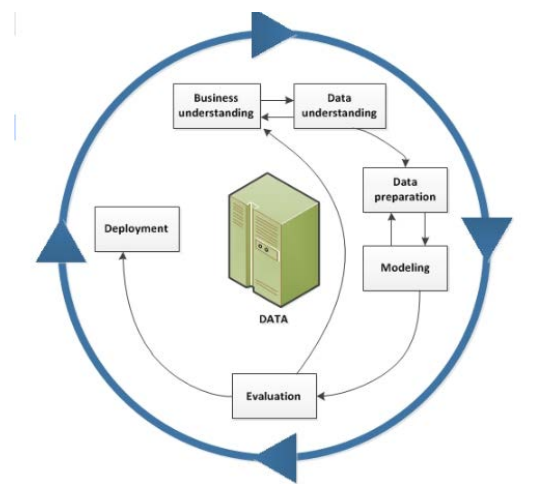

**Figura 5**. Ciclo de vida de la minería de datos [https://url2.cl/pxwMA]

Continuando en la identificación de requisitos **s**egún la metodología CRISP –DM la fase de comprensión del negocio, donde se busca identificar las necesidades del cliente partiendo del análisis de la finalidad del uso de la información obtenida con la minería de datos, además de las fases siguientes donde se hace la preparación de la información para su análisis con ayuda de los algoritmos supervisados. De esta manera, a continuación, en la Figura 6 se presenta las opciones que hacen parte de la aplicación.

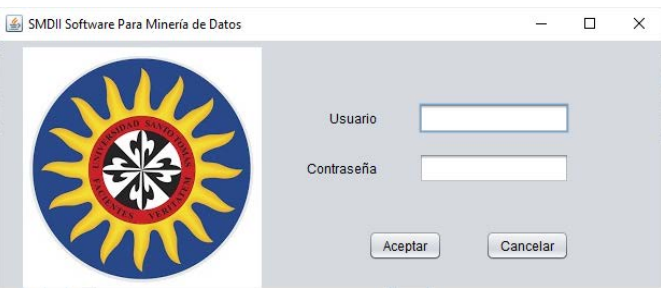

**Figura 6**. Ingreso a la aplicación

Por medio de la anterior opción, cada usuario se identifica al ingresar a la aplicación, se debe ingresar con el usuario y la contraseña para cumplir con los requisitos no-funcionales de seguridad. Seguidamente se debe subir el archivo que se va a analizar mediante la aplicación de los algoritmos identificados en *WEKA.* Lo anterior se identifica en la Figura 7.

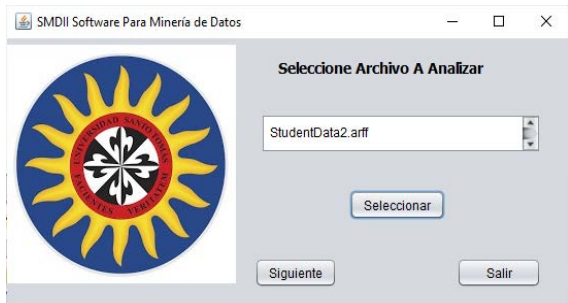

**Figura 7**. Ingreso a la aplicación

Se debe seleccionar entre el conjunto de algoritmos que se propusieron para el análisis, se identifica el algoritmo a aplicar como se presenta en la Figura 8.

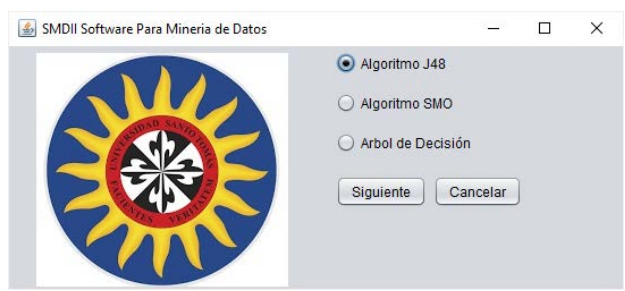

**Figura 8**. Selección del algoritmo

Seguidamente, en la fase de la preparación de los datos se realizó la creación manual del archivo *Attribute-Relation File Format (arff)* por sus siglas en inglés, ya que este formato es uno de los más usados por los algoritmos *Weka*, este archivo consta de una cabecera que contiene la información de la relación de datos de su contenido de la siguiente forma:

#### *@relation <nombre\_de\_la\_relacion> <tipo\_de\_dato>*

Donde también se declaran los atributos que serían los encabezados del archivo csv con la siguiente estructura:

*@attribute <nombre\_del\_atributo> <tipo\_de\_dato>*

Ya la parte donde está la información a analizar se identifica como se presenta a continuación:

#### *@data*

Estos archivos identifican el último registro de los atributos como el atributo de clase y esto lo convierte en la variable que se va a predecir. Por otra parte, en la fase de procesamiento se realiza la ejecución del algoritmo J48 correspondiente a los árboles de decisión ya configurado en la interface de Java NetBeans, teniendo como data el archivo *arff* creado en el paso anterior, cabe anotar que por ser la metodología flexible permite retornar dentro de las fases para realizar cambios de ser necesario.

En la fase de modelado se tiene la información y se realiza el análisis con ayuda del algoritmo supervisado organizando la información de una manera más clara, esta información será la base de los diagramas que se le mostraran al usuario en pantalla.

Finalmente, en la fase de evaluación con ayuda de otros algoritmos, bien sea supervisados o no supervisados se realiza la comparación de los resultados obtenidos y así se confirma si el algoritmo utilizado cumple con la necesidad de información del cliente o si es necesario la aplicación de otro algoritmo. Con el desarrollo de esta actividad se realiza la implementación del algoritmo J48 de Weka con un módulo diseñado en el editor Apache NetBeans ambos con lenguaje Java, este algoritmo hace parte de los modelos de Árbol de Decisión de tipo estadístico, el cual elige el atributo de mayor ganancia normalizada como parámetro de decisión, se identifica que al momento de realizar el análisis de la información para el caso del archivo de ejemplo DatosDeEstudiantes2.arff toma el valor de promedio, para la ejecución del algoritmo es necesario que el archivo debe tener una extensión .arff tenga una estructura específica, como se mencionó anteriormente, y se puede visualizar en la Figura 9.

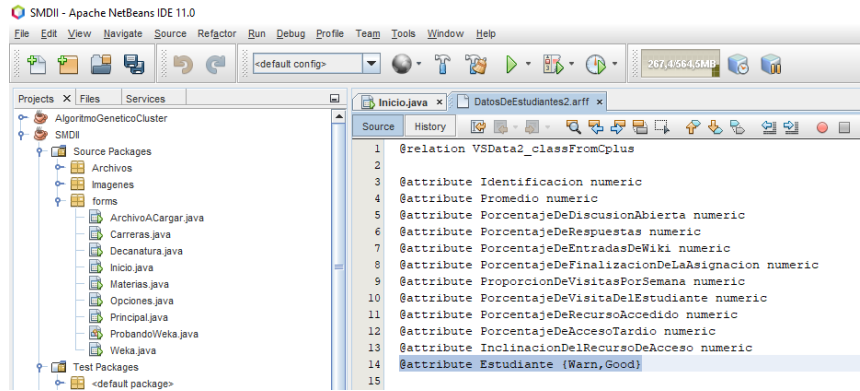

**Figura 9**. Pantalla vista cabecera archivo .arff

En esta fase se cumple con la necesidad de implementación del algoritmo supervisado J48 de Weka desde Java, se concluye que para obtener el resultado propuesto en los objetivos del proyecto es necesario contar con una mayor experiencia en el proceso de desarrollo de software con el lenguaje Java y la implementación de los recursos con los que dispone la herramienta.

## **5. CONCLUSIONES**

Al realizar este desarrollo, se evidencia la necesidad de aprovechar al máximo los recursos con los que se cuenta a nivel de información, en muchos casos, existe la posibilidad de maximizar los resultados de un proceso, pero por desconocer los modelos de análisis y la identificación de herramientas adecuadas, que permitan realizar minería de datos, no es posible realizar este tipo de análisis. Al trabajar una herramienta desarrollada en Java con licencia de código abierto como Weka, se identificó una gran ayuda para el proceso de análisis de datos, ya que cuenta con una buena cantidad de modelos de aprendizaje entre ellos arboles de decisión, reglas de asociación, métodos de agrupamiento, entre otros.

Aunque cuando se cuenta con poca experiencia en el proceso de desarrollo de aplicaciones se pueden presentar dificultades en la asociación de los algoritmos y el manejo de sus librerías. Implementar una metodología como Crisp-DM nos lleva a salirnos del contexto rígido de modelamiento de desarrollos para la minería de datos, se logra identificar claramente sus fases, lo cual facilita su implementación.

Dados los hallazgos encontrados durante el desarrollo de este proyecto se considera que, es necesario realizar el proceso de investigación para mejorar el desarrollo ya que no fue posible cargar los archivos con extensión .csv y fue necesario hacer la modificación manual de los archivos a. arff, posiblemente se pueda desarrollar un módulo que permita la conversión automática del archivo agregando las sentencias del encabezado e identifique las variables. En futuros módulos se realizará la aplicación de otros algoritmos supervisados y no supervisados esto con el fin de tener mayor rango de análisis para realizar comparaciones estadísticas.

También es posible concluir que se logró la generación de una aplicación constituidas por una interfaz construida en el lenguaje de programación JAVA, que integro algunos de los algoritmos de la herramienta *WEKA,* la cual permite cargar la información que se exporta de la plataforma LMS Moodle y que permite obtener algunos resultados que pueden ser aprovechados para analizar las interacciones y comportamientos de los estudiantes.

#### **6. REFERENCIAS**

- [1] Asociación Colombiana de Instituciones de Educación Superior. (2013). La educación superior a distancia y virtual en Colombia. Recuperado: https://url2.cl/bJcLA.
- [2] Silva, A. y Sanchez, L. (2019). Aprendizaje psicomotriz en el área de educación física, recreación y deportes mediado por el uso de software educativo. Retos 27, 302-309.
- [3] AULA1. (2019). Recuperado: https://www.aula1.com/plataformas-educativas/.
- [4] Silva, A., Mendoza, J. y Girado, A. (2018). Prevención del consumo de sustancias psicoactivas. Un aporte desde la neurociencia y el aprendizaje basado en proyectos ABP. RIE 45, 107-125.
- [5] Silva, A. y Sandoval, M. (2019). Organizadores gráficos: Estrategia didáctica en ambientes virtuales mediada por la identificación de estilos de aprendizaje. CITAS 88, 89-108.
- [6] Jiménez, A. y Álvarez, H. (2010). Minería de Datos en la Educación. Inteligencia en Redes de Comunicación, 45(2) 1-8.
- [7] Osma, P. (2015). Propuesta de métrica para evaluación de plataformas LMS abiertas. Omega.
- [8] Cantabella, M. et al. (2016). Una herramienta para el seguimiento del profesorado universitario en entornos virtuales de aprendizaje. Revista Española de Documentación Científica 67, 3947.
- [9] Antoniadou, M. y Stewart, J. (2018). To BlikBook or not to BlikBook: Exploring student engagement of an online discussion platform. Innovations in Education and Teaching International 78, 1-12.
- [10] Azcon, A., Hsiao, I y Smeaton, A. (2019). Detecting students-at-risk in computer programming classes with learning analytics from students' digital footprints. User Modeling and User-Adapted Interaction 69(23) 1-30.
- [11] Ding, M. et al. (2019). Transfer learning using representation learning in massive open online courses. En 9th International Conference on Learning Analytics & Knowledge. Madrid, Spain.
- [12] WEKA. (2020). Recuperado: https://www.cs.waikato.ac.nz/ml/weka/.
- [13] CRISP DM. (2019). Recuperado: https://www.ibm.com/support/knowledgecenter/es/SS3RA7\_sub/modeler\_crispdm \_ddita/clementine/crisp\_help/crisp\_overview.html.
- [14] Galán, V. (2015). Aplicación de la metodología Crisp-Dm a un proyecto de minería de datos en el entorno universitario. Recuperado: https://e-archivo.uc3m.es/bitstream/handle/10016/22198/PFC\_Victor\_Galan\_Cortina.pdf.

# Bicialert: Aplicación web para el seguimiento de bicicletas robadas en Bogotá, Colombia

Vivian Ximena Fernández Pérez1 Andrés Felipe Villamil Villamil1 Alexandra María López Sevillano1 Flor Nancy Díaz-Piraquive2 María Inés Mantilla Pastrana3 1Universidad Distrital Francisco José de Caldas, Colombia 2Fundación Universitaria Internacional de La Rioja UNIR, España 3Universidad Popular del Cesar, Colombia

En los últimos años el hurto de bicicletas ha venido aumentando significativamente en la ciudad de Bogotá, teniendo en promedio 21 robos por día según cifras de la Secretaria Distrital de Seguridad, Convivencia y Justicia. Teniendo en cuenta que es la capital mundial de la bicicleta y la ciudad con mayor número de kilómetros de ciclorrutas construido, es indispensable garantizarle a los biciusuarios la seguridad necesaria para el uso diario de este medio de transporte no motorizado. Por tal motivo se diseña una aplicación web con el fin de mitigar tal problemática, teniendo como soporte la ubicación actual del vehículo hurtado. El registro de la ubicación puede ser consultado en un visor geográfico que funcionará a través de un servidor en la nube conectado al dispositivo GPS instalando estratégicamente en la bicicleta. Una vez se reciba la señal de alerta se hará seguimiento del vehículo no motorizado a través de un Geoservicio con una duración de seguimiento de hasta 9 horas de acuerdo a la capacidad de su batería.

# **1. INTRODUCCIÓN**

En los últimos años, la ciudad de Bogotá ha venido presentado con mayor incidencia los robos de bicicletas. Tal como se menciona en el siguiente artículo En el primer semestre del año 2018 se robaron en Bogotá 3.177 bicicletas, un promedio de 17 al día. Además, de los 49.242 hurtos a personas que se registraron en el mismo lapso, 482 ocurrieron en una cicloruta de la ciudad, según números de la Dijín de la Policía [1].

Cada día estas cifras aumentan alarmantemente sin que a la fecha haya alguna clara solución a dicha problemática. Varios de los colectivos establecidos en la ciudad entorno al Ciclismo, destacan los esfuerzos de la Policía. Sin embargo, exponen dos aspectos por los cuales la autoridad no es eficaz.

El primero es no contar con una plataforma lo suficientemente robusta para el registro de bicicletas que permita tener una conexión directa con su propietario, y la segunda enfocada a las leyes actuales, que no dan castigo ejemplar a quienes hurtan y comercializan estos vehículos. Las exigencias de cerca de 80 organizaciones de ciclistas de todo el país está que se declare el hurto, comercialización y receptación de bicicletas robadas como un delito grave no excarcelable [1]. Los colectivos desde hace varios años solicitan crear el registro único nacional de bicicletas como herramienta de control y seguimiento a la propiedad de las bicicletas sin que a la fecha exista un sistema eficiente para combatir este delito.

Por lo anterior, se propone crear una aplicación web que permita dar solución efectiva a la problemática expuesta; para su desarrollo se siguen los lineamientos establecidos en la metodología. BiciAlert permitirá establecer la ubicación final del vehículo y además hacer seguimiento de su trayectoria cada 5 segundos.

## **2. MARCO CONCEPTUAL**

Teniendo en cuenta la clara problemática y las cifras incrementales del hurto a bicicletas, se pretende diseñar una herramienta que permita a los biciusuarios visualizar la ubicación de su vehículo luego de que le sea hurtado, esto permitirá tomar medidas correctivas. Es importante tener en cuenta que el biciusuario tendrá que adquirir el dispositivo GPS compatible con el sistema desarrollado, a través de dicho dispositivo será posible la interacción con la aplicación web. La herramienta propuesta, se presenta al usuario de forma intuitiva donde éste no requerirá tener un amplio conocimiento del tema para llevar a cabo el diligenciamiento de los datos personales y de la bicicleta.

El proyecto surge como una necesidad de miles de ciclistas que tienen como sistema de transporte su bicicleta, y que se sienten expuestos día a día con la inseguridad en las calles. Por medio de esta herramienta se busca mitigar este tipo de robos, facilitando la comunicación inmediata con la policía nacional a partir de la información y ubicación de los CAI más cercanos dónde el biciusuario hará la debida consulta para posteriormente realizar el proceso de denuncia. Para localizar el vehículo hurtado es necesario tener el número de la Sim Card ya que de esta manera se da la comunicación con el dispositivo GPS y obtener finalmente la información de ubicación de la bicicleta. Para el desarrollo del proyecto, se tuvo en cuenta la siguiente conceptualización:

 *Aplicación web.* Aplicación web a aquellas aplicaciones que los usuarios pueden utilizar accediendo a un servidor web a través de Internet o de una intranet mediante un navegador. En otras palabras, es una aplicación software

que se codifica en un lenguaje soportado por los navegadores web, y en la que se confía la ejecución de la aplicación al navegador. Actualmente son populares por lo práctico al permitir una comunicación más fluida y dinámica en la computación Cliente-Servidor. El alto grado de desarrollo actual permite la actualización y el mantenimiento (vía Internet) de dichas Aplicaciones, sin que se deba distribuir e instalar software específico o versiones individuales a un usuario cada vez. Una página Web puede contener elementos que permiten una comunicación activa entre el usuario y la información (vía Servidor); logrando el usuario acceso a los datos de modo interactivo, gracias a que la página responderá a cada una de sus acciones [2].

- *Base de Datos.* Es la administración de un conjunto de datos interrelacionados entre sí, los cuales son almacenados en un sistema de información para ser utilizados en la aplicación SIG. Es la administración de un conjunto de datos.
- *Entidad Espacial***.** Es una representación de un elemento geográfico que tiene una representación espacial contenido en un mapa, obteniendo como resultado los atributos relacionados con el objeto [3].
- *Datos Espaciales.* Información que cuenta con una referencia o localización geográfica. A su vez esta cuenta con un atributo por forma geométrica [4].
- *Sistema de Posicionamientos Global GPS.* Es un sistema de posicionamiento terrestre, la posición la calculan los receptores GPS gracias a la información recibida desde satélites en órbita alrededor de la Tierra. Consiste en una red de 24 satélites, propiedad del Gobierno de los Estados Unidos de América y gestionada por el Departamento de Defensa, que proporciona un servicio de posicionamiento para todo el globo terrestre [5, 6].
- *Centro de Atención Inmediata.* Los comandos de atención inmediata fueron creados en el año de 1987 por iniciativa de la Policía Nacional y tienen bajo su responsabilidad la seguridad de la jurisdicción mediante la integración con la comunidad y la atención oportuna a sus requisitos en busca de lograr una convivencia tranquila y solidaria. Obedece a criterios estratégicos muy definidos para su ubicación, entre otros: vías arterias más transitadas; facilidad de acceso a los ciudadanos; polos de desarrollo industrial, comercial y residencial; puntos críticos de la ciudad que registren mayor índice delincuencial y contravencional. Estos comandos obedecen a la necesidad de desconcentrar los servicios de las estaciones, lo cual permite dar autonomía operativa a partir de la modificación del sistema tradicional de la vigilancia ordinaria por turnos y asigna la responsabilidad sobre la seguridad integral de manera directa a los comandantes de CAI en cada jurisdicción, con la supervisión y asesoría de los comandantes de distrito y estación y el apoyo de la administración local [7].
- *Teoría General de Sistemas.* Boulding denomina a la Teoría General de Sistemas como el esqueleto de la ciencia, en el sentido que esta teoría busca un marco de referencia a una estanciera de sistemas sobre el cual colgar la carne y la sangre de las disciplinas particulares en el ordenado y coherente cuerpo de conocimientos. El valor científico de la Teoría General de Sistemas depende únicamente de la generalización de aquellas propiedades que son comunes a todos los sistemas y de la posibilidad de hacer generalizaciones sobre esas propiedades; además centra su atención en el análisis y el diseño del todo en oposición al análisis y diseño de los componentes o de las partes; es un proceso de síntesis.

La Metodología General de Sistemas implica el empleo de la lógica soportada en una amplia base tecnológica, la cual se caracteriza por tener como ingredientes la cualificación y la objetividad, lo cual permite la manipulación de grandes volúmenes de datos y restricciones de los mismos en un tiempo prudente y a unos costos razonables, coadyuvando en esta forma a la selección de la mejor alternativa en la solución del problema objeto de estudio (Figura 1).

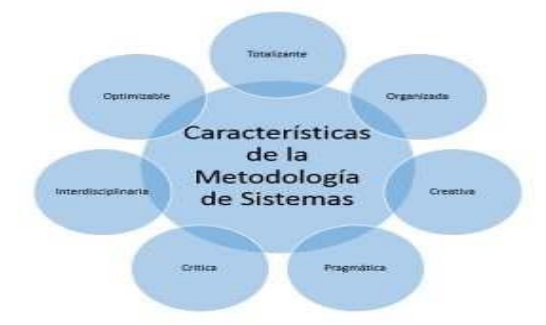

**Figura 1**. Características de la metodología de sistemas

 *Totalizante*. Se centra constantemente en la búsqueda de los objetivos totales en oposición a los resultados parciales. Es una metodología que aborda el problema como un todo, tomando en cuenta todos sus componentes y parámetros a la vez, evitando de esta manera caer en error al verse influenciada por elementos distractores.

- *Organizada*. La metodología de sistemas requiere de la aplicación de gran cantidad de recursos de todo orden como económicos, humanos, técnicos e información; para lo cual se necesita una óptima organización de los mismos, de tal manera que el sistema completo represente un adecuado ensamble y logre el objetivo planteado.
- *Pragmática*. Induce a la acción, a satisfacer necesidades reales por medio de una adecuada toma de decisiones en el momento apropiado, como mecanismo para conjurar una problemática. Creativa. Debe centrar sus esfuerzos primero que todo al logro de los objetivos y de las metas, antes que dedicarse a implementar los métodos.
- *Crítica*. Se deben revisar continuamente los objetivos del sistema y redefinirlos en caso de que se presenten desviaciones. Los datos relevantes se deben diferenciar de los datos no relevantes.
- *Optimizable*. Busca la mejor solución a la problemática en estudio, a través del conocimiento que existe entre todos sus componentes y las posibles interrelaciones.
- *Interdisciplinaria*. Un grupo capaz de manejar la metodología de sistemas debe estar integrado por profesionales de diferentes áreas del conocimiento como físicos, químicos, matemáticos, ingenieros, sicólogos, sociólogos, administradores y economistas entre otros. Los interdisciplinarios son generalistas, capaces de reunir habilidades, destrezas y crear un sentido unificador de sus relaciones. Los empresarios, industriales y universidades, deben trabajar inter- institucionalmente en proyectos conjuntos de investigación, no obstante, la dificultad de esta labor, ya que los lenguajes, tiempos y costos empleados en las universidades son diferentes a los utilizados en las distintas empresas.
- *Cultura ciudadana.* El concepto de cultura ciudadana se definió en el Plan de Desarrollo Formar Ciudad 1995- 1997, como el conjunto de costumbres, acciones y reglas mínimas compartidas que generan sentido de pertenencia, facilitan la convivencia urbana y conducen al respeto del patrimonio común y al reconocimiento de los derechos y deberes ciudadanos [8]. Desde 2006, la ciudad de Bogotá se ha dado a la misión de fortalecer y difundir el enfoque de Cultura Ciudadana llevándolo a cerca de 50 ciudades de Colombia y de 15 ciudades en América y Europa. Así mismo, la validez del enfoque ha evidenciado su pertinencia en procesos de cambio organizacional en empresas e instituciones [9].
- *Inteligencia vial.* Primero, porque la gente suele pensar que quienes se accidentan son los otros y nunca uno mismo; y segundo, porque las excusas sobran a la hora de explicar por qué se pasó un semáforo en rojo, por qué cerró a otro carro, entre muchos otros temas relacionados. Así, lo confirma el Primer estudio de comportamiento y seguridad vial, donde se encontró que los 1.304 encuestados consideran que las personas que tienen más accidentes de tránsito son los demás, y que los que menos están involucrados son las personas como ellos. Sin embargo, un 66% admite haber estado envuelto, al menos una vez, en un hecho como este. Afortunadamente, la campaña Inteligencia Vial, liderada por el Fondo de Prevención Vial, que nació después de muchos estudios y análisis, ha llegado hasta donde muchos pensaban que era imposible. Para tener una idea de los resultados obtenidos hasta el momento, las cifras oficiales señalan que se ha logrado que cerca de dos millones de personas intercambien excusas por Inteligencia Vial:
	- El 84,9% considere que la campaña ha hecho que mejore por completo su comportamiento en la vía.
	- El 95% de la gente haya tenido un cambio de actitud a partir de su participación en la actividad.
	- El 69,6% haya evidenciado cambio en la conducta de otros actores.

Las excusas para no cumplir las normas de tránsito suelen ser muchas: afán, nadie sabe conducir, las vías están en mal estado, no estaba el policía, fue solo por hoy, entre otras. Cientos de ellas se convirtieron en puntos clave de análisis durante la campaña Inteligencia Vial, que tenía como vocero a un personaje reconocido y de credibilidad. De acuerdo con Alexandra Rojas, directora del Fondo de Prevención Vial, tres de cada cuatro personas culpaban al otro del accidente. Una de las características del comportamiento es el avivatazgo; cada uno de nosotros se siente el rey de la vía, honestamente, se cree más y mejor que el resto, uno no reconoce que está incidiendo en el comportamiento de los demás y siempre está reaccionando con las emociones, dice: Afortunadamente, se ha llegado a la gente para que se concientice del tema y asuma sus compromisos. Por ahora, las principales excusas que los colombianos se han comprometido a dejar son: Afán: 22,6%, Pereza: 11,8%, Despistado/No me di cuenta: 10,9%. Y todo esto se ve reflejado en un objetivo mayor. Por primera vez, en 2010, desde 2006, se logró reducir el número de personas muertas en choques de tránsito con respecto al año anterior. Se salvaron 132 vidas, un poco más del 2% de las vidas perdidas en 2009.

Según cifras de Medicina Legal, murieron 5.502 personas frente a 5.634 en 2009. Hubo 9,1 personas muertas por cada 10.000 vehículos, durante 2010. Continúa la labor Ante los resultados favorables, obviamente la campaña continúa, pues es un tema bastante álgido sobre el que toca seguir trabando. Según el director de Tránsito y Transporte de la Policía, general Rodolfo Palomino, hay que continuar con los esfuerzos para ver los resultados. Me dejan moderadamente satisfecho las cifras que se han venido logrando de disminución de la accidentalidad; no obstante, son las que corresponden a un país que no está desarrollado aún en materia de seguridad vial. Por eso, tres cosas son fundamentales para tener en cuenta: terminar con la feria del otorgamiento de licencias de

conducción, frenar la acumulación de comparendos, avanzar más en la exigencia para lograr la efectividad, especialmente en transparencia de algunas oficinas de tránsito a nivel nacional, solo así lograremos disminuir efectivamente la accidentalidad en las vías.

Cambiar los hábitos sí se puede Los colombianos somos de momentos, como cuando vemos un programa de denuncia u observamos una tragedia, todos nos sensibilizamos; pero si no se mantiene el foco puesto sobre el asunto, rápidamente se nos olvida y pasamos al siguiente tema. Es un problema de educación, para acabar con patrones que han estado presentes en la cultura, por años; es un trabajo largo, dice Guillermo Prieto La Rotta, Pirry, el vocero elegido por los ciudadanos para la campaña. Por eso mismo, la campaña se ha desarrollado en varias fases: la primera Epidemia de excusas, consistió en plantearles el siguiente análisis: yo me porto bien en las vías, soy el as del volante, soy responsable, pero tengo a veces algunas razones para violar las normas.

La segunda, propuso la Inteligencia Vial como solución, y la tercera ejemplificó momentos de toma de decisiones, con casos específicos; durante la cuarta, le propusimos a la gente que hiciera un intercambio; tenían que escribir las excusas que más usan y, así, se les daba un elemento de inteligencia vial. Ese canje logró tocar a la gente, y ya se volvió parte de la cultura, señala Alexandra Rojas [10].

## **3. MÉTODO**

La metodología ágil que se adoptará es SCRUM, dicho método de trabajo se adoptará para el desarrollo del presente proyecto, proceso mediante el cual se llevan a cabo las actividades en tres ciclos que constituyen la planificación para la consolidación del objetivo de proyecto. La estructura por roles de la mencionada metodología está establecida de la siguiente manera:

- $\mathbf{r}$  . *Product Owner*. Se encarga de verificar que el desarrollo del proyecto vaya acorde con las reglas de negocio planteadas.Scrum Master: Busca que las tareas y los tiempos de entregan se cumplan, pese a cualquier obstáculo que se presente en el desarrollo del proyecto.
- *Development Team Members*. Equipo a cargo de la programación y ejecución del proyecto. Para la adecuada planificación es necesario tener en cuenta el proceso de Scrum, que permite el desarrollo del proyecto en un lapso de tiempo corto, por lo que ha sido necesario establecer objetivos a nivel semanal; tiempo en el cual se van desarrollando las tareas según el rol de cada integrante del equipo.

Inicialmente se plantea un alistamiento de los Sprints, por bloques de manera general, posteriormente dichos bloques están compuestos a su vez por objetivos específicos. Dicha metodología permite realizar un seguimiento del avance e ir cumpliendo con los tiempos establecidos en la planificación. La metodología se ha planteado por actividades así; se llevan a cabo las reuniones de seguimiento y de esta manera se van a ir evaluando los avances en las tareas que tienen asignadas cada uno de los integrantes del equipo; por lo que es necesario que se cumpla a cabalidad con ellas, de esta manera se garantiza el cumplimiento del cronograma. El esquema siguiente se ha modificado según a medida del avance del proyecto, por esta razón es especifico con los resultados en cada etapa, cabe resaltar que cada uno de los Sprint que es la unidad básica de trabajo para un equipo Scrum.

Tal como se evidencia en la Figura 2 el equipo de trabajo está compuesto por Product Owner: Se encarga de verificar que el desarrollo del proyecto vaya acorde con las reglas de negocio planteadas, Equipo Scrum: corresponde a las personas que trabajan para entregar los incrementos de productos solicitados y comprometidos, Scrum Master: Busca que las tareas y los tiempos de entregan se cumplan, pese a cualquier obstáculo que se presente en el desarrollo del proyecto, Development Team Members: Equipo a cargo de la programación y ejecución del proyecto.

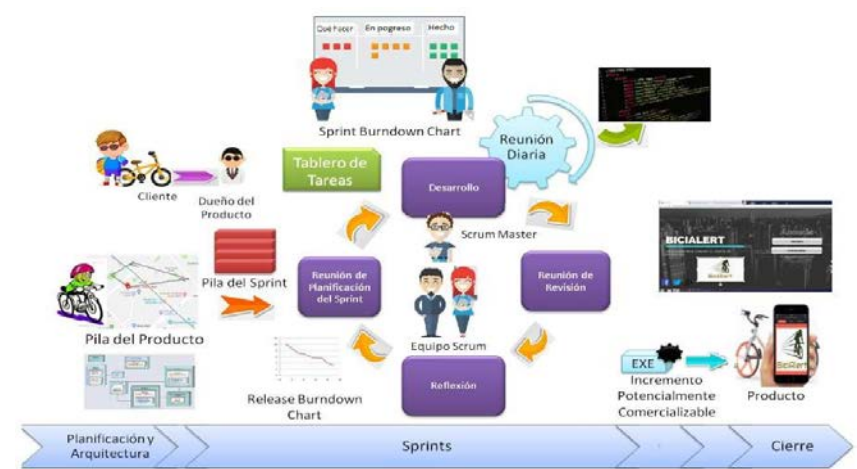

**Figura 2**. Esquema metodología

#### **4. RESULTADO Y ANÁLISIS**

#### **4.1 Fase Análisis de Requisitos**

 *Requisitos funcionales*. La fase de levantamiento de requisitos permitió identificar los siguientes requisitos funcionales que se describen en la Tabla 1.

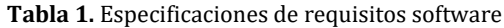

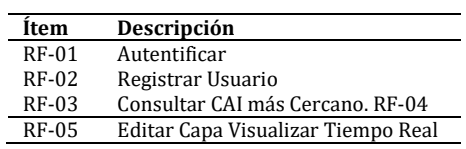

 *Requisitos no-funcionales.* Por otro lado, se identifican los requisitos no-funcionales relacionados con la arquitectura del sistema (Tabla 2), es decir que surgen para condicionar el comportamiento del sistema sin que esto impacte su estructura.

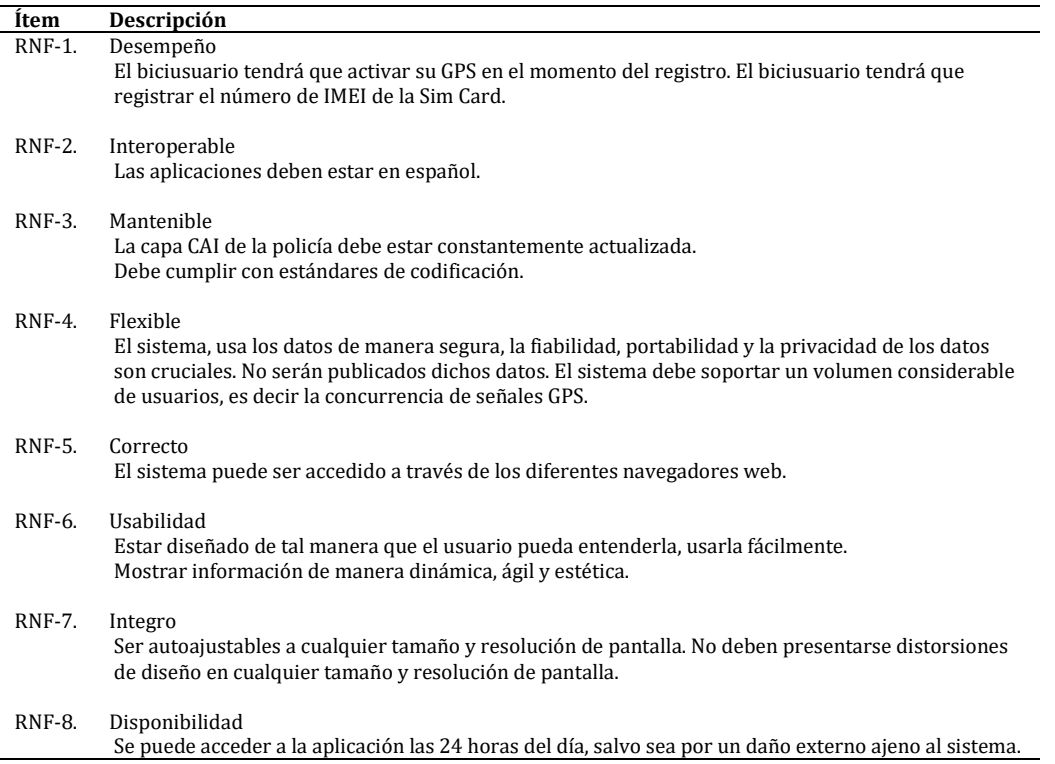

#### **Tabla 2**. Requisitos no-funcionales

#### **4.2 Fase de Diseño**

En esta fase, por medio de modelos basados en lenguaje UML, se representa la relación y estructura de la arquitectura de software propuesta para la aplicación web BiciAlert. A continuación, se exponen los modelos:

- *Casos de uso.* Cada una de las funcionalidades del sistema involucra tanto las herramientas, las responsabilidades y los actores implicados. En la Figura 3 se esquematizan los casos de uso, en el cual se han definido dos actores principales, que son el administrador y el usuario (siendo este el biciusuario), por otro lado, se han establecido cinco casos de uso, los cuales representan las funcionalidades del sistema en cuanto a operación. A continuación, se explican uno a uno.
	- *Cu-1 Autentificar*: A cada usuario se le asigna el rol de usuario o administrador correspondiente según los datos del registro inicial. De esta manera la autentificación depende de dicho rol.
	- *Cu-2 Registrar usuario*: Para el registro del usuario son solicitados unos datos básicos como nombre, teléfono, contraseña, IMEI, serial de la bicicleta, fotografía de la bicicleta, registro de la SimCard.
	- *Cu-3 Consultar CAI cercano*: Es posible la consulta al CAI más cercano habiéndose registrado en la aplicación.
	- *Cu-4 Visualizar tiempo real*: En la página es posible visualizar el trayecto que haga el vehículo por medio de la vinculación del dispositivo GPS.

 *Cu-5 Editar capa*: se realizarán actualizaciones de la capa de CAI de la ciudad y la información relacionada con ellos también.

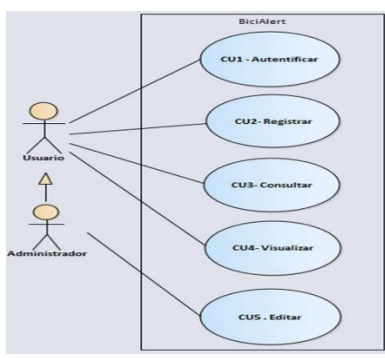

**Figura 3**. Casos de uso

 $\blacksquare$ *Definición de actores*. Los cuales se muestran en la Tabla 3 y 4.

**Tabla 3**. Definición de actor: Biciusuario, descripción y capacidades

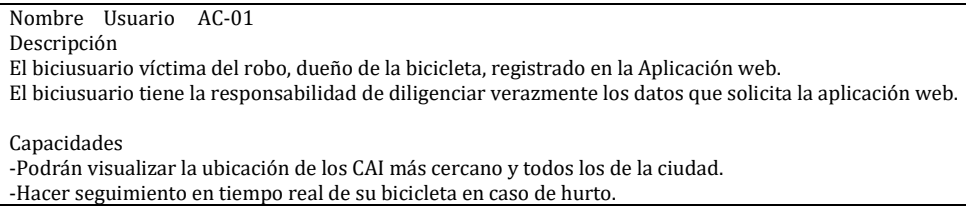

#### **Tabla 4**. Definición de actor: Administrador, descripción y capacidades

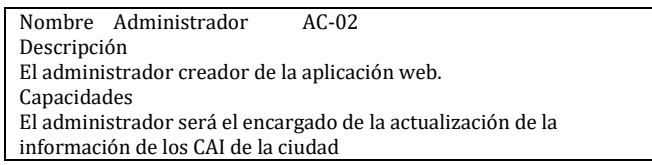

Ahora bien, para dar a conocer la propuesta del soporte a los requisitos funcionales, se tienen los siguientes modelos.

 *Diagrama de clases.* Este modelo surge a partir de la identificación de cada objeto realizada en el diagrama de secuencias, por lo que surge un cambio del primer diagrama de clases planteado (Figura 4), y este ya sugiere los cambios de dichos objetos identificados. Se proponen por lo cual 8 clases donde se reflejan las funcionalidades de la aplicación.

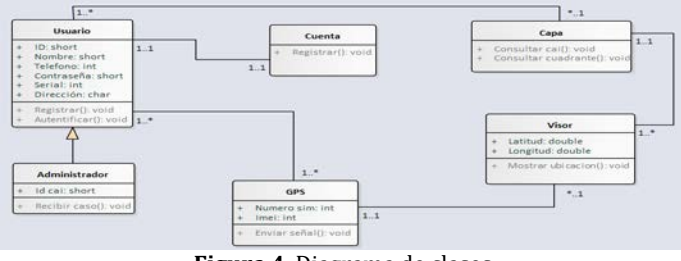

**Figura 4**. Diagrama de clases

 $\blacksquare$  *Diagrama de secuencias 03 Consultar CAI más cercano.* Los diagramas de secuencias presentados buscan el cumplimiento de objetivos del sistema por medio de una participación obligatoria. Por lo cual se integran en él los objetos sugeridos en el diagrama inicial de clases. El diagrama representado involucra la ubicación de los CAI de la ciudad por medio de una consulta realizada por el usuario (Figura 5).

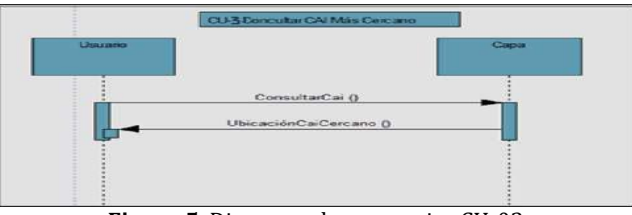

**Figura 5**. Diagrama de secuencias CU-03

 *Diagrama de paquetes.* En el modelo de paquetes de casos de uso se identifican: Modelo Registro y Robo (Figura 6). Se agrupan con un criterio de alta cohesión. En el modelo de paquetes de clases (Figura 7), se hace uno solo, teniendo en cuenta que no es posible dividirlas por su alta cohesión y el nivel de acoplamiento también es elevado. Hay un gran nivel de dependencia entre las clases del sistema.

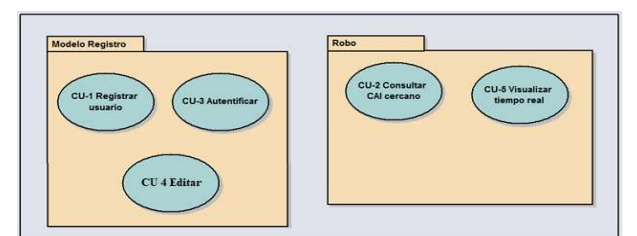

**Figura 6**. Diagrama de paquetes por casos de uso

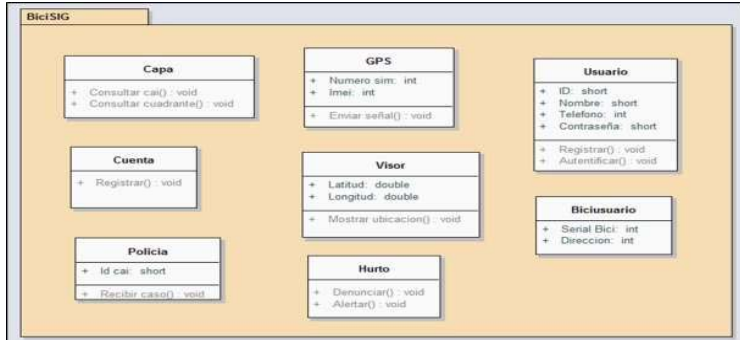

**Figura 7**. Diagrama de paquetes por clases

En esta arquitectura se define el comportamiento en términos de las interfaces proporcionadas y requeridas. Se observan los componentes que requiere el sistema BiciAlert para funcionar.

 *Diagrama de componentes.* En el modelo de componentes, la aplicación BiciAlert alimentará su base de datos a partir de una conexión con bases de datos en Postgres colgada en el servidor de la App (Figura 8).

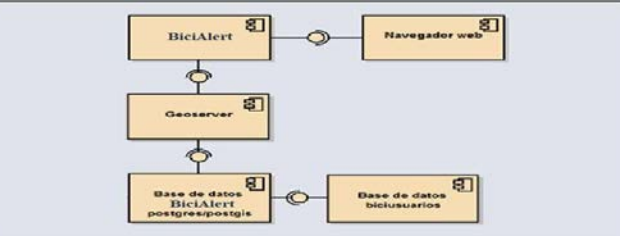

**Figura 8**. Diagrama de paquetes por clases

 *Diagrama de despliegue.* Se generan cuatro nodos (Figura 9): uno para usuario, del que está compuesto por la aplicación web, dos servidores, que están compuestos por la plataforma, se usan dos para garantizar que el uso de información no colapse el sistema, un servidor es local y el otro estará en la nube, una base de datos como proceso central del cual se irán alimentando los servidores.

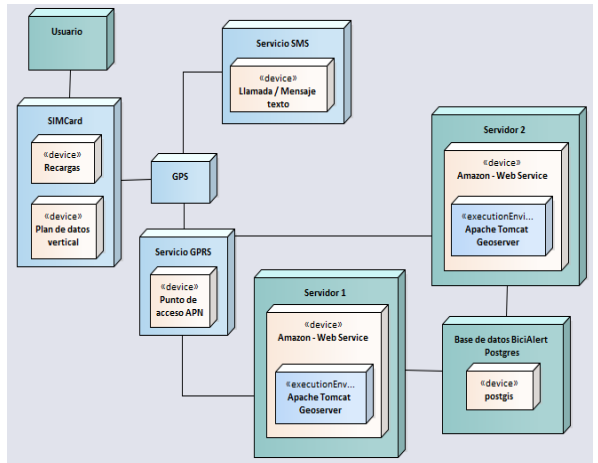

**Figura 9**. Diagrama de despliegue

#### **4.3 Fase de desarrollo**

El desarrollo de la aplicación web es propuesto a partir de un dispositivo GPS, el cual permite obtener la ubicación del usuario mediante una SIMcard activada por recargas de voz, o un plan de datos. La aplicación web garantiza acceso, usabilidad, rápido despliegue de los datos, y la visualización de la bicicleta; también cuenta con información complementaria de las ciclorrutas, localidades y la ubicación de los CAI en la ciudad. Adicionalmente, dicha visualización puede ser obtenida a través de una llamada telefónica al número asociado a la SIMcard, que enviará un SMS (mensaje de texto) al dispositivo móvil con la ubicación actual de la bicicleta (latitud, longitud) y un link de Google Maps que permite su acceso. Cabe resaltar que se usaran mapas base de Google Maps, dispuestos en el servidor para prestar al usuario facilidad de interpretación cuando requiera consultar la localización de su vehículo. Finalmente, el diseño de la aplicación Web se desarrolló en HTML5, con su respectivo Index y la estructura asociada de acuerdo a los mockups diseñados, los cuales tuvieron variaciones respecto a los diseñados inicialmente [11-16].

Para dar paso a la idea del desarrollo del proyecto planteado se procede a descargar los datos de la página de IDECA con la edición de estilos por medio del software libre Qgis y de esta manera visualizarlos en la aplicación de forma correcta. Posteriormente, se creó la base de datos en Postgres con conexión de Postgis, tal como se evidenció en la arquitectura planteada. Tras la ejecución de Apache Tomcat y la configuración de los ambientes necesarios en los dos servidores (local y en la nube) fue posible realizar pruebas de usabilidad para garantizar el soporte de la plataforma, cabe resaltar que la configuración del dispositivo GPS previamente también adquirido cuenta con un plan de datos que permitió la asignación y conexión de los servidores donde finalmente se visualizará la ubicación final de la bicicleta después del hurto. En la Figura 10 se observa la aplicación.

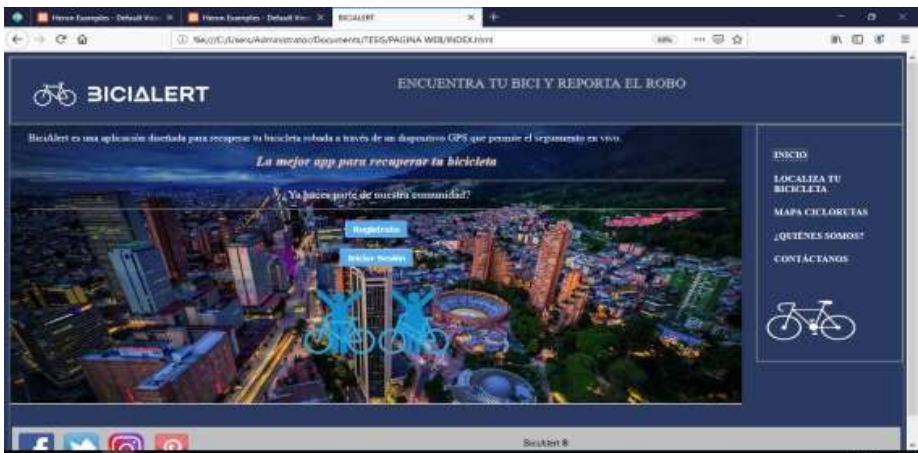

**Figura 10**. Visualización aplicación web BiciAlert

## **5. CONCLUSIONES**

- A partir de abordar el cumplimiento de los requisitos funcionales y no funcionales fue posible concretar el aplicativo web BiciAlert, cuyo objetivo es el seguimiento al hurto de bicicletas en la ciudad de Bogotá. La correcta ejecución de las herramientas mencionadas permitió llevar a cabo las etapas definidas en la metodología, logrando así el desarrollo del aplicativo mediante el correcto diseño de la arquitectura propuesta.
- Fue posible validar el prototipo a partir del prototipo y la eficiencia operacional de la aplicación web BiciAlert.
- La aplicación permite un acceso rápido a la plataforma, se ingresa a partir de una autenticación y registro de los datos personales y de la bicicleta.
- Se evidencia la importancia de los lenguajes de programación como Python, Java y Json en la elaboración y funcionamiento de un aplicativo Web enfocado en los Sistemas de Información Geográfica.
- Fue trascendental el uso de software libre para el desarrollo del aplicativo Web, la correcta vinculación entre la base de datos y los servidores permitió cumplir con el objetivo general.

#### **REFERENCIAS**

- [1] El Tiempo. (2018). Robo de bicicletas. Recuperado: https://www.eltiempo.com/noticias/robo-de-bicicletas.
- [2] Peñafiel, M. (2017). Aplicaciones-WEB. Recuperado: https://es.scribd.com/doc/136052164/APLICACIONES-WEB-pdf.<br>[3] Monsalve, A. (2018). Recuperado: http://www.concla.net/Geografia/GIS.html.
- [3] Monsalve, A. (2018). Recuperado: http://www.concla.net/Geografia/GIS.html.
- [4] ScriptaNova. (1998). Recuperado: http://www.ub.edu/geocrit/sn-22.htm
- [5] SlideShare. (2019). Recuperado: https://es.slideshare.net/MatiasMolina14/gps-35577102.
- [6] SlideShare. (2012). Arquitectura de software para aplicaciones móviles. Recuperado: https://es.slideshare.net/ scyrizales/arquitectura-de-software-para-aplicaciones-mviles.
- [7] Policía Nacional. (2016). Manual para el Comando de Atención Inmediata. Recuperado: http://www.policia.edu.co/ documentos/normatividad\_2016/manuales/Manual%20para%20el%20comando%20de%20atenci%C3%B3n%20inme diata%20CAI.pdf.
- [8] Alcaldía de Bogotá. (2017). La bicicleta ahorra tiempo. Recuperado: https://bogota.gov.co/mi-ciudad/movilidad/quienesusan-bici-en-bogota-la-prefieren-porque-ahorran-tiempo.<br>Cultura Ciudadana y Comunicación. (2003).
- [9] Cultura Ciudadana y Comunicación. (2003). Recuperado: http://avalon.utadeo.edu.co/dependencias/ publicaciones/tadeo\_68/68106.pdf.
- [10] El Tiempo. (2011). Recuperado: https://www.eltiempo.com/archivo/documento/MAM-4583709.
- [11] Alzate, A. (2017). Recuperado: http://bdigital.unal.edu.co/57900/1/teoriageneraldesistemas.pdf.
- https://resources.sei.cmu.edu /asset\_files/TechnicalReport/1993\_005\_001\_16166.pdf.
- [13] Martínez, R. (2018). Recuperado: http://imgbiblio.vaneduc.edu.ar/fulltext/files/TC119363.pdf.
- Mercado Libre. (2019). GPS antirrobo para bicicletas. Recuperado: https://listado.mercadolibre.com.co/gps-antirrobopara- bicicletas.<br>Mora, J. (2018).
- [15] Mora, J. (2018). Cultura Ciudadana. Recuperado: https://capacitacionseguridadciudadana.weebly.com/ uploads/2/2/7/7/22779612/joseluis\_d elamora.pdf.
- [16] Repositorio Universidad Católica. (2018). Oliciencia. Recuperado: https://repository.ucatolica.edu.co/bitstream/10983/ 14745/1/HABEAS%20DATA%20C ON%20%20LICENCIA.pdf.

# Estructuración de una aplicación móvil para la captura de datos en una campaña geológica

Jorge Enrique Cubillos Gordillo1 José Leonardo Franco Montoya1 Flor Nancy Díaz-Piraquive2 Alexandra María López Sevillano1 1Universidad Distrital Francisco José de Caldas, Colombia2Fundación Universitaria Internacional de La Rioja, España

El proceso de recolección de información en la geología de campo es la columna vertebral de cualquier proceso de cartografía geológica. El orden y el acceso a la información recolectada son de vital importancia además de la de la ubicación o georreferenciación de las diferentes estaciones definidas en el terreno. Los inconvenientes de realizar este proceso de forma manual es que muchas veces hay perdida de información y desorden, además de que no siempre está implícita la ubicación de donde se están adquiriendo los datos (rumbo, buzamiento, muestras, litologías, anotaciones, puntos de control geomorfológico, fotografías, etc.) y el traslado de la información a un software geográfico siempre se realiza de manera mecánica, lo que hace que el proceso tome mucho tiempo y adicionalmente se pueda incurrir en algunos casos a errores o generar limitaciones en el momento de visualizar la información espacialmente. Lo que se busca, es solucionar lo anteriormente mencionado a través de una aplicación que registre los datos que el profesional en campo considere importantes para su posterior análisis, de una forma en la que se pueda visualizar su localización de inmediato en un mapa base, consultar cada registro y si es el caso editarlo para luego descargar los datos de cada estación recolectada, en formatos compatibles con un software de Sistemas de Información Geográfica. Por tal razón, se creó la aplicación móvil Geolibreta, la cual se trata de un formulario diseñado y desarrollado usando los componentes de Open Data Kit ODK para la recolección de los datos más relevantes en una salida de campo de geología, que serán guardados localmente en el móvil para su posterior descarga una vez se tenga conexión a red.

# **1. INTRODUCCIÓN**

Coe [1] menciona que los profesionales afines a las ciencias de la tierra deben llevar un registro muy estricto de las actividades e información obtenida en campo (mapas, perfiles, localizaciones geográficas, entre otros). Un mal manejo de todo el material recolectado podría significar pérdida de tiempo (volver a tomar la información, por lo tanto, volver a campo), perdida de dinero (las campañas de campo son muy costosas) errores en la interpretación (interpretar un dato erróneo puede retrasar un proyecto o llevar a la toma de decisiones equivocadas), finalmente, la perdida de la referencia geográfica, y mantener todo ligado a la ubicación de donde se está adquiriendo el dato. De este modo, se haya la necesidad de tener acceso a una herramienta que permita recolectar de una forma organizada la información, para descargar en un formato que soporten las herramientas SIG, y así poder realizar sus respectivas interpretaciones.

Por lo anterior, la investigación pretende crear una aplicación móvil (Geolibreta) para registrar los datos de afloramiento de geología de forma correcta y ordenada, que integre la información espacial del usuario con la información geológica a exportar a un software SIG, iniciando con la forma de almacenar la información recolectada en campo en formato digital para transferir de forma eficiente los datos recolectados, disminuyendo el tiempo de digitalización de la información recolectada con el fin de optimizar la trasferencia de los datos a un software SIG y asegurando la información recolectada a través de la digitalización de las anotaciones de campo..

## **2. FUNDAMENTACIÓN TEÓRICA**

Actualmente se pueden encontrar diversas aplicaciones dirigidas a la recolección de datos en diferentes ámbitos, como por ejemplo iNaturalis, que se encarga de hacer una recolección de observaciones naturalistas o de biodiversidad con el componente geográfico. Esta aplicación fue creada en el 2008 como un proyecto final de maestría en la Universidad de California, en 2014 alcanzó un millón de observaciones y en 2017 se convirtió en una iniciativa conjunta entre la Academia de Ciencias de California y la National Geographic Society [2].

Así mismo, existe la aplicación Mapit GIS, lanzada en el 2018, que esta orienta a capturar datos del componente ambiental, con su respectiva localización, también se usa como herramienta para medir o calcular áreas y distancias, ya que sus datos recogidos se pueden definir como punto, línea o polígono, además de soportar diferentes sistemas de referencia. La aplicación se propone para profesionales que trabajan en temas forestales, agrícolas, topografía, entre otras. Muy útil para para toma de registros de forma rápida [3].

En el 2018 los estudiantes María Alejandra González y Juan Manuel Sierra de la Especialización en Sistemas de Información Geográfica de la Universidad Distrital, desarrollaron la aplicación Taxom como proyecto de grado. Dirigida a los estudiantes del curso de Taxonomía animal de la carrera de Biología en la Universidad Nacional. La aplicación sirve para llevar el registro de las especies observadas en las salidas de campo de dicho curso de una manera rápida, ya que se elige en una lista datos como clase, orden, familia, genero, entre otras, lo que agiliza el proceso, cada registro está asociado a una localización visible en la aplicación [4]. Cada una de estas puede utilizar diferentes lenguajes de programación (Java y Python, son los más usados), y diferentes códigos para llegar al objetivo de capturar y exportar dicha información.

Sin embargo, no se encuentra una aplicación de recolección de información en un trabajo de campo de geología, en donde se pueda tomar el dato estructural y las coordenadas de donde este fue tomado, así como una fotografía o un texto de descripción, y a su vez poder visualizar el punto de la estación sobre un visor geográfico de forma inmediata, por esta razón, se hace de manera manual en una libreta de campo. La información geológica a recopilar en la aplicación es la siguiente:

- *Afloramiento*: exposición de roca o estructura geológica al que se tiene acceso en campo para toma de muestras y datos.
- *Buzamiento*: ángulo entre 0 y 90 grados que indica la inclinación de las capas de roca.
- *Dirección de buzamiento*: medida en azimut hacia donde la capa muestra su mayor inclinación.
- *Rocas ígneas*: asociadas a un origen volcánico.
- *Rocas sedimentarias*: rocas cuya génesis proviene de la erosión, sedimentación y litificación de materiales de rocas preexistentes.
- *Rocas metamórficas*: rocas que son sometidas a altas temperaturas y presiones por lo cual su estructura cristalina sufre cambios, esta se origina a partir de cualquier tipo de roca.
- *Campaña de geología*: comprende un trabajo de campo para adquirir información geológica de cartografía, toma de muestras, datos, entre otros de una zona determinada.
- *Formación geológica*: conjunto de rocas que comparten propiedades similares con respecto a su composición, génesis, edad, contenido fósil, asociaciones minerales y otras características intrínsecas de la roca.

En cuanto a las herramientas para el desarrollo del aplicativo, se hizo uso de los componentes del Open Data Kit (ODK), entre los cuales están ODK Build [5], en donde se materializan los ítems que el usuario final debe diligenciar en cada estación. El ODK Aggregate que es el repositorio que recibe los datos de los dispositivos móviles [5] y el GeoODK Collect que es la aplicación que permite que los dispositivos móviles accedan al formulario y sea posible la captura de información [5]. Estos 3 módulos se conectan y se ejecutan a través de Google App Engine.

# **3. MÉTODO**

El modelo que se implementó, es un modelo orientado a la reutilización de herramientas con una metodología Scrum [6] (Figura 1), debido a que esta se ajustó de una manera más óptima al tiempo disponible para el desarrollo de la aplicación (cuatro meses), ya que se planifica y se fija la arquitectura de software de una manera más rápida, y se progresa de forma inmediata. Se fijaron tres sprint de cuatro semanas. Adicionalmente, muestra eficacia para lograr los requisitos de una manera ágil, y a la vez enfocados en desarrollar e ir probando a medida que se logran avances importantes.

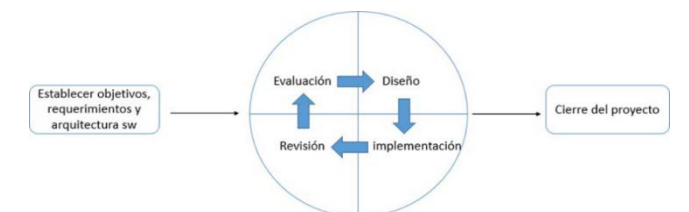

**Figura 1**. Diagrama metodología scrum

Esta metodología se empezó con el establecimiento de los objetivos generales para el proyecto, diseño de la arquitectura de software, y los requisitos de este. Con la idea clara, se empezó con el primer sprint, se evaluaron las opciones que brinda ODK Build, para ajustarlas a las necesidades del proyecto Geolibreta, posteriormente se realizó el desarrollo del aplicativo, diseñando el formulario e implementándolo en GeoODK Collect en un dispositivo móvil, finalmente se hizo una revisión y pruebas de funcionalidad de producto para definir las mejoras a realizar. En los demás ciclos se tiene en cuenta las observaciones hechas en el ciclo inmediatamente anterior para así efectuar los cambios necesarios, una vez hechos se hacen las correcciones de diseño y desarrollo para volver a ejecutar obtener los nuevos resultados y concluir las reformas a adelantar en el siguiente ciclo, hasta que finalmente en tercer ciclo se llega al producto final.

En el análisis de requisitos se identificaron los actores que intervienen en el funcionamiento del aplicativo, se realizaron los diagramas de casos de uso, para cada uno de estos se definieron los flujos principales, alternativos y de excepción. En la arquitectura de software se desarrollaron los diagramas de casos de uso, de componentes y de persistencia para tenerlos como lineamientos en el momento de desarrollar la aplicación.

El diseño se hizo en ODK Build, donde se construyó el formulario definiendo los dominios de cada pregunta y así mismo sus restricciones, se agruparon las preguntas por ventanas dependiendo las características de estas. Gracias a la facilidad de uso de la herramienta se logra visualizar y organizar rápidamente la interfaz de uso. El formulario se organizó teniendo en cuenta el diagrama de persistencia planteado en la arquitectura de software que a su vez cumplía con el análisis de requisitos.

Hecho el formulario se elige como repositorio el ODK Aggregate, ya que este permite extraer la información en formatos útiles. Como plataforma de despliegue para esta herramienta se seleccionó Google App Engine debido a que este proporciona un dominio bajo la infraestructura de Google gratuitamente hasta una determinada capacidad.

Desde ODK Aggregate se genera una URL que tiene como base el nombre del proyecto (Geolibreta), una vez descargada la aplicación de GeoODK esta se conecta con el formulario a través de la URL antes mencionada, al copiar está en la configuración de GeoODK. Con el GPS ya funcionando en el móvil, podemos ver nuestra ubicación en la interfaz de la aplicación, luego de indicar el inicio de llenado del formulario, este se despliega en el orden construido en ODK Build. Una vez completado, se le indica guardar y finalizar. En la interfaz de la aplicación es posible observar cada punto obtenido en el trabajo de campo sobre el mapa base que se encuentra por defecto. Dentro de las opciones de ODK Build podemos encontrar la de enviar el formulario, esto significa que va generar una lista de datos en ODK Aggregate, este proceso lo hace por cada estación que se desee registrar dentro de la campaña geológica en proceso.

Con la misma URL se puede consultar vía web los registros enviados en la página principal de ODK Aggregate, desde donde se logra descargar en distintos formatos toda la lista de estaciones registradas para luego ser importados a un software GIS o a una base de datos de SQL, dependiendo el uso que se le desee proporcionar.

- *Especificación de requisitos*. Para la aplicación Geolibreta se fijó como objetivo entregar una herramienta capaz de capturar la ubicación del usuario, realizar anotaciones sobre las estaciones tomadas en campo y tomar fotografías. Con los datos recolectados generar una base de datos con aspectos relacionados a la campaña de campo y que al exportar la información capturada sea compatible con un software SIG.
- *Actores*. Usuario: Es la persona que va a interactuar directamente con el aplicativo móvil, este debe estar familiarizado con conocimientos básicos en las Ciencias de la Tierra ya que se deben diligenciar campos asociados con información geológica aparte de realizar acciones básicas como capturar la localización, capturar imágenes y seleccionar la fecha y hora.
- *Casos de Uso*. Identificadas las interacciones del usuario y la aplicación Geolibreta, se procede a realizar el diagrama de casos de uso, donde se muestra cómo se pueden satisfacer los requisitos funcionales planteados al inicio de esta sección.

Para proveer una base de datos que sea de utilidad en salidas de campo, el usuario debe capturar la ubicación, cualquier información adicional debe ir de la mano con la localización geográfica de la estación o de lo contrario será inútil. Como se evidencia en la Figura 2, con respecto al registro de la información se debe contemplar los datos estructurales, descripciones de la estación, fotografías, recolección de muestras y la modificación de estos registros, estos deben ser capaces de volver a consultarse y modificarse después de guardados.

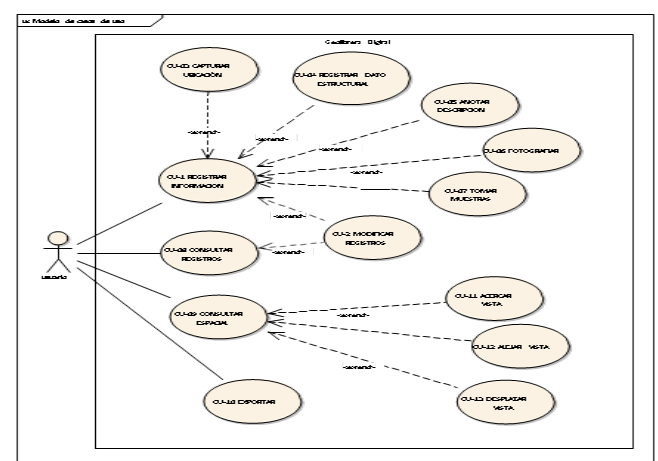

**Figura 2**. Diagrama casos de uso

Estas preguntas que el usuario debe responder en campo, las cuales es necesario contar con los dominios definidos para evitar ingresar información errónea. Por ejemplo, el ángulo de buzamiento debe tener un valor de 0 a 90 grados, si el usuario introduce un valor fuera del rango, la aplicación arrojara un mensaje de alerta advirtiendo dicho error.

Además, la aplicación debe ser capaz de consultar espacialmente las estaciones como cualquier visor geográfico, teniendo las opciones de acercar y alejar la vista, así como también, desplazarse por el mapa base que se encuentre activo y, por último, permitir al usuario exportar estos datos en un formato útil para su uso en un dispositivo Desktop.

 *Diagrama de Secuencia* (Registrar información). Para el diagrama en la Figura 3, se muestra la acción principal de la aplicación que es el registro de información geológica, la importancia de esta es obvia ya que de esta acción depende el funcionamiento del aplicativo. Hay tres instancias, el usuario que crea la estación, esta es archivada y es posible ver la ubicación en la interfaz del dispositivo móvil.

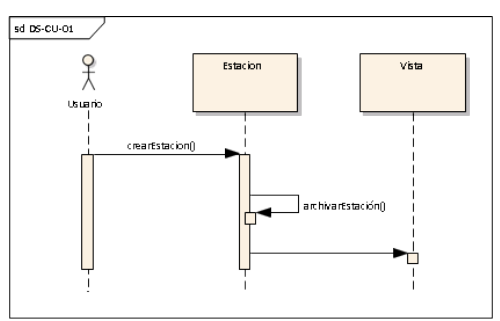

**Figura 3**. Diagrama de secuencia

# **4. RESULTADOS Y ANÁLISIS**

#### **4.1 Desarrollo**

Teniendo en cuenta las especificaciones de requisitos se construyen los diagramas de componentes, despliegue, clases y persistencia. Todos estos siguiendo las reglas del lenguaje unificado de modelado (UML).

 *Diagrama de Clases.* Se definieron las clases (Figura 4), objetos y relaciones para él modelado del aplicativo, un total de 5 clases fueron propuestas: visor, capa base, estación consulta y foto. Todas relacionadas con la clase base de datos con una cardinalidad casi generalizada en donde la base de datos puede tener 1 o muchas estaciones, de mismo modo con las fotos. Para el caso de esta aplicación es importante resaltar que la clase BaseDatos es un pilar fundamental y realiza la mayoría de funciones de la mano con Estaciones ya que es un recolector de información.

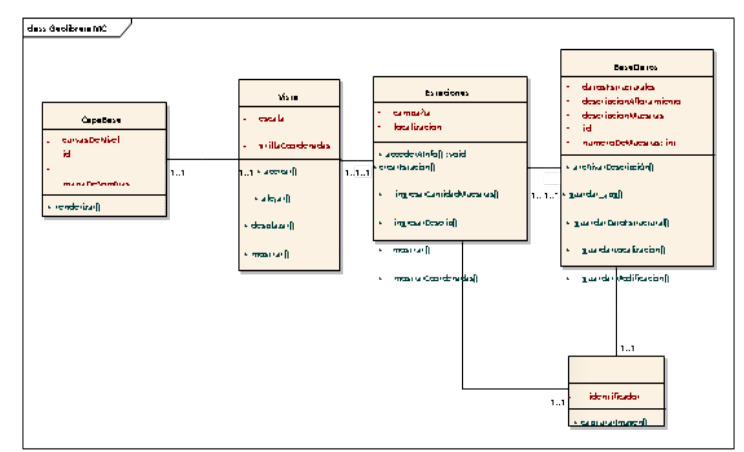

**Figura 4**. Diagrama de Clases

 *Diagrama de componentes.* En el diagrama de componentes propuesto para el aplicativo Geolibreta, se identificaron cuatro componentes como se observa en la Figura 5, GeoODK es con quien interactúa directamente el usuario, los formularios son diligenciados en ODK Aggregate el cual requiere el formulario diseñado en ODK Build. Finalmente, Google App Engine provee un dominio gratuito a ODK Aggregate y permite que este componente sea desplegado.

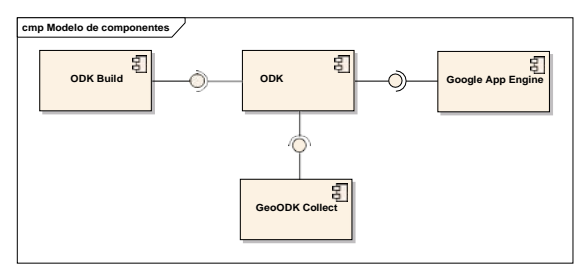

**Figura 5**. Diagrama de Componentes

 *Diagrama de Despliegue.* En el diagrama de despliegue se observa la arquitectura del hardware del aplicativo (Figura 6), se tienen dos partes: la aplicación nativa para dispositivo móvil, que se ejecuta en una plataforma Android y a su vez acude a los componentes internos del celular como lo es la cama y el GPS. Del otro lado se tiene el servidor web que permite el despliegue de ODK Aggregate que es el repositorio donde son almacenados los datos, este se aloja en Google App Engine como se ha mencionado anteriormente.

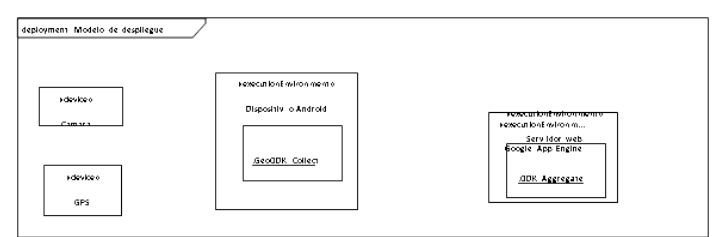

**Figura 6**. Diagrama de Despliegue

 *Diagrama de persistencia.* Diagrama entidad relación de la base de datos del sistema, en donde se identifican 4 entidades (Campaña, Geólogo, Estación y Muestra) y sus respectivas relaciones y atributos (Figura 7), de igual manera, se aprecia también las llaves primarias de cada entidad.

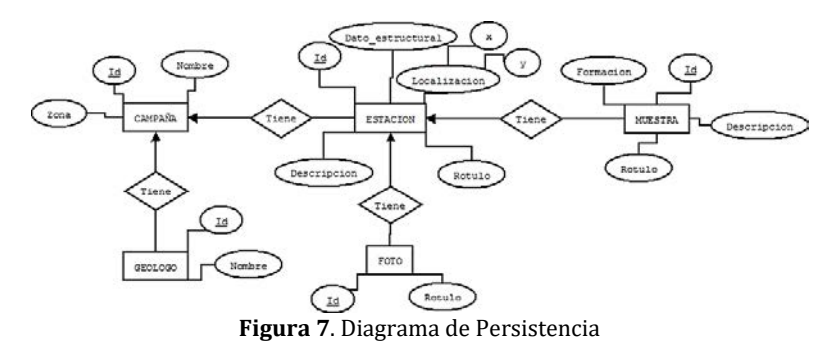

### **4.2 Implementación**

La estructura del formulario como ya se ha explicado anteriormente se desarrolló en ODK Build, donde de una manera práctica se generó un archivo en formato XML ya que este está diseñado para almacenar y transportar datos de una manera eficiente.

Con el formulario en formato XML se procede adicionar una nueva forma en ODK Aggregate que es una aplicación Java abierta que almacena, analiza y presenta los collectados usando la aplicación GeoODK Collect. Es capaz de soportar varios tipos de datos, inclusive material de multimedia como imágenes. Este paquete de ODK se alojó en Google App Engine, la cual es una plataforma que provee el alojamiento de aplicaciones web, almacenamiento de datos, conexión a alta velocidad ya que se desempeña en la infraestructura de google [7]. Cuando el formulario ya se carga en ODK Aggregate se puede acceder a este desde el dispositivo móvil por medio de la aplicación GeoODK Collect disponible en PlayStore de Android y diligenciando en https://geolibreta-221300.appspot.com, del mismo modo para descargar los datos se puede acceder aggregate desde una página web para exportar los datos en formato CSV, KML o JSON. El desarrollo del formulario se llevó a cabo en ODK Build como se ha mencionado antes, la Figura 8 muestra la visualización de dicho formulario y la forma en que este se organizó para la posterior visualización en GeoODK.

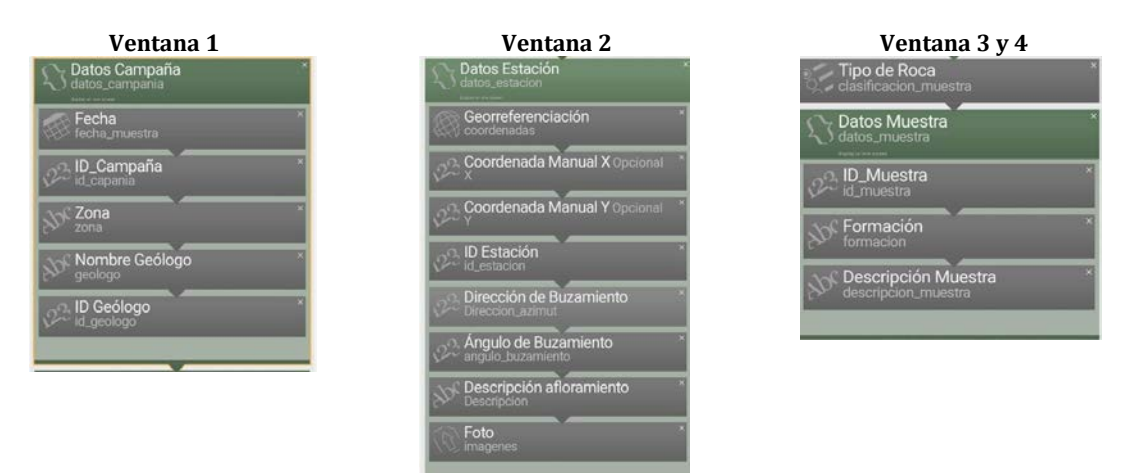

**Figura 8**. Formulario Desarrollado en Odk Build

A continuación, en la Figura 9 se muestra la interfaz del formulario en un móvil Android.

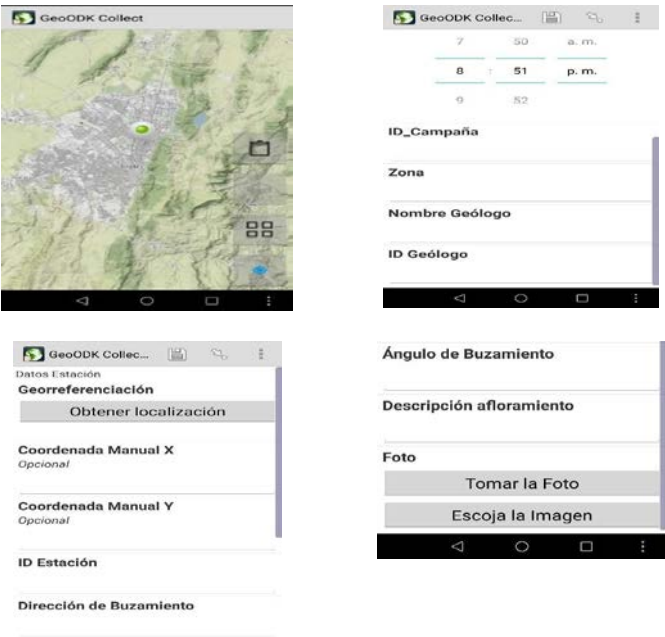

**Figura 9**. Interfaz de la Aplicación para el Usuario

# **5. CONCLUSIONES**

El levantamiento de requisitos identificando los actores presentes, casos de uso y realización de los diagramas de componentes, despliegue y persistencia permitieron entender la aplicación y llevar a cabo el diseño y funcionalidad de esta.

La aplicación cumple con los requisitos planteados previamente, adaptándose a zonas con o sin acceso a internet y/o ubicación ya que los datos de georreferenciación también se pueden ingresar de forma manual, almacenándose localmente en el móvil.

Se desarrolló una aplicación de fácil y rápido uso, que permite ganar tiempo en la descripción y organización de una estación con sus respectivos datos en una campaña de geología, disminuyendo la descarga de la base de datos obtenida y posterior carga en un software SIG para los análisis pertinentes. A través de las pruebas realizadas en campo se redujo el tiempo de traspaso de información manual (libreta) para una campaña de 150 estaciones alrededor de 7 horas. con la automatización de la información por medio de la aplicación Geolibreta se reduce a 30 minutos.

La metodología Scrum se adecuó correctamente al tiempo disponible para el desarrollo de la aplicación y a las herramientas usadas con el Open Data Kit y sus diferentes módulos, ODK Build, ODK Aggregate y GeoODK, al igual que con el repositorio de Google App Engine.

La encuesta muestra un resultado favorable para la aplicación entre personas relacionadas a las ciencias de la tierra, siendo evaluada su usabilidad con 10 preguntas, arrojó como calificación final 4 (Buena).

Finalmente, con el uso de la aplicación se logró asegurar la información adquirida en campo ya que esta es almacenada de manera inmediata en ODK Aggregate. De este modo si la información del dispositivo móvil se pierde queda almacenada en la nube.

### **REFERENCIAS**

- [1] Coe, A. et al. (2010). Geological Field Techniques. Wiley.<br>[2] iNaturalist.org. (2018). INaturalist, Comunidad. Recuper
- [2] iNaturalist.org. (2018). INaturalist, Comunidad. Recuperado: https://www.inaturalist.org/projects.
- MapitGIS. (2018). mapitGIS Spatial Asset Collection, GPS Surveys and Data Management for Android. Recuperado: https://mapitgis.com/category/articles/.
- [4] González, M. y Sierra, M. (2018). Taxom: Aplicación para dispositivos móviles para la recolección de datos taxonómicos de fauna. Universidad Distrital Francisco José de Caldas.
- 
- [5] Open Data KIT. (2017). Open Data Kit Documentation. Recuperado: https://docs.opendatakit.org/. [6] Trigas, M. y Domingo, A. (2012). Gestión de Proyectos Informativos. Recuperado: http://openaccess.uoc.edu/webapps/.
- Ciurana, E. (2009). Developing with Google App Engine. Apress.

Diseño de la arquitectura de una plataforma colaborativa para el mapeo de puntos críticos de residuos sólidos

> Natalia Caita Sotaquirá1 Alexandra María López Sevillano1 Flor Nancy Díaz-Piraquive2 María Inés Mantilla Pastrana3 Alejandro Díaz Peláez2 1Universidad Distrital Francisco José de Caldas, Colombia 2Fundación Universitaria Internacional de La Rioja, España 3Universidad Popular del Cesar, Colombia

El manejo integral de residuos sólidos en Bogotá, es uno de los grandes retos que afronta una ciudad con 8,08 millones de habitantes y la generación de más de 2600 toneladas diarias de residuos sólidos. La falta de cultura ciudadana y conciencia ambiental frente a estos residuos genera diferentes problemáticas bastante complejas, una de ellas es la generación de puntos críticos en los que la ciudad gasta más de 24.000 millones de pesos anuales para su limpieza y otros \$20.000 millones para limpiar desechos del sistema de alcantarillado. Los puntos críticos son lugares donde se acumulan los residuos sólidos, causando múltiples afectaciones, como deterioro del paisaje, malos olores, focos de propagación de vectores, contaminación del agua ya sea por vertido directo o por el arrastre de la lluvia y el viento, ocasionando la obstrucción de la red de alcantarillado, enfermedades, entre otras afectaciones. La Plataforma Colaborativa móvil y web Bogtrash permite la articulación de la ciudadanía, la institucionalidad, los operadores de aseo y recolección de residuos en la identificación, caracterización y georreferenciación de puntos críticos de residuos sólidos en Bogotá para su manejo integral, control ciudadano, gestión oportuna e impulsa la búsqueda de soluciones conjuntas a esta problemática.

# **1. INTRODUCCIÓN**

Bogotá es una de las ciudades más importantes de Latinoamérica, la capital de Colombia alberga al menos 8,08 millones de habitantes provenientes de todas las regiones del país y del mundo, también es la generadora de 6.300 a 6.800 toneladas de residuos sólidos al día, lo cual representa, según el Ministerio de Ambiente, el 24% de los residuos presentados a nivel nacional. Su manejo es unos de los principales retos que afronta la ciudad, especialmente aquellos residuos que son dispuestos de forma incorrecta. Calles, avenidas, parques, humedales, alcantarillas y cualquier sitio público se convierte en un botadero por falta de cultura ciudadana y conciencia ambiental.

En el presente trabajo se detallará la problemática a mayor profundidad, se aborda la normatividad existente, algunos de los instrumentos de gestión de residuos sólidos y finalmente, se propone la solución digital Bogtrash, plataforma que permite de forma colaborativa georreferenciar puntos críticos y de acumulación de residuos sólidos a través de la articulación de la ciudadanía, los operadores de aseo y la institucionalidad. Bogtrash, que consta de una aplicación móvil y visualización de datos en la web, permite identificar lugares, características e impactos ambientales de los residuos sólidos dispuestos de forma incorrecta, a través de la participación ciudadana y el reconocimiento de su entorno más cercano, de manera que los diferentes actores puedan generar información para emprender acciones pertinentes en cada barrio, sector o localidad de la ciudad y a su vez los ciudadanos tomen conciencia durante el proceso de caracterización de los residuos.

En el presente documento se encontrará el desarrollo de la arquitectura del sistema, así como los requisitos funcionales y no-funcionales, hasta desarrollo y prueba piloto de la plataforma. Adicionalmente, esta se contará con la visualización de puntos de Posconsumo, y los puntos críticos reportados por la Unidad Administrativa Especial de Servicios Públicos-UAESP.

# **2. BASES CONCEPTUALES**

Según el informe del Banco Mundial What a Waste 2.0 se subraya que la gestión de los residuos sólidos, a pesar de que constituye un elemento esencial de las ciudades sostenibles, sanas e inclusivas, suele pasarse por alto, sobre todo en los países de ingreso bajo.

Numerosos han sido los esfuerzos realizados por las entidades públicas como las Unidad Administrativa de Servicios Públicos- UAESP, el Ministerio de Ambiente y Desarrollo Sostenible, la Secretaría de Ambiente, la Empresa de Acueducto y alcantarillado y las empresas de recolección que operan por sectores de la ciudad, sin embargo, los tres aspectos de mayor insatisfacción de la ciudadanía a nivel ambiental son: la contaminación del agua, ríos y quebradas, humedales, escombros en las calles y las basuras en las calles con porcentajes de insatisfacción que van desde el 66% hasta el 74% de insatisfacción [4].

La disposición de datos acerca del manejo de residuos sólidos, especialmente de los puntos críticos y de acumulación es fundamental para la creación de políticas y planes tanto a nivel local como distrital. Entendiendo como se da este

fenómeno, los tipos de residuos generados y mal dispuestos permite seleccionar los mecanismos, métodos y planes apropiados según las particularidades de la comunidad.

Las políticas públicas en el manejo de residuos sólidos están enfocadas más en las acciones que emprende la institucionalidad y en los operadores de recolección que realizan de forma desarticulada a través de programas, campañas, jornadas de limpieza, y de socialización con la comunidad, pero siempre a través de una comunicación de una sola vía. La encuesta de percepción ciudadana también revela que el 64% de los bogotanos no participa en ninguna organización, movimiento o red comunitaria. Hay varias razones por las que los ciudadanos no participan, entre esas porque no se sienten escuchados y/o los escenarios de participación son consultivos, a pesar de esto, los ciudadanos podrían participar, puesto que el 52% considera que es un deber y el 36% piensa que hay que actuar porque el Estado no ha servido para resolver problemas [11]

La participación ciudadana no solo se trata de un espacio en el que se programan reuniones para socializar proyectos o acciones, puesto que al ser un problema cultural y de educación, se requiere de mecanismos de participación que se adapten a las condiciones de los ciudadanos, en términos de tiempo y espacio, especialmente cuando estamos en una era digital y un smartphone está al alcance de casi todos.

Se espera que estos datos permitan mejorar el sistema de gestión de residuos sólidos de la ciudad, para establecer rutas de recolección eficientes, identificar lugares donde residuos se dispongan de forma frecuente de forma incorrecta y adoptar planes de educación ambiental para la comunidad conforme a las características identificadas. Por lo cual la solución digital Bogtrash, que consta de una aplicación móvil y visualización de datos en la web, permite identificar lugares(puntos críticos), características de los residuos sólidos, a través de la participación ciudadana y el reconocimiento de su entorno más cercano, de manera que los diferentes actores puedan generar información para emprender acciones pertinentes en cada barrio, sector o localidad de la ciudad y a su vez los ciudadanos tomen conciencia durante el proceso de caracterización de los residuos.

El enfoque comunitario de Bogtrash es primordial, ya que el ciudadano al tener plena información de los problemas que afectan a la comunidad, su causas y consecuencias, su rol y responsabilidad individual y colectiva frente a los conflictos ambientales, adquiere conciencia del alcance de los problemas, lo lleva a un cambio de actitud y determina su participación en la plataforma a través de iniciativas que él mismo formula a nivel individual o grupal, sin dejar de lado que este proceso requiere tiempo y constancia. Bogtrash permite ingresar a la aplicación para el reporte de puntos críticos sin necesidad de conexión a internet o datos, así como también se pueden registrar iniciativas ciudadanas a través de esta misma aplicación, esta invitación a participar fomenta liderazgo comunitario, empoderamiento, apropiación del espacio, del territorio y ser parte de la solución.

Para la presente investigación, se tuvo en cuenta la siguiente conceptualización relacionada con el ambiente y los residuos:

- *Punto Crítico*: Son aquellos lugares donde se acumulan residuos sólidos, generando afectación y deterioro sanitario que conlleva la afectación de la limpieza del área, por la generación de malos olores, focos de propagación de vectores, y enfermedades, entre otros.
- *Residuo sólido*: Es cualquier objeto, material, sustancia o elemento principalmente sólido resultante del consumo o uso de un bien en actividades domésticas, industriales, comerciales, institucionales o de servicios, que el generador presenta para su recolección por parte de la persona prestadora del servicio público de aseo. Igualmente, se considera como residuo sólido, aquel proveniente del barrido y limpieza de áreas y vías públicas, corte de césped y poda de árboles. Los residuos sólidos que no tienen características de peligrosidad se dividen en aprovechables y no aprovechables.
- *Sitio de disposición final*: Lugar, técnica y ambientalmente acondicionado, donde se deposita la basura. A este sitio se le denomina Relleno Sanitario.
- *Gestión Integral de Residuos Sólidos*: Es el conjunto de actividades encaminadas a reducir la generación de residuos, a realizar el aprovechamiento teniendo en cuenta sus características, volumen, procedencia, costos, tratamiento con fines de valorización energética, posibilidades de aprovechamiento y comercialización. También incluye el tratamiento y disposición final de los residuos no aprovechables.
- *Lixiviado*: Es el líquido residual generado por la descomposición biológica de la parte orgánica o biodegradable de los residuos sólidos bajo condiciones aeróbicas o anaeróbicas y/o como resultado de la percolación de agua a través de los residuos en proceso de degradación.
- *Escombro*: Todo tipo de residuo sólido, resultante de demoliciones, reparación de inmuebles o construcción de obras civiles; es decir, los sobrantes de cualquier acción que se ejerza en las estructuras urbanas.
- *Espacio público*: Todo lugar del cual hace uso la comunidad.
- *UAESP*: La Unidad Administrativa Especial de Servicios Públicos UAESP tiene por objeto garantizar la prestación, coordinación, supervisión y control de los servicios de recolección, transporte, disposición final, reciclaje y

aprovechamiento de residuos sólidos, la limpieza de vías y áreas públicas; los servicios funerarios en la infraestructura del Distrito y el servicio de alumbrado público.

- *Institucionalidad*: La institucionalidad se entendería como todas las organizaciones estatales que intervienen o toman parte dentro del manejo de residuos sólidos, como la Secretaría de Ambiente, el Ministerio de Ambiente y Desarrollo Sostenible, UAESP, Empresa de Acueducto y Alcantarillado de Bogotá, entre otras.
- *Puntos de Posconsumo*: Los puntos de posconsumo son la localización de los sitios donde se lleva a cabo la recolección de residuos que son altamente contaminantes para el ambiente y que requiere un tratamiento especial en su reutilización y desecho como Aceite Vegetal, Baterías de Plomo, Bombillas, Computadores y Periféricos, Fármacos o Medicamentos Vencidos, Llantas, Neveras, Pilas o Acumuladores, Plaguicidas y residuos de Aparatos eléctricos y electrónicos [19].

Adicionalmente, se contó con los siguientes conceptos tecnológicos:

- *Open Data Kit ODK*: Es un conjunto de herramientas de código abierto, que buscan diseñar formularios para encuestas, recolección y almacenamiento de datos.
- *ODK Aggregate*: Es una herramienta para el análisis y almacenamiento del lado del servidor.
- *ODK Collect*: Es una aplicación para móviles Android que reemplaza encuestas en papel.
- *Formulario*: Es un conjunto de preguntas y opciones de respuesta visualizadas, que puede desplegar cuestionarios escritos en el estándar XLSforms.
- *Google Fusion Tables GFT*: Es una aplicación web en la nube para manejar, almacenar y visualizar datos. Para este trabajo se almacenan las capas de datos para ser posteriormente geocodificadas e implementadas como servidor dentro del visor geográfico.
- *Keyhole Markup Language KML*: El Lenguaje de marcado de keyhole (KML) es un formato basado en XML para almacenar datos geográficos y su contenido relacionado y es un estándar
- *Oficial del Consorcio Geoespacial abierto OGC*. Es un formato habitual para compartir datos geográficos con personas que no utilizan GIS, ya que se puede enviar fácilmente en Internet y se puede ver en muchas aplicaciones gratuitas, incluida Google Earth y ArcGIS Explorer [2].
- *XLSForm*: Estándar que permite la construcción de formularios de encuestas de forma inteligente a través de su configuración en Excel. Se pueden manejar flujos, restricciones, cálculos, condiciones y todas las herramientas que pueden ser llamadas a Bogtrash.
- *Google Cloud Platform GCP*: Es un conjunto de servicios modulares en la nube desarrollada por Google, que provee bloques de construcción para el desarrollo de cualquier proyecto desde sitios web muy sencillos hasta sofisticadas aplicaciones web multiusuario [9]. Esta plataforma permite configurar proyectos en la nube, y acceder a diferentes API's como la de Google Maps JavaScript. Para su acceso se requiere el registro de una tarjeta de crédito.
- *Google App Engine*. Es una tecnología de computación en la nube que virtualiza aplicaciones a través de múltiples servidores y centros de datos. Es una plataforma para desarrollar y almacenar en la web, aplicaciones en un centro de datos manejado por Google.
- *Plataforma Colaborativa*: Sistema que permite la articulación de diferentes actores institucionales, privados y ciudadanos de forma virtual con el fin de optimizar la comunicación entre los diferentes actores interesados en el manejo integral de residuos sólidos, especialmente de puntos críticos de residuos sólidos de Bogotá.
- *Sistema de Posicionamiento Global GPS*: Consiste en un conjunto de 24 satélites que circundan la Tierra y envían señales de radio a su superficie. Un receptor GPS es un aparato electrónico utilizado por aquellos que viajan por tierra, mar o aire, que permite recibir señales de los satélites. Este receptor utiliza las señales de radio para calcular su posición, que es facilitada como un grupo de números y letras que corresponder a un punto sobre un mapa [10].
- *Bootstrap*: Es una librería de código abierto para el desarrollo de HTML, CSS y JS, con la que se pueden hacer prototipos o construir aplicaciones por completo, pues cuenta con variables y combinaciones de SasS (Software as a Service). Rápidamente se puede hacer un prototipo de ideas o construir una aplicación por completo con las variables y combinaciones de Sass, sistema de cuadrícula sensible, componentes pre-compilados extensos y complementos pre-construidos en jQuery (Bootstrap, 2019)

A través del Informe del Banco Mundial, What a Waste 2.0-2018, se puede tener un panorama de generación de basura en el mundo. Este informe aborda varios aspectos, siendo de especial atención la generación per cápita de residuos sólidos por país o economía, su relación directa con el ingreso (PIB per cápita) y la composición de los residuos.

# **3. MÉTODO**

La metodología seleccionada por ser ágil, incremental y adaptativa es la XP o programación extrema (Figura 1), que permite desarrollar los requisitos funcionales y no-funcionales, la reutilización de componentes, aprendizaje continuo y adaptación a requisitos imprecisos o cambiantes. En este trabajo se dieron unos requisitos cambiantes debido a el acceso a los datos y la profundización en el manejo de diferentes herramientas de desarrollo.

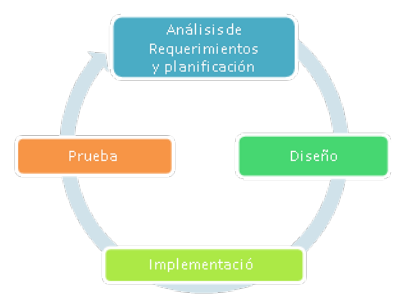

**Figura 1**. Etapas metodología XP

- 1. *Análisis de requisitos y planificación*. Dado que el sistema está compuesto por una aplicación móvil y web, se realizó el análisis de requisitos para cada subsistema hasta llegar a su integración, a través del análisis de las fichas de residuos sólidos utilizadas por las diferentes instituciones en la recolección de puntos críticos en la ciudad, hasta la visualización de los datos.
- 2. *Diseño*. En esta etapa se seleccionan los componentes pertinentes para la solución de cada subsistema, que responda a los requisitos planteados en la etapa anterior y se realiza el diseño de toda la arquitectura del sistema con sus respectivos componentes, así como la búsqueda de datos que lo alimentarán.
- 3. *Implementación*. Una vez establecida la arquitectura y los requisitos funcionales y no-funcionales, se prepara el entorno de desarrollo y posteriormente se desarrolla cada uno de los subsistemas, el móvil y el web.
- 4. *Pruebas*. A través de pruebas unitarias para la aplicación móvil y web se validan las funcionalidades para finalmente hacer pruebas de integración y su validación de los requisitos funcionales como sistema

## **4. RESULTADOS Y ANÁLISIS**

#### **4.1 Diseño de la propuesta**

Esta sección tiene como finalidad mostrar la arquitectura para el desarrollo del sistema Bogtrash que está orientada hacia el modelo reutilización de componentes, algunos Open Source como la suite ODK, Aggregate, Collect, pero componentes como Google Engine App tienen un límite de peticiones gratuitas. Para poder acceder a la API de Google Maps se requiere registrar una tarjeta de crédito.

 *Casos de uso.* La plataforma Bogtrash tiene diferentes actividades que el usuario puede realizar dentro de la plataforma (Figura 2). Para ingresar al sistema no es necesario autenticarse y la recolección de los datos puede hacerse de forma anónima. Los casos de uso relacionados con la recolección, ubicación, toma de fotografías, consulta, descarga de datos, visualización (acercar, alejar, desplazar vista).

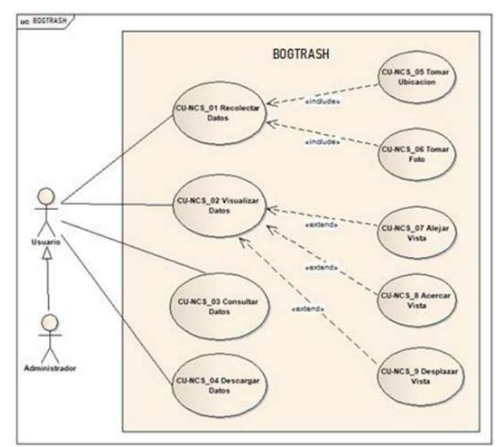

**Figura 2**. Diagrama Casos de Uso

- *Arquitectura lógica.* En esta sección se muestra la estructura lógica global, de acuerdo al patrón arquitectónico elegido. Esta se va a representar a través de los diferentes diagramas de dominio, clases, interacción y paquetes.
- *Modelo del dominio.* El modelo es una representación con reglas de UML de la fase de diseño de Bogtrash, en este se encuentran diferentes clases como residuo sólido, ubicación, foto, vista\_ residuos, punto, crítico.

 *Modelo de clases.* En este modelo se identifica la estructura estática de las clases en el sistema Bogtrash y sus asociaciones (Figura 3).

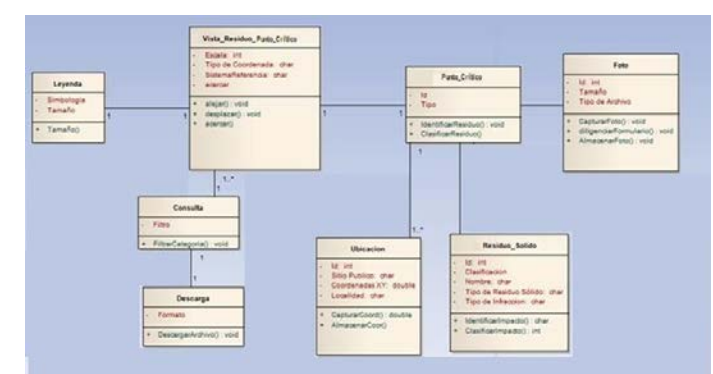

**Figura 3**. Diagrama de Clases

 *Modelo de paquetes.* El modelo de paquetes es una representación con reglas UML (Figura 4), como parte de la fase de diseño, donde se realizó la clasificación por paquetes de las clases y de los casos de uso, teniendo en cuenta los requisitos funcionales de Bogtrash, teniendo en cuenta las diferentes fases en las que opera el sistema, como la recolección de datos, la visualización, consulta y descarga. En este modelo se tiene en cuenta el acoplamiento; que mide el grado de dependencia entre las unidades de software y la cohesión, entendida como el grado de coinciden.

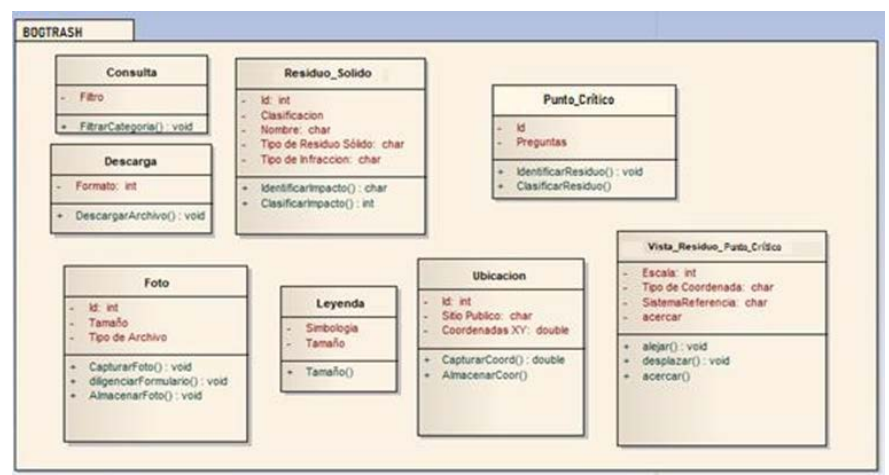

**Figura 4**. Diagrama de Paquetes

 *Modelo de componentes.* Representa la disposición y el papel de los elementos que hacen parte del desarrollo de Bogtrash y las dependencias entre sí en el diagrama de componentes expuestos. A través de ODK Collect se recolectan los datos según el formulario XLSForm almacenado en ODKAggregate, datos que pueden ser analizados y presentados a través de esta aplicación. Google App Engine es la plataforma recomendada para desplegar Aggregate, a través de este servicio de nube se almacenan los datos obtenidos por el colector, para posteriormente tomar estas tablas y publicarlas en Google Fusion Tables, que tiene funcionalidades de publicación para que posteriormente sea visto el mapa a través del navegador web (Figura 5).

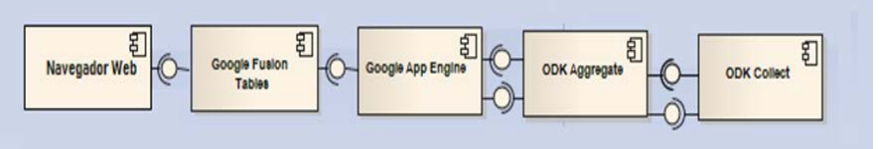

**Figura 5**. Diagrama de Componentes

- *Arquitectura hardware.* En este se identifica la estructura principal Bogtrash. Dada reutilización de componentes se identifica la estructura física para poder operar cada componte a nivel de Hardware.
- *Modelo de despliegue.* El diagrama de despliegue representa la disposición de los ambientes de ejecución y la relación física de los distintos nodos que componen el sistema de Bogtrash, este diagrama indica la asociación entre los nodos dada por una ruta de comunicación. Dentro del modelo de despliegue se tiene en cuenta, que para esta solución digital Bogtrash en la fase de recolección de datos es necesario un dispositivo móvil Android, cámara fotográfica del dispositivo y GPS. Se hará uso de servicios en la nube con Google App Engine y en la fase de visualización web se requiere computador y la interfaz de navegador.

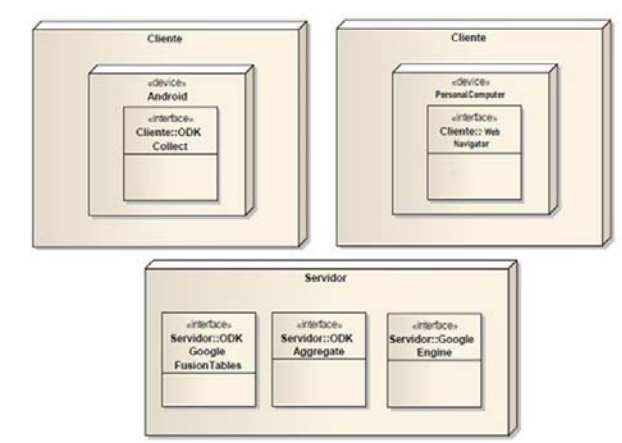

**Figura 6**. Modelo de Despliegue Bogtrash

 *Modelo de persistencia.* El modelo de datos está dado por la estructura interna de ODK Aggregate. Todos los archivos y las definiciones de formularios se almacenan como objetos BLOB en el sistema de base de datos. Lo que significa que son colecciones de datos binarios que se almacenan como una sola entidad en el Sistema de Gestión de Base de datos. No se almacenan archivos ni datos en el servidor web (es decir, el servidor que aloja el entorno Tomcat o la instancia de AppEngine).

Cada elemento que contiene un archivo adjunto binario (imagen, audio, video, etc.) se almacena en un conjunto de tablas por separado [17]. Admite la generación de archivos de salida CSV y KML para todos, o para un subconjunto de, los datos enviados para la manipulación de datos por los usuarios finales y las visualizaciones de datos a través de Google Earth. La Figura 7 muestra un modelo de persistencia de alto nivel, que permite identificar algunas de las entidades presentes en la base de datos.

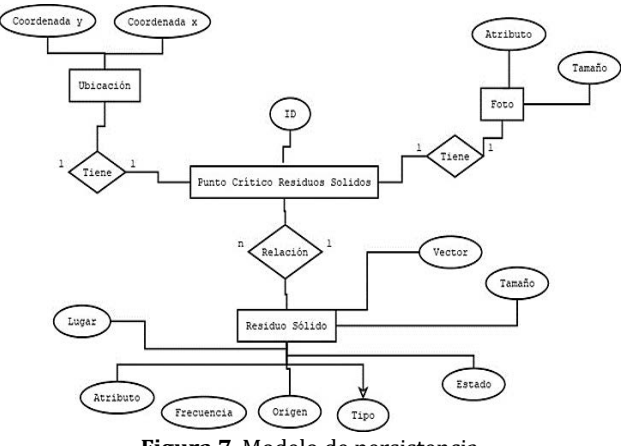

**Figura 7**. Modelo de persistencia

#### **4.2 Análisis de requisitos y planificación**

- *Requisitos funcionales*. Desarrollar un sistema móvil y web para la captura, almacenamiento, identificación, georreferenciación, caracterización, visualización y descarga de puntos críticos de residuos sólidos en Bogotá.
- *Requisitos no-funcionales*. El sistema debe funcionar en dispositivos Móviles Android y de escritorio: El sistema debe ser accedido por los usuarios mediante un navegador a través de WIFI, Datos, y de manera OFFLINE para la recolección de datos y para la visualización web se requiere WI-FI o datos:
	- La interfaz del sistema debe procurar ahorro de energía.
	- Debe ser intuitivo para el usuario, mostrar la información de manera dinámica
	- Debe garantizar la lógica del flujo de eventos asociado a cada uno de los elementos de la interfaz de usuario<br>■ Debe estar en idioma español en su totalidad
	- Debe estar en idioma español en su totalidad.
	- Debe ser asíncrono, para la recolección de datos y su envío.
	- Debe ser amigable con el usuario
	- La visualización en la web debe permitir además de los datos recolectados visualizar capas de datos de posconsumo y puntos críticos de residuos sólidos reportados por la UAESP.
	- El sistema debe garantizar la consistencia en los datos, además de la función de *streaming* al reportar el punto crítico y una vez enviado, que este se visualice automáticamente en el visor web.
	- Registro de iniciativas ciudadanas con datos del ciudadano, ubicación, fotografía y descripción de su iniciativa

#### **4.3 Diseño**

 *Datos*. La etapa de diseño contempló la adquisición de los datos. Se realizó un derecho de petición a la UAESP para la obtención de los puntos críticos de residuos sólidos de Bogotá, y como resultado se obtuvo un archivo CSV, con 832 puntos del año 2017. Se hizo la depuración de la base de datos que presentaba algunos errores y la transformación de las coordenadas de grados minutos y segundos a coordenadas en decimales, puesto GFT no recibe otro formato. En este archivo se evidenciaron las dificultades para precisar la ubicación geográfica de estos puntos, en algunos casos la geocodificación la hicieron manualmente (Figura 8).

| <b>DIRECCIÓN BD</b>           | DIRECCIÓN GEOCODIFICADA<br>٠          | <b>GEOCODIFICACION</b><br>$\mathbf{r}$ |
|-------------------------------|---------------------------------------|----------------------------------------|
| CARRERA 123 & CALLE 12B       | CARRERA 123 & CALLE 12B               | MANUAL                                 |
| CALLE 90 & CARRERA 60D        | CALLE 90 & CARRERA 60D                | <b>MANUAL</b>                          |
| CALLE 62 & CARRERA 1          | CALLE 62 & CARRERA 1                  | <b>MANUAL</b>                          |
| CALLE 65 & CARRERA 1          | CALLE 65 & CARRERA 1                  | <b>MANUAL</b>                          |
| AVENIDA CALLE 53 & CARRERA 20 | AVENIDA CALLE 53 & CARRERA 20         | <b>MANUAL</b>                          |
| AVENIDA CARACAS & CALLE 54    | <b>AVENIDA CARACAS &amp; CALLE 54</b> | <b>MANUAL</b>                          |
| CARRERA 15ABIS & CALLE 59     | CARRERA 15ABIS & CALLE 59             | <b>MANUAL</b>                          |
| AVENIDA CALLE 22 & CARRERA 37 | AVENIDA CALLE 22 & CARRERA 37         | <b>MANUAL</b>                          |
| AVENIDA COMUNEROS & CARRERA 7 | AVENIDA COMUNEROS & CARRERA           | <b>MANUAL</b>                          |
| CALLE 9 & CARRERA 4 ESTE      | CALLE 9 & CARRERA 4 ESTE              | MANUAL                                 |

**Figura 8**. Base de Datos Puntos Críticos, Geocodificación

Para la obtención de datos de los puntos de posconsumo se consultó el portal de datos abiertos y se utilizó la base de datos de todo el país, registrada por el Ministerio de Ambiente y Desarrollo Sostenible, de donde se extrajeron los datos de Bogotá.

#### $4.4$ **4.4 Implementación**

Se estableció el entorno de desarrollo en Google Cloud Platform donde se almacenan los datos y se establece el servidor de ODK Aggregate, además de la administración de diferentes llaves que permiten el funcionamiento de la API de JavaScript Google Maps y la publicación de los datos desde ODK Aggregate a GFT Tables.

#### **4.4.1 Implementación de la APP Bogtrash**

 *Desarrollo de Formularios.* Básicamente la lógica del negocio está en el desarrollo de los formularios. Esta se realizó utilizando el estándar XLSforms, a partir de Excel, para luego transformar el archivo en XLM y publicarlo en el administrador de formularios de ODK Aggregate (Figura 9). A través de este formulario también se garantiza la lógica del flujo de eventos (Figura 10), puesto que tiene condiciones y restricciones conforme se responden las preguntas. También se configuró la apariencia de la aplicación a través de este, así como la selección de herramientas para la visualización de preguntas y opciones de respuestas.

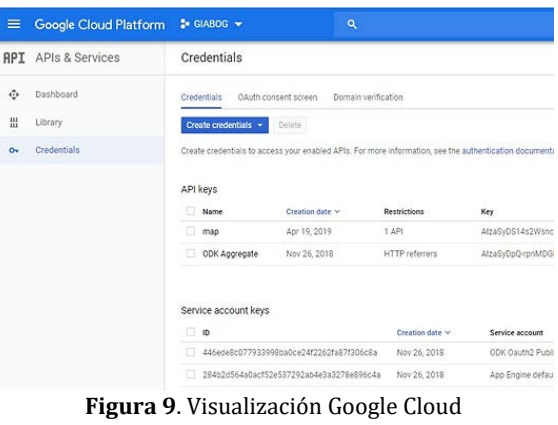

| ×.<br>type        | ×<br>name         | label<br>$\overline{\phantom{a}}$                | require of Hotel |      | ×<br>relevant                      | appearance <sup>7</sup> |
|-------------------|-------------------|--------------------------------------------------|------------------|------|------------------------------------|-------------------------|
| geopoint          | location geopoint | Ubicación del Punto Crítico                      | ves              | era  |                                    | maps                    |
| image             | imagen1           | Toma una foto                                    | yes              | gúr  |                                    | new                     |
| begin group.      | ubicacion         | <b>INICIA LA BUSQUEDA</b>                        |                  |      |                                    | <b>Hat</b>              |
| lugar             | lugar             | ¿En qué lugar está el punto crítico?             | ves              | des. |                                    | minimal                 |
| text              | otro              | Otro, ¿Cuál?                                     | <b>VES</b>       |      | selected(\${lugar}, 'Otro')        | quick                   |
| select one yes no | alcantarilla      | ¿Cerca o al lado hay una alcantarilla?           | yes:             |      | 'alcantarilla desague'             | quick                   |
| origen            | origen            | ¿De donde proviene o quien dejó este(os) resic   | ves              |      |                                    | quick                   |
| text              | otro1             | Otro, ¿Cuál?                                     | ves.             |      | selected(\${origen), 'Otro') quick |                         |
| end group.        |                   |                                                  |                  |      |                                    |                         |
| begin group       | caracterizacion   | CARACTERÍSTICAS DEL RESIDUO SÓLIDO 1             |                  |      |                                    | field-list              |
| residuo           | residuo           | ¿Qué tipo de residuo sólido es?                  | ves              |      |                                    | minimal                 |
| text              | otro3             | Otro, ¿Cuál?                                     | yes              |      | 'Otro')                            | quick                   |
| end group.        |                   |                                                  |                  |      |                                    |                         |
| begin group       | caracterizacion   | CARACTERÍSTICAS DEL RESIDUO SOLIDO 2             |                  |      |                                    | field-list.             |
| select_one tamano | tamano            | ¿En qué se puede recoger facilmente?             | ves              |      |                                    | quick                   |
| select_one estado | estado            | /Los residuos están?                             | yes:             |      |                                    | minimal                 |
| select one tiempo | tiempo            | ¿Con qué frecuencia ha visto o ve usted este pu  | yes.             |      |                                    | minimal                 |
| vectores          | vectores          | De los siguientes animales, se identifica alguni | yes              | Roe  |                                    | quick                   |
|                   | $-0.12 - 0.02$    | the control of the                               | <b>London</b>    |      | Column 11                          | $-1.5 - 1.$             |

**Figura 10**. Vista parcial del Formulario Iniciativas Ciudadanas

- *Personalización de la APK.* A través de la aplicación Android Apk Editor se realizó la modificación del nombre y el logo de la apk de ODK Collector sin requerir de Android Studio, además se hizo desde el celular, lo cual facilitó la personalización de la App y las pruebas.
- *Implementación página web Bogtrash.* Una vez recolectados los datos de prueba se realizó la publicación en GFT, y a través de la opción publish este se tomó el script del mapa para el posterior desarrollo web. En la implementación web, conforme se consultó la documentación, se pudo realizar una mejor personalización del mapa de cara al usuario, para que en un mismo lugar pudiera encontrar servicios como información de puntos de consumo o los enlaces a páginas externas para denunciar hechos que afecten al medio ambiente, a través de un link dispuesto en la página web.

## **CONCLUSIONES**

Se identificaron los requisitos funcionales y no-funcionales, sin embargo, algunos no fueron tenidos en cuenta hasta el momento del desarrollo donde se conoció a mayor profundidad herramientas que brindan mayores posibilidades y mejor experiencia para el usuario final, así como también se requirió de otros elementos como Google Drive para alojar algunos datos para lograr la funcionalidad de descarga.

Los Sistemas de Información Geográfica son herramientas con un alto potencial en el estudio y solución de problemáticas socioambientales, sin embargo, hay que acercarlas al ciudadano de forma más amigable, sencilla e interesante.

Dentro de la arquitectura inicialmente no se tuvo en cuenta los puntos de posconsumo, tampoco el enlace de denuncia a la policía ni el registro de iniciativas, pero gracias a la prueba que hicieron diferentes personas en la aplicación estas sugerencias fueron integradas de forma sencilla a través de enlaces o en el caso de los puntos de posconsumo, la obtención de datos como capas a través del portal de datos abiertos.

Toda la suite de ODK, Collector, y Aggregate, es bastante útil para poder realizar la recolección de datos y el almacenamiento, sin embargo, para el servicio de streaming a través de Google Fusion Tables, esta plataforma solo estará disponible hasta el 3 de diciembre de 2019, siendo necesario buscar otro servicio para poder visualizar los datos en la Web.

Se recomienda el uso del editor Brackets, puesto que a la vez que se modifica el código .html, se puede modificar el .CSS, además de la visualización automática del cambio en el navegador.

#### **REFERENCIAS**

- [1] Alcaldía Mayor de Bogotá. (2017). Ficha estadística básica de inversión distrital EBI-D. Bogotá.
- [2] ArcGIS. (2019). ArcGIS for Desktop. Recuperado: http://desktop.arcgis.com/es/arcmap/10.3/manage-data/kml/what-iskml-.htm.
- [3] Banco Mundial. (2018). What a waste 2.0: A global snapshot of solid waste management to 2050. Washington.
- 
- [4] Bogotá cómo vamos. (2018). Encuesta de Percepción Ciudadana. Bogotá. [5] El Tiempo. (2019). Cuánto cuesta limpiar las alcantarillas de Bogotá. Recuperado: https://www.eltiempo.com/bogota/ cuanto-cuesta-limpiar-las-alcantarillas-de-bogota-288328.
- [6] Bootstrap. (2019). Bootstrap Documentation. Recuperado: www.Bootstrap.com.<br>[7] Catlyst-FP7. (2015). Harnessing the power of Collective Intelligence: Communitie
- [7] Catlyst-FP7. (2015). Harnessing the power of Collective Intelligence: Communities & Technologies.<br>[8] Escobar, L. (2000). Hacia la gestión ambiental de residuos sólidos en las metrópolis. Omega.
- [8] Escobar, L. (2000). Hacia la gestión ambiental de residuos sólidos en las metrópolis. Omega.
- Haltofová, B. (2016). Leveraging collective intelligence of online users for productive outcomes. En European Conference on Knowledge Management. Madrid, Spain.
- [10] Krishnan S. (2015). Building your next big thing with Google cloud platform. Apress.
- [11] Letham, L. (2001). GPS Fácil. Editorial Paidotribo.
- [12] Open Data Kit. (2018). Open Data Kit Documentation. Open Data.
- [13] El Tiempo. (2018). ¿Por qué los bogotanos participan poco en los temas de la ciudad? Recuperado: www.eltiempo.com.
- Secretaría de Ambiente de Bogotá. (2019). Recuperado: http://www.ambientebogota.gov.co/web/sda/planesambientales-locales-pal.
- [15] Secretaría de Ambiente de Bogotá. (2014). Línea base de puntos críticos por acumulación de RCD en áreas de interés ambiental en el distrito capital. Bogotá.
- [16] Signore, A. (2016). Mapping and sharing agro-biodiversity using Open Data Kit and Google. Open Data. [17] Sommerville, I. (2011). Software Enginnering. Pearson.
- [17] Sommerville, I. (2011). Software Enginnering. Pearson.<br>[18] Sundt, M. (2017). GitHub Open Data Kit. Recuperad
- Sundt, M. (2017). GitHub Open Data Kit. Recuperado: https://github.com/opendatakit/opendatakit/wiki/Aggregate-Database-Structure.

Metodología basada en la integración de sistemas de gestión y el modelado probabilístico para la disminución del consumo de energía específica en procesos de inyección de plástico

> Juan Carlos Posada Correa Jhorman Mena Ledezma Luis Fernando Giraldo Instituto Tecnológico Metropolitano Colombia

A pesar de que día a día aumenta el uso racional de la energía eléctrica en las empresas de procesamiento de polímeros, no se evidencia una estrategia o metodología para la optimización energética que permita el ajustado monitoreo y control de las variables que impactan en la relación producción Vs consumo. La metodología planteada en el presente proyecto, integra actividades técnicas y administrativas del sistema organizacional, lo cual permite que haya sinergia entre los diferentes procesos que infieren sobre la cadena de transformación del polímero. El grupo de investigadores de Tangram Technology en Gran Bretaña, ha establecido una metodología para la valoración energética, que puede ser aplicada en la mayoría de las empresas del sector de plásticos en el mundo. Dicha metodología consiste en realizar dos valoraciones de la planta de procesamiento de plásticos; una de forma interna al proceso y la otra con una mirada externa. La valoración interna provee información base para definir mejoras en el uso de la energía, así como un método de valoración del desempeño y predicción de costos, mientras que la valoración externa, permite comparar el desempeño energético contra otras empresas de procesamiento de plásticos similares (benchmarking). Finalmente, la valoración externa de equipos permite comparar ajustes y desempeños energéticos de máquinas frente a otras similares y existentes en otras empresas. Un complemento a la valoración energética en empresas del sector de plásticos es la implementación de la norma ISO 50001:2011, *Sistemas de gestión de la energía - Requisitos con orientación para su uso*, siendo este el estándar que orienta a las organizaciones hacia el ahorro y conservación de recursos.

# **1. INTRODUCCIÓN**

De la amplia gama de procesos de transformación de polímeros, el moldeo por inyección es el más notable por ser un proceso adaptable que da lugar a una alta productividad, permitiendo geometrías simples y complejas, estrechas tolerancias dimensionales y un excelente acabado de la superficie en un solo paso. El proceso de moldeo por inyección suele constar de estas etapas: plastificación, dosificación, llenado, mantenimiento de la presión y enfriamiento. Como el material se ve obligado a sufrir deformaciones drásticas, con un historial térmico residual, las propiedades finales obtenidas en las piezas inyectadas podrían modificarse radicalmente.

La presencia de altas tensiones internas residuales en las piezas inyectadas puede producirse como consecuencia de las altas presiones, los gradientes de temperatura del material fundido y los gradientes de temperatura en las paredes del molde. Éstos provocan contracciones, flexiones y otros defectos en la pieza que pueden afectar al rendimiento de los productos inyectados durante su vida útil [1-4].

En el proceso de moldeo por inyección se emplean varios polímeros, entre ellos las poliolefinas, como el polietileno (PE) y el polipropileno (PP) de tipo semicristiano. Los polímeros de ingeniería son un tipo de materiales que se utilizan cuando las piezas producidas deben cumplir altos requisitos físicos, mecánicos, químicos y térmicos. Estas piezas se encuentran comúnmente en máquinas de una amplia gama de industrias que incluyen la cosmética, la automotriz, la aeroespacial y la naval, entre otras. Algunas de estas aplicaciones en las que se requieren altas propiedades térmicas o mecánicas emplean el dopaje con aditivos y materiales de refuerzo. Esos aditivos no sólo aumentan las propiedades de los polímeros inyectados, sino que también pueden alterar las condiciones de procesamiento, requiriendo temperaturas y presiones más altas, lo que a su vez puede aumentar las tensiones residuales internas [5].

Hoy en día, la exigencia de satisfacer los altos requerimientos en los productos inyectados hace necesario poder conocer y predecir la influencia de las tensiones residuales internas en las deformaciones y flexiones de las piezas terminadas. La predicción de este comportamiento se basa en un adecuado conocimiento de los mecanismos involucrados que interactúan para producir defectos y anomalías en las piezas terminadas [6].

En años recientes, los consumos energéticos generados por las empresas del sector plástico han cobrado gran importancia por el incremento de costos en la energía el cumplimiento de normativas del uso racional de la energía y la implementación de sistemas de gestión energéticos o ambientales [21], así como los potenciales ahorros de energía que se pueden obtener [22, 23] Son pocas las empresas de plásticos en Colombia que tienen una gestión energética aplicada a sus procesos de transformación y con un marco de referencia internacional, que permitan verificar si sus procesos tienen un uso racional de la energía.

Tangram Technology Ltd. Consulting Engineers for Plastics Products, es un grupo de investigadores en Europa, que lidera a nivel internacional el tema de la gestión energética en la industria plástica, el cual ha establecido diferentes estándares de consumos de energía para diferentes líneas de producción de plásticos basados en los consumos de energía específica (kWh/kg). En la industria de plásticos en Colombia, se tiene desconocimiento general de cuál es su nivel de uso racional de la energía, con respecto a estos estándares internacionales establecidos.

La energía eléctrica es la principal fuente de energía para el accionamiento de los equipos de procesamiento de plásticos, y pueden llegar a representar entre el 4% y el 10 % de los costos operacionales en una planta de transformación [24]. En procesos como la extrusión para generar productos tales como películas, láminas y perfiles, la energía eléctrica se requiere para poner en funcionamiento el motor que suministra el torque necesario para dar movimiento al husillo extrusor, encargado de transportar, fundir y homogenizar el material que posteriormente será moldeado en un cabezal de extrusión, otorgando la forma final a los [20]. Adicionalmente, procesos posteriores a la extrusión como sistemas de estirado y corte, también pueden requerir el uso de motores eléctricos. En condiciones ideales, el 50% del total de la energía se usa para impulsar el tornillo de extrusión y el restante 50% es empleado para sistemas de calentamiento, refrigeración, equipos auxiliares y servicios [25, 26].

En el proceso de inyección se produce una gama de artículos que van desde aplicaciones para el hogar, construcción, medicina, autopartes, entre otros. Al igual que en el proceso de extrusión, en la inyección se requiere el accionamiento por motor de un tornillo de inyección, para transportar, fundir e inyectar el material en un molde que da la forma final del producto. A diferencia del proceso de extrusión, en el proceso de inyección se generan presiones de procesamiento mucho mayores, lo cual va directamente ligado al consumo de energía eléctrica. De hecho, el costo energético de las máquinas inyectoras en una planta de procesamiento por inyección, puede llegar a ser hasta de un 60% del consumo total de la planta [16, 17]. Entre los procesos descritos y los demás procesos de transformación existentes tales como soplado, termoformado, rotomoldeo, entre otros, se tiene como común denominador, el uso de motores, sistemas de calefacción y enfriamiento, sistemas hidráulicos y aire comprimido, donde el consumo de energía eléctrica es el mayor demandante del global de energía de los procesos [17, 23].

En la actualidad, ISO ha desarrollado la norma ISO-50001: 2011 de gestión de la energía, la cual especifica los parámetros mínimos necesarios para que una organización ahorre y conserve sus recursos, siendo más eficientes en el uso de la energía a través de la implementación de un sistema de gestión energética. ISO 50001: 2011 se basa en el modelo de sistema de gestión que ya está entendido y aplicado por organizaciones en todo el mundo. La norma tiene como objetivos:

- Ayudar a las empresas a aprovechar mejor sus actuales activos de consumo de energía.
- Crear transparencia y facilitar la comunicación sobre la gestión de los recursos energéticos
- Ayudar a las instalaciones en la evaluación y dar prioridad a la aplicación de nuevas tecnologías de eficiencia.
- Proporcionar un marco para promover la eficiencia energética a lo largo de la cadena de suministro.<br>Procilitar la mejora de gestión de la energía para los provectos de reducción de emisiones de gas
- Facilitar la mejora de gestión de la energía para los proyectos de reducción de emisiones de gases de efecto invernadero.
- Permitir la integración con otros sistemas de gestión organizacional como ser el ambiental y de salud y seguridad.

En un sector cuyo consumo de resina plástica es del orden de 623 mil toneladas al año, con un valor de consumo del orden de 623 millones de dólares y una producción en los últimos años en promedio del orden de 170 mil toneladas de piezas inyectadas [19], se requiere satisfacer un mercado cada vez más exigente y competitivo, donde se plantea la necesidad de utilizar nuevas y mejoradas técnicas tanto de simulación, ensayos de laboratorio y diseño de producto, que permitan validar el comportamiento mecánico de una pieza inyectada antes de su concepción física.

En el proceso actual de diseño de piezas inyectadas son tenidos en cuenta varios parámetros de diseño como son la reología, geometría y parámetros de procesamiento. Sin embargo, algunos comportamientos físicos importantes requeridos en el diseño de piezas termoplásticas son despreciados, como son las tensiones residuales, que pueden generar altas deformaciones, grietas y roturas del producto. La falta de evaluación de las tensiones residuales muestra un campo aún incipiente y de potencial desarrollo en el diseño de piezas termoplásticas inyectadas, que involucra el uso, desarrollo de técnicas y procedimientos que cuantifique y correlacionen el efecto de las tensiones residuales en el desempeño mecánico de las piezas termoplásticas inyectadas.

A pesar de contar con técnicas para la predicción de los esfuerzos residuales, no se tiene implementado un sistema que incorpore el efecto de estos esfuerzos en el desempeño de las piezas termoplásticas, especialmente en el comportamiento mecánico. La generación de esfuerzos residuales en piezas inyectadas es de especial interés en nuestro medio, ya que, en la industria plástica, el proceso de inyección es uno de los más ampliamente utilizados y de producción más masiva en cantidad de artículos elaborados. Los esfuerzos residuales son particularmente dañinos en las piezas termoplásticas ya su determinación puede ser difícil en nuestra industria y en la mayoría de los casos son ignorados por los diseñadores de piezas termoplásticas. De acuerdo con estudios realizados en el reino unido, los costos derivados por fallas debidas a esfuerzos residuales en piezas termoplásticas han llegado a ser de 100 millones de libras esterlinas y representan un 30 % de los modos de falla de productos plásticos [13], evidenciando en estas transformaciones un alto consumo energético.

A pesar de que algunas de las empresas han implementado sistemas de gestión energética, no cuentan con una estrategia o metodología que integre actividades de carácter ingenieril–técnico con actividades administrativas de gestión. Por otra parte, es evidencie que a pesar de existir en la industria un sin número de modelos probabilísticos

que orientan las estrategias de control de un proceso productivo, para el proceso de moldeo por inyección no hay una metodología que relacione otros modelos de gestión con el aseguramiento metrológico y la estimación de la incertidumbre, aspecto dependiente de cada una de las fuentes representadas por las variables del proceso.

# **2. MÉTODO**

# **2.1 Determinación de las BPF y desarrollo de la herramienta de diagnóstico**

Las GMP para los procesos de inyección de plástico, presentadas en este trabajo, son 118 estrategias basadas en el estado del arte de la tecnología y los procesos. Dichas estrategias están enmarcadas en 11 categorías relacionadas con el ciclo Planificar-Hacer-Comprobar-Actuar (PDCA) que se muestra en la Figura 1. El SEC se considera una variable de salida, y se define como la relación entre la energía consumida por la máquina de moldeo por inyección (kWh) y los kilogramos de productos conformes (kg).

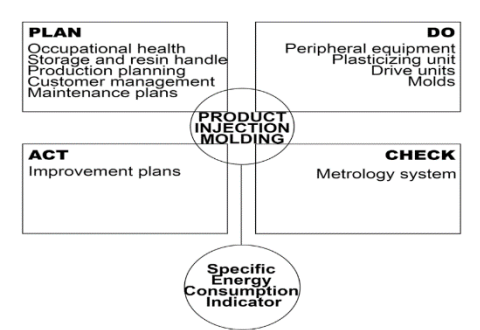

**Figura 1**. Ciclo Planificar-Hacer-Verificar-Actuar para el desarrollo de la herramienta de diagnóstico GMP

En relación con el ciclo del PDCA, el Plan incluye todas las categorías relacionadas con los procesos previos a la inyección del polímero. Por lo tanto, incluye el *Almacenamiento y manejo de la resina*, Planificación *de la producción*, *Planes de salud y seguridad en el trabajo*, *Gestión de clientes* y *Planes de mantenimiento*. El *Do* incluye las acciones y procesos relacionados con la inyección de plástico en el molde, como el control de *Equipo periférico*, *Unidades de plastificación*, *Unidades de accionamiento* y *Moldes*. *El Check* es definido por el *Sistema de Metrología*, con el objetivo de evaluar la conformidad de los productos inyectados. Por último, la *Ley* son los *Planes de mejora*. Cada una de las categorías anteriores, tiene sus propias estrategias y recomendaciones y se utilizan para crear una herramienta de diagnóstico. El instrumento de diagnóstico es una encuesta *Sí/No*, donde cada estrategia es una pregunta para responder. La herramienta se utiliza para determinar el nivel de aplicación de los BPM en las empresas analizadas.

# **2.2 Evaluación de las BPF en una región de Colombia**

Se seleccionaron nueve empresas representativas de una región de Colombia, para evaluar el cumplimiento de sus prácticas de fabricación. Estas empresas tienen más de 300 máquinas de moldeo por inyección, con una amplia gama de tecnologías, fuerzas de cierre, materias primas, equipos y dispositivos periféricos. Para determinar las prácticas de fabricación de cada empresa es necesario seguir el flujo de producción en cadena, desde el almacenamiento de la materia prima hasta la entrega del producto.

# **2.3 Medición de la SEC en una región de Colombia**

Se seleccionaron 17 máquinas de inyección y se calculó la SEC. Para que la selección sea representativa, los investigadores se centran en los procesos de inyección que evitan interrupciones en el consumo de energía, y tienen en cuenta sus capacidades de producción (kg/h), las especificaciones técnicas (capacidades de plastificación y fuerzas de cierre) y el tipo de materiales de procesamiento. Para calcular el SEC es necesario medir el consumo de energía de cada máquina de inyección y su productividad. Para medir el consumo de energía se utilizó un analizador de calidad de energía trifásico. Se ajustó un Fluke 430E para medir una muestra por segundo. Para medir la productividad, se utilizó una escala calibrada para medir el peso y un cronómetro calibrado para medir el tiempo de ciclo. Con un simple cálculo, es posible estimar la energía consumida por ciclo (kWh). El área bajo la curva de consumo de energía frente a la duración del ciclo es la energía consumida en ese ciclo. Por lo tanto, el SEC es la relación entre la energía consumida por ciclo (kwh) y el peso (kg) del producto inyectado.

# **3. RESULTADOS Y ANÁLISIS**

# **3.1 Medición de la aplicación de las BPF en el sector de la inyección de plásticos**

La Figura 2 muestra la puntuación global de las empresas evaluadas. Este puntaje, es el porcentaje de BPM alcanzado por cada empresa. Estos valores mostraron un máximo de 72%, un mínimo de 35% y el valor promedio fue de 56%

(línea discontinua), lo que muestra una amplia variación de los valores y también indica un alto potencial de mejora. La amplia variación revela que cada empresa tiene sus propias limitaciones para lograr una mejor práctica de manufactura, pero la Figura 2 podría ser utilizada como una herramienta de referencia para estas y otras empresas, con el fin de comparar sus propios resultados.

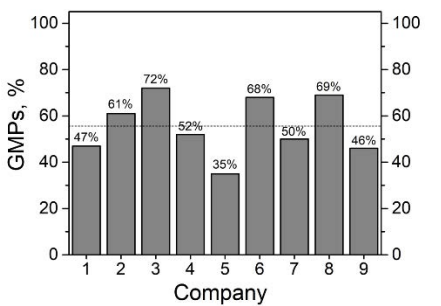

**Figura 2**. Puntuación general de las empresas evaluadas

La Figura 3 muestra la puntuación de la herramienta de diagnóstico por cada categoría. La categoría que mostró mayores progresos fue *Control de calidad y gestión de clientes* (72%), seguida por la categoría *Unidad de plastificación* (69%) y seguida por *Equipo periférico*. Estos bajos valores podrían deberse a que la industria manufacturera colombiana ha presentado bajos índices de automatización, junto con una fuerte desaceleración de las importaciones de maquinaria para el sector del plástico en los últimos 6 años [17]. Una muestra de esto es el bajo índice de innovación en el sector en los últimos 5 años [18, 19].

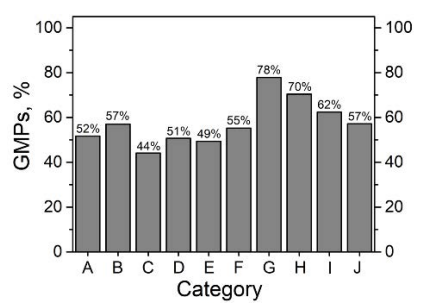

**Figura 3**. Puntuación global por categoría para todas las empresas evaluadas. A. Almacenamiento y mango de resina. B. Unidades de accionamiento. C. Unidad de plastificación. D. Moldes. E. Equipo periférico. F. Planificación de la producción. G. Gestión de clientes. H. Salud ocupacional. I. Planes de mantenimiento. J. Sistema de metrología

En cuanto a la *Unidad de plastificación*, los resultados indicaron que los aspectos más relevantes a mejorar eran el establecimiento de una política de sustitución de tornillos, y tener tornillos y puntas de recambio. En cuanto al *Equipo periférico*, los aspectos más relevantes a mejorar fueron el uso de nuevas tecnologías de deshumidificación, la creación de un programa para racionalizar el uso de la materia prima y eliminar las fugas de aire. La categoría *Metrología* revela una situación particular, ya que ninguna empresa utiliza un sensor de presión en la cavidad del molde, aunque es una de las principales tendencias en el sector del moldeo por inyección, para controlar el producto final y el proceso. En la misma categoría, se encontró que la medición y el control del consumo específico de energía es una debilidad en las empresas analizadas, a pesar de la importancia crucial de este factor para la optimización del uso de los recursos.

#### **3.2 Determinación del comportamiento de la SEC en la región**

La Tabla 1 presenta las medidas de potencia de cada máquina de moldeo. También se incluye la potencia requerida por cada ciclo de inyección, la salida, el peso inyectado, el tiempo del ciclo, el material y los cálculos del SEC. Se puede observar una relación entre el peso inyectado y el tiempo de ciclo. En este proceso, cuanto mayor sea el peso y el grosor inyectados, mayor será la potencia requerida, y el tiempo de enfriamiento también se verá notablemente afectado. Otro resultado observado en la Tabla 1 fue que el comportamiento de la SEC no mostró una relación directa con el material polimérico inyectado. Además, un tiempo de ciclo más largo, no significa una mayor SEC. La SEC está relacionada con la potencia requerida y el peso del producto inyectado.

Por otro lado, se observó una relación entre el SEC y la salida de la máquina, como se muestra en la Figura 4. La Figura muestra cómo cambia el SEC cuando la producción de la máquina (productividad) aumenta. Cada valor de la Figura 4, corresponde a cada máquina analizada de la Tabla 1 y son un promedio de cinco ciclos analizados. Se observó el mismo comportamiento presentado en otros estudios [13]. Cuando la producción de la máquina aumenta, el SEC disminuye. Esto no significa que el requerimiento de energía o el consumo de energía desaparezcan. Por el contrario, cuando la salida aumenta, también lo hace el requerimiento de energía, pero la cantidad de energía consumida por kilogramo transformado (SEC) disminuye. Esto significa, que podría ser apropiado para un sistema de inyección, operar a altos niveles de producción (producción), porque sería más eficiente energéticamente.

| Machine | <b>Power Required (kW)</b> | Output (kg/h) | SEC (kWh/kg) | Weight (kg)              | Cycle Time (s)           | <b>Material</b> |
|---------|----------------------------|---------------|--------------|--------------------------|--------------------------|-----------------|
|         | 21.15                      | 8.19          | 2.58         | 0.06                     | 25.00                    | PE              |
| 2       | 7.03                       | 15.32         | 0.46         | 0.15                     | 36.00                    | PE              |
| 3       | 24.45                      | 38.43         | 0.64         | 0.43                     | 40.00                    | PE              |
| 4       | 19.60                      | 26.60         | 0.74         | 0.13                     | 18.00                    | <b>PET</b>      |
| 5       | 9.21                       | 20.91         | 0.44         | 0.12                     | 21.00                    | <b>PP</b>       |
| 6       | 15.52                      | 41.57         | 0.37         | 0.61                     | 53.00                    | PP              |
| 7       | 4.95                       | 2.43          | 2.04         | 0.01                     | 20.00                    | PP              |
| 8       | 30.79                      | 53.63         | 0.57         | 0.73                     | 49.00                    | PP              |
| 9       | 20.74                      | 22.90         | 0.91         | 0.37                     | 58.00                    | <b>PP</b>       |
| 10      | 112.59                     | 101.25        | 1.11         | 1.13                     | 40.00                    | PP              |
| 11      | 23.61                      | 3.13          | 7.54         | 0.02                     | 23.00                    | <b>PP</b>       |
| 12      | 85.85                      | 186.64        | 0.46         | 2.45                     | 47.18                    | <b>PP</b>       |
| 13      | 13.30                      | 27.3          | 0.49         | $\overline{\phantom{m}}$ | $\overline{\phantom{a}}$ | <b>PP</b>       |
| 14      | 41.23                      | 60.69         | 0.68         | 0.94                     | 56.00                    | <b>PS</b>       |
| 15      | 9.68                       | 24.81         | 0.39         | $\overline{\phantom{m}}$ | $\overline{\phantom{a}}$ | <b>PS</b>       |
| 16      | 11.80                      | 31.24         | 0.38         | 0.30                     | 34.00                    | <b>PS</b>       |
| 17      | 31.07                      | 27.15         | 1.14         | 0.36                     | 48.00                    | <b>PS</b>       |
|         |                            |               |              |                          |                          |                 |

**Tabla 1**. Resultados de la medición de la potencia, parámetros de inyección y cálculos de SEC de cada una de las 17 máquinas de moldeo por inyección

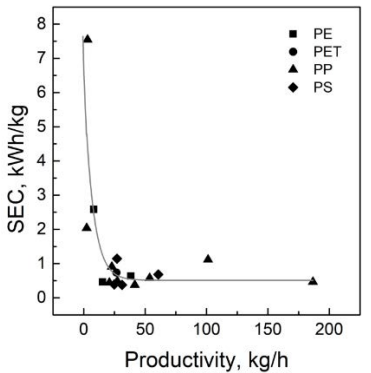

**Figura 4**. Comportamiento del SEC en los cambios de productividad, para cada material inyectado

El SEC está relacionado con la potencia requerida y el peso inyectado. En base a esto, se podrían utilizar varias estrategias de GMP: Motores de eficiencia optimizada, sistemas hidráulicos secuenciales y de flujo variable, cintas transportadoras de calefacción y refrigeración optimizadas, bandas de calor adiabático, tornillos de moldeo de alto rendimiento, entre otros. Por lo tanto, para lograr altos niveles de producción, el tornillo de moldeo por inyección debe mantenerse en condiciones óptimas. Además, deben utilizarse herramientas de simulación de procesos y moldes para evitar la reprocesamiento, y debe gestionarse la energía consumida en la transformación y el equipo.

En relación con la medición de los ciclos, se observó en algunos casos, variaciones de un ciclo a otro. Estas variaciones, afectan a la repetibilidad, el consumo de energía y el peso y tamaño del producto inyectado. La Figura 5 muestra dos espectros en relación con la variabilidad de los ciclos de inyección y son el perfil de potencia requerida en función del tiempo. La Figura 5A muestra un proceso con baja variabilidad (1% entre ciclos). La Figura 5B muestra un proceso con alta variabilidad entre los ciclos de inyección (28%). La variabilidad se calculó con la relación entre la desviación estándar y la potencia media requerida. Se observó que cuando el proceso tiene una baja variabilidad en el perfil de potencia requerida, el producto inyectado presentaba una muy buena tolerancia dimensional y una baja variabilidad de peso. Por el contrario, cuando la variabilidad del proceso es demasiado alta, el peso inyectado y el SEC, se ven notablemente afectados.

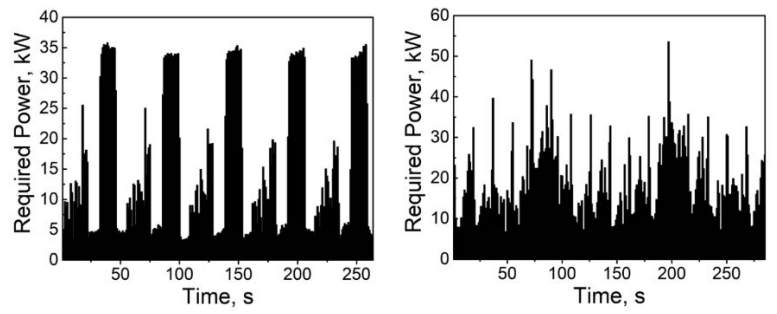

**Figura 5**. A. Perfil de potencia requerido para un proceso con baja variabilidad. B. Perfil de potencia requerido para un proceso con alta variabilidad

El control de la variación entre ciclos es el resultado de varias prácticas de fabricación. Asegurar la homogeneidad de la materia prima, utilizar tecnologías de mezcla y dosificación adecuadas, y la eliminación de polvos y recortes, reducen la variación de un ciclo a otro. Además, el uso de husillos de inyección en las mejores condiciones evita las pulsaciones en la dosificación del material. La capacitación del personal en los parámetros de inyección y los sistemas de medición es otro método para disminuir esas variaciones.

Otro GMP a implementar, es la estimación de la carga base y variable para estimar la línea de meta del proceso. La carga base del sistema depende de los tiempos de inactividad de la operación, cuando la combinación de máquina y molde está todavía activa, pero no en producción. La carga variable está relacionada con las ineficiencias de la operación o del proceso. En la Figura 6 se muestra la potencia necesaria frente a la producción (productividad) de cada máquina. La línea continua es la línea de tendencia que utiliza la regresión lineal. La ecuación de la línea de tendencia se muestra en la Figura. La pendiente de la ecuación se refiere a la carga variable, es decir, la SEC media de las máquinas, y la interceptación de la ecuación se refiere a la carga base. Como resultado, la carga base de las máquinas en estudio fue de 6,72kW y la carga variable es de 0,53 kWh/kg.

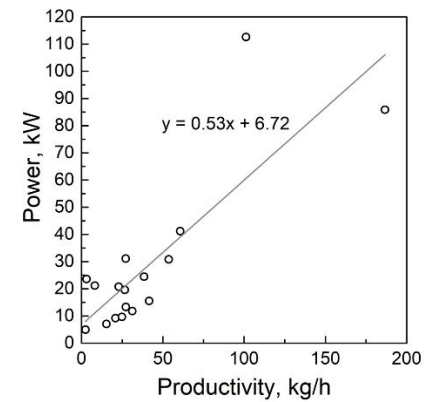

**Figura 6**. Diagrama de la potencia necesaria frente a la salida de cada proceso

En relación con la Figura 6, se considera que todos los valores por encima de la línea de tendencia tienen un mayor potencial de mejora, prueba de ello es que hay otras máquinas con la misma productividad que requieren la misma cantidad de potencia, o incluso menos, para lograr la misma productividad. Hay un valor particular en la Figura 6, notablemente alejado de la línea de tendencia (112,59 kW). Esa máquina requiere una cantidad excesiva de potencia para una determinada productividad. Concretamente, esta combinación de máquina y molde revela y sobredimensiona la máquina utilizada para inyectar el producto, es decir, el equipo era demasiado grande (900 toneladas de fuerza de sujeción) y requiere 112,59 kW para inyectar un producto pequeño (1,13 kg). La carga de base podría mejorarse en gran medida aplicando algunas BPF, como la *planificación de la producción*. Por otra parte, mejorar la carga variable, implica capacitar al personal y una buena selección de parámetros de moldeo por inyección.

Para establecer la línea de meta, se deben eliminar los valores por encima de la línea de tendencia y se deben replantar los datos, como se muestra en la Figura 7. La carga base de las máquinas en estudio podría reducirse a 1,80 kW y el promedio de SEC (pendiente de la línea de tendencia) a 0,45 kWh/kg. La Figura 7 muestra tres escenarios: hay procesos por encima, por encima y por debajo de la línea de tendencia. El desplazamiento de los valores de la línea de tendencia puede ser resultado del porcentaje logrado de aplicación de las BPF que se muestra en la Figura 2.

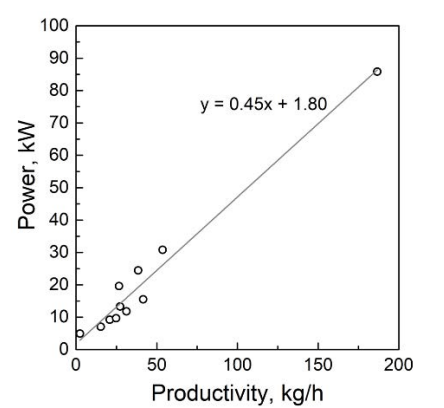

**Figura 7**. Gráfico ajustado de la potencia necesaria frente a la salida de cada proceso

Para establecer la línea de meta, se deben eliminar los valores por encima de la línea de tendencia y se deben replantar los datos, como se muestra en la Figura 7. La carga base de las máquinas en estudio podría reducirse a 1,80 kW y el promedio de SEC (pendiente de la línea de tendencia) a 0,45 kWh/kg. La Figura 7 muestra tres escenarios: hay procesos por encima, por encima y por debajo de la línea de tendencia. El desplazamiento de los valores de la línea de tendencia puede ser resultado del porcentaje logrado de aplicación de las BPF que se muestra en la Figura 2.

Finalmente, la Compañía 3 fue seleccionada para evaluar las GMPs propuestas en este trabajo y su potencial para mejorar la SEC en su proceso de moldeo por inyección. Esta empresa fue seleccionada porque muestra la mejor puntuación general en la aplicación de las GMPs, y mejorar sus prácticas de fabricación implicaba un mayor desafío. La Tabla 2 muestra las categorías de GMPs y su impacto en la SEC. Este nivel de impacto fue estimado y validado por el seguimiento de cada categoría en esta empresa. Más información sobre cada estrategia desarrollada, se muestra en Material Suplementario.

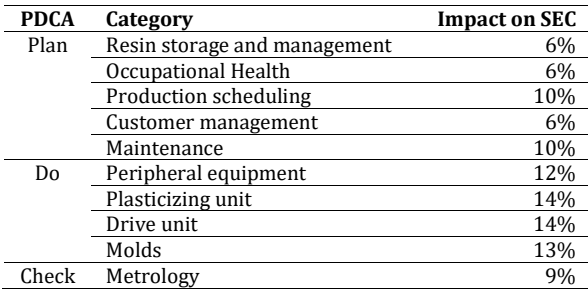

**Tabla 2**. Impacto estimado de cada categoría de BPF en la SEC en la Compañía 3

Después de una evaluación exhaustiva, fue posible estimar cómo el SEC se vio afectada por las categorías de GMPs. Se observó que todas las BPF contribuyen a mejorar la SEC con diferente significado, variando la relevancia desde el 6% (*Almacenamiento de resina y Salud ocupacional*) hasta el 14% (*Unidad de plastificación y Unidad de tracción*). Se observó que las unidades de plastificación y de accionamiento son las categorías más relevantes para incidir en la SEC en la Compañía 3, y esto afecta a los requisitos de potencia de la planta.

Por otro lado, como se puede ver en el material suplementario, el almacenamiento de resina afecta la homogeneidad, la humedad y la calidad del producto final inyectado, lo que afecta al producto conforme y a su vez a la SEC. Además, el manejo de la resina, en las grandes plantas podría ser una categoría más importante, especialmente si se utilizan motores eléctricos o motores de combustión para transportar la materia prima, lo que aumenta los requisitos de la planta de energía.

# **4. CONCLUSIONES**

Se creó una herramienta de diagnóstico para determinar la mirada de la industria de la inyección de polímeros, en relación con las GMP. Dicha herramienta se validó estudiando la aplicación de las BPF en 9 empresas de una región particular de Colombia. Se encontró un gran potencial de mejora en las categorías *Unidad de plastificación, Unidad de accionamiento, Sistema de medición y Medición y control de la SEC*.

Se observó que la medición de la SEC es un buen instrumento para evaluar la aplicación de las BPF en una planta de inyección de polímeros. Se realizó una evaluación de SEC en 17 procesos de inyección de polímeros de estas empresas.

Los resultados constituyen una primera etapa y proporcionan a estas empresas una línea de base para comparar sus procesos, con el fin de regular sus prácticas de fabricación y las pérdidas de energía durante su flujo de trabajo.

Los autores encontraron que el rango de medición del SEC del sistema de moldeo por inyección en la región colombiana en particular estaba entre 0,37 kWh/kg y 7,54 kWh/kg. Sin embargo, no se puede establecer un único valor SEC para todos los sistemas de moldeo por inyección, porque depende del peso inyectado, la producción de la máquina (productividad) y de cada combinación molde-máquina-material.

Se encontró una relación entre las GMP y la SEC. Además, la correcta aplicación de las GMP puede reducir el indicador SEC.

El rendimiento de todas las máquinas de este estudio puede mejorarse, lo que se confirma por el hecho de que hay otras máquinas que tienen el mismo rendimiento (productividad, menos SEC y menor necesidad de energía).

En este estudio no se observó una relación relevante entre el SEC y el material inyectado. Pero los autores reconocen que este es un trabajo futuro por hacer.

# **REFERENCIAS**

- [1] Kafetzopoulos, D., Gotzamani, K. y Gkana, V. (2015). Relationship between quality management, innovation and competitiveness. Evidence from Greek companies. J. Manuf Technol Manag., 456, 345-356.
- [2] Excellence Q. (2015). Total Quality Management (TQM).<br>[3] Vanichchinchai, A. y Igel, B. (2009). Total quality manage
- Vanichchinchai, A. y Igel, B. (2009). Total quality management and supply chain management: Similarities and differences. TQM.
- [4] Samson, D. y Terziovski, M. (1999). The relationship between total quality management practices and operational performance. J Oper Manag., 234, 457-468.
- [5] Singh, G. y Verma, A. (2017). A Brief Review on injection moulding manufacturing process. Mater. Today Proc., 789, 12-19.<br>[6] McCormick, K. (2002). Good manufacturing practice. Pearson.
- 
- [6] McCormick, K. (2002). Good manufacturing practice. Pearson.<br>[7] Deng, Z. et al. (2012). Optimization of process parameters for Deng, Z. et al. (2012). Optimization of process parameters for minimum energy consumption based on cutting specific energy consumption. J. Clean Prod., 166, 1407–1414.
- [8] Zhao, G. et al. (2017). Energy consumption in machining: Classification, prediction, and reduction strategy. Energy, 35, 1- 10.
- [9] Kluczek, A. y Olszewski, P. (2016). Energy audits in industrial processes. J, Clean Prod., 234, 67-80.
- Estrada, O. et al. (2018). Energy gap method (EGM) to increase energy efficiency in industrial processes: Successful cases in polymer processing. J Clean Prod., 73, 23-36.
- [11] Thiriez, A. y Gutowski, T. (2006). An environmental analysis of injection molding. En Int. Symp. Electron. Environ. San Francisco, USA.
- [12] Iwko, J. y Steller, R. (2018). Experimental study on energy consumption in the plasticizing unit of the injection molding machine. McGraw-Hill.
- [13] Kent, R. (2008). Energy management in plastics processing framework for measurement, assessment and prediction. Plast Rubber Compos.
- [14] Kent, D. (2008). Energy Management in plastics processing: A framework for measurement, assessment and prediction. Polym. Process Eng. Conf., 345, 567-576.
- [15] Euromap, T. (2013). Injection Moulding Machines Determination of Machine Related Energy Efficiency Class. Euromap 60.1.
- [16] Euromap, T. (2013). Injection Moulding Machines Determination of Machine Related Energy Efficiency Class. Euromap 60.2. [17] Hurtado, R. y Mejía, J. (2014). Estructura de la inversión de la industria manufacturera colombiana en actividades de
- innovación y desarrollo tecnológico. Innovar.
- [18] Amézquita, C. (2008). La industria manufacturera en Colombia 1995-2005. Rev. Fac. Cienc. Econ., 23, 12-19.
- [19] DANE. (2011). Muestra trimestral manufacturera regional MTMR. 2017. DANE.
- [20] Bernia, A. (2011). Técnicas para la reducción del consumo energético. Plasticos universales, 297, 46–47.<br>[21] Kent, R. (2009). Introduction to energy management for plastics processors. Plastics Technology.
- [21] Kent, R. (2009). Introduction to energy management for plastics processors. Plastics Technology.<br>[22] Prias, O. (2010). Programa de uso racional y eficiente de energía y fuentes no convencionales. Pro
- [22] Prias, O. (2010). Programa de uso racional y eficiente de energía y fuentes no convencionales. Proure.
- [23] Ipsom. (2011). Las empresas del sector del plástico pueden ahorrar una media de un 30% en suministro energético. Leetu.<br>[24] Naranjo, A. (2012). Ecoeficiencia en el uso de energía en la industria de plásticos. Plastic
- [24] Naranjo, A. (2012). Ecoeficiencia en el uso de energía en la industria de plásticos. Plastico.com.<br>[25] Heur, R. y Verheijen, M. (2009). Power Quality & Utilization Guide. Plastics Industry, 22, 58-67.
- [25] Heur, R. y Verheijen, M. (2009). Power Quality & Utilization Guide. Plastics Industry, 22, 58-67.<br>[26] Novoa, C. et al. (2009). Guía metodológica para el uso eficiente de la energía en el sector de plás
- [26] Novoa, C. et al. (2009). Guía metodológica para el uso eficiente de la energía en el sector de plásticos. Omega.

# Prototipo para medir el contenido de humedad del grano de café pergamino seco

Davinson Fabián Sánchez Londoño Efraín Antonio Rojas Vallejo Jorge Iván Marín Hurtado Universidad del Quindío Colombia

El café colombiano está catalogado como el número uno en calidad del mundo. El mercado interno de este producto se realiza en su presentación de café pergamino seco, siendo éste uno de los principales motores económicos del país, centrándose en zonas como el eje cafetero, Antioquia, Tolima y otros. Un factor importante para la compra es el contenido de humedad del grano, ya que el rango adoptado por Federación Nacional de Cafeteros es de 10% - 12% con un error de ± 0,5%. Dado que los dispositivos comerciales no son asequibles al pequeño caficultor, porque su precio oscila entre los 2 y 9 millones de pesos, obligan a que los caficultores utilicen métodos tradicionales como el color de la almendra, dureza de la misma, entre otros métodos imprecisos y poco fiables, conllevando a la depreciación económica del producto. En este proyecto se logró diseñar, implementar y validar el prototipo para medir el contenido de humedad del grano de café pergamino seco obteniendo un error promedio de 0,25% en comparación con el dispositivo de referencia PM-410 marca KETT, propiedad de la Cooperativa de Caficultores del Quindío, sede Córdoba, además provee al usuario un fácil y comprensible manejo de toda su interfaz en idioma español.

# **1. INTRODUCCIÓN**

En la actualidad Colombia es el mayor productor de café de calidad en el mundo, contando con una excelente reputación en los mercados internacionales por ser un producto único, dadas las condiciones ambientales existentes en el país. En el proceso de pos-cosecha, los pequeños productores despulpan, lavan y secan el café según los estándares asociados con el café colombiano consignados en la Resolución 02 del 25 de abril de 2016 del Comité Nacional de Cafeteros. Dentro de estos estándares encontramos como requisito del café verde en almendra excelso de exportación el contenido de humedad, el cual no debe sobrepasar el 12.5% medido en equipos basados en la constante dieléctrica de café, calibrados previamente mediante el método de la estufa reglamentado por la ISO 6673 [1]. De esta manera, se garantiza la calidad del café, su adecuado almacenamiento, transformación y comercialización.

En un estudio realizado por la Federación Nacional de Cafeteros de Colombia, con un total de 623 muestras de café pergamino seco obtenidas de igual número de fincas, encontraron que el 25% de estos productores tenían contenido de humedad en el grano inferior a 10%, es decir, sobre seco o muy seco, y el 13 % de ellos presentaron contenido de humedad mayor a 12%, es decir, húmedo o no apto para su almacenamiento y comercialización; obteniendo un total de 38% de muestras que no son aptas para su venta, lo que ocasiona pérdidas tanto en calidad como en precio de compra del café colombiano [2].

Los dispositivos de medición actuales, basados en la medición de la constante dieléctrica del café, son de elevado costo y difícil adquisición para pequeños productores, por lo tanto, un sistema de bajo precio permitiría a los pequeños y medianos cultivadores aumentar su competitividad frente a las grandes empresas, generando un foco de desarrollo en el campo que permita impulsar el desarrollo de las regiones cafeteras con el fin de prosperar en sus actividades agrícolas. Es allí donde este trabajo propuso el diseño, implementación y verificación de un sistema de medición de bajo costo para el contenido de humedad en el café pergamino seco.

# **2. MÉTODO**

La metodología de diseño adoptada para el desarrollo del presente proyecto, teniendo en cuenta que la solución final es un producto a entregar, es *Design Thinking*. En esta metodología, se parte del hecho que es necesario comprender a cabalidad las necesidades y requerimiento del cliente, en este caso los pequeños, medianos y grandes caficultores, así como los comercializadores, a quienes va dirigido el producto. Esta metodología de diseño se enlaza con las necesidades del usuario de una forma tan profunda que la empatía, las ideas y la racionalidad se juntan en partes iguales generando no solo un buen producto, sino una disposición en el cliente que le genera confianza y satisfacción; es ahí donde esta metodología se hace fuerte y diferente a otras ya que se centra en el cliente o usuario para dar lugar al servicio o producto que satisfaga sus necesidades.

Para este caso, en el desarrollo del prototipo para la medición del contenido de humedad en el grano de café pergamino seco, se hace necesario recopilar las experiencias prácticas y teóricas con las que cuentan los caficultores de la región para esta actividad de secado, con el fin de generar un producto que pueda garantizar precisión y fiabilidad para temas relacionados con la comercialización y calidad del café colombiano. Esta metodología se considera iterativa, como se muestra en la Figura 1, por el hecho de que es por medio de la investigación que se hace con los usuarios, que se forman los resultados, se complementan y evalúan generando un efecto encadenado que

adecua constantemente la solución que nació como punto de partida. Más adelante se amplía en las siguientes secciones, sobre cómo se conforma una solución que satisfaga lo que busca el cliente. [3]

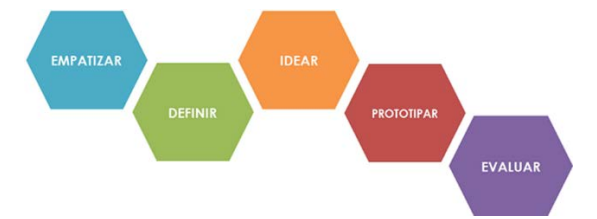

**Figura 1.** Etapas que componen la metodología Design Thinking [4]

## **2.1 Empatizar**

Es la etapa inicial o base, se centra en los usuarios y busca entender las necesidades que presentan los individuos a quien está dirigido el producto. Para este proyecto, los caficultores manifestaron el deseo de un producto de bajo costo que les permita medir el contenido de humedad del grano del café pergamino seco que producen, para así tener un debido control sobre su producto y lograr un mayor precio en el proceso de comercialización garantizando con ello uno de los requerimientos de la Federación Nacional de Cafeteros y los mercados sofisticados de venta de café como lo es este factor de humedad.

## **2.2 Definir**

Es la etapa en la que se busca que las ideas tengan claridad y un enfoque al diseño, con base a lo aprendido del caficultor y su contexto. Al respecto, se realizaron visitas técnicas que permitieron entender el problema a solucionar. En este proyecto, la información recopilada se puede desglosar en la medición del contenido de humedad del grano de café pergamino seco, que a su vez cuenta con subniveles de definición. Para la medición del contenido de humedad es necesario obtener precisión en la capacitancia generada por el cambio de la contante dieléctrica del café pergamino seco en relación a su contenido de agua, de lo contrario no sería sencillo obtener un resultado confiable y preciso.

#### **2.3 Idear**

En esta etapa se cuenta con los conceptos, recursos y problemas identificados, los cuales permiten la generación de numerosas ideas que satisfagan la solución a los problemas planteados en la etapa anterior (Tabla 1).

| Problemas                                                                                            | <b>Soluciones</b>                                                                                                    |
|----------------------------------------------------------------------------------------------------|----------------------------------------------------------------------------------------------------|
| Variación en la medida debido a movimiento<br>y/o superficies donde se colocaba.                     | Aislamiento en capas de papel aluminio<br>separado entre sí con cinta transparente<br>convencional (superior a 10 capas)                                             |
| Falta de precisión y exactitud con circuito<br>externo para medir la capacitancia del<br>contenedor. | Uso de código para pico-capacímetro sin<br>circuito externo, mejorando las variaciones<br>con la implementación de un promedio de<br>100000 muestras en 20 segundos. |

**Tabla 1.** problemas y soluciones presentados.

#### **2.4 Prototipo**

Es la etapa encargada de la construcción de un primer modelo que se acerque a una solución final, creando un elemento con el que se pueda interactuar y que sirva de punto de partida para realizar pruebas respecto a los planteamientos de la etapa anterior.

# **2.4.1 Sistema de medición**

La medición del contenido de humedad del grano de café pergamino seco, se realizó mediante el método indirecto capacitivo. Para ello, se hizo necesaria la construcción de un contenedor para la muestra, basado en el principio fundamental del capacitor cilíndrico. Para La construcción de este contenedor, se usó un recipiente metálico de 7 cm de diámetro, con una altura de 10,5 cm, utilizado en su totalidad como uno de los conductores a emplear, con un empalme de cable de cobre para su energización; también se usó un tubo de aluminio de 8,5 cm con su conexión eléctrica, situado en el centro del contenedor anteriormente mencionado, unido por medio de un elemento plástico aislante y pegante instantáneo, siendo este el segundo conductor empleado (Figura 2).

Este contenedor presentó complicaciones al momento de la medida, variando su capacitancia con el movimiento del mismo, por ello fue necesario utilizar un recubrimiento aislante para evitar estos problemas y se implementó varias capaz (superior a 10) de papel aluminio separadas entre sí con cinta trasparente convencional, viéndose reflejada la mejora en su medición y manipulación.

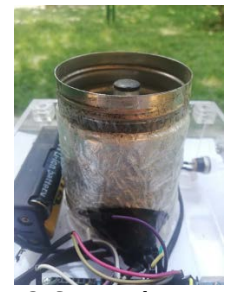

**Figura 2.** Contenedor construido

El proceso de medición se hace por medio de la tarjeta de desarrollo Arduino Mega 2560, el cual se utiliza como fuente de alimentación y procesamiento de la información de la capacitancia arrojada por el contenedor. La capacitancia es medida usando la ecuación (1).

capacitancia = 
$$
\frac{val*24,5}{(1023-val)}
$$
 (1)

Donde la capacitancia es la capacitancia obtenida en picofaradios, y val es voltaje de carga medida en formato de 10 bits. Esta ecuación que fue implementada usando el código implementado en la Figura 3.

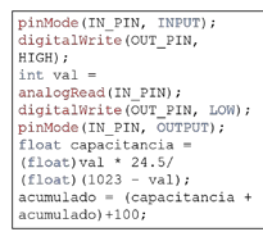

**Figura 3.** Formula implementada en codigo para medir capacitancia

El valor de capacitancia depende de la constante dieléctrica de la muestra de café que se usa como el material dieléctrico del capacitor cilíndrico construido. Según [5], creador del código mostrado en la Figura 3 y empleado para medir la capacitancia del contenedor, el mecanismo implementado utiliza dos pines analógicos, uno como ADC y el otro como conmutador, es decir, el pin A0 como lectura o tester y el pin A4 como alimentación controlada. En la Figura 3 se observa la línea de código pinMode(IN\_PIN, INPUT); que genera en el pin A0 alta impedancia y teniendo en cuenta que el pin A4 está en 0V garantiza que el capacitor está descargado; por consiguiente, la segunda línea digitalWrite(OUT\_PIN, HIGH); alimenta el capacitor por el pin A4 de conmutación con un pulso de 5V en 5 ns que demora de ir de 0 a 1 binario; la tercera línea int val = analogRead(IN\_PIN); utiliza el pin A0 de lectura para obtener la carga del capacitor que es proporcional al tiempo de carga, es decir, entre más se demore mayor es su capacidad y viceversa. Este valor de la variable val es un dato en 10 bits de 0 a 1.023; la cuarta línea de código digitalWrite(OUT\_PIN, LOW);, utiliza el pin A4 de alimentación y lo lleva a 0V al igual que en la quinta línea se declara el pin A0 como salida para la descarga del capacitor. Cabe aclarar que la formula posee una constante obtenida por el estudio del autor mencionado de 24,5 picofaradios equivalente a la sumatoria de la capacitancia interna del microcontrolador y capacitancias parásitas basadas en ajustes de los datos proporcionados por la hoja técnica

Con el fin de mejorar la exactitud y precisión, debido a que el procesamiento es de alta velocidad, se implementa dos bucles anidados. El ciclo interior es un FOR que realiza el promedio de 10000 mediciones y el segundo es otro FOR que promedia 10 resultados del anterior para un total de promedio de 100000 mediciones en un tiempo de 20 segundos. Mejorando la precisión necesaria, ya que se obtienen valores de capacitancia en el orden de los picofaradios debido a la constante dieléctrica y dimensiones del contenedor construido. En la Figura 4 se puede observar la porción de código que evidencia lo anteriormente mencionado.

| for (int $j=0$ ; $j< k$ ; $j++$ )        |
|------------------------------------------|
| $1 = 1 + 10$ ;                           |
| lcd.setCursor(15,1);                     |
| lcd.print("8");                          |
| lcd.setCursor(12,1);                     |
| lcd.print(1);                            |
| for (int i=0; i <n; i++)<="" th=""></n;> |
|                                          |
| pinMode(IN_PIN, INPUT);                  |
| digitalWrite(OUT PIN, HIGH);             |
| int val = analogRead(IN PIN);            |
| digitalWrite(OUT_PIN, LOW);              |
| pinMode(IN PIN, OUTPUT);                 |
| $floatcapacitancia =$                    |
| $(f$ loat) val * 24.5 /                  |
| $(f$ loat) $(1023 - val)$ ;              |
| acumulado = (capacitancia +              |
| $acumulado)+100;$                        |
| $\mathbf{r}$                             |
| $actualizado = acumulado/n,$             |
| $acumulado=0;$                           |
| promedio=promedio+actualizado;           |
|                                          |

**Figura 4.** Bucles anidados para exactitud y presicion

## **2.4.2 Sistema electrónico**

El primer paso en la metodología fue identificar la tarjeta de desarrollo más indicada para el procesamiento de la información generada por el contenedor construido. Dentro del gran número de posibilidades se escogió el Arduino Mega 2560 debido a sus características de software y hardware, además su costo no es muy elevado. Este sistema se compone por los siguientes elementos:

- Arduino Mega 2560
- $\text{-}$  Lcd 16x2
- Módulo I2c
- Batería 9v recargable
- Swicth de 2 pasos
- Pulsador tipo botón sujetable
- $J$ ACK-DC5\*2.1MM-CHASIS
- Led color verde

Mediante el Arduino Mega 2560, y el código implementado en su entorno de desarrollo de escritorio Arduino, se controla el sistema de medición y se interactúa de una forma fácil y didáctica con el caficultor y/o operario de secado en los procesos de postcosecha (Figura 5).

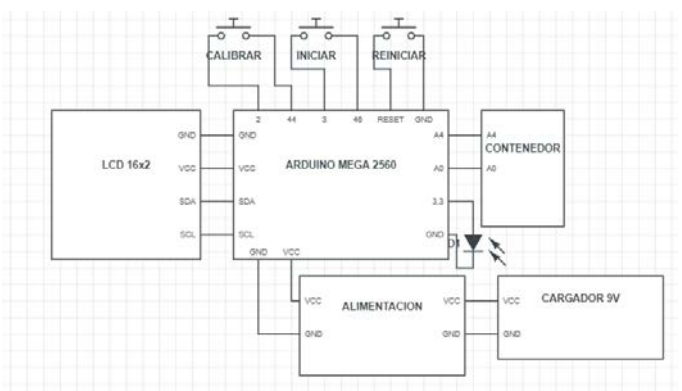

**Figura 5.** Diagrama de bloques sistema electronico

El funcionamiento de este sistema parte de la alimentación y su control por medio del interruptor de encendido ON-OFF, seguido de un mensaje de bienvenida impreso en la LCD y por consiguiente también observado en la pantalla del prototipo el mensaje esperando acción, esto indica al usuario que el sistema está esperando la pulsación de alguno de los 3 botones de interacción, que son calibrar, iniciar y reiniciar.

Función CALIBRAR a la cual el usuario accede cuando pulsa el botón CALIBRAR que está dispuesto en el frente del prototipo. Esta función se agregó para realizar una compensación del valor de capacitancia con el contenedor vacío, es decir, tener un punto de referencia u origen igual para todas las muestras. Esta función demora aproximadamente 20 segundos y se imprime en pantalla mensajes como CALIBRANDO, ESPERE, un CONTADOR ascendente de porcentaje y un mensaje final de la función CALIBRADO a lo largo de estos 20 segundos para que el usuario perciba que es menor el tiempo de calibración. Una vez acaba la función CALIBRAR, se vuelve al menú ESPERANDO ACCION, pero con los datos de ajuste de calibración cargados para todas las muestras a medir el contenido de humedad.

La función INICIAR se accede a ella desde el botón INICIAR dispuesto en el frente del prototipo; esta función corrobora primero si el dispositivo ya tiene cargado los datos de calibración, es decir, ya está calibrado. Si no está calibrado, se imprime en pantalla el mensaje CALIBRAR PRIMERO y se vuelve al menú ESPERANDO ACCION. En caso de estar calibrado, se imprime en la LCD el mensaje MIDIENDO HUMEDAD y debajo este el mensaje ESPERE con un contador ascendente porcentual, cuando este llega a 100% se muestra en pantalla un veredicto en letras. Si la humedad está en un valor inferior a 9.5% muestre el mensaje SOBRESECO y debajo de este HUMEDAD: <valor>% con el fin de informarle al usuario que su café está propenso a cristalización. Si el valor de humedad medido se encuentra en el rango de 9.5% - 12.5% se le muestra al usuario en pantalla el mensaje RANGO COMERCIAL y debajo a este HUMEDAD: <valor>% con el fin de indicarle a caficultor que su producto está listo para su comercialización cumpliendo con los estándares requeridos según la Federación Nacional de Cafeteros de Colombia. Por lo contario, si la humedad se encuentra superior a 12.5% el mensaje a mostrar es HUMEDO y debajo de este HUMEDAD: <valor>% indicando que el producto le falta tiempo en la cadena de secado para su comercialización.

La función REINICIAR, genera el reinicio de todo el sistema, por medio del pin Reset que posee el Arduino Mega 2560. Se accede a ella pulsando el botón REINICIAR dispuesto en el frente del dispositivo. En la Figura 6 se muestra el prototipo entregable finalizado.

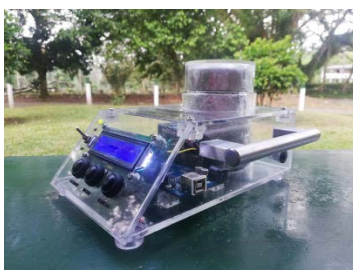

**Figura 6.** Prototipo final vista lateral

#### **3. RESULTADOS Y ANÁLISIS**

#### **3.1 Caracterización del sistema**

En esta etapa se caracterizó el comportamiento del sistema de medición utilizando como referencia el dispositivo comercial PM-410 de la Cooperativa de Caficultores del Quindío sede Córdoba. Para esta caracterización, se tomaron muestras aleatorias a lo largo de 2 meses de la producción de café pergamino seco de la Hacienda Mónaco del mismo municipio. Se llegó a un total de 54 muestras de diferentes lotes de la cadena de secado en el proceso de pos cosecha dispuestos para su comercialización. Con los datos recopilados y organizados, se procedió a realizar la gráfica de dispersión de esta información (Figura 7) para hallar una línea de tendencia y así entender el comportamiento del sistema. La función obtenida para todas las muestras corresponde a una regresión polinómica de tercer orden (ecuación (2) y línea roja en la Figura 13).

$$
humedad = 0,0006x^3 - 0,2616x^2 + 35,393x - 1579,6
$$
 (2)

Donde la humedad está dada en porcentaje y x es la capacitancia medida en prototipo en picofaradios. Esta función no posee un comportamiento preciso para todo el rango de medición, por lo cual se optó por una función por partes para tener mayor precisión y aprovechar los diferentes comportamientos del sistema:

$$
humedad = \begin{cases} -0.0458x2 + 11.455x - 698.16 para humedad < 20\% \\ 8.0004 * e(0.0066x) para 20% < humedad < 30\% \end{cases} \tag{3}
$$

Donde x es la capacitancia medida en el prototipo en picofaradios.

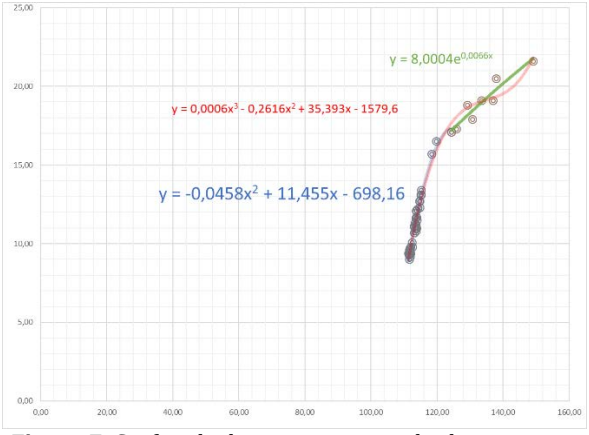

**Figura 7.** Grafica de dispersion para todas las muestras

Con fin de entregar al usuario una información exacta y fiable, se decide que el rango de medición del prototipo va de 5% a 30%, ya que el comportamiento superior a 30% se vuelve muy inestable debido a que corresponde a una función exponencial; y el límite inferior de 5% por limitación del contenedor construido. Esta función quedó implementada en el código cargado al sistema como se observa en la Figura 8.

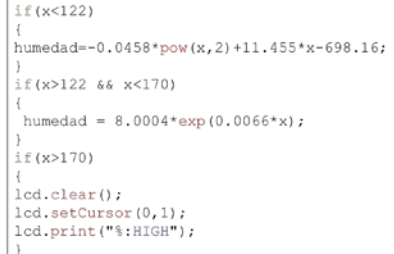

**Figura 8.** Funcion por partes implementada en codigo

## **3.2 Validación de resultados**

Para la validación del prototipo, se realizó un estudio comparativo con el dispositivo de referencia PM-410 marca KEET de la Cooperativa de Cafeteros de Córdoba Quindío, utilizado para comparar, validar, y hallar el comportamiento del error para cada una de las muestras, y el error promedio del prototipo. Con los datos compilados del estudio comparativo realizado se procede a realizar la gráfica de estos para observar su correlación (Figura 9).

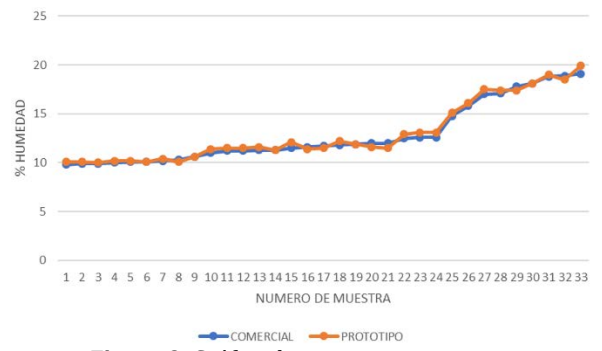

**Figura 9.** Gráfica de curvas comparativas

Por medio de un estudio estadístico se hallaron valores importantes como el índice de correlación entre los datos del dispositivo comercial y los del prototipo realizado, desviación estándar y promedio de error del prototipo, de los cuales se obtiene un error promedio general de 0.25% en la medición de contenido de humedad con respecto a la referencia y una variación máxima de 0.8%. Cabe aclarar que el dispositivo PM- 410 presenta error en la medición de la misma muestra, es decir, al medir varias veces la misma muestra, arroja valores diferentes disminuyendo su exactitud y reproducibilidad. En comparación con el prototipo, si se presenta estabilidad en la medida, siendo reproducible para la misma muestra. De la Tabla 2 anterior se evidencia que la información está altamente correlacionada, siendo este coeficiente muy cercano a 1, y las desviaciones estándar obtenidas presentan valores muy cercanos, es decir, que su comportamiento por muestra varía de una forma casi similar al dispositivo de referencia (Figura 10).

**Tabla 2.** Resultados del estudio estadístico realizado.

| <b>Factor estadístico</b>                                                              | Resultado |
|----------------------------------------------------------------------------------------|-----------|
| Coeficiente de correlación entre los datos obtenidos del dispositivo comercial con los | 0.995     |
| del prototipo realizado.                                                               |           |
| Desviación estándar de los datos obtenidos del dispositivo de referencia PM-410        | 2.904     |
| marca kett.                                                                            |           |
| Desviación estándar de los datos obtenidos del prototipo realizado.                    | 2,887     |
|                                                                                        |           |

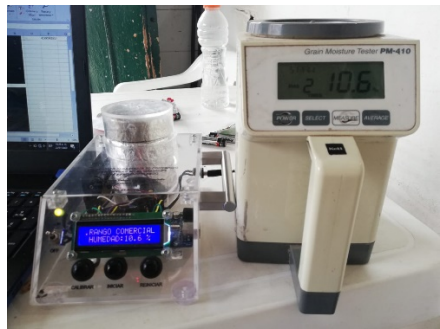

**Figura 10.** Validacion en campo 1

# **3.3 Tiempos de ejecución del sistema**

Los tiempos de ejecución del sistema se suman desde que el caficultor acciona el suiche de encendido y se presenta un mensaje de BIENVENIDO con una duración de 2 segundos; por consiguiente, entra a un menú que posee el mensaje ESPERANDO ACCION, en el cual se puede esperar el tiempo que se requiera. Al accionar el botón CALIBRAR, el tiempo de este proceso es de 20 segundos. Al oprimir el botón INICIAR, el tiempo que trascurre es de 20 segundos midiendo y 10 segundos mostrando la información, cabe aclarar que este tiempo de presentación de la información es controlable en el código y se puede variar. Siendo así una sumatoria de 52 segundos para la ejecución del sistema.

# **3.4 Características eléctricas del sistema**

Con el fin de contar con un prototipo portable, se agregó una batería recargable de 9V y 250 mA con su respetivo sistema de carga utilizando un JACK-DC5\*2.1MM-CHASIS como puerto de carga. Además, se tiene un cargador de 110 V AC a 9 V DC que proporciona una corriente de 400 mA para la respectiva carga de la batería.

### **3.5 Costo del sistema**

Los costos del sistema en total fueron \$243.000, siendo aumento significativo de estos la fabricación de la caja del prototipo, además se incluye la mano de obra de los montajes mecánicos, los sistemas electrónicos y el hardware requerido.

## **4. CONCLUSIONES**

El prototipo para medir el contenido de humedad del grano de café pergamino seco se realizó con un presupuesto muy bajo. Esto mejoraría la asequibilidad del mismo y competiría con dispositivos comerciales en precio, garantizando resultados exactos y precisos con un error promedio del 0.25% con respecto al dispositivo de referencia utilizado PM- 410 marca KETT propiedad de la Cooperativa de Caficultores del Quindío sede Córdoba, el cual afirma el gerente de dicha institución que su precio oscila entre los 4 y 5 millones de pesos colombianos.

Este sistema permite de una forma fácil y comprensible obtener el contenido de humedad, que es un factor importante para la comercialización del café pergamino seco, el producto de comercio más común y preferente por el mercado interno del café en el país. Cabe aclarar que la facilidad mencionada parte de que todo el sistema está en idioma español mientras que los dispositivos comerciales solo permiten visualizar toda su interfaz gráfica en inglés, siendo este uno de los principales obstáculos para el caficultor u operario de secado. Además, con respecto a la complejidad del manejo y funcionamiento de los dispositivos disponibles actualmente en el mercado, el prototipo diseñado provee al usuario un manejo muy básico basado en solo 3 botones y mensajes muy claros.

Este proyecto logra que el caficultor comprenda el significado del valor numérico que presenta el contenido de humedad, es decir, presenta en la pantalla el valor numérico como lo hacen los dispositivos comerciales pero agrega además un veredicto en letras que indica si el café está en el rango comercial, es decir, listo para la venta; si está húmedo, es decir, le falta tiempo en la cadena de secado; o si está sobre seco, que significa que está propenso a cristalización y requiere ser sacado de inmediato del proceso de secado.

Este prototipo genera mayor competitividad en el mercado del café, ya que el caficultor puede tener una trazabilidad demostrable de su producto y garantizar al comprador con información fiable, que cumple el estándar de contenido de humedad adoptado y regido por la Federación Nacional de Cafeteros de Colombia. Además, permite que el caficultor no pierda peso de su producto debido a dejar muy seco su café, por falta de la medida del contenido de humedad. También que migre al comercio informal de café o al comprador externo a la federación, vendiendo a un menor precio, afectando la economía personal, familiar y del campo.

#### **REFERENCIAS**

- [1] Federación Nacional de Cafeteros. (2019). Nuestro Café. Recuperado: https://www.federaciondecafeteros.org/ particulares/es/nuestro\_cafe.
- [2] Oliveros, C., Peñuela, A. y Pabón, J. (2013). Gravimet SM: Tecnología para medir la humedad del café en el secado en silos. Cenicafé. Recuperado: https://www.cenicafe.org.
- [3] Brown, T. (2008). Harvard Business Review: Design Thinking. Harvard Business School Publishing Corporation. Recuperado: https://www.hbr.com.
- [4] Mobiliza Academy. Design Thinking. (2020). Resolviendo problemas. Recuperado: https://mobilizaacademy.com/ dt\_resolviendo\_problemas/.
- [5] Caccavallo, S. (2018). Pico Capacimetro con Arduino y Display. Recuperado: https://electgpl.blogspot.com/2018/02/picocapacimetro-con-arduino-y-display.html.

Análisis y comparación de las recomendaciones de la Unión Internacional de Telecomunicaciones UIT sobre la propagación de señales milimétricas

> Juan Esteban Patiño Ramírez Guillermo Fernando Valencia Plata Félix Roberto Gómez Devia Universitaria Agustiniana Colombia

En el presente capítulo se presenta un análisis de recomendaciones de la UIT relacionadas con la propagación de señales milimétricas, las cuales cobran interés debido al uso que se les va a dar en las redes de telefonía móvil de quinta generación y es por esto que los investigadores del programa Ingeniería en Telecomunicaciones de la Universitaria Agustiniana realizan una investigación para validar el uso de las recomendaciones de la UIT en el territorio colombiano. Como integrante del semillero IDESTIC apoyé la investigación anteriormente mencionada, haciendo una identificación de doce recomendaciones de la UIT que están relacionadas con las ondas milimétricas, después estas recomendaciones fueron analizadas respecto a su pertinencia, cálculos involucrados y por lo tanto su nivel de complejidad. Gracias a este análisis se descartaron las recomendaciones 2001-3, 1409, 1815-1 y la 452-16, y se sugirió usar las 1411-5, 618-13 y 1238-10 en la validación que planean hacer.

# **1. INTRODUCCIÓN**

Las redes 5G son la nueva generación de telefonía móvil, esta tecnología brindará mejor velocidad, cobertura, y capacidad de transmisión en las redes inalámbricas y se espera que esta tecnología satisfaga al internet de las cosas masivo (IOT). Para que estas redes puedan satisfacer las necesidades de muchos o varios dispositivos conectados a internet, con el fin de dar un equilibrio entre la latencia, velocidad y costo, es necesario trabajar en la banda de frecuencias de 30-300 GHz (banda de EHF, según la UIT), estas frecuencias son llamadas ondas o señales milimétricas y son utilizadas para poder obtener anchos de banda mayores debido a las frecuencias altas que se pueden utilizar en la banda anteriormente mencionada.

Por otro lado, la Agencia Nacional del Espectro (ANE) es el ente encargado de realizar la planeación, atribución, vigilancia y control del espectro radioeléctrico en Colombia, pero no cuenta con suficientes datos estadísticos que le permitan predecir el alcance de las ondas radioeléctricas en las bandas de frecuencias del orden de Giga Hertz y estas bandas serán útiles para una futura implementación de 5G en Colombia y específicamente para zonas urbanas densas [1].

Con el presente trabajo se busca colaborar al proyecto de investigación denominado Verificación y validación de las recomendaciones de la UIT, relacionadas con la atenuación de señales milimétricas, para una futura implementación de 5G en Colombia, este proyecto será realizado por profesores del programa de Ingeniería en Telecomunicaciones de la Universitaria Agustiniana.

# **2. BASES CONCEPTUALES**

Se realizó el proceso de búsqueda de las recomendaciones en la página de la UIT entre las cuales se evidenció que la UIT organiza las recomendaciones por series, las series que manejan son las siguientes:

- BO (Distribución por satélite).
- BR (Registro para producción, archivo, y reproducción; películas en televisión).
- S (Servicio de radiodifusión (sonora)).
- BT (Servicio de radiodifusión (televisión)).
- **F** (Servicio fijo).<br>**M** (Servicios mó
- M (Servicios móviles, de radio determinación, de aficionados y otros servicios por satélite conexos).<br>P (Propagación de las ondas radioeléctricas)
- P (Propagación de las ondas radioeléctricas).
- RA (Radioastronomía).
- RS (Sistemas de detección a distancia).<br>■ S (Servicio fiio nor satélite).
- S (Servicio fijo por satélite).
- SA (Aplicaciones espaciales y meteorología).
- SF (Compartición de frecuencias y coordinación entre los sistemas del servicio fijo por satélite y del servicio fijo).
- SM (Gestión del espectro).
- SNG (Periodismo electrónico por satélite).
- TF (Emisiones de frecuencias patrón y señales horarias).
- V (Vocabulario y cuestiones afines).

Se evidenció que para el trabajo de investigación que se está realizando se deben escoger solamente las recomendaciones que tengan que ver con las ondas milimétricas que es la serie P, por lo tanto, fue la que se investigó.

- *Recomendación UIT-R P.1410-2.* Habla de los datos de propagación y métodos de predicción necesarios para el diseño de sistemas terrenales de acceso radioeléctrico de banda ancha en ondas milimétricas que funcionan en una gama de frecuencias de 20-50 GHz aproximadamente [1].
- *Recomendación UIT-R P.1410-5.* Maneja los datos de propagación y métodos de predicción necesarios para el diseño de sistemas terrenales de acceso radioeléctrico de banda ancha que funcionan en una gama de frecuencias de 3 a 60 GHz aproximadamente [2].
- *Recomendación UIT-R P.1411-5.* La presente recomendación proporciona directrices sobre la propagación de corto alcance en exteriores en la gama de frecuencias comprendida entre 300 MHz y 100 GHz. Facilita además información sobre modelos de pérdida de trayecto para entornos con visibilidad directa (LoS) y sin visibilidad directa (NLoS), pérdidas de entrada en edificios, modelos multitrayecto para la propagación entre calles y por encima de los tejados, número de componentes de la señal, así como características de polarización y de desvanecimiento [3].
- *Recomendación UIT-R P.620-7.* En esta Recomendación se incluye un método de predicción para determinar la zona de coordinación alrededor de una estación terrena en las bandas de frecuencias entre 100 MHz y 105 GHz. Se facilitan métodos de predicción para calcular la zona de coordinación durante periodos tanto de atmósfera despejada como de dispersión por hidrometeoros (por ejemplo, dispersión por la lluvia) [4]. La zona de coordinación representa la zona fuera de la cual se puede considerar despreciable la interferencia entre la estación terrena y las estaciones terrenales (o entre estaciones terrenas que funcionan bidireccionalmente) que funcionan en el marco de las hipótesis prudenciales indicadas en otro lugar. En el resto de la presente Recomendación, la expresión estaciones terrenales puede significar también estaciones terrenas que funcionan bidireccionalmente. La determinación de la distancia de coordinación exige, por tanto, que se compare la pérdida de transmisión requerida (pérdida de transmisión básica mínima permisible, Lb(p) (dB), no superada durante un porcentaje de tiempo anual, p), basada en las consideraciones relativas al sistema y al modelo de interferencia, con la pérdida de transmisión producida por el medio de propagación. La distancia de coordinación requerida es aquella en que estas dos pérdidas llegan a ser iguales.
- *Recomendación UIT-R P.2001-3.* Esta Recomendación contiene un modelo de propósito general de amplio alcance para la propagación terrestre que predice las pérdidas básicas de transmisión debidas tanto a las mejoras de la señal como al desvanecimiento en la gama del 0% al 100% de un año promedio. Esto hace que el modelo sea particularmente adecuado para los métodos de Monte Carlo y los estudios en los que es conveniente utilizar el mismo modelo de propagación, sin discontinuidades en su salida, para señales que pueden ser deseadas o potencialmente interferentes. El modelo abarca la gama de frecuencias de 30 MHz a 50 GHz, y distancias de 3 km a por lo menos 1 000 km. [5]
- *Recomendación UIT-R P.618-13.* Esta recomendación habla sobre parámetros de propagación necesarios en la planificación de sistemas Tierra espacio que funcionan en el sentido Tierra espacio o espacio Tierra. De esta recomendación lo que nos interesa es el cálculo de las estadísticas de atenuación a largo plazo debido a la lluvia, a partir de la intensidad de lluvia caída en un punto. Este método proporciona estimaciones a largo plazo de las estadísticas que facilitan la atenuación debida a la lluvia sobre trayectos oblicuos en un determinado punto para frecuencias de hasta 55 GHz. [6]
- *Recomendación UIT-R P.1409.* Esta recomendación maneja los datos de propagación y métodos de predicción necesarios para el diseño de sistemas que utilizan estaciones en plataforma a gran altitud a unos 47 GHz [7].
- *Recomendación UIT-R P.1238-10.* Esta recomendación habla sobre los datos de propagación y métodos de predicción para la planificación de sistemas de radiocomunicación en interiores y redes de área local de radio en el rango de frecuencia de 300 MHz a 450 GHz [8].
- *Recomendación UIT-R P.1815-1.* El método que se describe en esta recomendación permite predecir las estadísticas conjuntas de atenuación diferencial entre un satélite y dos puntos situados en la superficie de la Tierra, y es válido para frecuencias de hasta 55 GHz, ángulos de elevación por encima de unos 10°, y distancias entre los emplazamientos entre 0 y, por lo menos, 250 km [9].
- *Recomendación UIT-R P.452-16.* En esta Recomendación se describe un método de predicción para evaluar la interferencia entre estaciones situadas en la superficie de la Tierra a frecuencias desde unos 0,1 GHz a 50 GHz, teniendo en cuenta los mecanismos de interferencia por dispersión debida a los hidrometeoros y en cielo despejado [10].
- *Recomendación UIT-R P.833-9.* La Asamblea de Radiocomunicaciones de la UIT, considerando que la atenuación debida a la vegetación puede ser importante en diversas aplicaciones prácticas, recomienda que se utilice el

contenido del Anexo 1 para evaluar la atenuación debida a la vegetación con diversos modelos para la gama de frecuencias comprendidas entre 30 MHz y 100 GHz [11].

 *Recomendación UIT-R P.1144-10.* Esta Recomendación proporciona una guía de las Recomendaciones de la Comisión de Estudio 3 de Radiocomunicaciones, que contienen métodos de predicción de la propagación. En ella se aconseja a los usuarios sobre los métodos más adecuados para aplicaciones concretas, así como los límites, la información de entrada necesaria y la salida de cada uno de estos métodos [12].

Para finalizar el desarrollo de este objetivo, es importante mencionar que las siguientes recomendaciones no se tomaran en cuenta en el desarrollo del segundo objetivo:

- 1. Recomendación UIT-R P.1410-2
- 2. Recomendación UIT-R P.2001-3
- 3. Recomendación UIT-R P.1409
- 4. Recomendación UIT-R P.1815-1
- 5. Recomendación UIT-R P.452-16

Después de hacer una lectura más detallada de estas recomendaciones se observó que la recomendación 1410-2, es prácticamente la misma recomendación 1410-5, debido a que esta última es una versión más reciente. Por otro lado, las recomendaciones 2001-3, 1409, 1815-1 y la 452-16, se observó que no tienen nada relacionado con las ondas milimétricas y tampoco suministran información para poder hacer un análisis para comprender los parámetros de la propagación de estas ondas.

## **3. MÉTODO**

A continuación, se puede evidenciar como se realizó el debido análisis de las recomendaciones en sus respectivos documentos de información, con el fin de mostrar las especificaciones más importantes de cada recomendación encontrada sobre las ondas milimétricas.

#### **3.1 Recomendación UIT-R P.1410-5**

La siguiente recomendación se específica sobre el acceso inalámbrico de banda ancha, el cual es un método importante a la hora de brindar el servicio a las empresas y hogares por la gama de frecuencias de 3 a 60 GHz, dando cobertura con línea de vista directa (LoS) y también sin mecanismos de propagación sin LoS. Es por eso que la anterior recomendación se estableció para diseñar sistemas terrenales de acceso radioeléctrico que trabajan en la gama de frecuencias mencionada anteriormente.

#### **3.1.1 Cobertura de zona**

Podemos notar que cuando se planifica un sistema celular, el operador debe elegir la ubicación de la estación base y su altura de forma cuidadosa con respectó al suelo para poder brindar un servicio deseado dentro de la zona. El tamaño de la red celular puede variar en función de la topografía y del número de usuarios para el cual se ofrece un servicio de radiocomunicaciones.

#### **3.1.2 Bloqueo producido por edificios**

Ahora bien, sabiendo la planificación del sistema celular, es necesario estimar la probabilidad de bloqueo producido por edificios y la mejor manera es la utilización de técnicas de trazado de rayos con datos reales extraídos de bases de datos exhaustivas sobre los edificios y el terreno. A continuación, se describen los requisitos para la técnica mencionada anteriormente.

#### **3.1.3 Cálculo para la probabilidad de que exista un rayo con LoS (línea de vista)**

Si se parte de que, por término medio, los edificios están espaciados de forma uniforme, puede calcularse el número de edificios que hay entre dos puntos. La probabilidad de que exista un rayo con LoS se calcula usando la ecuación (1).

$$
P(LoS) = \prod_{b=1}^{b_r} P\left(altura_{edificio}\right) < h_{los} \tag{1}
$$

Siendo br el número de edificios por los que pasa el rayo. Para este modelo sencillo, se requieren tres parámetros:

- $\alpha$ : relación entre la superficie de tierra cubierta por edificios y la superficie total (adimensional);
- $\beta$ : número medio de edificios por unidad de superficie (edificios/km2);
- $\gamma$ : variable que determina la distribución de la altura de los edificios.

# **3.2 Recomendación UIT-R P.1411-5**

Para la propagación por trayectos de longitud inferiores a 1 km, se ve afectada especialmente por construcciones o los árboles, incluso más que por los cambios en las elevaciones del terreno. La mayoría de los enlaces radioeléctricos de un corto trayecto se dan en los sectores urbanos y suburbanos, así que lo más posible es que el móvil este ubicado en un vehículo o en manos de una persona.

## **3.2.1 Modelos de pérdidas del trayecto**

En este modelo para los sectores urbanos se puede aplicar algunos algoritmos de tipo cerrado. En estos modelos de propagación se utilizan cálculos específicos, ya sean para los generales o de emplazamiento, para el tipo de modelo depende de la gama de frecuencias, por otro lado, se debe aplicar modelos distintos para la propagación de ondas decimétricas y milimétricas. Para este trabajo solo se trabajó para la propagación de las ondas milimétricas en las que estas ondas solo consideran la LoS.

## **3.2.2 Modelos para las situaciones NLoS**

Las situaciones para este caso son que la cobertura de la señal en ondas milimétricas es considerada únicamente para la LoS, precisamente por las altas perdidas de difracción que se producen cuando hay obstáculos, ya que estos hacen que el trayecto de propagación se convierta a NLoS. Para las situaciones NLoS, las reflexiones multitrayecto y la dispersión serán el método más probable de propagación de la señal.

## **3.2.3 Pérdidas de entrada a los edificios**

Son las perdidas debido a la existencia de un muro en un edificio (incluidas las ventanas y demás elementos). Estas pérdidas son definidas por la diferencia entre la señal en el interior y exterior del edificio a una misma altura, también es necesario tener en cuenta el ángulo de incidencia. La UIT lo explica en la presente recomendación de la siguiente manera Cuando la longitud del trayecto es inferior a unos 10 m, debe tenerse en cuenta la diferencia en las pérdidas en el espacio libre debidas al cambio de la longitud del trayecto para las dos mediciones, al determinar las pérdidas de entrada en el edificio. Para los emplazamientos de antena próximos al muro, también puede ser necesario considerar los efectos del campo cercano [3].

#### **3.3 Recomendación UIT-R P.620-7**

En la siguiente recomendación, la UIT suministra datos de propagación para el debido calculo en la zona de coordinación, y también proporciona un método directo para los factores de propagación que influyen en la determinación de las distancias de coordinación.

#### **3.3.1 Visión general de los modelos de propagación**

Los fenómenos de propagación se clasifican en dos modos: 1) Modo 1: Fenómenos de propagación en el cielo despejado, 2) Modo 2: Dispersión producida por hidrometeoros.

En el caso del modo de propagación 1, la determinación de las distancias de coordinación se ha dividido en tres partes para la gama de frecuencias posibles que se pueden aplicar:

- Frecuencias de ondas métricas/decimétricas entre 100 MHz y 790 MHz, el modelo se basa en un ajuste empírico a los datos medidos.
- Frecuencias de 790 MHz a 60 GHz, se utiliza un modelo de propagación que tiene en cuenta la dispersión troposférica, la propagación por conductos y la reflexión/refracción en capas.
- Frecuencias de 60 GHz a 105 GHz, se utiliza un modelo milimétrico, basado en la pérdida en el espacio libre y una estimación conservadora de la absorción gaseosa, más un margen de tolerancia para mejoras de la señal en porcentajes de tiempo reducidos.

Para el presente trabajo de investigación, se utilizan las frecuencias comprendidas entre 790MHz-60GHz y 60GHz-105GHz, también se tiene cuenta los parámetros de entrada de cada uno de los mecanismos ya que son diferentes por lo general.

En el modo de propagación 2, para poder determinar las distancias de coordinación se modela la dispersión isotrópica procedente de hidrometeoros situados en el volumen común formado por los haces principales de las estaciones potencialmente interferidoras. A efectos de la coordinación de frecuencias se puede ignorar la interferencia causada por la dispersión producida por hidrometeoros a frecuencias por debajo de 1 GHz y por encima de 40,5 GHz. Por debajo de 1 GHz, el nivel de la señal dispersada es muy bajo y por encima de 40,5 GHz, aunque se produce una dispersión significativa, la señal dispersada está entonces muy atenuada en el trayecto del volumen de dispersión a la estación terrena [4].

#### **3.3.2 Límites de distancia mínima**

Los factores de propagación en las distancias de coordinación para cualquier dirección son fundamentales ya que mediante un cierto número de factores las distancias podrían variar cientos de kilómetros a una estación terrena, como se puede evidenciar con la ecuación (2). Sin embargo, la UIT en esta recomendación indica lo siguiente por motivos prácticos y también para tener en cuenta las hipótesis establecidas a propósito del trayecto radioeléctrico, es necesario establecer límites más bajos a las distancias de coordinación (dmín) [4].

$$
d'_{min}(f) = 100 + \frac{(\beta_p - f)}{2} Km
$$
 (2)

Luego se calcula la distancia de coordinación mínima a cualquier frecuencia de la banda de 100 MHz a 105 GHz mediante la ecuación (3).

$$
d_{min}(f) = \begin{cases} d'_{min}(f) & Km & para & f < 40Ghz & A \\ \frac{(54-f)d'_{min}(40)+10(f-40)}{14} & Km & para & 40Ghz \le f < 54GHz & B \\ 10 & Km & para & 54GHz \le f < 66GHz & C \\ \frac{10(75-f)+45(f-66)}{9} & Km & para & 66GHz \le f < 75GHz & D \\ 45 & Km & para & 75GHz \le f < 90GHz & E \\ 45 - \frac{(f-90)}{1.5} & Km & para & 90GHz \le f < 105GHz & F \end{cases} \tag{3}
$$

En la ecuación B,  $d'_{min}$  (40), se calcula utilizando la ecuación (2) con  $f$ =40.

### **3.3.3 Límites de distancia máxima**

La UIT también recomienda que es necesario utilizar estos límites (dmáx1 y dmáx2), para una distancia máxima que es utilizada en los cálculos iterativos para los modos 1 y 2 de propagación, por consiguiente, la UIT los describe de la siguiente manera: El límite de la distancia máxima de cálculo para el modo de propagación 1 (dmáx1) viene dado por la siguiente ecuación (4).

$$
d_{\text{max1}} = \begin{cases} 1200 & \text{km} \text{ para } f \le 60GHz \\ 80 - 10 \log \left(\frac{p_1}{50}\right) & \text{km} \text{ para } f > 60GHz \end{cases}
$$
 (4)

En el modo 2 de propagación, es decir (dmáx2), la distancia máxima de cálculo que se debe utilizar depende de la latitud y se describe en la Tabla 1.

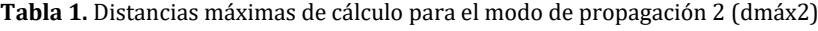

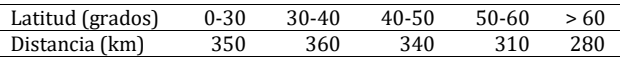

#### **3.4 Recomendación UIT-R P.618-3**

La siguiente recomendación considera que para planificar los sistemas de telecomunicación Tierra-espacio, es necesario determinar los datos de propagación y técnicas de predicción adecuadas.

### **3.4.1 Cálculo de las estadísticas de atenuación a largo plazo debida a la lluvia, a partir de la intensidad de lluvia caída en un punto**

La UIT en esta recomendación enseña un método el cual proporciona estadísticas para que facilite la atenuación debida a la lluvia sobre trayectos oblicuos en un punto establecido para frecuencias de un máximo de 55 GHz. A continuación, se muestra un ejemplo de este método por pasos que la UIT estableció y en la Figura 1 se puede observar el trayecto de la transmisión y los valores asociados a él. Se desean conocer los siguientes parámetros:

R0,01: Intensidad de la lluvia en el punto de que se trate, para el 0,01% de un año medio (mm/h) hs: Altura de la estación terrena sobre el nivel medio del mar (km) θ: Angulo de elevación (grados)

ϕ: Latitud de la estación terrena (grados)

f: Frecuencia (GHz)

Re: Radio efectivo de la Tierra (8 500 km)

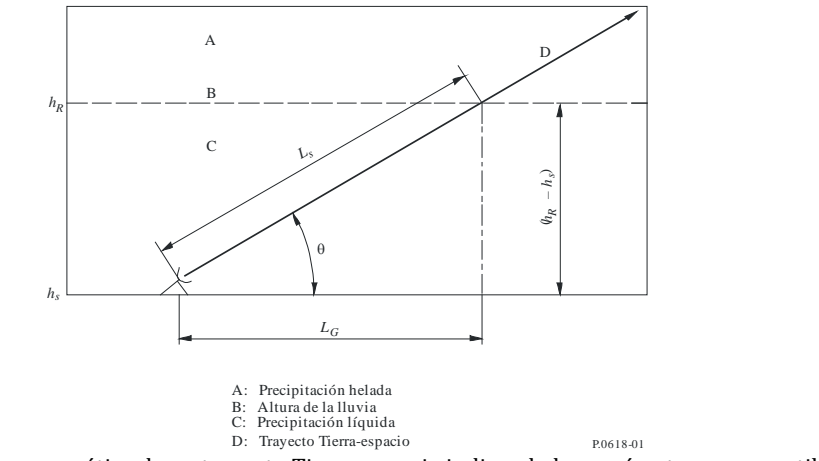

**Figura 1.** Representación esquemática de un trayecto Tierra-espacio indicando los parámetros que se utilizarán para la predicción de atenuación [6].

Paso 1: Se determina la altura de la lluvia, hR, indicada en la Recomendación UIT R P.839.

Paso 2: Para θ ≥ 5°, se calcula la longitud del trayecto oblicuo, Ls, en el espacio correspondiente a la altura de la lluvia mediante la ecuación (5).

$$
L_s = \frac{(h_R - h_s)}{\text{sen } \theta} \qquad \qquad km \tag{5}
$$

Para  $\theta$  < 5° se utiliza la ecuación (6).

$$
L_{S} = \frac{2(h_{R} - h_{S})}{\left(\text{sen}^{2} \ \theta + \frac{2(h_{R} - h_{S})}{R_{e}}\right)^{1/2} + \text{sen} \ \theta} km \tag{6}
$$

Si *hR – hs* es menor o igual a cero, la atenuación debida a la lluvia prevista para cualquier porcentaje de tiempo es cero y no son necesarios los pasos siguientes:

Paso 3: Se determina la proyección horizontal, LG, de la longitud del trayecto oblicuo aplicando la ecuación (7).

$$
L_G = L_S \cos \theta \; km \tag{7}
$$

Paso 4: Se obtiene la intensidad de la lluvia, *R*0,01, rebasada durante el 0,01% de un año medio (con un tiempo de integración de 1 min). Si no pueden obtenerse datos estadísticos a largo plazo a partir de fuentes locales de información, puede hacerse una estimación utilizando los mapas de intensidad de lluvia que aparecen en la Recomendación UIT R P.837. Si *R*0,01 es cero, la atenuación debida a la lluvia prevista para cualquier porcentaje de tiempo es cero y no son necesarios los pasos siguientes.

Paso 5: Se halla la atenuación específica, γ*R*, utilizando los coeficientes dependientes de la frecuencia que aparecen en la Recomendación UIT-R P.838 y el índice de intensidad de la lluvia, *R*<sub>0,01</sub>, determinado según el Paso 4, aplicando la ecuación (8).

$$
\gamma_R = k (R0, 01)^{\alpha} dB/km
$$
 (8)

Paso 6: Se calcula el factor de reducción horizontal, *R*0,01, para el 0,01% del tiempo, con la ecuación (9).

$$
r_{0,01} = \frac{1}{1 + 0.78 \sqrt{\frac{L_G Y_R}{f} - 0.38 \left(1 - e^{-2L_G}\right)}}\tag{9}
$$

Paso 7: Se calcula el factor de ajuste vertical, *v*<sub>0,01</sub>, para 0,01% del tiempo, con la ecuación (10).

$$
\zeta = \text{tg}^{-1} \left( \frac{h_R - h_S}{L_G \ r_{0,01}} \right) \quad \text{grados} \tag{10}
$$

Para  $\zeta$  >  $\theta$  se utiliza la ecuación (11).
$$
L_R = \frac{L_G r_{0,01}}{\cos \theta} \, km \tag{11}
$$

De otro modo con la ecuación (12).

$$
L_R = \frac{(h_R - h_S)}{\text{sen } \theta} \, km \tag{12}
$$

Si  $|\varphi|$  < 36°, entonces se aplica la ecuación (13).

$$
\chi = 36 - |\varphi| \, grados \quad (13)
$$

De otro modo, se utiliza las ecuaciones (14) y (15).

$$
\chi = 0 \, grados \tag{14}
$$

$$
\nu_{0,01} = \frac{1}{1 + \sqrt{\text{sen }\theta \left(31 \left(1 - e^{-(\theta/(1 + \chi))}\right) \frac{\sqrt{L_R \gamma_R}}{f^2} - 0.45\right)}}\tag{15}
$$

Paso 8: La longitud de trayecto efectiva se calcula con la ecuación (16).

$$
L_E = L_R V_{0.01} \, km \tag{16}
$$

Paso 9: La atenuación de rebasamiento prevista para el 0,01% de un año medio A0,01 se obtiene con la ecuación (17).

$$
A_{0,01} = L_R \gamma_R L_E \, dB \tag{17}
$$

Paso 10: La atenuación de rebasamiento estimada para otros porcentajes de un año medio, en el margen del 0,001% al 5%, se determina a partir de la atenuación de rebasamiento para el 0,01% de un año medio (ecuación (18)).

$$
Si p \ge 1\% \text{ o } |\varphi| \ge 36^\circ : \beta = 0
$$
  
\n
$$
Si p < 1\% y \, |\varphi| < 36^\circ y \, \theta \ge 25^\circ : \beta = -0.005(|\varphi| - 36)
$$
\n
$$
(18)
$$

De otro modo, con la ecuación (19).

$$
\beta = -0,005(\vert \varphi \vert - 36) + 1,8 - 4,25 \sin \theta
$$
\n
$$
A_p = A_{0,01} \left( \frac{p}{0,01} \right)^{-(0,655 + 0,033 \ln(p) - 0,045 \ln(A_{0,01}) - \beta(1 - p) \sin \theta)} dB
$$
\n(19)

El método anterior, proporciona las estadísticas a largo plazo de la atenuación debida a la lluvia. Si se comparan los datos obtenidos con los datos previstos, habrá de tenerse en cuenta la importante variación anual que registran las estadísticas de intensidad de lluvia. La Recomendación UIT-R P.678 según la UIT expone estos datos [6].

#### **3.5 Recomendación UIT-R P.1238-10**

La siguiente recomendación provee orientación sobre la propagación en interiores en la gama de frecuencias de 300 MHz a 450GHz. Sin embargo, en el caso de interiores, la extensión de la cobertura está bien definida por la geometría del edificio, y los límites del propio edificio afectarán a la propagación. Por último, el alcance muy corto, en particular cuando se utilizan frecuencias de ondas milimétricas, significa que pequeños cambios en el entorno inmediato del trayecto radioeléctrico pueden tener efectos sustanciales en las características de propagación.

### **3.5.1 Daños de la propagación y medidas de calidad en sistemas de radio en interiores**

En un canal de radio en interiores los obstáculos por la propagación son causados principalmente por:

- La difracción y la reflexión en torno los objetos de las habitaciones, incluyendo las paredes y los suelos.
- La pérdida de transmisión entre las paredes, los suelos y otros obstáculos.
- La canalización de la energía, principalmente en los corredores con frecuencias altas.
- Los movimientos de las personas y otros objetos en la habitación, incluido uno o ambos extremos del radioenlace probablemente.

#### **3.5.2 Modelos básicos de pérdidas de transmisión**

Para el uso de este modelo de pérdida de transmisión en interiores parte de que la estación base y el terminal móvil están ubicados en el mismo edificio. En la estación base la perdida de transmisión en interiores se puede estimar con modelos generales o específicos del lugar.

- *Modelos de sitio general.* Los modelos que se describen en esta sección son llamados generales debido a que requieren de poca información del trayecto o el lugar. La pérdida de transmisión básica de radio en interiores se caracteriza tanto por una pérdida de transmisión básica media como por sus estadísticas de desvanecimiento de sombra asociadas. En los modelos de pérdida de transmisión básica en interiores, tienen en cuenta la atenuación de la señal a través de varias paredes y pisos. El modelo descrito en esta sección tiene en cuenta la pérdida a través de múltiples pisos para permitir características tales como la reutilización de la frecuencia entre pisos.
- *Modelos de sitios específicos.* Los modelos específicos del lugar son también útiles para estimar la perdida de transmisión básica o la fuerza de campo. Para estos modelos de predicción de la fuerza de campo en interiores se puede disponer de la teoría uniforme de difracción (UTD) y también de la técnica de trazados de rayos mencionado anteriormente en la recomendación UIT-R P.1410-2. Para el cálculo de la fuerza de campo en interiores se necesita información detallada de la estructura del edificio. El método que tiene cuenta la UIT para estos modelos se basan en los rayos directos, los rayos difractados y los rayos reflejados, y puede ampliarse a la difracción múltiple o a la reflexión múltiple, así como a combinaciones de rayos difractados y reflejados. Al incluir los rayos reflejados y difractados, la precisión básica de la predicción de las pérdidas de transmisión se mejora considerablemente.

## **3.6 Recomendación UIT-R P.833-9**

En la siguiente recomendación comprende los casos debido a la vegetación ya que puede ser importante para los sistemas terrenales como para los sistemas tierra-espacio, también esta recomendación presenta modelos aplicables a diversos tipos de vegetación para varias geometrías de trayecto adaptadas para calcular la atenuación de las señales que pasan a través de la vegetación.

## **3.6.1 Trayecto terrenal con un terminal en zona boscosa**

La terminal del trayecto radioeléctrico terrenal está ubicada en un bosque o en una zona similar de vegetación extensa, por otro lado, la perdida adicional debida a la vegetación se puede describir en dos parámetros, estos parámetros se describen a continuación:

- El índice de atenuación específica (dB/m) debida fundamentalmente a la dispersión de energía fuera del trayecto radioeléctrico, que se mediría en un trayecto muy corto
- La atenuación adicional total máxima debida a la vegetación en un trayecto radioeléctrico (dB) limitada por el efecto de otros mecanismos, entre ellos, la propagación de ondas de superficie por encima del medio vegetal y la dispersión dentro del mismo.

## **3.7 Recomendación UIT-R P.1144-10**

Esta recomendación sirve para la información que hay sobre los métodos de predicción de la propagación y permite a los usuarios explorar rápidamente sobre las capacidades y limitaciones de las recomendaciones sin necesidad de buscar en sus respectivos documentos de información [13]. A continuación, se presentan unas definiciones importantes que se encuentran en esta recomendación 1144-10:

- Aplicación: Es el servicio o la aplicación a los que se destina la Recomendación.
- Tipo: La situación a la que se aplica la Recomendación, como punto a punto, punto a zona, línea de vista, entre otras.
- Salida: Es el valor del parámetro de salida producido por el método de la Recomendación, como las pérdidas de trayecto.
- Frecuencia: La gama de frecuencias aplicable de la Recomendación.
- Distancia: Es el rango de distancia aplicable de la Recomendación.
- % tiempo: Son los valores porcentuales de tiempo aplicables o el rango de valores de la Recomendación; el porcentaje de tiempo es el que supera la señal prevista durante un año medio.
- % ubicación: Es el rango de ubicación aplicable de la Recomendación; el porcentaje de ubicaciones, por ejemplo, puede ser, un cuadrado de 100 a 200 m de lado en el que se excede la señal prevista.
- Altura del terminal: Es la gama de altura de antena terminal aplicable de la Recomendación.
- Datos de entrada: Son una lista de parámetros utilizados por el método de la Recomendación; la lista está ordenada por la importancia del parámetro y, en algunos casos, pueden utilizarse valores por defecto.

## **4. RESULTADOS Y ANÁLISIS**

En la Tabla 2 se recopila la información de cada una de las recomendaciones descritas en el objetivo específico dos, también se describe la dificultad de cada recomendación, es decir la dificultad de los cálculos matemáticos que se

deben hacer para el uso de cada una de ellas, de esta manera fue como se pudo determinar el nivel de dificultad de cada recomendación, con el fin de sugerir de cada una lo más esencial para que asimismo aporte al proyecto de investigación que será realizado por los profesores del programa de Ingeniería en Telecomunicaciones.

| <b>Recomendaciones</b> | <b>Cálculos</b>                                                                                                    | <b>Dificultad</b> |
|------------------------|----------------------------------------------------------------------------------------------------|-------------------|
| UIT-R P. 1410-5        | Esta recomendación sirve para calcular la probabilidad de que<br>exista un rayo con LoS.                                                                                                    | Media             |
| UIT-R P. 1411-5        | Esta recomendación proporciona datos para calcular las perdidas<br>por espacio libre y la pérdida total del trayecto para propagación<br>en cañones urbanos.                                                               | Media             |
| UIT-R P. 620-7         | La siguiente recomendación sirve para calcular las distancias de<br>coordinación máxima y mínima en los modelos de propagación.                                                                                            | Media             |
| UIT-R P. 618-13        | Esta recomendación sirve para calcular las estadísticas de<br>atenuación debida a la lluvia.                                                                                                    | Baja              |
| UIT-R P. 1238-10       | Esta recomendación sirve para calcular la perdida de transmisión<br>en interiores.                                                                                                    | Baja              |
| UIT-R P. 833-9         | Esta recomendación sirve para calcular la atenuación de las<br>señales que pasan a través de la vegetación                                                                                                    | Alta              |
| UIT-R P. 1144-10       | Esta recomendación sirve para la información que hay sobre los<br>métodos de predicción de la propagación y permite a los usuarios<br>explorar rápidamente sobre las capacidades y limitaciones de las<br>recomendaciones. | Media             |

**Tabla 2.** Recomendaciones sugeridas para el proyecto de investigación

Teniendo en cuenta la información que se recopilo en la tabla anterior, las recomendaciones que sugiero al proyecto de investigación son:

- Recomendación 1411-5: Debido a que tienen en cuenta los modelos de pérdidas del trayecto para los sectores urbanos y aplican algoritmos de tipo cerrado para estos sectores.
- Recomendación 618-13: Porque tienen en cuenta la atenuación debida a los gases atmosféricos y también proporcionan estadísticas que facilite la atenuación debida a la lluvia.
- Recomendación 1238-10: Debido a que tienen en cuenta la orientación sobre la propagación en interiores, es decir obstáculos que hay en la propagación, como por ejemplo las paredes y los suelos, esto hace que haya perdidas de transmisión.

Estas recomendaciones se escogieron porque para el uso de las redes 5G, las señales milimétricas son fundamentales, debido a que ofrecen conectividad de alta capacidad lo que sin duda beneficiara a muchos de nosotros, ya que sabemos que la velocidad y capacidad de internet son dos factores muy importantes hoy en día porque en los últimos años ha mejorado, pero con la llegada de la tecnología 5G incrementara aún más lo que hemos tenido hasta ahora. En conclusión, las ondas o señales milimétricas van a mejorar la capacidad del área de cobertura, porque va a requerir de un rango menor de actuación debido al uso de celdas que son más pequeñas, lo cual va a facilitar el despliegue para las zonas urbanas y también las instalaciones en carretera.

## **5. CONCLUSIONES**

En la búsqueda realizada de la información acerca de las recomendaciones que ofrece la UIT, se identifica que las recomendaciones tienen un guion y numero después, lo cual hace referencia a las versiones de cada recomendación, por lo tanto, se debe tener en cuenta la versión más reciente.

Se evidenció que las recomendaciones 2001-3, 1409, 1815-1 y la 452-16, no tienen nada relacionado con las ondas milimétricas y tampoco suministran la suficiente información para poder hacer un análisis para comprender los parámetros de la propagación sobre estas ondas.

Para el proyecto de investigación denominado Verificación y validación de las recomendaciones de la UIT, relacionadas con la atenuación de señales milimétricas, para una futura implementación de 5G en Colombia que será realizado por los investigadores del programa de Ingeniería en Telecomunicaciones, se sugirieron las siguientes recomendaciones 1411-5, 618-13 y 1238-10, que sirven de apoyo para el uso de las ondas milimétricas sobre todo en las ciudades que se puedan presentar lluvias.

### **REFERENCIAS**

- [1] Agencia Nacional del Espectro. (2019). Documento de Consulta Pública sobre las Bandas De Frecuencia para 5G en Colombia. Recuperado: https://www.ane.gov.co/images/ArchivosDescargables/consultapublica/5G/20190401\_Consulta \_Publica\_5G\_ANE\_Colombia.pdf.
- [2] UIT-R. (2003). Datos de propagación y métodos de predicción necesarios para el diseño de sistemas terrenales de acceso

radioeléctrico de banda ancha en ondas milimétricas que funcionan en una gama de frecuencias de 20-50 GHz aproximadamente. Recuperado: https://www.itu.int/rec/R-REC-P.1410-2-200304-S/es.

- [3] UIT-R. (2012). Datos de propagación y métodos de predicción necesarios para el diseño de sistemas terrenales de acceso radioeléctrico de banda ancha que funcionan en una gama de frecuencias de 3 a 60 GHz aproximadamente. Recuperado: https://www.itu.int/rec/R-REC-P.1410-5-201202-I/es.
- [4] UIT-R. (2009). Datos de propagación y métodos de predicción para la planificación de los sistemas de radiocomunicaciones de exteriores de corto alcance y redes de radiocomunicaciones de área local en la gama de frecuencias de 300Mhz a 100Ghz. Recuperado: https://www.itu.int/dms\_pubrec/itu-r/rec/p/R-REC-P.1411-5-200910-S!!PDF-S.pdf.
- [5] UIT-R. (2017). Datos de propagación necesarios para evaluar las distancias de coordinación en la banda de frecuencias de 100 MHz a 105 GHz . Recuperado: https://www.itu.int/rec/R-REC-P.620-7-201706-I/es.
- [6] UIT-R. (2019). Un modelo de propagación terrestre de amplio alcance de uso general en el rango de frecuencia de 30 MHz a 50 GHz. Recuperado: https://www.itu.int/rec/R-REC-P.2001-3-201908-I/en.
- [7] UIT-R. (2017). Datos de propagación y métodos de predicción necesarios para el diseño de sistemas de telecomunicaciones Tierra-espacio. Recuperado: https://www.itu.int/rec/R-REC-P.618-13-201712-I/en.
- [8] UIT-R. (1999). Datos de propagación y métodos de predicción necesarios para el diseño de sistemas que utilizan estaciones de plataforma de gran altitud a aproximadamente 47 GHz. Recuperado: https://www.itu.int/rec/R-REC-P.1409-0-199910- S/en.
- [9] UIT-R. (2019). Datos de propagación y métodos de predicción para la planificación de sistemas de radiocomunicación en interiores y redes de área local de radio en el rango de frecuencia de 300 MHz a 450 GHz. Recuperado: https://www.itu.int/rec/R-REC-P.1238-10-201908-I/en.
- [10] UIT-R. (2009). Atenuación diferencial por lluvia. Recuperado: https://www.itu.int/rec/R-REC-P.1815-1-200910-I/en.
- [11] UIT-R. (2015). Procedimiento de predicción para la evaluación de interferencia entre estaciones en la superficie de la Tierra a frecuencias superiores a aproximadamente 0.1 GHz. Recuperado: https://www.itu.int/rec/R-REC-P.452-16-201507- I/en.
- [12] UIT-R. (2016). Atenuación debida a la vegetación. https://www.itu.int/rec/R-REC-P.833-9-201609-I/en.
- [13] UIT-R. (2019). Guía para la aplicación de los métodos de propagación de la Comisión de Estudio 3 de Radiocomunicaciones. Recuperado: https://www.itu.int/rec/R-REC-P.1144-10-201908-I/en.

Diseño e implementación de un prototipo para la adquisición, procesamiento y visualización de señales electroencefalográficas

> Marghy Angélica Espinosa Gómez Jorge Eliecer Díaz Cárdenas Daniel Humberto Albarracín Sepúlveda Fundación Universitaria de San Gil Colombia

El cerebro tiene la capacidad de controlar la totalidad de las funciones vitales de los seres humanos mediante pequeños impulsos eléctricos, estas pequeñas señales eléctricas permiten controlar tanto los movimientos voluntarios, por ejemplo, los impulsos enviados a los músculos, y en la secuencia correcta, que permiten caminar y mantener el equilibrio; pero también mediante estas señales provenientes del cerebro se controlan movimientos involuntarios tan importantes como latido del corazón. Con el propósito de monitorear la actividad cerebral y afianzar el conocimiento acerca de las señales electroencefálicas y su posible uso en el control de dispositivos de rehabilitación se decidió diseñar y fabricar un dispositivo para realizar la captación, visualización y el procesamiento de estas señales. Se emplearon electrodos ECG y el sistema internacional de posicionamiento de electrodos 10- 20, se utilizaron amplificadores de instrumentación y una tarjeta NI myDAQ para la adquisición, se implementaron filtros digitales en Matlab para el procesamiento de las señales, finalmente se obtuvieron las señales electroencefálicas.

# **1. INTRODUCCIÓN**

La electroencefalografía (EEG) hace referencia al procedimiento de adquirir, procesar y graficar las señales eléctricas emitidas por el cerebro, con el propósito de monitorear la actividad cerebral en condiciones de reposo y con estímulos sensoriales o motrices. Estas señales eléctricas se deben a la sinapsis, que es la forma de comunicación entre las neuronas [1]. Estas son unas de las señales más importantes emitidas por el cuerpo humano, son las encargadas de controlar los movimientos corporales voluntarios e involuntarios y recaban información sensorial por todo el cuerpo. Además, son una potente herramienta en la determinación de desórdenes mentales, traumas e infecciones cerebrales; se pueden realizar diagnósticos clínicos tomando como referencia los cambios que realizan a lo largo del tiempo de obtención de la señal, comparando las formas de ondas emitidas por las mismas.

Conociendo la relevancia que tienen estas señales para el estudio y detección de enfermedades, es importante que por medio de este tipo de proyectos se pueda impulsar la investigación del empleo de estas señales en la rehabilitación. Actualmente, el semillero Bioelectonic, del programa de ingeniería electrónica de la Fundación Universitaria de San Gil UNISANGIL, está impulsando el estudio de estas bioseñales, ya que tienen un gran potencial de empleo en robótica y el control de dispositivos de rehabilitación. Este documento abarca la adquisición de las señales electroencefálicas, que es la primera parte de la investigación que pretende emplear estas señales para controlar el movimiento de prótesis robóticas.

Entonces, se planea, diseña e implementar un dispositivo (EEG) capaz de adquirir, procesar y visualizar las señales emitidas por la actividad neuronal. A continuación, se muestran las etapas y resultados de esta investigación, primero se determinan los requerimientos de tipo funcional y estructural del dispositivo, luego el diseño del circuito eléctrico que permite la adquisición de las señales y por último la interfaz en Matlab que permite un procesamiento digital y la visualización.

## **2. MARCO CONCEPTUAL**

Inicialmente para lograr el desarrollo de este proyecto se realizó una planificación, dentro de esta se tuvieron en cuenta ítems como: la construcción del estado del arte, el método de adquisición, el diseño de la sujeción de los electrodos para realizar la captación, el diseño del circuito electrónico para la captación y procesamiento de la señal. Por otra parte, se planeó la ejecución de pruebas para verificar el funcionamiento del equipo y realizar los respectivos ajustes y mejoras.

La unidad fundamental del sistema nervioso es la neurona, esta se adapta para captar, procesar y conducir información obtenida de diversos estímulos mediante señales electro-bio-químicas y transformarlas en respuestas orgánicas [1]. Las neuronas se comunican entre ellas y con otras células de manera precisa, rápida y a largas distancias, pueden comunicarse son células nerviosas, musculares o glandulares, esto por medio de impulsos eléctricos. Esta comunicación se le conoce como sinapsis [1].

Las neuronas están conformadas principalmente por tres partes, el Soma o núcleo que se encarga de procesar la información, las dendritas que transportan la información hacia el Soma y una prolongación larga llama Axón encargado de transportar la información desde el soma hacia otras células, como se ve en la Figura 1. Para lograr visualizar estas señales eléctricas producidas por el cerebro es necesario realizar un electroencefalograma que corresponde a una técnica de exploración funcional del sistema nervioso central. El sistema nervioso se divide en dos

partes, el sistema nervioso central (SNC) y el sistema nervioso periférico (SNP) como se muestra en la Figura 2. El SNC está constituido por el encéfalo y la medula espinal, mientras el SNP está conformado por los tejidos nerviosos que se encuentran por fuera del SNC [1]. El encéfalo es la parte del SNC que se encuentra en el cráneo y está formado por el cerebro, el cerebelo y el tronco del encéfalo, por otro lado, la medula espinal se conecta con el encéfalo por el agujero occipital del cráneo [1].

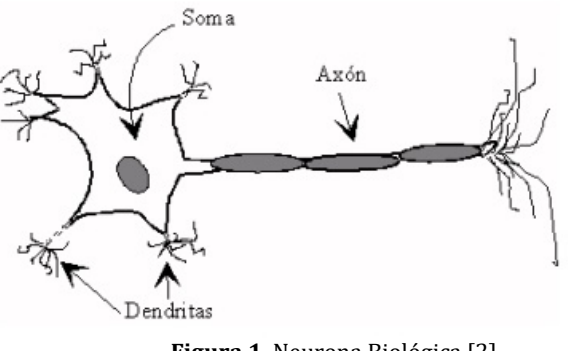

**Figura 1.** Neurona Biológica [2]

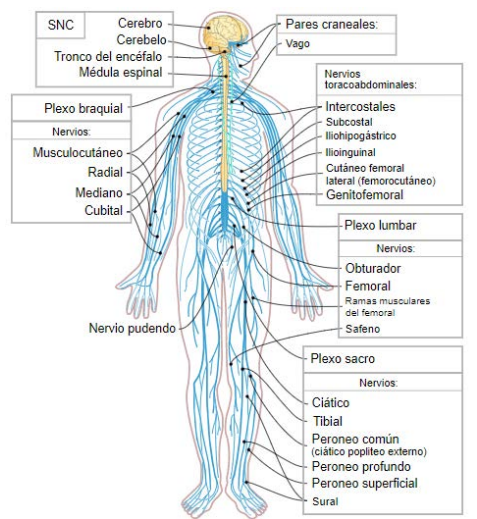

**Figura 2**. Imagen del sistema nervioso [3]

El cerebro se divide en dos partes principales (Figura 3): el hemisferio izquierdo y el hemisferio derecho de los cuales controlan los sentimientos, las emociones, el razonamiento, la memoria, los movimientos voluntarios e involuntarios, entre otros [1].

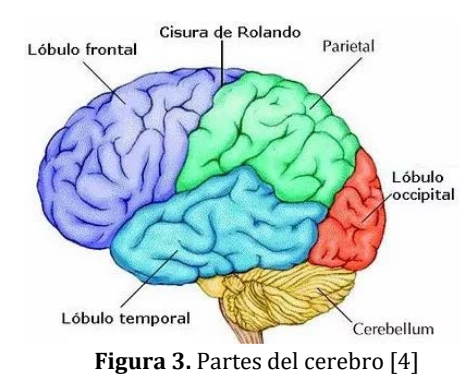

## **2.1 Características de las señales electroencefálicas**

Las señales electroencefálicas poseen una amplitud equivalente a 50µV [5], esta amplitud varía dependiendo de la actividad que esté realizando el sujeto, para poder obtener una captación con buena amplitud se debe tener en cuenta que la región en donde se ubican los electrodos concuerde con las acciones que realizará el paciente, es decir, que si se van a obtener señales con ejercicios ópticos los electrodos deberán estar ubicados en la región occipital del cerebro, Figura 3.

Existen 5 tipos de señales electroencefalográficas, clasificadas de acuerdo a su frecuencia como lo muestra la Tabla 1. Estas señales se pueden captar desde cualquier lugar del cerebro teniendo en cuenta el estado de relajación en el que se encuentre el paciente durante la prueba, por lo general se recomienda que se encuentre tranquilo y relajado al momento de realizar la captación.

| Señal | Frecuencia (Hz) |
|-------|-----------------|
| Delta | 0.4             |
| Theta | $4 - 8$         |
| Alpha | 8 – 14          |
| Beta  | $14 - 50$       |

**Tabla 1.** Frecuencias de las señales EEG. [5]

Cuando el paciente se encuentra en estado de sueño profundo se puede visualizar la señal Delta, en el caso de que se encuentre dormido despierto o soñando se logra captar las señales Theta, por otro lado cuando el paciente se encuentra enfocado o alerta se pueden percibir las señales Beta, la señales Alpha aparecen si la persona se encuentra relajada pero consiente y por último se encuentran las señales Gamma que se logran ver cuando se tienen los procesos cognitivos elevados, esto sucede cuando la persona posee una alta activación emocional o está en medio de un ataque esquizofrénico [1].

Al ser estas señales tan pequeñas, es necesario la utilización de un circuito de amplificación con el fin de poder visualizar y tratar estas señales de mejor manera, por otro lado, las frecuencias que manejan no son muy altas, por tal motivo se requiere la implementación de un filtro con el fin de evitar el paso de señales parasitarias de ruido intrínseco o extrínseco. De igual forma se deben tener en cuenta en el proceso de captación la posición de los electrodos, así como también el tipo de electrodo y la sujeción entre el electrodo y el cuero cabelludo.

# **3. MÉTODO**

## **3.1 Diseño: Sensores**

Dado que el sistema nervioso central es el que genera las señales no solo para los movimientos del cuerpo, sino también en respuesta a las señales captadas de los sistemas sensoriales y el encéfalo es la parte del SNC que posee más tejido nerviosos [1], se decidió realizar la captación de las señales desde la corteza craneal.

Inicialmente se planeaba trabajar con los electrodos que normalmente se utilizan en el examen clínico o electroencefalograma, pero debido a su alto costo se decidió trabajar con electrodos para electrocardiograma ECG, ya que estos poseen un botón de Ag/AgCl, lo cual son especiales para captaciones de señales Bioeléctricas [6].

Una vez definidos los electrodos a utilizar, se prosiguió con la ubicación de los mismos en el cuero cabelludo, para esto se decidió trabajar con el sistema internacional de posicionamiento de electrodos 10-20 [7], este sistema de posicionamiento lleva su nombre porque los electrodos llevan un espaciado del 10% y 20% de la distancia total del cráneo [1], como lo muestra la Figura 4.

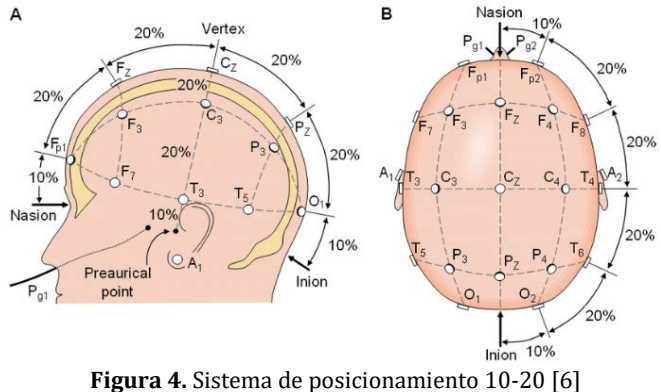

## **3.2 Diseño: Gorro**

Para poder obtener una buena visualización de las señales, es necesario realizar cierta presión sobre los electrodos, para que estos no se muevan durante el proceso de captación, por tal motivo se optó por construir un gorro no solo con el fin de lograr una buena sujeción, sino que también de facilitar el proceso de ubicación de este tipo de electrodos. Así que, con esto en mente, y teniendo en cuenta que los pines de los electrodos desechables son universales se utilizaron 23 plugs con cables ya integrados para evitar el ruido en la unión entre el cable y el electrodo, todo esto facilito la ubicación de los electrodos de acuerdo al sistema internacional 10-20, Figura 5. Entonces, se emplearon 21 electrodos fijos y otros dos sueltos, que sirven como electrodos de referencia. A las puntas de los cables de los electrodos se les coloco un conector DB25 para facilitar la conexión entre el cable proveniente del equipo y el gorro.

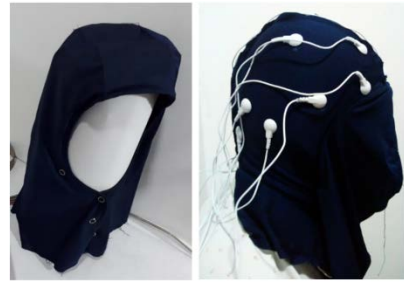

 **Figura 5.** Gorro diseñado

### **3.3 Diseño: Circuito de amplificación**

Debido a la escasa amplitud que poseen estas señales fue necesario implementar amplificadores de instrumentación para recibir las señales captadas por los electrodos, como se muestra en la figura 6, el componente utilizado fue el INA128, este posee las características ideales para trabajar con señales de baja frecuencia y tienen una gran impedancia de entrada que evitan la caída de las señales de entrada, mejorando la adquisición; por otro lado, el integrado es uno de los amplificadores más utilizados para captar Bioseñales, principalmente para las EEG [5].

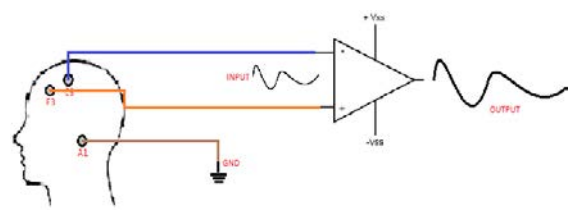

**Figura 6.** Esquema del proceso de amplificación

### **3.4 Diseño: Cambio de posición de electrodos o multiplexación**

Dado que el equipo solo permite la captación de una señal (dos electrodos más el de referencia), se optó por la implementación de un multiplexor, Figura 7, esto permite cambiar los canales sin tener que quitar el gorro, para tener la posibilidad de captar más de una señal, con un mismo sujeto. la idea es que al momento de iniciar con la prueba se coloquen en su posición los electrodos a utilizar y una vez puesto el gorro no se retire hasta terminar completamente con la prueba.

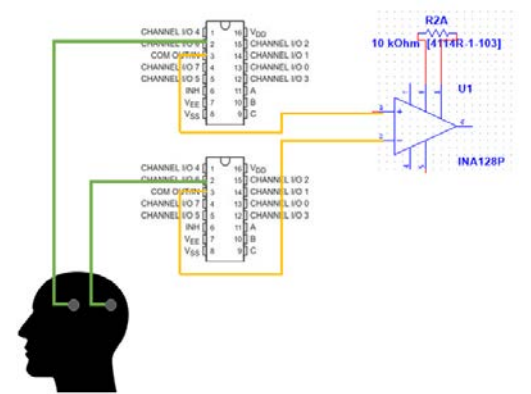

**Figura 7.** Implementación del sistema para cambio de posición de electrodos

Para el cambio de canales, se implementó un sistema de interruptores tipo palanca debidamente marcados al lado derecho de este sistema se plasmó una imagen con una guía del sistema 10-20 con bombillos leds incrustados con el fin de poder visualizar los electrodos escogidos y su posición como lo muestra la Figura 8.

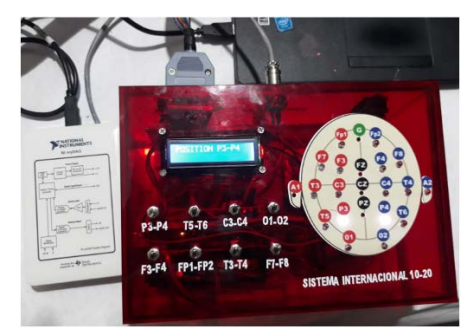

**Figura 8.** Caja prototipo, NI myDAQ y computador conectados

## **3.5 Diseño: Sistema de Captación y Visualización**

El sistema de captación está constituido por los electrodos, la selección del canal o el multiplexor, el circuito de amplificación y la tarjeta de adquisición NI myDAQ. La tarjeta de adquisición, es un equipo portátil el cual inicialmente no solo fue utilizado como puente comunicador entre el circuito de adquisición y el computador, sino incluso fue utilizado como osciloscopio, ya que, a parte de su fácil portabilidad, también trabaja con la energía del computador, evitando así el ruido de la red eléctrica.

El sistema de visualización y tratamiento, está conformado por el programa Analog Input Recorder que es un programa de la NI myDAQ en donde no solo se realiza la visualización de la señal en tiempo real, sino que también se toma un muestreo de la señal, para posteriormente ser llevada a Matlab, y ser tratada aplicándole la transformada de Fourier y pasando por el filtro diseñado para así posteriormente ser visualizada la señal original y la señal ya tratada.

## **3.6 Diseño: Filtros**

Se implementaron filtros digitales, ya que, al realizar pruebas con filtros análogos, se captaban señales parasitas después de pasar el circuito de filtración por medio del cable del cual se conecta al computador. Es así que, por medio de MATLAB, se realizó el diseño de un circuito pasa bandas por donde pasa la señal una vez es adquirida, y posterior mente se le aplica la transformada de Fourier con el fin de pasarla señal en función del tiempo a estar en función de la frecuencia, un resultado del filtrado se puede ver en la Figura 9.

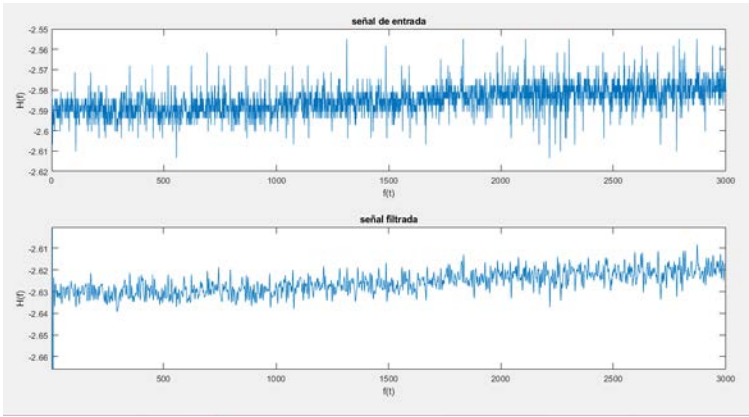

**Figura 9.** Funcionamiento del filtro

## **4. RESULTADOS Y ANÁLISIS**

### **4.1 Pruebas**

Una vez diseñado y ensamblado del circuito de amplificación se realiza la primera captación con el fin de verificar su funcionamiento, de la misma forma se prueba el filtro diseñado en MATLAB. Para la prueba de estos, se utilizan señales generadas intencionalmente, Figura 10, para ello se utilizó el generador de señales de la tarjeta de adquisición NI myDAQ, esta aplicación nos permite generar señales desde 0.01V hasta los 10V y con frecuencias desde los 200mHZ (doscientos mili Hertz) hasta 5MHz (cinto mega Hertz). como así mismo poder generar tres tipos diferentes de señales, como lo son señales senoidales, cuadradas y triangulares. Se realizaron seis pruebas con diferentes frecuencias y amplitudes, tres con señales cuadradas y tres con señales senoidales.

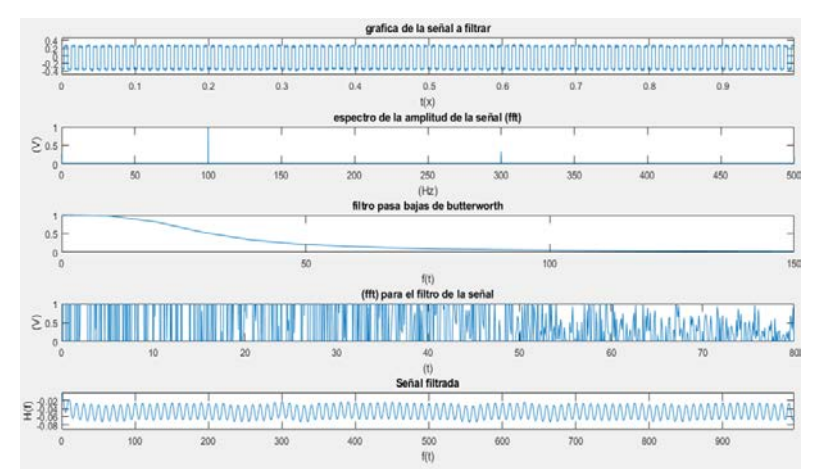

**Figura 10.** Resutado de la prueba realiza con una señal cuadrada de 100 Hz y 0.01 V generada por la NI myDAQ

Ya comprobado que el circuito de amplificación y el filtro hacían correctamente su trabajo se prosiguió con las adquisiciones de señales captadas directamente desde el cuero cabelludo, Figura 11. Inicialmente se decidió captar las señales emitidas por los lóbulos occipitales, Se situaron los electrodos de acuerdo al sistema internacional 10-20 en este caso es en las posiciones O1 y O2 más la referencia A2.

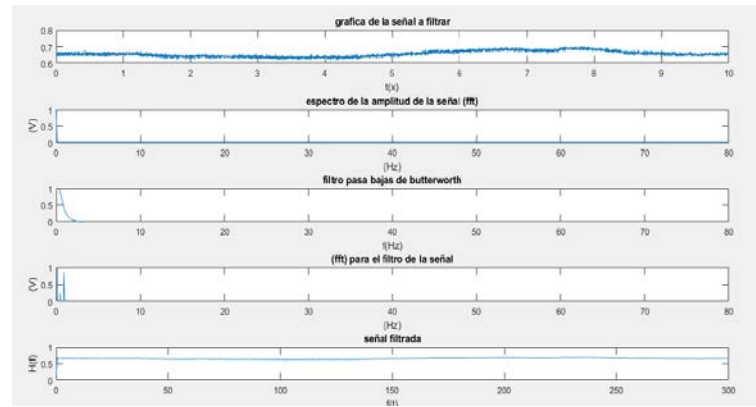

**Figura 11.** Primera captación realiza desde el cuero cabelludo posiciones de los electrodos O1, O2 y A2

Después de comprobar que las señales captadas eran las señales electroencefalográficas se comenzaron pruebas más específicas también en las regiones occipitales, como lo fueron las pruebas visuales teniendo como estímulo parpadeos cada segundo. En la Figura 12 se puede observar como esta acción genera cambios en el eje de tensión durante el tiempo de muestreo de la señal.

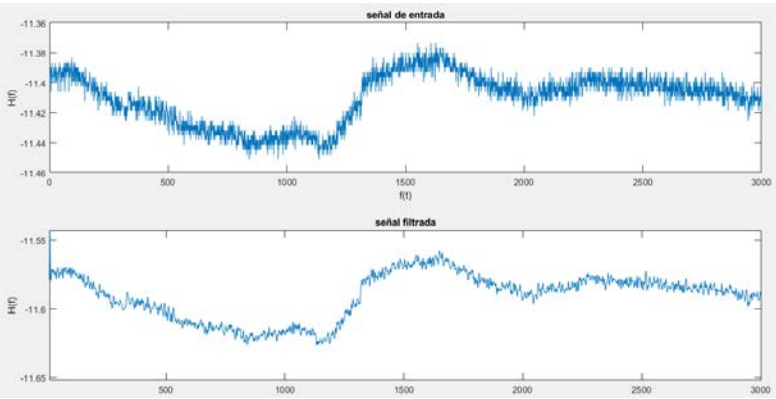

**Figura 12.** Señal captada del area occipital recibiendo como estimulo parpadeos

Otra prueba realizada consistió en captar las señales también de las zonas occipitales mientras el sujeto leía, y en la Figura 13 se puede observar la señal captada y la señal ya procesada, en done podemos observar que la frecuencia de las señales vario de acuerdo al estímulo ahora recibido.

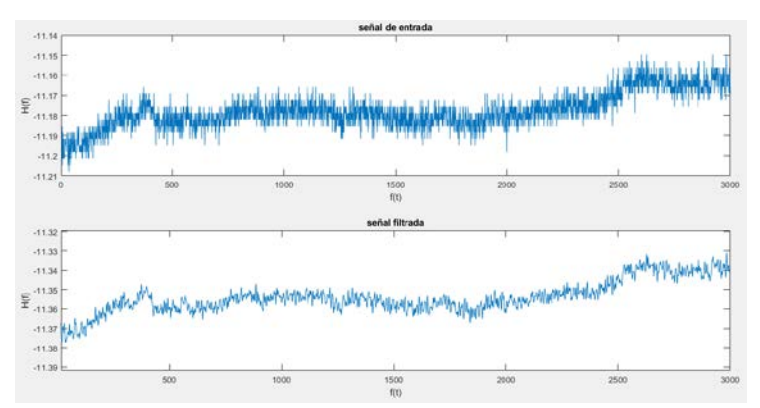

**Figura 13.** Señal captada del area occipital mientras el sujeto estaba leyendo

Después de haber realizado varias pruebas en el área occipital se prosiguió a captar señales de otras zonas. En este caso se decidió examinar los lóbulos frontales encargados del movimiento y los lóbulos temporales donde se encuentra la recepción auditiva. En el caso de los lóbulos temporales se estudió el movimiento de los brazos, obteniendo una señal como la que se puede apreciar en la Figura 14 donde se puede visualizar que hubo un desplazamiento en el eje X o eje de tensión, una amplitud mayor en comparación a las demás señales captadas y su frecuencia también tuvo una variación.

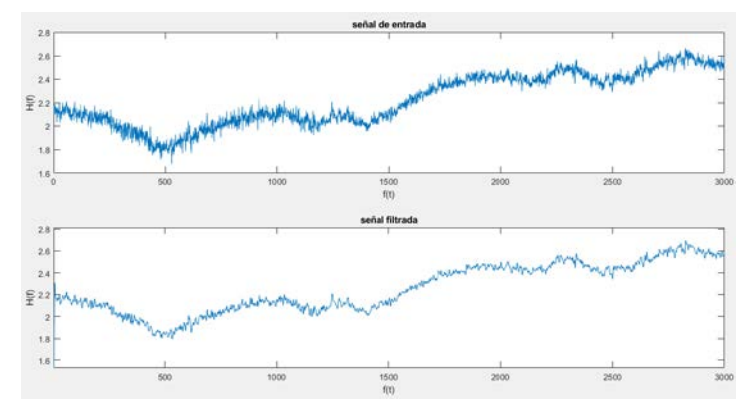

**Figura 14.** Señal captada de los lobulos frontales mientras el sujeto levantaba los brazos

Después de realizar el registro de las señales, se llevó a cabo una revisión para poder determinar qué tipo de señal fue la que se captó, a lo cual se precisó que esta corresponde a señales Beta, comparando con la figura 15, debido a la forma que estas toman al momento de pasar por el filtro, de la igual manera se ejecutó una prueba con el fin de captar el ruido del ambiente como también el ruido eléctrico para así descartar la posibilidad de que lo observado no fueran las señales EEG.

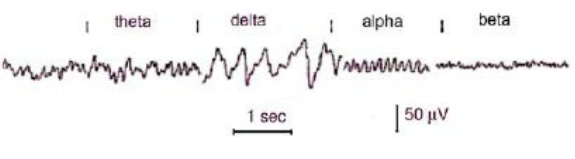

**Figura 15.** Señales Cerebrales [6]

## **5. CONCLUSIONES**

Debido a que las señales no superan los  $50\mu$ V se deben utilizar amplificadores de instrumentación para su adquisición, estos evitan la perdida de la señal gracias a su alta impedancia de entrada, también permiten ajustar la ganancia de la señal. Además, se identificó que la cantidad de cabello afecta proporcionalmente la captación de las señales, para un mejor resultado se sugiere realizar la sujeción de los electrodos directo al cuero cabelludo, así se asegura una buena adquisición.

Se requiere implementar un filtro pasa bajas digital, ya que al ser señales tan pequeñas fácilmente se mezclan con el ruido intrínseco como las señales ECG y el ruido extrínseco como el de la red eléctrica, para mitigar el ruido extrínseco se captaron las señales mediante un equipo portátil desconectado de la red eléctrica, además se utilizaron baterías para alimentar los circuitos de amplificación.

Las señales EEG son muy sensibles ante cualquier cambio ya sea tenue o violento que presente la persona, estas muestran desde el movimiento más pequeño como lo puede ser un parpadeo hasta uno más grande como lo es el movimiento de un brazo, claro está, siempre y cuando se sitúen correctamente los electrodos de acuerdo a la señal que se quiera captar.

Estas señales pueden ser utilizadas para grandes avances en ingeniería, como el movimiento de prótesis o el control de sistemas, gracias a la cantidad de información que maneja. para lograr esto se les debe dar un buen tratamiento de las señales como lo puede ser la utilización de la transformada de wavelet, tratamiento que hoy se le dan para lograr la lectura de estas.

### **REFERENCIAS**

- [1] Terán, D. (2017). Bioingeniería. Alfaomega.<br>[2] Avellano.usal.es. (2006). Redes Neuronales
- [2] Avellano.usal.es. (2006). Redes Neuronales. Recuperado: http://avellano.fis.usal.es/~lalonso/RNA/index.htm.
- Recuperado: https://commons.wikimedia.org/w/ index.php?curid=36395693.
- [4] Rafaelllaveprimarias.wordpress.com. (2018). Coordinación y defensas del cuerpo. Recuperado: https://rafaelllaveprimarias.wordpress.com/2018/08/27/sexto\_ciencias\_naturales\_bloque\_i\_tema-coordinacion-ydefensa-del-cuerpo-humano/.
- [5] Álvarez, L. (2007). Acondicionamiento de señales bioelectricas. Trabajo de Grado. Universidad Tecnológica de Pereira.
- [6] Fonseca, C. et al. (2007). Anovel dry active electrode for EEG recording. IEEE Transactions on Biomedical Engineering, 54(1), 162-165.
- [7] Talamillo, T. (2011). Manual básico para enfermeros en electroencefalografía. Enfermería Docente, 94, 29-33.

# Estudio de factibilidad para la implementación de energía solar en espacios abiertos

Erika Troncoso Igua Santiago Gil Andrea Carolina Luna John Edward Ordoñez Fundación Universitaria Católica Lumen Gentium Colombia

En la actualidad, debido al elevado consumo energético mundial, se busca de manera permanente la implementación de nuevas formas de generación de energía eléctrica. Tal es el caso de energías renovables asociadas a recursos naturales como el viento, el sol, el mar, entre otras. En Colombia, particularmente en la región del Valle del Cauca, se han medido elevados niveles de radiación solar anualmente. Por lo tanto, debido a la diversidad de su topografía y ubicación geográfica, es potencialmente favorable la utilización de este recurso para la generación de energía eléctrica. A partir de ese propósito se buscan alternativas de implementación de sistemas para la producción de energía eléctrica, que garanticen la disponibilidad en cualquier momento y lugar. En la fundación universitaria Católica Lumen Gentium sede Pance, ubicada en la ciudad de Santiago de Cali, se desarrollaron dos proyectos asociados al uso de energías renovables, específicamente de energía solar. Se trata de un punto de recarga solar para dispositivos móviles y un sistema de iluminación autónomo para el parqueadero de motos. En ambos casos se realizó el estudio de factibilidad con el fin de analizar la implementación de nuevas formas de generación de energía eléctrica dentro del campus universitario y brindar bienestar de algunos espacios al aire libre para toda la comunidad educativa. En el caso del proyecto del punto de recarga solar obtiene como resultado un costo de implementación de \$1.224.500, con un uso diario del sistema de aproximadamente 23 dispositivos móviles. Para el caso del proyecto del sistema de iluminación autónomo para un área de estudio de 744 $m<sup>2</sup>$ , los cálculos se realizaron para un consumo de 12 horas de las 18:00 a las 06:00. Para la iluminación de esta zona se calculan 6 luminarias con una potencia de 80W y 12.800 Lm, una batería por luminaria de 200 Ah y una celda solar con una potencia de salida P<sub>max</sub> de 230W y una eficiencia de 14.1%. La implementación del estudio, en caso de ser abordado por la institución, tiene un costo de inversión de \$12.260.000, dando solución al déficit de iluminación y apoyando al cambio de generación de energía, en este caso dejaría la empresa VATIA S.A de proveerles dicho recurso y se utilizaría el sistema fotovoltaico autónomo a la red eléctrica, siendo el costo del consumo anual del sistema de \$1.052.335,30 para una recuperación de la inversión inicial en un aproximado de 11,65 años, en ambos casos no se tiene en cuenta el incremento anual del costo energético.

# **1. INTRODUCCIÓN**

La generación de electricidad por medio de energía solar en Colombia, se ha convertido en una posible alternativa, que con el paso del tiempo es apoyada con la vinculación del desarrollo de nuevas tecnologías y algunos beneficios que a nivel gubernamental se han vinculado a esta política ambiental como lo es la ley 1715 del 2014, convirtiendo al país en un referente en el desarrollo de este tipo de generación de energía. Sumado a esto existen grandes falencias o incluso carencias en el servicio de energía eléctrica en zonas remotas y aisladas del país. En 2017, de acuerdo a estadísticas por parte de la Unidad de Planeación Minero-Energética UPME, de las iniciativas de uso de energía renovables en Colombia, el 88.3% están basadas en el uso de paneles solares. Lo que representó un crecimiento del 32% de julio a noviembre del 2017. El ministerio de minas y energía junto con la UPME estiman que para el 2030 un 10% del consumo energético de Colombia será proporcionado por los proyectos fotovoltaicos que se lleven a cabo [1]. A continuación, se podrán conocer algunos de los proyectos llevados a cabo en Colombia y la región del Valle del Cauca, como símbolo del desarrollo y de la vinculación que el país ha realizado desde hace varios años, hacia sistemas de energía renovable, destacándose el aprovechamiento del recurso solar con la implementación de proyectos de sistemas fotovoltaicos además de la energía eólica (Guajira).

En la costa atlántica, el parque de energía solar en el municipio del Cesar, la multinacional Enel Green Power, decide invertir en Colombia para la construcción del parque de energía solar en un pequeño municipio del Cesar, con unos 70 millones de dólares para la instalación de 250.000 paneles solares los cuales producen 176 GWh por año, proyecto que se materializó en el segundo semestre del año 2018, los cuales se sitúan en más de 270 hectáreas [2].El proyecto tiene como uno de sus propósitos el aprovechar las características del territorio colombiano, sus recursos naturales para las distintas operaciones en energías renovables, pero en este momento se apuesta por el aprovechamiento de los altos niveles de radiación y las potentes corrientes de aire. Siendo este el primer proyecto de energía solar que la multinacional realiza en el país, estará conectado al sistema nacional de transmisión de energía, por medio de la subestación El paso, generando consigo un despacho de energía centralizado, suministrando de manera diaria energía a la red. La compañía informa que la construcción de la planta se basa en el modelo de *sitio de construcción sostenible* de Enel, que tiene un sistema de ahorro de agua, procesos de reciclaje, integración con el entorno en que se encuentra y el diseño incluye un corredor ambiental que permite la vida silvestre pase por el lugar del proyecto [3].

En la terraza norte de la sede de la Empresa de Energía del Pacífico EPSA en la vía Cali-Yumbo, se realiza un estudio de factibilidad del aprovechamiento del recurso solar, recordando que en los últimos cinco años los equipos para la captación de la energía solar fotovoltaica han mejorado con respecto a los avances tecnológicos, siendo hoy en día diez veces mejores en eficiencia. En el Macro Proyectos a nivel nacional y direccionados a la comercialización en la industria, comercios y residencias, siendo liderado por la empresa de energía del pacífico, la inversión que realizó la

empresa para el laboratorio el de \$1.248 millones [4]. El proyecto fue realizado en la terraza del edificio de EPSA, autopista Cali-Yumbo. Este sistema está directamente conectado a la red eléctrica interna del edificio, entregando el 5% de la demanda, en áreas de iluminación, ascensores, aires acondicionados, entre otros servicios. Se realizó con el fin de impulsar un nuevo negocio de la mano de los desarrollos tecnológicos en este campo y la adopción por parte el país en la industria.

La granja de energía solar más grande de Colombia, Celsia, tiene como meta en los próximos años ser la organización líder en tecnología renovable por medio de la instalación de granjas de generación solar, es por esta razón que realizó su segundo proyecto en Colombia, teniendo evaluados los departamentos del Valle del Cauca, Bolívar, Santander y el Cesar, como los más aprovechables para energía solar. Celsia solar Yumbo en un terreno de 18 hectáreas, donde estaba situada Termoyumbo, entrega energía al sistema interconectado nacional con una capacidad instalada de 9,8 MW, generando cerca de 16,5 GWh de energía año, los encargados de transformar dicho aprovechamiento de la energía solar, fueron 35.000 módulos fotovoltaicos y 9 inversores que transforman la energía continua en alterna [5]. Con esta construcción se generó más de 110 empleos del cual cerca del 60% fue mano de obra calificada. A demás de la contribución social que género en la región esta aporta activamente al medio ambiente, ya que evitará la emisión de 160 mil toneladas de CO2 a un promedio de 25 años [5].

En la ciudad de Santiago de Cali, diferentes entidades educativas han trabajado en este tipo de iniciativas tal es el caso de la universidad UAO, siendo la institución educativa con el proyecto de mayor potencia de energía fotovoltaica instalado en una institución educativa en Colombia, esta instalación cuenta con 220 paneles solares en el ala sur, 188 ala norte y 230 azotea del edificio central, supliendo el 5% de la energía necesaria para el funcionamiento del campus, desarrollado por el grupo de investigación de energías (GIEN), apoyado por la universidad y la alianza con EPSA [6]. Este proyecto no solo beneficia a la comunidad educativa, también ayuda en el consumo de energía en las instalaciones. Mejorando la productividad y competitividad en el Valle del Cauca a través del uso de energías renovables. El premio a la eficiencia energética Andesco, MinMinas y Findeter 2015, en categoría académica fue otorgado a la UAO por su contribución en innovación en eficiencia energética, liderazgo y el ahorro económico que el campus genera siendo sostenible. Este proyecto también fue certificado bajo la Norma ISO 14001-2004 como un sistema de gestión ambiental. Como resultado de esto, la UAO ha logrado ahorros deducidos a partir del consumo total anual, teniendo en cuenta un aproximado de su población de estudiantes entre el año 2012 al 2014, los ahorros fueron de 215.3 MWh, además de la contribución en la formación de aproximadamente 200 gestores y auditores en la ISO 50001, en la región del Valle del Cauca [7].

Los proyectos mencionados tienen en común la generación de energía renovable y en este caso el aprovechamiento de la energía solar, es importante aclarar que las fuentes hidroeléctricas hacen parte de las energías renovable/limpias ya que esta no emite gases de efecto invernadero, pero el uso durante varios años de este tipo de fuentes han causado enormes impactos sociales y daños medioambientales, como por ejemplo Hidroituango, con el cierre anticipado de su segunda compuerta en sus sistema de captación, ya que los problemas presentados por el cierre de su primera compuerta aún no se solucionan, ocasionando inconvenientes en la estructura de la casa de máquinas, por la presión ejercida por el agua, generando la disminución en un 20% del caudal del río Cauca [8], daños ambientales, al ecosistema y sociales, como la gran cantidad de muerte de peces y la afectación a las poblaciones aguas debajo de la zona del proyecto [9]. Por más que se tomen medidas de sanción como lo hizo la Autoridad Nacional de Licencias Ambientales ANLA pidiendo requerimientos a la Empresa Pública de Medellín EPM y abriendo procesos sancionatorios por no garantizar el caudal ecológico aguas debajo de la represa [10], los impactos causados ya son irremediables. Siendo estos factores y otros las razones por las cuales se buscan otras alternativas de generación de energía en nuestro país.

El consumo de energía eléctrica es necesario en todo espacio, urbano y rural, la generación de energía eléctrica por medio del uso de energía solar hace que este recurso se pueda implementar para dar solución a la necesidad de consumo de energía eléctrica. Además de explotar el potencial de esta tecnología con respecto a la ubicación geográfica del país para generar energía solar, para generar satisfacción y confort a la comunidad Universitaria en los distintos espacios en los cuales se dispone a proponer el diseño e implementación de dos proyectos realizados para la mejora de las actividades de la Fundación Universitaria Católica Lumen Gentium, los cuales deben ser capaces de recolectar, almacenar y distribuir la energía eléctrica de tal manera que se certifique la disponibilidad de fluido eléctrico para el posterior uso por parte de la comunidad universitaria, en un primer caso para el uso de puntos de recarga solar para dispositivos móviles y el segundo caso es una alternativa de solución al déficit de iluminación de la zona del parqueadero de motos; para los dos casos de estudio se realizan en la sede Pance, a través de la generación de energía solar y estudio del sistema fotovoltaico.

## **2. MÉTODO**

El tipo de investigación de los proyectos es el factible, asociado a investigación práctica donde se ejecuta una propuesta como respuesta a una problemática práctica. Ofreciendo un modelo que en teoría es aplicable en el contexto de estudio; los resultados obtenidos pueden ser materiales e instrumentos ya elaborados, lo que se considere

pertinente y necesario para dar solución a la problemática, teniendo en cuenta que en este tipo de proyectos no comprende necesariamente la aplicación de la propuesta en desarrollo [11]. Este tipo de investigación consiste en la elaboración y desarrollo de una propuesta operativa la cual es viable para solucionar problemas, requerimientos o necesidades de una organización o grupos sociales; teniendo como apoyo de la investigación la parte documental, de campo o un diseño [12]. En la Figura 1 se muestra la metodología por fases empleada en el proyecto.

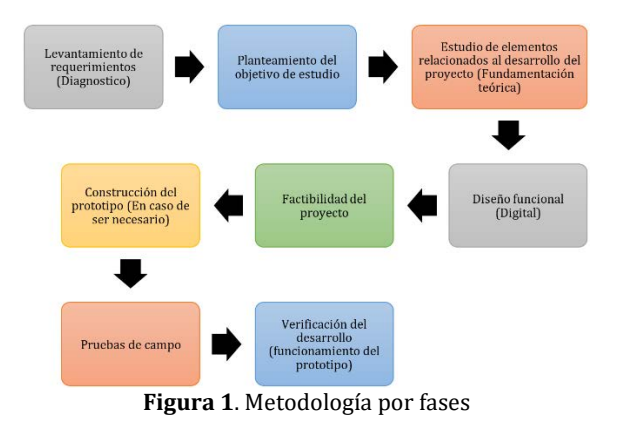

# **3. RESULTADOS Y ANÁLISIS**

Los resultados presentados a continuación son de los dos proyectos, como caso de estudio de la Universidad, sede Pance.

## **3.1 Presentación y análisis de resultados del punto de recarga solar**

Los productos esperados al finalizar el ejercicio son el diseño funcional de un punto de recarga solar, análisis de factibilidad financiera y un prototipo para el estudio de la implementación del punto de recarga solar en la Fundación Universitaria Católica Lumen Gentium sede Pance, así como algunas pruebas de campo.

### **3.1.1 Diseño funcional del punto de recarga solar**

Para este caso, el campus universitario ya estaba dotado con mesas de estudio de concreto, por lo cual, el diseño se basó en acondicionar esta mesa para que las actividades ahí realizadas no se vean interrumpidas a determinadas horas del día por las altas temperaturas y al mismo tiempo permitieran la recolección, almacenamiento y distribución de la energía. Es decir, el sistema tendrá un diseño estructural y otro electrónico.

### **3.1.2 Componentes del sistema propuesto**

Para llevar a cabo el desarrollo del sistema mencionado, se identificaron la necesidad de los componentes que se encuentran disponibles en el mercado nacional. Estos se muestran en la Tabla 1.

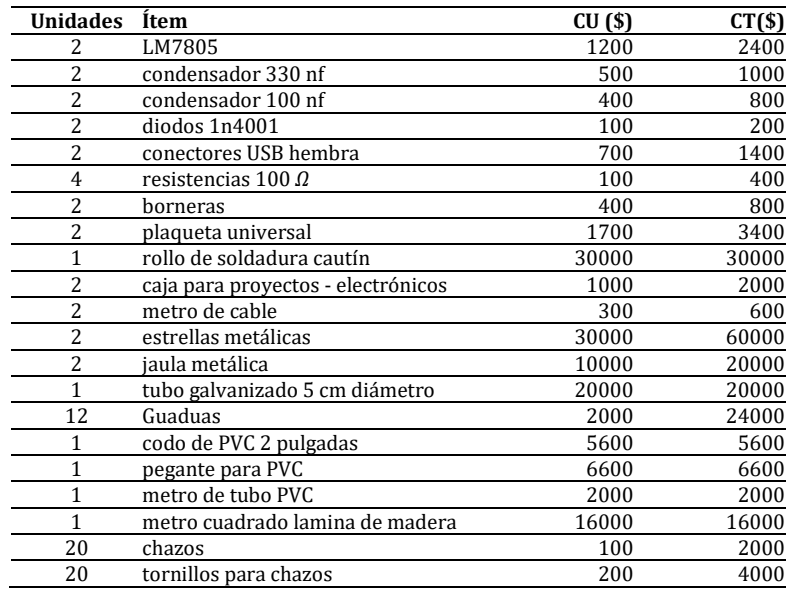

#### **Tabla 1.** Costos componentes para implementación

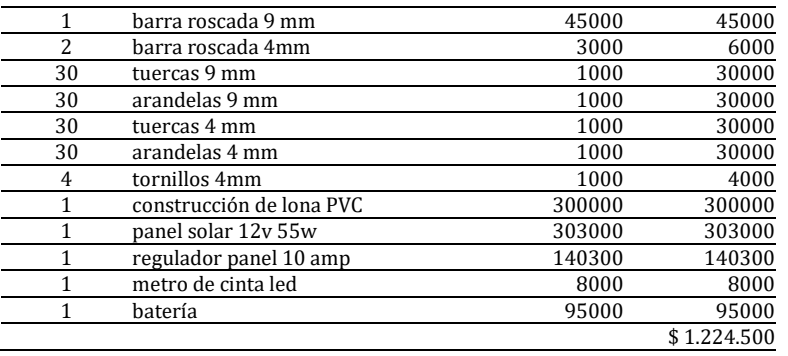

## **3.1.3 Ensamble del sistema de regulación para dispositivos móviles**

En los componentes electrónicos anteriormente mencionados encontramos un dispositivo alimentado por la batería el cual es el LM7805 que recibe por medio de una bornera el fluido eléctrico, este dispositivo electrónico se encuentra en una plaqueta universal, con un condensador de 330 nF y un condensador de 100 nF, el cual a su salida se conecta con un diodo 1N4001 y un puerto USB a través de la conexión de 2 resistencias de 100 Ω. Lo anterior se muestra en el siguiente esquema (Figura 2a, b).

Se realizó el montaje del circuito en una caja protectora para circuitos electrónicos y se acondicionó para la entrada de los cables que alimentan el sistema con corriente a la bornera y la salida para el puerto USB que permiten la carga de los dispositivos móviles, como se puede ver en la Figura 2c.

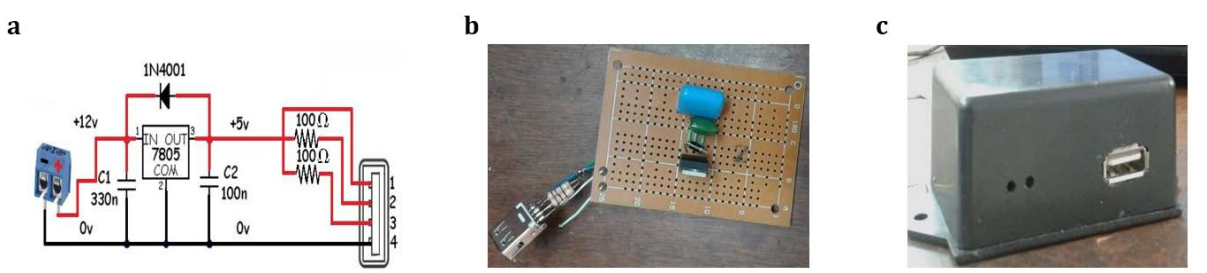

**Figura 2.** a. Esquema de conexión regulador para dispositivos móviles, b. conexiones eléctricas en placa universal, y c. montaje del sistema en una caja protectora

## **3.1.4 Desarrollo del punto de recarga solar**

Uno de los propósitos de este trabajo, era aprovechar los espacios con los cuales contaba la institución, por lo tanto se definió la banca de cemento para realizar el mejoramiento del espacio por medio de la implementación del punto de recarga solar, tomando como base que este espacio se encuentre en un espacio abierto debido a que es sumamente importante captar la mayor cantidad de radiación solar durante el día, y además no se genere ningún tipo de sombra por parte de las condiciones estructurales del campus o de la diversidad forestal con el que también cuenta, ya que estas situaciones afectan la eficiencia de producción de energía en el sistema. Se inició con la construcción de la estructura que soportará el sistema de recarga solar.

Primero se insertó el tubo galvanizado por la apertura del centro de la mesa de cemento y se definió el alto que desea obtener en la estructura, donde no sea tan baja para el ingreso y disfrute de las bondades del sistema y donde la estructura no sea tan alta para que los rayos del sol no afecten a las personas que se encuentran en este lugar. Seguido de esto se instaló las estrellas metálicas [13]. Como se puede identificar en la Figura 3a, donde en uno de los extremos madera tipo bambú se fija a la estructura con unos tornillos, mientras al otro extremo sirvió de soporte, ya que se unió la guadua que provienen de la estrella metálica [7] que cuenta con el mismo sistema de aseguramiento de la anterior, con unos tornillos.

Después de haber finalizado la estructura que soporta la lona, se dio inicio a la construcción de la base que nos permitió brindar un mejor soporte al panel por medio de la utilización de una lámina de madera que cuenta con las mismas medidas del panel (Figura 3b). Con el tubo y codo de PVC se realizó la unión respectiva y de esta manera se logró darle la inclinación deseada luego de que la estructura está asegurada a la lámina de madera.

Se realizó en la misma estructura de PVC los orificios por los cuales ingresan los cables con la función de alimentar el sistema del fluido eléctrico. Por la parte inferior de la mesa se realizó un orificio de salida para el cableado proveniente del panel, se puede observar en la Figura 3c, debido a que la conexión de los dispositivos electrónicos se encuentra en este mismo lugar, todo esto es para evitar los fluidos que pueden poner en riesgo el sistema y los dispositivos de quienes lo estén utilizando en el momento. En la Figura 3d, se observa una fotografía de un prototipo fabricado.

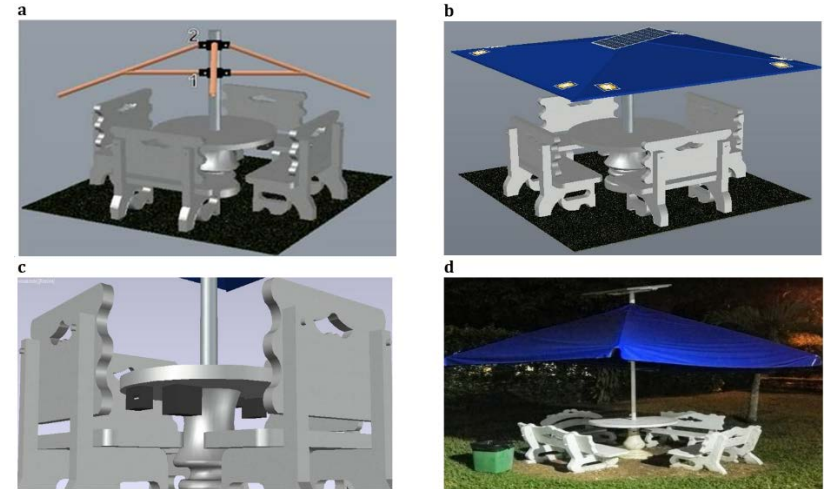

**Figura 3.** a. Isometría estructura superior del punto de recarga solar. b. Isometría montaje panel solar en el punto de recarga. c. Isometría de instalación de los dispositivos para carga. d. Prototipo del sistema de recarga solar

### **3.1.5 Análisis de costos del punto de recarga solar**

A la hora de recargar un dispositivo móvil, se determina el consumo al cual se incurre al realizar dicha acción. Para calcular a qué número ascendía este por parte de los dispositivos móviles, se investiga las capacidades promedio de cargas de batería disponibles en el mercado, encontrando como aspecto importante que esta capacidad va ligada a la calidad de las imágenes y tamaño de la pantalla, la velocidad del procesador y su eficiencia y el más importante que es la constancia de uso a la cual está proyectado el dispositivo móvil.

Estos aspectos generales se trataron con base en el consumo respecto a una experiencia la cual determina que el mayor rubro de consumo de los dispositivos provienen en realidad de la calidad imagen que se presta por medio del tamaño de la pantalla por lo cual, para Smartphone de gran pantalla (alrededor de las 5 pulgadas)**,** debería bastar con una batería de entre 2600 y 3000 mAh para tener autonomía durante todo el día, grandes dispositivos (5,5 pulgadas o más) no podemos bajar de 3000 mAh, siendo lo más adecuado 3600 mAh. Se determina los tamaños promedios de las pantallas de algunos de los celulares que se encuentran dentro de la oferta de mercado hoy en día para así determinar finalmente esa capacidad de consumo promedio, se puede evidenciar la información en la Tabla 2.

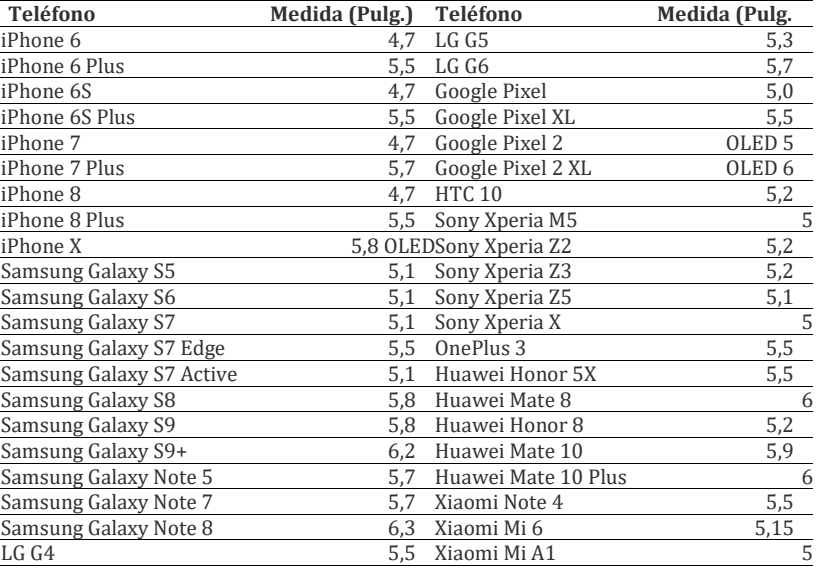

**Tabla 2**. Tamaño pantalla de celulares disponibles en el mercado (2019)

Obteniendo como promedio un tamaño de pantalla de 5,4 pulgadas respecto a algunos de los celulares ofertados hoy en día en el mercado, encontrándonos dentro del rango de dispositivos que tiene una capacidad de carga entre 2600 y 3000 mAh. A partir de estos datos se analiza los watts por hora (wh) que requiere un celular para cargar la batería durante 1 hora, realizado a partir de la ecuación (1).

$$
E_{cellular} = 5V * 2600 mA h = 13Wh
$$
 (1)

A partir de la ecuación (2) se determinar este consumo en un lapso de tiempo de un mes.

$$
\frac{E_{cellular}}{mes} = 13Wh * 26 \frac{dias}{mes \, escolar} = 338Wh \tag{2}
$$

Proyectando el consumo con la ecuación (3) para un año lectivo tiempo en el cual el sistema prestaría su servicio realmente.

$$
\frac{E_{celluar}}{A\tilde{n}o\ lectivo} = 338Wh * 6 \frac{dias}{A\tilde{n}o\ lectivo} = 2028 Wh = 2,028 kWh
$$
 (3)

Se realizó una estimación de uso del punto de recarga solar según la afluencia estudiantil que se tiene dentro de la institución educativa durante un día lectivo, discriminado de tal forma este día por horas, encontramos junto con la restricción del sistema de un máximo de 2 dispositivos a cargar en el sistema una aproximación que podemos evidenciar en la siguiente Tabla 3. Teniendo de tal forma que en el día lectivo el sistema podría usarse aproximadamente en 23 dispositivos móviles, los cuales requieren una entrega de 2 A, considerando que nuestro sistema solo tiene como capacidad de entrega por parte de los LM7805 es de 1 A, estos 23 dispositivos requeridos para carga representan realmente para nuestro sistema 11,5 celulares a cargar en un día lectivo. Proyectando de esta forma el requerimiento de uso diario al año lectivo de igual forma como lo realizamos con el consumo de energía de cada uno de los dispositivos, por medio de la ecuación (4).

$$
\frac{cellulares\ cargados}{A\|\text{to} \text{lectivo}} = 11.5 \frac{cellulares}{dia} * 6 \frac{dias}{semana} * 4 \frac{semans}{mes} * 8 \frac{meses}{a\|\text{to}} = 2208 \frac{cellulares}{a\|\text{to}} \tag{4}
$$

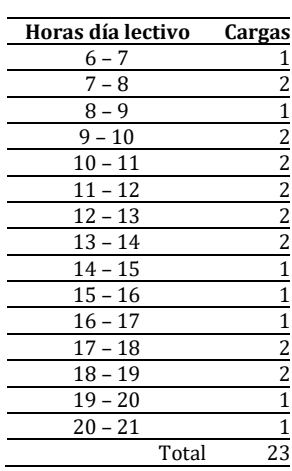

l.

**Tabla 3.** Estimación de afluencia estudiantil durante jornada educativa

Los costos en los cuales incurre la institución educativa para el mismo ejercicio, se pueden observar en la ecuación (5), teniendo en cuenta la misma proyección de celulares cargados y tomando la información suministrada por el área de compras y servicios varios de Unicatólica, esta se provee de energía por la empresa VATIA S.A, la cual tiene una tarifa de \$500,54/kWh.

$$
\frac{Costo \; carga \; cellular}{A\|o \; lectivo} = 2,028 \; kWh * \frac{\$500,54}{kWh} = \$ 1.015,09
$$
 (5)

El valor en el que incurre la Universidad para los 2208 dispositivos móviles que se esperan sean cargados, es de un total de:

$$
\frac{\text{Costo carga total cellular}}{\text{Año } \text{lectivo}} = \$1.015,09 * 2208 = \$2.241.318,72
$$

Potencialmente se podrían recargar 2208 celulares al año. Sin embargo, el punto de recarga no estaría funcionando todo el tiempo, dado que algunas personas llevan a la institución sus dispositivos cargados o su carga es suficiente para el día. Además, factores como los climáticos (lluvia o calor excesivo), insectos y la comodidad podrían llegar a limitar su uso. Por lo tanto, estimando que solamente se recargue el 30% del potencial disponible tendremos que el ahorro estimado sería de \$672.395,61, con este valor se podrá obtener el periodo de recuperación de la inversión inicial en la Tabla 4.

| Periodo | Inversión Inicial | \$1.224.500                       |  |  |  |  |
|---------|-------------------|-----------------------------------|--|--|--|--|
|         | Ahorro anual      |                                   |  |  |  |  |
|         | \$672.395.61      | \$672.395.61                      |  |  |  |  |
|         | \$552.104.39      |                                   |  |  |  |  |
|         |                   | Periodo de recuperación 1,82 años |  |  |  |  |

**Tabla 4.** Recuperación de la Inversión

Se evaluó el porcentaje de rentabilidad del este proyecto con un periodo de proyección de 25 años, teniendo en cuenta la vida útil del panel, siendo la TIR de 45,1%, totalmente factible su inversión dado su bajo costo de implementación y que su periodo de amortización sería de dos años. Cabe resaltar que la vida útil de la batería y la celda solar evaluados e indagados en el mercado son de 12 años y un promedio de 20 a 25 años, respectivamente. Esta amortización, fue calculada sin tener en cuenta el incremento anual del costo energético, lo cual disminuirá el número de años.

## **3.2 Presentación y análisis de resultados del sistema de iluminación autónomo basado en luz solar**

Con el fin de dar solución al déficit de iluminación del parqueadero de motos de Unicatólica y con ello confort en el desplazamiento de la misma, se desarrolló análisis con el cuestionamiento de las siguientes preguntas y su solución.

## **3.2.1 Iluminación necesaria en la zona en luxes (lx)**

Teniendo en cuenta lo indicado en RETILAP (ver tabla 5), vías para tráfico peatonal y ciclistas, el cual indica que dichas áreas deben garantizar que las personas que transiten en esta área distingan la textura y diseño, evitando consigo posibles agresiones o daños a la persona, con esto se presenta la siguiente clasificación de iluminación para diferentes tipos de vías [14].

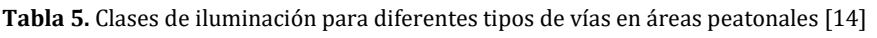

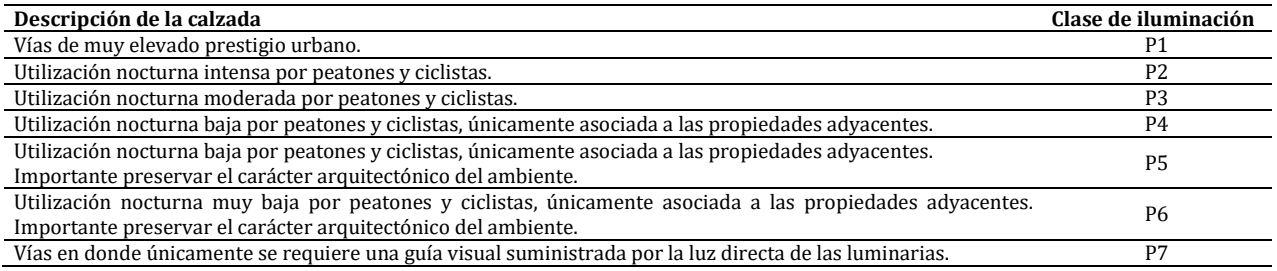

Para la selección de la clase de iluminación requerida en el área del parqueadero de motos se tiene en cuenta: 1) de la clase P2 a P7 está graduada la relación con el uso específico de los peatones, y 2) de la clase P5 a P7 solo se tiene en cuenta su uso en zona baja en probabilidades de delitos en carencia de luz. En la Tabla 6, se indican los requisitos de iluminación dependiendo del tipo de clase para peatones y de ciclistas, esta iluminación horizontal en luxes presenta valores promedio y mínimos, en escala de centenas.

**Tabla 6.** Requisitos mínimos de iluminación para tráfico peatonal [14]

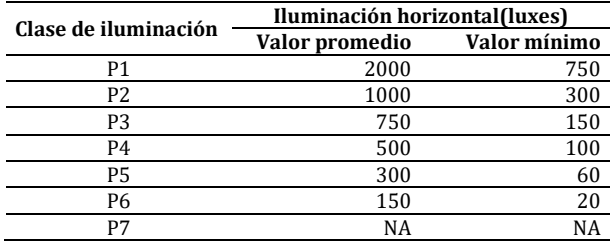

Con los datos anteriores se toma la decisión que la clase de iluminación idónea para el área del parqueadero de motos, es la P4 con un valor promedio de 500 luxes y mínimo de 100 luxes, la cual brinda seguridad, buen desplazamiento en la zona por parte de los peatones y seguridad para los mismo, con pertenencias.

# **3.2.2 Proceso para el cálculo y selección de la luminaria**

En la búsqueda de la adecuada iluminancia, siendo estela cantidad de flujo luminoso que incide sobre la superficie del área del parqueadero externo, cumpliendo con los requisitos indicados por RETILAP, se debe tener en cuenta que el área de parqueo a iluminar cuenta con un ancho (a) de 25m y largo (b) de 30 m (Figura 4), por lo cual, el área total de iluminación es de 750 m<sup>2</sup>.

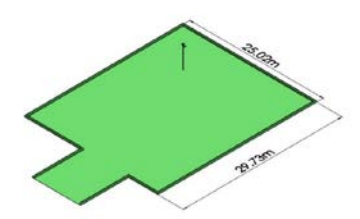

**Figura 4**. Plano de parqueadero de motos

Para la selección de la luminaria se tendrá en cuenta el coeficiente de mantenimiento y utilización, estos datos se pueden encontrar en la Tabla 7 y seleccionados por ambiente de trabajo, tanto de manera interna como externa. En este caso, el coeficiente de utilización  $(C_u)$  será de 0,97 y en el caso del coeficiente de mantenimiento  $(C_m)$  dependerá de estas determinaciones.

**Tabla 7**. Coeficiente de mantenimiento [15]

| Limpio | 0.8 |
|--------|-----|
| Sucio  | በ 6 |

Los coeficientes de mantenimiento se refieren a la influencia que tiene el flujo luminoso que es emitido por la luminaria, siendo dependiente este del nivel de suciedad del ambiente, con respecto a la polución que esté presente. Para este caso se seleccionó un ambiente limpio, dado que el área del parqueadero de motos es libre en desechos, manteniendo así una superficie visualmente libre de polución física.

### **3.2.3 Cálculo del flujo luminoso total necesario (lúmenes)**

Teniendo en cuenta los valores promedio y mínimo de la iluminación horizontal en luxes, según requiere la zona del estudio, se le calcula el flujo luminoso que esta necesita en lúmenes, por medio de la ecuación (6) [15].

$$
\tau_T = \frac{E_m s}{c_u \cdot c_m} \tag{6}
$$

Donde,  $E_m$  = Nivel de iluminación medio (Lux),  $\tau_T$  = Flujo luminoso que un determinado local o zona necesita (Lúmenes),  $s$  = Superficie a iluminar en  $m^2$ ,  $C_u$  = Coeficiente de utilización,  $C_m$ = Coeficiente de mantenimiento. Para la iluminación horizontal con valor promedio,  $\varepsilon_m=$  500  $\iota$ x, se tiene la siguiente cantidad de lúmenes (ecuación (7)).

$$
\tau_T = \frac{500 \, \text{lx.744 m}^2}{(0.97)(0.8)}, \ \tau_T = 479381 \, \text{lm} \tag{7}
$$

Para la iluminación horizontal con valor promedio,  $E_m = 100 \, \text{lx}$ , se tiene la siguiente cantidad de lúmenes de la ecuación (8).

$$
\tau_T = \frac{100lx.744m^2}{(0.97)(0.8)}, \ \tau_T = 95876 \ lm \tag{8}
$$

El rango de lúmenes que cumple el tipo de iluminación P4 está entre 479381 lm y 95876 lm, siendo el flujo luminoso mínimo con el que se decide trabajar para cumplir con el requerimiento para el área de 744 $m<sup>2</sup>$ , la cual no requiere de un rango alto para satisfacer con el cumplimiento de dicha necesidad. En caso de evaluar la cantidad de lúmenes que se utiliza como mínimo del rango P4, su valor es superior al promedio del rango P6, por lo tanto, estos cálculos cumplirían los estándares de la case P4 y P6. Esta cantidad de lúmenes es suficiente para el desplazamiento de los peatones. A partir de la ecuación (9) se realiza el cálculo de la cantidad de luminarias requeridas para iluminar el área en estudio [15].

$$
N_L = \frac{\tau_T}{\tau_L} \tag{9}
$$

Donde,  $N_L$  =Número de luminarias,  $\tau_T$ = Flujo luminoso total necesario en la zona y  $\tau_L$ = Flujo luminoso de la luminaria.

$$
N_L = \frac{95876Lm}{12800Lm}, N_L = 7
$$

El plano de trabajo de cada luminaria, se puede observar en la Figura 5, teniendo en cuenta el plano de iluminación y el de trabajo.

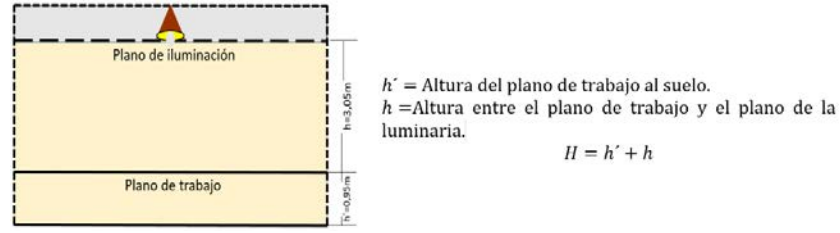

**Figura 5**. Esquema de la zona, adaptada según la referencia [15]

En este caso  $h'$  como plano de trabajo es un estimado de la altura promedio de la altura de una moto (80 – 100 cm), dado que en este caso también es de total importancia la el plano o superficie de desplazamiento.

#### **3.2.4 Cálculo de distribución de las luminarias**

Conociendo  $N_L$ , se puede verificar este número de luminarias con la distribución por fila a lo ancho y largo del plano de la zona. Al obtener la cantidad de filas se genera la distancia de ubicación de las luminarias, para así brindar uniformidad en el área total de la zona. En nuestro caso se tiene un plano rectangular, en el cual las luminarias se reparten de forma uniforme en filas paralelas a los ejes de simetría de la zona. Por lo tanto, para el número de filas de luminarias a lo ancho se utiliza la ecuación (10) [15].

$$
N_{Ancho} = \sqrt{\frac{N_L}{b} \cdot a} \tag{10}
$$

$$
N_{Ancho} = \sqrt{\frac{7}{29,73m}}.25,02m
$$

 $N_{Ancho} = 2.4 \rightarrow N \omega$ úmero de filas en el área

Para el número de columnas de luminarias a lo largo se utiliza la ecuación (11) [15].

$$
N_{Large} = N_{Ancho} \left(\frac{b}{a}\right)
$$
 (11)  

$$
N_{Large} = 2.4 \left(\frac{29.73m}{25,02m}\right)
$$

 $N_{Larao} = 2.8 \rightarrow N$ úmero de columnas en el área

En la Figura 6, se muestra el área de 743,8  $m^2$  (aproximada a 744 $m^2$ )el cual tendrá 2 filas y 3 columnas como ejes que servirán para la distribución de las luminarias seleccionadas. Teniendo en cuenta que en este caso el área es rectangular y no cuadrada, con esto se puede hacer una aproximación a 6 luminarias distribuidas en el área.

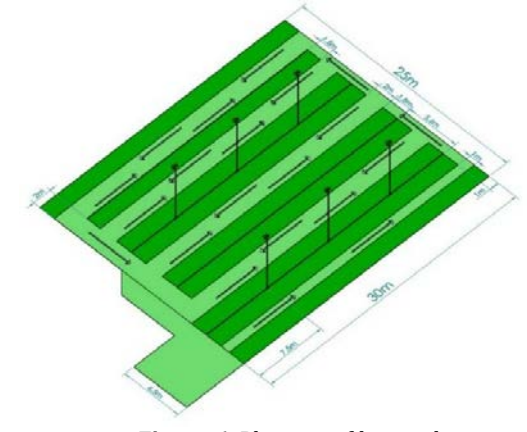

**Figura 6**. Plano con filas y columnas

#### **3.2.5 Cálculo de la batería**

La vida útil las baterías para instalaciones de sistemas fotovoltaicos tienen un promedio de 10 años, teniendo en cuenta factores que generan alteraciones en la vida útil, como lo son, el realizar descargas frecuentes mayores al 50% y la temperatura, si este se encuentra ubicado en un lugar con temperatura de 20°C y 25° C, si la temperatura se eleva en 10 $^{\circ}$ C es donde se afecta su vida útil. Teniendo en cuenta la vida útil de una batería y su dependencia del número de ciclos de carga-descarga se utiliza en este proyecto una batería de descarga profunda de 80% con el propósito de alargar la vida útil de la batería seleccionada. Como se muestra en la ecuación (12) la cual permitirá calcular la capacidad de acumulación necesaria para la batería [16].

$$
C_n = E(carga Total) \frac{D_a}{V_{bat}P_{dD}}
$$
 (11)

Donde,  $C_n$  =Capacidad de la batería(Ah),  $E(Carga Total) =$  Consumo diario de energía en  $\frac{Wh}{dia}$ ,  $D_a =$ Días de Autonomía,  $V_{bat} = T$ ensión de la batería,  $P_{dD}$ = Profundidad de descarga.

Se pueden observar las especificaciones de la luminaria, como lo es su potencia de 80W, adicionalmente para suplir el déficit de iluminación y generar seguridad en el parqueadero de motos, se requiere que la iluminación sea de 12 horas, desde las 18:00 a las 06:00. Obteniendo una capacidad para la batería de  $C_n = 200 Ah$ . El tipo de batería que se selecciona en este caso, es de Gel con las siguientes especificaciones: Las baterías de gel se componen de un electrolito gelidificado, este tipo de baterías no sufren derrames (se puede colocar en cualquier posición), son resistentes a la corrosión, no requieren de mantenimiento dado que el gas interno se recombina evitando la pérdida de agua y trabaja en condiciones de altas temperatura [17].

Tiene una vida útil de 12 años, esto es debido al grosor de sus placas y a la alta densidad de su material en forma de gel, obteniendo un mayor rendimiento a comparación de otras baterías para el uso en sistemas fotovoltaicos, permite un elevado número de ciclos de carga y descarga, con descargas profundas del 80% sin afectar su vida útil.

### **3.2.6 Cálculo de la celda solar**

Se explica a qué se refiere el concepto de HPS, esto es el número de horas diarias de la luz solar equivalente referidas a una irradiación constante (I), siendo esta la medida de la potencia de la celda solar. La curva diaria de irradiancia solar que se observa en la Figura 7, es un método el cual estandariza la cantidad de HSP, donde el área del rectángulo define la cantidad de HPS.

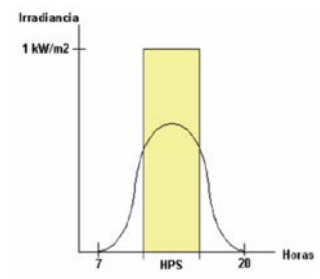

**Figura 7.** Curva estándar de las HPS [18]

El principal parámetro que describe el funcionamiento de la celda solar, es dependiente a la energía producidas en las HPS, debido a ello lo importante de conocer la cantidad de horas, para el cálculo de la potencia necesaria para la celda solar de acuerdo a la instalación. La ecuación (12) permite el cálculo de la celda solar [18].

$$
Ar = 1200 \frac{E_d}{I_d} \tag{12}
$$

Donde,  $Ar = T$ amaño de la celda solar (Wp) ,  $E_d =$  Consumo de energía  $\left(\frac{KWh}{dia}\right)$ ,  $I_d =$  HPS. Los 1200 equivalen al 20% del recurso solar de 1000  $\frac{w}{m^2}$ , siendo este el valor que cubre el bajo rendimiento de la celda solar [18]. En la búsqueda de la cantidad de HPS, se encuentra la tabulación de los promedios mensuales de brillo solara para todas las estaciones del País.

**Tabla 8.** Promedio mensual de brillo solar en la ciudad de Cali [19]

| ANEXO: PROMEDIOS MENSUALES DE BRILLO SOLAR PARA TODAS LAS ESTACIONES DEL PAÍS. |           |                |      |                    |                                                                                    |                                                                      |               |     |  |  |  |  |  |  |  |                                     |              |     |               |              |
|--------------------------------------------------------------------------------|-----------|----------------|------|--------------------|------------------------------------------------------------------------------------|----------------------------------------------------------------------|---------------|-----|--|--|--|--|--|--|--|-------------------------------------|--------------|-----|---------------|--------------|
|                                                                                | MUNICIPIO | <b>DEPARTA</b> |      | LATITUD   LONGITUD | <b>FLEVACIÓN</b>                                                                   | AÑOS DE FECHA DE<br>VALOR PROMEDIO (HORAS DE SOL AL DÍA)<br>PROMEDIO |               |     |  |  |  |  |  |  |  |                                     | <b>FECHA</b> |     |               |              |
| <b>ESTACIÓN</b>                                                                |           | MENTO          |      |                    | ! (M.S.N.M)   ENE   FEB   MAR   ABR   MAY  JUN   JUL   AGO   SEP   OCT   NOV   DIC |                                                                      |               |     |  |  |  |  |  |  |  |                                     | ANUAL        | INF | <b>INICIO</b> | <b>FINAL</b> |
| Universidad del<br>Valle                                                       | Cali      | Valle          | 3.37 | 76.53              | 985                                                                                |                                                                      | $5,4$   $5,2$ | 5.0 |  |  |  |  |  |  |  | 4,6 4,6 5,2 6,0 6,0 5,1 4,5 4,5 4,8 |              | 34  | ene-          | $oct-12$     |

Como se puede observar en la Tabla 8, el promedio anual de horas en la ciudad de Cali es de 5.1 de horas de brillo solar, esta representa el tiempo total durante el cual incide la luz solar de manera directa en una localidad determinada, entre el alba y el atardecer, a lo anterior suele denominar heliofanía solar siendo esta el equivalente a la insolación anual, dado que la cantidad de energía en forma de radiación que se puede registrar en una localidad o lugar de la tierra en un día, adopta el registro de horas de brillo solar como la cantidad de HPS, ya que se puede concluir que el registro realizado en la ciudad de Cali es la cantidad de horas durante el día en que se captó la incidencia de luz solar de manera directa en forma de radiación.

Teniendo en cuenta lo anterior, el cálculo para el tamaño de la celda solar en Wp, con un promedio de 5 HPS se logra con la ecuación (13).

$$
Ar = 1200 \frac{0.960 \left(\frac{kWh}{dia}\right)}{5h} \tag{13}
$$

 $Ar = 230(Wp)$ De acuerdo al tamaño de la celda solar (Wp) se busca que esta sea de 230Wp, donde este cálculo teórico es existente en el mercado, se tiene a continuación la siguiente celda solar, con sus especificaciones en la Tabla 8. La inclinación indicada para este caso en estudio [20], podemos observar el cálculo para la inclinación por medio de la ecuación (14).

$$
\beta_{opt} = 3.7 + 0.69|3.20|
$$
  
\n
$$
\beta_{opt} = 5.908^{\circ}
$$
  
\n
$$
\beta_{opt} \approx 6^{\circ}
$$
\n(14)

Con este resultado de 6°, para una captación óptima se realiza el cálculo (ecuación (15))para instalación constante anual [20] teniendo en cuenta la disminución de pérdidas energéticas en este tipo de módulos planos.

$$
\beta = \beta_{opt} + 10^{\circ}
$$
  

$$
\beta = 6^{\circ} + 10^{\circ}
$$
  

$$
\beta = 16^{\circ}
$$
 (15)

Para concluir, en este caso se utilizará una celda solar de 230Wp siendo su orientación dirigida al hemisferio sur y con una inclinación de 16°, el cálculo de lo anterior es dependiente del uso de la instalación y de la latitud de la zona de la misma.

#### **3.2.7 Cálculo del regulador de energía**

Este elemento electrónico del sistema fotovoltaico autónomo, evita la sobrecarga y la descarga en exceso del acumulador (batería) en el momento en que este alcance determinados niveles de carga, los cuales están determinados por la tensión en los bornes de la batería. Hay dos tipos de reacción o respuesta al control que ejecuta el regulador a los niveles de carga en el acumulador, frente a la sobrecarga el regulador puede desconectar al generador de la batería, a este tipo se le conoce como reguladores seria.

Otro funcionamiento consiste en desviar la corriente del generador hacia otro lugar, este puede ser un cortocircuito o un disipador que se conoce como regulador shunt o paralelo. En la última opción se debe añadir un diodo de bloqueo entre el generador y el acumulador, evitando así la descarga en el camino alternativo o de desviación que en este caso ofrece el regulador [21].

Para obtener el cálculo del regulador, se debe tener en cuenta las especificaciones de la celda solar mencionada anteriormente, en esta observaremos la corriente de cortocircuito (ISC), este valor será multiplicado por la cantidad de paneles que el regulador ejecutará control [22], además, se debe tener en cuenta los posibles picos de irradiación o posibles cambios en la zona de estudio, siendo recomendable que el regulador tenga una variación del 15% - 25%, siendo superior a la corriente de cortocircuito que es suministrada por el sistema de generación fotovoltaica, es decir, la entrada del regulador o puede ser vista como la consumida por el sistema, como una salida [23]. A partir de la ecuación (16), se realiza el cálculo del regulador de carga para este caso [22].

$$
I_{\text{max}} = \text{ISC} * \text{NP} * 1.25 \tag{16}
$$

Donde, ISC=Cortocircuito de la celda solar y NP=Número de celdas solares el cual el regulador controla:

$$
I_{\text{max}} = 8.26A * 1 * 1.25
$$

$$
I_{\text{max}} \approx 10A
$$

Teniendo en cuenta el resultado obtenido, el regulador de carga en este caso tiene la especificación de 10A y 12V (Dado por el voltaje de la batería). Con el anterior elemento se completa el sistema de control del proyecto en estudio, mostrado en la Figura 8.

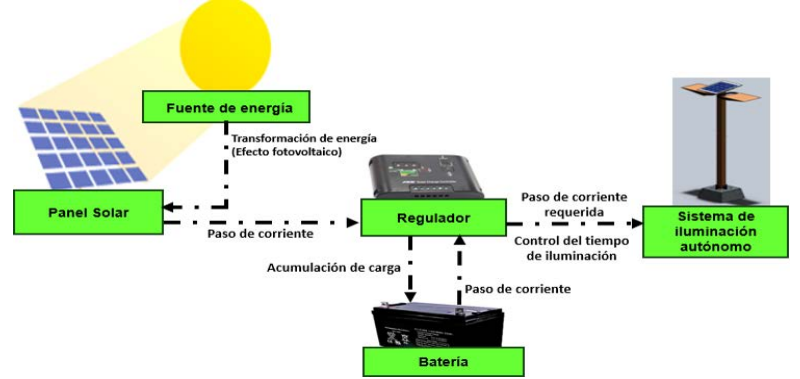

**Figura 8.** Sistema de control de iluminación autónomo basado en energía solar

Un elemento externo al sistema de control, pero de suma importancia para la seguridad y protección de la batería, regulador y cableado necesario, es el gabinete metálico de resguardo.

### **3.2.8 Costos y amortización en el mercado de los elementos del sistema fotovoltaico autónomo**

Para tener en cuenta, el sistema fotovoltaico diseñado es de 6 luminarias y cada una de 80W, con un uso diaria de 12 horas, lo cual genera un consumo diario de 5.76 KWh. Con la información suministrada por el área de compras y servicios varios de UNICATÓLICA, esta se provee de energía por la empresa VATIA S.A, la cual tiene una tarifa de \$500,54/KWh, obteniendo así un costo del consumo diario del sistema fotovoltaico de \$2.883,11.

En la Tabla 9, se podrá observar los costos totales en caso de ser implementado el proyecto en estudio y el periodo de recuperación de la inversión inicial.

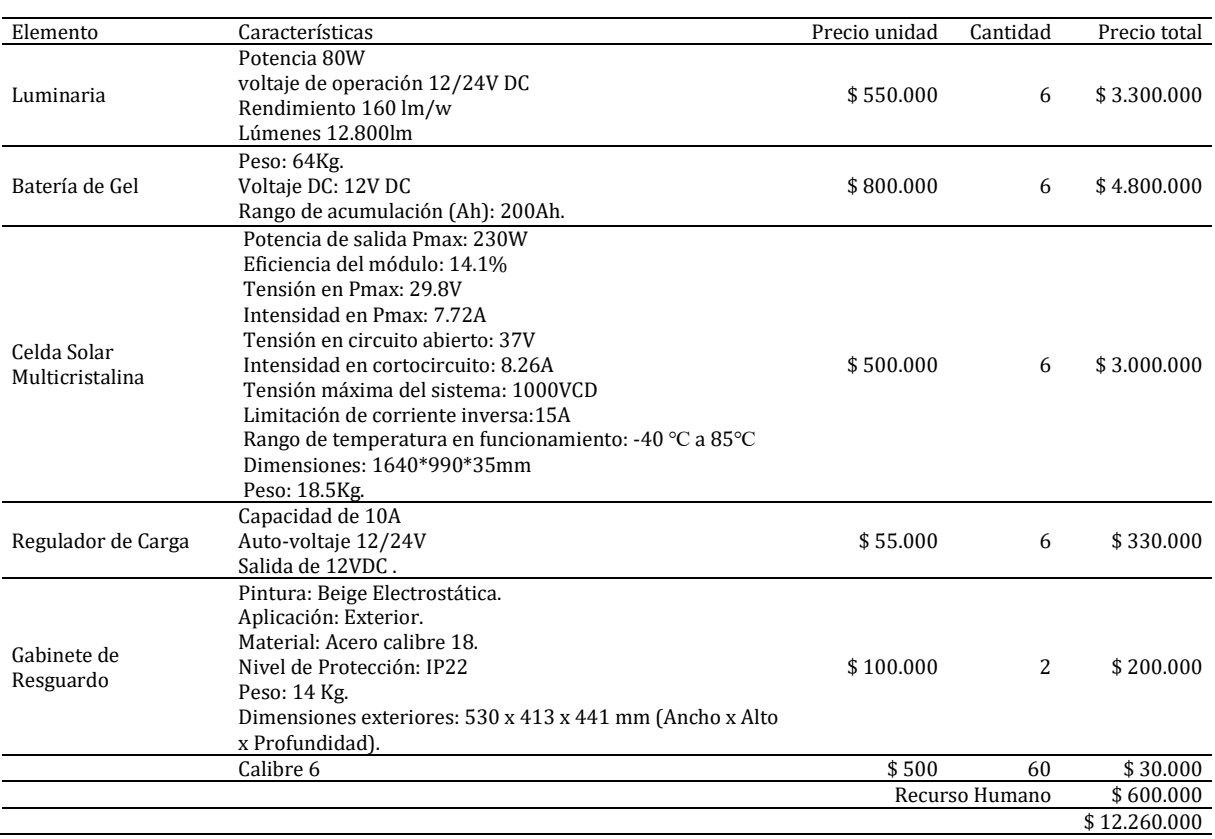

**Tabla 9**. Costos de los elementos del sistema fotovoltaico e inversión inicial

Con las especificaciones anteriores y teniendo en cuenta que el costo del consumo anual del sistema fotovoltaico es de \$ 1.052.335,30; se podrá obtener el periodo de recuperación de la inversión inicial en la Tabla 10.

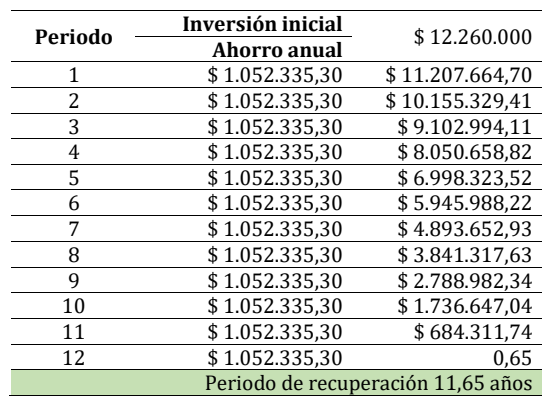

#### **Tabla 10.** Recuperación de la Inversión

El resultado obtenido del periodo de recuperación para 11,65 años no es desfavorable si se tiene en cuenta la vida útil de la batería y la celda solar evaluados e indagados en el mercado, las vidas útiles de estas son de 12 años y un promedio de 20 a 25 años, de los elementos mencionados respectivamente.

Sin tener en cuenta el incremento anual del costo energético, lo cual disminuirá el número de años. Se evaluó el porcentaje de rentabilidad del este proyecto con un periodo de proyección de 25 años, teniendo en cuenta la vida útil del panel, con un tiempo de recuperación de la inversión de 12 años y una TIR del 7%.

### **4. CONCLUSIONES**

El punto de recarga solar, brinda una de estas alternativas ecológicas para la demanda de energía por parte de la comunidad universitaria, para la recarga de los dispositivos móviles, a través de la utilización de paneles solares. A partir del análisis de costo realizado donde se evidencia el impacto económico que generaría la implementación del sistema donde supliría esta demanda y produciría la independencia del número de celulares que se esperan ser atendidos en este punto, encontramos que el consumo que se recuperaría del sistema de fluido eléctrico convencional de nuestra región, está por encima del costo de implementación lo cual nos generaría una recuperación de la inversión después del segundo año, encontrando una TIR del 45,1%, lo que permitiría la viabilidad de su implementación.

Utilizando cálculos teóricos, basados en la cantidad de lúmenes que genera una luminaria de 80 W y la norma técnica RETILAP se determinó que con un total de 6 luminarias distribuidas en el área del parqueadero y el sistema fotovoltaico autónomo se resolvería el problema de iluminación nocturno en la Fundación Universitaria Católica Lumen Gentium en la sede Pance. Se determinaron los costos de la implementación del sistema autónomo de iluminación, encontrando que el periodo del retorno de la inversión es de aproximadamente 12 años, que es menor que la vida útil de los elementos utilizados. Encontramos una TIR del 7%, por lo que la decisión y el interés de implementación es exclusiva del estado financiero en que se encuentre la Universidad, generando así la posibilidad de inversión y recuperación de la inversión en un tiempo razonable.

Además, no es necesario tener costos adicionales, como es el mantenimiento, ya que los elementos seleccionados son exentos de esto, en el caso de la limpieza del panel, la Universidad cuenta con el personal de servicios varios que pueden garantizar la limpieza de la superficie del panel. Cabe resaltar que el desarrollo e implementación de este tipo de sistemas auto-sostenibles motiva el espíritu investigativo de la comunidad universitaria, creando un posible interés y apoyo en futuros trabajos de investigación con respecto a aplicación de energía solar de empresas públicas o privadas, además de la conservación del medio ambiente.

## **REFERENCIAS**

- [1] ARGOS. (2019) Todo lo que debes saber sobre energía solar en Colombia. Recuperado: https://eficienciaenergetica. celsia.com/todo-lo-que-debes-saber-sobre-energia-solar-en-colombia.
- [2] El Espectador. (2018). En cesar se construye el primer gran parque de energía solar del país. Recuperado: https://www.elespectador.com/noticias/medio-ambiente/otorgan-la-primera-licencia-para-generacion-de-energia-
- fotovoltaica-en-colombia/. [3] Mouthón, L. (2018). En el construye en la Costa la planta solar más grande de Colombia. Recuperado: https://www.elheraldo.co/economia/enel-construye-en-la-costa-la-planta-solar-mas-grande-de-colombia-499530
- [4] El País. (2014). El Valle del Cauca entra en la era de la energía Solar. Recuperado: https://www.elpais.com.co/economia/elvalle-del-cauca-entra-en-la-era-de-la-energia-solar.html.
- [5] EPSA. (2017). Empezó a generar energía Celsia Solar Yumbo, primera granja fotovoltaica de Colombia. Recuperado: https://blog.celsia.com/noticias-corporativas/en-yumbo-nace-la-primera-planta-solar.
- [6] América Fotovoltaica. (2016). Universidad Autónoma de Occidente le apuesta a la energía solar. La guía solar. Recuperado: http://www.laguiasolar.com/universidad-autonoma-de-occidente-energia-solar-encolombia/#comments.
- [7] Universidad Autónoma de Occidente. (2015). La UAO reconocida a nivel nacional por su trabajo en eficiencia y gestión http://www.uao.edu.co/noticias/la-uao-reconocida-a-nivel-nacional-por-su-trabajo-eneficiencia-y-gestion-energetica.
- [8] El Tiempo. (2019). Cierre de compuerta de Hidroituango bajará caudal del Cauca a un 20 %. Recuperado: https://www.eltiempo.com/colombia/medellin/consecuencias-del-cierre-de-la-compuerta-1-de-hidroituango-323116.
- [9] Colprensa. (2019). El río Cauca sufre los efectos del cierre de compuerta de Hidroituango. Recuperado: https://www.elheraldo.co/colombia/el-rio-cauca-sufre-los-efectos-del-cierre-de-compuerta-de-hidroituango-595440.
- [10] Cardona, A.(2019). Colombia: Los impactos ambientales que dejan las nuevas decisiones de Hidroituango. Mongabay latam. Recuperado: https://es.mongabay.com/2019/02/hidroituango-impactos-ambientales-rio-cauca/.
- [11] Ramírez, J. (2016). Los 8 tipos de tesis de investigación y sus características. Recuperado: https://www.lifeder.com/tipostesis-investigacion/.
- [12] Fedupel, J. (2016). Manual de trabajos de grado de especialización y maestría y tesis doctorales. Universidad Pedagógica Experimental Libertador.
- [13] Rico, G. (2018). Hidroeléctricas en Colombia: Entre el impacto ambiental y el desarrollo. Recuperado: https://es.mongabay.com/2018/06/hidroelectricas-colombia-hidroituango/.
- [14] RETILAP. (2010). Reglamento técnico de iluminación y alumbrado público -. Resolución 180540. Colombia.<br>[15] Castilla, C. et al. (2000). Luminotecnia: Cálculo según el método de los lúmenes. E.T.S Arquitectónicas.
- [15] Castilla, C. et al. (2000). Luminotecnia: Cálculo según el método de los lúmenes. E.T.S Arquitectónicas.
- [16] Kouyomgian, S. (2010). Cálculo de instalación eléctrica utilizando energía solar para tres casos de estudio. Universidad Simón Bolívar.
- [17] EcuRed. (2018). Batería de Gel. Recuperado: https://www.ecured.cu/Bater%C3%ADa\_de\_Gel.
- [18] Bejarano, N. (2011). Diseño de un sistema de generación eléctrica solar para la iluminación externa del modular de la escuela de ingeniería en ecoturismo. Escuela superior politécnica Chimborazo.
- [19] Atlas Interactivo. (2017). Promedios mensuales de brillo solar para todas las estaciones del país (Horas de sol al día). Recuperado: http://atlas.ideam.gov.co/visorAtlasClimatologico.html.
- [20] Perpiñan, O. (2018). Energía Solar Fotovoltaica. Creative Commons Ebook, versión 1.9. Recuperado: https://github.com/ oscarperpinan/esf.
- [21] Guanín, C. (2015). Diseño y construcción de un sistema de iluminación autosustentable fotovoltaico para una parada de buses y su valla informativa del sistema integrado de transporte de cuenca. Universidad Politécnica Salesiana.
- [22] Pérez, D. (2009). Análisis de un sistema de iluminación, utilizando ampolletas de bajo consumo y alimentación por paneles fotovoltaicos. Universidad Austral de Chile.
- [23] Sebastián, E. (2018). Dimensionar reguladores de carga eléctrica. Consultor en gestión de medio ambiente. Recuperado: http://eliseosebastian.com/como-dimensionar-reguladores-de-carga/.

Diseño y construcción de un tablero electrónico para permitir la comunicación de personas con discapacidad usando conexión a dispositivos móviles

> Johan Sebastián Becerra Fuentes Yolanda Torres Pérez Universidad Pedagógica y Tecnológica de Colombia Colombia

Según el censo de 2018, en Colombia hay una población efectivamente censada de 44.164.417 de la cual se estima que 1.448.889 personas con alguna discapacidad, de las cuales 318.756 personas presentan dificultad para hablar y comunicarse. En Colombia, aún falta mucho desarrollo tecnológico para la atención a ésta población. Entre las principales enfermedades que comprometen la comunicación verbal del paciente están el autismo, la parálisis cerebral, trastornos del lenguaje (disfagia), trastorno fonológico (dislalia) u otras patologías, lo que dificulta su interacción con las personas que lo rodean, debido a estas situaciones, las personas que lo rodean no pueden atender de manera fácil y precisa las necesidades del paciente. Para esto, Se han buscado alternativas donde el lenguaje verbal es reemplazado por lenguaje de señas o pictográfico y signos ortográficos, mediante el uso de libros con imágenes (pictogramas) de los principales sentimientos, actividades y estados de ánimo de un individuo; tabletas o teléfonos inteligentes equipados con aplicaciones con galerías de imágenes similares a libros también usados. Desafortunadamente, los textos con pictogramas impresos son difíciles de manipular por personas con discapacidades motoras, lo que no les permite cubrir sus necesidades de comunicación. Lo anterior genera la necesidad de desarrollar un tablero electrónico de comunicación, ergonómico, versátil, didáctico, práctico, y económico, que le permita a esta población vulnerable comunicarse acertadamente con sus cuidadores y con población en general. Esto se realiza mediante el diseño, calculo y selección de sistemas electromecánicos que traduzcan la utilización de pictogramas en mensajes auditivos, alarmas y mensajes de audio o de texto, logrando con esto hacer efectiva su comunicación con los demás.

# **1. INTRODUCCIÓN**

El lenguaje es uno de los rasgos más característicos de la especie humana, ya que nos permite la comunicación entre dos o más interlocutores mediante un código convencional de señales sonoras articuladas. Comprende tres dimensiones: *la forma*, que se refiere tanto a la fonología como a la sintaxis; *el contenido,* directamente relacionado con el léxico y el significado de la frase y el discurso; y las *funciones comunicativas*, afines a la competencia conversacional, la capacidad de adaptar el lenguaje al contexto y el lenguaje no verbal, entre otros [1].

Un *trastorno del habla o lenguaje* se refiere a los problemas de la comunicación u otras áreas relacionadas, tales como las funciones motoras orales. Estos atrasos y trastornos varían desde simples sustituciones de sonido hasta la inhabilidad de comprender o utilizar el lenguaje o mecanismo motor-oral para el habla y alimentación [2].

Teniendo en cuenta la necesidad y la importancia de mejorar la calidad de la comunicación de las personas que presentan dificultad en su comunicación verbal con su entorno social y facilitar sus procesos de inclusión, se propone este proyecto de investigación que busca cubrir las necesidades de estas personas de la manera más completa mediante el diseño y la construcción de un tablero de comunicación aumentativo y alternativo, en el que se integran recursos tecnológicos como indicadores electrónicos o salidas de audio y diferentes sistemas de signos, pictogramas, imágenes y / o palabras, que ayudan al paciente para expresar a otras personas cómo se siente o cuáles son tus necesidades.

Las características funcionales y de diseño del tablero de comunicación se obtendrán a través de encuestas, entrevistas, socializaciones y declaraciones de pacientes, familiares y cuidadores de fundaciones y centros de rehabilitación. Con esta información, más los parámetros goniométricos y antropométricos de la población de interés, se propone un diseño ergonómico y estructural del tablero. Posteriormente, se realizará, la programación respectiva del microcontrolador con su dispositivo inalámbrico de comunicación para la transmisión de los mensajes.

Aprovechando los avances tecnológicos, el diseño del tablero de esta investigación, estará equipado con botones y pictogramas que representan las principales acciones, sentimientos y solicitudes necesarias para el paciente, que, pensando en las dificultades motoras, será de fácil manejo y que notificará el mensaje mediante frases y sonidos a la persona a cargo de su cuidado, sin la necesidad de estar permanentemente con el usuario, gracias al hecho de que empelará un receptor de audio inalámbrico, dándole así más independencia a los dos, mejorando su calidad de vida e interacción con otras personas.

## **2. MÉTODO**

Para el desarrollo de este proyecto se utilizará las metodologías de Design Thinking y de Desgin For en donde en una primera fase se generará el diseño del concepto del comunicador electrónico. Se usarán diferentes herramientas de recolección de datos tales como: encuestas, entrevistas y testimonios de pacientes y personas encargados del cuidado de ellos, trabajando en conjunto con fundaciones, hospitales y familiares que atienden personas con enfermedades como autismo, parálisis cerebral, u otras patologías que comprometan el habla del paciente, inicialmente en la ciudad

de Duitama, con el fin de localizar ésta población en la región e identificar las principales necesidades y requerimientos de comunicación paciente-cuidador que deben ser satisfechas con el tablero de comunicación y así generar y evaluar diferentes alternativas de diseño (Figura 1). Posteriormente, se procederá a hacer la manufactura y ensamble de cada uno de las piezas del comunicador electrónico y se realizan las pruebas de validación de la comunicación del sistema. Finalmente, se realizarán los ajustes requeridos para el adecuado funcionamiento del dispositivo.

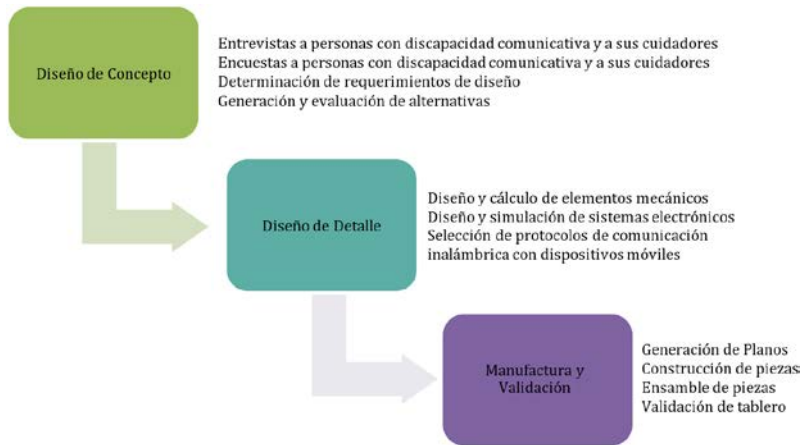

**Figura 1.** Metodología a usar en el diseño y construcción del comunicador

Luego se genera la fase de diseño de detalle, en donde se realizan los cálculos de los principales elementos electromecánicos del comunicador, se realizarán las simulaciones de los sistemas, la programación de los componentes electrónicos y subsistemas para luego seleccionar los materiales y procesos de manufactura apropiados.

El presente proyecto se piensa aplicar principalmente en pacientes de la ciudad de Duitama (Boyacá-Colombia), pensando en la facilidad de acceso a la población en condición de discapacidad del habla, de escasos recursos, ya que éstos no tienen acceso a comunicadores electrónicos ya que por lo general son de alto costo y deben ser importados. También, se buscará el trabajo articulado con fundaciones que atienden a personas con autismo, parálisis cerebral, u otras enfermedades que comprometen la comunicación verbal, y para los cuales será de gran ayuda los comunicadores electrónicos.

## **2.1 Trastornos graves de comunicación**

Se desarrollará un comunicador electrónico que hace parte de las ayudas tecnológicas de los Sistemas Aumentativos y Alternativos de Comunicación. En la descripción de estas tecnologías, el proyecto se va a centrar en su aplicación a sujetos con Parálisis Cerebral dado que, en algunos casos, su discapacidad motora da lugar no sólo a problemas del habla, sino a la existencia de graves problemas para la comunicación y Trastornos de Espectro Autista.

# **2.2 Parálisis cerebral**

La Parálisis Cerebral es un conjunto de trastornos neuromotores, de carácter crónico, debidos a una lesión o defecto en el desarrollo del cerebro. La PC se caracteriza por la incapacidad de controlar las funciones motoras. El daño cerebral puede deberse a factores prenatales, perinatales o postnatales, hasta 3 años después del nacimiento. Aunque el PC se caracteriza por alteraciones del tono muscular, la postura y el movimiento, también puede ir acompañada de otros síntomas como:

- Trastornos sensoriales: problemas auditivos, alteraciones visuales, agnosias.<br>Trastornos en la comunicación: disartrias
- Trastornos en la comunicación: disartrias.<br>■ Trastornos comitivos: déficit intelectual
- Trastornos cognitivos: déficit intelectual.
- Trastornos neurológicos: Crisis epilépticas.

A nivel de lenguaje, lo que caracteriza a la PC es la dificultad en el control de los órganos bucofonatorios para una correcta producción del lenguaje. Pero esta dificultad puede presentar diferentes niveles desde alteraciones leves a la imposibilidad de la producción oral. En este sentido, no hay una PC típica. Las causas, aspectos clínicos y la gravedad varían de unas personas a otras, por lo que la intervención debe basarse en las características concretas que presenta el paciente.

La intervención logopédica en sujetos con PC se orienta a estimular las capacidades conservadas y el desarrollo de nuevas destrezas para lograr una comunicación o habla lo más comprensible posible. En los sujetos con PCI se siguen los procesos de desarrollo del lenguaje de un sujeto sin lesión cerebral, pero facilitando el desarrollo neuromuscular.

El objetivo final de un proceso de intervención logopédica en sujetos con PCI es lograr la funcionalidad del lenguaje, en este sentido es mejor lograr un lenguaje útil, flexible que le permita la comunicación con su entorno social y una correcta articulación de los fonemas. Los objetivos específicos de los planes de intervención pueden ser muy diversos dado que cada PCI es único y se debe tener en cuenta muchos factores entre ellos: tipo de trastorno, grado de afectación, trastornos asociados, contexto familiar, etc. A continuación, exponemos algunas áreas y objetivos que podrían ser de interés en un caso de PCI:

- Conseguir una mejor coordinación fono-articulatoria, aumentando y ejercitando la movilidad de los órganos fonoarticulatorios que intervienen en el proceso del habla.
- Trabajar la alimentación: masticación, deglución y succión cuando sea necesario por las características del sujeto con PC.
- Aumentar la afluencia de la dicción.
- Desarrollar, cuando sea necesario, los diferentes niveles del lenguaje: Fonología, Prosodia, Semántica, Pragmática y Morfosintaxis.
- Proporcionar las ayudas técnicas necesarias para potenciar una mayor comunicación.
- Implantar en el caso en que sea necesario un sistema alternativo o aumentativo de comunicación.

El plan de intervención en los cuatro primeros puntos reseñados se realizará generalmente sin apoyo tecnológico o utilizando los programas ya vistos en los temas de *Habla y Voz* y *Lenguaje Oral y Escrito* [3]. Por lo este proyecto puede intervenir en los dos puntos finales: las ayudas técnicas y los sistemas alternativos y aumentativos de comunicación.

## **2.3 Trastornos de espectro autista**

El término Trastornos del Espectro Autista (TEA) hace referencia a un trastorno del neurodesarrollo de origen neurobiológico e inicio de la infancia, que afecta el desarrollo de la comunicación social, como de la conducta, con la presencia de comportamiento e intereses repetitivos y restringidos. Presenta una evolución crónica, con diferentes grados de afectación, adaptación funcional y funcionamiento en el área del lenguaje y desarrollo intelectual, según el caso y momento evolutivo. En la Tabla 1, se presentan los niveles de gravedad de esta patología [4].

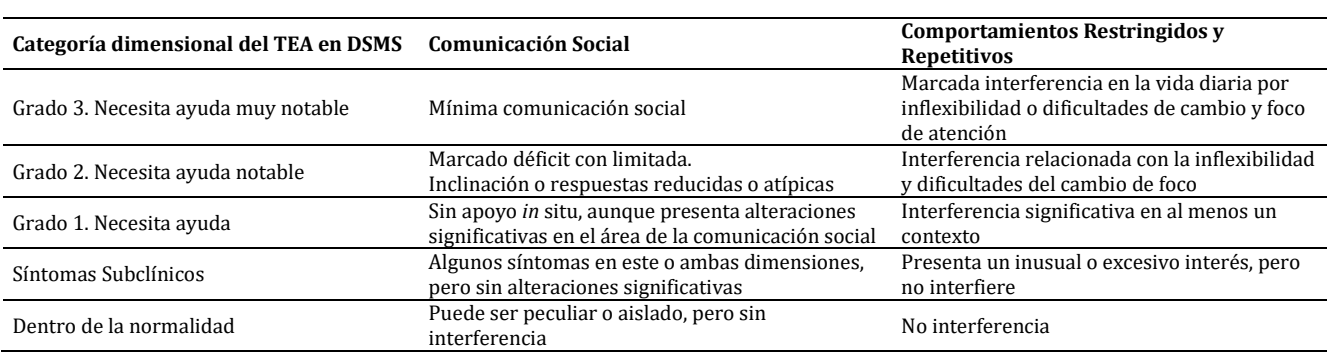

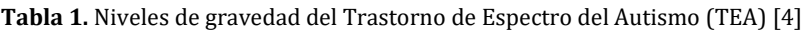

Todos ellos se caracterizan por dificultades cualitativas de interacción social, con falta de empatía y reciprocidad social, incapacidad para reconocer y responder a gestos y expresiones, dificultades en la comunicación y falta de flexibilidad en razonamientos y comportamientos, con un repertorio restringido, estereotipado y repetitivo de actividades e intereses [5].

## **2.4 Logopedia**

Según la asociación española de Logopedia, foniatria y audiología e iberoamericana de fonoaudiología la Logopedia es la disciplina que engloba el estudio, prevención, evaluación, diagnóstico y tratamiento de los trastornos de la comunicación humana, manifestados a través de patologías y alteraciones en la voz, el habla, el lenguaje (oral, escrito y gestual), la audición y las funciones orofaciales, tanto en población infantil como adulta [6].

### **2.5 Logopedia en Colombia**

La Fundación Colombiana de Rehabilitación creó en 1966 el primer programa de Fonoaudiología. Este mismo año se abrió otro programa en la Universidad Nacional de Colombia. Ambos estuvieron dirigidos en sus inicios por médicos especializados en fisiatría y foniatría, quienes contaron con el apoyo de especialistas en Educación Especial, Fonoaudiología y Terapia del Lenguaje, formados en Argentina, Estados Unidos de América y México. Dado que estos programas estuvieron desde su creación bajo la tutela de médicos, fueron descritos como 10 *paramédicos*. Su duración

era de tres años y otorgaba el título de técnico en Fonoaudiología en la Escuela Colombiana y de técnico en Terapia del Lenguaje en la Universidad Nacional. Los primeros titulados estaban subordinados a los médicos, quienes, según su diagnóstico, prescribían el tratamiento y determinaban los procedimientos terapéuticos a seguir, así como su frecuencia y duración. En 1977, la Universidad Católica de Manizales empezó el tercer programa en el país, otorgando el título de fonoaudiólogo, el cual fue acogido por la mayoría de los programas que luego se crearon.

El Decreto 80 de 1980, dictado para reorganizar la educación postsecundaria en Colombia, estableció cuatro modalidades de formación: técnico profesional intermedio, tecnólogo, profesional y profesional de formación avanzada. A partir de este decreto se inició la formación de técnicos y tecnólogos en terapia del lenguaje, en programas de cuatro y seis semestres, respectivamente. En esta década, se incrementó de manera significativa el número de programas de formación profesional, técnica y tecnológica. En la actualidad, hay 17 programas de formación profesional en Fonoaudiología registrados [6].

## **2.6 Sistemas aumentativos y alternativos de comunicación**

Los Sistemas Aumentativos y Alternativos de Comunicación (SAAC) son formas de expresión distintas al lenguaje hablado, que tienen como objetivo aumentar (aumentativos) y/o compensar (alternativos) las dificultades de comunicación y lenguaje de muchas personas con discapacidad [7].

La comunicación y el lenguaje son esenciales para todo ser humano, para relacionarse con los demás, para aprender, para disfrutar y para participar en la sociedad y hoy en día, gracias a estos sistemas, no deben verse frenados a causa de las dificultades en el lenguaje oral. Por esta razón, todas las personas, ya sean niños, jóvenes, adultos o ancianos, que por cualquier causa no han adquirido o han perdido un nivel de habla suficiente para comunicarse de forma satisfactoria, necesitan usar un SAAC.

Entre las causas que pueden hacer necesario el uso de un SAAC encontramos la Parálisis Cerebral (PC), la discapacidad intelectual, los Trastornos del Espectro Autista (TEA), las enfermedades neurológicas tales como la Esclerosis Lateral Amiotrófica (ELA), la Esclerosis Múltiple (EM) o el Párkinson, las distrofias musculares, los traumatismos cráneoencefálicos, las afasias o las pluridiscapacidades de tipologías diversas, entre muchas otras [7].

## **2.7 Recursos utilizados**

La Comunicación Aumentativa y Alternativa incluye diversos sistemas de símbolos, tanto gráficos (fotografías, dibujos, pictogramas, palabras o letras) como gestuales (mímica, gestos o signos manuales) y, en el caso de los primeros, requiere también el uso de productos de apoyo. Los diversos sistemas de símbolos se adaptan a las necesidades de personas con edades y habilidades motrices, cognitivas y lingüísticas muy dispares [7].

Los productos de apoyo para la comunicación incluyen recursos tecnológicos, como los comunicadores de habla artificial o los computadores personales y tabletas con programas especiales, que permiten diferentes formas de acceso adaptadas algunas para personas con movilidad muy reducida, y facilitan también la incorporación de los diferentes sistemas de signos pictográficos y ortográficos, así como diferentes formas de salida incluyendo la salida de voz. También pueden consistir en recursos no tecnológicos, como los tableros y los libros de comunicación.

Para acceder a los computadores, comunicadores, tableros o libros de comunicación existen diversas estrategias e instrumentos denominados genéricamente estrategias y productos de apoyo para el acceso, tales como los punteros, los teclados y ratones adaptados o virtuales o los conmutadores (Figura 2).

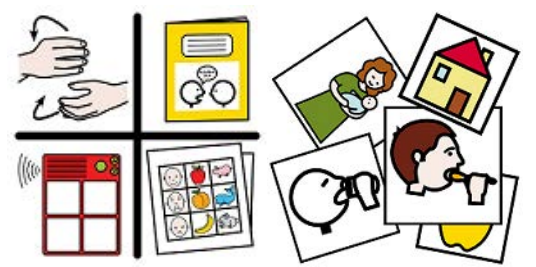

**Figura 2.** Productos de apoyo para la comunicación [7]

## **2.8 Productos de apoyo para la comunicación**

Existen productos de apoyo para la comunicación básicos y tecnológicos. Los tableros de comunicación son productos de apoyo básicos que consisten en superficies de materiales diversos en las que se disponen los símbolos gráficos para la comunicación (fotografías, pictogramas, letras, palabras y/o frases) que la persona indicará para comunicarse. Cuando los símbolos se distribuyen en varias páginas se habla de libros de comunicación.

Entre los productos tecnológicos, se encuentran los comunicadores electrónicos especialmente diseñados para tal fin y los computadores portátiles o las tabletas con programas especiales que los convierten en comunicadores. Los comunicadores electrónicos dedicados o emulados en computadores se personalizan con los símbolos gráficos que requiere cada persona y se caracterizan por ser portátiles y adaptarse a las formas de acceso apropiadas para cada persona (teclados, ratones, conmutadores, etc.) (Figura 3) [6].

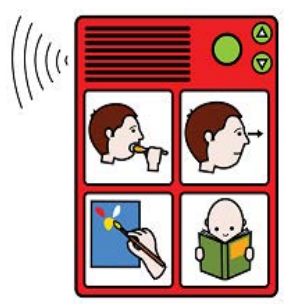

**Figura 3.** Ejemplo de comunicador electrónico

## **2.9 Microprocesadores y microcontroladores**

En la Figura 4 se muestra el esquema general básico de un microcomputador. Se compone de tres bloques fundamentales: Central Processing Unit CPU, la memoria, y la entrada y salida. Los bloques se conectan entre sí mediante de líneas eléctricas denominados buses. Los buses pueden ser grupos de direcciones (si transportan direcciones de memoria o de entrada y salida), de datos (si transportan datos o instrucciones) o de control (si transportan señales de control diversas [8].

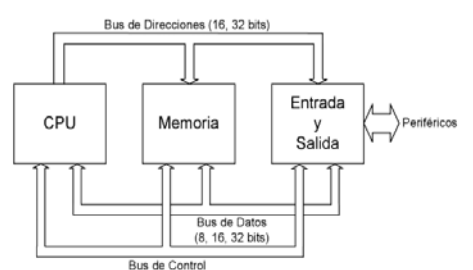

**Figura 4.** Esquema básico de un microcomputador. La CPU es el microprocesador [8]

La CPU es el *cerebro* del microcomputador y actúa bajo el control del programa almacenado en la memoria. La CPU se ocupa básicamente de traer las instrucciones del desde la memoria, interpretarlas y hacer que se ejecuten. La CPU también incluye los circuitos para realizar operaciones aritméticas y lógicas elementales con los datos binarios, en la denominada Unidad Aritmética y Lógica ALU. programa En un microcomputador, la CPU no es otra cosa que el microprocesador, el circuito integrado capaz de realizar las funciones antes mencionadas. Un microcontrolador es un microcomputador realizado en un circuito integrado (chip). Históricamente, los microcontroladores aparecieron con posterioridad a los microprocesadores y han tenido evoluciones independientes.

Los microprocesadores se han desarrollado fundamentalmente orientados al mercado de los computadores personales y las estaciones de trabajo, donde se requiere una elevada potencia de cálculo, el manejo de gran cantidad de memoria y una gran velocidad de procesamiento. Un parámetro importante en los microprocesadores es el tamaño de sus registros internos (8, 16, 32 o 64 bits), que determina la cantidad de bits simultáneamente. Los microcontroladores se han desarrollado para cubrir las más diversas aplicaciones. Se usan en automoción, en equipos de comunicaciones y de telefonía, en instrumentos electrónicos, en equipos médicos e industriales de todo tipo, en electrodomésticos, en juguetes, etc. Los microcontroladores están concebidos fundamentalmente para ser utilizados en aplicaciones puntuales, es decir, aplicaciones donde el microcontrolador debe realizar un pequeño número de tareas, al menor costo posible.

En estas aplicaciones, el microcontrolador ejecuta un programa almacenado permanentemente en su memoria, el cual trabaja con algunos datos almacenados temporalmente e interactúa con el exterior a través de las líneas de entrada y salida de que dispone. El microcontrolador es parte de la aplicación: es un controlador incrustado o embebido en la aplicación (embedded-controller). En aplicaciones de cierta envergadura se utilizan varios microcontroladores, cada uno de los cuales se ocupa de un pequeño grupo de tareas [8].

## **2.10 Comunicación inalámbrica**

La versatilidad de las comunicaciones inalámbricas están tomando cada vez más auge en la vida de los diferentes usuarios, por ello la necesidad de desprenderse de todo tipo de conexión física que no le permita la libertad de movimiento en su entorno, este tipo de conexión brinda la posibilidad de desplazamientos en diferentes lugares dentro del rango de irradiación en el cual se está conectado con las mismas características de una red cableada, la masificación de nuevas tecnologías portátiles como por ejemplo los teléfonos móviles, las agendas y Pcs, obligan a los fabricantes a generar ambientes móviles, gracias a dichos ambientes, han ido evolucionando para adecuarse a las necesidades del mercado.

Al hablar de tecnologías BLUETOOTH, WIFI AD HOC, y WIFI MESH se está refiriendo a tecnologías de comunicación inalámbrica más utilizadas hoy en día. Gracias a la capacidad de poder conectarse al servicio de Internet sin utilizar algún tipo de cable o medio físico, permitiéndole al usuario navegar en diferentes lugares [9]. Actualmente, las transmisiones inalámbricas constituyen una eficaz herramienta que permite la transferencia de voz, datos y vídeo. Esta transferencia de información es lograda a través de la emisión de ondas de radio teniendo dos ventajas: movilidad y flexibilidad del sistema en general.

La tendencia a la movilidad y la ubicuidad hacen que cada vez sean más utilizados los sistemas inalámbricos, y el objetivo es ir evitando los cables en todo tipo de comunicación, no solo en el campo informático sino en televisión, telefonía, seguridad, etc. En cualquier momento las tecnologías inalámbricas han afectado el modo de vida del ser humano ya sea en la manera de trabajar, en sus relaciones comerciales o en mayor o menor medida en los dispositivos móviles, ya que estos representan un medio más a disposición para ser más competitivos, mejorar sus actividades, su calidad de vida en cuanto a comunicación se refiere, etc., y deben acercarse a las nuevas tecnologías e incorporarlas en la medida de lo justo y necesario para que éstas les faciliten el desarrollo [9].

## **2.11 Comunicadores electrónicos**

Se trata de dispositivos electrónicos que permiten almacenar gran cantidad de símbolos, lo que favorece sin duda la capacidad comunicativa de la persona usuaria. Los comunicadores presentan casillas que, al ser pulsadas, emiten voz, una palabra o frase completa. Esta voz podrá ser digitalizada o sintetizada. Algunos tienen también otros sistemas de salida, como una pequeña pantalla o papel impreso. Los comunicadores, al igual que los tableros de comunicación, pueden acoplarse a la silla de ruedas mediante una serie de adaptadores. Actualmente, los teléfonos móviles, tabletas y computadores portátiles permiten instalar diferentes softwares que los convierten en comunicadores.

Teniendo en cuenta su complejidad, se diferencia entre comunicadores de baja tecnología y alta tecnología. Los comunicadores de baja tecnología son dispositivos sencillos que contienen un número limitado de casillas (desde 4 hasta 100 casillas). Al pulsar una determinada casilla, se activará un mensaje, palabra o frase, previamente grabado. En la Figura 5, se presenta un comunicador electrónico de baja tecnología Go Talk 20+. Resistente y fácil de llevar, con capacidad para 100 mensajes (20 teclas y 5 niveles de grabación) y de 5 mensajes clave, que permanecen constantes, con lo que no precisa regrabar mensajes esenciales al cambiar de nivel.

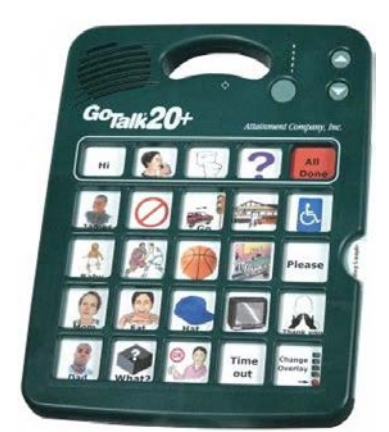

**Figura 5.** Comunicador electrónico de baja tecnología Go Talk 20+ [10]

Los comunicadores de alta tecnología se asemejan a un computador portátil. Estos sistemas permiten almacenar gran cantidad de símbolos y organizarlos en función de las necesidades de la persona usuaria. Muchos de estos dispositivos disponen de pantallas cambiantes y configurables, sistema de predicción de símbolos, voz sintetizada y muchas opciones más. Los avances tecnológicos permiten el perfeccionamiento de estos dispositivos [10].

## **3. RESULTADOS Y ANÁLISIS**

## **3.1 Contexto a Nivel Boyacá**

De lo encontrado en el departamento de Boyacá, se tiene que existe una población considerable con discapacidad de comunicación (Figura 6) y existen varias fundaciones para el cuidado de personas con discapacidad comunicativa,

más específicamente en Duitama están la fundación Yo Te Amo, que se centra en la atención a la población con trastorno del espectro autista y afines. El trastorno del espectro autista (TEA), como ya se había mencionado es un trastorno del neurodesarrollo que se manifiesta durante los primeros años de vida, se caracteriza por que la persona presenta alteraciones en la comunicación verbal y no verbal; dificultades en la socialización o interacción social y patrones restrictivos y repetitivos de comportamientos, intereses o actividades.

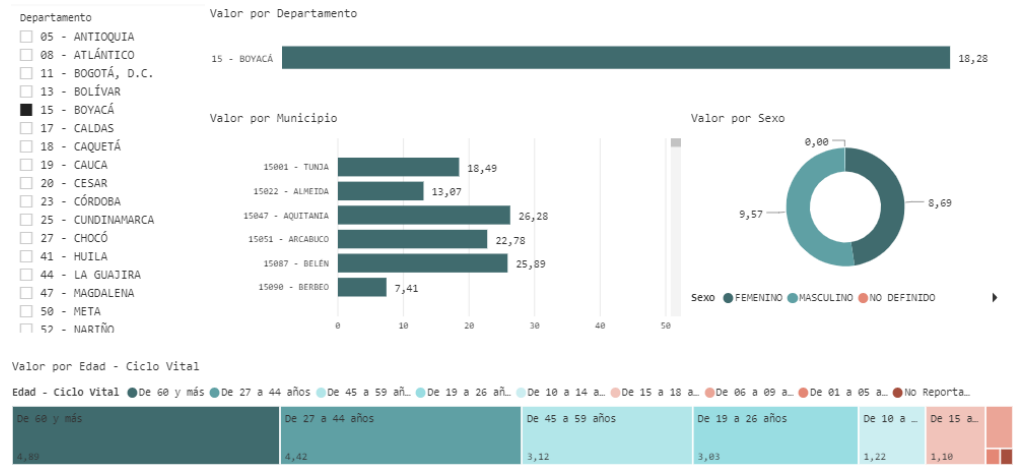

**Figura 6.** Porcentaje de personas con discapacidad con dificultad permanente para hablar y comunicarse en Boyacá, Colombia [http://rssvr2.sispro.gov.co/ObservatorioDiscapacidad/]

A través de este proyecto se busca brindar una herramienta de comunicación aumentativa para personas que necesitan comunicarse de una forma asistida y eficiente, que les permita manifestar sus requerimientos, emociones, deseos, etc., y que el cuidador pueda comprender con claridad y oportunamente las solicitudes de su paciente, pero sobre todo mucho amor. *Muchas veces el cansancio diario, la desilusión, la pérdida, la soledad, el ansia por el futuro pueden tener ventaja sobre la esperanza, que siempre debería animar a las familias, los operadores sanitarios y las asociaciones científicas y de búsqueda, las instituciones escolares, los voluntarios y todos aquellos que, a título diverso están junto a las personas con problemas de autismo* [11].

## **3.2 Características del Comunicador de Baja Tecnología**

El comunicador electrónico es una solución intuitiva y de bajo costo que permite la comunicación sin voz utilizando palabras, ideas o incluso oraciones simples. Sin embargo, el principal inconveniente de este sistema es que las personas que no están familiarizadas con la pictografía para usar el sistema se debe aprender los significados de los símbolos. Si se escriben palabras u oraciones que acompañan a los símbolos, este problema es reducido, pero la necesidad de proximidad para leer todas las palabras plantea otro problema. Este requisito limita la posibilidad de entablar una conversación con el sistema AAC y usuarios o incluso incorporar a esas personas en cualquier conversación. Por esta razón, el uso de este sistema es preferido en un entorno familiar o habitual donde no se necesite un asistente externo.

Para superar estas limitaciones, se complementan los tableros de comunicación agregando salidas de voz digitalizadas, lo que resulta en un mayor grado de sociabilidad para personas con discapacidad del habla [12]. Estos sistemas por lo general son aplicados en dispositivos móviles como smartphones o tablets que pueden llegar a costos elevados y ser frágiles. Por este motivo, y dependiendo del entorno de los usuarios, las personas con discapacidad de comunicación pueden elegir una combinación de ambas soluciones, como se muestra en la Tabla 2, buscando las ventajas de ambos enfoques descritos previamente.

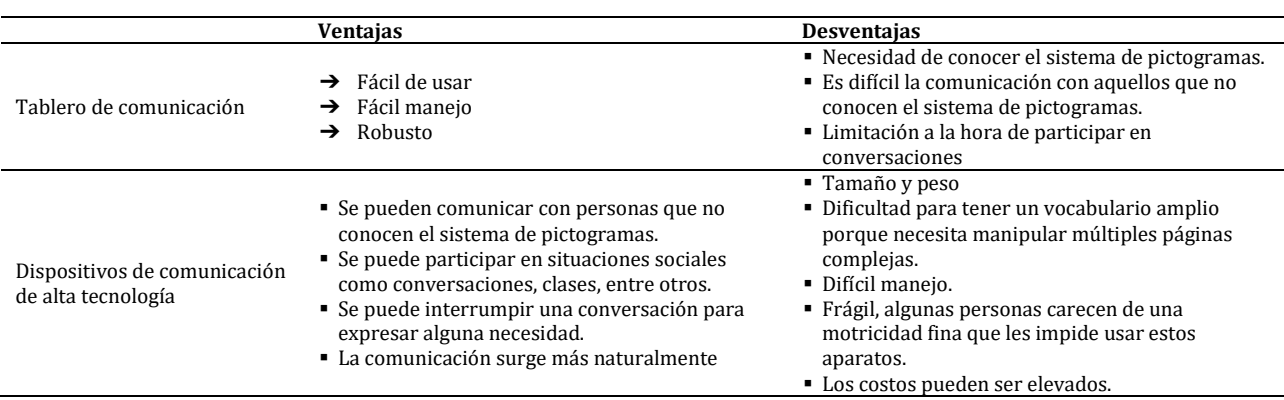

**Tabla 2.** Comparación entre un tablero de comunicación y dispositivos de alta tecnología [9]

### **3.3 Diseño del Sistema**

El comunicador electrónico planteado en este proyecto está compuesto por 2 dispositivos, el comunicador (Tablero de Comunicación) y un receptor de notificaciones, ver Figura 7(se busca que sea el smartphone de la persona a cargo o un sistema Bokitoqui) [9].

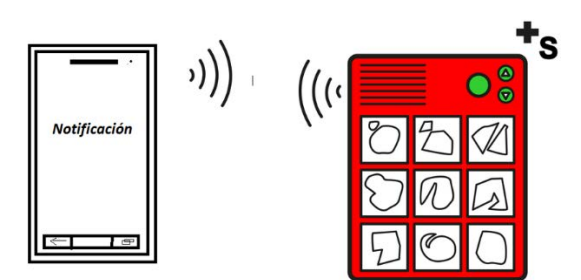

**Figura 7.** Propuesta de esquema del comunicador electrónico conectado de manera inalámbrica [12]

## **3.4 Aporte**

El uso de un tablero de comunicación aumentada por una persona en condición de discapacidad comunicativa usando además tecnología inalámbrica con dispositivos móviles es algo que no se ha trabajado mucho y menos en el país. Esto mejorará la eficacia a la hora de expresar una necesidad, un sentimiento, una alerta por parte del paciente. Este nuevo sistema no requiere que el cuidador este cerca del paciente y de la mayor independencia a las dos partes. El generar facilidades de comunicación a una persona con discapacidad comunicativa transforma su interacción con la población del entorno generando un ambiente de inclusión. Además, si el encargado de su cuidado está en un lugar retirado (ya sea otro cuarto, en la cocina o en otro lugar de su casa) el paciente puede llamarlo o comunicarse a través de su dispositivo móvil y además expresar mediante el tablero alguna necesidad o sentimiento, lo que mejoraría su calidad de vida, aumentaría su independencia y lo haría más feliz.

## **4. CONCLUSIONES**

La Comunicación Aumentativa y Alternativa (CAA) es una herramienta complementaria a la rehabilitación del habla tradicional y, además, puede ayudar al éxito de la misma cuando éste es posible. No debe pues dudarse en introducirla a edades tempranas, tan pronto como se observan dificultades en el desarrollo del lenguaje oral, o poco después de que cualquier accidente o enfermedad haya provocado su deterioro en el proceso físico del habla. No existe ninguna evidencia de que el uso de CAA inhiba o interfiera en el desarrollo o la recuperación del habla.

Un comunicador facilita la interacción de una persona con algún trastorno que comprometa su habla, con las personas que la rodean. La dificultad de adquirir un dispositivo de éstos es amplia debido a su costo al lograr construir el comunicador mencionado en este proyecto se reducirán los costos considerablemente lo que lo hará más asequible y se podrá llegar a más personas.

### **REFERENCIAS**

- [1] González, J. y García, J. (2019). Trastornos del lenguaje y la comunicación. En Congreso de Actualización Pediatría 2019. Madrid, España.
- [2] Center for Parent Information & Resources. (2014). Trastornos del Habla y Lenguaje. Recuperado: https://www.parentcenterhub.org/lenguaje/.
- [3] Belloch, C. (2018). Recursos tecnológicos para la intervención en trastornos graves de comunicación. Recuperado: https://www.uv.es/bellochc/logopedia/NRTLogo8.wiki.
- [4] Zúñiga, A. Balmaña N. y Saldago, M. (2017). Los trastornos del espectro autista (TEA). Pediatr Integral, XXI, 92-108.
- Ruiz, P., Hijano, F. y Posada, M. (2009). Trastornos del espectro autista. Detección precoz, herramientas de cribado. Pediatría Atención Primaria. Recuperado: http://archivos.pap.es/FrontOffice/PAP/front/Articulos/Articulo/\_IXus5l\_LjPqEw TL9H3hXANuyn3HicTpv.
- [6] Martínez, L., Hernández, R. y Martínez, L. (2006). La logopedia en Iberoamérica. En XXV Congreso de Logopedia, Foniatría y Audiología. Granada, España.
- [7] Portal Aragonés de la Comunicación Aumentativa y Alternativa. (2019). ¿Qué son los sistemas aumentativos y alternativos de comunicación (SAAC)? Recuperado: http://www.arasaac.org/aac.php.
- [8] Valdes, F. (2007). Microcontroladores: Fundamentos y Aplicaciones con PIC. Marcombo.<br>[9] Manosalvas, E. y Ponce, J. (2013). Estudio comparativo de las tecnologías Bluetooth,
- Manosalvas, E. y Ponce, J. (2013). Estudio comparativo de las tecnologías Bluetooth, Wifi Ad Hoc y Wifi Mesh para la transmisión de datos. Trabajo de grado. Escuela Superior Politécnica de Chimborazo.
- 
- [10] Figueredo, J. (2020). Sistemas aumentativos y alternativos de comunicación. MIT Press. [11] Zimowski, Z. (2016). Mensaje del vaticano en el día mundial del autismo: Acojamos y demos esperanza. Aciprensa.
- Hornero, G. et al. (2015). Un sistema inalámbrico de comunicación aumentativo y alternativo para personas con discapacidades del habla. IEEE Access, 3, 1288-1297.

Aportes de un Sistema Integrador de Recursos de Gestión de la Calidad y Gestión del Conocimiento SIRQK al diseño de un modelo organizacional para empresas de servicios

> Elisa del Carmen Navarro Romero1 Natalia García Corrales2 1Universidad Santo Tomás 2Environment and Technology Foundation Colombia

Las transformaciones sociales que suceden exigen nuevas maneras de gestión organizacional. De esta manera, surgen propuestas como la gestión del conocimiento en el entorno de las empresas y se convierte en agente articulador de los diversos esfuerzos existentes en torno a un tema o una problemática de interés común. Al tener como referencia las distintas construcciones teóricas y metodológicas alrededor de la importancia y aplicación de gestión del conocimiento en el ámbito organizacional mundial actual, así como el análisis de un caso de estudio y sistematización de la experiencia en una empresa de servicios, la presente investigación se centra en estudiar, analizar y comparar los conceptos concebidos bajo la gestión de calidad, así como y la gestión del conocimiento, como procesos integradores de recursos, proponiendo un modelo organizacional unificado que establezca los lineamientos que contribuyan al desempeño de las organizaciones eficientes, desde las perspectivas financieras, clientes y procesos. Dicho marco de referencia es el resultado del esfuerzo de la investigación, cuya exploración giró en torno a la siguiente idea: La Gestión de Conocimiento en las empresas puede constituirse en una alternativa para lograr la participación de los empleados de modo que posibilita, transforma, mejora y tensiona el esquema tradicional de la Gestión de la Calidad, tal como se muestra con las metodologías lean, y resultan ser un alivio o una nueva manera para gestionar los procesos, eliminando aquellas actividades que no agregan valor, a cambio de mejorar lograr mejorar la percepción del cliente frente al servicio recibido.

## **1. INTRODUCCIÓN**

El crecimiento del sector de servicios se experimenta a nivel global, motivo que impulsa el interés por contar con modelos organizacionales integrales. Este trabajo presenta un modelo de apoyo para la transformación de las organizaciones desde el aporte del Sistema Integrador de Recursos de Gestión de la Calidad y Gestión del Conocimiento SIRQK. Una vez planteado el objetivo general de la investigación, el cual pretendía proponer un modelo organizacional fusionado y orientado hacia el mejoramiento organizacional, se plantearon las siguientes preguntas orientadoras que, significaron la ruta conceptual y metodológica que permitió la construcción de dicho modelo:

- ¿Cuáles son las características de un sistema de gestión del conocimiento y los elementos que la conforman?
- ¿Cuáles son las relaciones entre gestión del conocimiento, gestión de la calidad y metodologías Lean?
- ¿Cómo se puede describir el sector servicios desde los frentes de proceso, calidad y conocimiento?

En este sentido, la investigación se propuso los objetivos de revisar y evaluar los elementos que conforman la Gestión del conocimiento y su aplicación en las organizaciones, identificar y comparar los conceptos comunes entre, gestión del conocimiento y gestión de calidad, adoptando aquellas que por su naturaleza incidan en la gestión de las organizaciones, para proponer un modelo organizacional y establecer los beneficios de implementar un sistema evolucionado de mejora, basado en el conocimiento organizacional desde las perspectivas financieras, clientes y procesos.

De forma general, dando respuestas a las preguntas orientadoras, se propone un modelo organizacional fundamentado en un SIRQK. La propuesta consta de cinco momentos interrelacionados, con sus respectivas categorías y que hacen referencia a, un diseño organizacional, una proyección estratégica, un diseño de procesos, una proyección de estructura, un seguimiento y sostenibilidad, cruzado por tres ejes transversales: educación–investigación– evaluación.

# **2. MÉTODO**

Para llegar al propósito de la investigación se realizaron varios procedimientos, con el propósito de obtener una propuesta adecuada para lo que se utilizaron los tipos de investigación por muestras con diseño no experimental, caracterizándose por: según el lugar donde se realiza el estudio: en una investigación de campo, ya que ésta requirió intervención directamente en las áreas involucradas; según la evolución del objeto en estudio: es descriptiva, debido a que permitió identificar, interpretar, explicar, documentar y analizar la realidad presentada en las empresas de servicios, involucrando los procesos que se ejecutan; según el propósito: es aplicada, ya que por medio de esta investigación se diseñó un modelo organizacional basado en Sistema de Gestión de Calidad y Gestión del Conocimiento, el cual implicó la elaboración de procedimientos e instrumentos para ser aplicados en el sector de servicios [1]. Según la fuente y su naturaleza: es primaria, puesto que la información fue recogida por el investigador directamente en la empresa, cuyos datos se caracterizaron por ser de naturaleza objetiva y según el aprendizaje: Es una sistematización de experiencias ya que clasifica, ordena o cataloga datos e informaciones que se recogen de las experiencias del investigador, produciendo conocimientos que apuntan a trascenderlas, a través de una reconstrucción histórica de los hechos organizacionales y de una mirada crítica sobre lo vivido.

Formuladas las preguntas y los objetivos, se tomaron las decisiones relacionadas con la población y muestra de estudio, se aplicaron instrumentos para la medición de la percepción de los empleados sobre la gestión de calidad, de conocimiento y la inteligencia organizacional, a través del Índice de Memoria e Inteligencia Organizacional IMIO [2], lo que permitió pensar estadísticamente sobre una variedad de situaciones que implican la medida o la observación de datos. Una vez recogidos los datos, se agruparon, analizaron y se ordenaron en función de la propuesta del Modelo de Gestión fundamentado en SIRQK, para facilitar su recuento y sistematización, a los efectos de un diagnóstico interno y externo sobre una empresa de servicios.

## **2.1 Aproximaciones al concepto de gestión del conocimiento desde la calidad**

Para llegar a identificar el proceso de la gestión del conocimiento, es necesario entender y comprender los diversos significados que reviste el término. En cuanto al conocimiento y su gestión existen diferentes posturas y enfoques. Sin embargo, las definiciones apuntan a que la Gestión del conocimiento es el conjunto de procesos que conducen a analizar, organizar, utilizar y transferir experiencias, información y conocimientos a los integrantes de la organización, que permitan innovar y generar valor. El conocimiento que se gestiona abarca aspectos como las aptitudes, las experiencias, la información y el aprendizaje generado durante el tiempo en el que la organización ha estado desarrollando sus funciones: a esto se le conoce como Gestión Organizacionales [3].

La gestión del conocimiento supone generar nuevos conocimientos a partir de datos y experiencias de los trabajadores, disponibles para ser organizados y distribuidos sistematizadamente [4]. El autor llama la atención sobre la importancia de garantizar que las nuevas incorporaciones de personal estén dispuestas al trabajo en equipo, competencia clave para la gestión del conocimiento, un proceso que incluye tres etapas:

- 1. *Creación del conocimiento,* que abarca la exploración, combinación y el descubrimiento de conocimiento mediante el hacer.
- 2. *Socialización del conocimiento,* que se produce cuando las personas transfieren y comparten el conocimiento, al interior de una organización.
- 3. *Aplicación del conocimiento*, lo que se logra cuando el conocimiento es utilizado para generar valor.

De acuerdo con este proceso, algunos proyectos se pueden clasificar dentro de estos tipos [5]:

- Aprehender y excluir conocimiento estructurado: aprovecha el conocimiento dentro de los elementos de salida de una empresa, tales como el diseño de productos, propuestas, procedimientos, entre otros.
- Compartir lecciones aprendidas desde la práctica: identifica y registra el conocimiento producto de la experiencia, que debe adaptarse para utilizarlos en otro contexto de aplicación.
- Identificar fuentes y redes de experiencia: captura y desarrolla el conocimiento existente, para facilitar la comprensión y acceder con mayor facilidad a la experiencia, lo que beneficia las relaciones entre las personas poseedoras y quienes requieren el conocimiento.
- Estructurar y mapear las necesidades de conocimiento para mejorar el rendimiento: estos facilitan el desarrollo de nuevos productos o el rediseño de procesos
- Medir y manejar el valor económico del conocimiento: basados en reconocer el potencial de la información pata generar valor para la organización, este conocimiento puede constituirse en un activo (por ejemplo: licencias de software, bases de datos de clientes, patentes, entre otros).
- Sintetizar y compartir conocimiento desde fuentes externas: parte de la habilidad de absorber la información disponible en grandes volúmenes en el contexto, y aprovecharla para generar conclusiones y toma de decisiones.

Se destaca que los proyectos listados en los párrafos anteriores muestran a la agregación de valor para las organizaciones frente a las necesidades de estas, como aspecto común en la visión de las organizaciones. Si bien, la gestión de conocimiento se emplea indistintamente en cualquier tipo de organización, su aprovechamiento es mayor en aquellas cuyo aporte a la cadena de valor se da en los diferentes niveles de la empresa [6]. En este sentido, el conocimiento que se pretende proponer en este estudio, para que sea gestionado, en organizaciones de servicios, ha de caracterizarse por ser [7]:

- Un conocimiento cruzado por una dinámica cultural, como principio organizador de la experiencia humana. Es a través de ésta que se ha de ordenar y reordenar el presente, a partir de los lugares que se ocupen en las redes de relaciones sociales.
- Un conocimiento introducido en la informática, pero con una reorganización flexible de la producción.
- Un conocimiento que crezca con un carácter endógeno en la organización y que implique cambios de las formas gerenciales para adaptarse al veloz flujo información de fuentes externas, y al aprovechamiento constante de las capacidades y habilidades de las personas, por su experiencia.
- Un conocimiento que supere a aquél, relacionado con el rendimiento industrial y el crecimiento económico, por uno, cuyos sentidos se amplíen en términos de perspectivas éticas, políticas y culturales, abriendo posibilidades de producción de mundos más democráticos
- Un conocimiento que permita ajustar los procesos a la realidad, que facilite la toma de decisiones encaminadas a mejorar la calidad.
- Un conocimiento cuyo poder, dé el paso, de una concepción vertical y bipolar, a un poder oblicuo, que lleve a una situación descentrada y multi-determinada, en todo el entramado del tejido social de las organizaciones. Es decir que, el conocimiento emerja como un nuevo lugar, que incide en las políticas organizacionales, con la participación de todos sus actores.
- Un conocimiento que vaya más allá de una actividad intelectual y que emerja como un espacio de experiencias vitales en que la organización se juegue posibilidades de democratización y concreción de relaciones sociales de desarrollo humano.
- Un conocimiento que sea insumo para la ganancia de nuevo conocimiento y de nuevas capacidades que sean útiles en la vida cotidiana y productiva de las personas y con facilidad al acceso a fuentes y canales de información.
- Un conocimiento en el que las personas no sólo tengan acceso a la información, sino que, también, sepan qué hacer con ella, cómo recontextualizarla y cómo hacerla fértil, para que responda a las expectativas y necesidades de las personas y de los equipos.
- Un conocimiento, en el que la persona no sea sólo un objeto de aprendizaje, sino que sea un sujeto activo y partícipe de su propio aprendizaje, en los que se hace abstracción de los contextos socio-culturales en que ocurren esos aprendizajes.
- Un conocimiento que describa a la organización desde adentro, cuya experiencia laboral sea considerada como un lugar de construcción de conocimientos.

La gestión en la organización se ha transformado y generado a lo denominado Gestión del Conocimiento. En la Figura 1, se presenta un esquema que representa en la gestión, los niveles organizativos y la eficiencia. Se puede observar la forma como progresivamente se avanza desde un esquema de gestión tradicional, atravesando la gestión de los procesos de calidad, y la gestión de la información, hasta llegar a la gestión del conocimiento.

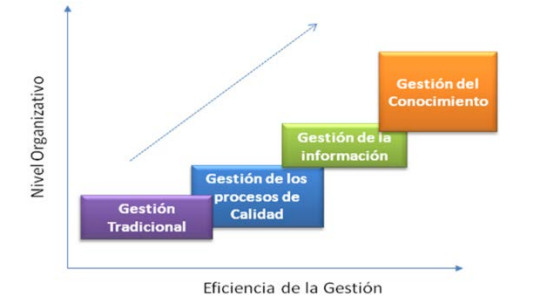

**Figura 1**. Evolución de la gestión tradicional a la gestión del conocimiento [7]

Se explican a continuación cada una de las etapas. La gestión tradicional, se presenta como el nivel de gestión más básico y se caracteriza por:

- Documentación de procedimientos y normativas en exceso.
- Equipos de trabajo pequeños que se encargan de investigar, motivados principalmente por la curiosidad o necesidad. Estos equipos no están interconectados ni relacionados con el resto de la organización.
- Carencia de información compartida, relativo aislamiento de la organización respecto a su entorno sectorial.

Por su parte, en la etapa de la Gestión de calidad se enfoca en superar los puntos negativos de la gestión tradicional desarrollando actividades como, conseguir certificados de estándares de calidad, motivar el desarrollo habilidades, destrizas en el personal para generar creatividad y flexibilidad, mejoramiento continuo de los procesos para hacerlos más flexibles y eficaces.

En la etapa de la Gestión de la información se observa que para cualquier empresa es muy importante disponer de información sobre el mercado en el que se mueve, los precios y productos de la competencia, las preferencias y gustos de los clientes, las nuevas tecnologías, etc. Una de las maneras de conseguir cierta ventaja sobre otras empresas del sector consiste en disponer de más información y utilizarla mejor [3]. Lo más importante no es disponer de mucha información, sino saber utilizarla de forma inteligente en utilidad propia. Cada empleado debe disponer de toda la información indispensable para la ejecución correcta de su trabajo [8]. Con la Gestión del Conocimiento se pretende alinear a la organización a una cultura del conocimiento, dinámica y multidisciplinar. Para lograrlo se vale de la
realización de valoraciones del capital intelectual desde sus vertientes, las cuales son: capital humano, capital estructural, capital relacional y aprendizaje organizativo [9].

Aunque, cada vez son más las empresas que, dan importancia a sus activos intangibles, otorgando mayor importancia a las capacidades y destrezas poseídas por los empleados, a los sistemas de las tecnologías de la información (TIC) y a la cultura organizacional. continúa siendo un tema poco aplicado, debido en gran parte, a que, los beneficios no se obtienen en el corto plazo, y por la complejidad de medirlos, pero, una vez se logra, se revela una sustancial fuente de ventaja competitiva sostenible. Es por esto, por lo que se propone un modelo de organización basado en un Sistema Integrador de Recursos de Gestión de la Calidad (Q) y Gestión del Conocimiento (K) – SIRQK como una alternativa para orientar a las organizaciones para el conseguir un mejoramiento de su gestión.

## **2.2 Configuración de la gestión del conocimiento en una empresa de servicios**

En relación con forma de medir la gestión del conocimiento, a la empresa del caso de estudio, se encontraron los siguientes resultados:

## **2.2.1 Características de los planes de capacitación y gestión del conocimiento organizacional**

- Es prioritaria la capacitación de los empleados para mantenerlos actualizados. Los conocimientos se quedan con las personas y éstas, en ocasiones, no los utilizan para orientar mejoras e innovaciones en los servicios.
- No se evidencia un programa de motivación orientado a compartir los conocimientos y que esto forme parte de la rutina de trabajo, para mejorar el resultado de los servicios.
- Tampoco se cuenta con acceso de conocimiento, que contengan la información recibida por los directivos en las capacitaciones o actualizaciones y que sean administrados por los empleados.
- En la organización, no existe un flujo de la información y ésta se encuentra bastante centralizada. Es decir que, la organización no cuenta con un sistema integrado de información, ocasionando perdida de información, duplicidad de, procesos y re-procesos.
- El no aprovechar el conocimiento y experiencia de los colaboradores, la organización no desarrolla acciones preventivas que anticipen novedades o cambios a futuro.
- Los empleados perciben a su organización como aquella que estimula la creatividad e innovación. Sin embargo, no hay una política que motive a la investigación en su interior y al estudio de investigaciones realizadas en otros contextos y sobre temas relacionados con los intereses de la organización.
- La organización busca mantenerse alerta de su entorno, conoce quiénes son sus competidores, cuál es su mercado objetivo y constantemente aprende de su relación con el mercado.

Dicho de otra manera y de acuerdo con la información obtenida, se pudo apreciar que, aunque la empresa, cuenta con planes de capacitación para sus empleados, éstas, las capacitaciones, se encuentran dirigidas sólo a personal de altos mandos, que posteriormente no transmiten o replican el conocimiento, lo que lastimosamente impide la descentralización de éste, dificultando bajar la curva de aprendizaje en la organización. Además, por parte del área encargada de la gestión humana no se hace un seguimiento concienzudo a la eficacia de la formación que permita potencializar el aprendizaje organizacional [4].

De igual forma, aunque se pudo abstraer que la organización se preocupa por innovar, debido a su iniciativa por ampliar el alcance del sistema de gestión de calidad, a un sistema de gestión integral, sin embargo, no involucra a sus empleados en la planificación estratégica por lo cual no toma en consideración el conocimiento, las ideas y las propuestas de todos los empleados. Cabe destacar que muchas veces es más importante formar en los principios o en la lógica del trabajo que en el desarrollo de habilidades concretas. La mayoría de las personas no se conforman con saber cómo tienen que realizar las tareas; necesitan, sobretodo, saber por qué se hacen.

## **2.2.2 Características de la Inteligencia Organizacional**

La medición de la Gestión del Conocimiento se realiza mediante IMIO, una herramienta para la identificar y evaluar flujos de conocimiento en las organizaciones. Este cálculo se realiza en tres dimensiones a saber, las cuales son la memoria organizativa; la matriz simple de capacidades y la cultura; y las actitudes y los comportamientos. Estas dimensiones están relacionadas con el enfoque de mercados, competidores, proveedores, clientes, productos, procesos y colaboradores, como medida para conocer la gestión del conocimiento en las empresas. Esta medición comprendió datos sobre la percepción de los empleados respecto al aprovechamiento del conocimiento en la organización y datos sobre la opinión de los directivos sobre su competencia frente al mercado [10].

Esta ecuación se aplica para identificar la percepción de los empleados con respecto a los componentes antes mencionados, y al mismo tiempo, los resultados se utilizan como referentes (*benchmarking*) para realizar comparaciones entre empresas con procesos similares [11]. El índice se determinó en función de la generación de estos cuatro valores (ecuación (1)).

$$
IMIO: F (GVAC + GVAP + GCMO + GVCAC)
$$
 (1)

Donde:

GVAC: Generación de valor a partir de las capacidades de la organización.

GVAP: Generación de valor a partir de las perspectivas de la organización

GVAMO: Generación de valor a partir de las perspectivas de la organización con base en la memoria organizativa.

GVACAC: Generación de valor a partir de la cultura, actitudes y conocimiento.

De manera general, para las empresas de servicio en estudio, el resultado obtenido con respecto a sus capacidades de gestionar adecuadamente sus recursos y procesos, para el cumplimiento de los objetivos estratégicos, se muestra en la Figura 2.

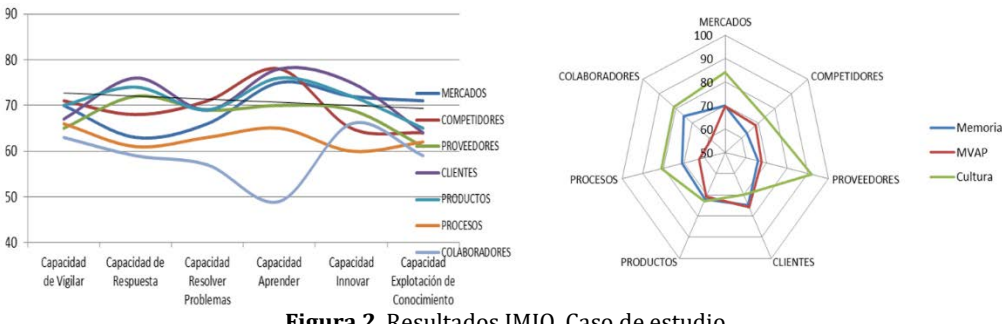

**Figura 2**. Resultados IMIO. Caso de estudio

Con base en las tablas y gráficas anteriores, se obtuvo un resultado del IMIO de 68%, un porcentaje que se puede denominar como bueno, es decir, se puede mejorar el balance entre sus capacidades y las perspectivas; quizás porque los procesos son densos y no están basados en el conocimiento que posee cada funcionario experto en su labor; no están adaptados. El reto para la organización es que el IMIO logre aumentar su puntuación, a la medida que se implemente el sistema integrado de gestión (SIRQK).

Los puntajes de colaboradores y de procesos para todas las capacidades medidas por el IMIO, son bajos; situación explicable debido a que los colaboradores no se sienten apropiados de sus procesos y consideran que su conocimiento no es valorado; no se utiliza para crear innovación, o que, se vean reflejados sus conocimientos en una mayor participación del mercado. Los puntajes en general se encuentran dentro del rango regular- bueno, la calificación más alta es 71% con respecto al conocimiento del mercado y el mínimo puntaje corresponde al conocimiento de los colaboradores con 59%, para el tema de competidores, proveedores, clientes, productos y procesos, el promedio se encuentra en calificación regular, en general se podría concluir que no se tiene una cultura de gestión de conocimiento y que hoy en día sólo cuenta con la gestión de calidad que no es suficiente para dar resultados.

En la Tabla 1, se reflejan los resultados más importantes encontrados en el diagnóstico a manera de síntesis, en los que se muestran las falencias de las personas participantes, teniendo en cuenta los años de vinculación laboral en la organización, las áreas de atención, y el nivel de educación; lo que a su vez muestra los aspectos por mejorar acerca del conocimiento de la empresa. En la empresa de servicios, su inteligencia organizacional se caracteriza por:

- Para los gerentes y directores, es claro que se debe mejorar en todo sentido la participación de los colaboradores en la generación de los conocimientos organizacionales, así como en las capacidades para vigilar los mercados.
- En el personal que ejecuta directamente el servicio, es necesario fortalecer la explotación del conocimiento, con el fin de promover la innovación en los procesos de la organización y buscando generar una cultura de cooperación abierta y dinámica.
- La percepción que tiene el personal antiguo con respecto a la participación de los colaboradores en la generación de los conocimientos organizacionales es regular, mientras que los empleados nuevos se preocupan por dar importancia a fortalecer las mejores prácticas y lecciones aprendidas en la organización, como también, la de formalizar el conocimiento originado por los colaboradores y proveedores.
- Los empleados con cargos técnicos consideran que, las empresas del sector se preparan para cambios futuros, teniendo en cuenta la dinámica del entorno y el uso de la tecnología. Resaltan el alto grado de percepción sobre el aprendizaje de los procesos y productos de la organización, no obstante, también se evidencia baja apreciación sobre la manera de proponer soluciones a problemas y realizar seguimiento a las opciones de mejora.
- Los empleados con carrera universitaria le dan importancia a la formalización del conocimiento de los trabajadores, mediante la documentación de los trabajos realizados con el objeto de ser utilizados para próximos

proyectos y propicie la innovación en los procesos. Los profesionales consideran que se debe robustecer la generación de valor por medio del aprendizaje brindado por el entorno (mercado), por los competidores y por la misma evolución de los procesos de la organización.

- Para los empleados con postgrados, es claro que se debe mejorar en todo sentido la participación de los colaboradores en la generación de los conocimientos organizacionales, por lo cual se debe trabajar en este aspecto, así como en las capacidades para explotar el conocimiento de los proveedores, del mercado y de los clientes.
- Teniendo en cuenta que tienen certificado su Sistema de Gestión de Calidad, con el que se establece la medición de sus procesos y procedimientos, las calificaciones a las perspectivas de clientes, proveedores y procesos siempre fueron las más altas.
- Con respecto a la innovación en los procesos, una vez se tienen las conclusiones o resultados de las auditorías realizadas, no se busca la manera de abstraer esa información, sino que, se centra en generar acciones correctivas, perdiendo información valiosa.

| Grupo                   | Conclusión                                                                                              |
|-------------------------|----------------------------------------------------------------------------------------------------|
| Alta Gerencia           | Alta percepción sobre la trasferencia de conocimiento entre diferentes unidades de la organización<br>٠ |
| /Directivos             | Baja percepción sobre la capacidad de compartir y transferir el conocimiento con los proveedores.       |
| Área de Servicios       | Baja participación en las decisiones organizacionales y no encuentran reconocimiento y<br>٠             |
|                         | estimulación a la creatividad e innovación (no hay motivación).                                         |
|                         | Están de acuerdo con la actualización permanente al personal en la organización                         |
| <b>Empleados Nuevos</b> | Alta percepción de la capacidad de aprovechar el conocimiento de sí mismos y utilizan ampliamente<br>٠  |
|                         | el conocimiento de los procesos en el desarrollo de sus actividades.                                    |
| Empleados Antiguos      | • Poco interés para aprender y resolver problemas o proponer alternativas, se evidencia también una     |
|                         | baja percepción de socializar el conocimiento entre los miembros de la organización.                    |
| Técnicos                | Bajo interés en la visión de la organización y una baja capacidad de explorar el conocimiento.          |
|                         | Poco trato con los clientes.<br>٠                                                                       |
|                         | Baja percepción a la permanente actualización y optimización del conocimiento.<br>٠                     |
| Profesionales           | Baja percepción sobre la capacidad de poder participar en la solución a problemas frente a los          |
|                         | competidores y se evidencia una baja percepción respecto a los cambios futuros en la organización       |
|                         | v su entorno.                                                                                           |
|                         | Muy baja capacidad para buscar soluciones a los problemas de los competidores y explotar o<br>٠         |
| Postgrados              | potencializar el conocimiento que pueden ofrecer.                                                       |
|                         | Alta percepción de vigilar y resolver problemas frente al mercado y el entorno.                         |

**Tabla 1**. Resultados IMIO. Empresa caso de estudio

Como gran conclusión, podría decirse que, el puntaje sobre la explotación del conocimiento dentro de las empresas de servicios, se encuentra dentro del rango regular- bueno y que la calificación más alta del 71% correspondió al conocimiento del mercado (interés económico). El menor puntaje se le dio al conocimiento de los colaboradores (59%) y para el tema de competidores, proveedores, clientes, productos y procesos, el promedio se encuentra en calificación regular. Todo lo anterior, permite afirmar que realmente, no existe una cultura de gestión de conocimiento significativa y que hoy en día, sólo se cuenta con una gestión de calidad que, no es suficiente para dar resultados favorables en la organización. Por ello se propuso en el nuevo modelo organizacional, establecer la gestión del conocimiento como como base para gestionar los procesos que permitan una auto-renovación e innovación producto de la experiencia y conocimiento de los ejecutores.

# **2.2.3 Características de la Gestión de la Calidad**

Corresponde a preguntas basadas en el sistema de gestión de Calidad, la percepción de los empleados y su grado de participación. Las siguientes dos grandes conclusiones reflejan los resultados más importantes que se encontraron en el diagnóstico referente a la gestión de la Calidad al interior de la organización [12]:

- La Gestión de Calidad, resultado de la certificación, se dirige más a las acciones correctivas de los servicios, que, a generar acciones estratégicas de innovación y/o preventivas, lo cual involucraría a la Gestión del Conocimiento.
- En conclusión, para los empleados, los procesos de la organización no se encuentran ajustados a su conocimiento y experiencia, resultando la certificación en un reconocimiento al cumplimiento de normas, más no una herramienta para el mejoramiento organizacional y la innovación.

## **2.3 Propuesta de un modelo organizacional fundamentado en SIRQK para empresas de servicios**

¿Por qué promover la gestión del conocimiento a nivel organizacional? ¿Por qué y para qué se debe fortalecer la participación de los empleados alrededor de las políticas de gestión del conocimiento? En el contexto de esta propuesta, la gestión organizacional se constituye en una manera abierta y dinámica de intercambiar conocimientos y experiencias de todos los involucrados en los procesos (red), lo que permite y posibilita obtener un máximo aprovechamiento de los recursos intangibles, enriqueciendo las relaciones de los miembros que la componen [13]. Como forma organizativa, el modelo de gestión deriva en redes de saber, inter-áreas, intra-áreas, e intra-filiales, que tiene ventajas comparativas con respecto a otros modelos de organización social porque [14]:

- Propician las relaciones horizontales entre pares que permitan romper con los modelos convencionales piramidales o verticales, los cuales establecen en la cima la centralización del poder para tomar decisiones y orientación a toda la organización.
- Posibilitan el trabajo cooperativo a partir de una visión compartida por los miembros de la organización, lo que conlleva al aumento de compartir y generar los aprendizajes, recursos y experiencias.
- Fortalecen la participación del personal de manera activa, en aras de contribuir a la construcción de conocimientos que faciliten la gestión y potencialicen la calidad en sus procesos.
- Aportan al bienestar personal y económico, obteniendo beneficios por la mejora en los resultados organizacionales.
- Promueven y afianzan las relaciones de confianza recíproca, como para la generar recursos sociales.

En el modelo de gestión de conocimiento, tanto las formas de organización como las tácticas y las redes del saber, se establecen como representantes relevantes y que generan impacto, debido a que disponen de recursos colectivos que orienta a asumir un compromiso y mayor participación sobre el desempeño organizacional. Durante el proceso para promover la consolidación de las redes del saber, se aborda el reto de reconocer y apropiar, algunos principios, dentro de los que se destacan [15]:

- *Las empresas cuentan con formas organizativas propias:* es así como se requiere realizar valoración, evaluación y fortalecimiento de estas. Las formas de organización en algunas empresas pueden verse de manera incipiente y en otras de mayor desarrollo, sin embargo, todas tienen valor y pueden contribuir para conseguir una transformación de la organización.
- *La participación de los empleados como oportunidad para la transformación organizacional:* Esta estrategia produce en el personal sentido de pertenencia, apropiación y mayor pertinencia de las tácticas establecidas.
- *La cooperación y la confianza:* Para los procesos que implican interacción entre los empleados se requiere la cooperación y la confianza entre estos, pues logra desarrollar entre las áreas la sostenibilidad de la estrategia en el tiempo.
- *Flexibilidad y apertura del sistema:* El sistema organizacional se logra transformar si genera la capacidad de construir, formarse o convertirse en uno nuevo, en le interrelación entre los integrantes de la organización.
- *Lectura permanente de los contextos:* Además de la óptica auto-referenciada sobre la gestión del conocimiento, se debe enriquecer a través del análisis permanente de los entornos empresariales en los que se encuentra, garantizando se genere una estructura adaptable, capaz de amoldarse a la complejidad social, empresarial, económica.

Además de los elementos establecidos, se identifican tres ejes fundamentales, los cuales atraviesan el modelo y sirviendo como elementos que orientan los procesos involucrados en la gestión: la educación (capacitación – formación), la investigación y la evaluación. Estos establecen la base para que el modelo logre sus objetivos y sus metas. Es así, que se convierten en globalizadores para enhebrar diferentes los elementos que establecen el modelo de gestión [16].

Por lo anterior, se determina que la experiencia organizacional no se puede separar de los procesos de educación, pues estos permiten mayor comprensión de su práctica. En otras palabras, la educación contribuye a la cualificación de los procesos de intervención. En este sentido, se establece que el Modelo de Gestión y sus redes de saber carentes de educación no se sostienen en el tiempo. La capacidad de intervención queda supeditada a los procesos educativos, con propósito de transformar las estrategias organizacionales significativamente; al mismo tiempo que sea crítica y propositiva, para lo cual requiere de su capacidad de innovación para soportar los vaivenes de visiones divergentes en la toma de decisiones por la alta dirección [17].

Así mismo, el Modelo de Gestión y sus redes del saber, afirman que, en los procesos de investigación desarrollados durante estas experiencias, establecen el soporte que promueve reafirmar los intereses de la organización, cimentar sus prácticas, y formular estrategias novedosas conducentes a intervenir los sistemas de gestión con los procesos organizados. La acción de evaluar comprendida como aquella que permite examinar crítica y permanentemente las condiciones y practicas realizadas para abordas las problemáticas, en aras de impactar, se desarrolla como un proceso dinámico y estratégico, que, articulados con la educación y la investigación, sustentan el Modelo de Gestión Organizacional.

### **3. RESULTADOS Y ANÁLISIS**

A continuación, se exponen los cinco grandes momentos, que pueden presentarse indistintamente en cualquier fase del desarrollo del Modelo. En ellos se señala los elementos que lo conforman y una breve explicación.

### **3.1 Momento 1: Diseño organizacional (análisis preliminar del contexto)**

El diseño organizacional sirve para proporcionar las condiciones que contribuyen al alcance óptimo de los objetivos, delimitando la amplitud de las posibilidades de actuación de los miembros de la organización. El diseño organizacional puede avanzar en cuestiones de racionalidad, pero nunca en racionalidad objetiva, ya que la organización está sujeta a los mismos límites de racionalidad que tiene la persona.

En este momento se deben diferenciar las características internas de la empresa y los rasgos de su entorno del sector económico (relaciones de la organización con proveedores, competidores y clientes) y de su entorno territorial (infraestructuras y equipamientos básicos), como parte primordial en el análisis estratégico de la organización. La estrategia empresarial definida, cualquiera que sea, debe resolver cómo organizar los recursos y capacidades, que permitan conseguir los objetivos a largo plazo, partiendo de las características del entorno sectorial y territorial.

De igual forma, se deben tener en cuenta las variables que alteran el adelanto de la planeación de un proyecto de gestión, como las características propias de la evolución del contexto asumiéndolo desde la perspectiva internacional, nacional, regional, local y comunitaria, las características propias de la organización, en las cuales se incluyen antecedentes, la cultura organizacional, la historia de la organización y reconocer la validez de los conocimientos que la organización ha logrado construir a lo largo de su existencia.

- Caracterización y priorización de temas, identificando inconvenientes y conformidades que se puedan presentar en la aplicación del modelo, desde tres miradas, desde la dimensión social, cultural y personal.
- Identificación de actores y recursos potenciales, en los que es indispensable establecer las características, oportunidades de mejora y debilidades de los miembros iniciales, para conseguir un acuerdo a partir de los intereses comunes y las diferencias.
- Sensibilización y motivación de los actores, en los que es necesario que los empleados cuenten con conocimiento actual de la organización; a través de la divulgación de la información pertinente sobre hechos y datos. Para esto se necesita garantizar el ambiente de confianza que permita la participación de los empleados, suponiendo su baja contribución y la poca movilización que se expresan en las diferentes fases. Se espera conseguir vencer la apatía frente a las actividades propuestas, en especial a las que tienen alcance inter-áreas.
- Creación de Equipos de Trabajo (Laboratorios de Conocimiento), que se encarguen de analizar sus métodos de trabajo y los documenten, que Identifiquen los aspectos que puedan mejorar, que propongan ideas y que apliquen sus ideas, después de realizar las pruebas necesarias. La selección de miembros de equipos para desarrollar nuevos proyectos requiere una adecuada reflexión acerca del potencial de sus miembros y acerca de la relación de este potencial con los posibles requerimientos del proyecto.

En conclusión, el primer momento está propuesto para allanar el camino y realizar un análisis a la organización. En éste, es donde se crea el proyecto junto con los elementos; se establecen los equipos para trabajar y se acuerdan los aspectos característicos de la organización, junto con los antecedentes y la historia; se investigan los modelos que se usarán como referentes y se establecen el marco normativo y jurídico y asociado.

## **3.2 Momento 2: Proyección Estratégica (Estructuración de la Dinámica)**

La proyección de la estrategia es de largo alcance, en aras de conseguir desarrollo de los sistemas organizacionales, fundamentada en establecer planes de acción flexibles, que consigan abordar los diferentes escenarios futuros que se pudiera presentar en el entorno organizacional. En los procesos de dirección estratégica, es fundamental orientar las acciones al cumplimiento de los objetivos, para lo cual es necesario definir las metas y logros a alcanzar, que garanticen la medición del desempeño y el aporte de cada individuo, de cada parte del sistema y de la organización como un todo.

El establecimiento de la misión y la visión o su equivalente permiten fijar los objetivos de la acción. Naturalmente poder llevar a la realidad la misión y lograr los objetivos previstos implica innovar en las estrategias que se siguen e identificar alternativas a las formas en que tradicionalmente se han hecho las cosas en la respectiva organización. Y lograrlo implicará a su vez cambios administrativos que los permitan. En el segundo momento se deben gestionar las necesidades, que son las carencias de la cual las organizaciones tienen conciencia para resolver de manera constructiva la relación entre el agente externo y la comunidad en la definición de los problemas que pretende resolver el proyecto.

Por ello es indispensable que los empleados identifiquen los recursos que ya tienen y los que puede ubicar en su entorno como base para iniciar las acciones, y esto tiene que ser parte del diagnóstico. La caracterización de los clientes de una organización se debe empezar por los clientes externos, así como sus necesidades. Desde ese punto, se debe perseguir la satisfacción de esas expectativas y necesidades identificadas, en aras de lograr su lealtad. Al tomar una posición proactiva frente a la satisfacción de los requisitos de los clientes, se llega a comprender los atributos de calidad que generan el mayor impacto sobre esta.

Una forma de lograr el crecimiento de una organización es contar con los mejores clientes, lo que se consigue contratando y conservando a los mejores trabadores. Se establece entonces, que un trabajador satisfecho logra brindar un mejor servicio, al ofrecer un trato amable, ágil y diligente, que no se deja condicionar por la carencia de recursos o dificultades de tipo tecnológico y organizacionales; en última, esto agrega valor a la organización haciéndola más atractiva para los propietarios, inversionistas y aliados estratégicos (tales como proveedores)

Construcción participativa de la Red del Saber, la cual debe construir el sentido de la red de para que se logre constituir entre los actores sociales participantes. Esto se logra orientando el trabajo, y definiendo el enfoque de la red, a través de la generación de un lenguaje compartido y comprendido de los propósitos organizacionales. Las redes del saber para ser eficaces y tener flexibilidad, adaptabilidad, descentralización y movilización y deben tener definidos sus Campos de Acción; de tal manera que es necesario delimitar el escenario, campo de acción o proceso a evaluar, así como su forma de abordarlo. Cuando las líneas de acción estén establecidas, es fundamental asignar las responsabilidades y compromisos de los miembros de la red.

## **3.3 Momento 3: Diseño De Procesos (Preparación para la Acción)**

Con el propósito de robustecer la organización y el trabajo de la red de conocimiento, se debe realizar un diagnóstico con la participación de los empleados que la integran, en el que se recopilen sus percepciones, teniendo en cuenta las formas de expresión, sabiendo lo anterior reafirma la unidad y la interiorización sobre la labor que desempeñan y a los objetivos establecidos. En este punto, es necesario establecer de las precisiones sobre formación y capacitación de las personas que conforman la red, el posicionamiento de propuestas y la incidencia en la construcción del Modelo es tarea compleja, ya que debe contar con el apoyo y patrocinio de la alta dirección, las redes del saber del conocimiento que aspiren a ver reflejados sus intereses, deben tomar un proceso riguroso de identificación de sus necesidades formativas y de cualificación organizacional, establecidos para fortalecer las capacidades de los trabajadores, y buscar alternativas disponible en el entorno.

Para el diseño y formulación de un plan participativo de acción, el modelo podrá incluir tácticas y objetivos que involucren los procesos hacia el exterior e interior de la organización, con el propósito de atender todas las áreas claves para lograr las metas establecidas. Identificación de Aliados Estratégicos, con la cual las empresas deben valorar a otras entidades y redes (Laboratorios de conocimiento) con las que tengan interacción en diferentes ambientes, generando grandes posibilidades de nuevas relaciones en la red, que permitan apoyo externo, que potencien el desempeño de la red.

La administración de los recursos (logísticos, físicos, económicos, humanos, etc.) disponibles para la red de saberes es un elemento fundamental que asegura la duración en el tiempo de las organizaciones. Esto quiere decir, que existe un nexo estrecho entre la gestión de los recursos que consigue la red y el éxito, medido por el cumplimiento de los proyectos e inversiones establecidos en las estrategias del plan de acción.

## **3.4 Momento 4: Proyección de estructura (Incidencia en la construcción participativa del modelo)**

Las redes se establecen como los agentes movilizadores, los cuales agrupan voluntades y/o decisiones organizacionales conducentes a alcanzar las metas establecidas. Paralelamente, las redes se convierten en escenarios que facilitan la participación democrática y el empoderamiento de los empleados. Por tanto, es vital que exista una formalización de la red del saber, que se desarrolle bajo esquemas de autogestión, visibilización, reconocimiento, permanencia y sostenibilidad en los entornos donde se desarrollan, principalmente en las organizaciones.

Al comprender que las alianzas estratégicas es una capacidad de la red, se deben convertir en una estrategia que favorezca el encuentro entre los actores internos en la organización (Alianzas con la Alta Dirección), así como con sus filiales; simultáneamente se genera un escenario ideal para desarrollar la corresponsabilidad empresarial para la formulación de opciones de solución a las dificultades de la organización de gran complejidad.

Se debe realizar una autoevaluación de la red como estrategia de mejoramiento, que implican de entrada tener claridad frente a los siguientes interrogantes: ¿qué es lo que se quiere evaluar? Y ¿para qué evaluar?, de manera que sea posible determinar quién evalúa y cómo evaluar. El proceso de autoevaluación de las redes del saber es continuo, en este sentido, el propósito es presentar una guía metodológica que oriente el accionar en los diferentes momentos que componen la red. Cabe señalar que las áreas a evaluar pueden presentar similitudes con los momentos desarrollados en el modelo, puesto que la evaluación es un ejercicio continuo.

## **3.5 Momento 5: Seguimiento y sostenibilidad**

El seguimiento produce nuevo conocimiento, además alertas que permitan la verificación, facilitando la toma de decisiones sobre los propósitos establecidos en referencia a los procesos que los desarrollan y los recursos invertidos. El modelo debe tener la facultad de generar las estructuras y los procesos que posibiliten proveerse de los recursos

controlados que se requieren para que el inicio de sus acciones no dependa fundamentalmente de recursos externos, así éstos, a lo largo del proceso, lleguen a ser un mayor porcentaje que los propios. Si existe esta capacidad, es posible su sostenibilidad.

Se debe comprender que éxito del desarrollo de la red no depende únicamente del apoyo organizacional; también de en la disposición, habilidad y esfuerzo de esta por establecer nuevos desafíos, escenarios, formas de organización y de trabajo que atraigan y mantengan la motivación y el interés de los miembros de la red y logren su compromiso para la transformación de la organización. La creación del equipo es una habilidad esencial en la administración de proyectos, es por ello la importancia de la estabilidad, y es responsabilidad gerencial, hacer un esfuerzo importante al adelantar una adecuada caracterización de los recursos humanos, cuando se trata de iniciar nuevas actividades o proyectos.

Una vez creado el equipo, se realiza la sistematización de la Experiencia, la cual genera conocimientos y aprendizajes significativos, los cuales facilitan la apropiación de los sentidos de las experiencias, su comprenderlas teórica y orientarlas hacia la transformación del futuro organizacional. Finalmente, en este momento, se evalúa impacto del modelo, la cual se orienta a medir la eficacia de un proyecto, a través del seguimiento y la evaluación, las cuales velan para que la organización en red tenga capacidad de entregar información oportuna y útil sobre su desarrollo, para lo que es fundamental contar con herramientas sencillas de auto-evaluación desde la organización.

Esta propuesta de modelo se trata de unos momentos o fases no acabadas, pues se encuentran en constante construcción; estos momentos no siguen un orden lineal y tienen la capacidad de desplazamiento a diferentes lugares. Por consiguiente, es importante enfatizar en que este modelo no tiene intenciones pragmáticas, porque no pretende que sea tomada como un único modelo, debido a que estas investigaciones requieren ampliarse mediante la aplicación en otros asuntos, adaptadas en diferentes contextos, y adecuadas a las características específicas de la situación a que se vean avocadas.

Se espera que este modelo contribuya al cuestionamiento sobre la mejor manera de generar u optimar la gestión eficaz de las organizaciones por medio del máximo aprovechamiento del conocimiento de los empleados por medio de sus redes del saber y el cumplimiento con los requisitos de una gestión de calidad adecuada y ajustada, particularmente, cuando éstas se propongan obtener ventajas competitivas. El esquema del modelo propuesto, Figura 3, corresponde la integración e interacción de los cinco momentos.

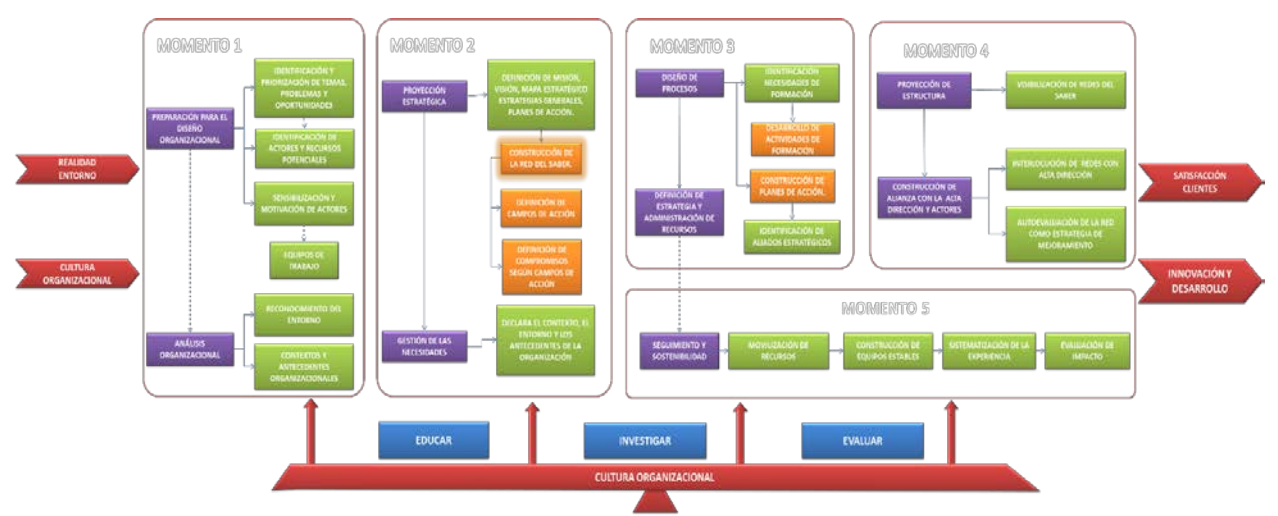

**Figura 3**. Integración e interacción de los cinco momentos de la propuesta de mejora

En resumen, este modelo pretende ajustarse a la realidad del entorno de las organizaciones partiendo de la cultura organizacional, para luego atravesar por cinco momentos de gestación, ejecución y maduración, a partir de tres ejes fundamentales como son la educación, investigación y evaluación continua, valorando la importancia de la determinación y cumplimiento de los requisitos del cliente y estableciendo las disposiciones para tal efecto.

# **4. CONCLUSIONES**

La gestión de los recursos intangibles a lo largo de los años ha mostrado ser una herramienta de gran importancia para el éxito de las organizaciones. El conocimiento es el soporte de los recursos y capacidades de la organización. De ahí que, las dificultades asociadas a la generación o adquisición, administración y diseminación del conocimiento por la empresa son un punto clave para el establecimiento de una ventaja competitiva.

Cada vez son más las empresas colombianas que dan importancia a sus activos intangibles como el recurso más importante para gestionar, pero a su vez más complejo; otorgando más valor a las capacidades de los empleados, los

sistemas de las tecnologías de la información (TIC) y la cultura organizacional que, a los activos financieros y físicos, aunque todavía es un tema poco aplicado a nivel organizacional, debido en gran parte a que los beneficios no se obtienen en el corto plazo, y por la complejidad de medirlos; sin embargo, una vez se logra, es difícil que ésta sea copiada por los competidores convirtiéndose en una poderosa fuente de ventaja competitiva sostenible. Es por ello que, por medio de la propuesta del Modelo de Organización basada en los SIRKQ, se desea dar una alternativa para orientar a las empresas en el mejoramiento de su gestión.

Para la aplicación de un Modelo de Gestión, es necesario que los empleados se informen sobre la realidad de la empresa, su entorno y su contexto; para ello hay divulgar la información necesaria sobre acontecimientos y datos. Se anota sobre la conveniencia de contar dentro de la red de conocimiento con miembros implicados en la producción de conocimientos e información; porque permite a los empleados contextualizar y tomen conciencia de las condiciones organizacionales, sociales y económicas, en las que se encuentren inmersos al hacer parte de una empresa.

La gestión del conocimiento debe estar enraizada en la cultura organizacional. El Modelo de Gestión y sus redes de saber sin educación, no se mantienen a lo largo del tiempo. De esta acción depende su suficiencia para inmiscuirse en las estrategias organizacionales desde la argumentación, la crítica y la generación de propuestas, así como su habilidad para innovar en los momentos de tensión por visiones diferentes en las decisiones de la alta dirección.

En sí, sería un logro que, en las políticas empresariales, se tuviesen en cuenta los temas de participación y organización de los empleados en la gestión del conocimiento y de la calidad, como asuntos relevantes en la reflexión sobre la empresa y su futuro. Ello en sí mismo demostraría un cambio de actitud y un cambio político relevante, que le concedería el papel y la importancia que le corresponde a los empleados y sus formas organizativas como actores del desarrollo presente y futuro de la empresa.

Quizás, el principal papel del formulador de políticas empresariales es determinar la visión, el norte, que en una o varias materias debe tomar un conglomerado organizacional. Si se quiere una empresa ordenada, segura, generadora de oportunidades, viable social y económicamente, se necesita formar, promover, incentivar un empleado con convencimiento y vivencia diaria sobre garantizar el interés general sobre el particular, con conciencia organizacional, participativo y con compresión que es parte de un todo, con alto compromiso, seguro de que es un actor del proceso con capacidad para cambiar su entorno y ajustarlo para su bienestar. Por lo tanto y desde la mirada organizacional, se cambia el paradigma de sobrevivir y aprender a vivir de una manera distinta, en una empresa cuyo entorno físico, social y normativo promueve, incentiva y recompensa a los empleados cuyos aportes privilegien lo organizacional y lo sustancial sobre lo privado y lo material.

La participación de los empleados en la gestión organizacional, aún si se fortaleciera como valor social siempre tendrá una visión instrumental; es decir una manera de operar, que le es indispensable. Sin embargo, la instrumentalización de la participación debe superar la tradición reivindicadora y revanchista que le ha caracterizado. La alta dirección y los empleados deben comprender que la participación en la gestión organizacional es importante por sí misma, porque es la manera de construir lo organizacional, la forma de construir aquello que refleja los valores y propósitos generales y que requiere de su concurrencia y no de sólo de la confrontación.

Lo anterior se confirma porque, en los sectores empresariales, donde se evidencia mayor participación, son los se combinaron organización social consolidada e independiente con políticas organizacionales con asignación de recursos, responsables y acciones específicas.

Para consolidar los espacios de participación en la gestión organizacional, hay que empezar por desprevenir a la alta dirigencia e involucrar a los empleados, lo cual implica para la primera operar los espacios en vez de debilitar tanto los espacios como los mecanismos y, para los segundos, organizarse. La mayor parte de los contextos de participación surgen de la premisa que los empleados están organizados, lo que lleva a calificar la participación hasta los espacios en done puedan operar. El reto está en establecer los actores y los papeles en cada una de las formas de participación directa o indirecta, e individual y colectiva dentro de la organización.

#### **REFERENCIAS**

- [1] Espinosa, M. et al. (2020). Methodological proposal for the compilation and analysis of information from scientific articles. An approach from bibliometrics and the systematic review of literature, 28, 110–122.
- [2] Bernal, C., González, J. y Sierra, H. (2014). The importance of knowledge management: Contrasts between theory and empirical evidence. Estudios Gerenciales, 30(130), 65–72.
- [3] Santillán, M. (2010). Gestión de Conocimiento: El Modelo de Gestión de Empresas del Siglo XXI. Netbiblio.
- Pedraja, L., Rodríguez, E. y Rodríguez, J. (2006). Sociedad del conocimiento y dirección estratégica: Una propuesta integradora. Interciencia, 31(8), 56-67.
- [5] Díaz, J. (2003). Modelo de gestión del conocimiento aplicado a la universidad pública en el Perú. Disertación doctoral. Universidad Nacional Mayor de San Marcos.
- [6] Xu, J. y Quaddus, M. (2005). From rhetoric towards a model of practical knowledge management systems. Journal of Management Development, 24(4), 291–319.
- [7] Rodríguez, A., Araujo, A. y Urrutia, J. (2001). La gestión del conocimiento científico-técnico en la universidad: Un caso y un proyecto. Cuadernos de Gestión, 1(1), 13–30.
- [8] Wong, K. et al. (2015). Knowledge Management performance measurement: Measures, approaches, trends and future directions. Information Development, 31(3), 239–257.
- [9] Ishrat, R. y Rahman, W. (2020). Knowledge of the situation, social network and knowledge sharing in Peshawar University: an empirical study. Economic Research, 33(1), 752–768.
- [10] Siadat, S. (2018). Knowledge management evaluation in a service sector: The case of Central Bank of Iran. International Journal of Knowledge Management Studies, 9(1), 72–84.
- [11] Choo, A., Linderman, K. y Schroeder, R. (2007). Method and context perspectives on learning and knowledge creation in quality management. Journal of Operations Management, 25(4), 918–931.
- [12] Hsieh, P., Lin, C. y Chang, S. (2020). The evolution of knowledge navigator model: The construction and application of KNM 2.0. Expert Systems with Applications, 148, 69-80.
- [13] Wei, J. y Bi, R. (2008). Knowledge management performance evaluation based on ANP. En 7th International Conference on Machine Learning and Cybernetics. Kunming, China.
- [14] Bettie, A. y Bartoli, B. (2020). Organisational intelligence and successful change in NHS organisations. British Journal of Healthcare Management, 26(3), 34-42.
- [15] Andrade, J. et al. (2010). A Knowledge-Based System for knowledge management evaluation. En 9th WSEAS International Conference on Applications of Computer Engineering. Stevens Point, USA.
- [16] Baruch, Y. y Ramalho, N. (2006). Communalities and distinctions in the measurement of organizational performance and effectiveness across for-profit and nonprofit sectors, 35(1), 39–65.
- [17] Bamber, C. y Elezi, E. (2020). Knowledge Management Evaluation in British Higher Education Partnerships. Journal of Information & Knowledge Management, 78, 78-89.

Perspectivas de la industria del cannabis medicinal en Colombia: Desde el pensamiento sistémico hasta la complejidad

> Luz Ángela Lasso Villarraga Juan Camilo Mosquera Murillo Nicolás Pinilla González J. Sebastián Escobar Universidad Sergio Arboleda Colombia

La oportunidad para que Colombia pase a ser uno de los mayores proveedores de cannabis medicinal en el mundo es una realidad, y el interés de los emprendedores en la agroindustria colombiana apunta hacia el cannabis medicinal, no sólo por sus beneficios en tratamientos médicos, confirmados por medio de la ciencia, sino para apostar en un desarrollo económico en Colombia. De lo anterior, surge la pregunta ¿cuáles son los retos a los que se enfrenta un emprendedor que quiera desarrollar un proyecto de inversión en la industrial del cannabis medicinal en Colombia? La ingeniería nos permite generar una perspectiva de este sistema social y realizar una conceptualización a través del pensamiento sistémico, la complejidad y la ontología evolutiva; así, en este documento se presentan algunos de los retos que actualmente atraviesa esta industria en Colombia, partiendo desde su regulación normativa hasta la perspectiva y relación de cada uno de los actores que se identifican a lo largo de esta investigación.

## **1. INTRODUCCIÓN**

La industria del cannabis medicinal ha tenido un desarrollo exitoso en muchos países de Europa, Norteamérica y Oceanía, siendo considerada como una industria con gran potencial de generación de empleo, crecimiento económico y desarrollo local. En países latinoamericanos como México, Ecuador, Perú, Argentina, Colombia, Uruguay y Chile, se están haciendo esfuerzos con el objetivo de definir o ajustar las regulaciones y el marco legal necesario para la industria de cada país. Según un estudio de Procolombia, las primeras aproximaciones hablan de un mercado exterior que podría equivaler al 0,4% del PIB del país, en el corto plazo [1]. Lo anterior indica que el cannabis medicinal es una industria que tiene el potencial de generar importantes beneficios a emprendedores y eventualmente al país. Sin embargo, una industria naciente, como esta presenta diferentes retos.

Asimismo, el uso de este tipo de medicina presenta un crecimiento por parte de las personas y algunos profesionales médicos para tratar distintos tipos de enfermedades y dolores. Adicionalmente, en los últimos años ha habido un aumento en la investigación médica relacionada con el cannabis que dan un panorama beneficioso al uso del cannabis. La comunidad de tratamiento del dolor mediante doctores asociados a la medicina moderna ha empezado a considerar el uso de cannabis como tratamientos adicionales para dolores que no han podido ser tratados por medio de la medicina tradicional [2]. Por otro lado, se ha hablado del uso de cannabis para pacientes con algunos tipos de cáncer, ya que tiene cannabinoides como el THC y el CBD que tienen efectos antiinflamatorios y antitumorales que pueden ser beneficiosos en el tratamiento contra esta enfermedad [3]. No obstante, el sistema legislativo de cada país vela por el cumplimiento de las normas, asegurando el bienestar del paciente. Las autoridades médicas reguladoras expiden licencias para el uso médico de un medicamento, únicamente cuando hay pruebas de que se ha producido con el nivel de calidad y seguridad que se requiere y cuando los ensayos clínicos demuestran la seguridad y eficacia del medicamento [4].

La industria del cannabis vislumbra un potencial crecimiento hacia futuro en Colombia, debido a las condiciones favorables de producción, los bajos costos laborales, el clima, la demanda potencial, la luminosidad de 12 horas diarias, entre otras cosas [5]. Sin embargo, hay diferentes consideraciones y retos que podrían impedir el auge de esta industria en el país; e incluso, se puede decir que dichos retos emergen de la manera como se encuentra conformada la industrial y la manera como se relacionan los actores que se relacionan con ella. En este documento se abordan los retos para el desarrollo de esta industria y se conceptualizan como producto de un sistema como un todo, en el cual, como ya se ha afirmado, se hace énfasis en los actores que lo conforman.

Si bien hay diferentes entidades públicas que hacen parte de este sistema, éste es uno cuya dirección central no es tan fuerte, o, dicho de otra forma, se encuentra fuertemente descentralizado, esto es, se evidencia la existencia de múltiples actores con diferentes intereses y maneras de comportarse, generando de esta manera una incertidumbre para predecir los resultados de las interacciones entre los ellos [6], lo cual da cuenta de la complejidad existente en el sistema. Lo anterior se desarrolla considerando aquellas características y procesos que permiten delimitar el sistema, como por ejemplo, las consideraciones culturales y bioéticas que enfrentan las partes interesadas, la participación de las grandes empresas que acaparan el mercado, la falta de investigación en escuelas médicas y farmacéuticas, el marco regulatorio y legal del país, la problemática del otorgamiento de licencias, hasta la problemática de corrupción que se está viviendo en el sistema y entre otras cosas más. Comprender la interacción de los actores del sistema y de los retos a los que se enfrentan permite entender el objetivo de este estudio en términos de complejidad; en donde hay una multitud de potenciales emprendedores compitiendo por un recurso limitado y la posibilidad de mantenerse en el mercado [7].

En vista de lo anterior, en este documento se produce una conceptualización del sistema mencionado anteriormente para lograr entender cómo se comporta el sistema como un todo. Esto se llevará a cabo por medio de metodologías que se fundamentan en la conexión de los diferentes actores, como interactúan entre ellos y con el entorno en diferentes niveles de agregación; lo anterior permite que el sistema evolucione y haya una adaptación de parte de los actores a una situación cambiante. Por esta razón, esta problemática se aborda desde el campo de estudio de la complejidad, complementada por paradigmas de pensamiento como el pensamiento sistémico, el cual permite caracterizar información de cómo se comporta el sistema como un todo. Adicionalmente, dicha conceptualización se complementa con la ontología evolutiva que explica la generación de comportamientos y reglas de los actores que conforman un sistema social a través del tiempo**.** 

#### $2.$ **2. MARCO REFERENCIAL**

### **2.1 Por qué es un problema**

Según Koen [8], no todas las situaciones problemáticas pueden ser consideradas como problemas de ingeniería que requieran la intervención de un ingeniero o el diseño de un artefacto específico para solucionarlas. En este estudio sobre el sistema social del cannabis medicinal en Colombia, se analizan las diferentes consideraciones que un posible emprendedor debería tener en cuenta, las cuales se podrían analizar y ser abordadas como problemas de ingeniería. Según Koen, un problema de ingeniería requiere la búsqueda de un cambio hacia una situación deseada, por medio de unos recursos que deben estar disponibles, con el objetivo de solucionar la situación siguiendo unos criterios específicos que garanticen la menor incertidumbre o riesgo posible. En resumen, las características fundamentales que debe tener cualquier problema que valga la pena ser abordado desde la ingeniería según lo mencionado anteriormente, son: *cambio, recursos, el mejor criterio de selección* e *incertidumbre* [8]*.* Para la problemática planteada del cannabis medicinal en Colombia, las cuatro características del problema se plasman en la Tabla 1.

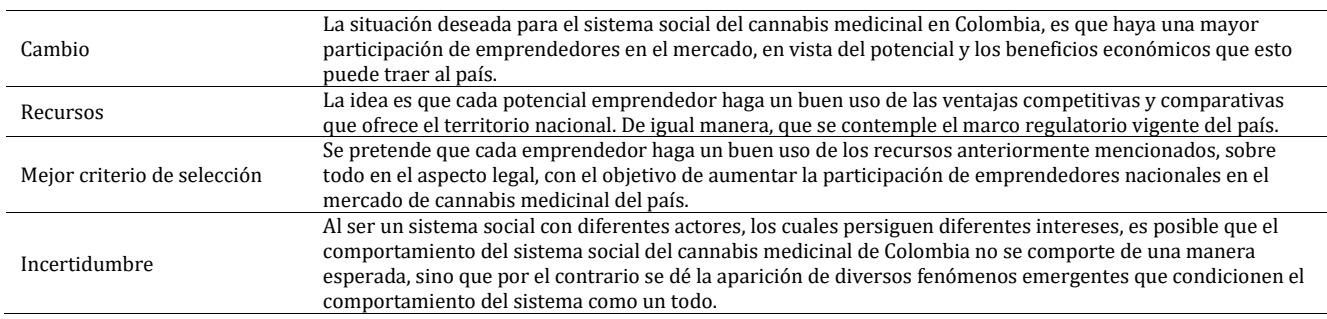

#### **Tabla 1**. Características del problema del cannabis medicinal en Colombia

Al considerar los desafíos que el cannabis medicinal enfrenta en el ejercicio de la medicina, es preciso tener cuenta las consideraciones culturales y bioéticas que afrontan no sólo médicos sino emprendedores. En el primer momento en que se despenalizó el cannabis medicinal, surgieron diversas creencias en la sociedad que pueden modificar o condicionar las decisiones que toman tanto el gobierno, como la banca, los inversionistas, la ciudadanía y por supuesto, los emprendedores [9]. En muchos casos se cree que el paciente que utiliza el cannabis para fines medicinales terminará abusando de esta sustancia. De otro lado también se cree que los beneficios que ofrece no son cuantificables y que el uso de esta planta puede acarrear más riesgos. No obstante, la evidencia disponible indica que la marihuana puede contemplarse como la puerta de salida al consumo de drogas duras, entendiéndose como drogas duras, a los opiáceos, tales como hidrocodona, morfina y oxicodona. Por ejemplo, en EE.UU. se ha reducido las muertes por sobredosis de opiáceos en un 25% al reemplazar dichas drogas por cannabis medicinal [10].

La despenalización del cannabis medicinal no garantiza que un potencial emprendedor tenga vía libre para emprender y mucho menos garantiza que vaya a tener éxito. De hecho, es sabido que en Colombia la gran mayoría de la industria del cannabis medicinal está conformada por grandes empresas formalmente establecidas y la participación de los pequeños y medianos productores es mínima [5]. Lo primero que se debe tener en cuenta como posible emprendedor es conocer quién estaría dispuesto a utilizar un medicamento a base de cannabis, es decir, es necesario tener claridad sobre sus posibles clientes con el fin de tener un emprendimiento exitoso; como lo mencionó Danial Schecter explicando en entrevista al diario El Tiempo [11] que la razón principal de la resistencia frente al tema es la falta de educación en escuelas médicas y farmacéuticas, y porque ha sido sujeto de mala publicidad durante años.

Es allí donde entran a actuar los médicos en este sistema ya que son actores fundamentales en la problemática, considerando que son ellos los que poseen la responsabilidad ante la sociedad para el tratamiento de enfermedades o patologías. Tomando como ejemplo el caso de los Estados Unidos, uno de los principales retos que ha enfrentado la comunidad médica es decidir cuál debe ser una prescripción adecuada para un paciente o simplemente si están o no dispuestos a dosificarlos. En Maryland, por ejemplo, menos del 1% (172) del total de médicos están dispuestos a prescribir cannabis; caso contrario ocurre en Colorado en donde sólo 15 médicos, del total de la comunidad médica,

prescriben cannabis al 49% de la población de pacientes que usan dicha sustancia [12]. Lo anterior describe una situación que puede llegar a pasar en Colombia y que en cierto modo también sucede en México, en vista de la poca información existente sobre el cannabis medicinal en la población de médicos. Para el caso particular de México, se ha evidenciado en los últimos años, que no existe en la comunidad médica una cultura sobre los fármacos con contenido de marihuana como lo advierte Lorena Beltrán Franco, fundadora de Cannabisalud [13]. Lo anterior enmarca la situación que vive la comunidad médica en algunos lugares del mundo. Comprender la situación médica del país es algo necesario para un potencial emprendedor de cannabis medicinal, el cual desea identificar los principales retos a la hora de emprender.

Otro de los retos presentes al momento de solicitar una licencia es la corrupción, ya que se escucha por algunas fuentes, entre ellas una investigación realizada por la revista Dinero, en donde se está hablando de una tarifa para tramitar las licencias, las cuales están alrededor de 100 millones de pesos con el objetivo de agilizar los trámites necesarios [14]. Es por esta razón que se habla de corrupción, ya que las fechas y tarifas se encuentran debidamente estipuladas en las normativas anteriormente mencionadas, pero están siendo cobradas por personas no reglamentadas o de manera extraoficial. Por ejemplo, de conformidad con lo establecido en la Resolución 578 de 2017 del Ministerio de Justicia y del Derecho, algunas de las tarifas que debe contemplar un potencial emprendedor van desde: \$7'260.645 por la licencia de uso de semillas para fines científicos; \$9'084.984 por la licencia de cultivo de cannabis psicoactivo y no psicoactivo para fines científicos; entre \$3'835.000 y \$5'166.615 por la licencia de un predio adicional [15].

Las tarifas anteriores, en muchos casos, son desconocidas por los emprendedores y por esto se convierten en víctimas de engaños, cosa que fomenta y propicia el fenómeno de corrupción que está viviendo el sector en el país, en donde, como lo mencionamos anteriormente, algunas entidades cobran cifras cercanas a los 100 millones de pesos para agilizar los trámites. Estas son las principales razones por las que los emprendedores tienen dificultades en cuanto a las licencias. Sin embargo, a lo largo del documento, se contemplan otras consideraciones que deben ser tenidas en cuenta por los potenciales emprendedores.

## **2.2 Para quién es un problema**

Hay un problema en cuanto a tiempos de entrega en licencias debido a diferentes motivos como lo pueden ser: la prelación que se otorga a empresas extranjeras ya que estas tienen mayor capacidad económica y pueden financiarse por sí mismas. Esto representa una problemática para los potenciales emprendedores nacionales porque, aunque existe la posibilidad de que haya inversión por parte de algunos patrocinadores o inversores, se está permitiendo que otras empresas foráneas tengan el cultivo y la transformación del cannabis en Colombia, lo que lleva a que se pierda el valor de las ventajas competitivas y comparativas que tienen los empresarios nacionales en relación con empresarios extranjeros. Cabe resaltar que el problema no radica en que los empresarios extranjeros quieran venir a Colombia a incursionar en el negocio, siempre y cuando cumplan con toda la normatividad legal y tributaria requerida y se genere empleo a nivel nacional; el problema se da cuando las empresas foráneas toman el papel central y los empresarios colombianos pasan a un segundo plano con respecto a la participación en el mercado colombiano (hay que recordar que el problema principal de este estudio es entender los retos por los que debe pasar un potencial emprendedor colombiano). Es más, el principal aportante financiero de esta actividad en el país proviene de la Bolsa de Valores de Toronto; allí el porqué del éxito de empresas como Khiron y PharmaCielo en Colombia [16].

Para hablar específicamente de la firma colombocanadiense Khiron, la cual obtiene su fuente de materia prima (flor de cannabis) en su cultivo en Piedras, Tolima; esta tiene la capacidad de producir cerca de 10000 unidades de aceite de cannabis a la semana en su laboratorio de Bogotá y ya se encuentra realizando exportaciones de algunos de sus productos a los estados de California y Colorado en los Estados Unidos [17]. Es importante mencionar el caso de esta compañía, ya que es una de las más exitosas a nivel nacional y es una de las empresas colombianas que ha logrado distribuir sus productos en los Estados Unidos. Sin embargo, todos los logros de esta firma no habrían sido posibles sin el auspicio de la Bolsa de Toronto y su convencimiento por este negocio naciente; y aunque la Bolsa de Nueva York también se ha sumado a la apuesta por el negocio, en Colombia la banca se ha mantenido al margen. De hecho, el único banco que a comienzos del año 2019 abrió sus líneas de crédito a potenciales emprendedores fue el BBVA [16]. La falta de inversión por parte de la banca se cree que es un tema netamente reputacional, el cual incrementa la pérdida de terreno de los potenciales emprendedores en el naciente mercado del cannabis medicinal en el país, ya que sin el apoyo financiero es muy difícil que nuevas compañías compitan con gigantes como PharmaCielo y Khiron, la cual no es una firma totalmente colombiana.

El objetivo es que los empresarios colombianos hagan las cosas de la mejor manera posible y cumplan con todos los requisitos legales y aplicables para este sector, y no sólo lo hagan las empresas provenientes del exterior. Un ejemplo de esto se puede ver con la certificación de calidad ISO 9001 recibida por la empresa extranjera PharmaCielo, como un reconocimiento a sus procesos productivos y de cultivo en Colombia [18]. Los potenciales emprendedores de este negocio, además de cumplir con todos los requisitos legales y aplicables deben considerar que la rentabilidad que ofrece el negocio actualmente podría llegar a variar con el tiempo y más si sólo se es un productor y no se cuenta con

la capacidad industrial de fabricar fármacos. Por otro lado, también es importante considerar que en un país como Colombia es vital aprovechar las ventajas competitivas y comparativas que son inherentes al territorio colombiano. En Colombia producir un gramo de flor puede costar aproximadamente 26 veces menos que en países como Estados Unidos o Canadá, en donde la cifra oscila entre US\$1,3 y US\$2; esto se debe justamente a las ventajas propias del país, en donde el clima tropical favorece el crecimiento de la planta, la disponibilidad de grandes áreas de cultivo es notoria y la mano de obra es más barata [16].

## **2.3 Por qué es relevante**

En un gran número de países a lo largo del mundo, los productos medicinales fabricados a partir del Cannabis están teniendo una gran demanda, lo cual representa una gran oportunidad para el país. Además, según el Grand view Research, se espera que el mercado mundial del cannabis en el 2025 tenga un valor de 54 billones de dólares [1].

Por otro lado, Colombia ofrece una ventaja tanto comparativa como competitiva, en temas del clima y suelo, cosa que permite que el país sea visto como un potencial productor y exportador de insumos y medicamentos a base del cannabis y por qué no, de productos industriales de cáñamo. Asimismo, es preciso conocer que Colombia se encuentra a la vanguardia en temas regulatorios del cannabis medicinal y cuenta con un marco jurídico establecido, el cual regula y controla la fabricación de los productos derivados del cannabis; lo anterior, es consecuencia de una tendencia global existente hacia la legalización total que respalda la perspectiva de inversionistas (extranjeros y locales) a largo plazo para la industria del cannabis [19].

Conocer estos aspectos, hace que un emprendedor interesado en la industria del cannabis medicinal tenga motivos para emprender. Hay muchas creencias falsas sobre la despenalización del cannabis para fines medicinales; una de ellas está ligada al hecho de que recomendar el uso del cannabis medicinal no es igual a recomendar cualquier otro tratamiento médico, ya que la evidencia científica sobre el cannabis no es aún concluyente para muchos casos en donde son insuficientes los ensayos clínicos que garanticen la seguridad y eficacia del cannabis medicinal [12]. Lo anterior, crea desinformación en la sociedad y en los pacientes potenciales, y principalmente, por esta razón, es necesario dar a conocer las ventajas y las oportunidades que ofrece este sector para el país [9].

Como principales oportunidades de exportación de cannabis medicinal, se encuentran países como Alemania, Australia, Canadá y México, los cuales no cuentan con una producción nacional suficiente para suplir su demanda interna o en otros casos, no cuentan con un abastecimiento interno propio como consecuencia de no contemplar el autocultivo por cuestiones legales internas [1]. Las anteriores razones, generan un panorama favorable para Colombia; a esto se suman los pronósticos del valor del mercado del cannabis medicinal, los cuales son aún más alentadores. Según un estudio realizado por Procolombia, en el año 2018, el valor del mercado del cannabis medicinal en países como Canadá, se pronostica que alcance \$USD 921,5 millones para el año 2020 [19].

## **2.4 Variable de interés**

Para comprender cómo es el estado y manejo actual de la problemática a estudiar; por medio del número de licencias otorgadas hasta la fecha no solo se podrán determinar las características que tiene un emprendedor al momento de elegir su proyecto dentro del sistema social del cannabis medicinal en Colombia, sino que se brinda la posibilidad de cuantificarlas.

Considerando que la problemática planteada, se enfoca en determinar cuáles son los principales retos que puede llegar a enfrentar un potencial emprendedor de cannabis medicinal en Colombia, se ha definido como principal variable de interés, el número de licencias otorgadas para el uso de semillas para siembra, de cultivo de cannabis psicoactivo y de cultivo de cannabis no psicoactivo a partir del momento de la legalización del cannabis medicinal en el país. Según el Ministerio de Justicia y del Derecho, con corte al 29 de febrero del 2020, se han expedido un total de 608 licencias para el uso médico y científico del cannabis y sus derivados en el territorio nacional, a través de la Subdirección de Control y Fiscalización de Sustancias Químicas y Estupefacientes [20]. En la Tabla 2 se presenta el detalle de las licencias otorgadas.

**Tabla 2.** Tipo y número de licencias expedidas por el Ministerio de Justicia y del Derecho [20]

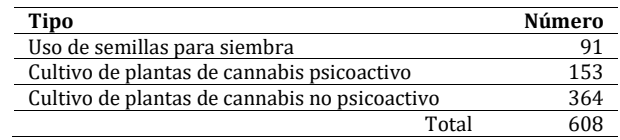

De acuerdo con las licencias expedidas [20] se decide analizar en qué cantidad son otorgadas mensualmente desde que en el 2017 el Gobierno Nacional se definió la normatividad para las licencias. A partir de la Figura 1 se puede concluir que la magnitud de las licencias para cannabis no psicoactivo va aumentando en comparación con los otros tipos, además encontramos que en el mes de agosto de cada año analizado hubo un crecimiento de adquisición de licencias para los cultivadores y además se observa que para el último año analizado hubo un crecimiento notorio en las licencias otorgadas del mes de octubre, sobre todo las de no psicoactivo. Finalmente, la expedición de licencias aprobadas por parte de las diferentes entidades encargadas va en aumento como se puede observar en dicha Figura, resultados que consideramos favorables para los emprendedores, ya que en este caso el Ministerio de Justicia y Derecho aprueba que estos puedan comenzar a ejecutar su idea de negocio dependiendo a la licencia otorgada y acredita que hasta el momento está cumpliendo con todos los requisitos legales que le aplican por lo cual debe continuar con los diferentes permisos previos al cultivo mencionados anteriormente.

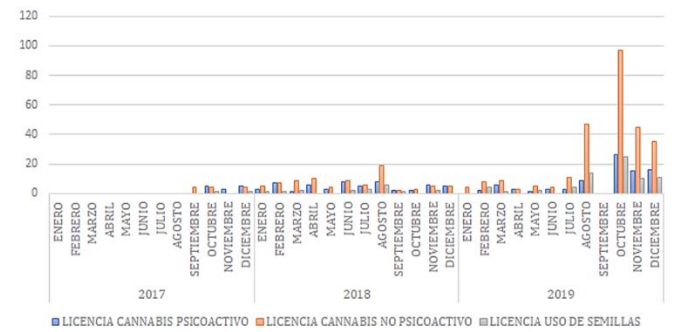

**Figura 1.** Licencias otorgadas desde enero de 2017 hasta febrero de 2020 [20]

## **3. MARCO LEGAL**

## **3.1 Situación legal actual**

La Organización de las Naciones Unidas [ONU] ha propuesto tres tratados que conforman el marco legal internacional del control mundial de drogas: a Convención Única sobre Estupefacientes de 1961, enmendada por el Protocolo de 1972; el Convenio sobre Sustancias Sicotrópicas de 1971; y, la Convención contra el Tráfico ilícito de Estupefacientes y Sustancias Sicotrópicas de 1988 [21]. Bajo la Convención Única sobre Estupefacientes de 1961, el cannabis fue clasificado en las listas I y IV, categorías más estrictas de este tratado ya que en esta incluye sustancias muy adictivas y de probable uso indebido. El cannabis fue clasificado junto con la heroína debido a que tienen propiedades particularmente peligrosas que se consideran que tienen poco o escaso valor terapéutico o de uso médico.

La clasificación del cannabis en los tratados internacionales no se justificó en datos validados científicamente, por el contrario, no se llevó a cabo bajo estándares de investigación, incluso se realizó sin una evaluación previa y adecuada por parte de la Organización Mundial de la Salud [22], entidad que se encarga de recomendar tal clasificación. Solamente hasta el 2018 el Comité de Expertos de la OMS, revisó la evidencia en relación con el cannabis y en enero del año siguiente estipula una serie de críticas sobre esta clasificación asimismo como la recomendación de unos posibles cambios [22]; sin embargo, es una decisión que la siguiente Comisión de Estupefacientes tendrá que evaluar en la que se espera que el cannabis de uso medicinal sea evaluado de manera menos restrictiva y que se valide la utilidad médica para que así se puedan realizar más aportes de investigación sobre esta sustancia.

Si bien esta normativa está tratando de corregir un error histórico no cabe duda de que ha causado una gran limitación para que se logren aportes científicos que garanticen su valor terapéutico o uso medicinal incluyendo el hecho restringir el mercado del cannabis medicinal, desde su producción, fabricación, importación, exportación, distribución, comercio e incluso su valor agregado. En Colombia ocurrió algo muy similar, existía una controversia en relación con la legalización de cannabis para el uso medicinal en el país, la cual se viene dando desde la década de los años 90 [23]; este debate giraba en torno a tres diferentes criterios, presentados a continuación:

- 1. Mantener la prohibición del uso de la marihuana como sustancia terapéutica, sustentado en que la investigación farmacológica debe estar orientada en sustancias con efectos específicos en enfermedades específicas, controlando así los efectos adversos que el uso de esta pueda provocar.
- 2. Permitir su uso como sustancia terapéutica sólo como tratamiento paliativo o en otras situaciones irreversibles donde se podría enfocar en el alivio de los síntomas en cualquier etapa de la enfermedad con cannabis.
- 3. Permitir el uso médico en todas las enfermedades que respondan a sus efectos terapéuticos.

Fue solamente en el 2016 cuando la Cámara de Representantes aprobó el proyecto de ley que pretendía reglamentar la plantación, cultivo y distribución de la planta incluyendo las condiciones necesarias para los procesos de trámite de licencias [24]. El Gobierno Nacional en el 2017 concluyó el proceso de definición de las reglas de juego para la producción y transformación de cannabis para fines médicos y científicos; los procesos de normatividad donde se encontrará los diferentes tipos de licencias, otorgando solamente diferentes tipos de licencias dependiendo de la modalidad; así como de concretar las entidades que serán las encargadas de conceder o permitir la fabricación de derivados de cannabis.

Aun así, Colombia es uno de los pocos países latinoamericanos donde el cultivo del cannabis está regulado, todo con el propósito de contar con buenas prácticas agrícolas, impulsar a pequeños y medianos cultivadores y para garantizar dentro del proceso de transformación de los derivados que sea de uso médico. Colombia igualmente presenta una reglamentación más estricta sobre el cultivo de cannabis, derivados, uso de semillas y la emisión de licencias. Dentro de la normativa aplicable para la manipulación de derivados del cannabis se encuentra:

- Ley 1787 de 2016: Tiene como objetivo crear un marco regulatorio que permita el acceso seguro e informado al uso médico y científico del cannabis y sus derivados en el territorio nacional colombiano. Incluye beneficios para pequeños productores y cultivadores de cannabis, además, establece las diferencias entre cannabis psicoactivo y no psicoactivo, así como regula la investigación y comercialización de semillas.
- Decreto 613 de 2017: Decreto que reglamenta la Ley 1787 de 2016 que relaciona el acceso seguro e informado al uso médico y científico del cannabis.
- Resolución 2891 de 2017: Establece el manual de tarifas aplicables a las licencias de fabricación de derivados de cannabis para uso medicinal y científico.
- Resolución 2892 de 2017: Expide la reglamentación técnica relacionada al otorgamiento de la licencia para la producción y fabricación de derivados de cannabis.
- Resolución 577 de 2017: Regula técnicamente lo relativo a la evaluación y el seguimiento de las licencias.
- Resolución 578 de 2017: Establece el manual de tarifas correspondiente a los servicios de evaluación y seguimiento que deben pagar las personas naturales y jurídicas solicitantes de las licencias.
- Resolución 579 de 2017: Establece el criterio de definición de los pequeños y medianos cultivadores, productores y comercializadores nacionales de cannabis medicinal.

En Colombia existen cuatro tipos de licencias totalmente diferentes e independientes, las cuales tendrán una vigencia de cinco años y que podrán ser recertificadas cuantas veces la persona o empresa la quiera solicitar. En la Tabla 3 se aprecia toda la información no sólo referente a los tipos de licencias, sino sus modalidades, cuál entidad es la encargada de otorgarlas y costos únicos aproximados para obtenerlas.

| Tipo                                    | Modalidad                                                                                                    | <b>Otorga</b>                              | <b>Valor</b>                                                      |  |  |
|-----------------------------------------|----------------------------------------------------------------------------------------------------|--------------------------------------------|-------------------------------------------------------------------|--|--|
| Fabricación de derivados de<br>cannabis | • Para uso nacional<br>■ Para investigación científica<br>■ Para exportación                                                                                                    | Ministerio de Salud y<br>Protección Social | Entre los veintidós y veintitrés<br>millones de pesos colombianos |  |  |
| Cultivo de cannabis psicoactivo         | ■ Para producción de semillas para siembra<br>■ Para producción de grano<br>■ Para fabricación de derivados<br>■ Para fines científicos<br>$\blacksquare$ Para almacenamiento<br>• Para disposición final                                     | Ministerio de Justicia<br>y del Derecho    | Casi los cuarenta millones de<br>pesos colombianos                |  |  |
| Cultivo de cannabis no<br>psicoactivo   | " Para producción de grano y semillas para<br>siembra<br>■ Para fabricación de derivados<br>$\blacksquare$ Para fines industriales<br>$\blacksquare$ Para fines científicos<br>$\blacksquare$ Para almacenamiento<br>• Para disposición final | Ministerio de Justicia<br>y del Derecho    | Casi doce millones de pesos<br>colombianos                        |  |  |
| Uso de semillas para siembra            | ■ Comercialización o entrega<br>■ Para fines científicos                                                                                                    | Ministerio de Justicia<br>v del Derecho    | Casi diez millones de pesos<br>colombianos                        |  |  |

**Tabla 3**. Tipos, modalidades de licencia y competencias de cada Ministerio [25, 26]

Además de toda la normatividad y costos anteriormente descritos, se debe tener en cuenta que los emprendedores interesados en participar en el sector del cannabis deben poseer una alta capacidad monetaria de inversión, ya que, se debe contar con la disponibilidad del terreno, adaptarlo de tal manera que esté cercado y separado de los predios vecinos, certificados de tradición y libertad del inmueble, el mapa del área de cultivo y extensión en hectáreas.

A pesar de que no haya un tipo de cultivo estándar, el cultivador debe presentar su plan de cultivo al Instituto Colombiano ICA, quien lo aprobará, teniendo en cuenta que el cannabis puede ser cultivado tanto a cielo abierto como bajo invernaderos [27]. Este plan de cultivo es el punto de partida para la adaptación del área de producción, siendo el cultivador quien debe asumir estos costos.

En cuanto a los requisitos generales del ICA según la resolución ICA 3168 de 2015, además de un extenso listado de especificaciones respecto a los diferentes estudios para las semillas, el cultivador debe asumir los costos del Registro como productor de semilla certificada, seleccionada y material vegetal micropropagado (semillas para la siembra), el Registro Unidad de investigación en Fitomejoramiento y un Registro como Unidad de evaluación agronómica cada uno por un valor de 1'774.481 pesos colombianos.

## **4. MÉTODO**

Esta es una problemática inmersa en un sistema social, en donde se relacionan múltiples actores, cada uno de estos con diferentes intereses que generan la aparición de diversos fenómenos emergentes en el sistema. Por tal motivo, se considera válido abordar la problemática a partir de la complejidad. La colección de interacciones existentes entre cada una de las partes interesadas del sistema, es capaz de organizarse como un todo por sí misma de tal manera que el fenómeno emerge en él [7]. Esa relación entre actores que persiguen sus propios intereses ha propiciado un ambiente incierto para un potencial emprendedor de esta naciente industria en el país, en donde los fenómenos emergentes son representados en la mayoría de los casos por las problemáticas mencionadas a lo largo del estudio.

Por otro lado, es preciso identificar los actores que intervienen y sus respectivas funciones, considerando que un actor es cualquier grupo o individuo que puede afectar o es afectado por el problema que va a ser modelado [28]. Para poder realizar este proceso, es preciso iniciar por la identificación y clasificación de actores pues esto permite caracterizar el sistema social que está siendo estudiado. Vale la pena recordar que el objetivo de este estudio es producir una conceptualización del sistema social que rodea el cannabis medicinal en Colombia desde el pensamiento sistémico, la complejidad y la ontología evolutiva; al abordarlo de esta manera es posible develar las propiedades que emergen en él y que se presentan como retos a cualquier emprendedor que desee formar parte de la industria.

Cada uno de los actores que se identificaron en el sistema cuentan con intereses particulares y múltiples maneras de comportarse y el hecho de que el sistema no posea una fuerte dirección central posibilita el hecho de que sea imposible predecir el resultado de las interacciones entre los diferentes actores que se relacionan; sin embargo, las innumerables relaciones de causa y efecto producen patrones emergentes de comportamiento que pueden discernirse en retrospectiva [6].

El marco de referencia Cynefin de Snowden sirve como una herramienta para dar sentido y que permite entender cómo actuar al enfrentar diferentes situaciones con ciertos niveles de complejida[d \[6\].](https://www.zotero.org/google-docs/?407Kt4) El marco de referencia clasifica los sistemas en cuatro contextos específicos, basándose en la fortaleza de las conexiones existentes entre los miembros del sistema y la fortaleza de la dirección central del mismo, la cual demuestra qué tanto control ejerce esta dirección central en el sistema como un todo. Este marco se presenta en la Tabla 4.

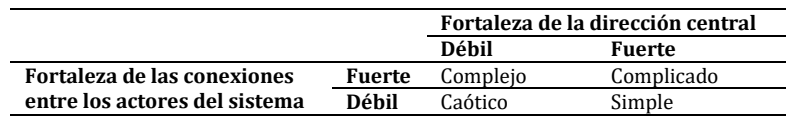

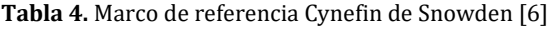

Dada la clasificación presentada en la Tabla 4, el sistema social del cannabis medicinal en Colombia puede categorizarse como uno complejo. Lo anterior considerando que en él interactúan múltiples actores que se relacionan de diferentes formas, generando de esta manera una fuerte conexión entre sí; por otro lado, a lo largo del estudio se ha evidenciado que además de las múltiples interacciones entre actores, se presenta una falta de dirección central en el sistema como un todo, causando la imposibilidad de prever el rumbo o la trayectoria final del sistema, es decir que se pueden generar diversos resultados imprevistos, únicos y probablemente irrepetibles. Dicha falta de dirección central se da porque los ciudadanos van a querer resolver el problema independientemente de las decisiones que tome el gobierno, lo que causa que algunas sean ilegales, como la corrupción en el otorgamiento de las licencias o el comercio ilícito de cannabis, pero finalmente, para los actores, resuelven dicho problema.

Es preciso aclarar que los dominios que presentan una fuerte dirección central, como lo son el complicado y el simple, se puede decir que están ordenados y son adecuados para aplicar una gestión basada en hechos ya que sus resultados o efectos pueden ser previstos y es claro lo que se espera, sobretodo en el dominio simple [6]. A su vez, los dominios que carecen de una dirección central clara, como el complejo y el caótico, generan como resultado eventos y situaciones inesperadas ya que todo está en flujo constante y es imprevisible; ya que se torna muy difícil distinguir la relación entre causa y efecto [6].

El sistema social cambia, evidentemente en el mundo se ha presentado un cambio de postura en cuanto al uso de algunos estupefacientes, en este caso, el cannabis. Adicionalmente, se observa que la sociedad cambia, y por consiguiente, los actores que hacen parte del sistema social también cambian con el tiempo. Dado lo anterior, se aborda este sistema social, dotado de diferentes y diversos actores que toman decisiones, por medio de la ontología evolutiva propuesta por Kurt Dopfer [29-31]. En ella, se consideran los procesos evolutivos de variación, selección y retención de reglas y comportamientos que puede tener un actor; estos procesos, a su vez, se presentan en diferentes niveles de agregación, denominados micro, meso y macro. La manera como se generan, seleccionan y retienen reglas, por todos los actores del sistema en estos diferentes niveles permite explicar una situación problemática desde una conceptualización evolutiva; permite, a su vez, explicar cómo el sistema cambia en el tiempo. Es por lo anterior que se toma la decisión de conceptualizar este sistema mediante la ontología evolutiva.

Esta herramienta conceptual hace que sea más claro y se entienda de una mejor manera cómo se está comportando el sistema en el tiempo y cómo los actores se relacionan entre sí, dando más relevancia a la complejidad y al pensamiento sistémico mencionados anteriormente. Por estas razones es importante adoptar esta herramienta a la hora de analizar y entender el sistema social identificado en el texto.

Por medio de la ontología evolutiva, se puede evidenciar que, en este sistema social del cannabis medicinal en Colombia, cada uno de los actores identificados utilizan reglas para resolver ciertos problemas en cada uno de los niveles. Por ejemplo, algunas personas toman la decisión de tomar cannabis, sea medicado o no lo sea, con el fin de tratar sus dolencias; por otro lado, algunos médicos no recomiendan estos tratamientos porque consideran que no hay suficientes estudios sobre el tema, mientras que hay otros que sí están dispuestos a tratar a sus pacientes con medicamentos a base de cannabis. Los anteriores ejemplos demuestran que cada actor posee un conjunto de reglas para resolver un problema que le interesa desde su perspectiva y dado eso, se toma la decisión de mirar cómo cada una de estas reglas evolucionan con el tiempo. Estas reglas de cada uno de los actores, pasan por un proceso de evolución darwiniano de variación, selección y retención, los cuales se suelen dar en tres niveles de agregación: micro, meso y macro. En la Tabla 5 se explican los tres niveles.

**Tabla 5.** Marco de referencia analítico de ontología evolutiva con niveles micro, meso y macro [30]

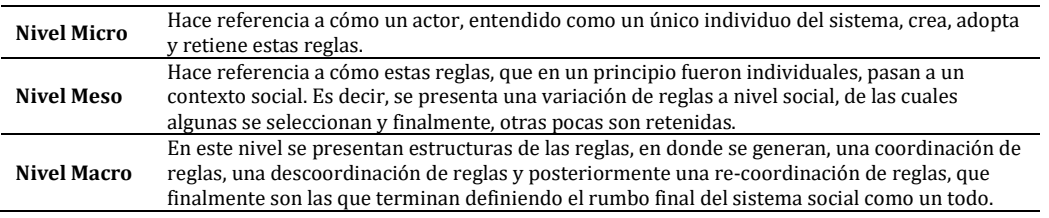

Con el fin de comprender de una mejor manera el marco de referencia con sus respectivos niveles y cómo éste podría ser aplicado en este sistema social, se realiza en la siguiente sección una conceptualización con los principales actores involucrados, en donde se ejemplifique cada una de las reglas o comportamientos presentes en cada uno de los niveles.

Considerando que el sistema del cannabis medicinal en Colombia se puede clasificar como uno complejo por lo mencionado anteriormente, la mejor manera de abordarlo, según el marco de referencia de Snowden, es por medio de la experimentación, permitiendo que éste fluya por sí mismo hasta que se presenten los patrones deseables. Permitir que el sistema por sí mismo vaya generando situaciones o patrones propios, genera a su vez innovaciones en el mismo; lo que podría ser visto como algo favorable, ya que al darle libertad al sistema de actuar por sí mismo sin intervención, hasta que aparezcan los patrones deseados, garantiza que se siembre un espacio para que estos patrones deseados tengan más probabilidades de surgir en el futuro.

Un claro ejemplo dentro del sistema estudiado son los movimientos sociales cannábicos, ya que a diferencia de otras sustancias reglamentadas, el uso del cannabis ha generado una serie de exigencias por parte de los diferentes actores, ya sea por defender su uso médico, reclamos a las autoridades para regular este uso sustentado en el derecho a la salud, libertad de expresión o desarrollo de la personalidad, garantías en avances científicos e impulsos hacia los emprendedores para un desarrollo económico en Colombia [22]. El anterior ejemplo demuestra claramente el esfuerzo de los movimientos cannabicos y cómo con el tiempo estos se han tenido que adaptar por las diferentes exigencias, demostrando que el sistema se ha regulado por sí mismo. Sin embargo, esta libertad también podría verse como una inversión directa en errores, en vista de que probablemente no se podrá probar si el resultado final fue efectivo y óptimo.

# **5. RESULTADOS Y ANÁLISIS**

Según lo mencionado anteriormente en la metodología utilizada para la conceptualización del sistema que se quiere entender, esta inicia principalmente con la identificación de los actores relevantes para el sistema y de qué forma se relacionan. Algunos de los principales actores que se pudieron identificar en el sistema social que se está abordando son: Emprendedores de cannabis medicinal, empresas de cannabis medicinal, Ministerio de Justicia y del Derecho, Ministerio de Salud y Protección Social, pacientes dispuestos a usar cannabis medicinal, pacientes que no están dispuestos a usar cannabis medicinal, doctores que medican y no medican cannabis medicinal, ICA, INVIMA, la banca, inversionistas extranjeros, agricultores, organismos financiadores de proyectos, la policía nacional con su dirección de antinarcóticos, comerciantes ilegales de cannabis o *dealers*, el Fondo Nacional de Estupefacientes, la Convención Única de Estupefacientes de la ONU y la sociedad entendida como la población que no tiene una postura con respecto al cannabis medicinal.

Es preciso mencionar que los anteriores actores identificados no son los únicos que hacen parte del sistema, sin embargo, serán los más representativos a la hora de desarrollar este estudio. A continuación, se presentará la manera en que estos actores se relacionan entre sí.

#### **5.1 Actores**

En la Figura 2 se presenta un mapa de actores del sistema y la manera en que se relacionan. Las conexiones entre actores representan que hay flujo de información entre estos actores.

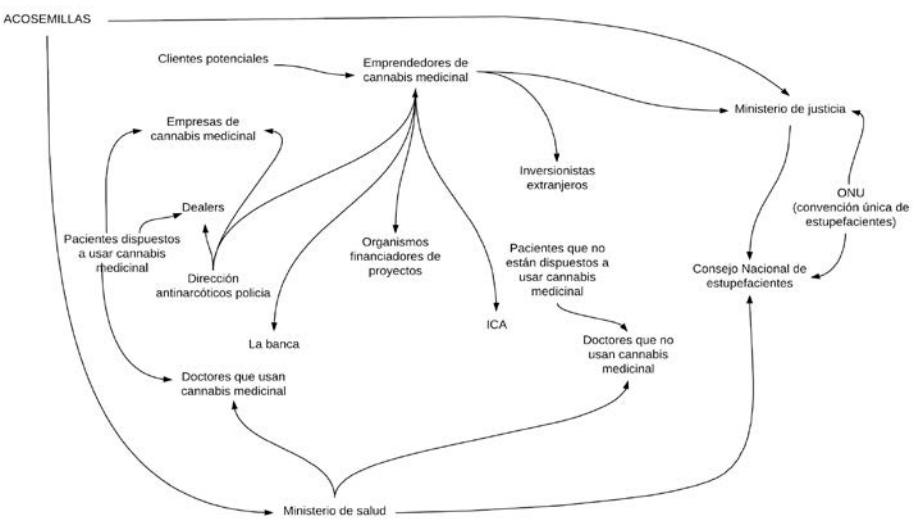

**Figura 2**. Mapa de actores

A partir de la definición de los actores, se puede suponer que estos afectan el problema a través de sus propias acciones, estos necesitan de información y recursos por las que van a tomar acción y así impactaran este sistema social además se debe tener en cuenta que los afectados por el problema van a reaccionar al respecto ya que estos pueden desempeñar uno o más roles dentro del problema. Desde este punto de vista existen varias alternativas para la clasificación de los actores. En la Tabla 6 se presenta una clasificación de los actores identificados en el sistema según e rol que desempeña en el sistema; esta clasificación se basa en [28] y [32].

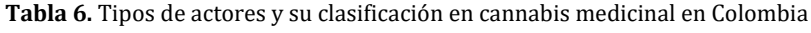

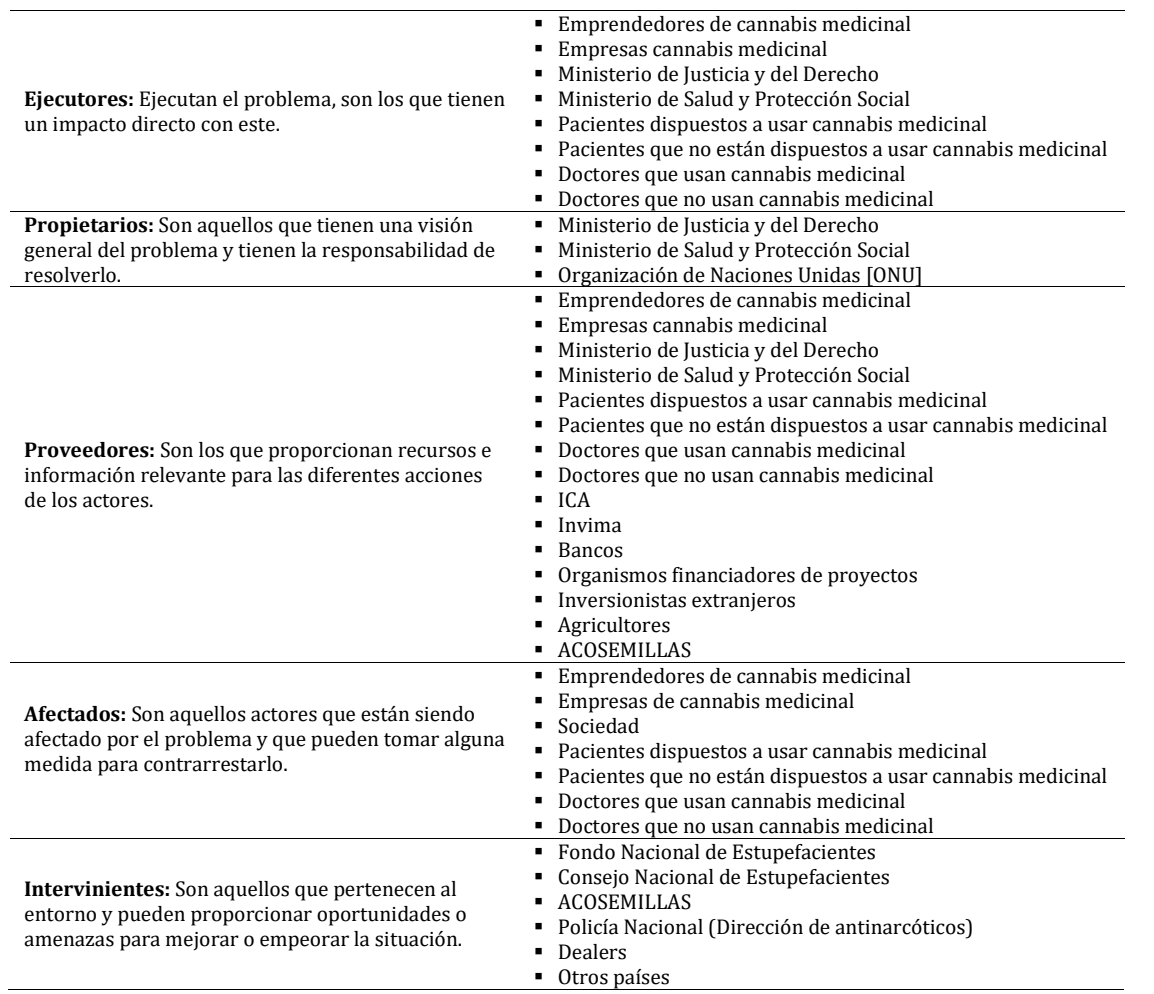

Otra perspectiva mencionada anteriormente, es la correspondiente a la ontología evolutiva que nos habla de cómo se pueden clasificar los actores según los niveles micro, meso y macro. Esto se realiza con el fin de entender de qué forma se comportan los actores dependiendo del nivel en que se encuentren y cómo es la generación de ideas y reglas que se terminan adoptando o no dependiendo de qué pase durante el ciclo fundamental de la teoría evolutiva (variación, selección y retención). Como se puede evidenciar en la Tabla 7, de esta forma se encuentra clasificado cada uno de los actores relevantes definidos anteriormente.

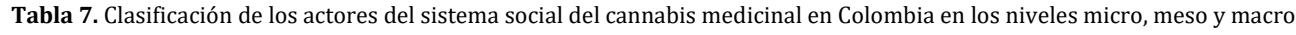

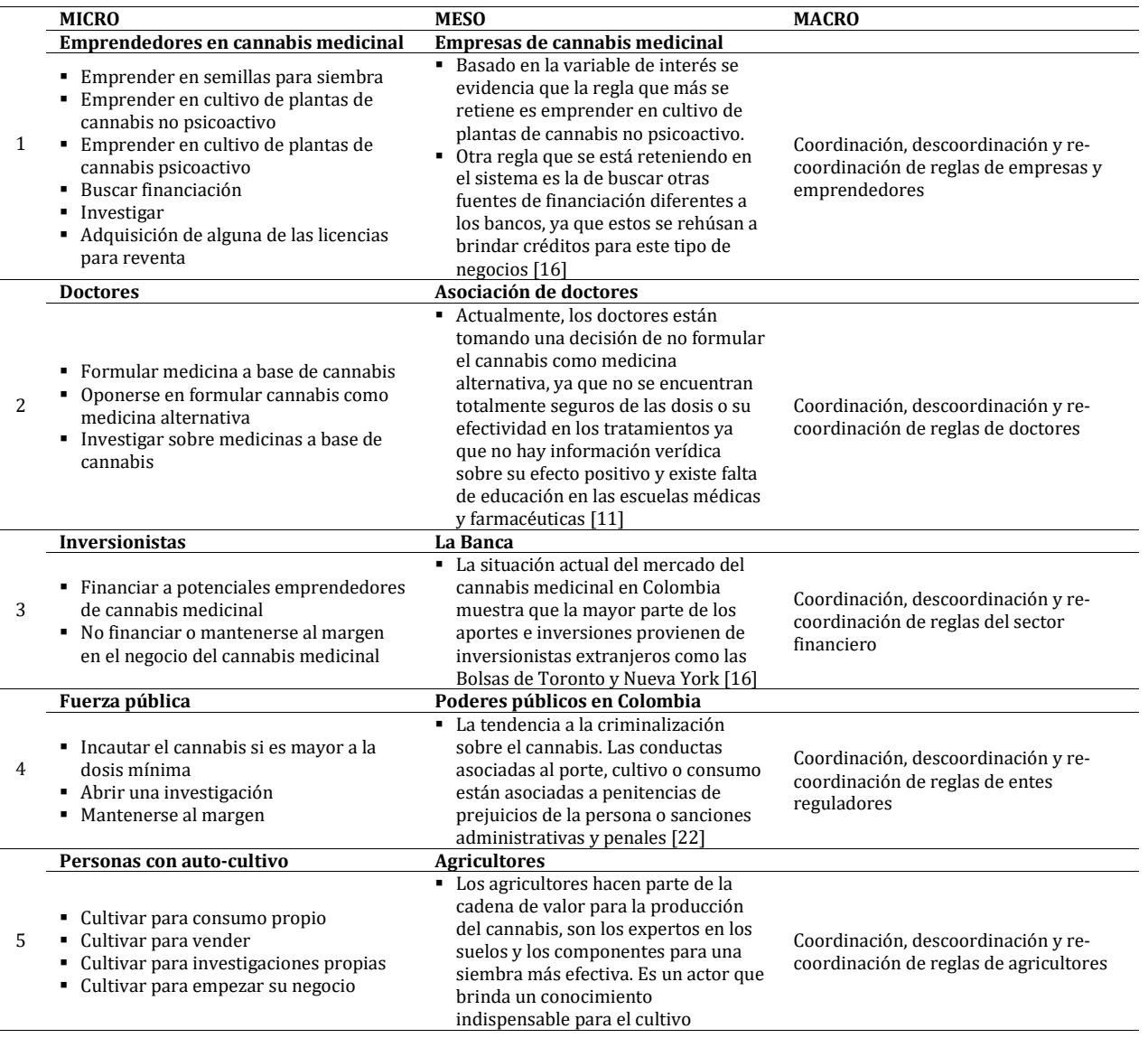

Considerando lo mencionado anteriormente con respecto a los diferentes niveles del marco de referencia analítico de ontología evolutiva, en la Tabla 7 se evidencia cómo se encuentran clasificados cada uno de los actores identificados en este sistema social del cannabis medicinal en Colombia. Obteniendo de esta manera para el nivel micro, la creación, adopción y retención de reglas de un actor único y particular; para el nivel meso, una variación de reglas a nivel social, de las cuales algunas se seleccionan y otras pocas son retenidas; y finalmente, para el nivel macro, ya no hay presencia de algún actor específico del sistema, sino que se da la presencia de estructuras de las reglas, en donde se generan, una coordinación de reglas, una descoordinación de reglas y posteriormente una re-coordinación de reglas, que finalmente son las que terminan definiendo el rumbo final del sistema social como un todo.

# **6. CONCLUSIONES**

Algunas reflexiones que se pueden ofrecer a través de esta investigación empiezan con el hecho de que a pesar de que este sistema complejo por sus características logre adaptarse a lo largo del tiempo, esto debido a su capacidad de regularse por sí mismo. Es preciso tener en cuenta que cualquier decisión tomada por cualquier actor afectará el comportamiento del sistema como un todo, pues a pesar de que existen varios entes reguladores (quienes hacen el marco legal y velan por su cumplimiento), no existe una entidad cuyo único interés sea el progreso del sector de cannabis en el país, garantizando la posible participación de todos los actores dentro del sistema a través de programas que contengan las opiniones e intereses de todos los afectados, pues esto no solamente permite relaciones

más estructuradas entre las partes sino el progreso y la evolución del sector del cannabis medicinal en Colombia. Es por eso que se debe buscar un balance entre las regulaciones tanto para garantizar las buenas prácticas agrícolas, como para avanzar en estudios científicos que garanticen su uso y aumentar las posibilidades para que un emprendedor interesado en cannabis medicinal sin importar sus cualidades y cumpliendo con los criterios pueda desarrollar su proyecto en Colombia.

Por otro lado, uno de los principales objetivos que se tienen para este sistema social es que por sí mismo alcance un comportamiento deseado el cual beneficie a la mayor cantidad de actores involucrados, especialmente a los emprendedores y empresarios colombianos. Como se mencionó anteriormente, permitir que el sistema por sí mismo vaya generando patrones propios podría ser visto como algo favorable, considerando que estos patrones favorables surgirán a partir de innovaciones propias del sistema, como una consecuencia de la necesidad de algunos actores por adaptarse al mismo. Lo anterior quiere decir que, al presentarse una mayor cantidad de obstáculos para cada uno de los actores, en el largo plazo, mayor será la necesidad de adaptación y, por ende, mayor será la presencia de innovaciones; un claro ejemplo de esto se plasmó en la metodología cuando se mencionó el caso de los movimientos cannábicos en el país y su necesidad de adaptarse al cambio y a las condiciones del sistema. Sin embargo, la falta de un ente regulador en el país, cuyo interés vaya más allá de ejecutar un marco regulatorio, dificulta en gran medida los intereses de los empresarios y potenciales emprendedores colombianos. Por más innovaciones que se generen en el sistema, es necesario un ente que vele por el progreso del sector como un todo, ejerciendo el papel de moderador del sistema para garantizar el beneficio de todos los actores y, por ende, el beneficio de la industria nacional.

Por medio de esta investigación, la cual se apoya en una conceptualización realizada a través de temáticas de pensamiento sistémico, complejidad y ontología evolutiva, se abordan los principales retos identificados que debe tener en cuenta un emprendedor de cannabis medicinal en Colombia. Al considerar justamente la complejidad de este sistema social, se obtiene como resultado que dichos retos que se hacen presentes para los emprendedores colombianos, son el resultado de las reglas que han sido retenidas por los diferentes actores del sistema y que a su vez son las que terminan dando el rumbo final al sistema como un todo; así, muchos de los retos que se presentan a un nuevo empresario se dan sean en el nivel meso o en el macro, estos retos en todo caso presentan restricciones a las reglas que puedan generar, adoptar y retener los emprendedores en el nivel micro.

Finalmente, para que una emprendedor colombiano interesado en cannabis medicinal logre afrontar los retos que se van presentando a medida que los diferentes actores se interrelacionan, es importante asesorarse de información verídica sobre este negocio, es decir, potencializar a los actores en educación superior sobre el cannabis logrando impulsar este nuevo mercado a través de la innovación en diferentes procesos agroindustriales o estrategias para complementar los tratamientos médicos, mejorando la calidad de vida a través de este mercado emergente, donde no solo se reconozca el cannabis medicinal como un emprendimiento sino que llegue a consolidarse en la industria colombiana. Como trabajos futuros, conviene validar los actores ya identificados en el desarrollo de este trabajo junto con las reglas que efectivamente generan en un contexto particular. Esto aumenta la capacidad de adaptación de cualquier nuevo emprendedor dentro de este sistema y su rumbo dentro de la industria cannabica en Colombia, no sólo con el objetivo ofrecer grandes aportes de la planta de cannabis como materia prima sino en el desarrollo de conocimiento sobre el cannabis alrededor del mundo.

#### **REFERENCIAS**

- [1] Procolombia. (2019). Industria del cannabis en Colombia. Recuperado: https://procolombia.co/sites/default/files/ cartilla\_cannabis\_v2.pdf.
- [2] International Association for the Study of Pain [IASP]. (2014). Cannabis medicinal y dolor (vol. XXII). Recuperado: https://s3.amazonaws.com/rdcms-iasp/files/production/public/Content/ContentFolders/Publications2/PainClinical Updates/Translations/ pcu\_22\_3\_spanish.pdf.
- [3] Ospina, L. (2018). De la ciencia a la práctica: evidencia de avances en la terapéutica de diez personas con cáncer que han tomado cannabis crudo y descarboxilado. En Ruiz, J. y Alarcón, A. (Eds.), Expomedeweed: Feria Interncional del Cannabis Medicinal (pp. 9-16). Observatorio Colombiano de Investigación en Cannabis Medicinal.
- [4] Junta Internacional de Fiscalización de Estupefacientes. (2019). Cannabis y cannabinoides para usos médicos, cientı́ficos y recreativos: Riesgos y beneficios. En Oficina de las Naciones Unidas (Ed.), Informe de la Junta Internacional de Fiscalización de Estupefacientes en 2018 (pp. 1-13). ONU.
- [5] Ramírez, J. (2019). La industrial del cannabis medicinal en Colombia. Fedesarrollo.
- 
- [6] Jackson, M. (2019). Critical Systems Thinking and the Management of Complexity. John Wiley.<br>[7] Johnson, N. (2009). Simply Complexity: A Clear Guide to Complexity Theory. Oneworld Publica [7] Johnson, N. (2009). Simply Complexity: A Clear Guide to Complexity Theory. Oneworld Publications.
- 
- [8] Koen, B. (2003). Some Thoughts on Engineering. En Koen, B. (Ed.), Discussion of the Method (pp. 9.16). Oxford University. [9] Fundación Ideas para la Paz. (2014). 9 preguntas sobre la marihuana medicinal que le preocupan y no se atreve a hacer. Recuperado: http://www.ideaspaz.org/especiales/marihuana-medicinal/docs/preguntas-marihuana-web.pdf.
- [10] Bachhuber, M. et al. (2014). Medical cannabis laws and opioid analgesic overdose mortality in the United States, 1999-2010. JAMA Intern. Med., 174(10), 1668-1673.
- [11] Zamora, H. (2018). Colombia: el próximo país en ver beneficios del cannabis medicinal. Recuperado: https://www.eltiempo.com/salud/llegada-de-la-marihuana-medicinal-a-colombia-183976.
- [12] Carracedo, S. (2019). Consideraciones bioéticas sobre la relación médico-paciente para el uso del cannabis medicinal en Perú. Revista Perú-med. exp. salud pública, 36(2), 334-340
- [13] El Siglo de Durango. (2019). Advierten que médicos no están capacitados para prescribir cannabis. Recuperado: https://www.elsiglodedurango.com.mx/noticia/1082961.advierten-que-medicos-no-estan-capacitados-para-prescribircannabis.html.
- [14] Dinero. (2019). Así va la industria del cannabis en Colombia. Recuperado: http://www.dinero.com/pais/articulo/asi-vala-industria-del-cannabis-en-colombia/275313.
- [15] Ministerio de Justicia y del Derecho. (2017). Resolución 578 de 2017. Recuperado: https://www.minjusticia.gov.co/ Portals/0/Cannabis/Page/Resolucion%200578%20del%208%20de%20agosto%20del%202017.pdf.
- [16] Cámara de Comercio de Bogotá. (2019). Cannabis medicinal: Colombia se vuelve potencia. Recuperado: https://www.ccb.org.co/Clusters/Cluster-Farmaceutico-Bogota-region/Noticias/2019/Febrero-2019/Cannabismedicinal-Colombia-se-vuelve-potencia.
- [17] Dinero. (2020). Polémica por informe que censura operación de PharmaCielo. Recuperado: https://www.dinero.com/ edicion-impresa/negocios/articulo/por-que-se-van-con-todo-contra-pharmacielo/282313.
- [18] Pharmacielo. (2019). PharmaCielo Receives ISO 9001 Quality Assurance Certification for its Medicinal Cannabis Cultivation and Processing Operations in Colombia. Recuperado: https://www.pharmacielo.com/pharmacielo-receives-iso-9001 quality-assurance-certification-for-its-medicinal-cannabis-cultivation-and-processing-operations-in-colombia/.
- [19] Procolombia. (2019). Industria del cannabis en Colombia 2018. Recuperado: https://procolombia.co/sites/ default/files/cartilla\_canabis\_hipervinculos.pdf.
- [20] Ministerio de Justicia y del Derecho. (2020). Licencias de Cannabis Otorgadas MJD. Recuperado: https://www.minjusticia.gov.co/Portals/0/Cannabis/Documentos/Licencias%20de%20Cannabis%20Otorgadas%20MJ D%2029-02-2020.pdf?ver=2020-03-17-120039-120.
- [21] Oficina de las Naciones Unidas contra la Droga y el Delito. (2014). Los tratados de fiscalización internacional de Drogas. https://www.unodc.org/documents/commissions/CND/Int\_Drug\_Control\_Conventions/Ebook/The International\_Drug\_Control\_Conventions\_S.pdf.
- [22] Corda, A., Cortés, E. y Piñol, D. (2019). Arriagada Cannabis en Latinoamérica: La ola verde y los retos hacia la regulación. Centro de Estudios de Derecho, Justicia y Sociedad.
- [23] Castaño, G., Velásquez, E, y Olaya, A. (2017). Aportes al debate de legalización del uso medicinal de la marihuana en Colombia. Revista Fac. Nac, Salud Pública., 35(1), 16-26.
- [24] Semana. (2016). Marihuana medicinal: a un paso de ser ley. Recuperado: https://www.semana.com/nacion/articulo/ marihuana-medicinal-sera-reglamentada-en-colombia/469290.
- [25] Ministerio de Salud y Protección Social. (2018). Cannabis de uso medicinal. Recuperado: https://www.minsalud.gov.co /salud/MT/Paginas/cannabis-uso-medicinal.aspx.
- [26] Manrique, V. y Carmona, P.(2019). Cannabis medicinal… ¿Qué está en juego? Recuperado: http://www.oei.org.co/uploads/ files/microsites/31/155/cannabis-medicinal.pdf.
- [27] Octavio, A. (2019). Conozca los diferentes tipos de cultivos si quiere emprender en la industria cannábica. Recuperado: https://www.agronegocios.co/agricultura/conozca-los-diferentes-tipos-de-cultivos-si-quiere-emprender-en-laindustria-cannabica-2832528.
- [28] Olaya, C. y Gómez, J. (2016). Conceptualization of Social Systems: Actors First. En 34th International Conference of the System Dynamics Society. Delft, Netherlands.
- [29] Dopfer, K. (2005). Evolutionary economics: a theoretical framework. En Dopfer, K. (Ed.), The Evolutionary Foundations of Economics (3-56), Cambridge University Press.
- [30] Dopfer, K., Foster, J. y Potts, J. (2004). Micro-meso-macro. Journal of Evolutionary Economics, 14(3), 263–279.
- Dopfer, K. (2004). The economic agent as rule maker and rule user: Homo Sapiens Oeconomicus. Journal of Evolutionary Economics, 14(3), 177-195.
- [32] Espejo, R. y Reyes, A. (2011). Organizational Systems. Springer.

# Estudio bibliométrico de los factores que inciden en la mortalidad y fracaso empresarial

Elsa Beatriz Gutiérrez Navas Diana Catherine Castro Ortegate Laura Andrea Franco Quintero Universidad Pontificia Bolivariana Colombia

El presente trabajo estudia la mortalidad y fracaso empresarial, fenómeno que afecta en gran medida la generación de empleo y el crecimiento económico de los países. En Colombia, el 70% de las empresas fracasan en los primeros 5 años después de haber entrado al mercado, siendo menos del 30% las que logran sobrevivir en este periodo. Este estudio identifica los principales factores que desencadenan la mortalidad y fracaso empresarial, mediante una revisión sistemática de la literatura científica de estudios estadísticos publicados en la base de datos SCOPUS. La investigación permitió identificar en dicha base de datos 81 publicaciones relacionadas con la mortalidad y fracaso empresarial, a partir de los cuales se analizan los autores, revistas, metodologías, países y años con mayor número de publicaciones. De estas, 26 publicaciones corresponden a estudios estadísticos de factores que inciden en la mortalidad y fracaso empresarial, evidenciándose que los factores más ampliamente estudiados y que demostraron ser relevantes fueron los factores relacionados con el entorno en el que se desenvuelven las organizaciones, seguidos de los correspondientes a las condiciones propias de la organización, siendo las características del emprendedor las menos estudiadas. Se resalta los siguientes factores juegan un papel importante, tanto para el fracaso, como para la mortalidad empresarial: las condiciones del entorno organizacional asociadas con la competencia, el comportamiento de la industria, y factores económicos; las condiciones del perfil organizacional relacionadas con el acceso a recursos financieros, la experiencia, y el tamaño organizacional; y, finalmente, la actitud emprendedora desde el perfil del emprendedor.

## **1. INTRODUCCIÓN**

Las empresas representan un pilar fundamental para el desarrollo de la economía de un país, dado que son estas las que generan empleo, innovación y bienestar social. Adicionalmente, son entidades que identifica, explotan y desarrollan nuevas actividades productivas. Debido a esto, las empresas se han vuelto una de las prioridades para el desarrollo de un país, como determinantes para la economía local, nacional e internacional [1]. Dentro de esta premisa, se hace imperativo analizar la perdurabilidad de las empresas en el tiempo, como garantía de que estos beneficios que conllevan se mantengan en el tiempo.

Debido a lo anteriormente expuesto, el fracaso empresarial ha atraído la atención de los investigadores a lo largo de la historia, tanto en el estudio de microempresas como de grandes empresas multinacionales. Entender el fracaso empresarial presenta un enorme reto teórico, debido a que la mayoría de los esfuerzos pasados se centraban más en la predicción y prevención, que en el entendimiento de este fenómeno [2]. Según la literatura, el fracaso empresarial se define como la situación en la que una empresa es incapaz de utilizar la experiencia y los recursos necesarios para responder a las amenazas que resultan en el colapso organizacional [3].

El fracaso empresarial no impacta solamente al emprendedor, sino a todas las partes interesadas de la compañía, entre estas los inversores, los trabajadores, el gobierno y la sociedad en general [4]. La teoría del valor compartido de Porter sostiene que existe una relación estrecha entre el comportamiento de las empresas y varios indicadores sociales de la región en la que operan, entre estas la pobreza, el entorno ambiental y la salud [5]. Dicho de otra manera, la presencia de empresas exitosas en la región genera consecuencias sociales como oportunidades de crecimiento, calidad de vida y desarrollo de los habitantes.

En Colombia, el 80% de los nuevos empleos son generados por el 10% de los proyectos de emprendimiento que forjan las nuevas empresas y las empresas con más años de haberse construido [6]. Sin embargo, aspectos como las pocas oportunidades de inversión, una mala política tributaria, mala administración y otros factores influyen en la duración de los emprendimientos nuevos, afectando negativamente la actividad económica del país, ya que, si los emprendimientos no pueden surgir, establecerse o mantenerse, el dinamismo económico del país puede llegar a estancarse [7].

A pesar de los esfuerzos del gobierno y de los organismos reguladores, el 70% de las empresas del país fracasan en los primeros 5 años de su creación [7]. Los factores que, según la literatura, llevan al fracaso o mortalidad empresarial, pueden ser microeconómicos (asociados directamente con la organización y la industria en la cual se desenvuelven) o macroeconómicos (factores por fuera de control y que la afectan de manera general) [8].

Siendo la prevención del fracaso empresarial de suma importancia para el desarrollo del país, el presente estudio aborda esta necesidad a partir de un estudio bibliométrico, y la identificación de los principales factores asociados con el perfil del emprendedor, el perfil organizacional y las condiciones del entorno que desencadenan en la

mortalidad y fracaso empresarial. Para ello, se realizó una revisión sistemática de la literatura científica publicada en la base de datos SCOPUS, que permitió identificar 81 publicaciones, de las cuales se analizaron los autores, revistas, metodologías, países y años con mayor número de investigaciones relacionadas con el tema, y 26 estudios estadísticos que permitieron evidenciar los factores más influyentes en la mortalidad y el fracaso empresarial.

# **2. MÉTODO**

El presente estudio partió de la siguiente pregunta de investigación: ¿Cuáles factores inciden en la mortalidad y fracaso empresarial? Para el desarrollo de la investigación se utilizó la metodología de revisión sistemática de literatura científica, la cual consiste en identificar, consultar, filtrar y conseguir la bibliografía, materiales, documentos y elementos útiles para los propósitos del estudio, y relevantes para el problema de investigación [9].

## **2.1 Ecuación de búsqueda de la base de datos Scopus**

Con base en la pregunta de investigación planteada, se realizó en febrero de 2020 la consulta de publicaciones científicas en la base de datos Scopus utilizando la siguiente ecuación de búsqueda aplicada a los títulos de las publicaciones: ( ( *organizational Failure* OR *organizational Mortality* OR *enterprise Failure* OR *enterprise Mortality* OR *companies Failure* OR *companies Mortality* OR *business Failure* OR *business Mortality* ) ).

## **2.2 Revisión de publicaciones relevantes**

La búsqueda inicial arrojó en total 197 publicaciones. A partir de la lectura de los títulos, los resúmenes, los objetivos y la metodología utilizada, se aplicaron los siguientes criterios de exclusión: publicaciones que no estudian la mortalidad o el fracaso empresarial (20), publicaciones que no evalúan factores que inciden en la mortalidad o fracaso empresarial (45 publicaciones), y publicaciones a las que no se pudo tener acceso al resumen y texto completo (19 publicaciones). Una vez aplicados los criterios de exclusión, se determinó trabajar con 81 publicaciones que tenían relación con el objeto de estudio.

## **2.3 Bibliometría**

A partir de las 81 publicaciones identificadas que guardaban relación con el objeto de investigación, se realizó un estudio bibliométrico, a través del cual se logró identificar los autores, revistas, metodologías, países y años con mayor número de publicaciones de interés sobre la mortalidad y fracaso empresarial, que sirven como referentes para el estudio de esta temática.

## **2.4 Estudio de factores que inciden en la mortalidad y fracaso empresarial**

En la última fase del estudio, se realizó una revisión detallada de las publicaciones que estudian factores que inciden en la mortalidad y fracaso empresarial. Con el fin de garantizar la validez de la revisión a realizar, en esta fase se estableció como criterio de inclusión el tipo de investigación, trabajando exclusivamente con estudios estadísticos que evaluaban factores que inciden en la mortalidad y fracaso empresarial en empresas de todos los tamaños, sectores económicos y ubicaciones geográficas a partir de muestras estadísticamente representativas. Teniendo en cuenta lo anterior, se excluyeron los estudios de otros tipos de metodologías: revisiones de literatura, estudios estadísticos que miden tasas de supervivencia o mortalidad, estudios de caso y otras metodologías.

Una vez aplicados los criterios de inclusión y exclusión de esta fase de la investigación, se procesaron los resultados de 26 publicaciones y se tabularon los factores que, según estos estudios, inciden en la mortalidad y fracaso empresarial, siendo clasificados en tres tipos de factores, aquellos asociados con el perfil del emprendedor, los relacionados con el perfil empresarial y los relacionados con las características del entorno en el que se desenvuelven las organizaciones.

# **3. RESULTADOS Y ANÁLISIS**

## **3.1 Bibliometría de los estudios que analizan la mortalidad y fracaso empresarial**

- *Autores*. Los 81 estudios que analizan la mortalidad y fracaso empresarial arrojados por la revisión bibliográfica fueron publicados por 180 autores diferentes, 169 de los cuales solo realizaron una publicación. En la Figura 1, se destacan los 11 autores que publicaron más de un estudio, destacándose el autor Arditi D., quien realizó 3 publicaciones sobre la temática de interés.
- *Revistas*. El estudio bibliométrico permitió evidenciar 59 revistas en las cuales se publicaron los 81 estudios que analizan la mortalidad y fracaso empresarial. En la Figura 2, se presentan las revistas que publicaron más de un estudio relacionado con esta temática. Entre estas, se destaca la revista Journal of Business Research, la cual

publicó 8 artículos sobre la mortalidad y/o el fracaso empresarial, seguida de las revistas Journal of Construction Engieneer and Management y Organization Studies con 3 publicaciones cada una.

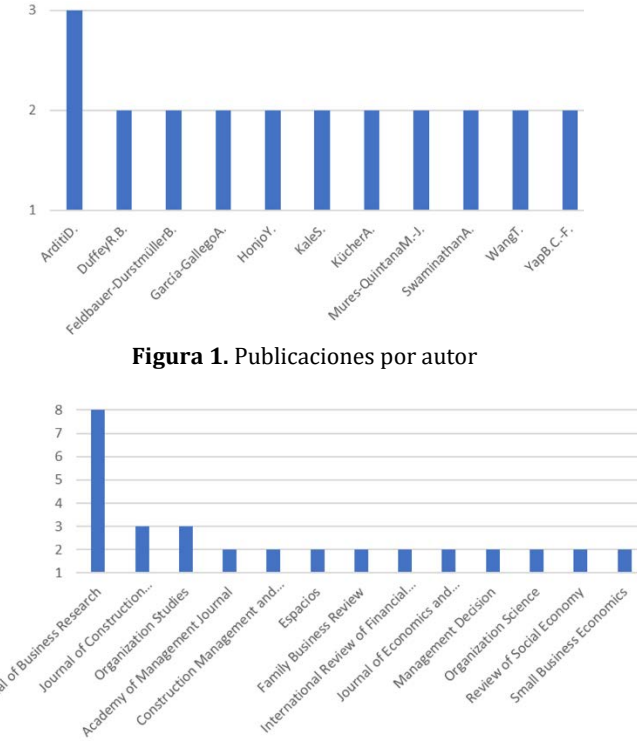

**Figura 2.** Publicaciones por revista

 *Metodologías*. Las 81 publicaciones relevantes para la investigación se clasificaron según el tipo de metodologías utilizada, en estudios estadísticos, modelos de predicción de la mortalidad o fracaso, estudios de caso y revisiones bibliográficas, como se detalla en la Tabla 1.

| Metodología                                                                       | Publicaciones Referencia |                       |
|-----------------------------------------------------------------------------------|--------------------------|-----------------------|
| Estudios estadísticos                                                             | 26                       | $[10-35]$             |
| Modelos de predicción de la mortalidad/fracaso                                    | 19                       | $[36-54]$             |
| Estudios de caso                                                                  | 12                       | $[55-66]$             |
| Revisiones Bibliográficas                                                         | 11                       | $[67-77]$             |
| Metodología no clara en el documento                                              |                          | $[79, 80, 82-87]$     |
| Metodología que no se pudo consultar por no<br>tener acceso al documento completo |                          | 6 [78, 81, 84, 88-90] |

**Tabla 1.** Metodología de los estudios de mortalidad y fracaso empresarial

La metodología más ampliamente utilizada para estudiar la mortalidad y fracaso empresarial corresponde a estudios estadísticos (26 publicaciones equivalentes al 32%), en los cuales se plantean hipótesis sobre factores que pueden ser relevantes para la mortalidad y/o el fracaso empresarial, y se aplican modelos estadísticos a una muestra representativa de empresas en un sector determinado para aceptar o rechazar dichas hipótesis. El segundo tipo de metodología más ampliamente utilizado, corresponde a estudios que aplican modelos de predicción de la mortalidad o fracaso utilizando algoritmos, modelos de predicción y softwares como herramienta para llegar a predecir la mortalidad o fracaso empresarial de una o más empresas antes de que sucedan, para determinar su validez (19 publicaciones equivalentes al 23%).

En tercer lugar, se evidencian estudios de caso aplicados para una a tres empresas específicas, con el fin de determinar cuáles factores las llevaron a fracasar (12 publicaciones equivalentes al 15%). Adicionalmente, la revisión permitió identificar 11 revisiones bibliográficas (equivalentes al 14%), que buscan determinar los factores relacionados con el fracaso y la mortalidad empresarial encontrados relevantes en la literatura científica. Finalmente, no se logró evidenciar la metodología utilizada por 13 publicaciones, ya sea porque a lo largo del documento no se aclara la metodología utilizada (7 publicaciones equivalentes al 9%) o porque no se logró tener acceso a la versión completa del documento (6 publicaciones equivalentes al 7%).

Llama la atención que, en la literatura científica sobre el fracaso y la mortalidad empresarial, la metodología menos utilizada corresponde a las revisiones bibliográficas, pese a que estas desempeñan una labor fundamental en la recopilación y síntesis de la información, situando los proyectos a realizar en su respectivo contexto científico [9]. Lo anterior, permite evidenciar el aporte del presente estudio.

 *Países*. El estudio bibliométrico permitió evidenciar 22 países en los cuales se han realizado estudios sobre la mortalidad y fracaso empresarial, de los cuales se extraen las 81 publicaciones encontradas sobre la temática. La Figura 3 plantea los países que realizaron más de una publicación respecto a la mortalidad y fracaso empresarial. El país que más publicaciones realizó fue Estados Unidos, con un total de 18 estudios (22%), seguidos de España y el Reino Unido, que realizaron 11 publicaciones cada uno (14%), Alemania, China, Corea y Malasia que publicaron 3 estudios cada uno (4%), y Australia, Austria, Canadá y Japón, los cuales realizaron cada uno dos publicaciones (2%). No se logró tener información de los países de origen de 13 publicaciones (16%), ya sea por falta de información en el documento, o porque no se pudo acceder a la versión completa del mismo.

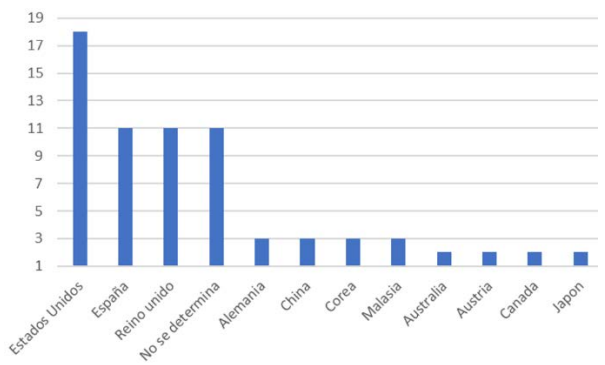

**Figura 3.** Publicaciones por país

 *Años de publicación*. Por último, se analizaron los años en los cuales se realizaron publicaciones sobre la mortalidad o fracaso empresarial, evidenciándose estudios desde el año 1977 hasta el 2020. En la Figura 4, se pueden observar los años donde hubo más de una publicación sobre la temática de interés, destacándose de manera importante el año 2019, donde se realizaron 16 publicaciones al respecto (20%). Los años que le siguen en número de publicaciones fueron el 2016 con 5 publicaciones (6%) y los años 2018, 2014 y 2009 con 4 publicaciones cada uno (5%). El análisis del número de publicaciones por año permite evidenciar el crecimiento en los últimos años del interés en la comunidad científica por el estudio de la mortalidad y el fracaso empresarial, llegando a su punto máximo en el año 2019.

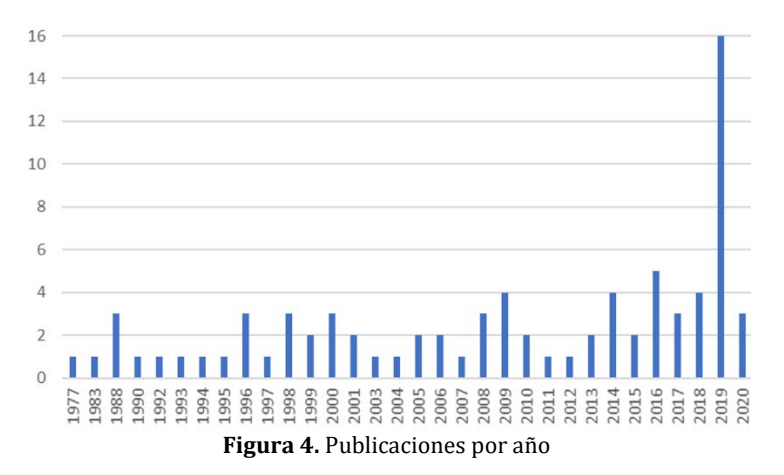

## **3.2 Estudio de los factores que inciden en la mortalidad y fracaso empresarial**

Con el fin de garantizar la validez y la objetividad en el estudio de los factores que inciden en el fracaso y la mortalidad empresarial, se analizaron las conclusiones de las 26 publicaciones correspondientes a estudios estadísticos realizados a partir de una muestra representativa de empresas en un sector determinado. De estas 26 publicaciones, 9 estudiaron factores que inciden en la mortalidad empresarial (35%) y 17 publicaciones estudiaron variables que impactan el fracaso empresarial (65%).

A partir de la revisión detallada de estas publicaciones, se determinaron los indicadores usados por la comunidad científica para evaluar el fracaso y la mortalidad empresarial como variables dependientes, y se identificaron los diferentes tipos de factores evaluados como variables independientes que resultaron relevantes por su incidencia en estas condiciones organizacionales, los cuales se muestra a continuación:

 *Indicadores utilizados para evaluar la mortalidad y fracaso empresarial en la literatura científica*. En primera instancia, se identificaron los indicadores que los autores utilizaron como variables dependientes para medir el grado de fracaso o mortalidad empresarial, los cuales se clasificaron en indicadores financieros y no financieros, y en macrofactores, tal y como se presenta en las tablas 2 y 3.

A partir de la revisión de las 17 publicaciones que analizan factores determinantes del fracaso empresarial (Tabla 2), se logró identificar la preferencia de la comunidad académica por la evaluación de esta condición organizacional a partir de indicadores de tipo financiero (14 publicaciones equivalentes al 82%%), identificándose solo 5 publicaciones que utilizan indicadores no financieros (29%), de las cuales 2 hacen uso de indicadores tanto financieros como no financieros (12%).

Los Macrofactores financieros más ampliamente utilizados en la literatura científica para evaluar el fracaso empresarial fueron: la bancarrota o quiebra (9 publicaciones equivalentes al 53%) y la insolvencia o angustia financiera (5 publicaciones equivalente al 29%). El macrofactor no financiero más utilizado fue la tasa de salida/cese de actividades (4 publicaciones equivalente al 24%).

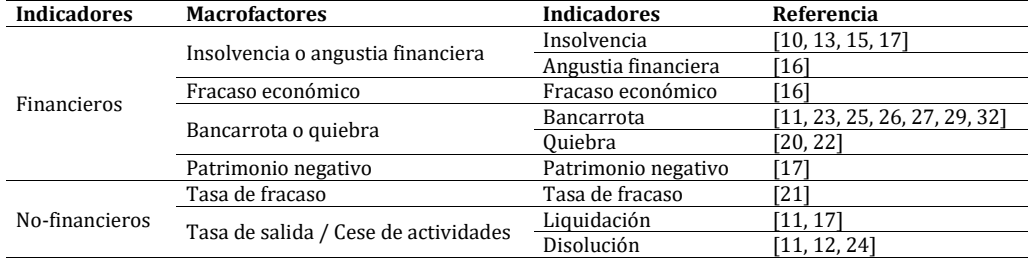

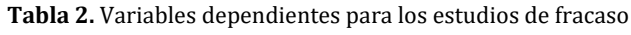

Así mismo, el estudio permitió evidenciar la preferencia de la literatura científica por el estudio de la mortalidad empresarial a partir de indicadores no financieros. Esto se evidencia en que las 9 publicaciones encontradas en la revisión de literatura que estudian la mortalidad empresarial como variable dependiente, utilizaron indicadores asociados con la tasa de salida o de cese de actividades, como se presenta en la Tabla 3.

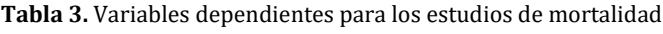

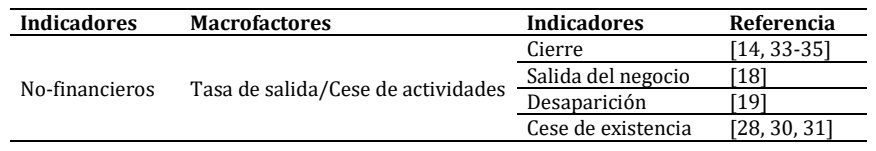

 *Factores que inciden en la mortalidad y el fracaso empresarial*. De los 26 estudios estadísticos de interés para la investigación, 17 publicaciones estudiaron factores que inciden en el fracaso empresarial (65% del total) y 9 publicaciones evaluaron variables que afectan la mortalidad empresarial (35%).

De los 17 estudios que evaluaron factores que inciden en el fracaso empresarial, se observa una mayor preferencia por el análisis de variables asociadas con el perfil organizacional (12 publicaciones equivalentes al 71%), seguido del estudio de características del entorno que rodea las organizaciones (10 publicaciones equivalentes al 59%), y una menor preocupación de la literatura científica por la evaluación de factores relacionados con el perfil del emprendedor (2 publicaciones equivalentes al 12%), como factores que llevan al fracaso empresarial.

De otra parte, de las 9 publicaciones que evaluaron la mortalidad empresarial, 5 evaluaron factores relacionados con el perfil organizacional (56%), 3 estudiaron variables concernientes al entorno organizacional en el cual se desenvuelven las empresas (33%) y 2 estudiaron factores asociados con el perfil del emprendedor (22%) que inciden en la mortalidad empresarial.

A partir de este análisis, es evidente que la literatura científica se ha preocupado principalmente por estudiar los factores que resultan en el fracaso organizacional, frente a los que inciden en la mortalidad empresarial, y muestra un mayor interés por estudiar las condiciones organizacionales, seguidas de las condiciones externas del entorno como determinantes de los fenómenos de mortalidad y fracaso empresarial, evidenciándose un bajo interés por estudiar la incidencia del perfil del emprendedor en estas dos condiciones organizacionales:

 *Factores del perfil del emprendedor que inciden en la mortalidad y el fracaso empresarial*. De los 26 estudios estadísticos arrojados por la revisión de literatura, solamente 4 estudiaron factores asociados con el perfil del emprendedor (15%), evidenciándose la poca importancia que da la literatura científica a la evaluación de la incidencia de variables propias del empresario en el fracaso y mortalidad empresarial. De estas 4 publicaciones, 2 evaluaron su incidencia en la mortalidad empresarial y 2 en el fracaso empresarial.

En la Tabla 4 se presenta el número de publicaciones que evaluaron diferentes factores (N.P.), con su correspondiente proporción frente al total de publicaciones de la revisión bibliográfica (%N.P.) (17 publicaciones que analizan el fracaso empresarial y 9 publicaciones que estudian la mortalidad empresarial),

y el número de publicaciones en las cuales cada factor resultó relevante (N.P.R.), indicando la proporción de estas frente al número de publicaciones que lo estudiaron (%N.P.R.).

|                                     |     |         | <b>Fracaso</b> |           |            | Mortalidad |      |            |        | <b>Referencias</b> |
|-------------------------------------|-----|---------|----------------|-----------|------------|------------|------|------------|--------|--------------------|
| Factores perfil del emprendedor     | N.P | $%$ N.P | <b>NPR</b>     | $%$ N.P.R | Referencia | N.P        | %N.P | <b>NPR</b> | %N.P.R |                    |
| Actitud emprendedora                |     | 12%     |                | 50%       | [17, 27]   |            | 11%  |            | 100%   | [19                |
| Condiciones familiares              |     | 0%      |                | 0%        |            |            | 11%  |            | 100%   | [19                |
| Experiencia                         |     | $0\%$   |                | 0%        |            |            | 11%  |            | 100%   | 134                |
| Perfil demográfico                  |     | $0\%$   |                | 0%        |            |            | 11%  |            | 100%   | [34]               |
| Perfil Intelectual                  |     | 6%      |                | 100%      | 171        |            | 0%   |            | $0\%$  |                    |
| Relaciones sociales y empresariales |     | 6%      |                | 0%        | [17        |            | 0%   |            | $0\%$  |                    |

**Tabla 4.** Factores del perfil del emprendedor que inciden en el fracaso y mortalidad empresarial

N.P. = Número de publicaciones que evaluaron cada factor

N.P.R = Número de publicaciones que encontraron relevante cada factor de las que lo evaluaron

Dado que en las publicaciones se trabajaron una gran variedad de variables independientes como factores que inciden en el fracaso y mortalidad empresarial, estas se clasificaron en grandes factores con el fin de facilitar su análisis. En la tabla 4 se pueden evidenciar los 6 factores relacionados con el perfil del emprendedor que fueron estudiados por las publicaciones científicas para determinar su incidencia en el fracaso (2 publicaciones) y la mortalidad empresarial (2 publicaciones).

Las 2 publicaciones que estudian la mortalidad empresarial, evaluaron en total 4 factores, los cuales fueron: la actitud emprendedora (motivación, ausencia, falta de compromiso), las condiciones familiares (intervención familiar), la experiencia (experiencia específica en relación con el negocio) y el perfil demográfico (edad del emprendedor). Por otro lado, las 2 publicaciones que evalúan el fracaso empresarial estudiaron en total 3 factores, siendo estos: la actitud emprendedora (orientación emprendedora), el perfil intelectual del emprendedor (conocimiento), y las relaciones sociales y empresariales (contactos). Llama la atención que hay factores que han sido estudiados únicamente por su incidencia en el fracaso empresarial, como el perfil intelectual del emprendedor y las relaciones sociales y empresariales; así como factores estudiados únicamente por su incidencia en la mortalidad empresarial, como las condiciones familiares, la experiencia y el perfil demográfico.

Los factores del perfil del emprendedor estudiados en el contexto del fracaso empresarial que resultaron relevantes fueron: el perfil intelectual del emprendedor, evaluado por una publicación como variable independiente; seguido del factor actitud emprendedora, el cual resultó relevante en 1 de las 2 publicaciones que lo evaluaron. De otra parte, los factores del perfil emprendedor estudiados por su influencia en la mortalidad empresarial y que resultaron relevantes fueron: la actitud emprendedora, las condiciones familiares, la experiencia y el perfil demográfico; cada uno de los cuales fue evaluado por una sola publicación. Cabe destacar que fueron muy pocos los estudios que estudiaron la influencia de factores del perfil del emprendedor en la el fracaso y mortalidad empresarial, por lo cual cada factor fue estudiado por solo un artículo, a excepción de la actitud emprendedora, la cual fue evaluada en dos publicaciones.

 *Factores del perfil organizacional que inciden en la mortalidad y el fracaso empresarial*. De los 26 estudios estadísticos de interés para la investigación, 16 estudiaron factores asociados con el perfil organizacional (61%), de los cuales 12 evaluaron su incidencia en el fracaso empresarial y 4 estudiaron su impacto en el fenómeno de la mortalidad empresarial. En la Tabla 5 se presenta el número de publicaciones que evaluaron diferentes factores (N.P.), con su correspondiente proporción frente al total de publicaciones estudiadas (%N.P.) (17 publicaciones que analizan el fracaso empresarial y 9 publicaciones que estudian la mortalidad empresarial), y el número de publicaciones en las cuales cada factor resultó relevante (N.P.R.), indicando la proporción de estas frente al número de publicaciones que lo estudiaron (%N.P.R.)

Dado que en las publicaciones se trabaja una gran variedad de variables independientes, y con el fin de facilitar el análisis de estas, se clasificaron en Macrovariables. Es permitió identificar 21 factores relacionados con el perfil organizacional estudiados por las publicaciones científicas para determinar su incidencia en el fracaso (12 artículos) y la mortalidad empresarial (4 artículos), como se evidencia en la tabla 5.

Las publicaciones que analizan variables que inciden en el fracaso empresarial estudiaron un total de 19 factores, siendo estos: acceso a recursos financieros (Nivel de endeudamiento, acceso a créditos, liquidez, capital), comportamiento financiero (Cuota de mercado, ventas, ganancias, rentabilidad, retorno de la inversión, solvencia, rotación de activos, falta de productividad y presión de alto costo), capacidad de innovación (Nacimientos comerciales), capital humano (competencias del talento humano, comunicación entre empleados y experiencia de los directivos), estrategias, estructura accionaria, ética (fraude), experiencia empresarial (antigüedad o edad), la gestión administrativa (sistema administrativo, toma de decisiones, prácticas de gestión, procesos de control), gestión de la calidad (calidad de bienes o servicios), gestión de operaciones (desperdicio de material), gestión del cambio (capacidad de adaptación al cambio), gestión de la información (ausencia de información), gestión del talento humano (falta de equidad), gestión estratégica (negligencia frente a los objetivos organizacionales), gestión financiera (sistema contable, estructura económica, manejo de recursos y deudas incobrables), logística y gestión de la cadena de suministro (dependencia de proveedores), responsabilidad social empresarial (manejo de partes interesadas) y tamaño. De los 19 factores del perfil organizacional estudiado en el contexto del fracaso empresarial, 15 resultaron relevantes en los estudios estadísticos revisados: el acceso a recursos financieros, la capacidad de innovación, el capital humano, el comportamiento financiero, la ética, la experiencia, la gestión administrativa, la gestión de calidad, la gestión de operaciones, la gestión del cambio, la gestión de información, la gestión estratégica, la gestión financiera, la responsabilidad social y el tamaño.

| <b>Factores perfil</b>                    |                                |           | Fracaso                      |             | Referencia                |                         | Referencia |                      |           |        |
|-------------------------------------------|--------------------------------|-----------|------------------------------|-------------|---------------------------|-------------------------|------------|----------------------|-----------|--------|
| organizacional                            | N.P                            | $%$ N.P   | <b>NPR</b>                   | $%$ N.P.R   |                           | $\mathbf{N}.\mathbf{P}$ | $%$ N.P    | <b>NPR</b>           | $%$ N.P.R |        |
| Acceso a recursos                         | 6                              | 35%       | 5                            | 83%         | [12, 17, 23, 24, 26, 27]  | $\mathbf{1}$            | 11%        | $\mathbf{1}$         | 100%      | $[18]$ |
| financieros                               |                                |           |                              |             |                           |                         |            |                      |           |        |
| Capacidad de                              | $\mathbf{1}$                   | 6%        | $\mathbf{1}$                 | 100%        | $[26]$                    | 0                       | $0\%$      | $\bf{0}$             | 0%        |        |
| innovación                                |                                |           |                              |             |                           |                         |            |                      |           |        |
| Capital humano                            | $\overline{3}$                 | 18%       | 3                            | 100%        | [10, 17, 27]              | $\overline{0}$          | 0%         | $\theta$             | $0\%$     |        |
| Comportamiento                            | 7                              | 41%       | 6                            | 86%         | $[10, 17, 22-24, 26, 27]$ | $\overline{0}$          | 0%         | $\bf{0}$             | 0%        |        |
| financiero                                |                                |           |                              |             |                           |                         |            |                      |           |        |
| Estrategias                               | $\mathbf{1}$                   | 6%        | $\mathbf{0}$                 | 0%          | $[17]$                    | $\overline{0}$          | 0%         | $\mathbf{0}$         | 0%        |        |
| Estructura<br>accionaria                  | $\mathbf{1}$                   | 6%        | $\mathbf{0}$                 | 0%          | $[10]$                    | $\overline{0}$          | 0%         | $\bf{0}$             | 0%        |        |
| Estructura                                |                                |           |                              |             |                           |                         |            |                      |           |        |
| organizacional                            | $\overline{0}$                 | 0%        | $\mathbf{0}$                 | 0%          |                           | $\mathbf{1}$            | 11%        | $\bf{0}$             | 0%        | $[34]$ |
| Ética                                     | 2                              | 12%       | 2                            | 100%        | [10, 27]                  | $\overline{0}$          | 0%         | $\bf{0}$             | 0%        |        |
| Experiencia                               | 3                              | 18%       | 2                            | 67%         | [17, 22, 27]              | $\mathbf{1}$            | 11%        | $\mathbf{1}$         | 100%      | $[30]$ |
| Gestión                                   | 5                              | 29%       | 3                            | 60%         | [10, 15, 17, 27, 32]      | 0                       | 0%         | $\boldsymbol{0}$     | 0%        |        |
| administrativa                            |                                |           |                              |             |                           |                         |            |                      |           |        |
| Gestión de la                             | $\mathbf{1}$                   | 6%        | $\mathbf{1}$                 | 100%        | $[10]$                    | 0                       | 0%         | $\bf{0}$             | 0%        |        |
| calidad                                   |                                |           |                              |             |                           |                         |            |                      |           |        |
| Gestión de                                | $\mathbf{1}$                   | 6%        | $\mathbf{1}$                 | 100%        | $[27]$                    | 0                       | 0%         | $\bf{0}$             | $0\%$     |        |
| operaciones                               |                                |           |                              |             |                           |                         |            |                      |           |        |
| Gestión del cambio                        | $\overline{2}$                 | 12%       | $\mathbf{1}$                 | 50%         | [17, 32]                  | $\Omega$                | 0%         | $\theta$             | $0\%$     |        |
| Gestión de la                             | $\mathbf{1}$                   | 6%        | $\mathbf{1}$                 | 100%        | $[17]$                    | 0                       | 0%         | $\bf{0}$             | 0%        |        |
| información                               |                                |           |                              |             |                           |                         |            |                      |           |        |
| Gestión del Talento                       | $\mathbf{1}$                   | 6%        | $\bf{0}$                     | 0%          | $[10]$                    | 0                       | 0%         | $\bf{0}$             | 0%        |        |
| Humano                                    |                                |           |                              |             | [27]                      |                         |            |                      | 0%        |        |
| Gestión Estratégica<br>Gestión financiera | $\mathbf{1}$<br>$\overline{3}$ | 6%<br>18% | $\mathbf{1}$<br>$\mathbf{1}$ | 100%<br>33% | [10, 17, 24]              | 0<br>$\overline{0}$     | 0%<br>0%   | $\bf{0}$<br>$\theta$ | 0%        |        |
|                                           |                                |           |                              |             |                           |                         |            |                      |           |        |
| Logística y gestión<br>de cadena de       | $\mathbf{1}$                   | 6%        | $\bf{0}$                     | 0%          | $[17]$                    | 0                       | 0%         | $\bf{0}$             | 0%        |        |
| suministros                               |                                |           |                              |             |                           |                         |            |                      |           |        |
| Responsabilidad                           |                                |           |                              |             |                           |                         |            |                      |           |        |
| social empresarial                        | $\mathbf{1}$                   | 6%        | $\mathbf{1}$                 | 100%        | $[25]$                    | $\boldsymbol{0}$        | 0%         | $\bf{0}$             | 0%        |        |
| Tamaño                                    | 3                              | 18%       | 2                            | 67%         | [17, 22]                  | $\mathbf{1}$            | 11%        | $\mathbf{1}$         | 100%      | $[34]$ |
| Tipos de productos                        | $\bf{0}$                       | 0%        | $\bf{0}$                     | 0%          |                           | 1                       | 11%        | $\mathbf{1}$         | 100%      | $[28]$ |
|                                           |                                |           |                              |             |                           |                         |            |                      |           |        |

**Tabla 5.** Factores del perfil organizacional que inciden en el fracaso y mortalidad empresarial

Los estudios estadísticos que analizan factores que inciden en la mortalidad empresarial evaluaron 5 tipos de factores: acceso a recursos financieros (hipotecas, baja capitalización), experiencia (edad), tamaño, estructura organizacional y tipos de productos ofrecidos; de los cuales, los dos últimos corresponde a factores diferentes a los evaluados por su incidencia en el fracaso empresarial. De estos factores, 4 resultaron relevantes por su influencia en la mortalidad empresarial: el acceso a recursos financieros, la experiencia, el tamaño y los tipos de productos. Se resalta que, en el caso de la mortalidad empresarial, fueron muy pocos los estudios relacionados con factores organizacionales, lo cual resultó en que cada factor fue estudiado por solo un artículo.

 Fa*ctores del entorno organizacional que inciden en la supervivencia y el éxito empresarial*. De las 26 publicaciones estadísticas arrojadas por la revisión de literatura, 17 estudiaron factores asociados con el entorno organizacional (65%), siendo este el tipo de factores los más ampliamente estudiados. De estos, fueron 11 los estudios que evaluaron su incidencia en el fracaso empresarial y 4 en el fenómeno de la mortalidad empresarial. En la Tabla 5 se presenta el número de publicaciones que evaluaron diferentes factores (N.P.) (17 publicaciones que analizan el fracaso empresarial y 9 publicaciones que estudian la mortalidad empresarial), con su correspondiente proporción frente al total de publicaciones estudiadas (%N.P.), y el número de publicaciones en las cuales cada factor resultó relevante (N.P.R.), indicando la proporción de estas frente al número de publicaciones que lo estudiaron (%N.P.R.).

Dado que en los estudios estadísticos analizados se evaluaron una gran variedad de variables independientes, estas se clasificaron en macro variables con el fin de facilitar su análisis, siendo agrupadas en 12 factores que caracterizan el entorno que rodea las organizaciones, para el estudio de su incidencia en fracaso (11 publicaciones) y la mortalidad empresarial (4 publicaciones).

| <b>Factores del entorno</b><br>organizacional |   | Fracaso  |                |           | Referencia       | Mortalidad               |          |                |           | Referencia         |
|-----------------------------------------------|---|----------|----------------|-----------|------------------|--------------------------|----------|----------------|-----------|--------------------|
|                                               |   | $\%$ N.P | <b>NPR</b>     | $%$ N.P.R |                  | N.P                      | $\%$ N.P | <b>NPR</b>     | $%$ N.P.R |                    |
| Clúster                                       |   | $0\%$    | 0              | 0%        |                  |                          | 11%      |                | 100%      | [14]               |
| Competencia                                   |   | 18%      |                | 67%       | [10, 17, 32]     |                          | 22%      |                | 100%      | [14, 33]           |
| Comportamiento de la industria                | 4 | 24%      | 3              | 75%       | [17, 29, 16, 11] |                          | 11%      |                | 100%      | [31]               |
| Comportamiento del mercado                    |   | 12%      |                | 50%       | [17, 32]         |                          | $0\%$    | 0              | $0\%$     |                    |
| Condiciones económicas                        |   | 24%      | 3              | 75%       | [10, 17, 27, 26] | $\overline{\mathcal{L}}$ | 22%      | $\overline{2}$ | 100%      | [31, 35]           |
| Condiciones medioambientales                  |   | 6%       |                | 100%      | 17               | 0                        | $0\%$    | 0              | $0\%$     |                    |
| Condiciones políticas y legales               |   | 6%       | 0              | 0%        | 17               |                          | 11%      |                | 100%      | [33]               |
| Condiciones socioculturales                   |   | 12%      | $\overline{2}$ | 100%      | [13, 17]         |                          | $0\%$    |                | $0\%$     |                    |
| Infraestructura del territorio                |   | 6%       |                | 100%      | 161              | 0                        | 0%       |                | $0\%$     |                    |
| Localización                                  |   | 18%      | 3              | 100%      | [16, 20, 21]     | $\Omega$                 | 0%       | 0              | 0%        |                    |
| Mercado laboral                               |   | 6%       | 0              | $0\%$     | [17]             |                          | 11%      |                | 100%      | $\lceil 31 \rceil$ |
| Turbulencia del ambiente                      |   | 6%       | 0              | 0%        | 17               | 0                        | $0\%$    | 0              | $0\%$     |                    |

**Tabla 6.** Factores del entorno organizacional que inciden en el fracaso y mortalidad empresarial

Las publicaciones que analizan variables del entorno organizacional determinantes del fracaso empresarial, estudiaron 11 tipos de factores, los cuales fueron: la competencia (Rivalidad, y presión de productos sustitutos), el comportamiento de la industria (Tipo de actividad económica, condiciones de la industria, densidad, barreras de ingreso y presión de partes interesadas), el comportamiento del mercado (demanda, gustos de consumidores y deterioro del mercado), las condiciones económicas (Inflación, PIB, desaceleración económica, y tasas de interés), las condiciones medioambientales (Desastres naturales), las condiciones políticas y legales (Restricciones de entidades públicas), las condiciones socio culturales (Terrorismo y presión de grupos ilegales), la infraestructura del territorio (facilidades de transportes), la localización (distancia a clientes y proveedores, y cercanía a otras empresas de la misma industria), el mercado laboral (desempleo) y la turbulencia del ambiente (cambios tecnológicos).

De estos 11 factores del entorno organizacional estudiados, 8 resultaron relevantes por su incidencia en el fracaso organizacional, los cuales fueron: la competencia, el comportamiento de la industria, el comportamiento del mercado, las condiciones económicas, las condiciones medioambientales, las condiciones socio culturales, la infraestructura del territorio y la localización.

Por otro lado, los estudios que analizan variables del entorno organizacional que inciden en la mortalidad empresarial estudiaron 6 tipos de factores, siendo estos: los clúster, la competencia (Número de competidores e intensidad competitiva), el comportamiento de la industria (Tipo de actividad económica, densidad, barreras de ingreso y presión de partes interesadas), las condiciones económicas (Inflación, y costo y volatilidad de las tasas de interés), las condiciones políticas y legales (restricciones de entidades públicas), y el mercado laboral (desempleo). Los resultados de los estudios estadísticos arrojaron que estos 6 factores son relevantes por su incidencia en la mortalidad empresarial.

Como se observa en la Tabla 6, los factores del entorno organizacional que fueron evaluados únicamente para los estudios sobre fracaso empresarial fueron el comportamiento del mercado, las condiciones medio ambientales, las condiciones socioculturales, la infraestructura del territorio, la localización y la turbulencia del ambiente. Por otro lado, el único factor evaluado solamente para los estudios de mortalidad empresarial fue la existencia de clúster en el entorno en el que opera la organización.

# **4. CONCLUSIONES**

Conscientes de la importancia para el desarrollo económico y social de los países de la preservación del sector empresarial, el presente estudio buscó identificar los factores relacionados con perfil del emprendedor, el perfil organizacional (Factores o variables asociados a particularidades de la organización) y la caracterización de entorno (Factores o variables que están fuera del alcance empresarial) que inciden en la mortalidad y fracaso empresarial.

A partir de una revisión sistemática de literatura en la base de datos Scopus se lograron identificar 81 publicaciones que evalúan la mortalidad y el fracaso empresarial. El estudio bibliométrico permitió evidenciar que no existe un autor con un volumen importante de publicaciones sobre el tema, pues de los 169 autores identificados, solo 1 autor realizó la publicación de 3 estudios relacionados con la temática de interés y 10 autores publicaron 2 de estos. Se destaca el interés de la revista Journal of Business Research, la cual publicó 8 artículos sobre la mortalidad o el fracaso empresarial, seguida de las revistas Journal of Construction Engieneer and Management y Organization Studies con 3 publicaciones cada una, presentándose en el resto de revistas solo una publicación frente a la temática de interés. Las publicaciones que analizan la mortalidad y el fracaso empresarial utilizan diferentes metodologías, siendo las más relevantes la realización de estudios estadísticos (26 publicaciones) y el uso de modelos de predicción (19 publicaciones), seguidos en menor medida por los estudios de caso (12 publicaciones) y las revisiones de literatura científica (11 publicaciones), lo que perite evidenciar la relevancia del presente estudio.

Con respeto al origen de las publicaciones, se evidenció que Estados Unidos es el país con más documentos publicados frente a la mortalidad y fracaso empresarial, con 18 publicaciones, seguido de España y el Reino Unido con 11 publicaciones, Alemania, China, Corea y Malasia con 3 publicaciones, y Australia, Austria, Canadá y Japón con 2 publicaciones. Los 11 países restantes presentaron cada uno solo una publicación sobre la temática. Al analizar los años de las publicaciones, se identificaron publicaciones desde 1977, observándose un incremento en el interés de la comunidad científica en el estudio de la mortalidad y el fracaso empresarial. Esto, teniendo en cuenta que el año con el mayor número de publicaciones fue el 2019 (16 publicaciones equivalentes al 20%), seguidos de los años 2016 con 5 publicaciones (6%) y los años 2018, 2014 y 2009 con 4 publicaciones cada uno (5%).

De las 81 publicaciones de interés para la investigación, 26 utilizaron métodos estadísticos, recolectando información a partir de muestras estadísticamente representativas de empresas, los cuales fueron analizados en el presente estudio para identificar los factores que inciden en la mortalidad y el fracaso empresarial según la literatura científica. De estos 26 estudios, 17 se enfocaron en el estudio de variables que afectan el fracaso empresarial (65%) y 9 en los que afectan la mortalidad empresarial(35%); evidenciándose el especial interés de comunidad académica en estudiar los factores que desencadenan la primera condición.

La revisión de los estudios estadísticos permitió evidenciar la preferencia de los autores por utilizar indicadores financieros para medir el fracaso organizacional, a partir de la evaluación de la insolvencia o angustia financiera, el fracaso económico, la bancarrota o quiebra y el patrimonio negativo; y la preferencia por el uso de indicadores no financieros para evaluar la mortalidad empresarial, utilizando la tasa de salida y de cese de actividades empresariales. Así mismo, la revisión permitió identificar el énfasis de la literatura científica en evaluar factores asociados a las características del entorno en el que operan las organizaciones (17 publicaciones – 65%), y al perfil organizacional (16 publicaciones - 61%) como factores que inciden en la mortalidad y el fracaso empresarial, por encima de los factores relacionados con el perfil del emprendedor (4 publicaciones – 15%).

De los 12 factores asociados con el contexto o entorno que rodea las organizaciones estudiados en la literatura científica, 8 resultaron relevantes por su incidencia en el fracaso organizacional: la competencia, el comportamiento de la industria, el comportamiento del mercado, las condiciones económicas, las condiciones medioambientales, las condiciones socio culturales, la infraestructura del territorio y la localización. Así mismo, 6 resultaron relevantes por su incidencia en la mortalidad empresarial: los clústeres, la competencia, el comportamiento de la industria, las condiciones económicas, las condiciones políticas y legales, y el mercado laboral. Se resalta que la competencia, el comportamiento de la industria, y las condiciones económicas juegan un papel importante, tanto para el fracaso, como para la mortalidad empresarial.

De los 26 factores estudiados en relación con el perfil organizacional, la literatura científica concluye que 15 son relevantes en el contexto del fracaso empresarial: el acceso a recursos financieros, la capacidad de innovación, el capital humano, el comportamiento financiero, la ética, la experiencia, la gestión administrativa, la gestión de calidad, la gestión de operaciones, la gestión del cambio, la gestión de información, la gestión estratégica, la gestión financiera, la responsabilidad social y el tamaño. Así mismo, concluye que 4 de estos factores son relevantes en el contexto de la mortalidad empresarial: el acceso a recursos financieros, la experiencia, el tamaño y los tipos de productos; siendo estos tres primeros relevantes en los dos tipos de escenarios (fracaso y mortalidad empresarial).

Finalmente, de los 6 factores relacionados con el perfil del emprendedor estudiados por la literatura científica, resultaron relevantes 2 para su incidencia en el fracaso empresarial (el perfil intelectual del emprendedor, y la actitud emprendedora) y 4 por su incidencia en la mortalidad empresarial (la actitud emprendedora, las condiciones familiares, la experiencia y el perfil demográfico), resaltándose el rol de la actitud emprendedora en los escenarios.

La revisión bibliográfica realizada permite evidenciar el gran reto que representa para los países la reducción de los índices de fracaso y mortalidad organizacional, teniendo en cuenta la complejidad de estos problemas dada por los múltiples factores que inciden sobre estos dos fenómenos. Este estudio presenta una recopilación y análisis de la literatura científica sobre el tema, como insumo para la toma de acciones preventivas y de promoción del emprendimiento, desarrollo y buenas prácticas empresariales por parte de entes gubernamentales y la academia.

#### **REFERENCIAS**

- [1] Buele, I., Puwainchir, M. y Solano, S. (2019). Business Failure: Financial Characterization of the Liquidated Companies in Ecuador, Years 2016 and 2017. Academy of Accounting and Financial Studies Journal, 23(6), 1-11.
- [2] Pretorius, M. (2008). Critical variables of business failure: A review and classification framework. South African Journal of Economic and Management Sciences, 11(4), 408-430.
- [3] Morales, S. y Zapata, U. (2015). Factores del perfil del emprendedor y de la gestión del servicio que inciden en la supervivencia empresarial: casos del oriente de Antioquia (Colombia). Pensamiento & gestión, (38), 176-207.
- [4] Porter, M. y Kramer, M. (2011). La creación de valor compartido. Harvard Business Review, 67, 89-99.
- [5] Romero, A. (2017) La importancia del emprendimiento en Colombia. Recuperado: https://dernegocios.uexternado.edu.co/ negociacion/la-importancia-del-emprendimiento-en-colombia/#:~:text=La%20importancia%20del% 20emprendimiento%20en%20Colombia%20radica%20en%20la%20capacidad,los%20casos%20PYMES%5B1%5D.
- [6] Nacional R. (2018) ¿Por qué el 70% de las empresas en Colombia fracasan en los primeros cinco años? Recuperado: https://www.elespectador.com/noticias/economia/por-que-el-70-de-las-empresas-en-colombia-fracasan-en-losprimeros-cinco-anos/.
- [7] Pinzón, O. (2017). Causas e impacto socio-económico por liquidación de las empresas comerciales y de servicios. Revista de la Facultad de Ciencias Económicas y Empresariales, 17(1), 44-54.
- [8] Hernández, R., Fernández, C. y Baptista, P. (2010). Metodología de la investigación. McGraw-Hill.
- [9] Guirao, S. (2015). Utilidad y tipos de revisión de la literatura. ENE Revista de Enfermería, 99, 123-134.
- Kücher, A. et al. (2018). Firm age dynamics and causes of corporate bankruptcy: age dependent explanations for business failure. Review of Managerial Science, 89, 1-29.
- [11] Priego, A., Alfaro, E. y Manzaneque, M. (2020). El rol de los stakeholders en situaciones de fracaso empresarial: Un enfoque empírico mediante boosting. Omega.
- [12] Buele, I., Puwainchir, M. y Solano, S. (2019). Business Failure: Financial Characterization of the Liquidated Companies in Ecuador, Years 2016 and 2017. Academy of Accounting and Financial Studies Journal, 23(6), 1-11.
- [13] Tingbani, I. et al. (2019). Terrorism and country-level global business failure. Journal of Business Research, 98, 430-440.
- Martinez, M. et al. (2019). What drives business failure? Exploring the role of internal and external knowledge capabilities during the global financial crisis. Journal of Business Research, 98, 441-449.
- [15] Muñoz, N., Segovia, M. y Pascual, D. (2019). Explaining the causes of business failure using audit report disclosures. Journal of Business Research, 98, 403-414.
- [16] Maté, M., López, F. y Fuentes, C. (2018). Geographical factors and business failure: An empirical study from the Madrid metropolitan area. Economic Modelling, 74, 275-283.
- [17] Navia, J., Plazas, E. y Pimentel, H. (2018). Factores determinantes de fracasos empresariales en Neiva (Colombia) durante el periodo 2000-2014. CRC.
- [18] Scott, R. y Pressman, S. (2017). House arrest: the effects of underwater and low-equity mortgages on small business failure and mobility. Review of Social Economy, 75(2), 231-249.
- [19] Revilla, A., Pérez, A. y Nieto, M. (2016). Does family involvement in management reduce the risk of business failure? The moderating role of entrepreneurial orientation. Family Business Review, 29(4), 365-379.
- [20] Rodríguez, C. et al. (2017). El contagio en el fracaso empresarial como consecuencia de la proximidad geográfica: un análisis con los estadísticos join-count aplicado al sector servicios. Métodos Cuanti. para la Economía y la Empresa, 23, 75-97.
- [21] Kalnins, A. (2016). Beyond Manhattan: Localized competition and organizational failure in urban hotel markets throughout the United States, 2000–2014. Strategic Management Journal, 37(11), 2235-2253.
- [22] Abdullah, N. et al. (2016). Modelling small and medium-sized enterprises' failure in Malaysia. International Journal of Entrepreneurship and Small Business, 28(1), 101-116.
- [23] Zhai, S. Choi, J. y Kwansa, F. (2015). A financial ratio-based predicting model for hotel business failure. Global Business and Finance Review, 20(1), 71-86.
- [24] García, A. et al. (2015). Forecasting statistical methods in business: a comparative study of discriminant and logit analysis in predicting business failure. Global Business and Economics Review, 17(1), 76-92.
- [25] Priego, A., Lizano, M. y Madrid, E. (2014). Business failure: incidence of stakeholders' behavior. Academia Revista Latinoamericana de Administración, 19, 67-77.
- 
- [26] Liu, J. (2009). Business failures and macroeconomic factors in the UK. Bulletin of economic research, 61(1), 47-72.<br>[27] Enshassi, A., Al, K. y Mohamed, S. (2006). Causes of contractor's business failure in developing Enshassi, A., Al, K. y Mohamed, S. (2006). Causes of contractor's business failure in developing countries: The case of Palestine. Causes of contractor's business failure in developing countries: the case of Palestine, 11(2), 78-90.
- [28] Barnett, W. y Freeman, J. (2001). Too much of a good thing? Product proliferation and organizational failure. Organization Science, 12(5), 539-558.
- [29] Honjo, Y. (2000). Business failure of new firms: an empirical analysis using a multiplicative hazards model. International Journal of Industrial Organization, 18(4), 557-574.
- [30] Kale, S. y Arditi, D. (1999). Age-dependent business failures in the us construction industry. Construction management and Economics, 17(4), 493–503.
- [31] Everett, J. y Watson, J. (1998). Small Business Economics, 11(4), 371–390.<br>[32] Moulton, W. (1996). Business failure pathways: Environmental stress and o
- Moulton, W. (1996). Business failure pathways: Environmental stress and organizational response. Journal of Management, 22(4), 571–595.
- [33] Swaminathan, A. (1996). Environmental conditions at founding and organizational mortality: a trial-by-fire model. Academy of management journal, 39(5), 1350–1377.
- [34] Preisendörfer, P. y Voss, T. (1990). Organizational mortality of small firms: The effects of entrepreneurial age and human capital. Organization Studies, 11(1), 107-129.
- [35] Melicher, R. y Hearth, D. (1988). A time series analysis of aggregate business failure activity and credit conditions. Journal of Economics and Business, 40(4), 319-333.
- [36] Jones, S. y Wang, T. (2019). Predicting private company failure: A multi-class analysis. Journal of International Financial Markets, Institutions and Money, 61, 161-188.
- [37] Serrano, C., Gutiérrez, B. y Bernate, M. (2019). The use of accounting anomalies indicators to predict business failure. European Management Journal, 37(3), 353-375.
- [38] Marí, S. et al. (2014). Análisis cualitativo de los determinantes en la predicción del fracaso empresarial en cooperativas agroalimentarias. ITEA. Información Técnica Económica Agraria, 110(3), 300-320.
- [39] Hoque, M., Bhandari, S. y Iyer, R. (2013). Predicting business failure using cash flow statement based measures. Managerial Finance.
- [40] Yap, B., Yong, D. y Poon, W. (2010). How well do financial ratios and multiple discriminant analysis predict company failures in Malaysia. International Research Journal of Finance and Economics, 54(13), 166-175.
- [41] Pasiouras, F., Tzanetoulakos, A y Zopounidis, C. (2009). Predicting business failure: An application of multicriteria decision aid techniques in the case of small UK manufacturing firms. International Journal of Risk Assessment and Management, 11(1-2), 1-19.
- [42] Laitinen, E. (1993). The use of information contained in annual reports and prediction of small business failures. International Review of Financial Analysis, 2(3), 155-176.
- [43] Post, G. y Moon, S. (1988). A pooled cross-section time-series approach to business failures in 18 US cities. Journal of Economics and Business, 40(1), 45-56.
- [44] Kangari, R. (1988). Business Failure in Construction Industry. Journal of Construction Engineering and Management, 114(2), 172–190.
- [45] Lin, S. y Wang, S. (2019). How does the age of serial entrepreneurs influence their re-venture speed after a business failure? Small Business Economics, 52(3), 651-666.
- [46] Wang, T. (2019). Predicting Private Company Failures in Italy Using Financial and Non-Financial Information. Australian Accounting Review, 29(1), 143-157.
- [47] Eling, M. y Jia, R. (2018). Business failure, efficiency, and volatility: Evidence from the European insurance industry. International Review of Financial Analysis, 59, 58-76.
- [48] García, A., Mures, M. y Vallejo, M. (2015). Forecasting statistical methods in business: a comparative study of discriminant and logit analysis in predicting business failure. Global Business and Economics Review, 17(1), 76-92.
- [49] Koksal, A. y Arditi, D. (2004). An input/output model for business failures in the construction industry. Journal of Construction Research, 5(1), 1–16.
- [50] Shane, S. (2001). Organizational incentives and organizational mortality. Organization Science, 12(2), 136-160.<br>[51] Chen, J. y Williams, M. (1999). The determinants of business failures in the US low-technology and h
- [51] Chen, J. y Williams, M. (1999). The determinants of business failures in the US low-technology and high-technology industries. Applied Economics, 31(12), 1551–1563.
- [52] Kale, S. y Arditi, D. (1998). Business Failures: Liabilities of Newness, Adolescence, and Smallness. Journal of Construction Engineering and Management, 124(6), 458–464.
- [53] Abidali, A. y Harris, F. (1995). A methodology for predicting company failure in the construction industry. Construction Management and Economics, 13(3), 189–196.
- [54] Miller, D. (1977). Common syndromes of business failure. Business Horizons, 20(6), 43–53.
- Samdanis, M. y Lee, S. (2019). Uncertainty, strategic sensemaking and organisational failure in the art market: What went wrong with LVMH's investment in Phillips auctioneers? Journal of Business Research, 98, 475-488.
- [56] Bertrand, J. y Parnaudeau, M. (2019). Understanding the economic effects of abnormal weather to mitigate the risk of business failures. Journal of Business Research, 98, 391-402.
- [57] Amankwah, J., Antwi, I. y Zhang, H. (2018). Integrating the dark side of competition into explanations of business failures: Evidence from a developing economy. European Management Review, 15(1), 97-109.
- [58] Oertel, S., Thommes, K., & Walgenbach, P. (2016). Organizational failure in the aftermath of radical institutional change. Organization Studies, 37(8), 1067-1087.
- [59] Zhang, J., Bessler, D. y Leatham, D. (2013). Aggregate business failures and macroeconomic conditions: A VAR look at the US between 1980 and 2004. Journal of Applied Economics, 16(1), 179-202.
- [60] Mures, M. y García, A. (2012). On the non-financial information's significance in the business failure models: A Spanish case study. International Journal of Organizational Analysis, 20(4), 423-434.
- [61] Dikmen, I. et al. (2010). Using analytic network process to assess business failure risks of construction firms. Engineering, Construction and Architectural Management, 345, 456-467.
- [62] Leiper, N. y Stear, L. (2009). Tourism-related business failures: the case of The Spice Islands Restaurant. Journal of Vacation Marketing, 15(4), 367-380.
- [63] Liou, F. y Yang, C. (2008). Predicting business failure under the existence of fraudulent financial reporting. International Journal of Accounting & Information Management, 16(1), 74–86.
- [64] Pusnik, K. y Tajnikar, M. (2008). Technical and cost efficiencies as determinants of business failures of small firms-The case of Slovenia. Eastern European Economics, 46(1), 43-62.
- [65] Dowell, G. y Swaminathan, A. (2000). Racing and back-pedalling into the future: New product introduction and organizational mortality in the US bicycle industry, 1880-1918. Organization Studies, 21(2), 405-431.
- [66] Honjo, Y. (2000). Business failure of new software firms. Applied economics letters, 7(9), 575-579.
- [67] Assaad, R. y El-Adaway, I. (2020). Enhancing the Knowledge of Construction Business Failure: A Social Network Analysis Approach. Journal of Construction Engineering and Management, 146(6), 04020052.
- [68] Kücher, A. y Feldbauer, B. (2019). Organizational failure and decline–A bibliometric study of the scientific frontend. Journal of Business Research, 98, 503-516.
- [69] Cui, L. et al. (2019). Exploring critical factors of green business failure based on Grey-Decision Making Trial and Evaluation Laboratory (DEMATEL). Journal of Business Research, 98, 450-461.
- [70] Sheng, J. y Lan, H. (2019). Business failure and mass media: An analysis of media exposure in the context of delisting event. Journal of Business Research, 97, 316-323.
- [71] Habersang, S. et al. (2019). A process perspective on organizational failure: A qualitative meta-analysis. Journal of Management Studies, 56(1), 19-56.
- [72] Fernández, A. et al. (2013). Conocimiento certificado del fracaso empresarial: un análisis bibliométrico del periodo 1965- 2012. Pearson.
- [73] Almandoz, J. y Tilcsik, A. (2016). When Experts Become Liabilities: Domain Experts on Boards and Organizational Failure. Academy of Management Journal, 59(4), 1124–1149.
- [74] Pretorius, M. (2008). Critical variables of business failure: A review and classification framework. South African Journal of Economic and Management Sciences, 11(4), 408-430.
- [75] File, K. y Prince, R. (1996). Attributions for Family Business Failure: The Heir's Perspective. Family Business Review, 9(2), 171–184
- [76] Tomer, J. (1992). The Social Causes of Economic Decline: Organizational Failure and Redlining fr:1 f: 0034-6764/92/0301- 61/1.50/0. ef. Review of Social Economy, 50(1), 61-81.
- [77] Berryman, J. (1983). Small Business Failure and Survey of the Literature. European Small Business Journal, 1(4), 47–59.<br>[78] Park, J., Lew, Y. y Park, B. (2019). An organismic approach to multinational enterprise fail
- [78] Park, J., Lew, Y. y Park, B. (2019). An organismic approach to multinational enterprise failure. Management Decision. CRC.<br>[79] Yap, B. et al. (2011). The preddictive abilities of financial ratios in predicting compan
- [79] Yap, B. et al. (2011). The preddictive abilities of financial ratios in predicting company failure in Malaysia using a classice univariate approach. Australian Journal of Basic and Applied Sciences, 5(8), 930-938.
- [80] Duffey, R. (2009). Predicting and preventing organizational failure: learning, stability and safety culture. Pearson.
- [81] Cheng, J., Yeh, C. y Chiu, Y. (2007). Identifying significant indicators of business failure using rough sets. Journal of Harbin Institute of Technology (New Series), 14(2), 42-47.
- [82] Hunter, J. y Isachenkova, N. (2006). Aggregate economy risk and company failure: An examination of UK quoted firms in the early 1990s. Journal of Policy Modeling, 28(8), 911-919.
- [83] Puagwatana, S. y Gunawardana, K. D. (2005, September). Business failure prediction model: A case study of technology industry in Thailand. En IEEE International Engineering Management Conference. Madrid, Spain.
- [84] Schaufelberger, J. (2003). Causes of subcontractor business failure and strategies to prevent failure. McGraw-Hill.
- Lee, J. (1998). Causes for business failures: Understanding the 1997 Korean crisis. Journal of Asian Economics, 9(4), 637-651.
- [86] Assadian, A. y Ford, J. (1997). Determinants of business failure: The role of firm size. Journal of Economics and Finance, 21(1), 15–23.
- [87] Richardson, B., Nwankwo, S. y Richardson, S. (1994). Understanding the Causes of Business Failure Crises. Management Decision, 32(4), 9–22.
- [88] Stan, E. (2017). Determinants of small business failure. Undestandig Bankrupcy: Global Issues Perspective and Challenges. Pearson.
- [89] García I. et al. (2014) The business failure situations and its relation to the previous process of deterioration. Vision 2020: Sustainable Growth, Economic Development, and Global Competitiveness. En 23rd International Business Information Management Association Conference, Los Angeles, USA.
- [90] Duffey R., Saull J. (2005). The probability of system and organizational failure: Human error and the influence of depth of experience. American Nuclear Society International Topical Meeting on Probabilistic Safety Analysis.

# Metodología para la implementación de la filosofía *Lean Construction* en edificaciones

Sylvia María Villarreal Archila Juan Harold Correa Gómez Universidad Manuela Beltrán Colombia

El sector de la construcción se destaca por ser una de las actividades económicas que mayores desperdicios genera. Conscientes de su importancia en la economía de los países y el potencial de crecimiento que ha referenciado, se encontró que la apropiación de técnicas avanzadas y actuales no es alta dado que no se cuentan con lineamientos claros que faciliten su aplicación. Por este motivo, en esta investigación se construyó una propuesta metodológica para permita describir los principios de la filosofía Lean Construction y su aplicación. Se partió de la adaptación de referentes documentados en la literatura científica que permitieran aplicar elementos Lean en las construcciones colombianas. Se realizó un levantamiento de la línea base que señalara los principales desperdicios presentes y se planteó un plan de acción para superar cada uno de ellos. Se concluye que al trabajar sobre los problemas: pérdidas de sobreproducción, desplazamiento, actividades previas y preparación, se solucionaría el 80% de los desperdicios generados en las obras civiles. Este resultado representa un punto de partida para comenzar a implementarlo y documentar su efectividad.

## **1. INTRODUCCIÓN**

Las proyecciones económicas para el sector construcción en Colombia han sido positivas en los últimos cinco años. Hasta antes de la pandemia generada por el COVID – 19 se proyectaba un 2020 con crecimiento igual o superior al del año anterior [1]. A pesar de este crecimiento, los sistemas de construcción son tradicionales e ineficientes produciendo limitaciones en tiempos de respuesta y cumplimiento de cronogramas.

Los retos de arquitectura suponen demoras, desperdicios y altos porcentajes de pérdidas, que rara vez son atendidas por las constructoras. Adicionalmente, se considera que la mayoría de la mano de obra que trabaja en estas taras es poco calificada. Por otra parte, se evidencia una ausencia en la buena planificación, no se definen previamente indicadores de productividad que faciliten tener datos reales para la toma de decisiones estratégicas que aumenten la competitividad de las empresas [2]. Cuando se analizan las etapas de planeación hasta el control se encuentra que existen cuatro problemas principales: desperdicios, sobre costos, retrasos de obra, productividad; de esos problemas aparecen otras situaciones que no contribuyen a la buena ejecución de la obra. Si se revisan las fallas asociadas a la planeación y ejecución de los proyectos de obras civiles se encuentra que son atribuidas a las deficiencias administrativas, tales como: incumplimiento de la programación, sobrecostos, corrupción, entre otros [2].

Otro factor que incide en los resultados de las obras es el hecho que la infraestructura se planea con baja calidad, con una visión a corto plazo, donde la etapa de construcción tarda entre 40% y 60% más de los establecido en el cronograma inicial; generando un aumento de costos que puede variar entre 30% Y 50% [3]. De acuerdo con un estudio realizado por Camacol, se considera que más del 70% de proyectos de construcción que se efectúan en Colombia incumplen en la planeación, así mismo el sobre costo en el 85% en el proceso de constructivo, como también un porcentaje significativo en accidentabilidad laboral de proyectos, al mismo tiempo la falta de adopción de metodologías administrativas, programáticas y dinámicas que permiten un estándar alto a nivel nacional y mundial en el oficio de la construcción [4].

Dentro de las alternativas para hacer frente a estas problemáticas del sector se ha señalado la filosofía Lean Construction como la estrategia que apunta a la mejora continua de la eficiencia en los proyectos constructivos, fomentando una gestión más informada y la participación colaborativa entre las diferentes partes involucradas. Este concepto es la adaptación del Lean Production japonés de gestión de recursos a la industria constructora. Para su aplicación se inicia en los diseños que se estandarizan, aprovechando plataformas en una etapa inicial, de tal forma que se agilice este proceso sin necesidad de iniciar desde cero [5]. Los beneficios se asocian en cada una de las fases de las obras civiles:

- En compras, se crean buenas relaciones para beneficios de ambas partes, empresa y proveedores en términos de costo- calidad y tiempo de entrega en otras palabras relaciones gana-gana [5].
- En planificación, se crea un proyecto estable, se identifica la ruta crítica, esta ruta nos dará los parámetros de tiempos de ejecución del proyectos y estas son las que deberán reducir costos y reducir tiempos de entrega de la obras [5].
- En logística, se debe asegurar que la entrega de materiales se a acorde a los tiempos establecidos para evitar retrasos y acumulación de estos. Ademas se debe asegurar solicitar con su proveedor con tiempo de anticipación para evitar recargos por entrega inmediata [5].
- En construcción, se asegura la comunicación clara y visual de los planes del proyecto para que cada trabajador sepa el momento que debe intervenir el proyecto, formación y trabajo en equipo, informar de los avances diarios y semanales en reuniones de mejora continua [5].

Al revisar casos de aplicación de esta filosofía en el país se evidenció que no existe claridad en las alternativas que tienen las constructoras para aplicar las herramientas que supone Lean Construction, lo que genera una brecha que pretende trabajarse a través del planteamiento de una propuesta metodológica adoptada al contexto de una obra civil real donde se identifiquen las etapas y herramientas que podrían utilizarse para lograr los beneficios señalados.

# **2. MÉTODO**

Para desarrollar la propuesta metodológica que permita aplicar la filosofía Lean Construction a una obra civil, se desarrolló una investigación exploratoria a través de tres etapas: identificación de elementos clave de Lean Construction, por medio de una revisión de literatura; diagnóstico actual lean construction, a través de la construcción de un instrumento de recolección de datos y visita a la obra; análisis de la información y desarrollo de la propuesta.

En la primera etapa, con el propósito de identificar los elementos de la filosofía Lean Construction que se deben incluir dentro de la construcción de una obra civil, se realizó una revisión de literatura a partir de la identificación de casos de referencia; aplicando la metodología definida por Cerchione y Esposito [6]. La base de datos consultada fue Web Of Science. La búsqueda se realizó en mayo de 2019 con la ecuación de búsqueda Lean Construction que, arrojó como resultado 175 artículos relacionados. Se aplicó un filtro asociado a la ventana temporal entre 2010 – 2019. Para el tratamiento de la información, se construyó una bitácora en un archivo de Excel que permitió codificar la información y realizar la lectura crítica de los resultados para seleccionar y categorizar los elementos resaltados. En la segunda etapa, a partir de los elementos identificados en la etapa anterior, se construyó un instrumento de recolección de datos que fue validado con dos expertos en ingeniería industrial. Se realizó la recolección a través de visitas a la obra y el apoyo de quienes intervienen en ella. Finalmente, en la última etapa, se construyó un plan de acción que incluya el análisis de la información recopilada, las entrevistas con el contratista y el plan de ejecución de la obra para minimizar al máximo los desperdicios y maximizar los recursos.

# **3. RESULTADOS Y ANÁLISIS**

## **3.1 Elementos de** *Lean Construction* **– Revisión de literatura**

La primera etapa de la investigación consistió en una revisión de literatura. Después de realizar la lectura crítica de los resúmenes y títulos los resultados arrojados por WoS, se realizó la lectura a profundidad de los casos que tenían relación directa con el objetivo de la investigación. En la [Tabla 1](#page-466-0) se sintetiza los casos analizados.

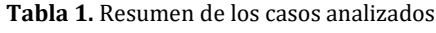

<span id="page-466-0"></span>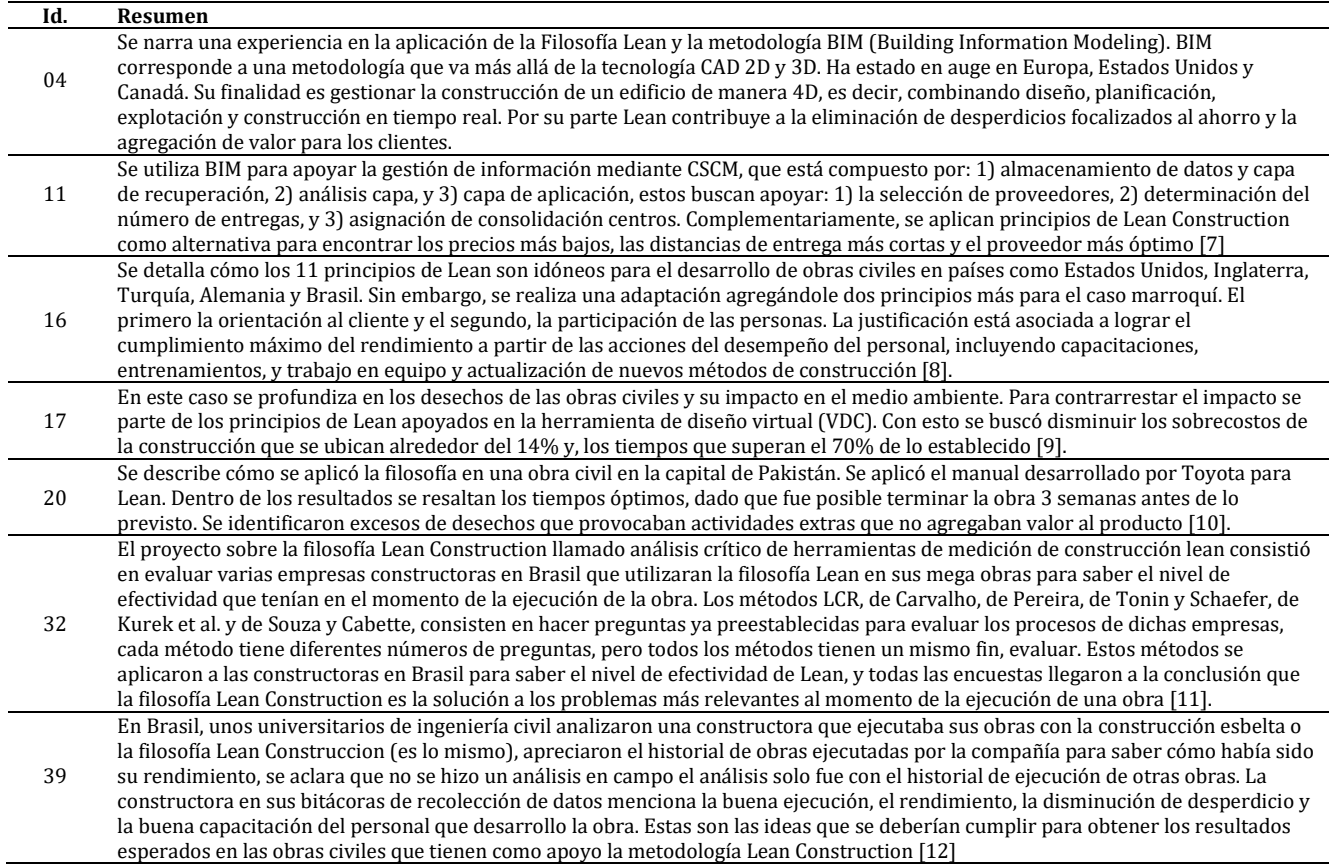

La Construccion esbelta aplicada a carreteras, es la idea de este proyecto en Reino Unido se quiso hacer una adaptación de la filosofía Lean Construction para aplicarlo a obras civiles pero viales y Lean su enfoque es en obras civiles pero edificaciones, la

48 ejecución de la obra no obtuvo los resultados esperados ya que no hubo un rendimiento notorio y hubo un sobrecosto al intentar ejecutar la filosofía Lean, se concluye que esta filosofía se debe aplicar de una manera rigurosa y cumplir los principios básicos de estos de lo contrario se generara un desgaste físico y mental del personal de obra ya que se hacen las actividades correctas para ver resultados y al final no se refleja nada, se toma como tiempo perdido esto nos aclara este proyecto la filosofía Lean es excelente pero si se ejecuta de la manera correcta en las situaciones correctas [13]

- 90 Los proyectos de construcción siempre buscan la metodología que haga óptimos sus procesos y mejoren su rendimiento, en este proyecto se busca una investigación de Lean Construction y una herramienta para ayudar a ser más efectiva esta filosofía, Visual Management (VM) es una herramienta que busca que las nuevas tecnologías sean partícipes de Lean y se define como una estrategia de gestión que enfatiza el uso de sistemas de información sensorial para aumentar la transparencia del proceso o la capacidad de comunicación de los elementos del proceso, aquí nos explica que reunir las tecnologías 4D que ofrece BIM, la tecnología de los drones o los cuadricopteros, nuevos software y tecnología AutoCAD para ver y analizar como la obra puede ser controlada al 100% para así tener un mejor provecho del proyecto, Visual Management es la herramienta idónea para trabajar de la mano con Lean, este proyecto se desea ejecutar en Reino Unido con proyectos de construcción que están por ejecutarse [14]. El proyecto de nombre Influencias del modelado de información de construcción (BIM) en el petróleo, empresas de gas y
- 91 petroquímicas se menciona la Metodología BIM, que es un software que se utiliza para controlar el proceso de la construcción y se ha buscado adaptarlo a la filosofía Lean pero en este proyecto se busca que la metodología BIM se pueda usar no en el sector de la construcción si no en empresas de gas y petroquímicos, sabiendo los buenos resultados que ha dado en el sector construcción se busca una adaptación al sector de carboquímico, este proyecto no se pudo ejecutar en el campo solo fue una propuesta de una universidad con estudiantes de ingeniería civil e ingeniería de petróleos en Irán [15].

En el reino de arabia saudita en los últimos años creció en el sector construcción con muchas obras nuevas que ayudaban al desarrollo del país pero si dieron cuenta que las obras no rendían, se demoraban más del tiempo previsto, sus costos eran más altos de lo planeado y los desperdicios que generaban las obras eran demasiado contaminantes para el medio ambiente, se vio la

- 94 necesidad de implementar nuevas leyes que fueran más estrictas con las constructoras de ese país, al ver este nuevo reto las pequeñas, medianas y grandes constructoras decidieron aplicar la filosofía Lean Construction en la ejecución de sus obras. Los resultados obtenidos al aplicar esta filosofía fueron buenos, pero se dieron cuenta que no contaban con el equipo y la mano de obra calificada para aplicar el 100% de la filosofía por lo tanto tuvieron que utilizar otras herramientas como: diseño asistido por computadora, mantenimiento preventivo, programas de mejora de seguridad, inspecciones visuales, programas de mejora continua, reuniones diarias de reunión, calidad total gestión, uso de materiales prefabricados [16].
- 105 La tecnología 2D existe más de hace 40 años ha venido avanzando para ayudar a muchos sectores de desarrollo de un país entre esos sectores está el de la construcción, el 1980 comienza aparecer la tecnología 3D y afínales de los 90 se habla de la filosofía Lean, desde este momento se comienza a buscar la manera de ejecutar Lean de la mano con la tecnología 3D. allí nace una idea llamada BIM que se trata de tecnología 4D aplicada a la construcción de edificaciones, esta nueva tecnología en construir un edificio real y un edificio en BIM (realidad virtual) para así encontrar los posibles errores que se podrían presentar en la vida real, los dos modelos se van comparando simultáneamente y se intenta corregir cualquier tipo de falla que se pueda encontrar en el edificio real.
- Esta tecnología de BIM se comienza hablar en el 2008 y solo se ha podido aplicar a pocos países en el mundo [17]. 107 La franja de gaza tuvo un proyecto de viviendas a principios del año 2019 para personas de bajos recursos, la constructora encargada de ejecutar esta gran obra quiso implementar la filosofía Lean Construction por primera vez en una obra a su cargo, los
- resultados obtenidos fueron los que esperaban, tuvieron optimización de los recursos, optimización del tiempo y bajo porcentaje de desperdicios. Sin embargo la constructora menciona que para obtener al máximo el provecho de Lean se debe ejecutar con conciencia, si se emplea sin conciencia los resultados por el contrario podrían ser perdidas inimaginables [18].
- 116 Los países en desarrollo siempre tienen mega obras en sus grandes ciudades para seguir creciendo, en china el sector construcción siempre está a la vanguardia y en los últimos años se viene presentado un problemas con los accidentes laborales en la obras, se buscó una solución con la filosofía Lean y la herramienta de Last Planner System, es una herramienta que salió principalmente de la filosofía Lean Manufacturing pero al pasar los años se comenzó hacer útil en cualquier tipo de empresa incluyendo el sector construcción, en China se implementó Last Planner System para disminuir los accidentes laborales y funciono, esta herramienta consiste en planificar los procesos de una obra en un software que va avanzando tanto en el plano virtual como en el proyecto real,

es una herramienta muy parecida a BIM [19]. El proyecto llamado Gestión de Proyectos, Juegos Serios nos cuenta como una persona sin experiencia en la vida laboral puede llevar a la quiebra una empresa con prestigio y posicionada por muchos años, en Reino Unido una empresa constructora tomo la ejecución de una mega obra en ese país, la empresa ya tenía muy clara su forma de trabajo y era por la metodología de BIM una herramienta de 4D para la ejecución de obras civiles, el ingeniero inexperto hizo sus ejecuciones de manera incorrecta y la compañía perdió diez millones de dólares en retrasos, las herramientas son para mejorar la calidad del trabajo de las personas pero

si no se hace con personal calificado puede llevar a un fracaso, el proyecto se basa principalmente en preparas a los universitarios en el desafío de la gestión de proyectos, nos cuenta sobre maneras de enseñar a los futuros profesionales a superar los grandes reto que hay en el mercado laboral [20].

117

En China se quiere adaptar una nueva metodología que ya ha dado buenos resultados en las grandes plantas de producción: Last Planner System (LPS), y se utiliza para planificar la producción y crea flujo de trabajo predecible y confiable, cada empresa tiene una necesidad diferente pero esta herramienta con el análisis adecuado llega a funcionar, la idea de los chinos es adaptar esta

- 138 herramienta de trabajo a Lean Construction, se necesitan hacer cambios para este nuevo sector, he aquí yace la idea del proyecto. En la obra civil se podría aplicar en cuanto al diseño de la edificación para hacerlo más óptimo al momento de la construcción, ejemplo: en la construcción de una edificación se debe tener en cuenta que al construir una pared después esa pared no vaya a retrasar o a complicar el trabajo de otras actividades, esa es la idea principal de adaptar LPS en Lean Construction [21]. La evaluación de Lean Construction a pequeñas y medianas empresas en Reino Unido, se realizó una en cuentas a las MYPIME de este país con el fin de saber que tanto se sabía sobre la filosofía Lean Construction, era una encuesta de 110 preguntas que
- 185 determinan que profundidad tenían sobre el tema, se miraban seis puntos de vista: 1) una estructura de relaciones a corto plazo, 2) competitiva mecanismos de licitación, 3) fragmentación, 4) problemas en comprometerse con las PYME para LC, 5) su incapacidad para afectar diseño de producto, y 6) problemas para convencer a las PYME de que implementen LC demostrando el caso de negocios sobre beneficios mutuos. Los resultados en este país sobre el conocimientos Lean fueron medianamente buenos, y se llegó a la conclusión que las empresas tienen conocimiento de lo que es la filosofía Lean Construction pero no saben cómo utilizarla o no cuentan con el personal y el equipo calificado para hacerlo [22].

Con la caracterización de los casos anteriores, se identificaron siete elementos que se mencionan y repiten con frecuencia: 1) Partida Critica, 2) Perdida, 3) Tipos de Perdida, 4) Fuentes de la perdida, 5) Trabajo Productivo, 6) Trabajo Contributario, y 7) Trabajo no Productivo. La [Tabla 2](#page-468-0) presenta el análisis de similitudes.
|                |              |             |                       |                       | <b>Elementos de Lean Construction</b> |   |                |                |
|----------------|--------------|-------------|-----------------------|-----------------------|---------------------------------------|---|----------------|----------------|
| Cód.           | $\mathbf{1}$ | 2           | 3                     | 4                     | 5                                     | 6 | $\overline{7}$ |                |
| $\overline{4}$ | X            | X           |                       |                       | X                                     | X |                | 4              |
| 11             | X            | X           | $\mathbf X$           |                       |                                       | X |                | $\overline{4}$ |
| 16             |              | X           | X                     | X                     | X                                     |   |                | $\overline{4}$ |
| 17             | X            | X           | $\overline{\text{X}}$ |                       |                                       | X | X              | 5              |
| 20             | X            | X           | X                     |                       | X                                     | X |                | $\overline{5}$ |
| 32             | X            | X           | X                     | X                     | X                                     | X | X              | $\overline{7}$ |
| 38             | X            | $\mathbf X$ | $\mathbf X$           | X                     | $\mathbf X$                           |   |                | $\overline{5}$ |
| 39             |              | X           | X                     | X                     |                                       |   | X              | $\overline{4}$ |
| 48             | X            |             | X                     | $\mathbf X$           | X                                     | X |                | 5              |
| 90             |              | $\mathbf X$ | X                     |                       |                                       | X |                | 3              |
| 91             | X            | X           | X                     | X                     | X                                     | X |                | 6              |
| 94             | X            | X           | X                     | X                     |                                       | X |                | 5              |
| 105            |              |             | X                     | $\overline{X}$        | X                                     | X | X              | 5              |
| 107            | X            |             | X                     | X                     |                                       |   |                | $\overline{3}$ |
| 116            | X            | X           |                       | $\mathbf X$           | X                                     |   | X              | $\overline{5}$ |
| 117            | X            |             | X                     |                       |                                       | X | X              | $\overline{4}$ |
| 119            | X            | X           | X                     | X                     |                                       | X |                | $\overline{5}$ |
| 138            | X            | X           | X                     | X                     |                                       |   |                | $\overline{4}$ |
| 185            | X            |             |                       | $\overline{\text{X}}$ | X                                     | X | $\mathbf X$    | 5              |

**Tabla 2.** Análisis de similitudes

Se evidencia una alta aplicación de los siete elementos mencionadas que corresponden a:

- *Partida crítica*: actividad que forman parte de la ruta crítica en el programa del proyecto con alta incidencia en el costo, plazo y calidad.
- *Pérdida*: actividades que usan recursos, pero no añaden valor al cliente o usuario final, quienes no están dispuestos a pagar por estas ineficiencias. Las pérdidas se pueden clasificar en 9 tipos.
- *Tipos de pérdidas*: corresponden a la agrupación categorizada de tipos de pérdidas definidos específicamente para la aplicación de la filosofía lean construction.
- *Fuente de la pérdida*: origen de las pérdidas de acuerdo a las siguientes categorías: gestión de administración, gestión de uso de recursos y gestión de información. Además, gestión de recursos se divide en tres subcategorías: maquinarias y equipos, materiales y mano de obra.
- *Trabajo productivo*: actividades que agregan valor y por las que el cliente está dispuesto a pagar.
- *Trabajo contributario*: actividades que sirven de apoyo y son necesarias, pero no agregan valor. Estas actividades son consideradas como pérdidas y requieren de esfuerzos para minimizarlas.
- *Trabajo no-productivo*: actividades innecesarias, que tienen un costo asociado y que no agregan valor, por lo tanto, son consideradas como pérdidas.

### **3.2 Diagnóstico actual –** *Lean Construction*

Tomando como punto de partida el resultado de la etapa anterior se creó un instrumento de recolección de datos que permitiera cuantificar estos elementos. El primer pasó correspondió a la definición de la ruta crítica de una obra civil, como se muestra en la [Figura 1,](#page-469-0) está compuesta por 5 etapas: 1) fase previa, 2) cimientos, 3) estructura, 4) tuberías mecánicas y eléctricas, y 5) finalización. La recolección de datos se centró en la etapa b, ya que la opinión de expertos en esta área así lo mencionan, porque en esta etapa es donde se genera más costos y donde un error de ejecución en esta fase puede representar pérdidas de dinero significativas. Los datos necesarios corresponden a los posibles de generadores de pérdidas ya sea material o en tiempo porque esto representa sobrecostos para la obra. En la etapa de cimientos se pueden encontrar los procesos: examinar terreno, limpiado, excavado, instalación de tuberías y fundición de fases. En el siguiente diagrama se verá representado.

Teniendo en cuenta los elementos mencionados y la ruta crítica, se construyó un instrumento en Excel compuesto por tres partes. La primera que resumiera los diferentes niveles de pérdidas, fuentes de pérdidas y tipos de pérdidas. En la parte dos se ubica el trabajo no contributivo las cuales son tareas que se hacen, pero no agregan ningún valor a la obra o al producto como, por ejemplo, tiempos de ocio, descanso, esperas etc. Mientras que en la parte tres se identifican los tiempos de espera, estos tiempos se pierden por la falta de planificación ya sea de materiales o por falta de maquinaria, por ejemplo, falta de materia prima, falta de maquinaria, actividad previa. El instrumento (Figura 2) fue presentado a dos expertos en ingeniería industrial de la Universidad Manuela Beltrán quienes validaron el formato y presentaron sugerencias para la toma de datos y el procesamiento de la misma.

DIAGRAMA DE PROCESOS DE LAS 5 ETAPAS PRINCIPALES DE UNA OBRA

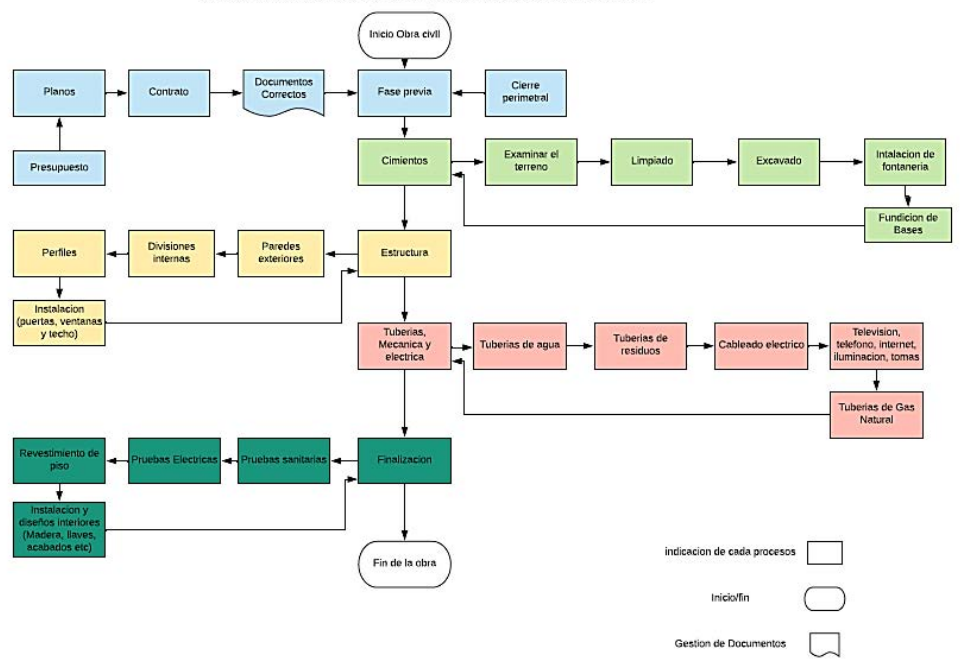

n Harold Correa. Ing industria<br>25/02/2020

**Figura 1.** Ruta crítica

<span id="page-469-0"></span>

|                            |                         |                |                |                      | Version:<br>Nombre del tomador: |                |                |              |                  |                           |                        |                 |                            |                         |                |      |                |                |                                                                                                    |                |              |                |                |          |                              |                 |              |              |              |              |                |              |                      |                              |              |          | fecha:<br>Codigo: |          |                              |           |    |          |              |                     |
|----------------------------|-------------------------|----------------|----------------|----------------------|---------------------------------|----------------|----------------|--------------|------------------|---------------------------|------------------------|-----------------|----------------------------|-------------------------|----------------|------|----------------|----------------|----------------------------------------------------------------------------------------------------|----------------|--------------|----------------|----------------|----------|------------------------------|-----------------|--------------|--------------|--------------|--------------|----------------|--------------|----------------------|------------------------------|--------------|----------|-------------------|----------|------------------------------|-----------|----|----------|--------------|---------------------|
|                            |                         |                |                |                      |                                 |                |                |              |                  |                           |                        |                 |                            |                         |                |      |                |                | Recoleccion de informacion L.C para Diagrama de Pareto                                                        |                |              |                |                |          |                              |                 |              |              |              |              |                |              |                      |                              |              |          |                   |          |                              |           |    |          |              |                     |
|                            | <b>Principios</b>       |                |                |                      |                                 |                |                |              |                  |                           |                        |                 |                            |                         |                |      |                |                |                                                                                                    |                |              |                |                |          |                              |                 |              |              |              |              |                |              |                      |                              |              |          |                   |          |                              |           |    |          |              |                     |
|                            | tipos de                |                |                |                      | perdida por sobre produccion    |                |                |              |                  | Perdida de material en el |                        |                 |                            |                         |                |      |                |                |                                                                                                    |                |              |                |                |          | desperdicio por              |                 |              |              |              |              |                |              |                      | desperdicio en procesamiento |              |          |                   |          |                              |           |    |          |              | Total kilos         |
|                            | perdidas                |                |                |                      | (KG)                            |                |                |              |                  |                           |                        | proceso (KG)    |                            |                         |                |      |                |                | Perdidas de stock (KG)                                                                                        |                |              |                |                |          | desconocimiento del empleado |                 |              |              |              |              |                |              | (KG)                 | M                            |              |          |                   |          | desperdicios transporte (KG) |           |    |          |              | perdidos            |
|                            |                         | $\Omega$       | MM             |                      | $\overline{J}$                  | v              | $\Omega$       | $s$   TO     |                  | M                         | l Mil<br>$\Omega$      | $\mathbf{J}$    | $\sqrt{s}$<br>$\mathbf{0}$ |                         | TO             |      | м              | Тм             | J                                                                                                    | v              |              | s   TO         |                | M        | l Mil                        | J.              | v            | $\Omega$     | s   TO       | nl           | мI             | M            | J.<br>$\overline{0}$ | 0.                           |              | s I TO   | L                 |          | MMIJ<br>ΩI                   |           | v  | $s$   TO |              |                     |
| Examinar                   | (kq)                    |                | $\theta$       | 0.                   | $\theta$<br>G <sub>R</sub>      | $\overline{0}$ |                | -0.          | 0.               | n                         |                        | $\mathbf{0}$    |                            | $\theta$                | $\mathbf{0}$   | 0.   | $\overline{0}$ | $\mathbf{0}$   | $\overline{0}$                                                                                                | $^{\circ}$     | $\theta$     | $\Omega$       | οI             | -n l     | n.                           | -ni             | ΩI           |              |              |              |                |              |                      |                              | -ni          |          | ΩI                | 0.       |                              |           | nl | -ni      | -nl          | ΩI                  |
| terreno/Limpi GR/GA/GI     |                         | $\overline{0}$ | $\overline{0}$ | $\Omega$             | $\overline{0}$                  | $\overline{0}$ | $\overline{0}$ | $\Omega$     |                  |                           | $\Omega$               | <b>GR</b><br>n  |                            |                         | 0 <sub>0</sub> |      |                |                | GR                                                                                                    |                | nl           |                |                | ΩI       | n                            | <b>GR</b><br>nl | nl           | n.           |              |              |                |              | GR                   |                              | nl           |          |                   |          | ΩI                           | <b>GR</b> |    |          | nl           | nl                  |
|                            | (kg)<br><b>GR/GA/GI</b> |                |                |                      |                                 |                |                |              |                  |                           |                        |                 |                            |                         |                |      |                |                |                                                                                                    |                |              |                |                |          |                              |                 |              |              |              |              |                |              |                      |                              |              |          |                   |          |                              |           |    |          |              |                     |
| Excavado<br>Instalación    |                         | $^{\circ}$     | $\mathbf{0}$   |                      | $\theta$                        | $^{\circ}$     | $\Omega$       | -O           |                  |                           | $0$ 0.5 0.3            |                 |                            |                         |                |      |                |                |                                                                                                    |                |              | 0.3            |                |          |                              |                 | nl           |              |              | nl           |                |              |                      |                              |              |          |                   |          |                              |           |    |          |              | 3,6                 |
| de Tuberias                | (ka)<br>GR/GA/GI        |                |                | 0                    |                                 |                |                |              |                  |                           |                        |                 |                            |                         | $0 \t0.8$      |      |                |                |                                                                                                    |                | 0   0,3      |                |                |          |                              |                 |              |              | $1,5$ 2,5    |              |                |              |                      |                              |              |          |                   |          |                              |           |    |          |              |                     |
| Fundicion de               | (kg)                    | 5              | $\overline{2}$ | $\overline{2}$       | $\mathbf{0}$                    | $\overline{0}$ | 3 <sup>1</sup> | 12           |                  |                           |                        | 31              |                            |                         | 10             | -n l | nl             |                |                                                                                                    |                | -ni          | $\Omega$       | nl             | -n l     | n.                           |                 | -n l         | 21           |              | 21           |                |              |                      |                              |              |          |                   |          |                              |           |    |          |              | 37                  |
|                            | GR/GA/GI                |                |                |                      |                                 |                |                |              |                  |                           |                        |                 |                            |                         |                |      |                |                |                                                                                                    |                |              |                |                |          |                              |                 |              |              |              |              |                |              |                      |                              |              |          |                   |          |                              |           |    |          |              |                     |
| bases                      |                         |                |                |                      |                                 |                |                |              |                  |                           |                        |                 |                            |                         |                |      |                |                |                                                                                                    |                |              |                |                |          |                              |                 |              |              |              |              |                |              |                      |                              |              |          |                   |          |                              |           |    |          |              |                     |
|                            |                         |                |                |                      |                                 |                |                |              |                  |                           |                        |                 |                            |                         |                |      |                |                |                                                                                                    |                |              |                |                |          |                              |                 |              |              |              |              |                |              |                      |                              |              |          |                   |          |                              |           |    |          |              | Total               |
|                            | Tiempos<br>No           |                |                |                      | Espera (min)                    |                |                |              |                  |                           | Tiempos de ocio(min)   |                 |                            |                         |                |      |                |                | Descansofmin)                                                                                                 |                |              |                |                |          | Desplazamiento (min)         |                 |              |              |              |              |                |              |                      | Reproceso (min)              |              |          |                   |          | necesidades/Transporte (min) |           |    |          |              |                     |
|                            | contributiv             |                | MIMI           |                      | ۰.                              | ٧              |                | $s$ TO       |                  | м                         | M                      | J.              |                            | $\overline{\mathbf{s}}$ | і тоі          |      | м              | lмı            |                                                                                                    |                | s            | l TO           |                |          | MIMI                         | J.              | v            |              | s To         |              | M              | MI           | J.                   | v                            |              | s To     | L                 |          | MM                           | - 1       | v  | $s$ TO   |              | tiempos             |
| Examinar                   |                         |                |                |                      |                                 |                |                |              |                  |                           |                        |                 |                            |                         |                |      |                |                |                                                                                                    |                |              |                |                |          |                              |                 |              |              |              |              |                |              |                      |                              |              |          |                   |          |                              |           |    |          |              |                     |
| terreno/Limpi              | (min)                   | $^{\circ}$     | 0              | $^{\circ}$           | $\theta$                        | $\Omega$       | $\Omega$       | $\theta$     | 5                | 5                         | 10                     | 15              | 5                          | 20                      | -60 l          | 15   | 15             | 15             | 15                                                                                                    | 15             | 15           | 90             | 16             | 21       | 12                           | 18 <sup>1</sup> | 20           |              | 20 107       | $\mathbf{0}$ | $\theta$       | 0            | 0.                   | $^{\circ}$                   | 0            | 0.       | $\theta$          | 0        | $\theta$                     | 0         | 0  | 0        | 0.           |                     |
| ado                        |                         |                |                |                      |                                 |                |                |              |                  |                           |                        |                 |                            |                         |                |      |                |                |                                                                                                    |                |              |                |                |          |                              |                 |              |              |              |              |                |              |                      |                              |              |          |                   |          |                              |           |    |          |              | 4,28                |
| Excavado                   | (min)                   | $\mathbf{0}$   | $\theta$       | $\Omega$             | $\mathbf{0}$                    | $\theta$       | $\Omega$       | $\mathbf{0}$ | 10               | 8                         | 13                     | 8               | 10                         |                         | 49             | 15   | 15             | 15             | 15                                                                                                    | 15             | 15           | 90             | $\theta$       | $\theta$ | $\theta$                     | $\theta$        | $\mathbf{0}$ | $\mathbf{0}$ | $\mathbf{0}$ | $\theta$     | $\mathbf{0}$   | $\mathbf{0}$ | $^{\circ}$           | $\mathbf{0}$                 | $\mathbf{0}$ | $\theta$ | $\theta$          | $\theta$ | $\mathbf{0}$                 | 0.        | n. | 0.       | $\mathbf{0}$ | 2,32                |
| Instalación<br>de Tuberias | (min)                   | 0.             | $\theta$       | 30                   | $\theta$                        | $\theta$       | 42             | 72           | 10 <sub>10</sub> | 5                         | 6                      | 10 <sup>°</sup> | 10 <sub>10</sub>           | 5                       | 46             | 15   | 15             | 15             | 15                                                                                                    | 15             | 15           | 90             | $\overline{c}$ | 3        | $\overline{c}$               | $\Delta$        |              | $\mathbf{0}$ | 12           | 0.           | $^{\circ}$     | 0.           | 0.                   | $^{\circ}$                   |              | $\theta$ | $\theta$          |          | n                            | $\theta$  | 0. |          | $\mathbf{0}$ | 3,67                |
| Fundicion de               | (min)                   | $^{\circ}$     | $\theta$       | $^{\circ}$           | $\theta$                        | 25             | n              | 25           | 5                | $\overline{c}$            | 3                      | $\overline{c}$  |                            | $\overline{2}$          | 15             | 15   | 15             | 15             | 15                                                                                                    | 15             | 15           | 90             | 15             | 17       | 12                           | 15              | 22           | 20           | 101          | $\theta$     | $^{\circ}$     |              | 0.                   | $^{\circ}$                   |              | $\theta$ | $\Omega$          |          |                              |           |    |          | $\Omega$     |                     |
| bases                      |                         |                |                |                      |                                 |                |                |              |                  |                           |                        |                 |                            |                         |                |      |                |                |                                                                                                    |                |              |                |                |          |                              |                 |              |              |              |              |                |              |                      |                              |              |          |                   |          |                              |           |    |          |              | 3,85                |
|                            |                         |                |                |                      |                                 |                |                |              |                  |                           |                        |                 |                            |                         |                |      |                |                |                                                                                                    |                |              |                |                |          |                              |                 |              |              |              |              |                |              |                      |                              |              |          |                   |          |                              |           |    |          |              |                     |
|                            | Tiempos<br>de esperas   |                |                |                      | Falta de materiales (min)       |                |                |              |                  |                           | Actividad previa (min) |                 |                            |                         |                |      |                |                | Falta de personal (min)                                                                                       |                |              |                |                |          | Falta de Equipos (min)       |                 |              |              |              |              |                |              | otros (min)          |                              |              |          |                   |          |                              |           |    |          |              | Total de<br>tiempos |
|                            |                         |                | MM             |                      | ரி                              | v              |                | $s$ To       |                  | м                         | ML                     | $\mathbf{d}$    |                            | s                       | l TO           |      | м              | 1 MI           | J.                                                                                                    |                | s.           | l TOI          |                |          | мімі                         | -J.             | M            | s            | і то         |              | M              | M            | J.                   |                              |              | s To     |                   |          |                              |           |    |          |              |                     |
| Examinar                   |                         |                |                |                      |                                 |                |                |              |                  |                           |                        |                 |                            |                         |                |      |                |                |                                                                                                    |                |              |                |                |          |                              |                 |              |              |              |              |                |              |                      |                              |              |          |                   |          |                              |           |    |          |              |                     |
| terreno/Limpi<br>ado       | [min]                   | $\Omega$       | $\mathbf{0}$   | $\Omega$             | $\mathbf{0}$                    | $\theta$       | $\Omega$       | $\mathbf{0}$ | $\mathbf{0}$     | Ω.                        | $\Omega$               | $\theta$        | $\mathbf{0}$               | $\Omega$                | $\mathbf{0}$   | 0.   | $\Omega$       | $\mathbf{0}$   | $\mathbf{0}$                                                                                                  | 0.             | $\mathbf{0}$ | $\mathbf{0}$   | $\mathbf{0}$   | $\theta$ | $\Omega$                     | 60              | $\mathbf{0}$ | $\mathbf{0}$ | 60           | $\mathbf{0}$ | $\Omega$       | $\mathbf{0}$ | 0.                   | 0.                           | 0.           | $\Omega$ |                   |          |                              |           |    |          |              |                     |
| Excavado                   | (mn)                    | $\mathbf{0}$   | $\overline{0}$ | $\ddot{\phantom{0}}$ | া                               | $\theta$       | $\theta$       | $\theta$     | $\sqrt{180}$     | $\mathbf{0}$              | া                      | $\theta$        | া                          | $\overline{0}$          | 1800           |      | $\theta$       | $\overline{0}$ | $\mathbf{0}$                                                                                                  | $\overline{0}$ | $\mathbf{0}$ | $\overline{0}$ | $\theta$       | া        | $\overline{0}$               | া               | $\theta$     | $\theta$     | $\mathbf{0}$ | $\theta$     | $\overline{0}$ | $\mathbf{0}$ | $\overline{0}$       | 0.                           | $\mathbf{0}$ | $\theta$ |                   |          |                              |           |    |          |              | 31                  |
| Instalación<br>de Tuberias | [min]                   | $\theta$       | $\theta$       | 30 <sub>1</sub>      | $\mathbf{0}$                    | 42             | $\Omega$       | 72           | $\mathbf{0}$     | Ω.                        | $\mathbf{0}$           | $\theta$        | 0.                         | $\mathbf 0$             | $\mathbf{0}$   | 0.   | $\theta$       | $\mathbf{0}$   | $\theta$                                                                                                    | 0              | $\theta$     | $\mathbf{0}$   | $^{\circ}$     | $\theta$ | $\mathbf 0$                  | 0.              | $\mathbf{0}$ | 0            | 0.           | $\theta$     | $\theta$       | 0.           | 0.                   | 0.                           | 0.           | n        |                   |          |                              |           |    |          |              | 1,2                 |
| Fundicion de<br>bases      | (min)                   | $\mathbf{0}$   | $^{\circ}$     | $\theta$             | $\mathbf{r}$                    | 25             | n              | 25           |                  |                           | -n                     | $\mathbf{0}$    | $\Omega$                   | $\Omega$                | 0.             | 0.   | $\mathbf{0}$   | $\mathbf{0}$   | 0.                                                                                                    | 0.             | $\mathbf{0}$ |                | 60             | $\theta$ | $\Omega$                     |                 | $\mathbf{0}$ | 0.           | 60           | $\mathbf{0}$ | 0.             |              | 0.                   | 0.                           |              |          |                   |          |                              |           |    |          |              | 1,42                |
|                            |                         |                |                |                      |                                 |                |                |              |                  | ma.                       |                        | -----           | $\mathbf{r}$               |                         |                |      |                |                | The contract of the contract of the state of the field of the contract of the contract of the contract of the |                |              |                |                |          |                              |                 |              |              |              |              |                |              |                      |                              |              |          |                   |          |                              |           |    |          |              |                     |

**Figura 2.** Formato de recolección de datos diligenciado

Posteriormente, se realizó la recolección de datos que comenzó el 24 de febrero y terminó el 24 de marzo de 2020, en este mes se pudo evidenciar el avance de la obra y tomar los datos para dicho análisis. El contratista fue el encargado de hacer la recolección de datos las primeras 3 semanas con el formato propuesto en Excel, en la última semana el investigador asistió a la obra y para tomar evidencia fotográfica y observar el progreso de la obra [\(Figura 3\)](#page-469-1).

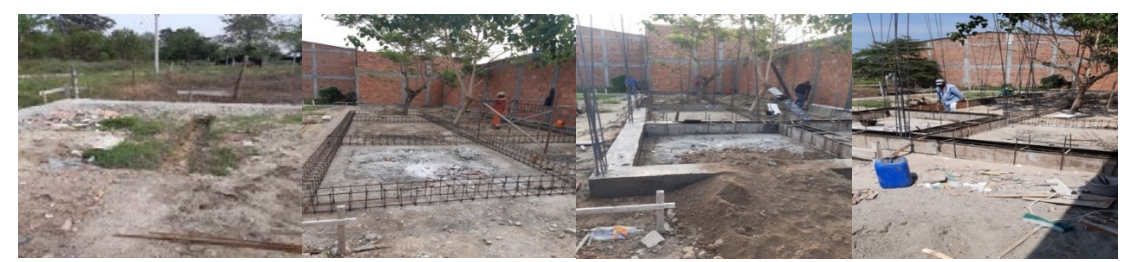

**Figura 3.** Recolección de datos

<span id="page-469-1"></span>En la etapa de Cimientos se observaron los ítems: limpieza, excavado, instalación de tubería y fundición de bases. En ellos se evaluaron lo principios de los posibles derroches de una obra, es decir, tiempos de espera, tiempos no contributivos, tiempos contributivos y los tipos de perdida; los datos quedaron en una tabla para análisis.

Con los datos recopilados, organizaron tablas para cada principio y se graficó para identificar el ítem (limpieza, excavado, instalación de tubería y fundición de bases) con mayor nivel de perdida. Con este ítem se identifica se realizó un diagrama de Pareto para localizar el tipo de perdida principal que tiene la obra para luego buscar soluciones. El primer principio que se analizó fue el de tipos de pérdida, como se presenta en la [Tabla 3.](#page-470-0) 

<span id="page-470-0"></span>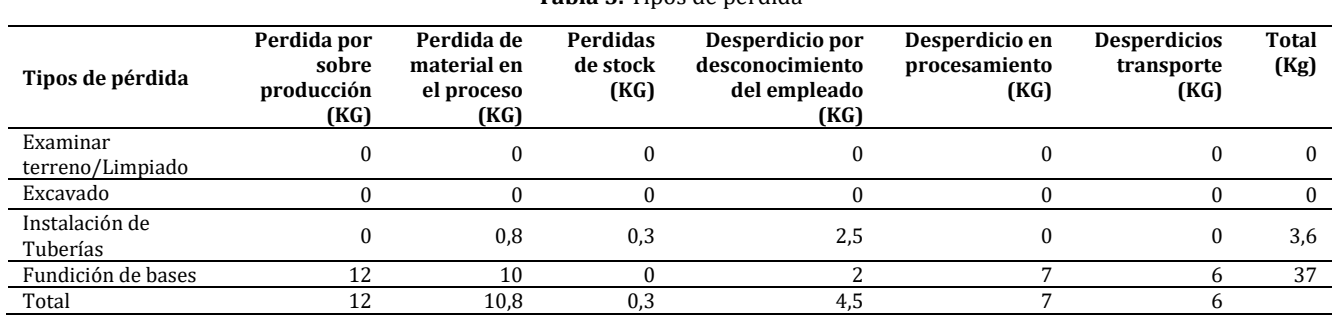

**Tabla 3.** Tipos de pérdida

Con los datos de la tabla se hizo una gráfica para determinar cuál fase de la etapa cimiento estaba presentado más pérdida de materiales [\(Figura 4\)](#page-470-1).

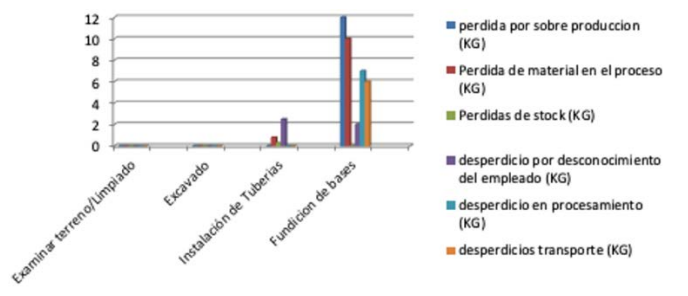

**Figura 4.** Tipos de pérdida

<span id="page-470-1"></span>Como se puede evidenciar en la gráfica anterior el mayor tipo de perdida se presenta en el ítem de fundición de base. Posteriormente se construyó un diagrama de Pareto para identificar la mayor causa de perdida que entre esas están: perdida por sobreproducción, perdida de material en proceso, perdida de stock, desperdicio por desconocimiento de empleado, desperdicio en procesamiento, desperdicio en transporte [Figura 5.](#page-470-2)

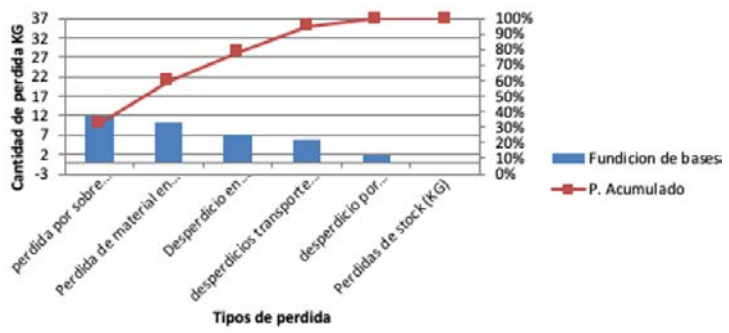

**Figura 5.** Diagrama de Pareto tipos de pérdida

<span id="page-470-2"></span>El tipo de perdida más representativa es la sobreproducción pues está generando el 80% de pérdida en fundición de bases de la etapa cimientos de la obra civil por tanto más adelante se dará una solución Lean a estos problemas. El segundo principio que se analizó fue el tiempo no contributivo. La [Tabla 4](#page-470-3) resume los valores de los totales de las semanas en que se recolectó la información.

<span id="page-470-3"></span>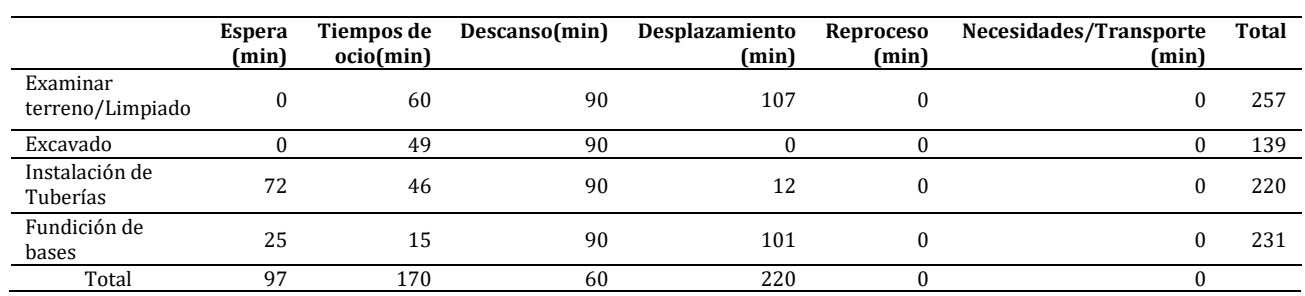

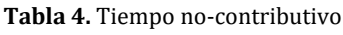

Al igual que el elemento anterior, se realizó el diagrama presentado en la [Figura 6](#page-471-0) en la cual se reflejan las actividades que más representaron pérdida de tiempo en esta fase.

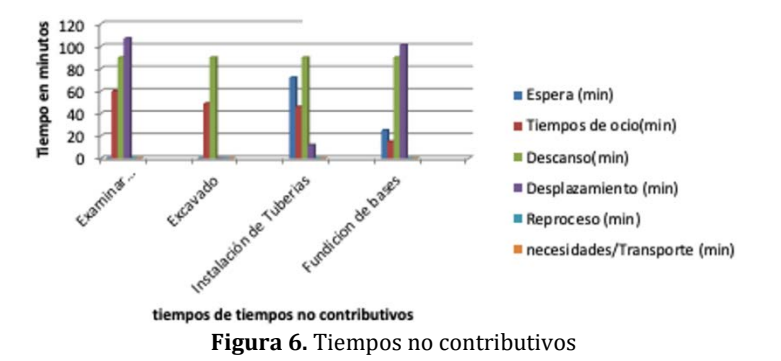

<span id="page-471-0"></span>El ítem más representativo es examinar y limpiar el terreno dado que es donde se presenta más tiempos no contributivos por tanto podría traer retrasos en la obra. Se construyó el diagrama de Pareto para encontrar cual es la causa mayor de los tiempos no contributivos, entre estos están: espera, tiempo ocio, descanso, desplazamiento, reproceso, necesidades y/o transporte [\(Figura 7\)](#page-471-1).

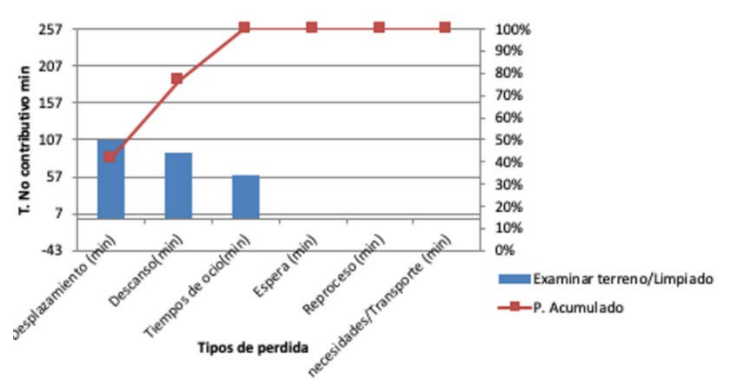

**Figura 7.** Diagrama de Pareto tiempos no contributivos

<span id="page-471-1"></span>El desplazamiento es el que incrementa el tiempo no contributivo de la obra ya que casi la mitad del total del tiempo no contributivo pertenece al ítem desplazamiento, esto genera que en la etapa de examinar terreno y limpiar tome más tiempo de lo programado. El tercer principio que se analizó fue el de tiempos de espera, los datos se encuentra en la [Tabla 5.](#page-471-2)

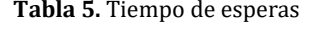

<span id="page-471-2"></span>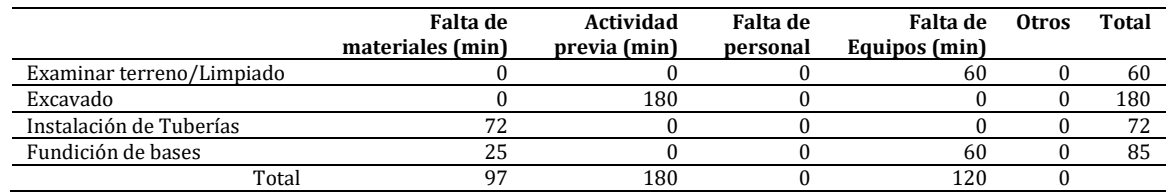

<span id="page-471-3"></span>Se graficaron los resultados para evidenciar las actividades que más representaron pérdida de tiempo en esta fase [\(Figura 8\)](#page-471-3).

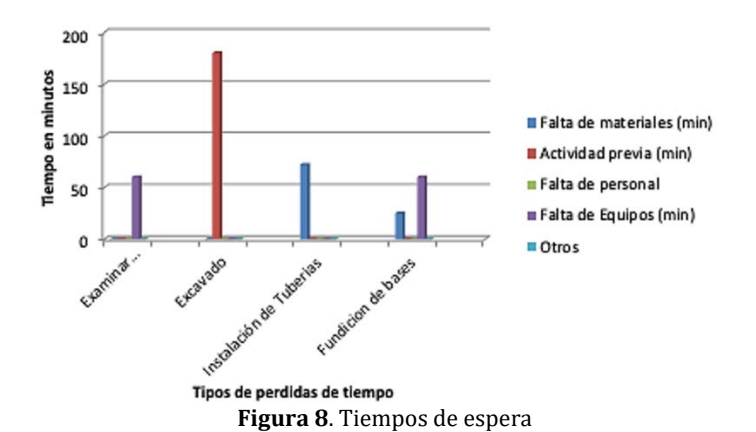

463

En la Figura 8 se puede evidenciar que en la etapa de Excavado es donde se presenta el mayor tiempo de espera, pero se debe identificar el fuente principal de porque el excavado en el que presenta más tiempo perdido, en el diagrama de Pareto [\(Figura 9\)](#page-472-0) se evidencia la causa principal entre las siguiente: falta de materiales, actividad previa, falta de personal, falta de equipos y otro.

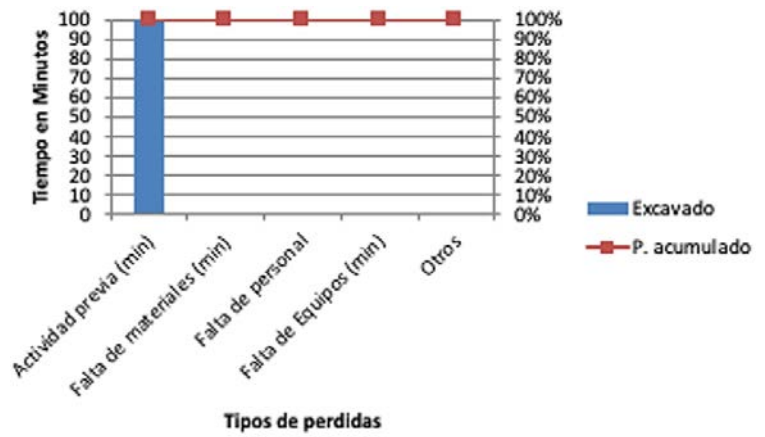

**Figura 9.** Diagrama de Pareto tiempo de espera

<span id="page-472-0"></span>En el diagrama de Pareto anterior se presenta que el 100% de la pérdida de tiempo se debe a la actividad previa, es decir que se debe esperar a que se termine la actividad anterior para dar comienzo a la actual, este tiempo de determina tiempo de espera. El último principio que se analizó fueron los tiempos contributivos, los datos se registraron en la [Tabla 6.](#page-472-1)

**Tabla 6.** Tiempos contributivos

<span id="page-472-1"></span>

|                              | Preparación<br>(min) | <b>Transporte</b><br>(min) | Desplazamiento<br>(min) | Mediciones de la obra<br>(min) | Instrucción<br>(min) | Limpieza<br>(min) | <b>Total</b> |
|------------------------------|----------------------|----------------------------|-------------------------|--------------------------------|----------------------|-------------------|--------------|
| Examinar<br>terreno/Limpiado | 300                  |                            |                         | 300                            | 220                  | 360               | 1180         |
| Excavado                     | 120                  |                            |                         | 100                            | 101                  | 210               | 531          |
| Instalación de<br>Tuberías   | 120                  |                            |                         | 180                            | 135                  | 210               | 645          |
| Fundición de bases           | 3010                 |                            |                         | 120                            | 248                  | 360               | 3738         |
| Total                        | 3550                 |                            |                         | 700                            | 704                  | 1140              |              |

Con estos resultados se representaron las actividades que más presentaron pérdida de tiempo en tiempos contributivos [\(Figura 10\)](#page-472-2).

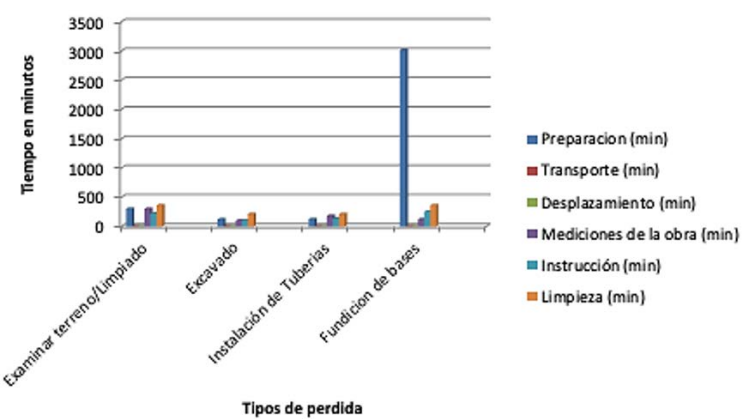

**Figura 10.** Diagrama de Pareto de tiempo contributivo

<span id="page-472-2"></span>Sobresale la etapa de cimientos, en el ítem fundición de bases presenta una gran cantidad de horas acumuladas en esta etapa, por consiguiente con un diagrama de Pareto, [Figura 11,](#page-473-0) que permitiera identificar las posibles causas: preparación, transporte, desplazamiento, mediciones de la obra, instrucciones, limpieza.

La causa principal es la pérdida de tiempo es por preparación, esto quiere decir que la preparación de la zona de trabajo o la maquinaria etc., está tardando demasiado para comenzar con la tarea requerida. Cabe mencionar que estos tiempos contributivos no se puede eliminar de ninguna forma ya que estos tiempos no aportan a la materia prima, pero son necesarios para la ejecución de la obra por lo tanto si se deberá reducir los tiempos contributivos de esta obra.

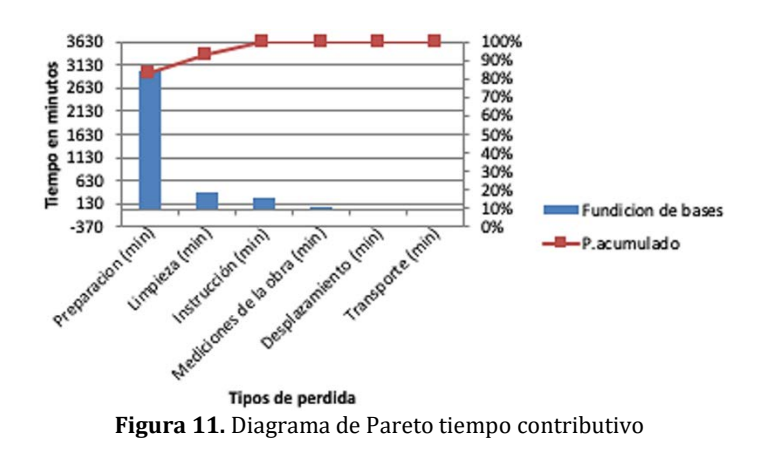

#### <span id="page-473-0"></span>**3.3 Plan de acción**

<span id="page-473-1"></span>Con el análisis de la información recopilada, se identificaron los diferentes desperdicios de tiempos y materiales en las fases que tiene cimientos, estos despilfarros se resumen en la [Tabla 7.](#page-473-1) 

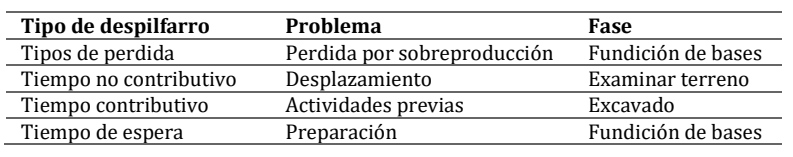

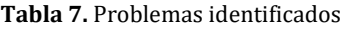

Se construyeron cuatro planes de acción cada uno asociado a cada problemática, como se condensan en las siguientes tablas. Este incluyó las actividades a realizar, los tiempos estimados, recursos necesarios y responsables que deberían asumir el rol para ejecutarlas. En la [Tabla 8](#page-473-2) se presenta el plan de acción para reducir las pérdidas por sobreproducción en la etapa fundición de bases, el plan de acción tiene cuatro actividades.

<span id="page-473-2"></span>

| <b>Actividades</b>                                   | Tiempo estimado                          | <b>Recursos</b>                               | Responsable                         |
|------------------------------------------------------|------------------------------------------|-----------------------------------------------|-------------------------------------|
| Realizar el paso a paso de la<br>actividad fundición | 1 hora                                   | -Cronograma de actividades<br>-Planos<br>-Pc  | Maestro de la obra<br>o Contratista |
| Realizar cálculos de material a<br>utilizar          | 2 horas                                  | -Planos<br>-Pc<br>-Calculadora<br>-Cantidades | Maestro de la obra<br>o Contratista |
| Realizar indicadores de calidad                      | 2 horas                                  | -Pc<br>-Calculadora                           | Maestro de la obra<br>o Contratista |
| Supervisar la maquinaria                             | Tiempo que dure la<br>fundición de bases | -Operario                                     | Operario                            |

**Tabla 8.** Plan de acción-perdida por sobreproducción

En la primera etapa se debe realizar el paso a paso de cada actividad que se va a realizar en esta etapa, esto se hace para evitar la improvisación ejecutando la obra. Se debe hacer cálculos del material requerido como dicha actividad, en estos cálculos se debe incluir un porcentaje de desperdicio y así se tendrá controlado el inventario de materiales [23]. Se deberán realizar indicadores de calidad para saber si los cálculos de materiales fueron los correctos o por lo contrario si se debe hacer un reajuste del porcentaje de perdida [23]. La filosofía Lean menciona que las maquinas que se utilizan en la obra siempre deben estar en constante monitoreo y sobre todo en actividades que duran solamente horas [23].

Para evitar desplazamientos el plan de acción propone seis actividades para reducir estos tiempos [\(Tabla 9\)](#page-474-0), primero se debe secuenciar las actividades para evitar movimientos aleatorios en la obra, luego de cada actividad se deberá alistar materiales y herramientas para minimizar los desplazamientos de ir a buscar algún elemento. Para lograr esto se deberán hacer unas listas de chequeo para materiales y herramientas [24].

En las obras hay dos tipos de actividades, externas e internas. Estas actividades se deben clasificar para poder identificar las actividades externas y reducirlas o convertirlas en internas, ya que las externas me generan más tiempos muertos en la obra [24].

Para disminuir los tiempos de actividades previas en la fase de excavado se propone un plan de acción con cinco actividades [\(Tabla 10\)](#page-474-1), que ayudaran la mitigar los tiempos perdidos por retrasos en algunas zonas de la obra, primero se debe hacer una lista de actividades secuenciales para desarrollar el cronograma de la obra en orden [24].

**Tabla 9.** Plan de acción-desplazamiento

<span id="page-474-0"></span>

| <b>Actividades</b>                                        | Tiempo estimado | <b>Recursos</b>                             | Responsable                      |
|-----------------------------------------------------------|-----------------|---------------------------------------------|----------------------------------|
| Secuenciar actividades                                    | 2 Horas         | -PC<br>-Cronograma<br>-Planos               | Maestro de la obra o Contratista |
| Crear listas de chequeo para<br>herramientas y materiales | 1 Hora          | -PC<br>-Cronograma<br>-Planos               | Maestro de la obra o Contratista |
| Alistar herramientas                                      | 15 Minutos      | -Lista de chequeo                           | Operario                         |
| Alistar materiales                                        | 1 Hora          | -Lista de chequeo                           | Operario                         |
| Clasificar actividades (externas o<br>internas)           | 2 horas         | -Pc<br>-Cronograma<br>-Lista de actividades | Maestro de la obra o Contratista |
| Reducir actividades externas                              | 1 Hora          | -Pc<br>-Cronograma<br>-Lista de actividades | Maestro de la obra o Contratista |

**Tabla 10.** Plan de acción-actividades previas

<span id="page-474-1"></span>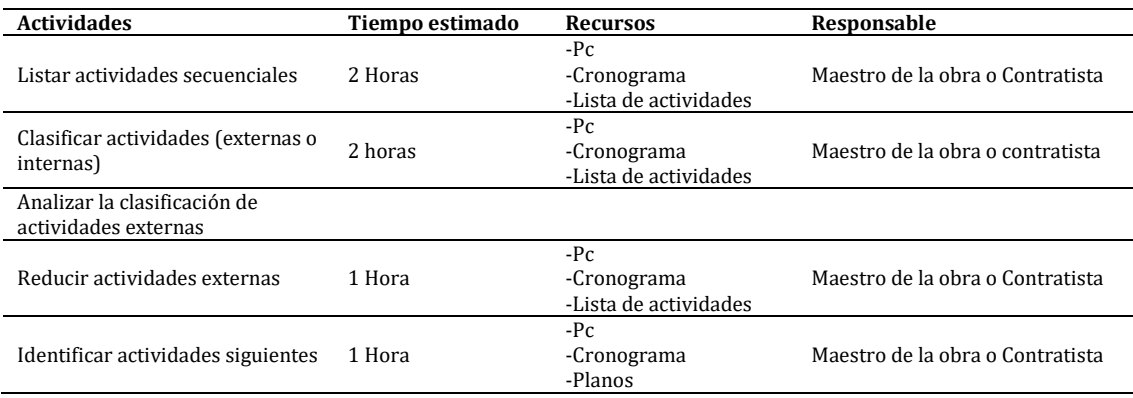

Se hará una lista para clasificar actividades internas y externas, esto se hace para agrupar las actividades externas y analizar cómo se podría transformar en actividades internas, por consiguiente se verá una disminución de los tiempos muertos de la obra [24]. En el tiempo perdido por preparación se propuse ocho actividades para ayudar a disminuir los tiempos muertos en la fase de fundición, estas actividades incluyen calcular cantidad de materiales, determinar el tiempo a utilizar y la clasificación de las actividades [\(Tabla 11\)](#page-474-2).

<span id="page-474-2"></span>

| <b>Actividades</b>                                | Tiempo estimado | <b>Recursos</b>                                                               | Responsable                      |
|---------------------------------------------------|-----------------|-------------------------------------------------------------------------------|----------------------------------|
| Realizar cálculos de material a utilizar          | 1 Hora          | -Pc<br>-Cronograma<br>-Lista de cantidades<br>-Planos                         | Maestro de la obra o Contratista |
| Alistar Material                                  | 1 Hora          | -Operario<br>-Lista de chequeo                                                | -Operario                        |
| Calcular horas Hombres                            | 30 Minutos      | $-PC$<br>-Cronograma<br>-Lista de actividades                                 | Maestro de la obra o Contratista |
| 2 Calcular horas maquina                          | 30 Minutos      | $-PC$<br>-Cronograma<br>-Lista de actividades<br>-Especificaciones de maquina | Maestro de la obra o Contratista |
| Decidir si se ejecuta con maquina u hombres       | 15 minutos      | -Cálculos maquina<br>-Cálculos hombre                                         | Maestro de la obra o Contratista |
| Clasificar actividades (externas o internas)      | 2 Horas         | $-PC$<br>-Cronograma<br>-Lista de actividades                                 | Maestro de la obra o Contratista |
| Analizar la clasificación de actividades externas | 1 Hora          | -clasificación de actividades<br>-Pc                                          | Maestro de la obra o Contratista |
| Reducir actividades externas                      | 2 Horas         | -Pc<br>-Cronograma<br>-Lista de actividades                                   | Maestro de la obra o Contratista |

**Tabla 11.** Plan de acción-preparación

En la primera actividad se harán los cálculos pertinentes para hallar el gasto de materiales, después se hará el cálculo de los tiempo para determinar si es más óptimo realizar el trabajo con hombres o con máquina, luego de tomar esta decisión se deberán clasificar las actividades en internas y externas para transformar todas las actividades posibles de externas a internas [23]. Con el plan de acción total se busca reducir al máximo los desperdicios de materiales y los tiempos muertos de la obra en la fase de cimientos, en esta fase fue donde se identificó el mayor porcentaje de pérdida. El plan de acción deberá ser ejecutado por el maestro de obra, contratista o por su defecto el ingeniero

encargado de la ejecución de la obra. Se deberá hacer una comparación con otra obra con similitud para poder hacer una comparación proporcional y hallar posibles mejoras o errores a mejorar, la idea es seguir retroalimentado el plan de acción por un tercero para llegar a una idea optima y poder generalizarlo en todas las obras. Lean Construction nos da las herramientas para poder optimizar todas las actividades, pero depende de los profesionales en el área encontrar la manera más adecuada de hacerlo.

# **4. CONCLUSIONES**

Se requieren alternativas para acercar a aplicación de herramientas actuales y avanzadas que permitan mejorar los procesos productivos de los diferentes sectores económicos. En este sentido, se realizó una propuesta metodológica adaptada a un caso de estudio para la aplicación de Lean Construction en una obra civil. Se revisaron 271 artículos sobre en la base de datos Web of Science, de los cuales 20 resultados desarrollaban esta filosofía en obras de construcción. A través de un análisis comparativo se encontraron 7 elementos que tenían en común: partida crítica, perdida, tipos de perdida, fuente de la perdida, trabajo productivo, trabajo contributario, trabajo no productivo.

La optimización de procesos en una obra civil es de gran ayuda para el buen desarrollo del proyecto tanto en tiempos de entrega como en dinero, por esta razón se hizo el análisis de saber que etapa de una obra era la que más contraía despilfarros. En la recolección de datos de este proyecto se identificaron los aspectos a mejorar de la construcción de la obra civil, los datos analizados dieron por resultados cuatro derroches principales de tiempo y materia prima, estos derroches pueden ser mitigados con un plan de acción que adaptado a partir de los principios de Lean Construction.

Con este plan de acción se verá reflejado una disminución de tiempos de espera, tiempos de actividades previas y la reducción de materia prima.

### **REFERENCIAS**

- [1] Revista Dinero. (2018). ¿Está el sector de la construcción en cuidados intensivos? Recuperado: https://www.dinero.com/ edicion-impresa/negocios/articulo/balance-del-sector-de-la-construccion-y-edificacion-en-colombia/261443.
- [2] Revista Portafolio. (2016). Las obras de infraestructura más imponentes del país. Recuperado: https://www.portafolio.co /economia/infraestructura/las-obras-de-infraestructura-mas-grandes-de-colombia-501472.
- [3] El tiempo. (2015). 'Lean Construction' va en 18 empresas. Recuperado: https://www.eltiempo.com/archivo/ documento/DR-915183.
- [4] La República. (2016). La infraestructura física en Colombia: Deficiencias y principales desafíos. Recuperado: https://razonpublica.com/la-infraestructura-fisica-en-colombia-deficiencias-y-principales-desafios/.
- [5] Inmoley. (2017). Recuperado: https://www.inmoley.com/NOTICIAS/1712345/2017-1-inmobiliario-urbanismovivienda/010-17-inmobiliario-019-22.html.
- [6] Cerchione, R. y Esposito, E. (2016). A systematic review of supply chain knowledge management research: State of the art and research opportunities. J. Prod. Econ., 182, 276–292.
- [7] Deng, Y. et al. (2019). Integrating 4D BIM and GIS for construction supply chain management. Journal of construction engineering and managemen, 145(4), 1-14.
- [8] Bajjou, M., Chafi, A. y Ennadi, A. (2017). A comparative study between lean construction and the traditional production system. In International in Africa. Journal of Engineering Research, 29, 118-132.
- [9] Babalola, O., Ibem, E. y Ezema, I. (2019). Implementation of lean practices in the construction industry: A systematic review.,» Building and Environment, 148, 34-43.
- [10] Memon, A. et al. (2018). Adoptability of lean construction techniques in Pakistan's construction industry. Civil Engineering Journal, 4(10), 2328-2337.
- [11] Lucena, F. y Mori, L. (2018). Critical analysis of lean construction measuring tools. Brazilian Journal of Operations & Production Management, 15(2), 311-321.
- [12] Santos, J. et al. (2018). Analysis of lean construction practices in a residential enterprise. Revista gestao & tecnologia-journal of management and technology, 18(2), 253-273.
- [13] Tezel, A., Koskela, L. y Aziz, Z. (2018). Lean thinking in the highways construction sector: Motivation, implementation and barriers. Production Planning & Control, 29(3), 247-269.
- [14] Tezel, A. y Aziz, Z. (2017). From conventional to IT based visual management: A conceptual discussion for lean construction. Journal of information technology in construction, 22, 220-246.
- [15] Fakhimi, R. et al. (2017). Influences of building information modeling (BIM) on oil, gas, and petrochemical firms. Science and Technology for the Built Environment, 23(6), 1063-1077.
- [16] Sarhan, J. et al. (2019). Lean construction implementation in the Saudi Arabian construction industry. Construction Economics and Building, 17(1), 46-69.
- [17] Mattos, D. (2016). Project automation application with lean philosophy at the construction of oil refining unit. Brazilian Journal of Operations & Production Management, 13(1), 124-136.
- [18] Enshassi, A. y Elaish, R. (2019). Awareness level about using features of lean tools to reduce waste in housing projects. International Journal of Engineering, 17(1), 1-10.
- [19] Wu, X. et al. (2019). Impacts of lean construction on safety systems: A system dynamics approach. International journal of environmental research and public health, 16(2), 221-234.
- [20] Rumeser, D. y Emsley, M. (2016). Key challenges of system dynamics implementation in project management. Procedia-Social and Behavioral Sciences, 230, 22-30.
- [21] Shang, G. y Pheng, L. (2014). Barriers to lean implementation in the construction industry in China. Journal of technology Management in China, 9(2), 155-173.
- [22] Tezel, A., Koskela, L. y Aziz, Z. (2018). Lean thinking in the highways construction sector: Motivation, implementation and barriers. Production Planning & Control, 29(3), 247-269.
- [23] Díaz, H., Rivera, O. y Guerra, J. (). Filosofía Lean Construction para la gestión de proyectos de construcción. Avances Investigacion en Ingeniería, 11(1), 32-53.
- [24] Pons, J. (2014). Introducción a Lean construction. Fundación Laboral de la Construcción.

Caracterización descriptiva del sector negocios de barrio en el distrito de Barranquilla, Colombia

Carlos Alberto Arias Escobar Anthony David Arroyo Laguna Ingrid Isabel Fábrega Molina Andrés Nicolás Ladino Ibáñez Cindy Katherine Mercado Laguna Mayerlin Paola Siado Ferrer Edison Barrera Guarín Universidad del Atlántico Colombia

Los negocios de barrio de la ciudad de Barranquilla son aquellas empresas denominadas mipymes o pymes, dentro del sector del comercio minorista que a su vez la importancia de estos dentro del desarrollo económico para el crecimiento del país es de suma importancia, ya que son el canal más grande del comercio, con lo cual ayuda a mejorar la calidad de vida de las personas que habitan en la ciudad, observándose el sector comercial con más influencia dentro de los negocios, sus ingresos mensuales y el estrato socioeconómico del mismo. Asimismo, estos tienen un equilibrio entre la representación del género, y su posicionamiento comercial lo manejan con el desarrollo de las tecnologías de la comunicación, usando las redes sociales como un importante canal de venta, que le ayuda a comerciar de forma óptima, aunque estos no tengan una adecuada organización en el negocio a ningún nivel organizacional, denotando la preparación que han tenido sus propietarios, en donde se evidencia al no estar estos en su mayoría legalmente constituidos, siendo este un aspecto fundamental para el desarrollo económico de Barranquilla.

# **1. INTRODUCCIÓN**

El sector del comercio minorista que abarca los formatos tradicionales y las tiendas de barrio, han tenido un lugar privilegiado en los hábitos de compra de los consumidores [1]. A lo largo de los años, con el fin de estudiar este fenómeno en la economía colombiana, se han escrito numerosos artículos y trabajos investigativos sobre el impacto que han tenido las tiendas de barrio. Sin embargo, las investigaciones sobre los demás tipos de negocios que pertenece a este sector minorista se han quedado cortas, a pesar que mueven productos y servicios en las diferentes zonas del mercado al mismo ritmo que las tiendas.

Según cifras de FENALCO (Federación nacional de comerciantes), se estima que en Colombia existen 719.000 establecimientos comerciales de barrio, incluyendo: tiendas, peluquerías y panaderías, actualmente, este tipo de negocios se consideran parte importante de la economía del país, a su vez son el canal más grande del comercio, teniendo en cuenta sus precios competitivos [2].

Los negocios de barrio en Colombia en los últimos años han tenido una destacable evolución con la entrada de nuevos jugadores a lo largo y ancho del país. El comprador colombiano es parte fundamental de los resultados de la economía, y la opción de acceder a los productos y servicios que ofrecen estos negocios, representa para ellos el poder seleccionar la mejor opción de compra [3]. El barrio es un oasis comercial, se consigue todo y se puede desplazar a pie, se caminan 20 minutos o hasta 5 cuadras sin problema alguno [4]. Es así como las estrategias del negocio minorista se han diversificado con objeto de fidelizar y conquistar nuevos clientes. Allí se encuentra una oferta de todo tipo de productos y servicios que permite que la familia, el corazón del barrio, no tenga que salir de allí para satisfacer sus necesidades básicas y algo más [5].

En Colombia según el decreto 957 de 2019 [6], se realiza la clasificación del tamaño empresarial teniendo como criterio exclusivo los ingresos por actividades ordinarias anuales de la empresa, con una variación que dependerá del sector económico, en el cual la empresa desarrolle su actividad. En este contexto se referencia como negocios de barrio a las PYMES, se considera microempresa cuando los ingresos de sus actividades anuales son iguales o inferiores a 44.769 UVT (Unidad de Valor Tributario). Pequeña empresa, aquella con ingresos anuales superior a 44.769 e inferior o igual a 431.196 UVT. Finalmente se establece que la mediana empresa posee ingresos superiores a 431.196 UVT e inferior o igual a 2.160.692 UVT. El sector de las Mipymes representa la mayor parte del sector económico empresarial del país según estadísticas de CONFECÁMARAS (91.9% corresponde a microempresas, 6.2% a pequeñas empresas, 1.5% medianas y 0.5% a grandes empresas) [7].

En Barranquilla, catalogada como la cuarta ciudad más grande de Colombia con 1,2 millones de habitantes [8], se han realizado estudios para el sector de las microempresas, incluso algunos enfocados en las tiendas de barrio, pero no han previsto la sectorización por localidades (conglomerado), lo cual permitió una mayor cobertura geográfica. La investigación planteó el siguiente interrogante: ¿Qué caracteriza el funcionamiento de los negocios de barrio en la ciudad de Barranquilla? Es muy difícil triunfar con un negocio si el emprendedor no conoce los factores que provocan la mortalidad empresarial, es decir, si se desconocen los niveles de caracterización de los negocios que aún permanecen en el mercado. Se definieron como áreas de interés las siguientes: Finanzas, Marketing, Gestión Administrativa, Gestión Operativa y Relaciones con los Empleados Familiares.

### **2. MÉTODO**

### **2.1 Nivel de investigación**

Se realizó una investigación de tipo descriptiva. Primero, se realizó una etapa de visitas de campo exploratoria en la ciudad de Barranquilla (Figura 1), la cual permitió detectar la cantidad y ubicación de los negocios de barrio. Con base en los resultados arrojados por esta etapa exploratoria, se diseñó la estrategia de recolección de los datos primarios mediante una encuesta (fundamentalmente), complementándola con observación directa a los negocios.

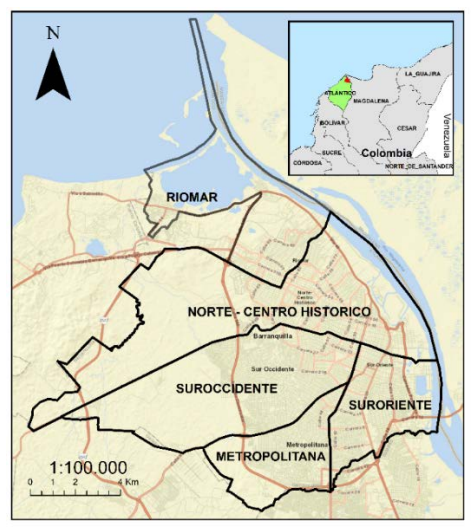

**Figura 1.** Mapa del distrito de Barranquilla

El análisis descriptivo de los negocios de barrio se enfocó en las áreas de marketing, administrativa, operativa, financiera, relaciones con empleados-familiares en el negocio. Esta información descriptiva servirá en futuras investigaciones de tipo explicativa.

### **2.2 Diseño de la investigación**

El diseño de esta investigación concierne a una investigación de campo, ya que se centra en la obtención y análisis de datos directamente en la realidad donde se presentan los hechos sin transformarlos. En los datos se encuentra información relacionada con el negocio en específico, como valor de ventas al mes o año, número de empleados, aplicaciones de marketing, tipos de marketing usados, familiares en el negocio, cómo llevan las finanzas, si poseen o no organigrama, cómo ejecutan las labores en la parte operativa, cómo es el layout del espacio, entre otras.

### **2.3 Población y muestra**

La población usada para estudiar son los negocios del distrito de Barranquilla, en donde el Geoportal de DANE reporta que, en el año 2018, se encuentran 68.416 empresas registradas, al usar la ecuación (1), para una población finita [9].

$$
n = \frac{N x \sigma^2 x Z^2}{e^2 x (N-1) + \sigma^2 x Z^2}
$$
 (1)

Donde:

n= tamaño de la muestra.

N = tamaño de la población.

Z = valor de Z crítico, llamado también nivel de confianza.

S2 = varianza de la población en estudio.

e = nivel de precisión absoluta. Referido a la amplitud del intervalo de confianza deseado en la determinación del valor promedio de la variable en estudio.

La aplicación de la encuesta a una muestra piloto permitió la estimación del promedio y de la desviación estándar [10]. Se utilizó como variable representativa para esta estimación el Valor promedio mensual de los ingresos del negocio producto de las ventas. Se halló una desviación de \$ 2.956.388, y un promedio de \$ 6.966.667. Se fijó un error para la estimación de la media del 3,7%, un valor de Z crítico (1,96) para un nivel de confianza del 95%. Finalmente se obtuvo un tamaño de la muestra de 502.

Antes de la aplicación definitiva del cuestionario a los negocios de barrio, se realizó un pre-test a 30 negocios, con el fin de realizar ajustes al instrumento. Estas encuestas no forman parte de las observaciones finales de la investigación.

## **3. RESULTADOS Y ANÁLISIS**

La elaboración de las encuestas tuvo lugar en último trimestre del año 2019 y culminando la recolección de la información en el primer trimestre del año 2020. En la Figura 2 aparece la distribución de los negocios encuestados por barrios.

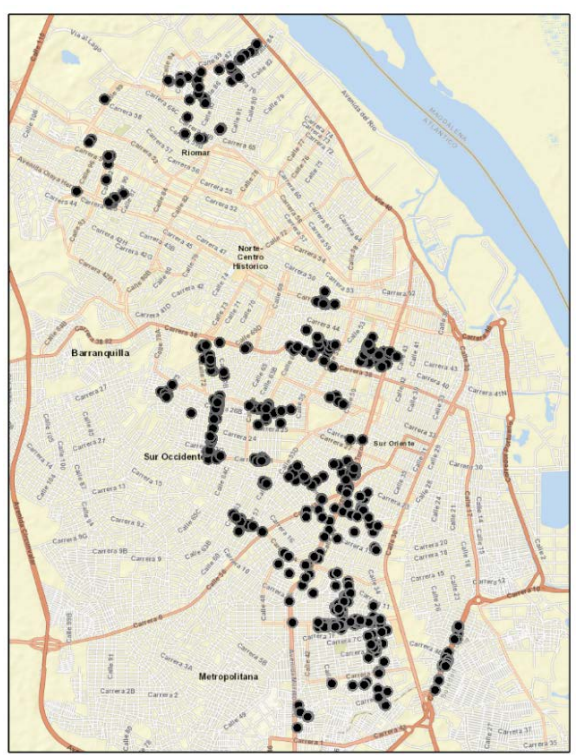

**Figura 2.** Ubicación de los negocios encuestados

### **3.1 Registro mercantil en laacámara de comercio**

Un requisito primordial para formalizar un negocio es estar inscrito en el registro mercantil, y en la encuesta conforme a la Figura 3, se evidencia que el 72% de los negocios de barrio en Barranquilla no poseen o no está vigente este documento.

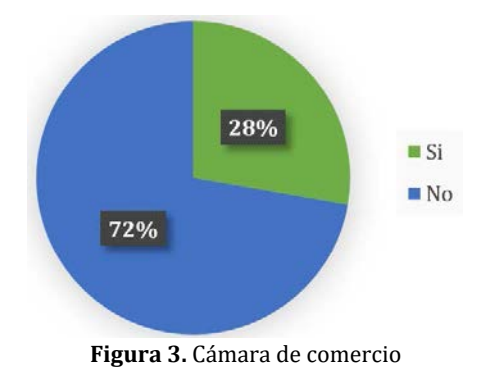

### **3.2 Rango de edad**

En [11] se concluye que la edad propicia para emprender esta en el rango de 30 a 35 años, consideran que ese es el momento clave ya que se tiene la experiencia y pensando en el futuro el nivel de riesgo es menor.

De un lado de la balanza está la experiencia que te dan los años, que incluye todo el conocimiento, haber vivido, haber visto; del otro lado tienes el riesgo: qué tanto tienes o no que perder. En los 30 estas dos cosas alcanzan un balance ideal para emprender, señala Jorge González, director general de G2 Consultores [11]. En la Figura 4, se puede observar el rango de edades presentados en la ciudad de Barranquilla.

En el distrito, se evaluó el rango de edad de los propietarios y socios de los negocios, con menos de un año de tiempo de funcionamiento, allí se encuentra que el rango de edad con mayor frecuencia es el de 18 a 25 años, no obstante, es muy poca la diferencia que tiene este, con los demás rangos.

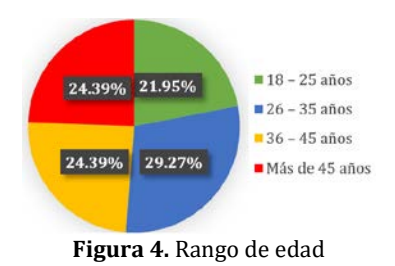

### **3.3 Género**

En una entrevista para el Diario La República, inversores de Shark Tank afirman, Pareciera ser que emprenden más los hombres, pero los hombres emprenden a causa de las mujeres que empujan muchas cosas. Se ve de todo, tal vez fracasan menos las mujeres que los hombres. La mujer ve el negocio y se va a fondo a gestionarlo, a hacer que las cosas pasen. Desafortunadamente en el emprendimiento se ve que un salón se llena más de hombres, que de mujeres. Si se invirtiera eso tendríamos empresas mucho más exitosas. Las mujeres tienden a ser más estrictas [12]. En la Figura 5, se observa la proporción del género en la ciudad de Barranquilla.

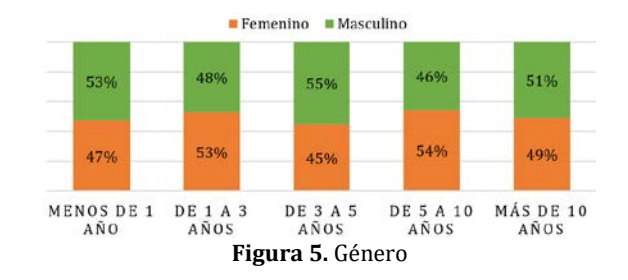

La recolección y análisis de datos, arroja que en Barranquilla el emprendimiento no tiene género, hombres y mujeres crean sus negocios con la esperanza y fe de que esto los harán prosperar. En la Figura 5, también se tiene en cuenta la antigüedad de estos negocios, del cual se puede deducir que en el rango de antigüedad de 3 a 5 años los hombres son propietarios del 55% de negocios con esta edad. Mientras que las mujeres predominan como propietarias en los negocios de 5 a 10 años de antigüedad.

### **3.4 Nivel académico**

Se puede observar en la Figura 6, que en la ciudad de Barranquilla la mayoría de los dueños de negocio de barrio son bachilleres con un 33,86% lo que representa un nivel de formación bajo, el 30,69% tienen un título técnico o tecnólogo. Sólo el 18% de los negocios de barrio son dirigidos por profesionales, aproximadamente el 18% de los encuestados no han completado los estudios, sean estos de primaria, secundaria, técnicos o profesionales.

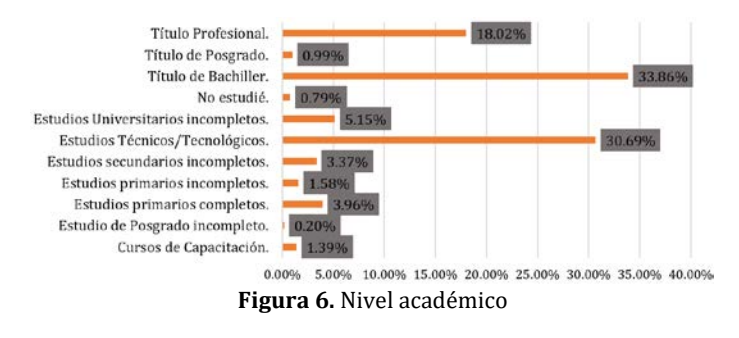

### **3.5 Propiedad del local**

En la Figura 7, se muestra qué de los negocios encuestados se destaca que sólo el 32.08% son dueños de sus locales, mientras el 67.72% son arrendados, esto representa casi el doble de los que son dueños, y un único negocio tiene la modalidad de impuesto por posicionamiento, lo que se puede ver como un arriendo que se le paga al distrito.

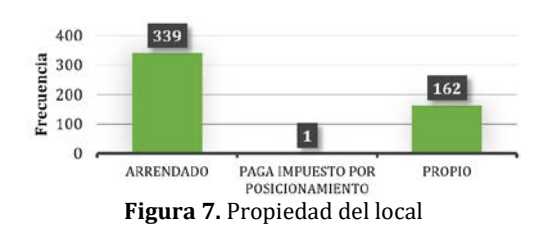

#### **3.6 Estrato socioeconómico**

Según fuentes del DANE [13], los estratos socioeconómicos en los que se pueden clasificar las viviendas y/o los predios son 6, denominados así: Bajo-bajo (1), bajo (2), Medio-bajo (3), Medio (4), Medio-alto (5), y Alto (6). De éstos, los estratos 1, 2 y 3 corresponden a estratos bajos que albergan a los usuarios con menores recursos, los cuales son beneficiarios de subsidios en los servicios públicos domiciliarios; los estratos 5 y 6 corresponden a estratos altos que albergan a los usuarios con mayores recursos económicos, los cuales deben pagar sobrecostos (contribución) sobre el valor de los servicios públicos domiciliarios, en la Figura 8 se muestra la distribución hallada en Barranquilla. Evidenciándose que la mayoría de los negocios de barrio se encuentran en los estratos 2, 3 y 4, siendo el que más negocios alberga de lejos es el estrato 3.

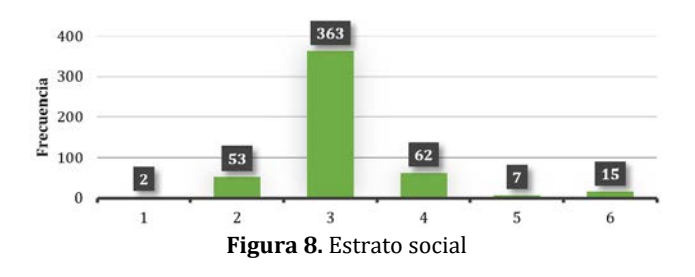

### **3.7 Tipo de negocio**

Como se puede analizar en la Figura 9, la mayoría de los negocios de barrio de la ciudad de Barranquilla son los relacionados al sector de alimentos con un 24,95%, seguido con el sector de misceláneo y papelería con un 17,82% y el sector de belleza y estética con un 16,44%, suman aproximadamente el 60%. Por otro lado, los demás tipos de negocios tienen una participación individual menor al 10%, incluso, un sector muestra un porcentaje de participación menor al 1% como es el sector de maderas y muebles, así como el de enseñanza y los relacionados con los accesorios.

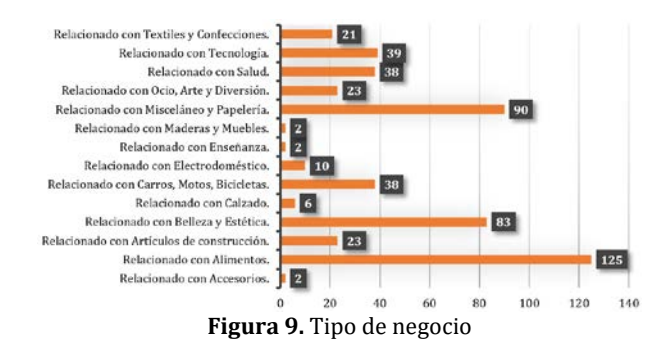

### **3.8 Ingresos promedios mensuales producto de las ventas**

Se puede evidenciar en la Tabla 1, que el rango de \$ 100.000 a \$ 11.200.000, se encuentran la mayoría de negocios de barrio, estando en su mayoría en el estrato 3 con un 36,25%, lo cual indica su movimiento de ventas en el mes son el más bajo dentro de todos.

| Categoría |            | Rango         | Femenino | <b>Masculino</b> | Frecuencia    | F. relativa |
|-----------|------------|---------------|----------|------------------|---------------|-------------|
|           | 100.000    | 11.200.000    | 136      | 141              | 277           | 55,2%       |
| 2         | 11.200.000 | 22.300.000    | 10       | 16               | 26            | 5,2%        |
| 3         | 22.300.000 | 33.400.000    | 4        | 6                | 10            | 2,0%        |
| 4         | 33.400.000 | 44.500.000    |          | 3                | 4             | 0,8%        |
| 5         | 44.500.000 | 55.600.000    |          | 2                | 3             | 0.6%        |
| 6         | 55.600.000 | 66.700.000    |          | 0                |               | $0.2\%$     |
| 7         | 66.700.000 | 77.800.000    | 0        | 0                | 0             | $0.0\%$     |
| 8         | 77.800.000 | 88.900.000    |          |                  |               | $0.2\%$     |
| 9         | 88.900.000 | 100.000.000   |          |                  | $\mathcal{P}$ | 0.4%        |
| 10        |            | No suministró | 92       | 86               | 178           | 35,5%       |
|           |            | Total         | 246      | 256              | 502           | 100,0%      |
|           |            | Porcentaie    | 49,0%    | 51,0%            |               |             |

**Tabla 1.** Ingresos promedios mensuales producto de las ventas

#### **3.9 Ingresos por tipo de negocio**

De acuerdo a la información analizada y por medio de la Figura 10, se puede establecer el promedio de ingresos mensuales de los tipos de negocios de barrios encuestados, el sector relacionado con artículos de construcción representa el mayor promedio de ingresos mensuales siendo este de \$17.455.556 aproximadamente, el siguiente sector con mayores ingresos sería el sector relacionado con los alimentos, con un promedio de ingresos de \$11.825.181, el sector con menor promedio de ingresos (\$500.000).

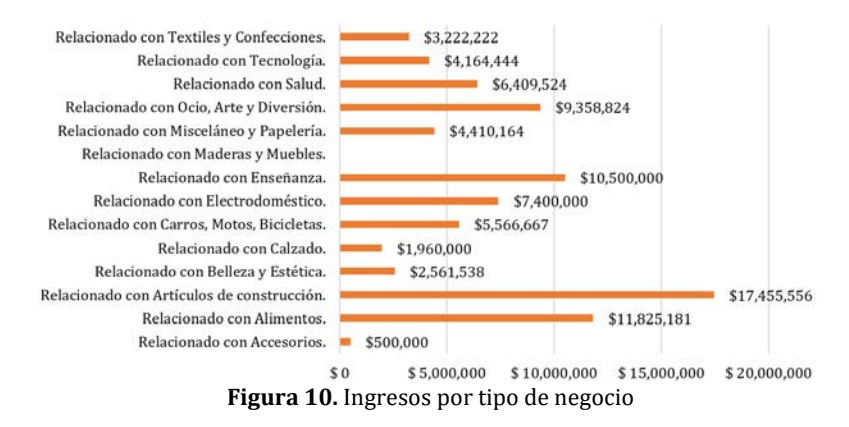

#### **3.10 Registros contables del negocio**

Los resultados hallados sobre los registros contables de los negocios dentro de la ciudad de Barranquilla, se observan la Figura 11.

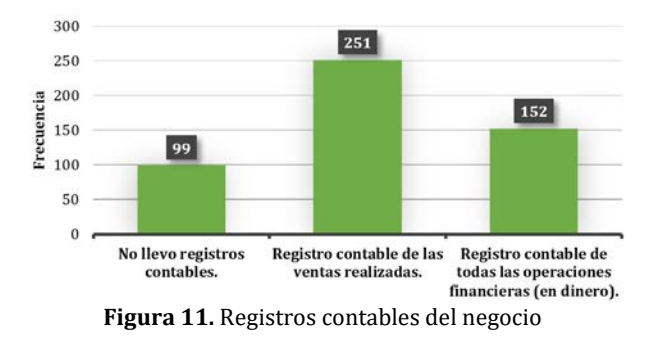

Se puede decir que la mayoría de negocios de barrio llevan su contabilidad sea por las ventas o por el dinero realizado, es decir, que solo el 19,72% de los negocios encuestados no llevan ningún tipo de registro contable. Dentro de los que llevan sus registros como se puede observar en la Figura 12, estos registros son de naturaleza manual, por lo que podría inducirse que puedan tener errores en los registros.

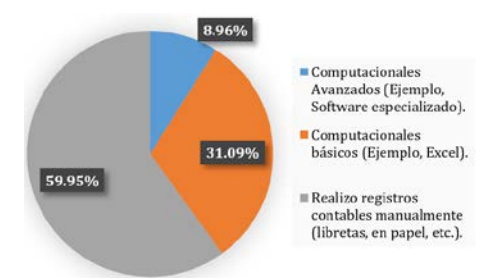

**Figura 12.** Tipos de registros contables del negocio

#### **3.11 Necesidades financieras personales**

Conforme a la Figura 13, un 37.71% de los negocios encuestados afirman que, para cubrir sus necesidades personales, se asignaron un salario dentro de su propio negocio, esto es un factor positivo ya que se evidencian buenas prácticas financieras; por otro lado, el 40.95%, utilizan el dinero de la caja para sus necesidades y después lo reponen, esto es un porcentaje alto dentro de los encuestados y puede darse la falta de control del flujo de dinero dentro del negocio.

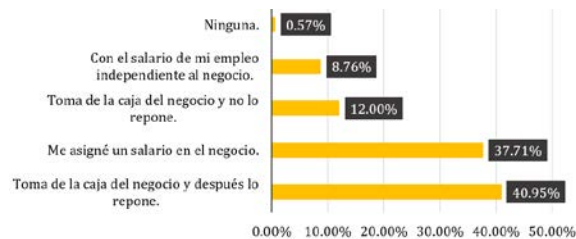

**Figura 13.** Necesidades financieras personales

Además, el 12% asegura que toma de la caja del negocio y no lo repone, esto es un porcentaje bajo con relación a los dos mencionados, esto muestra el poco conocimiento financiero que manejan estos negocios y puede ser causa del porque el negocio no crece o se expande.

### **3.12 Venta de negocio**

Se observa en la Figura 14, la intención de venta de los emprendedores dentro de los negocios de barrio, en donde se evidencia que la mayoría de los encuestados respondieron con una negativa al momento de explorar la posibilidad de vender su negocio, se refleja un apego al mismo. Por su utilidad o en algunos casos es el inicio de si independencia financiera o desvinculación del campo laborar, al momento de emprender, se toman ciertos riesgos, por el monto de la inversión que se realiza, el tiempo invertido y el tiempo de funcionamiento de estos, que algunos tienen más de 5 años en funcionamiento lo que indica una marca constituida, a pesar de pertenecer a un negocio de Barrio, algunos son muy reconocidos y sus dueños no aceptan venderlo, si no que quieren seguir explotando su marca. A los que sí, en algunos casos expresaron que, si lo venderían, para emprender en otro tipo de negocio.

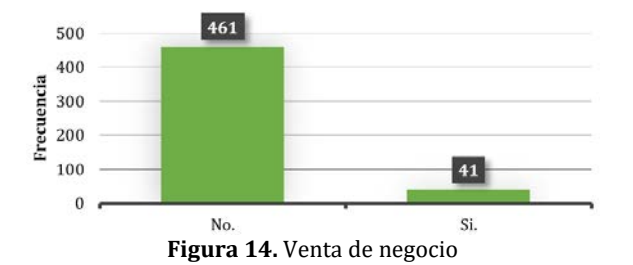

#### **3.13 Redes sociales**

Hoy en día, y de manera específica las redes sociales en Internet (RSI), son esquemas que permiten a los individuos atender un punto de interés común para compartir contenidos en diversos formatos de comunicación y establecer relaciones interpersonales [14]. En la Figura 15, se puede observar la presencia de las redes sociales utilizadas en Barranquilla.

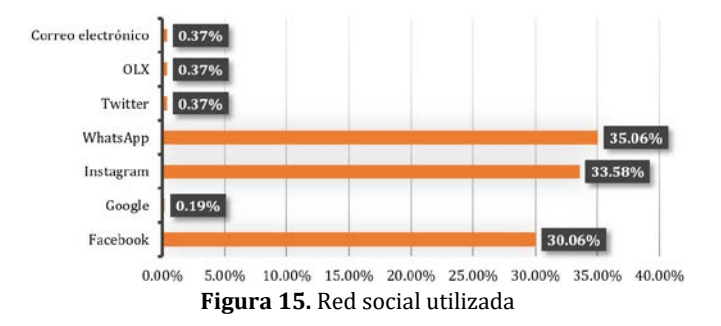

Con la variabilidad económica que se presenta actualmente, las competencias en nivel de pymes, el uso de las TIC, se ha vuelto una parte muy importante, en que se puede combinar el servicio con la tecnología, dándole a los clientes más satisfacción y tratar que sea constante su presencia, en donde se deben crear estrategias que brinden una digitalización, se evidencia que se hace un uso de las llamadas redes sociales para crear vinculo del cliente con el negocio de barrio, esto nos indica que en algunos negocios se hace uso de estas herramientas, que son gratuitas y que pueden ayudar en su rentabilidad, prestando sus servicios a través de ella, no todos los negocios de barrio de la ciudad de Barranquilla, cuentan con alguna red social, lo cual se refleja en desventaja al negocio que no presta sus servicios a través de ella.

### **3.14 Empleados familiares**

En la ciudad de Barranquilla la relación familiar en los negocios hallada, es presentada en la Figura 16.

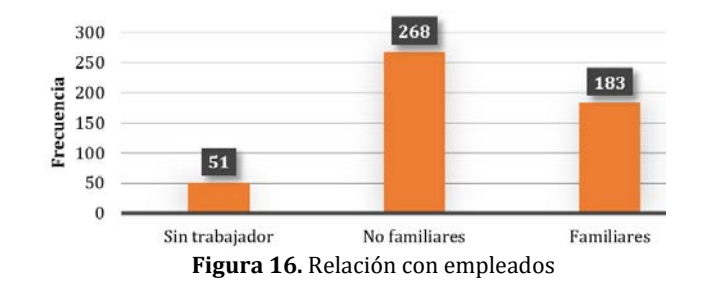

De acuerdo con la investigación, se pudo constatar que en su mayoría el 53% de los negocios encuestados no tienen empleados familiares. Se da más que todo porque los negocios como mucho tienen 1 o 2 empleados, el 37% si tiene empleados familiares y el 10% no tiene empleados se presenta más en negocios de estrato dos y tres.

### **3.15 Empleados en el negocio**

En la Figura 17, se muestra el número de empleados hallados en los negocios de barrio en Barranquilla, en donde el desarrollo de la investigación se evidenció que un 48% de los negocios tienen de 1 a 2 empleados, un 29% tienen de 3 a 4 empleados, mientras el 10% no tienen empleados, En este caso el dueño se responsabiliza de todas las gestiones del negocio, y con un 5% tienen más de 7 empleados, lo cual evidencia que la mayoría de negocios tienen pocos empleados o hasta los mismos dueños son el único empleado demuestra la cantidad de microempresas o emprendedores en el sector.

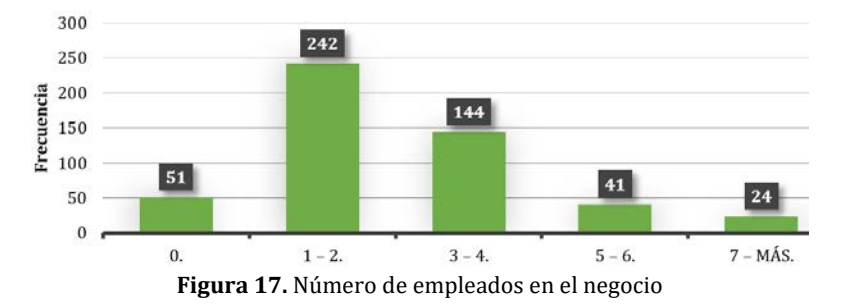

# **3.16 Criterios utilizados para la contratación de personal**

De acuerdo a la Figura 18, para la contratación de personal un 59,36% de los negocios encuestados contratan a sus trabajadores por el conocimiento y experiencia que posee (competencias), mientras que los que contratan por recomendación solo un 20,32%, no obstante, solo el 14,34% tienen el criterio de contratar por ser de la familia.

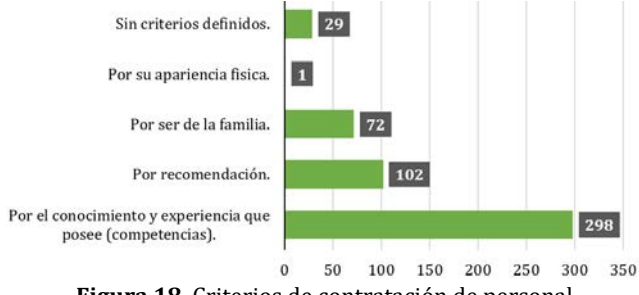

**Figura 18.** Criterios de contratación de personal

### **3.17 Criterios de contratación de familiares**

Cuando un negocio tiene la necesidad de contratar a alguien como empleado, para que cumpla ciertas funciones, se busca que este se adapte a las exigencias del propietario, socio, o administrador. Sin embargo, cuando se trata de contratar familiares como se muestra en la Figura 19, los criterios se centran principalmente en contratar a personas confiables, donde se evidencia que el 41% de los negociantes contrata a familiares por tener a una persona de confianza, y solo el 24% contrata por el conocimiento y experiencia que le brinda el familiar.

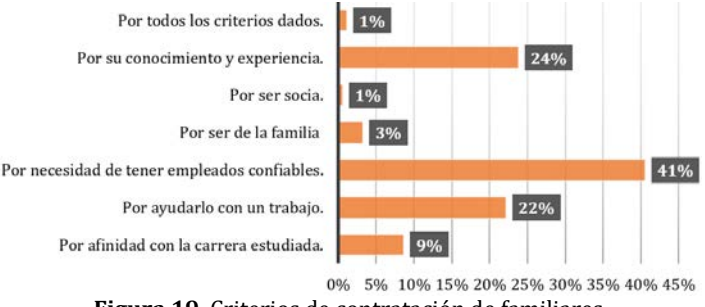

**Figura 19.** Criterios de contratación de familiares

# **3.18 Prácticas administrativas dentro del personal**

Acorde a la Figura 20, el 20.40% afirma que no tiene organizada las labores administrativas del negocio, esto puede estar relacionado directamente con el nivel educativo; el cual nos dice que el 33.86% de las personas que dirigen o

poseen un negocio de barrio llegaron hasta bachiller, por lo cual los conocimientos que poseen acerca de administración deben ser muy bajos. Por otro lado, el 32.87% afirma que realiza actividades de organización y de planeación del negocio, esto va a atado al 30.69% de las personas tienen estudios técnicos/tecnológicos; esto indica cierta organización dentro de los negocios debido a los conocimientos que poseen las personas a cargo.

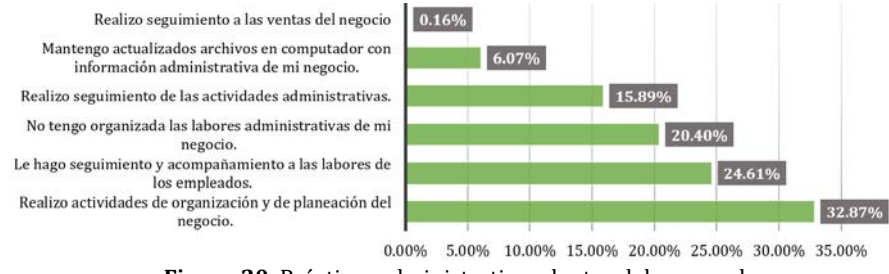

**Figura 20.** Prácticas administrativas dentro del personal

# **4. CONCLUSIONES**

Para concluir, se debe resaltar la importancia del desarrollo económico para el crecimiento de un país o una región, ya que esto ayuda a mejorar la calidad de vida de las personas que allí habitan, en el caso específico de la ciudad de Barranquilla que cuenta con un gran potencial para el desarrollo de grandes sectores, como se pudo observar uno de los negocios de barrio más frecuente es el relacionado con alimentos el cual presenta un ingreso promedio 11 millones, sin embargo, este no alcanza a ser el tipo de negocio con mayor ingreso, el cual viene siendo el sector relacionado con artículos de construcciones registra ingresos promedio de alrededor de 18 millones.

Uno de los mayores retos para la mayoría de los comerciantes es alcanzar un posicionamiento comercial, el cual le permita llevar toda su economía en óptimas condiciones, en donde uno de los grandes factores a considerar es el valor del establecimiento, se observa que la tercera parte de los encuestados son dueños del establecimiento, sin embargo, alrededor del 60% pagan arriendo. Si se habla de género, Barranquilla se encuentra equilibrada entre los géneros encuestados se denota que no hay un género dominante al momento de dirigir un negocio.

Más del 75% de los negocios encuestados, las personas que lo dirigen no poseen educación universitaria, esto conlleva a que no utilicen el amplio abanico de herramientas que existen para el desarrollo eficaz de una pyme y se ve reflejado en que no tienen buenas prácticas al momento de llevar los registros contables ni de las diferentes fuentes de financiación al cual un emprendedor puede acceder ya sea en el sector privado o gubernamental.

Siguiendo la idea anterior que solo el 24% poseen estudios universitarios, se identificó que en su gran mayoría de los negocios no realizan actividades de organización y planeación del negocio, a raíz de esta poca organización, una gran parte de estos no poseen registro mercantil ante la cámara de comercio. Además de que en el área de gestión de talento humano los negocios de barrio por la necesidad de tener empleados de confianza, contratan familiares.

Con el desarrollo de las tecnologías de la comunicación se han generado diferentes formas de vender, en donde una de estas es a través de las redes sociales, para las ventas en los negocios de barrio en Barranquilla las más utilizadas son WhatsApp, seguido de Instagram y Facebook, que entre ellas suman más del 90% de la utilización de redes para uso de las ventas.

# **REFERENCIAS**

- [1] Portafolio. (2013). Colombia, el país donde las 'tiendas de barrio' dominan. Recuperado: https://www.portafolio.co/ economia/finanzas/colombia-pais-tiendas-barrio-dominan-73438.
- [2] Surtimayorista. (2019). Los negocios de barrio. Recuperado: https://www.surtimayorista.com/blog/noticias/losnegocios-de-barrio.
- [3] Silva, H. (2012). Panorama del negocio minorista en Colombia. Revista Pensamiento & Gestión, 32, 115-141.
- Yepes, J. (2019). ¿Está loco el retail en Colombia? Recuperado: http://blogs.portafolio.co/negocios-e-inspiracion/esta-locoretail-colombia/
- [5] Silva, H. (2012). Panorama del negocio minorista en Colombia. Recuperado: http://www.scielo.org.co /scielo.php?script=sci\_arttext&pid=S1657-62762012000100006
- [6] Colombia. (2019). Decreto 957 de 2019. Recuperado: http://www.mipymes.gov.co/temas-de-interes/definicion-tamanoempresarial-micro-pequena-median
- [7] Martínez, J. (2013). Identificación de factores de crecimiento de las mipymes diagnosticadas en la asignatura de Diagnóstico Empresarial, del Politécnico Grancolombiano entre el periodo 2010-I a 2010-II. Revista Punto de Vista, 6, 118-129.
- [8] Libretilla. (2020). Las 20 ciudades más pobladas de Colombia. Recuperado: https://libretilla.com/ciudades-mas-grandesde-colombia-por-poblacion/
- [9] Aguilar, S. (2005). Fórmulas para el cálculo de la muestra en investigaciones de salud. Revista Salud en Tabasco, 11(1-2), 333-338.
- [10] Badii, M., Castillo, J. y Guillen, A. (2008). Tamaño óptimo de la muestra. Revista Innovaciones de Negocios, 5(9), 53-65.
- [11] América Economía Media Group. (2019). ¿Cuál es la edad correcta para emprender? Recuperado: https://mba.americaeconomia.com/articulos/notas/cual-es-la-edad-correcta-para-emprender.
- [12] La República. (2018). Inversores de Shark Tank afirman que las compañías tradicionales han perdido su atractivo. Recuperado: https://www.larepublica.co/empresas/las-mujeres-emprendedoras-fracasan-menos-que-los-hombres-277 3924.
- [13] DANE. (2020). Estratificación socioeconómica. Recuperado: https://www.dane.gov.co/files/geoestadistica/Preguntas\_ frecuentes\_estratificacion.pdf.
- [14] Fernández, N. (2013). Trastornos de conducta y redes sociales en Internet. Revista Salud mental, 36(6), 521-527.

Análisis al ciclo de vida de los extintores en Bogotá, Colombia, para producir un fertilizante inorgánico

> Jeiver Alonso González Luisa Fernanda Urrea Geraldine López Pardo Ana Julia Acevedo Urquiaga Fundación Universitaria San Mateo Colombia

El propósito de este trabajo de investigación es analizar el sistema logístico, el ciclo de vida de los extintores y cuál es el uso final que se les da cuando ya están inutilizables y así poder determinar cuánto polvo caduco se puede recolectar para el desarrollo de fertilizante inorgánico. Para esto se realizará el análisis de trabajos académicos y empresariales que han avanzado en investigaciones sobre el tema de la cadena de suministro de extintores y el uso final del polvo caduco. Se realizará un levantamiento de información acerca de la economía circular y como poder implantarla en el proyecto de realizar fertilizante inorgánico a partir de polvo caduco de extintor, para esto se estudiarán diferentes bases de datos con el fin de reunir información confiable y finalmente establecer la importancia de la transformación de la economía circular aplicadas a el proyecto de investigación. Esto nos permitirá establecer las bases para poder analizar la factibilidad de la producción del fertilizante, así como la estrategia para la implementación de la transferencia tecnológica y su viabilidad para el país.

# **1. INTRODUCCIÓN**

El ser humano se enfrenta en la actualidad a un gran reto ya que los recursos que le ofrece la naturaleza cada vez están más agotados lo cual le genera un dilema que debe resolver. Por un lado, encontrar la forma de obtener las materias primas necesarias para los procesos productivos y por otro lado reducir el impacto ambiental que generan las prácticas de explotación de recursos naturales. Como alternativa para superar los desafíos actuales se han implementado algunas estrategias que permiten mitigar impactos ambientales, pero esto implica un cambio radical en la forma de obtener y transformar los recursos.

Los modelos económicos en los que se ha desarrollado la sociedad siguen un comportamiento lineal, el hombre extrae los recursos de la naturaleza, los transforma en bienes de consumo, los utiliza y los desecha. Una de las estrategias que se implementó es la economía circular la cual busca reducir la entrada de materiales puros a los procesos industriales y la producción de desechos; La Comisión Europea define la economía circular como un sistema en el que el valor de los productos, las piezas y los materiales se mantiene durante un período máximo de tiempo [19]. La implementación de esta práctica significa una solución al problema de obtención de recursos, generación de residuos y disminución del impacto ambiental.

La empresa B & B Feuerlöscher- Verwertungs- und Entsorgungs GmbH, de Alemania, ha desarrollado una formulación para obtener fertilizante inorgánico (Pflanzovit®) a partir del polvo caduco de Extintores ABC (polvo PQS). La presente investigación busca obtener información para determinar la cantidad de polvo PQS caduco del que se podría disponer en Bogotá para la producción del fertilizante Pflanzovit® y su posible mercado en Colombia. Esta iniciativa representa un cambio en la perspectiva de la industria relacionada con la producción y comercialización de extintores ya que se busca darle nuevo uso a al polvo caduco al fin de su vida útil.

La realización de este trabajo de investigación nos permitirá determinar cómo es la red de distribución de extintores en la ciudad de Bogotá, definir un indicador de economía circular que aplique en la cadena de suministro de los extintores en Bogotá, conocer el proceso de disposición final de los extintores una vez han cumplido de vida útil, y adicional a eso conocer la cantidad de fertilizantes inorgánicos que se producen o importan actualmente en Colombia para así determinar la demanda que tendría en el mercado el producto. Por lo tanto, el objetivo general de este trabajo es caracterizar la cadena de suministro directa e inversa de extintores en Bogotá. El mismo se divide en tres metas específicas:

- 1. Proponer un indicador para medir la economía circular en cadenas de suministro
- 2. Describir la red de suministro, uso y recarga de extintores en Bogotá de forma general
- 3. Presentar algunos datos estadísticos sobre la producción, consumo e importación de fertilizantes inorgánicos en Colombia

Para cumplimentar los objetivos planteado se emplean varias métodos y técnicas como búsqueda documental que permite obtener la información necesaria para las fases siguientes de la investigación; los principales temas objeto de estudio son los indicadores de economía circular, su objetivo y finalidad y la forma como se mide cada uno de ellos. Por otro lado, es muy importante conocer la cantidad de materia prima que se produce o importa actualmente en Colombia la cual es un factor clave para determinar la posible demanda que tendrá el fertilizante inorgánico. Sumado a lo anterior, se profundizará en la cadena de suministro de los extintores dando a conocer cómo es el proceso actual de fabricación y distribución en Bogotá para lo cual se dispondrá de la información suministrada por entidades estatales y empresas que intervienen en la cadena productiva objeto de estudio.

Una vez recolectada la información se realizará un análisis de cada una de las variables encontradas y dará respuesta a las preguntas de investigación formuladas: planteamiento de un indicador de economía circular aplicable al proceso y demostrando la forma como se mide; representar la red de suministro, uso y recarga de los extintores en Bogotá y adicional mostrando datos estadísticos sobre la producción de fertilizantes inorgánicos en Colombia.

# **2. MARCO TEÓRICO**

La continua explotación de los recursos naturales durante décadas ha ocasionado efectos devastadores en el medio ambiente dentro de los que se destaca principalmente el cambio climático y la pérdida de biodiversidad [4]. Por este motivo es de vital importancia replantear medidas que permitan cambiar el ciclo económico enfocado en la reutilización y reducción de residuos. La ONU ha solicitado el replanteamiento de los modelos económicos teniendo en cuenta los índices de incremento en la explotación de los recursos; en las últimas cinco décadas, la población se duplicó y el producto interior bruto se cuadriplicó. En el mismo período, la extracción mundial anual de materiales aumentó de 27 mil millones de toneladas a 92 mil millones de toneladas, hasta 2017. El volumen de materiales extraídos se duplicará de nuevo en 2060 si continúan las tendencias actuales [16].

Como estrategia se propone la economía circular (Figura 1) que consiste en reducir la explotación de los recursos naturales por medio del aprovechamiento de los residuos generados por las actividades económicas del sector industrial, cambiando el modelo tradicional de economía lineal por el de reutilización y reciclaje [9].

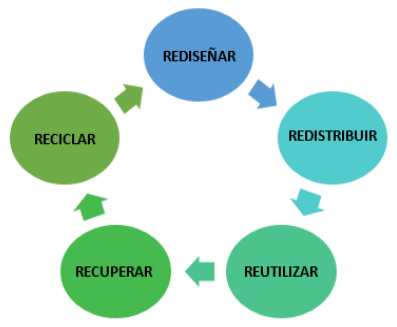

**Figura 1.** Ciclo de la Economía Circular [3]

### **2.1 Principios de la economía circular**

[3] presenta algunos principios generales:

- Desperdicios versus alimentos: desaparece el concepto de basura o residuo, los productos de desmontan una vez su ciclo de vida útil ha terminado y sus componentes biológicos pueden volver a formar parte de ciclos naturales o industriales con un consumo mínimo de energía.
- La diversidad fortaleció los sistemas naturales más resistentes y resilientes: Ecosistemas que están compuestos por mayor diversidad de organismos o interactúan más con ellos.
- Sistema de interrelaciones: Elementos elegidos están altamente interrelacionados, se estudió en el diseño del sistema las interrelaciones internas y externas de los elementos que los componían.
- Reconceptualización del modelo de propiedad: Tecnología alquilada por las empresas productoras, mejorar el producto usando y reusando los componentes que van quedando obsoletos.
- Energías renovables como fuente de energía: Sustituir los combustibles fósiles o nucleares generadores de energías por energías renovables.

Por su parte, [12] definen los principios básicos:

- Preservar y mejorar el capital natural: Reutilizar flujos de recursos naturales y renovables.
- Optimizar el uso de los recursos: Mayor rotación de los productos y sus componentes y así lograr un mayor ciclo de reutilización por lo tanto un mayor ciclo de vida.
- Fomentar la eficacia del sistema: Reducir externalidades de los procesos de reutilización de los recursos naturales.

Cuando se habla de transición a la economía circular, se parten de los principios antes mencionados para el diseño de nuevos modelos de negocio, como los que [13] y [14] proponen:

- 1. Propuestas para extender la vida útil de un producto, incentivos y beneficio para traer de nuevo a la cadena de valor productos ya usados
- 2. Segmentar clientes, diseñar la propuesta de valor
- 3. Vender propuestas de valor de manera virtual
- 4. Relaciones con los clientes y con la sociedad cuando se implementa el reciclaje
- 5. Flujos de ingreso de la propuesta de valor, ingresos obtenido en el ahorro de materiales en el bucle que realizo el material reciclado
- 6. Elegir materia primas y materiales que cumplan con los requisitos para su restauración
- 7. Actividades internas para mejorar la cadena de valor del producto
- 8. Cooperación con los socios en la cadena de valor y suministro
- 9. Reflejar cambios financieros que se han realizado
- 10. Sistema de gestión de devolución del producto una vez usado para generar un nuevo bucle
- 11. El modelo comercial debe ser apoyado por diversas organizaciones

### **2.2 Niveles de acción**

Los niveles de acción de la economía circular son: 1) *Primer nivel*: mayor eficiencia a través de las 5 R: Reducir el consumo de recursos y emisiones de residuos, reutilizar los recursos y reciclar los componentes; 2) *Segundo nivel*: reciclaje y reutilización de recursos de parques e industrias encadenadas, para que circulen en el sistema de producción local; y 3) *Tercer nivel:* integración de diferentes sistemas de producción y consumos locales, los recursos circularían entre las industrias y los sistemas urbanos. El esfuerzo con el que se unan estos tres niveles influye en el desarrollo de la recuperación de recursos, tener empresas de producción más limpia y más facilidades públicas [3].

# **3. MÉTODO**

Con el fin de lograr los objetivos *Recopilar, procesar y analizar los trabajos académicos y empresariales que miden de diferentes formas la aplicación del enfoque de economía circular en las redes de valor* y *Describir el sistema logístico directo e inverso de extintores en Bogotá (general a nivel Colombia) y cuantificar las cantidades de PQS caduco que se pudieran recuperar en la ciudad* se emplearon dos procedimientos paralelos (Figuras 2 y 3).

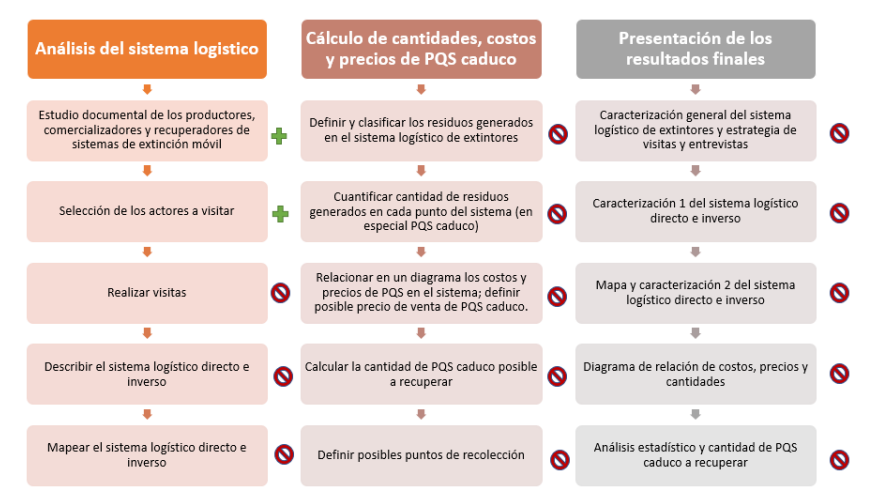

**Figura 2.** Actividades propuestas para el diagnóstico del sistema logístico de extintores

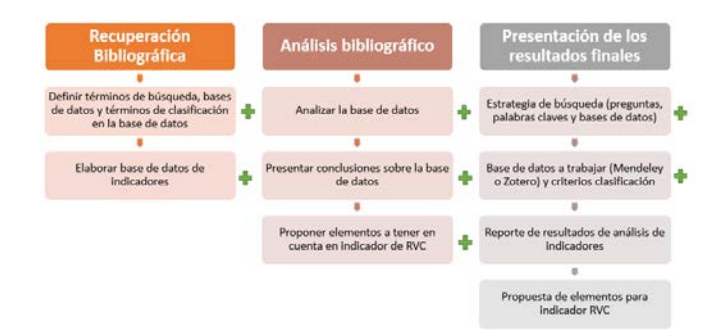

**Figura 3.** Actividades propuestas para proponer indicadores de red de valor circular

En primer lugar uno para el diagnóstico del sistema logístico de extintores en Bogotá con el cual se realizaría un análisis logístico, se calcularían las cantidades y costos de los polvos caducos de extintor PQS y finalmente se presentarían los resultado obtenidos en el trabajo de campo; y el segundo procedimiento se propuso para proponer un indicador de red de valor circular, en el cual de realizo una recuperación bibliográfica, se realizó el respectivo análisis y finalmente se realizó la recopilación de la información para definir los resultados finales de la investigación.

# **3.1 Procedimiento para el diagnóstico del sistema logístico de extintores en Bogotá**

En el esquema de la Figura 2 se identifican las 3 actividades principales que se debían ejecutar para realizar el diagnóstico del sistema logístico de extintores en Bogotá, para cada macro actividad se plantean micro actividades específicas, para el adecuado levantamiento de información y estudio de campo.

# **3.1.1 Análisis del sistema logístico**

- Estudio documental de los productores, comercializadores y recuperadores de sistemas de extinción móvil: Se realiza un levantamiento de información de las empresas dedicadas a la fabricación y distribución de extintores en Bogotá a partir de información documental.
- Selección de los actores a visitar: Se realiza un mapa de visitas a representantes de todos los actores de la cadena de suministro; desde los vendedores informales de extintores en la calle hasta las fábricas. Tomando como referencia direcciones y contactos obtenidos en el levantamiento de información del paso anterior.
- Realizar visitas y entrevistas a varios actores: elaborar una encuesta y realizar visitas para entrevistar a los diferentes actores y observar los procesos.
- Describir el sistema logístico directo e inverso: realizar una complementación de todo el sistema de extintores a partir de la información documental y el resultado de las encuestas aplicadas.
- Mapear el sistema logístico directo e inverso: expresar en un diagrama la cadena de suministro directa e inversa de extintores en Bogotá.

### **3.1.2 Cálculo de cantidades, costos y precios de PQS caduco**

- Definir y clasificar los residuos generados en el sistema logístico de extintores: a partir de los estudios y resultados de las encuestas, establecer todos los residuos generados y su clasificación según normas.
- Cuantificar cantidad de residuos generados en cada punto del sistema (en especial PQS caduco): a partir de los resultados de las encuestas realizar un estudio e inferencia estadística para estimar la cantidad de residuos que se pueden generar en un año,
- Relacionar en un diagrama los costos y precios de PQS en el sistema; definir posible precio de venta de PQS caduco: tomando como referencia las encuestas y observaciones, establecer un esquema de preciso y costos en cada eslabón de la cadena para estimar cual pudiera ser el precio de compra del PQS en cada punto.
- Calcular la cantidad de PQS caduco posible a recuperar: estimar estadísticamente la cantidad de PQS caduco que se pudiera recolectar en Bogotá cada año, como base para la producción del fertilizante.
- Definir posibles puntos de recolección: identificar en la cadena de suministro los puntos de recolección idóneos teniendo en cuenta cantidad generada y posibilidades logísticas.

# **3.1.3 Presentación de los resultados finales**

Estos son los resultados que se obtienen en cada actividad y que se presentan de forma independiente y conjunta.

- Caracterización general del sistema logístico de extintores y estrategia de visitas y entrevistas
- Caracterización 1 del sistema logístico directo e inverso
- Mapa y caracterización 2 del sistema logístico directo e inverso
- Diagrama de relación de costos, precios y cantidades
- Análisis estadístico y cantidad de PQS caduco a recuperar

# **3.2 Procedimiento para proponer indicadores de Red de Valor Circular (RVC)**

En el esquema de la Figura 3 podemos evidenciar las 3 macro actividades planteadas que permitan proponer indicadores de red de valor circular; éstas cuentan a su vez con micro actividades con el fin de realizar un levantamiento de información más específica acerca de la economía circular y los indicadores que en ella se proponen, definiendo cual sería pertinente implementar para el proyecto planteado de la creación de fertilizante a partir de polvo caduco de extintores PQS.

# **3.2.1 Recuperación Bibliográfica**

- Definir términos de búsqueda, bases de datos y términos de clasificación en la base de datos: Recopilación de información acerca de la economía circular en las diferentes bases de datos académicas, revistas científicas e investigaciones realizadas en este sector anteriormente
- Elaborar base de datos de indicadores: Con la recolección de datos realizada anteriormente se creó una biblioteca en Mendeley, con información acerca de indicadores de economía circular.

### **3.2.2 Análisis bibliográfico**

- Analizar la base de datos: Realizar análisis de la biblioteca compartida en Mendeley para tomar información relevante acerca del funcionamiento de la economía circular implementada en otro tipo de proyectos.
- Presentar conclusiones sobre la base de datos: Definir que bases de datos de la biblioteca compartida en Mendely son de utilidad para el levantamiento de información de economía circular.
- Proponer elementos a tener en cuenta en indicador de RVC: Elección del indicador de economía circular que se debe usar para el proyecto de fertilizante con polvo caduco de extintores.

### **3.2.3 Presentación de los resultados finales**

- Presentar conclusiones sobre la base de datos: Sobre el indicador de economía circular seleccionado se presentarán conclusiones para determinar la correcta aplicación al proyecto de fertilizante a partir de polvo caduco de extintor.
- Base de datos a trabajar (Mendeley o Zotero) y criterios clasificación: La base de datos manejada es Mendely, aún están por definir los criterios de calificación.
- Reporte de resultados de análisis de indicadores
- Propuesta de elementos para indicador RVC

### **4. RESULTADOS**

Con el empleo de los procedimientos propuestos y dando respuesta a las preguntas de investigación, se obtiene los resultados siguientes:

### **4.1 Indicadores para medir la economía circular en cadenas de suministro**

A la fecha no se reconoce un indicador único de circularidad a nivel mundial, sin embargo, se recomienda el empleo conjunto de varios de ellos para mayor efectividad [17]. De la misma forma que la economía circular tiene aplicaciones a micro (empresa o producto), meso (simbiosis industrial y parques eco-industriales) y macro (ciudad, nacional, región o global) escala [20], es importante destacar que la forma de medir la economía circular también depende del concepto de esta que se esté aplicando [17]. La Figura 4 muestra el marco de referencia establecido por [14] para la clasificación de los indicadores existentes, para a partir de ella seleccionar el más conveniente para cada caso.

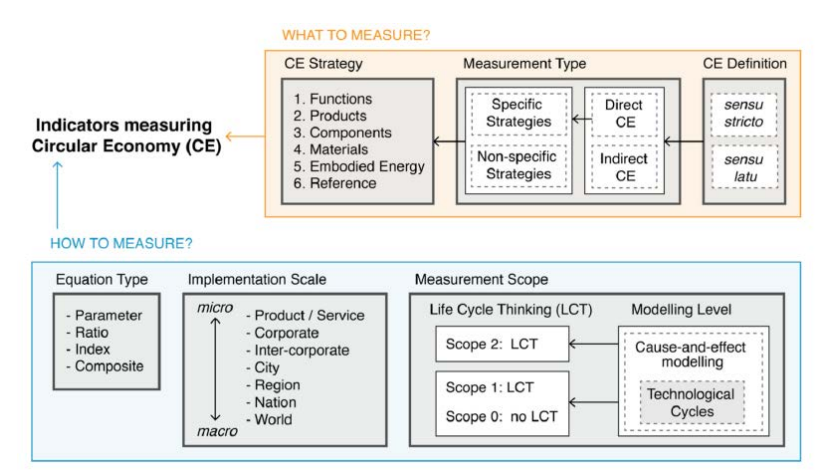

**Figura 4.** Marco de referencia para la clasificación de indicadores de Economía Circular [17]

Siguiendo este marco de referencia, se determina que en caso de la red de suministro de extintores en Bogotá se debe buscar indicadores de estrategias de productos, componentes y materiales; así como con un nivel de implementación desde el producto/servicio hasta la ciudad.

Los países o regiones más adelantados en las políticas y aplicación de indicadores de economía circular a nivel empresarial, regional y de país son China y la Unión Europea. Sin embargo, aun hoy no existe consenso en como documentar el avance de la economía circular a nivel micro, aunque la mayoría de ellos indicadores existentes se enfocan en el reciclaje, la gestión del fin de vida útil o la remanufactura. Otros pocos consideran el desensamblare, la extensión de vida útil, la gestión de desperdicios la eficiencia d ellos recursos y el reúso de los materiales [20]. El trabajo de [20] analiza 30 indicadores de micro nivel, y a continuación se detallan algunos indicadores estudiados.

#### **4.1.1 Indicador de Circularidad Material para productos**

El Indicador de Circularidad del Material MCI de un producto se emplea a *nivel de producto y compañía* y se mide la *estrategia de producto*. La Figura 5 muestra los flujos de material de reciclaje de residuos tenidos en cuenta para llegar al MCI, donde se obtiene un valor entre cero y uno; los valores más altos indican una mayor circularidad [5].

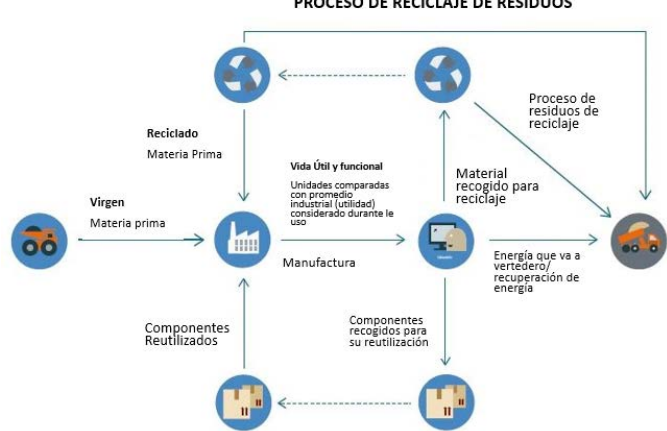

PROCESO DE RECICLAJE DE RESIDUOS

**Figura 5.** Proceso de reciclaje de residuos [5]

Un detallado listado de materiales del producto es necesario para calcular el MCI, así como las entradas del proceso productivo, la utilidad del producto durante la fase de uso, el destino luego del uso y la eficiencia del proceso de reciclaje. Por su parte el MCI de la empresa se considera una combinación de los MCI de sus productos [5]. Adicionalmente se proponen dos indicadores complementarios que pueden acompañar al MCI: indicadores complementarios de riesgo e impacto. Estos indicadores complementarios ayudan a definir en qué materiales, partes o productos enfocarse y definir los riesgos del negocio de acuerdo a las prioridades del mismo [5].

### **4.1.2 Índice de Economía Circular**

El Índice de Economía Circular CEI propuesto por [6] tiene como propósito traducir a alores económicos los materiales componentes de los productos. Para ello precisa datos financieros de las empresas y estadísticas d ellos sectores económicos, para definir el desempeño de los mismos. Se puede emplear a nivel de producto, empresa e incluso local y regional. El CEI es un indicador simple que permite alinear los objetivos de las políticas establecidas con bajas complejidad, costo de evaluación. Al comparar este con otros indicadores similares como las tasas de reciclaje masivo o la Evaluación del Ciclo de Vida LCA*,* se evidencia en la Figura 6, que el CEI es un punto medio entre ambos. Por su parte, las tasas de reciclaje masivo no tienen una relación muy clara con políticas como la creación de empleo y la reducción de gases de efecto invernadero; mientras que el LCA es una herramienta muy costosa y es tan compleja que los diferentes estudios pueden ofrecer resultados muy diferentes [6].

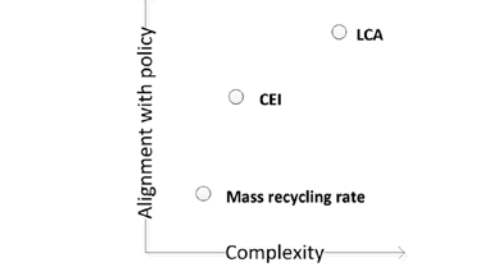

**Figura 6.** Relación entre complejidad y alineación con políticas en tres indicadores seleccionados [6]

### **4.1.3 Índices EOL (***end-of-life indexes***)**

El trabajo de [10] propone un conjunto de índices para medir varios parámetros de los productos en su fin de vida, para establecer la sostenibilidad de cada escenario. Los índices definidos son: reuso, remanufactura, reciclaje e incineración (para recuperar energía). La interpretación de este índice permite a los diseñadores tomas decisiones y desde el punto de vista ambiental establecer prioridades. En este orden, los índices presentados responden a ellas, donde la última alternativa debe ser llevar los EOL al rellano sanitario [10].

### **4.1.4 Paneles europeos de indicadores de economía circular**

La Unión Europea propone varios indicadores para medir a nivel regional, a lo que algunos gobiernos han ampliado estos indicadores. Este es el caso del Gobierno Vasco, que emplea los indicadores europeos e incluye otros como los que se muestran a continuación [15]:

 *Indicador de autosuficiencia para materias primas:* se mide el porcentaje de materias primas utilizadas en el proceso productivo, lo que ayuda a obtener información sobre las diferencias entre los materiales y se calcula según la ecuación (1) [15].

 $Autosuficiencia_{MP} - (\frac{Imortaciones - Exportaciones}{Productión domñestica+Importaciones - Exportaciones})$  (1)

 *Indicador de tasa de entrada de reciclaje al final de su vida útil:* sirve para medir la parte total de donde viene el reciclaje al final de su vida útil (EOL-RIR por sus siglas en inglés) y se calcula según la ecuación (2) [15].

$$
EOL - RIR = \frac{GG.1.1 + GG.1.2}{BB.1.1 + BB.1.2 + CC.1.3 + DD.1.3 + CC.1.4 + GG.1.1 + GG.1.2}
$$
(2)

La Figura 7 muestra los flujos y límites del sistema para el cálculo del EOL-RIR, para ello se emplean datos de análisis del sistema de materiales.

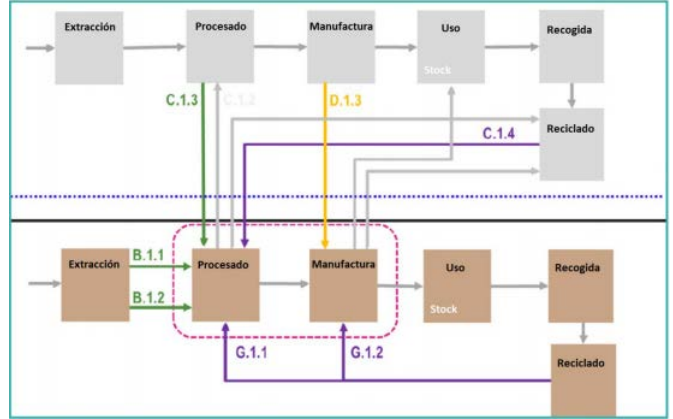

**Figura 7**. Flujos incluidos en el cálculo EOL-RIR [15]

# **4.1.5 Indicador de economía circular a emplear en caso extintores Bogotá**

Para el caso que ocupa a esta investigación, se sugiere crear el Micro Indicador de Circularidad de Extintores (MICe) a partir de la combinación de indicadores, se expresará en porcentaje y de acuerdo a la ecuación (3). Los componentes del indicador se presentan en la Tabla 1.

$$
MICe = CEI * R_m * 100 \tag{3}
$$

**Tabla 1**. Indicadores componentes del Micro Indicador de Circularidad de Extintores (MICe) [6, 10]

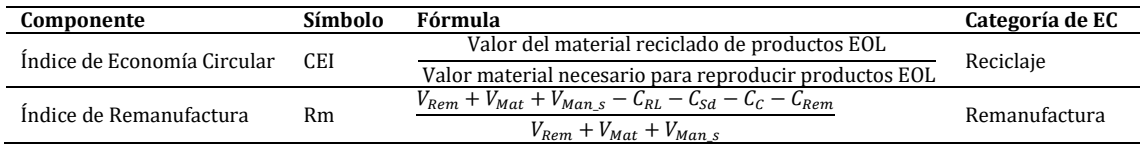

Donde:

- EOL: productos en el fin de su vida útil (*end-of-life*), luego del uso
- El valor del material reciclado se mide justo después de su recolección
- El valor del reproducir productos se mide justo antes de entrar a producción
- $V_{Rem}$ : Valor de la parte remanufacturada
- $V_{Mat}$ : Material no virgen usado para producir la parte
- $V_{Man}$   $\cdot$  Valor de la operación original de remanufactura para producir la parte no necesaria para la remanufactura
- $C_{RL}$ : Cadena de suministro reversa
- $C_{sd}$ : Operaciones selectivas de desensamble
- $C<sub>c</sub>$ : Operaciones de limpieza
- $C_{Rem}$ : Operaciones de remanufactura adicionales

### **4.2 Descripción general de la red de suministro, uso y recarga de extintores en Bogotá**

### **4.2.1 Acciones a realizar sobre los extintores**

Según la Resolución 2400 se establece que todo lugar de trabajo debe contar con extinguidores del tipo adecuado a los materiales usados y a la clase de riesgo. El equipo que se disponga para combatir incendios, deberá mantenerse en perfecto estado de conservación y funcionamiento, y serán revisados como mínimo una vez al año [1]. Estos extintores deben cumplir con la Norma Técnica Colombiana NTC652/2005 para su marcación, instrucción de operación, símbolos de codificación, instrucciones de recarga, identificación del contenido, instrucción de inspección e instrucciones de registro [4].

El estudio documental se realiza a partir de fuentes como [7] y la búsqueda directa de empresas en sus páginas Web. Esto permite identificar 37 establecimientos de comercio de extintores que se dedican a su la fabricación y venta en Bogotá. En la comercialización se evidencian tres fases del extintor, las que se reflejan en detalle en el diagrama de cadena de suministro de la Figura 8.

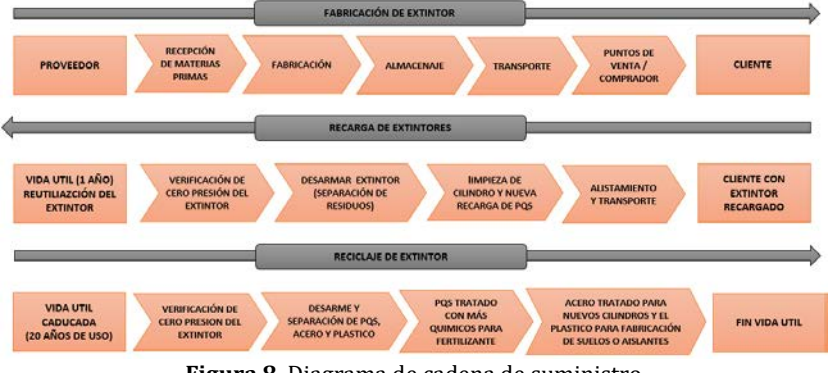

**Figura 8.** Diagrama de cadena de suministro

- *Fabricación del extintor:* en esta fase se evidencia desde que se adquiere la materia prima para su fabricación, hasta que llega a manos del cliente.
- *Recarga de extintor:* en esta fase, se evidencia que después de la fecha de uso del extintor (un año) usado o no, por seguridad es obligatorio el cambio. Por esta razón la mayoría de empresas de extintores ofrecen el servicio de recarga de extintores para alargar la vida útil del cilindro. Esta debe cumplir con especificaciones de la NFPA 10 (*National Fire Protection Association*), puesto que esta norma está dirigida a la selección, instalación, inspección, mantenimiento y prueba de equipos de extinción portátiles y sus requisitos son mínimos debido a que los extintores son una línea primaría de defensa y son de tamaño limitado [2]. En el mantenimiento de los extintores se deben incluir la limpieza de válvulas, vástagos y cilindros, así como su respectiva verificación, también se debe validar si es necesario el cambio de componentes como retenedores, anillos o manómetros [2].
- *Reciclaje de extintores:* en esta última fase, se toma la acción de reciclar las partes del extintor después de cumplir la vida útil la cual es de 20 años [18], realizando la separación adecuada de cada parte que lo conforma.

Adicional a ello se identifican 20 empresas que brindan información de servicios y datos de contacto en sus páginas Web, para realizar entrevistas en un futuro. Están tienen como objetivo ampliar el esbozo de la cadena de extintores y poder identificar la cantidad de desperdicios que se generan en la misma.

### **4.3 Algunos datos sobre la producción, consumo e importación de fertilizantes inorgánicos en Colombia**

El análisis que a continuación se realiza tiene foco principal en los fertilizantes y acondicionadores de suelo líquidos, ya que el fertilizante Pflanzovit es líquido de tipo NPK.

Colombia es un territorio de gran producción agrícola, con presencia de varios tipos de clima y suelos. El país tiene 26,5 millones de hectáreas aptas para el uso agropecuario lo que representa el 23% del suelo colombiano. Sin embargo, los principales problemas son el uso ineficiente del suelo es debido a la planificación del uso del suelo, entre otros puntos [21]. Un elemento importante para la planificación del suelo es el estudio y mejoramiento de las características del mismo de forma sistemática; y la consiguiente aplicación de los fertilizantes y acondicionadores indicados.

En el mercado de abonos en Colombia predominan los productos inorgánicos, en los que sobresalen las concentraciones de macronutrientes, los cuales representan el 95% de las ventas totales. De ellos, la mayoría tiene los macronutrientes NPK (Nitrógeno –N, Fósforo –P, Potasio-K), aunque, se encuentran otros elementos que participan en las mezclas de fertilizantes como el calcio, azufre, magnesio, hierro, boro y zinc [8]. Colombia produce abonos y fertilizante, los importa y los exporta. En la Figura 9 se muestra que el 50% de la producción es de tipos varios, el 21% de fuentes de nitrógeno, el 7% de foliales en mezcla y el 4% de compuestos NPK (el tipo que nos ocupa) en cuanto a fertilizantes sólidos. En el caso de los líquidos, el 6% de la producción total pertenece a fuentes de tipo NPK [11].

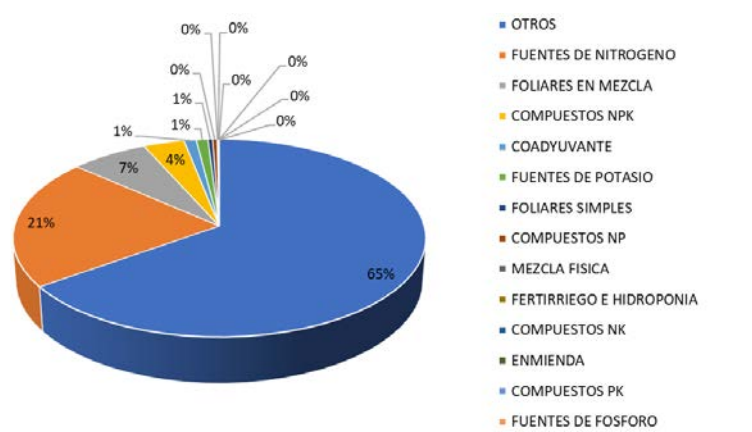

**Figura 9.** Composición de la producción de fertilizantes y abonos en Colombia en 2016 [11]

Los abonos importados en Colombia en su mayoría son inorgánicos, dentro de los cuales se destaca un 75% de urea, fosfato diamónico (DAP) y Cloruro de Potasio (KCL) [8]. Entre las importaciones los fertilizantes contenedores de NPK representan el 8% del total de importaciones, mientras que la procedencia de las mismas es muy variada. Más del 80% de los compuestos NPK sólidos (223 506 toneladas) vienen de varios países y Noruega, y el restante 20% procede de otros 19 países. En el caso de los NPK líquidos (282 130 litros) proceden de siete países; principalmente Estados Unidos, México y España [11]. En el caso de las exportaciones colombianas de fertilizantes y abonos, los compuestos NPK representan casi el 66% de las mismas, y entre los líquidos el 76% [8, 11]. Esto resalta un desbalance nacional, al mismo tiempo que se importan este tipo de fertilizantes, también se exportan; por lo que debe pensarse en consumir internamente la producción y aumentar la misma, para generar exportaciones extra.

Un estudio preliminar de precios de los fertilizantes, arroja que, para mayo de 2020, los grupos de insumos agrícolas presentaron una mayor participación de precios con tendencia positiva (al alza) fueron: insecticidas, acaricidas y nematicidas con 58,72%; herbicidas con 55,40%; fungicidas con 50,39%; fertilizantes, enmiendas y acondicionadores de suelo con 47,74%; y coadyuvantes, mosquicidas, reguladores fisiológicos y otros con 46,46% [22]. Lo que resalta que aun cuando los precios de los fertilizantes aumentaron, fueron los que menos lo hicieron dentro de los insumos agrícolas. Por ejemplo, se detecta que uno de los productos NPK producidos y comercializados en Bogotá de forma líquida (*Microfoliar NPK, 1 litro*), tenía precios para esta fecha entre 20.900 y 21.000 pesos.

A raíz de la situación de contingencia sanitaria mundial, no se pudo completar la aplicación del procedimiento de diagnóstico del sistema logístico de extintores en Bogotá. De esta forma solo se pudieron realizar dos sub-actividades de la actividad A, por lo que los resultados que se presentan, se deben mejorar con el completamiento del estudio.

# **5. ANÁLISIS**

### **5.1 ¿Qué indicador de economía circular aplica en la cadena de suministro de los extintores en Bogotá? ¿Cómo se mide?**

De acuerdo a conclusiones de [20], aún es necesario profundizar en indicadores que reflejen correctamente de las tres dimensiones de la CE en el micro nivel; donde usualmente se refuerza los aspectos económicos sobre los sociales y ambientales. Por lo que el indicador seleccionado no está exento de esta carencia, elemento a tener en cuenta en futuros trabajo. De igual forma se debe realizar el trabajo de campo para obtener los datos que permitan aplicar el indicador propuesto y de esta forma validar su pertinencia. Se considera oportuno también comparar esta medición con otros indicadores estudiados como el ICM.

Los indicadores estudiados se centran en empresas, productos, etc., pero se debe buscar una forma de medición que permita reflejar la circularidad de las redes de valor circular. En este caso, una evaluación conjunta de la propia red de suministro de fertilizantes y la de extintores, para buscar una forma de integrar las dos redes en una sola a partir del nuevo producto generado. Así sucesivamente con el resto de los productos reciclados, remanufacturados, reusados, hasta reflejar de forma integral la red de valor circular.

## **5.2 ¿Cómo es el proceso de disposición final de los extintores en Bogotá?**

El proceso de disposición final de los extintores en la ciudad de Bogotá está a cargo de las empresas productoras y comercializadoras ya que también ofrecen el servicio post venta el cual consiste en la recarga de los extintores caducos. Cuando el cilindro es apto para realizar la recarga se reemplaza únicamente el polvo químico mientras que si este ha cumplido su ciclo de vida útil se separan los componentes plásticos y metálicos para entrega a recicladores.

El reciclaje del contenedor del extintor servirá para la fabricación de uno nuevo, utilizando menos de una tercera parte de CO2 que fabricándolo de cero. Las lanzas y boquillas se utilizarán para hacer mangueras, cables, tubos, calzados o escobas, entre muchos otros productos. Las mangueras, por su parte, se trituran para utilizarse en suelos, automoción, calzado, pavimentos, señalización vial, materias primas y muchas más utilidades [18].

### **5.3 ¿Qué uso se les da a los extintores una vez cumplen su vida útil?**

Actualmente en Colombia no se encuentra documentado ningún uso al polvo PQS de los extintores caducos, aunque si se aprovechan en alguna medida los componentes plásticos y metálicos. El tratamiento a estos componentes se realiza a través de la separación de la basura de los locales y depende de la recogida por parte de los recicladores, por lo que no se garantiza el reciclaje d ellos mismo al 100%. Teniendo en cuenta que no está completamente documentado el proceso de la disposición final de estos componentes, se debe realizar un posterior trabajo de campo para validar la cadena inversa de extintores. Así mismo, se debe definir incito que se está haciendo actualmente con el polvo caduco de los extintores y las cantidades que se pudieran recuperar, esto a partir de aplicar la encuesta que se plantea a continuación, a los establecimientos dedicados a la comercialización y tratamiento de los extintores en Bogotá. De esta forma se completarían los datos primarios para determinar la viabilidad de elaboración y comercializar en el país el fertilizante inorgánico.

### **5.4 Encuesta de mercado**

Esta encuesta tiene como finalidad realizar un estudio que permita determinar la viabilidad de un proyecto que busca elaborar fertilizante inorgánico a partir del polvo caduco PQS:

- ¿Cuál es la cantidad aproximada de extintores que vende en su establecimiento mensualmente?
- En su establecimiento, ¿cuál es el destino final que se da a los extintores que han cumplido su vida útil?
- De acuerdo a su conocimiento y/o experiencia en el sector, considera que en la ciudad de Bogotá se da algún uso a los extintores una vez han cumplido su vida útil?
- ¿Cuáles son los tipos de extintores que más vende o comercializa?
- ¿Conoce alguna legislación en Colombia que regule la disposición final de los extintores?
- ¿Qué tratamiento le da al extintor una vez termina su vida útil?
- ¿Qué hace con el polvo PQS caduco que extrae del extintor al recargarlo? ¿Qué cantidad aproximada se genera en un mes de trabajo?

# **6. CONCLUSIONES**

De acuerdo a la investigación realizada se concluye que actualmente en Colombia no se encuentra documentado un uso para el polvo caduco de los extintores PQS; teniendo en cuenta que éste es la materia prima para la elaboración del fertilizante representa una gran oportunidad ya que el 95% de los fertilizantes utilizados en Colombia son inorgánicos.

Según el estudio realizado se conformó un indicador para medir la circularidad de los extintores en Bogotá, con un enfoque específico en el polvo caduco de los extintores PQS. Pero es necesario desarrollar un indicador de circularidad a nivel de red de valor circular.

Se logra una identificación preliminar de las empresas de Bogotá que actualmente fabrican, comercializan y dan servicio de post venta de extintores. Creando una base de datos con la cual se podrá programar las visitas estimadas, para ejecutar el trabajo de campo y así recopilar información sobre el sistema logístico directo e inverso que maneja cada una. Sin embargo, es necesario estudiar el sector informal o pequeños emprendimientos dedicado a estos menesteres, sobre todo en las carreteras.

### **REFERENCIAS**

[1] Ministerio de trabajo y seguridad social. (1979). Resolución 2400 de 1979. Recuperado: http://copaso.upbbga.edu.co/ legislacion/Res.2400-1979.pdf.

- [2] INOTEC. (2005). NTC 652:2005 Extintores de polvo quimico seco. Recuperado: https://tienda.icontec.org/gp-extintoresde-polvo-quimico-seco-ntc652-2005.html.
- [3] Balboa C, y Domínguez, M. (2014). Circular economy as an ecodesign framework: The ECO III model. Informador Técnico, 78(1), 82-82.
- [4] Magrin, O. (2015). Adaptación al cambio climático en América Latina y el Caribe. Repositorio Comisión Económica para América latina y el Caribe, 15, 80-90.
- [5] Ellen MacArthur Fundation. (2015). Circularity Indicators: An Approach to Measuring Circularity.
- Di Maio, F. y Rem, P. (2015). A Robust Indicator for Promoting Circular Economy through Recycling. Journal of Environmental Protection, 6(10), 1095-1104.
- [7] Ministerio de Defensa. (2015). Análisis del sector 1. Objeto. Recuperado: https://www.agencialogistica.gov.co/ sites/default/files/contracts/migrated/516687/contratacion\_minima\_cuantia\_no\_\_207\_de\_2015\_analisis\_del\_sector.pdf.
- [8] Legicomex. (2016) Abonos en Colombia: Informe Ssectorial. Recuperado: https://www.legiscomex.com/BancoMedios /Documentos%20PDF/informe-sectorial-abonos-colombia-2017-descripcion-rci318.pdf.
- [9] Murray, A. et al. (2017). The Circular Economy: An Interdisciplinary Exploration of the Concept and Application in a Global Context. Journal of Business Ethics, 140(3), 369-380.
- [10] Favi, C. et al. (2017). A design for EoL approach and metrics to favour closed-loop scenarios for products. International Journal of Sustainable Engineering, 10(3), 136-146.
- [11] ICA. (2017). Comercializacion de fertilizantes y acondicionadores de suelos año 2016. Instituto Colombiano Agropecuario. Recuperado: https://www.ica.gov.co/areas/agricola/servicios/fertilizantes-y-bio-insumos-agricolas/cartilla-fertilizantes -2016\_24-01-18.aspx.
- [12] Kalmykova, Y. et al. (2018). Circular economy From review of theories and practices to development of implementation tools. Resources, Conservation and Recycling, 135, 190-201.
- [13] De Angelis, R. (2018). Business Models in the Circular Economy: Concepts, Examples and Theory. Springer.<br>[14] Prieto, V. et al. (2018). Towards a consensus on the circular economy. Journal of Cleaner Production, 179
- [14] Prieto, V. et al. (2018). Towards a consensus on the circular economy. Journal of Cleaner Production, 179, 605-615.<br>[15] Ihobe, S. (2018). Indicadores de economia circular. Omega.
- [15] Ihobe, S. (2018). Indicadores de economia circular. Omega.<br>[16] ONU. (2019). Global Resources Outlook Key messages.
- [16] ONU. (2019). Global Resources Outlook Key messages. Recuperado: https://wedocs.unep.org/handle/20.500.11822 /31607.
- [17] Moraga, G. et al. (2019). Circular economy indicators: What do they measure? Resources, Conservation and Recycling, 146, 452-461.
- [18] Ecoembes. (2019) ¿Dónde tirar un extintor usado? Recuperado: https://ecoembesdudasreciclaje.es/donde-tirar-unextintor-usado/.
- [19] European, C. (2020). Circular Economy Action Plan for a cleaner and more competitive Europe. Recuperado: https://ec.europa.eu/environment/circular-economy/.
- [20] Kristensen, H. y Mosgaard, M. (2020). A review of micro level indicators for a circular economy Moving away from the three dimensions of sustainability? Journal of Cleaner Production, 243, 345-355.
- [21] UPRA. (2020). Colombia: 26,5 millones de hectáreas con vocación agro. Unidad de Planificación Rural Agropecuaria. Recuperado: https://upra.gov.co/sala-de-prensa/noticias/-/asset\_publisher/GEKyUuxHYSXZ/content/colombia-26-5 millones-de-hectareas-con-vocacion-agro.
- [22] DANE. (2020). Boletín mensual 95 Insumos y factores de la producción agropecuaria. Recuperado: https://www.dane.gov.co/index.php/comunicados-y-boletines/agropecuario/insumos.

Caracterización de emprendedores universitarios a partir de los rasgos individuales y de la etapa del proceso empresarial

> Carlos Arturo Borrero Llinás Andrea Liseth Pérez Mendoza Anna Daniela Fazzolari Correa Marisol Sierra Díaz Vera J. Santiago Martínez Universidad Autónoma del Caribe Colombia

La presente investigación tiene como objetivo principal establecer una caracterización de los emprendedores universitarios de la Universidad Autónoma del Caribe UAC a partir de rasgos individuales y de la etapa del proceso empresarial en que se encuentran. Se consideran emprendedores a los estudiantes de la institución que han optado por el emprendimiento como actividad simultánea a su formación académica. Esta investigación tiene un fundamento teórico centrado en el modelo del proceso empresarial del Monitor Mundial de Emprendimiento o estudio GEM. Dicho modelo define seis etapas: 1) La Aceptación sociocultural de la actividad empresarial en la comunidad; 2) el empresario potencial (que se proyecta como un emprendedor a futuro); 3) los empresarios intencionales (con planes de emprender en 3 años o menos), 4) los empresarios nacientes (con emprendimientos recientes de 3 meses o menos; 5) los empresarios, nuevos (con negocios de 3 a 42 meses de operación) y 6) los empresarios establecidos (con negocios operando por más de 3.5 años). La proporción en que se presenta cada grupo de empresarios es representada de forma secuencial en la llamada Tubería Empresarial Universitaria, herramienta gráfica que ayuda a comprender la dinámica del emprendimiento en la comunidad estudiantil. Esta investigación es descriptiva-explicativa y la metodología involucró el desarrollo de una encuesta como fuente primaria de información y los análisis estadísticos para evaluar las variables de caracterización y construir la Tubería. A partir de esta investigación se pretende dar respuesta a preguntas como: ¿Cuáles son las características de los emprendedores universitarios y sus emprendimientos? ¿Cómo es la tubería empresarial de la UAC? Las respuestas a estas interrogantes que fueron obtenidas a partir de la investigación desarrollada permiten un mejor entendimiento de la actividad emprendedora en los estudiantes de la Institución. Este nuevo conocimiento puede ser la base para determinar estrategias de acompañamiento institucional, tomar decisiones en torno a procesos de renovación curricular y la responsabilidad social de la UAC a través de la educación empresarial.

# **1. INTRODUCCIÓN**

El origen del término Entrepreneurship o emprendimiento surge del campo de conocimiento de las ciencias económicas y tiene como antecedente el planteamiento del emprendedor como agente del cambio económico y la innovación de Schumpeter [1]*.* Muchos académicos han seguido la línea de Schumpeter para la comprensión del emprendedor y su proceso involucrando conceptos tales como el espíritu y la educación empresarial. Las competencias básicas en lo personal, es decir, el conjunto de valores, creencias, actitudes, modos de reacción y de acción constituyen el espíritu empresarial [2]. Los fundamentos de la educación empresarial proponen que el empresario puede educarse y formarse en las competencias requeridas para la creación, puesta en marcha y administración del negocio [3].

Al estudiar el empresarismo como fenómeno se le asocia a lo que se ha denominado el proceso empresarial. Dicho proceso comprende el conjunto de acciones que se realizan para la creación de una empresa y su puesta en marcha [4]. El interés por conocer y estudiar el proceso empresarial ha sido común a múltiples autores. La mayoría de estos han formulado sus propias teorías y modelos que buscan explicar el proceso empresarial y fenómeno del empresarismo al que se le reconoce como protagonista al emprendedor. El proceso empresarial se convierte entonces en las diferentes etapas por las cuales transita el emprendedor en su camino haciendo empresa [5].

El Monitor Mundial de Emprendimiento (GEM) es el más reconocido estudio empírico a nivel mundial sobre la actividad empresarial de los países [6]. GEM define el proceso empresarial como un continuo que involucra seis etapas secuenciales y bien caracterizadas como se ilustra en la Figura 1. El proceso inicia con la aceptación socio-cultural positiva sobre el emprendimiento (expresada en porcentaje) seguida por la proporción de empresarios potenciales (con conocimientos, habilidades y deseo empresarial), empresarios intencionales (afirman crear una empresa solos o con socios en los próximos tres años), empresarios nacientes (involucrados en una empresa nueva con operaciones de 0 a 3 meses), nuevos empresarios (dueños de empresas con 3 a 42 meses de funcionamiento), y empresarios establecidos (dueños de negocios con 3.5 años de operación). El modelo también incluye los empresarios que no continúan su actividad empresarial que tenía en funcionamiento y le llama a esto la discontinuidad empresarial [7].

La Tubería Empresarial es una metodología de análisis del proceso empresarial que se construye a partir de los resultados del estudio GEM (Figura 2) presentada por primera vez en 2012 por sus autores Varela y Soler. La primera tubería construida fue con los datos de los años 2011 y 2012 del GEM Caribe que abarca los países de Barbados, Colombia, Jamaica y Trinidad Tobago [9] [10]. El uso de la Tubería Empresarial fue acogido por el equipo de GEM Colombia como una novedosa forma de analizar y presentar los hallazgos del GEM en Colombia [11]. De igual manera se incorpora el concepto de la tubería empresarial en el libro GEM Colombia: 2006-2013 publicado en mayo de 2015

[12], en el cual se hace un recuento de los hallazgos en cuestión de la actividad emprendedora colombiana en los ocho años consecutivos que lleva participando este país en el estudio GEM y a partir de la tubería se generan recomendaciones de política pública para el apoyo del emprendimiento en el País [13].

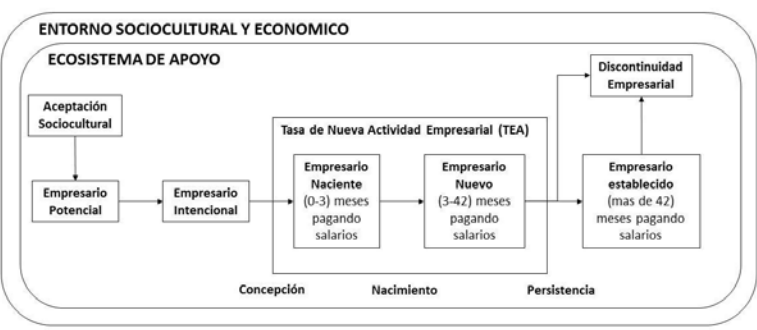

**Figura 1.** Proceso Empresarial según el modelo GEM. Adaptado de[l Reporte GEM Colombia 2018-2019 \[](https://www.gemconsortium.org/report/50395)8]

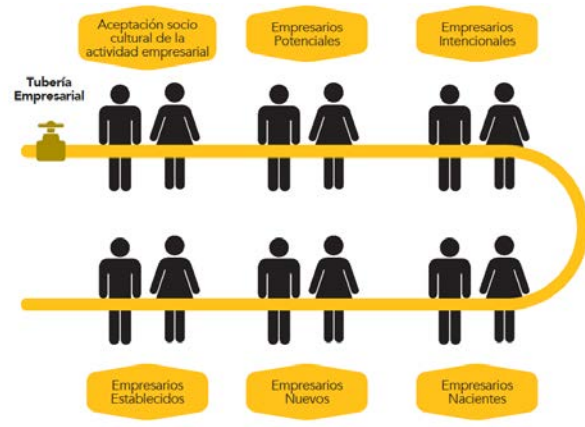

**Figura 2.** Tubería Empresarial [9, 10]

Para construir la tubería empresarial se interpretan las seis etapas del proceso empresarial del GEM como puntos de medición de esta y se grafican de forma secuencial [14]. Varela y Soler interpretan la proporción de emprendedores y empresarios como el *caudal* de un fluido que corre a lo largo de una *tubería* la cual simula el proceso empresarial [15]. Una de las herramientas de datos primarios del GEM es la Encuesta a la Población Adulta (APS). La medición del porcentaje de cada etapa del proceso dentro del Modelo GEM que corresponde a un punto de la tubería proviene de un grupo de preguntas de la APS. En la Tabla 1 adaptada de [14] se relacionan las preguntas de la encuesta que dan origen a la medición efectuada en cada punto de la tubería, así como las variables y forma de cálculo utilizadas para determinar el valor representado por cada uno de los seis puntos.

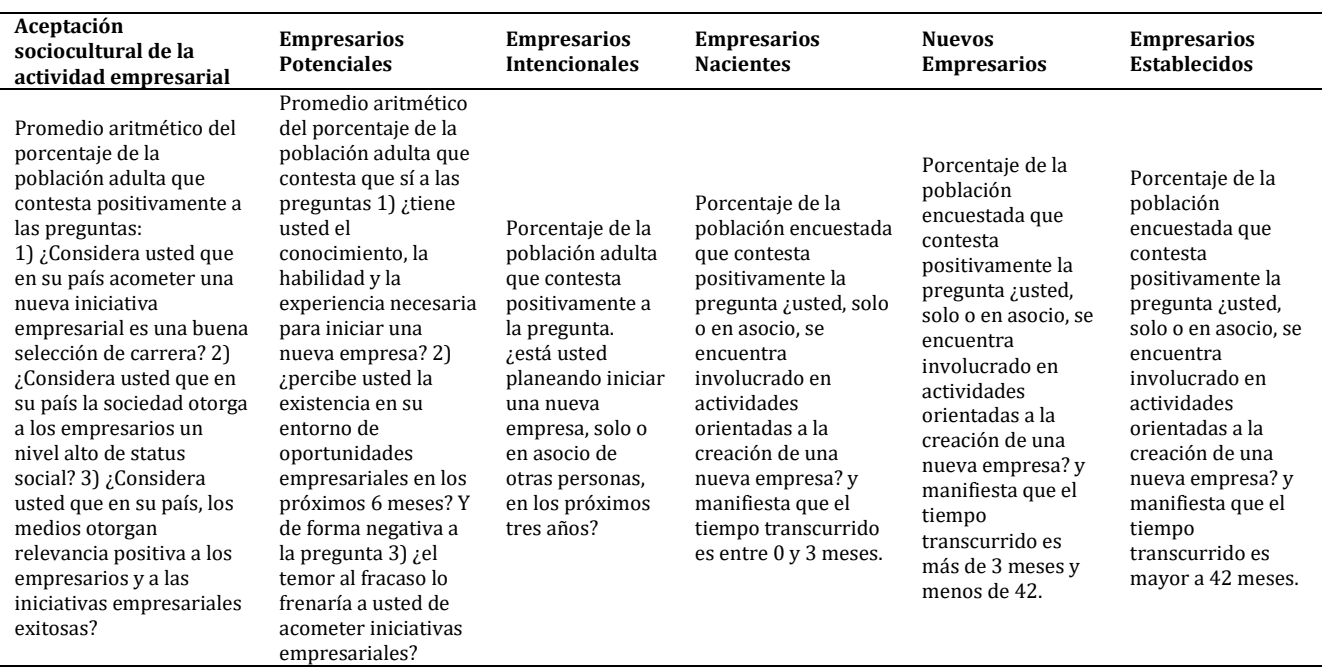

**Tabla 1.** Puntos de la Tubería y preguntas de la Encuesta APS

### **2. MÉTODO**

El presente estudio fue realizado en la Universidad Autónoma del Caribe tomando como fuente de información a los estudiantes, utilizando como principal herramienta de recopilación de datos una encuesta que incluyó las mismas preguntas que se utilizan en la APS. De esta forma se aplicó la misma metodología de medición para clasificar al emprendedor universitario según las etapas del proceso emprendedor descritas por el GEM. Adicionalmente la encuesta recopila información sociodemográfica para la caracterización como la edad, el sexo, estrato, carrera que cursa y semestre.

### **2.1 Muestra**

Se encuestaron 105 estudiantes de la Facultad de Ingeniería de la Universidad Autónoma del Caribe los cuales participaron de forma voluntaria en el estudio. Siendo la población estudiantil para el periodo 2019 de 7823 estudiantes de pregrado, la muestra corresponde a un nivel de confianza del 90% con un margen de error del 8%. La fórmula utilizada para calcular la muestra es muestra en la ecuación (1).

$$
n = \frac{K^2pqN}{E^2(N-1)+K^2pq}
$$
 (1)

### **2.2 Instrumento**

El cuestionario aplicado tiene un total de 22 preguntas, fue creado en la herramienta de formularios en línea de Google y está disponible en el enlace https://forms.gle/W7y8V8xDmTZCtLV19. Las primeras ocho son las de caracterización. Las preguntas 9, 10 y 11 corresponden a las preguntas para la valoración socio cultural de la actividad empresarial. Las preguntas 12, 13 y 14 son las que se utilizan para identificar a los empresarios potenciales. La pregunta 15 se utiliza como un filtro para identificar a los estudiantes emprendedores y no emprendedores. A partir de esta pregunta se redirigen los emprendedores para identificar el tiempo de operación de sus negocios y poderles clasificar como empresarios intencionales, nacientes, nuevos o establecidos.

### **3. RESULTADOS Y ANÁLISIS**

A partir de la información obtenida mediante la encuesta se presentan y analizan los resultados obtenidos en cada fase del proceso empresarial del modelo GEM. En cada etapa se caracteriza el tipo de emprendedor o empresario según las variables sociodemográficas: edad, el sexo, estrato, carrera que cursa y semestre.

# **3.1 Aceptación Sociocultural**

Como se mencionó en la introducción, la aceptación sociocultural se establece a partir de tres preguntas (Tabla 1) y se considera que hay aceptación en quienes responden SÍ en las tres preguntas. La Figura 3 ilustra el porcentaje de la población estudiantil de la muestra que tiene una aceptación positiva del emprendimiento y el complemento que no la posee. Solo el 35% de los estudiantes encuestados tienen una aceptación positiva.

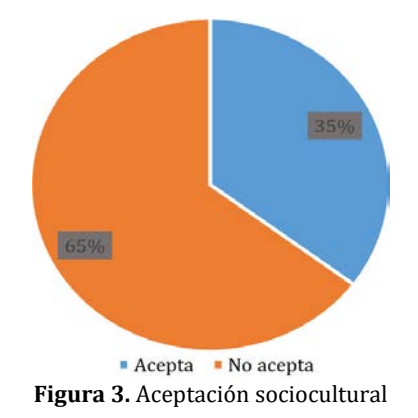

### **3.1.1 Sexo**

La población de estudiantes encuestados se divide en 60 hombres y 45 mujeres, el número de hombres y mujeres que contestaron positivamente las preguntas que miden la aceptación sociocultural se muestran en la Tabla 2. El 33% de los hombres y el 38% de las mujeres manifiestan una aceptación socio-cultural positiva. Teniendo en cuenta el sexo se puede afirmar que hay un comportamiento bastante similar de la aceptación del emprendimiento por parte de hombres y mujeres, aunque el porcentaje de mujeres que lo ven con buenos ojos es ligeramente mayor podemos decir que el sexo no es un determinante crucial en cuanto a la percepción que se tiene del emprendimiento universitario.

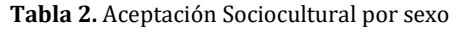

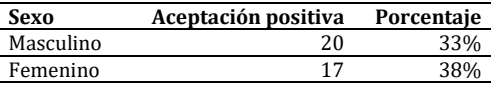

#### **3.1.2 Estrato**

El análisis por estrato mostró que dentro de la población encuestada no se hallaban estudiantes de estrato 5 como poder verse en la Tabla 3. Las siguientes conclusiones se obtienen del análisis de los estratos encontrados:

- El 47% de los estudiantes estrato 1 manifiesta aceptación por el emprendimiento, mientras que el 53% no.
- El 35% de los estudiantes estrato 2 manifiesta aceptación por el emprendimiento, mientras que el 65% no.
- El 36% de los estudiantes estrato 3 manifiesta aceptación por el emprendimiento, mientras que el 64% no.
- El 29% de los estudiantes estrato 4 manifiesta aceptación por el emprendimiento, mientras que el 72% no.
- El 33% de los estudiantes estrato 6 manifiesta aceptación por el emprendimiento, mientras que el 67% no.

El comportamiento de la aceptación del emprendimiento al clasificarlo por estratos muestra una tendencia, el estrato más bajo tiene la mayor aceptación y a media de que el estrato aumenta la aceptación disminuye, esto va relacionado a las condiciones sociales y económicas ligadas al estrato, los estudiantes de menor estrato buscan más oportunidades para mejorar sus situaciones económicas por lo que ven el emprendimiento como una buena opción, sin embargo, a medida que el estrato aumenta y con ello, las condiciones económicas/sociales, la necesidad de buscar opciones para mejorar la situación social/económica es menor, por lo que se mira el emprendimiento como una alternativa menor. Los valores nominales y porcentuales de cada estrato se muestran en la Tabla 3, presente a continuación para el grupo que tiene una aceptación positiva del emprendimiento.

**Tabla 3.** Aceptación Sociocultural por Estrato

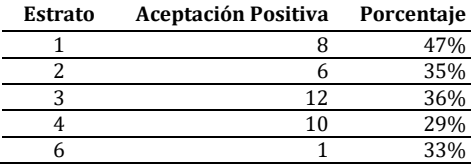

### **3.1.3 Edad**

Con la variable edad se debe tener en cuenta que para esta categoría la edad se manejó por rangos y que esta variable es característica de la población en el sentido que la población de estudio se maneja entre los grupos más jóvenes por edad. El 33% de los estudiantes entre 15 y 20 años manifiesta aceptación por el emprendimiento, mientras que el 67% no. El 33% de los estudiantes entre 21 y 25 años manifiesta aceptación por el emprendimiento, mientras que el 67% no. El 60% de los estudiantes mayores a 25 años manifiesta aceptación por el emprendimiento, mientras que el 40% no. Los valores nominales y porcentuales de cada rango de edad se muestran en la Tabla 4, para el grupo que tiene una aceptación positiva del emprendimiento.

| Edad (años) | <b>Aceptación Positiva</b> | No acepta |
|-------------|----------------------------|-----------|
| $15 - 20$   |                            |           |
| 21-25       |                            |           |
| -25         |                            |           |

**Tabla 4.** Aceptación Sociocultural por Edad

En la edad se puede observar que en el rango de 15 a 25 años presentan el mismo comportamiento, un tercio de los encuestados acepta socioculturalmente el emprendimiento mientras el resto no, sin embargo, en la población de estudiantes mayores a 25 años encontramos que más de la mitad lo aceptan, este incremento significativo puede verse relacionado a que con el aumento de la edad aumenta la perspectiva y visualización de los estudiantes.

#### **3.1.4 Programa de estudio**

La muestra de estudiantes encuestada pertenece a la Facultad de Ingeniería, dicha Facultad de la UAC comprende los programas de Ingeniería Industrial, Ingeniería Electrónica y Telecomunicaciones, Ingeniería de Sistemas e Ingeniería Mecatrónica (Tabla 5). El 36% de los estudiantes de ingeniería Industrial manifiesta aceptación por el emprendimiento, mientras que el 64% no. El 100% de los estudiantes de ingeniería Electrónica manifiesta que no acepta el emprendimiento. El 33% de los estudiantes de ingeniería de Sistemas manifiesta aceptación por el emprendimiento, mientras que el 67% no. Los estudiantes de Ingeniería Industrial e Ingeniería de Sistemas muestran un comportamiento similar en cuanto a la aceptación, un tercio de su población ve con buenos ojos el emprendimiento en Colombia, mientras el resto no, adicional a esto debemos destacar que dentro de los estudiantes de ingeniería Electrónica la aceptación es del 0%.

**Tabla 5.** Aceptación Sociocultural por Programa de Estudio

| Carrera                                     | <b>Aceptación Positiva</b> | Porcentaje |
|---------------------------------------------|----------------------------|------------|
| Ingeniería Industrial                       | 35                         | 36%        |
| Ingeniería Electrónica y Telecomunicaciones |                            | 64%        |
| Ingeniería de Sistemas                      |                            | 33%        |

### **3.1.5 Semestre cursado**

La Tabla 6 presenta los valores nominales y porcentuales de los semestres cursados por los estudiantes encuestados que tienen una aceptación positiva del emprendimiento. Esos semestres van del 4to al 9no. El 100% de los estudiantes de tercer semestre manifiesta aceptación por el emprendimiento. El 66% de los estudiantes de cuarto semestre manifiesta aceptación por el emprendimiento. El 35% de los estudiantes de quinto semestre manifiesta aceptación por el emprendimiento. El 33% de los estudiantes de sexto semestre manifiesta aceptación por el emprendimiento. El 33% de los estudiantes de séptimo semestre manifiesta aceptación por el emprendimiento. El 17% de los estudiantes de octavo semestre manifiesta aceptación por el emprendimiento.

El 100% de los estudiantes de noveno semestre manifiesta aceptación por el emprendimiento. La aceptación relacionada al semestre muestra una clara tendencia a disminuir la aceptación a medida que aumenta el semestre, desde tercer semestre que parte con un 100% de aceptación hasta octavo semestre que solo posee un 17%, la única excepción a esta tendencia es noveno semestre que muestra un 100% de aceptación

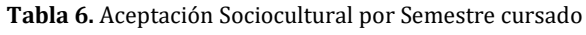

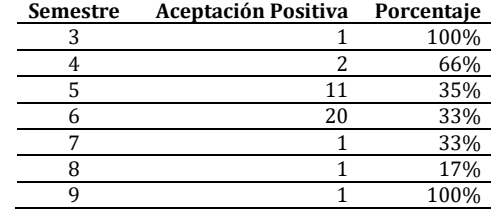

### **3.2 Emprendedores potenciales**

De los encuestados el 23% clasifican como emprendedores potenciales como se presenta en la Figura 4. En el 77% restante corresponde a quienes no clasifican en ninguna etapa del proceso emprendedor, o a quienes se encuentran en una etapa más avanzada del proceso. La clasificación de estos emprendedores va de la mano con la perspectiva futura que tiene el estudiante de emprender una actividad a mediano plazo. La materialización de esa decisión se soporta en el conocimiento, la habilidad y la experiencia necesaria que el individuo considera que ya posee para iniciar una nueva empresa y la existencia en su entorno de oportunidades empresariales en los próximos 6 meses.

A su vez, el empresario potencial considera que temor al fracaso no le frenaría a la hora de emprender una iniciativa empresarial.

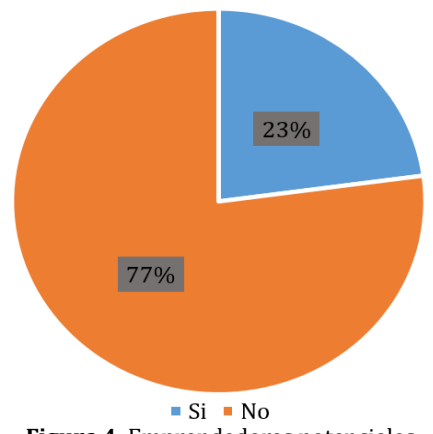

**Figura 4.** Emprendedores potenciales

# **3.2.1 Sexo**

En la Tabla 7 se observa que del 23% de los estudiantes que se clasifican como emprendedores potenciales, se obtiene que el 71% son hombres y el 29% son mujeres. Se puede observar además que dentro de los emprendedores potenciales, hay una clara diferencia entre los porcentajes de hombres y mujeres, donde los hombres forman la mayor parte de estos emprendedores, siendo más del doble de la cantidad de mujeres.

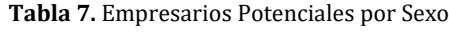

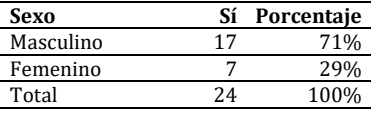

### **3.2.2 Estrato**

Como se puede observar en la Tabla 8, del 23% de los estudiantes considerados emprendedores potenciales, el 13% son estrato 1, el 21% son estrato 2, el 29% son estrato 3, el 29% son estrato 4 y el 8% son estrato 6. Dentro de la categoría de emprendedores potenciales, los estratos 1 y 6 son los que tienen la menor participación, en cambio la mayor participación se concentra en los estratos 2, 3 y 4.

**Tabla 8.** Empresarios Potenciales por Estrato

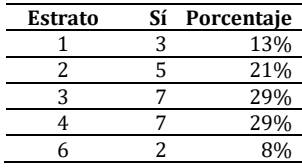

#### **3.2.3 Edad**

Del 23% de los estudiantes clasificados como emprendedores potenciales, el 63% tienen entre 15 y 20 años, el 29% tienen entre 21 y 25 años y el 8% son mayores de 25 años (Tabla 9). Se observa que en los emprendedores potenciales a mayor rango de edad, menor es la participación en esta categoría, siendo que los que tienen entre 15 y 20 años forman más de la mitad de los emprendedores potenciales, seguido de los que tienen entre 21 y 25 años, y por último y quienes conforman el menor porcentaje, los mayores de 25 años.

**Tabla 9.** Empresarios Potenciales por Edad

| Edad      | Sí | Porcentaje |
|-----------|----|------------|
| $15 - 20$ | 15 | 63%        |
| 21-25     |    | 29%        |
| >25       |    |            |

#### **3.2.4 Programa de estudio**

Se puede observar que casi la totalidad de los emprendedores potenciales hacen parte de la carrera de ingeniería industrial(96%) mientras que solo una mínima proporción son estudiantes de ingeniería de sistemas. Adicionalmente se halla que hay una participación nula por parte de los estudiantes de Ingeniería Electrónica en este grupo de emprendedores como se puede ver en la Tabla 10.

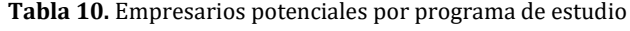

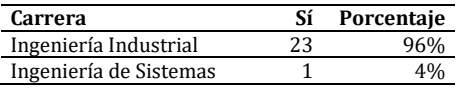

#### **3.2.5 Semestre cursado**

La subdivisión por semestre muestra que el grueso de los emprendedores potenciales hace parte de quinto y sexto semestre, los demás estudiantes forman parte de cuarto u octavo, pero su participación es mínima (Tabla 11).

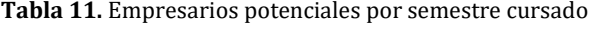

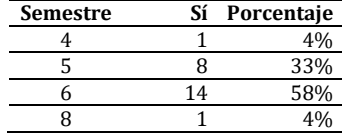

#### **3.3 Emprendedores y no-emprendedores**

Teniendo en cuenta el modelo GEM se clasificaron a los estudiantes en emprendedores y no emprendedores. Quienes no tienen empresa ni negocio, ni están planificando emprender algo así en un tiempo cercano o futuro conforman el último grupo y no son de interés para la tubería empresarial (Figura 5). Los emprendedores se clasifican según el modelo GEM:
- *Emprendedor intencional*: Quienes en los próximos 3 años o menos se ven iniciando una empresa o negocio, solo o en asocio con alguien.
- *Emprendedor naciente*: Quienes están involucrados en la creación de una nueva empresa o negocio que tiene entre 0 y 3 meses de iniciado.
- *Empresario nuevo*: Quienes están involucrados en la creación de una nueva empresa o negocio que tiene entre 3 y 42 meses de iniciado.
- *Empresario Establecido*: Quienes son sueños de empresas o negocios que tienen más de 42 meses de operación.

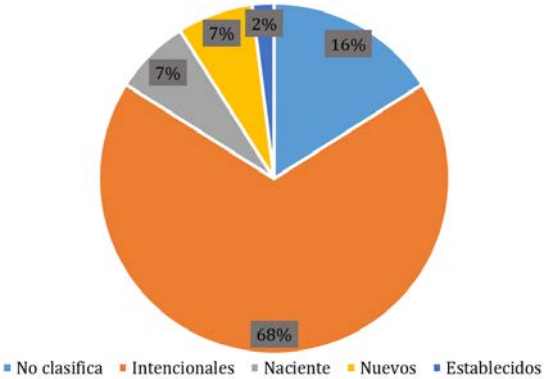

**Figura 5.** Resultados de los emprendedores y empresarios

Al clasificar a los estudiantes entre las categorías de emprendedores, empresarios y quienes no aplican a ninguna encontramos que el 68% de los encuestados son emprendedores intencionales, el 7 % son empresarios nacientes, otro 7% son empresarios nuevos, el 2% son emprendedores establecidos y el 16% no aplica a ninguna de ellas.

Se observa que la categoría con mayor población es de los emprendedores intencionales (68%), esto nos permite determinar que más de la mitad de los estudiantes aun cuando no están emprendiendo, se ven en el futuro como emprendedores o empresarios, los empresarios nacientes y nuevos con 7% representan un menor pero importante resultado, pues son estudiantes que ya iniciaron su emprendimiento, tenemos los empresarios establecidos, el cual se esperaba que fuese el menor valor, pues es la etapa más difícil de alcanzar en el proceso empresarial, por ultimo tenemos a quienes no hacen parte de ninguna clasificación quienes representan un 16%, estos nos sirven para determinar quienes no tienen interés en el emprendimiento.

#### **3.3.1 Sexo**

Dentro de la clasificación de emprendedores y empresarios con respecto al sexo (Tabla 12) los hombres son mayoría como emprendedores intencionales, un muy pequeño número está clasificado como empresario nuevo y el resto no es parte de ninguna categoría. En el caso de las mujeres se encuentra la mayor proporción en la etapa de emprendedores intencionales, y va disminuyendo a medida que se avanza en emprendedores nacientes, empresarios nuevos y empresarios establecidos.

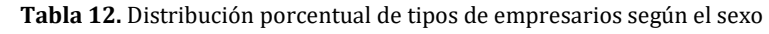

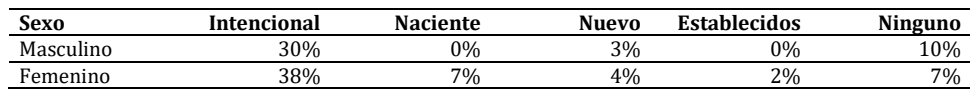

#### **3.3.2 Estrato**

Se puede observar a partir de la Tabla 13 que la distribución según estrato tiene similitudes entre el estrato 1 y 2, y entre el estrato 3 y 4, adicional a esto podemos observar que los emprendedores y empresarios se concentran principalmente en los estratos 3 y 4, y tienen participación en casi todas las etapas del proceso, en cambio en los estratos 1 y 2, solo hacen parte de emprendedores intencionales y nacientes, y por último el estrato 6 que tiene una participación mínima, con presencia en los emprendedores intencionales y los empresarios nuevos.

**Tabla 13.** Distribución porcentual de tipos de empresarios según estrato

| <b>Estrato</b> | Intencional | <b>Naciente</b> | <b>Nuevo</b> | <b>Establecidos</b> | <b>Ninguno</b> |
|----------------|-------------|-----------------|--------------|---------------------|----------------|
|                | 13%         | $1\%$           | $0\%$        | $0\%$               | 2%             |
|                | 11%         | 2%              | $0\%$        | $0\%$               | 3%             |
|                | 21%         | $1\%$           | 3%           | 2%                  | 5%             |
|                | 22%         | 3%              | 2%           | $0\%$               | $7\%$          |
|                | 1%          | 0%              | 2%           | $0\%$               | 0%             |

#### **3.3.3 Edad**

La distribución por edad que se muestra en la Tabla 14 permite identificar que casi la mitad de los estudiantes emprendedores intencionales hacen parte del rango de edad 15 a 20 años, también tienen el mayor porcentaje de emprendedores nuevos, los estudiantes entre 21 y 25 años tienen una participación menor pero presente en todas las etapas, y los mayores de 25 años tienen una participación mínima, haciendo parte únicamente de los emprendedores intencionales y los empresarios establecidos.

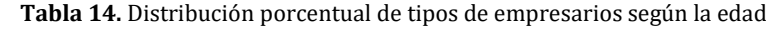

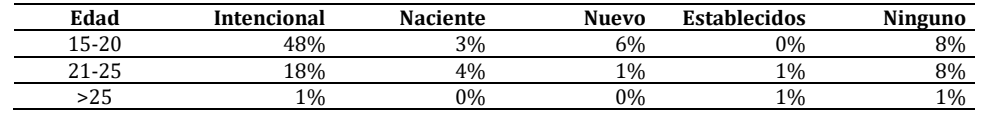

#### **3.3.4 Programa de estudio**

En la Tabla 15 se observa que el 80% de los estudiantes son de ingeniería industrial, los que demuestra que tienen la mayor participación con una notable diferencia, los estudiantes de ingeniería de sistema y los de ingeniería electrónica hacen parte de los intencionales, con participación mínima.

**Tabla 15.** Distribución porcentual de tipos de empresarios según la carrera

| Carrera                                        | <b>Intencional</b> | <b>Naciente</b> | Nuevo | <b>Establecidos</b> | <b>Ninguno</b> |
|------------------------------------------------|--------------------|-----------------|-------|---------------------|----------------|
| Ingeniería Industrial                          | 65%                | 7%              | 7%    | 2%                  | 12%            |
| Ingeniería Electrónica y<br>Telecomunicaciones | 1%                 | 0%              | 0%    | 0%                  | $1\%$          |
| Ingeniería de Sistemas                         | 3%                 | 0%              | 0%    | 0%                  | 3%             |

#### **3.3.5 Semestre cursado**

De la Tabla 16 se puede observar que hay una notable participación por parte de los estudiantes de semestres intermedios (quinto y sexto semestre), más del 70% de los estudiantes que forman parte de alguna clasificación hace parte de alguno de estos dos semestres, el resto de los semestres tienen una participación bastante menor y casi su totalidad hace parte de emprendedores intencionales.

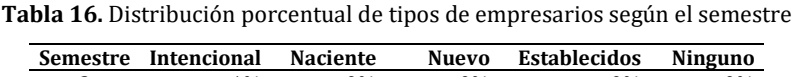

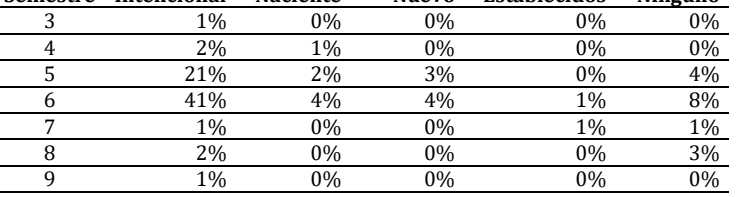

#### **3.4 Tubería empresarial**

Al organizar todos los datos podemos diseñar nuestra tubería empresarial (Figura 6), en la que se observa la distribución de los empresarios según su clasificación, idealmente la tubería inicia con su mayor valor en la aceptación social, y termina con su menor valor en los empresarios establecidos.

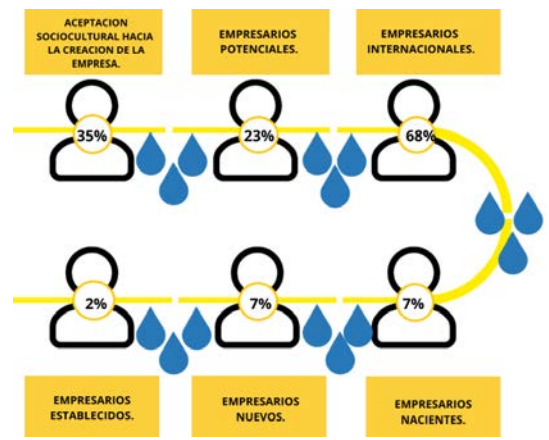

**Figura 6.** Tubería empresarial Universitaria 2019-UAC

Este comportamiento lo vemos reflejado en nuestra tubería aplicada a los estudiantes de la universidad autónoma del caribe, con la excepción de los empresarios intencionales quienes tienen un comportamiento *atípico*, sin embargo, razonable, pues, aunque haya estudiantes que no acepten totalmente el emprendimiento (Aceptación socio-cultural) o que no se consideren con la capacidad de emprender actualmente (Empresarios potenciales), pueden proyectarse para emprender a mediano plazo. Se debe tener en cuenta que sobre todo en las tres primeras categorías, que hay la variación de los datos va estrechamente ligada con las condiciones socioculturales que envuelven a cada estudiante.

# **4. CONCLUSIONES**

La aceptación sociocultural del emprendimiento como alternativa en Colombia por parte de los estudiantes de la universidad autónoma del Caribe muestra que la percepción al respecto no es tan positiva, solamente un tercio de los encuestados lo consideran de manera positiva.

El bajo porcentaje de estudiantes que hace parte de los emprendedores potenciales muestra que gran parte de los estudiantes no se sienten capacitados para inician un emprendimiento, ya sea por una formación al respecto o porque el temor a fracasar les impide considerarlo como una oportunidad real.

La distribución de los estudiantes que hacen parte de alguna de las etapas del proceso emprendedor muestra que hay claros factores con incidencia en la decisión de comenzar o hacer parte de un emprendimiento:

- Los hombres tienen un porcentaje considerable de participación como emprendedores intencionales, sin embargo, las mujeres tienen mayor tendencia a iniciar el emprendimiento y por ende ser parte de los emprendedores nuevos, empresarios nacientes y empresarios establecidos.
- Los estudiantes de estratos 3 y 4 tienen mayor tendencia a iniciar un emprendimiento, seguidos de los estudiantes de estratos 1 y 2, estos estratos muestran comportamientos similares entre, sin embargo, el estrato 6 muestra una tendencia muy baja hacia el emprendimiento
- Los estudiantes en el rango de edad de 15 a 20 años tienen mayor participación desde emprendedores intencionales hasta empresarios nuevos, a medida que aumenta esta participación disminuye, siendo los mayores de 25 años los que menos tendencia tienen a ser parte de un proceso emprendedor.
- Los estudiantes de ingeniería industrial tienen la mayor participación de procesos emprendedores, con una notable diferencia con respecto a ingeniería de sistemas e ingeniería electrónica.
- La mayor participación con respecto al semestre viene dada por lo estudiantes de quinto y semestre, semestre inferiores o superiores a estos tienen una participación mínima (similar entre sí), por lo que el enfoque del emprendimiento se encuentra en estos semestres intermedios.

## **REFERENCIAS**

- [1] Schumpeter, J. (1934). The Theory of Economic Development: An Inquiry into Profits, Capital, credit, interest and the business cycle. Harvard University Press.
- [2] Varela, R., Bedoya, A. y Olga, L. (2006). Modelo conceptual de desarrollo empresarial basado en competencias. Estudios Gerenciales, 22(100), 21-47.
- [3] Varela, R. (2015). Innovación Empresarial: Arte y Ciencia en la creación de empresas. Pearson.
- [4] Bygrave, W. (2003). The Entrepreneurial Process. The Portable MBA in Entrepreneurship. McGraw-Hill.
- [5] Vos, A. (2013). Creación, crecimiento y expansión internacional de las nuevas empresas: Influencia del emprendedor y del equipo de emprendedores. Disertación Doctoral. Universidad Carlos III.
- 
- [6] Global Entrepreneurship Consortium GEM. (2019). Global Report. GEM. [7] Martínez, S. et al. (2017). La discontinuidad en la tubería empresarial colombiana a partir de las variables del modelo GEM. En Congreso Latinoamericano del Espíritu Empresarial, Panamá, Panamá.
- [8] GEM Colombia. (2020). [Reporte GEM Colombia 2018-2019.](https://www.gemconsortium.org/report/50395) Recuperado: https://www.gemconsortium.org/ report/estudio-de-la-actividad-emprendedora-en-colombia-basado-en-gem-colombia-2018-2019.
- [9] Varela, R. y Soler, J. (2012). La Tuberia Empresarial Aplicada a algunos paises del Caribe. En XXIII Congreso Latinoamericano del Espiritu Empresarial. Cali, Colombia.
- [10] Varela, R. y Soler, J. (2013). La Tuberia Empresarial aplicada a algunos paises del Caribe. En International Council for Small Business. San Juan,Puerto Rico.
- [11] Varela, R. y Moreno, J. (2015). Dinámica Empresarial Colombiana 2006-2013 usando el concepto de tubería empresarial. En XXIV Congreso Latinoamericano del Espiritu Empresarial. Cali, Colombia.
- [12] Varela, R. Moreno, J. y Bedoya, M. (2015). GEM Colombia 2006-2013. Universidad Icesi.
- [13] Varela, R. y Stevenson L. (2015). Reto para la Política Empresarial Colombiana: Mejorar la permanencia de los Empresarios en la Tubería Empresarial. GEM Caribbean Colombia.
- [14] Santiago, V. y Márquez, P. (2017). La Tubería Empresarial: Una nueva herramienta de análisis del proceso de creación de empresas. Revista Espacios, 38(57), 4-12.
- [15] Santiago, V. et al. (2017). Perfil de los empresarios colombianos a partir de los datos del Global Entrepreneurship Monitor. Fórum Empresarial, 22(1), 1-21.

Propuesta metodológica para el diagnóstico de la seguridad y salud en el trabajo en laboratorios de docencia universitaria

# Paula Camila Vanegas Ipia John Edward Ordoñez Ñañez Carlos William Sánchez Fundación Universitaria Católica Lumen Gentium Colombia

La Fundación Universitaria Católica Lumen Gentium cuenta con diferentes dispositivos y/o herramientas de apoyo en los laboratorios de prácticas e investigación de la facultad de ciencias básicas e ingeniería. Algunos han sido adquiridos por la institución, mientras que otros fueron desarrollados por los semilleros y grupos de investigación de la facultad, con el propósito de facilitar el aprendizaje, potencializar los conocimientos y habilidades adquiridas en las aulas de clase. Por ejemplo, el brazo robótico RACSu, fue elaborado por el semillero de investigación Métodos Físicos Aplicados a la Industria MeFAI, de la Facultad de Ciencias Básicas e Ingeniería, el cual está en proceso de implementación en el laboratorio Integral de Ingeniería Industrial (Lab3i) del programa ingeniería industrial. Así mismo, recientemente fue inaugurado el laboratorio de Desarrollo de Software del programa ingeniería de sistemas. Por lo tanto, estos laboratorios están en proceso de mejora continua y deben adecuarse para albergar a sus estudiantes, docentes y laboratoristas de forma segura, siendo necesario establecer espacios sanos de convivencia y trabajo. Adicionalmente, debido a que estos espacios son lugares de labor docente, deben cumplir con aspectos estipulados en las leyes que protegen la salud e integridad de los trabajadores y/o estudiantes. En ese sentido, el diagnóstico del estado actual de la Seguridad y Salud en el Trabajo SST, deberá estar especialmente interesado en mejorar la eficiencia de los procesos a desarrollar actuando de acuerdo con el contexto y la realidad de los espacios analizados, ya que permite identificar y tomar decisiones frente a los aspectos que se deben tener en cuenta al momento de construir el plan anual de trabajo. Por lo tanto, en este trabajo se propone una metodología para abordar el proceso diagnóstico de la SST de los laboratorios de docencia, conformada por cinco (5) fases, iniciando por identificación de la ubicación del espacio a analizar que permite tener una perspectiva de los laboratorios y hacer sugerencias con relación a la distribución de planta; el levantamiento de inventario de materiales, proporciona conocimiento de las herramientas y/o dispositivos que pueden generar riesgos a los usuarios; la percepción de la SST de los usuarios, genera posibles soluciones de acuerdo al nivel de conocimiento de los mismos, logrando establecer posibles capacitaciones y actividades para mejorar este aspecto; una lista de chequeo, permite identificar en qué elementos está cumpliendo el laboratorio y en cuales estarán focalizadas las actividades de mejora; por último, la identificación de peligros y valoración de los riesgos, dado que es el elemento principal para la elaboración del plan de acción frente a los hallazgos. A partir del desarrollo de esta metodología, se obtuvo la caracterización de los espacios evaluados y el fundamento para la elaboración del plan anual de trabajo que se enfoca en mejorar la eficacia del sistema de seguridad y salud en el trabajo de los lugares analizados.

## **1. INTRODUCCIÓN**

La Fundación Universitaria Católica Lumen Gentium es una institución con enfoque humanista, comprometida en formar personas íntegras, basada en valores cristianos que reafirman su dignidad humana en la relación con Dios, consigo mismo, con los demás y con el medio ambiente, a través de la generación y difusión del conocimiento, para contribuir al desarrollo de la sociedad.

Adicionalmente, continúa firme con el propósito de ofrecer educación superior de calidad a bajo costo, lo cual favorece y posibilita su acceso a la población de escasos recursos.

UNICATÓLICA está conformada por tres sedes y cuatro centros de formación, donde la sede principal está ubicada en la ciudad de Cali en la Cra. 122 12-459 Pance. Esta institución abrió sus puertas con la Facultad de Educación y Derechos Humanos en 1996, seguidamente, en el segundo semestre del 2005 se creó la Facultad de Ingeniería, hoy Facultad de Ciencias Básicas e Ingeniería.

La cual cuenta con el Laboratorio Integral de Ingeniería Industria (Lab3i) del programa Ingeniería Industria, el Laboratorio de Desarrollo de Software del programa de Ingeniería de Sistemas, el Laboratorio de Electrónica y el Laboratorio de Física – Química, con los cuales pretende facilitar el aprendizaje, la experimentación y fortalecer los conocimientos de sus estudiantes, complementándose con el transcurso del tiempo dado que se encuentran en un proceso de mejora continua.

Por esta razón, la facultad con el objetivo de mejorar el ambiente de estos espacios desarrolló un estudio de Seguridad y Salud en el Trabajo (SST), en cual se plantea una metodología para diagnosticar el estado de la SST en los laboratorios de docencia. Para esto se seleccionó el Lab3i ubicado en la sede Pance y el Laboratorio de Desarrollo de Software ubicado en la sede Meléndez, dichas sedes se pueden observar en la Figura 1, debido a que estos espacios entraron en funcionamiento hace poco tiempo, por lo que se hace necesario adecuarlos para brindar espacios seguros y velar por la integridad de cada uno de sus usuarios (estudiantes, docentes y laboratoristas) [1]. Adicionalmente, según la reglamentación colombiana del Ministerio del Trabajo, en el decreto 1072 del 2015 se establece que todo lugar de trabajo debe contar con un sistema de gestión de seguridad y salud en el trabajo SG-SST [2]. También, la resolución 0312 del 2019, especifica los requisitos mínimos del SG-SST de acuerdo con el tamaño y tipo de riesgo que presenta la organización, lo que facilita a las empresas cumplir con la normatividad vigente.

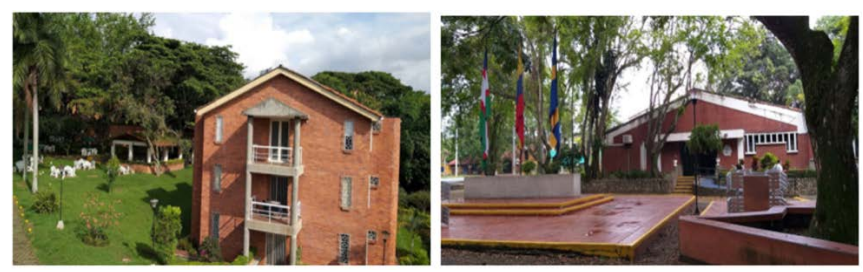

**Figura 1.** Sede Pance y Meléndez de la Fundación Universitaria Católica Lumen Gentium

#### **2. MÉTODO**

Este estudio fue de tipo cuali-cuantitativo dado que fue necesario analizar algunos aspectos desde la observación y otros desde el ámbito numérico. Así mismo, se empleó una metodología por fases, que permitió dividir cada una de las actividades necesarias, logrando generar una metodología de diagnóstico que permite identificar el estado actual de un laboratorio de docencia en el aspecto de SST. Para el desarrollo de la metodología de diagnóstico fue necesario tener presente diferentes conceptos que permiten comprender la finalidad y objetivo de esta.

# **2.1 El trabajo**

El desarrollo de prácticas de laboratorio es considerado como la ejecución de trabajo, dado que el trabajo se puede definir como toda actividad social organizada que, a través de la combinación de diversos recursos, permiten conseguir unos objetivos y satisfacer una necesidad [3].

# **2.2 Seguridad y Salud en el Trabajo SST**

La seguridad y salud en el trabajo SST estudia los diferentes tipos de factores de riesgos a los que están expuestos los trabajadores y con ayuda de la Seguridad industrial, analiza los actos y condiciones inseguras para evitar incidentes y accidentes laborales [4]. La prevención de accidentes y enfermedades laborales es uno de los objetivos de la SST, con el propósito de alcanzar dicho objetivo se realiza un análisis del trabajo que se desempeña teniendo en cuenta los aspectos de prevención enfocados en el diseño de ingeniería y la ergonomía, la cual estudia los puestos de trabajo como objeto de estudio, teniendo en cuenta las capacidades y limitaciones del trabajador [5]. Adicionalmente, la Higiene, estudia los agentes capaces de modificar el entorno laboral (físicos, químicos y biológicos) y principalmente enfermedades de trabajo.

## **2.3 Decreto 1072 del 2015**

En el decreto 1072 del 2015 se establece que toda organización que cuente con al menos un trabajador debe implementar el SG-SST, aclarando que la base principal del sistema es el diagnóstico que permite analizar el estado actual de la organización, logrando detectar los riesgos presentes de acuerdo con el contexto organizacional, pues cada empresa es una entidad totalmente diferente y esto dependerá de la actividad económica que desempeñe, el número de trabajadores y su clasificación del riesgo [2].

## **2.4 Resolución 0312 del 2019**

El Ministerio del Trabajo a través de la resolución 0312 del 2019 estableció los requisitos mínimos que debe tener el SG-SST de acuerdo con la actividad económica, número de trabajadores y a la clasificación del nivel de riesgo al que pertenece la compañía, lo que facilita el cumplimiento de la norma a las pequeñas y medianas empresas PYMES [6].

## **2.5 Cumplimiento de la norma**

En la actualidad, existen diversas guías técnicas que brindan instructivos para dar cumplimiento a la normatividad presente, en el caso de la SST, la Guía Técnica Colombiana GTC 45 facilita herramientas para la identificación de los peligros, valoración de los riesgos y una matriz para la documentación de estos [7].

## **2.6 Seguridad basada en comportamientos**

La prevención está enfocada en el valor que cada persona asigna a la seguridad. Por lo cual, es considerada un valor personal, en la que intervienen las condiciones: 1) debe poder trabajar seguro, 2) debe saber trabajar seguro, y 3) debe querer trabajar seguro; donde el primer ítem es un factor técnico, mientras que el segundo y tercer ítem son factores humanos, por lo que cada una de estas son necesarias y ninguna de ellas es una condición suficiente. Adicionalmente, el primer ítem va dirigido a las condiciones de trabajo, los elementos que dispone y la forma de ejecutarlo, es aquí donde es fundamental la ingeniería de la seguridad, la higiene y la ergonomía. El segundo, hace referencia al conocimiento que se tiene de la actividad a ejecutar y a los riesgos a los que se está expuesto y el tercero, se refiere a la disposición o motivación que tiene cada ser humano para cuidarse y sentirse bien consigo mismo y con los demás, tal como se evidencia en la Figura 2 [8].

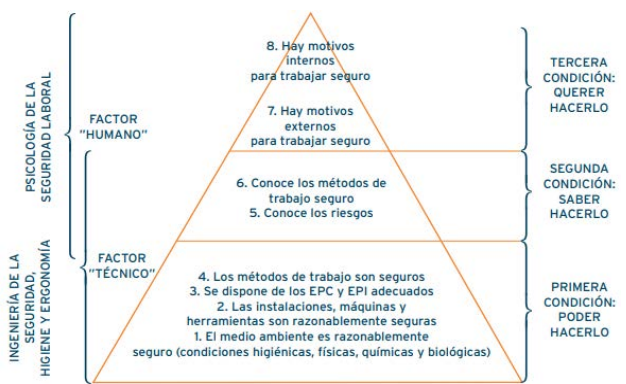

**Figura 2.** Condiciones para desarrollar comportamientos seguros. Obtenida de la Seguridad Basada en el Comportamiento [8]

## **2.7 Jerarquía de necesidades**

La teoría de la motivación desarrollada por Maslow, manifiesta que las necesidades son los principales motivadores del comportamiento del ser humano. El autor propone una organización jerárquica de menor a mayor importancia, encontrándose en la base las necesidades fisiológicas o básicas, algunas de estas son dormir, comer y respirar; seguidamente, las necesidades de seguridad, refiriéndose a la seguridad en el empleo, la salud y la familia; luego, las necesidades sociales de amor y pertenencia, que hace referencia a la pertenencia a grupos sociales y amigos, en seguida, las necesidades de estima, que se refieren al reconocimiento, respeto y éxito. Por último, cuando se cumplen todas estas necesidades se alcanza la necesidad de auto-realización; esta jerarquía se muestra en la Figura 3 [9]. Cabe resaltar que este estudio se enfoca en las necesidades de seguridad.

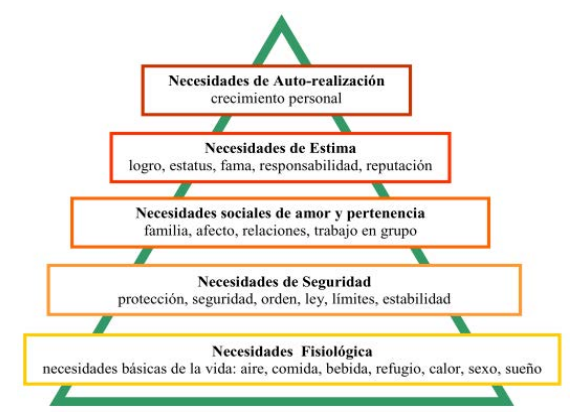

**Figura 3.** Pirámide de las necesidades de Abraham Maslow [10]

## **2.8 Mantenimiento Productivo Total TPM**

El Mantenimiento Productivo Total es un método en la gestión del soporte de mejora continua de una organización, que tiene como propósito conseguir cero fallos, involucrando a todo el personal de la empresa, y en todas las fases del desarrollo del producto, incluido el diseño. De acuerdo con la Figura 4, la metodología propuesta se basa en uno de sus pilares, la seguridad, la salud y el medio ambiente, el cual busca obtener un lugar de trabajo libre de accidentes, eliminando cualquier riesgo para la salud y la seguridad, aspecto fundamental el tema de SST [11].

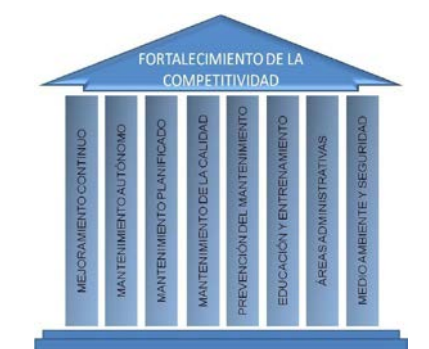

**Figura 4.** Pilares del Mantenimiento Productivo Total TPM [12]

## **2.9 Distribución de planta**

La identificación de la distribución de los elementos en un espacio permite visualizar las posibles adecuaciones o espacios disponibles respecto a los materiales o elementos que se encuentran en el lugar [13]. También, brinda información para la identificación de los riesgos presentes en ese espacio, de ahí la importancia de la elaboración de un plano que contenga las dimensiones y ubicación de los elementos principales.

# **2.10 Control del inventario**

El control de inventario en las organizaciones proporciona seguimiento de los productos o herramientas con los que se cuenta, disminución de pérdidas físicas y monetarias, además de reducción de tiempos en la búsqueda. Así mismo, es necesario que para el levantamiento de inventarios se tenga en cuenta los criterios para administrar el costo de los mismos que evitan excesos y pérdidas por obsolescencia o deterioro [14].

## **2.11 Listas de verificación**

La lista de verificación o de chequeo es una herramienta metodológica, que permite evaluar y controlar el cumplimiento de las actividades o requisitos [15]. Para la metodología propuesta, la lista de chequeo permite verificar el cumplimiento de los laboratorios de acuerdo con el manual de las normas de seguridad que generó el Ministerio de Educación Nacional en que se especifica los aspectos elementales que se deben tener presentes en un laboratorio química y física de docencia y a la resolución 0312 del 2019 [6, 16].

## **2.12 Recolección de información: Encuesta**

Con el propósito de documentar las investigaciones, existen diversas herramientas para la obtener información, una de estas es la encuesta, una técnica que utiliza procesos estandarizados de investigación que permiten recoger, elaborar y analizar una serie de datos de alguna muestra representativa de la población que se está estudiando de modo rápido y eficaz, tiene la posibilidad de aplicarse masivamente y obtener datos de varias cuestiones a la vez [17].

# **3. RESULTADOS Y ANÁLISIS**

El análisis de los resultados va a ser direccionado hacia la indagación del estado actual de los laboratorios seleccionados en cuanto a la SST, así como a la percepción de sus usuarios, logrando establecer la estructura de la metodología propuesta, que permite llegar a un estudio de la SST del laboratorio de docencia, tal como se muestra en la Figura 5.

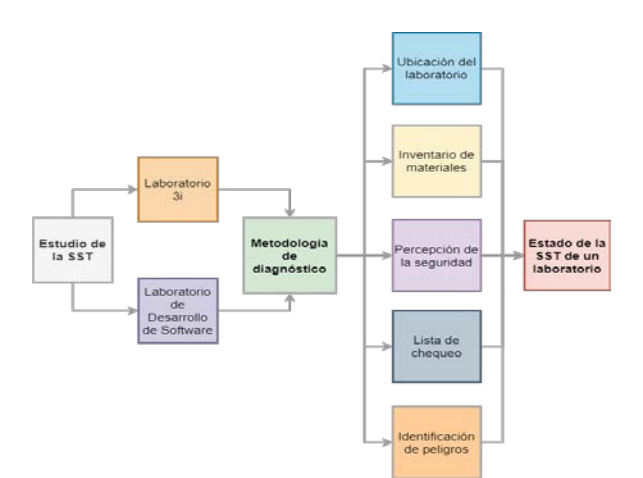

**Figura 5.** Estudio de SST en un laboratorio de docencia de UNICATÓLICA

## **3.1 Ubicación de los laboratorios**

Inicialmente, se realizó la caracterización del laboratorio 3i. Actualmente, está ubicado en el bloque A de la sede Pance de la institución, tal como se evidencia en la Figura 6, encontrándose en la Figura 6A, la ubicación de UNICATÓLICA sede Pance y en la Figura 6B la ubicación del laboratorio en la institución.

El laboratorio 3i es un espacio físico que cuenta con un área de 65m<sup>2</sup> y está dotado en sus instalaciones con 6 mesas, 30 sillas, 1 video proyector, 1 telón, 3 armarios, 1 puesto ergonómico, 1 tablero, 1 escritorio con su respectiva silla y 1 aire acondicionado, como se observa en la Figura 7. En este espacio, se cuenta con herramientas de legos mindstorm, y distintos medidores de temperatura, sonido y humedad. En la parte externa, se encuentran 4 armarios donde los estudiantes pueden guardar sus objetos personales.

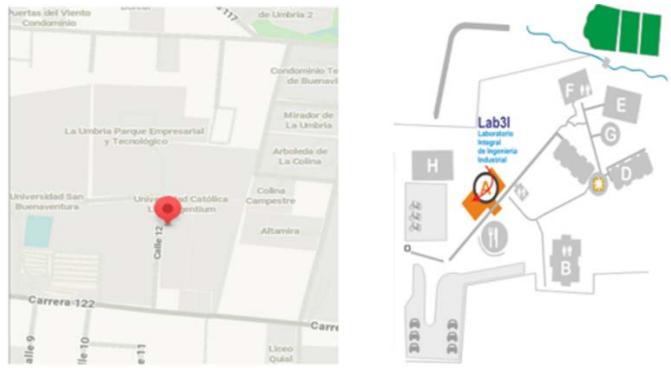

**Figura 6.** Ubicación del Laboratorio 3i en la sede Pance

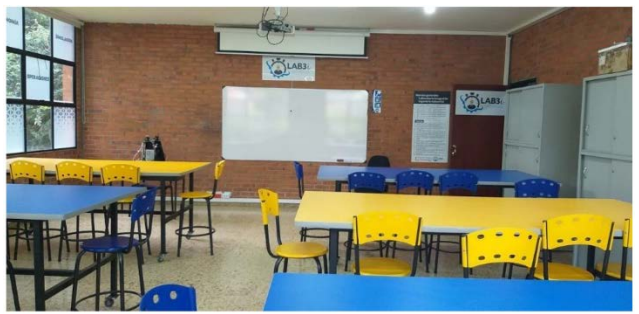

**Figura 7.** Laboratorio Integral de Ingeniería Industrial LAB3i del programa Ingeniería Industrial, sede Pance

Seguidamente, se realizó el estudio del Laboratorio de Desarrollo de Software, que entró en funcionamiento en el mes de febrero del 2020, por lo cual se encuentra en un proceso de adaptación, este se encuentra ubicado en el bloque H de la sede Meléndez, tal como se evidencia en la Figura 8, donde en la Figura 8A se encuentra la ubicación de la sede de la institución y en la Figura 8B la ubicación del laboratorio en la institución.

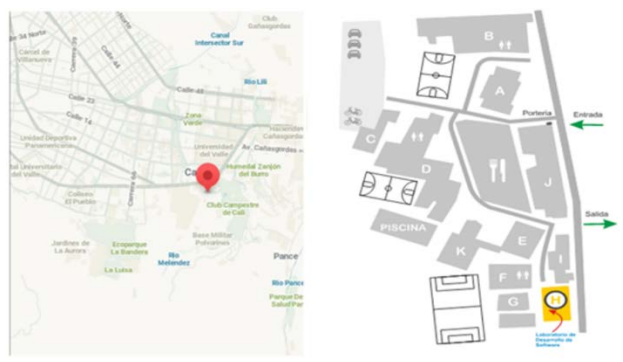

**Figura 8.** Ubicación del Laboratorio de Desarrollo de Software en la sede Meléndez

El laboratorio de Desarrollo de Software es un espacio que cuenta con un área de 62 m2. Está compuesto por 6 mesas, 31 sillas, 1 tablero, 1 video proyector, 1 telón, 24 equipos de cómputo con su respectivo mouse y teclado, tal como se muestra en la Figura 9.

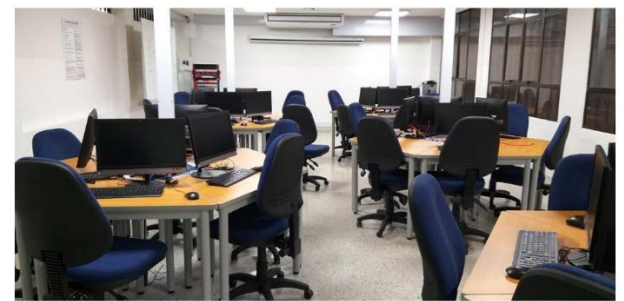

**Figura 9.** Laboratorio de Desarrollo de Software del programa Ingeniería de Sistemas, sede Meléndez

## **3.2 Levantamiento de inventario de materiales de los laboratorios**

Con el objetivo de sistematizar el inventario, se identificaron los elementos útiles para el desarrollo de las prácticas de laboratorio. Por tal motivo, inicialmente se realizó una clasificación y codificación de todos los elementos disponibles. Para esto se elaboró una herramienta sistematizada con datos dinámicos, que permite registrar las entradas y salidas de las herramientas y distintos dispositivos, así como tener un control del stock, tal como se observa en la Figura 10, siendo un ejemplo de la herramienta aplicada al Laboratorio 3i. Además, se estableció un protocolo de préstamos, el cual está compuesto por la información personal del usuario que solicita las herramientas y la cantidad de estas.

|                        | <b>I INICATÓLICA</b><br>FUNDACIÓN I INIVERSITARIA CATÓLICA<br><b>LUMION GENTIUM</b><br><b>FACULTAD DE INGENIERIA</b> | <b>INVENTARIO</b>                      | LAB3i<br><b>INGENIERIA INDUSTRIAL</b> |  |  |  |
|------------------------|----------------------------------------------------------------------------------------------------|----------------------------------------|---------------------------------------|--|--|--|
|                        |                                                                                                    | Versión                                | Noviembre 15 del 2019                 |  |  |  |
|                        | Control de cambios                                                                                                   | Fecha                                  |                                       |  |  |  |
|                        |                                                                                                    | Autor                                  | Paula Camila Vanegas Ipia             |  |  |  |
|                        |                                                                                                    | Apoyo                                  | Daniela Hernandez Valencia            |  |  |  |
| <b>CÓDIGO PRODUCTO</b> | <b>DESCRIPCIÓN</b>                                                                                                   | <b>EXISTENCIAS</b><br><b>INICIALES</b> | <b>STOCK</b>                          |  |  |  |
| Lego/Caja 1            | Lego Caja 1 - 9632                                                                                                   | 352                                    | 352                                   |  |  |  |
| Lego/Caja 2            | Lego Caja 2 - 9632                                                                                                   | 352                                    | 352                                   |  |  |  |
| Lego/Caja 3            | Lego Caja 3 - 9633                                                                                                   | 352                                    | 339                                   |  |  |  |
| Lego/Caja 4            | Lego Caja 4 - 9633                                                                                                   | 352                                    | 352                                   |  |  |  |
| Lego/Caja 5            | Lego Caja 5 - 9634                                                                                                   | 352                                    | 352                                   |  |  |  |
| Lego/Caja 6            | Lego Caia 6 - 9634                                                                                                   | 352                                    | 352                                   |  |  |  |
| Lego/Caja 7            | Lego Caja 7 - 9635                                                                                                   | 352                                    | 352                                   |  |  |  |
| Lego/Caja 8            | Lego Caja 8 - 9635                                                                                                   | 352                                    | 352                                   |  |  |  |
| Lego/Caja 9            | Lego Caja 9 - 9636                                                                                                   | 352                                    | 352                                   |  |  |  |
| Lego/Caja 10           | Lego Caja 10 - 9636                                                                                                  | 352                                    | 295                                   |  |  |  |
| Lego Mag               | Lego Máquinas - 7733                                                                                                 | 343                                    | 342                                   |  |  |  |
| ego/Minds/Caja 1       | Lego Mindstorm Caja 1-45544                                                                                          | 541                                    | 541                                   |  |  |  |
| Lego/Minds/Caja 2      | Lego Mindstorm Caia 2 - 45544                                                                                        | 541                                    | 541                                   |  |  |  |

**Figura 10.** Vista principal herramienta sistematizada, ejemplo del Laboratorio 3i

Seguidamente, para que la herramienta cumpla su función es necesario alimentarla con las entradas (Figura 11A), que son devolución o adquisición de nuevas herramientas y/o dispositivos y las salidas (Figura 11B), que son préstamos de las herramientas, tal como se observa en la Figura 11, esto permite que en la plantilla principal del inventario se visualice el stock de unidades disponibles.

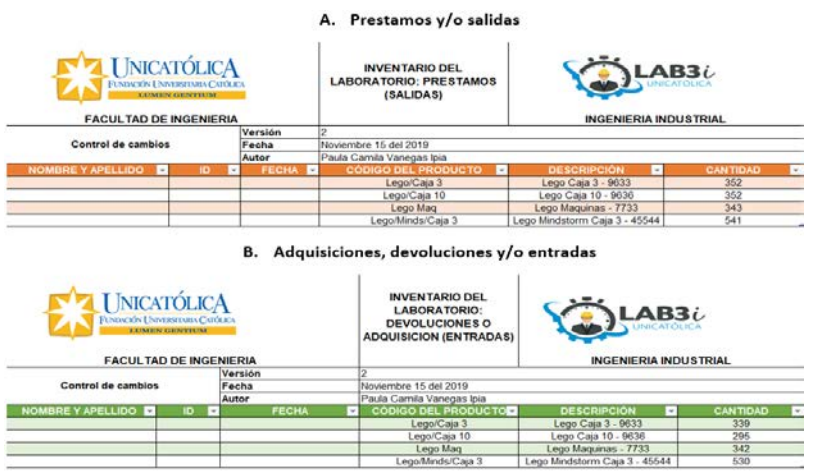

**Figura 11.** Ejemplo de la herramienta de control de inventario del Laboratorio 3i

# **3.3 Percepción de seguridad actual de los laboratorios**

De acuerdo con el plan de acción trazado y resumido en el flujograma del proceso (Figura 5), es necesario conocer la apreciación de la seguridad y salud de los usuarios de los laboratorios. Para ese propósito, se estructuró una encuesta de percepción compuesta por 11 preguntas, donde 82% son preguntas cerradas y el 18% son preguntas abiertas y de esta forma, determinar qué aspectos se deben mejorar y confirmar si existen algunos elementos relacionados con la comunicación por optimizar asociados a seguridad y salud del laboratorio.

Para la ejecución de la encuesta del Laboratorio 3i, se estableció que la población de estudio serían los usuarios del laboratorio del periodo académico 2019-2 con un total de 70 encuestados. De igual forma, se determinó que la población de estudio del Laboratorio de Desarrollo de Software sería los usuarios del período académico 2020-1 con un total de 82 encuestados, entre docentes, laboratoristas y estudiantes para ambos espacios.

En la encuesta se cuenta con preguntas específicas de SST que cuestionan el conocimiento la ruta de evacuación y los riesgos a los que se está expuesto en el espacio evaluado, la ubicación del botiquín de primeros auxilios y el extintor de este, además de la frecuencia de ingesta de alimentos estos espacios. A partir de estas preguntas, se obtuvo que en el Laboratorio 3i, 52/70 encuestados no conocen la ruta de evacuación, de igual forma, en el Laboratorio de Desarrollo de Software, 74/82 encuestados no la conocen (Figura 12 A y B) y esto brinda la posibilidad de analizar la efectividad de los canales de comunicación, dado que en la actualidad se cuenta con la demarcación de la ruta, pero hay un desconocimiento de las mismas.

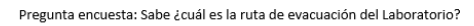

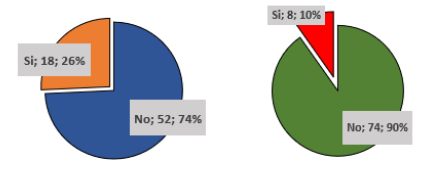

A. Laboratorio 3i B. Laboratorio Desarrollo de software **Figura 12.** Conocimiento de la ruta de evacuación Laboratorio 3i

Como se observa en la Figura 13 A y B, respecto a la comunicación de los riesgos en el Laboratorio 3i, se obtuvo que al 73% de los encuestados no se les ha informado, de forma similar se encuentra que, en el Laboratorio de Desarrollo de Software, el 80% de los encuestados presentan esta misma situación.

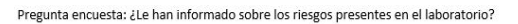

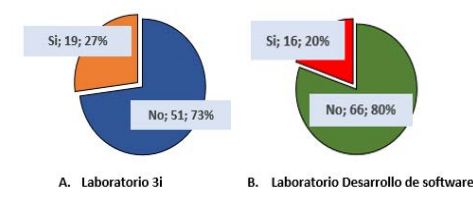

**Figura 13.** Comunicación de los riesgos presentes en el laboratorio

Respecto a la ubicación del botiquín de primeros auxilios, en el Laboratorio 3i se obtuvo que el 9% de los encuestados creen saber dónde está ubicado el botiquín, cuando en la actualidad, por ser un espacio recientemente inaugurado, no cuenta con este elemento, esta misma situación se presenta en el Laboratorio de Desarrollo de Software, tal como se muestra en la Figura 14 A y B.

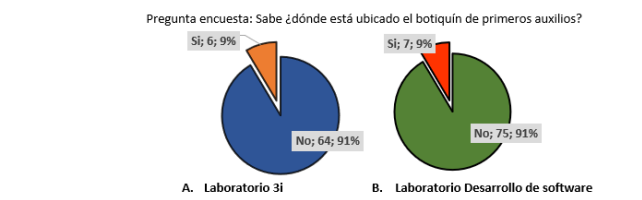

**Figura 14.** Conocimiento de la ubicación del botiquín de primeros auxilios del laboratorio

Con relación a la ubicación del extintor, en el Laboratorio 3i, según las encuestas el 14% de las personas afirman conocer la ubicación del extintor del laboratorio, lo que contrasta con la realidad, dado que este lugar no cuenta con este elemento. Esta misma situación se evidencia en el Laboratorio de Desarrollo de Software, donde el 17% de las personas creen conocer la ubicación, tal como se evidencia en la Figura 15 A y B.

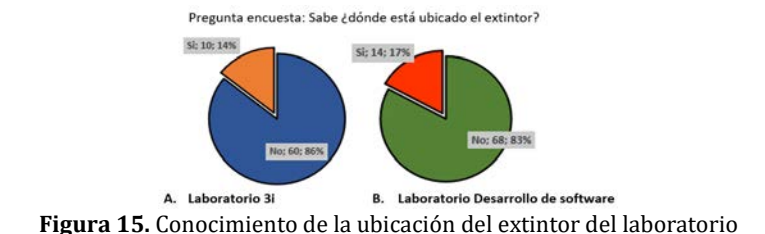

Por último, al cuestionar la frecuencia de ingesta de alimentos en el Laboratorio 3i, según la encuesta, se encontró que el 80% de los encuestados nunca han realizado esta acción en el laboratorio y este mismo factor en el Laboratorio de Desarrollo de Software presentó un porcentaje del 95%, como se muestra en la Figura 16. Esta situación se presenta dado que los laboratorios cuentan con un reglamento en el cual se estipula la prohibición de ingerir alimentos dentro de estos espacios.

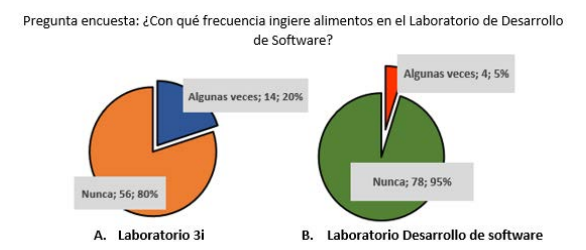

**Figura 16.** Frecuencia de ingesta de alimentos en el laboratorio

En síntesis, se comprobó que uno de los principales problemas actuales es la falta de conocimiento e información, seguido de la falta de atención al tema de SST y el no cumplimiento de las normas establecidas para un lugar de trabajo. En este caso, es importante mencionar que se puede tener las instalaciones y plan de acción establecido, pero si los estudiantes, los docentes y laboratoristas no toman las medidas adecuadas, los resultados pueden ser nefastos, resaltando la necesidad de realizar acciones formativas e informativas, con el fin de fortalecer las actividades preventivas [18].

# **3.4 Lista chequeo de los laboratorios**

Con el objetivo de determinar qué aspectos se deben complementar en el laboratorio, se estructuró una lista de chequeo fundamentada en el manual de normas de seguridad en el laboratorio de química y de física establecido por el Ministerio de Educación Nacional y el Decreto 1072 del 2015, en la cual se estudian los siguientes factores: aspectos administrativos, que se refiere a la documentación del lugar y perfil del laboratorista; instalaciones, se estudia el estado en cuestión de orden, aseo e iluminación; medidas de seguridad, analizando señalización, capacitación, rutas de evacuación; registro de imprevistos , considerando si se ha presentado algún accidente o incidente en el lugar y control de equipos, estudiando mantenimiento de los equipos [2, 16].

Al realizar la verificación en laboratorio 3i, se identificó que, en la actualidad, no cumple en 25 aspectos de los evaluados, teniendo un mayor impacto en el factor de medidas de seguridad, donde se identificó que un 64% (valor resultante de relacionar la proporción de ítems con respecto al número total de aspectos) no cumple con lo solicitado por la normatividad utilizada para este diagnóstico, tal como se evidencia en la Tabla 1. Sin embargo, recordemos que esto está asociado principalmente a que este laboratorio está en un proceso de mejora continua.

| Facultad de Ciencias Básicas e Ingeniería |                          |          | Análisis del cumplimiento de acuerdo con | Laboratorio 3i            |        |                            |        |  |  |
|-------------------------------------------|--------------------------|----------|------------------------------------------|---------------------------|--------|----------------------------|--------|--|--|
| <b>Control de cambios</b>                 |                          |          | Versión                                  |                           |        |                            |        |  |  |
|                                           |                          |          | Fecha                                    | Diciembre 11 del 2019     |        |                            |        |  |  |
|                                           |                          |          | Autor                                    | Paula Camila Vanegas Ipia |        |                            |        |  |  |
|                                           |                          |          | Apoyo                                    |                           |        | Daniela Hernández Valencia |        |  |  |
| İtem                                      | <b>Aspectos</b>          | Cumple   | %                                        | No cumple                 | $\%$   | No aplica                  | $\%$   |  |  |
| 1                                         | Aspectos administrativos | 4        | 26,67                                    | $\mathbf{1}$              | 8,00   | $\bf{0}$                   | 0,00   |  |  |
| $\overline{2}$                            | Instalaciones            | 1        | 6,67                                     | 2                         | 8,00   | 0                          | 0,00   |  |  |
| 3                                         | Uso del laboratorio      | 3        | 20,00                                    | $\mathbf{1}$              | 4,00   | $\Omega$                   | 0,00   |  |  |
| 4                                         | Medidas de seguridad     | 4        | 26,67                                    | 16                        | 64,00  | 1                          | 50,00  |  |  |
| 5                                         | Registro de imprevistos  | $\Omega$ | 0,00                                     | 2                         | 8,00   | $\mathbf{1}$               | 50,00  |  |  |
| 6                                         | Control de equipos       | 3        | 20,00                                    | 2                         | 8,00   | $\Omega$                   | 0,00   |  |  |
|                                           | Total                    | 15       | 100,00                                   | 25                        | 100,00 | 2                          | 100,00 |  |  |

**Tabla 1.** Análisis a la lista de chequeo Laboratorio 3i

Al realizar la verificación en el Laboratorio de Desarrollo de Software, se identificó que no cumple en veintitrés (23) de cuarenta cuatro 46 aspectos evaluados, teniendo un mayor impacto en el factor de medidas de seguridad con un 60,87%, esto se debe principalmente a que este laboratorio está en un proceso de mejora continua, tal como se evidencia en la Tabla 2.

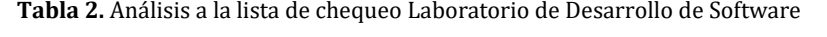

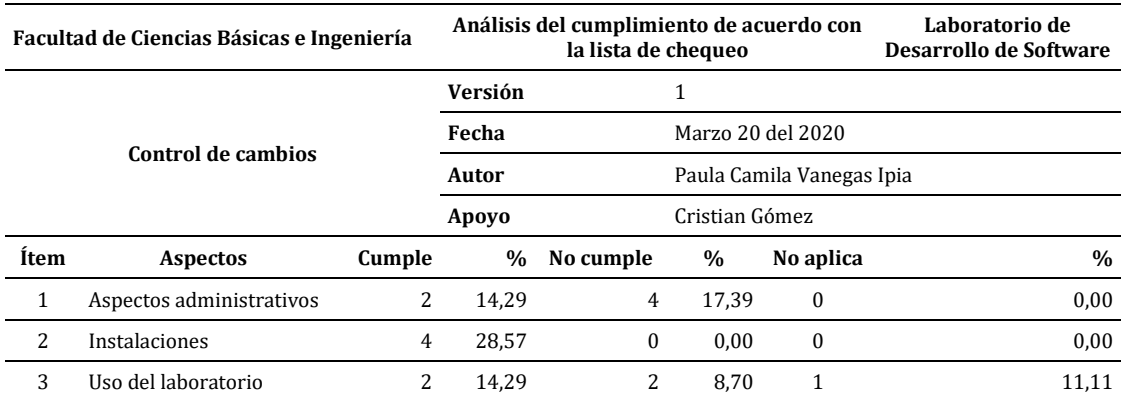

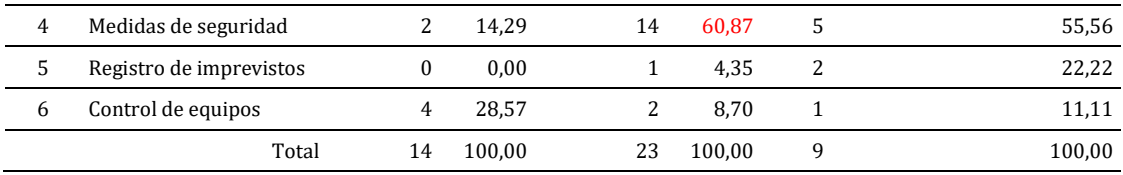

# **3.5 Identificación de peligros de los laboratorios**

Para la identificación de peligros y valoración de riesgos se utilizó la Guía Técnica Colombiana GTC 45, que establece los parámetros y herramientas para su ejecución, la descripción de los peligros y consecuencias que pueden traer estos [7]. Es importante mencionar que la información recolectada de la identificación de peligros y valoración del riesgo está plasmada en una matriz de riesgo una para cada laboratorio. En el Laboratorio 3i se identificaron cinco (5) peligros, tal como se muestra en la Figura 17, donde la Figura 17A, hace referencia al peligro locativo, dado a que existe la posibilidad de que haya caída de objetos.

La Figura 17B, se refiere al peligro biomecánico, debido a que principalmente los estudiantes manejan posturas prolongadas mantenidas sentados y no cuidan su postura; la Figura 17C, menciona el peligro mecánico, dado a que herramientas como el brazo robótico, dispositivo que está siendo desarrollado por el semillero de investigación MeFAI al estar en movimiento los materiales manipulados por este pueden salir proyectados, siendo necesario colocar un botón de emergencia que en caso de una falla técnica este pueda apagarse de inmediato, lo que reduce la posibilidad de un accidente.

La Figura 17D, manifiesta el peligro tecnológico, relacionado con dispositivos como la impresora 3D, siendo necesario brindar instructivos de uso para reducir el riesgo. Finalmente, la Figura 17E, el peligro eléctrico, dado a que en laboratorio se encuentra una caja de distribución eléctrica, por lo cual se recomienda colocar la debida señalización. Los peligros del laboratorio según la GTC 45 y la evaluación del riesgo están clasificados en tres niveles: dos (2) pertenecen al nivel alto, dos (2) al nivel medio y uno (1) al nivel bajo.

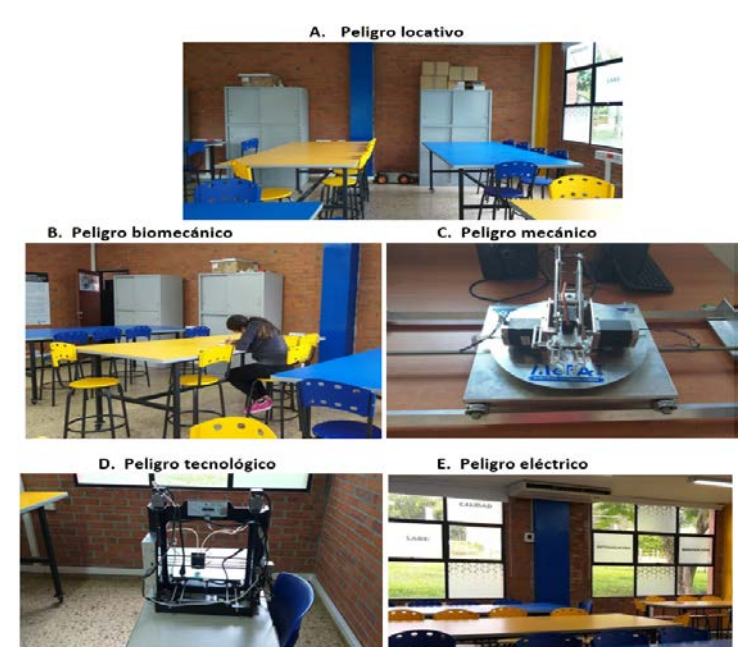

**Figura 17.** Identificación de riesgos Laboratorio 3i sede Pance

Mientras que en el Laboratorio de Desarrollo de Software se identificaron tres (3) peligros, tal como se evidencia en la Figura 18, donde la Figura 17A, manifiesta el peligro físico, dado a que no hay un control de la temperatura del aire acondicionado, por lo cual se recomienda establecer una temperatura promedio para evitar molestias; posteriormente, en la Figura 17B, se observa el peligro biomecánico, dado a que al igual que en el Laboratorio 3i, gran parte de los estudiantes manifiestan posturas inadecuadas lo que puede causar molestias. Por último, la Figura 17C, expresa el peligro tecnológico y el peligro eléctrico. De acuerdo a la evaluación del riesgo este laboratorio, un (1) peligro se encuentra en el nivel bajo y dos (2) en el nivel medio.

Finalmente, las debilidades detectadas con este diagnóstico proporcionan un campo de mejora en los procesos, las modificaciones, adecuaciones y acciones de progreso son representativas en la calidad y uso de los laboratorios por parte de los estudiantes y la comunidad educativa, proporcionado espacios seguros en los que se vela la integridad y formación de los mismo. De esta manera, se potencializa la búsqueda de certificaciones o acreditaciones de alta calidad por parte de la institución, manteniendo un proceso de mejora continua.

A. Peligro físico

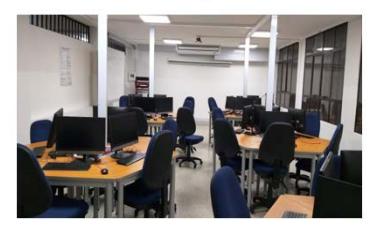

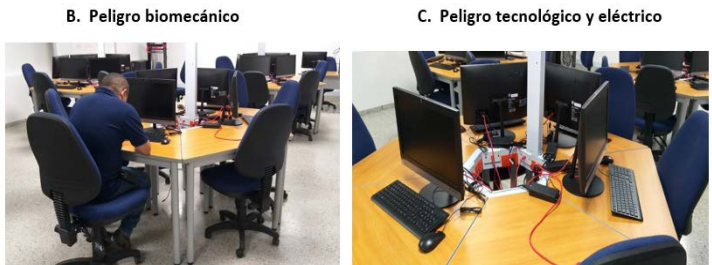

**Figura 18.** Identificación de riesgos Laboratorio de Desarrollo de Software sede Meléndez

## **4. CONCLUSIONES**

Actualmente, la institución realiza grandes esfuerzos para cumplir con la normatividad vigente y brindar a sus estudiantes, docentes, laboratoristas y demás usuarios de la institución ambientes seguros y agradables. Sin embargo, como la SST es un proceso de mejora continua, es necesario estar constantemente diagnosticando los espacios dado a que esto permite conocer y percatar el grado de riesgo al que se está expuesto. Por esta razón, se propone una metodología de diagnóstico que brinda algunos de los aspectos necesarios a desarrollar para identificar las oportunidades de mejora y así detectar los elementos se deben corregir. A continuación, se mencionan estos elementos, con relación a la ubicación de los espacios, esta permite tener una descripción del lugar, herramientas o dispositivos con los que se cuenta, logrando generar una caracterización, sugerencias de distribución de planta, percepción de los espacios aprovechables y posibles adecuaciones. Consecutivamente, el levantamiento del inventario de materiales permite identificar las herramientas y/o dispositivos del laboratorio que pueden generar algún riesgo si no se usa de la forma adecuada, lo que brinda la posibilidad de sugerir instructivos de uso para dichas herramientas y así disminuir la posibilidad de que se presente algún accidente.

Respecto a la percepción de la SST por parte de los usuarios, es fundamental, porque permite tener en cuenta la opinión y apreciación de los principales actores a través de una encuesta, por consiguiente, facilita la planeación de capacitaciones, actividades de sensibilización de los procesos en SST, implementación de tableros de comunicación, conceptualización y reconocimiento de la señalética, logrando fomentar la toma de conciencia que está ligada a la teoría del comportamiento seguro. En el caso de la lista de chequeo posibilita determinar con qué aspectos de SST se está cumpliendo, lo que genera tener un control y aumenta la probabilidad de detectar los elementos que se deben mejorar y tener en cuenta a la hora de planificar la ejecución de la SST y la elaboración de la matriz legal.

Por último, la identificación de peligros y valoración de riesgos es la fuente principal para la elaboración de un SG-SST y un plan de SST, dado a que en la planificación del plan anual de trabajo se plantean cada una de las actividades necesarias para atacar los peligros y acciones de mejora identificadas, siendo elemental para establecer los actores a intervenir y la clasificación de la importancia y relevancia de los peligros. Este aspecto, permite a la institución prevenir futuros accidentes y/o enfermedades laborales, las cuales pueden acarrear futuras demandas, pérdidas económica y desvalorización del buen nombre de la entidad, de igual forma, ayuda a evaluar la efectividad de los canales de comunicación. Finalmente, el análisis de estos dos laboratorios mediante esta metodología permitió caracterizar y diagnosticar estos espacios a través de un estudio de la SST, lo que posibilita a que la institución los adecue y siga con el propósito de brindar espacios seguros y generar información fundamental para la elaboración de un plan de SST.

#### **Agradecimientos**

Este trabajo es parcialmente soportado por el proyecto de investigación titulado Implementación del brazo robótico RACSu como estrategia didáctica en las asignaturas de ingeniería en UNICATÓLICA con C. I. PI-FI201904.

# **REFERENCIAS**

- [1] Unicatolica.com. (2020). Nuestra Institución UNICATÓLICA. Recuperado: https://www.unicatolica.edu.co/nuestrainstitucion/.
- [2] Mintrabajo. (2017). Decreto 1072 del 2015. Ministerio del Trabajo. Bogotá.
- Cañada, J. et al. (2012). Manual para el profesor de seguridad y salud en el trabajo. Centro Nacional de Condiciones de Trabajo.
- [4] Matabanchoy, S. (2012). Salud en el trabajo. British Medical Journal, 1(5201), 87–102.
- [5] Mager, J. et al. (1998). Enciclopedia de Salud y Seguridad en el Trabajo. Oficina Internacional del Trabajo.
- [6] Mintrabajo. (2019). Resolución 0312: Estándares Mínimos Seguridad Salud. Ministerio del Trabajo. Bogotá.
- ICONTEC. (2010). GTC-45: Guía para la identificación de los peligros y la valoración de los riesgos en seguridad y salud ocupacional. Instituto Colombiano de Normas Técnica y Certificación.
- [8] Meliá, J. (2007). Seguridad basada en el comportamiento. Perspectivas de intervención en riesgos psicosociales. Medidas preventivas, 25, 157–180.
- [9] Campos, C. y Díaz, O. (2003). Motivación humana. Universidad Autónoma México.
- [10] Businessballs.com. (2007). Teoría de las necesidades de Maslow. Recuperado: www.businessballs.com/maslow.htm.<br>[11] Integra Markets. (2017). Gestión y planificación del mantenimiento industrial. Integra Markets.
- [11] Integra Markets. (2017). Gestión y planificación del mantenimiento industrial. Integra Markets.
- [12] Cardenas, B. y Gómez, J. (2010). Diseño de un sistema de gestión en control operacional y su aplicación en una fábrica productora de harina y aceite de pescado ERP. Universidad de Chile.
- [13] Sortino, R. (2001). Radiación y distribución de planta (Layout) como gestión empresarial. Invenio, 4, 6, 125–139.
- [14] Beltrán, D. (2013). Administración de inventarios y almacenes. Unidad de educación continua de Mazatlán.
- [15] Arezes, P. et al. (2015). Occupational safety and hygiene III. Occupational Safety and Hygiene III, 171, 567-576.
- [16] Mineducacion. (2015). Orientaciones para la construcción en los establecimientos educativos del manual de normas de seguridad en el laboratorio de química y de física. Ministerio de Educación Nacional.
- [17] Casas, J., Repullo, J. y Donado, J. (2003). La encuesta como técnica de investigación. Elaboración de cuestionarios y tratamiento estadístico de los datos (I). Atención Primaria, 31, 8, 527–538.
- [18] Bartolomé, J. et al. (2012). La seguridad y salud en las prácticas de laboratorio: Detección de necesidades formativas e informativas. Universidad de Alicante.

Evaluación al desempeño de un algoritmo Adaptive Large Neighborhood Search ALNS para el problema de ruteo de vehículos eléctricos con función de carga lineal

> Diana Fernanda Osma Blanco Karin Julieth Aguilar Imitola Henry Lamos Díaz Universidad Industrial de Santander Colombia

El creciente interés global por temas ambientales ha incentivado la creación de nuevas tecnologías para mitigar el impacto perjudicial ocasionado por los seres humanos y su estilo de vida actual; este cambio genera la necesidad de adaptar la logística vehicular debido a las limitaciones en la autonomía que representa el uso de una batería recargable en lugar de un motor de combustión interna, con esta motivación, en años recientes se ha creado una rama investigativa que se ocupa del ruteo de vehículos eléctricos. En el presente trabajo de investigación se evalúa el desempeño de un algoritmo Adaptive Large Neighborhood Search ALNS para resolver el problema de ruteo de vehículos eléctricos con recargas parciales, dicho algoritmo está compuesto por una heurística para hallar la solución inicial, dos de destrucción y dos de reparación para mejorar los resultados iniciales. Por medio del uso de instancias planteadas en la literatura se analizan los resultados y se determina cuál es el factor de reacción que obtiene mejores soluciones.

# **1. INTRODUCCIÓN**

Colombia ha venido adelantando medidas ambientales para mitigar el impacto que genera el país con respecto a la contaminación mundial, es por ello que en el marco del Acuerdo de Paris [1], el Ministerio de Ambiente y Desarrollo Sostenible de Colombia estableció los objetivos nacionales para contribuir con la meta mundial de mantener el incremento de la temperatura global por debajo de los 2°C; dichos objetivos consisten en, reducir las emisiones de gases de efecto invernadero en un 20% con respecto a las proyectadas para el año 2030, aplicar estrategias sectoriales para el desarrollo sostenible y el intercambio de conocimiento y tecnologías que promuevan la adaptación del país a estas medidas ambientales [2].

Con respecto al segundo de los objetivos de contribución nacional, los Ministerios Nacionales crearon ocho Planes de Acción Sectorial en los que se consignan las prioridades de cada sector y la manera en que se implementarán las medidas de mitigación ambiental de cada uno. En el caso particular del sector de transporte, se plantearon algunas iniciativas que conciernen a los vehículos eléctricos: En la política de Mitigación y Sostenibilidad en el Transporte Público del Ministerio de Transporte, se contempla la sustitución de dicha flota de vehículos por automóviles eléctricos [1], una medida intersectorial en compañía con los Ministerios de Comercio y de Hacienda que buscaba el cambio en los impuestos de los vehículos de acuerdo con sus emisiones de contaminantes al ambiente [3]. Que se vio reflejada en el Decreto 1116 de 2017, en el que se modificaron los aranceles de importación de vehículos híbridos, eléctricos y sus estaciones de carga a 5% y 0%, respectivamente [4], Proyectos de cooperación internacional como Clean Technology Fund CTF y Global Environmental Facility GEF, que han suministrado recursos al país para la implementación de vehículos híbridos o eléctricos en el transporte público y el desarrollo de políticas y estudios para la adopción de este mismo tipo de automóviles.

El interés del Gobierno Nacional por implementar este tipo de tecnologías en el parque automotor colombiano es un incentivo para generar investigaciones en el ámbito académico que puedan permitir, como lo estipula el tercer objetivo de contribución nacional, el intercambio de conocimientos y la adaptación del país a las políticas planteadas desde cada sector. Esta investigación pretende contribuir en la generación de investigaciones sobre los problemas de ruteo de vehículos eléctricos, para ello se emplea un modelo matemático que describe el problema de ruteo de vehículos eléctricos con cargas parciales y función de carga lineal, y se procede a dar solución a dicho modelo por medio del planteamiento y aplicación de un algoritmo ALNS. Posteriormente se lleva a cabo la evaluación de desempeño de dicho algoritmo con el uso de instancias de la literatura y el respectivo análisis de los resultados.

## **2. MÉTODO**

## **2.1 Revisión de literatura**

El acercamiento inicial a los problemas de ruteo de vehículos VRPs se dio con The Truck Dispatching Problem [5], planteado como una generalización del Problema del Vendedor Viajero. En este artículo, los autores buscan obtener un conjunto de rutas de entrega desde una terminal granelera hasta las estaciones de servicio que atiende dicha terminal, mediante el uso de una flota de camiones repartidores de gasolina. Dado el vector de demanda del producto y la matriz de distancias entre la terminal y las estaciones, se llevaba a cabo la asignación de los puntos de servicio a cada camión repartidor, de manera que se satisface la demanda y se minimiza la distancia recorrida por la flota de vehículos. A partir de este trabajo se generaron las primeras investigaciones centradas en la optimización de las variables involucradas en la logística de transporte. El enfoque general consiste en considerar un espacio geográfico

representado mediante un gráfico compuesto por una serie de vértices (clientes) y los arcos (caminos) que comunican cada par de nodos, los costos correspondientes a la distancia y el tiempo del recorrido, entre otros gastos asociados al desplazamiento de los vehículos; el VRP busca seleccionar rutas que, posteriormente, serán asignadas a una cantidad determinada de automóviles. La función objetivo que usualmente se plantea para este tipo de problemas, busca reducir los costos totales de las rutas planteadas [6].

Recientemente se han trazado condiciones adicionales en esta área de investigación, una de ellas tiene relación con el tipo de vehículos. En [7] se plantea una variante usando vehículos de combustión alternativa como biodiesel, gas natural e híbridos, lo que implica considerar las limitaciones prácticas que este tipo de tecnologías tienen sobre la autonomía de los vehículos, que en términos de la formulación del problema conlleva a incluir visitas a puntos de recarga durante la ruta debido a las restricciones de movilidad. Derivado de este trabajo surge el problema de ruteo de vehículos eléctricos EVRP en el que se consideran restricciones como el tiempo de carga de la batería del vehículo y la disponibilidad de la infraestructura de carga a lo largo de la ruta. Con el paso del tiempo se han incluido condiciones adicionales como en [8], donde, además de las ventanas de tiempo, se hace una relajación de la restricción que obliga a los vehículos a permanecer en la estación hasta que la batería haya cargado completamente, permitiendo que los vehículos salgan de las estaciones de recarga antes de concluir con el tiempo de carga total.

Keskin y Çatay [8] emplearon un algoritmo de búsqueda de vecindario que recibe el nombre de Adaptive Large Neighborhood Search ALNS; en los resultados de su investigación se demostró que este algoritmo encontraba soluciones de alta calidad y que la relajación de la restricción de carga total de los vehículos podría mejorar la toma de decisiones [8]. El algoritmo ALNS fue empleado por primera vez en [9]. En los últimos años, esta heurística se ha aplicado en múltiples ocasiones [8, 10, 11], encontrando soluciones cercanas a las óptimas o directamente, mejorando la calidad de las soluciones en comparación con otros métodos de solución en la literatura.

El ruteo de vehículos eléctricos como tema de investigación data de años recientes, los últimos artículos publicados se centran en el desarrollo de algoritmos por medio de la modificación de heurísticas planteadas con anterioridad en el área de ruteo de vehículos de combustión interna. La complejidad de las formulaciones de los EVRP es igualmente incremental, sin embargo, sería necesario probar si estos algoritmos planteados son capaces de generar soluciones de buena calidad, compitiendo con heurísticas más sencillas, en problemas con dificultad inferior y si el tiempo computacional en relación con el mejoramiento de los resultados, es razonable. Es por esto que se resolverá un problema de ruteo en el que se considere la relajación de la restricción de carga de la batería, es decir, considerar recargas parciales en las estaciones de carga, empleando la heurística ALNS, que ha sido utilizada de manera recurrente como se mencionaba anteriormente; en una flota de vehículos homogéneos, cuyas funciones de carga de la batería serán dependientes del tiempo que permanecen en la estación.

## **2.2 Modelo matemático**

Considerando los hallazgos de la revisión de la literatura específica del área, se emplea un modelo matemático adaptado de aquel formulado en [12], en el que se modifica el planteamiento de las restricciones de tiempo y la definición de las variables que lo registran.

## **2.2.1 Descripción del problema**

La red del problema de ruteo de vehículos eléctricos se representa por medio de un gráfico  $G = (V = N \cup R, A)$ compuesto por nodos clientes  $N = \{1, ..., n\}$ con una demanda  $q_i$  (kilogramos) y un tiempo de servicio  $s_i$  (horas),  $R =$  $\{0, n+1, \ldots, m\}$  son los nodos de las estaciones de carga más el depósito, además de los arcos  $(i, j)$  contenidos en A que tienen una distancia  $d_{ij}$  (kilómetros) y un tiempo de viaje  $t_{ij}$  al desplazarse de *i* a *j*.

Con respecto a las estaciones y el proceso de carga, es necesario mencionar que las visitas se llevan a cabo en cualquier momento, pueden ser simultaneas, se permiten las cargas parciales, sin embargo existe un tiempo fijo mínimo de recarga  $f_i$  y se asume que al salir del depósito para iniciar la ruta, cada vehículo realizó una carga completa de la batería durante la noche, por lo que se incurre en un costo de recarga  $C_o(\epsilon/kWh)$ ; adicionalmente, se establece una velocidad de carga constante  $\rho_t$  (kWh) que depende del tipo de tecnología de recarga disponible en cada estación  $T_i \subseteq T$ , donde T es el conjunto de tecnologías consideradas con un costo unitario asociado  $C_t (\epsilon/kWh)$ . Cada uno de los k vehículos de la flota tiene una capacidad  $Q (kg)$  para el transporte de carga y  $B (kWh)$  para la batería del vehículo, esta última se descarga a una razón  $r$  ( $kWh/km$ ) proporcional a la distancia recorrida.

Como se menciona al iniciar este capítulo, una de las particularidades del artículo escrito por Felipe et al. (2014), es la consideración de costo de desgaste de la batería en cada ciclo de recarga, que se representa como  $\vartheta$  ( $\epsilon$ /*ciclo*), calculado por los autores del artículo de referencia como la razón entre el costo de la batería y el número de ciclos de recarga estimados antes de que sea necesario cambiarla. A partir de estas condiciones, las rutas factibles serán aquellas que: inician y finalizan en el depósito, que no exceden el tiempo  $T$  (horas) del turno de los conductores ni los límites de las capacidades  $Q \nmid qB$ .

#### **2.2.2 Modelo matemático**

Las variables de decisión del modelo serán:

- $x_{ij} = \{0, 1\}$  es una variable binaria que toma el valor de 1 si el vehículo recorre el arco  $(i, j)$  y 0 si no lo hace.
- $\delta_{it} = \{0, 1\}$  es una variable binaria que toma el valor de 1 si en la estación de recarga *i* se emplea la tecnología de recarga  $t \, y \, 0$  si no lo hace.
- $y_i^A \geq 0$  cantidad de energía en la batería al llegar al nodo *j* (kWh).
- $y_j^L \geq 0$  cantidad de energía en la batería al salir al nodo  $j$  (kWh).
- $l_j \geq 0$  cantidad de carga restante en el vehículo después de visitar el nodo  $j$  (Kg).
- $z_{it} \geq 0$  cantidad de energía recargada en el nodo *i* usando la tecnología *t* ( $kWh$ ).
- $g_v \geq 0$  cantidad de energía recargada por el vehículo  $v$  en el depósito ( $kWh$ ).
- $\tau_i \geq 0$  tiempo de llegada al nodo *j*.

## De las siguientes ecuaciones, la función objetiv[o](#page-520-0)

[\(1\)](#page-520-0) buscar minimizar los costos de recargar en el depósito, las estaciones de carga y el desgaste de las baterías en cada ciclo de recarga. La restricció[n \(2\)](#page-520-1) establece que todos los clientes deben ser visitados una vez, e[n \(3\)](#page-520-2) se asegura que el número de arcos entrante y saliente en cada nodo sea el mismo, la ecuación [\(4\)](#page-520-3) establece que los vehículos deben ser usados hasta una vez y que las rutas deben iniciar y finalizar en el depósito.

Las ecuacione[s \(5\)](#page-520-4) a la **¡Error! No se encuentra el origen de la referencia.** definen los tiempos de llegada al nodo teniendo en cuenta el tiempo de viaje entre  $(i, j)$ , el tiempo de servicio en el nodo  $i$  y el tiempo de recarga definido como el cociente entre la cantidad de energía recargada y el ritmo de carga de la estación; en [\(8\)](#page-520-5) se limita el tiempo de las rutas para que no exceda el turno  $T$  del conductor.

En la restricción [\(9\),](#page-520-6) la energía con la que el vehículo llega al nodo *j* debe ser menor que aquella con la que sale de i dado el consumo de energía al recorrer el arco, en [\(10\)](#page-520-7) y [\(11\)](#page-520-8) la energía almacenada al salir de las estaciones y del depósito, debe ser siempre inferior o igual a la capacidad  $B$  de la batería, en [\(12\)](#page-520-9) se establecer que cuando se visita un cliente no existe gasto de energía durante el servicio y la ecuación [\(13\)](#page-520-10) asegura que el nivel de carga de la batería sea la suma de aquel con el que llega a la estación y la energía recargada. La restricción [\(14\)](#page-520-11) limita la cantidad de energía disponible al salir del depósito para que no exceda la recargada durante la noche.

Las restricciones [\(15\)](#page-521-0) a la **¡Error! No se encuentra el origen de la referencia.** hacen referencia a la capacidad de carga de bienes en los vehículos de manera que no supere el peso máximo  $Q$  y que se hagan entregas completas en cada visita a un nodo cliente. E[n \(18\)](#page-521-1) se restringe la cantidad de energía recargada usando una tecnología t para que no exceda la capacidad máxima de la batería y, la ecuació[n \(19\)](#page-521-2) define las variables y el dominio de cada una.

<span id="page-520-11"></span><span id="page-520-10"></span><span id="page-520-9"></span><span id="page-520-8"></span><span id="page-520-7"></span><span id="page-520-6"></span><span id="page-520-5"></span><span id="page-520-4"></span><span id="page-520-3"></span><span id="page-520-2"></span><span id="page-520-1"></span><span id="page-520-0"></span>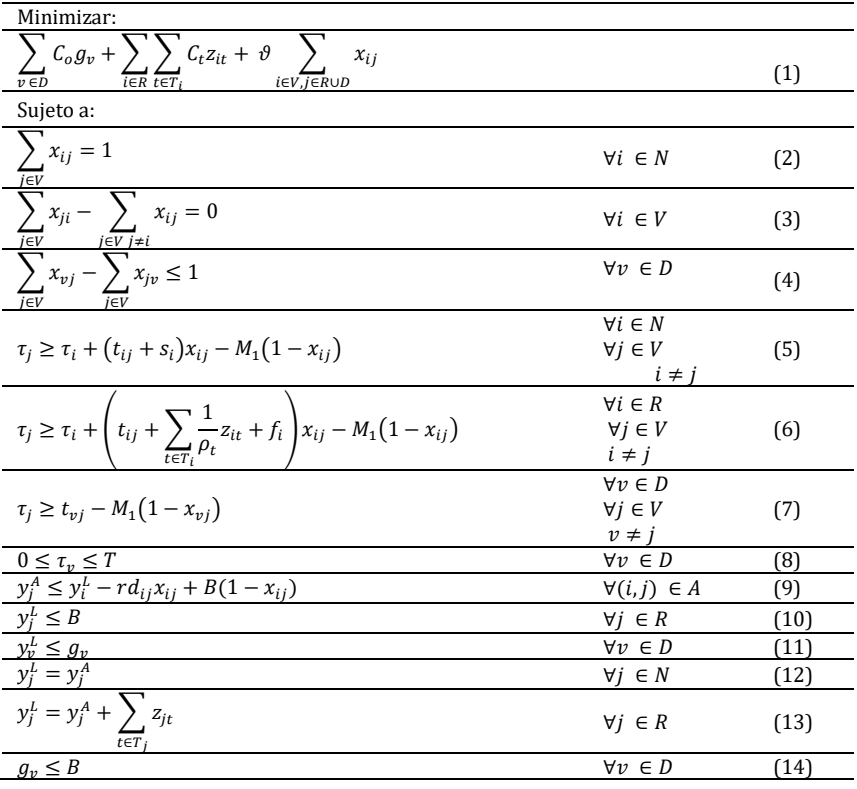

<span id="page-521-2"></span><span id="page-521-1"></span><span id="page-521-0"></span>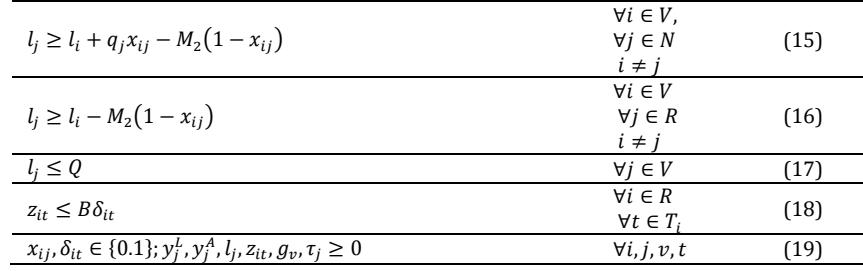

#### **2.3 Algoritmo ALNS**

Los problemas de optimización combinatoria cuentan con gran cantidad de soluciones factibles, lo que hace imposible que se pueda analizar la población en su totalidad; para sobrepasar esta dificultad se plantean los algoritmos de búsqueda de vecindario (Neighborhood Search o NS). Se define un vecindario  $N(s)$  para cada solución s, que contiene soluciones similares entre sí y s, el NS parte de una solución inicial y analiza el vecindario de cada configuración con el objetivo de encontrar elementos que mejoren la función objetivo entre los vecinos cercanos [13].

Uno de estos algoritmos de búsqueda de vecindario recibe el nombre de Adaptive Large Neighborhood Search ALNS que parte de una solución inicial s, que consta de ciertos elementos (nodos y arcos), el ALNS, emplea dos sets de heurísticas, uno de destrucción para remover determinados nodos y otro de set que los reinserta en diferentes puntos de la solución s por medio de una heurística de reparación; de manera que se genera una nueva solución s'. Cada vez que el algoritmo encuentra una configuración superior  $s_{min}$ , s debe ser reemplazada. Sin embargo, cuando se acepta una solución s' que no representa una mejora de la función objetivo, entonces s toma la nueva configuración s' y  $s_{min}$ permanece igual [13].

Para decidir si se acepta o no, una solución alternativa, se debe escoger un criterio de aceptación, algunos de ellos pueden ser: admitir todas las nuevas soluciones, hacerlo sólo en el caso de que implique una reducción en los costos, definir un límite de permisibilidad que sea adaptable con cada iteración y que restringa o admita determinada solución s', entre otros [13].

La particularidad del ALNS consiste en que en cada iteración selecciona una heurística de cada set y dependiendo de su desempeño, ajusta una función de peso que, a su vez, también afectará las probabilidades de que esa heurística sea seleccionada nuevamente en las siguientes iteraciones [2]. Una de las características a resaltar del algoritmo ALNS, es la posibilidad de incluir cuantas heurísticas de inserción y destrucción como el investigador considere necesarias [13].

El modelo matemático se resolvió usando una versión adaptada del algoritmo ALNS planteado en [9]. De los conjuntos de heurísticas empleadas en la investigación de Ropke y Pisinger, se seleccionan aquellas que aportan a la optimización de los costos de recarga de los vehículos, es decir, aquellas que consideran la distancia recorrida como un agravante del gasto en la batería del vehículo, además se incluyen algoritmos de selección aleatoria para mantener la diversificación en las soluciones alternativas. A continuación, se describen las heurísticas a utilizar y el método de solución del ALNS aplicado al problema de ruteo de vehículos eléctricos con recargas parciales.

#### **2.3.1 Algoritmo para la construcción de la solución inicial**

En el artículo empleado como referencia para la modelación matemática, recurren a un algoritmo de comportamiento voraz con un elemento de aleatoriedad para crear la solución inicial llamado K-PseudoGreedy (K-PG). A continuación, en la [Tabla 1](#page-521-3) se presenta el pseudocódigo empleado por [12].

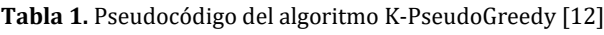

<span id="page-521-3"></span>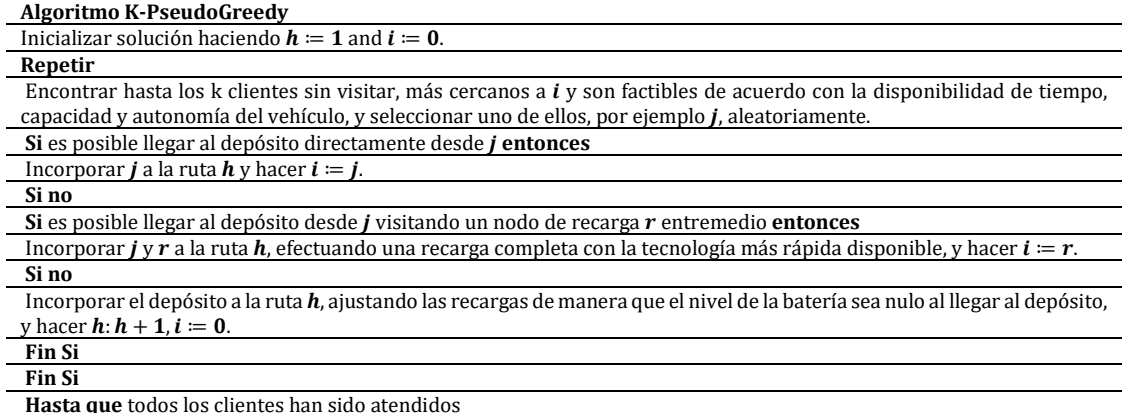

#### **2.3.2 Heurísticas de remoción**

El método general de remoción consiste en retirar  $\gamma$  clientes de la solución actual (Figura 1), un número entero seleccionado de manera aleatoria a partir del número total de clientes con probabilidad uniforme [8]. Las reglas bajo las que se rige la selección de dichos clientes varían dependiendo de la heurística.

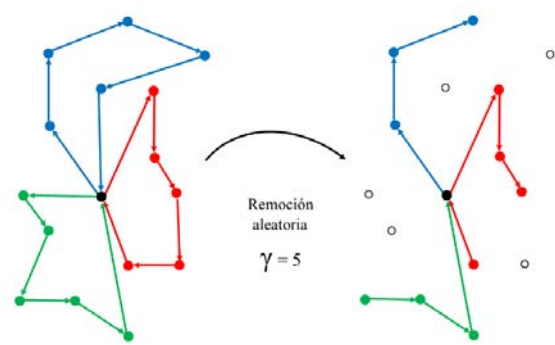

<span id="page-522-0"></span>**Figura 1.** Ejemplo del algoritmo Random Removal para cinco clientes seleccionados de manera aleatoria en una solución de tres rutas

En la presente investigación se emplearon dos heurísticas: Random Removal y Worst Removal. La primera de ellas, efectúa una remoción aleatoria de γ clientes de la solución [\(Figura 1\)](#page-522-0); por otra parte, la metodología del algoritmo Worst Removal consiste en organizar los clientes de manera descendiente en una lista *L* usando como criterio el costo de cada cliente almacenado en la función  $cost(i, s)$ , dichos costos se establecen calculando la diferencia entre el valor de la solución con y sin el cliente  $[f(s) - f_{-i}(s)]$ , la idea principal del algoritmo es eliminar en cada iteración el cliente número [ $\lambda^{\kappa}$ ] con costos mayores [9]. La manera de hacerlo es seleccionar uno por uno los γ clientes generando un número aleatorio  $\lambda \in [0,1]$  y un factor  $\kappa \ge 1$  que determina la diversificación del algoritmo, cuando  $\kappa = 1$  los clientes se extraen de la solución de manera totalmente aleatoria. Se ha demostrado que este criterio, empleado en algoritmos como Shaw Removal, tiene buen desempeño para valores entre  $3 < \kappa < 5$  del factor de diversificación [14].

#### **2.3.3 Heurísticas de inserción**

<span id="page-522-1"></span>El comportamiento básico de las heurísticas de inserción o reparación consiste en el cálculo de los costos de inserción de los clientes en las rutas, dichos valores se organizan de manera ascendente y dependiendo del criterio de selección de cada heurística, se efectúa la inserción del cliente en la posición indicada para ser atendido. Los clientes que se removieron empleando las heurísticas anterior se han almacenado previamente en una lista *L* y a medida que se van insertando, se eliminan de la lista, de manera que se facilita el proceso de reconstrucción de las rutas, teniendo en cuenta que todos los clientes deben ser atendidos en las soluciones planteadas [\(Tabla 2\)](#page-522-1).

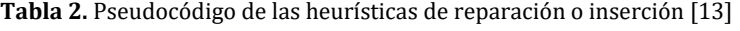

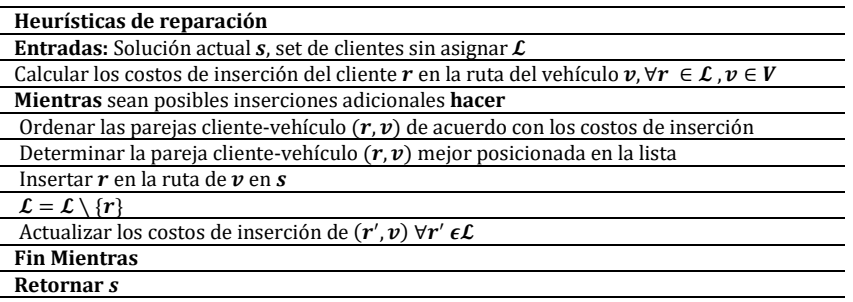

Las heurísticas de inserción empleadas son Greedy Insertion, que como todo algoritmo voraz, selecciona los nodos que generan un beneficio mayor, en este caso, aquellos clientes con un costo de inserción menor, y el algoritmo Regret-K Insertion que permite tener en cuenta la insuficiencia de las recursos en la reconstrucción de las rutas [15], teniendo en cuenta las k primeras posiciones de inserción para cada cliente i, calculando la diferencia entre dichas ubicaciones por medio de la ecuación **¡Error! No se encuentra el origen de la referencia.**. arg

$$
\sum_{r \in \mathcal{L}} \{ \sum_{i=2}^{k} \left[ c(s_i(r)) - c(s_1(r)) \right] \} \tag{21}
$$

Esta heurística calcula, para cada cliente i la diferencia de valor entre la k-ésima y su mejor posición, de manera que identifica en las primeras iteraciones aquellos clientes críticos y antepone la inserción de dichos nodos. La asignación del valor de  $k$  influye en el tiempo de computación y la capacidad predictiva del algoritmo; por lo tanto, en el presente trabajo se empleará la heurística Regret-3, que tomaría en cuenta las primeras tres posiciones para cada nodo removido previamente.

#### **2.3.4 Remoción e inserción de estaciones de carga**

Ya que las heurísticas solo trabajan con nodos cliente, para adaptar las estaciones de recarga en las soluciones alternativas, se emplean dos algoritmos. El primero de ellos, remueve todas las estaciones de las rutas y el segundo, un algoritmo tipo voraz, determina en cuál ruta se requiere una recarga y designa la visita a la estación más cercana al nodo dado. El pseudocódigo del algoritmo ALNS planteado se presenta en l[a Tabla 3.](#page-523-0) 

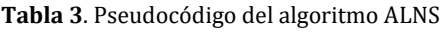

<span id="page-523-0"></span>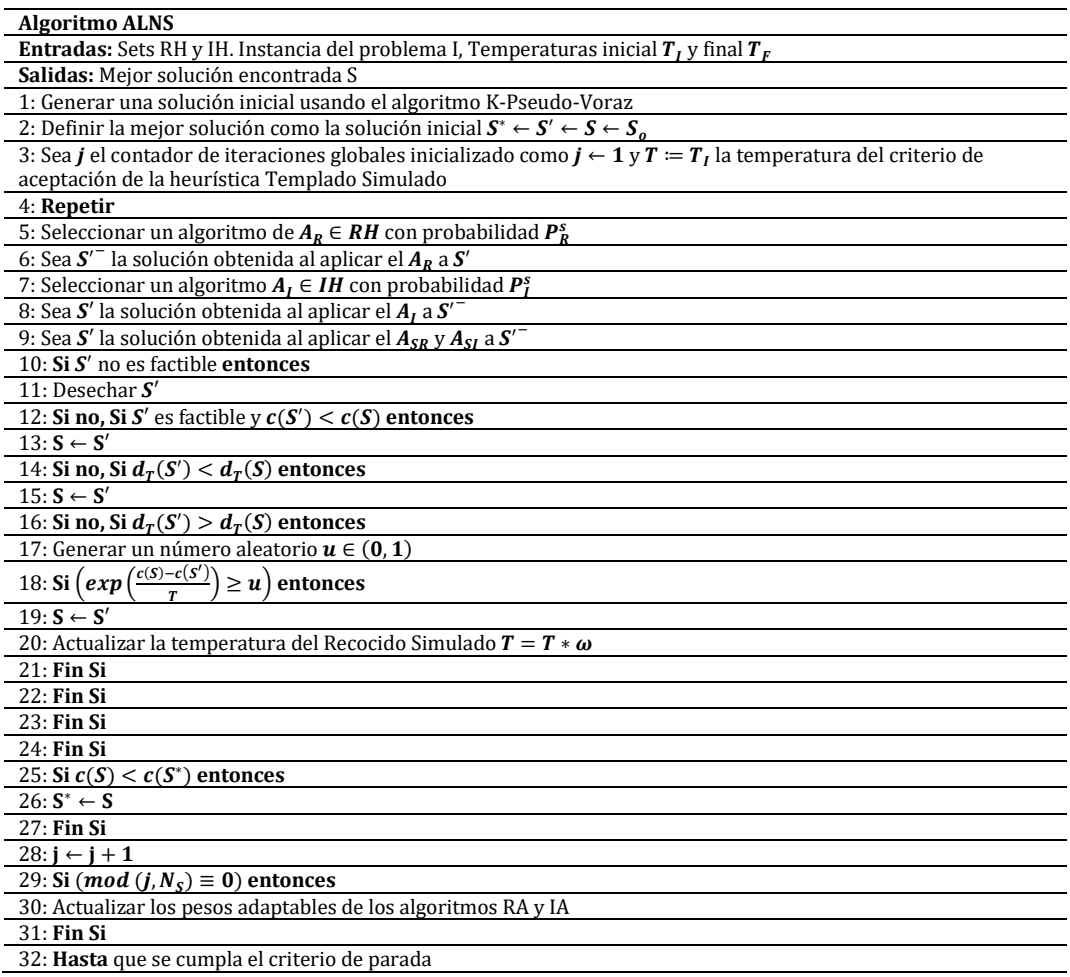

El proceso de solución se divide por segmentos (s) con  $N_s$  iteraciones, en cada repetición se selecciona una heurística de acuerdo con una probabilidad  $P_a^S$  representada por la ecuación **¡Error! No se encuentra el origen de la** referencia., donde w representa el peso adaptativo asignado a cada algoritmo y que varía respondiendo a la calidad de la solución alternativa generada se calcula como se muestra en la ecuación **¡Error! No se encuentra el origen de la referencia.** [3].

$$
P_a^s = \frac{w_a^s}{\sum_{l=1}^m w_l^s}
$$
 (22)  

$$
w_a^{s+1} = w_a^s (1 - \rho) + \rho \frac{\pi_a}{\theta_a}
$$
 (23)

El peso depende de un factor de reacción  $0 \le \rho \le 1$  que controla la influencia que el éxito de una heurística tendrá en w, además del número de veces que ha sido usado  $(\theta_a)$  y el puntaje acumulado  $(\pi_a)$  durante s. Este último elemento aumenta en  $\sigma$  respondiendo a la calidad de la solución alternativa, de la siguiente manera:  $\sigma_1$  si se produjo una mejor solución global,  $\sigma_2$  cuando la distancia de la solución es menor que la actual y  $\sigma_3$  si la distancia es mayor pero la solución es aceptada igualmente [4].

Adicionalmente se incluye  $\sigma_4$  que corresponde al puntaje que se le asigna a una pareja de algoritmos que han encontrado una solución alternativa que supera las restricciones de tiempo. Los pesos adaptativos se actualizan al finalizar un segmento, en lugar de hacerlo iterativamente, por el esfuerzo computacional que requeriría calcular los parámetros cada vez que se produce una modificación [13]. El algoritmo aceptará una solución peor que la actual en términos de distancia bajo el criterio de la heurística Recocido Simulado y finaliza cuando se ha cumplido el número de iteraciones globales asignadas al inicio del proceso de solución [8].<br>2.4 Validación del algoritmo

#### **2.4 Validación del algoritmo**

El algoritmo ALNS planteado en el presente trabajo de investigación se evaluó usando las instancias planteadas por [12] en el artículo tomado como referencia para el diseño del modelo matemático. Dichas instancias consideran dos tipos de configuraciones: en la primera de ellas el depósito se encuentra ubicado en una posición central con respecto a las ocho estaciones de recarga (Configuración A) y la segunda (Configuración B), que considera únicamente cuatro puntos de servicio, con el depósito en una de las esquinas de la zona geográfica considerada.

<span id="page-524-0"></span>Las instancias planteadas por los autores se clasifican en tres tamaños de 100, 200 y 400 clientes. Sin embargo, al realizar algunas corridas preliminares del algoritmo, se determinó que el tiempo computacional de las instancias de 200 y 400 era muy extenso debido a la naturaleza NP-Hard de los problemas de ruteo que, por lo tanto, se emplean las instancias de 100 clientes en sus dos configuraciones. La calibración de los valores de los parámetros del algoritmo ALNS y sus heurísticas componentes se llevó a cabo en dos partes, en la primera de ellas, se usaron los resultados de las investigaciones efectuadas por Keskin y Çatay [8] y Felipe et al. [12], cuyos valores se presentan en la [Tabla 4.](#page-524-0) 

| Símbolo      | Parámetro                                                    | Valor |
|--------------|--------------------------------------------------------------|-------|
| σ.           | Puntaje de la mejor solución                                 | 25    |
| $\sigma_2$   | Puntaje de mejorar la solución actual                        | 20    |
| $\sigma_{3}$ | Puntaje de aceptar una solución peor                         | 21    |
| $\sigma_4$   | Puntaje por crear una solución no factible                   | 10    |
| $T_{\alpha}$ | Temperatura inicial del algoritmo Recocido Simulado          | 42    |
|              | Temperatura final del algoritmo Recocido Simulado            | 0.05  |
| ω            | Tasa de enfriamiento del algoritmo Recocido Simulado         | 0,99  |
| к            | Factor de diversificación del algoritmo Worst Removal        | 4     |
| N            | Número de iteraciones para actualizar pesos y probabilidades | 10    |

**Tabla 4.** Notación y descripción y valor de los parámetros usados

Las primeras tres filas de la [Tabla 4](#page-524-0) corresponden a los puntajes que se otorgan como recompensa a cada par de heurísticas de remoción e inserción que logre obtener una solución alternativa que mejore la solución actual o una peor que sea aceptada por el algoritmo de Recocido Simulado; nótese que el algoritmo tiende a beneficiar ligeramente a aquellos algoritmos que tienen como resultado una solución aceptada peor que la actual ( $\sigma_1 > \sigma_3 > \sigma_2$ ) debido a que en múltiples investigaciones se ha determinado que esta desigualdad contribuye a diversificación de las soluciones [8, 15, 16]. El cuarto puntaje  $(\sigma_4)$ , se asigna en esta versión del algoritmo ALNS, en el caso que un par de heurísticas generen una solución alternativa que no sea factible en términos de tiempo o capacidad del vehículo. Se lleva a cabo un diseño factorial 2<sup>2</sup> cuyos factores y sus niveles se presentan en la [Tabla 5,](#page-524-1) para determinar el nivel que obtiene soluciones con mejores resultados.

**Tabla 5.** Niveles de los factores para el diseño de experimentos 2<sup>2</sup>

| Factor                           | Nivel alto      | Nivel bajo      |  |  |  |
|----------------------------------|-----------------|-----------------|--|--|--|
| Iteraciones globales $(I_{max})$ | 500 iteraciones | 100 iteraciones |  |  |  |
| Factor de reacción $(\rho)$      | 0.65            | 0.35            |  |  |  |

<span id="page-524-1"></span>Se efectuaron tres iteraciones para cada prueba del diseño de experimentos y se determinó que aquella relación que ejercía un efecto estadístico significativo y mejoraba la solución, fue  $I_{max} = 500$  y  $\rho = 0.35$  cuando se aplicaba a la configuración B de las instancias (Figura 2).

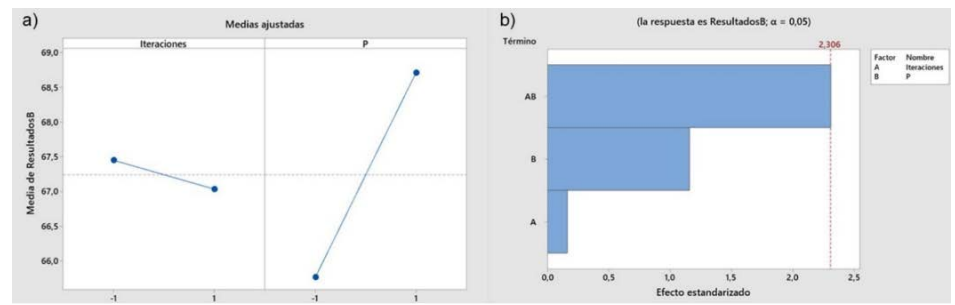

**Figura 2.** a) Efectos principales, y b) Diagrama de Pareto de efectos estandarizados para el diseño de experimentos con la configuración B

## **3. RESULTADOS Y ANÁLISIS**

A partir de los hallazgos del diseño de experimentos se efectuó un segundo experimento con tres repeticiones por cada instancia de [12] de 100 clientes de cada configuración (A y B). Para la configuración A se emplearon 100 iteraciones globales y un factor de reacción de  $\rho = 0.35$ ; para la configuración B se llevaron a cabo 500 iteraciones globales con un factor de reacción de  $\rho = 0.65$ . Los resultados se encuentran en la Tabla 6.

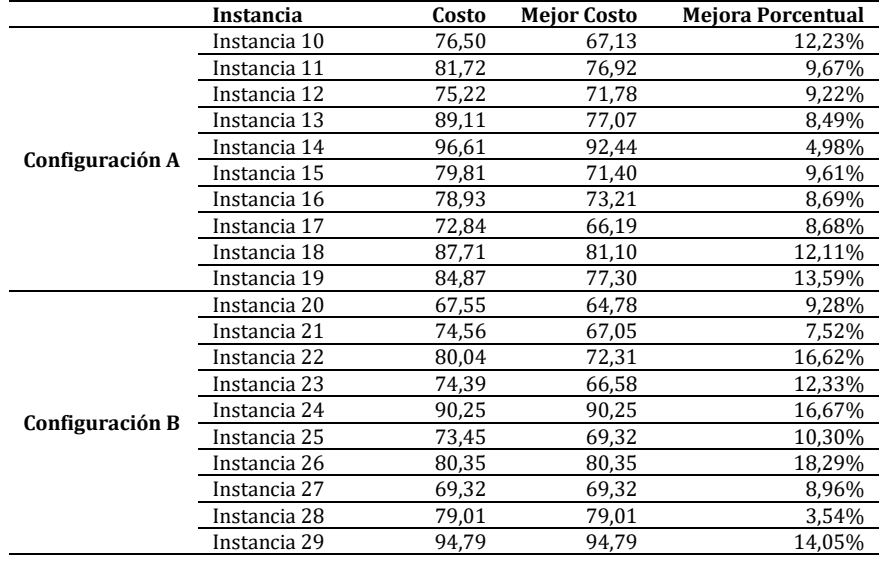

**Tabla 6.** Resultados de la aplicación del ALNS a las 20 instancias de 100 clientes de [12]

Adicionalmente, también se aplicó el ALNS a las instancias de [17] clasificadas según su distribución geográfica en aleatoria (random o r), por agrupaciones (cluster o c) y una combinación de ambas (random-cluster o rc) [17], se seleccionan aleatoriamente dos instancias de cada tipo de distribución para un total de seis archivos. El tamaño de cada uno de ellos es variable, entre aquellos que fueron seleccionados, se encuentran dos de cien clientes (c101\_21 y rc205\_21), una de quince (r209C15), dos de diez (rc108C10 y c202C10) y una de cinco (r104C5). El tratamiento que se dio a cada tamaño fue: en las instancias de cien clientes, se efectuaron tres iteraciones para cada instancia para la combinación  $I_{max} = 100 - \rho = 0.35$  y tres usando  $I_{max} = 500 - \rho = 0.65$ ; en las instancias de menor tamaño, se efectúan cinco iteraciones con un factor de reacción de  $\rho = 0.35$ , que fue el valor con mejores resultados de la investigación realizada y asignando cinco valores diferentes a las iteraciones globales 100, 500, 1.000, 5.000 y 10.000.

<span id="page-525-0"></span>Los resultados de las instancias más grandes se consignan en la [Tabla 7.](#page-525-0) Como se observa en la columna de diferencia porcentual, el ALNS planteado, fue capaz de generar dos soluciones que disminuyen la distancia total para la instancia cuya distribución geográfica es la aglomeración de clientes. En el caso de las instancias de menor tamaño, como se observa en la [Tabla 8,](#page-525-1) también se encontraron dos soluciones con menor distancia que aquellas encontradas en [17].

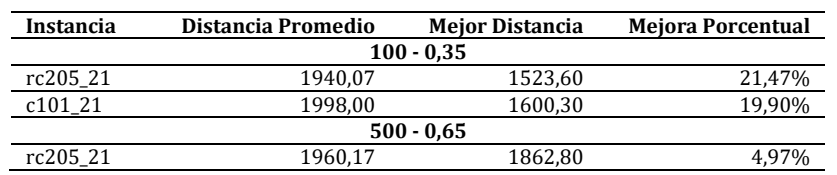

**Tabla 7.** Resultados de la aplicación del ALNS en dos instancias de 100 clientes de [17]

<span id="page-525-1"></span>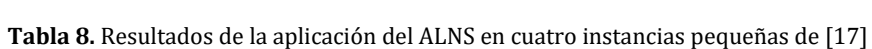

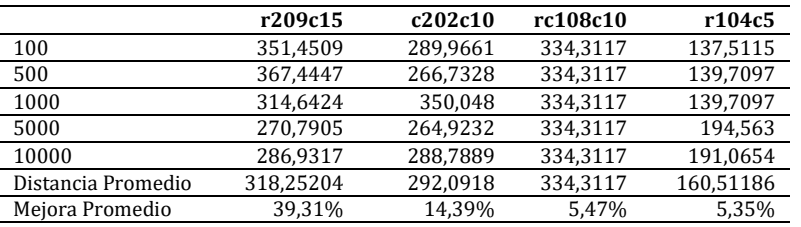

#### **4. CONCLUSIONES**

El algoritmo ALNS es un algoritmo de selección que puede ser mejor empleado en instancias de tamaño medio o grande, no porque no pueda generar soluciones razonables en tamaños menores, sino porque sus porcentajes de mejoramiento pueden ser empleados con mayor eficacia en casos en los que sus posibilidades de evaluación de vecindarios sean variadas; sin embargo, el esfuerzo computacional que conlleva el análisis de un amplio vecindario de solución se incrementa considerablemente.

Adicionalmente, la heurística de construcción de la solución inicial, que fue seleccionada pensando en la diversificación de su respuesta por medio de elementos aleatorios generó en algunos casos, rutas con clientes distanciados unos de otros y que, por ende, tomaban más del tiempo necesario. Esto se debe a que en sus primeras iteraciones se consideraban los clientes cercanos al depósito, y cuando ya se había atendido la mayoría de los que se

localizaban en las proximidades, sólo quedaban por insertar aquellos que se ubicaban a largas distancias, creando rutas que sólo podían visitar uno o dos nodos; ocasionando a su vez la necesidad de visitar una o varias estaciones de recarga durante el recorrido.

Los algoritmos de remoción, Random Removal y Worst Removal, tuvieron un desempeño similar con respecto a la probabilidad final de selección; sin embargo, en los algoritmos de inserción, Greedy Insertion obtuvo una probabilidad mejor que Regret-3 Insetion.

Con respecto al criterio de selección y recompensa del ALNS, en el presente trabajo se asignó un nuevo valor de gratificación ( $\sigma_4$ ) que, al mejor conocimiento de su autora, no ha sido empleado en otras versiones del ALNS. La finalidad de este valor fue evitar la total parcialidad de las probabilidades cuando la pareja de algoritmos generaba una solución no factible en cuestiones del recurso tiempo, esto se debe a que desechar la nueva solución y evitar asignar un valor de desempeño a los algoritmos, ocasionaba que, en el siguiente segmento de cálculo, las probabilidades de la pareja responsable de dicho resultado negativo fueran casi cero. Esto podría evitarse al no permitir que un algoritmo de inserción generase una solución que violase alguna restricción, tanto de tiempo como de capacidad; sin embargo, se estaba considerando también que, si se había superado el límite en alguna de estas restricciones, era porque el algoritmo de inserción había efectuado una desmejora a una ruta que antes era factible.

Finalmente, el factor de reacción que generó mejoras a las soluciones y cuyo efecto fue estadísticamente significativo corresponde a  $\rho = 0.35$ , confirmando los resultados de investigaciones previas [8], [13]; sin embargo, este efecto debe darse en conjunto con un número de iteraciones globales de por lo menos 500. El uso de un factor de reacción de  $\rho =$ 0,65, resulta perjudicial porque tiende a beneficiar a la heurística que pueda disminuir la distancia rápidamente en las primeras iteraciones (Greedy Insertion). Esto resulta problemático, ya que, en las últimas iteraciones, cuando se puedan dar pocas mejores a la distancia recorrida, su probabilidad de selección será mayor a la del algoritmo Regret-3 cuya capacidad de anticipar nodos de difícil inserción, resultaría beneficiosa. Estos hallazgos concuerdan con aquellos efectuados por [13].

#### **REFERENCIAS**

- [1] United Nations Framework Convention on Climate Change. (2015). Paris Agreement.
- [2] García, C. et al. (2015). El ABC de los compromisos de Colombia para la Cop 21. WWF-Colombia.
- [3] MinTransporte. (2014). Plan de Acción Sectorial de Mitigación (PAS). Sector Transporte. Colombia.
- [4] MinComercio. (2017). Decreto Número 1116 de 2017. Colombia.<br>[5] Dantzig, G. y Ramser, J. (1959). The Truck Dispatching Problem. N
- 
- [5] Dantzig, G. y Ramser, J. (1959). The Truck Dispatching Problem. Manage. Sci., 6(1), 80–91.<br>[6] Pillac, V. et al. (2013). A review of dynamic vehicle routing problems. European Jou. of Ope
- [6] Pillac, V. et al. (2013). A review of dynamic vehicle routing problems. European Jou. of Operational Research, 225(1). 1–11.
- [7] Erdoĝan, S. y Miller, E. (2012). A Green Vehicle Routing Problem. Transp. Res. Part E Logist. Transp. Rev., 48(1), 100–114. Keskin, M. y Çatay, B. (2016). Partial recharge strategies for the electric vehicle routing problem with time Windows. Transp. Res. Part C Emerg. Technol., 65, 111–127.
- [9] Ropke, S. y Pisinger, D. (2006). An Adaptive Large Neighborhood Search Heuristic for the Pickup and Delivery Problem with Time Windows. Transp. Sci., 40(4), 455–472.
- [10] Schiffer, M. y Walther, G. (2017). The electric location routing problem with time windows and partial recharging. Eur. J. Oper. Res., 260(3), 995–1013.
- [11] Wen, M. et al. (2016). An adaptive large neighborhood search heuristic for the Electric Vehicle Scheduling Problem. Comput. Oper. Res., 76, 73–83.
- [12] Felipe, Á. et al. (2014). A heuristic approach for the green vehicle routing problem with multiple technologies and partial recharges. Transp. Res. Part E Logist. Transp. Rev., 71, 111–128.
- [13] Lutz, R. (2014). Adaptive Large Neighborhood Search. Bachelor tesis. Ulm University.
- Shaw, P. (1997). A new local search algorithm providing high quality solutions to vehicle routing problems. University of Strathclyde.
- [15] Demir, E., Bektaş, T. y Laporte, G. (2012). An adaptive large neighborhood search heuristic for the Pollution-Routing Problem. Eur. J. Oper. Res., 223(2), 346–359.
- [16] Pisinger, D. y Ropke, S. (2007). A general heuristic for vehicle routing problems. Comput. Oper. Res., 34(8), 2403–2435.
- Schneider, M., Stenger, A. y Goeke, D. (2014). The Electric Vehicle-Routing Problem with Time Windows and Recharging Stations. Transp. Sci., 48(4), 500–520.

Análisis de los factores que afectan la supervivencia y el éxito de las empresas en el mercado

Elsa Beatriz Gutiérrez Navas Laura Andrea Franco Quintero Diana Catherine Castro Ortegate Universidad Pontificia Bolivariana Colombia

Entendiendo el rol del sector empresarial en la generación de empleo y crecimiento económico de los países, la literatura científica en el mundo ha mostrado un gran interés en estudiar fenómenos relacionados con la entrada y salida de empresas al mercado. Esto se hace relevante para países como Colombia que enfrentan el reto de reducir las altas tasas de mortalidad empresarial, teniendo en cuenta que menos del 30% de los nuevos emprendimientos del país logran sobrevivir, y el 70% de las empresas fracasan en los primeros 5 años. Este estudio se centra en el análisis de los factores que afectan la supervivencia y éxito de las empresas en el mercado, a través de una revisión sistemática de la literatura de estudios sobre el tema en la base de datos Web of Science. A partir de 77 documentos científicos relacionados con la sobrevivencia y éxito empresarial, se identificaron los autores, revistas, metodologías, países y años con mayor número de publicaciones. Con base en 26 estudios estadísticos que analizan factores determinantes para la sobrevivencia y éxito empresarial, se evidencia un mayor interés de la literatura científica en evaluar factores asociados con el perfil organizacional (73%), seguido del estudio del perfil del emprendedor (42%) y un menor interés en analizar características del entorno (27%) como condiciones que afectan la sobrevivencia y éxito de las organizaciones. El estudio permite destacar el rol de 10 factores del perfil organizacional, 3 factores del perfil del emprendedor y 5 factores relacionados con el entorno que rodea las organizaciones, relevantes tanto para la supervivencia, como para el éxito empresarial.

# **1. INTRODUCCIÓN**

La literatura científica ha mostrado una especial preocupación por investigar la supervivencia de las empresas y emprendimientos, dado su papel preponderante para la economía de los países en la generación de empleo, la dinamización de la economía regional, el aumento de la competitividad nacional, así como el desarrollo y valor añadido social [1]. En Colombia, las empresas se constituyen como una de las locomotoras más influyentes para el sistema productivo del país, ya que recae en su responsabilidad gran parte de la tracción del empleo nacional. En el 2016, tan solo las 1.000 empresas más grandes según sus ventas, como grupo mayoritario de negocios en todos los sectores económicos, generaron el 80% del empleo del país [2].

Al ser las empresas un motor importante de la economía, una de las preocupaciones de los países ha sido la de establecer mecanismos para impulsar la creación y sobrevivencia de las empresas y los nuevos emprendimientos. En España durante el período comprendido entre 1994 y 2005 hubo una tasa de bruta media de entrada de empresas del 7,02% en manufacturas y del 8,33% en servicios; y una tasa bruta de salidas del 7,51% y del 6,84%, respectivamente [3]. Así mismo, las estadísticas evidencian que, en España al cabo de seis años, sólo continúan operativas el 54,27% de las empresas industriales y el 51,88% de las empresas de servicios. Es decir, durante los primeros años de infancia casi la mitad de los nuevos emprendimientos desaparecen [3]. Esta situación es todavía más preocupante en el caso de Colombia, en el cual solo el 27% de los nuevos emprendimientos logran sobrevivir, y el 70% de las empresas fracasan en los primeros 5 años, a pesar de los esfuerzos de los organismos reguladores y el gobierno [4].

El debate de entrada y salida de las empresas resulta un tema esencial en el movimiento y desarrollo tanto económico como político de un país. Estudios anteriores muestran cómo la capacidad de supervivencia de las organizaciones cambia con el transcurso del tiempo. A medida que las empresas superan el período crítico de infancia (5 o 6 primeros años), aumenta su probabilidad de sobrevivir y crecer. Además, el tamaño inicial, capital inicial y las condiciones externas macroeconómicas de las empresas, son variables que deben tenerse en cuenta al analizar la trayectoria, tiempo y experiencia de estas [3].

En el proceso de creación y mantenimiento de una empresa, los emprendedores y gerentes adquieren una elevada importancia, ya que ellos son los que deciden asumir el riesgo y reto que implica emprender y administrar, son quienes deben enfrentar la complejidad de los mercados para sobrevivir. Es así como durante los últimos años se han incrementado los estudios que abordan el análisis de la influencia de las características del perfil del emprendedor en la sobrevivencia empresarial.

Diferentes autores al referirse a los factores o variables que afectan la supervivencia empresarial hacen referencia a las habilidades, insumos, aptitudes y conocimientos tecnológicos, administrativos, financieros, de innovación y ejecutivos que mantienen indestructibles a las organizaciones y emprendimientos. Estos factores o variables pueden ser microeconómicos (Asociados con la organización y la industria en particular), y macroeconómicos, que se refiere

a aquellos factores que rodean a las empresas e influyen de una manera general en estas, sobre los cuales no se tiene control [5].

Debido a la importancia para los países de preservar el sector empresarial, el presente estudio buscó identificar los factores relacionados con perfil del emprendedor, el perfil organizacional (Factores o variables asociados a particularidades de la organización) y la caracterización de entorno (Factores o variables que están fuera del alcance empresarial) que impulsan e intensifican la probabilidad de sobrevivencia y éxito empresarial.

Para ello, se realizó una revisión sistemática de la literatura científica publicada en la base de datos Web of science, que permitió identificar 77 estudios a partir de los cuales se analizaron los autores, revistas, metodologías, países y años con mayor número de publicaciones, y 26 estudios estadísticos que permitieron identificar factores determinantes para la supervivencia y éxito empresarial.

# **2. MÉTODO**

El presente estudio partió de la siguiente pregunta de investigación: ¿Cuáles factores son determinantes para la supervivencia y el éxito empresarial? Para el desarrollo de la investigación se utilizó la metodología de revisión sistemática de literatura, la cual consiste en identificar, consultar, filtrar y conseguir la bibliografía, materiales, documentos y elementos útiles para los propósitos del estudio, y relevantes para el problema de investigación [6].

## **2.1 Ecuación de búsqueda**

Con base en la pregunta de investigación planteada, se realizó en febrero de 2020 la consulta de publicaciones científicas en la base de datos Web of science utilizando la siguiente ecuación de búsqueda aplicada a los títulos de las publicaciones: *organizational success OR organizational survival OR enterprise success OR enterprise survival OR companies success OR companies survival OR business success OR business survival*, lo que permitió identificar en total de 130 publicaciones.

## **2.2 Criterios de exclusión**

Una vez aplicada la ecuación de búsqueda, se determinaron los siguientes criterios de exclusión: publicaciones cuyo texto completo no era accesible a los investigadores (21 documentos); publicaciones que analizan la supervivencia o éxito en contextos diferentes al empresarial, como son la medicina, psicología, gastronomía, teología, etc. (19 documentos); publicaciones que, dentro del contexto organizacional, no se focalizan en el estudio de factores que inciden en la sobrevivencia o éxito empresarial (12 publicaciones); y documentos repetidos (1 publicación). A partir de la lectura de los títulos, resúmenes y resultados de las 130 publicaciones de la búsqueda inicial, se descartaron 53 teniendo en cuenta los criterios de exclusión, siendo seleccionadas finalmente 77 publicaciones de interés para el objeto de la investigación.

# **2.3 Bibliometría**

Posteriormente, se realizó un estudio bibliométrico de las 77 publicaciones de interés para la investigación, con el fin de identificar los autores, revistas, metodologías, países y años con mayor número de publicaciones sobre el tema.

## **2.4 Estudio de factores que inciden en la supervivencia y éxito empresarial**

Finalmente, la última fase del estudio consistió en la identificación de los factores determinantes para la supervivencia y el éxito empresarial a partir de la revisión bibliográfica, para lo cual se estableció como criterio de inclusión el tipo de investigación correspondiente a estudios estadísticos que evalúan factores que inciden en estas condiciones empresariales en empresas de todos los tamaños, sectores económicos y ubicaciones geográficas, a partir de muestras estadísticamente representativas, a partir de la recolección de información en muestras estadísticamente representativas de empresas. Dado lo anterior, se excluyeron los estudios de otros tipos de metodologías, como las revisiones de literatura, estudios de casos, estudios de laboratorio, estudios que realizan modelos financieros, y otros estudios cuya metodología no estaba explícita. Una vez aplicados los criterios de inclusión en esta fase del estudio, finalmente se procesaron los resultados de 26 publicaciones y se tabularon los factores determinantes de la supervivencia y éxito empresarial, siendo clasificados en tres tipos de factores: aquellos asociados con el perfil del emprendedor, los relacionados con el perfil empresarial y los que tienen que ver con características del entorno en el que se desenvuelven las organizaciones.

# **3. RESULTADOS Y ANÁLISIS**

La revisión bibliográfica realizada, permitió hacer un estudio bibliométrico y analizar los factores determinantes de la supervivencia y el éxito empresarial, los cuales se presentan a continuación.

#### **3.1 Bibliometría de estudios que analizan la supervivencia y éxito empresarial**

#### **3.1.1 Autores**

Las 77 publicaciones que estudian la supervivencia y éxito empresarial fueron publicadas por 202 autores diferentes, no evidenciándose una reincidencia importante de documentos del mismo autor. Los resultados del análisis arrojaron que sólo 9 autores publicaron 2 documentos diferentes sobre la temática de interés para la investigación, como se evidencia en la Figura 1, publicando los restantes 193 autores únicamente 1 estudio asociado con el tema.

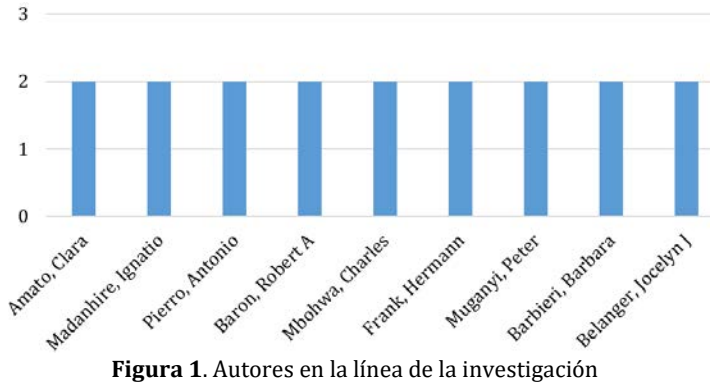

## **3.1.2 Revistas**

Al revisar las revistas que publicaron los estudios relacionados con la supervivencia y éxito empresarial, la revisión de literatura permitió evidenciar que las revistas que más se destacaron en número de publicaciones fueron Small Business economics y Entrepreneurship theory and practice con 3 publicaciones cada una, y 9 revistas que presentaron 2 publicaciones cada una, como se evidencia en la Figura 2, mostrando el resto de las revistas únicamente 1 publicación.

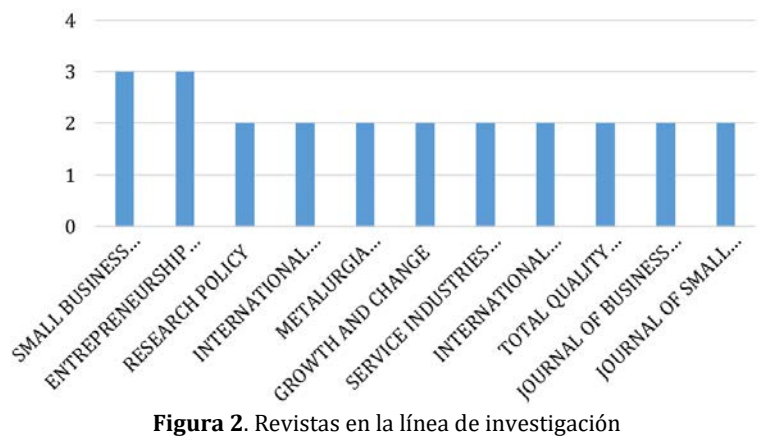

## **3.1.3 Metodologías**

Al analizar las metodologías utilizadas para el desarrollo de los estudios de las 77 publicaciones relacionadas con la supervivencia y éxito empresarial, se evidencia que la más utilizada corresponde a la revisión bibliográfica de literatura, con 35 publicaciones, equivalentes al 45%, con las cuales se busca investigar factores relacionados con la entrada y salida de empresas al mercado y las condiciones determinantes para el éxito y supervivencia empresarial a partir del análisis de estudios publicados anteriormente en la literatura científica por otros autores. Seguidamente, se observa la preferencia de los académicos por la realización de estudios estadísticos a partir de la recolección de información en muestras estadísticamente representativas de empresas, con 26 publicaciones (34%), en los cuales se busca evaluar los factores que inciden en la supervivencia y éxito empresarial, y, proponer modelos de riesgo, supervivencia y predicción.

En tercer lugar, se evidencia el uso de estudios de casos como metodología para analizar los factores que inciden en la supervivencia y éxito empresarial de una empresa en particular, con 5 publicaciones, equivalentes al 6%. Finalmente, se identificaron 4 publicaciones (5%) en las cuales no se deja explícita o clara la metodología empleada y 7 publicaciones (9%) que usaron otro tipo de metodologías como estudios de laboratorios, definición de modelos financieros, entre otras. En la Tabla 1 se presenta la relación de las metodologías empleadas por los 77 estudios sobre supervivencia y éxito empresarial evaluados.

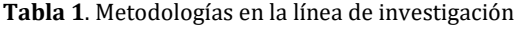

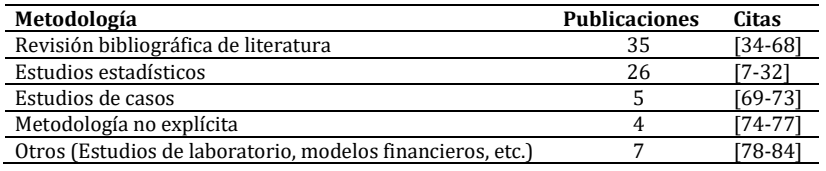

#### **3.1.4 Países**

Con respecto a los países en los cuales se realizaron los estudios de las 77 publicaciones sobre supervivencia y éxito empresarial analizadas, se observa que 15 publicaciones corresponden a Estados Unidos (19%), 5 a Serbia (6%), 4 a Alemania (5%), 4 a China (5%), 3 a Australia (4%) y 3 a Eslovenia (4%), siendo desarrollados 2 estudios diferentes en otros 5 países, como se muestra en la Figura 3. Las restantes 66 publicaciones fueron realizadas en países diferentes, con 1 publicación por país. Se resalta la preocupación de Estados Unidos sobre el tema de supervivencia y éxito empresarial y su dominio en las publicaciones sobre esta temática, lo cual guarda una relación clara con su nivel de industrialización.

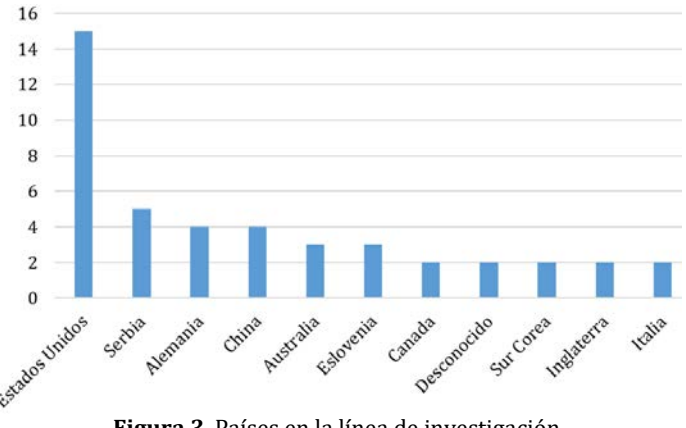

#### **Figura 3**. Países en la línea de investigación

#### **3.1.5 Años**

La revisión bibliográfica permitió analizar la producción de literatura científica por años, observando el mayor número de publicaciones en los años 2015 (11 publicaciones equivalentes al 14%), 2019 (9 publicaciones equivalentes al 12%), 2010, 2011, 2012, 2013 (cada uno con 8 publicaciones, equivalentes al 10%), 2014 (7 publicaciones equivalentes al 9%), y 2018 (6 publicaciones equivalentes al 8%). Seguidamente en los años 2008, 2016 y 2017 se observaron 3 publicaciones (4%), en el 2020, 2 publicaciones (3%) y, por último, en el 2009, 1 sola publicación (13%), como se muestra en la Figura 4. Lo anterior, permite evidenciar una mayor preocuparon por el estudio de la supervivencia y éxito empresarial en los años 2015 y 2019.

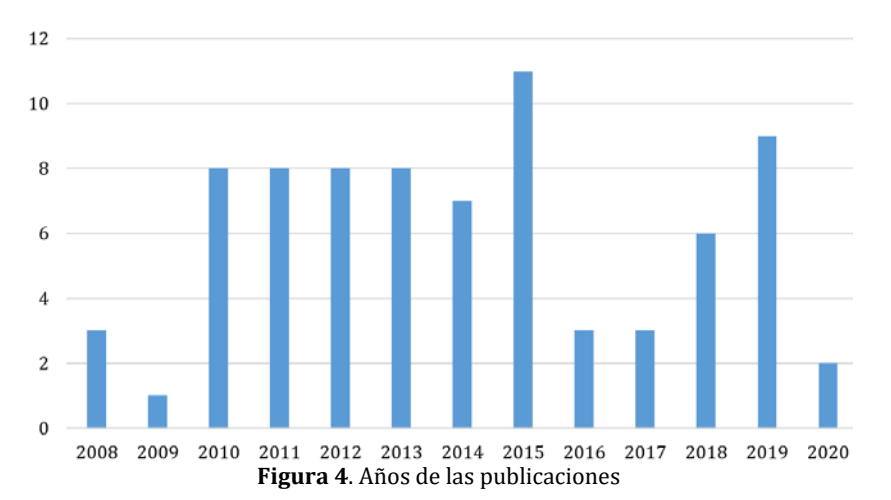

#### **3.2 Estudio de factores determinantes de la supervivencia y éxito empresarial**

En la siguiente fase del estudio, se realizó una revisión exhaustiva de las 26 publicaciones que utilizaron como metodología la realización de estudios a partir de muestras estadísticamente representativas de empresas para analizar estadísticamente el tema de interés para la investigación, a partir de las cuales se identificaron los indicadores utilizados para evaluar las condiciones de supervivencia y éxito empresarial (Variable dependiente), y los factores que inciden en el logro de estas dos condiciones (Variables independientes), los cuales se presentan en este numeral.

## **3.2.1 Indicadores utilizados para evaluar las condiciones de supervivencia y éxito empresarial**

De los 26 estudios estadísticos analizados, 11 evaluaron como variable dependiente la supervivencia empresarial (42%) y 15 evaluaron el éxito empresarial (58%). A continuación, se presentan los indicadores utilizados para evaluar estas dos condiciones organizacionales (supervivencia y éxito empresarial) en los estudios estadísticos analizados.

 *Indicadores utilizados para evaluar la condición de supervivencia empresarial.* De los 11 estudios que analizan la supervivencia empresarial como variable dependiente, se pudo evaluar el tipo de indicadores utilizados por 10 de estos, dado que no se pudo acceder en la revisión bibliográfica al documento completo de un estudio [31]. A partir de estos, se pudo evidenciar que la mayoría de los autores prefieren estudiar indicadores no financieros para evaluar la condición de supervivencia (9 publicaciones equivalentes al 82%). El indicador más ampliamente utilizado corresponde al tiempo en el mercado o longevidad organizacional medido en años, utilizado en 4 de las publicaciones (36%), seguido de la tasa de supervivencia, la cual fue evaluada en 3 publicaciones (27%). Se resalta que en una de las publicaciones se utilizaron 2 indicadores diferentes (Tasa de supervivencia y Probabilidad de supervivencia) [27].

Finalmente, se destaca que solo en una publicación se hizo uso de indicadores financieros para evaluar la supervivencia empresarial, a partir de la insolvencia [8]. En la tabla 2 se presenta la relación de indicadores utilizados por los autores que estudiaron la supervivencia empresarial, clasificados en Macrofactores.

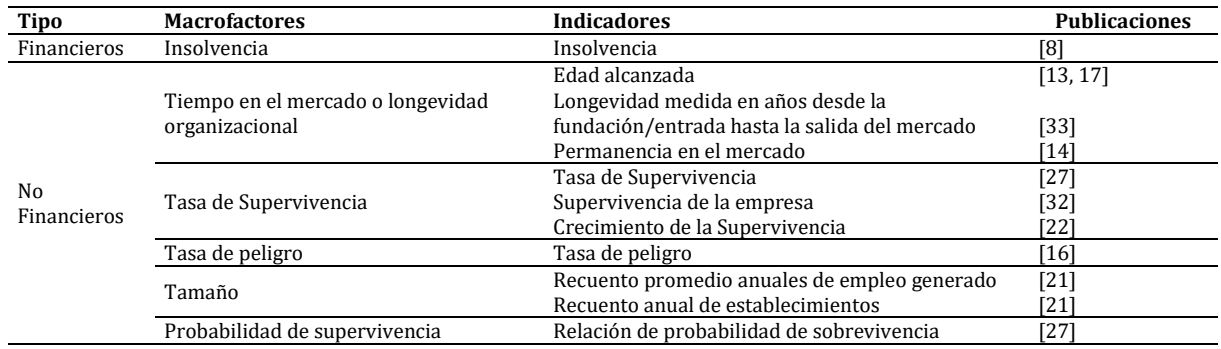

**Tabla 2.** Indicadores para evaluar la Supervivencia Empresarial

 *Indicadores utilizados para evaluar la condición de éxito empresarial.* 15 de los 26 estudios estadísticos analizados, evaluaron como variable dependiente el éxito empresarial, los cuales corresponden al 58%. De estos 15, no se logró tener acceso al documento completo de 3 publicaciones [28-30], logrando analizar 12 de estas, con los cuales se pudo evidenciar que, a diferencia de lo ocurrido con el estudio de la supervivencia, los indicadores preferidos para evaluar el éxito empresarial en la literatura científica son de tipo financiero. Esto, teniendo en cuenta que 7 publicaciones utilizaron este tipo de indicadores (47%), tal y como se presenta en la Tabla 3, partiendo de la premisa de que las empresas son exitosas cuando logran un comportamiento financiero estable y positivo.

#### **Tabla 3.** Indicadores para evaluar el éxito empresarial

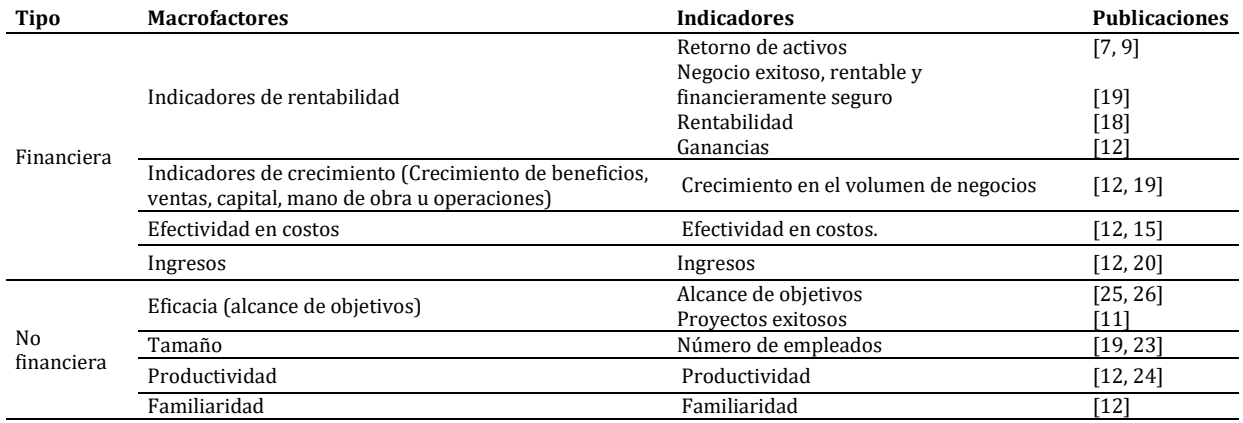

Se resalta el uso de indicadores financieros de rentabilidad (5 publicaciones equivalentes al 33%), seguido de estudios que evalúan indicadores de crecimiento, efectividad en costos, e ingresos (2 publicaciones equivalentes al 13%) para analizar el éxito empresarial, como se presenta en la Tabla 3. Se destacan dos publicaciones que evaluaron varios indicadores financieros, utilizando 6 [12] y 3 indicadores diferentes [19]. De otra parte, la revisión bibliográfica permite evidenciar que 7 de los estudios que analizan el éxito empresarial como variable dependiente, lo hacen a través de indicadores no financieros (47%), siendo usado principalmente el indicador de eficacia (3 publicaciones equivalentes a 20%), seguido del tamaño organizacional y la productividad (2 publicaciones equivalente al 13%), como se presenta en la Tabla 3.

#### **3.2.2 Factores que inciden en la supervivencia y éxito empresarial**

A partir del análisis de los 26 estudios estadísticos que evalúan factores que inciden en la supervivencia y éxito empresarial, se evidencia la mayor preocupación de la comunidad científica en el análisis de factores asociados con el perfil organizacional (19 de 26 publicaciones, equivalentes al 73%) que afectan estas condiciones organizacionales, seguido de factores relacionados con el perfil del emprendedor (11 de 26 publicaciones, equivalentes al 42%). Así mismo, se evidencia la menor importancia dada en la literatura científica al estudio de la influencia de las características del entorno en el que se desenvuelve las organizaciones como determinantes para la supervivencia y éxito empresarial (7 de 26 equivalentes a 27%).

De los 26 estudios estadísticos evaluados en la revisión bibliográfica, 15 publicaciones estudiaron como variable dependiente el éxito empresarial (58% del total). De estos, 10 analizaron factores determinantes del éxito empresarial asociados con el perfil organizacional (67%), 5 estudiaron variables relacionadas con el perfil del emprendedor (33%), y 4 evaluaron variables del entorno organizacional que inciden en el éxito empresarial (27%). De otra parte, 11 de los 26 estudios estadísticos evaluaron la supervivencia empresarial (42%), de las cuales 9 evaluaron variables relacionadas con el perfil organizacional (81%), 6 estudiaron factores asociados con el perfil del emprendedor (54%), y 3 analizaron factores concernientes al entorno organizacional en el cual se desempeñan las empresas (27%). A continuación, se presenta cada grupo de factores estudiados como determinantes para la supervivencia y éxito empresarial.

 *Factores del perfil del emprendedor que inciden en la supervivencia y el éxito empresarial.* De los 26 estudios estadísticos publicados sobre la supervivencia y éxito empresarial, solo 11 (42%) analizan variables relacionadas con el perfil del emprendedor, de las cuales 5 publicaciones estudian su relación con el éxito empresarial y 6 publicaciones evalúan su impacto en la supervivencia empresarial. En la Tabla 4 se presenta el número de publicaciones (N.P.) que evaluaron cada uno de los factores relacionados con el perfil del emprendedor, con su correspondiente proporción frente al total de publicaciones de la revisión bibliográfica (%N.P.) (11 publicaciones que evaluaron la supervivencia empresarial o 15 publicaciones que estudiaron el éxito empresarial), y el número de publicaciones en las cuales cada factor resultó relevante (N.P.R.), indicando la proporción de estas frente al número de publicaciones que estudiaron el respectivo factor (%N.P.R.).

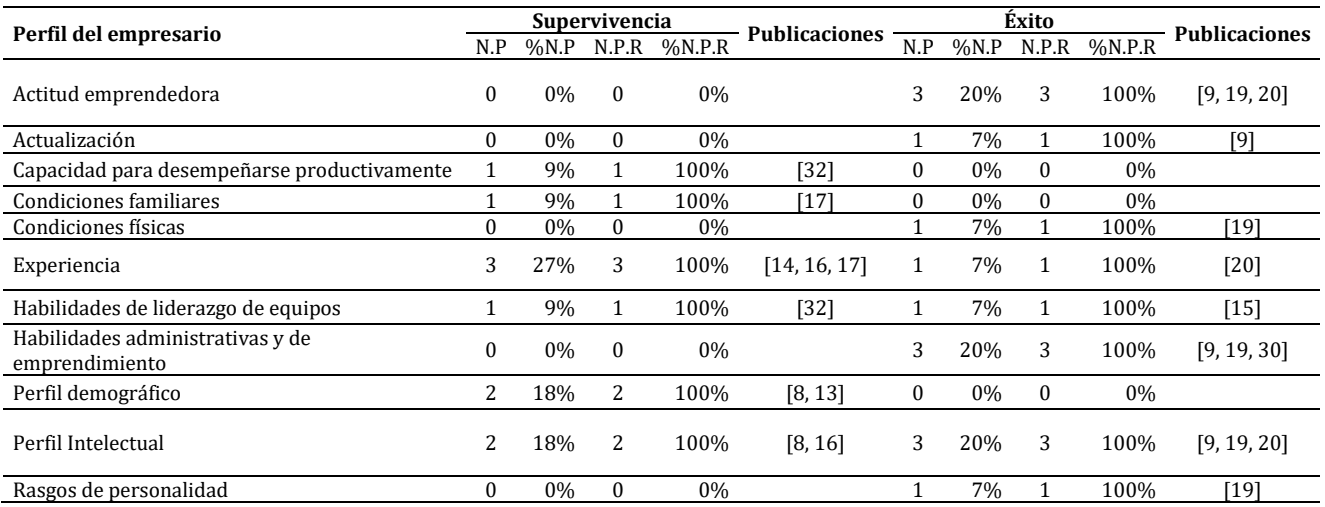

**Tabla 4**. Factores del perfil del emprendedor determinantes para la supervivencia y éxito empresarial

De los 11 factores evaluados del perfil del empresario que se evidencia en la Tabla 4, la literatura científica estudia la incidencia de 6 factores para la supervivencia empresarial: la capacidad para desempeñarse productivamente, las condiciones familiares, la experiencia (Experiencia general y Experiencia específica en el negocio), las habilidades de liderazgo de equipos (Tipo de liderazgo carismático y participativo, y manejo de diferencias entre miembros de equipo), el perfil demográfico (Género, edad y país de nacimiento) y el perfil intelectual (Educación o escolaridad del emprendedor); todos los cuales resultaron relevantes para este fenómeno organizacional.

De otra parte, de los 11 factores relacionados con el perfil del emprendedor presentados en la Tabla 4, la literatura científica estudia la incidencia de 8 para el éxito empresarial, todos los cuales resultaron relevantes en este

escenario organizacional: la actitud emprendedora (Mentalidad exitosa, motivación, necesidad de logro, capacidad de tomar riesgos, y tolerancia a la ambigüedad), las condiciones físicas (Características físicas), la experiencia (Experiencia relacionada con el negocio), las habilidades de liderazgo en equipos (Capacidades de liderazgo y coordinación), las habilidades administrativas y de emprendimiento (Capacidad para gestionar proyectos, competencias administrativas, creatividad e innovación), el perfil intelectual (Nivel de educación, habilidades, y educación relacionada con el negocio) y los rasgos de personalidad.

Se resalta el papel de 3 factores del perfil del emprendedor, los cuales juegan un papel importante tanto para la supervivencia, como para el éxito empresarial: la experiencia, las habilidades de liderazgo de equipos, y el perfil intelectual (Educación o escolaridad) del emprendedor.

 *Factores del perfil organizacional que inciden en la supervivencia y el éxito empresarial.* De los 26 estudios estadísticos encontrados en la revisión bibliográfica, en 19 (73%) se analizan factores relacionadas con el perfil organizacional, de los cuales 10 publicaciones analizan su incidencia en el éxito empresarial y 9 publicaciones evalúan su impacto en la supervivencia empresarial. En la Tabla 5 se presenta el número de publicaciones que evaluaron diferentes factores asociados con el perfil organizacional (N.P.), con su correspondiente proporción frente al total de publicaciones de la revisión bibliográfica (%N.P.) (11 publicaciones que evaluaron la supervivencia empresarial o 15 publicaciones que estudiaron el éxito empresarial), y el número de publicaciones en las cuales cada factor resultó relevante (N.P.R.), indicando la proporción de estas frente al número de publicaciones que lo estudiaron (%N.P.R.)

| Perfil organizacional                 |          | Supervivencia      |                |           | <b>Publicaciones</b> | Exito          |         |              |                      | <b>Publicaciones</b>    |
|---------------------------------------|----------|--------------------|----------------|-----------|----------------------|----------------|---------|--------------|----------------------|-------------------------|
|                                       | N.P      | $%$ <sub>N.P</sub> | N.P.R          | $%$ N.P.R |                      | N.P            | $%$ N.P | N.P.R        | $%$ <sub>N.P.R</sub> |                         |
| Acceso a recursos financieros         | 4        | 36%                | 4              | 100%      | [8, 16, 17]          | 3              | 20%     | 3            | 100%                 | [7, 12, 20]             |
| Capital de clientes                   | 1        | 9%                 | 1              | 100%      | [16]                 | $\mathbf{1}$   | 7%      | 1            | 100%                 | [25]                    |
| Capital humano                        | 2        | 18%                | 2              | 100%      | [17, 21]             | 5              | 33%     | 5            | 100%                 | [11, 15, 20, 25,<br>291 |
| Comportamiento financiero             | 1        | 9%                 | $\mathbf{1}$   | 100%      | [16]                 | 3              | 20%     | 3            | 100%                 | [7, 20, 28]             |
| Cultura organizacional                | $\Omega$ | 0%                 | 0              | 0%        |                      | 1              | 7%      | 1            | 100%                 | [24]                    |
| Estilo de dirección                   | 1        | 9%                 | $\mathbf{1}$   | 100%      | [17]                 | $\theta$       | 0%      | $\theta$     | 0%                   |                         |
| Estrategias                           | 3        | 27%                | 3              | 100%      | [16, 21, 31]         | $\theta$       | 0%      | $\mathbf{0}$ | 0%                   |                         |
| Experiencia                           | 4        | 36%                | $\overline{4}$ | 100%      | [8, 13, 16, 33]      | $\Omega$       | 0%      | $\theta$     | 0%                   |                         |
| Gestión de la información             | $\theta$ | 0%                 | 0              | 0%        |                      | 1              | 7%      | $\mathbf{1}$ | 100%                 | [25]                    |
| Gestión del conocimiento e            | 2        | 18%                | 2              | 100%      | [16, 31]             | 3              | 20%     | 3            | 100%                 | [18, 25, 29]            |
| innovación                            |          |                    |                |           |                      |                |         |              |                      |                         |
| Gestión del Talento Humano            | 1        | 9%                 | $\mathbf{1}$   | 100%      | [21]                 | 4              | 27%     | 4            | 100%                 | [24, 25, 28, 29]        |
| Gestión de la calidad                 | $\theta$ | 0%                 | $\Omega$       | 0%        |                      | 3              | 20%     | 3            | 100%                 | [12, 18, 25]            |
| Gestión de operaciones                | $\theta$ | 0%                 | $\mathbf{0}$   | 0%        |                      | $\mathbf{1}$   | 7%      | $\mathbf{1}$ | 100%                 | [28]                    |
| Gestión de marketing                  | 1        | 9%                 | $\mathbf{1}$   | 100%      | [21]                 | 1              | 7%      | $\mathbf{1}$ | 100%                 | [18]                    |
| Gestión estratégica                   | 1        | 9%                 | $\mathbf{1}$   | 100%      | [31]                 | $\mathbf{1}$   | 7%      | 1            | 100%                 | [23]                    |
| Gestión financiera                    | 1        | 9%                 | $\mathbf{1}$   | 100%      | $[16]$               | $\theta$       | 0%      | $\theta$     | 0%                   |                         |
| Infraestructura y gestión tecnológica | $\theta$ | 0%                 | $\mathbf{0}$   | 0%        |                      | $\mathbf{1}$   | 7%      | $\mathbf{1}$ | 100%                 | [25]                    |
| Logística y gestión de cadena de      | 0        | 0%                 | 0              | 0%        |                      | 2              | 13%     | 2            | 100%                 |                         |
| suministros                           |          |                    |                |           |                      |                |         |              |                      | [7, 28]                 |
| Relaciones públicas y Asociatividad   | 1        | 9%                 | 1              | 100%      | [8]                  | 1              | 7%      | 1            | 100%                 | [25]                    |
| Responsabilidad social Empresarial    | $\bf{0}$ | 0%                 | $\mathbf{0}$   | 0%        |                      | $\overline{c}$ | 13%     | 2            | 100%                 | [12, 30]                |
| Tamaño                                | 3        | 27%                | 3              | 100%      | [16, 22, 31]         | 2              | 13%     | 2            | 100%                 | [7, 18]                 |
| Tipo de producto                      | 1        | 9%                 | 1              | 100%      | [22]                 | $\Omega$       | 0%      | 0            | 0%                   |                         |

**Tabla 5**. Factores del perfil organizacional determinantes para la supervivencia y éxito empresarial

De los 22 factores del perfil organizacional evaluados que se evidencia en la Tabla 5, la literatura científica evalúo la incidencia de 15 de estos para la supervivencia empresarial, siendo encontrados todos como relevantes para este fenómeno empresarial: el acceso a recursos financieros (Intensidad de capital financiero, capital de trabajo, acceso a subsidios, respaldo de capital de riesgo, apalancamiento, y limitaciones financieras endógenas), el capital de clientes, el capital humano (Diversidad de género, y calidad de mano de obra), el comportamiento financiero (Productividad y rentabilidad), el estilo de dirección (Equipo de junta directiva), la estrategia empresarial (Internacionalización, exportación, e integración vertical), la experiencia organizacional (Edad o tiempo de vida del negocio, año de creación, y madurez), capacidad de innovación, la gestión del talento humano (Rapidez en empleo, e intensidad del trabajo exigido), la gestión de marketing (Capacidad para interceptar clientes), la gestión estratégica (Consistencia estratégica), la gestión financiera (Gestión de la capacidad financiera de la firma), las relaciones públicas y asociatividad (Vínculos empresariales), el tamaño del negocio y el tipo de productos ofrecidos (Servicios o productos).

De otra parte, de los 22 factores relacionados con el perfil organizacional presentados en la Tabla 5, 17 fueron estudiados por su incidencia en el éxito empresarial, resultando todos relevantes para esta condición organizacional: el acceso a recursos financieros (Capital inicial y actual, recursos disponibles y capacidad de

endeudamiento), el capital de clientes, el capital humano (Capacidades del talento humano, del equipo de trabajo, y del equipo directivo), el comportamiento financiero (Rendimiento de los activos, crecimiento de las ventas, desempeño comercial, viabilidad económica, viabilidad financiera, y viabilidad organizacional), la cultura organizacional (Cultura de empleados, cultura de eficiencia, y cultura de armonía organizacional), la gestión de la información, la gestión del conocimiento y la innovación (Gestión del conocimiento, gestión del aprendizaje, el sistema de valores o cultura que promueve el intercambio de conocimiento, y capacidad de innovación técnica y no técnica), la gestión del talento humano (Gestión de recursos humanos, capacitación integral, sistema equitativo de recompensas, y satisfacción de talento humano con los beneficios y las responsabilidades asumidas), la gestión de calidad (Calidad de servicio, control de calidad de los productos, e implementación de Norma ISO 9001), la gestión de operaciones (Gestión de actividades operativas internas), la gestión de marketing (Participación del cliente en el negocio), la gestión estratégica (Uso de modelos de predicción empresarial), la infraestructura y gestión tecnológica (Implementación de nuevas tecnologías de la información y las comunicaciones), la logística y gestión de la cadena de suministros (Gestión de inventario e infraestructura física), las relaciones públicas y asociatividad (Uso de asociaciones o alianzas estratégicas), las responsabilidad social empresarial (Capacidad de sostenibilidad, implementación de la norma de gestión ambiental ISO 14001, y responsabilidad social corporativa) y el tamaño organizacional.

Se resalta el rol de los siguientes 10 factores del perfil organizacional, los cuales inciden tanto en la supervivencia, como en el éxito empresarial: el acceso a recursos financieros, el capital de clientes, el capital humano, el comportamiento financiero, la gestión del conocimiento y la innovación, la gestión del talento humano, la gestión de marketing, la gestión estratégica, las relaciones públicas y asociatividad, y el tamaño organizacional.

 *Factores de caracterización del entorno que inciden en la supervivencia y el éxito empresarial.* La caracterización del entorno en el cual se desenvuelven las empresas corresponde al tipo de factores menos estudiados en la literatura científica por su incidencia en la supervivencia y el éxito empresarial. De los 26 estudios estadísticos encontrados en la revisión bibliográfica, solo en 7 (27%) se analizan variables del entorno empresarial, de los cuales 4 publicaciones analizan su incidencia en el éxito empresarial y 3 publicaciones evalúan su impacto en la supervivencia empresarial. En la Tabla 6 se presenta el número de publicaciones que evaluaron diferentes factores (N.P.), con su correspondiente proporción frente al total de publicaciones de la revisión bibliográfica (%N.P.) (11 publicaciones que evaluaron la supervivencia empresarial o 15 publicaciones que estudiaron el éxito empresarial), y el número de publicaciones en las cuales cada factor resultó relevante (N.P.R.), indicando la proporción de estas frente al número de publicaciones que lo estudiaron (%N.P.R.).

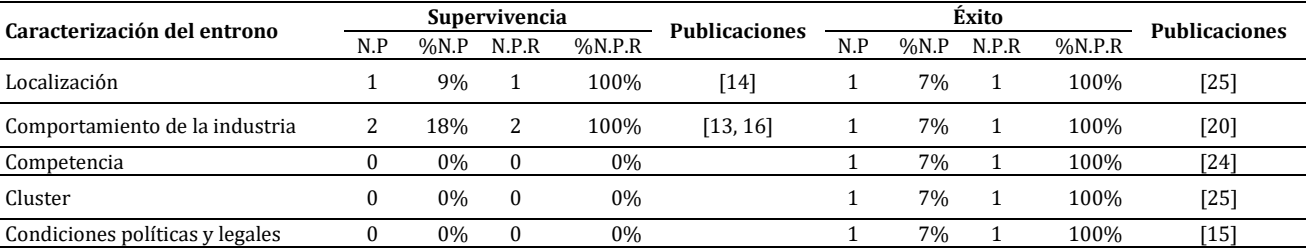

**Tabla 6**. Factores del entorno organizacional determinantes para la supervivencia y éxito empresarial

De los 5 factores relacionados con el entorno organizacional que se presentan en la Tabla 6, la literatura científica estudió la incidencia de 2 de estos para la supervivencia empresarial: el comportamiento de la industria (Nivel de expansión de la industria, grado de madurez de la industria, y características de la industria) y la localización de la empresa, los cuales resultaron relevantes para esta condición organizacional.

De otra parte, los 5 factores relacionados con el entorno empresarial presentados en la Tabla 6 fueron estudiados por la literatura científica para determinar su incidencia en el éxito empresarial, siendo identificados la totalidad como relevantes para esta condición organizacional: la localización de la empresa (Proximidad geográfica a clientes y proveedores, instituciones de conocimiento, y fuentes de capital de riesgo), el comportamiento de la industria o sector, la competencia (Empresas del sector), los clúster (Asociaciones locales y relacionales de la industria), y las condiciones políticas y legales (Garantías de reducción de impuestos, apoyo y patrocinio del gobierno, y compromiso del gobierno para asignar recursos de acuerdo a proyectos).

Se destaca el rol de la localización y el comportamiento de la industria, los cuales fueron considerados por la literatura científica como relevantes para el logro de la supervivencia y el éxito empresarial.

## **4. CONCLUSIONES**

Dada la importancia para los países de preservar el sector empresarial, el presente estudio buscó identificar los factores relacionados con perfil del emprendedor, el perfil organizacional (Factores o variables asociados a particularidades de la organización) y la caracterización de entorno (Factores o variables que están fuera del alcance empresarial) determinantes para la supervivencia y éxito empresarial.

A partir de una revisión sistemática de literatura utilizando la base de datos Web of science, se identificaron 77 publicaciones que estudian la supervivencia y el éxito empresarial. El estudio bibliométrico permitió evidenciar que no existe un autor con un volumen importante de publicaciones sobre el tema, pues solo 9 de los 202 autores de los estudios encontraron, publicaron 2 de estos estudios. Se destaca el interés de las revistas Small Business economics y Entrepreneurship theory and practice, dado que cada una de estas publicó 3 estudios en relación con la temática de interés de la investigación, seguidas de 9 revistas que publicaron 2 estudios, presentándose en el resto de revistas solo una publicación frente al tema. Las publicaciones que analizan la supervivencia y éxito empresarial utilizan diferentes metodologías, siendo las más relevantes las revisiones de literatura científica (35 publicaciones) y los estudios estadísticos (26 publicaciones).

Con respeto al origen de las publicaciones, se evidenció que Estados Unidos es el país con más documentos publicados frente a la supervivencia y éxito empresarial, con 15 publicaciones, seguido de Serbia con 5 publicaciones, Alemania y China con 4 publicaciones, Australia y Eslovenia con 3 publicaciones, y de otros 5 países con 2 publicaciones cada uno. Los 72 países restantes presentaron cada uno solo una publicación sobre la temática. Al analizar los años de las publicaciones, se pudo observar que el año en donde más se publicaron documentos relacionados con la supervivencia y éxito empresarial fue el 2015 con 11 publicaciones, seguido del 2019 con 9 publicaciones.

De los 77 documentos relacionados con la investigación, se evaluaron en profundidad los 26 estudios estadísticos que analizan factores determinantes para la supervivencia y éxito empresarial. Esto permitió evidenciar la preferencia de la comunidad científica en el uso de indicadores no financieros para evaluar la supervivencia empresarial, entre los cuales se destacan el tiempo en el mercado o longevidad organizacional, la tasa de supervivencia, y el tamaño de la organización. De otra parte, el estudio permitió evidenciar la preferencia en la literatura científica por el uso de indicadores financieros para evaluar el éxito empresarial, destacándose la utilización de indicadores de rentabilidad. La revisión de los 26 estudios estadísticos permitió evidenciar el mayor interés de la comunidad científica en evaluar variables asociadas con el perfil organizacional (19 publicaciones, equivalentes al 73%), seguidas de variables relacionadas con el perfil del emprendedor (11 publicaciones equivalentes al 42%) y de las características del entorno en el que se desenvuelven las organizaciones (7 publicaciones equivalentes al 27%), como determinantes de la supervivencia y éxito empresarial.

De los 22 factores asociados con el perfil organizacional estudiados en la literatura científica, se resaltan los siguientes 10 factores, los cuales juegan un papel importante, tanto para la supervivencia, como para el éxito empresarial: el acceso a recursos financieros, el capital de clientes, el capital humano, el comportamiento financiero, la gestión del conocimiento y la innovación, la gestión del talento humano, la gestión de marketing, la gestión estratégica, las relaciones públicas y asociatividad, y el tamaño organizacional.

De otra parte, de los 11 factores asociados con el perfil del emprendedor evaluados en los estudios estadísticos, se resalta el papel de 3 factores del perfil del emprendedor, los cuales son relevantes tanto para la supervivencia, como para el éxito empresarial: la experiencia, las habilidades de liderazgo de equipos, y el perfil intelectual del emprendedor. Finalmente, de los 5 factores relacionados con el entorno que rodea las organizaciones, se destaca el rol de la localización y el comportamiento de la industria, los cuales fueron considerados por la literatura científica como relevantes para el logro de la supervivencia y el éxito empresarial.

## **REFERENCIAS**

- [1] Fernández, J. y Gómez, J. (2007). La economía social en Castilla y León. Estudio del Sector Empresarial. Sever-Cuesta.
- [2] Moncayo, C. (2017). Las pymes son la verdadera locomotora económica colombiana. Instituto nacional de contadores.
- [3] Blasco, A. y Carrizosa, M. (2007). Creación y supervivencia de las nuevas empresas en las manufacturas y los servicios. Economía industrial, 363, 47-58.
- [4] Redacción Nacional (2018). Por qué el 70% de las empresas fracasan en los primeros 5 años. El Espectador.
- Morales, S. y Zapata, U. (2015). Factores del perfil del emprendedor y de la gestión del servicio que inciden en la supervivencia empresarial: casos del oriente de Antioquia (Colombia). Pensamiento & gestión, 38, 176-207.
- [6] Hernández, R., Fernández, C. y Baptista, P. (2007). Fundamentos de metodología de la investigación. McGraw-Hill.<br>[7] Dakić, S., Mijić, K. y Jakšić, D. (2019). Multiple regression approach to modelling determinants of b
- Dakić, S., Mijić, K. y Jakšić, D. (2019). Multiple regression approach to modelling determinants of business success based on financial statements: Evidence from food processing companies in the Republic of Serbia. Custos e agronegocio on line, 15(4), 485-501.
- [8] Sohns, F., y Diez, J. (2019). Explaining micro-enterprise survival in rural Vietnam: a multilevel analysis. Spatial Economic Analysis, 14(1), 5-25.
- [9] Köse, M. et al. (2019). Factors affecting administrative and organizational success in the turkey's forestry. Applied ecology and environmental research, 17(4), 8713-8735.
- [10] Ortiz, J. y Sotoca, S. (2018). Innovation and business survival: A long-term approach. Research Policy, 47(8), 1418-1436.
- Muehlheusser, G. et al. (2018). The contribution of managers to organizational success: Evidence from German soccer. Journal of Sports Economics, 19(6), 786-819.
- [12] Peršič, A., Markič, M. y Peršič, M. (2018). The impact of socially responsible management standards on the business success of an organisation. Total Quality Management & Business Excellence, 29(1-2), 225-237.
- [13] Riva, E. y Lucchini, M. (2015). The effect of the country of birth of the owner on business survival. Evidence from Milan metropolitan area, Italy. Journal of Ethnic and Migration Studies, 41(11), 1794-1814.
- [14] Renski, H. (2015). Externalities or experience? Localization economies and start-up business survival. Growth and Change, 46(3), 458-480.
- [15] Yun, S. et al. (2015). Critical organizational success factors for public private partnership projects–a comparison of solicited and unsolicited proposals. Journal of Civil Engineering and Management, 21(2), 131-143.
- [16] Tsvetkova, A., Thill, J. y Strumsky, D. (2014). Metropolitan innovation, firm size, and business survival in a high-tech industry. Small Business Economics, 43(3), 661-676.
- [17] Wilson, N., Wright, M. y Scholes, L. (2013). Family business survival and the role of boards. Entrepreneurship Theory and Practice, 37(6), 1369-1389.
- [18] Ngo, L. y O'cass, A. (2013). Innovation and business success: The mediating role of customer participation. Journal of Business Research, 66(8), 1134-1142.
- [19] Farrington, M. (2012). Does personality matter for small business success? South African Journal of Economic and Management Sciences, 15(4), 381-401.
- [20] Fernández, R., Revuelto, L. y Simón, V. (2012). The business plan as a project: an evaluation of its predictive capability for business success. The Service Industries Journal, 32(15), 2399-2420.
- [21] Cader, H. y Leatherman, J. (2011). Small business survival and sample selection bias. Small Business Economics, 37(2), 155- 165.
- [22] Korunka, C. et al. (2010). Personal characteristics, resources, and environment as predictors of business survival. Journal of Occupational and Organizational Psychology, 83(4), 1025-1051.
- [23] Lussier, R. y Halabi, C. (2010). A three-country comparison of the business success versus failure prediction model. Journal of Small Business Management, 48(3), 360-377.
- [24] Zhu, Y., Webber, M. y Benson, J. (2010). Intangible management and enterprise success in the Chinese transitional economy. Asia Pacific Business Review, 16(3), 437-460.
- [25] Chamberlin, T., Doutriaux, J. y Hector, J. (2010). Business success factors and innovation in Canadian service sectors: an initial investigation of inter-sectoral differences. The Service Industries Journal, 30(2), 225-246.
- [26] Robb, A. y Fairlie, R. (2009). Determinants of business success: an examination of Asian-owned businesses in the USA. Journal of Population Economics, 22(4), 827-834.
- [27] Schäfer, D. y Talavera, O. (2009). Small business survival and inheritance: evidence from Germany. Small Business Economics, 32(1), 95-109.
- [28] Chiadamrong, N. y Canova, T. (2013). Assessing logistics factors on the business success of the electrical and electronics industry in Thailand. European Journal of Industrial Engineering, 7(4), 393-415.
- [29] Ubeda, M. et al. (2019). Organizational success, human resources practices and exploration–exploitation learning. Employee Relations: The International Journal, 45, 456-467.
- [30] Yazici, H. (2020). An exploratory analysis of the project management and corporate sustainability capabilities for organizational success. International Journal of Managing Projects in Business, 234, 256-267.
- [31] Lamberg, J. et al. (2009). Competitive dynamics, strategic consistency, and organizational survival. Strategic Management Journal, 30(1), 45-60.
- [32] Koch, P. et al. (2016). Cultural friction in leadership beliefs and foreign-invested enterprise survival. Journal of International Business Studies, 47(4), 453-470.
- 
- [33] Ortiz, J. y Sotoca, S. (2018). Innovation and business survival: A long-term approach. Research Policy, 47(8), 1418-1436.<br>[34] Chadwick, I. y Raver, J. (2018). Psychological resilience and its downstream effects for b Chadwick, I. y Raver, J. (2018). Psychological resilience and its downstream effects for business survival in nascent entrepreneurship. Entrepreneurship.
- [35] Schiemann, W., Seibert, J. y Blankenship, M. (2018). Putting human capital analytics to work: Predicting and driving business success. Human Resource Management, 57(3), 795-807.
- [36] Zubanov, V. et al. (2017). The role of management teams in business success: Evidence from Serbia. Engineering economics, 28(1), 68-78.
- [37] Batsaikhan, M. (2017). Trust, trustworthiness, and business success: Lab and field findings from entrepreneurs. Economic Inquiry, 55(1), 368-382.
- [38] Lim, J., Yoo, S. y Won, D. (2016). A Human-Needs-Based Dynamics to Simulate Technology Policy and Its Effects on Both Business Success and Human Happiness. Sustainability, 8(12), 12-25.
- [39] Rahman, S. et al. (2016). Enhancing the wellbeing of base of the pyramid entrepreneurs through business success: the role of private organizations. Social Indicators Research, 127(1), 195-216.
- [40] Krathu, W. et al. (2015). Inter-organizational success factors: a cause and effect model. Information Systems and e-Business Management, 13(3), 553-593.
- [41] Aguinis, H. y Bradley, K. (2015). The secret sauce for organizational success. Organizational Dynamics, 44(3), 161-168. [42] Bothner, M., Kim, Y. y Lee, W. (2015). Primary status, complementary status, and organizatio
- Bothner, M., Kim, Y. y Lee, W. (2015). Primary status, complementary status, and organizational survival in the US venture capital industry. Social science research, 52, 588-601.
- [43] Mihic, M., Arsic, S. y Arsic, M. (2015). Impacts of entrepreneurs' stress and family members on SMEs' business success in Serbian family-owned firms. Journal of East European Management Studies, 78, 452-483.
- [44] Rozkwitalska, M. y Basinska, B. (2015). Job satisfaction in the multicultural environment of multinational corporations. Baltic Journal of Management, 89, 178- 198.
- [45] Werber, B. et al. (2015). Computer literacy and use of ICT as key factors of micro-enterprise success. Economics and Management, 89, 345-356.
- [46] Mandell, N. (2014). Will the Real Businessman/Businesswoman Stand Up? The historical implications of regendering business success in the early twentieth century. Enterprise & Society, 15(3), 499-533.
- [47] Bonache, J. y Noethen, D. (2014). The impact of individual performance on organizational success and its implications for the management of expatriates. The International Journal of Human Resource Management, 25(14), 1960-1977.
- [48] Wicker, P. y Breuer, C. (2014). Examining the financial condition of sport governing bodies: The effects of revenue diversification and organizational success factors. Intern. Jou. of Voluntary and Nonprofit Organizations, 25(4), 929-948.
- [49] Si, Y. y Liefner, I. (2014). Cognitive Distance and Obstacles to Subsidiary Business Success-The Experience of C hinese Companies in G ermany. Tijdschrift voor economische en sociale geografie, 105(3), 285-300.
- [50] Sharabi, M. (2014). Today's quality is tomorrow's reputation (and the following day's business success). Total Quality Management & Business Excellence, 25(3-4), 183-197.
- [51] Lambert, S. y Davidson, R. (2013). Applications of the business model in studies of enterprise success, innovation and classification: An analysis of empirical research from 1996 to 2010. European management journal, 31(6), 668-681.
- [52] Le Breton, I. y Miller, D. (2013). Socioemotional wealth across the family firm life cycle: A commentary on family business survival and the role of boards. Entrepreneurship Theory and Practice, 37(6), 1391-1397.
- [53] Stevens, M. (2013). Driving employee engagement for business success. In Practice, 35(2), 91-93.
- [54] Radovanovic, V. y Savic, L. (2013). Leadership and Motivation-Holders of Business Success. Metalurgia Interna., 18(3), 197.
- Díez, F., Prado, C. y Blanco, A. (2013). Beyond legitimacy: legitimacy types and organizational success. Management Decision, 670, 124-135.
- [56] Hung, W. et al. (2012). Aligning websites with enterprise success: An evaluative approach. Journal of Computer Information Systems, 52(4), 49-58.
- [57] Soboleva, N. (2012). Business Success and Its Factors as Perceived by Business School Students. Russian Education & Society, 54(3), 81-95.
- [58] Christie, T. y Sjoquist, D. (2012). New business survival in Georgia: Exploring the determinants of survival using regional level data. Growth and Change, 43(1), 110-142.
- [59] Kljenak, D., Lukic, R. y Kvrgic, G. (2012). Green retail sale as a factor of business success. Metalurgia Interna., 17(11), 127.
- [60] Hassan, A. y Ibrahim, E. (2012). Corporate environmental information disclosure: Factors influencing companies' success in attaining environmental awards. Corporate Social Responsibility and Environmental Management, 19(1), 32-46.
- [61] Belak, J. y Hauptman, L. (2011). Integral management approach: business ethics and tax accounting as important enterprise success factors. African journal of business management, 5(35), 13449-13509.
- [62] Haynes, G., Danes, S. y Stafford, K. (2011). Influence of federal disaster assistance on family business survival and success. Journal of Contingencies and Crisis Management, 19(2), 86-98.
- [63] Boyne, G. et al. (2011). Leadership succession and organizational success: when do new chief executives make a difference?. Public Money & Management, 31(5), 339-346.
- [64] Mitsuhashi, H. y Greve, H. (2009). A matching theory of alliance formation and organizational success: Complementarity and compatibility. Academy of management journal, 52(5), 975-995.
- [65] Egbert, H. (2009). Business success through social networks? A comment on social networks and business success. American Journal of Economics and Sociology, 68(3), 665-677.
- [66] Berardo, R. (2009). Processing complexity in networks: A study of informal collaboration and its effect on organizational success. Policy Studies Journal, 37(3), 521-539.
- [67] Sorenson, R., Folker, C. y Brigham, K. (2008). The collaborative network orientation: Achieving business success through collaborative relationships. Entrepreneurship Theory and Practice, 32(4), 615-634.
- [68] De Klerk, S. y Kroon, J. (2008). Business networking relationships for business success. South African Journal of Business Management, 39(2), 25-35.
- [69] Anzola, P., Bayona, C. y García, T. (2019). Profiting from collaborative innovation practices: Identifying organizational success factors along the process. Journal of Management & Organization, 25(2), 239-262.
- [70] Muganyi, P., Madanhire, I. y Mbohwa, C. (2019). Business survival and market performance through Lean Six Sigma in the chemical manufacturing industry. Lean Six Sigma.
- [71] Muganyi, P., Madanhire, I. y Mbohwa, C. (2019). Business survival and market performance through Lean Six Sigma in the chemical manufacturing industry. Lean Six Sigma.
- [72] Van Rooij, A. (2015). Sisyphus in business: Success, failure and the different types of failure. Business His., 57(2), 203-223. [73] Moreno, J. (2018) The Bread of the Americas. Bimbo: A Mexican Business Success Story
- 
- [73] Moreno, J. (2018) The Bread of the Americas. Bimbo: A Mexican Business Success Story. Springer.<br>[74] Haibo, Y. et al. (2018). Career adaptability with or without career identity: How career adaptabilit Haibo, Y. et al. (2018). Career adaptability with or without career identity: How career adaptability leads to organizational success and individual career success? Journal of Career Assessment, 26(4), 717-731.
- [75] Wojan, T., Crown, D. y Rupasingha, A. (2018). Varieties of innovation and business survival: Does pursuit of incremental or far-ranging innovation make manufacturing establishments more resilient? Research Policy, 47(9), 1801-1810.
- [76] Amato, C. et al. (2017). Regulatory modes and entrepreneurship: the mediational role of alertness in small business success. Journal of Small Business Management, 55, 27-42.
- [77] Lee, J. y Kwon, Y. (2014). Exploring key factors of application software services and their relationships for organizational success in SMEs. Journal of Small Business Management, 52(4), 753-770.
- [78] Hanegraaff, M. y Poletti, A. (2019). Public opinion and interest groups' concerns for organizational survival. European Political Science Review, 11(2), 125-143.
- [79] Batsaikhan, M. y Putterman, L. (2019). An Honest Day's Pay: Cooperation among Entrepreneurs vs. Students, and Linkages to Real-World Business Success. Southern Economic Journal, 86(2), 478-502.
- [80] Rey, A., Porcar, A. y Mas, A. (2015). Linking female entrepreneurs' motivation to business survival. Journal of business research, 68(4), 810-814.
- [81] Loscocco, K. y Bird, S. (2012). Gendered paths: Why women lag behind men in small business success. Work and occupations, 39(2), 183-219.
- [82] Wu, J., Zhong, W. y Mei, S. (2011). Application capability of e-business, e-business success, and organizational performance: Empirical evidence from China. Technological Forecasting and Social Change, 78(8), 1412-1425.
- [83] De Cuyper, N., Van der Heijden, B. y De Witte, H. (2011). Associations between perceived employability, employee wellbeing, and its contribution to organizational success: a matter of psychological contracts? The International Journal of Human Resource Management, 22(07), 1486-1503.
- [84] Cacioppe, R., Forster, N. y Fox, M. (2008). A survey of managers' perceptions of corporate ethics and social responsibility and actions that may affect companies' success. Journal of business ethics, 82(3), 681-693.

Implementación del brazo robótico RACSu como enfoque para el aprendizaje de procesos manufactura avanzada

> Carlos William Sánchez John Edward Ordoñez Paula Camila Vanegas Ipia Víctor Viera Balanta Fundación Universitaria Católica Lumen Gentium Colombia

En la actualidad, la educación superior en ingeniería en Colombia se enfrenta constantemente a nuevos retos académicos y con ellos surgen nuevas herramientas de aprendizaje, que exigen tanto a instituciones como a docentes, una actualización permanente en aras de no quedarse atrás en la oferta de programas curriculares atractivos para los estudiantes. Los nuevos métodos empleados por las empresas para su cadena productiva, brindan un escenario propicio para impulsar la innovación desde ambientes académicos en la manera en que se imparten algunas asignaturas asociadas a técnicas de manufactura avanzada. En ese sentido, la Facultad de Ciencias Básicas e Ingeniería de la Fundación Universitaria Católica Lumen Gentium ha impulsado la enseñanza de los procesos industriales mediante programas de simulación y mediante el uso de equipos educativos modulares (kits) comerciales como estrategia para promover un ambiente de aprendizaje controlado. Sin embargo, aún con la adquisición de costosos dispositivos el acercar a los estudiantes a una experiencia inmersiva significativa en los procesos comunes de la industria 4.0 deben ir más allá de simular un proceso. Por lo tanto, la institución decidió adelantar proyectos orientados al desarrollo de equipos similares a los empleados en empresas de manufactura avanzada, con el incentivo de generar herramientas propias con bajos costos de mantenimiento e implementación. Es así como se desarrolló un brazo robótico de 5 grados de libertad, con el propósito de servir como herramienta de apoyo en el aula de clase para diferentes asignaturas del programa de ingeniería industrial y del programa de ingeniería en sistemas. El brazo robótico denominado Robotic Arm Classroom Support RACSu, facilita la articulación entre los conceptos teóricos y la práctica industrial. En su software de control cuenta con cuatro módulos de operación: configuración, teleoperación, aprendizaje y ejecución, los cuales facilitan el proceso de aprehensión del conocimiento con dos horizontes de interacción uno de operación y otro de programación. En este trabajo se describe la ruta de implementación de este brazo robótico en la universidad; para lo cual se realizó un análisis de las diferentes asignaturas en las que se puede aplicar inicialmente. Se escogieron 4 asignaturas del programa Ingeniería Industrial y 4 de Ingeniería en Sistemas, por considerarse áreas estratégicas en la medida que permiten estudiar el impacto del brazo en el proceso formativo. Además, la implementación a pesar de estar orientada a los conceptos, también busca el desarrollo de competencias transversales como lo son el desarrollo de trabajo en equipo y el pensamiento divergente, sin descuidar las metodologías de trabajo innovadoras como el pensamiento de diseño y el prototipado. Finalmente, se plantean una serie de guías de prácticas de laboratorio que pueden ser implementadas por el docente en el aula de clase, lo que le permitiría enlazar y reforzar los conceptos de temas acorde con el desarrollo teórico de la asignatura, convirtiendo al RACSu en una herramienta profundizadora de los mismos.

## **1. INTRODUCCIÓN**

La implementación de un brazo robótico en el aula de clase tiene como propósito incentivar aprendizajes significativos en componentes de formación como métodos y tiempos, procesos industriales y simulación de procesos a partir de prácticas de laboratorio. Estas actividades le permiten al estudiante familiarizarse con el uso de un brazo robótico, su manipulación, programación y la forma correcta de articulación en entornos productivos estableciendo una reflexión sobre la productividad, la salud en el trabajo y el impacto en la economía.

En este trabajo se aborda la estrategia de implementación de un brazo robótico de desarrollo propio en ambientes educativos de formación universitaria, su impacto en el currículo y en los procesos de apropiación del conocimiento. Este estudio se realizó mediante el análisis de los pensum establecidos de las áreas a impactar en la Fundación Universitaria Católica Lumen Gentium de la ciudad de Santiago de Cali, Colombia, así como en la estrategia para implementar metodologías como el pensamiento de diseño aplicados a procesos industriales.

La implementación del brazo robótico en el aula de clase es llevada a cabo con ayuda de guías de prácticas de entornos simulados, desarrolladas de acuerdo a los contenidos programáticos en las asignaturas en las que se implementó como una herramienta de apoyo. Los resultados van más allá que el desafío de trabajar con este tipo de dispositivos, es decir, buscan incentivar la innovación en el desarrollo de alternativas para la solución de problemas de producción e incluso, nuevas aplicaciones tanto académicas como comerciales donde el brazo robótico puede ser un apoyo. En ese sentido, un brazo robótico es un dispositivo que, mediante el uso en la formación en procesos relacionados con métodos y tiempos, y paradigmas modernos de manufactura constituye un elemento motivador que propicia el desarrollo y la innovación en las prácticas de laboratorio, lo que potencializará la experiencia formativa en los estudiantes de ingeniería.

La robótica es una disciplina que puede integrarse en diferentes áreas del conocimiento, contribuyendo a la formación de profesionales para afrontar los cambios de la industria [1, 2]. Por lo tanto, desde el punto de vista educativo tiene como base la orientación del estudiante a diseñar, analizar e interpretar datos del proceso estudiado mediante el uso de una herramienta electromecánica, implementarla a un proceso de mejora y analizar su impacto, estudiar como la implementación afecta el entorno siendo necesario adoptar políticas y conductas para su funcionamiento, entre otros.

En cada caso la formación del estudiante puede ser guiada a partir de prácticas de laboratorio especialmente concebidas para ese fin. En el proceso de aprendizaje se pueden abordar aspectos relacionados con la seguridad del área de trabajo, pensamiento lógico, el proceso manufacturero, además de capacitar al estudiante para identificar, formular y resolver problemáticas en el campo industrial/laboral, permitiéndoles potencializar su proceso formativo. Este horizonte brinda a los estudiantes una visión implícita de los beneficios del proceso de aprendizaje en el transcurso de su formación.

En ese sentido, UNICATÓLICA cuenta con el semillero de investigación Métodos Físicos aplicados a la Industria, MeFAI, adscrito al grupo de investigación KHIMERA de la Facultad de Ciencias Básicas e Ingeniería, con líneas de investigación enfocadas a la automatización industrial y la robótica, que apoya diferentes proyectos de investigación entre ellos el titulado Brazo robótico de cinco grados de libertad como herramienta de apoyo en el aula de clase, que generó el diseño y construcción de un brazo robótico denominado RACSu [3], el cual se muestra en la Figura 1, donde se aprecia una imagen del diseño del brazo empleando un programa CAD y una fotografía del prototipo final.

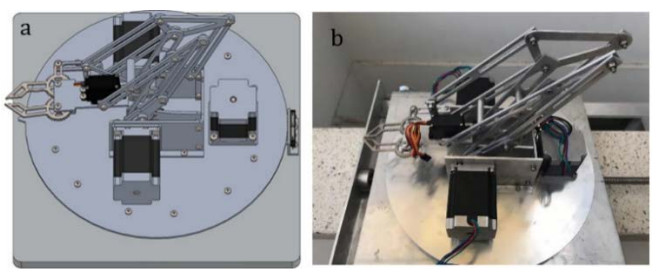

**Figura 1.** a) Imagen del diseño 3D de RACSu empleando un software CAD, y b) fotografía del prototipo final del brazo robótico construido en aluminio y acero inoxidable

# **2. MÉTODO**

El propósito del proyecto que dio origen a RACSu fue diseñar y construir un brazo robótico que pudiera emplearse en el aula de clase, como una herramienta de apoyo para la enseñanza y la aprehensión del conocimiento en áreas como planeación de la producción, ingeniería de métodos, así como modelamiento y simulación [4] En cuanto al software desarrollado para su manipulación se estructuró en cuatro módulos que permiten la interacción humanocomputador, como se observa en la Figura 2, estos módulos son de configuración, teleoperación, entrenamiento y ejecución automática, todos estos funcionando mediante la interacción de una base de datos desarrollada en PostgreSQL[5], que se usa para almacenar los usuarios del sistema, sus roles, permisos, sesiones, así como eventos del sistema tales como programas realizados, operaciones y alertas. A continuación, se describe brevemente cada uno de estos módulos.

# **2.1 Módulo de configuración**

Este módulo permite la parametrización del programa, entre los procesos que permite realizar se encuentran: la configuración de usuarios, roles y permisos (Administrador, supervisor y usuario), establecimiento de direccionamiento de puertos, velocidad de transmisión, rutas de archivos y variables de configuración de operación del hardware, estas opciones se almacenan en una base de datos.

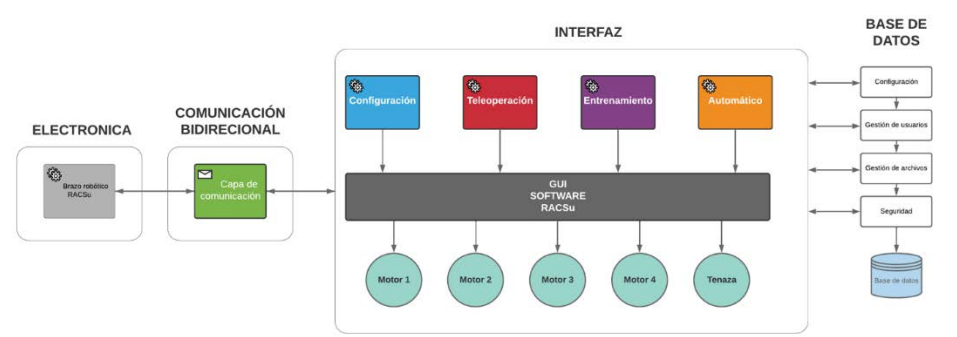

**Figura 2.** Esquema de funcionamiento del Software RACSu donde se indican cada uno de los módulos que lo componen

## **2.2 Base de datos**

El software tiene implementada una base de datos desarrollada en PostgreSQL[5, 6], su función es el almacenamiento de la parametrización de funcionamiento del hardware y valores de la configuración del sistema. Igualmente, el soporte del sistema de seguridad que contiene a los usuarios, roles, módulos y permisos. La base de datos también contiene un esquema que permite almacenar las rutinas realizadas por cada usuario que manipula el brazo robótico. Además, permite almacenar las rutas de archivos de configuración, rutas de imágenes necesarias en las interfaces.
#### **2.3 Módulo de teleoperación**

La función de este módulo consiste en permitir al usuario interactuar con el brazo robótico por medio del envío de comandos como se esquematiza en la Figura 3. El módulo está compuesto de una interfaz diseñada teniendo en cuenta los parámetros de usabilidad del software. Igualmente, el módulo se enlaza con una capa de comunicación que gestiona la interacción de las variables con el hardware. De esta forma, la información fluye de forma bidireccional: un camino lo toma la información que se dirige al hardware constituido por un módulo de Arduino, pasando por un mecanismo especial de comunicación, la segunda consiste en el almacenamiento de instrucciones en la base de datos.

La comunicación con el brazo robótico se establece de forma síncrona, de esta forma las instrucciones son enviadas por el puerto serial y procesada por una placa de desarrollo Arduino Mega, empleando la librería de software Stepper.h, usada para el control de motores paso a paso[7].

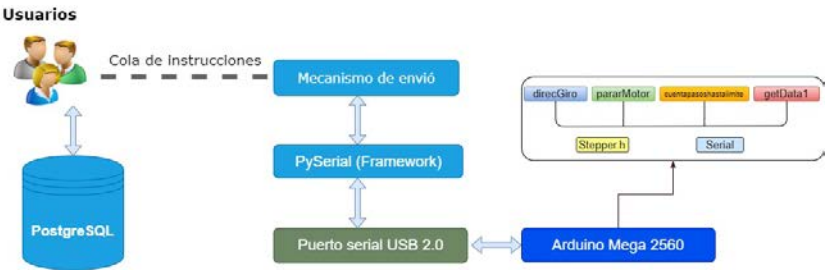

**Figura 3.** Diagrama de operación del módulo de teleoperación

#### **2.4 Módulo de aprendizaje**

El módulo de aprendizaje o entrenamiento se activa cuando una vez cargada la interfaz principal (el módulo de teleoperación), se selecciona en la pantalla la opción aprender, esto hace que se despliegue en la interfaz un editor de texto con opciones de edición, donde se registran los movimientos de los actuadores en la secuencia en las que se generen. Una vez registrados los movimientos, es posible complementar el programa usando comandos que facilitan el flujo del mismo, como por ejemplo estableciendo bucles de ejecución, tiempos de demoras o puntos de finalización de la secuencia. Esto permite al usuario establecer los ajustes necesarios para que el brazo ejecute las actividades deseadas por ciclos sucesivos hasta que se requiera detener la ejecución.

La edición del programa se realiza con la ayuda de un asistente de programación desde el mismo software que guía al usuario para evitar posibles errores en el código generado. El módulo de aprendizaje, se encuentra integrado con la base datos, en la cual se almacenan las rutinas de entrenamiento de forma que el usuario pueda recuperarlas y utilizarlas más adelante. Una vez se tenga el programa listo, puede exportarse a un archivo de texto plano de extensión *racs,* que tiene una estructura fácilmente identificable por el software RACSu, este es también el nombre que se le dan a los archivos que almacenan los programas generados por el usuario. Por último, el proceso de recuperación de un programa ya sea desde archivo o base de datos se realiza en el módulo de funcionamiento automático.

#### **2.5 Módulo de operación automática**

Para ejecutar un programa almacenado, este puede cargarse en cualquier momento desde la interfaz principal, mediante la opción del menú Abrir archivo, así se pueden cargar rutinas de entrenamiento almacenada en archivos *racs.* La rutina recuperada puede ser editada y analizada por el usuario, mediante el asistente de programación y/o ejecutada en forma automática según las instrucciones programadas por el software RACSu. Cuando se carga un programa el software primero verifica que las acciones programadas no constituyan un riesgo de operación antes de activar el hardware, de ser así, ofrece una alerta al usuario de manera que este pueda realizar el ajuste requerido. El módulo utiliza un esquema de comunicación que optimiza el flujo de datos, desde el pc al dispositivo robótico utilizando una cola de instrucciones que provienen de la base de datos o de un archivo.

El mecanismo de comunicación sincroniza las instrucciones que son enviadas por medio de la librería Pyserial, cuya función es la comunicación por medio del puerto USB a la placa de desarrollo arduino donde las instrucciones enviadas se transforman, mediante los actuadores, en movimientos y posterior posicionamiento de RACSu. En la tarjeta Arduino, las instrucciones son procesadas con ayuda de la librería Stepper.h. Adicionalmente, cuenta con una conexión con la base de datos donde se registran cada uno de los movimientos y eventos o rutinas utilizadas del sistema lo que permite mantener un registro del funcionamiento del brazo que puede ser consultado por el administrador del software en caso de presentarse un mal funcionamiento. En la Figura 4 se observa el flujograma de operación de los módulos que conforman el software RACSu.

Estos módulos se diseñaron con el propósito de proporcionar a los estudiantes y profesores herramientas de software y hardware que posibiliten la comprensión de la arquitectura física y lógica operacional de algunas máquinas

industriales. Al contar con un software basado en una arquitectura modularizada, los estudiantes de ingeniería en sistemas pueden analizar y comprender con facilidad cada uno de sus componentes y su interacción, favoreciendo la manipulación de cada módulo. La articulación de los procesos involucrados en el funcionamiento y uso del brazo robótico permiten que los estudiantes realicen una incorporación de conceptos, significados y metodologías de trabajo de forma significativa a su proceso de formación, de esta manera pueden ser partícipes y generar su propio aprendizaje [8].

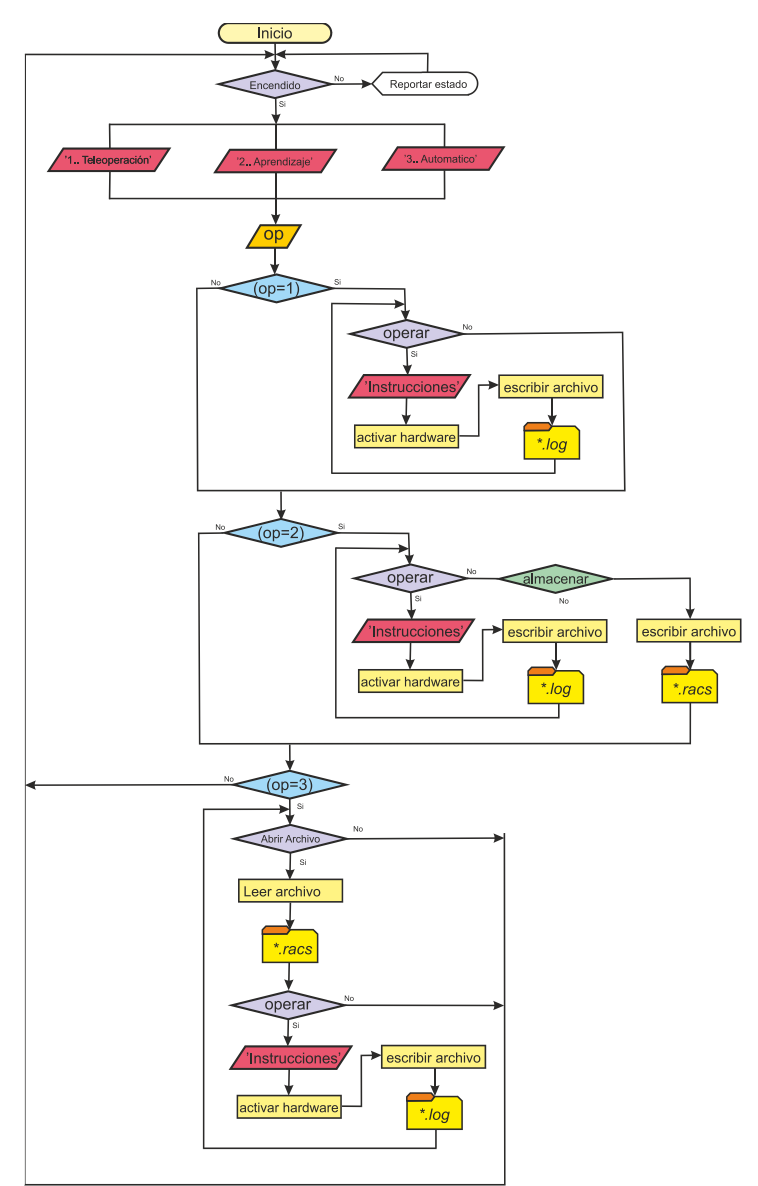

**Figura 4.** Flujograma de funcionamiento de los módulos de operación del brazo robótico RACSu

## **2.6 Pensamiento de diseño**

La metodología del pensamiento de diseño (Design Thinking) es un proceso creativo en torno a la generación de ideas que permite balancear las necesidades de las personas (clientes), entrelazando la viabilidad técnica y la económica. Tiene como propósito principal la búsqueda de la proliferación de ideas que conduzcan a altos niveles de innovación, una metodología planteada por Tim Brown en su trabajo de 2008 [9-11], donde aborda estos conceptos buscando incentivar a los generadores de productos en no caer en lo funcional y repetitivo, ya que a futuro genera un agotamiento del destinatario/cliente al tener que acoplarse al producto ofrecido y no un producto desarrollado teniendo en cuenta sus necesidades reales. La Figura 5, muestra las cinco fases que constituyen esta metodología divididas en dos partes una el pensamiento de diseño en sí y otra el desarrollo evolutivo (o prototipado) que es la que se encarga de la última parte del pensamiento de diseño que es la generación del prototipo.

La primera parte consiste en describir el problema, mediante las fases 1 y 2, mientras en la segunda parte, se basa en pensar soluciones mediante las fases 3 al 5. Los pasos que establece son:

1. *Empatía,* esta etapa permite descubrir a la gente que serán futuros clientes, esta parte consiste en empatizar con el usuario para saber de él sus necesidades. Para esto es posible apoyarse en metodologías cuantitativas.

- 2. *Definición* donde se encuentran patrones, que permiten detectar oportunidades de mejora en el proceso.
- 3. *Ideación,* en esta etapa se gestan posibles soluciones, según el concepto y usando de ideas laterales [12].
- 4. *Prototipado*, se generan modelos físicos (en maquetas, esquemas, dibujos, entre otros)para escoger las mejores propuestas con el fin de evaluarlas más adelante.
- 5. *Evaluar* y testear el producto, este paso permite probar el producto en la medida que se determinan los cambios para su mejora, muy común en el modelo de desarrollo evolutivo o prototipado.

La aplicación de esta metodología de pensamiento de diseño usando el brazo RACSu, se proyecta en el programa de ingeniería industrial con un enfoque en la mejora de procesos y en ingeniería en sistemas con un enfoque de innovación de producto.

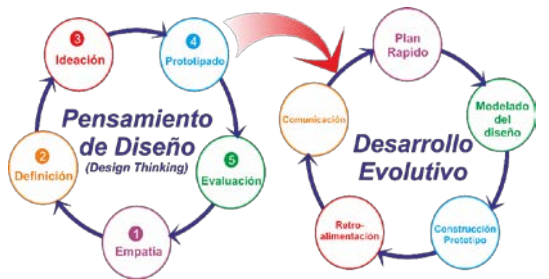

**Figura 5.** Diagrama esquemático de las fases de la metodología del pensamiento de diseño y del desarrollo evolutivo

#### **2.7 Metodología de desarrollo evolutivo o prototipado**

Es complementaria a la metodología de pensamiento de diseño, ya que abarca el proceso de generación del prototipo. Se basa en el desarrollo de una primera versión de prototipo de acuerdo a los requerimientos que se establezcan inicialmente, luego, se realizan pruebas lo que posibilita de manera ágil la retroalimentación y ajustes, por último, se finaliza con una versión que suple ampliamente las necesidades del cliente como se observa en la Figura 5.

#### **3. RESULTADOS Y ANÁLISIS**

Primero, se abordarán las posibles aplicaciones del brazo en algunos escenarios académicos de UNICATÓLICA, luego se realizará una descripción de las diferentes áreas a intervenir. Finalmente se describirán diferentes experiencias de enseñanza/aprendizaje como prácticas de laboratorios y como proyectos de aula diseñadas para emplear RACSu como herramienta de apoyo en el aula de clase.

## **3.1 Implementación del brazo robótico en el aula de clase**

La implementación de RACSu en el aula de clase, implica el desafío de elaborar prácticas basadas en experiencias significativas mediante su uso, para lograr una mejora en el proceso de aprendizaje de los estudiantes que tendría consecuencias directas en su formación profesional y potenciaría su inserción en el mercado laboral debido a las competencias adquiridas en sus estudios universitarios [13]. En el caso del programa de ingeniería industrial, el uso de tecnologías vanguardistas como lo son las técnicas de manufactura avanzada y metodologías como el pensamiento de diseño [9, 10], el prototipado [14] y las herramientas de gestión de la innovación [15-17], permiten orientar al estudiante hacia un pensamiento productivo innovador orientado a los requerimientos del destinatario/cliente de manera que los productos generados cumplan con sus necesidades, lo cual permite cambiar el paradigma de pensamiento, donde el usuario debe consumir lo que el mercado ofrece así no lo requiera. Este cambio de pensamiento es fundamental en el ingeniero industrial moderno que se enfrenta a un mercado que demanda cada vez mayor calidad de los productos, respeto al medio ambiente, funcionalidad y tecnología.

UNICATÓLICA, con el fin de constituirse en una institución competitiva en el ámbito educativo regional en áreas de la ingeniería incluye las metodologías de pensamiento de diseño y prototipado en sus cursos de formación, abordándolas desde lo teórico, lo que hace necesario encontrar una forma significativa de aplicación de estos conceptos en la solución de problemas reales. Es en este escenario donde RACSu constituye una herramienta que permite desarrollar actividades que se alinean con esta política institucional a la vez que provee de experiencias transversales de formación a los estudiantes.

La implementación de experiencias como proyectos de aula y prácticas de laboratorio fortalecen las actividades académicas inicialmente como un complemento educativo de asignaturas de Ingeniería Industrial como: Introducción a la ingeniería industrial, diseño asistido por computadora, seguridad y salud en el trabajo, así como la asignatura ingeniería de métodos. En asignaturas de Ingeniería en Sistemas como: Introducción a la ingeniería en sistemas, sistemas embebidos, desarrollo de aplicaciones móviles, así como, la asignatura la inteligencia artificial [4, 18],

generando consigo, una formación integral en los estudiantes involucrados. A continuación se realiza una descripción del proceso de intervención en las asignaturas citadas, donde se esquematizan las rutas de implementación del brazo en el aula, abordando conceptos antes tratados, a través de 4 prácticas de laboratorio y 4 proyectos de aula que se detallan en el diagrama de la Figura 6.

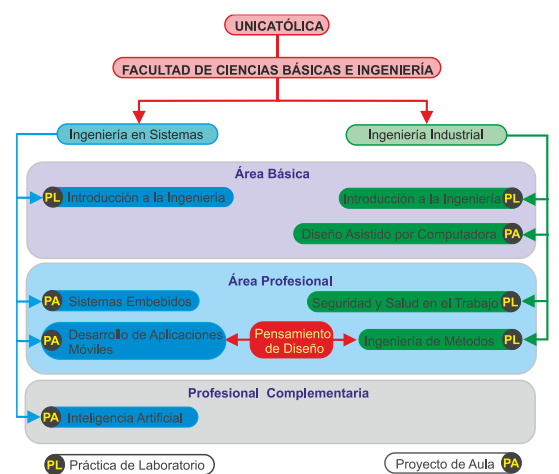

**Figura 6.** Diagrama esquemático de las opciones iniciales de implementación del RACSu

#### **3.2 Asignaturas a intervenir**

Desde 1950, se sabe que la introducción de elementos tecnológicos como robots al aula de clase favorecen el desarrollo del pensamiento divergente, es decir, provee al estudiante de una perspectiva nueva que le permite ofrecer soluciones innovadoras a problemas a los que se enfrente a nivel empresarial, académico o personal [18, 19]. Otro elemento a favor de introducir los robots en el ámbito educativo es que estos robots, aun los industriales se consideran en cierta manera juguetes, por su naturaleza y por que en sí evocan una época de la vida en la cual los robots hacen parte de las fantasías, la niñez [19, 20]. Entonces es importante escoger las asignaturas adecuadas en las que el robot podría causar gran impacto, tanto en la formación de nuevos conceptos tanto como en la motivación de los estudiantes por la disciplina a estudiar lo cual es un factor importante para disminuir la deserción. Por otro lado, es importante apuntar a que el desarrollo de equipos de trabajo que abordan una problemática común favorece los procesos colectivos de aprendizaje que no solo se limitan a la adquisición de nuevo conocimiento sino al desarrollo de habilidades colaborativas y organizacionales fundamentales en el futuro ingeniero. El cambio de paradigma a un enfoque de enseñanza centrado en las TICS tiene ventajas ampliamente exploradas que implican cambios de roles en el ambiente académico con resultados en la asimilación de conceptos y en el desarrollo de ejes transversales muy importantes para el estudiante [18, 20], como se puede observar en la Figura 7.

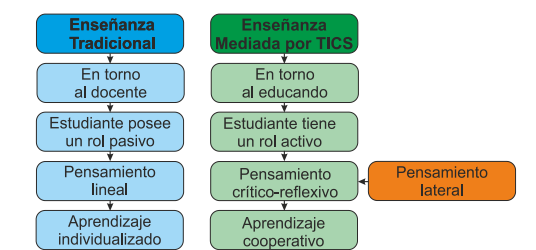

**Figura 7.** Roles e interacciones en la enseñanza tradicional y virtual [18]

Es conveniente aclarar que el uso del robot en el aula de clase no tiene como propósito el formar en esta disciplina sino aprovechar este recurso para fomentar el conocimiento en áreas relacionadas con la robótica en aplicaciones en ambientes productivos. Entonces se constituye en una herramienta de aprendizaje de procesos, métodos y tiempos, salud y seguridad en el trabajo, desarrollo de software, pensamiento de diseño, herramientas de innovación, entre otras [20].

Al revisar los currículos correspondientes de las materias de los programas de ingeniería industrial y de sistemas, se consideraron inicialmente ocho asignaturas repartidas entre las dos carreras, considerando la ventaja de la introducción de un dispositivo robótico como herramienta de apoyo en el aula de clase. Tomando como eje fundamental, su carácter motivacional en asignaturas de primeros semestres, además de la simulación de procesos en entornos industriales donde la interacción con el dispositivo permite a los estudiantes tomar datos, mejorar procesos básicos y realizar consideraciones basadas en esos entornos. También, se puede transversalizar a otros campos de acción como la salud y seguridad en el trabajo y el diseño de aplicaciones para dispositivos móviles. A continuación se describe brevemente el contenido de las asignaturas intervenidas dado que su nombre puede diferir con respecto al de otras instituciones.

## **3.2.1 Asignaturas de Ingeniería Industrial**

En la actualidad, el pensum del programa de ingeniería industrial cuenta con 67 asignaturas organizadas en cuatro áreas: misional, básica, profesional y complementaria, entre estas se escogieron para su intervención inicial 4 asignaturas: *introducción a la ingeniería*, *diseño asistido por computador*, *ingeniería de métodos*, así como, *seguridad y salud en el trabajo*. A continuación se realiza una breve descripción de estas asignaturas.

*Introducción a la ingeniería,* esta asignatura tiene como propósito que los estudiantes conozcan y comprendan aspectos generales de esta disciplina. Por lo tanto, se abordan temas como la definición, el origen tanto mundial como en Colombia de la carrera ingeniería industrial y sus precursores, además, se realiza una conceptualización de la estructura empresarial e industrial, descripción de metodologías para el estudio de los sistemas productivos con el propósito de identificar oportunidades de mejora y fomentar el pensamiento crítico, analítico, sistemático y holístico. Es importante mencionar, que en esta asignatura se tratan diferentes aspectos que tienen que ver con la carrera, los cuales serán profundizados a lo largo de la misma, por lo cual se busca motivar al conocimiento de los diferentes campos de acción y visualizar un posible enfoque.

La asignatura *diseño asistido por computador* provee a los estudiantes de la institución competencias de comunicación gráfica para la realización e interpretación de planos con el fin que pueda interactuar con otros actores que intervienen en la industria, haciendo uso de los recursos que brindan las TICS para facilitar el trabajo a la hora de modelar y simular piezas para la realización de planos de construcción para su posterior fabricación. Es una asignatura con un componente teórico y otro práctico que se caracteriza por el uso de herramientas de diseño como son los software CAD.

Seguidamente, la asignatura *ingeniería de métodos*, está enfocada a la adaptación al cambio constante de los procesos, análisis y soluciones de problemas en los cuales el ingenio, la creatividad y el criterio son herramientas básicas del profesional de Ingeniería Industrial. Adicionalmente, esta asignatura, brinda fundamentos para alcanzar la capacidad de analizar e identificar un procedimiento administrativo o de producción con la ayuda de los diagramas respectivos, con el fin de efectuar optimizaciones y/o estandarizaciones a dichos procedimientos.

Por último, la asignatura *seguridad y salud en el trabajo*, busca generar en el estudiante el interés de brindar espacios de trabajo seguros y reconocer la importancia de los seres humanos en los procesos productivos. También, tendrán la capacidad de investigar accidentes e incidentes de trabajo, elaboración de la identificación de peligros, evaluación y valoración y del riesgo, proponiendo medidas de prevención y control acorde con los lugares de trabajo. En ese sentido, se identifica la importancia de brindar herramientas para cumplir con el Decreto 1072 del 2015 y resolución 0312 de 2019, las cuales están enfocadas al sistema de gestión de seguridad y salud en el trabajo, que busca prevenir accidentes y/o enfermedades laborales.

Además, se abordan normas internacionales que soportan algunos de los requisitos y que pueden ser armónicas como son la ISO 45001:2018 [21]. Según Jari Kaivo, el desarrollo de la robótica ofrece tanto ventajas como situaciones delicadas que deben abordarse con una visión crítica aplicando herramientas de la profesión que permitan abordar los riesgos para mitigarlos antes de que se conviertan en amenazas tanto para la salud de los operarios como para el proceso productivo con la novedad de que estos riesgos están asociados a los procesos culturales donde los sistemas robóticos se introducen y por eso son particulares de cada implementación [22].

## **3.2.2 Asignaturas de ingeniería en sistemas**

El pensum del programa de ingeniería en sistemas en UNICATÓLICA cuenta también con 67 asignaturas organizadas en las mismas cuatro áreas, entre estas se escogieron para su intervención inicial 4 asignaturas: *Introducción a la ingeniería*, s*istemas embebidos*, *inteligencia artificial* y *desarrollo de aplicaciones móviles*, áreas claves que se fusionan en sistemas de producción modernos y que debido a su naturaleza pueden explotarse directamente con este tipo de herramientas [23].

La asignatura *introducción a la ingeniería*, constituye un área estratégica para introducir el brazo robótico, pues se trata de un elemento motivacional que tiene el propósito de entusiasmar a los estudiantes en el uso de las herramientas TIC, así como, en herramientas de manufactura avanzada y su entorno de fácil de manipulación. Esta aplicación constituye una ventana de acercamiento a la industria 4.0, lo cual abre la posibilidad al docente de introducir conceptos nuevos que repercutirán en su estructura de pensamiento lógico durante el desarrollo de toda la carrera. Esta asignatura tiene como propósito que los estudiantes conozcan y comprendan aspectos generales de esta disciplina, abordando temas como la definición de la carrera misma, sus orígenes locales e internacionales, así como las perspectivas de desarrollo de la misma. Cabe resaltar que, aunque se trata de una asignatura que no intenta profundizar en los conceptos de la carrera permite mostrar una perspectiva global de esta, mostrando además los proyectos de investigación en el área que se adelantan en la institución, es decir que con un adecuado direccionamiento, permite despertar el interés en áreas como la investigación aplicada en la ingeniería.

Un sistema embebido es un [sistema computacional](https://es.wikipedia.org/wiki/Computadora) (hardware y software) diseñado para realizar funciones limitadas dedicadas. La asignatura *sistemas embebidos*, ofrece a los estudiantes de UNICATÓLICA, la aproximación a dispositivos tales como enrutadores de comunicación, módems, además ofrecen una aproximación a conceptos como el de Internet de las Cosas, mejor conocido como IoT (de sus siglas en inglés Internet of Things), entre otros que usan este tipo de sistemas embebidos [24, 25]. El brazo robótico RACSu está constituido por una tarjeta de desarrollo Arduino Mega en la cual se ha instalado un programa que, a manera de proceso informático no interactivo, es decir, que se ejecuta en segundo plano en lugar de ser controlado directamente por el usuario (demonio informático) interpreta los comandos enviados por el software RACSU para ejecutarlos mediante la activación de los actuadores acoplados a él [26], es por tanto un sistema embebido.

*Inteligencia artificial*, esta asignatura toca temas con el desarrollo de algoritmos que proveen de cierta capacidad de aprendizaje a sistemas computacionales, esto en base paradigmas como los algoritmos de regresión, basados en instancias, de árbol de decisión, bayesianos, clusterización, redes neuronales entre otros. Esto abre las posibilidades en el desarrollo de proyectos en base al brazo robótico que dispone de un hardware y de una arquitectura de software que le permitirá a través del desarrollo de los algoritmos adecuados desarrollar procesos de aprendizaje automático (Machine Learning ) [27, 28].

Por último el *desarrollo de aplicaciones móviles*, en esta asignatura se exploran diferentes tecnologías para el desarrollo de aplicaciones móviles para plataformas como Android, IOS y Windows, así como las bases generales de estos desarrollos. En este caso, generalmente se desarrolla un proyecto de aula, el cual podría articularse con el brazo robótico, constituyendo una actividad importante, dado que los estudiantes podrían desarrollar una aplicación móvil que permita su manipulación remotamente tomando como ejemplos trabajos como el de Ruíz et al. [29].

## **3.3 Experiencias basadas en prácticas de laboratorio**

Las prácticas de laboratorios son experiencias que se realizan usualmente en un laboratorio, asistido por una guía y con la asesoría de un laboratorista encargado. Como resultado de esta investigación se desarrollaron guías de laboratorio y planes de acción para proyectos de aula de final de semestre, en algunas asignaturas de Ingeniería Industrial y de Ingeniería en Sistemas.

En general para el desarrollo de las prácticas de laboratorio usando RACSu se establecen tres equipos de trabajo, los cuales tendrán a cargo un brazo robótico cada uno y por el cual deberán hacerse responsables tanto de su deterioro como en su uso a partir de un acta de entrega en por parte del laboratorista y el acompañamiento en el aula por parte del docente de la asignatura impartida.

# **3.3.1 Prácticas de laboratorio de ingeniería industrial**

El programa de ingeniería industrial de UNICATÓLICA cuenta con un espacio para el desarrollo de prácticas de la rama disciplinar denominado Laboratorio Integral de Ingeniería Industrial, Lab3I ubicado en la sede Pance de la institución. este espacio está debidamente adecuado con mesas, tomacorrientes y demarcado de acuerdo a los requerimientos del departamento de Salud y Seguridad en el Trabajo, SST, de la institución.

- *Introducción a la Ingeniería.* En este espacio se desarrolló una experiencia de laboratorio para la asignatura *Introducción a la ingeniería*, dicha práctica se maneja como un caso de uso donde una compañía que se dedica a la fabricación y venta de brazos robóticos con aplicaciones industriales, con un problema asociado al desempeño de los vendedores, los cuales no son asertivos en las negociaciones. Los nuevos estudiantes, que mediante el laboratorio exploran y se familiarizan con el dispositivo a través de la manipulación directa, deben generar una estrategia de venta del dispositivo, donde se exponen posibles aplicaciones del mismo en un proceso productivo. Esta interacción sería bajo la tutoría del docente orientador que en un comienzo establece la inducción al manejo del dispositivo (asistido en todo momento por el encargado del laboratorio). Para esta práctica se cuenta con una guía que se desarrolla en tres partes:
	- 1. La primera, le permite al docente hacer una exploración de las capacidades de RACSu, mediante programas preestablecidos, con parámetros específicos que el docente puede modificar fácilmente cambiando las características de operación del brazo.
	- 2. En la parte dos de la práctica los equipos de estudiantes disponen de un brazo robótico con el que deben tomar una pieza de plástico de un punto específico y ubicarla en otro usando el RACSu. El programa o rutina de operación para la actividad es editable, lo que permitirá ajustes en la programación hasta obtener los resultados deseados. La actividad se deja con cierto grado de libertad para que exploren siendo supervisados por el docente.
	- 3. Una vez terminada la actividad los estudiantes abordan la tercera parte de la práctica que consiste en reunirse y establecer una lluvia de ideas que les permita realizar una propuesta de estrategia de exhibición de venta del producto, esta será evaluada en conjunto por los tres equipos por votación al final de la práctica.
- *Ingeniería de Métodos*. Para la asignatura *ingeniería de métodos* se establece la implementación del brazo acompañada de la metodología de pensamiento de diseño aplicada a la mejora de un proceso industrial, para esto se plantean tres prácticas de laboratorio concatenadas:
	- 1. *Práctica 1.* En una primera experiencia, se establece un proceso que consiste en organizar un conjunto de piezas plásticas de colores en un arreglo específico, las cuales son provistas por el docente para la práctica. El ejercicio se especifica en la guía como un proceso industrial de llenado de canastas de bebidas de una planta embotelladora, donde el proceso es realizado manualmente y para plantear mejoras es necesario tener una descripción del mismo. Para el ejercicio se hace un símil entre las botellas y piezas de ajedrez (peones) de colores y las canastas son arreglos bidimensionales de colores con cuatro diferentes patrones, Figura 8.

En dicha experiencia el estudiante realiza la toma de tiempos y documenta el proceso en diagramas de flujo, esta actividad se desarrolla de acuerdo con los conceptos vistos en clase, en los cuales se ha ilustrado al estudiante en el manejo de las herramientas de toma de datos y representación gráfica de los procesos. La experiencia exige un registro en video de la actividad, así como un reporte de las emociones asociadas al proceso recopiladas mediante un formulario con preguntas afines, estos elementos serán insumos necesarios para tomar decisiones en la práctica tres de esta secuencia y estructura la primera fase del pensamiento de diseño donde los usuarios deben entender las necesidades del cliente antes de proponer mejoras al proceso productivo.

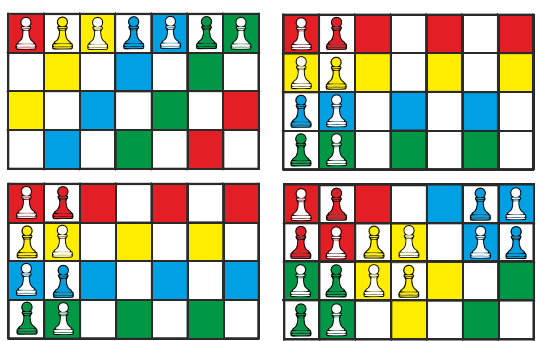

**Figura 8.** Arreglos bidimensionales propuestos para el ejercicio de organización de las piezas de plástico

2. *Práctica 2.* En una segunda experiencia se realiza el cálculo del tiempo estándar usando el brazo robótico como herramienta para hacer la actividad de organización de fichas (Figura 9), con el propósito de identificar los beneficios de la automatización y el reconocimiento del dispositivo, así como la aplicación de los métodos y herramientas necesarias para la estandarización del proceso. Esta práctica implica el manejo de herramientas de registro, así como, la documentación en video y por escrito de las vivencias asociadas al proceso. Una vez realizada la práctica los equipos de trabajo cruzan sus experiencias con otro de los grupos de trabajo para contrastar y analizar la actividad recalcando ventajas y desventajas, gestando un debate asociado con la operatividad del brazo robótico junto con un mapa de actores que les permita realizar entrevistas al equipo de estudiantes que les proporciona la información. La entrevista tiene como objetivo establecer la empatía entre el equipo de ingenieros (los que analizan la información) y el equipo de usuarios (quienes proporcionan la información).

Lo interesante del ejercicio es que cada equipo es a la vez analizado en su rol de usuarios y analista en su rol de ingenieros, lo que les permite enfatizar en las experiencias comunes en el desarrollo de la actividad y plantear ideas de mejora conjunta. La entrevista debe realizarse antes de la siguiente fase, la Práctica 3, de manera que cuando se llegue a esta se tenga este insumo, lo que le permite al equipo mediante un ejercicio de innovación generar propuestas de mejora al proceso. Esta es la primera fase de aplicación del pensamiento de diseño al ejercicio.

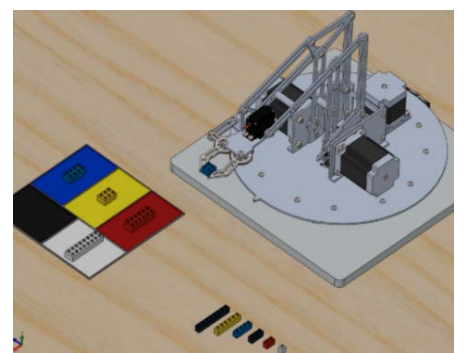

**Figura 9.** Brazo RACSu acompañado de un esquema de organización de piezas en distintas áreas de colores

3. *Práctica 3.* En una tercera actividad los estudiantes de cada equipo con las entrevistas documentadas y las grabaciones en video proponen un proceso de mejora, de manera que el llenado de las canastas se haga de forma más eficiente, por ejemplo, disminuyendo los tiempos del proceso. Esto empleando elementos del pensamiento de diseño como son las herramientas gráficas y el establecimiento de prototipos. En este caso, las diferentes propuestas de mejora al proceso productivo serían los prototipos a explorar. A continuación se describe cada etapa del pensamiento de diseño que se trabaja en la práctica:

Para la fase de *empatizar*, de acuerdo a la información recolectada en la entrevista y análisis de los videos del usuario asignado, se manifiestan los beneficios de valor y las incomodidades que proporciona realizar el llenado de la canasta con el brazo robótico, lograran conocer la experiencia de los involucrados en el proceso e identificando fortalezas, dificultades y pensamientos que surgieron en el proceso.

Posteriormente, en la fase de *definir*, con la información recolectada y el mapa de actores, los estudiantes deberán construir un mapa de empatía, para el cual es necesario seleccionar y agrupar las respuestas de la entrevista para identificar patrones de necesidad. Así mismo, se debe realizar el mapa de relaciones de acuerdo al mapa de actores. Por último, se define el problema de acuerdo a la estructura expresada, lo que permitirá la sintetización del problema. Seguidamente, en la etapa de idear, deben generar una lluvia de ideas donde plantean posibles soluciones a la necesidad identificada, posteriormente, deben organizarlas en un mapa mental, lo que permitirá clasificar y seleccionar las ideas que permitan optimizar la forma de llenado de acuerdo las necesidades planteadas por el usuario. Después, deberán realizar una descripción de las ideas seleccionadas donde manifiesten el título, resumen de la idea, descripción del proceso, explicación de acuerdo a la necesidades y oportunidades e ilustración de los beneficios que traerá su realización.

Consecutivamente, en la fase de *prototipar,* de acuerdo las ideas seleccionadas planteadas anteriormente, construir los bocetos de las diferentes formas de llenado de la canasta, las cuales brindarán una solución a las necesidades manifestadas por el usuario. Por último, la etapa de *evaluar* se desarrollará a través de votación o un sistema similar entre los equipos participantes.

- *Salud y Seguridad en el Trabajo*. En la asignatura de seguridad y salud en el trabajo, se desarrolló una práctica de laboratorio donde se plantea que una empresa tiene el proyecto de adquirir un brazo robótico para optimizar su línea de producción y disminuir la probabilidad de que se presenten enfermedades laborales por los movimientos repetitivos, por lo cual los estudiantes deberán realizar las siguientes actividades:
	- 1. Identificar los peligros y evaluar el riesgo que trae la incorporación del brazo robótico a una planta de producción, de acuerdo a la guía técnica colombiana GTC45, dicha información deberá ser documentada en la matriz de riesgos.
	- 2. De acuerdo a los peligros, proponer actividades que disminuyan la probabilidad de que se presente un accidente o enfermedad laboral, estas deberán planificarse en el plan anual de trabajo.
	- 3. Según los peligros identificados, especificar los requerimientos técnicos de los elementos de protección personal EPP necesarios para los operarios.
	- 4. Establecer la señalética que se debe implementar para prevenir accidentes y expresarla en un mapa de riesgos.
	- 5. Finalmente, los estudiantes deberán plantear las ventajas y desventajas de la adquisición del brazo robótico.

## **3.3.2 Prácticas de laboratorio de ingeniería en sistemas**

El programa de ingeniería en sistemas de UNICATÓLICA cuenta con un espacio para el desarrollo de prácticas de laboratorio computacional denominado Laboratorio de Desarrollo de Software, ubicado en la sede Meléndez de la institución ubicado en la ciudad de Cali. Este espacio está debidamente adecuado con mesas, tomacorrientes regulados, ordenadores con conexión a internet y demarcado de acuerdo a los requerimientos del SST.

- Introducción a la Ingeniería en Sistemas. Para el programa de Ingeniería en Sistemas se plantea una experiencia de laboratorio para la asignatura *introducción a la ingeniería*, dicha práctica se maneja como un caso de uso donde una compañía que ha adquirido un brazo robótico para mejorar el proceso de llenado de canastas de bebidas, logrando que los estudiantes establezcan un programa básico que posicione una botella (peón) en un lugar especificado por el docente, por lo cual se requiere seguir las siguientes fases:
	- 1. En primera instancia, el docente hace una exhibición del manejo del brazo, del lenguaje que maneja y que le permite almacenar secuencias en su modo de aprendizaje para luego ser ejecutado en el módulo automático.
	- 2. Seguidamente, el estudiante de acuerdo a la descripción e información brindada por el docente deberá modificar el código del programa para poder lograr posicionar el brazo en las condiciones asignadas, lo que le permite indagar sobre su funcionamiento y explorar sus capacidades.

3. Por último, los estudiantes deberán manifestar los elementos y/o aspectos considerados para lograr que el código se ejecute sin errores y el brazo lograse ubicar las piezas en el orden indicado.

Estas prácticas de laboratorio en las que se propone establecer una serie de experiencias usando el RACSu, permiten emular procesos industriales de manufactura avanzada, brindando al estudiante la oportunidad de establecer un proceso desde su etapa inicial, previo el estudio y ajuste de las variables, hasta la puesta a punto y su ejecución final, pasando por la caracterización de las variables y el adecuado registro. De esta forma, los estudiantes se acercan a una problemática real, que va desde la venta de un producto, pasando por la mejora de su aplicación en una línea de producción y como consecuencia, con la mejora del proceso mismo.

## **3.4 Experiencias basadas en el proyecto de aula**

En UNICATÓLICA al igual que en otras instituciones se acostumbra desarrollar proyectos de aula como proceso evaluativo de la asignatura. La aplicación del brazo robótico en asignaturas del programa de Ingeniería en Sistemas se enfatiza en esta modalidad debido a la naturaleza de las asignaturas. Se debe tener en cuenta que los proyectos de aula planteados en este trabajo son sugerencias estructuradas que se comparten con los docentes de las áreas a impactar, pero que estos en un momento determinado escogen si aplican o no la actividad en aras de respetar la libertad de cátedra.

#### **3.4.1 Proyectos de Aula de Ingeniería Industrial**

- *Diseño Asistido por Computador*. Por otro lado, la experiencia de la construcción del brazo robótico propicia diferentes ideas sobre la aplicación de este en el aula de clase no de forma indirecta sino como un elemento motivacional o de desarrollo, una de ella es implementar en el curso de *diseño asistido por computador* una práctica de final de semestre que se divide en varias etapas:
	- 1. *Diseño:* La primera consiste en proponer a los estudiantes del curso que planteen el diseño de un aditamento para el brazo, uno que puede ser una nueva mordaza con un nuevo grado de libertad, o podría ser una mejora al diseño existente que permita mejorar la funcionalidad y/o dinamismo al mismo. Los estudiantes distribuidos en grupos generan una lluvia de ideas que coordinadas por el director de curso (incitando al pensamiento lateral y a salir de la caja) permiten al estudiante involucrarse en un proceso de diseño de un producto donde tendrán que atender las etapas que esto implica. Una parte del criterio del diseño es recoger las experiencias de los estudiantes, quienes expresan las inconformidades de la versión actual.
	- 2. *Selección:* A partir de los diseños propuestos, se escoge el mejor con criterios de evaluación a modo de rúbrica, donde se establece una puntuación, considerando aspectos como la funcionalidad, el acople con el modelo de brazo existente y la construcción. Este ejercicio de diseñar una pieza para un dispositivo existente ofrece una restricción en los grados de libertad, que aportan fuera de entendimiento en cuanto diseño, lo relacionado con la construcción del aditamento considerando restricciones que para otros diseños no son fundamentales.
	- 3. *Fabricación:* Una vez escogido el diseño, este podría someterse al proceso de fabricación permitiendo el inicio de la segunda parte de la práctica, donde a través de tecnologías como corte láser, plasma o chorro de agua, así como la impresión 3D se genera un prototipo rápido y económico que puede ser evaluado y refinado. Permitiendo refinar el proceso creativo, mejorando continuamente el producto y acudiendo a la percepción del cliente (para el ejercicio el docente o estudiantes de UNICATÓLICA) como una etapa fundamental para los procesos de mejora.

Este prototipado rápido es pieza fundamental en la metodología pensamiento de diseño dado que permite en forma económica explorar las necesidades del cliente y ajustar el producto final (PMV) para generar satisfacción en este. Finalmente se da paso a las fases de la metodología haciendo énfasis en cada caso de manera que el estudiante asimile el método no por una consulta meramente académica sino por experimentar el proceso.

#### **3.4.2 Proyectos de aula de ingeniería en sistemas**

 *Sistemas Embebidos.* En la asignatura de s*istemas embebidos*, el brazo robótico se tiene como un objeto de estudio debido a que su desarrollo es una aplicación de los elementos impartidos en esta asignatura, por lo que estudiar una herramienta de la que se dispone toda la arquitectura y el código, ya que es un desarrollo de la misma institución le permite a los estudiantes ahondar en las posibilidades y vislumbrar oportunidades de mejora tanto al hardware como al software desarrollado. Para esto se proporciona una guía práctica de exploración del software y el hardware que le permite al docente conocer la arquitectura y el desarrollo implementado a la vez que le permite al estudiante practicar con el dispositivo, monitoreando variables específicas, transfiriendo y recibiendo información del hardware, a la vez que pueden observar la correlación entre lo codificado y las acciones resultantes en el movimiento del brazo.

- *Inteligencia Artificial*. La asignatura *inteligencia artificial*, es una materia profesional complementaria en donde se establece la oportunidad de realizar una programación que le permita mejorar la automatización del brazo con el estudio de la cinemática inversa [30, 31] lo que posibilita predecir computacionalmente las posiciones en las que podría ubicarse la mordaza del brazo en un momento específico. Esto incluso puede ser complementado con la introducción posterior de la inteligencia artificial que le permita al brazo aprender e interactuar con su entorno de manera eficiente, todo un reto de programación y desarrollo para los estudiantes. Para esta área se proporcionan una serie de problemas prácticos que podrán ser estudiados usando la representación de Denavit-Hartenberg para determinar la cinemática inversa y directa de RACSu, la predicción podrá ser evaluada directamente en el dispositivo, lo que les permite a los estudiantes observar el impacto en un sistema real de una predicción teórica. Aquí el brazo se usa para comprobar los resultados del análisis teórico a final del curso.
- *Desarrollo de Aplicaciones Móviles*. En el área del *desarrollo de aplicaciones móviles*, se propone el desarrollo de un interfaz para teléfonos celulares del brazo de manera que le permita controlarlo vía bluetooth o wifi aportando más valor al dispositivo y un mayor aprendizaje a todos los que interactúan con el brazo, como referencia se toman los trabajos de Medina et al y Ibañez et al [32, 33], que permiten realizar la comunicación con robots mediante software libre de fácil implementación en teléfonos inteligentes.

## **4. CONCLUSIONES**

Las experiencias de laboratorio y los proyectos de aula constituyen una oportunidad única de formar a los estudiantes en metodologías de diseño y desarrollo, que aportan valor agregado a su formación, esto con el fin de cambiar su mentalidad a la hora de abordar problemas reales comunes en el mercado laboral sin importar el objetivo específico de este. El pensamiento de diseño establece un paradigma nuevo con el cual el profesional podrá afrontar problemas que impliquen innovación o simplemente aportar una solución o mejora a un proceso de producción. En este trabajo se aprovechó esta metodología aplicada a la solución de problemas en un sistema emulado de producción enfocado en procesos de manufactura avanzada, lo que le permite al estudiante evaluar las alternativas de forma analitica desarrollando en él, conocimiento e intuición muy necesarios para abordar problemas reales en ámbitos donde el tiempo disponible para el análisis será muy corto.

El análisis de los currículos para la aplicación del brazo robótico RACSu permitió identificar que esta se articula con asignaturas desde las de diseño hasta las que requieren la formación en metodologías de desarrollo, innovación y producción, pero para escoger específicamente las áreas a intervenir se debe contar con la voluntad de los docentes encargados así como de las directivas institucionales que avalen el proceso. Es claro que las guías usadas para el desarrollo de las prácticas deben alinearse con los estándares de calidad relacionados con la gestión documental establecida en la institución, de manera que su aplicación no presente inconvenientes en este aspecto, además debe adaptarse a la estructura planteada institucionalmente a este tipo de documentos de manera que sea más factible la apropiación del mismo, por parte de los instructores y los estudiantes.

La estructuración de las experiencias tomando como base los currículos actuales de las asignaturas escogidas para intervenir constituye una ruta de acción que aplica la metodología de pensamiento de diseño. Por lo que no solo se usa para formar a los estudiantes sino para mejorar el desarrollo del material pedagógico, es decir, es una metodología permeada en el mismo desarrollo de la guía lo que implica que la aprehensión del conocimiento está tanto en la forma como en el propósito de las experiencias desarrolladas.

La aplicación del brazo robótico puede usarse como pretexto para incentivar el estudio y posible diseño de elementos mecanicos complementarios para este, ya sea que se implementen o no constituyen retos de diseño y desarrollo que le aportarán a los estudiantes en su formación profesional.

La implementación en el aula de clase de un dispositivo robótico deja abierta la posibilidad de desarrollar trabajos de grado, por ejemplo de un nuevo diseño del brazo generado por un estudiante de ingeniería industrial, que requeriría que estudiantes de ingeniería en sistemas establezcan, por medio de una metodología ágil de desarrollo, el software necesario para el funcionamiento adecuado del nuevo diseño, se fomenta entonces el desarrollo de actividades de carácter interdisciplinario.

La herramienta RACSu, debido a su naturaleza tecnológica e innovadora en la institución permite implementar metodologías y maneras de pensar a los estudiantes, pero el proceso descrito en este trabajo puede ser desarrollado con otra herramienta similar que brinde un dinamismo acorde con los objetivos planteados en el diseño de las guías, es allí, donde esta propuesta se generaliza y toma sentido para lectores con problemáticas similares que requieran de un punto de referencia.

#### **Agradecimientos**

Este trabajo es parcialmente soportado por el proyecto de investigación titulado Implementación del brazo robótico RACSu como estrategia didáctica en las asignaturas de ingeniería en UNICATÓLICA con C. I. PI-FI201904.

#### **REFERENCIAS**

- [1] García, R. et al. 2016). ASIMOV: Robótica Tecnoparque. SENA.
- Bautista, M., Martínez, A. y Hiracheta, R. (2014). El uso de material didáctico y las tecnologías de información y comunicación (TIC's) para mejorar el alcance académico. Ciencia y Tecnología, 14, 183-194.
- [3] Rivera, J. (2019). Diseño de un brazo robótico como herramienta para el apoyo en la formación de estudiantes de UNICATÓLICA. Trabajo de grado. Fundación Universitaria Católica Lumen Gentium.
- [4] Henao, I. et al. (2017). El brazo robótico como herramienta pedagógica en el aula de clase. Omega.<br>[5] Zea, P., Molina, J. y Redrován, F. (2017) Administración de Bases de Datos con PostgreSOL. Editor
- [5] Zea, P., Molina, J. y Redrován, F. (2017) Administración de Bases de Datos con PostgreSQL. Editorial Área de Innovación y desarrollo.
- [6] Gibert, M. y Pérez, O. (2007). Bases de datos en PostgreSQL. Universidad Oberta de Catalunya.
- [7] Arduino.cc. (2020) Stepper Library. Recuperado: https://www.arduino.cc/en/Reference/Stepper.
- Rodríguez, M. (2004). La Teoría del Aprendizaje Significativo. En First Int. Conference on Concept Mapping. Pamplona, Spain.
- [9] Brown, T. (2008). Design Thinking. Harvard Business Review, 86(9), 62-72.
- [10] Lockwood, T. (2010). Design Thinking: Integrating Innovation, Customer Experience, and Brand Value. Allworth press.<br>[11] Serrano, M. y Blázquez, P. (2016). Design thinking: Lidera el presente. Alfaomega.
- [11] Serrano, M. y Blázquez, P. (2016). Design thinking: Lidera el presente. Alfaomega.
- [12] Bono, E. (1970). El pensamiento lateral. Paidós.
- Bravo, F. y Forero, A. (2012). La Robótica como un recurso para facilitar el aprendizaje y desarrollo de competencias generales. Revista Teoría de la Educación, 13(2), 120-136.
- [14] Granollers, T. (2004). MPIu+a. Una metodología que integra la ingeniería del software. Disertación doctoral. Universitat de Lleida.
- [15] Gómez, F. (2018). Herramientas de gestión de la innovación aplicadas en las organizaciones empresariales. Universidad Nacional Abierta y a Distancia.
- [16] Ortiz, S. y Pedroza, A (2006). ¿Qué es la gestión de la innovación y la tecnología (GInnT)? J. Technol. Manag. Innov., 1(2), 64- 82.
- [17] Hidalgo, A. (2011). La gestión de la innovación como proceso, Conocimiento, Innovación y Desarrollo. I.G.E.
- [18] Contreras, L., Tristancho, J. y Fuentes, H. (2017). Uso de las herramientas informáticas educacionales para la enseñanza de la resistencia de materiales, Revista Virtual Universidad Católica del Norte, 50, 300-321.
- [19] Carrasco, M. (2016). Robótica educativa: Aplicación metodológica en las aulas de primaria. Trabajo de grado. Universidad de Málaga.
- [20] Bravo, F. y Forero, A. (2012). La Robótica como un recurso para facilitar el aprendizaje y desarrollo de competencias generales. Revista Teoría de la Educación, Educación y Cultura en la Sociedad de la Información, 13(2), 120-136.
- [21] Campos, F. et al. (2018). Guía para la implementación de la norma ISO 45001, FIREMAP. Mutua colaboradora con la seguridad social, 61, 456-465.
- [22] Kaivo, J. (2015). Una revisión sobre el futuro del trabajo: La Robótica. European Agency for Safety and Health at Work.<br>[23] Odorico, A., Lage, F. y Cataldi, Z. (2006). La robótica: Una tecnología actual, clave en los
- [23] Odorico, A., Lage, F. y Cataldi, Z. (2006). La robótica: Una tecnología actual, clave en los sistemas de producción moderna vista desde una perspectiva pedagógica. En XII Congreso Argentino de Ciencias de la Computación. Morón, Argentina.
- [24] Evans, D. (2011). Internet de las cosas: Cómo la próxima evolución de Internet lo cambia todo. Informe Técnico Cisco.
- Salazar, J. y Silvestre, S. (2016). Internet de las cosas, techpedia. European Virtual Learning Platform for Electrical and Information Engineering.
- [26] Gómez, J. (2018). Diseño e implementación del control de motor paso mediante dispositivos embebidos. Universidad de Valladolid.
- [27] Sandoval, L. (2018). Algoritmos de aprendizaje automático para análisis y predicción de datos. Revista Tecnológica, 11, 36- 40.
- [28] Zamorano, J. (2018). Comparativa y análisis de algoritmos de aprendizaje automático para la predicción del tipo predominante de cubierta arbórea. Universidad Complutense de Madrid.
- [29] Ruiz, M. y Llauger, R. (2017). Control de un brazo articulado mediante dispositivo móvil. Trabajo de Grado. Universitat, Politècnica de Catalunya.
- [30] Ramírez, J. y Rubiano, A (2012). Modelamiento matemático de la cinemática directa e inversa de un robot manipulador de tres grados de libertad. Ingeniería Solidaria, 8(15), 46-52.
- [31] Aguirre, I., Andueza, L. y Arismendi, C. (2011). Sistema manipulador antropomórfico de tres grados de libertad. ITECKNE, 8(1), 87–95.
- [32] Medina, J. et al. (2016). Aplicación móvil para el control de un brazo robot. Revista Iberoamericana de Producción Académica y Gestión Educativa, 4, 1-23.
- [33] Ibáñez, A. y Andueza, A. (2018). Programación de un brazo robótico basado en Arduino y controlado remotamente. Trabajo de grado. Universidad Pública de Navarra.

Utilización del método de los elementos finitos para el análisis del desempeño estructural de materiales usados en jaulas de seguridad para automovilismo deportivo

> Camilo Tobón Cadavid Iván David Patiño-Arcila Karen Lemmel-Vélez Institución universitaria Pascual Bravo Colombia

En este capítulo se muestra la comparación del desempeño estructural de los aceros ASTM A795, AISI 4340 y 25CrMo4, usados en jaulas de seguridad bajo pruebas estáticas exigidas por la Federación Internacional de Automovilismo (FIA). Por medio de análisis por elementos finitos, se simulan dos pruebas estáticas: una sobre el arco principal aplicando una carga 90KN y otra sobre el semiarco lateral aplicando 42KN; para el análisis del desempeño estructural, se tiene en cuenta el criterio de falla de la energía de distorsión y la deformación direccional en el eje Y. En los resultados de estas simulaciones se observa una diferencia importante en el campo de factores de seguridad para cada material, sin embargo, se presentaron deformaciones direccionales similares en todos los casos; con base en esto, se identificó el 25CrMo4 como el material más adecuado, debido a se presentan los factores de seguridad más altos y la zona de deformaciones permanentes es la más pequeña; no obstante, debido al alto costo y difícil soldabilidad de este material, se analiza el uso de los otros dos materiales bajo ciertas condiciones, con el fin de obtener una mejor relación costo-beneficio.

## **1. INTRODUCCIÓN**

El automovilismo deportivo está regido a nivel mundial por la Federación Internacional del Automóvil (FIA), la cual se encarga de reglamentar y avalar las categorías, carreras, exigencias de seguridad y todo lo concerniente a este deporte a motor. Los accidentes que comprometen vidas humanas durante una carrera, que se pueden generar por falta de adherencia en la pista o una interacción inadecuada llanta-asfalto [1], fallas mecánicas del vehículo [2], fallas humanas [3, 4], entre otros, pueden significar el volcamiento del vehículo y su subsecuente deformación estructural, pudiendo generar aprisionamiento de los ocupantes y causarles daños irreparables o incluso la muerte [5]. Por esta razón, es de vital importancia tener en el auto una estructura capaz de absorber la energía de los impactos, evitando así el colapso de la carrocería. Debido a esto, desde 1971, FIA expide una reglamentación de obligatorio cumplimiento referente a jaulas de seguridad en sus competencias [6]; con el fin de dar cumplimiento y garantizar la seguridad de la estructura en el vehículo, en [7] se exige realizar dos ensayos destructivos estáticos en diferentes ubicaciones de la jaula, los cuales emulan el comportamiento de la misma durante un volcamiento (o vueltas de campana) cuando el auto impacta en su parte lateral y superior contra la carretera, permitiendo homologar la estructura para competencias a nivel mundial.

Debido al elevado costo de estos ensayos, la tendencia actual es realizar análisis computacional para simular las condiciones de cada ensayo, disminuyendo así la fabricación de prototipos de jaulas durante el proceso de diseño de las mismas. Sólo se envían a ensayos destructivos aquellos diseños más seguros, reduciendo costos y aminorando el impacto ambiental asociado a un prototipado desmedido. Teniendo en cuenta lo anterior, en la presente investigación se estudia la influencia del tipo de material en el desempeño mecánico de una jaula de seguridad estándar de un Renault Logan 2005 bajo la normatividad FIA, usando el software de elementos finitos ANSYS. Se consideran tres materiales para cada ensayo: acero ASTM A795, acero 4340 y acero 25CrMo4 como se observa en la Tabla 1. El análisis del desempeño de las jaulas ante las pruebas estáticas es realizado considerando los factores de seguridad de Von Misses y la deformación direccional en el eje Y.

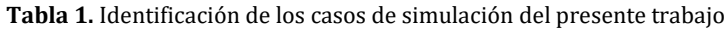

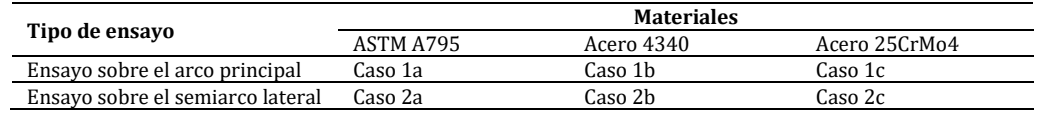

## **2. MÉTODO**

## **2.1 Geometría y materiales**

Partiendo de la geometría básica presentada en un trabajo previo [8], la jaula analizada en el presente trabajo se puede apreciar en la Figura 1. En la Figura 1a, se puede apreciar el diseño básico exigido por FIA, con la denominación asignada a los miembros tubulares (tubería transversal, tirantes traseros, arco principal, etc.). Por otro lado, la Figuras 1b, muestra los elementos principales de la jaula y el sello usado en las pruebas. En las Figuras 1c y 1d se pueden apreciar las dimensiones básicas de la jaula. La tubería utilizada tiene un diámetro exterior de 45mm, con pared de 2mm; adicionalmente, los elementos de refuerzo exigidos en [7] en forma de U, denominados cartelas, son de lámina de calibre 16, mientras que las platinas de anclaje de la estructura al vehículo tienen un espesor de 1/8. Con el fin de

aplicar la carga con una distribución adecuada, FIA [9] exige que para los ensayos se use un sello de aplicación de carga (Figura 1b) con los siguientes requerimientos: para los ensayos sobre el arco principal, es decir, casos 1a,1b y 1c de la Tabla 1, el sello debe ser de acero con una longitud igual al ancho de la jaula de seguridad más 100 mm como mínimo, un ancho de 250+/- 50mm y un espesor mínimo de 40 mm; en el ensayo sobre el semiarco lateral, es decir casos 2a,2b y 2c de la Tabla 1, debe tener una longitud de 450+/-50mm, un ancho de 250+/-50mm y un espesor mínimo de 40mm. En la Tabla 2 se pueden ver las propiedades mecánicas de los materiales usados.

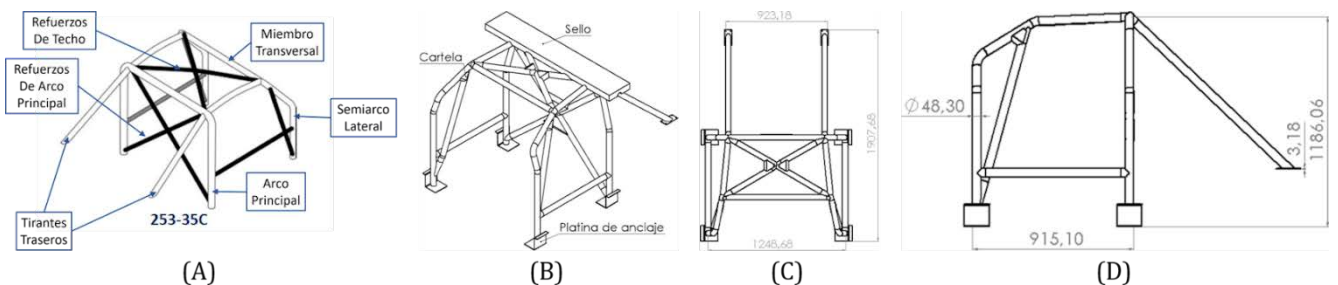

**Figura 1.** Jaula de seguridad Renault Logan 2005: (A) Diseño básico exigido por FIA, (B) Elementos y sello ensayo sobre arco principal (C) Vista superior, y (D) Vista Lateral

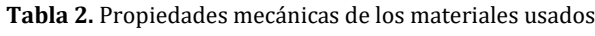

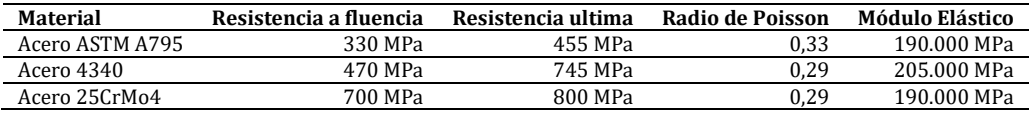

#### **2.2 Tamaño y forma de malla**

Para los ensayos sobre el arco principal (Casos 1a, 1b, 1c de la Tabla 1), se usaron los parámetros de forma y tamaño de malla reportados previamente en [8], teniendo en cuenta las variaciones de la configuración geométrica planteadas en este trabajo. Por otro lado, para los ensayos sobre el semiarco principal (Casos 2a, 2b, 2c de la Tabla 1), se realizó un mallado como se observa Figura 2, donde las tuberías, el sello, las cartelas y las platinas de anclaje fueron mallados por el método hexaédrico dominante (Figura 3) y tienen un tamaño máximo de elemento 5mm, 9mm, 6mm y 7mm, respectivamente. En las uniones soldadas donde convergen las tuberías, conocidas comúnmente como arañas, se usó el método tetraédrico con un tamaño máximo de elemento de 5mm. La malla final usada para los casos 1a, 1b y 1c tiene 835966 nodos y 237525 elementos, mientras que para los casos 2a, 2b y 2c, ésta tiene 1035628 nodos y 269900 elementos. El aumento en los requerimientos de malla entre un ensayo y otro se debe a la condición de simetría aplicada los casos 1a,1b y 1c, la cual no es extensible a los casos 2a, 2b y 2c, donde es analizada la estructura completa.

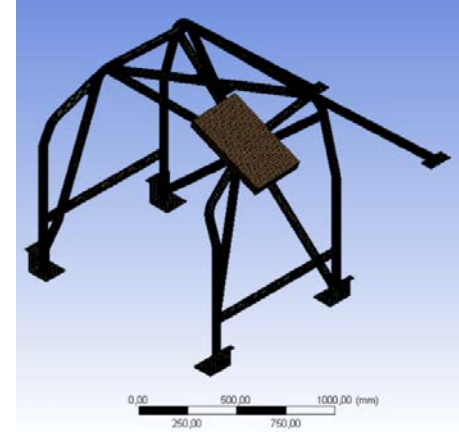

**Figura 2.** Malla global ensayo sobre semiarco lateral

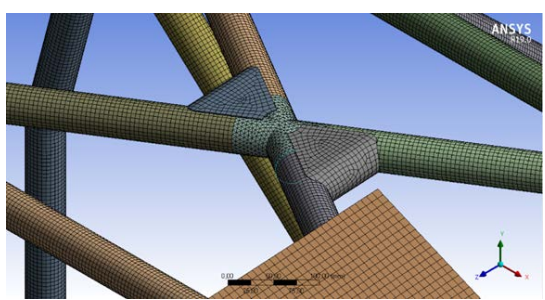

**Figura 3.** Detalle de mallado ensayo semiarco lateral

La calidad de mallado que se usó en esta investigación es evaluada mediante la oblicuidad o sesgo. Este parámetro indica qué tan cercano está el elemento a un elemento ideal, siendo este último un elemento que es equilateral o equiangular [10, 11]. Un sesgo de cero indica que el elemento es ideal, mientras que un sesgo de uno indica que todos los nodos del elemento son coplanares, lo que su vez se conoce como elemento degenerado. En la Tabla 3 se puede apreciar la valoración de los elementos según su sesgo. De acuerdo con los resultados de la Figura 4(A) y 4(B), que corresponden a los histogramas de frecuencia del sesgo de la malla de los casos 1 a, b, c (arco principal) y 2 a, b, c (semiarco lateral), respectivamente, el 94.3% de los elementos se pueden considerar de excelentes a moderados para los casos 1 a,b,c, mientras que para los casos 2 a, b, c, este porcentaje es del 84.6%, indicando que ambas mallas tienen una calidad adecuada para el presente estudio.

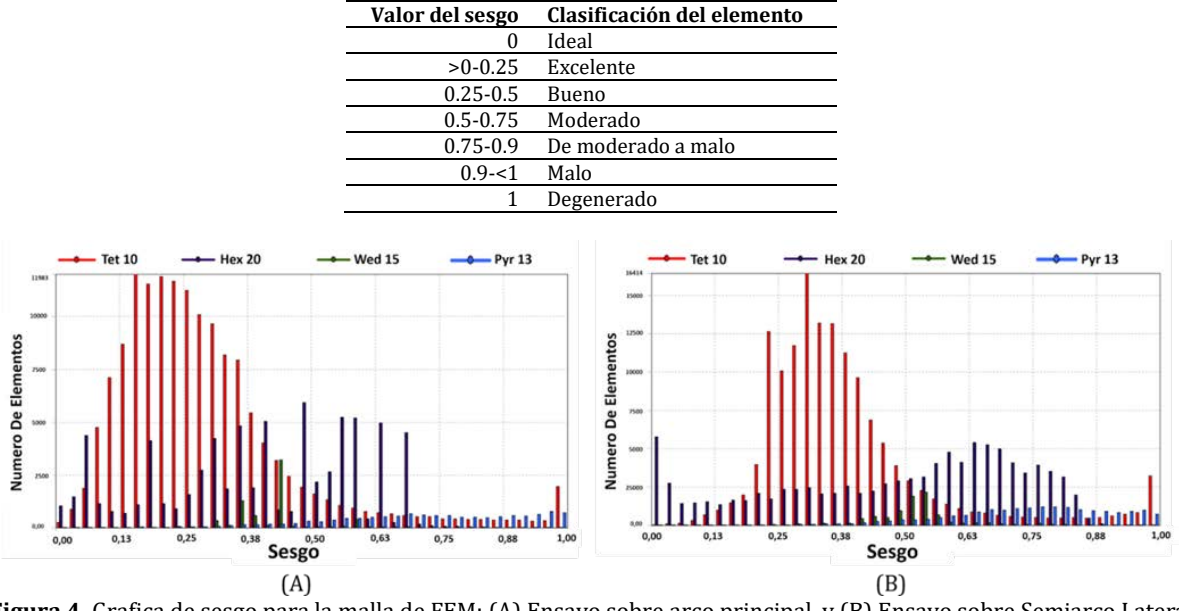

**Tabla 3.** Valoración de los elementos según el sesgo u oblicuidad [10, 11]

**Figura 4.** Grafica de sesgo para la malla de FEM: (A) Ensayo sobre arco principal, y (B) Ensayo sobre Semiarco Lateral

## **2.3 Condiciones de frontera**

Basándose en los dos ensayos exigidos por FIA [9] se consideran las siguientes condiciones de frontera para la estructura:

 *Ensayo sobre arco principal (casos 1 a, b ,c):* se debe aplicar una fuerza vertical sobre el arco principal con el sello orientado a cero grados (paralelo al suelo), con una magnitud de F=(75w)N, donde w es el peso del vehículo, que es 1050Kg para el Renault Logan, más 150 Kg, dando como resultado F=90.000 N. Para este ensayo, con el fin de reducir costo computacional, fue aplicada la condición de simetría como se observa en la Figura 5 (A), pues la estructura es simétrica respecto al plano longitudinal del vehículo, por lo cual sólo es necesario aplicar la mitad de la carga exigida por [9], es decir 45 KN. Por otro lado, las platinas de anclaje son los únicos elementos de la jaula en contacto con el habitáculo del vehículo, al cual van unidas a través de tornillos y soldaduras; por lo tanto, en la simulación, se prescribe una condición de apoyo tipo *fixed* para estas platinas (Figura 5(B)).

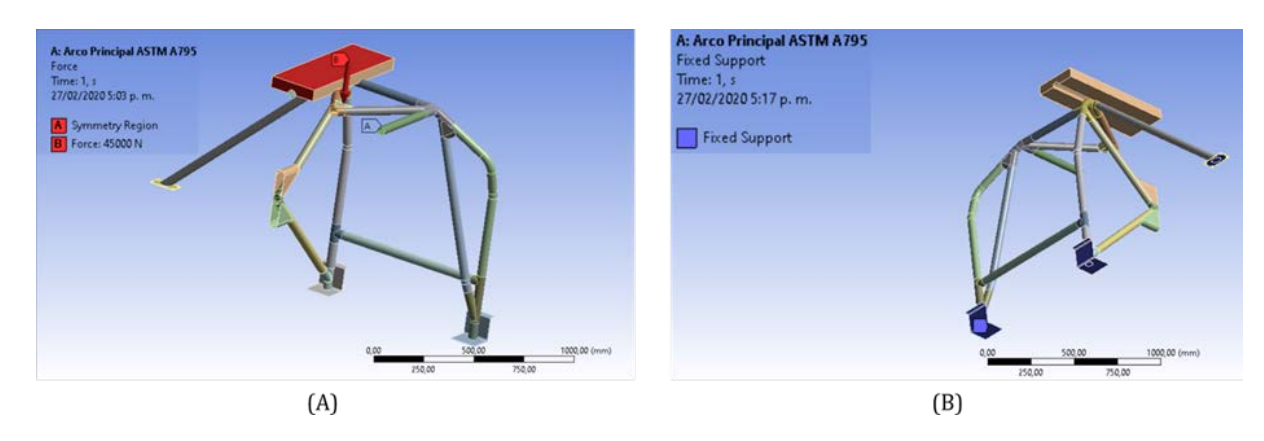

**Figura 5.** Condiciones de frontera ensayo sobre arco principal: (A) Condiciones de fuerza y simetría, y (B) Condiciones de fijación

 *Ensayo sobre el semiarco lateral (casos 2 a, b, c):* como se muestra en el detalle de la Figura 6a, el sello debe estar dirigido hacia adelante y hacia abajo con un ángulo de 5°+/-1° con respecto a la horizontal y el eje transversal de

éste debe estar dirigido hacia el exterior y abajo con un ángulo de 25°+/-1° con respecto a la horizontal; sobre el sello se debe aplicar una fuerza normal con una magnitud de F=(35W) N, donde w es el mismo valor del ensayo anterior, dando como resultado F=42.000 N. Al igual que para los casos anteriores, se aplica una condición tipo fixed en las platinas de anclaje (Figura 6b). Como se mencionó anteriormente, la condición de simetría no es aplicable en este caso.

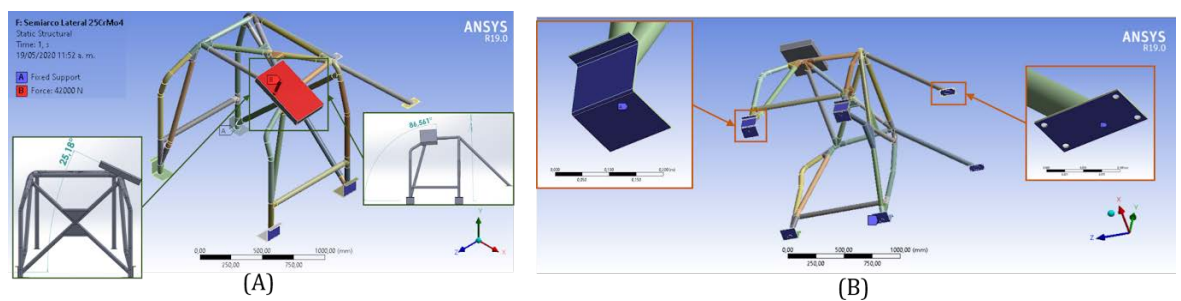

**Figura 6.** Condiciones de frontera ensayo sobre semiarco lateral: (A) Condición de fuerza, y (B) Condiciones de fijación

Los contactos entre los componentes de la jaula (tuberías, cartelas, arañas, platinas) fueron definidos como tipo Bonded (Figura 7), ya que, al estar sujetos por medio de uniones soldadas, se impide el movimiento normal y tangencial relativo entre estos componentes. Para todos los ensayos (casos 1 a,b,c, y casos 2 a,b,c), se considera un contacto tipo No separation entre el sello donde es aplicada la fuerza y la estructura de la jaula (Figura 8).

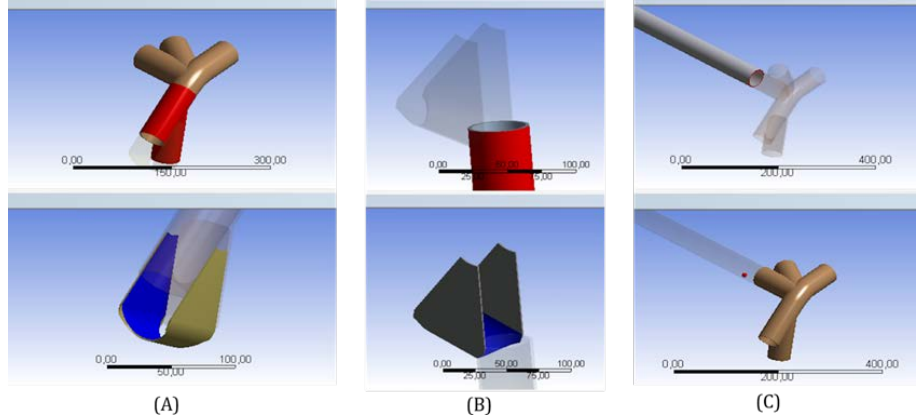

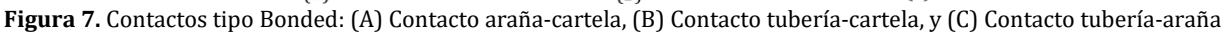

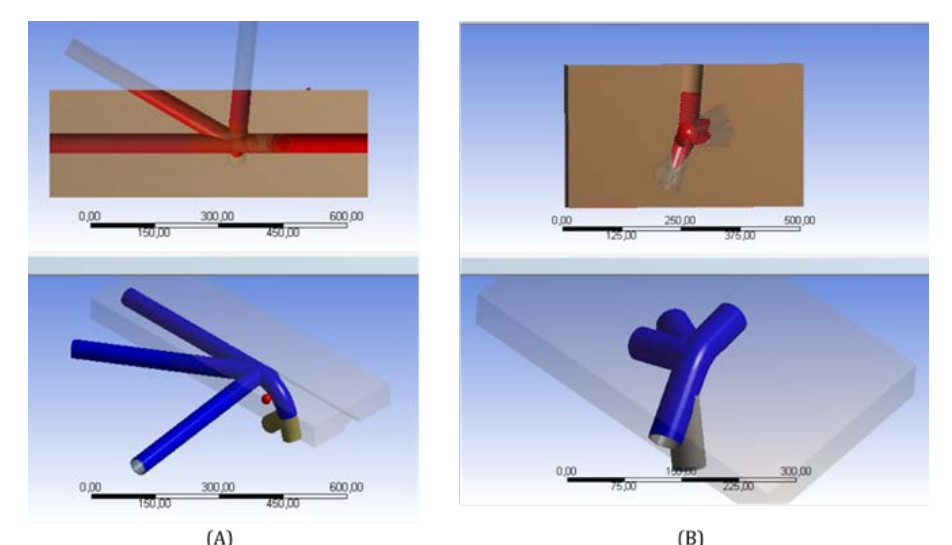

**Figura 8.** Contactos No separation: (A) Contacto No separation casos 1 a, b, c, y (B) Contacto No separation casos 2 a, b, c

# **3. RESULTADOS Y ANÁLISIS**

## **3.1 Dependencia de malla**

Con el fin de evaluar la influencia de la forma y tamaño de la malla en los resultados de la simulación, es de gran importancia realizar un análisis de dependencia de malla. Para tal propósito, se consideraron simulaciones cambiando el tamaño de malla de 0.2mm a 1mm respecto a la malla original, considerando en total 6 tamaños de malla; las

simulaciones fueron ejecutadas en un computador con un procesador Intel Core i7 (6th Gen) 6700HQ / 2.6 GHz, memoria RAM de 16 GB, tarjeta gráfica Nvidia GTX960M 4GB y disco duro mecánico de 1 TB. En la Figura 9 se observa la adecuada convergencia que tiene la configuración de mallado para el ensayo sobre el semiarco lateral, donde la variación del esfuerzo máximo de Von Misses es más baja conforme la malla es más fina.

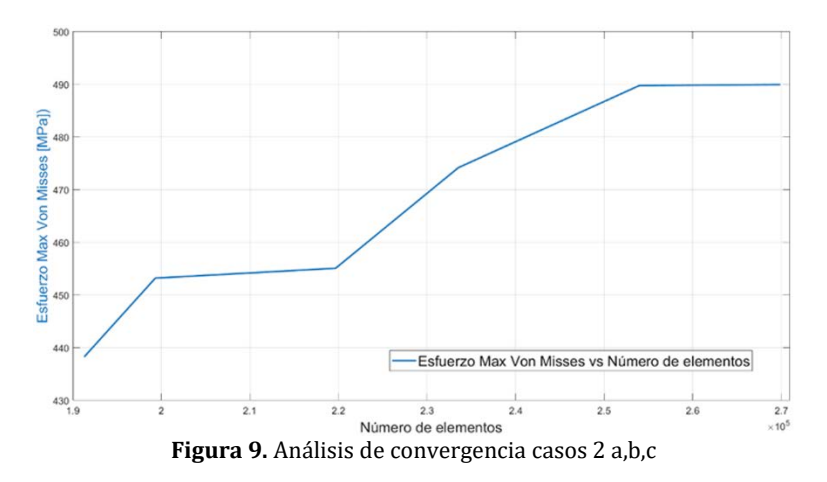

## **3.2 Comportamiento mecánico de la jaula de seguridad**

Con el fin de validar la seguridad de la jaula, es necesario analizar los factores de seguridad a fluencia y las deformaciones direccionales, siendo estas últimas de gran importancia pues en caso de ser altas, el vehículo puede colapsar, atrapando y lesionando el piloto. Para calcular el factor de seguridad a fluencia y considerando los materiales dúctiles usados en el presente trabajo, se usa el criterio de la energía de distorsión máxima.

 *Ensayo sobre el arco principal.* En la Figura 10, se puede apreciar el factor de seguridad obtenido para los tres materiales considerados (Acero ASTM A795, Acero 4340 y Acero 25CrMo4) en la prueba sobre el arco principal (casos 1a,1b y 1c). En todos los casos, se puede apreciar una zona de alta concentración de esfuerzos puntuales en la unión del arco principal con los semiarcos laterales, tirantes traseros y refuerzos de techo. Se puede observar que para el acero ASTM A795 se presenta el menor factor de seguridad (Figura 10a), mientras que para el acero 25CrMo4 se encuentra el factor de seguridad más alto, pero al ser inferior a 1, se infiere que el material se deforma permanentemente de manera localizada, pese a que la estructura no colapsa.

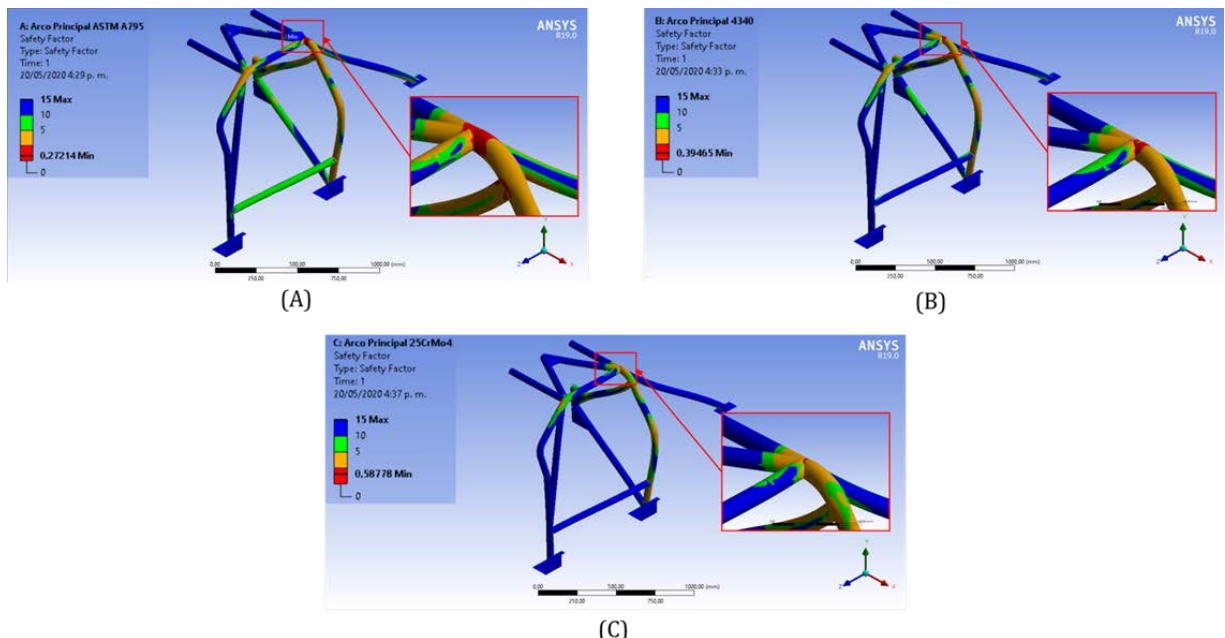

**Figura 10.** Factor de seguridad: (A) Caso 1a (ASTM A795), (B) Caso 1b (4340), y (C) Caso 1c (25CrMo4)

Por otro lado, en la Figura 11 se puede observar el campo de deformaciones direccionales en Y, donde se puede apreciar que la deformación máxima ocurre para el acero 25CrMo4(Figura 11c), pero no es considerablemente mayor que para los otros dos materiales y, al ser menor de 50 mm, se ajusta a los requerimientos FIA [9]. Con lo mencionado anteriormente, se puede inferir que el determinante para selección del material en este caso son los factores de seguridad. Estos son más altos para el 25CrMo4 y la zona donde el factor de seguridad es menor a 1 (deformación permanente) también es menor para este material. Por lo tanto, considerando los factores de

seguridad, el acero ideal en este caso sería el 25CrMo4, pero debido a su alto costo y difícil adquisición en Colombia, se podrían considerar los otros dos materiales dependiendo de la categoría y desempeño del vehículo, considerando que los mismos presentan deformaciones ligeramente menores al primero. Al respecto, la regulación FIA [9] es diseñada para vehículos de fábrica de todo el mundo y está regida por la máxima velocidad alcanzada por cierto vehículo. En el caso de un auto de rally del grupo N se pueden alcanzar velocidades de 240 Km/h aproximadamente a nivel mundial; por otro lado, en un carro de categoría TC2000 colombiano, las cargas de impacto suelen ser menores por su masa inferior y por el hecho de que las velocidades máximas alcanzadas rondan los 180 Km/h. Por último, considerando que las deformaciones permanentes son localizadas y no causan el colapso de la estructura y que la deformación direccional está dentro de los límites establecidos por FIA, se identifica que la jaula de seguridad, en caso de un volcamiento donde el vehículo impacte sobre el techo, tiene alta probabilidad de absorber la energía, siendo ésta mayor para el acero 25CrMo4, donde la zona de deformación permanente (factor de seguridad a fluencia menor que 1) es muy pequeña respecto a los otros dos materiales.

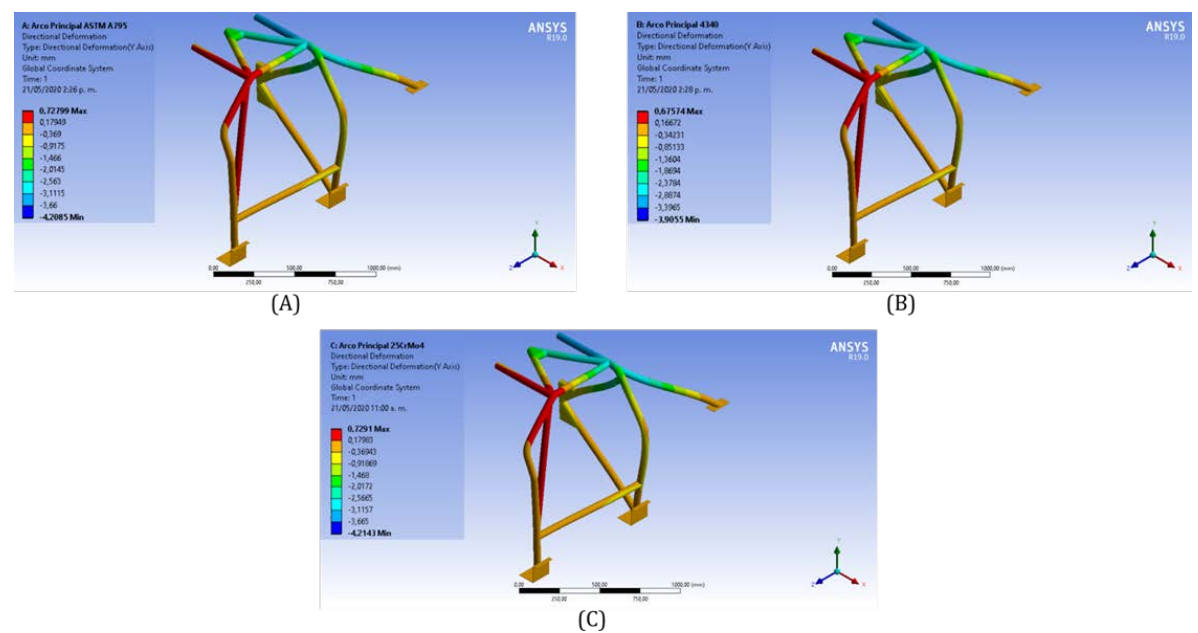

**Figura 11.** Deformación direccional ensayo sobre arco principal: (A) Caso 1a, (B) Caso 1b, y (C) Caso 1c

 *Ensayo sobre el semiarco lateral.* En la Figura 12, se puede apreciar el factor de seguridad presentado para los tres materiales considerados (Acero ASTM A795, Acero 4340 y Acero 25CrMo4) en la prueba sobre el semiarco lateral (casos 2a,2b y 2c). En todos los casos, se pueden apreciar dos grandes concentradores de esfuerzo en magnitud, pero de un área reducida, ubicado el primero en la unión soldada de la estructura tubular y la platina de anclaje en frente del piloto, y el segundo, en la unión soldada del semiarco lateral con el refuerzo lateral adicional que exige FIA en [7]. Se puede observar que para el acero ASTM A795 se presenta el menor factor de seguridad (Figura 12a), mientras que para el acero 25CrMo4 se encuentra el factor de seguridad más alto, que al ser superior a 1 indica que este material no se deforma permanentemente.

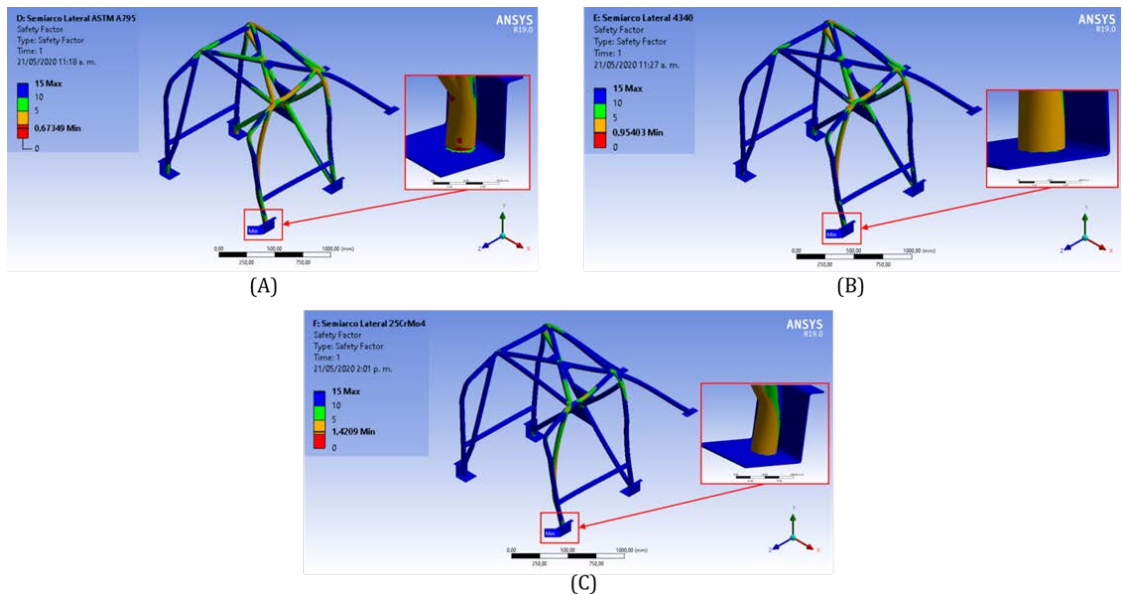

**Figura 12.** Factor de seguridad: (A) Caso 2a, (B) Caso 2b, y (C) Caso 2c

Por otro lado, en la Figura 13 se puede observar el campo de deformaciones direccionales en Y, donde se puede apreciar que, contrario a la prueba del arco principal, la deformación máxima ocurre para el acero ASTM A795 (Figura 13a); ésta considerablemente mayor que para los otros dos materiales y, al ser menor de 50 mm, se ajusta a los requerimientos FIA [9]. De forma similar que, para la prueba sobre el arco principal, se puede inferir que el determinante para selección del material sigue siendo los factores de seguridad; estos son más altos para el 25CrMo4 e incluso ninguno de ellos llega a estar por debajo de 1. Por lo tanto, el acero ideal en este caso también sería el 25CrMo4, pues, a diferencia de los otros dos materiales, no hay zona de deformación permanente.

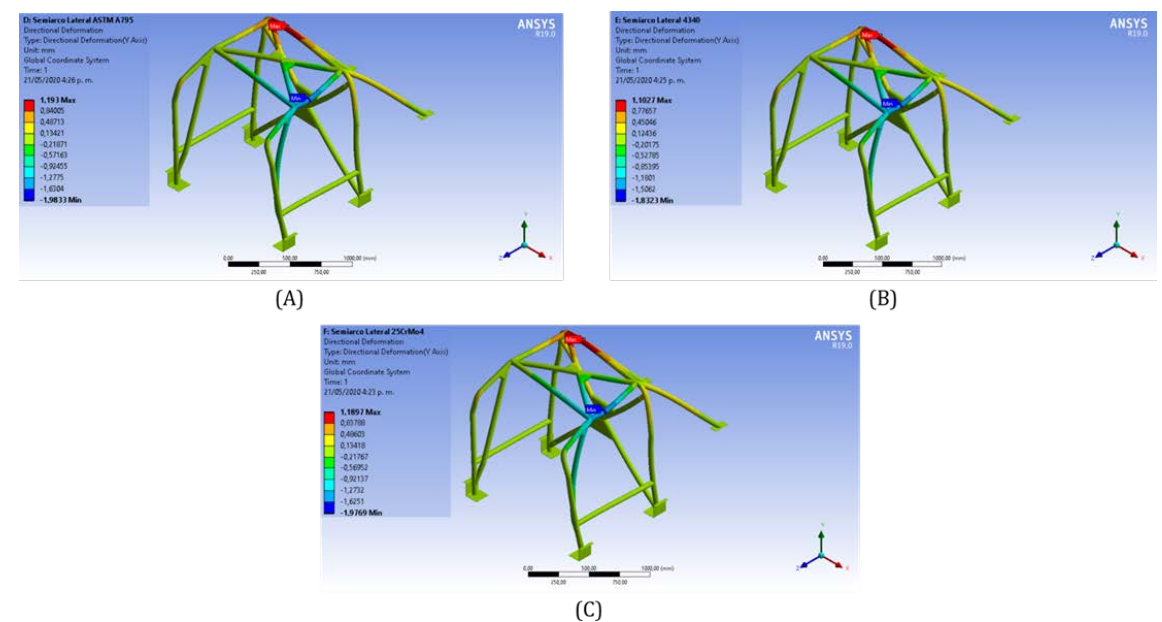

**Figura 13.** Deformación direccional ensayo sobre semiarco lateral: (A) Caso 2a, (B) Caso 2b, y (C) Caso 2c

## **3 CONCLUSIONES**

Los resultados de la presente investigación permiten identificar que, al presentarse concentradores de esfuerzo localizados en áreas reducidas durante los ensayos de prueba, se confirma la instrucción de la FIA referente a la revisión exhaustiva y reemplazo de la jaula de seguridad en un vehículo cuando el mismo ha sufrido una colisión. Se observaron en los tres materiales evaluados factores de seguridad con valores y áreas de concentración de esfuerzo disímiles, lo cual se da porque cada uno de los materiales tiene una resistencia a la fluencia diferente; adicionalmente, se presentan deformaciones direccionales muy similares entre los tres materiales debido a que entre estos no existen diferencias significativas entre los módulos elásticos de los mismos.

Debido a la baja deformación obtenida en las simulaciones, se puede inferir que los ocupantes del vehículo serán protegidos por la estructura y se evitará el colapso de la carrocería, pues pese a que en varias simulaciones se presentaron factores de seguridad a fluencia menores que 1, los mismos están localizados en áreas pequeñas. Esto indica nuevamente que, aunque la jaula no colapse, es muy probable que sea necesario reemplazarla después de una colisión bajo las condiciones de máxima velocidad del auto, la cual es la que procura emular la prueba.

Es de anotar que el material con mejor desempeño durante los análisis es el acero 25CrMo4 debido a que presentó los mejores factores de seguridad y las menores áreas con un factor de seguridad menor a 1; a pesar que sus direccionales son las más altas en la prueba del arco principal, se encuentran muy por debajo de las exigencias FIA. No obstante, es de anotar que debido al alto costo del 25CrMo4 y la técnica requerida para soldarlo, es conveniente considerar otros aceros al carbono como alternativa, con el fin de encontrar un balance costo-beneficio, ya que, en un país como Colombia, el automovilismo deportivo no genera ingresos considerables producto de patrocinios o alianzas.

#### **REFERENCIAS**

- [1] Farroni, F. (2016). T.R.I.C.K.-Tire/Road Interaction Characterization & Knowledge A tool for the evaluation of tire and vehicle performances in outdoor test sessions. Mechanical Systems and Signal Processing, 72–73, 808–831.
- [2] Fedorko, G. et al. (2019). Failure analysis of irreversible changes in the construction of car tyres. Engineering Failure Analysis, 104, 399–408.
- [3] Wolfgang, P. (2017). Methodology for the numerical calculation of racing lines and the virtual assessment of driving behavior for training circuits for the automobile industry. Transportation Research Procedia, 25, 1416–1429.
- [4] Pawar, N. et al. (2020). Modelling braking behaviour and accident probability of drivers under increasing time pressure conditions. Accident Analysis and Prevention, 136, 105-117.
- [5] Patalak, J. et al. (2020). Estimated crash injury risk and crash characteristics for motorsport drivers. Accident Analysis and Prevention, 136, 105-114.
- [6] Federation Internationale de l' Automobile. (1971). Art. 253 Prescriptions common to all cars. Yearbook of Automobile Sport 1971 Appendix J.
- [7] Federation Internationale de l' Automobile. (2016). Article 253. Yearbook of Automobile Sport 2016. Appendix J.
- [8] Tobón, C., Patiño, I. y Lemmel, K. (2018). Análisis por elementos finitos del desempeño estructural de jaula de seguridad para vehículo Renault Logan bajo normatividad FIA Finite element analysis of the structural performance of safety roll cage of Renault Logan vehicle under FIA regulations. Cintex, 23(2), 35–52.
- [9] Federation Internationale de l' Automobile. (2018). Reglement D. Homologation 2018 Pour Armatures de Securite 2018 Homologation Regulations for Safety Cages.
- [10] ANSYS. (2009). Appendix A: Mesh Quality. Training Manual: ANSYS Meshing Application Introduction.
- [11] ANSYS. (2015). Lecture 7: Course of Introduction to ANSYS Meshing. Course os Introduction to ANSYS Meshing.

# Metodología de mantenimiento preventivo para máquinas de baja utilización

Alejandro Echavarría Yepes Giacomo Barbieri Juliana Laserna Montoya Universidad de Los Andes Colombia

La literatura sobre mantenimiento preventivo para máquinas de uso industrial que poseen bajas horas de operación, como pueden ser las encontradas en laboratorios de universidades, resulta ser bastante reducida. Por tal motivo, este trabajo presenta una metodología con un modelo matemático subyacente que puede aplicarse a este tipo de casos. Esta fue validada en el laboratorio de manufactura ML-027 del Departamento de Ingeniería Mecánica de la Universidad de los Andes. El análisis realizado determinó que era posible ahorrar en un 35% de los costos anuales de mantenimiento preventivo contratado a terceros al aplicar la metodología presentada. Asimismo, se identificó al torno CNC Leadwell como el equipo cuyo cambio en su política de mantenimiento podría tener el mayor impacto positivo en las finanzas. El estudio finaliza con la creación de nuevos planes de mantenimiento preventivo, y la programación de una herramienta de apoyo a la decisión en Excel que proporciona las fechas de mantenimiento y los costos diferidos anuales asociados a cada máquina.

## **1. INTRODUCCIÓN**

El mantenimiento es aquel proceso que busca evitar el deterioro de los equipos y garantizar su disponibilidad, operar en óptimas condiciones, reaccionar rápido ante imprevistos y minimizar la cantidad de piezas de recambio almacenadas [1]. Además, esta actividad tiene un fuerte impacto en las finanzas de la compañía, pues puede representar entre el 15% y 70% de los costos de producción [2]. Por tal motivo, es fundamental contar con un buen protocolo de mantenimiento que permita una alta eficiencia en la aplicación de los recursos, a la vez que se ajusta a las necesidades estratégicas de la organización [3].

R. Keith, autor del libro *Maintenance Fundamentals* clasifica el mantenimiento en 3 categorías: mantenimiento correctivo, de mejora y preventivo [1]. El mantenimiento de naturaleza correctiva se basa en la premisa de reparar el equipo una vez se daña. Este genera costos anormalmente altos debido a retrasos en las operaciones, rechazos de productos, pérdida del tiempo de la mano de obra, necesidad de horas extras y reparaciones [1]. Por tal motivo, este solo debería utilizarse como estrategia de mantenimiento en casos excepcionales. Seguidamente, el mantenimiento de mejora busca aumentar la confiabilidad por medio de la modificación y rediseño de las máquinas, e implica investigación y desarrollo. Finalmente, el mantenimiento preventivo consigue mantener el equipo en óptimas condiciones y minimizar la cantidad de fallos. Este, a su vez, puede subdividirse en las siguientes subcategorías [1]:

- Mantenimiento basado en el tiempo: busca agendar revisiones y demás procedimientos en intervalos fijos que surgen de recomendaciones del fabricante del equipo, estándares nacionales, estudios o experiencia histórica [4].
- Mantenimiento basado en el equipo: programado por la máquina por medio de un sistema de control y resulta ser medianamente común en equipos que poseen un sistema electrónico avanzado.
- Mantenimiento predictivo o basado en la condición: utiliza técnicas no destructivas para medir parámetros como la vibración, temperatura o tribología —desgaste entre superficies— para proporcionar información precisa del momento apropiado para realizar mantenimiento [1]. En la actualidad, este último ha aumentado su presencia en las compañías debido al mejoramiento de los sistemas de adquisición y procesamiento de datos, y algoritmos de inteligencia artificial.

Por otro lado, debido a la importancia del mantenimiento, esta es una rama en la que se encuentra una amplia literatura académica e industrial; sin embargo, los distintos modelos y metodologías existentes no suelen abarcar casos marginales en los que se cuenta con máquinas de uso industrial que son utilizadas poco, como puede suceder en laboratorios de universidades. En estos casos, la baja necesidad de mantenimiento, causada por la baja operación, en combinación con la ausencia de metodologías que se adapten a sus necesidades, hace que sus procesos de mantenimiento sean poco rigurosos.

En este capítulo se presenta una metodología de mantenimiento preventivo enfocada a máquinas de baja utilización que fue validada en el laboratorio de manufactura ML-027 del Departamento de Ingeniería Mecánica de la Universidad de los Andes.

## **2. CONTEXTO**

El laboratorio de manufactura ML-027 de la Universidad de los Andes es el laboratorio más concurrido por estudiantes de pregrado del Departamento de Ingeniería Mecánica, acercándose a su máxima capacidad de operación en periodos de alta demanda, usualmente al final de cada semestre académico. Este cuenta con 3 máquinas de control numérico (CNC), 5 impresoras 3D y más de 15 clases de máquinas convencionales entre las que se encuentran equipos

de soldadura, tornos y fresadoras. Para que las máquinas puedan ser operadas, estas deben ser previamente reservadas; procedimiento que se lleva a cabo mediante un *software* desarrollado a medida, Mecalab, desde abril del 2019.

Por otro lado, este es uno de los laboratorios del departamento con los costos asociados al mantenimiento más altos: en 2019 se pagaron a proveedores externos 18 millones de pesos colombianos en total por concepto de operaciones de nivel 3 o superior, es decir, aquellas que deben realizarse por personal especializado, designación utilizada por los técnicos y la industria [5]. Mantenimientos de nivel 1 y 2, que consisten en actividades esenciales para la operación y realización de intervenciones simples, como lubricar un equipo [5], ya son realizadas de manera recurrente por los técnicos, supervisados por el líder de laboratorio.

Cabe mencionar, que la estrategia de mantenimiento seguida desde 2016 se basaba en la programación anual de esta actividad durante los meses de junio y julio, correspondientes al periodo intersemestral, la cuál era ejecutada sobre la mayoría de las máquinas. Esta, había resultado altamente efectiva para mantener los equipos en óptimas condiciones pues los registros mostraban una tasa de fallas inusualmente baja, haciendo los mantenimientos correctivos inusuales, tanto así que podría sospecharse de un exceso de las actividades de mantenimiento que incrementaba innecesariamente su costo.

## **3. MÉTODO**

La metodología diseñada tiene como finalidad disminuir la estructura de costos asociada al mantenimiento preventivo y convertir esta actividad en parte del proceso de mejora continua de la organización. Se espera que esta sea lo suficientemente sencilla de aplicar por alguien que se esté introduciéndose al mantenimiento, pero aun así rigurosa. Esta se encuentra dividida en cuatro fases: Conocimiento, Análisis, Planeación e Inspección, dando origen a su nombre CAPI. De la misma forma, posee 8 etapas con dificultad y necesidad de inversión de tiempo progresivas, haciendo que mayores esfuerzos estén justificados por un mayor impacto positivo esperado (Figura 1). Los insumos básicos para aplicarla son datos o heurísticas que permitan determinar la utilización de los equipos, su criticidad para la operación, su costo de mantenimiento y el valor económico que aportan a la compañía, los cuales pueden obtenerse de entrevistas, observación directa o registros.

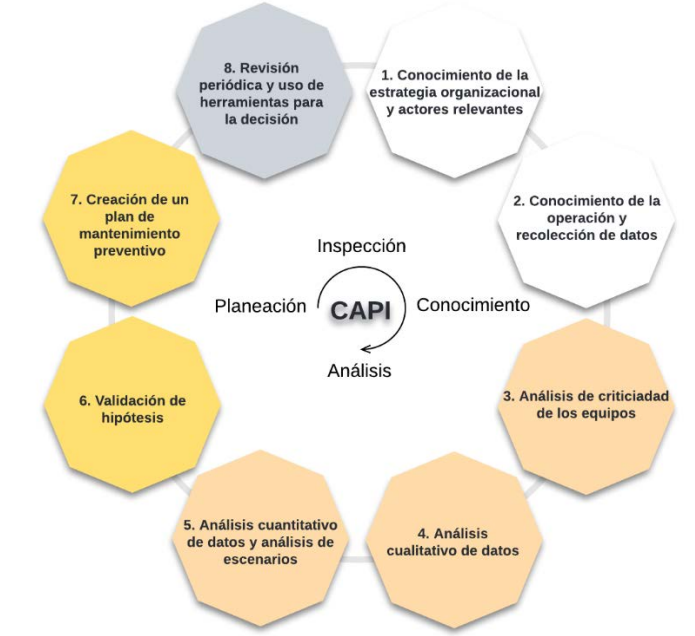

**Figura 1.** Metodología desarrollada, compuesta por 4 fases: conocimiento, análisis, planeación e inspección

Es aplicable a máquinas de baja utilización definidas en este trabajo como aquellas de uso industrial que se utilizan menos de 8 horas por día laboral, como puede ser un caso típico de aquellas ubicadas en universidades y en pequeñas fábricas. Esto es porque el modelo desarrollado, asume que la necesidad de mantenimiento de tercer nivel o superior, el que debe ser realizado por personal especializado, se debe principalmente a la utilización del equipo. Sin embargo, se proporciona un método para modelar otros fenómenos que afectan este valor.

Asimismo, otra suposición realizada es que el equipo a evaluar se halla en su periodo de operación normal, aquel en el que el número de fallas por unidad de tiempo permanece aproximadamente constante (Figura 2) [1]. Para aquellos casos que presentan características diferentes, se sugiere emplear herramientas y teorías de mantenimiento más sofisticadas como las presentadas en Maintenance Fundamentals [1] o Ingeniería de Mantenimiento y Fiabilidad Aplicada en la Gestión de Activos [3].

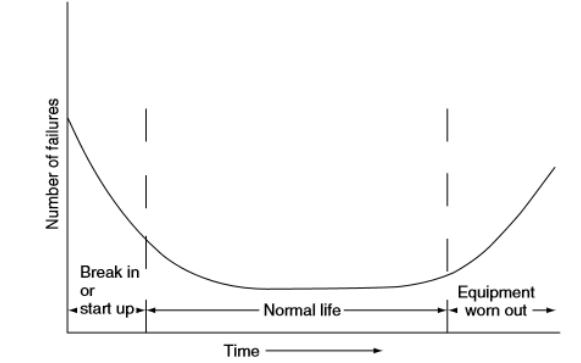

**Figura 2**. Número de fallas como función del tiempo del equipo [1]

#### **3.1 Conocimiento de la estrategia organizacional y actores relevantes**

La norma europea EN 13306:2018 [6] indica que la gestión de mantenimiento debe contemplar las actividades administrativas con las estrategias de mantenimiento con el fin de que estas se alineen efectivamente con la estrategia organizacional, definida como aquellos planes y acciones que permiten lograr los objetivos de la empresa a largo plazo [7].

Para conseguirlo, resulta fundamental contar con una herramienta que permita asegurar esta compatibilidad. El cuadro de mando integral, inicialmente propuesto por Kaplan y Norton en 1992, puede utilizarse para este fin [8]. Este, incorpora las perspectivas financieras, del cliente, de los procesos internos, y de aprendizaje y crecimiento; y ha sido implementado en un número importante de corporaciones dedicadas a la ingeniería, informática y construcción, teniendo un efecto positivo en los procesos de cambio [9]. Para asegurar su éxito, en su formulación deben plantearse indicadores clave de desempeño (KPI) y planes de acción para lograr los objetivos [10]. Algunos de los indicadores de mantenimiento más utilizados son tiempo promedio operativo hasta el fallo, frecuencia de fallos, tiempo fuera de servicio, coste de indisponibilidad por fallos, disponibilidad del proceso de producción y valor económico agregado anual, aunque algunos más sofisticados pueden encontrarse en la norma UNE-EN 15341 [11]. Sin embargo, también es posible utilizar aquellos que se consideren más convenientes.

Asimismo, este debe ser realizado con la participación de todos los actores que se consideren relevantes, es decir, aquellos que tienen un impacto importante en la implementación de las nuevas políticas [8, 12]. Ellos pueden ser detectados al realizar una matriz de poder-interés típica de la gestión de proyectos [13], análisis opcional que deberá realizarse en corporaciones donde resulte difícil identificarlos. La necesidad de la inclusión de estos radica en que sin su aprobación o aportes es muy probable que el proceso no abarque todas las visiones o se presenten fricciones al momento de poner en práctica el nuevo modelo. De este modo, en esta etapa se deben determinar los actores más importantes para realizar el proceso de cambio, y con ellos formular el cuadro de mando integral en el que se incorporen las distintas perspectivas de la organización y se definan indicadores claves de rendimiento a cumplir.

## **3.2 Conocimiento de la operación y recolección de datos**

La operación se refiere a los procesos que utilizan recursos humanos y físicos para producir algún activo [14]. En esta etapa, es importante involucrar a los operarios de las máquinas y técnicos de mantenimiento con el objetivo de conocer sus perspectivas, útiles para brindar intuición sobre los procesos de mejora. Como recomendación general, es importante mostrar y comunicar que el proceso no busca castigar errores anteriores ni encontrar culpables, con el objetivo de facilitar su cooperación y evitar que proporcionen datos erróneos.

En esta etapa, se busca recolectar información cuantitativa relacionada con el historial de fallas, valor económico agregado, costo de mantenimiento y valor en libros de las máquinas. De la misma forma, información cualitativa como problemas de los equipos y detalles de su operación, entre otros, pueden resultar relevantes para el estudio. La información deberá obtenerse de documentos, archivos físicos y digitales, entrevistas estructuradas y semiestructuradas, y observación de las máquinas y procesos, tal como se recomienda en el libro de [15].

#### **3.3 Análisis de criticidad de los equipos**

Identificar y jerarquizar activos de una instalación en los que se debe invertir recursos es útil para determinar la importancia y las consecuencias de los fallos de los sistemas que componen una fábrica [16]. Es importante notar que el término crítico es un término relativo, que debe determinarse de acuerdo con las necesidades de la organización [3]. Una historia que ilustra este hecho es la de un jefe de mantenimiento que determina que un equipo es crítico porque posee una tasa de fallos alta. Sin embargo, no considera que la máquina posee redundancia y en caso de fallo no afectaría la operación. Al enterarse el operador de este hecho, decide llamarle y explicarle que los equipos que

deberían ser prioridad son aquellos que, aunque resulte inusual que fallen, hacerlo interrumpiría la operación con la consiguiente pérdida de recursos [17]. Por otro lado, en la industria hay varias herramientas cualitativas y semicuantitativas que sirven para tal propósito, por ejemplo, el método del flujograma de análisis de criticidad, criticidad total por riesgo o matriz de criticidad por riesgo [3]. Sin embargo, estos métodos resultan ser excesivamente complejos para activos de baja utilización, por eso se presentará un modelo simplificado basado en la filosofía detrás de este tipo de análisis:

- 1. Seleccionar los criterios pertinentes desde el punto de vista estratégico. Algunos de estos podrían ser: (a) efecto en la operación (b) afectación de la seguridad y salud (c) costo de parada (d) costo de la reparación extemporánea (e) confiabilidad (f) baja calidad (g) disponibilidad de repuestos [3].
- 2. Asignar una importancia porcentual relativa a estos criterios cuya suma debería ser 100%. Se recomienda un proceso en el que los actores más relevantes participen, con el fin de obtener las perspectivas de la organización. Considerar más de 5 criterios lleva a resultados imprecisos y a la dilución de los porcentajes.
- 3. Puntuar de 1 a 10 cada casilla, donde 10 hace referencia a un valor crítico de un criterio para cada máquina, y calcular la puntuación de criticidad total como la suma del producto de la puntuación de un criterio por la importancia porcentual de este. Dada esta puntuación, es posible clasificar la criticidad de una máquina como baja, media y alta. Este valor podría ser utilizado para estimar la aversión al fallo, valor que afectará más adelante el factor de incremento en la utilización  $f_i$ .

#### **3.4 Análisis cualitativo de datos**

Esta fase tiene el objetivo de proveer intuición acerca de la información recolectada y formar hipótesis de acciones que contribuyan positivamente a la organización. Una hipótesis, de manera simple puede ser vista como una suposición que está basada, pero no aún demostrada por información y que corresponde al inicio a un proceso de análisis. Esta forma de analizar problemas resulta ser una de las herramientas fundamentales utilizadas por las consultoras de estrategia más prestigiosas del mundo, como McKinsey & Company [18]. La idea de construir una es inferir una solución, que luego, a partir de la formulación y ejecución un experimento, pueda ser probada o plantear una nueva con datos más sólidos. Esto permite ahorrar tiempo y enfocarse en acciones que proveen resultados [18].

Una forma de generar las primeras hipótesis es graficar en una sola figura la utilización, el aporte a la estructura de costos, y el valor económico agregado, en caso de contarse con él. Luego, deberán observarse comportamientos atípicos. Por ejemplo, varias máquinas de un mismo tipo con una utilización baja pueden dar pie a un inicio de análisis de desinversión por excesiva redundancia, o una razón alta entre costos de mantenimiento y utilización puede conducir a la hipótesis de que el mantenimiento que se está realizando es excesivo. Es importante notar que también es posible graficar otro tipo de información; determinar qué graficar equivale a responder la pregunta qué se desea optimizar. Sin embargo, debe considerarse que las figuras deben ser lo suficientemente sencillas para poder realizar comparaciones y construir hipótesis iniciales.

#### **3.5 Análisis cuantitativo de datos y análisis de escenarios**

El análisis cuantitativo permite acercarse a tiempos de programación de mantenimiento preventivo más apropiados, aproximarse al ahorro esperado al reagendarlos y comparar el programa de mantenimiento actual con uno más efectivo. Es importante aclarar que esto solo es una aproximación más formal y que después de esta etapa deberían validarse las hipótesis realizadas.

Para esto deberá tenerse un estimado proveniente de catálogos de fabricante o experiencia histórica de cada cuanto debe realizarse el mantenimiento nivel 3 o superior para cada máquina ( $t_{i_{\text{catálogo}}}$ ). Esta cifra debe estar en horas, aunque algunos fabricantes suelen proporcionarla en meses. Si este es el caso, considere que 1000 horas corresponde a 3 meses (estimativo esperado) o 6 meses (estimativo conservador). Asimismo, se deberá contar con la utilización anual promedio de cada máquina  $(u_i)$  que deberá estimarse a partir de datos históricos. En caso de no contar con un año de datos, puede utilizarse un intervalo más pequeño en combinación con heurísticas para estimarlo. Con lo anterior, es posible conocer la periodicidad recomendada con la que debe realizarse mantenimiento como función del factor de incremento en la utilización  $f_i$  factor que modela variaciones en la operación, utilización, vejez de la máquina y aversión al riesgo del analista, algo de lo que se ahondará en la etapa 8. Este valor deberá ser graficado siguiendo la ecuación (1).

$$
T_i(f_i)[a\|\sigma] = \frac{t_{icatalog}[horas]}{u_i\left[\frac{horas}{a\|\sigma\|}\right]f_i}
$$
(1)

Es importante notar que la ecuación ignora otros fenómenos que afectan la necesidad de mantenimiento como la fluencia lenta, desajuste o necesidad de recambio de fluidos, por tal motivo, el valor  $T_i(f_i)$  debe estar superiormente acotada por un valor máximo,  $a_{maxi}$  del cuál se ahondará más adelante.

Asimismo, si se cuenta con la temporalidad promedio entre mantenimientos preventivos tercerizados histórica  $T_{i_{actual}}$ ; así como el aporte porcentual anual de cada máquina a la estructura de costos  $c_i$ , es posible cuantificar el ahorro porcentual esperado  $(v_i)$  como función del factor de incremento en la utilización (ecuación (2)).

$$
v_i(f_i)\left[\frac{\%}{a\|o}\right] = c_i[\%]\left(\frac{1}{r_{iactual}[a\|o]}-\frac{1}{r_i(f_i)[a\|o]}\right)
$$
(2)

La gráfica resultante de la ecuación (2) corresponde a líneas rectas cuya pendiente indica la sensibilidad en las finanzas (modelada por  $v_i$ ) al variar la necesidad de mantenimiento (modelada por  $f_i$ ). Esta, considerando las ecuaciones anteriores, será más pronunciada mientras el tiempo recomendado por el catálogo para el mantenimiento sea menor, la máquina contribuya de manera más importante a la estructura de costos, o ya posea una utilización relativamente actual alta. Es importante notar que a una máquina muy sensible deberá presentársele atención adicional por su fuerte impacto financiero. Por otro lado, su lejanía del eje x es una medida del ahorro esperado a obtener si se programa el mantenimiento de acuerdo con el modelo. De este modo, líneas muy alejadas por arriba indican exceso mantenimiento y grandes ahorros; mientras que aquellas por debajo indican lo contrario. Un ejemplo de esto podrá ser encontrado en la sección de resultados.

Por otro lado, la combinación de las figuras generadas con estas ecuaciones es especialmente valiosa, pues permite que al fijar un parámetro  $(T_i(f_i), f_i \circ v_i)$  es posible determinar los dos restantes. Asimismo, es posible crear un plan de mantenimiento basado en el análisis de escenarios, permitiendo obtener la relación entre un ahorro esperado y el número de años entre cada cuanto se debe realizar mantenimiento. Los escenarios corresponden a elegir una combinación de factores de incremento a la utilización para cada máquina, los cuáles pueden ser de tres tipos:

- 1. Esperado ( $f_i = 1$ ): Asume que el comportamiento histórico puede ser extrapolado.
- 2. Pesimista o conservador  $(f_i > 1)$ : Asume que la utilización o la complejidad de las operaciones incrementará. Proporciona seguridad adicional a las máquinas críticas.
- 3. Optimista o arriesgado  $(f_i < 1)$ : Agenda mantenimientos más espaciados. Conveniente para máquinas poco críticas que afectan fuertemente las finanzas.

Luego, con estos valores será posible obtener fechas recomendadas que pueden ser ajustadas a aquellas que se consideren convenientes.

#### **3.6 Validación de hipótesis**

La validación de hipótesis tiene como fin obtener parámetros más cercanos a la realidad para el modelo y verificar que las suposiciones realizadas son aplicables. Para esto, para las máquinas más críticas o con mayor impacto financiero deberá realizarse una revisión completa del catálogo. Este, ayudará a determinar si los tiempos elegidos son correctos y contribuirá posteriormente a realizar la reprogramación del mantenimiento. En caso de desear realizar programaciones más espaciadas y cercanas a las necesidades se recomienda utilizar datos históricos o de literatura de máquinas que operen bajo condiciones similares, pues el proporcionado en el catálogo del fabricante es uno promedio, que contiene factores de seguridad y no contempla las condiciones específicas de operación [4]. De la misma manera, también es posible realizar experimentos de no realización de mantenimiento sobre las máquinas de baja criticidad. Asimismo, en esta etapa, se deberían utilizar técnicas de análisis causa-raíz, para determinar las causas de fallos sobre la maquinaria que posee alta necesidad de mantenimiento correctivo [19].

#### **3.7 Creación de un plan de mantenimiento preventivo**

Un plan de mantenimiento preventivo implica desglosar las acciones de mantenimiento dada cierta temporalidad con base en el catálogo del fabricante, estudios o experiencia histórica. A la vez, requiere asignar las responsabilidades de mantenimiento a un encargado. Para esto, se debe crear un formato de mantenimiento que contenga toda esa información y permita estructurar mejor los procesos.

#### **3.8 Revisión periódica y uso de herramientas para la decisión**

El principal fin de la revisión periódica es programar la fecha de mantenimiento contratado a terceros  $(n_{missing})$ , analizar el desempeño del modelo y cuantificar las consecuencias económicas de realizar algún cambio, algo que puede medirse con el costo diferido anual. Para esto, considerando la nomenclatura ubicada al finalizar, el siguiente modelo, en el que se omite el subíndice i que referencia a cada máquina, debe ser programado y revisado con una herramienta de apoyo a la decisión.

Se define  $f_1$  como la razón entre la utilización promedio que se espera tener en el futuro y la utilización observada en cierto periodo para cierta máquina (ecuación (3)).

$$
f_1 = \frac{\overline{u_j} \left[ \frac{h}{period \right]}}{u \left[ \frac{h}{period \right]}} \tag{3}
$$

Se define  $f_2$  como la razón entre el tiempo entre mantenimientos extraído del catálogo o de un experimento ( $t_{catálogo}$ ) y la temporalidad real entre mantenimientos ( $t_{cat.ajustado}$ ) que resultaría apropiada dada la aversión a la falla del analista, tipo de operaciones realizadas por la máquina y otros factores que afectan la necesidad de mantenimiento, la cual resulta ser un valor aleatorio que no puede conocerse de antemano (ecuación  $(4)$ ). De esta manera,  $f_2$  es un valor cercano a 1 siendo ligeramente mayor magnitud en caso de alta aversión a la falla y ligeramente menor en caso contrario.

$$
f_2(t, operation, aversión...) = \frac{t_{catalogo}[h]}{t_{cat.ajustado}(t, operation, aversión...)[h]}
$$
(4)

Luego, el factor de incremento en la utilización  $(f)$  modela incrementos esperados en la utilización, aversión al riesgo del analista y otros fenómenos que afectan el mantenimiento (ecuación (5)).

$$
f = f_1 \cdot f_2 = \frac{\overline{u_j} \vert_{periodo}^{h}}{u \vert_{periodo}^{h}} \cdot \frac{t_{catialogo} \vert h \vert}{t_{cat.ajustado} \vert h \vert}}
$$
(5)

De este modo, si  $f$  es elegido correctamente, el momento para realizar el mantenimiento apropiadamente puede escribirse como lo muestra la ecuación (6).

$$
T_{appropiado}[periodo] = \frac{t_{catilogo}[h]}{u[\frac{h}{periodo}]f} = \frac{t_{cat.ajustado}[h]}{u_{J}[\frac{h}{periodo}]}
$$
(6)

Para ejemplificar lo anterior, si la utilización actual es de 3 horas por día, en el futuro se estima que la utilización de los equipos aumente en un 30%, además el fabricante recomienda hacer mantenimiento cada 1000 horas y, debido a que la máquina no es crítica, el analista considera que  $f_2 \approx 0.8$ ; luego el momento apropiado en el que resulta conveniente realizar mantenimientos puede estimarse en 320 días como lo enseña la ecuación (7).

$$
T_{\text{apropiado}} = \frac{1000 \text{ horas}}{3 \frac{horas}{dia} (1.3 \cdot 0.8)} = 320 \text{ días}
$$
 (7)

Considerando que el tiempo de operación deja de ser un buen indicador cuando el modelo señala que este debe ser realizado a muchos años (más de tres) se debe crear un umbral de periodos máximo para realizar mantenimiento  $(T_{maxi})$ . Así, el número de días restantes antes de realizar mantenimiento  $(n_{missing})$  podrá calcularse utilizando la ecuación (8).

$$
n_{missing} [periodo] = min(T_{appropiado} [periodo], T_{maxi} [periodo]) - n_{last.math} [periodo] \tag{8}
$$

Finalmente, el costo a pagar por el mantenimiento en un cierto día j podrá estimarse con la inflación efectiva anual proyectada r durante los siguientes años al conocer el costo que se pagó en la última ocasión  $j - a$ , donde  $a$  es el número de días entre ambas fechas (ecuación (9)).

$$
Costo_j[\$] \approx Costo_{j-a}[\$] \times (1 + r [\%E.A.])^{\frac{a [dia]}{365 \left[\frac{dia}{a\bar{n}o}\right]}}
$$
(9)

Una medida de desempeño importante es el costo diferido anual, que corresponde al costo anual asociado al mantenimiento de cierta máquina, donde average es una función que calcula el valor promedio entre los costos entre el último mantenimiento,  $costo_{d_{last,mant.}}$ , y el proyectado,  $costo_{d_{fut, mant.}}$ (ecuación (10)).

Costo diferido anual 
$$
\left[\frac{\$}{a\|o}\right] = \frac{average(costoa_{fut.mant.}[\$), costoa_{last.mant.}[\$)]}{\frac{d_{fut.mant.}[\text{dia}] - d_{last.mant.}[\text{dia}]}{365 d(a/a\|o)}}
$$
 (10)

De este modo, se espera que el modelo se revise sistemáticamente al menos cada seis meses de la siguiente manera:

- 1. Guardar copia de los resultados del modelo anterior para el registro
- 2. Actualizar los costos y fecha de mantenimiento de cada máquina observados desde la última revisión.
- 3. Actualizar la utilización diaria  $\overline{u_i}$  que espera observar en el siguiente periodo
- 4. Actualizar los factores de incremento en la utilización  $f$ :
- Incrementar si: (a) La máquina está experimentando necesidad de mantenimiento correctivo frecuente. Esto puede indicar también que el tiempo de catálogo elegido es inadecuado y debería actualizarse. (b) Espera un incremento en las horas de uso de la máquina. (c) Espera condiciones de operación más desafiantes. (d) Quiere agregar seguridad adicional a la máquina debido a su criticidad.
- Disminuir sí: (a) Desea ahorros adicionales. Esto programará el mantenimiento después. (b) Si la máquina no resulta ser crítica. (c) Desea experimentar con mantenimientos más alejados entre ellos.
- 5. Modificar demás parámetros del modelo y ajustar las fechas a aquellas más convenientes modificando el factor de incremento en la utilización.
- 6. Analizar resultados: a) Comparar valores actuales con los obtenidos en la última revisión, b) Verificar si las máquinas continúan siendo de baja de utilización, y c) Analizar el costo diferido anual y utilización para determinar decisiones de desinversión, necesidad de compra o mejora en el uso de recursos.

## **4. RESULTADOS Y ANÁLISIS**

A continuación, se presentarán los resultados de la aplicación de la metodología sobre el caso de estudio, el laboratorio de Manufactura ML-027 del Departamento de Ingeniería Mecánica de la Universidad de los Andes.

#### **4.1 Conocimiento de la estrategia organizacional y actores relevantes**

Se identificaron como actores relevantes para la implementación de la metodología la coordinadora de laboratorios y el líder del laboratorio ML-027. El *cuadro de mando integral* (Figura 3) fue realizado en conjunto con la coordinadora y el profesor asesor de este proyecto para después ser validado con el líder de laboratorios. En este, se acordaron los objetivos estratégicos, los indicadores de desempeño, las metas y el conjunto de acciones que podrían realizarse para cumplirlos. Nótese que algunos indicadores pueden resultar novedosos debido a las necesidades de la organización. La metodología diseñada se aplica principalmente al aspecto financiero por medio de una reestructuración de los procesos internos.

| Perspectiva                        | <b>Objetivos estrategicos</b>                                                                                   | Medida (KPI)                                                                                   | <b>Meta</b>                                                                         | <b>Acción</b>                                                                                                    |  |
|------------------------------------|----------------------------------------------------------------------------------------------------|------------------------------------------------------------------------------------------------|-------------------------------------------------------------------------------------|----------------------------------------------------------------------------------------------------|--|
| <b>Financiera</b>                  | <b>Disminuir</b><br>los<br>costos<br>asociados al mantenimiento<br>sin afectar la calidad del<br>mantenimiento. | Costo promedio Reducción<br>anualizado<br>mantenimiento.                                       | de<br>$l$ a<br>de estructura<br>de<br>costos<br>asociados.                          | de<br>Postergación<br>mantenimientos de acuerdo<br>a uso y recomendaciones en<br>catálogos<br>de<br>las<br>$\log$<br>máquinas.                                                                                                  |  |
| <b>Estudiantes</b>                 | la disponibilidad<br>Mantener<br>del<br>de<br>las<br>máquinas<br>laboratorio.                                   | Frecuencia<br>fallas.                                                                          | Mantener o disminuir el<br>de número<br>de<br>mantenimientos<br>correctivos al año. | Realización<br>de<br>análisis<br>las<br>causa-raíz<br>sobre<br>máquinas<br>de<br>mayor<br>preponderancia de fallos.                                                                                                    |  |
| <b>Procesos</b><br><b>Internos</b> | Incluir el mantenimiento en<br>el proceso<br>de<br>interno.                                                     | Seguimiento de<br>nuevas prácticas<br>gestión / procedimientos<br>de<br>caso<br>en<br>crearse. | interno.<br>Creación de indicadores<br>mantenimiento.                               | Integrar el mantenimiento Creación de procedimientos<br>en el proceso de gestión para incluir el mantenimiento<br>en el proceso de gestión<br>interno.<br>para medir calidad del Auditoria de los procesos de<br>mantenimiento. |  |
| <b>Crecimiento</b>                 | Evaluar y conocer el estado<br>actual de los procesos de<br>mantenimiento<br>para<br>mejorarlo.                 | Percepción de la<br>del<br>calidad<br>mantenimiento.                                           | Implementar un proceso<br>de mejora continua.                                       | Estudiar el estado actual del<br>mantenimiento para proponer<br>mejoras                                                                                                    |  |

**Figura 3.** Cuadro de Mando Integral

#### **4.2 Conocimiento de la operación y recolección de datos**

Debido a que se buscaba disminuir la estructura de costos de mantenimiento preventivo y correctivo contratados a terceros se recolectó la siguiente información con la que se construyó una base de datos:

- Costos de mantenimiento correctivo y preventivo entre 2016 y 2020 desglosados por concepto y fecha; estos fueron obtenidos de registros.
- Tiempo de operación anual de cada equipo (ecuación 11). Para calcularlo se obtuvo el tiempo de reserva a partir de un software que llevaba este registro entre el 28 de abril y 13 de diciembre de 2019, Mecalab, y se multiplicó por un factor que cuantifica el número de horas de operación por horas de reserva estimado al consultar a los técnicos.

$$
u_i\left[\frac{h}{a\bar{n}o}\right] = \frac{t\bar{v}e}{\bar{v}e}\frac{\bar{v}e}{\bar{v}e}\frac{\
$$

- Valor en libros histórico de los equipos a partir de registros, útil para análisis de desinversión. Este dato no fue utilizado en el proyecto.
- Problemas, características e información general a partir de entrevistas y observación.

Nótese que, en este caso, el valor económico agregado está relacionado con la utilización de la máquina debido a su demanda por parte estudiantes. Como se espera que este valor permanezca inalterado al efectuar los mantenimientos, esta información no fue estudiada; sin embargo, esta podría servir para el análisis a una planta que buscase incrementar ingresos. Asimismo, fue calculado el aporte histórico porcentual anual a la estructura de costos totales de mantenimiento contratado a terceros de cada máquina, como lo muestra la ecuación 12, para el cual no se consideró el cambio del valor del dinero en el tiempo, con el fin de simplificar el modelo. Esta acción también puede interpretarse como brindar mayor importancia a la información más reciente por medio de un factor relacionado con el índice de precios al consumidor. En general, se recomienda elaborar este cálculo simplificado.

$$
c_i[\%] = \frac{\text{Costos de mantenimiento máquina i [\$]}}{\text{Costos totales mantenimiento [\$]}} \tag{12}
$$

#### **4.3 Análisis de criticidad de los equipos**

Se presentará un análisis de criticidad simple para tres máquinas del laboratorio de manufactura. El torno CNC Leadwell, la fresadora F1 y el centro de Mecanizado CNC Fadal. La descripción presente fue realizada en base a la información recolectada en el paso anterior.

- *Torno CNC Leadwell*: Este torno solo es reservado una hora y doce minutos por día laboral y pocos estudiantes lo conocen pues suele utilizarse para fabricar probetas para realizar ensayos para distintas clases. Proporciona excelentes acabados y puede producir un gran número de unidades con gran precisión en poco tiempo sin ser constantemente monitoreada por un operario. Sin embargo, en caso de fallo, su funcionalidad podría ser reemplazada por alguno de los 4 tornos convencionales que en promedio están reservados menos de una hora y media por día, aunque esto requeriría la participación más activa de un técnico.
- *Fresadora F1*: Es reservada en promedio algo más de tres horas y media por día. Esta suele ser utilizada tanto por estudiantes como por técnicos y su ausencia sería notoria en épocas de alta demanda, final de semestre, pues esta no podría ser cubierta plenamente por la otra, lo cual afectaría la imagen del laboratorio. Sin embargo, el proceso de fresado resulta ser bastante común en la industria y no es excesivamente costoso.
- *Centro de mecanizado CNC Fadal*: Este equipo es reservado en promedio cinco horas y media por día, y es posiblemente la máquina más conocida del laboratorio. Puede realizar mecanizados complejos y un fallo en esta máquina puede ser considerado grave. No hay máquinas en el laboratorio que puedan reemplazar su función y la contratación en el sector externo de operaciones similares resulta costosa.

Considerando las conversaciones previas con la coordinadora de laboratorios, líder de laboratorio y técnicos se propusieron los siguientes criterios:

- 1. Existencia de sustitutos (20%). Se calculó como diez entre el número de máquinas potenciales que podrían cumplir la función.
- 2. Reserva del equipo (40%): Este valor está asociado con la necesidad de mantenimiento y el valor económico que agrega. Se aproximó el resultado como número de horas de reserva al día por 2.
- 3. Consecuencias negativas para la imagen del laboratorio o su operación (40%). El puntaje fue asignado por medio de una heurística considerando la descripción presentada de cada máquina.

Con base en la Tabla 1 se definieron 3 rangos de criticidad. Baja con una puntación igual o inferior a 5; media con una criticidad mayor a 5 y menor o igual a 8, y alta en el intervalo restante. De este modo, se debería ser poco permisivo con la holgura de los mantenimientos del CNC Fadal, mientras que se podría ser poco estrictos con los del torno CNC Leadwell. De una máquina con un nivel de criticidad bajo, resulta natural hacer un estudio de desinversión.

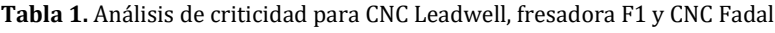

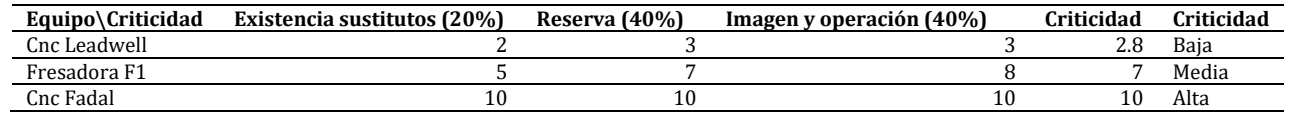

#### **4.4 Análisis cualitativo de datos**

En esta sección se realizaron diversas gráficas con los parámetros relacionados con los costos y la utilización. La gráfica con más información (Figura 4), fue aquella que muestra el porcentaje de aporte al costo  $c_i$  ya calculado, y el número de horas de operación por día laboral, calculadas como lo muestra la ecuación (13).

$$
horas de operación por día laboral \approx \frac{ríempo de operación al año \left[\frac{h}{a\bar{n}o}\right]}{365 \left[\frac{dia}{a\bar{n}o}\right]} \times \frac{7 \left[\frac{dia}{semana}\right]}{5 \left[\frac{dia laboral}{semana}\right]}
$$
(13)

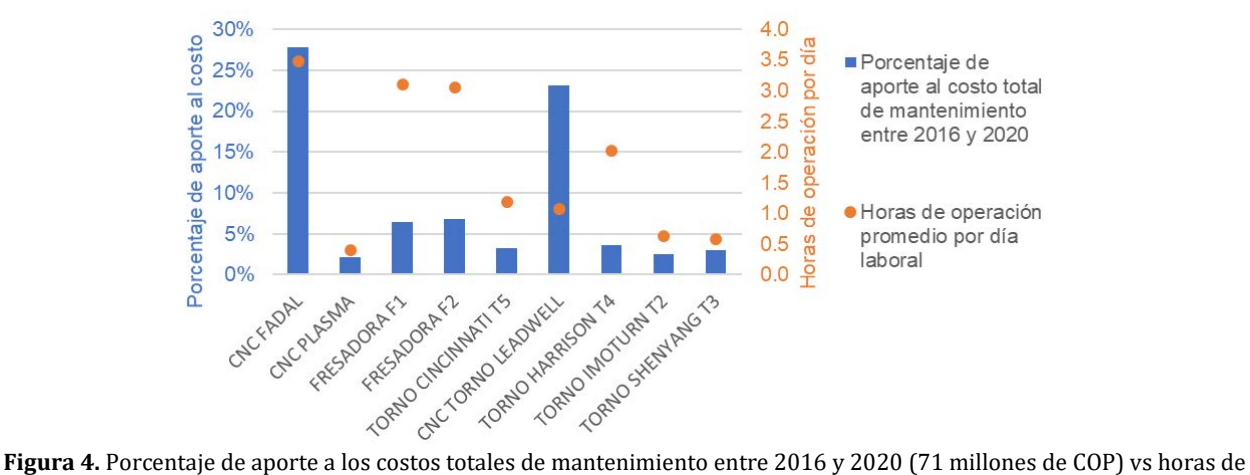

operación por día laboral (no incluye todos los equipos)

La Figura 4 muestra el porcentaje de aporte a los costos de las máquinas más relevantes con su utilización por día. De esta, se excluyeron las máquinas que no aportaban a la estructura de costos, como la prensa hidráulica, pues estaba en proceso de remodelación; y máquinas que no poseían historial de reservas, porque resultaron ser de baja criticidad. Esto hace que la sumatoria de los porcentajes de aporte al costo no sea del 100%. Al observar dicha figura resaltan los siguientes hechos:

- El torno CNC contribuye al 23% de los costos totales, pero solo es operado 1.0 horas al día, siendo uno de los equipos con más bajo nivel de operación. Máquinas como las fresadoras son utilizadas 2.9 veces más, pero solo contribuyen alrededor del 6% del costo total cada una. Sin embargo, su mantenimiento es realizado con la misma periodicidad. Aún más, el CNC Fadal, aunque constituye cerca de un 28% de los costos, es utilizado 3.3 veces más, siendo una máquina del mismo tipo que el torno CNC -de control numérico-. Esto sugiere un exceso de mantenimiento sobre el torno CNC Leadwell, probablemente innecesario pues resultó ser una de las máquinas menos críticas.
- 2 de los 4 tornos convencionales disponibles son operados menos de 0.6 horas por día y ninguno de los 4 supera las 2 horas. Asimismo, cada uno de ellos contribuye a alrededor del 3% de la estructura de costos de mantenimiento. Esto indica una posible redundancia innecesaria dando paso a un análisis de desinversión, que de resultar positivo esta acción brindaría más espacio en el laboratorio, ingresos debido a la venta y disminución de los costos futuros asociados a su mantenimiento.

#### **4.5 Análisis cuantitativo de datos y análisis de escenarios**

Las Figuras 5 y 6 corresponden a un análisis de sensibilidad realizado como fue indicado en la sección correspondiente de metodología. Se consideró un equivalente de 1000 horas, que resulta ser conservador, para las máquinas que indicaban mantenimiento preventivo tercerizado cada 6 o 3 meses o este valor no fue encontrado.

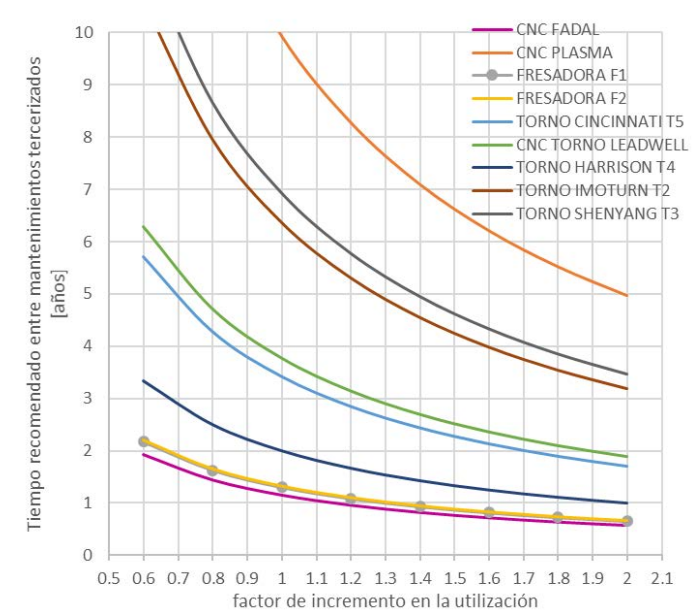

**Figura 5.** Tiempo recomendado entre mantenimientos contratados vs factor de incremento en la utilización para cada máquina

La Figura 5 enseña el tiempo recomendado entre mantenimientos contra el factor de incremento en la utilización, donde  $f = 1$  es la sugerencia en caso de que los factores que intervienen en la operación continúen constantes. Los tornos y el CNC plasma poseen tiempos entre mantenimientos altos (mayores a 3 años), representados por asíntotas elevadas producidas por baja utilización o alto tiempo de catálogo. Por tal motivo sería necesario truncar este tiempo, que con los actores involucrados, debido a la criticidad de los equipos, se definió como  $T_{maxi} = 4$  años.

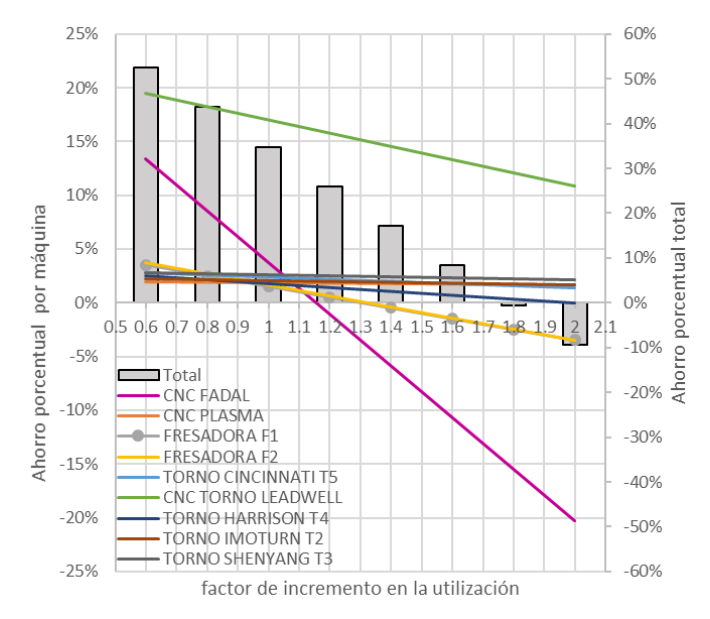

**Figura 6.** Ahorro porcentual anual al realizar el mantenimiento en el tiempo recomendado vs factor de incremento en la utilización para cada máquina y su conjunto

La Figura 6 muestra la sensibilidad entre las finanzas, modelada por el ahorro porcentual, y la necesidad de mantenimiento, modelada con el factor de incremento en la utilización. Las dos máquinas más sensibles, aquellas con mayor pendiente, son el CNC Fadal y el CNC Leadwell, algo que se esperaba debido a que juntas aportaban alrededor del 50% de los costos. Se nota que después de  $f > 1.15$  surgen ahorros negativos, que significan una necesidad de mantenimiento mayor a la actual. Asimismo, se observa que la gráfica del CNC Leadwell está muy encima del eje x, indicando exceso de mantenimiento con fuerte impacto en finanzas, convirtiéndose en aquel equipo cuyo reagendamiento de mantenimiento produciría un mayor impacto en las finanzas. Por ejemplo, si se proyectase bajo las condiciones esperadas y se programase su mantenimiento de acuerdo con el modelo esto representaría un ahorro del 17% sobre el total de los costos. Asimismo, si se suponiese un escenario pesimista con un  $f = 1.5$ , utilizando las gráficas, se debería realizar mantenimiento aproximadamente cada 2.5 años y esto generaría un ahorro de alrededor un 14%.

Después de conocer la relación entre los parámetros de tiempo entre mantenimientos tercerizados, factor de incremento en la utilización e impacto en finanzas es posible realizar un análisis de escenarios como se enseña en la Tabla 2, la cual presenta tres escenarios.

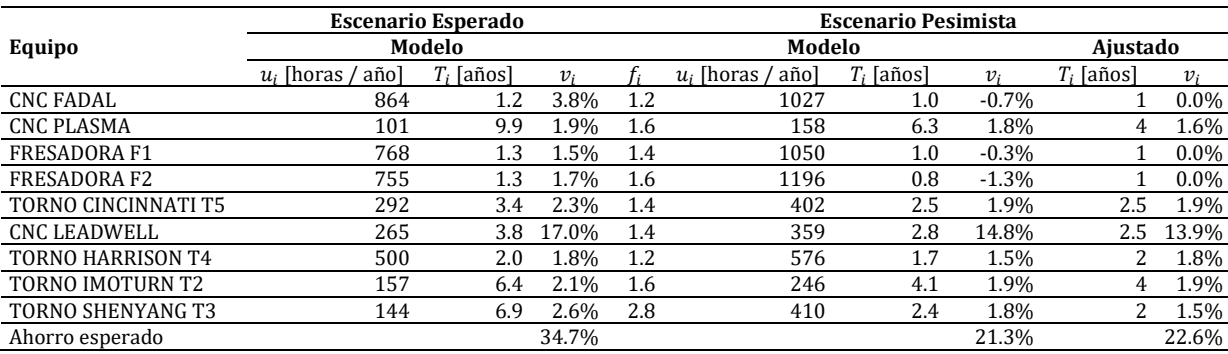

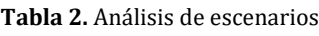

- 1. El escenario esperado corresponde a los valores obtenidos con un factor de incremento en la utilización de 1. En caso de agendarse los mantenimientos en los valores proporcionados por el modelo se espera un ahorro del 34.7%, valor que se esperaría alcanzar al implementar el proceso de mejora continua, explicado en el paso 8.
- 2. El escenario pesimista, conservador, puede resultar conveniente para programar mantenimientos que requieran de poca revisión, es decir, en casos donde no implementar el proceso de mejora continua. Para este, solo basta

elegir un factor de incremento en la utilización mayor a 1 que refleje adecuadamente, en un caso extremo, en qué porcentaje se esperaría en el futuro que la complejidad de las operaciones y la utilización aumente. Para cuestiones de este análisis, este se tomó como el promedio de la mayor utilización durante diez semanas consecutivas dividida por la utilización promedio, aunque este pudo haber sido elegido por medio de un proceso participativo considerando los antecedentes y la criticidad. De este modo, una máquina poco crítica, cuyo fallo impacta poco la operación, incluso podría ser modelado con valores de menores a 1.

3. El escenario pesimista ajustado, corresponde a redondear los tiempos de mantenimiento a aquellos en que la administración está en capacidad de realizarlo. Por otro lado, como se explicó previamente en esta sección, no se permitió que ningún tiempo superase los 4 años. Asimismo, debido a que ni las fresadoras ni el CNC Fadal han experimentado necesidad de mantenimiento correctivo sistemático y considerando que este ya se realiza de manera anual con buenos resultados, su valor fue ajustado a esta cifra. De este modo, al agendar estos tiempos se esperaría un ahorro del 22.6% donde 13.9% son aportados por el mejor agendamiento del torno CNC Leadwell, con el cuál se validarán las hipótesis y creará un nuevo plan de mantenimiento.

Es importante notar que con el proceso de mejora continua será posible obtener resultados que podrían llegar a ser superiores a los encontrados en el escenario esperado, para ello, deberá continuarse con los siguientes pasos.

## **4.6 Validación de la hipótesis**

| Maintenance description                         | Period   | Method   | Note   |
|-------------------------------------------------|----------|----------|--------|
| Vibration & Noise of Ball screw                 | 1000 hrs | To feel  | s      |
| Noise of Spindle Motor and<br>transmission unit | 1000 hrs | To feel  | S      |
| Hydraulic Oil                                   | 1500 hrs | Replace  |        |
| Hydraulic Oil Tank Cleaning                     | 3000 hrs | To clean |        |
| <b>Chuck Cleaning</b>                           | 1000 hrs | To clean |        |
| <b>Lubrication Oil Tank</b>                     | 1000 hrs | To clean |        |
| <b>Lubrication Oil Filter</b>                   | 2000 hrs | Replace  |        |
| <b>Lubrication Oil Tube</b>                     | 1000 hrs | To lock  |        |
| Hydraulic Oil Tube                              | 1000 hrs | To lock  |        |
| Heat Exchanger Filter Net                       | $50$ hrs | To clean |        |
| Machine Level                                   | 1000 hrs | Measure  | S      |
| Chip Conveyor Gear Reducer Grease               | 1000 hrs | Grease   | Option |
| <b>Coolant Tank Cleaning</b>                    | 1000 hrs | To clean |        |
| Air Filter Regulator                            | 500 hrs  | To clean | Option |

**Figura 7.** Lista de inspección periódica [20]

El proceso de validación de hipótesis y creación de mantenimiento preventivo solo será ilustrado para el torno CNC Leadwell, la máquina determinada cuyo reagendamiento podría tener el mayor impacto en las finanzas. Para ello, su catálogo fue revisado a fondo, con el cual se comprobaron las distintas temporalidades de las actividades y se validaron que algunas que antes se realizaban por terceros pudiesen ser administradas en la organización. Un extracto del catálogo corresponde a la Figura 7.

## **4.7 Creación de un plan de mantenimiento preventivo**

Se diseñó un formato de mantenimiento preventivo para el torno CNC Leadwell (Figura 8) en colaboración con el analista de calidad y aseguramiento metrológico del Departamento de Ingeniería Mecánica. Este contiene información general sobre el equipo que concuerda con el registro interno del Departamento, los mantenimientos que deben ser realizados internamente y los que deben ser contratados a un sector especializado. Se validó que todos los mantenimientos en la primera parte efectivamente pudiesen ser realizados por los técnicos, de hecho, la mayoría ya se realizaban. Se especificaron, de manera clara, todos los procedimientos que deberían realizarse de manera diaria para la operación del equipo y aquellos que deberían realizarse trimestralmente. La novedad es la inclusión del ajuste de tensión en la correa y limpieza del regulador del filtro de aire de manera semestral, actividades que anteriormente realizaba un tercero anualmente, pero requerirían ser implementadas dada la nueva temporalidad, que será dictada por la herramienta de *software*; sin embargo, la cifra de 2.5 años que surgió del escenario pesimista aparece allí como referencia. Por otro lado, allí también aparecen los procedimientos que debería realizar el tercero cada vez que sea llamado a efectuar el mantenimiento de tercer nivel o superior para verificar sus prácticas de forma más rigurosa.

#### **4.8 Revisión periódica y uso de herramientas para la decisión**

Con base al modelo presentado en la sección de metodología y considerando los análisis anteriores se programó una herramienta de decisión en Excel (Figura 9) y se diseñó un manual de usuario. Debido a que el mantenimiento en las máquinas se espera que sea en general con una temporalidad mayor a 1 año, cada 6 meses deberían actualizarse los datos. Basado en esto, el modelo realiza una predicción de cuando debería realizarse el mantenimiento, cuanto sería el precio por pagar por este -facilitando la planeación financiera- y cuál sería su costo diferido anual asociado al mantenimiento de la máquina. También permite comparar intertemporalmente de manera gráfica diversos factores relevantes como el costo diferido anual y la utilización promedio por día.

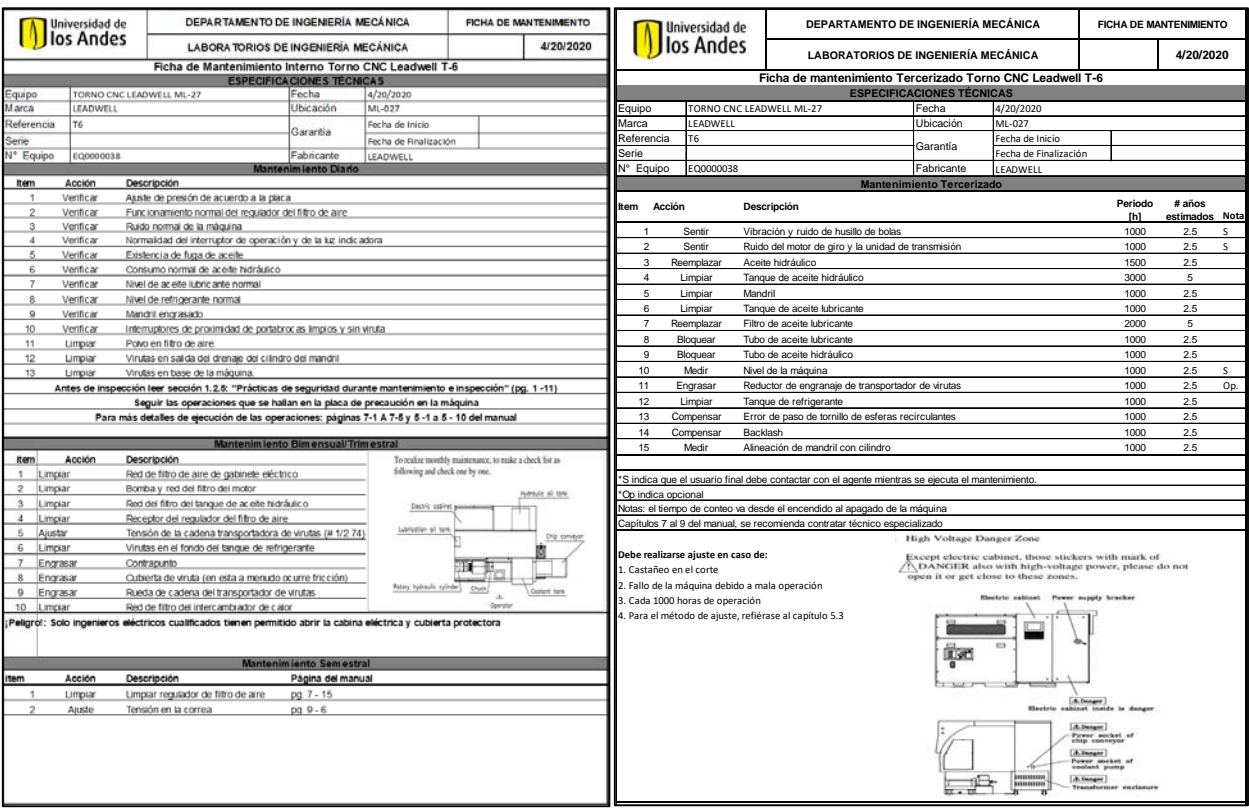

**Figura 8.** Extracto del plan de mantenimiento preventivo creado para el torno CNC Leadwell T6

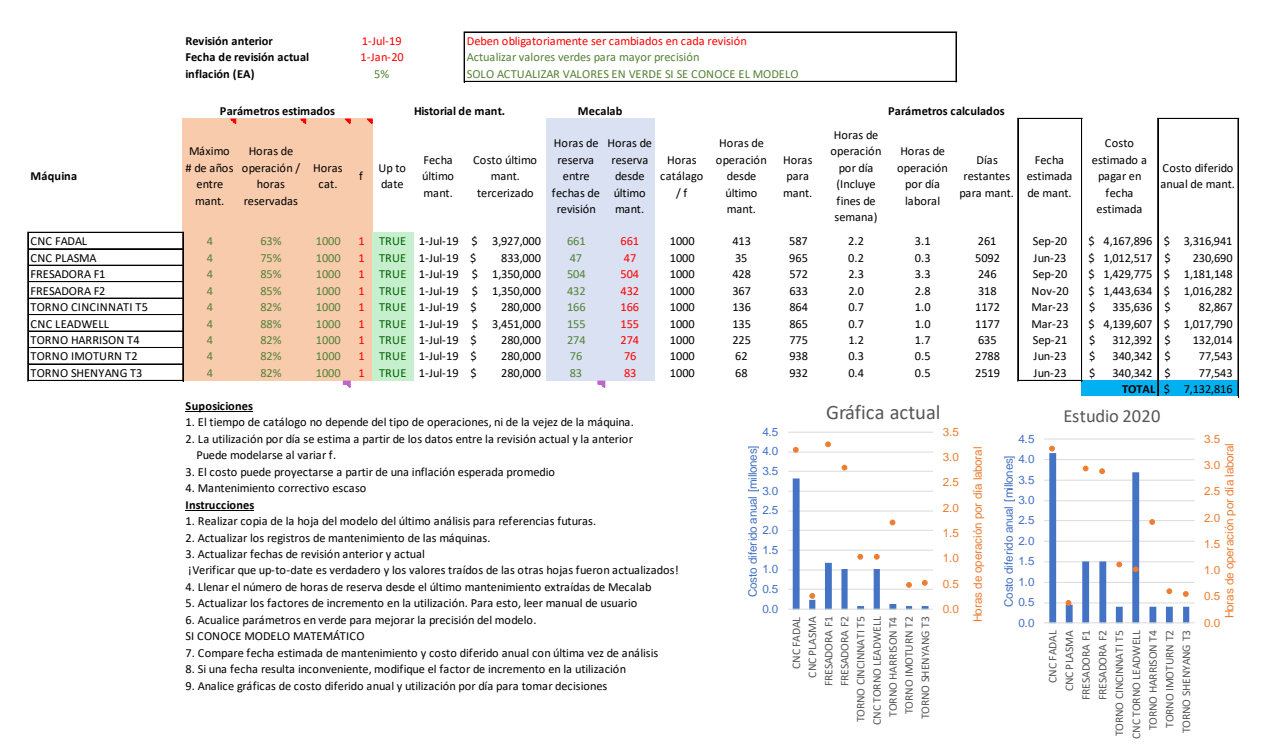

**Figura 9.** Extracto de herramienta de apoyo a la decisión para la programación de mantenimiento

#### **5. CONCLUSIONES**

Se diseñó una metodología de 4 fases y 8 etapas orientada a un uso eficaz de los recursos de la organización que permite agendar mantenimientos preventivos máquinas de uso industrial que se encuentran subutilizadas -menos de 8 horas por día laboral-, como puede ser el caso de laboratorios de universidades. En esta, el modelo matemático subyacente supone que el principal factor que afecta la necesidad de mantenimiento periódico contratado a terceros es el tiempo de operación y proporciona un método basado en la variación del factor de incremento en la utilización, factor creado para modelar otros fenómenos.

La metodología fue validada y aplicada con éxito en el laboratorio de manufactura ML-027 del Departamento de Ingeniería Mecánica de la Universidad de los Andes. En la primera fase, la realización del *cuadro de mando integral* y

el contacto con los actores relevantes permitió determinar la estrategia y los objetivos de la organización. En la segunda fase, un análisis de datos señaló al torno CNC Leadwell como aquella máquina con exceso de mantenimiento con mayor impacto en las finanzas y mostró la necesidad de realizar un análisis de desinversión para alguno de los cuatro tornos convencionales. Posteriormente, un análisis cuantitativo permitió determinar que, de reagendar los mantenimientos preventivos de acuerdo con la sugerencia del modelo, que es de naturaleza conservadora, se esperaría tener una reducción del 35% de los costos asociados a la contratación de mantenimiento preventivo a terceros, aportando el torno CNC Leadwell cerca del 50% de esa cifra. En la tercera fase, las hipótesis realizadas fueron validadas para este torno debido a su impacto y su plan de mantenimiento preventivo fue creado. Finalmente, se programó una herramienta de apoyo a la decisión en Excel que, una vez actualizada la información del modelo, permitiría brindar una fecha estimada de programación de mantenimiento, el costo esperado a pagar y el costo diferido anual asociado al mantenimiento contratado a terceros para cada máquina.

Por otro lado, la metodología desarrollada aporta especialmente a aquellas plantas con máquinas de uso industrial y baja utilización, para las cuáles resulta difícil encontrar literatura sobre mantenimiento preventivo que se adapte a estas características. A futuro, se espera que ésta pudiese ser aplicada a más casos y extendida a casos más generales.

## **Nomenclatura**

- $c_i$  [%]: Aporte histórico porcentual anual a la estructura de costos totales por parte de la máquina i
- $costo_{i,i}$ [\$]: Costo de mantenimiento de la máquina i el día j
- $f_i$ : Factor de incremento en la utilización
- : Índice que referencia una máquina del centro de producción
- $j, a$ : Índices que referencian días específicos
- $\blacksquare$  d<sub>i fut mant.</sub> [día]: Día recomendado de mantenimiento para la máquina i
- $\blacksquare$   $\vdash d_{i_{last,mant.}}[dia]$ : Último día de mantenimiento preventivo de tercer nivel realizado a la máquina i
- $n_{imissing}[dia]$ : Número de días restantes para mantenimiento de la máquina i a partir de fecha de análisis.
- $r_i$ [%E. A. ]: Incremento efectivo anual en valor de mantenimiento de la máquina i. Estimado con la inflación
- t<sub>icatálogo</sub> [h]: Tiempo recomendado entre mantenimientos nivel 3 o superior de la máquina i por alguna fuente
- $t_{i_{cat.ajustado}}$  [h]: Tiempo recomendado entre mantenimientos nivel 3 o superior de la máquina i que contempla la operación, aspectos aleatorios y tiempo de vida de la máquina
- $T_{i\,actual}$  [año]: Periodicidad actual con la que se realiza el mantenimiento.
- $T_{i_{\rm approach}}$  [año]: Periodicidad más apropiada para realizar el mantenimiento de tercer nivel de la máquina i
- $T_{i_{max}}[a\|o]$ : Periodicidad máxima permisible entre mantenimientos de tercer nivel para la máquina i
- $T_i(f_i)$  [año]: Periodicidad recomendada con la que debe realizarse el mantenimiento tercerizado como función del factor de incremento en la utilización
- $u_i \left[ \frac{h}{periodo} \right]$ : Tiempo de operación promedio (utilización) por periodo observado de la máquina i
- $\bar{u}_{ij}$   $\left[\frac{\hbar}{period}\right]$ : Tiempo de operación promedio (utilización) por periodo proyectado de la máquina i
- $v_i$ [%]: Ahorro porcentual anual sobre la estructura de costos al realizar el mantenimiento a la periodicidad recomendada  $T_i(f_i)$

## **REFERENCIAS**

- [1] Keith, R. (2004). Impact of Maintenance. Elsevier.<br>[2] Bevilacqua, M. y Braglia, M. (2000). The analytic
- Bevilacqua, M. y Braglia, M. (2000). The analytic hierarchy process applied to maintenance strategy selection. Reliability Engineering and System Safety, 70(1), 71-83.
- [3] Parra, C. y Crespo, A. (2015). Ingeniería de mantenimiento y fiabilidad aplicada en la gestión de activos. Ingeman.<br>[4] Keith, R. (2004). Fundamental requirements of preventive maintenance. Elsevier.
- [4] Keith, R. (2004). Fundamental requirements of preventive maintenance. Elsevier.<br>[5] Talva, M. (2007). Maintenance Levels: 5 corrective and preventive leve
- Talva, M. (2007). Maintenance Levels: 5 corrective and preventive levels you need to know. Recuperado: https://www.mobility-work.com/blog/5-corrective-and-preventive-maintenance-levels-you-need-learn-about.
- [6] Ingeman. (2018). 13306:2018: Terminología del mantenimiento. UNE: Normalización Española.
- [7] Johnson, S. (2019). What is the Meaning of Organizational Strategy? Recuperado: https://smallbusiness.chron.com/ meaning-organizational-strategy-59427.html.
- [8] Kaplan, R. y Norton, D. (1992). The balanced scorecard measures that drive performance. Harvard Business review, 1(70), 345-356.
- [9] Kaplan, R. y Norton, D. (1993). Putting the balanced scorecard to work. Harvard Business Review, 5(71), 678-689.<br>[10] Tsang, A. (1998). A strategic approach to managing maintenance performance. Journal of Quality in Ma
- Tsang, A. (1998). A strategic approach to managing maintenance performance. Journal of Quality in Maintenance Engineering, 4(2), 87-94.
- [11] Ingeman. (2008). UNE-EN 15341. UNE: Normalización Española.
- Kenny, G. (2014). Five Questions to Identify Key Stakeholders. Recuperado: https://hbr.org/2014/03/five-questions-toidentify-key-stakeholders.
- [13] Usmani, F. (2019). Stakeholder management strategy in project management. Recuperado: https://pmstudycircle.com /2012/06/stakeholder-analysis-stakeholder-managementstrategy/#:~:text=Unlike%20others%2C%20this%20model %20uses,latent%2C%20discretionary%2C%20or%20demanding.
- [14] Industry Forum (2019). Manufacturing Consultancy. Recuperado: https://www.industryforum.co.uk/consultancy/ manufacturing-operations/.
- [15] Yin, R. (2018). Case study research and applications: Design and methods. SAGE.<br>[16] Woodhouse, J. (1994). Critical analysis revisited. The Woodhouse Partnership Lin
- [16] Woodhouse, J. (1994). Critical analysis revisited. The Woodhouse Partnership Limited.<br>[17] Parra, C. (2020). Comunicación Personal.
- [17] Parra, C. (2020). Comunicación Personal.<br>[18] Rasiel, E. (1999). The McKinsey Way. McG
- [18] Rasiel, E. (1999). The McKinsey Way. McGraw-Hill.<br>[19] Keith, R. (1999). Introduction to root cause failure a
- [19] Keith, R. (1999). Introduction to root cause failure analysis. Newnes.<br>[20] Leadwell. (2016). Instruction Manual T-6(M) (Siemens-802D). Leadv
- Leadwell. (2016). Instruction Manual T-6(M) (Siemens-802D). Leadwell.

# Utilización de componentes existentes para el rediseño de una impresora 3D tipo cartesiana

Christiam Alberto Londoño Pedraza Sergio Martínez Castilla Vladimir Cudris Guerrero Institución Universitaria ITSA Colombia

La investigación realizada busca solucionar un problema existente en el ITSA con las impresoras 3D marca Pegasus Standard, las cuales presentan inconvenientes de impresión, sobre todo en la nivelación, y por ser antiguas están desactualizadas. El propósito fue tomar una impresora que estaba inactiva en la sede Soledad y rediseñarla a una versión más pequeña esto para tener mayor estabilidad y actualizarla con respecto a las impresoras que están actualmente en el mercado. Para el logro de dicho objetivo se tomó inicialmente un estudio descriptivo, esto para poder explorar los diferentes componentes existentes, tales como el tipo de movimiento y extrusión, y de poder utilizar filamentos 3 mm y 1.75 mm. En el rediseño se optó por un tipo de impresora cartesiana, ya que estas son más estables y compactas, la estructura fue hecha con los perfiles V-Slot que tenía la anterior impresora, los desplazamientos de los ejes se hicieron mediante de Derlin, con respecto al tipo de extrusión se escogió el Direct Extruder, esto por las ventajas que tiene de imprimir materiales flexibles tales como TPE y TPU. También se realizó un sistema el cual se pudiera intercambiar el cabezal esto para poder utilizar los filamentos 3 mm que siguen archivados en el ITSA. La implementación de este rediseño permite una mayor disponibilidad haciendo que más estudiantes puedan interactuar con estos equipos en clases o en sus respectivos proyectos.

## **1. INTRODUCCIÓN**

La impresión emerge de la necesidad del ser humano de poder agilizar sus procesos de manufactura, es así como nace primeramente la imprenta en 1450 en Europa a manos del alemán Johannes Gutenberg, esto permitió agilizar el proceso de elaboración de libros, en 1714 inicia una forma de escritura mecánica a manos del inventor ingles Henry Will obteniendo una patente inicial dada por la reina Ana de Gran Bretaña seguido por el estadounidense William Austin Burt en 1829 con una máquina de escribir con una rueda semicircular el cual giraba hasta la letra o carácter deseado, en 1976 aparecen las impresoras por inyección de tinta con el objetivó de reproducir imágenes y documentos generados por computador.

En 1984 el estadounidense Charles Hull invento la estereolitografía (SLA), el cual consiste en un láser que solidifica el material, en este caso resina, sobre una plataforma elevadiza para así construir las capas del objeto a imprimir. En 1988 Scott Crump inventa el sistema por deposición de material fundido (FDM), en el cual se basa en la estereolitografía (SLA) con respecto a la construcción de capas, pero teniendo en cuenta que en este caso un elemento que calienta el material hasta su punto de fusión para facilitar el moldeado, este tipo de tecnología son con las que cuentan actualmente las impresoras 3D [1].

Dentro de la Institución Universitaria ITSA, se cuenta con modelos de Impresoras 3D marca Pegasus Standard, de las cuales presentan problemas mecánicos y electrónicos que producen defectos en cuanto a calidad y acabado de las impresiones, lo cual ocasiona pérdidas de material, tiempo y dinero. Las impresoras actualmente cuentan con un sistema de extrusión indirecto, que para el caso de filamentos elásticos como TPU y TPE pueden ocasionar complicaciones a la hora de imprimir, tales como obstrucción en la boquilla, dado por las propiedades elásticas de estos materiales. También algunas de las impresoras que están actualmente en el ITSA siguen usando filamento de diámetro 3 mm, este filamento se encuentra en proceso de descontinuación siendo reemplazado por un filamento de diámetro 1.75 mm, que en contraste con los filamentos de 3 mm resulta más adecuado para imprimir sobre materiales rígidos como PLA, ABS o PETG. Estas impresoras son también de extrusión indirecta, este tipo de extrusión combinada con el filamento 3 mm hace que las impresiones sean tediosas y con problemas de extrusión constante al momento de imprimir piezas de largo tiempo [2].

Además, al ser adquiridas hace varios años presentan desactualizaciones tales como el tipo de nivelación de cama, haciendo que estén fueran del mercado actual y no puedan cumplir con las necesidades del estudiantado, es por lo que se propone la siguiente solución, la cual es un rediseño de la impresora a una versión más pequeña, con la finalidad de que tenga mayor estabilidad y se obtenga mayor disponibilidad de estos equipos al estudiantado. La tecnología de la impresión 3D cada día sigue avanzando, llevando a los tipos de impresoras a tener mayor eficiencia, con respecto a la velocidad de impresión, calidad de la pieza, temperaturas ideales y software de modelado. Este es el caso de los sistemas FDM Fused Deposition Modeling los cuales han tenido una gran acogida en el mundo de la impresión 3D tenido avances significativos como la impresión doble incluso hasta el tener varios cabezales con el objetivo de imprimir varias piezas a la vez [3-5].

## **2. MÉTODO**

Inicialmente el proyecto tiene un estudio descriptivo, ya que explora diferentes propiedades, características y rasgos importantes, tales como los tipos de extrusión existentes con sus respectivos sistemas de movimientos, para así poder

obtener un rediseño de la impresora 3D vanguardista acorde con lo que hay en el mercado actual. La metodología de investigación planteada es experimental ya que se efectuarán un rediseño que sea estable seguido de una serie de pruebas mecánicos y de software, para así poder hacer los ajustes pertinentes y que pueda cumplir con los estándares necesarios para los estudiantes. La metodología de esta investigación se divide en tres fases que están en concordancia con los objetivos específicos las cuales están desglosadas en la Tabla 1.

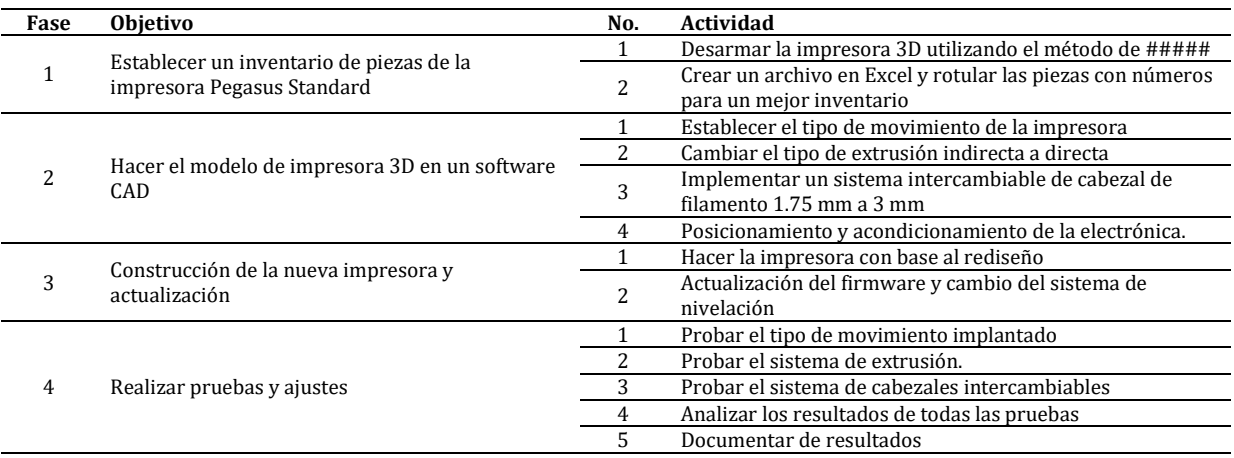

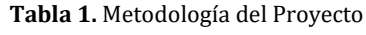

Como se muestra en la Tabla 1, la primera fase se centra en desarmar la impresora 3D y posteriormente una contabilización todas sus partes seguido de una verificación de cada componente para saber si está en un estado óptimo, todo registrado en un archivo el cual contenga el inventario.

La segunda fase se basa en implementar un modelo en un software CAD en donde se rediseñe la impresora 3D basándose en las impresoras actuales del mercado y que puedan suplir las necesidades de los estudiantes del ITSA, como un tipo de desplazamiento moderno y un tipo de extrusión de mayor calidad, tiendo un sistema de cabezal intercambiable para poder usar filamento 1.75 mm y 3 mm.

La tercera fase es la construcción de la impresora basándose en el rediseño realizado anteriormente, con una actualización de firmware con respecto a la nivelación de la cama calefactora de auto nivelación a nivelación por malla, esto para obtener mayor precisión a la hora de nivelar la cama.

La cuarta y última fase se centra en hacer pruebas de movimiento con el nuevo sistema de desplazamiento como también las de calentamiento tanto en la cama calefactora y el cabezal, seguido de la verificación del funcionamiento del cabezal intercambiable, todo esto documentado en los resultados.

## **3. RESULTADOS Y ANÁLISIS**

## **3.1 Inspección e inventario de la Pegasus Standard**

## **3.1.1 Desensamble de la impresora Pegasus Standard**

En la institución Universitaria ITSA en la sede Soledad hay una impresora 3D marca Pegasus Standard de la empresa 3D Maker ubicada en el laboratorio B3-4, la cual es una impresora de tipo core XY con extrusión indirecta adaptada para filamentos 3 mm, el de desembalaje de la impresora se procedió en laboratorio B1-2, como primera acción se desmontan las tapas de acrílico de la impresora como en la Figura 1.

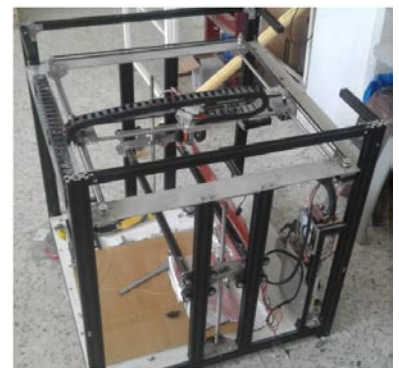

**Figura 1**. Impresora Pegasus Standard con sus tapas desmontadas

#### **3.1.2 Inventario de piezas de la Pegasus Standard**

Para una mejor organización de las partes de la maquina se hizo un archivo en Excel para contabilizar las piezas que se sacaron de la impresora 3D, para esto se dividió los componentes en varias tablas, conteniendo los componentes electrónicos y mecánicos de la impresora, donde se puede ver una asignación de un código y su respectiva cantidad, como se observa en las Tablas 2 y 3.

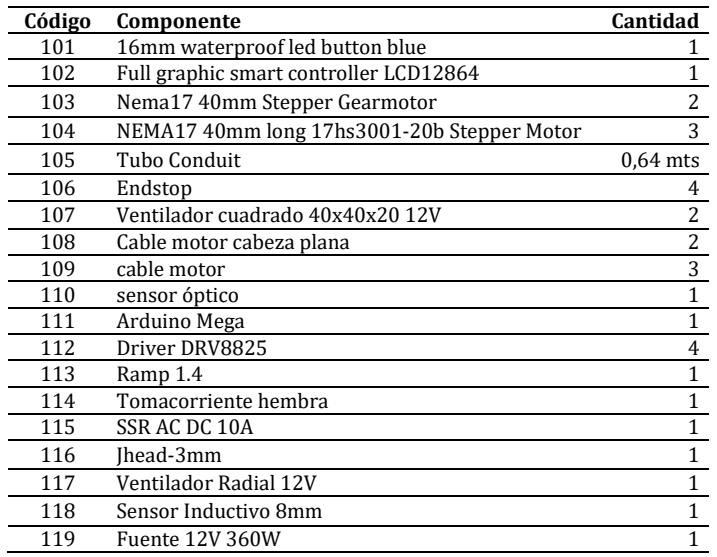

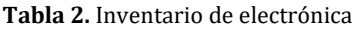

#### **Tabla 3.** Inventario Componentes mecánicos

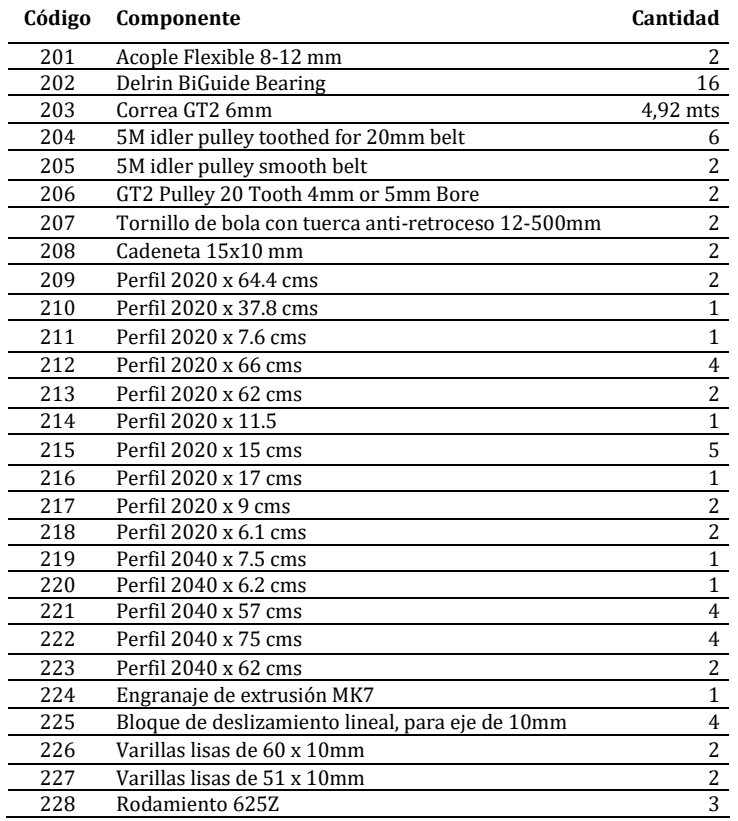

#### **3.2 Rediseñar la impresora 3D en un software CAD**

#### **3.2.1 Selección del tipo de movimiento y desplazamiento**

El tipo de movimiento que se implementó fue el de una impresora cartesiana, ya que esta es una de las estructuras más estables y compactas, adicional a esto el sistema desplazamiento de los ejes se colocó a la vanguardia de las impresoras que hay actualmente en el mercado, es decir, se reemplazaron los desplazamientos por varillas lisas por ruedas Derlin, como en la Figura 2 se puede apreciar los 3 ejes desplazándose por medio de ruedas Derlin.
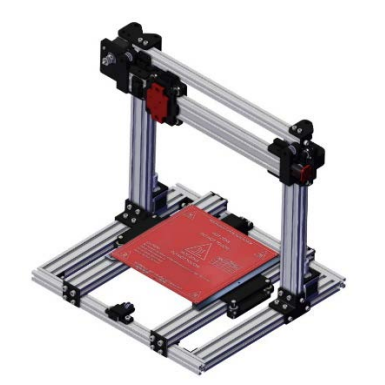

**Figura 2.** Estructura de la impresora rediseñada

### **3.2.2 Selección del tipo de extrusión**

En el rediseño se escogió la extrusión directa sobre la indirecta, y que esta al poder halar el filamento y no empujarlo hace que las impresiones sean mucho mejores, siendo más confiable al respecto de atascamiento; adicional a esto es más fácil y agiliza el cambio de filamento, en las Figuras 3 y 4 se observa la diferencia de un cabezal para filamentos 1.75 mm y uno para filamentos 3 mm [6], [7] y [8].

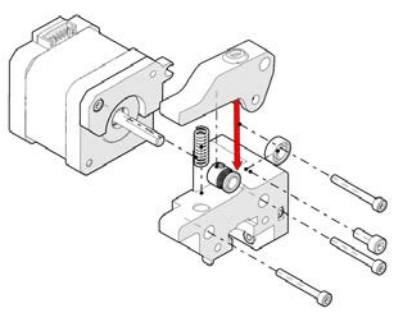

**Figura 3.** Extrusión Directa para filamento 1.75 mm

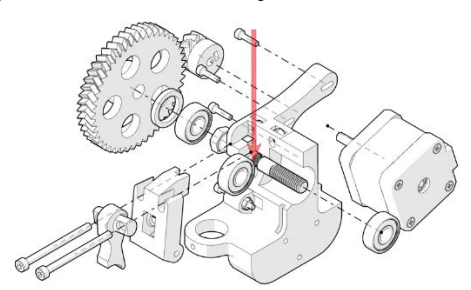

**Figura 4.** Extrusión Directa para filamento 3 mm

#### **3.2.3 Sistema intercambiable de cabezal**

Para aprovechar más la nueva máquina se decidió implementar un sistema intercambiable de cabezal, lo que permite utilizar filamentos 1.75 mm y 3 mm, esto para aprovechar los filamentos 3 mm adquiridos por el ITSA; este sistema se hizo de fácil acceso teniendo en cuenta que fuera de simple montaje y desmontaje; mecánicamente está sujeta por dos tornillos M5 x 35 mm y dos tuercas de seguridad, como en las Figuras 5 y 6.

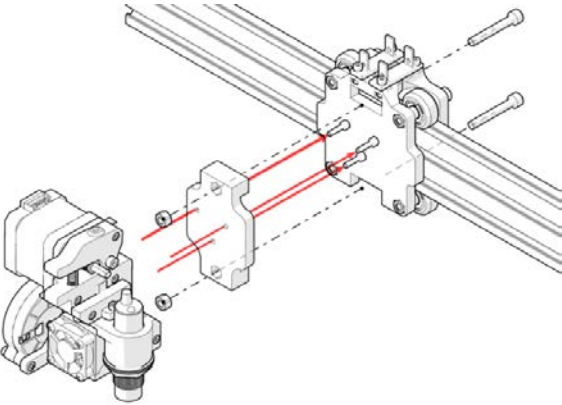

**Figura 5.** Montaje del Extrusor 1.75 mm

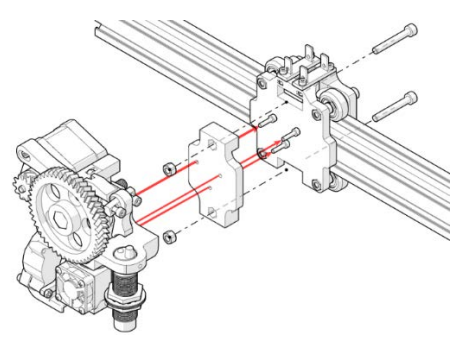

**Figura 6.** Montaje del Extrusor 3 mm

Con respecto la conexión de desconexión de los elementos tales como el cartucho calefactor, termistor del Hotend, sensor inductivo y el ventilador del Hotend se implementaron conectores Molex 2 x 2 y conectores Molex 2 x 4.

## **3.2.4 Disposición de la electrónica**

Para la electrónica del proyecto se decidió ubicar al lado izquierdo de la estructura, ya que en esa posición es de más fácil acceso a sus componentes y el recorrido de los cables es menor, además la LCD de la máquina queda mejor ubicada para una mayor visibilidad, como en la Figura 7.

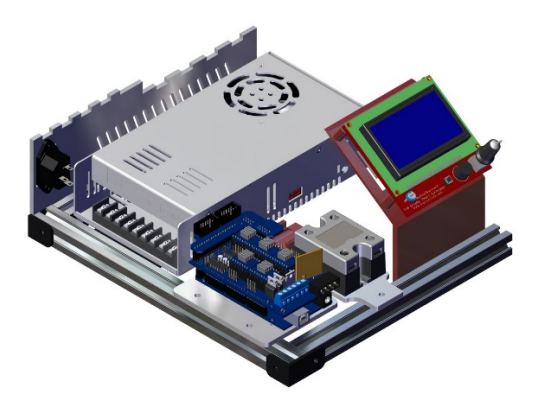

**Figura 7.** Electrónica de la impresora

En la Figura 7 se puede ver que los componentes tales como la fuente, el relé de estado sólido, Arduino, Ramps 1.4 y la LCD, de esta forma se puede ahorrar cableado y espacio hasta en un 50%. Al termino de acondicionar la electrónica de la máquina se procedió a hacer el ensamble final de la impresora 3D como en la Figura 8.

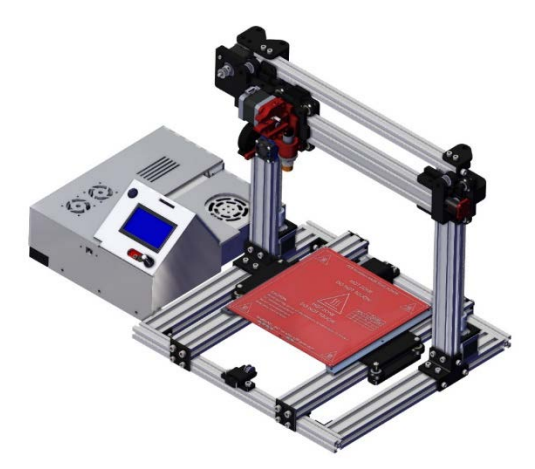

**Figura 8.** Ensamble final

## **3.3 Construcción de la impresora 3D basada en el rediseño**

## **3.3.1 Corte de los perfiles V-Slot**

Para el ensamble de la nueva impresora 3D se necesitaron cortar los perfiles V-Slot que se desmotaron de la anterior máquina, se encontraron varias longitudes de los perfiles lo cual fue necesario optimizar los cortes de los perfiles para no tener mucho sobrante inservible, en la Tabla 4 se ve la disposición de los perfiles y las longitudes que se usaron para los cortes.

| Perfil Impresora<br><b>Pegasus Standard</b> | <b>Tipo</b>    | Longitud<br>(mm) | Cortes<br>(mm) | Sobrante<br>(mm) |  |
|---------------------------------------------|----------------|------------------|----------------|------------------|--|
|                                             | $20 \times 40$ | 750              | 340            | 30               |  |
| 1 perfil                                    |                |                  | 380            |                  |  |
| 1 perfil                                    | $20 \times 40$ | 750              | 380            | 20               |  |
|                                             |                |                  | 350            |                  |  |
| 1 perfil                                    | $20 \times 40$ | 750              | 350            | 60               |  |
|                                             |                |                  | 340            |                  |  |
| 1 perfil                                    | 20 x 40        | 570              | 410            | 160              |  |
| 1 perfil                                    | $20 \times 20$ | 644              | 410            | 234              |  |
| 1 perfil                                    | $20 \times 20$ | 644              | 410            | 234              |  |
| 1 perfil                                    | $20 \times 20$ | 620              | 410            | 210              |  |
|                                             | $20 \times 20$ | 620              | 250            | 120              |  |
| 1 perfil                                    |                | 250              |                |                  |  |
| 1 perfil                                    | $20 \times 20$ | 378              | 280            | 98               |  |
|                                             | <b>Total</b>   | 5726             | 4560           | 1166             |  |

**Tabla 4.** Cortes de los perfiles

### **3.3.2 Ensamble de la estructura y ajustes de tolerancia**

Posteriormente se inició con el ensamble de la estructura rediseñada, armado la base de la impresora luego instalando los perfiles del eje Z y resacando los perfiles que son necesarios para el eje Y, al tener la estructura armada se procedió a imprimir las piezas que van a ir sobre los perfiles, para esto se tuvieron que ajustar la tolerancia de los Derlin con respecto al perfil como en la Figura 9.

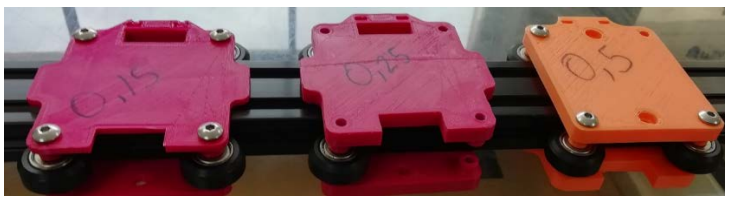

**Figura 9.** Tolerancia de los rodamientos tipo Derlin

Al hacer las pruebas se optó por tomar la tolerancia de 0.15 mm, las otras medidas tenían el ajuste, presentando problemas de desplazamiento y vibraciones, solucionado las tolerancias de los Derlin se imprimieron las demás piezas para poder así montar los demás ejes como en la Figura 10.

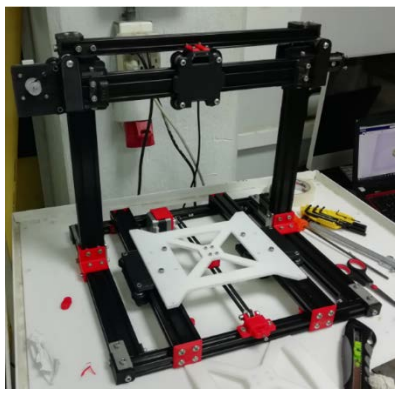

**Figura 10.** Impresora con sus 3 ejes

#### **3.3.3 Soporte de la cama calefactora**

Inicialmente el soporte de la cama estaba hacho de acrílico, el cual fue sometido a unas pruebas de calentamiento las cuales resultaron negativas ya que el acrílico se deformaba a temperaturas superiores de los 50 grados centígrados, haciendo que perdiera su forma inicial, lo cual fue necesario remplazándolo por un soporte en acero inoxidable de 3 mm de espesor como en la Figura 11.

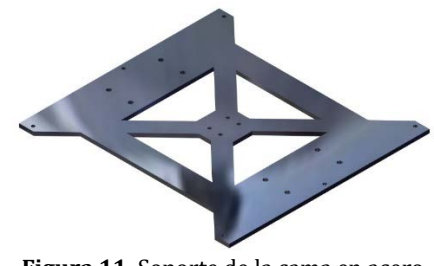

**Figura 11.** Soporte de la cama en acero

### **3.3.4 Configuración del Firmware y del Mesh Bed**

La antigua impresora contaba con el firmware Marlín en su versión 1.1.0, la cual se actualizo a la versión 1.1.9, que cuenta con muchas más opciones de ajuste de la impresora y solución de problemas con respecto a versiones posteriores, aunque Marlín ya cuenta con un firmware 2.0 en su comunidad, este no es compatible con la arquitectura que maneja la electrónica que posee actualmente la impresora. Al reducir el área de impresión y sustituir el sistema de movimiento, se configuro desde 0 el programa. Gracias a que este firmware es de tipo Open Source, cuenta con una amplia comunidad en GitHub de donde estaba el programa y se ajustó con la guía que ofrecen los mismos creadores de Marlín como en la Figura 12, muchas de las opciones se encuentran configuradas al momento de descargar el firmware, por lo que solo son algunos los parámetros a modificar [9].

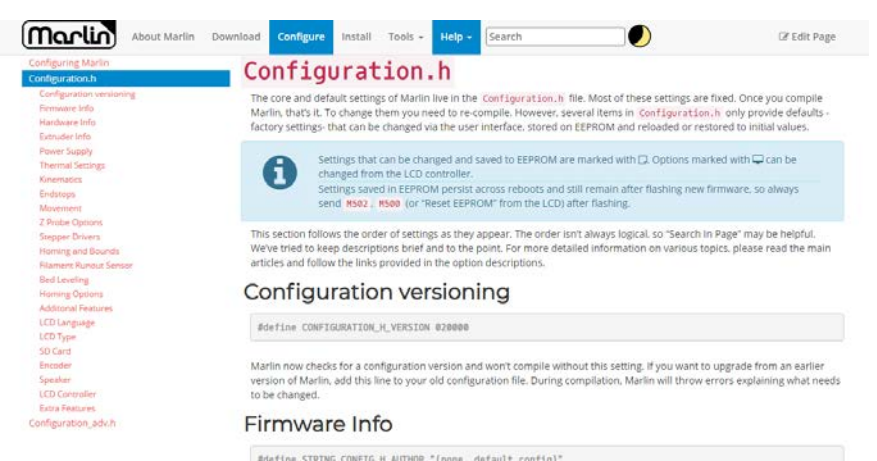

**Figura 12.** Guía de configuración del Firmware Marlín

Como la impresora cuenta con un cabezal intercambiable para imprimir en filamento 1.75 mm y 3 mm, fue necesario la creación de 2 firmwares diferentes, esto debido a los pasos que manejan en el sistema de extrusión de cada uno y el posicionamiento de la boquilla en la plataforma para que abarque el área necesaria. Todas las configuraciones necesarias se realizan en los archivos Configuration.h, Configuration\_adv.h, \_Bootscreen.h y ultralcd\_impl\_DOGM.h, este último por la incompatibilidad de los pines dispuestos en la conexión con los pines asignados en la programación, para este archivo se tuvo que des comentar la línea 161 y 165 reemplazando por las líneas 160 y 163 comentándolas como en la Figura 13.

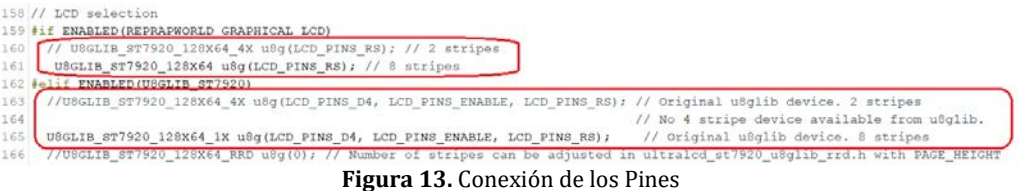

En el archivo Configuration.h, se des comenta la línea 101 como en la Figura 14, para definir una pantalla inicial con el logo del ITSA, logo almacenado en el archivo \_Bootscreen.h.

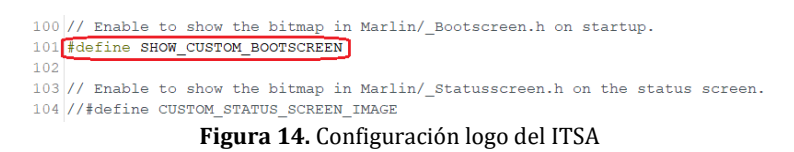

Para la creación del logo se usaron las herramientas dispuestas en la página de Marlín para el procesado de imágenes a código Binario, la imagen se redimensiono a un tamaño de 128 x 64 pixeles, en formato .bmp como en las Figuras 15 y 16, reemplazando el código generado por el código que aparece entre corchetes a partir de la línea 39.

| 34 #define CUSTOM BOOTSCREEN TIMEOUT 2500                                                                                                    |  |
|----------------------------------------------------------------------------------------------------|--|
| CUSTOM BOOTSCREEN BMPWIDTH 128                                                                                                    |  |
| fine CUSTOM BOOTSCREEN INVERTED                                                                                                    |  |
| 37                                                                                                    |  |
| 30 const unsigned char custom start bmp[1024] PROGHEM = {<br>35                                                                                                    |  |
| 40                                                                                                    |  |
| 41                                                                                                    |  |
| 42                                                                                                    |  |
| 43                                                                                                    |  |
| 59                                                                                                    |  |
| 45                                                                                                    |  |
| 46                                                                                                    |  |
| 47                                                                                                    |  |
| 40                                                                                                    |  |
| 49                                                                                                    |  |
| 50<br>51                                                                                                    |  |
| 52                                                                                                    |  |
| 53                                                                                                    |  |
| 54<br>B00000000, B00000000, BJ                                                                                                    |  |
| 55                                                                                                    |  |
| 56<br>B00000000, B00000000, B00000000, B0000000, B0000000, B0000000, B0000000, B0000000, B0000000, B0000000, B0000000, B0000000, B0000000, B0000000, B0000000, B0000000, B0000000, B0000000, B0000000, B0000000, B000000, B0000000, |  |
| 57                                                                                                    |  |
| Rocconoco Roboscono Roboscono Rosconoso Roboscono Rosconoso Roboscono Roboscono Roboscono Roboscono Roboscono Roboscono Roboscono Roboscono Roboscono Roboscono Roboscono Roboscono Roboscono Roboscono<br>$<$ 0                    |  |
| <b>Figura 15.</b> Código binario<br>(Marlin)<br>$\bullet$<br>Download<br>Configure<br>Tools -<br>Search<br>About Marlin<br>Install<br>Help -<br><b>IZ Edit Page</b>                                                                 |  |
| Convert image files and data into Marlin Boot Screens and Status Screen Logos for Graphical<br><b>Bitmap Converter</b><br>Displays. Dark colors show up as "on" pixels. Light colors will be transparent.                           |  |
| <b>ITSA</b><br><b>INSTITUCIÓN</b>                                                                                                    |  |

Copy the following code into your program **Figura 16.** Logo del ITSA en la herramienta de procesamiento de imagen ofrecido por Marlin

in 1.x  $\oplus$  Marlin 2.x Light II Invert & Binary III ASCILArt III Narro nap © Boot © Stat

A partir de la línea 531 a la 537 se define la lógica con la funcionan los finales de carrera en cada eje, Marlín por defecto trabaja con los contactos normalmente cerrados con la función false, explicando que, en caso de presentar una falla en alguno de los cables de alguno de los finales de carrera, el programa lo interpretara como activado y no llegara a colisionar con alguna parte de la estructura. Para el extrusor de 1.75, se usó el sensor inductivo de 8 mm con el que trabajaba la impresora, sensor que trabaja Normalmente abierto con un divisor de tensión compuesto por una resistencia de 10 KΩ y 15KΩ ya que funciona a 12V, el resto de los finales de carrera funcionan normalmente cerrado como en la Figura 17. En el extrusor 3mm funciona un sensor inductivo de las mismas características que el sensor empleado en el extrusor 1.75, salvo que funciona normalmente cerrado, cambiando la lógica para el firmware, el resto de los finales de carrera no sufren cambio.

> 530 // Mechanical endston with COM to ground and NC to Signal uses "false" here (most common setup) 531 #define X\_MIN\_ENDSTOP\_INVERTING false // set to true to invert the logic of the endstop. 532 #define Y\_MIN\_ENDSTOP\_INVERTING false // set to true to invert the logic of the endstop. 533 #define Z\_MIN\_ENDSTOP\_INVERTING true // set to true to invert the logic of the endstop. 534 #define X\_MAX\_ENDSTOP\_INVERTING false // set to true to invert the logic of the endstop. 535 #define Y\_MAX\_ENDSTOP\_INVERTING false // set to true to invert the logic of the endstop. 536 #define Z MAX ENDSTOP INVERTING false // set to true to invert the logic of the endstop. 537 #define Z\_MIN\_PROBE\_ENDSTOP\_INVERTING true // set to true to invert the logic of the probe. ---<br>530 // Mechanical endstop with COM to ground and NC to Signal uses "false" here (most common setup). 531 #define X MIN ENDSTOP INVERTING false // set to true to invert the logic of the endstop. 532 #define Y\_MIN\_ENDSTOP\_INVERTING false // set to true to invert the logic of the endstop. 533 #define Z\_MIN\_ENDSTOP\_INVERTING false // set to true to invert the logic of the endstop. 534 #define X\_MAX\_ENDSTOP\_INVERTING false // set to true to invert the logic of the endstop. 535 #define Y\_MAX\_ENDSTOP\_INVERTING false // set to true to invert the logic of the endstop. 536 #define Z MAX ENDSTOP INVERTING false // set to true to invert the logic of the endstop. 537 #define Z\_MIN\_PROBE\_ENDSTOP\_INVERTING false // set to true to invert the logic of the probe. **Figura 17.** Limites de los finales de carrera

Para los pasos del extrusor en el cabezal de 1.75, se definieron 275 pasos por unidad como valor inicial al ser el más común entre los modelos de extrusor directo que emplean el engrane MK8, se colocó una marca a 20 mm en el filamento a extruir como se muestra en la Figura 18, se procedió a extruir la cantidad mencionada desde la pantalla LCD comprobando que la marca llego hasta el punto de inicio

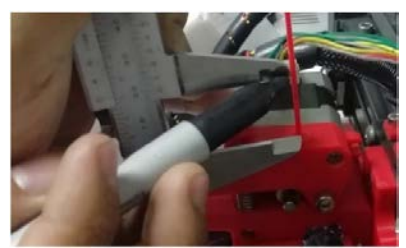

**Figura 18.** Pruebas pasos del extrusor

La configuración de los pasos para la impresora con el extrusor 1.75 quedaron funcionales. Para el extrusor 3mm, el valor de los pasos quedo de 1460 pasos por unidad, valor obtenido al seleccionar el extrusor Greg, el cual establece este valor para los pasos del motor, quedando configurado para ambos extrusores como en las Figuras 19 y 20.

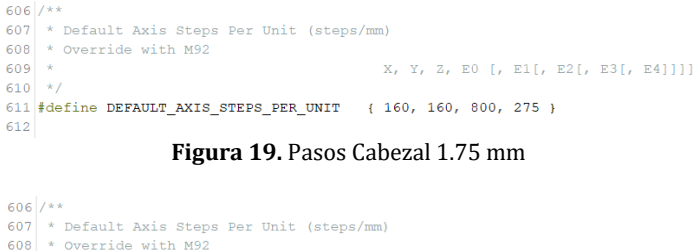

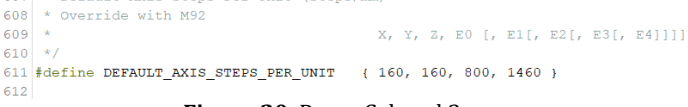

**Figura 20.** Pasos Cabezal 3 mm

De las líneas 973 a la 977, se define el sistema de nivelado de la plataforma que trabajara la impresora, seleccionando la nivelación por malla, nuevo en esta versión del firmware que con respecto a la nivelación lineal con la que trabajaba en el anterior firmware mejora enormemente la toma de puntos de nivelación. Además, el proceso de nivelación se lleva a cabo una sola vez y los valores quedan almacenados en la memoria de la impresora, cargando los valores cada vez que se vuelva a encender la impresora sin necesidad de volver a configurar la malla, para activar la opción se dejan comentadas las otras opciones de nivelación y se elige una sola como en la Figura 21.

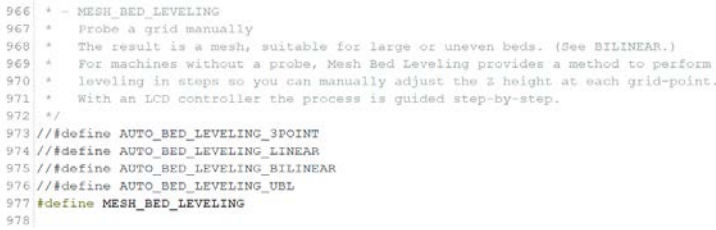

**Figura 21.** Elección del sistema de nivelación

Entre las líneas 1068 y 1080 se configura la malla de nivelación, recomiendan no usar más de 7 puntos para la malla, al disponer de una plataforma de 200 mm por 200 mm, se configura una malla cuadrada de 3 puntos x 3 puntos, como en la Figura 22.

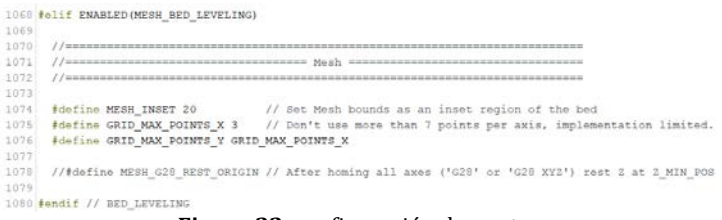

**Figura 22.** configuración de puntos

En las líneas 1125, 1129 y 1130, se define el centro de la plataforma y las posiciones reales del punto 0 de los ejes X e Y con respecto a la ubicación de los finales de carrera, estos valores se obtienen al cargar el firmware y medir la diferencia real. Para el eje X en el extrusor 1.75 mm la diferencia es de -1 mm con respecto al punto inicial y -22.5 mm en el eje Y con respecto al punto inicial quedando configurado como la Figura 23. Para el extrusor de 3 mm los valores quedan de -5 para el eje X y -27.5 para el eje Y como en la Figura 24.

> 1122 // Bsection homing 1124 // The center of the bed is at  $(X=0, Y=0)$ 1125 #define BED CENTER AT 100 100 1126 1127 // Manually set the home position. Leave these undefined for automatic settings. 1128 // For DELTA this is the top-center of the Cartesian print volume. 1129 #define MANUAL X HOME POS -1 1130 *idefine MANUAL\_Y\_HOME\_POS* -22.5<br>1131 //*idefine MANUAL\_2\_HOME\_POS* 0 **Figura 23.** Punto inicial cabezal 1.75 mm

 $1127$  // Manually set the home position. Leave these undefined for automatic settings. 1128 // For DELTA this is the top-center of the Cartesian print volume 1129 #define MANUAL\_X\_HOME\_POS -1130 #define MANUAL\_Y\_HOME\_POS -27.5 1131 //#define MANUAL\_Z\_HOME\_POS 0

### **3.4 Validación del funcionamiento de la impresora 3D**

### **3.4.1 Pruebas de movimiento.**

Para la validar la impresora 3D se montó el cabezal para filamento 1.75 mm con el motivo de imprimir las partes para el cabezal de 3 mm en la misma máquina. Se comenzaron con la prueba de los desplazamientos de los ejes moviendo cada uno por separado, posteriormente se inició el comando Auto home todo esto haciéndose desde la pantalla de la LCD, lo cual fue satisfactorio ya que los movimientos no presentaban vibraciones de algún tipo.

## **3.4.2 Pruebas de calentamiento**

Eventualmente después de las pruebas de movimiento se procedió a hacer la de calentamiento tanto en Hotend como en la cama calefactora las cuales fueron superadas también.

### **3.4.3 Pruebas de impresión**

 *Pruebas de impresión con el cabezal 1.75 mm.* Antes de comenzar a imprimir las piezas que se requieren para el cabezal 3 mm se hicieron unas pruebas en PLA para determinar que el cabezal de 1.75 mm está en óptimas condiciones para hacer piezas funcionales, por ende, en las Tablas 5, 6 y 7, se observan las pruebas realizadas [10].

| Cubo_de_Calibración.stl |                          |  |  |  |
|-------------------------|--------------------------|--|--|--|
| Filamento               | 1,75 mm                  |  |  |  |
| Material                | PLA                      |  |  |  |
| Calidad                 | 100 micras               |  |  |  |
| Porcentaje de Relleno   | 10%                      |  |  |  |
| Tipo de Relleno         | Zigzag                   |  |  |  |
| Velocidad impresión     | $50 \text{ mm/s}$        |  |  |  |
| Temperatura Hotend      | $205c$ °                 |  |  |  |
| Temperatura Cama        | $70c^{\circ}$            |  |  |  |
| Ventilador de Capas     | Activado                 |  |  |  |
| Soporte                 | Desactivado              |  |  |  |
| Dimensión CAD           | $20 * 20 * 20$ mm        |  |  |  |
| Dimensión Impresa       | 20.05 * 20.05 * 20.05 mm |  |  |  |

**Tabla 5.** Prueba 1, cabezal 1.75 mm

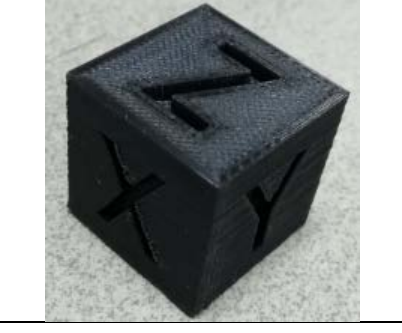

**Tabla 6.** Prueba 2, Cabezal 1.75 mm

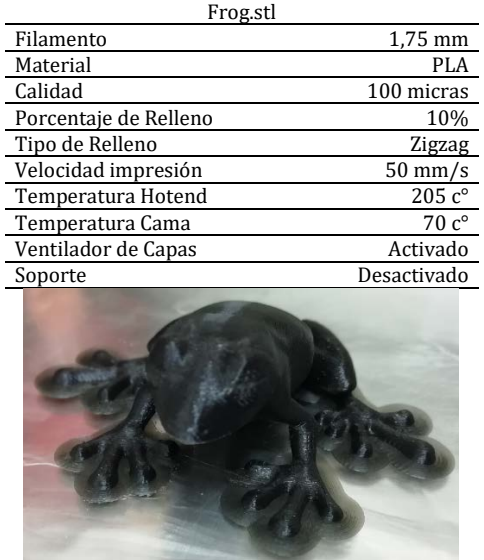

| Tower.stl             |                        |
|-----------------------|------------------------|
| Filamento             | 1,75 mm                |
| Material              | <b>PLA</b>             |
| Calidad               | 100 micras             |
| Porcentaje de Relleno | 30%                    |
| Tipo de Relleno       | Zigzag                 |
| Velocidad impresión   | $50 \text{ mm/s}$      |
| Temperatura Hotend    | $205c^{\circ}$         |
| Temperatura Cama      | $70c^{\circ}$          |
| Ventilador de Capas   | Activado               |
| Soporte               | Desactivado            |
| Dimensión CAD         | 20 * 20 * 200 mm       |
| Dimensión Impresa     | 20.05 * 20.05 * 200 mm |
|                       |                        |

**Tabla 7.** Prueba 3, cabezal 1.75

 *Pruebas de impresión con el cabezal de 3 mm.* Al imprimir las partes del cabezal 3 mm se inició con el ensamble del extrusor primero luego del j-head que era de la impresora anterior, después de tener el cabezal 3 mm armado se procedió a montarlo en la máquina, al comenzar a hacer las pruebas al cabezal se evidenciaron muchas obstrucciones al momento de imprimir, se detectó que la garganta del j-head no tenía un tubo PTFE, lo cual hacía que el filamento 3 mm tuviera juego dentro de la garganta como en la Figura 25.

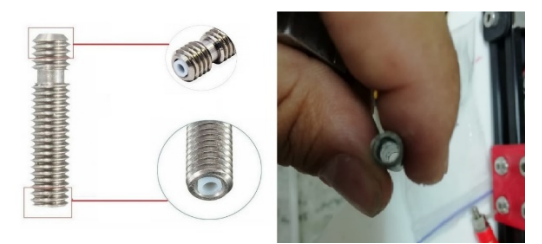

**Figura 25.** Garganta J-head 3 mm

Al tener este inconveniente fue necesario comprar otro Hotend que cubriera las necesidades requeridas por ende se optó por una imitación china de un E3D, el cual tiene una apariencia similar al de 1.75 mm pero la garganta de este es mecanizada para filamento 3 mm, al tener un Hotend más pequeño fue necesario rediseñar el Body Greg para hacer las adaptaciones pertinentes, luego se colocó a imprimir de nuevo la pieza rediseñada con los mismo parámetros de la anterior, se ensamblo después de terminar la impresión y se probó de nuevo, como se observa en la Tabla 8.

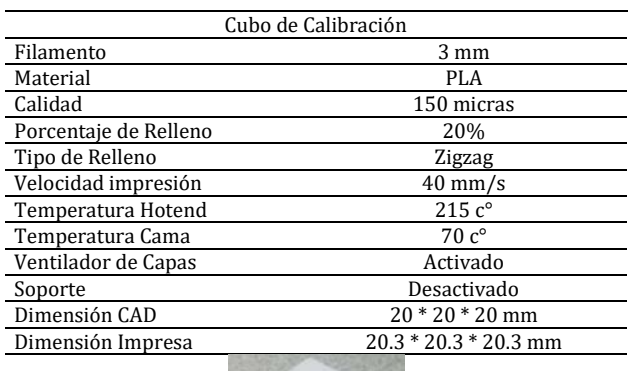

#### **Tabla 8.** Prueba cabezal 3 mm

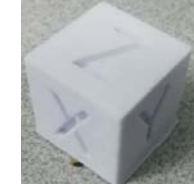

## **4. CONCLUSIONES**

Con el estudio realizado se confirmó que se pueden extraer la estructura de dos impresoras 3D con un espacio de trabajo de 20 x 20 x 20 cm, donde se tener la reducción del espacio del laboratorio, ya que el diseño de la impresora permite ser fáciles de organizar en un estante y así poder conseguir construir una pequeña granja de impresoras, al tener más impresoras operativas se logra que más estudiantes puedan interactuar con esta tecnología ya sea en clase y en semilleros e investigación.

Respecto a la calidad de las impresiones tuvieron una mejora sustancial ya que se pudo reducir considerablemente las vibraciones con el sistema de desplazamientos por ruedas Derlin y a ser de extrusión directa les da mejor acabado a las piezas, por otro lado, el tiempo impresión aumento debido al sistema de extrusión que se implementó el cual tiene el mecanismo encima del Hotend lo cual hace que los movimientos sean más lentos con respecto a la extrusión indirecta.

El sistema diseñado para el cambio de cabezal para filamento 1.75 mm y 3 mm cumplió con el objetivo de ser modulable y fácil de conectar, con respecto a su funcionamiento se lograron hacer unas pocas pruebas ya que por la pandemia el equipo quedo en un laboratorio de la institución y no se pudieron de completar las pruebas faltantes al cabezal para filamentos 3 mm.

#### **REFERENCIAS**

- [1] Vyavahare, S. et al. (2019). Fused deposition modelling: A review. Rapid Prototyp Journal, 26, 176-201.
- [2] Vásquez, B. y Monsalvo, B. (2018), Desarrollo de un prototipo de maquina con multipropósito de bajo costo para uso académico. Institucion Universitaria ITSA.
- [3] Saltos, E. y Lucero, A. (2017), Implementación de un prototipo de impresora 3d controlada inalámbricamente por bluetooth mediante una plataforma Android. Universidad Politecnica Salesiana.
- [4] Calderón, M. (2016) Diseño y Construcción de una Impresora 3D de Plástico. Universidad San Fransisco de Quito.
- Farayibi, P. et al (2019) Development of a fused deposition modelling machiine for plastic-based additive manufacturing purposes. Assumption University-eJournal of Interdisciplinary Research, 4(2), 1-13.
- [6] Soni, U. et al (2018). Fused deposition modelling An extensive review. En National conference on emerging research trend in science and technology. Pasadena, USA.
- [7] Airwolf 3D. (2019). Direct Drive VS Bowden Drive. Recuperado: https://airwolf3d.com/comparing-bowden-vs-directdrive-3d-printer/.
- [8] All3DP. (2020). Direct vs Bowden Extruder: Does It Make a Difference? Recuperado: https://all3dp.com/2/direct-vsbowden-extruder-technology-shootout/.
- [9] van der Zalm, E. et al. (2007). Configuring Marlin | Marlin Firmware. Recuperado: https://marlinfw.org/docs/ configuration/configuration.html.
- [10] Campillo, X. (2018) Proyecto de diseño de piezas modeladas con una impresora 3d para la realización de prácticas de laboratorio de la asignatura de resistencia de materiales y teoría de estructuras. Universidad Politécnica de Cataluña.

Diseño e implementación de pruebas cuasiestáticas de torsión para la evaluación de la resistencia mecánica de un modelo simple de junta adhesiva tubular cilíndrica realizando variación de parámetros

> Andrés Felipe Castro Gil Daniel Alejandro Portilla Enríquez Luis Fernando Gil Bedoya Germán Leonardo García Monsalve Nelson Antonio Vanegas Molina Jorge Iván Navarro Ospino Universidad Nacional de Colombia Colombia

Este estudio presenta el desarrollo metodológico de una serie de pruebas de evaluación del comportamiento de uniones adhesivas, considerando la modificación de algunas variables del sistema. La realización de las pruebas contempla la construcción de probetas para realizar ensayos destructivos de juntas adhesivas cuyas especificaciones geométricas son constantes y conocidas. A su vez, se emplea un diseño de experimentos factorial 2k utilizando la herramienta *Minitab* para generar el esquema de ejecución de las pruebas, variando el volumen del adhesivo: *Loctite* 648 - anaeróbico y el material de los sustratos: Acero - Aluminio. La realización de las pruebas y su posterior evaluación mediante un análisis de varianza *ANOVA* mostró que el tipo de material del sustrato presenta una mayor influencia que el volumen del adhesivo para la resistencia mecánica de las juntas. Las pruebas realizadas presentaron valores de resistencia extremos de 3 Nm como valor mínimo y 29 Nm como valor máximo, siendo la probeta con los sustratos de Acero-Acero con un volumen del 75% la que mostró mayor resistencia a la falla por cargas a torsión.

# **1. INTRODUCCIÓN**

En los últimos años ha aumentado considerablemente la aplicación industrial de adhesivos poliméricos como sistema de unión estructural [1], esto se debe a las propiedades mecánicas que presentan, como una alta resistencia mecánica, flexibilidad como sistema de unión y capacidad de articulación de materiales disímiles; además de representar una disminución de peso con respecto a los procesos convencionales de la manufactura de unión tales como la soldadura o los procesos de unión mecánica; por ejemplo, los tornillos o remaches. El estudio de las uniones adhesivas ha habilitado una gran gama de posibilidades para el diseño de sistemas mecánicos. Es el caso de la unión de materiales disímiles, ya que la articulación directa de un sistema implementando un compuesto de unión de alta flexibilidad, permite al diseñador generar paralelamente estructuras con un alto nivel de versatilidad y una resistencia mecánica de nivel industrial de acuerdo con el tipo de adhesivo implementado.

Según estudios, la resistencia presentada por una junta adhesiva es influenciada por algunos parámetros específicos. El acabado superficial es uno de los factores que más influye en el rendimiento de una junta adhesiva, un estudio realizado por García [2] mostró que hay un rango de valores de rugosidad en los sustratos, para los cuales la resistencia al fallo de la junta adhesiva presenta unos valores máximos. Posteriormente, Gil [3] estudiaría la correlación de parámetros geométricos en el desempeño de las juntas adhesivas, mediante la realización de pruebas a torsión, donde se encontró una región característica de resistencia a falla. Por otra parte, Kinloch [4] implementa unas pruebas de carga axial a cizalla para determinar los esfuerzos mecánicos presentes en las uniones adhesivas, los resultados de su estudio mostraron que la articulación generada presentó una distribución uniforme de esfuerzos.

La caracterización de un sistema como las juntas adhesivas es una labor donde se involucran varios factores de tipo físicos-químicos, termodinámicos, geométricos y de procesos de curado [2-7]; además de algunas variables mecánicas que condicionan el material de los sustratos o el tipo de familia de adhesivo implementado en dicha unión. El volumen de adhesivo es considerado un factor influyente en el proceso de curado, ya que relaciona el tiempo y la temperatura del mismo [2,3]; logrando identificar una región apropiada donde se obtenga un alto porcentaje de solidificación en la unión.

La energía libre de superficie específica de cada material utilizado como sustrato de unión aporta una considerable variación en la resistencia mecánica de la unión [8-11]; esta variación representa una participación significativa en el nivel de desempeño de las juntas adhesivas conformadas por materiales disímiles; este es un factor que comúnmente es usado en el desarrollo de las máquinas y/o procesos modernos, donde la eficiencia potencial de la energía de trabajo suministrada se refleja en la disminución de peso de los componentes cuya unión requiere el ensamble de materiales de distinta naturaleza.

Uno de los materiales de mayor aplicación en las estructuras rígidas de soporte para los elementos de máquinas son las aleaciones de acero, debido a las eficientes propiedades mecánicas, costos de producción y facilidades de ensamble; sin embargo, afectan primordialmente el rendimiento energético asociado al incremento del peso y problemas relacionados con esfuerzos residuales producto de la soldadura [12].

Por otro lado, las aleaciones de aluminio son consideradas una solución apropiada a estos problemas del peso; no obstante, el proceso de ensamble podría representar un aumento en los costos de producción debido al método de unión a implementar: soldadura tradicional y/o tecnología adhesiva. Es necesario identificar una relación apropiada entre las variables influyentes sobre la resistencia mecánica de una junta adhesiva formada por sustratos con materiales disímiles; considerando su proceso de ensamble y curado, lo cual probablemente permita garantizar mejores prestaciones en el diseño y fabricación de estos sistemas articulados, para que correspondan de manera eficiente a las altas cargas mecánicas de las estructuras rígidas utilizadas en las máquinas modernas.

# **2. MÉTODO**

En esta investigación se realiza la caracterización del comportamiento de una junta adhesiva tubular simple, con respecto a dos factores: el volumen de adhesivo y el material del sustrato. Para esto, se desarrollan dos fases: la primera se basa en el diseño experimental de la prueba y en la segunda se realiza la preparación de las probetas y se ejecutan las pruebas mediante un banco de torsión; A continuación, se presenta el desarrollo metodológico de las dos fases generadas.

## **2.1 Fase 1: Diseño experimental**

El diseño experimental se realiza mediante la selección de dos factores cuya incidencia en el desempeño de una junta adhesiva simple va a ser estudiada, se escogió como primer factor el volumen porcentual de adhesivo implementado entre los dos sustratos y como segunda variable, se seleccionó el tipo de material que conforma los sustratos. Utilizamos un diseño factorial 22 para estudiar cómo el tipo de material de los sustratos y la cantidad de volumen de adhesivo, afectan la resistencia mecánica de la unión. Se implementó el programa llamado *Minitab*, el cual es un programa de ordenador, diseñado para ejecutar funciones estadísticas y sus posteriores análisis. La matriz de experimentos para el diseño factorial 22 se muestra en la Tabla 1.

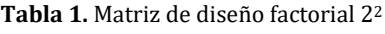

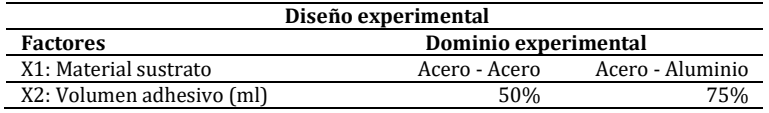

Tras la consigna de los factores en el programa, se obtienen cuatro combinaciones posibles y se establecen tres repeticiones, para un total de 12 pruebas las cuales presentan una secuencia de forma aleatoria. En la Tabla 2 se muestra el orden de combinaciones (columna C1) y el orden de corrida de las pruebas (columna C2).

|    | C1              | C <sub>2</sub> | C <sub>3</sub>  | C4            | $C5-T$           | C6              |
|----|-----------------|----------------|-----------------|---------------|------------------|-----------------|
|    | <b>StdOrder</b> | RunOrder       | <i>CenterPt</i> | <b>Blocks</b> | Material         | V. Adhesivo (%) |
|    | 6               |                |                 |               | Acero - Aluminio | 50              |
|    | 8               |                |                 |               | Acero - Aluminio | 75              |
| 3  | 11              |                |                 |               | Acero - Acero    | 75              |
|    |                 |                |                 |               | Acero - Acero    | 50              |
| 5  |                 |                |                 |               | Acero - Acero    | 75              |
| h  |                 | h              |                 |               | Acero - Acero    | 50              |
|    |                 |                |                 |               | Acero - Aluminio | 75              |
| 8  | q               | 8              |                 |               | Acero - Acero    | 50              |
| 9  |                 | q              |                 |               | Acero - Aluminio | 50              |
| 10 |                 | 10             |                 |               | Acero - Acero    | 75              |
| 11 | 10              | 11             |                 |               | Acero - Aluminio | 50              |
| 12 | 12              | 12             |                 |               | Acero - Aluminio | 75              |
|    |                 |                |                 |               |                  |                 |

**Tabla 2.** Matriz de diseño experimental de cuatro combinaciones con tres réplicas

# **2.2 Fase 2: Construcción, ensamble y ejecución**

Con el esquema del diseño factorial generado, se procede a desarrollar las probetas de ensayo con las especificaciones del planteamiento experimental. Se fabrican 12 sustratos externos maquinados mediante torno paralelo como anillos de tubería a base de acero AISI SAE 1020, seis sustratos internos de Aluminio y seis sustratos internos de acero AISI SAE 1020, todos los sustratos con dimensiones ajustadas e iguales según el tipo de sustrato. Se tiene paralelamente control de la rugosidad, longitud de traslape y espesor de adhesivo, de acuerdo a parámetros geométricos encontrados en la literatura [2, 3]. En la Figura 1 se presentan los sustratos.

Para la articulación de los sustratos se genera una matriz de ensamble que consta de 12 espacios subdivididos, cada espacio corresponde a un acople simple de junta adhesiva teniendo en cuenta los parámetros geométricos de los sustratos. Su diseño se efectúa mediante un programa de Diseño Asistido por Computadora (CAD, por sus siglas en inglés) y posteriormente se utilizó la tecnología de impresión 3D para desarrollar el modelo físico. La matriz contempla el espaciamiento y la diferencia de diámetros de los sustratos, su diseño permite la aplicación del adhesivo

uniformemente; además de asegurar que todas las probetas a ensamblar recibirán el mismo tratamiento durante el proceso de curado. En la Figura 2, se presenta la imagen de la matriz de ensamble.

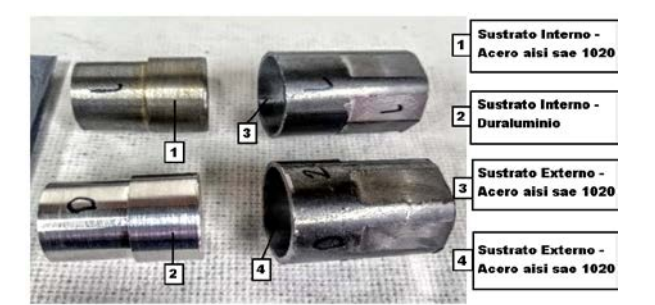

**Figura 1.** Sustratos internos y externos empleados

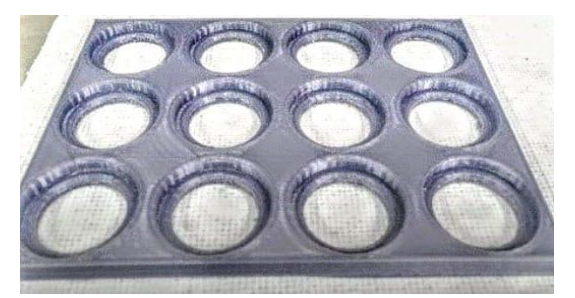

**Figura 2.** Matriz de ensamble de probetas de ensayo

Uno de los factores que son controlados y presentan variación en este estudio es el volumen de adhesivo (Va), este es calculado utilizando aspectos geométricos del diseño de la junta, se utilizan los radios de los sustratos (Rex, rin) y la longitud de traslape (L). Para determinar la cantidad de adhesivo, se calcula el volumen total entre los dos sustratos y se ajusta el volumen según el porcentaje individual asignado para las probetas respectivas. Es implementada la ecuación (1) para realizar el cálculo del adhesivo.

$$
Va = \pi \left(R_{ex}^2 - r_{in}^2\right)L\tag{1}
$$

Luego, se realiza la división de la cantidad de adhesivo para cada probeta de acuerdo a tres porcentajes de volumen seleccionados: 50%, 75% y 100%, este último porcentaje se toma solo como medida de soporte. La Figura 3 presenta las características geométricas de los sustratos y en la Tabla 3, el cálculo del volumen de adhesivo requerido según las variaciones planteadas.

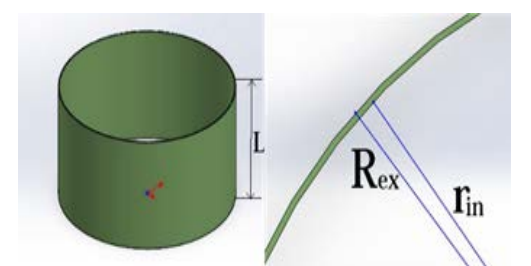

**Figura 3.** Esquema de las características geométricas del sustrato, para el cálculo del volumen de adhesivo con respecto a parámetros geométricos

**Tabla 3**. Cálculo del volumen de adhesivo con respecto a parámetros geométricos

| Parámetros geométricos de los sustratos |                     | Cálculo del volumen de adhesivo |                       |  |
|-----------------------------------------|---------------------|---------------------------------|-----------------------|--|
| Datos                                   | Medida (milímetros) | Porcentaje de volumen (%)       | Volumen adhesiyo (ml) |  |
| Radio interno $[r_{in}]$                |                     | 50                              | 0.44                  |  |
| Radio externo [Rex]                     | 28.7                |                                 | 0.65                  |  |
| Longitud de traslape [L]                | l h                 | 100                             | 0.87                  |  |

Tras haber realizado el cálculo del volumen de adhesivo correspondiente para cada probeta y tener los sustratos conformados según las especificaciones planteadas para el diseño experimental, se procede a realizar el ensamble; este se desarrolla de forma completamente manual como se observa en la Figura 4, donde se aplica la cantidad establecida de adhesivo sobre las superficies de los sustratos utilizando una jeringa como sistema de dosificación de acuerdo al diseño experimental planteado para cada combinación de junta adhesiva, procurando generar una aplicación uniforme del adhesivo a lo largo de toda la superficie de los sustratos y soportando el montaje a través de la matriz de ensamble.

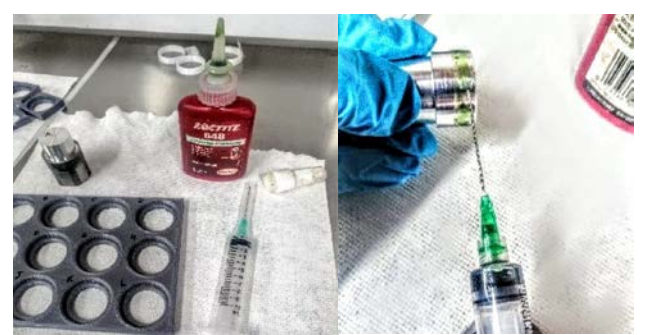

**Figura 4.** Aplicación del adhesivo *Loctite* 648 montaje de ensamble

Posterior al ensamble, se procede con el curado de las juntas, este proceso requiere establecer una atmósfera controlada: temperatura y tiempo de exposición; para esto, se utiliza un horno eléctrico como método para garantizar una temperatura constante y precisa durante el proceso de curado. Se recomienda desde el estado del arte [2, 3, 13,14] una temperatura cercana a 80°C en el lapso de una hora y posteriormente, como procedimiento de normalización de la junta adhesiva ensamblada, esta se deja durante 24 horas a temperatura ambiente. En la Figura 5 se muestra el montaje de las probetas en la matriz de ensamble durante el proceso de curado y el estado final de las juntas luego del tiempo establecido para la normalización.

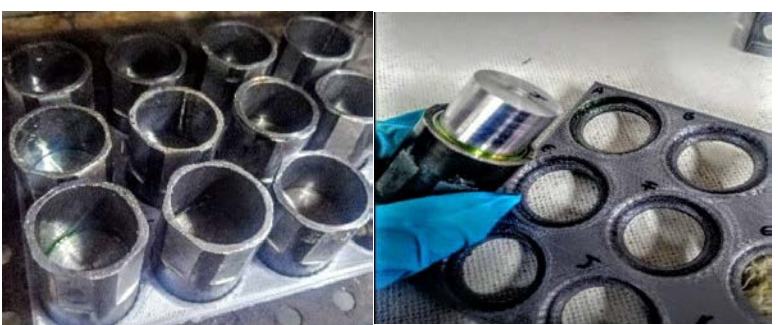

**Figura 5.** Proceso de curado en matriz mediante horno eléctrico

El desarrollo de las pruebas se realiza mediante un equipo de torsión dirigido por un Controlador Lógico Programable (PLC) el cual permite generar altas cargas de torsión, el equipo está ubicado en una mesa fija articulada en un extremo por un motor industrial con capacidad de variación de torque y velocidad; y en el otro extremo, la mesa cuenta con un sistema de sujeción diseñado para acoplar cualquier elemento cilíndrico cuyas características geométricas estén dentro del rango de valores permisibles.

Paralelamente, este módulo tiene acoplado un programa de monitoreo del fenómeno a través del cual se realiza la adquisición de datos de la prueba y posteriormente son almacenados para realizar el tratamiento estadístico. En la Figura 6 se muestra el montaje del ensamble en el equipo de torsión.

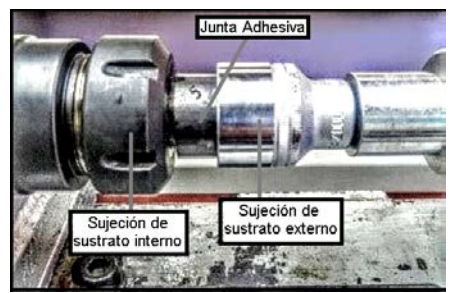

**Figura 6.** Montaje de la junta en banco de torsión

## **3. RESULTADOS Y ANÁLISIS**

### **3.1 Resultado físico de la probeta**

A continuación, se presenta a través de la Figura 7 un ejemplo de las pruebas realizadas, en la que observa una probeta conformada por sustratos Acero – Acero al 75% de volumen tras llegar al fallo luego de ejecutar la prueba de resistencia a torsión. Como caso específico, el arreglo de junta adhesiva presentado en la Figura 7, es la unión que presentó la mayor resistencia mecánica de las 12 pruebas ejecutadas, generando un valor máximo de resistencia a torsión de 29 Nm. Se contempla notablemente la presencia de residuos cristalizados del adhesivo distribuidos por toda el área superficial de ambos sustratos, y se denota una alta concentración de adhesivo residual en la parte baja

de la junta, tal condensación es producto del desplazamiento generado en el adhesivo por acción de la gravedad durante el proceso de unión de los sustratos y su posterior tratamiento de curado mediante la matriz de ensamble.

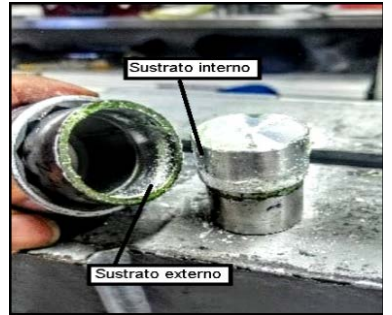

**Figura 7.** Resultado físico de la prueba

En la Figura 8 se presentan cuatro sustratos correspondientes a dos configuraciones de junta adhesiva, una de las parejas de sustratos consta de un arreglo Acero–Acero y la otra de un par Acero–Aluminio.

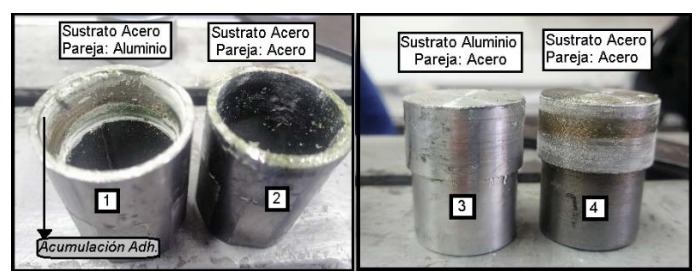

**Figura 8.** Resultado físico de la prueba en cuatro sustratos

Los sustratos están emparejados de la siguiente manera: 1-3 y 2-4. En la Figura 8 se identifican algunos elementos característicos que permiten correlacionarse con el desempeño generado por las juntas: En el sustrato 1 se observa cómo hay una alta concentración de adhesivo en comparación con su par, el elemento 3, en donde se observa un bajo índice de adherencia en el área de la unión, disparidad que constituye para la junta a nivel general en una concentración de esfuerzos no distribuidos uniformemente. Para el caso de la junta adhesiva conformada por los sustratos 2-4 se muestra un revestido homogéneo del adhesivo en ambas áreas de la unión, lo que permite generar una mayor cohesión en la junta y por lo tanto un mejor desempeño durante la prueba. Las juntas adhesivas de todas las probetas presentaron falla en la zona del adhesivo, por lo que se considera como un fusible mecánico en la estructura, permitiendo la conservación de los sustratos ante posibles daños por deformación y/o rotura.

#### **3.2 Resultado del análisis estadístico**

Se desarrolla el análisis estadístico *ANOVA* para determinar la incidencia de los factores en el desempeño de las juntas, a través de este se evalúa el efecto de los cambios en el sistema planteado y su alteración con respecto a la variable respuesta. En la Figura 9 se presenta la incidencia generada por el volumen de adhesivo y el tipo de material en la resistencia mecánica de la serie de pruebas realizadas a las juntas adhesivas; la información se muestra mediante las gráficas de contornos y superficies realizadas a través de un modelo de regresión. Los materiales son caracterizados entre los valores 0 & 1, los índices cercanos al 0 significan la conjunción de sustratos Acero - Acero y los valores iguales o cercanos a 1 son asignados al montaje de sustratos Acero-Aluminio. En la Figura 9 se muestra que el área localizada cerca al 0 (Acero - Acero), en confluencia con la cantidad equivalente al 75% de volumen presentaron los mayores índices de resistencia mecánica asociados al desempeño de las juntas; ambas variaciones del sistema configuradas en la junta adhesiva ofrecieron altos niveles de resistencia a torsión.

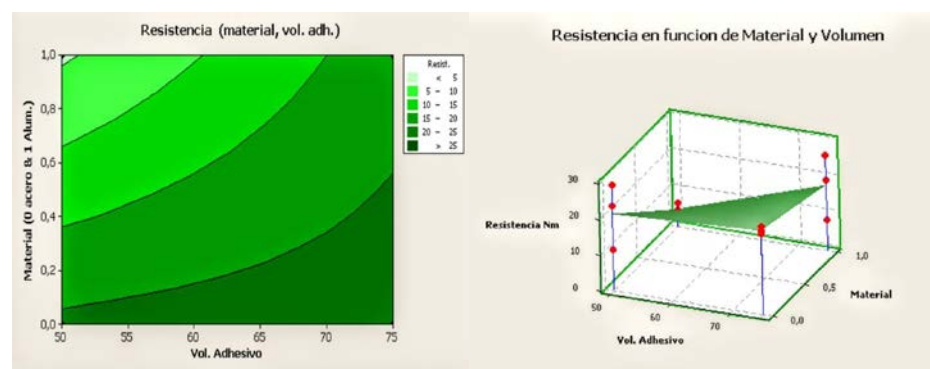

Figura 9. Resistencia de la junta en función del material y el volumen del adhesivo, gráfica de contornos y gráfica de superficies

Por su parte, la dispersión presentada por la gráfica de contornos muestra que, como factor general, la influencia del material en la resistencia de la junta es más relevante en el desempeño de la unión, lo cual se genera en función del contraste de valores del análisis. En la Tabla 4 se presentan los índices de la matriz del análisis estadístico *ANOVA*.

|                    |    | Two-way ANOVA: Resistencia Nm versus Material. Vol. Adhesivo |         |      |         |
|--------------------|----|--------------------------------------------------------------|---------|------|---------|
| <b>Fuente</b>      | DF | SS                                                           | МS      |      | P-Value |
| Material           |    | 363.000                                                      | 363.000 | 8.56 | 0.019   |
| Vol. Adhesivo      |    | 176.333                                                      | 176.333 | 4.16 | 0.076   |
| <i>Interaction</i> |    | 96.333                                                       | 96.333  | 2.27 | 0.170   |
| Error              |    | 339.333                                                      | 42.417  |      |         |
| Total              | 11 | 975.000                                                      |         |      |         |
|                    |    | $S = 6.513$ R-Sq = 65.20% R-Sq (adj) = 52.15%                |         |      |         |

**Tabla 4.** Valores de análisis estadístico *ANOVA*

En la Tabla 4 se muestra entre los valores de la prueba un factor de  $R^2$  ajustado equivalente al 52.15%, por su parte el factor P–*Value* de la sexta columna muestra para la variable Material un índice de 0.019 el cual es un indicativo aceptado de incidencia del factor al no superar el índice estándar 0.05; a su vez, el volumen de adhesivo con un valor de 0.076 no presentó un nivel significativo de repercusión en el desempeño del sistema. Se observa como la incidencia a nivel general de los factores evaluados difieren entre sí, presentando la variable material un mayor impacto en la resistencia mecánica para las pruebas de torsión en el sistema de juntas adhesivas diseñadas.

# **4. CONCLUSIONES**

Esta investigación experimental permite determinar que, para las juntas adhesivas, las variables volumen de adhesivo y material del sustrato, intervienen de forma significativa en el desempeño del sistema. Se resalta que el desarrollo de un proceso de ensamble y curado llevado a cabo metodológicamente constante para todas las juntas, cuyas variaciones solo se centran en los dos parámetros seleccionados, brindan una primera aproximación a la caracterización puntual del desempeño de las uniones adhesivas.

La metodología implementada permite proyectar nuevas caracterizaciones para futuras investigaciones sobre el tema. Por otra parte, se observa que el proceso de curado de las uniones se realizó de manera correcta, pues en la totalidad de las probetas se observó el adhesivo aplicado en fase de cristalización, siendo este un indicador positivo del proceso de curado. Sin embargo, en el sistema de dosificación y aplicación de adhesivo sobre las superficies a unir se debe proporcionar mayor control y precisión, ya que de ello depende en gran medida la calidad de la junta y su resistencia; por lo que el desarrollo de un sistema de aplicación del adhesivo es una propuesta de trabajo viable como método de optimización del proceso de ensamble de uniones adhesivas.

el P - *Value* con mayor significancia estadística de la matriz *ANOVA* para este diseño experimental factorial indica la alta influencia de la variable material con respecto la resistencia mecánica de la junta adhesiva. Seguidamente se coloca el factor volumen de adhesivo con un valor de P - *Value* de 0.076, que, aunque estadísticamente no cumple con los requerimientos para los valores por debajo de 0.05, es evidente una mayor aproximación de influencia sobre la resistencia mecánica al compararse con la interacción doble la cual sobrepasa el valor de 0.1.

Aunque los valores asociados al parámetro R2 están levemente por debajo de los valores aceptados para este método estadístico, probablemente debido a componentes de ruido experimental, explican acertadamente algunos valores ingenieriles asociados al comportamiento mecánico para este tipo de junta adhesiva sometida a cargas cuasiestáticas de torsión pura.

Por los resultados del análisis estadístico de la serie de pruebas, se observa que la variable que presentó mayor influencia en la resistencia del ensamble fue el tipo de material de los sustratos, específicamente las juntas conformadas por sustratos Acero - Acero mostraron un mayor nivel de resistencia mecánica frente a las uniones de tipo Acero - Aluminio. Uno de los factores que pueden intervenir en estos resultados es la diferencia entre la energía libre de superficie que presentan los materiales implementados, para el caso del acero la energía libre de superficie tiene un índice mayor que la del aluminio, lo que permite a las juntas conformadas por estos sustratos generar un mayor nivel de adherencia para el montaje propuesto.

## **REFERENCIAS**

- [1] Conesa, J. (2008). Evaluación mecánica de uniones adhesivas de materiales compuestos en la construcción naval. Escuela Universitaria de Ingeniería Técnica Naval.
- [2] García, G. (2006). Influencia del acabado superficial sobre la resistencia de juntas adhesivas para fijación de elementos cilíndricos. Disertación doctoral. Universidad Nacional de Colombia.
- [3] Gil, L. (2014). Influencia de parámetros geométricos sobre el comportamiento mecánico de juntas adhesivas anaeróbicas sometidas a ensayos destructivos de torsión pura. Tesis de maestría. Universidad Nacional de Colombia.
- [4] Kinloch, A. (2012). Adhesion and adhesives: Science and technology. Chapman and Hall.
- [5] Becher, J. (2000). Influence of surface parameters to joint strenght. Loctite research, development & engineering. Global engineering center.
- [6] Durán. J. et al. (2005). Comportamiento mecánico de uniones estructurales con adhesivo. Influencia de los parámetros operacionales. Revista de metalurgia, 41, 345-350.
- [7] Ledesma, R. (2013). Diseño y comportamiento de uniones estructurales mecánicas y adhesivas. Condiciones superficiales y operacionales. Madrid.
- [8] Della, C. et al. (2004). The solid surface free energy calculation. I. In defense of the multicomponent approach. Journal of Colloid and Interface Science, 271, 434-453.
- [9] Packham, D. (2003). Surface energy, surface topography and adhesion. International Journal of Adhesion and Adhesives, 23, 437-448.
- 
- [10] Clint, J. (2001). Adhesion and components of solid surface energies. Colloid and Interface Science, 6, 28-33. Milojka, G. et al. (2001). A comparison of different methods to calculate the surface free energy of wood using contact angle measurements. J. Colloids and Surfaces, Physicochemical and Enginnering Aspects, 181, 279-287.
- [12] Fallis, A. (2003). Evaluación de la zona térmicamente afectada (ZAT) de un acero 2 1/4 CR-1Mo en estado normalizado revenido y envejecido. Omega.
- [13] Madrid, M. (2000). Introducción. Tecnología de la adhesión. Loctite España. Madrid. Astidor, Carrocería, 24.
- Madrid, M. (2000). Introducción. Tecnología de la adhesión. Loctite España. Madrid.

Desarrollo y aplicación de membranas de nanofibras de acetato de celulosa preparadas por electrohilado para la retención de micropartículas suspendidas en el agua

> Andrés Mauricio Ramírez Alba Edwin Yesid Gómez Pachón Clara Emilse Rojas Morales Universidad Pedagógica y Tecnológica de Colombia Colombia

El desarrollo de tecnologías para el tratamiento de agua es un tópico de interés internacional a causa del deterioro de este recurso, este proyecto tuvo como objetivo preparar y evaluar membranas de nanofibras de acetato de celulosa ,CA (Sigma-Aldrich,39,8% acetilo) en solución al 13% en acetona, Ac (Panreac, 93,5%) y etanol, EtOH (Sigma-Aldrich, 99,8%) en proporción 2:1 sometida a electrohilado, y estudiar las propiedades funcionales de las membranas, para la viabilidad técnica del material para el diseño y desarrollo de filtros de agua con alta eficiencia que equiparen las tecnologías actuales, esto se evaluó mediante cuantificación de las propiedades funcionales tales como la porosidad con el ensayo de punto de burbujeo, el caudal máximo de funcionamiento con la prueba de fisuramiento, la capacidad de adhesión de micropartículas a las membranas. Este estudio obtuvo resultados favorables, concluyendo que las membranas desarrolladas tienen una alta aplicabilidad en la filtración de agua.

# **1. INTRODUCCIÓN**

La contaminación con desechos de las actividades humanas, agrícolas e industriales han generado el deterioro en la calidad del agua, se requieren de algún tratamiento para proporcionar as condiciones mínimas en la mayoría de fuentes de agua así posibilitar su uso, se han desarrollado metodologías modernas para el tratamiento y remoción de contaminantes suspendidos en este líquido [1]. Generar nuevos aportes tecnológicos que faciliten los procesos de tratamiento del recurso hídrico, contribuye a garantizar el derecho a disponer de agua suficiente, salubre, aceptable, accesible y asequible [2]. Los procesos tradicionales de tratamientos de agua utilizan agentes químicos, la filtración por membranas es un método confiable para la remoción de agentes contaminantes separando diferentes sustancias que pueden estar suspendidas en un fluido, utilizando como barrera la membrana donde quedan atrapadas las micropartículas de estas sustancias [3].

La investigación sobre diferentes tipos de preparación y aplicación de membranas de micro y nanofibras a partir de polímeros naturales se encuentra en auge, debido a la singularidad de las propiedades que estos materiales poseen como su alta resistencia, alta porosidad y alta relación área superficial/volumen debido al tamaño de sus fibras de ordenes inferiores a una micra que han permitido realizar desarrollos importantes con potencial en aplicaciones avanzadas como la industria textil, biomédica, ingeniería de tejidos entre otros [4]. La preparación de estos materiales se ha logrado con técnicas que consisten en someter a un campo eléctrico una solución polimérica viscosa ionizable, proceso denominado electrospinig [5, 6].

El acetato de celulosa es un polímero con amplio espectro de aplicación por ser un material biodegradable que proviene de diferentes partes de las plantas como tallos y hojas. Se pueden generar diferentes tipos de acetatos y su utilidad es función de las propiedades que poseen, además es un material de fácil acceso debido a que se puede obtener de los residuos agroindustriales. Las nanofibras de acetato de celulosa han presentado excelentes propiedades, sin embargo, los estudios se centran en la obtención y caracterización del material [7].

Aplicando los avances en estos materiales se pretende dar respuesta a problemas sociales y ambientales como la calidad de agua, que aqueja atención por parte de comunidad científica internacional [8], se plantea la aplicación de membranas de nanofibras de acetato de celulosa extraído de caña de azúcar[9-11] en filtración de agua gracias a la singularidad de sus propiedades, a pesar de que estas fibras ya se han caracterizado la mayoría de estudios no presenta pruebas específicas para filtros de agua, para realizar estas pruebas en condiciones de aplicación real es necesario determinar las condiciones a las que pueden ser sometidas las membranas en procesos de filtración.

En el estudio se evaluaron algunas de las propiedades funcionales de membranas conformadas con nanofibras de acetato de celulosa extraído de caña de azúcar para potencial aplicación en filtros de agua [12] mediante cuantificación de las propiedades funcionales tales como la porosidad con el ensayo de punto de burbujeo, el caudal máximo de funcionamiento con la prueba de fisuramiento, la capacidad de adhesión de micropartículas a las membranas y dar lugar así al análisis de viabilidad de este material para la implementación en sistema de tratamiento de agua.

## **2. MÉTODO**

El presente estudio fue realizado para una edificación que cuenta con tres niveles y pertenece a un campus universitario que registra un área construida de 8755 m<sup>2</sup>, incluyendo zonas y jardines exteriores. Se ubica en zona tropical (10°28'58.58''N, 73°16'19.10''W) de clima cálido semi árido, elevación media del territorio de 200 msnm,

temperatura ambiente promedio 29 °C y humedad relativa promedio de 65 %. Por la localización geográfica del sitio de estudio, los registros de temperatura ambiente se mantienen en un rango que no dista de los establecidos como promedio. Los recintos cerrados ubicados dentro de las instalaciones cuentan con equipos de climatización individuales, en este caso aires acondicionados tipo mini *split*, cuya condición normal de operación es configurada para una temperatura de 22°C y un tiempo promedio de uso de 12 horas por día.

# **2.1 Extracción de acetato de celulosa**

Para la extracción de celulosa se realizó un tratamiento de deslignificación y dos de blanqueamiento, para la deslignificación se utilizó bagazo de caña de azúcar cultivado en Togüi Boyacá, ácido acético glacial CH3-COOH (AppliChem, 99,8%) y ácido nítrico HNO3 (AppliChem, 70%), Se realizó una suspensión de bagazo de caña al 5% en una solución de ácido acético y ácido nítrico en proporción 4:1 durante 20 minutos a una temperatura de 120 °C. [9] En el blanqueamiento se hizo un tratamiento al celulosa resultante con hidróxido de sodio NaOH (Merk, 0,1 M) y agua destilada en proporción 6:1 durante 3 horas a 45°C, posteriormente se trató con peróxido de hidrogeno H2O2 (4 %) y agua destilada en proporción 8:1 los sólidos resultantes se compararon con el espectro de celulosa comercial (Sigma-Aldrich), mediante espectroscopia de transmisión de infrarrojo con transformada de Fourier (FTIR) en el espectrómetro Nicolet iS50 (ThermoFisherScientific) [10].

Además, se realizó un tratamiento de acetilación con Anhídrido acético (AppliChem, 99,8%) y ácido sulfúrico (AppliChem, 96%) en proporción 15:4 asistido por microondas a 800W en intervalos de calentamiento 3, 5, 10 y 15 segundos. Se agrega agua para precipitar los sólidos, luego de 48 horas se filtra y se realiza el secado de los sólidos resultantes, se compararon con el espectro de acetato de celulosa comercial (Sigma-Aldrich,39,8% acetilo), mediante espectroscopia de transmisión de infrarrojo con transformada de Fourier (FTIR) en el espectrómetro IRSpirit-T (Shimadzu).

## **2.2 Electrohilado de membranas**

En la preparación de la solución para electrohilado se utilizó Acetato de celulosa, CA (Sigma-Aldrich,39,8% acetilo), acetona, Ac (Panreac, 93,5%) y etanol, EtOH (Sigma-Aldrich, 99,8%). La solución de Acetato de celulosa al 13% disuelto en acetona y etanol en proporción 2:1 fue aplicada en el equipo de electrohilado diseñado en la UPTC [6], con parámetros de distancia 17 centímetros y voltaje 19 kv. [7].

## **2.3 Validación de morfología y tamaño de fibras**

Se validaron las membranas electrohiladas evaluando las propiedades morfológicas y metrológicas de las fibras por medio de microscopia electrónico de barrido SEM, (ZEISS EVO 10) y analizando las micrografías con el software ImageJ.

## **2.4 Determinación de Hidroficidad de las membranas**

Se determinó el grado hidroficidad de las membranas resultantes mediante el método de medición de ángulo de contacto, consistió en depositar una gota de un líquido (agua) con tensión superficial conocida, la forma que toma depende de la naturaleza del material de la superficie en la que se depositó y la fuerza que se ejerce entre las dos fase, si el ángulo de contacto la superficie es mayor se considera que la superficie es hidrofóbica, en caso contrario se considera que la superficie es hidrofílica. Para la deposición de la gota se utilizó un inyector controlado por computador (Ramé-Hart) y un software de control de inyección (Drop Volumen Control), se tomó la fotografía macroscópica mediante el software de captura por intervalos (Capture flux), la medición del ángulo se realizó a través del software de interpretación de imagen (Image J).

# **2.5 Medición de porosidad**

Se midió la porosidad mediante el método de punto de burbujeo descrito en el método ASTM F316 [13] donde se utiliza medida de presión de aire requerido necesario para desplazar burbujas a través de la membrana humectada para calcular la porosidad, se realizó la medición de la presión a la cual comienza el flujo de burbujas emergentes. La configuración para la prueba de punto burbujeo está constituida por un circuito hidráulico con una bomba de inyección con volumen de flujo máximo de 50 ml, un indicador de presión de 15 y 60 psi, por último, un recipiente de recolección de burbujeo.

## **2.6 Resistencia al caudal de agua**

Se hizo una prueba de fisuramiento, método descrito en [14], donde se somete la membrana a un volumen de fluido (agua) con flujo controlado por unidad de tiempo. El montaje configurado para la prueba de fisuramiento constó de un circuito hidráulico con una bomba de inyección ajustada con capacidad de 10 ml de flujo máximo de fluido, un indicador de presión (manómetro) de 5 Psi, un soporte de filtro descrito en la Figura 1 y un recipiente de recolección de fluido. Se montaron en el soporte tres capas de membrana de aproximadamente 500 micras de espesor en discos 30 mm de diámetro, dispuestos entre dos empaques de poliamida (nylon) con las siguientes dimensiones: diámetro externo de 30 mm y diámetro interno de 10 mm (área expuesta al flujo).

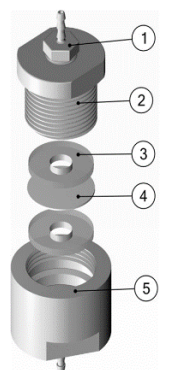

**Figura 1.** Esquema soporte de membranas para la prueba de fisuramiento: 1) Acople de manguera 1/4"x1/8", 2) Soporte macho, 3) Empaque de nylon, 4) Membrana de nanofibras de acetato de celulosa, y 5) Soporte hembra.

### **2.7 Validación de funcionalidad**

Además, se validó la funcionalidad de las membranas a través de imágenes de electrones retro dispersados y espectroscopía de rayos x de energía dispersa EDS del microscopio de barrido electrónico SEM, (ZEISS EVO 10) a membranas post-filtración con agua de servicio de la ciudad de Tunja Boyacá-Colombia. Se realizó un análisis microelemental puntual de las micropartículas, así mismo se hizo un análisis por mapeo de la superficie.

### **3. RESULTADOS Y ANÁLISIS**

#### **3.1 Espectroscopia infrarroja del acetato de celulosa extraído**

La Figura 2 muestra los espectros FTIR de la celulosa extraída del bagazo de caña y la celulosa comercial, se evidencian vibraciones moleculares sobre las longitudes de onda de 1050cm-1, 1250cm-1, 1600cm-1, 2350cm-1 y 2900cm-1, esto indica que el tratamiento aplicado tiene un efecto en el bagazo que permite aceptar a la sustancia resultante como celulosa.

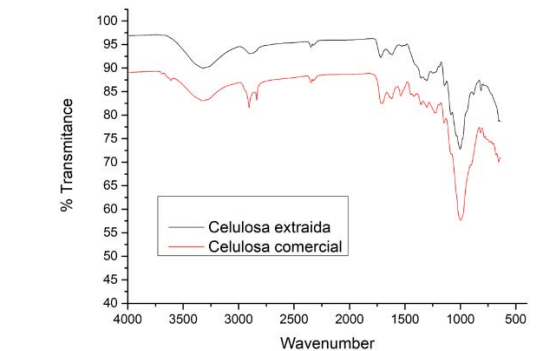

**Figura 2.** Espectro FTIR comparativo de celulosa extraída y celulosa comercial

Igualmente se realiza un comparativo de los espectros para evaluar el método de acetilación de la celulosa extraída en la Figura 3, con un acetato de celulosa comercial, los cuales presentan bandas similares en las regiones con longitudes de onda de 600cm-1, 1000cm-1, 1250cm-1, 1350cm-1, 1500cm-1 y 1750cm-1.

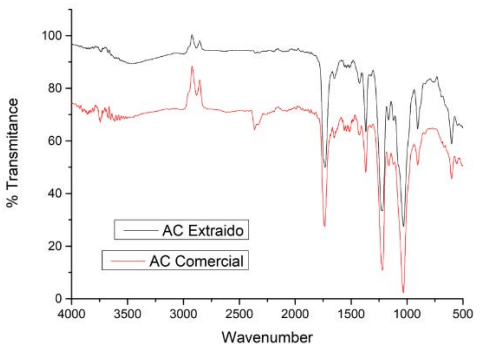

**Figura 3.** Espectro FTIR comparativo de acetato de celulosa extraído y acetato de celulosa comercial

### **3.2 Morfología y tamaño de fibras**

Se validó el método por cual se realizó la preparación de las membranas mediante el análisis de micrografías SEM, las cuales evidencian la configuración adecuada del equipo de electrohilado para la obtención de fibras con mejores características mecánicas. Los parámetros de electrohilado que se usaron para la preparación de las membranas fueron distancia entre la aguja y el colector de 17 cm y un voltaje de 19 kv. De los parámetros anteriores se obtuvieron fibras de acetato de celulosa que alcanzaron diámetros de tamaño micrométrico sin afectar la estructura y regularidad de las mismas, además no presentaron fisuras ni bulbos significativos en su estructura morfológica. Como se evidencia en las Figura 4, se encontró que el diámetro promedio de las fibras para esta configuración es de 627.15 nm con una variación estándar +/- 121.3.

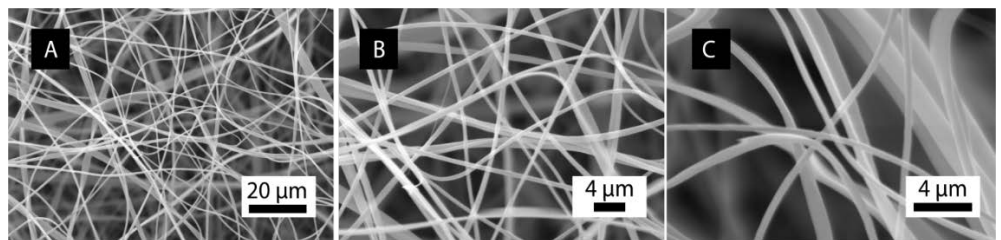

**Figura 4.** Micrografías SEM de membranas con nanofibras de acetato de celulosa a diferentes aumentos a fibra: (A) Muestra 1 a 2000 aumentos; (B) Muestra 2 a 5000 aumentos; (C) Muestra 3 a 10000 aumentos

### **3.3 Determinación de hidroficidad de las membranas**

Al examinar el ángulo que se forma entre la membrana y la tangente a la gota de agua de diferentes muestras como se evidencia en la Figura 5, a través del software, se identifica un ángulo promedio de 105.57° con una desviación estándar de +/- 3.11, ya que el ángulo es mayor a 90° se puede afirmar que el material en estudio posee características hidrófobas.

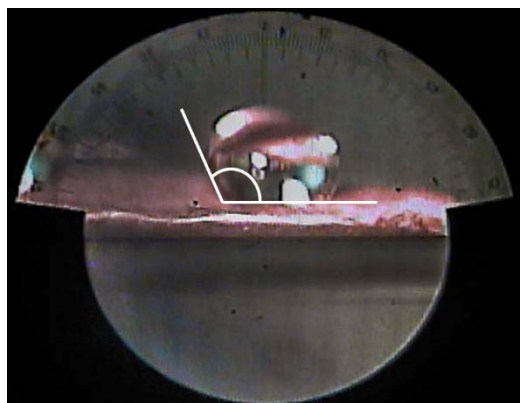

**Figura 5.** Macro fotografías de deposición de agua en la superficie de la membrana con nanofibras de acetato de celulosa para medición de ángulo de contacto

## **3.4 Tamaño de poro**

La ecuación (1) define la porosidad mediante el método de punto de burbujeo, dónde d es el diámetro del poro en µm,  $\lambda$  es la tensión superficial en N/m,(dinas/cm), p es la tensión superficial del fluido con la que se hace la prueba y C es la constante que equivale a 0.415 cuando p está en Psi.

$$
d = \frac{C\lambda}{(P)}\tag{1}
$$

En la Tabla 1 se encuentran los resultados del ensayo a 5 muestras con su cálculo respectivo de diámetro de poro.

| Muestra               |     |     |     |     |  |
|-----------------------|-----|-----|-----|-----|--|
| Presión (Psi)         | 5.5 |     | 4.5 |     |  |
| Diámetro de Poro (µm) |     | . . |     | 6.0 |  |

**Tabla 1.** Resultados de porosidad en prueba de punto de burbujeo.

Al evaluar el área obtenida en cómputos anteriores (1501.48 m<sup>2</sup>) en la ecuación (2) se obtiene le volumen de agua

para riego de todo el campus, esto es 9009 L/día (9.0 m3/día).

Volumen de agua para riego por día en el campus  $\frac{L}{d}$  $\frac{L}{d}$  = Área [m<sup>2</sup>] x ETP  $\left[\frac{L}{m^2 \times dia}\right]$  (2)

## **3.5 Determinación de la resistencia al caudal**

Se midió la sección transversal de los discos filtrantes a través de un a microscopia electrónica de barrido, como se ve en la Figura 6 las tres capas de membranas que componen los discos se pueden identificar; a través del software Image j se midió el espesor de los discos, el resultado fue un promedio de 193 μm con una desviación estándar +/- 95 μm.

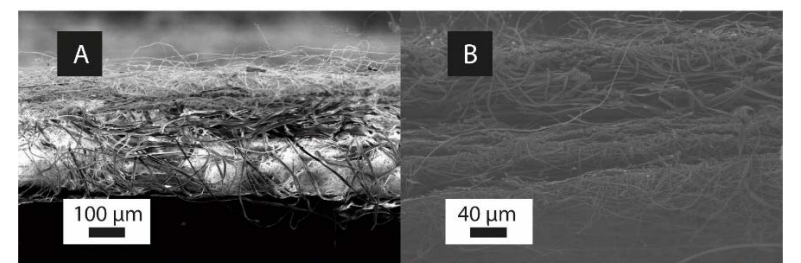

**Figura 6.** Micrografías SEM de la sección transversal de las membranas con nanofibras de acetato de celulosa: (A) A 200 aumentos, y (B) A 500 aumentos

Para la prueba de fisuramiento se estableció el caudal máximo para el cual la membrana de 78.5 mm<sup>2</sup> sufra algún tipo de daño superficial debido a la inyección de 10 ml de agua, en el manómetro dispuesto se hizo monitoreo de la presión del circuito hidráulico, sin embargo, debido a que la presión transmembrana es tan baja no fue percibida en el dispositivo de medición usado, fenómeno que puede ser causado por el espesor de la membrana; por esto se estableció que la variable determinante en el deterioro de la membrana fue el flujo de agua (caudal). En consecuencia, a esta determinación se realizaron pruebas a 50 ml/h, 100 ml/h, 200 ml/h, 250 ml/h y 300 ml/h, encontrándose el fisuramiento superficial de la membrana a 300 ml/h.

### **3.6 Retención de micropartículas**

Al examinar la superficie de las membranas usadas en la filtración de agua de servicio de la ciudad de Tunja Boyacá-Colombia, se percibieron partículas suspendidas en las fibras de las membranas sometidas a la filtración, las cuales no se evidenciaron en la superficie de las membranas analizadas antes de ser probada con la prueba de agua. Se hallaron partículas de formas irregulares que alcanzan dimensiones de 700 nm como se observa en la Figura 7.

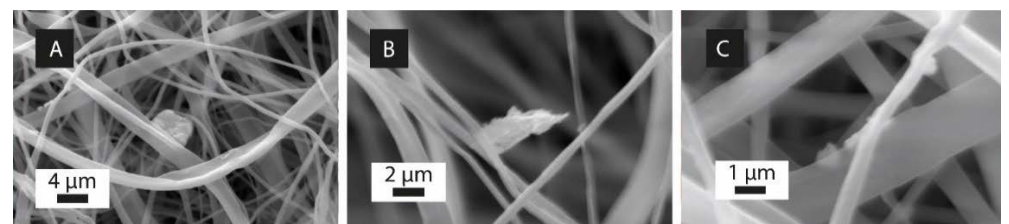

**Figura 7.** Micrografías SEM de partículas filtradas a diferentes aumentos a fibra: (A) Muestra 1 a 5000 aumentos, (B) Muestra 2 a 10000 aumentos, y (C) Muestra 3 a 20000 aumentos

A través del análisis microelemental por EDS se pudo identificar la composición de las partículas que se identificaron en la superficie de las membranas que se expusieron a filtración (Tabla 2). Se identificaron principalmente partículas con contenidos de cloro y plomo como lo refleja el espectro de la Figura 8, también se ven contenidos de carbono y oxígeno, sin embargo, estos elementos son característicos del acetato de celulosa que compone el material.

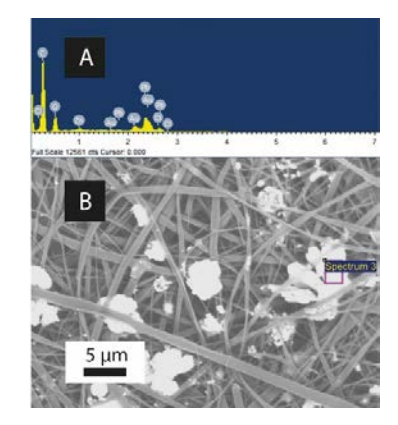

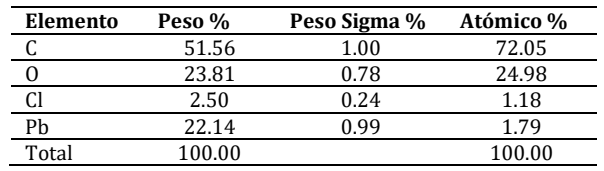

**Figura 8**. Gráfica de análisis micro elemental por EDS – SEM: (A) Espectro de rayos x por energía dispersada EDS y (B) Micrografía SEM de partículas filtradas a 20000 aumentos **Tabla 2.** Composición de partícula atrapadas

Se observa en Figura 9 que en la superficie de la membrana se evidencia que efectivamente se retienen en gran proporción micropartículas que están suspendidas en el agua (A), también se observa cómo se distribuye los contenidos de Cloro (B) y Plomo (C).

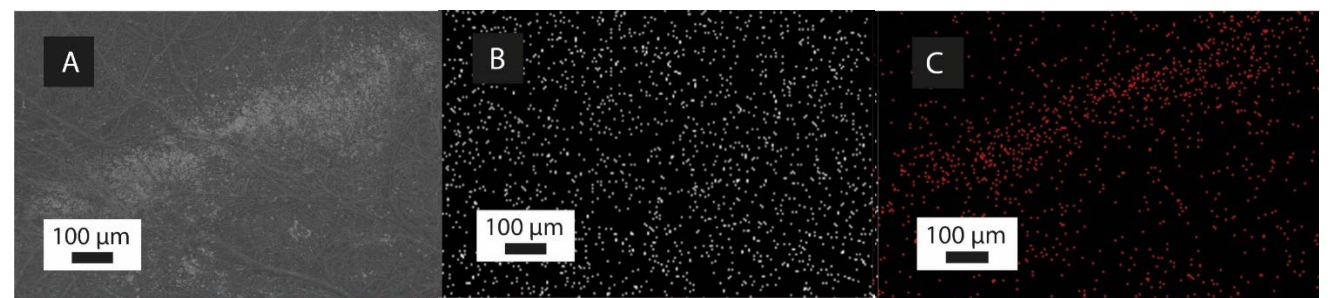

**Figura 9.** Micrografías SEM de partículas filtradas: (A) Escaneado por electrones retrodispersados 200 aumentos, (B) Mapeo EDS discriminado de Cloro en la superficie a 200 aumentos, y (C) Mapeo EDS discriminado de Plomo en la superficie a 200 aumentos

## **4. CONCLUSIONES**

Para el diseño de los sistemas de filtración se consideran los materiales que satisfagan requerimientos indispensables para el buen funcionamiento de los mismos, para utilizar las membranas compuestas por nanofibras de acetato de celulosa es esencial conocer los límites de funcionamiento y resistencia que poseen, con base a la información y datos obtenidos en este estudio.

La configuración óptima del equipo de electrohilado para la obtención de membranas con diámetros de 627nm en promedio, son: 15cm de distancia capilar-colector con un voltaje de 19 kv y una velocidad de inyección de 0,3 ml/h.

La medida de porosidad que arrojo los resultados de la prueba de punto burbujeo, tiene diámetros de poro entre 5 y 7.5 µm. Indicando así que la aplicación en microfiltración de estas membranas es factible.

Se logró demostrar que la morfología de fibras puede lograr atrapar las partículas que están presentes en el agua de consumo por lo que se puede inferir que tienen potencial de aplicación en tecnologías de filtración de agua.

La filtración con las membranas desarrolladas posibilita retener elementos que podrían ser perjudiciales para la salud como lo son el cloro y plomo, implementar este material en sistema de filtrado puede indicar la mejora significativa de la calidad de agua.

## **REFERENCIAS**

- [1] Liu, Y. et al. (2018). Self-assembled AgNP-containing nanocomposites constructed by electrospinning as efficient dye photocatalyst materials for wastewater treatment. Nanomaterials, 8(1), 35-46.
- [2] Tijing, L. et al. (2019). Nanofibers for water and wastewater treatment: Recent advances and developments. Springer.
- [3] Zhang, Q. et al. (2010). Improvement in nanofiber filtration by multiple thin layers of nanofiber mats. Journal of Aerosol Science, 41(2), 230-236.
- [4] Konwarh, R., Karak, N. y Misra, M. (2013). Electrospun cellulose acetate nanofibers: The present status and gamut of biotechnological applications. Biotechnology advances 31(4), 421-437.
- [5] Sánchez, L., Rodríguez, L. y López, M. (2013). Electrospinning: La era de las nanofibras. Revista Iberoamericana de polímeros, 14(1), 10-27.
- [6] Jiménez, S. et al. (2017). Development of an equipment to prepare nanofibers for tissue engineering since a standpoint of the industrial design. En VII Latin American Congress on Biomedical Engineering. Bucaramanga, Colombia.
- [7] Ochica, A. et al. (2017). Obtention of cellulose acetate nanofiberes from sugar cane bagasse. Ciencia en Desarrollo, 8(2), 69- 77.
- [8] Ward, A. (2017). Liquid filtration theory. Routledge.<br>[9] Sun, J. et al. (2004). Isolation and characterization of
- Sun, J. et al. (2004). Isolation and characterization of cellulose from sugarcane bagasse. Polymer Degradation and Stability, 84(2), 331-339.
- [10] Olaru, N. et al. (2011). Surface modified cellulose obtained by acetylation without solvents of bleached and unbleached kraft pulps. Polimery, 56, 456-467.
- [11] Thakur, V. y Thakur, M. (2014). Processing and characterization of natural cellulose fibers/thermoset polymer composites. Carbohydrate polymers, 109, 102-117.
- [12] Crittenden, J. et al. (2012). Principles of water treatment. Wiley.<br>[13] Designation, A. (1988). F316-86. Standard test methods for por
- Designation, A. (1988). F316-86. Standard test methods for pore size characteristics of membrane filters by bubble point and mean flow pore test. CRC.
- [14] USEPA. (2005). Membrane filtration guidance manual. EPA 815-R-06-009.

Diseño y manufactura de una unión para la fijación adhesiva del ensamble de un prototipo de chasis *go kart*

> Andrea Lucía Zapata Amaris Mauricio Arango Correa Juan Pablo Jiménez Ramírez Daniel Alejandro Portilla Enríquez Luis Fernando Gil Bedoya Nelson Antonio Vanegas Molina Germán Leonardo García Monsalve Universidad Nacional de Colombia Colombia

En este estudio, se presenta el proceso desde el diseño hasta la manufactura de una unión utilizada para el ensamble adhesivo de un prototipo de chasis *go kart*, utilizando el *software* CAD *SolidWorks* para el diseño y el *SprutCAM* para la manufactura en torno CNC. Se describe el proceso de diseño de la unión considerando algunas características funcionales, geométricas, de integridad superficial y dimensionales del chasis. Se presentan las propuestas de modelos CAD para las diferentes ubicaciones de la unión en el chasis distribuidas en la zona delantera, media y trasera. Se desarrolla el proceso de prototipado de estas uniones en impresión 3D, teniendo presente las variaciones geométricas según la ubicación en el chasis, y posteriormente se lleva a cabo el proceso de manufactura, considerando la selección de herramientas, materiales, los parámetros de corte y las estrategias de mecanizado. El proceso de manufactura incluye la programación de la estrategia de mecanizado por capas sucesivas, utilizando el *software SprutCAM* y la simulación del mecanizado de la pieza considerando las variables de corte según el material y el diseño complejo de la unión, en una máquina herramienta CNC HAAS UMC-750 de 5 ejes. Finalmente, se obtiene una unión de geometría tridimensional compleja que cumple con los requisitos dimensionales determinados en el diseño y apta para su uso en un proceso posterior de ensamble de uniones adhesivas en un *go kart* de competencia, utilizando adhesivos anaeróbicos.

# **1. INTRODUCCIÓN**

Los procesos de manufactura en la actualidad son diversos y depende de los parámetros de corte, de la complejidad del diseño, el tiempo y el costo de mecanizado, para lo cual debe seleccionarse el y/o los procesos de manufactura más adecuados [1]. En los últimos años, se ha avanzado en los procesos de Diseño Asistido por Computadora/Manufactura Asistida por Computadora (CAD/CAM, por sus siglas en inglés) siendo este la tecnología en donde se hace uso de los ordenadores para mejorar el diseño, fabricación y desarrollo de los productos [2]. Este proceso puede elaborarse con mayor rapidez, precisión y bajos costos utilizando el Control Numérico por Computador (CNC) que permite fabricar piezas de alta complejidad con gran precisión y rapidez, además de proporcionar gran facilidad para mecanizar geometrías complejas si se selecciona adecuadamente la máquina herramienta, en términos de sus grados de libertad [3].

No obstante, para realizar el proceso de CAD/CAM es imprescindible el manejo de otras herramientas que facilitan el proceso de diseño y manufactura de la pieza, permitiendo modificar o agregar especificaciones de diseño que se consideren convenientes para la funcionalidad, integridad superficial y calidad de la pieza. Por esta razón, es necesario crear un orden secuencial y óptimo de los procesos que hacen parte del ciclo CAD/CAM, en donde se pueda validar cada etapa del diseño y de la manufactura para obtener un óptimo resultado [4].

Si bien el proceso de manufactura también goza de estos beneficios, este campo trabaja en la planificación de los procesos, evaluación de herramientas, materia prima y programación por control numérico; esta última, tecnología que nació en los años 1950, como un campo de la ingeniería de manufactura que utiliza un sistema controlado numéricamente en una máquina herramienta, ha revolucionado la producción industrial dada la reducción de costos de microprocesadores y la simplificación de la programación de las máquinas de CNC, en códigos de programación para las variables de corte, posicionamiento y movimiento para la pieza y/o herramientas utilizadas en el proceso de fabricación.

Las tecnologías CAD/CAM tienen como objeto automatizar tareas del ciclo del producto haciendo más eficiente este proceso a través de herramientas informáticas computacionales. El ciclo de diseño y manufactura CAD/CAM concebido desde el diseño hasta la manufactura; involucra tareas de creación, modificación, análisis y evaluación, en la etapa de diseño; que permiten predecir el comportamiento del diseño, ajustar y corregir errores sin la necesidad de invertir tiempo y dinero adicional construyendo y evaluando prototipos reales como una etapa previa al proceso de mecanizado. Este proceso de evaluación de diseño permite realizar ajustes en cualquiera de los pasos mencionados, lo que representa una reducción en tiempo comparado con los procesos ajenos a la informática.

En este trabajo se presenta la aplicación del proceso CAD/CAM para la manufactura de una unión para fijación adhesiva de la estructura de un chasis *go kart*, que detalla paso a paso el proceso de diseño y los procesos de manufactura que debe seguirse para obtener un producto que cumpla con los requerimientos funcionales,

geométricos, de integridad superficial y parámetros dimensionales, especificados en su diseño. De manera particular, detalla el proceso de diseño para las uniones de los ensambles adhesivos ubicados en la zona delantera, zona media y zona trasera de la estructura del chasis *go kart*; el proceso de manufactura para el prototipado en impresión 3D, utilizando una prototipadora marca *Anycubic*, referencia I3 Mega; y el mecanizado de la unión con geometría compleja utilizando una máquina herramienta de control numérico, referencia CNC HAAS UMC-750 de 5 ejes. El proceso en CNC incluye la programación de la estrategia de mecanizado por capas sucesivas, utilizando el *software SprutCAM* y la simulación del proceso de mecanizado de la unión considerando las variables de corte según el material y el diseño complejo de la unión. Adicionalmente, se argumenta la elección del duraluminio como material idóneo para la fabricación de la unión, describiendo sus propiedades.

# **2. MÉTODO**

# **1.1 Proceso CAD/CAM**

Para propósitos de llevar a cabo este proceso de diseño y manufactura CAD/CAM, se ha tomado como referencia el ciclo del producto tradicional descrito en [4], y se ha adaptado a las necesidades propias del diseño de la unión para fijación adhesiva de la estructura de un chasis *go kart*, mecanizada en este proyecto. En la Figura 1, se ilustra el proceso CAD/CAM, que en su etapa de diseño es similar al discutido en [4]; sin embargo, en la etapa CAM, se ha introducido una etapa intermedia de fabricación de un prototipo por manufactura aditiva, mediante el proceso de Modelado por Deposición Fundida (FDM), que permitió la validación dimensional con el modelo físico de la unión real, sobre el chasis. Este proceso intermedio de fabricación de prototipo en impresora 3D, marca *Anycubic*, referencia I3 Mega; permitió vislumbrar aspectos técnicos y tecnológicos relacionados con la sujeción y la selección de las herramientas adecuadas en la máquina herramienta de control numérico, dada la geometría compleja de la pieza; además, de ajustar y validar los diseños y especificaciones de la unión para el ensamble adhesivo de la estructura del chasis *go kart*, previamente concebida en la etapa de diseño CAD.

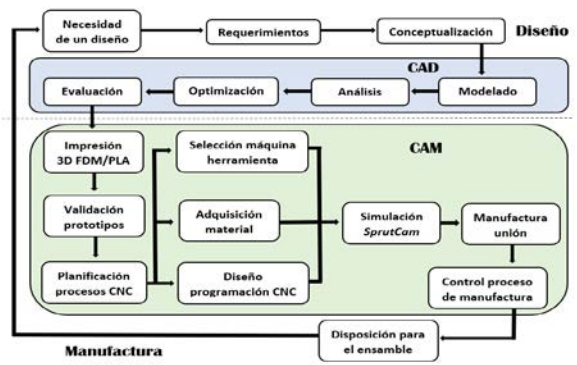

**Figura 1.** Proceso de diseño y manufactura CAD/CAM llevado a cabo para el diseño y fabricación de la unión para la fijación adhesiva en la estructura del chasis *go kart*. Adaptada de [4]

Una vez, fueron validados dichos diseños de las uniones para las tres zonas del chasis: delantera, media y trasera; se continuó con el proceso de mecanizado de la unión para fijación adhesiva, en la máquina herramienta de control numérico CNC, referencia HAAS UMC-750 de 5 ejes. Durante esta etapa de manufactura con CNC, se llevó a cabo un proceso de simulación intermedio, utilizando el *software SprutCAM* que permitió garantizar la integridad del material y de las herramientas utilizadas, reduciendo un porcentaje elevado de errores y accidentes durante el proceso de mecanizado.

Finalmente, fueron fabricadas las uniones para el ensamble adhesivo, se realizó un proceso de verificación y control dimensional, geométrico y de integridad superficial de las piezas con miras a su utilización posterior en el respectivo ensamble adhesivo.

## **1.2 Diseño de la unión para el ensamble adhesivo**

La unión diseñada para el ensamble de la estructura del chasis *go kart*, es una unión de geometría cilíndrica que ha demostrado tener un buen comportamiento mecánico a las posibles solicitaciones mecánicas [5, 6]. Se aprecia una zona con un orificio cilíndrico y concéntrico pasante, que permite ensamblar la tubería del chasis. Adicionalmente, su geometría cuenta con otra zona similar de menor diámetro desplazada angularmente, donde se ubica otra tubería del chasis.

Quezada [7], realizó un análisis estructural de un chasis *go kart* mediante el Método de los Elementos Finitos (MEF), identificando, la zona media del chasis con la mayor concentración de los esfuerzos mecánicos. En este sentido, se tomaron las zonas con mayor exigencia a la solicitación de esfuerzos para la ubicación de las uniones adhesivas, tal como se ilustra en la Figura 2.

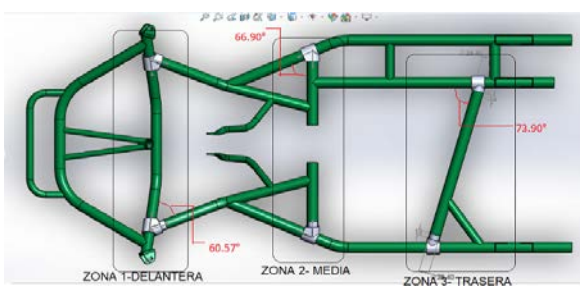

**Figura 2.** Ubicación de las uniones adhesivas en el chasis *go kart* en las zonas: delantera, media y trasera [8]

Como se observa en la Figura 2, se obtienen tres tipos de diseño de la unión dependiendo de la zona en donde se encuentra ubicada la unión. En la zona 1 delantera del chasis está ubicada la unión uno, que tiene un ángulo de 60.57°. Adicionalmente, en la zona 2 media del chasis se ubica la unión dos, que tiene un ángulo de 66.90° y en la zona 3 trasera se encuentra la unión tres, que tiene un ángulo de 73.90°. Los ángulos respectivos en las uniones corresponden a la posición de las tuberías en la estructura del chasis para cada zona de unión.

Con ayuda del *software SolidWorks*, se realizaron los modelos CAD de cada tipo de unión, lo cual facilitó tener una representación gráfica del diseño, además de proporcionar el CAD que posteriormente permitió realizar el proceso CAM. Los planos de las uniones se ilustran en la Figura 3.

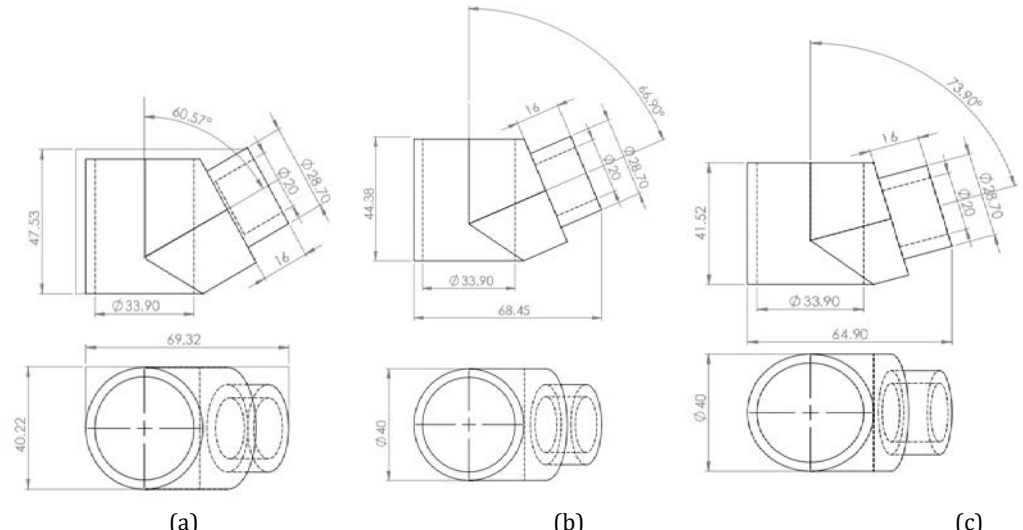

(a)  $(b)$  (c) **Figura 3.** (a) Planos de diseño de la unión 1 zona delantera, (b) unión 2, (c) la unión 3 zona trasera sobre el chasis *go kart*

En la Figura 3(a) se ilustra el modelo CAD de la unión uno, en donde dos similares están ubicadas en la zona delantera del chasis. En la Figura 3(b), se tiene la unión dos, la cual se ubica en la zona central del chasis y finalmente, se tiene en la Figura 3(c) la unión tres, que se ubica en la parte trasera del chasis.

Los diámetros a maquinar en la zona donde se ensamblan las tuberías, particularmente, el correspondiente al ángulo de la unión, son dimensiones de especial cuidado durante el proceso de manufactura y de diseño en general; puesto que de esta cota geométrica depende que la unión funcione correctamente durante el ensamble del chasis. Por esta razón, es necesario realizar un prototipo de unión de cada tipo: delantera, media y trasera; para verificar que el diseño sea adecuado y corregir y/o mejorar los ajustes a las cotas de posición.

## **1.3 Material para la fabricación de la unión**

El material seleccionado para realizar la manufactura de la unión es el duraluminio que es una aleación de aluminio y cobre, creada por primera vez en 1909 por Wilm en Alemania. La composición química fundamental de esta aleación es cobre 2.5-4.5%; silicio 0.3-0.9%; magnesio 0.3-1.0%; manganeso 0.5-0.8%, y el resto es aluminio y se obtiene comercialmente.

En cuanto a las características físicas y mecánicas principales de esta aleación se tienen: punto de fusión 503-540°C; peso específico 8.75 kg/dm3; carga de rotura en estado bonificado 31-50 kg/mm2; carga de debilitación 17-44 kg/mm<sup>2</sup>; alargamiento de rotura 8-37%; resiliencia 8.8 kgm/cm<sup>2</sup>, y dureza *Brinell* 85-142 kg/mm<sup>2</sup> [9]. Estas propiedades indican que el duraluminio es un material dúctil, maleable y liviano, con buena maquinabilidad, accesible comercialmente y a un bajo costo; por esta razón, se decidió implementar para la elaboración de las uniones de tubos las cuales se van a unir por medio de adhesivos anaeróbicos, al mismo tiempo de que cumple con las solicitaciones de propiedades mecánicas.

### **3. RESULTADOS Y ANÁLISIS**

### **3.1 Prototipado en impresión 3D**

Se realizan prototipos utilizando un proceso de manufactura aditiva por FDM empleando Poliácido Láctico (PLA, por sus siglas en inglés) como material de aporte. Los parámetros de impresión se programan mediante el *software Repetier-Host*, Figura 4(d); el tiempo promedio de impresión para cada pieza es de dos horas con una calidad aceptable, una densidad del 10% y un consumo de 48 gramos de material. Los prototipos permiten verificar las dimensiones, ángulos y geometría de las piezas con respecto al chasis, véase Figura 4(b); se realizan algunas adecuaciones al modelo inicial como se aprecia en la Figura 4(a) y 4(c) lo que permite reducir el tiempo de mecanizado CNC, seleccionar una sujeción adecuada, y hacer más eficiente los procesos de remoción de material reduciendo ángulos concentradores de esfuerzos'' y disminuyendo la cantidad de herramientas requeridas. Este proceso se observa de manera secuencial en la Figura 4.

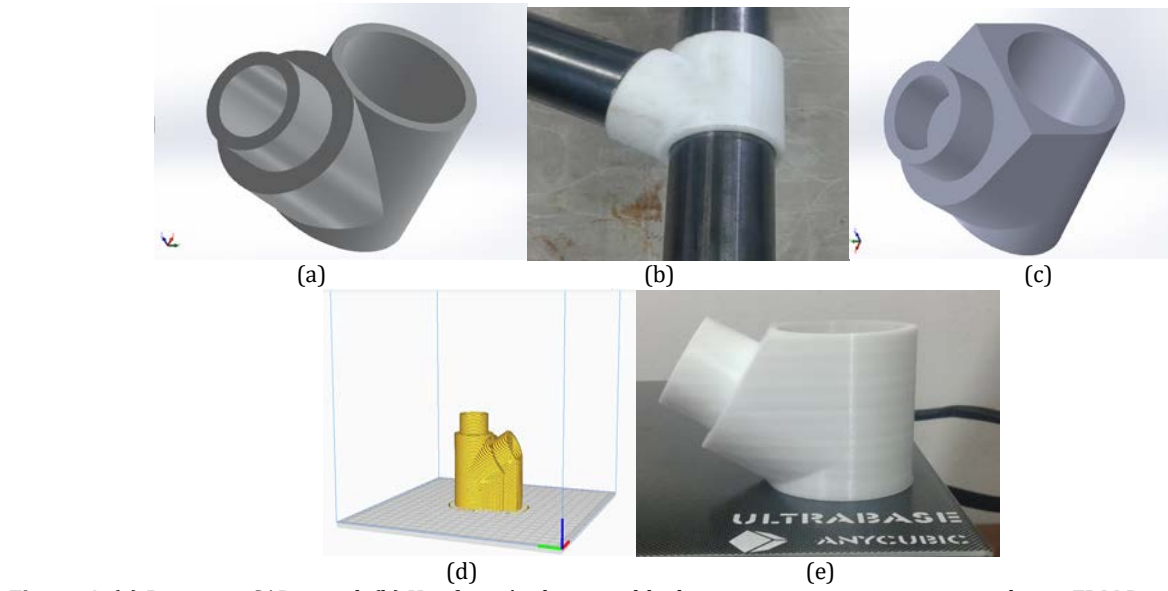

**Figura 4.** (a) Prototipo CAD inicial, (b) Verificación de ensamble de primer prototipo impreso mediante FDM Diseño óptimo, (c) Evolución geométrica del CAD, (d) Vista previa de la impresión mediante *Repetier-Host*, (e) Prototipo del diseño final impreso en cama base de impresora 3D *Anycubic* I3 Mega

#### **3.2 Estrategias de mecanizado en el proceso de manufactura en máquina CNC HAAS UMC-750 5 ejes**

Posterior al diseño y realización del CAD de cada unión adhesiva, se evalúa el proceso de manufactura adecuado, de acuerdo a los requerimientos de diseño de la unión y al tiempo de entrega. Se decide realizar el proceso de mecanizado en una máquina CNC HAAS UMC-750 5 ejes, puesto que ofrece eficiencia y precisión en el mecanizado, además de garantizar las características de acabado superficial requeridas. No obstante, para llevar a cabo este procedimiento es necesario realizar la programación de la máquina con las estrategias para el mecanizado de la pieza. Para este fin, se utilizó el *software SprutCAM* que permitió seleccionar el material de la unión, modificar las variables de corte y realizar el postprocesado para obtener el código de la programación, entre otras funciones.

Si bien la pieza tiene geometrías cilíndricas, que son sencillas de programar, posee una geometría compleja que corresponde a la zona con un ángulo para el ensamble de la tubería del chasis. Debido a esto, es necesario realizar varios montajes para llevar a cabo el mecanizado de dicha geometría de acuerdo al diseño. De esta manera, se realizó la estrategia en cinco etapas que se describen a continuación:

 *Etapa 1: desbaste por capas zona superior.* En esta etapa, se ubica el material en bruto en la zona adecuada en la programación para ilustrar el proceso en la unión delantera. Posteriormente, se configura el material con un bloque rectangular de dimensiones 90x42x69 mm, en donde la zona angular está sobre el eje Y. Finalmente, se realiza la estrategia de mecanizado de la zona superior del material, realizando un desbaste inicial para remover el material de la parte superior de la zona cilíndrica y la zona angular para dar un mejor acabado, tal como se muestra en la Figura 5. En la Figura 5(a), se observa el inicio del mecanizado de la zona superior de la unión. Adicionalmente, en la Figura 5(b) se observa la finalización de esta etapa, en donde se mecaniza la zona superior de la unión. También es posible observar la posición del material y de la herramienta.

Para realizar estas operaciones en los tres tipos de uniones, se asignaron valores de variables de corte teniendo en cuenta el material, el tipo de operación, la eficiencia en el mecanizado, el cuidado de las herramientas y el acabado superficial que se quería lograr. Estos valores se consignan en la Tabla 1.

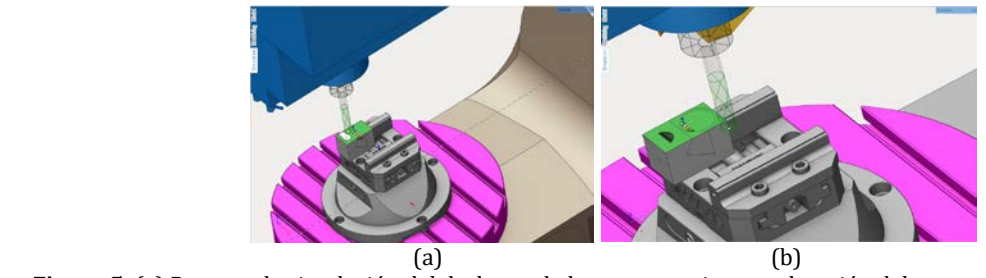

**Figura 5.** (a) Proceso de simulación del desbaste de la capa superior para la unión delantera en el *SprutCAM*, y (b) Finalización del proceso de simulación del desbaste de la capa superior de la unión delantera

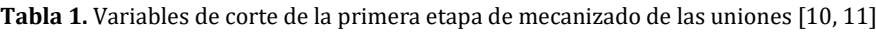

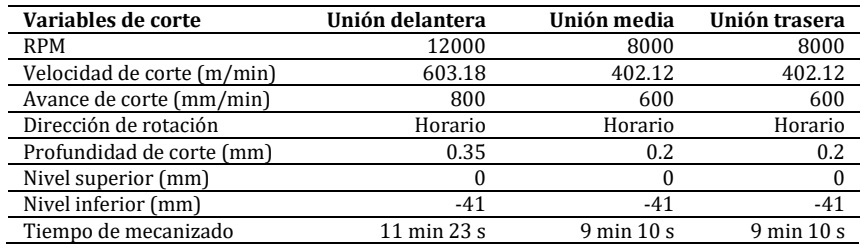

En la Tabla 1 se observan los valores de variables de corte para la primera etapa de las tres uniones para los ensambles adhesivos al chasis *go kart*. En términos generales, estos valores ofrecen un buen acabado superficial y una exigencia normal tanto para la herramienta como para la máquina.

 *Etapa 2: desbaste por capas de la zona cilíndrica.* Una vez culminado el mecanizado de la zona superior, se procede con el desbaste de la zona cilíndrica, el orificio pasante de esta zona y la parte superior de la zona angular; tal como se observa en la Figura 6.

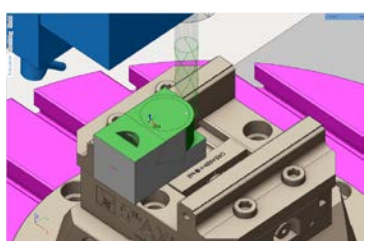

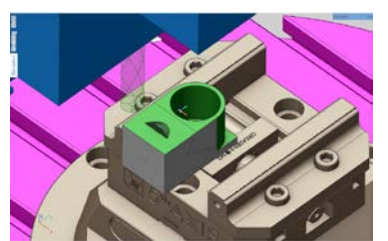

 (a) Inicio de mecanizado zona cilíndrica (b) Finalización de mecanizado zona cilíndrica **Figura 6.** Mecanizado de la zona cilíndrica

En la Figura 6(a) se observa la fase inicial de esta etapa, en donde se comienza a mecanizar la zona cilíndrica externa de la unión. En la Figura 6(b) se continúa con el mecanizado del orificio pasante cilíndrico. Para esta segunda etapa, se asignan de igual manera valores a las variables de corte dependiendo de la cantidad de material por mecanizar, puesto que esto genera altos esfuerzos en la herramienta que pueden llegar a fracturarla. Estos parámetros están consignados en la Tabla 2.

| Variables de corte         | Unión delantera | Unión media     | Unión trasera   |
|----------------------------|-----------------|-----------------|-----------------|
| <b>RPM</b>                 | 12000           | 8000            | 8000            |
| Velocidad de corte (m/min) | 603.18          | 402.12          | 402.12          |
| Avance de corte (mm/min)   | 800             | 600             | 600             |
| Dirección de rotación      | Horario         | Horario         | Horario         |
| Profundidad de corte (mm)  | 0.35            | 0.2             | 0.2             |
| Nivel superior (mm)        |                 |                 |                 |
| Nivel inferior (mm)        | $-41$           | -41             | $-41$           |
| Tiempo de mecanizado       | 2 h 5 min 54 s  | 4 h 31 min 59 s | 4 h 51 min 15 s |

**Tabla 2.** Variables de corte de la segunda etapa de mecanizado de las uniones

Esta etapa genera un mayor esfuerzo a la máquina y a la herramienta, puesto que es necesario mecanizar una porción mayor de material a una mayor profundidad. Esta razón, puede ocasionar que la herramienta falle debido a los elevados esfuerzos que se producen a una mayor profundidad de corte. Por otra parte, el tiempo de mecanizado es un factor importante a tener en cuenta, pues no siempre se tiene el suficiente tiempo para no exigir en exceso a la máquina. Sin embargo, debe mantenerse el equilibrio entre el tiempo y la velocidad de corte, ya que una mala selección de estos puede llevar al daño de la herramienta y/o del material, o un tiempo excesivo en el trabajo y mayores costos en el proceso de mecanizado. Es importante tener en cuenta estos factores para obtener buenos resultados sin afectar la vida útil de las herramientas de mecanizado.

 *Etapa 3: desbaste por capas de la zona angular.* La zona angular es la zona más compleja de mecanizar, puesto que se requiere programar una inclinación de la máquina para lograr alcanzar esta zona y que resulte con las especificaciones requeridas. De esta manera, la estrategia de esta zona se diseñó con el fin de mecanizar la parte circular donde se ensambla la tubería. Para ello, se creó un desbaste por capas para mecanizar esta zona circular y semicircular de la unión. La secuencia de mecanizado se observa en la Figura 7.

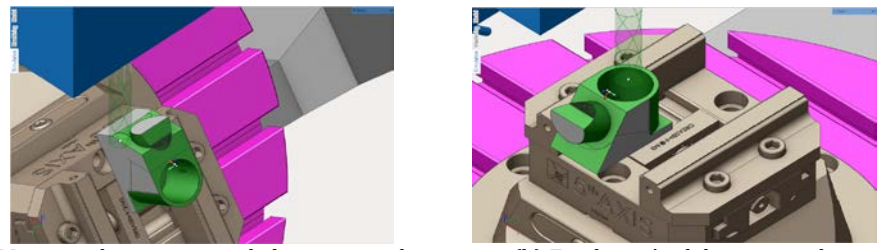

 (a) Mecanizado en proceso de la zona angular (b) Finalización del mecanizado **Figura 7.** Mecanizado de la zona angular

Para mecanizar esta geometría, se asignaron unos valores a las variables de corte; además de una inclinación específica para cada unión dependiendo del ángulo que tiene cada una, según la posición en el chasis *go kart*. En la Tabla 3 se consignan estos valores.

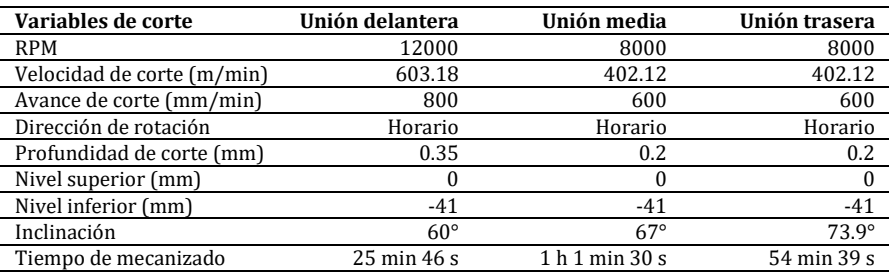

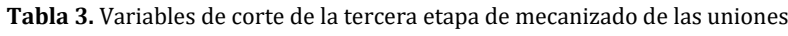

Esta zona requiere bastante atención debido a la inclinación del Mecanismo de Sujeción (MS) de la CNC, puesto que un error en la estrategia puede afectar la herramienta producto de un choque con el MS de la CNC, o con una zona del material específica.

 *Etapa 4: desbaste por capas de material sobrante y el orificio de la zona angular.* En esta etapa, se mecaniza el material sobrante de la operación anterior; además de mecanizar el orificio de la zona angular. Este proceso se aprecia en las Figuras 8(a), 8(b), 8(c) y 8(d).

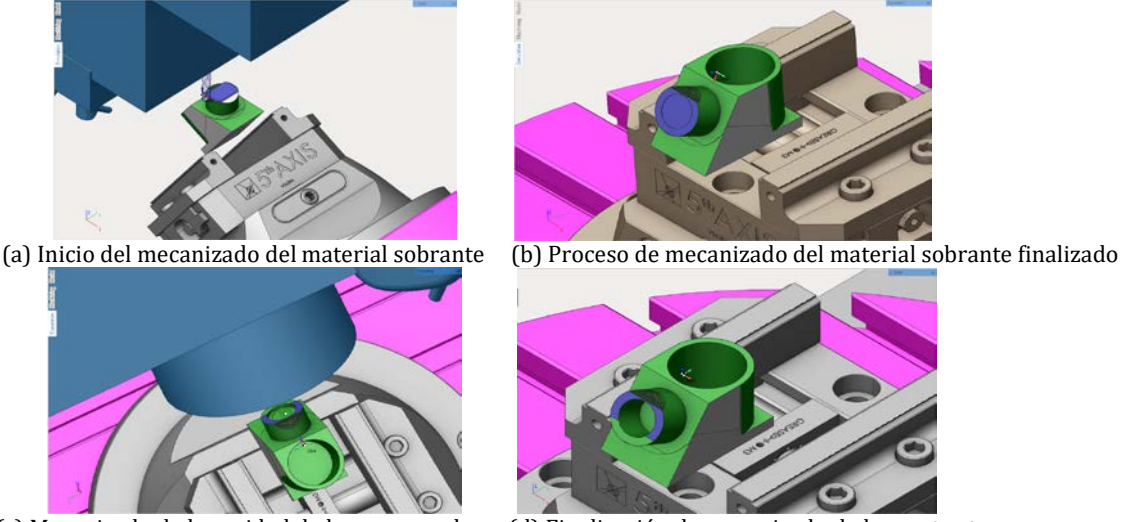

 (c) Mecanizado de la cavidad de la zona angular (d) Finalización de mecanizado de la cuarta etapa **Figura 8.** Proceso de mecanizado del material sobrante y el orificio de la zona angular

En la Figura 8(a) se observa el mecanizado del material sobrante de la operación anterior. Posteriormente, en la Figura 8(b), se observa el proceso ya finalizado, quedando material aún en el orificio de la zona angular. Así, en la Figura 8(c), se muestra el proceso de mecanizado del orificio, para llegar finalmente a la fase que se observa en la Figura 8(d), donde se muestra ya finalizado este proceso. Paralelo a ello, en la Tabla 4 se consignan las variables de corte para esta etapa.

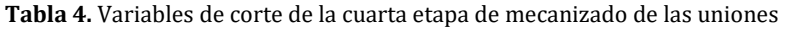

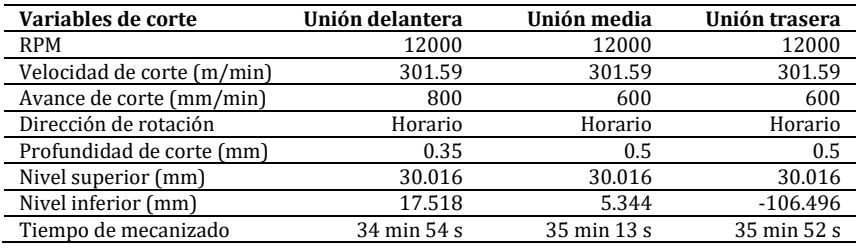

 *Etapa 5: desbaste por capas de la zona inferior de la unión.* Esta es la etapa final de todo el proceso, en donde se mecaniza la zona inferior de la unión. En esta sección, se desmonta la unión para girarla 1800, de cómo se encontraba inicialmente; para así lograr acceder a la zona inferior de esta. Debido a que el acabado de las zonas laterales de la unión no debe ser muy exigente, no es inconveniente ubicar el MS de la CNC en esta zona. Posteriormente, se mecaniza la zona semicircular y cilíndrica de la unión con las mismas variables de corte que en las etapas anteriores.

Con este proceso, se finaliza la programación del mecanizado en el *software SprutCAM*. Al tener la programación de las tres etapas finalizados, se procede a realizar el postprocesado para obtener el código de CNC con el que se programará la máquina herramienta CNC de 5 ejes. Esta etapa final se observa en las Figuras 9(a) y 9(b).

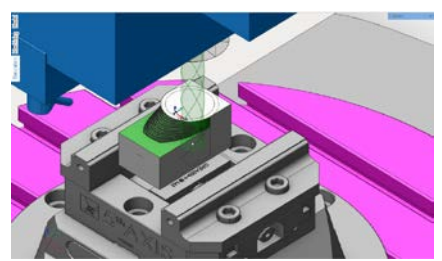

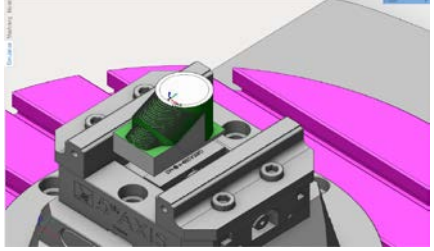

 (a) Proceso de mecanizado de la zona inferior de las uniones (b) Proceso de mecanizado finalizado **Figura 9.** Mecanizado de la parte inferior de las uniones

En la Figura 9(a), se observa el proceso de mecanizado en ejecución. Finalmente, en la Figura 9(b), se observa el proceso finalizado. Cabe aclarar que este proceso es idéntico para los demás tipos de unión. Adicionalmente, se consignan las variables de corte del proceso en la Tabla 5.

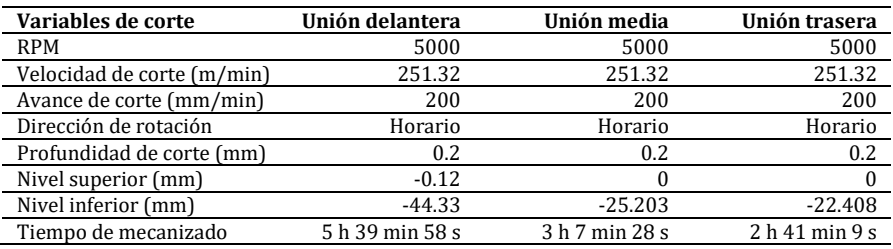

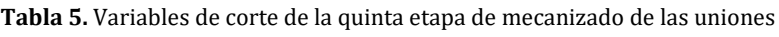

#### **3.3 Proceso de mecanizado en máquina CNC HASS UMC-750 5 ejes**

Una vez realizada la programación en el *software SprutCAM*, se procede a realizar la manufactura de la unión, proceso que se llevó a cabo en una CNC HAAS UMC-750 5 ejes, con fresas de acero rápido de diámetros de 16 mm y 8 mm. La fresa de diámetro 16 mm es utilizada para la etapa uno, dos, tres y cinco del proceso; mientras que la fresa de diámetro 8 mm se utiliza en la etapa cuatro del proceso, en donde se debe mecanizar una zona de menor tamaño.

Frecuentemente, los códigos tienen errores que pueden conllevar a un daño en la máquina, o en el material, o en la herramienta. De esta forma, buscando eliminar estos posibles errores, se ensaya inicialmente el código en un polímero de ingeniería que exige menos esfuerzo al arranque de viruta en la máquina que el material final que es el duraluminio, evitando dañar la herramienta o generar un mayor desperdicio de material. En este caso, se utilizó el polímero Nylon para realizar esta prueba.

Inicialmente, se toma el material con un sobredimensionado para fijarlo en el MS dela CNC con un buen ajuste. Posteriormente, se ubica el material correctamente en la máquina, utilizando un palpador de bola de rubí que permite relacionar el cero de la máquina con el cero del material. Luego, se ejecuta el código de la primera etapa que mecaniza la zona superior de la unión. Para evitar un sobrecalentamiento y que la viruta se adhiera a la herramienta, se activa el líquido refrigerante con un flujo constante. La ubicación del material se observa en la Figura 10.

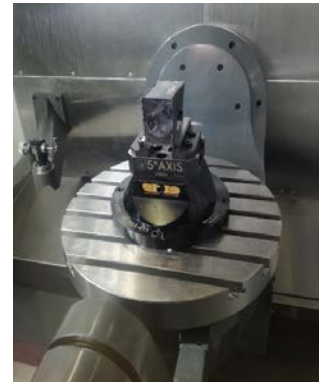

**Figura 10.** Ubicación del bloque del polímero Nylon en el MS de la CNC

Una vez culminada la primera etapa, de desbaste por capas en la zona superior, se procede a ejecutar la segunda etapa de desbaste en la zona cilíndrica. En el MS de la CNC se realiza la respectiva inclinación dependiendo de la unión que se requiera manufactura. Este proceso se observa en la Figura 11.

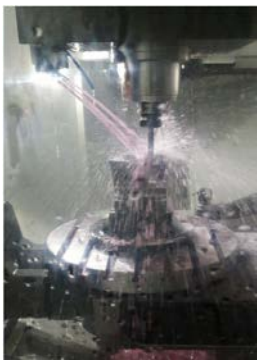

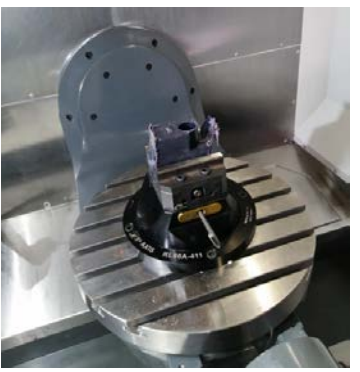

 (a) Mecanizado de la unión en proceso con flujo continuo de refrigerante (b) Primera y segunda etapa culminada **Figura 11.** Mecanizado en CNC de la unión de material polímero Nylon para el ensamble adhesivo

En la Figura 11 se observa el proceso de mecanizado de la unión en la máquina CNC. Adicionalmente, se observa el flujo de refrigerante. Esto corresponde a la primera y segunda etapa del proceso de desbaste en la zona superior y zona cilíndrica. Estas dos etapas realizadas arrojan buenos resultados, puesto que se logró un balance entre el tiempo de mecanizado y la calidad del proceso. Adicionalmente, no se presentaron sobre esfuerzos en la herramienta, ni en la máquina. En la Figura 12 se observa el resultado obtenido con un buen acabado superficial.

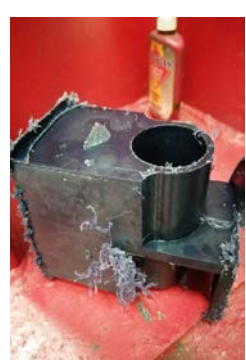

**Figura 12.** Resultado obtenido del mecanizado de la unión en material polimérico Nylon

#### **4. CONCLUSIONES**

El total conocimiento del diseño de la pieza y los requerimientos de funcionalidad y de solicitaciones mecánicas en la unión para el ensamble adhesivo, son de vital importancia al momento de realizar la programación, asignar valores a las variables de corte, seleccionar el material y definir las estrategias para el proceso de manufactura de manera adecuada.

Es esencial realizar un procedimiento coherente para la programación de las estrategias de mecanizado, puesto que esto permitirá ahorrar tiempo evitando montajes innecesarios, posibles errores y accidentes con la máquina. El proceso CAD/CAM permitió mantener un orden secuencial durante el proceso de manufactura de las uniones. Adicionalmente, posibilitó la fabricación de las uniones con el cumplimiento de las especificaciones de diseño, calidad e integridad superficial en un menor tiempo.

En términos generales, la planeación paso a paso del proceso de fabricación de las uniones, aunado a la posibilidad de simulación que trae inmerso el *software SprutCAM*, permitió la mecanización de las uniones en tiempos óptimos y con mayor calidad del trabajo realizado, debido al análisis detallado de las características que se consideraron en el diseño de la pieza para seleccionar el proceso de manufactura, la selección de las estrategias de maquinado y la selección de las variables de corte adecuadas.

### **REFERENCIAS**

- [1] García, I. (2009). Diseño e implementación de un control CNC para crear modelos y esculturas en tercera dimensión a partir de un diseño CAD. Tesis de pregrado. Universidad de San Buenaventura.
- [2] Carrasco, J. (2006). Tecnología avanzada del diseño y fabricación asistida por computador CAD/CAM. Universidad Autónoma del Caribe.
- [3] Albarrán, J. (2008). Fundamentos del KBE: Aplicación al diseño de engranajes de ejes paralelos con Catia v5. Escuela Superior de Ingenieros. Sevilla.
- [4] Díaz, F. (2008). Programación automática de máquinas CNC. Laboratorio de tecnología de materiales. Facultad de Estudios Superiores Cuautitlán.
- [5] Gil, L. (2014). Influencias de parámetros geométricos sobre el comportamiento mecánico de juntas adhesivas anaeróbicas sometidas a ensayos destructivos de torsión pura. Tesis de maestría. Universidad Nacional de Colombia.
- [6] García, G. (2006). Influencia del acabado superficial sobre la resistencia de juntas adhesivas para fijación de elementos cilíndricos. Tesis de maestría. Universidad Nacional de Colombia.
- [7] Quezada, P. (2018). Diseño y fabricación del chasis para un kart KF según la Norma CIK/FIA. Trabajo de grado. Universidad Politécnica Salesiana. Cuenca.
- [8] Portilla, D. (2020). Propuesta metodológica para la construcción y ensamble de un prototipo de chasis go kart bajo la Norma CIK/FIA utilizando uniones híbridas. Revista Colombiana de Materiales, 15, 79-86.
- [9] Aluminum 2011-T3. (2020). MatWeb: Material property data. Recuperado: http://www.matweb.com/search/ datasheet.aspx?MatGUID=8c05024423d64aaab0148295c5a57067.
- [10] Morales, D. (2009). Determinación de parámetros para la operación de cilindrado de acero SAE12L 14, bronce SAE40 y aluminio SAE 1060 en el torno PC Turn 125 por medio de una metodología experimental. Trabajo de grado. Pontificia Universidad Javeriana.
- [11] Calvario, J. (2007). Mecanizado de un componente de transmisión. Universidad de Cádiz.

Proceso para la producción de concentrados de roca fosfórica acidulados con mezclas de ácidos para obtener materia prima para fertilizantes

> Sonia Quijano Zanguña Luis Fernando Lozano Gómez Yaneth Pineda Triana Universidad Pedagógica y Tecnológica de Colombia Colombia

El objetivo principal de esta investigación, se centra en la obtención de concentrados de roca fosfórica acidulados con mezclas de ácidos. El procedimiento se basa en la recolección de una fuente de roca fosfórica en el municipio de Turmequé, Boyacá, Colombia, con contenidos de fósforo de 14.8%. Inicialmente, la muestra es preparada mecánicamente y se clasifica granulométricamente entre mallas -30 + 200 US, para determinar el tamaño de grano adecuado para la flotación por espumas. Se realizan estudios previos de potencial Zeta, para establecer las condiciones adecuadas de flotación, en función de pH y reactivos específicos. Posteriormente se realizan flotaciones de sistemas combinados; directa – inversa e Inversa – directa a nivel de laboratorio en celdas Denver, para la obtención de concentrados de roca fosfórica con un tenor de fósforo total de 21% de P2O5 y recuperaciones del mineral del 89.6%. Finalmente se realiza el proceso de acidulación de los concentrados obtenidos, con mezclas de ácido sulfúrico y tiosulfato de amonio, con concentraciones y porcentajes específicas, evaluando la solubilización del fósforo, en función del tiempo, encontrándose contenidos de 17.73% de P2O5 soluble.

# **1. INTRODUCCIÓN**

El presente trabajo, se focaliza en la obtención de concentrados de roca fosfórica, por flotación de espumas, para luego ser acidulados con mezclas de ácido sulfúrico y tiosulfato de amonio y de esta manera convertirlo en materia prima para la obtención de fertilizantes en la región de Boyacá. El proceso de flotación contribuirá a incrementar el porcentaje de fósforo total, con el fin de dar un buen uso y aprovechamiento de las menas de baja ley, como lo es, la región de Turmequé; con un contenido de 14.8% de P<sub>2</sub>O<sub>5</sub>, razón por la cual este yacimiento no cumple con los estándares para la producción de fertilizantes, basados en su bajo contenido de fósforo. Los tenores inferiores al 20% de pentóxido de fósforo (P2O5), no se consideran utilizables de manera directa para fines agrícolas, ni tampoco aptos para tratamiento industrial debido a su bajo contenido en fósforo. Sin embargo, la ubicación de estos depósitos cercanos a regiones con agricultura intensiva, hace que estos depósitos sean aprovechables mediante un tratamiento previo de beneficio por flotación [1].

La roca fosfórica es el principal material en el mundo para producir fertilizantes fosfatados y por lo cual en la agricultura es de gran importancia causando una creciente demanda de este recurso finito [2]. Actualmente este mineral es explotado en 15 áreas localizadas en los Departamentos de Boyacá, Norte de Santander y Huila [3]. Las principales empresas productoras de este material son Fosfatos de Boyacá S.A, localizada en el departamento de Boyacá; Fosfonorte S.A, localizada en Norte de Santander; y Fertipaez, S.A., Productos Químicos Panamericanos, S.A. y Fosfatos del Huila S.A, localizadas en el departamento del Huila [4].

Los fertilizantes fosfatados solubles en agua tales como los superfosfatos son fabricados y comúnmente recomendados para corregir las deficiencias fosfóricas; sin embargo, la mayoría de los países en desarrollo deben importar estos fertilizantes, los que se encuentran en cantidades limitadas y representan un gran desembolso para los pequeños agricultores [5]. La producción colombiana de roca fosfórica no alcanza a satisfacer la demanda interna, por lo cual se importa anualmente un importante volumen de compuestos de fósforo [6]. Además, la intensificación de la producción agrícola requiere la aplicación de fósforo (P) no sólo para aumentar la producción de los cultivos sino también para mejorar el nivel de este elemento en los suelos y así evitar una mayor degradación de los mismos. Por lo tanto, es imperativo explorar fuentes fosfóricas alternativas [5].

Uno de los problemas de los suelos ácidos es la deficiencia de fósforo y para suplir las altas demandas de este nutriente, se utiliza fertilizantes de costos cada vez más altos. La aplicación directa al suelo de roca fosfórica representa una alternativa que ha tomado importancia por su costo y ha sido utilizada como fertilizante fosfatado por décadas [7].

La roca fosfórica es insoluble en agua, y por lo tanto el fósforo no se encuentra disponible para uso agrícola. Ensayos realizados en varios países latinoamericanos indican que no siempre se obtienen resultados satisfactorios cuando se aplican directamente rocas fosfóricas molidas, especialmente cuando se usan en cultivos de corto período y/o en suelos con relativamente alto pH y alto poder de fijación de fósforo [8]. Si se aplica al suelo directamente roca fosfórica finamente molida, hay una lenta conversión del fósforo a una forma soluble, dependiendo de la acidez y naturaleza del suelo. Sin embargo, por lo general, antes de que la roca fosfórica pueda utilizarse como fertilizante es indispensable tratarla con ácidos en alguna forma para convertir el fósforo a una forma soluble [9].

Una alternativa a los problemas de alta fijación de fósforo en suelos ácidos y a los elevados costos de los fertilizantes solubles, es la utilización de roca fosfórica en combinación con sustancias acidificantes como el ácido sulfúrico (H2SO4) (AS), el cual mejora la disponibilidad de fósforo asimilable y/o disponible, además de aportar calcio (Ca) y azufre (S), para el desarrollo de las plantas. El inconveniente del ácido sulfúrico es su alta toxicidad; concentración en el aire bajo, con serios efectos a la salud o incluso la muerte por una sola exposición en un cierto tiempo: 0.008 g/m3 y riesgos en la manipulación de este ácido [10].

Estudios realizados por Zambrano y Romero [1], mediante el proceso de flotación directa, obtuvieron buenos resultados de concentración de mineral de roca fosfórica. Por otra parte, investigaciones realizadas por Bustamante [11], donde utilizan sistemas de flotación directa, inversa y directa – inversa, demostraron buenos resultados en el incremento del tenor de fósforo. Investigaciones previas, realizados por Morillo [7], demostraron la factibilidad de sustituir total o parcialmente el ácido sulfúrico, utilizado en la preparación de la roca parcialmente acidulada, por tiosulfato de amonio ((NH4)2S2O3), (TSA), lo que podría representar una reducción en los costos de producción del material acidulado, además de suministrar nitrógeno (N); el cual es otro de los nutrientes primarios que necesitan las plantas para su beneficio. De igual manera, Sequera y Ramírez estudiaron la acidulación parcial de la roca fosfórica con 70 % de ácido sulfúrico y 30 % de tiosulfato de amonio, encontraron que su efecto sobre plantas de maíz fue similar al producido cuando se usó sólo ácido sulfúrico, por lo que sugirieron la factibilidad de su producción industrial [12].

# **2. MÉTODO**

La muestra representativa de roca fosfórica es preparada mecánicamente, para su posterior análisis granulométrico, luego se caracteriza químicamente por difracción de rayos X (DRX) y fluorescencia de rayos X (FRX) y se realizan tratamientos de potencial zeta, para su posterior proceso de flotación combinada Inversa – directa y directa – inversa, algunos ensayos se realizan con deslame adicional. Se acidulan los concentrados obtenidos en el proceso de flotación con mezclas de ácido sulfúrico y tiosulfato de amonio. Finalmente se determina el fósforo total, fósforo soluble en agua y fósforo asimilable en citrato de amonio. El contenido de fósforo se determina por el método del fósfomolibdovanadato según NTC 234 [13], ecuación (1). La recuperación metalúrgica se calcula con la ecuación (2).

$$
\%P2O5 = \frac{Lc*Vm}{A*M*1000} * 100\% \tag{1}
$$

$$
\% R = \frac{c_c}{Ff} * 100 \tag{2}
$$

## **2.1 Fuentes de fósforo**

La procedencia de la muestra es representativa del manto 1, rotulada como RFTM 146, perteneciente al proyecto de regalías SGR 2013000100206. El mineral objeto de esta investigación es una apatita de origen sedimentario, procedente de la mina Santa Matilde, vereda los Rosales, municipio de Turmequé y de propiedad de Varichem de Colombia [14].

## **2.2 Tamaño de la muestra**

El mineral de roca fosfórica a trabajar para el proceso de flotación comprende un tamaño de muestra retenido entre mallas -30+230 US.

## **2.3 Preparación mecánica**

La muestra representativa es sometida a trituración primaria, reduciendo su tamaño de 2 a 5 pulgadas, utilizando una trituradora de mandíbulas, luego es lavada con agua en proporción 1:2, por un tiempo de 5 minutos (min), retirando el sobrenadante. Los gruesos son secados en la mufla a 60°C. durante 12 horas. El porcentaje de peso del sobrenadante no sobrepasa el 5%. Se continua con el proceso de molienda y tamizaje. El lavado en esta etapa, se realiza con el objetivo de eliminar impurezas, las cuales puedan interferir en el proceso de flotación. Finalmente, la muestra es molida por un tiempo de 10 min. para su posterior análisis granulométrico.

## **2.4 Caracterización química**

La muestra es analizada por DRX, para conocer las especies mineralogías y por FRX para determinar la composición semi -cuantitativa de elementos. Se siguen los lineamientos de la NTC 234 por el método espectrofotométrico del fósfomolibdovanadato.

# **2.5 Flotación**

 *Potencial zeta***.** Este ensayo indica el potencial que se requiere para penetrar la capa de iones circundantes en la partícula para desestabilizarla [15], en el desarrollo del proceso de flotación de las partículas, además estudia las propiedades superficiales de los diferentes minerales en contacto con los reactivos en medio acuoso[16]. Se realizan análisis con muestras del mineral lavado, para observar el comportamiento de flotabilidad de la partícula variando el pH en el sistema coloidal. El diseño experimental se muestra en la Tabla 1.

| <b>Tratamiento</b> | pН    | Referencia             |
|--------------------|-------|------------------------|
| Τ1                 | 6.76  | Muestra + Aeromine     |
| T2                 | 7.19  | Muestra sin reactivo   |
| T3                 | 9.3   | Muestra sin reactivo   |
| T4                 | 10.04 | Muestra sin reactivo   |
| т5                 | 10.34 | Muestra + ácido oleico |
| Т6                 | 11.05 | Muestra + ácido oleico |
|                    |       |                        |

**Tabla 1.** Diseño experimental potencial zeta

 *Flotación por espumas*. Se realizan procesos combinados en los que se busca optimizar la recuperación de la mena por medio de varias etapas, y por tal motivo se generan modelos de flotación llamados directo-inverso e inversodirecto [12]. La Tabla 2 muestra los reactivos utilizados en el proceso.

| <b>Flotación</b>   | Directa - Inversa  | Dosificación (ul)  |            |  |
|--------------------|--------------------|--------------------|------------|--|
|                    | <b>Directa</b>     | <b>Inversa</b>     |            |  |
| Colector principal | Ácido oleico       | Aeromine 3030C     | 456 / 148  |  |
| Depresante         | Silicato de sodio  | Ácido fosfórico    | /653       |  |
| Espumante          | Aceite de pino     |                    | 56         |  |
| Regulador de pH    | Hidróxido de sodio | Hidróxido de sodio | ±100 / ±35 |  |
| pH de flotación    | 10                 |                    |            |  |
|                    |                    |                    |            |  |

**Tabla 2**. Reactivos en el proceso de flotación

Para tal fin, con ayuda de la información que se tiene acerca de la concentración de la roca fosfórica, se encontró que el ácido oleico es un buen colector de fosfato, ya que es un ácido graso insaturado, hace parte de los reactivos aniónicos de la flotación, insoluble en agua y muy utilizado en la flotación de estas menas. El uso de la amina como reactivo colector en dosis establecidas según revisión bibliográfica, es la que mejor responde como reactivo colector en flotación de minerales no metálicos; por lo que la flotación es catiónica por ser el reactivo colector amina, el cual tiene la capacidad de disociación en iones en la pulpa de flotación, y donde la parte activa de la molécula es un catión [16].

Los problemas en la selectividad se relacionan con la presencia de altos contenidos de carbonatos muy activados y de difícil separación de la fluorita. Otra dificultad, la ofrece la ocurrencia de lamas primarias; estas son minerales arcillosos que se desprenden en la molienda y por la simple agitación en medio acuoso. Estas lamas promueven un mayor consumo de reactivos y afectan a la selectividad y las operaciones [17]. En esta etapa se plantean diferentes tratamientos, con un diseño completamente aleatorizado (DCA) con tres factores, los cuales se realizan con muestra y contra-muestra (Tabla 3). Se utilizan 200 g de mineral para realizar cada tratamiento (T).

| No. Malla  | Flotación                 | <b>Observaciones</b>     |
|------------|---------------------------|--------------------------|
|            | Directa - Inversa         | Normal                   |
|            | Inversa - Directa         | Normal                   |
|            | Directa - Inversa         | Deslame                  |
|            | Directa – Inversa         | Doble reactivo           |
|            | Directa - Inversa         | Deslame                  |
| $-80+100$  | Inversa - Directa         | Normal                   |
|            | Directa – Inversa         | Normal                   |
|            | Inversa - Directa         | Normal                   |
| $-100+150$ | Inversa - Directa         | Deslame                  |
|            | Directa-Inversa           | Normal                   |
|            | Inversa – Directa         | Doble reactivo           |
| $-150+200$ | Inversa - Directa         | Deslame                  |
|            | Inversa - Directa         | Normal                   |
|            | Directa - Inversa         | Doble reactivo y Deslame |
|            | Directa – Inversa         | Normal                   |
|            | $-30+80$<br>$-200+$ finos |                          |

**Tabla 3**. Ensayos de flotación en celda Denver

En el caso de la flotación directa - inversa; se puede hacer un deslamado en la misma celda de flotación, con el propósito de remover finos y lamas que interfieren en la flotación debido a que las partículas finas no favorecen la acción del reactivo colector al cubrir las partículas de la mena [16].

El deslame se realiza con una relación de pulpa de 1:3, pH de 10, ajustado con NaOH, se acondiciona por 5 min, luego se deja decantar por otros 5 min. Se retira el sobrenadante que esta enriquecido en partículas finas. Dado que el ácido graso (ácido oléico) interactúa tanto con el material silíceo (cuarzo) como con el fosfato, se requiere que el material silíceo se recubra con silicato de sodio para evitar que interactúe con el ácido oleico [1]. Se procede a secar los productos del deslame en la mufla.

### **2.6 Acidulación**

El proceso consiste en adicionarle mezclas de ácidos (sulfúrico y tiosulfato de amonio) a los concentrados de roca fosfórica con la finalidad de determinar el fósforo disponible y asimilable. Se toman muestras cada dos o tres días en que tenga lugar la acidulación y se evalúa el porcentaje de fósforo. Los concentrados se atacan con mezclas de ácidos sulfúrico y tiosulfato de amonio. Se utiliza un vaso de vidrio como reactor, en donde se mezcla el concentrado con los ácidos por un tiempo de 1 a 3 minutos, luego se deja curar por un tiempo promedio de 30 días, para que tengan lugar las reacciones de solubilización. Los ácidos a trabajar tendrán una concentración de 10 molar (M), y la relación es de 500 g de mineral por 200 ml de ácido. Se utilizó un diseño experimental exponencial de 13, con tres niveles que corresponden a porcentajes de las mezclas de ácidos. La Tabla 4 muestra el diseño experimental para esta etapa.

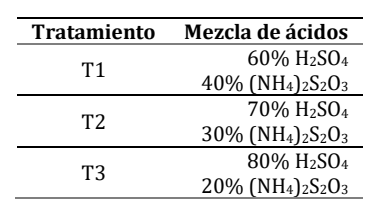

**Tabla 4.** Diseño experimental de acidulación

### **3. RESULTADOS Y ANÁLISIS**

#### **3.1 Análisis granulométrico**

Se toma una muestra representativa de 1000 gramos (g), se tamiza por vaivén y golpeteo en un Ro- Tap por un tiempo de 10 min. (Tabla 5).

| Malla  | $Dp$ (mm) | Peso retenido (g) | % Retenido (g) |           |                          |
|--------|-----------|-------------------|----------------|-----------|--------------------------|
|        |           |                   | <b>Parcial</b> | Acumulado | % Acumulado que pasa (g) |
| $+30$  | 0.600     | 33.4              | 3.34           | 3.34      | 96.66                    |
| $+50$  | 0.300     | 172.2             | 17.22          | 20.56     | 79.44                    |
| $+80$  | 0.180     | 334.6             | 33.46          | 54.02     | 49.98                    |
| $+100$ | 0.150     | 240.3             | 24.03          | 78.05     | 21.95                    |
| $+120$ | 0.125     | 158.4             | 15.84          | 93.89     | 6.11                     |
| $+140$ | 0.106     | 50.1              | 5.01           | 98.90     | 1.1                      |
| $+200$ | 0.075     | 5.3               | 0.53           | 99.43     | 0.57                     |
| $+230$ | 0.063     | 3.2               | 0.32           | 99.75     | 0.25                     |
| Base   |           | 2.5               | 0.25           | 100       | 0.00                     |
| Total  |           | 1000              | 100            |           |                          |
|        |           |                   |                |           |                          |

**Tabla 5.** Análisis granulométrico

La roca fosfórica molida muy finamente, aumenta su naturaleza polvorienta, la cual es difícil de manejar y trae inconvenientes para el proceso de flotación. En la flotación de minerales de fosfatos en celdas convencionales el rango óptimo de partícula suele estar en fracciones entre >45 µm y <250 µm [18] Mallas comprendidas entre 60 y 230. Los datos mostrados en la Figura 1 corresponden a la relación entre el porcentaje acumulado y el tamaño de grano del mineral, se observa que el d80 está entre mallas 100 y 120.

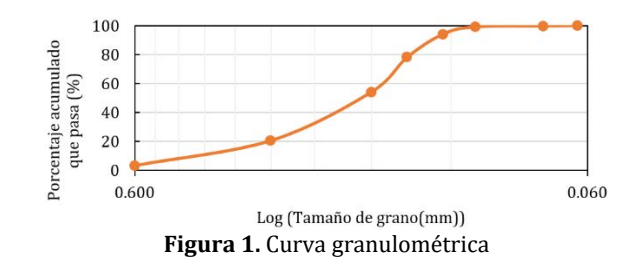

#### **3.2 Caracterización química**

 *Análisis por DRX.* Se presentan los resultados de la muestra representativa de roca fosfórica en las Figuras 2 y 3. Se presentan especies predominantes como el Cuarzo y Fluoroapatita. En menor proporción están la Brucita y Mullita; como óxidos.

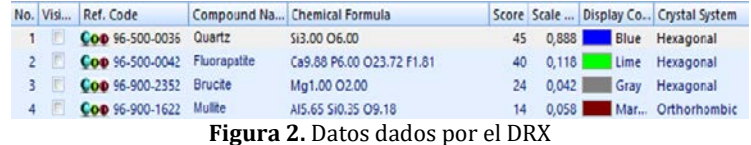
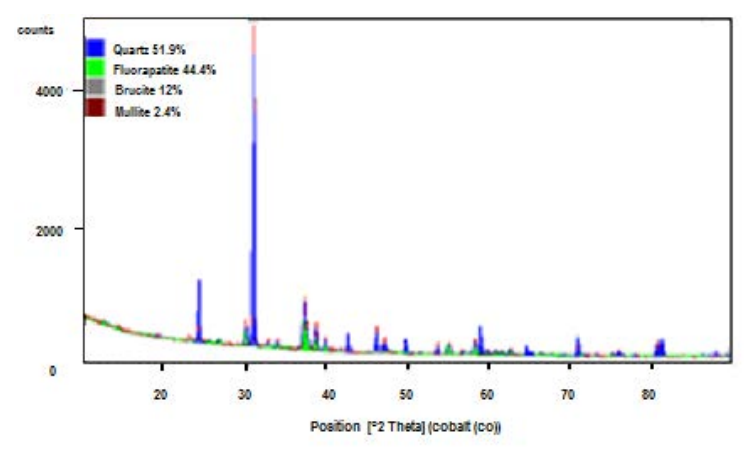

**Figura 3.** Difractograma de roca fosfórica

La segunda fase más abundante es la fluorapatita con un 44.4%, pero esto no significa que haya una alta abundancia de fósforo, ya que frecuentemente ocurre sustitución de hasta un 25% del fósforo por carbonatos y por flúor para las rocas de origen sedimentario, disminuyendo el tenor del mineral [6]. En síntesis, la muestra de roca fosfórica contiene Calcio (Ca) en forma de fluoroapatita y sílice (Si) en forma de cuarzo.

*Análisis por FRX.* Se analizaron dos muestras representativas de roca fosfórica (Tabla 6).

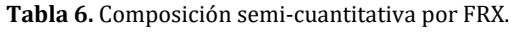

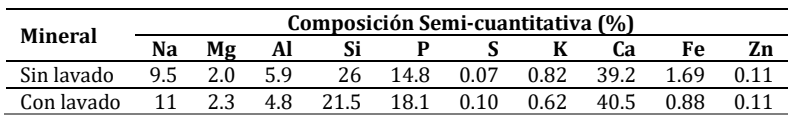

La muestra lavada tiene mejores resultados en cuanto a porcentaje de fósforo total y puede atribuirse a que se eliminan impurezas; como materia orgánica, arcillas, caliza y sílice principalmente [19]. El contenido de sodio (Na) aumenta y puede deberse a la dureza del agua durante el lavado.

#### **3.3 Flotación**

*Potencial zeta (PZ).* Los resultados son presentados en la Tabla 7.

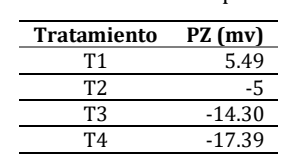

**Tabla 7.** Resultados de potencial zeta

 $\frac{175}{16}$  -39.60

 $-51.36$ 

Se encuentra que el ácido oleico como colector de fósforo mejora fuertemente la hidrofobicidad de la roca fosfórica mientras que, a su vez se disminuye la flotabilidad del cuarzo. El valor del pH influye en la efectividad de un reactivo colector y por consiguiente a valores alejados del cero; los coloides permanecen discretos, dispersos y en suspensión, lo cual facilita la flotabilidad de la partícula. Si el valor de potencial zeta es cercano al cero; se obtiene el efecto opuesto y los coloides se aglomeran y sedimentan fuera de la suspensión; como es el caso con la amina. En el proceso previo a la flotación es necesario eliminar las partículas finas, (deslame); normalmente las que pasan la malla 150, pues al ser la interacción entre el fosfato y el reactivo colector (ácido graso) un fenómeno de superficie, el consumo de reactivos será mucho mayor, aumentándose los costos de proceso [1].

*Flotación por espumas*. Los resultados se presentan en la Tabla 8 y Figura 4. Donde P; % P<sub>2</sub>O<sub>5</sub> en el concentrado de P, Si; el % P<sub>2</sub>O<sub>5</sub> en el concentrado de Si, T; % P<sub>2</sub>O<sub>5</sub> en los relaves y D; % P<sub>2</sub>O<sub>5</sub> en el deslame.

En los tratamientos T1, T2, T12, T13, T14 y T15; no se obtuvieron buenos resultados y podría referirse a granulometrías muy gruesas (-30+80) y muy finas (-150+finos). Las partículas gruesas flotan difícilmente por razones mecánicas, la adhesión partícula mineral-burbuja de aire no es suficientemente fuerte para resistir a las aceleraciones debidas a la agitación intensa en la máquina, lo mismo que las partículas muy finas flotan mal y no logran adherirse a las burbujas de aire, ya que la masa no es suficiente para poder romper la película del líquido que envuelve la burbuja de aire [1]. Las condiciones de molienda influyen en la concentración de fosfatos, puesto

que el porcentaje de  $P_2O_5$  se incrementa con la disminución del tamaño de grano hasta un cierto límite y luego decrece a medida que el tamaño de partículas aumenta. Esto se debe posiblemente al apatito, que es más duro que los carbonatos, al aumentar el tamaño de la molienda se reduce, lo cual trae como consecuencia la disminución del porcentaje de  $P_2O_5$  en los productos finos [20].

| No.             | Pesos (g) |      |       |      | $% P_2O_5$ |      |      |         | Recuperación metalúrgica (R) |      |      |      |
|-----------------|-----------|------|-------|------|------------|------|------|---------|------------------------------|------|------|------|
|                 | P         | Si   | T     | D    | P          | Si   | T    | D       | P                            | Si   | T    | D    |
| <b>T1</b>       | 87.4      | 39.9 | 72.7  |      | 16.6       | 11.9 | 12.1 |         | 49.0                         | 16.0 | 29.7 |      |
| T <sub>2</sub>  | 20.1      | 11.5 | 168.4 |      | 3.4        | 8.3  | 3.1  |         | 2.3                          | 3.2  | 17.6 |      |
| T <sub>3</sub>  | 100.2     | 5.4  | 60.8  | 33.6 | 22.7       | 7.1  | 12.4 | 10.5    | 76.8                         | 1.3  | 25.5 | 11.9 |
| T <sub>4</sub>  | 165.5     | 9.4  | 25.1  |      | 4.9        | 0.2  | 3.1  |         | 27.4                         | 0.1  | 2.6  |      |
| T <sub>5</sub>  | 134.8     | 13.2 | 28.1  | 23.9 | 19.7       | 4.2  | 5.8  | 3.7     | 89.7                         | 1.9  | 5.5  | 3.0  |
| T <sub>6</sub>  | 76.2      | 38   | 89.8  |      | 6.7        | 0.6  | 5    |         | 17.2                         | 0.8  | 15.2 |      |
| T7              | 166.4     | 17.2 | 16.4  |      | 8.9        | 0.7  | 1.4  |         | 50.0                         | 0.4  | 0.8  |      |
| T <sub>8</sub>  | 52.7      | 39.3 | 108   |      | 22.6       | 2.8  | 12.6 |         | 40.2                         | 3.7  | 46.0 |      |
| T9              | 121.6     | 17.8 | 23.2  | 37.4 | 8.8        | 1.6  | 1.1  | 4.9     | 36.1                         | 10.0 | 0.9  | 6.2  |
| <b>T10</b>      | 126.3     | 32.6 | 41.5  |      | 21.0       | 2.1  | 2.7  |         | 89.6                         | 2.3  | 3.8  |      |
| T11             | 77.6      | 40.6 | 81.8  |      | $1.5\,$    | 2.4  | 1.5  |         | 3.9                          | 3.3  | 4.1  |      |
| T <sub>12</sub> | 26.2      | 19   | 87.3  | 67.5 | 18.3       | 3.8  | 11.2 | $1.5\,$ | 16.2                         | 2.4  | 33.0 | 3.4  |
| T <sub>13</sub> | 35.1      | 27.7 | 137.2 |      | 18.3       | 8.4  | 16.7 |         | 21.7                         | 7.8  | 77.4 |      |
| T14             | 73.7      | 11.5 | 29.3  | 85.5 | 9.5        | 1.2  | 1.6  | 12.0    | 23.6                         | 0.5  | 1.6  | 34.7 |
| T <sub>15</sub> | 86.1      | 19.1 | 94.8  |      | 7.3        | 7.2  | 4.4  |         | 21.2                         | 4.6  | 14.1 |      |

**Tabla 8.** Pesos, tenores y recuperación metalúrgica

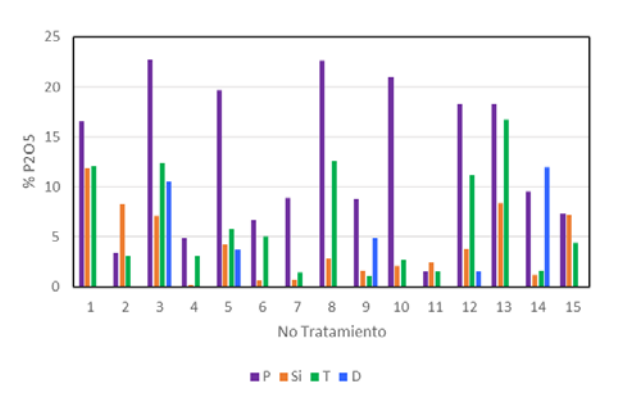

**Figura 4.** Porcentaje de P en los concentrados

En el T4 y T11; donde se utiliza el doble de la cantidad de los reactivos propuestos para la flotación, se puede apreciar que los resultados obtenidos en los concentrados no son significativos, pero en cuanto a los reactivos, es notable el consumo de los mismos. De esta manera corroboramos que la dosificación planteada en la metodología es la adecuada. El consumo de los reactivos se controla con cuidado debido a que tanto el colector como los depresores no son totalmente selectivos, si hay un exceso de alguno de ellos la calidad de los concentrados se deteriora [17]. En el T6 y T7; no se evidencia un aumento en el tenor del mineral.

En el T3; sin importar que adicionalmente se hace un deslamado, se consiguen mejores resultados, pero en el deslame y el relave, se pierde una cantidad significativa de fósforo.

En el T8; se utiliza la dosificación planteada en la metodología y se refleja una cantidad significativa de fósforo en los relaves para recuperar, una solución a este inconveniente podía ser realizar flotación de limpieza, pero se aumentaría el consumo de reactivos. En el T9; Se adiciona un deslame, presentando resultados no muy favorables.

El T5 con deslame presenta concentraciones de 19.7 % de P2O5 y en el T10; se evidencia excelentes resultados, con concentraciones de 21.0 % de P2O5. En los dos tratamientos; los concentrados de Si y relaves, presentan un pequeño porcentaje de pérdidas de fósforo.

En síntesis, la flotación Directa – Inversa presento mejores resultados en cuanto al aumento en el tenor del mineral frente a la flotación Inversa – Directa, aunque e obtuvieron buenos resultados, en el relave y deslame queda un porcentaje de fósforo significativo, como es el caso del T8, 12 y 13.

En los T1 y T7, se recupera hasta el 50%, en el T3, se recupera cerca del 77% y el T5 y T10, se recupera cerca del 90% del mineral de interés.

Basados en los resultados anteriores, El T10, presenta contenidos de 21% de P<sub>2</sub>O<sub>5</sub> y una recuperación metalúrgica (Figura 5) del 89.6%. Este tratamiento es la opción más favorable en términos de recuperación, frente al T5 con un 22.7 % de P<sub>2</sub>O<sub>5</sub> y una recuperación de 76.8%, pero en los deslames hay una pérdida del 25.5%.

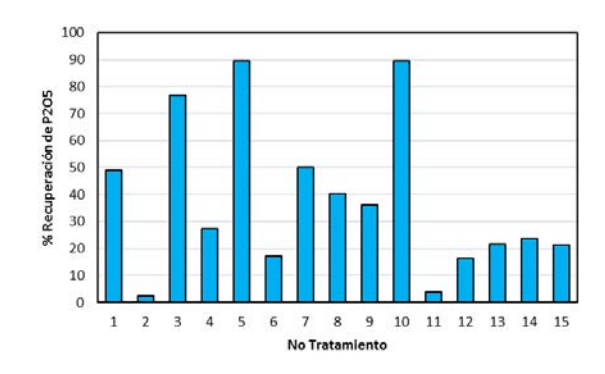

**Figura 5.** Recuperación metalúrgica

#### **3.4 Acidulación**

Los concentrados de fósforo contienen 21% P2O5. La solubilización del fósforo depende del área superficial del mineral que se disuelve. Tenemos presente que, a tamaños de partícula más pequeños, se reflejarán mejores eficiencias en el proceso de acidificación con ácidos. Se ha reportado que con tamaños de partícula entre 0.088 mm y 0.18 mm se obtienen las mejores recuperaciones de fósforo en procesos de acidulación [6].

 *Fósforo soluble en agua.* Los resultados se presentan en la Tabla 9 y Figura 6. El T3, presenta mejores resultados en cuanto a solubilidad. Después del día 21 en los T1, T2 y T4, las lecturas de fósforo son casi constantes

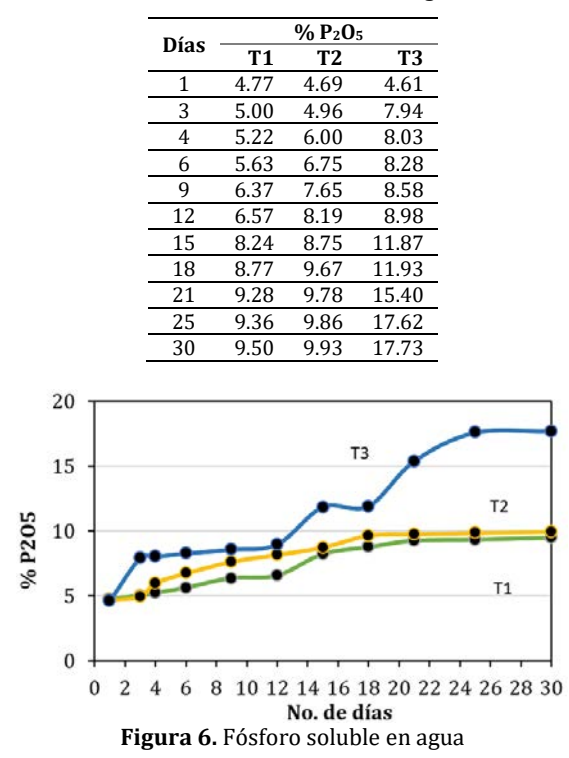

**Tabla 9.** Fósforo soluble en agua

 *Fósforo asimilable en citrato de amonio*. Los resultados se presentan en la Tabla 10 y Figura 7. Los porcentajes de fósforo asimilable de cada tratamiento, tienen un leve incremento durante el ciclo de los 30 días. Después del día 15; podría decirse que sus cambios son imperceptibles y no varían durante el transcurso del tiempo.

**Tabla 10.** Fósforo soluble en citrato de amonio

| $% P_2O_5$ |                |      |  |  |  |  |
|------------|----------------|------|--|--|--|--|
| T1         | T <sub>2</sub> | T3   |  |  |  |  |
| 0.88       | 1.48           | 1.47 |  |  |  |  |
| 1.34       | 1.68           | 1.61 |  |  |  |  |
| 2.01       | 1.71           | 1,75 |  |  |  |  |
| 2.27       | 2.14           | 2.29 |  |  |  |  |
| 2.43       | 2.22           | 2.44 |  |  |  |  |
| 2.65       | 2.23           | 2.62 |  |  |  |  |
| 2.75       | 2.40           | 2.90 |  |  |  |  |
| 2.80       | 2.46           | 2.92 |  |  |  |  |
|            |                |      |  |  |  |  |

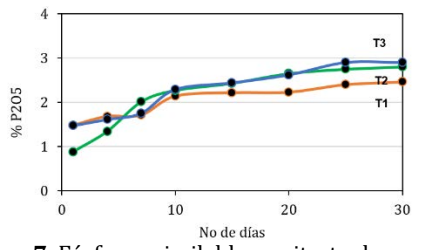

**Figura 7.** Fósforo asimilable en citrato de amonio

El 84.4% del fósforo total es soluble en agua. El porcentaje tanto del fósforo soluble es proporcional al encontrado en investigaciones realizadas por Sequera y Ramírez [11], donde los porcentajes de fósforo soluble es de 12.92%, el fósforo total de 25.51%

#### **4. CONCLUSIONES**

Es notable que, al hacer un lavado previo de la roca fosfórica, se baja el porcentaje de sílice y se incrementa el porcentaje de fósforo. Se consigue una buena distribución granulométrica, cuando el material es sometido a molienda de 10 minutos. El tamaño de grano de la partícula es demasiado importante en el proceso de flotación, ya que los tamaños de grano muy gruesos y muy finos son perjudiciales para el proceso y no se obtiene una flotación selectiva.

Al desarrollar los procesos de flotación propuestos, se encontró que la flotación directa-inversa permitió una mayor recuperación de% P2O5 comparado con la inversa-directa. Se obtuvieron concentrados del 21 % de P2O5 con recuperaciones del 89.6 %; partiendo de un mineral de 14.8%. De acuerdo a los resultados en esta investigación, en cuanto a recuperación y ley del concentrado, se puede flotar en celda tipo Denver con granulometrías comprendidas entre - 80 + 150.

En la acidulación con la mezcla de ácidos, el fósforo soluble en agua se incrementa hasta valores dea 17.73%. Los tratamientos propuestos en el proceso de acidulación, reflejan que la mezcla de 80% de H<sub>2</sub>SO<sub>4</sub> y 20% (NH<sub>4</sub>)<sub>2</sub>S<sub>2</sub>O<sub>3</sub>, es la más recomendada.

#### **REFERENCIAS**

- [1] Zambrano, J. y Romero, E.(1994). Beneficio de roca fosfórica en los municipios de Nuevo Colón, Turmequé y Ventaquemada (Boyacá). Boletín Geológico, 34(1), 117–140.
- [2] Nicchio, B. et al. (2019). Fuentes alternativas de fósforo en suelos del "cerrado" cultivados con maíz (Zea mays). Pesquisa Agropecuária Pernambucana, 24(1), 1–9.
- [3] Georecursos, U.T.G. (2005). Análisis de la estructura productiva y mercados de la roca fosfórica. Informe final contrato, 1517-08.
- [4] Trujillo, A. et al. (2015). Procesos de acidulación parcial y calcinación de la roca fosfórica del Huila para nuevos productos fertilizantes. Revista Agropecuaria y Agroindustrial La Angostura, 2(2), 37-44.
- [5] Zapata, F. y Roy, R. (2007). Utilización de las rocas fosfóricas para una agricultura sostenible. FAO.
- [6] Calle, S. (2016). Evaluación de la acidulación de roca fosfórica empleando la bacteria acidófila Acidithiobacillus thiooxidans. Tesis de maestría. Universidad Nacional de Colombia.
- [7] Morillo, A., Sequera, O. y Ramírez, R. (2007). Roca fosfórica acidulada como fuente de fósforo en un suelo ácido con o sin encalado. Bioagro, 19(3), 161-168.
- [8] León, L. (1991). La experiencia del Centro Internacional para el desarrollo de fertilizantes en el uso de rocas fosfóricas en América Latina*.* Revista de la Facultad de Agronomía, 17(1-4), 49-69.
- [9] Soto, B. et al. (2000). obtención de fertilizantes fosfatados (SFT) a partir de roca fosfórica importada y ácido sulfúrico nacional, anteproyecto de una factibilidad técnico económica. Tesis de pregrado. Universidad de Chile.
- [10] Ramírez, I. y Ordoñez, M. (2004). Estudio de factibilidad técnica para transformar el ácido sulfúrico y amoniaco decomisados en superfosfato de amonio. Disertación doctoral. Universidad Industrial de Santander.
- [11] Bustamante, M. et al. (2019). Recovery evaluation of P2O5 through three models of froth flotation of phosphoric rock. Boletín de Ciencias de la Tierra, (45), 41-46.
- [12] Sequera, O. y Ramírez, R. (2003). Fósforo, calcio y azufre disponibles de la roca fosfórica acidulada con ácido sulfúrico y tiosulfato de amonio. Interciencia, 28(10), 604-610.
- [13] ICONTEC. (2014). NTC 234 Abonos o fertilizantes. Método de ensayo para la determinación cuantitativa del fósforo. Instituto Colombiano de Normas Técnicas.
- [14] Universidad Pedagógica y Tecnológica de Colombia. (2017). Aprovechamiento de recursos minero energéticos y generación de un modelo de planeación para la prospección y explotación de minerales estratégicos del departamento de Boyacá. SGR 2013000100206:. Uso del mineral de la roca fosfórica de Boyacá. Informe final.
- [15] Yoval, L. et al. (2013). Potencial zeta como una herramienta para determinar la aglomeración de las partículas en la reducción del volumen del lodo a disponer. Instituto Mexicano de tecnología del Agua. Recuperado: https//www. bvsde. paho. org/bvsaidis/tratagua/mexicona.
- [16] Arevalo, A. y Contreras, A. (2006). Concentración por flotación de feldespato, mica y cuarzo a partir de los gneises del área de Bejuma. Estado Carabobo. Tesis de pregrado. Universidad Central de Venezuela.
- [17] Sarquís, P. et al. (2011). Coagulación de finos en la flotación de la fluorita. Revista de metalurgia, 47(3), 205-211.
- [18] Concha, J. y Wasmund, E. (2015). Flotación de finos y gruesos aplicada a la recuperación de minerales de Cobre. En 2nd Congreso Internacional de Flotación de Minerales*.* Lima, Perú.
- [19] Tecnología Química Industrial. Ácido fosfórico y fosfatos. Recuperado: http://www.diquima.upm.es/old\_diquima/ docencia/tqindustrial/docs/cap4\_fosforico.pdf.
- [20] Gaona, L. y Peñuela, J. (2006). Evaluación de métodos de concentración de pentóxido de fosforo a partir de la roca fosfórica de la azufrada (Santander). Disertación doctoral. Universidad Industrial de Santander.

Caracterización del tiosulfato de amonio como reemplazo del cianuro en menas auríferas explotadas artesanalmente

> Andrés Ortiz Ávila Fernando Lozano Gómez Robinson Torres Gómez Universidad Pedagógica y Tecnológica de Colombia Colombia

El reporte de investigaciones realizadas en el campo de la metalurgia extractiva, específicamente sobre las menas auríferas en rocas es muy amplio y todas ellas se enfocan principalmente a mejorar el proceso de recuperación de oro y plata o a buscar agentes lixiviantes más eficientes y de menor impacto ambiental con respecto al cianuro. Por tal motivo se realizó la caracterización de un mineral auro-argentífero refractario por materia carbonosa proveniente del complejo minero (minas del vapor), con el objetivo de conocer propiedades químicas, físicas y metalúrgicas en miras a futuras extracciones de oro, actualmente este complejo es explotado artesanalmente y aunque de allí extraen el sustento unos 200 mineros, hace falta explorar a profundidad pues el filón apenas está explotado en un 5% de su potencial, los equipos que se utilizan son inapropiados, aún el beneficio se hace con cocos amalgamadores y se utiliza mercurio como recuperador del oro, realizando una minería con alto grado de deterioro ambiental. Estas circunstancias de explotación de la zona hacen que se presente una minería no técnica. Mediante la caracterización mineralógica el material es de carácter refractario debido a contenidos altos de lutita carbonosa (45.3%), los contenidos hallados de pirita y cuarzo dificultan el proceso de lixiviación por métodos convencionales. Resultados obtenidos luego de una caracterización geoquímica indican contenidos del orden de 11 y 4 ppm de oro y plata respectivamente. Para procesos de recuperación de oro resulta viable el empleo de carbón activado puesto que una condición para su uso desde soluciones lixiviadas es que este se encuentre en mayor cantidad con respecto a la plata en el material tratado, como es el caso. En la caracterización fisicoquímica se realizaron estudios referentes a densidad de pulpa, determinando la proporción adecuada de esta para procesos de lixiviación. Finalmente, se realizaron lixiviaciones con cianuro de sodio (NaCN) y tiosulfato de amonio (NH<sub>4</sub>)<sub>2</sub>S<sub>2</sub>O<sub>3</sub> como agentes lixiviantes, encontrando altos consumos de cianuro por hierro y sulfuros presentes en el mineral, para el tiosulfato de amonio se hallaron resultados prometedores como posible agente en remplazo del cianuro en este tipo de yacimientos.

# **1. INTRODUCCIÓN**

Hoy en día la explotación minera reportada es muy alta a tal punto que los yacimientos de alta ley son escasos y la industria minera ha tenido que recurrir al tratamiento de menas de baja ley, colas residuales y hacer esfuerzos especiales para viabilizar el tratamiento de menas refractarias, que no permiten en muchos casos lograr una extracción adecuada de los valores metálicos contenidos en estos minerales, lo cual constituye un problema metalúrgico de los procesos convencionales de beneficio [1].

Las estadísticas muestran que, en el mundo, 2/3 de los depósitos de oro pertenecen a minerales difíciles de procesar, estimándose que la tercera parte de la producción total de oro en el mundo proviene de estos minerales [2], entre ellos los que contienen componentes carbonosos que adsorben el oro disuelto durante la lixiviación, reduciendo por consiguiente el oro extraído por cianuración, ejemplos importantes fueron encontrados en Ashanti y Prestea (ambos en Ghana), Carlin y Jerritt canyon (Nevada Estados Unidos), y varios depósitos en el occidente de Australia, dicha materia carbonosa puede adsorber el oro desde la solución [3].

Colombia ha sido históricamente un país productor de oro y este metal se ha convertido en uno de los productos generadores de divisas, por lo cual ocupa un importante lugar en el desarrollo de su economía [4], este se encuentra asociado a diferentes tipos de ambientes geológicos con una distribución de las manifestaciones minerales en casi todo el territorio, por consiguiente la mineralogía de procesos es una herramienta que ofrece información de gran utilidad para la modificación de procesos de obtención de oro [5].

Por tal motivo es de vital importancia la identificación de las características del material a tratar mediante una adecuada caracterización de este, pues el desconocimiento de estas en los diferentes tipos de menas auríferas presentes en el territorio colombiano conlleva a procesos para la extracción de valores metálicos no óptimos e insuficientes, acarreando bajas recuperaciones de oro y plata desde los mismos.

Con base en lo dicho anteriormente en el presente capítulo se presentan los resultados de la investigación correspondiente a la correcta caracterización mineralógica, fisicoquímica y geoquímica de un mineral auro argentífero proveniente del complejo minero minas del vapor ubicado en puerto Berrio departamento de Antioquia, dichas herramientas se hacen necesarias porque permiten optimizar los diferentes procesos de beneficio, debido a que el conocimiento y compresión de la mineralogía de la mena y su influencia en la transformación final de los minerales son cruciales para el diseño y operación de un procesos de recuperación de oro y plata, ya que las técnicas mineras llevadas a cabo actualmente en esta zona del país no son las más apropiados a aplicar en dicho material.

De igual manera se busca aportar avances en la lixiviación de minerales auríferos mediante el uso de métodos no convencionales como la cianuración, presentando bases sólidas para futuros estudios en el tema.

# **2. MÉTODO**

# **2.1 Preparación de muestras**

Inicialmente el material utilizado en la presente investigación se introdujo en una mufla de secado para hallar porcentaje de humedad presente, seguidamente fue sometido a cuarteo bajo la norma ASTM D 7430 - 13 (standart practice for mechanical sampling of coal) [6], y preparación mecánica utilizando una chancadora de mandíbula y molino de disco rotatorio, para luego ser llevado a un molino planetario Fritch pulverisette 6, con una duración de 3 ciclos de 2 minutos a 350 rpm, de ahí se obtuvo un grado de liberación de los metales de interés (oro y plata) de la ganga (material descartado) que lo acompaña, para la recolección de las muestras a analizar.

# **2.2 Caracterización mineralógica**

Se realizó un análisis microscópico por petrografía y secciones delgadas, difracción de rayos X y fluorescencia de rayos X, este último como complemento, para lograr determinar la composición mineralógica del material.

# **2.3 Caracterización geoquímica**

Al realizar la presente caracterización se determinaron los tenores de oro y plata presentes en el mineral, esto se logró mediante ensayo al fuego convencional con base a la norma ASTM E 400 – 02 (standard test method for analysis of ores, and rocks by fyre assay preconcentration atomic emission espectrometry) [7] seguida de un ensayo en microscopio electrónico de barrido (MEB), para corroborar la presencia de oro en el mineral.

# **2.4 Caracterización fisicoquímica**

Se efectuaron ensayos para determinar las propiedades fisicoquímicas del material, como nivel de acidez bajo norma ASTM D4972-01 (standard test method for pH of soils) [8], sales solubles bajo norma NLT 114/99 (determinación del contenido en sales solubles de los suelos) [9] y densidad bajo norma ASTM D7263-09 (standard test methods for laboratory determination for density (unitweight) of soil specimens) [10].

# **2.5 Pruebas de lixiviación**

Con el objetivo de determinar la respuesta del material a los procesos de beneficio y extracción, se realizaron pruebas piloto a nivel de laboratorio de lixiviaciones con cianuro de sodio (NaCN) y tiosulfato de amonio (NH<sub>4</sub>)<sub>2</sub>S<sub>2</sub>O<sub>3</sub> seguidas de absorción atómica (EAA) mediante el equipo Pelkin Elmer AS3100 llama AA- espectrophotometrer, el sistema se dejó en una celda de vidrio cerrada por un periodo de 10 horas a 350 rpm, tomando alícuotas y ajustando pH cada 2 horas, en las pruebas con cianuro de sodio se ajustó pH con óxido de calcio (CaO) y en el caso del tiosulfato de amonio se ajustó adicionando amoniaco (NH3).

Simultáneamente se realizaron lixiviaciones para tiosulfato de amonio sin ajustar pH, esto con el fin de determinar la incidencia del amoniaco en la concentración de este durante el proceso, para lograr entender la cinética de degradación de los agentes lixiviantes se recurrió a la técnica de espectrofotometría (UV-Vis) utilizando un equipo evolution 300 UV-Vis spectrophotometrer bajo norma ASTM E169-16 (standart practices for general techniques of ultraviolet-visible quantitative analysis)[11].

# **3. RESULTADOS Y ANÁLISIS**

A continuación, se presentan los resultados obtenidos de los ensayos realizados a lo largo de la investigación. Así mismo su análisis y discusión referenciando valores ideales esperados junto con los obtenidos; teniendo en cuenta procedimientos estandarizados al igual que los consultados en investigaciones realizadas en el campo.

# **3.1 Caracterización mineralógica**

 *Petrografía y secciones delgadas.* Se realizó un ensayo de petrografía y secciones delgadas al mineral tratado, con el objetivo de conocer la distribución mineralógica e identificar las especies asociadas al mineral (Tabla 1).

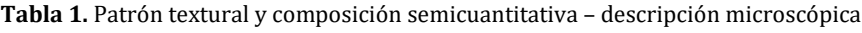

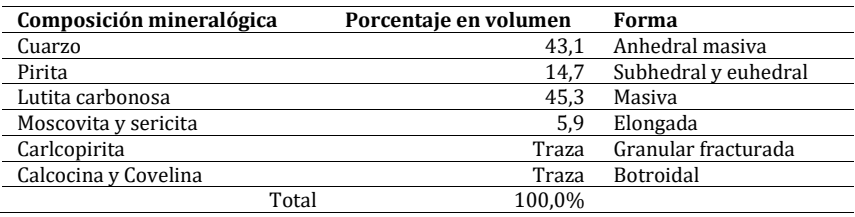

De acuerdo a los resultados obtenidos, de las Figura 1 y 2 se puede deducir que la muestra es un fragmento rocoso de aspecto lutitico carbonoso, de carácter polimetálico compuesto por minerales traslucidos y opacos, el traslucido corresponde a cuarzo lechoso, moscovita y sericita con inclusiones ocasionales de cristales micro de pirita y calcopirita, los opacos están representados principalmente por material carbonoso (materia orgánica inmadura con algunas vitrinitas), minerales metálicos corresponden a minerales del grupo de los sulfuros, predominando la pirita (sulfuro de hierro); con difícil pulido por su alta dureza (6.5 escala de Mohs) y se caracteriza por presentar múltiples escoriaciones con oquedades micro.

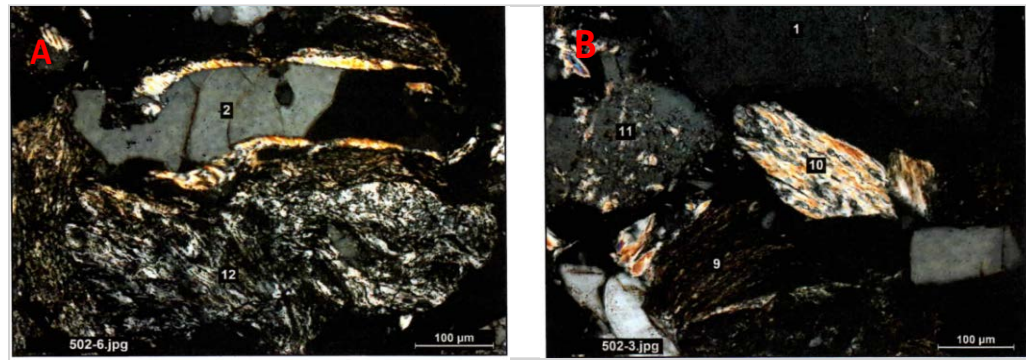

**Figura 1.** Sección delgada 200X: A). Cristal de cuarzo (2) rodeado de moscovita y asociado a fragmento de esquisto carbonoso sericitico (12) B). Asociación de fragmento de esquisto carbonoso (9), Cuarzo (1 y 11), Moscovita (10)

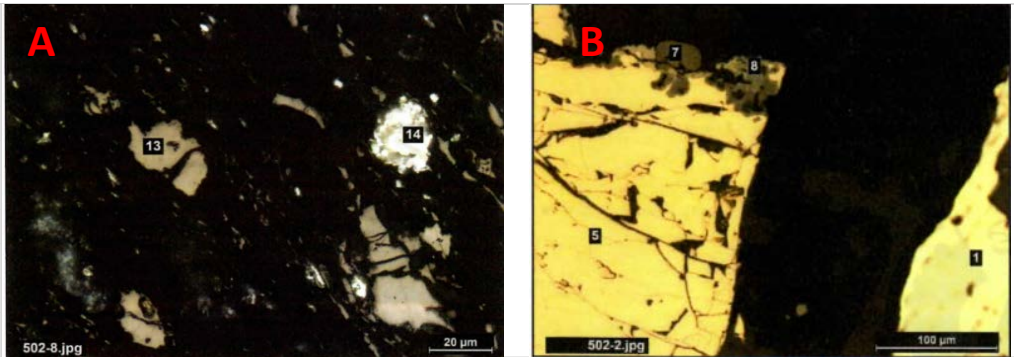

**Figura 2.** Sección delgada 800X: A). Esquisto carbonoso con vitrinita (13), Rutilo (14). B) Sección delgada 320X: a) Cristal de calcopirita fracturado (5), Calcosina (7), Covelina (8), Pitita (1)

Así mismo se ratifica la refractariedad del mineral debido a materia carbonosa, pues se evidencio un alto contenido de lutita, cabe deducir que el oro puede estar atrapado en una matriz de dicho material, pues no se evidenció su presencia en las secciones tomadas, esto sugiere que existe un efecto pre-robbing al momento de realizar la etapa de lixiviación por métodos convencionales como la cianuración, además de la presencia de minerales consumidores de dicho agente junto con oxígeno siendo estos los sulfuros de hierro. La alta cantidad de material carbonoso corrobora la no utilización de métodos de concentración como lavado de arcillas o flotación, ya que el material de interés puede estar atrapado en estos y al ser eliminados durante dichos procesos se está incurriendo en la eliminación conjunta del material de interés.

 *Difracción de rayos X.* La técnica permitió identificar las diferentes fases cristalinas que componen el material de estudio, así como sus cantidades relativas (Tabla 2), confirmando la presencia de materiales reportados en el ensayo petrográfico (silicatos, sulfuros de hierro) (Tabla 1). Al igual que en la técnica anterior no se obtuvo presencia de oro, esto plantea la suposición del encapsulamiento de este en el material carbonoso.

| Fase                                                 | Fracción de peso % |
|------------------------------------------------------|--------------------|
| Óxido de silicio                                     | 56,0               |
| Hidróxido de fosfato, carbonato de magnesio y calcio | 19,0               |
| Sulfuro de hierro                                    | 12,0               |
| Silicato de hidróxido de cobre                       | 8,00               |
| Carbonato de magnesio                                | 3,00               |
| Cloruro de plata                                     | 1,00               |
| Sulfato de calcio hidratado                          | 1.00               |

**Tabla 2.** Difracción de rayos X fases presentes.

La presencia de sulfuros de hierro dentro del material (Tabla2), puede llegar a afectar la lixiviación con tiosulfato de amonio como agente lixiviante, debido a que puede llegar a catalizar su descomposición en tetrationato, pero en unión con un sulfato en un sistema se puede lograr incrementar la disolución de oro. Al no encontrar presencia de oro Figura 3, se hace necesaria la reducción del mineral a partículas menores para lograr su liberación.

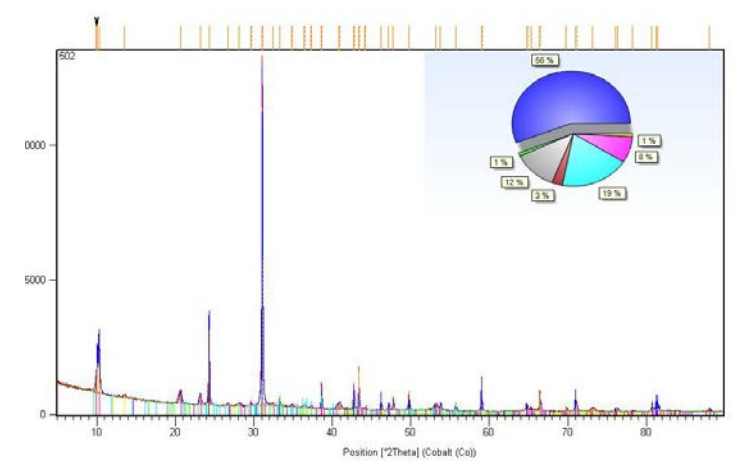

**Figura 3**. Resultados cuantitativos difracción de rayos X (DRX)

 *Fluorescencia de rayos X.* La presente técnica sirvió como complemento de las realizadas anteriormente, por tanto se pueden apreciar los elementos en función de óxidos que componen al mineral en la (Tabla 3), corroborando la alta presencia de azufre, aluminio, hierro y silicio, dando lugar a la existencia de sulfuros de hierro y aluminio silicatos, estos últimos pueden ser perjudiciales en el proceso de lixiviación puesto que presentan una refractariedad con el tiosulfato de amonio, debido a que se mantienen inalterables durante el proceso.

**Tabla 3**. Fluorescencia de rayos X elementos presentes en función de óxidos

| Compound Al Si S   K   Ca   Ti   Cr   Fe   Cu   Zn   Pb                                      |  |  |  |  |  |  |
|----------------------------------------------------------------------------------------------|--|--|--|--|--|--|
| Conc 18,2 49,8 10,4 6,59 2,14 0,86 0,20 11,3 0,21 0,055 0,24<br>Unit % % % % % % % % % % % % |  |  |  |  |  |  |
|                                                                                              |  |  |  |  |  |  |

El contenido de cobre resulta ser bajo (Figura 4), esto es beneficioso para el proceso de lixiviación con tiosulfato de amonio, pues los altos contenidos de este inhiben el proceso de liberación de oro, formando precipitados como sulfuros de cobre creando una capa sobre la superficie del oro libre [12], al mismo tiempo, los iones cúpricos tienen un efecto catalítico en la lixiviación del oro con tiosulfato. Sin embargo, los iones cúpricos también pueden oxidar iones tiosulfato a tetrationato, aumentando el consumo de reactivos y dificultando la extracción de oro como lo mencionan Custodio Ángel y Espinoza Italo [13].

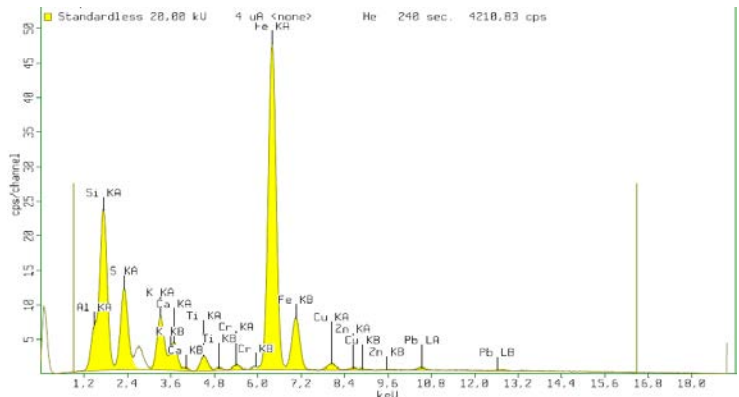

**Figura 4.** Espectro fluorescencia de rayos X (FRX) elementos presentes en función de óxidos

#### **3.2 Caracterización geoquímica**

 *Ensayo al fuego.* Mediante la caracterización geoquímica se determinaron los tenores de oro y plata para el composite cuyos resultados se reportan en la (Tabla 4).

**Tabla 4.** Tenores de oro y plata del mineral estudiado, obtenidos bajo la realización de ensayo al fuego.

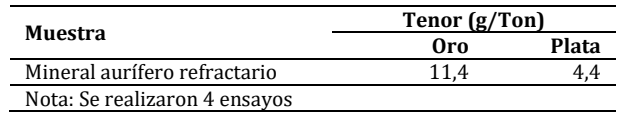

De acuerdo a investigaciones realizadas en el campo es viable el uso de carbón activado como procesos de recuperación desde el licor, pues el contenido de oro resulta ser mayor al de plata presente, para minerales con altas cantidades de plata y bajas en oro, no se recomienda su uso, puesto que la plata compite con el oro durante el proceso

de adsorción generando consumos elevados de carbón activado recuperando pequeñas cantidades de oro, lo cual no resulta ser rentable a nivel industrial [14]. Aun así, es considerable el contenido de metales preciosos en la muestra, por tal razón no se descartan tratamientos de beneficio para su obtención.

### **3.3 Caracterización fisicoquímica**

*Determinación de densidades*. En el presente ensayo se determinaron dos tipos de densidades (Tabla 5).

**Tabla 5.** Densidades aparentes y reales de la muestra en estudio.

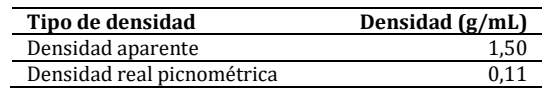

Las diferencias significativas entre las dos densidades es debido a la naturaleza del mineral, pues como se determinó en la caracterización mineralógica mediante secciones delgadas este presenta lulita carbonosa la cual reporta contenidos significativos de arcillas, ya que al estar a una granulometría fina y tener contacto con agua estas son cargadas por acción del líquido, por tal motivo es recomendable no usar óxidos de calcio (cal) para lograr la estabilidad del pH, pues se puede afectar la relación líquido/sólido de la pulpa entorpeciendo el proceso de lixiviación.

 *Determinación de acidez.* Es importante determinar el grado de acidez del mineral pues con este valor se puede valorar el consumo de reactivos para alcanzar el pH requerido en la lixiviación, ya que es necesario llevar el licor a valores alcalinos para su ejecución tanto con el cianuro de sodio como con tiosulfato de amonio 10,5-11 y 9,5 – 11 respectivamente. Esto se logra mediante el uso de NaOH para el cianuro de sodio, pues como se mencionó anteriormente no es recomendable el uso de CaO; para tiosulfato de amonio se recomienda el uso de NH3, ya que al adicionar NaOH se afecta la desorción de oro desde la solución lixiviada. Esto fue corroborado por estudios realizados por Vargas et al. [15] Los cuales informaron que para el caso en que se ajustaba el pH con Nh<sub>3</sub> la desorción fue mayor que con NaOH esto podría ser explicado debido al efecto sinérgico que tendría este sistema, pues el oro intercambiaría lugares con el ion tiosulfato y el ion amonio, reflejándose esto en las mayores desorciones obtenidas en este caso, en un sistema con carbón activado. En la Tabla 6 se muestran los resultados.

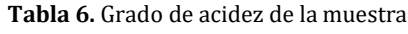

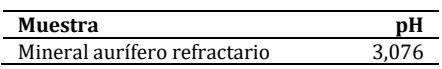

 *Determinación de velocidad de sedimentación.* Al ejecutar ensayos de velocidad de sedimentación se tiene información sobre un adecuado porcentaje de sólidos en pulpa, debido que el contenido de arcillas influye en la velocidad de sedimentación se realizó el ensayo a dos relaciones de sólido/líquido diferentes Figura 5, presentando mejores resultados la pulpa del 30% en sólidos, el objetivo es que las partículas permanezcan más tiempo en suspensión del líquido disminuyendo su resistencia al desplazamiento, debido a que esto puede afectar la densidad de la pulpa y por consiguiente el proceso de lixiviación.

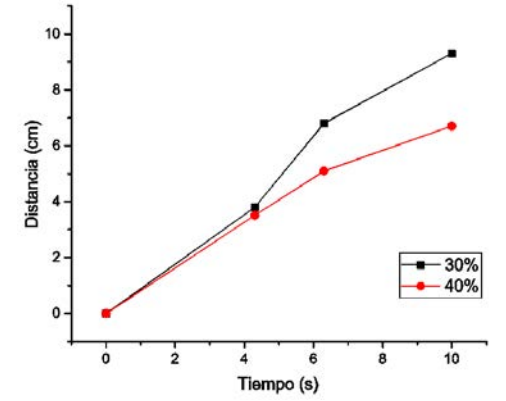

**Figura 5.** Velocidad de sedimentación para porcentajes de pulpa del 30% y 40%

Dos factores importantes son la composición granulométrica del sólido componente de la pulpa y la composición iónica de la misma. Para lograr obtener velocidades de sedimentación uniformes es necesario evitar distribuciones amplias en el tamaño de grano del mineral, debido a que la uniformidad está directamente relacionada con la densidad, en los casos en los que se combina una mezcla d partículas muy pequeñas y otras mayores, ocurre que para precipitar estas últimas tienen que vencer no solo la resistencia del líquido sino también desplazar las partículas menores con menor velocidad de caída, comunicando al fluido un aumento de densidad respecto al desplazamiento de partículas grandes, causando prácticamente la detención de la sedimentación [16].

 *Determinación de viscosidad.* Así mismo se realizó un ensayo de viscosidad para la relación de sólido/líquido a las pulpas tratadas en el ensayo de velocidad de sedimentación, el cual se reporta en la (Tabla 7). Las arcillas presentes en el mineral también influyen en la viscosidad de la pulpa, puesto que una viscosidad alta entorpece la difusión del agente lixiviante, disminuyendo drásticamente la cinética y por ende la recuperación de valores metálicos. Traslaviña et al. Demuestra que porcentajes de pulpa superiores al 40% ocasionan aumentos drásticos en la viscosidad ocasionado por contenido de arcillas. Por lo anteriormente mencionado se ratifica el uso de una pulpa del 30% en sólidos.

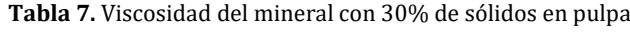

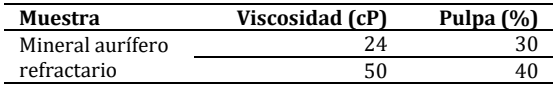

#### **3.4 Pruebas de lixiviación**

Tal como se muestra en la Tabla 8, el cianuro presenta una cinética de degradación mayor con respecto al tiosulfato de amonio, esto puede ser debido a la alta presencia de pitita en el mineral, pues esta es soluble en soluciones de cianuro, formando complejos de ferro-cianuro y sulfo-cianuro, comportándose como cianicidas en la solución, afectando el proceso de disolución de oro, la presencia de hierro también ocasiona la formación de hidróxido férrico Fe(OH)3 los cuales consumen oxígeno [17], el cual es fundamental durante el proceso, asimismo se recalca la alta presencia de materia carbonosa, de tal manera que presenta un efecto pre-robbing durante el proceso de cianuración, dificultando aún más la extracción del material de interés.

**Tabla 8.** Cinética de degradaciones para tiosulfato de amonio y cianuro de sodio

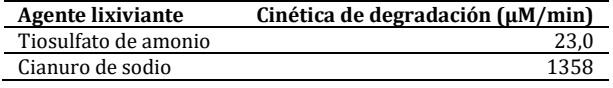

El tiosulfato de amonio presenta una baja tasa de degradación debido a que los elementos que consumen tal agente son los sulfuros, carbonatos y altas concentraciones de cobre, aunque el mineral presenta alto contenido de sulfuros pareció no afectar la concentración del agente lixiviante, esto puede ser debido a que el sulfuro en pequeñas cantidades presenta un efecto sinérgico con el tiosulfato de amonio en la captación del ion oro.

Cuando se mantuvo un pH estable a lo largo del proceso de lixiviación con tiosulfato de amonio no se reportaron velocidades de degradación considerables de dicho agente lixiviante, pues el amoniaco presente en la solución actúa como un agente antioxidante del tiosulfato de amonio, evitando su degradación, cabe destacar que la regulación del pH se logró mediante el uso de hidróxido de amonio, razón por la cual ayuda a mantener una concentración adecuada en el proceso.

Las recuperaciones de oro desde el mineral no superaron el 11% de extracción para el tiosulfato de amonio y para el cianuro de sodio este valor no supero el 5%, catalogándose como un mineral de difícil lixiviación, los bajos porcentajes de recuperación son debidos a que no se realizaron pre tratamientos de oxidación de ninguna índole al mineral, con el objetivo de conocer la respuesta del material siendo tratado únicamente por molienda. Aunque existen actualmente diversas técnicas de pre-oxidación, para el caso de minerales refractarios por materia carbonosa, se recomienda un pre-tratamiento oxidante por calcinación, o utilizando soluciones de ion hidróxido con o sin burbujeo de aire como se ejecutó en estudios realizados por Ospina Correa Juan et al. los cuales realizaron procesos de lixiviación a un mineral de oro con características refractarias por sulfuros [12].

#### **4. CONCLUSIONES**

Aunque no se logró identificar como está presente el oro en el material mediante ensayos de secciones delgadas y difracción de rayos X, no es recomendable el uso de procesos de concentración como flotación o sedimentación en minerales de esta índole, debido a que el material de interés puede estar encapsulado en una matriz de materia carbonosa, de manera tal que al realizar dichos procesos se puede incurrir en la eliminación de oro atrapado en las colas de relave.

Contenidos de cobre en el mineral pueden ser provechosos en procesos de obtención de beneficios metálicos, solo si estos se reportan en cantidades bajas, de lo contrario este inhibe el proceso de liberación de oro, formando precipitados como sulfuros de cobre creando una capa sobre la superficie del oro libre.

De acuerdo al grado a resultados obtenidos en los diferentes ensayos, la presencia de arcillas debido a la refractariedad del mineral, incide de manera significativa en la densidad y velocidad de sedimentación de las partículas, debido a la absorción de agua por parte de las mismas, se recomienda tener un tamaño de grano uniforme

en el material, para evitar cambios bruscos en la densidad de la pulpa, así mismo se estableció que una relación de líquido/sólido del 30% resulta ser la más apropiada para procesos de lixiviación, de igual manera, se recomienda el uso de hidróxido de sodio en sustitución del óxido de calcio para alcanzar el nivel requerido de pH en la pulpa, ya que el contenido de arcillas en el mineral es considerable y su uso puede afectar la densidad y velocidad de sedimentación.

Los bajos porcentajes de recuperación de valores metálicos desde el mineral por métodos convencionales, lo clasifican como un mineral de difícil lixiviación, por tanto se hace necesario realizar tratamientos pre-oxidantes como tostación o mediante el uso de soluciones de ion hidróxido a minerales refractarios por materia carbonosa para lograr mayores recuperaciones de valores metálicos desde los mismos, debido a que la ejecución de procesos de conminución no es suficiente para lograr un grado de recuperación apreciable.

La cinética de degradación del tiosulfato de amonio como agente lixiviante presenta mejor respuesta con respecto al cianuro de sodio, pues este último presentó un mayor consumo en el proceso de lixiviación por parte del mineral tratado, aunque las recuperaciones de oro fueron bajas en la etapa de lixiviación, cabe destacar que se obtuvieron valores de recuperación mayores cuando se utilizó tiosulfato de amonio, obteniendo resultados prometedores como posible agente en remplazo del cianuro en este tipo de yacimientos.

Cuando no se adicionó hidróxido de amonio para estabilizar el pH de la solución utilizando tiosulfato de amonio, la cinética de degradación se vio más afectada en comparación con su adicción, esto puede ser debido a que el amoniaco evita la oxidación excesiva del ion Cu(II), el cual, si bien es un catalizador del proceso de extracción, afecta la degradación del tiosulfato de amonio, reduciendo por ende la extracción de oro desde la misma.

### **REFERENCIAS**

- 
- [1] Vargas, J. (1990). Metalurgia del oro y la plata. San marcos.
- [2] del barrio, M. et al. (2019). El beneficio del oro en minerales refractarios de la Faja Pirítica. Boletín Geológico y Minero.<br>[3] Marsden, J. y Iain, C. (2009). The chemistry of gold extraction. Society for mining, met
- [3] Marsden, J. y Iain, C. (2009). The chemistry of gold extraction. Society for mining, metallurgy, and exploration.<br>[4] Gallego, A. et al. (2005). Mineralogía aplicada a la definición del tipo de refractariedad en la min [4] Gallego, A. et al. (2005). Mineralogía aplicada a la definición del tipo de refractariedad en la mina de oro El Zancudo, Titiribí, Antioquia. Boletín de geología.
- [5] Ospina, J. Et al. (2013). Mineralogía del proceso de lixiviación de oro en minerales refractarios con soluciones de tiosulfato. Informador técnico colombiano, 129, 78-89.
- [6] ASTM. (2013). D 7430 13 standart practice for mechanical sampling of coal. American society for testing and materials.<br>[7] ASTM. (2002). E 400-02 standard test method for analysis of ores, and rocks by fyre assay pre
- ASTM. (2002). E 400-02 standard test method for analysis of ores, and rocks by fyre assay preconcentration atomic emission espectrometry. American society for testing and materials.
- [8] ASTM. (2001). D4972-01 standard test method for pH of soils. American society for testing and materials.<br>[9] NLT. 114/99. Determinación de sales solubles en suelos. Normas del laboratorio de transporte.
- [9] NLT. 114/99. Determinación de sales solubles en suelos. Normas del laboratorio de transporte.
- [10] ASTM. (2009). D7263- 09 standard test methods for laboratory determination for density (unitweight) of soil specimens. American society for testing and materials.
- [11] ASTM. (2016). E 169-16 standart practices for general techniques of ultraviolet-visible quantitative analysis. American society for testing and materials.
- [12] Ospina, J. et al. (2016). Process mineralogy of leaching gold refractory minerlas using thiosulphate solutions. Informador técnico Colombia, 137, 35-47.
- [13] Custodio, A. y Espinoza, I. (2014). Lixiviación de minerales carbonáceos con tiosulfato de amonio para la recuperación de metales preciosos de oro y plata. Universidad nacional de Trujillo.
- [14] Traslaviña. Y. et al. (2004). Caracterización de los minerales auríferos de la zona minera de San Pedro Frio, Bolívar Colombia, para la selección de los procesos de extracción. Omega.
- [15] Vargas, L. et al. (2006). Recuperación de oro a partir de disoluciones de amoniaco y tiosulfato utilizando carbón activado. Revista de metalurgia, 38, 29-40.
- [16] Flacon, J. (1990). consideraciones sobre la sedimentación de la pulpa limonitica en la planta Pedro Soto Alba. Revista minería y geología, 176, 78-88.
- [17] Váques, J. (1997). Procesamiento de minerales auríferos. Ministerio de minas y energía. Colombia.

# Utilización de inóculos microbianos para la biodegradación de películas de ácido poliláctico

Hayder Leandro Mogollón Merchán1 Laura Daniela Sarmiento Trujillo<sup>1</sup> Néstor Ariel Algecira Enciso2 Diana Milena Morales Fonseca1 1Fundación Universidad de América 2Universidad Nacional de Colombia Colombia

El ácido poliláctico (PLA) es un bioplástico sintetizado a partir del ácido láctico, gracias a sus excelentes propiedades físicas y mecánicas tiene una gran variedad de aplicaciones en la actualidad, presentándose un aumento en el uso de este polímero y como respuesta a esta situación es necesario el estudio de un proceso de biodegradación acelerada para la gestión de este tipo de residuos. La presente investigación se enfoca en la biodegradación del PLA en un medio aerobio acuoso, con tres diferentes inóculos microbianos: lodo activo, *Aspergillus brasiliensis* y lodo activo bioaumentado con *A. brasiliensis.* El proceso se monitoreo por medio de la producción de dióxido de carbono, compuesto generado como producto del metabolismo microbiano y característico de un proceso de degradación. La comparación entre los tres tipos de inóculo, permitió establecer sí la bioaumentación de lodos con un hongo filamentoso, contribuye a relaciones sinérgicas entre poblaciones microbianas que permitan un mayor grado de degradación del PLA, sin embargo se estableció que el mayor porcentaje de biodegradación se describió utilizando como inóculo lodo activado con un 29,02%, seguido del lodo bioaumentado con *A.brasiliensis* con un 20,41% y por último el inóculo de *A.brasiliensis* con un 18,81%. El uso y adaptación de la gran versatilidad metabólica de las comunidades microbianas propias de los lodos activos para la degradación de compuestos de mayor complejidad, abre un espacio para la articulación de procesos biológicos en la gestión de residuos bajo el modelo de economía circular.

#### $1.$ **1. INTRODUCCIÓN**

Los plásticos y polímeros a base de petróleo son materiales livianos, duraderos y resistentes a la corrosión, exhiben buenas propiedades mecánicas y son económicos, pero muestran efectos adversos para el medio ambiente y en la salud humana debido a su persistencia como desechos, además han creado preocupaciones en vista del agotamiento de las fuentes de combustible fósiles [1, 2]. La falta de comprensión del uso adecuado de estos materiales y la mala gestión de los productos plásticos al final de su vida útil, lo convirtieron en una de las mayores amenazas para el equilibrio ecológico [3]. Tan solo en Bogotá se desecha un estimado de 428 toneladas anuales, y estos materiales pueden tardar entre 100 y 1000 años para degradarse, por lo que su acumulación genera graves inconvenientes [4].

El problema de la eliminación de plásticos no degradables derivados del petróleo ha aumentado la demanda de polímeros biodegradables como alternativa para reducir el impacto ambiental [5], estos son materiales poliméricos que pueden descomponerse en CO2, metano, agua, compuestos inorgánicos o biomasa por la acción de enzimas microbianas [6-9]; de igual forma se pueden tratar mediante otros mecanismos que no necesariamente deben ser enzimáticos, como termodegradación, degradación mecánica o hidrólisis química que podrían resultar nocivos y poco eficientes energéticamente.

Los polímeros biodegradables ofrecen muchas ventajas, como el aumento de la fertilidad del suelo, la baja acumulación de materiales plásticos voluminosos en el medio ambiente y la reducción en el costo del manejo de desechos, además pueden reciclarse a metabolitos útiles como monómeros y oligómeros, mediante la acción de microorganismos y enzimas [10]. Se han desarrollado materiales biodegradables tales como, el ácido poliláctico (PLA), el cual es un poliéster termoplástico alifático de base biológica, con propiedades tales como alta resistencia mecánica, rigidez comparable al polietileno y al poliestireno, elevado punto de fusión (175 °C), transparencia y relativa facilidad de fabricación; pues se conforma mediante una polimerización de la láctida por apertura de anillo o por policondensación de monómeros de ácido láctico derivados de la fermentación del almidón como materia prima[11-13]; estas características en conjunto le conceden gran valor comercial pues suele ser empleado en producción de envases, en modelado y como prótesis en la ingeniería de tejidos.

Por este motivo se pronostica que la producción de PLA alcanzará al menos 800,000 toneladas en todo el mundo para el año 2020[13]. De modo que, la eliminación segura de los desechos de PLA es un problema ambiental emergente, ya que su biodegradación comúnmente requiere un tiempo prolongado, que varía de varios meses a años [14]. Pese a que varios estudios revelan una menor huella ambiental de PLA con respecto a sus homólogos fósiles, aún se necesita más investigación sobre sus escenarios al concluir su utilidad [15-17], con lo que se podrá abordar de modo más competente, por lo que es deseable desarrollar mejores métodos de tratamiento para degradar materiales elaborados a partir de PLA [18].

La biodegradación del polímero se describe como cualquier alteración de las propiedades de este, como la reducción del peso molecular medio, pérdida de fuerza mecánica y propiedades de la superficie por intermedio de diferentes actividades microbianas, enzimáticas y ruptura de enlaces débiles [1]. Dicha degradación depende en gran parte de las características del polímero pues aquellos con altos pesos moleculares tienen una tasa de degradación más lenta

que aquellos con bajos pesos moleculares [5]. La biodegradación del PLA tiene lugar en tres etapas: en la primera despolimerización, luego el PLA despolimerizado se degrada a ácido láctico, que en la tercera etapa se descompone en CO2 y H2O en presencia de enzimas producidas por microorganismos [19,20]. Las enzimas clave en la despolimerización de PLA son carboxilesterasa, cutinasas, lipasas y serina proteasas [21].

El proceso degradativo sucede en primer lugar a través de la escisión del enlace éster, el cual se fragmenta en ácido carboxílico y alcohol por hidrólisis química debido a la hidratación, no obstante, el progreso de la hidrólisis completa tiene que consumir mucha energía y tiempo; de manera que el conocimiento de la biodegradación de PLA es crucial para tratar los desechos plásticos y aliviar la grave crisis energética [22].

Mediante el análisis de los procesos metabólicos de diferentes microorganismos se propicia el empleo de métodos más eficaces de biodegradación con los cuales se corrobore las propiedades declaradas por el material, y se garantice una disposición más amigable que contribuya a mitigar efectos perjudiciales en los ecosistemas.

Investigaciones anteriores respaldan que *Amycolatopsis* sp [23], *Trichoderma viride* [19], *Phanerochaete chrysosporium* [1], *Bacillus subtilis* [24] asimilan PLA como fuente de energía; determinando lo atractivo que es indagar sobre los diversos agentes biológicos que son susceptibles a degenerar materiales. Por lo anterior, mediante la presente investigación se valoraron los cambios de un empaque de PLA al finalizar el proceso de biodegradación aerobia por la acción de lodo activado, *A. brasiliensis*, y bioaumento de lodo activado con *A. brasiliensis*. Lo previo se llevó a cabo determinando el porcentaje de biodegradación durante un periodo de 27 días.

# **2. MÉTODO**

Los ensayos experimentales tuvieron lugar en el laboratorio de ingeniería química de la Universidad Nacional de Colombia sede Bogotá.

### **2.1 Descripción del proceso**

Una corriente de aire de 2 L/min alimenta un balón de vidrio, el cual contiene un litro de la solución hidróxido de bario 0,048N, este con el propósito de purificar mediante la absorción de dióxido de carbono (CO<sub>2</sub>) que pueda contener dicha corriente. Luego se distribuye el aire a través de dos divisores de aire y mediante conexiones de manguera de látex es transportado hacia 18 fermentadores de 250 mL, cada uno con la cantidad específica de inóculo y material de prueba. El conjunto de fermentadores se instaló en el interior de un recipiente de icopor que mantiene el sistema a 25°C, esta temperatura se verifica diariamente para mantener el rango de operación adecuado de 20°C - 25°C, pues el experimento se lleva a cabo en condiciones mesofílicas utilizando un sistema respirométrico [25].

Por efecto de respiración aerobia de los microorganismos en el proceso de consumo de material, se genera de los fermentadores CO2, y éste es transportado por medio de mangueras de látex hacia su correspondiente recipiente que contiene 100 mL de solución de hidróxido de bario 0,048 N que actúa como trampa para capturar CO2. Posteriormente, para cuantificar el gas generado, la solución es titulada; tomando 10 mL de la solución correspondiente a cada fermentador, agregando 3 gotas de fenolftaleína como indicador y neutralizando con HCl 0,05 N y finalmente determinar el porcentaje de biodegradación. Esta medición se llevó a cabo en un intervalo de tiempo regular, diariamente durante 27 días. La Figura 1 muestra el diagrama del proceso.

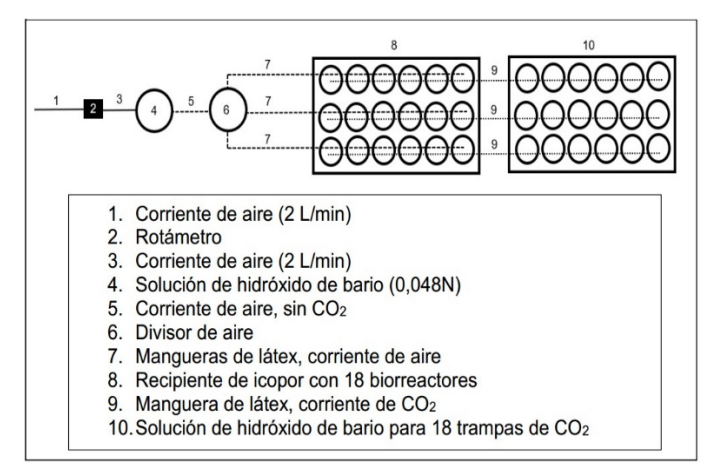

**Figura 1.** Vista superior red de equipos para proceso de biodegradación

# **2.1.1 Características reactivos**

La Tabla 1 contiene información relacionada a las características de los reactivos empleados en la investigación.

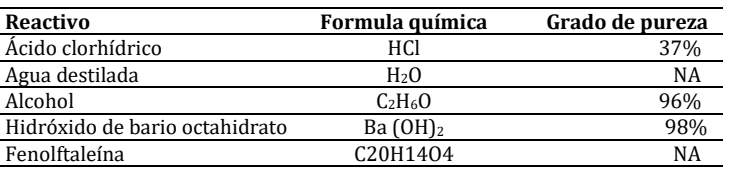

#### **Tabla 1.** Características de los reactivos usados

#### $2.2$ **2.2 Preparación de los inóculos**

Conforme a la norma ASTM D5338-15 [26] se establece un volumen final de 80 mL de inóculo en cada fermentador de vidrio de 250 mL.

# **2.2.1 Preparación del inóculo de** *Aspergillus. brasiliensis*

Inicialmente se realizó la recuperación de la cepa liofilizada rehidratando con 2 mL de agua estéril. Posteriormente se inocularon siete cajas petri con caldo Sabouraud, después se incubaron durante 7 días a 25 °C. Culminado el tiempo de incubación se realizó la cuantificación de la concentración de esporas. Se usó la cámara de Neubauer, tween 80 como agente dispersante que reacciona con las esporas separándolas unas de otras lo cual permite una mejor contabilización [27], y azul de lactofenol a fin de llevar a cabo una tinción simple para facilitar la observación de los hongos a nivel microscópico. Se reporta los resultados obtenidos del conteo de esporas en la cámara de Neubauer (Tabla 2) teniendo en cuenta 1 mL de dilución con 9 mL de agua destilada estéril para un factor de dilución de 10-1.

**Tabla 2.** Recuento esporas del cultivo *A. brasiliensis*

| Recuento de esporas | Réplica de recuento de esporas |
|---------------------|--------------------------------|
|                     |                                |
|                     |                                |
|                     |                                |
|                     |                                |
|                     |                                |
|                     |                                |
|                     |                                |

Para el cálculo final de la concentración de esporas se usa la ecuación (1). Con lo que se obtiene una concentración de 28.5x106 esporas/mL. En seguida se realizó una dilución con 2,81 mL del cultivo en 77,2 mL de solución salina, para ajustar a la concentración de 106 esporas/mL reportada en una investigación previa [28].

$$
Esporas/mm^3 = \frac{\sum Esporas \times 1/fd}{1mm \times 1mm \times 0.1mm \times 5/25}
$$
 (1)

# **2.2.2 Preparación del inóculo de lodo activo**

El lodo activado empleado provenía de una planta de tratamiento de agua residual (PTAR) doméstica. En un principio se determinó la concentración mediante sedimentación de un volumen conocido de lodo, el cual se filtró, se secó en mufla y se pesó, obteniendo una concentración de 2286,666 mg/L. Luego se realizó el acondicionamiento final mediante la dilución de 35 mL de lodo con 45 mL de agua destilada para obtener una concentración final de 1000mg/L sugerida por la norma ISO 148592[29].

# **2.2.3 Preparación del inóculo de lodo activo bioaumentado un 10% con** *A. brasiliensis*

Teniendo en cuenta que el bioaumento con *A. brasiliensis* al lodo activo es solo del 10% del total del volumen (80 mL) a cargar al fermentador, se tomó 8 mL de la solución de *A. brasiliensis* con concentración de 106 esporas/mL y 72 mL de lodo activo con concentración de 1000 mg/L, y finalmente se cargó al fermentador agitando hasta homogeneizar.

# **2.3 Preparación de muestras para los biorreactores**

La prueba de biodegradación requirió un total de 18 fermentadores, cada uno de los tres tipos de inóculos debe tener una muestra en blanco, una muestra de celulosa como control positivo, una muestra de polietileno de alta densidad (HDPE) para el control negativo y tres muestras de PLA, dos de estas se presentan como réplicas según la norma ISO 14852 [29].

Se cargó cada fermentador con 80 mL de inóculo correspondiente con: 2g de papel filtro de celulosa (Control Positivo), 2g de HDPE (Control Negativo) y 2g de PLA a fin de ser la muestra de estudio y para el blanco ningún material de ensayo.

### **2.4 Variables del proceso**

Se operó bajo las condiciones en las que los microorganismos están facultados para un mejor desarrollo, teniendo en cuenta que se trabajó con microorganismos mesófilos y aerobios. Para fomentar el desarrollo de la colonización de los microrganismos mesófilos hacia las muestras, se trabaja en el rango de temperatura de 20°C – 25°C (±1°C) propuesto por la norma ISO 14852 [29]. Para preservar el rango de temperatura de trabajo, se cuenta con un sistema compuesto por un recipiente de icopor que mantiene el agua a 25°C, esta temperatura se verifica diariamente. El valor del pH es un factor relevante para la supervivencia y actividad de los microorganismos, se empleó un valor mantenido a 7±0.2 [28]. Para el flujo de aire se consideró de magnitud 2 L/min en la entrada del divisor y correspondiendo a 0.11 L/min para cada recipiente para mantener las condiciones aeróbicas durante experimentación [30], debido a que la mayoría de los microorganismos que degradan el PLA pertenecen al microbio aeróbico [22].

Además, se dispuso de un rotámetro que fue previamente calibrado para conocer y controlar de forma apropiada el flujo. Por otro lado, la calidad del aire es fundamental pues una mayor pureza de aire alimentado en las unidades reactivas garantiza la oxidación de la materia y como consecuencia una adecuada generación de dióxido de carbono debido al proceso de respiración, por ese motivo el aire se alimenta desde un compresor que suministra un efluente filtrado y libre de grasa. La concentración de lodo activado se definió según la norma ISO 14852 [29] a una concentración de 1000 mg/L. Para *A. brasiliensis* se estableció una concentración de 106 esporas /mL [28]. Previo a cargar los inóculos con las respectivas muestras, se realizó una prueba con agua en los recipientes para cerciorarse de la inexistencia de fugas de aire y también con el objetivo de verificar la uniformidad de flujo en las corrientes de los recipientes con las trampas. De igual forma se configuró la longitud correcta de los tubos que alimentan el dióxido de carbono a las trampas, esto con el fin evitar el burbujeo.

#### $2.5$ **2.5 Porcentaje de biodegradación**

Usando la ecuación (2) se estima el porcentaje de biodegradación. Se mide mediante la relación entre el dióxido de carbono generado por el material de ensayo y la cantidad teórica máxima de dióxido de carbono que puede producir el material de ensayo. Mediante la diferencia entre la cantidad acumulada de dióxido de carbono generado por los fermentadores, inóculo y material de ensayo, y la cantidad acumulada de dióxido de carbono generado por la muestra de blanco, inóculo solo, se calcula el dióxido de carbono generado por el material de ensayo, anteriormente nombrado. Obteniendo así el porcentaje de biodegradación de cada material de ensayo.

% de biodegradación = 
$$
\frac{\Sigma(CO_2)\tau - \Sigma(CO_2)B}{\tau h CO_2} \times 100
$$
 (2)

Donde:

 $\sum$  (CO<sub>2</sub>)<sub>T</sub>: cantidad acumulada de dióxido de carbono, en gramos generado por cada una de las muestras entre el tiempo de inicio y el tiempo de la prueba.

∑ (CO<sub>2</sub>)<sub>B</sub>: cantidad acumulada de dióxido de carbono, en gramos generado por las muestras en blanco entre el tiempo de inicio y el tiempo de la prueba.

 $ThCO<sub>2</sub>$ : cantidad teórica de dióxido de carbono que puede producir el material de ensayo (g)

# **2.5.1 Carbono orgánico total (TOC)**

Es la cantidad de carbono en un compuesto orgánico, se muestra el % TOC para el material de ensayo (Tabla 3).

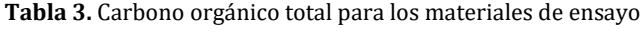

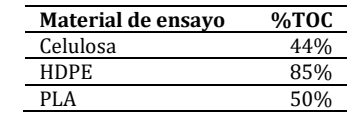

# **2.5.2 Cantidad teórica de carbono generado**

Cantidad máxima teórica de dióxido de carbono generado después de la oxidación completa del material, calculado a partir de su fórmula molecular. Partiendo de datos de sólidos secos de cada uno de los materiales de ensayos y carbono orgánico total se calculó la cantidad teórica de carbono en gramos (Tabla 4), utilizando la ecuación (3) [31].

$$
ThCO_2 = (m)(X_c) \left(\frac{44}{12}\right) \tag{3}
$$

Donde:

 $m$ : masa de la sustancia de prueba introducida en el sistema de prueba

 $X_c$ : contenido de carbono de la sustancia de prueba, determinado a partir de la fórmula empírica

44/12: masa molecular del dióxido de carbono y masa atómica del carbono respectivamente

**Tabla 4.** Cantidad teórica de carbono generado por el material de ensayo

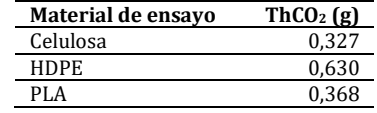

# **3. RESULTADOS Y ANÁLISIS**

#### **3.1 Porcentaje de biodegradación**

La Figura 2 describe el proceso de biodegradación para el inóculo de *A. brasiliensis*, tras 27 días de incubación, como resultados finales se obtuvo un porcentaje de biodegradación para el control positivo (papel filtro) de 20,59%, para PLA de 18,87% y para el control negativo (HDPE) de 2,49%. En la búsqueda de otros hongos filamentosos como agentes de degradación de PLA; se estudiaron ocho cepas de hongos de los géneros *Aspergillus, Penicillium y Parengyodontium* conocidos como agentes de biodegradación de polímeros de polilactida de alto peso molecular [32- 35].

Donde, particularmente, *Aspergillus calidoustus* en 30 días de cultivo degradado aproximadamente el 30% del polímero [32]. Otro autor sintetizó un nanocompuesto fabricado a partir de PLA, poliestireno y montmorillonita (PS:PLA:OMMT) y probó la capacidad de *A. niger* para degradarlo; al concluir los ensayos, la proporción de compuesto que en su mayoría era PLA logro degradarse aproximadamente 13% al culminar 28 días [28].

Estos preliminares respaldan de manera conjunta el comportamiento afín de *A. brasiliensis* para deteriorar PLA. Se ha investigado otra clase de cepas de hongos para probar su capacidad biodegradativa de PLA como *Chaetomium globosum y Phanerochaete chrysosporium*, donde después de 14 días de exposición controlada se encontró una pérdida de peso de 22% y 18% de *C. globosum y P. chrysosporium* respectivamente, evidenciando el deterioro de las propiedades y la integridad física del material [31].

También se estableció que bajo la acción del hongo *Trichoderma viride* los enlaces de éster se destruyeron puesto que se adhirió a la superficie del PLA y en consecuencia se ocasionaron daños en la superficie después de más de 21 días de incubación del hongo y además se redujo el peso molecular promedio [1, 19].

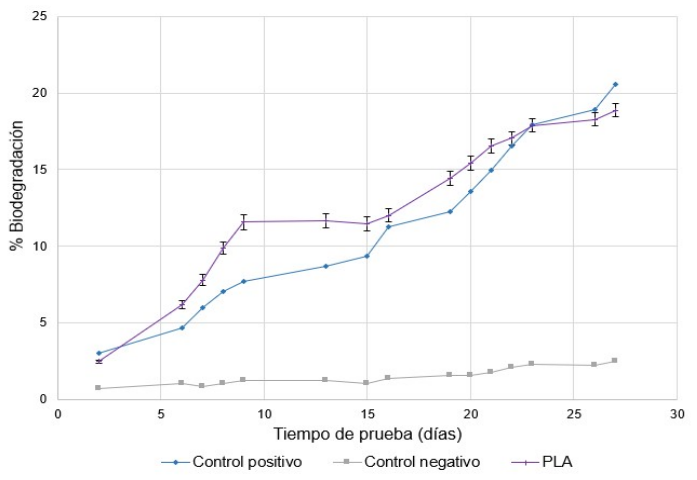

**Figura 2.** Porcentaje de biodegradación en el inóculo de *A. brasiliensis*

La Figura 3 describe el proceso de biodegradación para el inóculo de lodo activo, como resultados finales se obtuvo un porcentaje de biodegradación para control positivo de 29,95%, PLA de 29,02% y control negativo de 5,89%. Los lodos suelen contener intrínsecamente una variedad de especies microbianas, los cuales en las etapas iniciales del cultivo utilizan acetato o alguna materia orgánica contenida en el lodo como fuente de carbono en lugar del PLA, por lo que la mayoría de los microorganismos asimiladores de acetatos se enriquecen de ello [36]. Las bacterias constituyen la mayoría de los microorganismos presentes en el lodo activado; predominan las bacterias que requieren compuestos orgánicos para el suministro de carbono y energía, es decir, bacterias heterotróficas [37].

Se sometieron películas de PLA a un entorno sólido, propiamente, el suelo y a un medio acuoso, como lo fue, lodo activado para estudiar los efectos que tenían. En el tratamiento del suelo el material permaneció durante 70 días, sin embargo, tan solo degradó 4% comparado con el lodo aerobio que obtuvo 19% en 45 días [38]. Evidenciando la concordancia con lo reportado en esta investigación con respecto al buen rendimiento de un medio gracias a la alta carga microbiana en virtud de que la interacción con otras especies no solo permite que los microorganismos ocupen nichos ambientales, sino que también pueden mostrar diferentes propiedades y funciones [22].

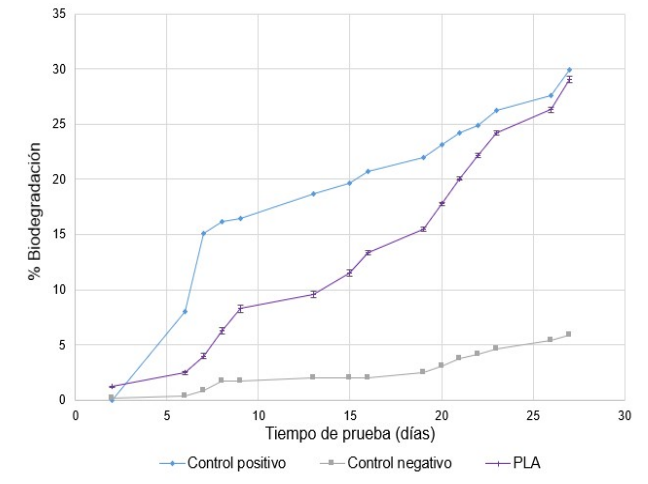

**Figura 3.** Porcentaje de biodegradación con el inóculo de lodo activo

La Figura 4 describe el proceso de biodegradación para el inóculo de lodo activo bioaumentado un 10% con *A. brasiliensis,* como resultados finales se obtuvo un porcentaje de biodegradación para el control positivo de 31,88%, PLA de 20,41% y control negativo de 5,51%. Mediante los anteriores resultados se puede observar en el porcentaje de biodegradación del inóculo de lodo activo y lodo activo bioaumentado un 10% con *A. brasiliensis,* que el control negativo tiene un porcentaje de biodegradación mayor al 5%, en contraste con el inóculo *A. brasiliensis* cuyo valor fue de 2,49%. Esta diferencia es debida al contenido de materia orgánica en descomposición presente en el lodo, lo cual resulta en un incremento de la generación de dióxido de carbono para las muestras de HDPE. Por otra parte, se afirma que el empaque plástico comercial de PLA tiene tendencia a la biodegradabilidad en presencia de inóculos de lodo activo, *A. brasiliensis* y lodo activo bioaumentado un 10% con *A. brasiliensis* en un medio acuoso aerobio.

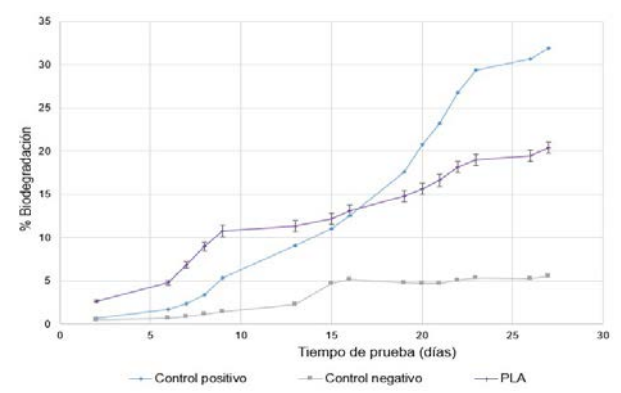

**Figura 4.** Porcentaje de biodegradación en el inóculo de lodo activo bioaumentado un 10% con *A. brasiliensis*

La función de los microorganismos en el proceso de degradación de PLA es clave, ya que, en el medio ambiente, una combinación de factores abióticos y bióticos contribuyen a la metabolización efectiva del polímero. En la naturaleza dicho proceso, se debe en gran medida a la actividad de microorganismos mesófilos [39]. Se investigó la capacidad de cuatro cepas de *Amycolatopsis* sp para degradar PLA, donde la cepa SNC fue la mejor, pues tuvo la suficiencia de asimilar ácido láctico, la *actividad* de esta cepa erosionó ampliamente el polímero, lo que condujo a una pérdida de peso del 36%, en un mes en condiciones mesofílas [23]. Adicionalmente se encontró que *Bacillus subtilis* puede tener aplicaciones potenciales como degradador de PLA, pues se ha evaluado el consumo del polímero en condiciones controladas de laboratorio durante 5 semanas en las que posterior a fijarse y colonizar las películas, se liberaron azúcares reductores y la pérdida de peso alcanzó el 40%. *B. subtilis* excreta enzimas degradantes de PLA después de la colonización en la superficie de la película. Estas enzimas degeneran el PLA por hidrólisis de los enlaces éster, a oligómeros y monómeros, asimilación y mineralización celular [24].

Por medio de ensayos de compatibilidad se confirmó la biodegradabilidad del PLA. Al transcurso del día 27, el porcentaje de biodegradación para el control positivo es de 51,93%, PLA 31,05% y control negativo 7,64%, validando el correcto proceso de biodegradación, por otro lado, se evidencia que el compostaje es una buena opción como inóculo para el proceso de biodegradación del PLA [30]. En otra investigación, se degrado una película flexible de PLA en condiciones controladas de compostaje, alcanzando 91% en porcentaje de biodegradación a la semana 3 de experimentación. Indicando alta afinidad debido al elevado contenido de población microbiana con enzimas disponibles que potencializan la actividad biodegradativa, confirmando la compostabilidad del PLA [40]. Para éste tipo de poliésteres tratados con microorganismos presentes en el suelo, el inicio de la hidrólisis sigue el mecanismo de erosión de la superficie ya que las enzimas no pueden penetrar fácilmente en la mayor parte de los sistemas macromoleculares hidrófobos [1, 41].

## **3.2 Análisis por microscopía electrónica de barrido**

La película de PLA tratada bajo el inóculo de lodo activo, fue sometida a microscopía electrónica de barrido (SEM), donde se evidenció en la Figura 5 algunos hoyos irregulares y erosiones, que pueden ser causados por una ruptura en la cadena del polímero durante la prueba, dispuestos en la superficie como expresión del deterioro del material tratado con lodo activo, además se adhirieron restos del inóculo que en conjunto le dan a la película un aspecto rugoso y parcialmente áspero.

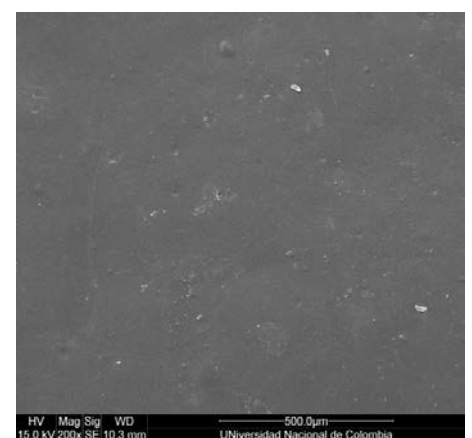

**Figura 5.** Microscopía electrónica de barrido de PLA tratado con lodo activo

### **4. CONCLUSIONES**

El lodo activo, está compuesto por una gran variedad de microorganismos, en su mayoría bacterias , posee amplias facultades degradativas, gracias a la versatilidad metabólica y el hecho de contar con microorganismos procariotas le colonizar el polímero a una mayor velocidad comparado con un hongo filamentoso, siendo así el consumo de sustrato más rápido, demostrando afinidad al consumo de ácido poliláctico como fuente de carbono y energía, siendo este un recurso potencial para procesos de biodegradación y una alternativa para disminuir el impacto de los nuevos materiales plásticos en el medio ambiente.

Para el inóculo de *A. brasiliensis* describió una baja facultad propia para la biodegradación del PLA, a pesar que este género cuenta con la característica de producir un gran número de enzimas hidrolíticas de carbohidratos complejos, sin embargo, otro tipo de variables de proceso, podría mejorar el desempeño del microorganismo.

La sinergia microbiana presente en el lodo, permitió un mayor porcentaje de degradación en el proceso.

El PLA se degrada mucho más rápido a valores cercanos a su temperatura de transición vítrea, ya que la flexibilidad de las cadenas de polímero aumenta y conlleva a cambios microestructurales. Además, aparte de promover la hidrólisis química, también favorece la unión microbiana a la matriz polimérica al aumentar la hidrofilia del polímero debido a la absorción de agua en la matriz polimérica [15]. A pesar de que la temperatura de transición vítrea del PLA es relativamente alta, alrededor de 55 °C [42], los microorganismos lograron degradar el PLA sólido a temperaturas mucho más bajas, indicando un ahorro energético considerablemente importante que beneficia la aminoración de costos variables del proceso.

#### **REFERENCIAS**

- $[1]$ Stoleru, E. et al. (2017). Biodegradation of poly (lactic acid)/chitosan stratified composites in presence of the Phanerochaete chrysosporium fungus. Polymer Degradation and Stability, 143, 118-129.
- [2] Lee, J. et al. (2016). Biodegradability of poly (lactic acid) (PLA)/lactic acid (LA) blends using anaerobic digester sludge. Macromolecular Research, 24(8), 741-747.
- [3] Jandas, P. et al. (2019). Evaluation of biodegradability of disposable product prepared from poly (lactic acid) under accelerated conditions. Polymer degradation and stability, 164, 46-54.
- [4] Téllez, A. (2012). La complejidad de la problemática ambiental de los residuos plásticos: una aproximación al análisis narrativo de política pública en Bogotá. Disertación doctoral. Universidad Nacional de Colombia.
- [5] Tokiwa, Y. y Calabia, B. (2006). Biodegradability and biodegradation of poly (lactide). Applied microbiology and biotechnology, 72(2), 244-251.
- [6] Al Hosni, A., Pittman, J. y Robson, G. (2019). Microbial degradation of four biodegradable polymers in soil and compost demonstrating polycaprolactone as an ideal compostable plastic. Waste Management, 97, 105-114.
- [7] Haider, T. et al. (2019). Plastics of the future? The impact of biodegradable polymers on the environment and on society. Angewandte Chemie International Edition, 58(1), 50-62.
- [8] Laycock, B. et al. (2017). Lifetime prediction of biodegradable polymers. Progress in Polymer Science, 71, 144-189.
- Song, J. et al. (2009). Biodegradable and compostable alternatives to conventional plastics. Philosophical transactions of the royal society B: Biological sciences, 364(1526), 2127-2139.
- [10] Tokiwa, Y. et al. (2009). Biodegradability of plastics. International journal of molecular sciences, 10(9), 3722-3742.
- Butbunchu, N. y Pathom, W. (2019). Actinobacteria as Promising Candidate for Polylactic Acid Type Bioplastic Degradation. Frontiers in Microbiology, 10, 28-34.
- [12] Garlotta, D. (2001). A literature review of poly (lactic acid). Journal of Polymers and the Environment, 9(2), 63-84.<br>[13] Karamanlioglu, M., Preziosi, R. y Robson, G. (2017). Abiotic and biotic environmental degradat
- Karamanlioglu, M., Preziosi, R. y Robson, G. (2017). Abiotic and biotic environmental degradation of the bioplastic polymer poly (lactic acid): a review. Polymer Degradation and stability, 137, 122-130.
- [14] Kim, M. et al. (2017). Polymer film-based screening and isolation of polylactic acid (PLA)-degrading microorganisms. J Microbiol Biotechnol, 27(2), 342-349.
- [15] Satti, S. et al. (2018). Biodegradation of poly (lactic acid) in soil microcosms at ambient temperature: evaluation of natural attenuation, bio-augmentation and bio-stimulation. Journal of Polymers and the Environment, 26(9), 3848-3857.
- [16] Krause, M. y Townsend, T. (2016). Life-cycle assumptions of landfilled polylactic acid underpredict methane generation. Environmental Science & Technology Letters, 3(4), 166-169.
- [17] Hottle, T. et al. (2016). Alkaline amendment for the enhancement of compost degradation for polylactic acid biopolymer products. Compost Science & Utilization, 24(3), 159-173.
- [18] Pattanasuttichonlakul, W., Sombatsompop, N. y Prapagdee, B. (2018). Accelerating biodegradation of PLA using microbial consortium from dairy wastewater sludge combined with PLA-degrading bacterium. International Biodeterioration & Biodegradation, 132, 74-83.
- [19] Lipsa, R. et al. (2016). Biodegradation of poly (lactic acid) and some of its based systems with Trichoderma viride. International journal of biological macromolecules, 88, 515-526.
- [20] Maharana, T., Mohanty, B. y Negi, Y. (2009). Melt–solid polycondensation of lactic acid and its biodegradability. Progress in polymer science, 34(1), 99-124.
- [21] Hajighasemi, M. et al. (2016). Biochemical and structural insights into enzymatic depolymerization of polylactic acid and other polyesters by microbial carboxylesterases. Biomacromolecules, 17(6), 2027-2039.
- [22] Qi, X., Ren, Y. y Wang, X. (2017). New advances in the biodegradation of Poly (lactic) acid. International Biodeterioration & Biodegradation, 117, 215-223.
- [23] Decorosi, F., et al. (2019). The Degradative Capabilities of New Amycolatopsis Isolates on Polylactic Acid. Microorganisms, 7(12), 590-602.
- [24] Hammiche, D. et al. (2019). Characterization of polylactic acid green composites and its biodegradation in a bacterial environment. International Journal of Polymer Analysis and Characterization, 24(3), 236-244.
- [25] Kijchavengkul, T. et al. (2006). Development of an automatic laboratoryscale respirometric system to measure polymer biodegradability. Polymer testing, 25(8), 1006-1016.
- [26] ASTM. (2015). D5338-15, Standard Test Method for Determining Aerobic Biodegradation of Plastic Materials Under Controlled Composting Conditions, Incorporating Thermophilic Temperatures, ASTM B.
- [27] Lemus, Y. et al. (2008). Determinación de la factibilidad del hongo Metarhizium anisopliae para ser usado como control biológico de la hormiga arriera (Atta cephalotes). Revista Guillermo de Ockham, 6(1), 34-43.
- [28] Shimpi, N., Borane, M. y Mishra, S. (2014). Preparation, characterization, and biodegradation of PS: PLA and PS: PLA: OMMT nanocomposites using Aspergillus niger. Polymer composites, 35(2), 263-272.
- [29] ISO. 14852: 2005. Determinación de la biodegradabilidad aeróbica final y desintegración de materiales plásticos en condiciones de compostaje controladas. Método según el análisis de dióxido de carbono generado. ISO.
- [30] Rodríguez, Á. y Algecira, N. (2017). Desarrollo de una técnica alternativa de biodegradación en condiciones aerobias para el ácido poliláctico y mezcla pva-almidón frente al polietileno en un medio sólido. Fundación Universidad de América.
- [31] Stoleru, E. et al. (2020). Influence of the Chitosan and Rosemary Extract on Fungal Biodegradation of Some Plasticized PLA-Based Materials. Polymers, 12(2), 469-478.
- [32] Antipova, T. et al. (2018). Biodegradation of Poly-ε-caprolactones and Poly-L-lactides by Fungi. Journal of Polymers and the Environment, 26(12), 4350-4359.
- [33] Kim, D. y Rhee, Y. (2003). Biodegradation of microbial and synthetic polyesters by fungi. Applied microbiology and biotechnology, 61(4), 300-308.
- [34] Jarerat, A. y Tokiwa, Y. (2001). Degradation of Poly (L-lactide) by a Fungus. Macromolecular Bioscience, 1(4), 136-140.<br>[35] Karamanlioglu, M., Houlden, A. y Robson, G. (2014). Isolation and characterisation of fungal
- Karamanlioglu, M., Houlden, A. y Robson, G. (2014). Isolation and characterisation of fungal communities associated with degradation and growth on the surface of poly (lactic) acid (PLA) in soil and compost. International Biodeterioration & Biodegradation, 95, 301-310.
- [36] Moon, J. et al. (2016). Estimation of the microbial degradation of biodegradable polymer, poly (lactic acid) (PLA) with a specific gas production rate. Macromolecular Research, 24(5), 415-421.
- [37] Rom, M. et al. (2017). Study of the biodegradability of polylactide fibers in wastewater treatment processes. Polimery, 62, 123-132.
- [38] Vanharova, L., Julinova, M. y Slavik, R. (2017). PVP based materials: biodegradation in different environments. Ecological Chemistry and Engineering S, 24(2), 299-309.
- [39] Bubpachat, T., Sombatsompop, N. y Prapagdee, B. (2018). Isolation and role of polylactic acid-degrading bacteria on degrading enzymes productions and PLA biodegradability at mesophilic conditions. Polymer Degradation and Stability, 152, 75-85
- [40] Palechor, J. (2017). Biodegradación aerobia bajo condiciones controladas de compostaje de una película flexible y una bandeja semirrígida obtenidas a partir de almidón y harina de yuca. Disertación Doctoral. Universidad Nacional de Colombia.
- [41] Tsuji, H., Mizuno, A. y Ikada, Y. (1998). Blends of aliphatic polyesters. III. Biodegradation of solution-cast blends from poly (L-lactide) and poly (ε-caprolactone). Journal of Applied Polymer Science, 70(11), 2259-2268
- [42] Kawai, F. (2010). Polylactic acid (PLA)-degrading microorganisms and PLA depolymerases. Green Polymer Chemistry: Biocatalysis and Biomaterials. American Chemical Society.

# **INVESTIGACIÓN FORMATIVA EN INGENIERÍA** (Cuarta Edición)

Es muy grato para la Editorial IAI presentarle a la comunidad la cuarta edición de un libro en el que el trabajo de investigación, de escritura y de análisis lo realizan, en gran parte, estudiantes de pregrado. Ellos se vinculan a semilleros de investigación, son jóvenes investigadores, auxiliares de investigación o están presentando su trabajo para alcanzar el grado profesional. Esto engrandece la investigación formativa y motiva a otros a orientar sus intereses hacia la labor investigativa, porque como beneficio lograrán reconocimiento, a la vez que abren puertas para aportar al desarrollo de la sociedad desde diversas áreas del conocimiento.

En los diferentes capítulos que conforman este texto se observa un trabajo serio, organizado y dedicado, y los contenidos facilitan la lectura, ya que son amigables y en disciplinas tales como las Ciencias Computacionales y las ingenierías Ambiental, Industrial, Mecánica, Electrónica, Biomédica, Química, Civil, Aeronáutica, de Materiales y Mecatrónica. En resumen, se trata de un trabajo de amplia cobertura y de un contenido maravilloso, que le aporta a la academia, la industria, y a la ciencia en general, parte el conocimiento que se necesita para continuar con el nivel de desarrollo que han alcanzado hasta el momento.

ISBN: 978-958-52333-5-5

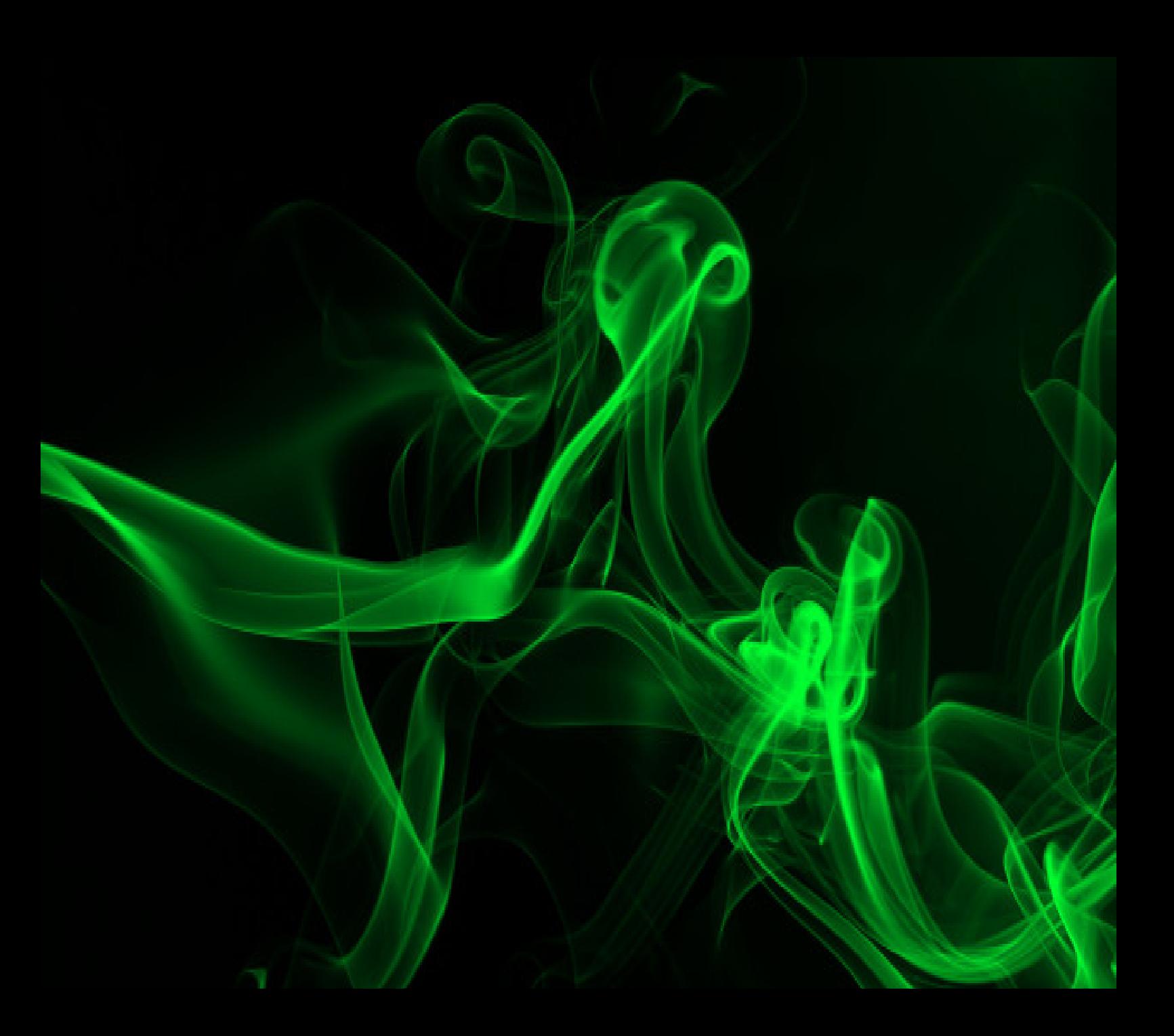